**^1** *SOFTWARE REFERENCE MANUAL*

# **^2** *Turbo PMAC/PMAC2*

Software Reference for Turbo Family

^4 3Ax-01.937-xSxx

^5 December 19, 2012

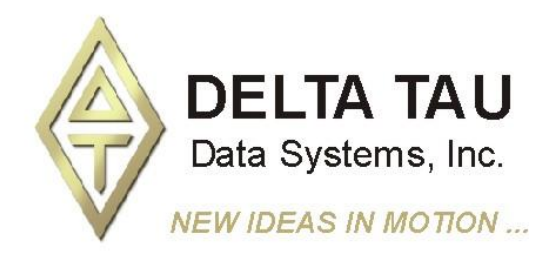

**Single Source Machine Control Control Power // Flexibility // Ease of Use** *21314 Lassen Street Chatsworth, CA 91311 // Tel. (818) 998-2095 Fax. (818) 998-7807 // www.deltatau.com*

#### **Copyright Information**

© 2010 Delta Tau Data Systems, Inc. All rights reserved.

This document is furnished for the customers of Delta Tau Data Systems, Inc. Other uses are unauthorized without written permission of Delta Tau Data Systems, Inc. Information contained in this manual may be updated from time-to-time due to product improvements, etc., and may not conform in every respect to former issues.

To report errors or inconsistencies, call or email:

#### **Delta Tau Data Systems, Inc. Technical Support**

Phone: (818) 717-5656 Fax: (818) 998-7807 Email: [support@deltatau.com](mailto:support@deltatau.com) Website: [http://www.deltatau.com](http://www.deltatau.com/)

#### **Operating Conditions**

All Delta Tau Data Systems, Inc. motion controller products, accessories, and amplifiers contain static sensitive components that can be damaged by incorrect handling. When installing or handling Delta Tau Data Systems, Inc. products, avoid contact with highly insulated materials. Only qualified personnel should be allowed to handle this equipment.

In the case of industrial applications, we expect our products to be protected from hazardous or conductive materials and/or environments that could cause harm to the controller by damaging components or causing electrical shorts. When our products are used in an industrial environment, install them into an industrial electrical cabinet or industrial PC to protect them from excessive or corrosive moisture, abnormal ambient temperatures, and conductive materials. If Delta Tau Data Systems, Inc. products are exposed to hazardous or conductive materials and/or environments, we cannot guarantee their operation.

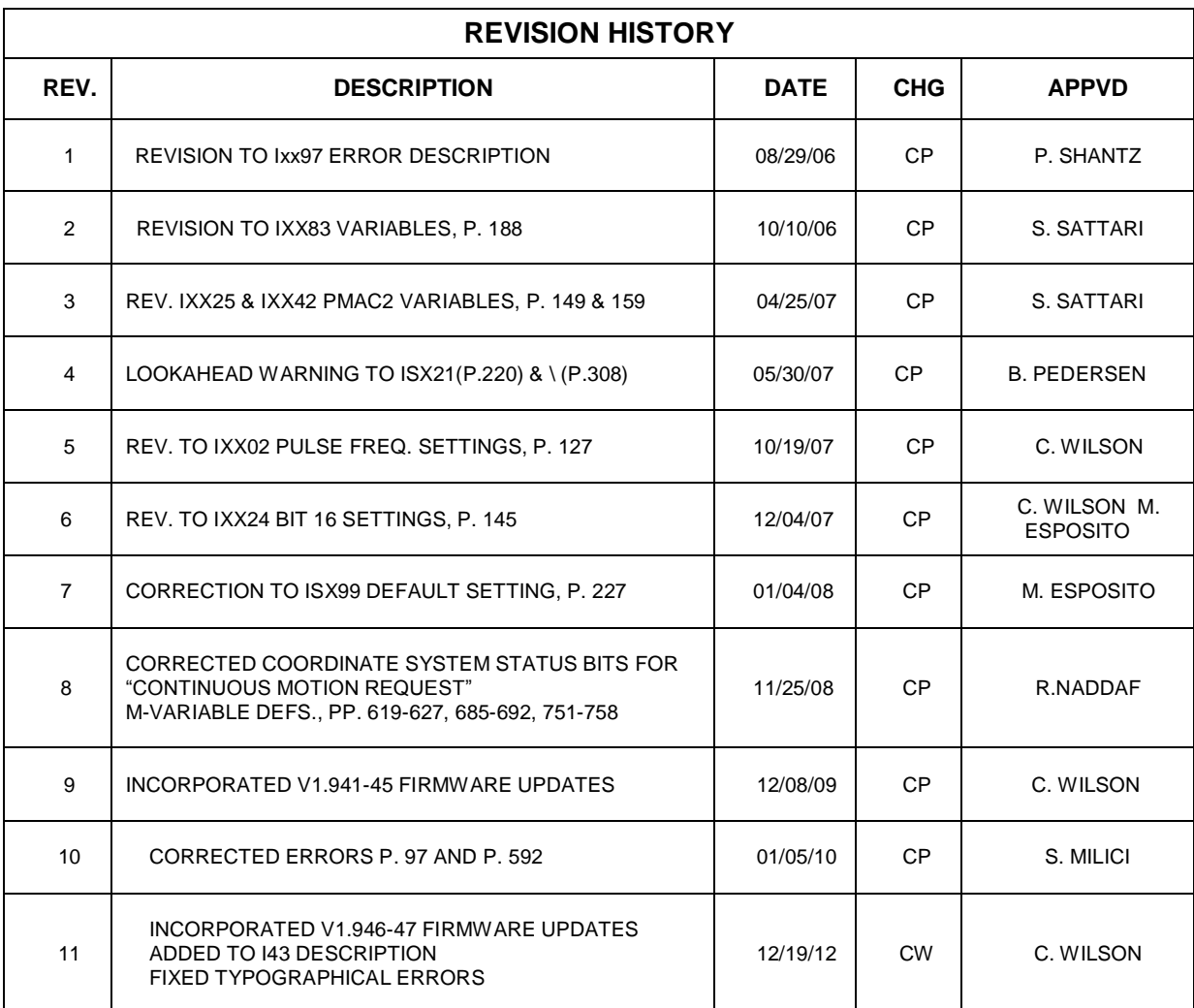

## **Table of Contents**

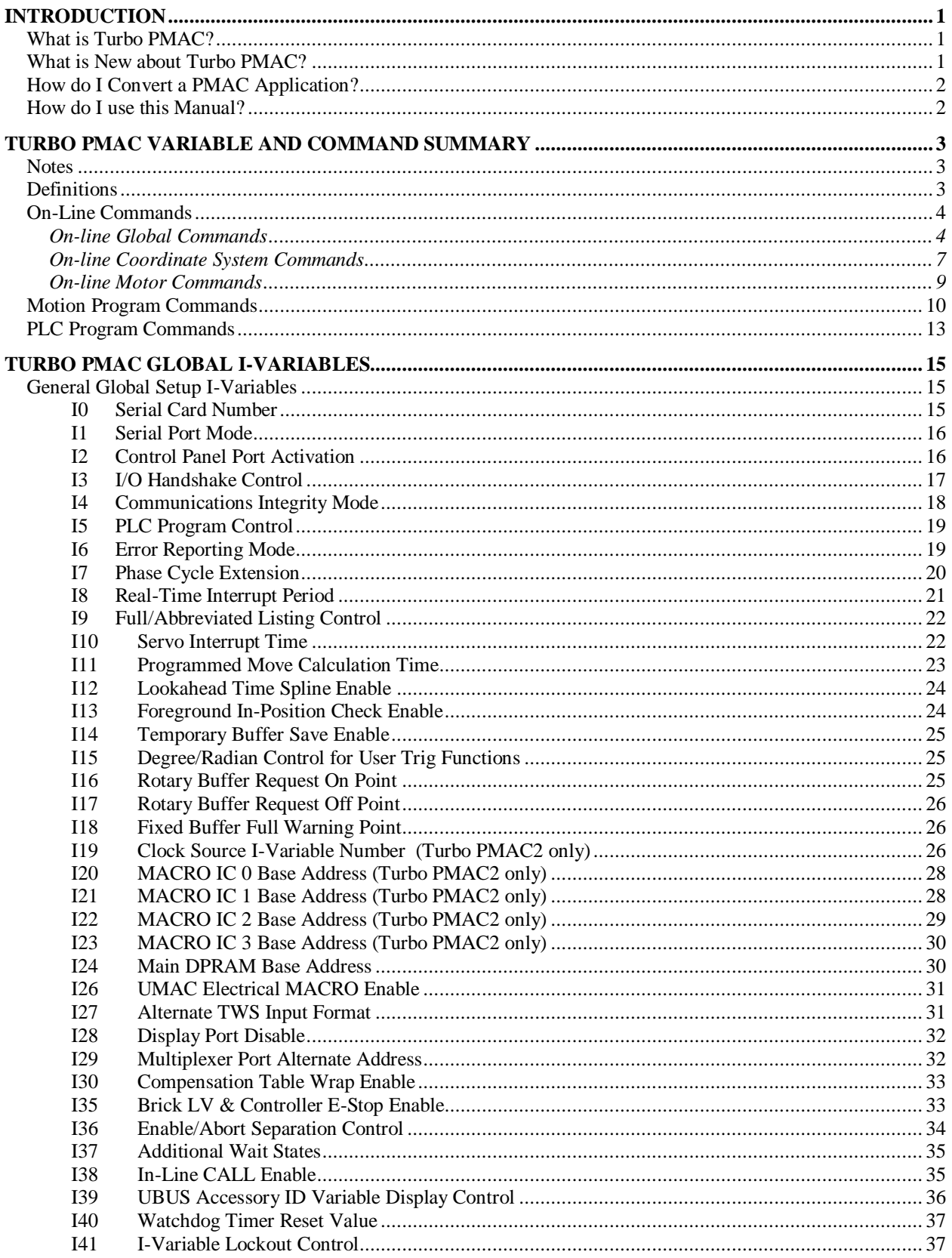

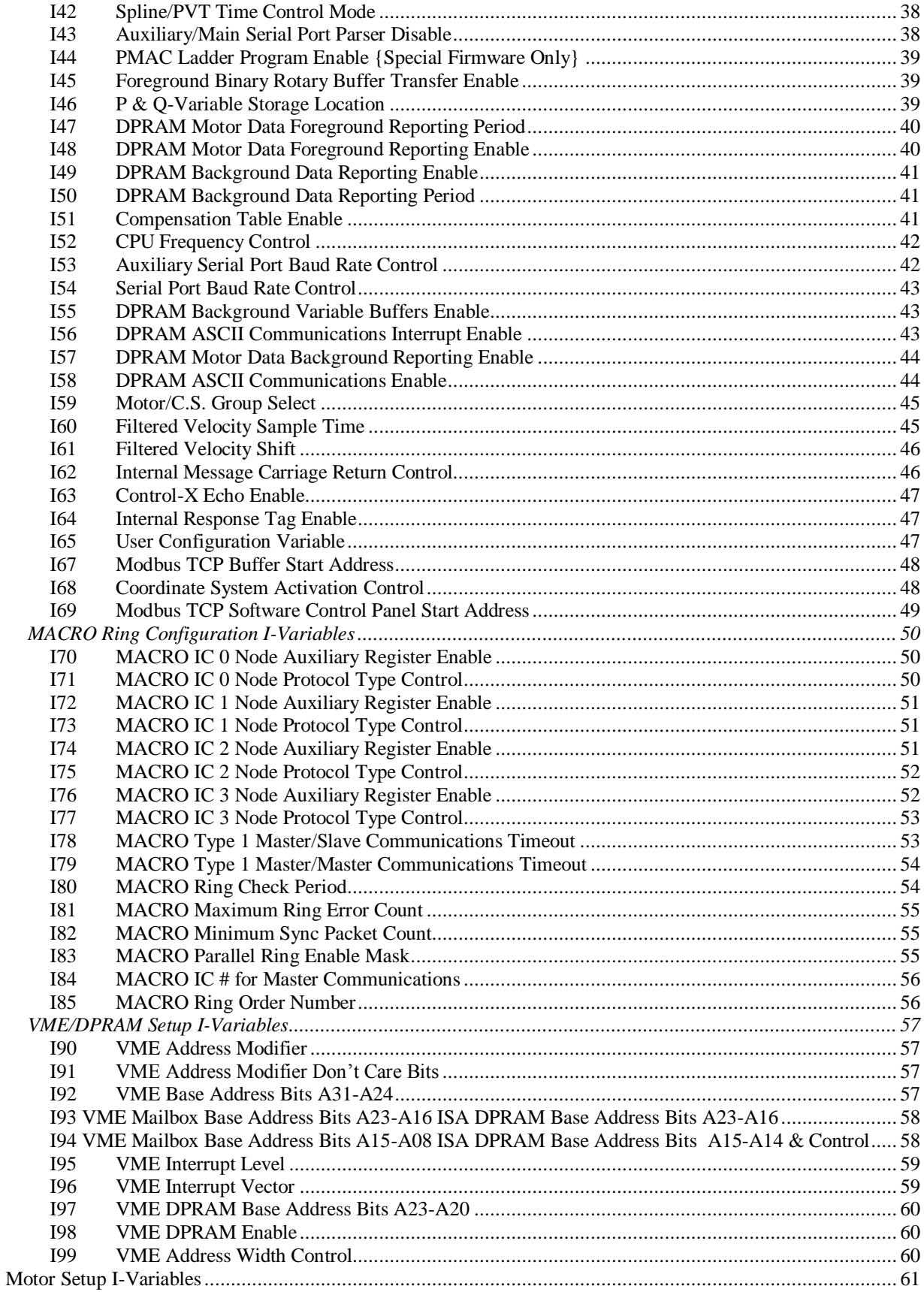

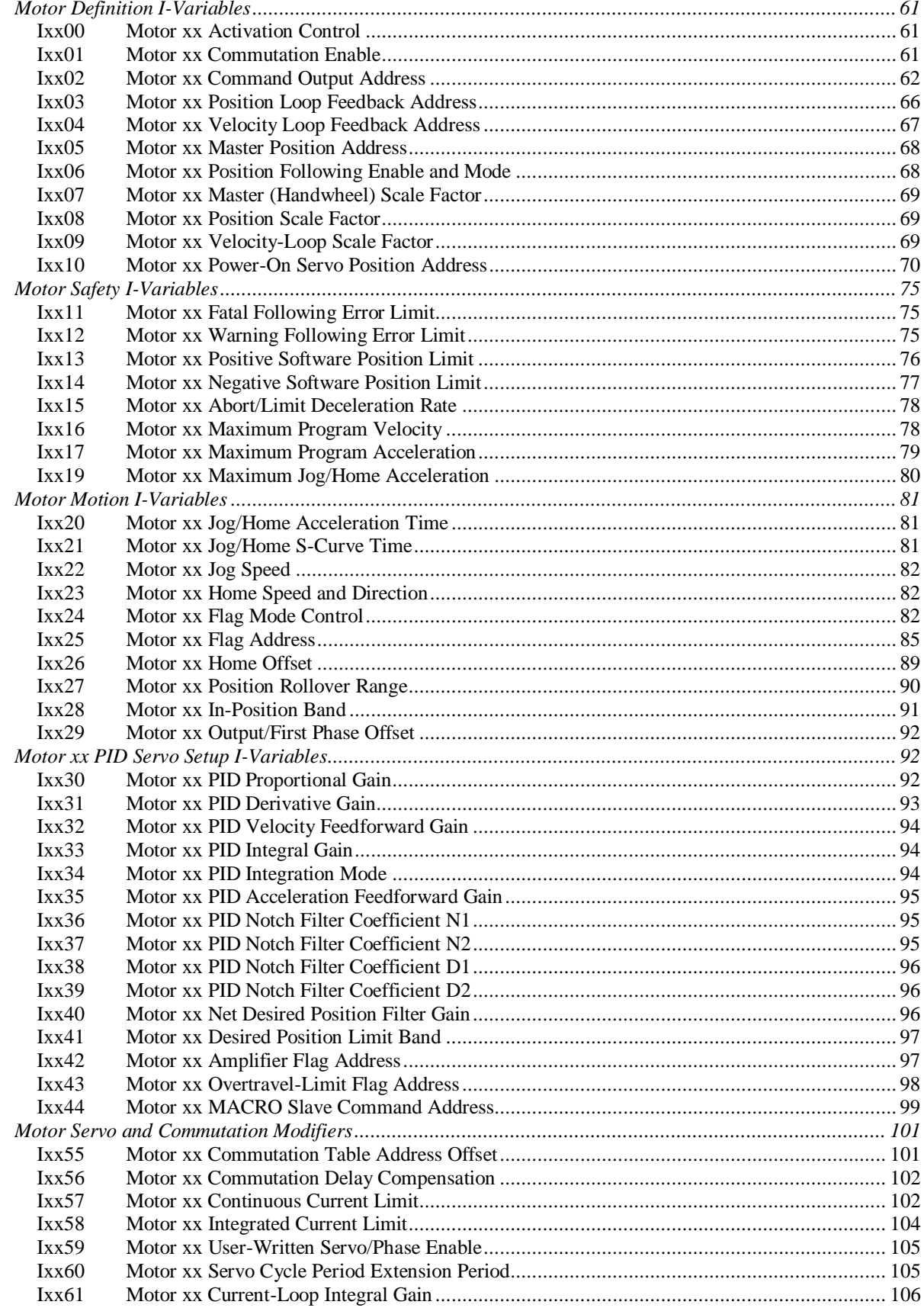

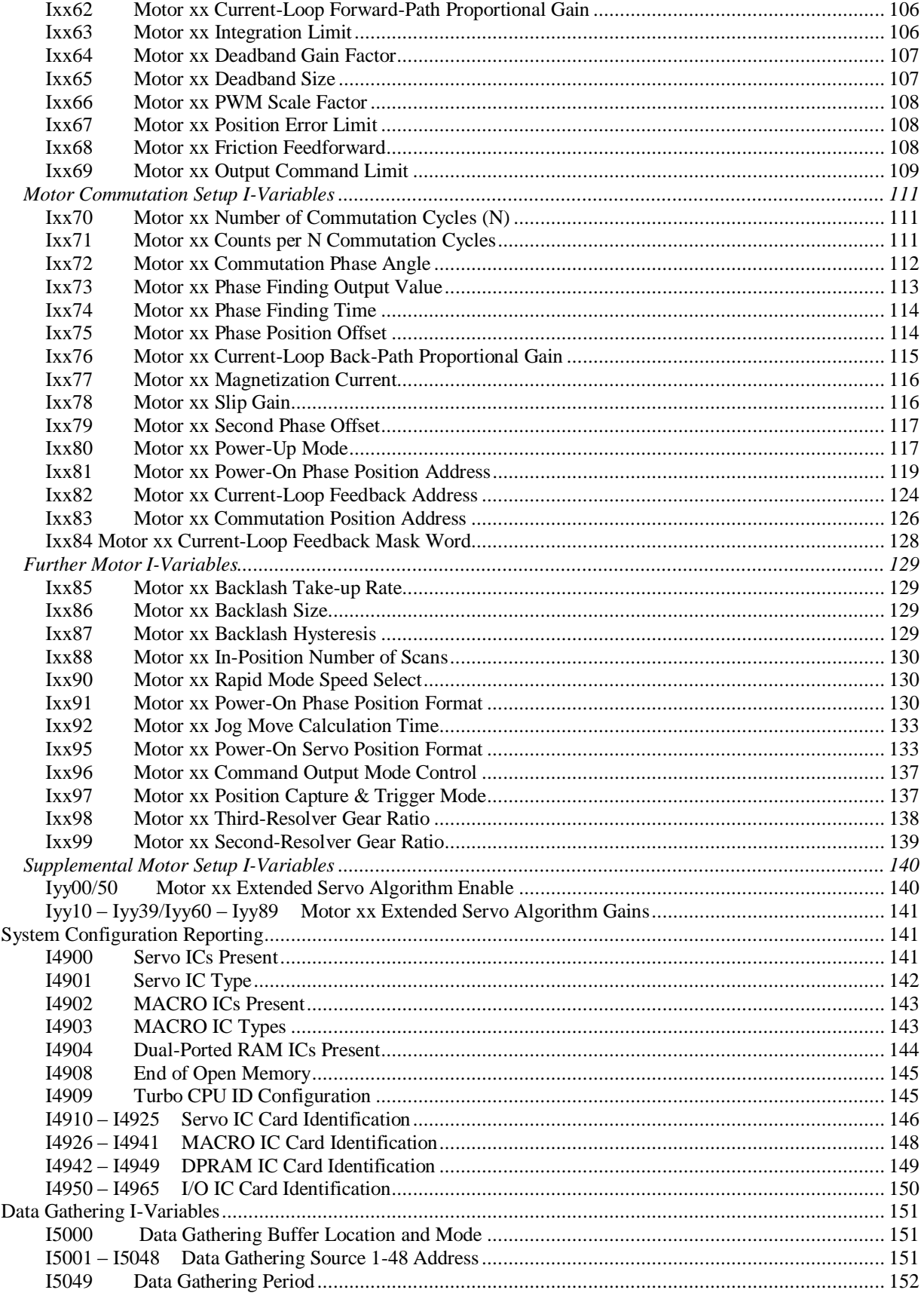

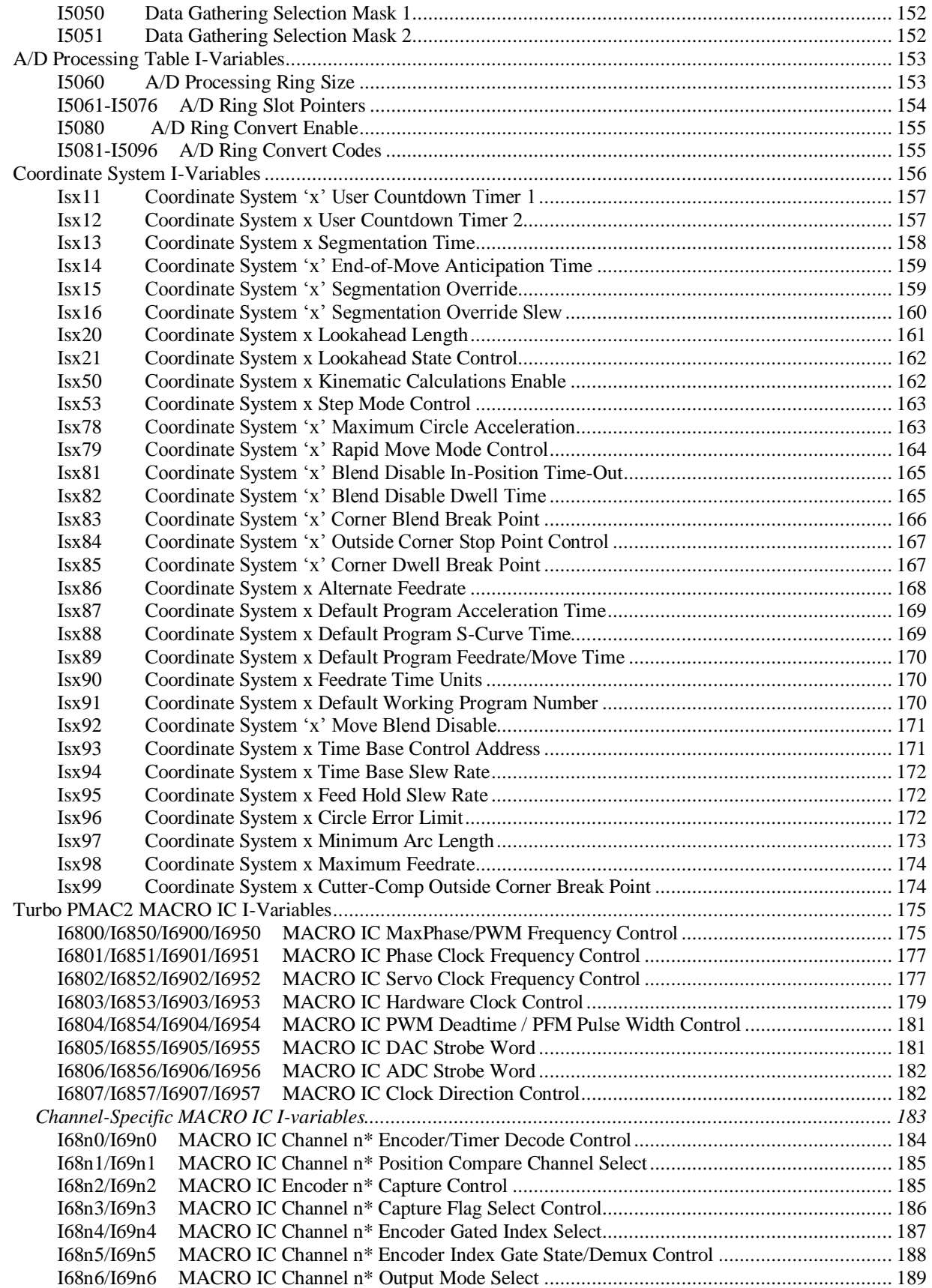

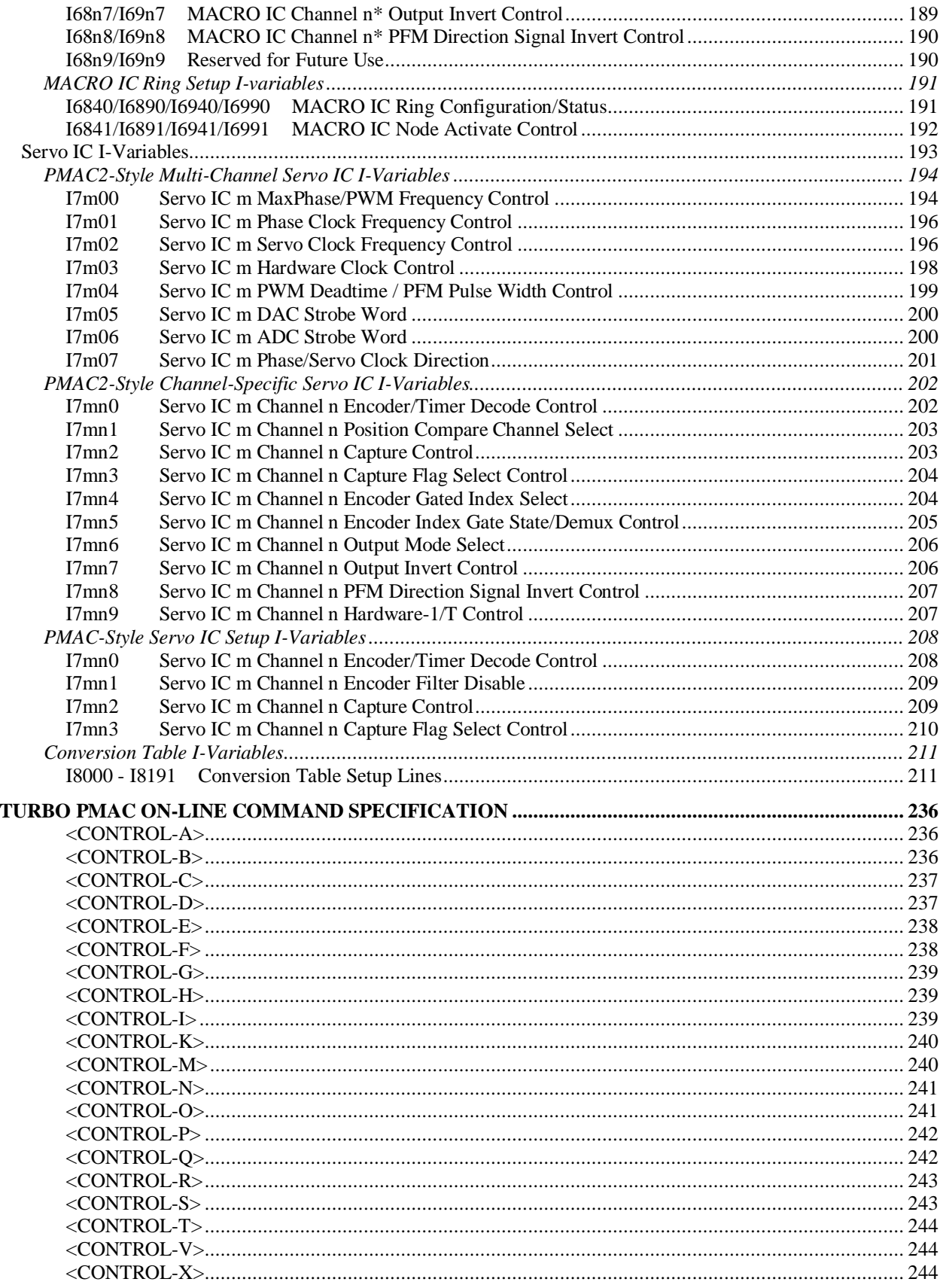

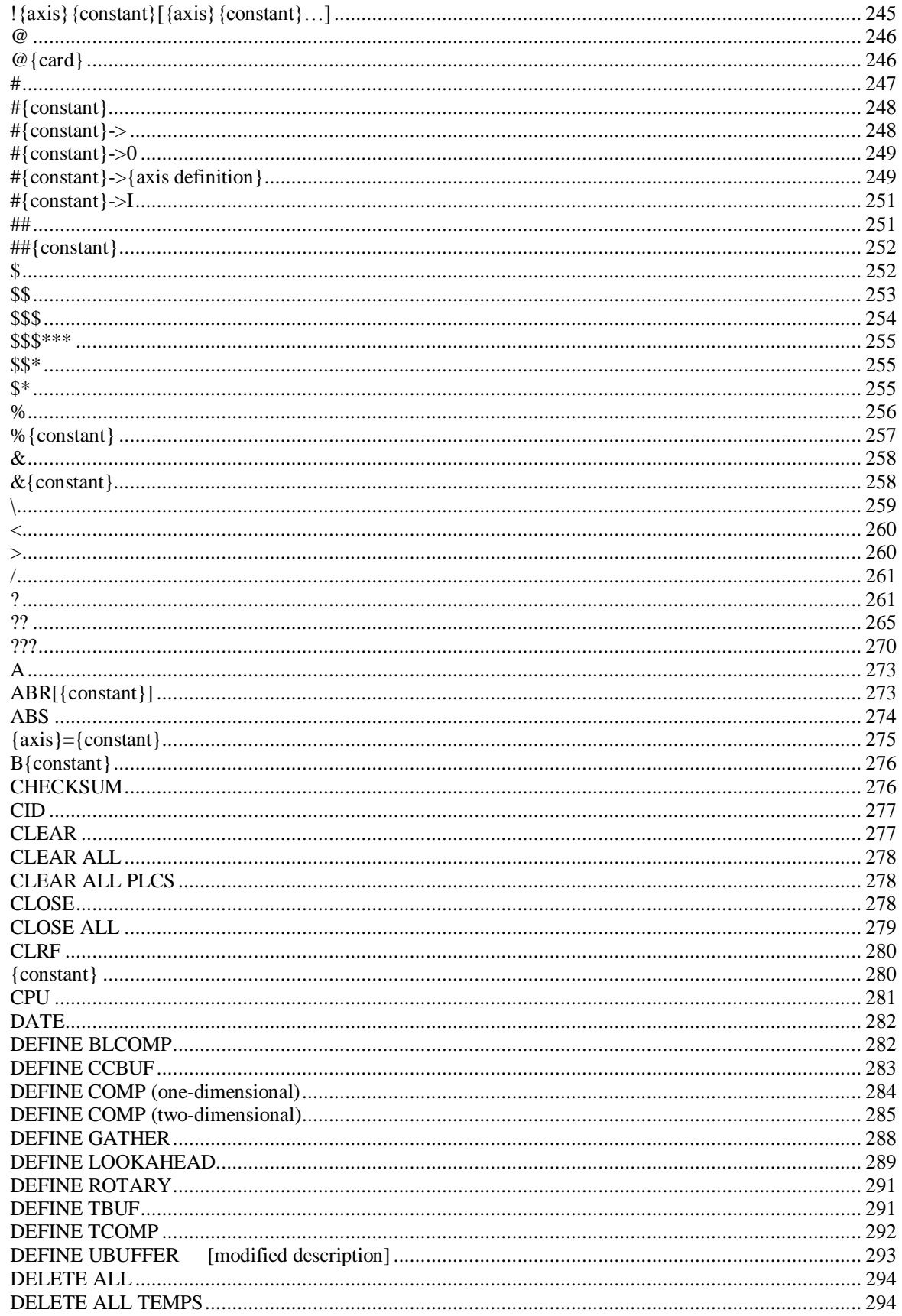

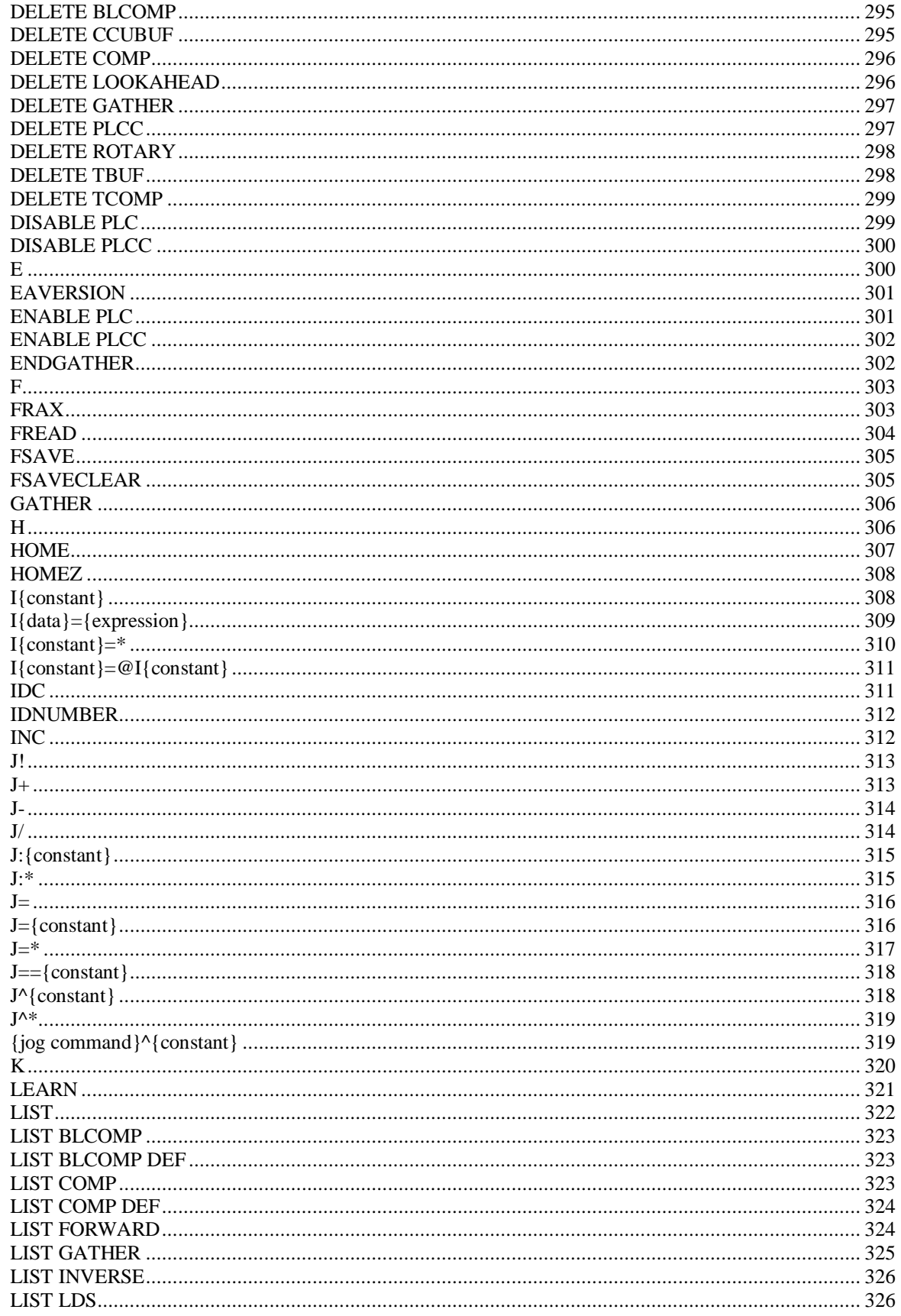

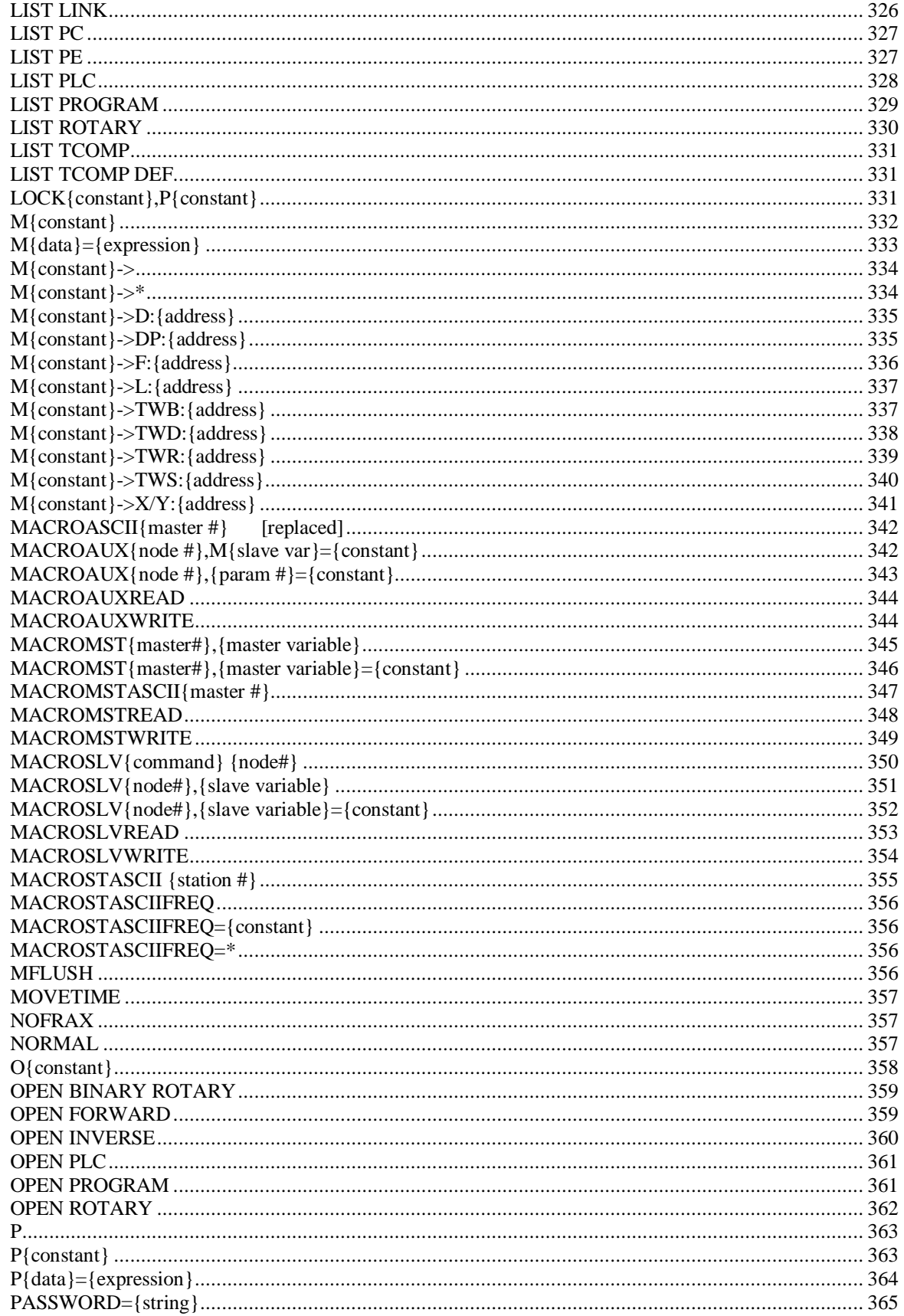

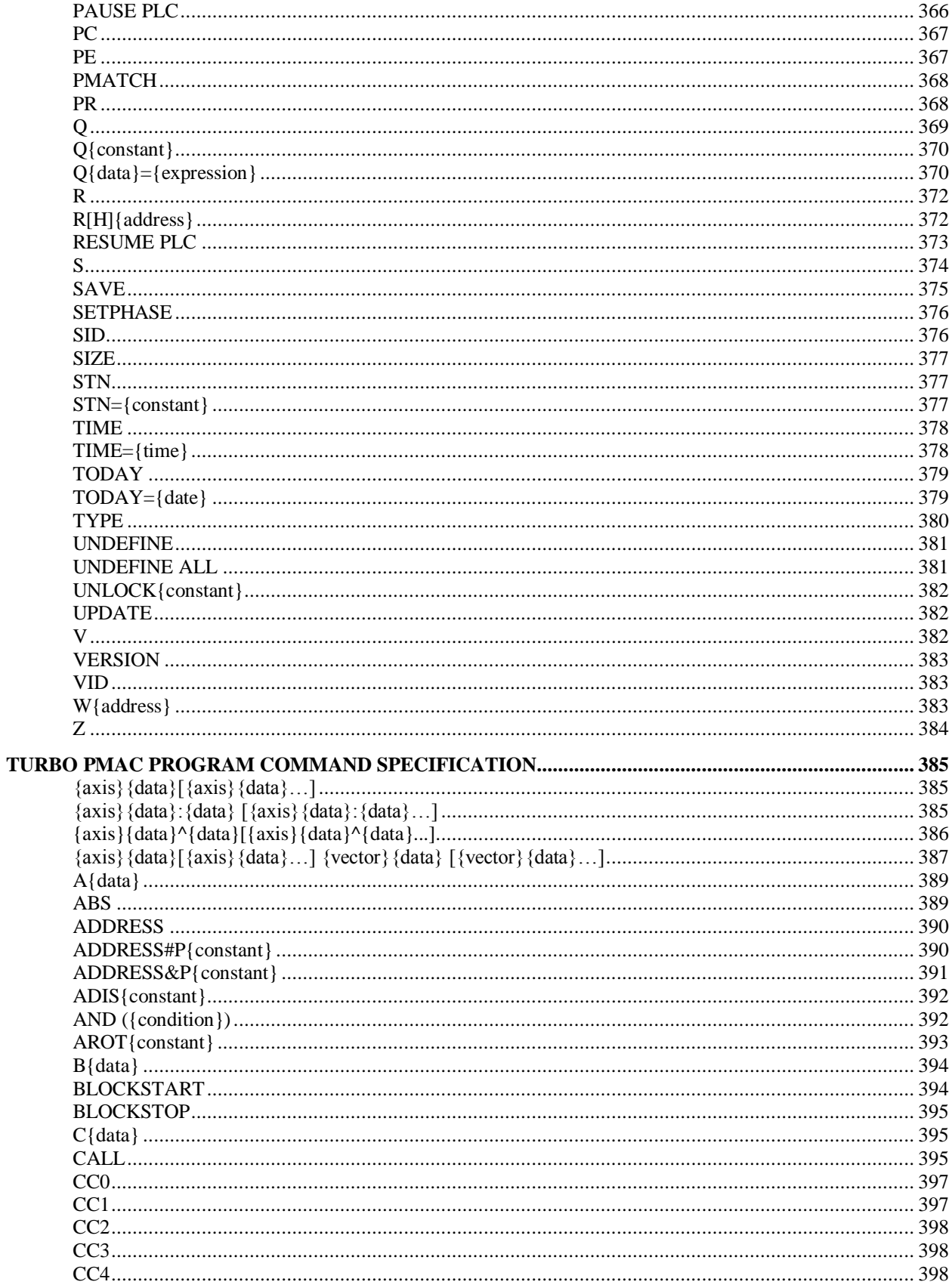

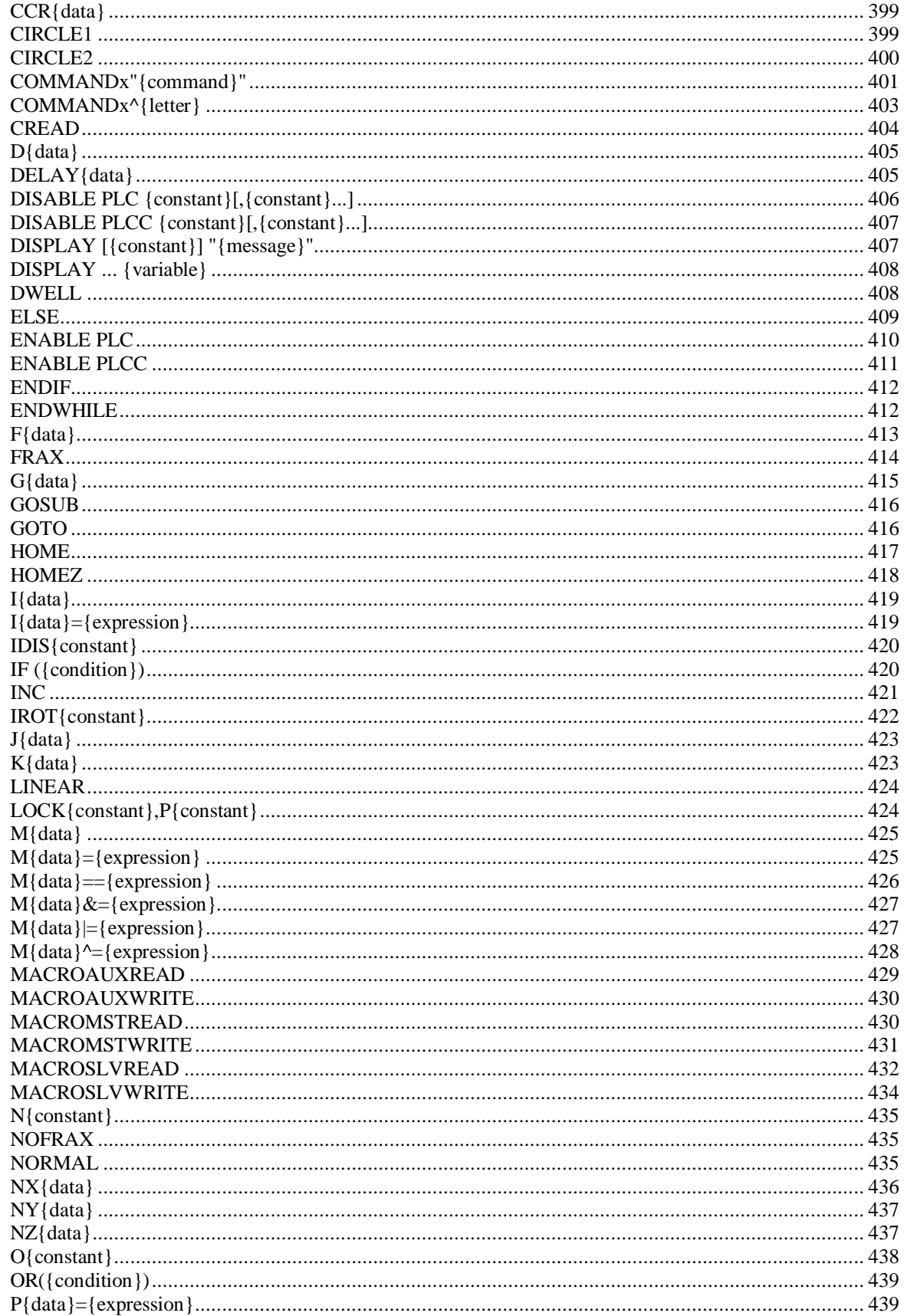

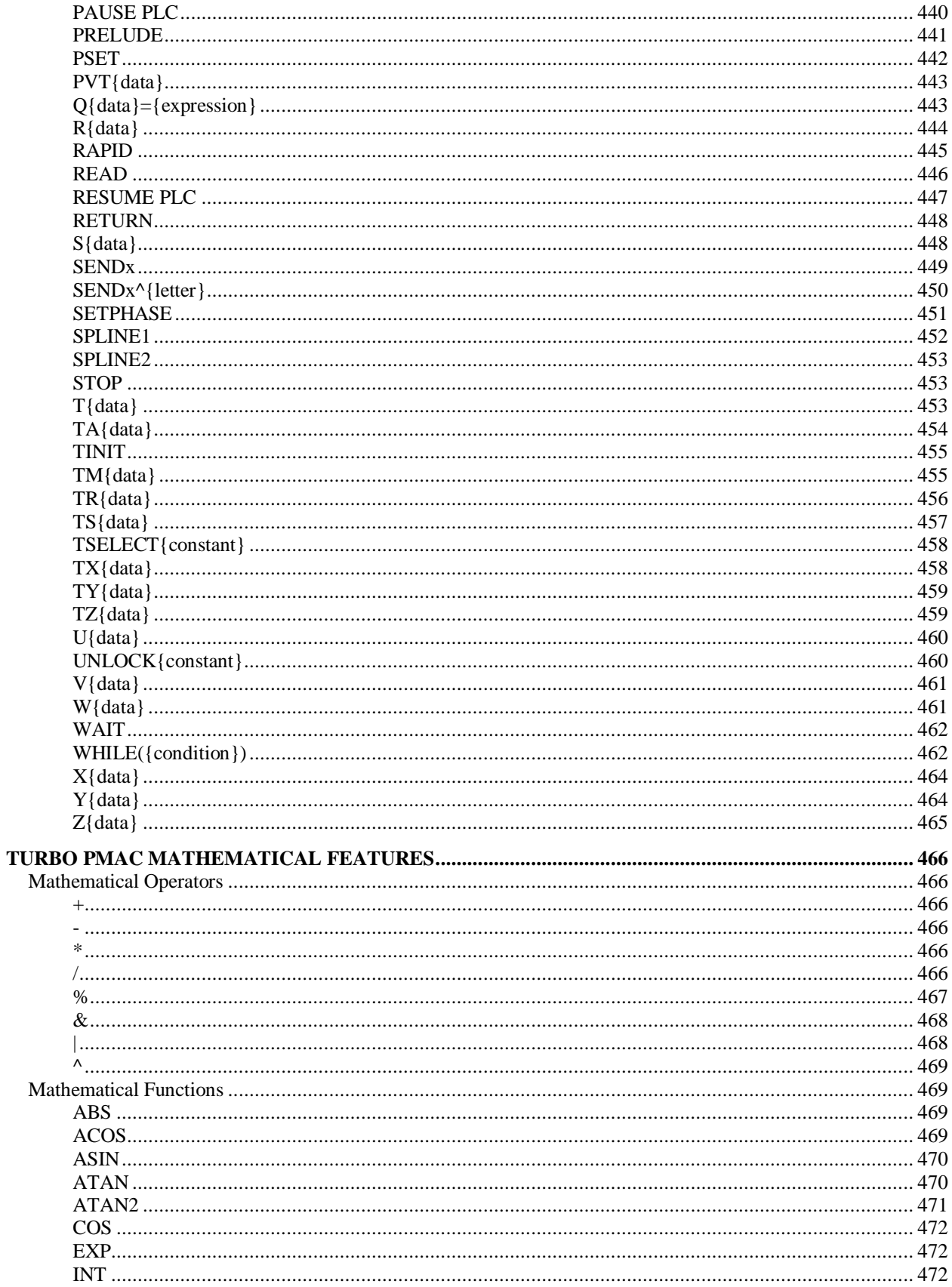

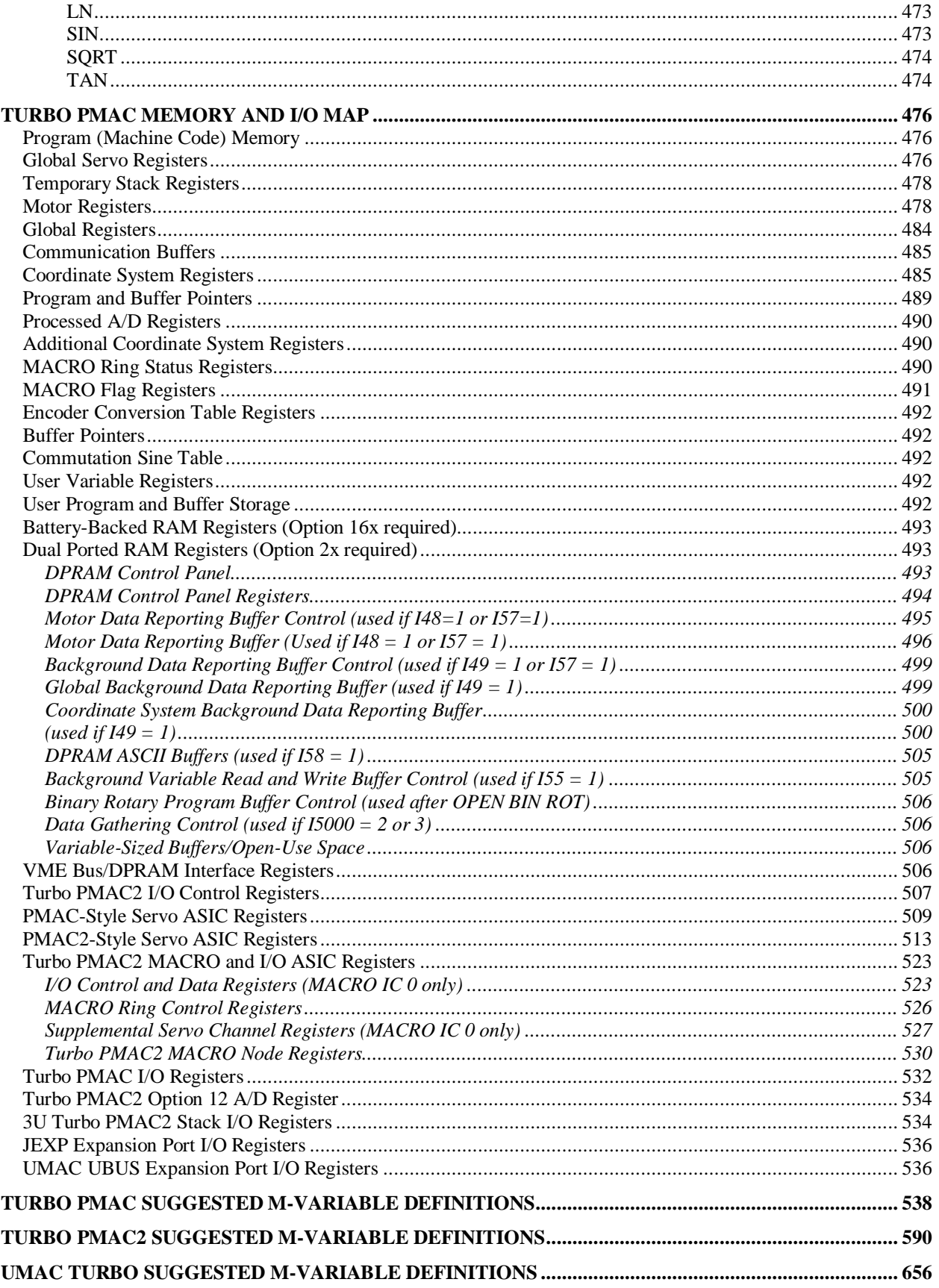

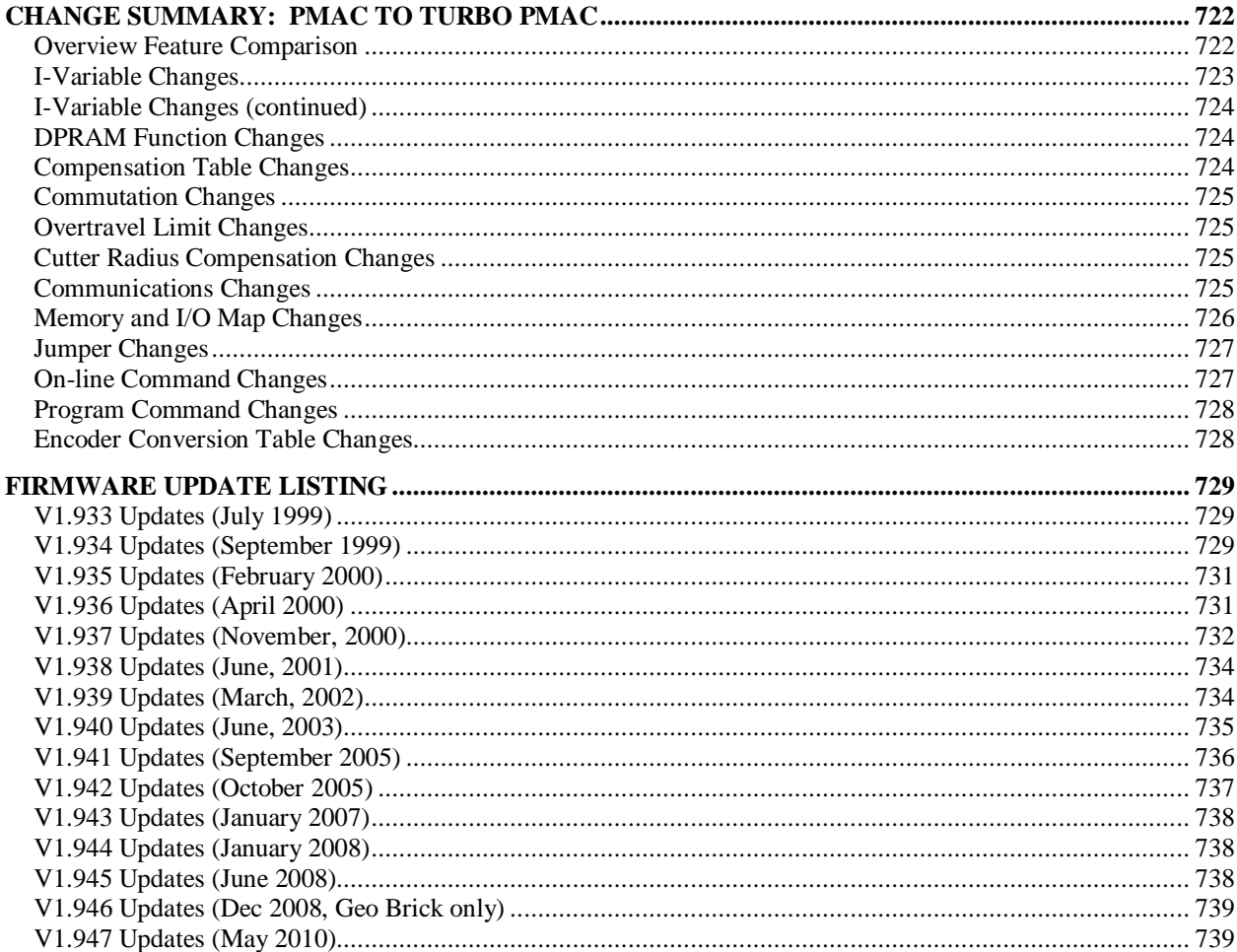

## <span id="page-18-0"></span>**INTRODUCTION**

## <span id="page-18-1"></span>**What is Turbo PMAC?**

The Turbo PMAC is the newest addition to the renowned PMAC family of motion controllers. The Turbo refers to a new high-performance CPU section that can be used with existing PMAC or PMAC2 interface circuitry to turbo-charge the application.

The Turbo PMAC is currently available in six versions:

- Turbo PMAC PC: PMAC servo interface circuitry, PC (ISA) bus interface
- Turbo PMAC VME PMAC servo interface circuitry, VME bus interface
- Turbo PMAC2 PC PMAC2 servo interface circuitry, PC (ISA) bus interface
- Turbo PMAC2 VME PMAC2 servo interface circuitry, VME bus interface
- Turbo PMAC2 PC Ultralite MACRO servo interface circuitry, PC(ISA) bus interface
- Turbo PMAC2 3U (UMAC Turbo and 3U Turbo Stack)

PMAC2 servo interface circuitry, PC/104 bus interface

Each of these versions has its own Hardware Reference manual.

More versions will be available in the near future.

#### <span id="page-18-2"></span>**What is New about Turbo PMAC?**

The Turbo PMAC uses the increased speed and memory of the newest generation of digital signal processing (DSP) ICs to enhance the capabilities of the PMAC family. The Turbo PMAC has the software capability to control 32 axes in 16 independent coordinate systems, up from eight axes in eight coordinate systems for the standard PMAC.

Many users will find the Turbo PMAC a very powerful and cost-effective solution when controlling large numbers of axes. Remember that a PMAC board itself has at most eight servo interface channels; the actual control of more than eight physical axes will require the use of either Acc-24 family axis expansion boards, or remote interface circuitry on the MACRO ring.

The extra software axis capability can be useful for virtual axes which do not require (full) physical hardware interface circuitry. Virtual axes have many important uses, including:

- Phantom coordinate systems in tool tip coordinates for inverse kinematics
- Virtual masters to replace mechanical line-shaft masters
- Redundant axes for error checking and recovery purposes
- Cascaded servo loops for hybrid control techniques (e.g. force and position)

Many other users will find the Turbo PMAC valuable even if less than eight axes are used, just because of the additional computational speed. The DSP of the base version of the Turbo PMAC runs at 80 MHz, but because operations on internal registers (about half of all operations) run in one clock cycle instead of the two clock cycles required for the standard PMAC, performance is equivalent to that of a 120 MHz standard PMAC.

The additional memory addressing capability of the Turbo PMAC permits the use of more axes and coordinate systems, and more features for it. It also supports more variables, and (optionally) much larger user buffer spaces.

With the additional speed and memory, new features are possible on the Turbo PMAC. The most important of these are:

- Multi-block lookahead for acceleration control
- Built-in inverse-kinematic and forward-kinematic capability
- Three-dimensional cutter-radius compensation
- Altered destination of moves on the fly
- Simultaneous communications over multiple ports
- Individual custom commutation sine tables for each motor
- Individual selection by motor of PID or extended servo algorithm
- Significantly enlarged synchronous M-variable buffer
- 2 dedicated user servo-rate timers per coordinate system
- Trajectory reversal capability

## <span id="page-19-0"></span>**How do I Convert a PMAC Application?**

Converting a PMAC application to run on the Turbo PMAC will involve some change in the setup, but virtually no change in the applications programs, except as desired to take advantage of new Turbo features.

The key setup differences are the new I-variable numbering scheme and the new memory and I/O map, which affects the M-variable definitions. Most I-variables, particularly the motor I-variables, have not changed. Other I-variables have been moved in banks to new numbers, in what most users will consider a logical fashion.

The memory and I/O map is completely changed. This software reference manual contains a detailed memory and I/O map, plus an extensive list of suggested M-variables for both PMAC and PMAC2 versions of the Turbo PMAC.

#### <span id="page-19-1"></span>**How do I use this Manual?**

The Turbo PMAC Software Reference manual provides detailed information on all of the variables, commands, and registers of the Turbo PMAC family. Variables and registers are presented in numerical order; commands are presented in alphabetical order.

This manual is designed to be used in conjunction with the User Manual for the entire PMAC/PMAC2 family of controllers, which explains the features and capabilities of the board in conceptual fashion. The User's Manual was written before the introduction of the Turbo PMAC boards, so it does not recognize some specifics of the Turbo PMACs. Chapter 2 of this manual presents the differences between Turbo and non-Turbo boards in tabular form for easy reference; Chapter 3 describes the significant new features of Turbo PMACs.

The hardware reference manuals for each particular version of the Turbo PMAC describe the hardware configuration, jumpers, and pinouts for the particular boards.

## <span id="page-20-0"></span>**TURBO PMAC VARIABLE AND COMMAND SUMMARY**

#### <span id="page-20-1"></span>**Notes**

- PMAC syntax is not case sensitive.
- Spaces are not important in PMAC syntax, except where noted
- **{}** -- item in **{}** can be replaced by anything fitting definition
- **[]** -- item in **[]** is optional to syntax
- **[{item}...]** -- indicates previous item may be repeated in syntax
- **[..{item}]** -- the periods are to be included in the syntax to specify a range
- **()** -- parentheses are to be included in syntax as they appear

## <span id="page-20-2"></span>**Definitions**

- **constant** -- numerically specified non-changing value
- **variable** -- entity that holds a changeable value
- **I-variable** -- variable of fixed meaning for card setup and personality (1 of 8192)
- **P-variable** -- global variable for programming use (1 of 8192)
- **Q-variable** -- local variable (in coordinate system) for programming use (1 of 8192)
- **M-variable** -- variable assigned to memory location for user use (1 of 8192)
- **pre-defined variable** -- mnemonic that has fixed meaning in card
- **function** -- SIN, COS,TAN,ASIN,ACOS,ATAN,ATAN2,LN,EXP,SQRT,ABS,INT
- **operator** -- for arithmetic or bit-by-bit logical combination of two values:  $+$ ,  $-$ ,  $*$ ,  $\ell$ ,  $\%$  (mod),  $\&$  $(and), | (or), \land (xor)$
- **expression** -- grouping of constants, variables, functions, and operators
- **data** -- constant without parentheses, or expression with parentheses
- **comparator** -- evaluates relationship between two values:  $=$ ,  $\models$ ,  $>$ ,  $\Join$ ,  $\Join$ ,  $\Join$ ,  $\Join$
- **condition** -- evaluates as true or false based on comparators
- **simple condition** -- {expression} {comparator} {expression}
- **compound condition** -- logical combination of simple conditions
- **motor** -- element of control for hardware setup; specified by number
- **coordinate system** -- collections of motors working synchronously
- **axis** -- element of a coordinate system; specified by letter chosen from X, Y, Z, A, B, C, U, V, W
- **buffer** -- space in user memory for program or list; contains up to 256 motion programs and 32 PLC blocks

## <span id="page-21-0"></span>**On-Line Commands**

(Executed immediately upon receipt by PMAC)

### <span id="page-21-1"></span>**On-line Global Commands**

#### **Addressing Mode Commands**

- **@n** Address card n (n is hex digit 0 to f); serial host only
- **@** Report currently addressed card to host; serial host only
- **#n** Make motor n currently addressed motor
- **#**  Report currently addressed motor number to host
- **##n**  Select motor group of 8 for multi-motor responses
- **##**  Report selected motor group of 8
- **&n** Make coordinate system n the currently addressed coordinate system
- **&**  Report currently addressed coordinate system to host

### **Communications Control-Characters**

- **<CTRL-H>**  Erase last character from host (backspace) **<CTRL-I>** – Repeat last command from host (tab)
- **<CTRL-M>** End of command line (carriage return)
- **<CTRL-N>** Report checksum of current command line
- **<CTRL-T>**  End MACRO ASCII pass through mode
- **<CTRL-X>**  Abort current PMAC command and response strings

### **General Global Commands**

**\$\$\$** – Reset entire card, restoring saved values **\$\$\$\*\*\*** – Reset and re-initialize entire card, using factory default values. **LOCK{constant},P{constant}** – Check/set process locking bit **PASSWORD={string}** – Set/confirm password for PROG1000-32767, PLC0-15 **SAVE** – Copy active memory into non-volatile flash memory **SETPHASE{constant}[,{constant}…]** – Set commutation phase position for specified motors **TIME={time}** – Set time in active memory **TODAY={date}** – Set date in active memory **UNLOCK{constant}** – Clear process locking bit **UPDATE** – Copy date and time into optional non-volatile clock/calendar **UNDEFINE ALL** – Erase definition of all coordinate systems

#### **Global Action Commands**

- **<CTRL-A>**  Abort all motion programs and moves
- **<CTRL-D>**  Disable all PLC and PLCC programs
- $\angle$ **CTRL-K>** Kill outputs for all motors
- **<CTRL-O>**  Do feed hold on all coordinate systems
- **<CTRL-Q>**  Quit all programs at end of calculated moves
- **<CTRL-R>**  Run working programs in all coordinate systems
- **<CTRL-S>**  Step working programs in all coordinate systems

#### **Global Status Commands**

**<CTRL-B>** – Report 8 motor status words to host **<CTRL-C>** – Report all coordinate system status words to host **<CTRL-F>** – Report 8 motor following errors (unscaled) **<CTRL-G>** – Report global status words in binary form **<CTRL-P>** – Report 8 motor positions (unscaled) **<CTRL-V>** – Report 8 filtered motor velocities (unscaled) **???** – Report global status words in hex ASCII **CID –** Report card ID (part) number **CPU** – Report model of CPU used **DATE** – Report release date of firmware version used **IDNUMBER** – Report Option 18 electronic identification number **LIST** – Report contents of open program buffer **LIST PROGRAM {constant}** – Report contents of specified motion program **LIST PLC {constant}** – Report contents of specified PLC program **SID** – Report Option 18 electronic identification number **SIZE** – Report size of open memory in words **STN** – Report MACRO-ring station-order number **TIME** – Report present time **TODAY** – Report present date **TYPE** – Report type of PMAC **VERSION** – Report firmware revision level **VID** – Report vendor ID number

#### **Register Access Commands**

**R{address}[,{constant}]** – Report contents of specified memory word address [or specified range of addresses] in decimal

- **RH{address}[,{constant}]** Report contents of specified memory word address [or specified range of addresses] in hex
- **W{address},{constant}[,{constant}..]** Write value to specified memory word address [or values to range]

#### **PLC Control Commands**

**ENABLE PLC{constant}[,{constant}...]** – Enable operation of specified interpreted PLC program[s], starting at top of scan

- **DISABLE PLC{constant}[,{constant}...]** Disable operation of specified interpreted PLC program[s]
- **PAUSE PLC{constant}[,{constant}...]** Suspend operation of specified interpreted PLC program[s]
- **RESUME PLC{constant}[,{constant}...]** Enable operation of specified interpreted PLC program[s], starting at paused point
- **ENABLE PLCC{constant}[,{constant}...]** Disable operation of specified compiled PLC program[s]
- **DISABLE PLCC{constant}[,{constant}...]** –- Disable operation of specified compiled PLC program[s]

#### **Global Variable Commands**

```
{constant} – Equivalent to P0={constant} if no unfilled table; otherwise value entered into table
I{data}={expression} – Assign expression value to specified I-variable
I{constant}..{constant}={constant} – Assign constant value to specified range of I-
              variables 
I{constant}[..{constant}]=* – Set specified I-variable[s] to default[s]
I{constant}=@I{constant}] – Set specified I-variable to address of another I-variable
I{constant}[..{constant}] – Report I-variable values to host
P{data}={expression} – Assign expression value to specified P-variable
P{constant}..{constant}={constant} – Assign constant value to specified range of P-
              variables 
P{constant}[..{constant}] – Report P-variable values to host
M{data}={expression} – Assign expression value to specified M-variable
M{constant}..{constant}={constant} – Assign constant value to specified range of M-
              variables 
M{constant}->{definition} – Define M-variable as specified
M{constant}->* – Erase M-variable definition; usable as non-pointer variable
M{constant}[..{constant}] – Report M-variable values to host
M{constant}[..{constant}]-> – Report M-variable definitions to host
```
#### **Buffer Control Commands**

**OPEN PROG{constant}** – Open specified motion program buffer for entering/editing **OPEN ROT** – Open all defined rotary program buffers for ASCII entry **OPEN BIN ROT** – Open all defined rotary program buffers for binary entry **OPEN PLC{constant}** – Open specified PLC program buffer for entry **CLOSE** – Close buffer currently opened on this port **CLOSE ALL** – Close buffer currently opened on any port **CLEAR** – Erase contents of opened buffer **CLEAR ALL** – Erase all motion and uncompiled PLC program buffers **CLEAR ALL PLCS** – Erase all uncompiled PLC program buffers **DEFINE GATHER [{constant}]** – Set up a data-gathering buffer using all open memory [or of specified size] **DELETE GATHER** – Erase the data gathering buffer **GATHER** [TRIGGER] – Start data gathering [on external trigger] **ENDGATHER** – Stop data gathering **DELETE PLCC{constant}** – Erase specified compiled PLC program **DEFINE TBUF{constant}** – Set up specified number of axis transformation matrices **DELETE TBUF** – Erase all axis transformation matrices **DEFINE UBUFFER{constant}** – Set up a user buffer of specified number of words **DELETE ALL** – Erase all DEFINEd buffers

**DELETE ALL TEMP** – Erase all DEFINEd buffers with temporary contents

#### **MACRO Ring Commands**

- **MACROASCII{master#}**  Put this PMAC port in pass-through mode so communications are passed through MACRO to specified other master
- **MACROAUX{node#},{param#}** Report MACRO Type 0 auxiliary parameter value from slave node
- **MACROAUX{node#},{param#}={constant}** Set MACRO Type 0 auxiliary parameter value in slave node
- **MACROAUXREAD{node#},{param#},{variable}** Copy MACRO Type 0 auxiliary parameter value from slave node to PMAC variable
- **MACROAUXWRITE{node#},{param#},{variable}** Copy from PMAC variable to MACRO Type 0 auxiliary parameter value in slave node
- **MACROMST{master#},{master variable}** Report variable value from remote MACRO master through Type 1 MACRO protocol
- **MACROMST{master#},{master variable}={constant}** Set variable value on remote MACRO master through Type 1 MACRO protocol
- **MACROMSTASCII{master #}**  Put this ring-controller Turbo PMAC in pass-through mode to other master on ring
- **MACROMSTREAD{master#},{master variable},{ring-master variable}** Copy variable value from remote MACRO master into own variable through Type 1 MACRO protocol
- **MACROMSTWRITE{master#},{master variable},{ring-master variable}** Copy variable value to remote MACRO master from own variable through Type 1 MACRO protocol
- **MACROSLAVE{command},{node#}**  Send command to slave node with Type 1 protocol
- **MACROSLAVE{node#},{slave variable}**  Report slave node variable value with Type 1 MACRO protocol
- **MACROSLAVE{node#},{slave variable}={constant}**  Set slave node variable value with Type 1 MACRO protocol
- **MACROSLVREAD{node#},{slave variable},{PMAC variable}**  Copy from slave node variable to PMAC variable with Type 1 MACRO protocol
- **MACROSLVWRITE{node#},{slave variable},{PMAC variable}**  Copy PMAC variable to slave node variable with Type 1 MACRO protocol
- **MACROSTASCII{station #}**  Put this ring-controller Turbo PMAC in pass-through mode to other station on ring

**STN={constant}** – Set MACRO-ring station-order number

#### <span id="page-24-0"></span>**On-line Coordinate System Commands**

(These act immediately on currently addressed coordinate system)

#### **Axis Definition Commands**

**#n->[{constant}]{axis}[+{constant}]** – Define axis in terms of motor #, scale factor, and offset

Examples: **#1->X**

**#4->2000A+500**

```
#n->[{constant}]{axis}[+[{constant}]{axis}[+[{constant}]{axis}]]
```
**[+{constant}]** – Define 2 or 3 axes in terms of motor #, scale factors, and offset. Valid only within XYZ or UVW groupings.

Examples: **#1->8660X-5000Y**

**#2->5000X+8660Y+5000**

**#n->I[+{constant}]** – Assign motor as inverse kinematic axis

**#n->** – Report axis definition of motor n in this C. S.

**#n->0** – Erase axis definition of motor n in this C. S.

**UNDEFINE** – Erase definition of all axes in this C. S.

#### **General Coordinate-System Commands**

**%{constant}** – specify feedrate override value

**\$\$** – Establish phase reference (if necessary) and close loop for all motors in C.S.

**\$\$\*** – Read absolute position value for all motors in C.S.

## **Coordinate-System Reporting Commands**

**??** – Report coordinate system status in hex ASCII form

**%** – report current feedrate override value to host

**LIST PC –** Report next line to be calculated in motion program

**LIST PE –** Report executing motion line in motion program

**LIST ROTARY –** Report contents of coordinate system's rotary motion program buffer

**MOVETIME –** Report time left in presently executing move

**PC –** Report address of next line to be calculated in motion program

**PE –** Report address of executing motion line in motion program

**PR –** Report number of lines still to be calculated in rotary buffer

## **Program Control Commands**

**/** - Stop execution at end of currently executing move

- **\** Execute quickest stop in lookahead that does not violate constraints
- **R** Run current program
- **S** Do one step of current program
- **B[{constant}]** Set program counter to specified location
- **H** Feed hold for coordinate system
- **A** Abort present program or move starting immediately

**ABR[{constant}]** – Abort present program and restart or start another program

**Q** – Halt program; stop moves at end of last calculated program command

**MFLUSH** – Erase contents of synchronous M-variable stack without executing

#### **Coordinate-System Variable Commands**

**Q{data}={expression}** – Assign expression value to specified Q-variable

**Q{constant}..{constant}={constant}** – Assign constant value to specified range of Qvariables

**Q{constant}[..{constant}]** – Report Q-variable values to host

## **Axis Attribute Commands**

**{axis}={expression}** – Change value of commanded axis position

**z** -- Make present commanded position of all axes in coordinate system equal to zero

**INC [({axis}[,{axis}...])]** – Make all [or specified] axes do their moves incrementally

**ABS [({axis}[,{axis}...])]** – Make all [or specified] axes do their moves absolute

**FRAX ({axis}[,{axis}...])** – Make specified axes to be used in vector feedrate calculations **NOFRAX** – Remove all axes from list of vector feedrate axes

**PMATCH** – Re-match coordinate system axis positions to motor commanded positions (used in case axis definition or motor position changed since last *axis* move)

#### **Buffer Control Commands**

**DEFINE ROT {constant}** – Establish rotary motion program buffer of specified word size for the addressed coordinate system

**DELETE ROT** – Erase rotary motion program buffer for addressed coordinate system

**DEFINE LOOKAHEAD {constant},{constant}** – Establish lookahead buffer for the addressed coordinate system with the specified number of motion segments and synchronous Mvariable assignments

**DELETE LOOKAHEAD** – Erase lookahead buffer for addressed coordinate system

**DEFINE CCBUFFER** – Establish extended cutter-compensation block buffer

**DELETE CCBUFFER** – Erase extended cutter-compensation block buffer

**LEARN** – Read present commanded positions and add as axis commands to open program buffer

**OPEN FORWARD** – Open forward-kinematic program buffer for entry

**OPEN INVERSE** – Open inverse-kinematic program buffer for entry

#### <span id="page-26-0"></span>**On-line Motor Commands**

(These act immediately on the currently addressed motor. Except for the reporting commands, these commands are rejected if the motor is in a coordinate system that is currently running a motion program.)

#### **General Motor Commands**

**\$** – Establish phase reference (if necessary) and close loop for motor

**\$\*** – Read absolute position for motor

**HOME** – Perform homing search move for motor

**HOMEZ** – Set present commanded position for motor to zero

**K** – Kill output for motor

**O{constant}** – Set open-loop servo output of specified magnitude

#### **Jogging Commands**

**J+** – Jog motor indefinitely in positive direction

**J-** – Jog motor indefinitely in negative direction

**J/** – Stop jogging motor; also restore to position control

**J=** – Jog motor to last pre-jog or pre-handwheel position

**J={constant}** – Jog motor to specified position

**J=\*** – variable jog-to-position

**J:{constant}** – Jog motor specified distance from current commanded position

**J:\*** – Variable incremental jog from current commanded position

**J<sup>** $\land$ **</sup>{constant}** – Jog motor specified distance from current actual position

**J^\*** – Variable incremental jog from current actual position

**{jog command}^{constant}** – Jog until trigger, final value specifies distance from trigger position to stop

#### **Motor Reporting Commands**

- **P** Report position of motor
- **V** Report velocity of motor
- **F** Report following error of motor
- **?** Report status words for motor in hex ASCII form
- **LIST BLCOMP –** Report contents of backlash compensation table for motor

**LIST BLCOMP DEF –** Report definition of backlash compensation table for motor

**LIST COMP –** Report contents of position compensation table for motor

**LIST COMP DEF –** Report definition of position compensation table for motor

**LIST TCOMP –** Report contents of torque compensation table for motor

**LIST TCOMP DEF –** Report definition of torque compensation table for motor

#### **Buffer Control Commands**

- **DEFINE BLCOMP {entries},{count length}** Establish backlash compensation table for motor; to be filled by specified number of values
- **DELETE BLCOMP** Erase backlash compensation table for motor
- **DEFINE COMP {entries},[#{source},[#{target},]],{count length}** Establish leadscrew compensation table for motor; to be filled by specified number of values
- **DEFINE COMP {rows}.{columns}, [#{source1}, [#{source2}, [#{target},]]],{count length1},{count length2}** – Establish twodimensional leadscrew compensation table for motor; to be filled by specified number of values
- **DELETE COMP** Erase leadscrew compensation table for motor
- **DEFINE TCOMP {entries},{count length}** Establish torque compensation table for motor; to be filled by specified number of values
- **DELETE TCOMP** Erase torque compensation table for motor

## <span id="page-27-0"></span>**Motion Program Commands**

#### **Move Commands**

**{axis}{data}[{axis}{data}]** – Simple position movement statement; can be used in LINEAR, RAPID, or SPLINE modes

Example: **X1000 Y(P1) Z(P2\*P3)**

**{axis}{data}:{data}[{axis}{data}:{data}...]** – Position/velocity move statement; to be used only in PVT mode

Example: **X5000:750 Y3500:(P3) A(P5+P6):100**

- $\{axis\}$   $\{data\}'$   $\{data\}$   $\{axis\}$   $\{data\}'$   $\{data\}$ ...] Move-until-trigger statement, to be used only in RAPID mode
- $\{axis\}$   $\{data\}$   $\{data\}$ ...]  $\{vector\}$   $\{data\}$ ...] Arc move statement; to be used only in CIRCLE mode; vector is to circle center

Example: **X2000 Y3000 Z1000 I500 J300 K500**

**{axis}{data}[{axis}{data}...] R{data}** -- Arc move statement; to be used only in CIRCLE mode; R-value is radius magnitude Example: **X2000 Y3000 Z1000 R500**

**DWELL{data}** – Zero-distance statement; fixed time base

**DELAY{data}** – Zero-distance; variable time base

**HOME{constant}[,{constant}...]** – Homing search move statement for specified *motors*

**HOMEZ{constant}[,{constant}...]** – Zero-move homing statement for specified *motors*

#### **Move Mode Commands**

**LINEAR** – Set blended linear interpolation move mode **RAPID** – Set minimum-time point-to-point move mode **CIRCLE1** – Set clockwise circular interpolation move mode **CIRCLE2** – Set counterclockwise circular interpolation move mode **PVT{data}** – Set position/velocity/time move mode (parabolic velocity profiles) **SPLINE1** – Set uniform cubic spline move mode **SPLINE2** – Set non-uniform cubic spline move mode

**CC0** – Set cutter radius compensation off

- **CC1** Set 2D cutter radius compensation on left
- **CC2** Set 2D cutter radius compensation right
- **CC3** Turn on 3D cutter radius compensation

#### **Axis Attribute Commands**

**ABS [({axis}[,{axis},...])]** – Set absolute move mode for all [or specified] axes

**INC**  $[(\{axis\},\{axis\},\ldots])]=$  Set incremental move mode for all [or specified] axes

**FRAX ({axis}[,{axis}...])** – Set specified axes as vector feedrate axes

**NOFRAX** – Remove all axes from list of vector feedrate axes

**NORMAL{vector}{data}[{vector}{data}...]** – Specify normal vector to plane for circular moves and cutter compensation

- **PSET{axis}{data}[{axis}{data}...]** Assign new values to present axis positions
- **CCR{data}** Specify 2D/3D cutter radius compensation value (modal)
- **TR{data}** Specify tool-shaft radius for 3D compensation
- **TSEL{data}** Select specified axis transformation matrix
- **TINIT** Initialize selected axis transformation matrix as identity matrix
- **ADIS{data}** Set displacement vector of selected matrix to values starting with specified Q-variable
- **IDIS{data}** Increment displacement vector of selected matrix to values starting with specified Qvariable
- **AROT{data}** Set rotation/scaling portion of selected matrix to values starting with specified Qvariable
- **IROT{data}** Incrementally change rotation/scaling portion of selected matrix by multiplying it with values starting with specified Q-variable
- **SETPHASE{constant}[,{constant}…]** Set commutation phase position value for specified motors

#### **Move Attribute Commands**

- **TM{data}** Specify move time (modal)
- **F{data}** Specify move speed (modal)
- **TA{data}** Specify move acceleration time (modal)
- **TS{data}** Specify acceleration S-curve time (modal)
- **NX{data}**  Specify surface-normal vector X-component for 3D comp
- **NY{data}**  Specify surface-normal vector Y-component for 3D comp
- **NZ{data}**  Specify surface-normal vector Z-component for 3D comp
- **TX{data}**  Specify tool-orientation vector X-component for 3D comp
- **TY{data}**  Specify tool-orientation vector Y-component for 3D comp
- **TZ{data}**  Specify tool-orientation vector Z-component for 3D comp

#### **Variable Assignment Commands**

```
I{data}={expression} – Assign expression value to specified I-variable
P{data}={expression} – Assign expression value to specified P-variable
Q{data}={expression} – Assign expression value to specified Q-variable
M{data}={expression} – Assign expression value to specified M-variable
M{data}=={expression} – Assign expression synchronous with start of next move
M{data}&={expression} – 'AND' M-variable with expression synchronous with start of next move
M{data} | = {expression} – 'OR' M-variables with expression synchronous with start of next
              move
M{data} \sim = {expression} – 'XOR' M-variables with expression synchronous with start of next
              move
```
#### **Program Logic Control**

- **N{constant}** Line label
- **O{constant}** Line label, alternate entry form
- **GOTO{data}** Jump to specified line label; no return
- GOSUB{data}[{letter}{axis}...] Jump to specified line label [with arguments] and return
- **CALL{data}[.{data}][{letter}{axis}...]** Jump to specified program [and label] [with arguments] and return.
- **RETURN** –- Return program operation to most recent **GOSUB** or **CALL**
- **READ ({letter} [,{letter}...])** Read argument into subroutine/subprogram from calling line
- **G{data} Gnn[.mmm]** interpreted as **CALL 1000.nnmmm** (PROG 1000 provides subroutines for desired G-Code actions)
- **M{data} Mnn[.mmm]** interpreted as **CALL 1001.nnmmm** (PROG 1001 provides subroutines for desired M-Code actions)
- **T{data} Tnn[.mmm]** interpreted as **CALL 1002.nnmmm** (PROG 1002 provides subroutines for desired T-Code actions.)
- **D{data} Dnn[.mmm]** interpreted as **CALL 1003.nnmmm** (PROG 1003 provides subroutines for desired D-Code actions.)
- **S{data}** Set Q127 to value of **{data}** (spindle command)

**PRELUDE1{call command}** – Enable modal execution of call command before subsequent moves **PRELUDE0** – Disable modal **PRELUDE** calls

- **IF ({condition}){action}** Conditionally execute single-line action
- **IF ({condition})** Conditionally execute following statements
- **ELSE {action}** Execute single-line action on previous false condition
- **ELSE** –- Execute following statements on previous false IF condition
- **ENDIF** Mark end of conditionally executed branch statements
- **WHILE ({condition}){action}** Do single-line action as long as condition true
- **WHILE ({condition})** Execute following statements as long as condition true
- **ENDWHILE** Mark end of conditionally executed loop statements
- **BLOCKSTART** So all commands until **BLOCKSTOP** to execute on Step
- **BLOCKSTOP** End of "single-step" statements starting on **BLOCKSTART**
- **STOP** Halt program execution, ready to resume
- **WAIT** Use with **WHILE** to halt execution while condition true
- **LOCK{constant},P{constant}**  Check/set process-locking bit
- **UNLOCK{constant}**  Clear process-locking bit

#### **Miscellaneous Commands**

**COMMAND"{command}"** – Issue text command, no response **COMMAND^{letter}** – Issue control character command, no response **COMMANDS"{command}"** – Issue text command, respond to main serial port **COMMANDS^{letter}** – Issue control character command, respond to main serial port **COMMANDP"{command}"** – Issue text command, respond to parallel bus port **COMMANDP^{letter}** – Issue control character command, respond to parallel bus port **COMMANDR"{command}"** – Issue text command, respond to DPRAM ASCII port **COMMANDR^{letter}** – Issue control character command, respond to DPRAM ASCII port **COMMANDA"{command}"** – Issue text command, respond to auxiliary serial port **COMMANDA^{letter}** – Issue control character command, respond to auxiliary serial port **SENDS"{message}"** – Transmit message over main serial interface

**SENDP"{message}"** – Transmit message over parallel bus interface

**SENDR"{message}"** – Transmit message over DPRAM ASCII interface

**SENDA"{message}"** – Transmit message over auxiliary serial interface

**DISPLAY [{constant}] "{message}"** – Send message to LCD display [starting at specified location]

**DISPLAY** {constant}, {constant}. {constant}, {variable} –- Send variable value to LCD using specified location and format

**ENABLE PLC{constant}[,{constant}...]** – Enable operation of specified interpreted PLC program[s], starting at top of program

**DISABLE PLC{constant}[,{constant}...]** – Disable operation of specified interpreted PLC program[s]

**PAUSE PLC{constant}[,{constant}...]** – Suspend operation of specified interpreted PLC program[s]

**RESUME PLC{constant}[,{constant}...]** – Enable operation of specified interpreted PLC program[s], starting at paused point

- **ENABLE PLCC{constant}[,{constant}...]** Enable operation of specified compiled PLC program[s]
- **DISABLE PLCC{constant}[,{constant}...]** Disable operation of specified compiled PLC program[s]

#### <span id="page-30-0"></span>**PLC Program Commands**

#### **Conditions**

**IF ({condition})** – Conditionally execute following statements **WHILE ({condition})** – Execute following statements as long as condition true **AND ({condition})** – Forms compound condition with **IF** or **WHILE OR ({condition})** – Forms compound condition with **IF** or **WHILE ELSE** – Execute following statements on previous false IF condition **ENDIF** – Mark end of conditionally executed branch statements **ENDWHILE** – Mark end of conditionally executed loop statements

#### **Variable Value Assignment**

**I{data}={expression}** – assigns expression value to specified I-variable **P{data}={expression}** – assigns expression value to specified P-variable **Q{data}={expression}** – assigns expression value to specified Q-variable **M{data}={expression}** – assigns expression value to specified M-variable

#### **Command Issuance**

**ADDRESS#n&n** – Modally address specified motor and/or coordinate system **ADDRESS#Pn** – Modally address motor specified in P-variable **ADDRESS&Pn** – Modally address coordinate system specified in P-variable **COMMAND"{command}"** – Issue text command, no response **COMMAND^{letter}** – Issue control character command, no response **COMMANDS"{command}"** – Issue text command, respond to main serial port **COMMANDS^{letter}** – Issue control character command, respond to main serial port **COMMANDP"{command}"** – Issue text command, respond to parallel bus port **COMMANDP^{letter}** – Issue control character command, respond to parallel bus port **COMMANDR"{command}"** – Issue text command, respond to DPRAM ASCII port **COMMANDR^{letter}** – Issue control character command, respond to DPRAM ASCII port **COMMANDA"{command}"** – Issue text command, respond to auxiliary serial port **COMMANDA^{letter}** – Issue control character command, respond to auxiliary serial port

#### **Message Transmission and Display**

- **SENDS"{message}"** Transmit message over main serial interface
- **SENDP"{message}"** Transmit message over parallel bus interface
- **SENDR"{message}"** Transmit message over DPRAM ASCII interface
- **SENDA"{message}"** Transmit message over auxiliary serial interface
- **DISPLAY [{constant}] "{message}"** Send message to LCD display [starting at specified location]
- **DISPLAY {constant}, {constant}. {constant}, {variable}** –- Send variable value to LCD using specified location and format

## **PLC Operational Control Commands**

- **ENABLE PLC{constant}[,{constant}...]** Enable operation of specified interpreted PLC program[s], starting at top of program
- **DISABLE PLC{constant}[,{constant}...]** Disable operation of specified interpreted PLC program[s]
- **PAUSE PLC{constant}[,{constant}...]** Suspend operation of specified interpreted PLC program[s]
- **RESUME PLC{constant}[,{constant}...]** Enable operation of specified interpreted PLC program[s], starting at paused point
- **ENABLE PLCC{constant}[,{constant}...]** Enable operation of specified compiled PLC program[s]
- **DISABLE PLCC{constant}[,{constant}...]** Disable operation of specified compiled PLC program[s]

#### **MACRO Ring Commands**

- **MACROAUXREAD{node#},{param#},{variable}** Copy MACRO Type 0 auxiliary parameter value from slave node to PMAC variable
- **MACROAUXWRITE{node#},{param#},{variable}** Copy from PMAC variable to MACRO Type 0 auxiliary parameter value in slave node
- **MACROMSTREAD{master#},{master variable},{ring-master variable}** Copy variable value from remote MACRO master into own variable through Type 1 MACRO protocol
- **MACROMSTWRITE{master#},{master variable},{ring-master variable}** Copy variable value to remote MACRO master from own variable through Type 1 MACRO protocol
- **MACROSLVREAD{node#},{slave variable},{PMAC variable}**  Copy from slave node variable to PMAC variable with Type 1 MACRO protocol
- **MACROSLVWRITE{node#},{slave variable},{PMAC variable}**  Copy PMAC variable to slave node variable with Type 1 MACRO protocol

## <span id="page-32-0"></span>**TURBO PMAC GLOBAL I-VARIABLES**

## <span id="page-32-1"></span>**General Global Setup I-Variables**

#### <span id="page-32-2"></span>**I0 Serial Card Number**

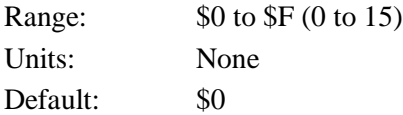

I0 controls the Turbo PMAC card number for software addressing purposes on a multi-drop serial communications cable. If I1 is set to 2 or 3, the Turbo PMAC must be addressed with the **@n** command, where **n** matches the value of I0 on the board, before it will respond. If the Turbo PMAC receives the **@n** command, where n does not match I0 on the board, it will stop responding to commands on the serial port. No two boards on the same serial cable may have the same value of I0.

If the **@@** command is sent over the serial port, all boards on the cable will respond to action commands. However, only the board with I0 set to 0 will respond to the host with handshake characters (no data responses are permitted in this mode). All boards on the cable will respond to control-character action commands such as **<CTRL-R>**, regardless of the current addressing.

#### *Note:*

RS-422 serial interfaces must be used on all Turbo PMAC boards for multi-drop serial communications; this will not work with RS-232 interfaces. If the RS-422 interface is not present as a standard feature on the PMAC2 board, the Option 9L serial converter module must be purchased. It is possible to use an RS-232 interface on the host computer, connected to the RS-422 ports on the Turbo PMAC boards.

Typically, multiple Turbo PMAC boards on the same serial cable will share servo and phase clock signals over the serial port cable for tight synchronization. If the servo and phase clock lines are connected between multiple Turbo PMACs, only one of the Turbo PMAC boards can be set up to output these clocks (E40-E43 ON for Turbo PMAC; E1 jumper OFF for Turbo PMAC2). All of the other boards in the chain must be set up to input these clocks (any of E40-E43 OFF for Turbo PMAC; E1 jumper ON for Turbo PMAC2).

#### *Note:*

Any Turbo PMAC board set up to input these clocks is expecting its Servo and Phase clock signals externally from a Card 0. If it does not receive these clock signals, the watchdog timer will immediately shut down the board and the red LED will light.

If the Turbo PMAC is set to receive external Servo and Phase clock signals for synchronization purposes, but is not using multi-drop serial communications, I0 does not need to be changed from 0.

To set up a board to communicate as Card 1 to Card 15 on a multi-drop serial cable, first communicate with the board as Card 0. Set I0 to specify the card number (software address) that the board will have on the multi-drop cable. Also, set I1 to 2 to enable the serial software addressing. Store these values to the non-volatile flash memory with the **SAVE** command. Then turn off power; if the board is to input its clocks, remove any jumper E40-E43 (Turbo PMAC) or put a jumper on E1 (Turbo PMAC2), connect the multi-drop cable, and restore power to the system.

## <span id="page-33-0"></span>**I1 Serial Port Mode**  Range: 0 to 3 Units: None

Default: 0

I1 controls two aspects of how Turbo PMAC uses its main serial port. The first aspect is whether PMAC uses the CS (CTS) handshake line to decide if it can send a character out the serial port. The second aspect is whether PMAC will require software card addressing, permitting multiple cards to be daisychained on a single serial line.

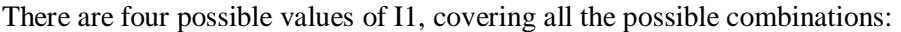

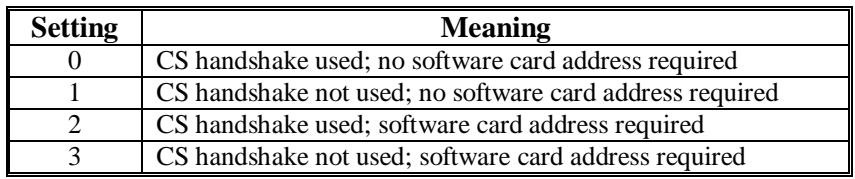

When CS handshaking is used (I1 is 0 or 2), Turbo PMAC waits for the CS line to go true before it will send a character. This is the normal setting for real serial communications to a host; it allows the host to hold off Turbo PMAC messages until it is ready.

When CS handshaking is not used (I1 is 1 or 3), Turbo PMAC disregards the state of the CS input and always sends the character immediately. This mode permits Turbo PMAC to "output" messages, values, and acknowledgments over the serial port even when there is nothing connected, which can be valuable in stand-alone and PLC-based applications where there are **SENDS** and **CMDS** statements in the program. If these strings cannot be sent out the serial port, they can back up, stopping program execution.

When software addressing is not used (I1 is 0 or 1), Turbo PMAC assumes that it is the only card on the serial line, so it always acts on received commands, sending responses back over the line as appropriate.

When software addressing is used (I1 is 2 or 3), Turbo PMAC assumes that there are other cards on the line, so it requires that it be addressed (with the **@{card}** command) before it responds to commands. The **{card}** number in the command must match the card number set up with variable I0.

<span id="page-33-1"></span>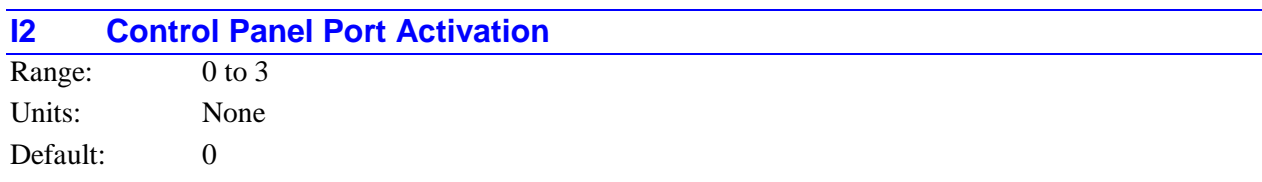

I2 allows the enabling and disabling of the control panel discrete inputs on the JPAN connector, should this connector exist. I2=0 enables these control panel functions; I2=1 disables them. When disabled, these inputs can be used as general purpose I/O. The reset, handwheel, and wiper inputs on the JPAN connector are not affected by I2.

On a Turbo PMAC board, when I2=0, the IPOS, EROR and F1ER status lines to JPAN and the Programmable Interrupt Controller (PIC), and the BREQ status line to the PIC, reflect the hardwareselected coordinate system (by BCD-coded lines FPDn/ on JPAN); when I2=1, they reflect the softwareaddressed coordinate system (&n). (On a Turbo PMAC2, the lines to the PIC always reflect the softwareaddressed coordinate system.)

When I2=3, discrete inputs on a JPAN connector are disabled, and the dual-ported RAM control panel functions are enabled. Refer to the descriptions of DPRAM functions for more detail.

<span id="page-34-0"></span>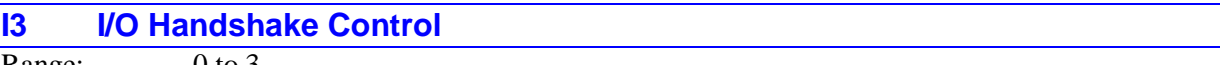

Range: 0 to 3 Units: None

Default: 1

I3 controls what characters, if any, are used by Turbo PMAC to delimit a transmitted line, and whether PMAC issues an acknowledgment (handshake) of a command.

*Note:* 

With communications checksum enabled  $(I4=1)$ , checksum bytes are added after the handshake character bytes.

Valid values of I3 and the modes they represent are:

0: Turbo PMAC does not acknowledge receipt of a valid command. It returns a **<BELL>** character on receipt of an invalid command. Messages are sent without beginning or terminating  $\langle$ LF> (line feed); simply as **DATA** <**CR>** (carriage return).

- 1. Turbo PMAC acknowledges receipt of a valid **<CR>**-terminated command with a **<LF>**; of an invalid command with a **<BELL>** character. Messages are sent as **<LF> DATA <CR> [ <LF> DATA <CR> ... ] <LF>**. (The final **<LF>** is the acknowledgment of the host command; it does not get sent with a message initiated from a PMAC program [**SEND** or **CMD**]). This setting is good for communicating with dumb terminal display programs.
- 2. Turbo PMAC acknowledges receipt of a valid **<CR>**-terminated command with an **<ACK>**; of an invalid command with a  $\leq$ BELL> character. Messages are sent as **DATA**  $\leq$ CR> [ DATA  $\leq$ CR> ... **] <ACK>**. (The final **<ACK>** is the acknowledgment of the host command; it does not get sent with a message initiated from a PMAC program [**SEND** or **CMD**]). This is probably the best setting for fast communications with a host program without terminal display.
- 3. Turbo PMAC acknowledges receipt of a valid **<CR>**-terminated command with an **<ACK>**; of an invalid command with a **<BELL>** character. Messages are sent as **<LF>** DATA <CR> [ <LF> **DATA <CR>** ... ] <ACK>. (The final <ACK> is the acknowledgment of the host command; it does not get sent with a message initiated from a PMAC program [**SEND** or **CMD**]).

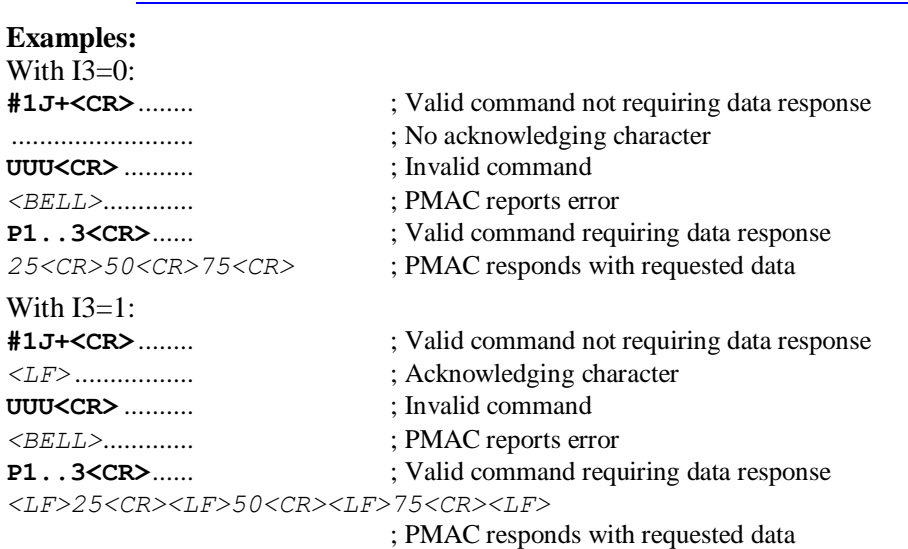

#### *Note:*

I3 does not affect how DPRAM ASCII communications are performed.

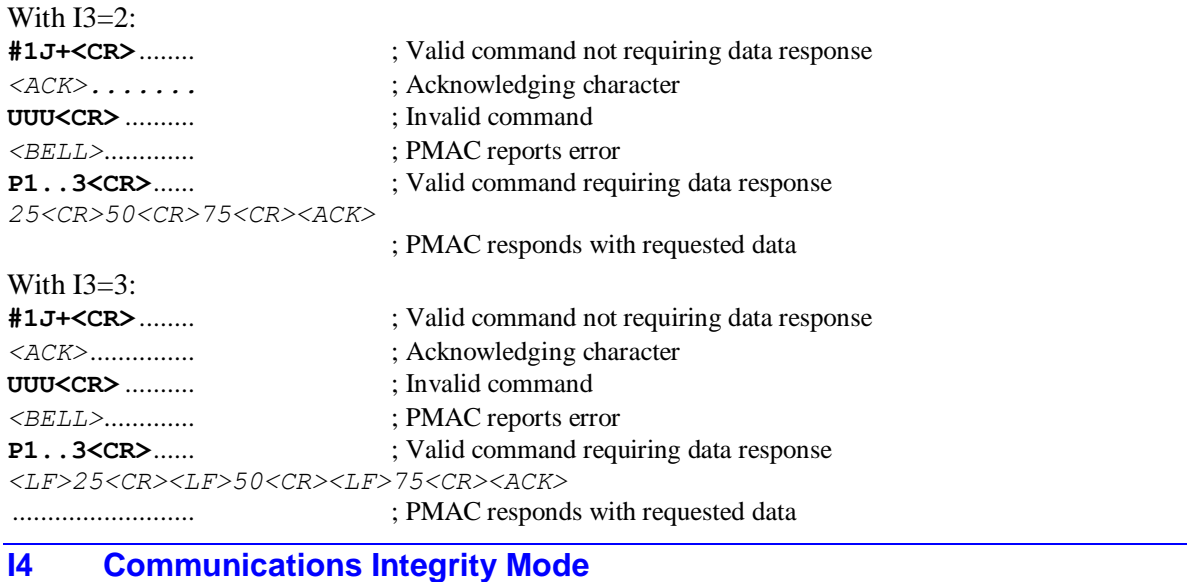

<span id="page-35-0"></span>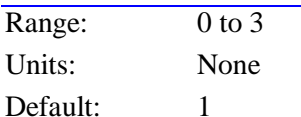

This parameter permits Turbo PMAC to compute checksums of the communications bytes (characters) sent either way between the host and Turbo PMAC, and also controls how Turbo PMAC reacts to serial character errors (parity and framing), if found. Parity checking is only available on Turbo PMAC boards; it is enabled only if jumper E49 is OFF.

The possible settings of I4 are:

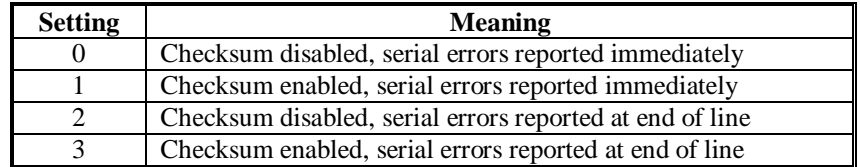

**Communications Checksum:** With I4=1 or 3, Turbo PMAC computes the checksum for communications in either direction and sends the checksum to the host. It is up to the host to do the comparison between PMAC's checksum and the checksum it computed itself. Turbo PMAC does not do this comparison. The host should never send a checksum byte to Turbo PMAC.

**Host-to-Turbo-PMAC Checksum:** Turbo PMAC will compute the checksum of a communications line sent from the host to Turbo PMAC. The checksum does not include any control characters sent (not even the final Carriage-Return). The checksum is sent to the host immediately following the acknowledging handshake character (**<LF>** or **<ACK>**), if any. Note that this acknowledging and handshake comes after any data response to the command (and its checksum!). If Turbo PMAC detects an error in the line through its normal syntax checking, it will respond with the **<BELL>** character, but will not follow this with a checksum byte.

#### *Note:*

The on-line command **<CTRL-N>** can be used to verify the checksum of a command line before the **<CR>** has been sent. The use of **<CTRL-N>** does not affect how I4 causes Turbo PMAC to report a checksum after the **<CR>** has been sent.
**Turbo-PMAC-to-Host Checksum:** Turbo PMAC will compute the checksum of any communications line it sends to the host. This checksum includes control characters sent with the line, including the final **<carriage-return>**. The checksum is sent immediately following this **<carriage-return>**. On a multiple-line response, one checksum is sent for each line. Note that this checksum is sent before the checksum of the command line that caused the response.

For more details on checksum, refer to the Writing a Host Communications Program section of the manual.

**Serial character errors:** If Turbo PMAC detects a serial character error, it will set a flag so that the entire command line will be rejected as having a syntax error after the **<CR>** is sent. With I4=0 or 1, it will also send a **<BELL>** character to the host immediately on detecting the character error. Note that this mode will catch a character error on the **<CR>** as well, whereas in the I4=2 or 3 mode, the host would have to catch an error on the **<CR>** character by the fact that Turbo PMAC would not respond (because it never saw a **<CR>**).

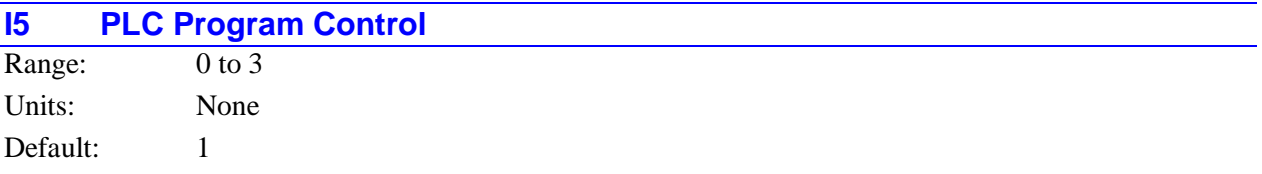

I5 controls which PLC programs may be enabled. There are two types of PLC programs: the foreground programs (PLC 0 and PLCC 0), which operate at the end of servo interrupt calculations, with a repetition rate determined by I8 (PLC 0 and PLCC 0 should be used only for time-critical tasks and should be short); and the background programs (PLC 1 to PLC 31, PLCC 1 to PLCC 31) which cycle repeatedly in background as time allows. I5 controls these as follows:

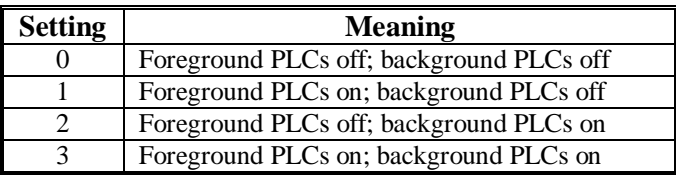

Note that an individual PLC program still needs to be enabled to run -- a proper value of I5 merely permits it to be run. Any PLC program that exists at power-up or reset is enabled automatically (even if the saved value of I5 does not permit it to run immediately); also, the **ENABLE PLC n** or **ENABLE PLCC n** command enables the specified programs. A PLC program is disabled either by the **DISABLE PLC n** or **DISABLE PLCC n** command, or by the **OPEN PLC n** command. A **CLOSE** command does not re-enable the PLC program automatically – it must be done explicitly.

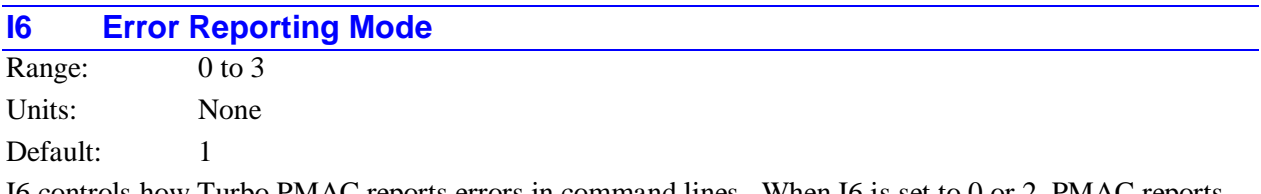

I6 controls how Turbo PMAC reports errors in command lines. When I6 is set to 0 or 2, PMAC reports any error only with a **<BELL>** character. When I6 is 0, the **<BELL>** character is given for invalid commands issued both from the host and from Turbo PMAC programs (using **CMD"{command}"**). When I6 is 2, the **ERELL** character is given only for invalid commands from the host; there is no response to invalid commands issued from Turbo PMAC programs. (In no mode is there a response to valid commands issued from PMAC programs.)

When I6 is set to 1 or 3, an error number message can be reported along with the  $\leq$ **BELL>** character. The message comes in the form of **ERRnnn<CR>**, where **nnn** represents the three-digit error number. If I3 is set to 1 or 3, there is a  $\langle \text{LF} \rangle$  character in front of the message.

When I6 is set to 1, the form of the error message is **<BELL>{error message}**. This setting is the best for interfacing with host-computer driver routines. When I6 is set to 3, the form of the error message is **<BELL><CR>{error message}**. This setting is appropriate for use with the PMAC Executive Program in terminal mode.

Currently, the following error messages can be reported:

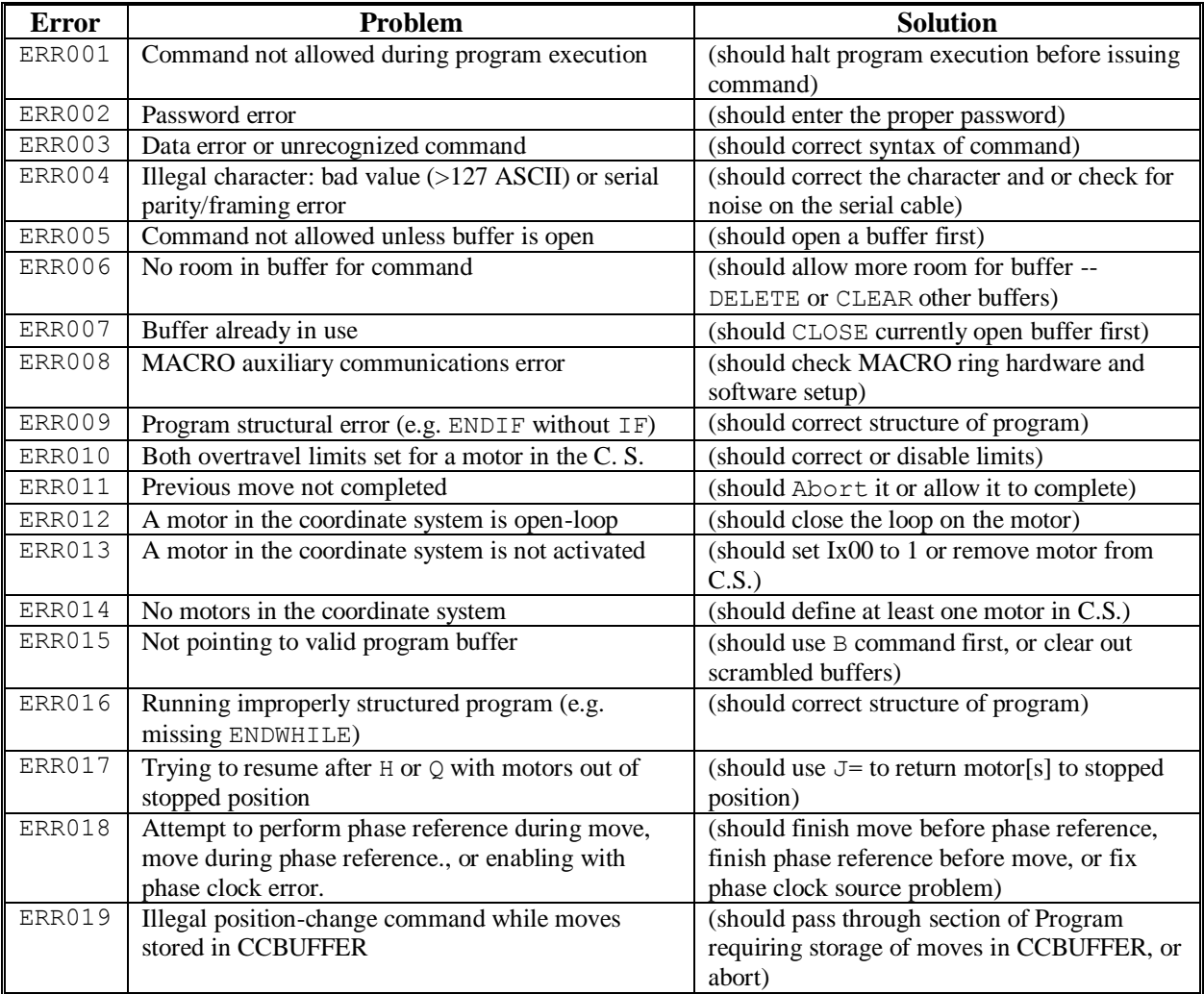

# **I7 Phase Cycle Extension**

Range: 0 to 15

Units: Phase Clock Cycles

Default: 0

I7 permits the extension of the software phase update period to multiple Phase clock interrupt periods. The software phase update algorithms, which do the commutation and current loop calculations for motors, are executed every (I7+1) Phase clock cycles. In other words, the phase update cycle is extended by I7 phase clock cycles.

The hardware Phase clock period (frequency) is controlled by jumpers E98 and E29-E33 on a Turbo PMAC, variables I7000 and I7001 on a Turbo PMAC2 that is not Ultralite, or variables I6800 and I6801 on a Turbo PMAC2 Ultralite.

Most Turbo PMAC users will leave I7 at the default value of 0, so that phase update algorithms are executed every phase clock cycle. There are two reasons to extend the phase update cycle by setting I7 greater than 0.

First, if the Turbo PMAC is doing direct PWM control of motors over the MACRO ring, it is advisable to set I7 to 1 so that the MACRO ring, which operates on the hardware phase clock, cycles twice per software phase cycle. This will eliminate one phase cycle delay in the closing of the current loops, which permits higher gains and higher performance. For example, the hardware phase clock could be set to 18 kHz, but with  $I7=1$ , the current loop would be closed at a reasonable 9 kHz.

Second, if many multiplexed A/D converters from the on-board Option 12, or Acc-36 boards, are used for servo feedback, I7 can be set greater than zero to ensure that each A/D converter is processed once per servo cycle. One pair of multiplexed ADCs is processed each hardware phase clock cycle.

For example, if 8 pairs of multiplexed ADCs needed to be processed each  $440 \mu$ sec (2.25 kHz) servo cycle, and the software phase update were desired to be at  $220$  usec  $(4.5 \text{ kHz})$ , the phase clock update would be set to 18 kHz (18/8 = 2.25) to get through all 8 ADC pairs each servo cycle, I7 would be set to 3  $(18/(3+1) = 4.5)$  to get the software phase update at 4.5 kHz, and the servo cycle clock divider would be set to divide-by-8 (E3-E6 on Turbo PMAC, I7002=7 on non-Ultralite Turbo PMAC2, I6802=7 on Turbo PMAC2 Ultralite).

There must be an integer number of software phase updates in a Servo clock period. For example if the Servo clock frequency is  $\frac{1}{4}$  the Phase clock frequency (I7002 or I6802 = 3), the legitimate values of I7 are 0, which provides 4 software phase updates per servo clock period; 1, which provides 2 updates per period; and 3, which provides 1 update per period. Note that this rule means that the software phase update period must never be longer than the servo clock period.

### **I8 Real-Time Interrupt Period**

Range: 0 to 255 Units: Servo Clock Cycles Default: 2

I8 controls how often certain time-critical tasks, such as PLC 0, PLCC 0, and checking for motion program move planning, are performed. These tasks are performed every (I8+1) servo cycles, at a priority level called the "real-time interrupt" (RTI). A value of 2 means that these tasks are performed after every third servo interrupt, 3 means every fourth interrupt, and so on. The vast majority of users can leave this at the default value. In some advanced applications that push PMAC's speed capabilities, tradeoffs between performance of these tasks and the calculation time they take may have to be evaluated in setting this parameter.

Turbo PMAC cannot compute more than one programmed move block, or more than one internal move segment if the coordinate system is in segmentation mode ( $Isx13 > 0$ ), per real-time interrupt. If very high programmed move block rates (small move times), or very high segmentation rates (small segmentation times) are desired, it is best to make I8 as small as possible (preferably 0). This will ensure that the calculations are done every move or segment, and that they are started as early as possible in the move or segment to maximize the likelihood of completing the calculations in time.

If move or segment calculations are not completed in time, Turbo PMAC will abort the program automatically with a run-time error.

## *Note:*

A large PLC 0 with a small value of I8 can cause severe problems, because Turbo PMAC will attempt to execute the PLC program every I8 cycle. This can starve background tasks, including communications, background PLCs, and even updating of the watchdog timer, for time, leading to erratic performance or possibly even shutdown.

In multiple-card Turbo PMAC applications where it is very important that motion programs on the two cards start as closely together as possible, I8 should be set to 0. In this case, no PLC 0 should be running when the cards are awaiting a Run command. At other times, I8 may be set greater than 0 and PLC 0 reenabled.

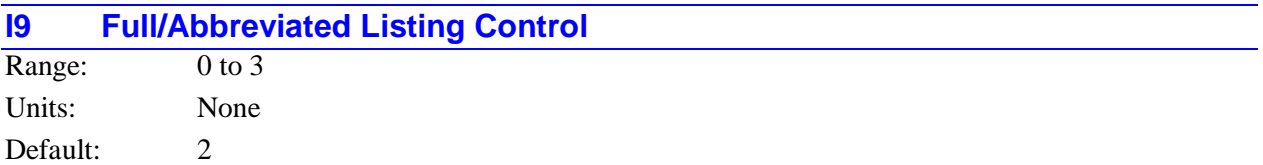

I9 controls how Turbo PMAC reports program listings and variable values. I9 is a 2-bit value. Bit 0 whether short-form or long-form reporting is used; bit 1 controls whether address I-variable values are reported in decimal or hexadecimal form. The following table summarizes:

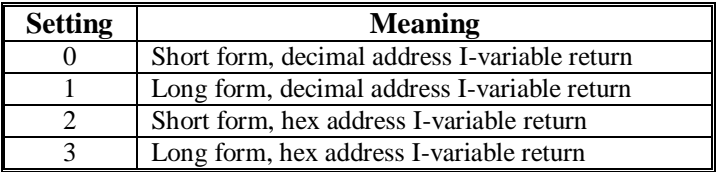

When this parameter is 0 or 2 (bit  $0 = 0$ ), programs are sent back in abbreviated form for maximum compactness, and when I-variable values or M-variable definitions are requested, only the values or definitions are returned, not the full statements. When this parameter is 1 or 3 (bit  $0 = 1$ ), programs are sent back in full form for maximum readability. Also, I-variable values and M-variable definitions are returned as full command statements, which is useful for archiving and later downloading.

When this parameter is 0 or 1 (bit  $1 = 0$ ), I-variable values that specify PMAC addresses are returned in decimal form. When it is 2 or 3 (bit  $1 = 1$ ), these values are returned in hexadecimal form (with the '\$' prefix). Any I-variable values cdan be sent to PMAC either in hex or decimal, regardless of the I9 setting. This does not affect how I-variable assignment statements inside Turbo PMAC motion and PLC programs are reported when the program is listed.

### **I10 Servo Interrupt Time**

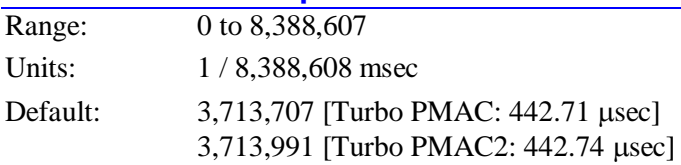

This parameter tells Turbo PMAC how much time there is between servo interrupts (which is controlled by hardware circuitry), so that the interpolation software knows how much time to increment each servo interrupt.

The fundamental equation for I10 is:

$$
I10 = \frac{8,388,608}{ServerV0Frequency(kHz)} = 8,388,608 * ServerTime(msec)
$$

On Turbo PMAC, the servo interrupt time is determined by the settings of hardware jumpers E98, E29- E33, and E3-E6. The proper value of I10 can be determined from the settings of these jumpers by the formula:

```
I10  232,107* E98JumperFactor* PhaseJumperFactor * ServoJumperFactor
```
where the factors can be taken from the following:

|                            | <b>E98 Setting</b> |                        |  | $-2$ |  | 2-3 |  |     |     |
|----------------------------|--------------------|------------------------|--|------|--|-----|--|-----|-----|
|                            |                    | <b>E98JumperFactor</b> |  |      |  |     |  |     |     |
| <b>Phase Jumper ON</b>     |                    | E29                    |  | E30  |  | E31 |  | E32 | E33 |
| <b>Phase Jumper Factor</b> |                    |                        |  |      |  |     |  |     |     |

 $ServolumberFactor = 1 + E3 + (2*E4) + (4*E5) + (8*E6)$ 

in which  $En = 0$  if the jumper is ON, and  $En = 1$  if the jumper is OFF.

On Turbo PMAC2, the servo interrupt time is determined on PMAC2 Ultralite boards by MACRO IC 0 Ivariables I6800, I6801, and I6802; on non-Ultralite boards by Servo IC 0 I-variables I7000, I7001, and I7002; on UMAC Turbo systems by Servo IC m I-variables I7m00, I7m01, and I7m02, or MACRO IC 0 I-variables I6800, I6801, or I6802. The proper setting of I10 can be determined from Servo IC variables by the formula:

$$
I10 = \frac{640}{9} (2 * I7m00 + 3)(I7m01 + 1)(I7m02 + 1)
$$

The proper setting of I10 can be determined from MACRO IC 0 variables by the formula:

$$
I10 = \frac{640}{9} (2 * 16800 + 3)(16801 + 1)(16802 + 1)
$$

When changing I10, a  $\$100$  command must be issued, or the value saved and the controller reset, before the new value of I10 will take effect.

I10 is used to provide the delta-time value in the position update calculations, scaled such that  $2^{23}$  – 8,388,608 – means one millisecond. Delta-time in these equations is I10\*(%value/100). The % (feedrate override) value can be controlled in any of several ways: with the on-line '%' command, with a direct write to the command '%' register, with an analog voltage input, or with a digital input frequency. The default % value is 100, and many applications can always leave it at 100.

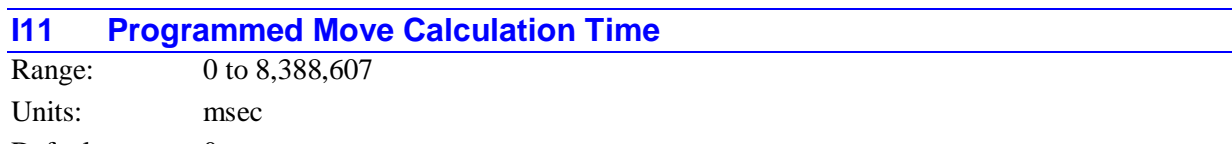

Default: 0

I11 controls the delay from when the run signal is taken (or the move sent if executing immediately) and when the first programmed move starts. If several Turbo PMACs need to be run synchronously, I11 should be set the same on all of the cards. If I11 is set to zero, the first programmed move starts as soon as the calculation is complete.

This calculation time delay is also used after any break in the continuous motion of a motion program: a **DWELL**, a **PSET**, a **WAIT**, or each move if Ix92=1 (a **DELAY** is technically a zero-distance move, and so does not constitute a break).

The actual delay time varies with the time base (e.g. at a value of 50, the actual delay time will be twice the number defined here), which keeps it as a fixed distance of the master in an external time base application. If it is desired to have the slave coordinate system start up immediately with the master, I11 should be set to zero, and the program commanded to run before the master starts to move.

## *Note:*

If I11 is greater than zero, defining a definite time for calculations, and Turbo PMAC cannot complete the calculations for the first move of a sequence by the end of the I11 time, Turbo PMAC will terminate the running of the program with a run-time error.

## **I12 Lookahead Time Spline Enable**

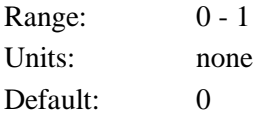

I12 permits the enabling of a new lookahead technique called time splining. If I12 is set to 1, all coordinate systems that are executing lookahead will use this technique. If I12 is set to 0, none of them will.

Time splining permits smoother transitions from one vector velocity to another during lookahead when there is little or no change in direction. As long as the commanded vector velocity going into lookahead does not change by more than a factor of two in a single Isx13 segment, the velocity change will be made without any velocity undershoot.

Without this technique, large changes in vector velocity that have to be extended by lookahead can cause significant velocity undershoot.

Setting I12 to 1 adds a small but potentially significant computational load to the lookahead calculations.

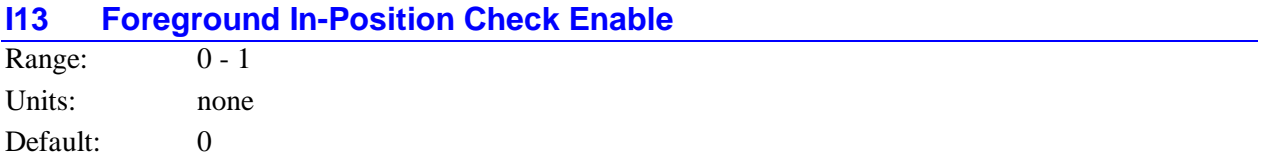

I13 controls whether the activated motors on Turbo PMAC check for in-position as a foreground servointerrupt task or not. If I13 is set to the default value of 0, in-position checking is done as a lower-priority background task only. If I13 is set to 1, a basic in-position check operation is done for all active motors every servo interrupt as well.

The foreground in-position check function is intended for very rapid move-and-settle applications for which the background check is too slow. Enabling this function permits the fastest possible assessment of whether a motor is in position.

For the foreground check to consider a motor to be in position, the following four conditions must all be met:

- 1. The motor must be in closed-loop control;
- 2. The desired velocity must be zero;
- 3. The magnitude of the following error must be less than the motor's Ixx28 parameter;
- 4. The move timer for the motor must not be active.

#### *Note:*

Unlike the background in-position check, there is no capability in the foreground check to require these conditions be true for Ixx88+1 consecutive scans.

If the foreground check decides that the motor is in position, it sets bit 13 of the motor status word (Y:\$0000C0 for Motor 1) to 1; if it decides that the motor is "not in position", it sets this bit to 0. This foreground status bit is distinct from the background motor status bit at bit 0 of the same word. The coordinate system's in-position status bit, which is the logical OR of the background motor in-position bits for all of the motors in the coordinate system, is not affected by the foreground in-position check.

Setting I13 to 1 to enable the foreground in-position check adds about 5% to the required time of the servo-interrupt tasks for each active motor.

## **I14 Temporary Buffer Save Enable**

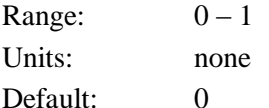

I14 controls whether the structure of the "temporary" buffers on Turbo PMAC can be retained through a board power-down or reset. The temporary buffers are those where the information in the buffer is never retained through a power-down or reset. These buffers are:

- The rotary motion program buffer (**ROTARY**) for each coordinate system
- The segment lookahead buffer (**LOOKAHEAD**) for each coordinate system
- The extended cutter radius compensation block buffer (**CRCOMP**) for each coordinate system

If I14 is set to 0 when a **SAVE** command is issued, the structure for these buffers is not stored to nonvolatile flash memory, and so will not be present after the next power-down or board reset. In this case, any of these buffers to be used must be re-defined after each power-down or reset (e.g. **DEFINE ROTARY**, **DEFINE LOOKAHEAD**).

If I14 is set to 1 when a **SAVE** command is issued, the structure for these buffers is stored to non-volatile flash memory, although the contents of these buffers are not stored. In this case, any of these buffers that existed at the time of the **SAVE** command will be present after the next power-down or reset, and so do not need to be re-defined. However, these buffers will always be empty after a board power-down or reset.

The structure for the temporary data-gathering buffer is not retained through a power down or reset, regardless of the setting of I14.

#### **I15 Degree/Radian Control for User Trig Functions**

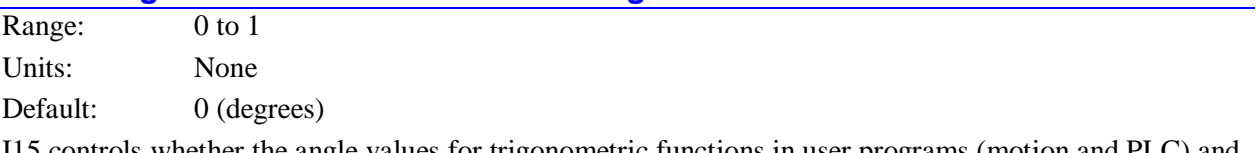

I15 controls whether the angle values for trigonometric functions in user programs (motion and PLC) and on-line commands are expressed in degrees (I15=0) or radians (I15=1).

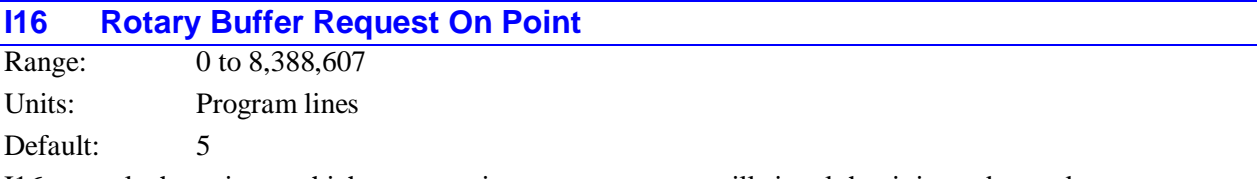

I16 controls the point at which an executing rotary program will signal that it is ready to take more command lines (BREQ line taken high, coordinate system Rotary Buffer Full status bit taken low). This occurs when the executing point in the program has caught up to within fewer lines behind the last line sent to Turbo PMAC than the value in this parameter. This can be detected as an interrupt to the host or be checked by the host on a polled basis.

#### *Note:*

On Turbo PMAC, the BREQ line to the interrupt controller reflects the status of the hardware-selected coordinate system (by JPAN pins FPDn/) if the controlpanel inputs are enabled  $(I2=0)$ ; it represents the status of the software-hostaddressed coordinate system if the control-panel inputs are disabled  $(I2=1)$ . In virtually all applications using this feature, the user will want to set I2 to 1 so the BREQ line reflects the status of the coordinate system to which he is currently talking. On Turbo PMAC2, the BREQ line always reflects the status of the software-host-addressed coordinate system.

# **I17 Rotary Buffer Request Off Point**

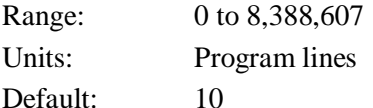

This parameter controls how many lines ahead of the executing line the host can provide a PMAC rotary motion program buffer before it signals that it is not ready for more lines (BREQ line held low, coordinate system status bit Rotary Buffer Full becomes 1). This status information can be detected either by polling **??** or **PR**, by using the interrupt line to the host, or by polling the status register of the interrupt controller.

If a program line is sent to the rotary buffer, the BREQ line will be taken low (at least momentarily). If there are still fewer than I17 number of lines in the buffer ahead of the executing line, the BREQ line will be taken high again (giving the ability to generate an interrupt) and the Rotary Buffer Full status bit will stay 0. If there are greater than or equal to I17 lines in the buffer ahead of the executing line, the BREQ line will be left low, and the Rotary Buffer Full status bit will become 1. Normally at this point, the host will stop sending program lines (although this is not required) and wait for program execution to catch up to within I16 lines and take BREQ high again.

*Note:*

On Turbo PMAC, the BREQ line to the interrupt controller reflects the status of the hardware-selected coordinate system (by JPAN pins FPDn/) if the controlpanel inputs are enabled  $(I2=0)$ ; it represents the status of the software-hostaddressed coordinate system if the control-panel inputs are disabled  $(I2=1)$ . In virtually all applications using this feature, the user will want to set I2 to 1 so the BREQ line reflects the status of the coordinate system to which he is currently talking. On Turbo PMAC2, the BREQ line always reflects the status of the software-host-addressed coordinate system.

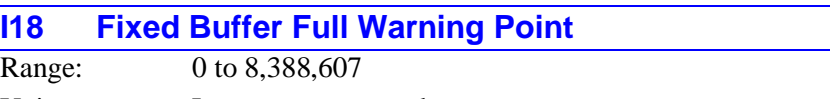

Units: Long memory words

Default: 10

I18 sets the level of open memory below which BREQ (Buffer Request) will not go true (global status bit Fixed Buffer Full will become 0) during the entry of a fixed (non-rotary) buffer.

Every time a command line is downloaded to an open fixed buffer (PROG or PLC), the BREQ line will be taken low (at least momentarily). If there are more than I18 words of open memory left, the BREQ line will be taken high again (giving the ability to generate an interrupt), and Fixed Buffer Full will stay at 0. If there are I18 words or less, the BREQ line will be left low, and Fixed Buffer Full will become 1.

The number of available words of memory can be found using the **SIZE** command.

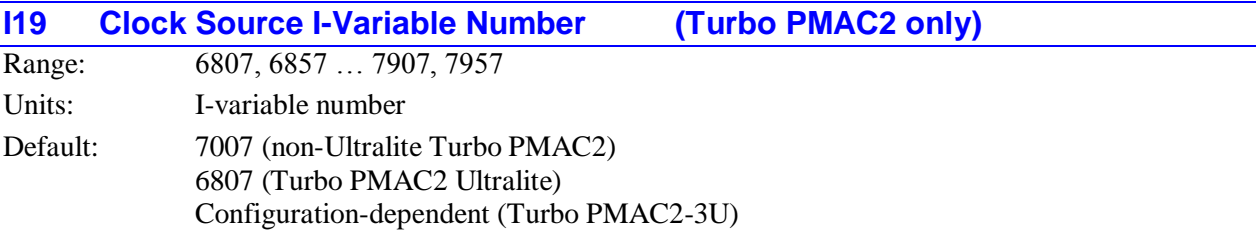

I19 contains the number of the servo/phase clock-direction I-variable whose value is set by default to 0, indicating that the matching Servo IC or MACRO IC is the source of the servo and phase clock signals for the Turbo PMAC2 system. This I-variable for all other Servo ICs and MACRO ICs in the system is set to 3, indicating that these ICs will use servo and phase clock signals from a source external to them. The clock-direction I-variables for MACRO ICs 0, 1, 2, and 3 are I6807, I6857, I6907, and I6957, respectively. The clock direction I-variables for Servo ICs *m* and *m\** (*m* = 0 to 9) are I7*m*07 and I7*m*57, respectively.

#### *Note:*

Only in 3U-format Turbo PMAC2 systems (UMAC Turbo and 3U Turbo Stack) can the clock signals come from ICs on accessory boards. In other Turbo PMAC2 systems, the clock signals must come from an IC on the base PMAC board, or be brought in through the serial port.

During system re-initialization (reset with E3 jumper ON, or **\$\$\$\*\*\*** command), then Turbo PMAC2 first determines the "default" value of I19 by searching for the presence of all possible Servo and MACRO ICs, and assigning the clock source to the first IC it finds in the following list:

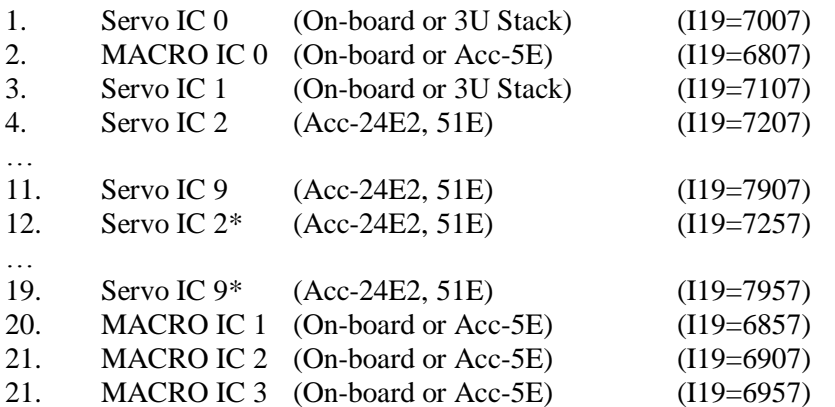

(MACRO ICs must be DSPGATE2 ICs to be used as a clock source.)

If the E1 external-clock-source jumper is ON during re-initialization, I19 is set to 0, indicating that no Servo IC or MACRO IC will be the source of the system clocks.

If one of the clock-direction I-variables is commanded to be set to its default value (e.g. **I7007=\***), Turbo PMAC2 looks to I19 to decide whether this variable will be set to 0 or not.

In 3U-format Turbo PMAC2 systems, I19 also operates at the system's power-up/reset. At this time, the saved value of I19 determines which single one of the Servo-IC or MACRO-IC clock-direction Ivariables is set to 0 at reset to provide the system with that ICs servo and phase clock signals.

The clock-direction I-variables for all of the other Servo ICs and MACRO ICs are set to 3 at reset to tell them to input the servo and phase clock signals, regardless of the saved values for these I-variables. (On other Turbo PMAC2 boards, the saved values of the clock-direction I-variables are used.) If the Servo IC or MACRO IC thus selected is not present, the watchdog timer will trip immediately.

In 3U-format Turbo PMAC2 systems, if the saved value of I19 is 0, the clock-direction I-variables for all Servo ICs (I7m07) and MACRO ICs (I6807 etc.) is not automatically set on power-up/reset based on the setting of I19. The saved values of these variables are used instead. If all of these values are 3, an external clock signal can be used. To do this, jumper(s) E1 must be ON to admit externally generated servo and phase clocks on the serial port.

On Turbo PMAC boards, the Servo and Phase clock signals are generated in the same discrete logic (or come in from an external source), so I19 is not needed to control which ASIC provides the clock signals.

# **I20 MACRO IC 0 Base Address (Turbo PMAC2 only)**

Range: \$0, \$078400 - \$07B700

Units: Turbo PMAC2 Addresses

Default: Auto-detected

I20 sets the base address of the first MACRO IC (called MACRO IC 0) in the Turbo PMAC2 system, normally the one with the lowest base address. A setting of 0 for I20 tells the Turbo PMAC2 CPU that no MACRO IC 0 is present, and none of the firmware's automatic functions for that IC will be active.

On re-initialization – either on resetting with the E3 re-initialization jumper ON or on issuing the **\$\$\$\*\*\*** command, Turbo PMAC2 will auto-detect which MACRO ICs are present, and set I20 to the base address of the MACRO IC with the lowest base address. Turbo PMAC2 will also do this when commanded to set I20 to its default value (**I20=\***). If no MACRO ICs are found, I20 will be set to 0 instead.

If automatic use of the multiplexer port or the display port is desired, I20 must be set to the base address of the DSPGATE2 IC serving as MACRO IC that is connected to this port. In UMAC Turbo systems it is possible to have multiple multiplexer and display ports, but only those ports connected to the single IC selected by I20 support the automatic firmware functions for those ports. In other Turbo PMAC2 systems, the on-board multiplexer and display ports using the MACRO IC at \$078400 are always used, regardless of the setting of I20.

I-variables I6800 – I6849 reference registers in MACRO IC 0, whose addresses are relative to the address contained in I20. These addresses are established at power-up/reset. If the value of I20 is incorrect at power-up/reset, these I-variables will not work. It is possible to set the value of I20 directly, saving the value and resetting the card, but users are strongly encouraged just to let Turbo PMAC2 set I20 itself by re-initialization or default setting, and to treat I20 as a status variable. If I20 is set to 0, these variables will always return a value of 0.

A Turbo PMAC2 will look to find MACRO nodes 0 – 15 in MACRO IC 0, referenced to the address contained in I20. These addresses are established at power-up/reset. If the value of I20 is incorrect at power-up/reset, these MACRO nodes will not be accessed.

UMAC versions of the Turbo PMAC2 have the addressing capability for up to 16 MACRO ICs, but only the 4 MACRO ICs referenced by I20 – I23 can have I-variable support. Master-to-master MACRO communications can only be done on MACRO IC 0, referenced by I20, when I84=0.

For a Turbo PMAC2 that is not Ultralite or UMAC, the only valid MACRO IC 0 base address is \$078400. For a Turbo PMAC2 Ultralite, the valid base addresses are \$078400, \$079400, \$07A400, and \$07B400. For a UMAC Turbo system, the valid base addresses can be expressed as \$07xy00, where x can be  $8, 9, A$ , or B, and 'y' can be '4', '5', '6', or '7'.

If the configuration of the MACRO ICs in a modular Turbo PMAC system, such as a UMAC Turbo rack, is changed, the values of I20 – I23 will need to be changed.

### **See Also:**

I-Variables I21, I22, I23, I24, I4902 – I4903, I4926 – I4941, I6800 – I6999.

## **I21 MACRO IC 1 Base Address (Turbo PMAC2 only)**

Range: \$0, \$078400 - \$07B700

Units: Turbo PMAC Addresses

Default: Auto-detected

I21 sets the base address of the second MACRO IC (called MACRO IC 1) in the Turbo PMAC2 system, normally the one with the second-lowest base address. A setting of 0 for I21 tells the Turbo PMAC2 CPU that no MACRO IC 1 is present, and none of the firmware's automatic functions for that IC will be active.

On re-initialization – either on resetting with the E3 re-initialization jumper ON or on issuing the **\$\$\$\*\*\*** command, Turbo PMAC2 will auto-detect which MACRO ICs are present, and set I21 to the base address of the MACRO IC with the second-lowest base address. Turbo PMAC2 will also do this when commanded to set I21 to its default value ( $\texttt{I21=*}$ ). If less than two MACRO ICs are found, I21 will be set to 0 instead.

I-variables I6850 – I6899 reference registers in MACRO IC 1, whose addresses are relative to the address contained in I21. These addresses are established at power-up/reset. If the value of I21 is incorrect at power-up/reset, these I-variables will not work. It is possible to set the value of I21 directly, saving the value and resetting the card, but users are strongly encouraged just to let Turbo PMAC2 set I21 itself by re-initialization or default setting, and to treat I21 as a status variable. If I21 is set to 0, these variables will always return a value of 0.

A Turbo PMAC2 will look to find MACRO nodes 16 – 23 in MACRO IC 1, referenced to the address contained in I21. These addresses are established at power-up/reset. If the value of I21 is incorrect at power-up/reset, these MACRO nodes will not be accessed.

UMAC versions of the Turbo PMAC2 have the addressing capability for up to 16 MACRO ICs, but only the 4 MACRO ICs referenced by I20 – I23 can have I-variable support. Master-to-master MACRO communications can only be done on MACRO IC 1, referenced by I21, when I84=1.

For a Turbo PMAC2 that is not Ultralite or UMAC, the only valid MACRO IC base address is \$78400. For a Turbo PMAC2 Ultralite, the valid base addresses are \$78400, \$79400, \$7A400, and \$7B400. For a UMAC Turbo system, the valid base addresses can be expressed as \$7xy00, where x can be 8, 9, A, or B, and 'y' can be '4', '5', '6', or '7'.

If the configuration of the MACRO ICs in a modular Turbo PMAC system, such as a UMAC Turbo rack, is changed, the values of I20 – I23 will need to be changed.

#### **See Also:**

I-Variables I20, I22, I23, I24, I4902 – I4903, I4926 – I4941, I6800 – I6999.

## **I22 MACRO IC 2 Base Address (Turbo PMAC2 only)**

Range: \$0, \$078400 - \$07B700

Units: Turbo PMAC Addresses

Default: Auto-detected

I22 sets the base address of the third MACRO IC (called "MACRO IC 2") in the Turbo PMAC2 system, normally the one with the third-lowest base address. On re-initialization – either on resetting with the E3 re-initialization jumper ON or on issuing the **\$\$\$\*\*\*** command, Turbo PMAC2 will auto-detect which MACRO ICs are present, and set I22 to the base address of the MACRO IC with the third-lowest base address. Turbo PMAC2 will also do this when commanded to set I22 to its default value (**I22=\***). If less than three MACRO ICs are found, I22 will be set to 0 instead.

I-variables I6900 – I6949 reference registers in MACRO IC 2, whose addresses are relative to the address contained in I22. These addresses are established at power-up/reset. If the value of I22 is incorrect at power-up/reset, these I-variables will not work. It is possible to set the value of I22 directly, saving the value and resetting the card, but users are strongly encouraged just to let Turbo PMAC2 set I22 itself by re-initialization or default setting, and to treat I22 as a status variable. If I22 is set to 0, these variables will always return a value of 0.

A Turbo PMAC2 will look to find MACRO nodes 32 – 47 in MACRO IC 2, referenced to the address contained in I22. These addresses are established at power-up/reset. If the value of I22 is incorrect at power-up/reset, these MACRO nodes will not be accessed.

UMAC versions of the Turbo PMAC2 have the addressing capability for up to 16 MACRO ICs, but only the 4 MACRO ICs referenced by I20 – I23 can have I-variable support. Master-to-master MACRO communications can only be done on MACRO IC 2, referenced by I22, when I84=2.

For a Turbo PMAC2 that is not Ultralite or UMAC, the only valid MACRO IC base address is \$78400. For a Turbo PMAC2 Ultralite, the valid base addresses are \$78400, \$79400, \$7A400, and \$7B400. For a UMAC Turbo system, the valid base addresses can be expressed as \$7xy00, where x can be 8, 9, A, or B, and 'y' can be '4', '5', '6', or '7'.

If the configuration of the MACRO ICs in a modular Turbo PMAC system, such as a UMAC Turbo rack, is changed, the values of I20 – I23 will need to be changed.

### **See Also:**

I-Variables I20, I21, I23, I24, I4902 – I4903, I4926 – I4941, I6800 – I6999.

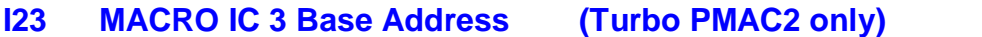

Range: \$0, \$078400 - \$07B700

Units: Turbo PMAC Addresses

Default: Auto-detected

I23 sets the base address of the fourth MACRO IC (called MACRO IC 3) in the Turbo PMAC2 system, normally the one with the fourth-lowest base address. On re-initialization – either on resetting with the E3 re-initialization jumper ON or on issuing the **\$\$\$\*\*\*** command, Turbo PMAC2 will auto-detect which MACRO ICs are present, and set I23 to the base address of the MACRO IC with the fourth-lowest base address. Turbo PMAC2 will also do this when commanded to set I23 to its default value (**I23=\***). If less than four MACRO ICs are found, I23 will be set to 0 instead.

I-variables I6950 – I6999 reference registers in MACRO IC 3, whose addresses are relative to the address contained in I23. These addresses are established at power-up/reset. If the value of I23 is incorrect at power-up/reset, these I-variables will not work. It is possible to set the value of I23 directly, saving the value and resetting the card, but users are strongly encouraged just to let Turbo PMAC2 set I23 itself by re-initialization or default setting, and to treat I23 as a status variable. If I23 is set to 0, these variables will always return a value of 0.

A Turbo PMAC2 will look to find MACRO nodes 48 – 63 in MACRO IC 3, referenced to the address contained in I23. These addresses are established at power-up/reset. If the value of I23 is incorrect at power-up/reset, these MACRO nodes will not be accessed.

UMAC versions of the Turbo PMAC2 have the addressing capability for up to 16 MACRO ICs, but only the 4 MACRO ICs referenced by I20 – I23 can have I-variable support. Master-to-master MACRO communications can only be done on MACRO IC 3, referenced by I23, when I84=3.

For a Turbo PMAC2 that is not Ultralite or UMAC, the only valid MACRO IC base address is \$78400. For a Turbo PMAC2 Ultralite, the valid base addresses are \$78400, \$79400, \$7A400, and \$7B400. For a UMAC Turbo system, the valid base addresses can be expressed as \$7xy00, where x can be 8, 9, A, or B, and 'y' can be '4', '5', '6', or '7'.

If the configuration of the MACRO ICs in a modular Turbo PMAC system, such as a UMAC Turbo rack, is changed, the values of I20 – I23 will need to be changed.

#### **See Also:**

I-Variables I20, I21, I22, I24, I4902 – I4903, I4926 – I4941, I6800 – I6999.

### **I24 Main DPRAM Base Address**

Range: \$0, \$060000 - \$077000

Units: Turbo PMAC Addresses

Default: Auto-detected

I24 sets the base address of the dual-ported RAM IC in the Turbo PMAC system that is used for the automatic DPRAM communications functions.

On re-initialization – either on resetting with the E3 re-initialization jumper ON or on issuing the **\$\$\$\*\*\*** command, Turbo PMAC will auto-detect which DPRAM ICs are present, and set I24 to the base address of the DPRAM IC with the lowest base address. If no DPRAM ICs are found, I24 will be set to 0 instead.

The automatic DPRAM communications functions reference registers in a DPRAM IC, whose addresses are relative to the address contained in I24. These addresses are established at power-up/reset. If the value of I24 is incorrect at power-up/reset, these functions will not work. To select a new DPRAM IC that the CPU will use for the automatic DPRAM IC functions, it is necessary to change I24, issue the **SAVE** command, and reset the Turbo PMAC.

If the saved value of I24 is 0 at power-up/reset, the DPRAM addresses will be set up for a DPRAM base address of \$060000.

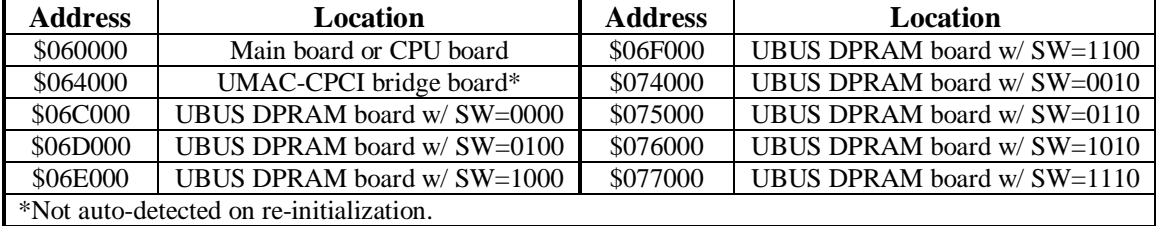

The following are Turbo PMAC addresses where DPRAM ICs can be found:

#### **See Also:**

Dual-Ported RAM Communications I-Variables I47 – I50, I55 – I58, I4904, I4942 – I4949

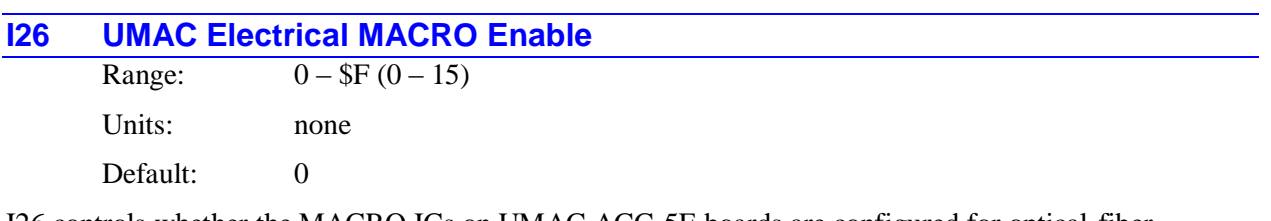

I26 controls whether the MACRO ICs on UMAC ACC-5E boards are configured for optical-fiber MACRO transceivers or RJ-45 electrical MACRO transceivers. I26 is a 4-bit value, with each bit corresponding to one of the four MACRO ICs whose addresses are specified by I20 – I23. If the bit is set to the default value of 0, that MACRO IC is configured for a fiber transceiver. If the bit is 1, that MACRO IC is configured for an RJ-45 electrical transceiver.

Bit "n" of I26 controls the configuration of the MACRO IC addressed by variable I2n, which is called MACRO IC "n" (e.g. bit 0 controls the IC of I20, MACRO IC 0). If fewer than 4 MACRO ICs are present, the settings of bits of I26 corresponding to "missing" MACRO ICs are not important.

I26 is used only on power-up/reset, so to change the effect of I26, the user must change the value, issue a **SAVE** command, and reset or cycle power on the UMAC.

Examples:

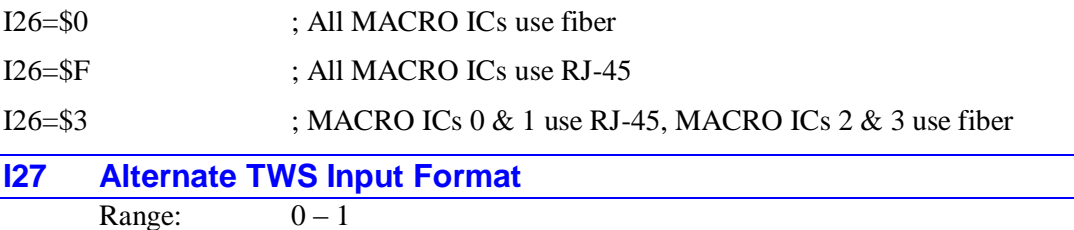

Units: none

Default: 0

I27 controls how the Turbo PMAC interprets incoming data on a TWS-format M-variable read from an ACC-34 or similar serial-interface I/O board. If I27 is set to the default value of 0, PMAC expects the serial input data on the DAT0 signal line. If I27 is set to 1, PMAC expects the serial input data on the DAT7 signal line.

The DAT7 line is separated more from the output clock line on the same cable; the use of DAT7 by setting I27 to 1 and making the appropriate jumper setting on the I/O board makes it possible to use a longer cable without too much coupling interference between signals.

On the ACC-34AA, jumper E23 must be connect pins 1 and 2 to support the default setting of  $I27 = 0$ ; it must connect pins 2 and 3 to support the setting of  $I27 = 1$ . On the ACC-76 and ACC-77 "P-Brain" boards, jumper E1 should be ON to support the default setting of  $127 = 0$ ; jumper E8 should be ON to support the setting of  $I27 = 1$ . Older boards of this class do not support settings of  $I27 = 1$ .

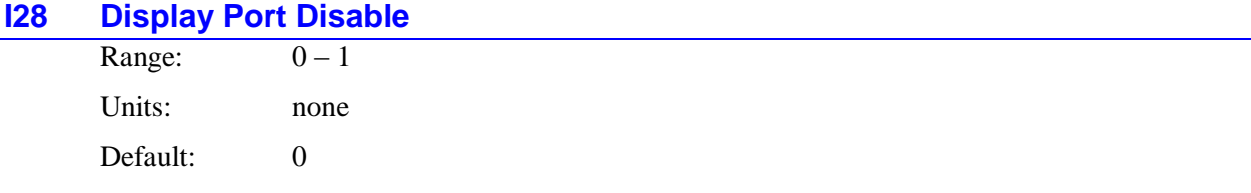

I28 permits the user to disable the automatic update of 80-character displays on the the JDISP port. If I28 is set to the default value of 0, the Turbo PMAC will write an ASCII character value to the 8 data lines (DISP0 – DISP7) of the JDISP port every real-time interrupt, and index a pointer to the next character in Turbo PMAC's 80-character buffer in RAM.

If I28 is set to 1, this automatic functionality is disabled, permitting general-purpose use of the 8 I/O lines on the port. On many hardware versions of the Turbo PMAC, the buffer IC for this port can only support outputs, but on some it is possible to reverse the direction of these lines to input as well.

I28 is only used at power-on/reset, so to make a change in the functionality of the display port, it is necessary to change the value of I28, store the value in non-volatile flash memory with the **SAVE** command, and reset the Turbo PMAC.

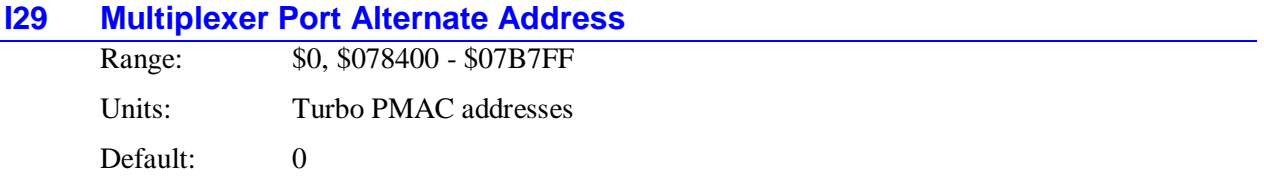

I29 permits the user to select an alternate address for the automatic functions of the "JTHW" multiplexer port, such as TWS, TWR, and TWD-format M-variables. If I29 is set to the default value of 0, the Turbo PMAC will use the standard multiplexer-port register at address Y:\$078402 for these functions.

If I29 is set to a non-zero value, Turbo PMAC will use the Y-register at the address specified by the value for these functions. There are several possible uses for this functionality.

In the Turbo PMAC2-Eth Ultralite and Turbo PMAC2-RTEX controllers, the multiplexer port uses the Yregister at \$078400, so I29 should be set to this value to use the automatic functions on this port.

If an ACC-2P is installed on a Turbo PMAC2A-Eth Lite ("Clipper") board, and it is desired to use the automatic functions on the multiplexer port of the ACC-2P instead of that of the Clipper itself, I29 should be set to \$078502.

If multiple ACC-5E boards are installed in a UMAC Turbo system, and it is desired to use the automatic functions on the multiplexer port of one of the secondary boards not at the standard base address, I29

should be set to a value 2 greater than the base address of that board (e.g. \$078502, \$078602, or \$078702).

I29 is only used at power-on/reset, so to make a change in the functionality of the display port, it is necessary to change the value of I29, store the value in non-volatile flash memory with the **SAVE** command, and reset the Turbo PMAC.

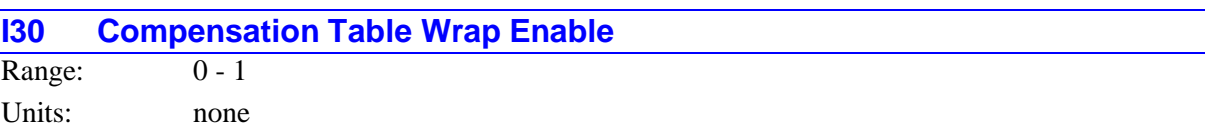

Default: 0

I30 controls whether the compensation tables entered into Turbo PMAC will automatically wrap or not. This affects position (leadscrew), backlash, and torque compensation tables. If I30 is set to 0, when a table is downloaded to PMAC, the compensation correction at motor position 0 is always set to 0. In this case, if smooth rollover of the table is desired, the last entry of the table must explicitly be set to 0.

If I30 is set to 1, the last entry of the table also becomes the correction at motor position 0, automatically yielding a smooth rollover of the table, and permitting non-zero corrections at the rollover point.

I30 affects table values only as they are being downloaded to Turbo PMAC; it does not affect the values of tables already in Turbo PMAC's memory.

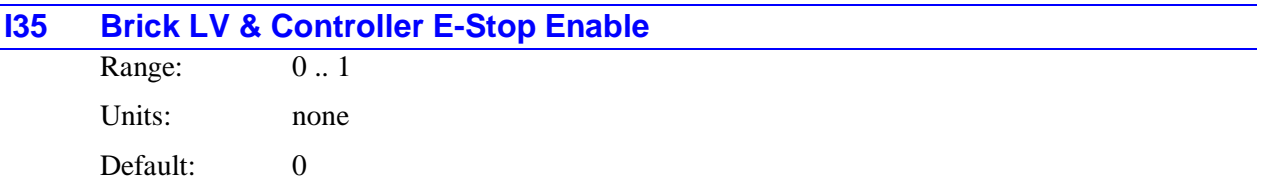

I35 permits the user to enable a fail-safe "E-stop" input on the Geo Brick LV controller/amplifier and on the Brick Controller. If I35 is set to 1, system wiring must be drawing sufficient current through the Estop input (in the "ABORT+" pin and out the "ABORT-" pin) on the front panel to close the normallyopen E-stop relay, permitting motion. This is typically done by applying 24VDC across the circuit.

When sufficient current is passing through the relay to close the contactor, bit 5 of Y:\$070801 will be read as 1 by the processor. In this case, normal operation of all motors in the system is permitted.

When there is not sufficient current through the relay, the contactor opens, and bit 5 of Y:\$070801 will be read as 0 by the processor. When this occurs, the processor executes an "abort all" command, the equivalent of receiving a  $\text{CTRL-A}\geq \text{command with } 136 = 1$ . This will bring any enabled motor to a closed-loop zero-velocity state, but will not enable any disabled motor. No motion can be commanded of any motor as long as the relay contactor is closed and the bit value is 1. Note that the setting of I36 affects the action of received **<CTRL-A>** commands, but it does not affect the action of this E-stop input.

This is a software-controlled stop function, and may not qualify as an emergency-stop circuit in jurisdictions that require a "software-free" and/or "silicon-free" circuit. In those applications, the bus supply power should be disconnected from the drives for an emergency stop.

In other Turbo PMAC hardware implementations, I35 should be set to 0, because there is no physical input at this address, and the value of the bit read by the processor is indeterminate.

Note: This E-stop function is automatically enabled on the higher-voltage Geo Brick controller/amplifier, which uses its own firmware variant. The Geo Brick does not use I35.

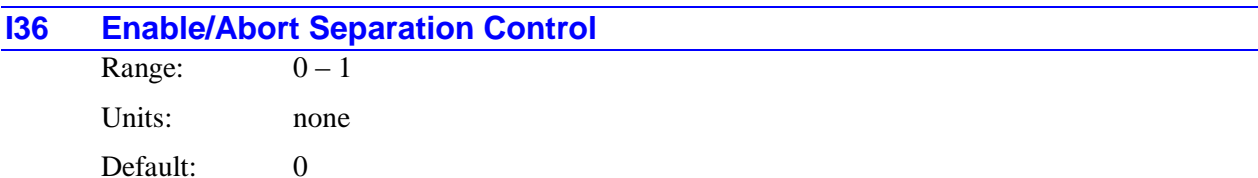

I36 controls whether the abort commands in Turbo PMAC can also enable disabled motors, or whether separate enable commands are required. If I36 is at the default value of 0, the abort commands (coordinate-system-specific **A** and global **<CTRL-A>**) will enable a disabled motor, bringing it to a closed-loop zero-velocity state. If I36 is set to 1, these commands will have no effect on a disabled motor. In this case, separate commands (coordinate-system-specific **E** and global **<CTRL-E>**) will be required to enable disabled motors.

Setting I36 to 1 permits simpler logic in implementing an emergency stop routine using the A or <CTRL-A> commands, since the routine will not have to worry about the disabled-motor case.

Note that if the motor is a synchronous (zero-slip  $- Ixx78 = 0$ ) motor commutated by Turbo PMAC (Ixx01 bit  $0 = 1$ ), a phase referencing is required after power-up/reset before the motor can be enabled. This is done automatically on power-up/reset if Ixx80 for the motor is set to 1 or 3, or subsequently with the motor-specific **\$** command, or the coordinate-system-specific **\$\$** command. These enabling commands do not cause a phase referencing to be performed.

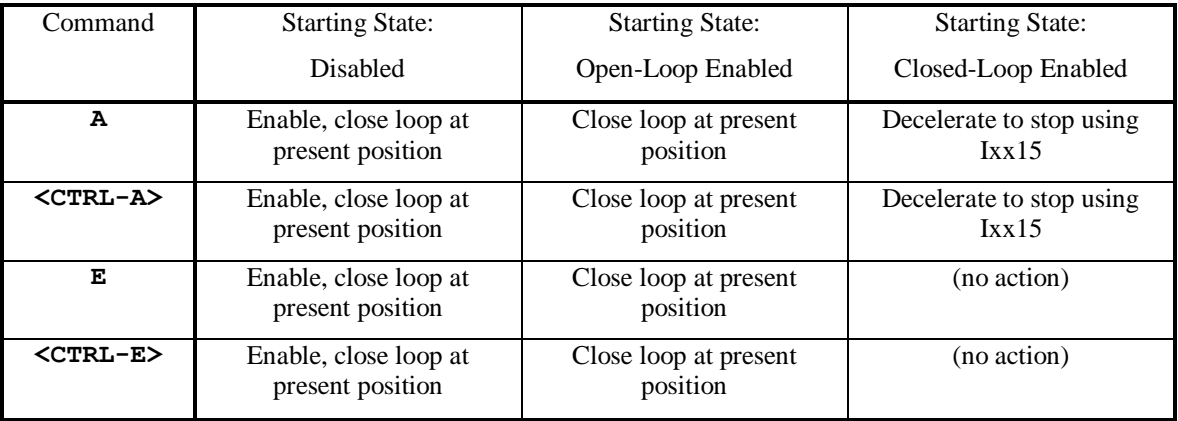

The following table shows the action of each of these commands with  $136 = 0$ :

The following table shows the action of each of these commands with  $136 = 1$ :

| Command           | <b>Starting State:</b>                    | <b>Starting State:</b>            | <b>Starting State:</b>            |  |  |
|-------------------|-------------------------------------------|-----------------------------------|-----------------------------------|--|--|
|                   | <b>Disabled</b>                           | Open-Loop Enabled                 | Closed-Loop Enabled               |  |  |
| A                 | (no action)                               | Close loop at present<br>position | Decelerate to stop using<br>Ixx15 |  |  |
| <ctrl-a></ctrl-a> | (no action)                               | Close loop at present<br>position | Decelerate to stop using<br>Ixx15 |  |  |
| Е                 | Enable, close loop at<br>present position | Close loop at present<br>position | (no action)                       |  |  |
| $CTRL-E$          | Enable, close loop at<br>present position | Close loop at present<br>position | (no action)                       |  |  |

## **I37 Additional Wait States**

Range: \$000000 - \$032403 Units: Instruction cycle wait states (by bit) Default: \$000000

I37 controls the number of wait states added to the factory default values when the Turbo PMAC processor accesses external memory or memory-mapped I/O devices. Wait states are the number of instruction cycles the processor idles when reading from or writing to a register of memory or I/O. On power-up/reset, Turbo PMAC sets the number of wait states automatically based on the programmed CPU frequency as set by I52. Under certain circumstances, particularly in accessing third-party devices, more robust operation may be obtained by increasing the number of wait states from the factory default values (at the cost of slightly slower operation).

I37 is divided into four parts, each controlling the wait states for a different area of the memory and I/O map. Bits 0 and 1 control the number of added wait states for I/O devices (such as ASICs and A/D converters; dual-ported RAM also counts as an I/O device) mapped into Y-registers. Bits 16 and 17 control the number of added wait states for I/O devices mapped into X-registers. With two bits each, up to three wait states can be added to these accesses; generally, these are both set to the same value.

Bit 10 of I37 controls the number of added wait states for P (program, or machine-code) memory register access. Bit 13 controls the number of added wait states for X and Y (data) memory register access. As single-bit values, they can add only one wait state to these memory accesses. Generally, these are both set to the same value.

I37 is used at power-up/reset only, so to change the number of I/O wait states, change the value of I37, issue a **SAVE** command, and reset the Turbo PMAC. At power-up/reset, Turbo PMAC automatically adds the value of I37 to the value from its internal look-up table to set the number of I/O wait states. The resulting number of wait states for different areas of the memory and I/O map is in internal CPU register X:\$FFFFFB.

# **Examples:** I37=\$020002 ; Add 2 wait states to X and Y I/O access. I37=\$002400 ; Add 1 wait state to X/Y and P memory access I37=\$032403 ; Add 3 wait states for I/O, 1 for memory **I38 In-Line CALL Enable** Range:  $0-1$

Units: none Default: 0

I38 controls the timing of the execution of a **CALL** command that follows motion commands on the same program line. Normally, as soon as the program counter jumps to a new program line, as it does on a subprogram call, program calculations are suspended until the start of execution of a new move.

If I38 is set to 1, the jump to the subprogram does not cause suspension of program calculation. This permits some further calculations to be completed immediately following the calculation of programmed motion. Setting I38 to 1 permits the proper use of a **CREAD** (coordinate read) command in a called subroutine to store the just-computed axis move endpoints with synchronous M-variable assignments, so that they are easily available when the move is actually being executed, facilitating calculation of data such as "distance to go".

All calculations to be completed immediately following the calculation of programmed motion must be on the first line of the subroutine. A jump to a new line in the subroutine will suspend motion program calculations.

If I38 is set to the default value of 0, the jump to the subprogram causes suspension of program calculation until the start of execution of a new move.

#### **I39 UBUS Accessory ID Variable Display Control**

Range:  $0-5$ Units: none

Default: 0

I39 controls which portions of the identification variables I4909 – I4999, which provide information about accessory boards on UMAC's "UBUS" backplane expansion port, are reported. These variables are 36-bit variables in total, with 4 parts:

- 1. Vendor ID (Bits  $0 7$ )
- 2. Options Installed (Bits  $8 17$ )
- 3. Revision Number (Bits  $18-21$ )
- 4. Card ID [Part #] (Bits  $22 35$ )

The following list shows the possible values of I39, and which parts of these ID variables are reported for each value:

- $\bullet$  I39 = 0: Vendor ID, Options Installed, Revision Number, Card ID (36 bits)
- $I39 = 1$ : Vendor ID only (8 bits)
- $I39 = 2$ : Options Installed only (10 bits)
- $I39 = 3$ : Revision number only (4 bits)
- $I39 = 4$ : Card ID only (14 bits)
- $I39 = 5$ : Base Address of Card (19 bits)

#### *Note:*

The base address of the card reported with  $139 = 5$  is not part of the card identification variable, but it is still very useful in determining the configuration of the system.

The value of I39 is not saved, and I39 is set to 0 automatically on power-up/reset.

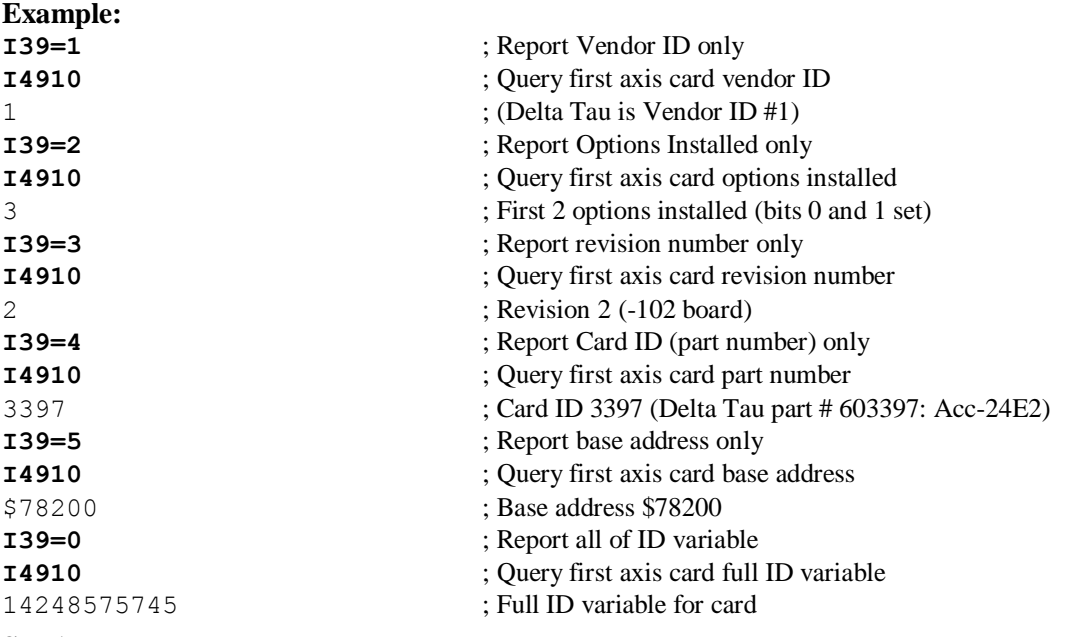

#### **See Also:**

I-Variables I4909 – I4999

## **I40 Watchdog Timer Reset Value**

Range:  $0 - 65,535$ Units: servo cycles Default: 0 (sets 4095)

I40 controls the value to which the watchdog timer's counter is reset each background cycle. Each servo interrupt cycle, Turbo PMAC decrements this counter by 1 automatically, and if the counter becomes less than 0, the real-time interrupt task will no longer strobe the watchdog circuit, permitting it to trip and shut down the card. Therefore, one background cycle must execute every I40 servo cycles, or the board will shut down.

I40 permits the user to optimize the sensitivity of the watchdog timer for a particular application. Register X:\$25 contains the lowest value that the counter has reached before being reset since the last power-on/reset.

For purposes of backward compatibility, if I40 is set to 0, Turbo PMAC will reset the watchdog timer counter to 4095 each background cycle.

# **I41 I-Variable Lockout Control**  Range:  $$0 - $F (0 - 15)$

Units: none

Default: 0

I41 permits the user to lock out changes to any of several sets of I-variables in Turbo PMAC. I41 is a 4 bit value, and each bit independently controls access to a set of I-variables. If the bit of I41 is set to 1, the corresponding I-variables cannot be changed with an **{I-variable}={value}** command. The purpose of I41 is to prevent inadvertent changes to certain I-variable values.

The following table shows the I-variable set that each bit of I41 controls.

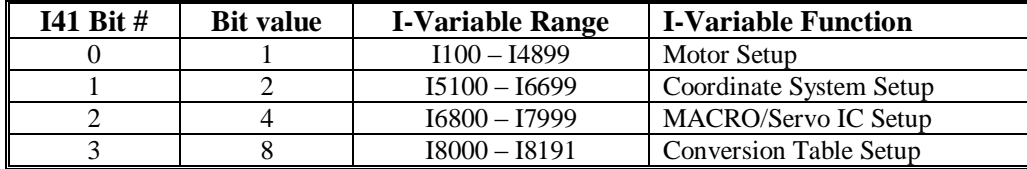

If there is an attempt to execute a command to set an I-variable value, either an on-line command or a buffered program command, while the controlling bit is set to 1, the command is ignored (no error is generated).

I41 does not prevent changes to an I-variable by means of an M-variable assignment or a direct memory write command.

Care must be taken in downloading a complete set of I-variables with I41 at a non-zero value. Because I41 is typically set before any of the variables it controls, if it has a non-zero value in this list, some of the subsequent variables will not get set.

The restore function of the PEWIN32 Executive Program for 32-bit Windows operating systems Versions 2.30(?) and newer (September 1999 and later) automatically handle this situation, setting I21 to 0 at the beginning of a download, then setting the file's I41 value at the end of the download. Older versions of the Executive will not perform a proper "restore" function with a non-zero value of I41.

If a Servo or MACRO IC is not present in the Turbo PMAC system, Turbo PMAC cannot set a value for any of the setup I-variables for that IC, regardless of the setting of I41.

## **I42 Spline/PVT Time Control Mode**

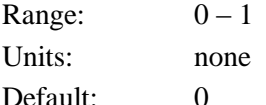

I42 controls whether **TM** or **TA** is used to define the time for SPLINE and PVT-mode moves. For PVTmode moves, the **PVT** { data} command can be used to set the move time regardless of the setting of I42.

If I42 is set to 0, the **TM{data}** command must be used to define the time for SPLINE-mode moves, and can be used to define the time for PVT-mode moves, once a **PVT{data}** command has been used to establish that move mode.

If I42 is set to 1, the **TA{data}** command must be used to define the time for SPLINE-mode moves, and can be used to define the time for PVT-mode moves, once a **PVT{data}** command has been used to establish that move mode.

In both modes, the time has units of milliseconds, with a range of  $0 - 4095.9998$  milliseconds, and a resolution of ¼-microsecond.

#### **See Also:**

Spline Moves, PVT Moves Program commands **PVT{data}**, **TA{data}**, **TM{data}**

#### **I43 Auxiliary/Main Serial Port Parser Disable**

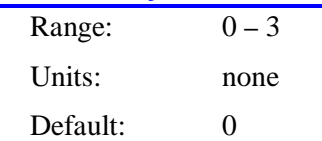

I43 controls whether Turbo PMAC firmware automatically parses the data received on the main serial port and/or the Option 9T auxiliary serial port as commands or not. I43 is a 2-bit value; bit 0 controls the auxiliary serial port, and bit 1 controls the main serial port. If the bit of I43 is set to the default value of 0, Turbo PMAC automatically tries to interpret the data received on the port as Turbo PMAC commands. However, if the bit of I43 is set to 1, it will not try to interpret this data as commands, permitting the user's application software to interpret this data as required for the application.

With the parser for the port disabled, the **CMDA** (for the auxiliary serial port) or the **CMDS** (for the main serial port) statement for issuing commands as if they came from the port cannot be used. However, the **SENDS** or **SENDA** statement for sending messages out the port can still be used with the parser for the port disabled.

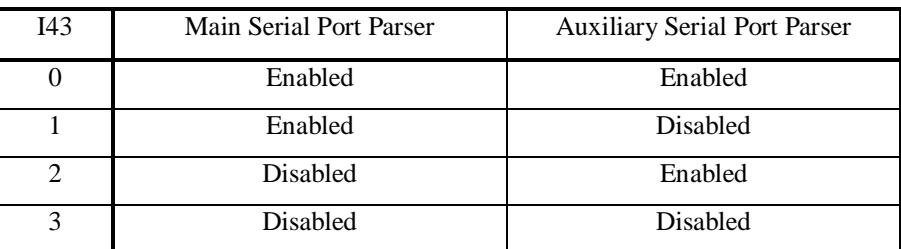

The following table shows the possible values of I43 and their effects:

This ability to disable the automatic command parser permits the auxiliary port to be interfaced to other devices such as vision systems, which send out data on their serial ports, and not have the Turbo PMAC

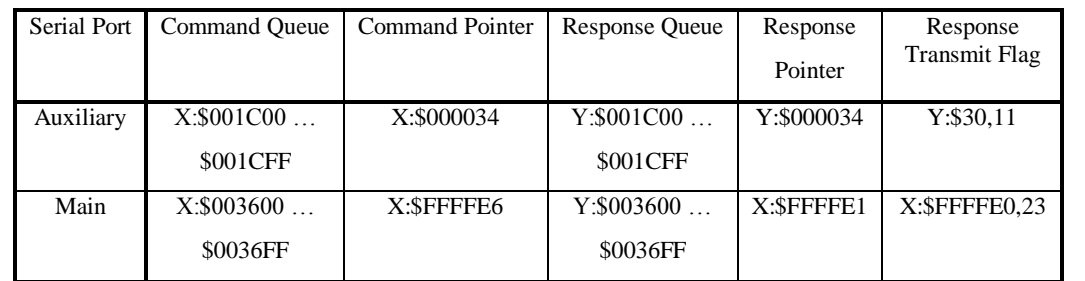

try to interpret this data as commands. The user can then interpret the input string in application software using M-variable pointers, typically with indirect addressing techniques.

Only the low byte (bits  $0 - 7$ ) of each word in the command and response queues is used. The command pointer contains the location of the next character to be input to the Turbo PMAC. The response pointer does not need to be used if responses are issued using the **SENDA** or **SENDS** commands; only if responses are "manually" placed in the response queue. If assembling responses manually on the main serial port, the response must start at Y:\$003600, the number of bytes to output must be placed in X:\$FFFFE1, and bit 23 of X:\$FFFFE0 must be set to 1 to enable the output . On the auxiliary serial port, the response must start at Y:\$001C00, and bit 23 of the last character to be sent has to be set to 1. Setting bit 11 of Y:\$30 to 1 initiates the transmission of data.

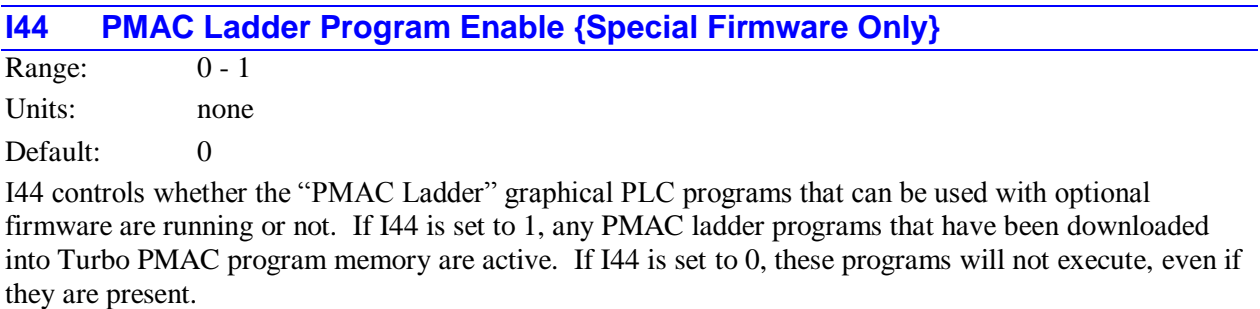

If the firmware does not support these PMAC Ladder PLC programs, I44 cannot be changed from 0.

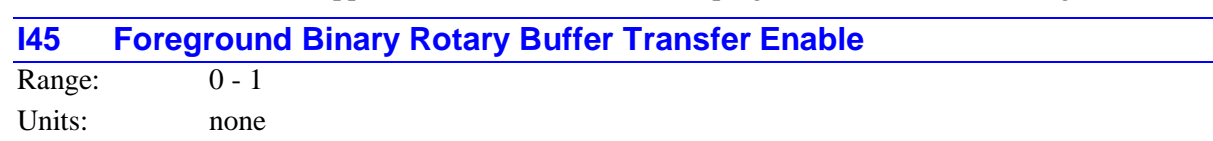

Default: 0

I45 controls whether the transfer of binary rotary buffer commands from dual-ported RAM to internal memory is done as a background task or as a foreground task. If I45 is set to the default value of 0 when the **OPEN BIN ROT** command is given, Turbo PMAC checks the DPRAM binary rotary buffer once per background cycle (if the binary buffer is open) and copies commands received in the last cycle to the buffer in internal memory. If I45 is set to 1 when the **OPEN BIN ROT** command is given, Turbo PMAC checks the DPRAM buffer every real-time interrupt (every I8+1 servo cycles) instead.

Setting I45 to 1 permits a quicker and more predictable reaction to the receipt of binary rotary buffer commands from the host computer.

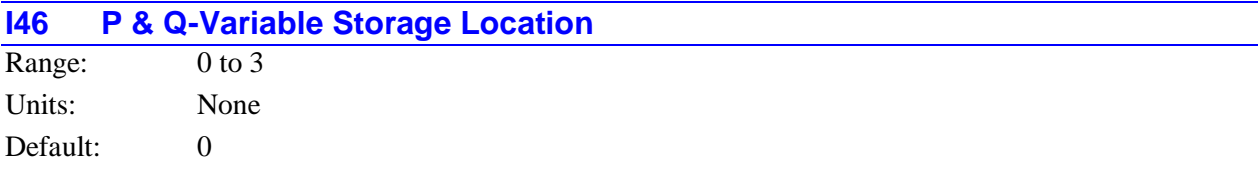

I46 controls the memory locations that Turbo PMAC uses to store the P and Q-Variables. For each type of variable, there is a choice between the main flash-backed memory and the optional supplemental battery-backed memory. Option 16 must be purchased in order to be able to select the battery-backed memory storage.

I46 can take four values: 0, 1, 2, and 3. The meaning of each is:

- I46=0: P-Variables in flash-backed RAM; Q-Variables in flash-backed RAM
	-
- I46=1: P-Variables in battery-backed RAM; Q-Variables in flash-backed RAM I46=2: P-Variables in flash-backed RAM; Q-Variables in battery-backed RAM
	-
- I46=3: P-Variables in battery-backed RAM; Q-Variables in battery-backed RAM
	-

For variables stored in flash-backed RAM, values must be copied to flash memory with the **SAVE** command in order to be retained through a power-down or reset. The **SAVE** command operation can take up to 10 seconds. On power-up/reset, Turbo PMAC automatically copies the last saved values for the P and Q-variables from flash memory to the flash-backed locations in main RAM memory.

For variables stored in battery-backed RAM, values are automatically retained in the RAM by the battery voltage. No **SAVE** operation is required. These values are not affected by a **SAVE** command or a powerup/reset.

Access to battery-backed RAM is significantly slower than access to flash-backed RAM, because either read or write access to the battery-backed RAM requires two wait cycles of nine instruction cycles each, but read or write access to the flash-backed RAM requires two wait cycles of only one instruction cycle each.

Storing P and/or Q-variables in battery-backed RAM frees up flash-backed memory for user program and buffer storage. Storing either P or Q-variables alone in battery-backed RAM allots 8K additional words for user storage, on top of the standard 26K words (212K with the optional expanded user memory), for a total of 34K words (optionally 220K); storing both P and Q-variables in battery backed RAM allots 16K additional words, for a total of 42K words (optionally 228K).

A change in the value of I46 takes effect only at power-up/reset. Therefore, to change the location where P and/or Q-variables are stored, the value of I46 must be changed, the **SAVE** command must be issued, and then the board must be reset. If the new value of I46 would move the P and/or Q-variables from battery-backed to flash-backed RAM, the **SAVE** operation copies the variable values from battery-backed RAM into flash memory so that present values are not lost. At the reset, these values are copied from flash memory to flash-backed RAM.

## **I47 DPRAM Motor Data Foreground Reporting Period**

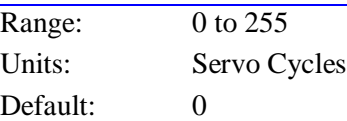

I47 specifies the period, in servo cycles, that Turbo PMAC will copy data from servo control registers into fixed registers in DPRAM for easy access by the host computer, if this function has been enabled by setting I48 to 1. The data is reported for those motors specified by a mask word in DPRAM.

If I47 is set to 0, the reporting is on demand. In this mode, Turbo PMAC will check every servo cycle to see if the host computer has set the request bit in DPRAM, signaling that it has read the previous cycle's data. Turbo PMAC will copy the latest data into DPRAM only if this bit is set, and it will clear the bit.

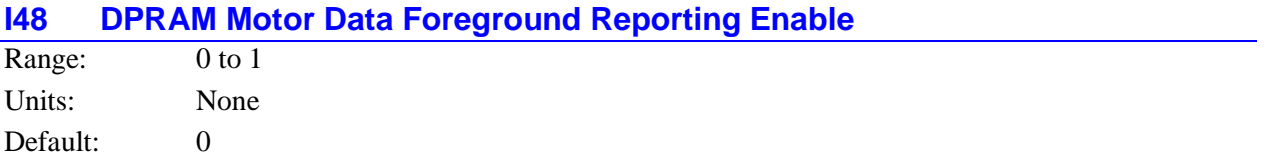

I48 enables or disables the dual-ported RAM (DPRAM) motor data reporting function as a foreground task at the servo interrupt priority level. When I48=1, Turbo PMAC copies key data from the motor control registers to fixed registers in the DPRAM every I47 servo cycles (or on demand if I47=0) for easy access by the host computer. The data is reported for those motors specified by a mask word in DPRAM.

Reporting this data as a high-priority foreground task permits a reliable high-frequency transfer of motor data to the host, but it can have a significant impact on the capabilities of lower priority tasks, such as motion program trajectory calculations, and PLCs.

When I48=0, the DPRAM motor data reporting function in foreground is disabled.

If I57 is set to 1 to enable DPRAM reporting of the motor registers as a background task, Turbo PMAC automatically sets I48 to 0 to disable the foreground reporting.

Refer to the description of DPRAM functions for more information.

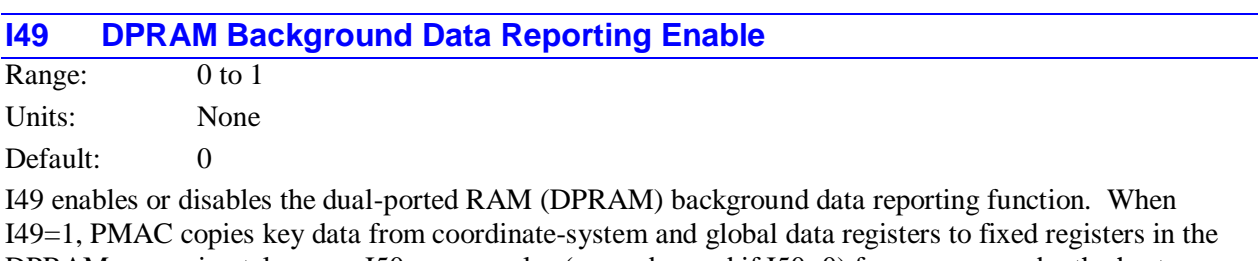

DPRAM approximately every I50 servo cycles (or on demand if I50=0) for easy access by the host computer. The data for coordinate systems up to the number specified by a designated register in DPRAM are reported.

When I49=0, the DPRAM background data reporting function is disabled.

Refer to the description of DPRAM functions for more information.

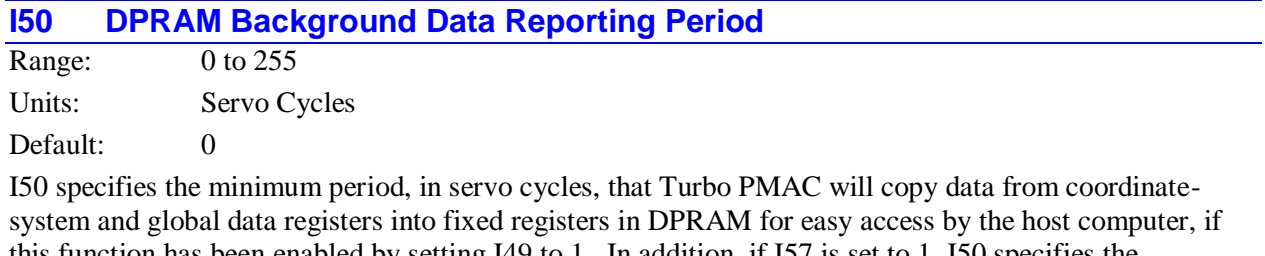

this function has been enabled by setting I49 to 1. In addition, if I57 is set to 1, I50 specifies the minimum period that Turbo PMAC will copy motor data registers into DPRAM. If I49 and/or I57, and I50 are greater than 0, then each background cycle, Turbo PMAC will check to see if at least I50 servo cycles have elapsed since the last reporting; if this is so, it will copy the current data into DPRAM. The data for coordinate systems up to the number specified by a designate register in DPRAM are reported.

If I50 is set to 0, the reporting is on demand. In this mode, Turbo PMAC will check every background cycle to see if the host computer has set the request bit in DPRAM, signaling that it has read the previous cycle's data. Turbo PMAC will copy the latest data into DPRAM only if this bit is set, and it will clear the bit.

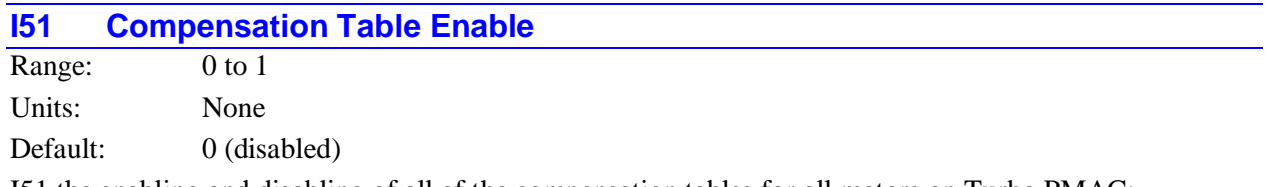

I51 the enabling and disabling of all of the compensation tables for all motors on Turbo PMAC: leadscrew compensation tables, backlash compensation tables, and torque compensation tables. When I51 is 0, all tables are disabled and there is no correction performed. When I51 is 1, all tables are enabled and corrections are performed as specified in the tables.

The constant backlash as controlled by Ixx85 and Ixx86 is not affected by the setting of I51.

## **I52 CPU Frequency Control**

Range: 0 to 31

Units: Multiplication factor

Default:  $7 (80 MHz)$ 

I52 controls the operational clock frequency of the Turbo PMAC's CPU by controlling the multiplication factor of the phase-locked loop (PLL) inside the CPU. The PLL circuit multiplies the input 10 MHz (actually 9.83 MHz) clock frequency by a factor of  $(I52 + 1)$  to create the clock frequency for the CPU. Formally, this is expressed in the equation:

*CPU Frequency (MHz) = 10 \* (I52 + 1)*

I52 should usually be set to create the highest CPU frequency for which the CPU is rated. For the standard 80 MHz CPU, it should be set to 7.

*Note:* 

It may be possible to operate a CPU at a frequency higher than its rated frequency, particularly at low ambient temperatures. However, safe operation cannot be guaranteed under these conditions, and any such operation is done entirely at the user's own risk.

I52 is actually used at power-on/reset only, so to make a change in the CPU frequency with I52, change the value of I52, store this new value to non-volatile flash memory with the **SAVE** command, and reset the card with the **\$\$\$** command.

If too high a value of I52 has been set, the watchdog timer on the Turbo PMAC will likely trip immediately after reset due to CPU operational failure. If this happens, the Turbo PMAC must be reinitialized, using E51 on a Turbo PMAC, or E3 on a Turbo PMAC2.

## **I53 Auxiliary Serial Port Baud Rate Control**

Range: 0 to 15 Units: None

Default: 0 (disabled)

I53 controls the baud rate for communications on the Option 9T auxiliary serial port. Turbo PMAC uses I53 only at power-up/reset to set up the frequency of the clocking circuit for the auxiliary serial port. To change the baud rate, it is necessary to change the value of I53, store this value to non-volatile flash memory with the **SAVE** command, and reset the card. At this time, Turbo PMAC will establish the new baud rate.

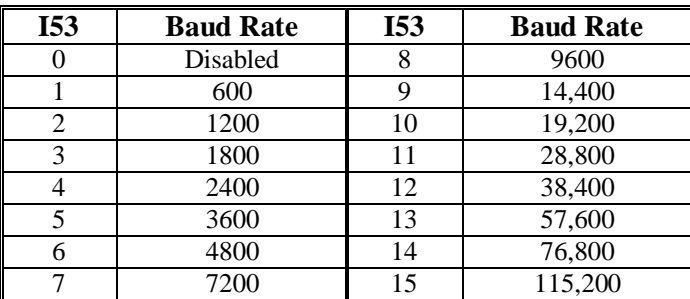

The possible settings of I53 and the baud rates they define are:

If the optional auxiliary serial port is not present on a Turbo PMAC, or if it is not being used, it is best to set I53 to 0 to disable the port, so that the computational overhead will not continually checking the port.

Baud rates set by odd values of I53 are not exact unless the CPU is running at an exact multiple of 30 MHz ( $152 = 2, 5, 8, 11, 14, 17, 20, 23$ ). For most of these baud rates, the errors are small enough not to matter. However, for 115,200 baud, the CPU must be running at an exact multiple of 30 MHz to establish serial communications.

If the host computer baud rate cannot be made to match the Turbo PMAC's baud rate, the Turbo PMAC's baud rate must be changed through another communications port.

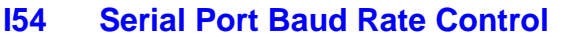

Range: 0 to 15 Units: None

Default: 12 (38400 baud)

I54 controls the baud rate for communications on the main serial port. Turbo PMAC uses I54 only at power-up/reset to set up the frequency of the clocking circuit for the serial port. To change the baud rate, it is necessary to change the value of I54, store this value to non-volatile flash memory with the **SAVE** command, and reset the card. At this time, Turbo PMAC will establish the new baud rate.

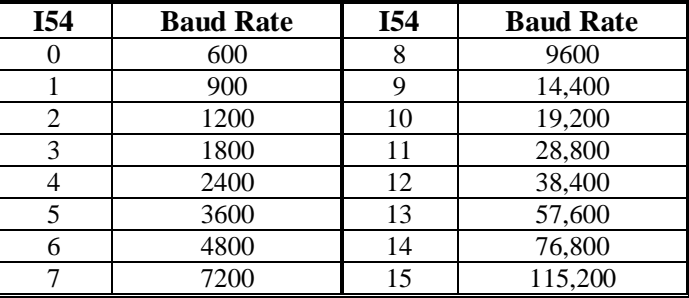

The possible settings of I54 and the baud rates they define are:

Baud rates set by odd values of I54 are not exact unless the CPU is running at an exact multiple of 30 MHz ( $152 = 2, 5, 8, 11, 14, 17, 20, 23$ ). For most of these baud rates, the errors are small enough not to matter. However, for 115,200 baud, the CPU must be running at an exact multiple of 30 MHz to establish serial communications.

If the host computer baud rate cannot be made to match the Turbo PMAC's baud rate, either the Turbo PMAC's baud rate must be changed through the bus communications port, or the Turbo PMAC must be re-initialized by resetting or powering up with the E51 jumper ON for Turbo PMAC, or the E3 jumper ON for Turbo PMAC2. This forces the Turbo PMAC to the default baud rate of 38,400.

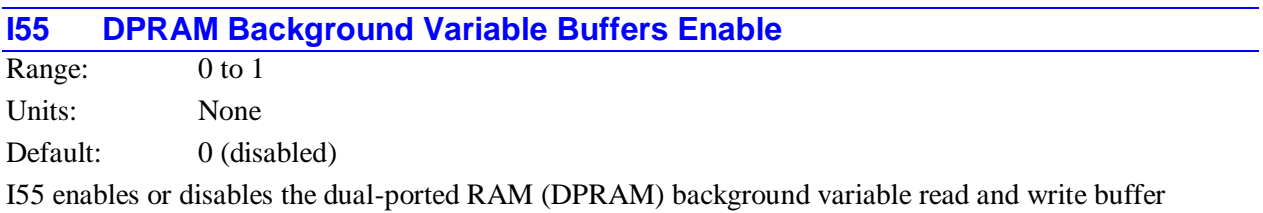

function. When I55 is 0, this function is disabled. When I55 is 1, this function is enabled. When enabled, the user can specify up to 128 Turbo PMAC registers to be copied into DPRAM each background cycle to be read by the host (background variable read) and up to 128 Turbo PMAC registers to be copied each background cycle from values written into the DPRAM by the host (background variable write).

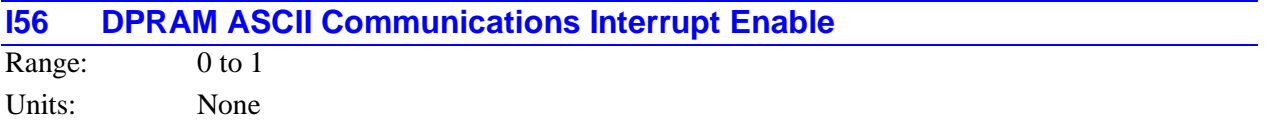

### Default: 0 (disabled)

This parameter controls the interrupt feature for the dual-ported RAM (DPRAM) ASCII communications function enabled by I58=1. When I56=1, PMAC will generate an interrupt to the host computer each time it loads a line into the DPRAM ASCII buffer for the host to read. When I56=0, it will not generate this interrupt.

For the Turbo PMAC PC, the interrupt line used is the EQU4 interrupt. For this to reach the host, jumper E55 must be ON, and jumpers, E54, E56, and E57 must be OFF. When using this feature, do not use the EQU4 line for any other purpose, including position compare.

For the Turbo PMAC2 PC the interrupt line used is the EQU1 interrupt. When using this feature, do not use the EQU1 line for any other purpose, including position compare.

For the VME-bus versions of Turbo PMAC (Turbo PMAC VME, Turbo PMAC2 VME and Turbo PMAC2 VME Ultralite), the interrupt line used is the normal communications interrupt (the only interrupt available). This line -- IRQn on the VME bus, is determined by the VME setup variable I95. The interrupt vector provided to the host is one greater than the value in VME setup variable I96. For example, if I96 is set to the default value of \$A1, this interrupt will provide an interrupt vector of \$A2.

For the Turbo PMAC2 PC Ultralite, this feature is not presently supported with the standard hardware.

### **I57 DPRAM Motor Data Background Reporting Enable**

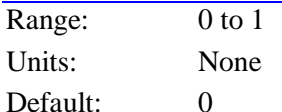

I57 enables or disables the dual-ported RAM (DPRAM) motor data reporting as a background function. When I57=1, Turbo PMAC copies key data from internal motor system and global data registers to fixed registers in the DPRAM as a background task approximately every I50 servo cycles (or on demand if I50=0) for easy access by the host computer. The data is reported for those motors specified by a mask word in DPRAM at Turbo PMAC address \$06001C.

If I57 is set to 1, then Turbo PMAC automatically sets I48 to 0, disabling the foreground reporting of the same data.

When I57=0, the DPRAM background motor data reporting function is disabled. In this setting, I48 can be set to 1 to enable foreground reporting of the motor data.

For most purposes, background reporting of the motor data will provide the data at a high enough rate, and it will not degrade the performance of motion programs. Only if the data is required at a guaranteed high frequency should the foreground reporting be used.

Refer to the description of DPRAM functions for more information.

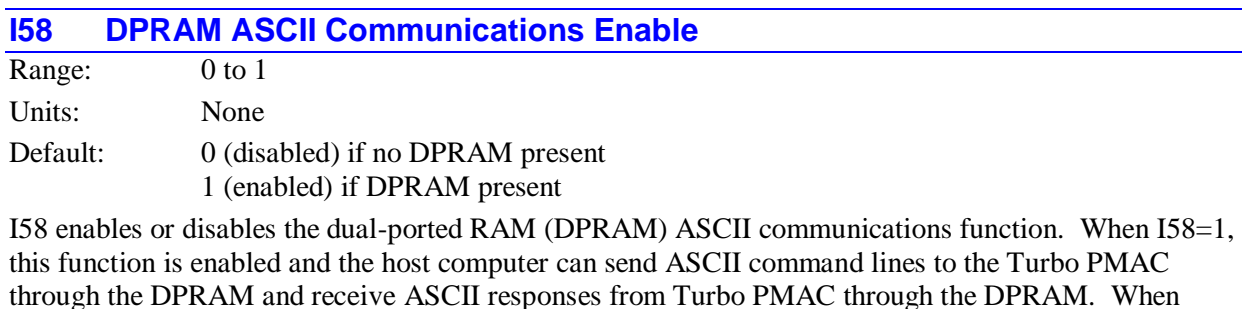

I58=0, this function is disabled.

At power-up/reset, if Turbo PMAC finds a DPRAM IC present in the system, I58 is automatically set to 1, immediately enabling this communications. If no DPRAM IC is found in the system at this time, I58 is automatically set to 0.

I3 does not affect the handshaking characters used in DPRAM ASCII communications.

If I56 is also equal to 1, PMAC will provide an interrupt to the host computer when it provides a response string.

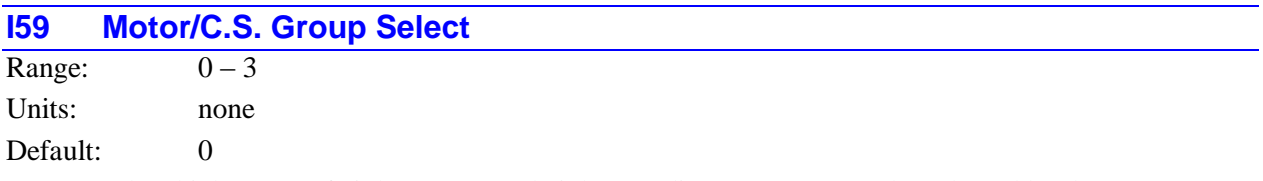

I59 controls which group of eight motors and eight coordinate systems can be selected by the FPDn inputs on the Turbo PMAC control panel port. The possible values of I59 and the motors and coordinate systems they select are:

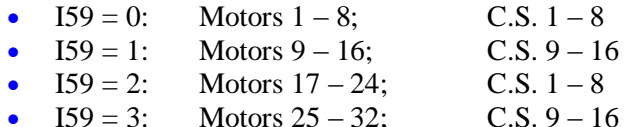

The value of I59 can be set from the control panel of a Turbo PMAC. If none of the FPDn lines are pulled low (selecting Motor/C.S. 0), then pulling any of four input lines low will cause the value of I59 to be set:

- $HOME/$ :  $I59 = 0$
- **PREJOG/:**  $159 = 1$ <br>**START/:**  $159 = 2$
- $START/$ :
- $STEP$ :  $I59 = 3$

*Note:*

In Turbo PMAC firmware versions 1.934 and older, I59 also controlled which group of eight motors' data was supplied in response to the on-line commands **<CTRL-B>**, **<CTRL-P>**, **<CTRL-V>**, and **<CTRL-F>**, when issued from any port. Starting in firmware version V1.935, each port can select a different group of eight motors for these commands, as set by the most recent **##** command sent over that port.

#### **See Also:**

On-line commands **<CTRL-B>**, **<CTRL-F>**, **<CTRL-P>**, **<CTRL-V>**, **##{constant}**

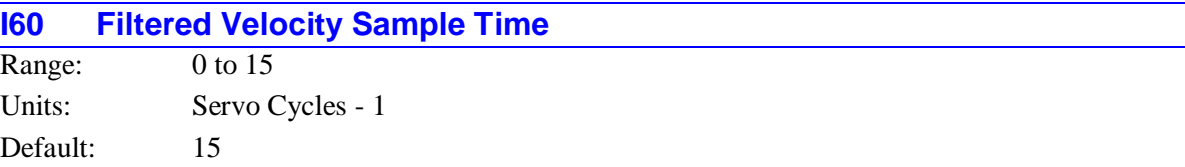

I60 controls the frequency at which actual positions for each motor are placed into the 16-slot rotary velocity calculation buffer for the motor. Every (I60+1) servo cycles, PMAC compares the actual position for each active motor to the actual position from 16 \* (I60+1) servo cycles before to compute a filtered velocity for reporting purposes (with the **V** and **<CTRL-V>** commands), then overwrites that old value in the 16-slot buffer.

I60 must be set equal to a value  $2<sup>n</sup> - 1$  (0, 1, 3, 7, or 15) for proper operation. At the default value of 15, Turbo PMAC stores a position value every 16 servo cycles and computes the velocity by comparing to the position stored 256 servo cycles before. I61 must be set in the appropriate relationship to I60 in order for the filtered velocity value to be scaled properly.

**See Also:** I-variables I61, Ix09 On-line commands **<CTRL-V>**, **V** Suggested M-variables Mxx74 Memory registers D:\$0000EF, etc.

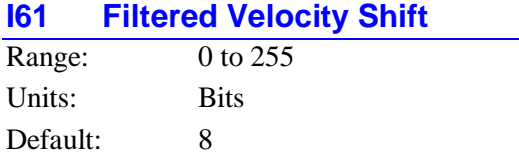

I61 controls the scaling of reported filtered velocity values for all motors in a Turbo PMAC. It does this by telling the filtered velocity calculation routines how many bits to shift the difference between the latest position stored in the buffer, and the position stored 16\*(I60+1) servo cycles before.

To make the filtered velocity report as counts per servo cycle with the **V** and **<CTRL-V>** commands, and store as 1 / (Ix09\*32) counts per servo cycle, I61 should be set according to the following formula:

 $I61 = log_2(I60 + I) + 4$ 

The following table shows the typical relationship between I60 and I61:

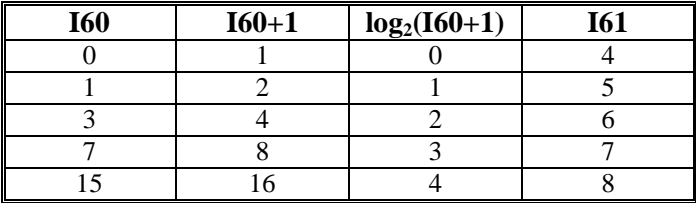

**See Also:**

I-variables I60, Ix09 On-line commands **<CTRL-V>**, **V** Suggested M-variables Mxx74 Memory registers D:\$0000EF, etc.

## **I62 Internal Message Carriage Return Control**

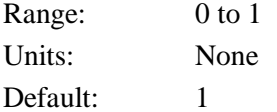

I62 permits the user to control whether internally generated messages sent from Turbo PMAC to the host computer are terminated with the carriage return (**<CR>**) character or not. It affects only those messages generated by a **CMDx** and **SENDx** statements (where **x** represents the port) in a PMAC motion or PLC program. The ability to suppress the **<CR>** provides more flexibility in controlling the format display of a terminal window or printer.

If I62 is set to the default value of 0, these messages are terminated with a **<CR>**. If I62 is set to 1, the **<CR>** is suppressed. With I62 set to 1, if it desired for a Turbo PMAC program to cause a **<CR>** to be sent, the **SEND^M** command must be used (the carriage return character is **<CTRL-M>**).

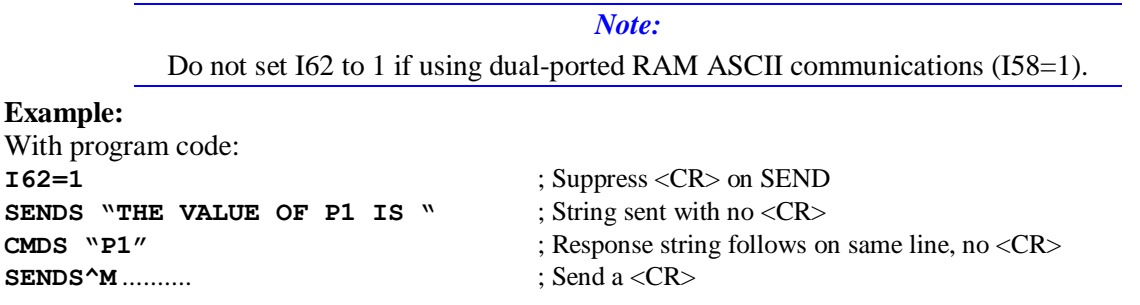

PMAC responds with: THE VALUE OF P1 IS 42<CR>

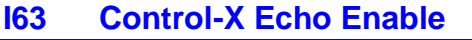

Range:  $0-1$ Units: None Default: 1

I63 permits the PMAC to echo the **<CONTROL-X>** character back to the host computer when it is received. If I63 is set to 1, PMAC will send a **<CONTROL-X>** character (ASCII value 24 decimal) back to the host computer when it receives a **<CONTROL-X>** character.

If I63 is set to 0, PMAC will send nothing back to the host computer when it receives a **<CONTROL-X>** character. This is equivalent to the action of older versions of PMAC firmware without an I63 variable.

The host computer can use the **<CONTROL-X>** character to clear out PMAC's communications buffers and make sure that no unintended responses are received for the next command. However, without an acknowledgement that the buffers have been cleared, the host computer has to add a safe delay to ensure that the operation has been done before the next command can be issued.

Setting I63 to 1 permits a more efficient clearing of the buffer, because the response character lets the host computer know when the next command can safely be sent.

Versions of the Pcomm 32 communications library 2.21 and higher (March 1999 and newer) can take advantage of this feature for more efficient communications. I63 should be set to 0 when using older versions of Pcomm 32.

## **I64 Internal Response Tag Enable**

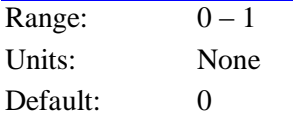

I64 permits PMAC to tag ASCII text lines that it sends to the host computer as a result of internal commands, so these can easily be distinguished from responses to host commands.

If I64 is set to 1, a line of text sent to the host computer as a result of an internal **SEND** or **CMD** statement is preceded by a **<CONTROL-B>** (start-transmission) character. In the case of an error report, the **<CONTROL-B>** character replaces the leading **<CONTROL-G>** ("bell") character. The text line is always terminated by a **<CR>** (carriage return) character, regardless of the setting of I62.

If I64 is set to 0, a text line sent in response to an internal PMAC command is not preceded by any special character. Reported errors are preceded by the **<CONTROL-G>** (bell) character. This is equivalent to the action of older versions of PMAC firmware, before I64 was implemented.

Regardless of the setting of I64, if I6 = 2, errors on internal commands are not reported to the host computer.

#### **Example:**

With I64=0, lines sent from PMAC are: Motion Stopped on Limit<CR> <BELL>ERR003<CR>

With I64=1, the same lines from PMAC are: <CTRL-B>Motion Stopped on Limit<CR> <CTRL-B>ERR003<CR>

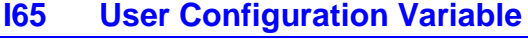

Range:  $0 - 16,777,215$ 

Units: none

Default: 0

I65 is a variable that has no automatic function in Turbo PMAC. Because its factory default value is 0, setting it to a non-zero value as part of the downloaded configuration file provides an easy way of later verifying that the configuration has been loaded in a particular card.

Since this variable has no automatic function, how this variable is utilized (if it is utilized at all) is completely up to the user. The same value may be downloaded to every controller, just for later verification of the presence of the download. Alternately, it may be used to identify different optional configurations, or as an electronic serial number.

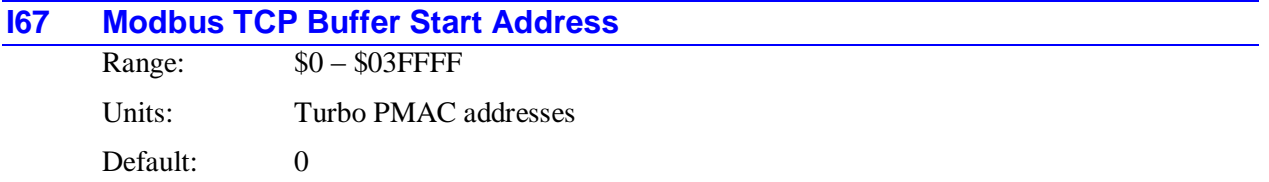

I67 enables the Modbus TCP interface in Turbo PMAC software and reports the starting address of the 256-word Modbus buffer in Turbo PMAC memory. To enable the Modbus TCP interface on the Turbo PMAC's Ethernet port, the following conditions must apply:

- 1. The Ethernet physical interface must be present
- 2. The Modbus TCP firmware for the Ethernet processor must be installed
- 3. V1.941 or newer Turbo PMAC firmware must be installed
- 4. A user buffer of 256 or more words must have been defined with the DEFINE UBUFFER command
- 5. I67 must be set to a value greater than 0.

The user can set I67 to any value greater than 0 to enable the Modbus TCP buffer. When this is done, PMAC will automatically set I67 to the address of the start of the 256-word Modbus buffer. In the standard Turbo PMAC CPU/memory configuration (Option 5C0), this address will be \$010700, so the buffer will occupy the addresses \$010700 - \$0107FF.

A **SAVE** command must be issued with I67 at a non-zero value in order for the Modbus TCP buffer to be active after subsequent power-up or reset operations.

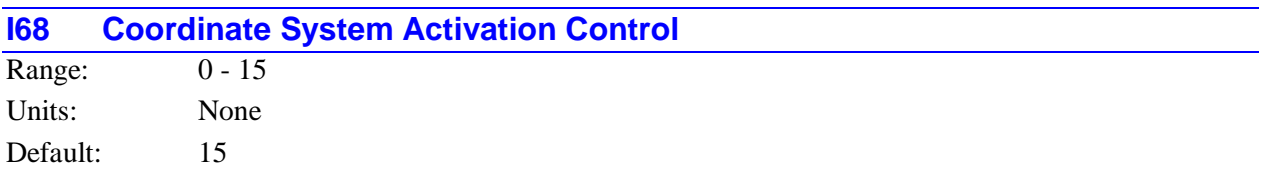

I68 controls which coordinate systems are activated on a Turbo PMAC. A coordinate system must be activated in order for it to be addressed and accept commands, to have its automatic user countdown timers (Isx11 and Isx12) enabled (even if used by some other function), and for it to have some of the Synchronous M-variable Assignment stack assigned to it.

I68 can take values from 0 to 15. The highest numbered coordinate system that is activated is Coordinate System (I68 + 1). In other words, a given value of I68 activates Coordinate System 1 through Coordinate System  $(I68 + 1)$ .

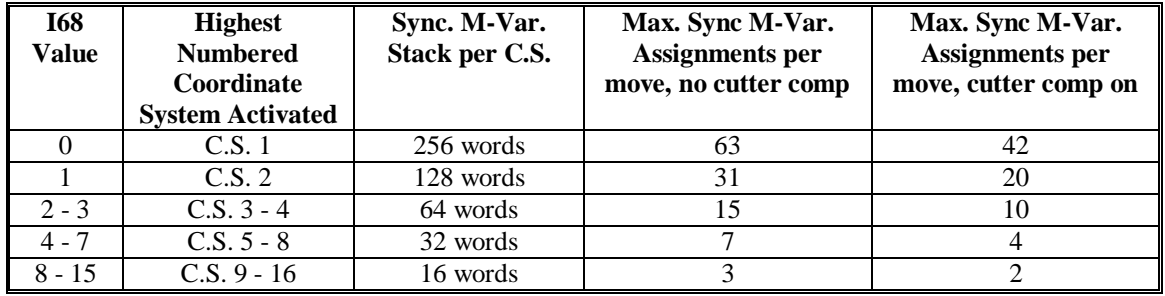

The Synchronous M-Variable Stack allocation is binary; it can only be split by powers of 2. The stack allocation per coordinate system is detailed in the following table:

The default I68 value of 15 (all coordinate systems activated) will always work, even if fewer coordinate systems are actually being used. Lowering I68 from this default if fewer coordinate systems will be used brings two advantages. First, there is a slight improvement in computational efficiency because deactivated coordinate systems do not have to be checked periodically.

Second, each remaining active coordinate system has a bigger piece of the synchronous M-variable assignment stack, so more synchronous M-variable assignments can be executed per move. Each synchronous M-variable assignment requires two words of the stack; one additional word is required per move. The above table lists how many synchronous M-variables assignments can be performed per move in each active coordinate system.

If the special lookahead function is enabled, synchronous M-variable assignments made during lookahead are stored in the area reserved in the lookahead buffer, and the number of assignments that can be buffered is limited by the space reserved with the **DEFINE LOOKAHEAD** command.

I68 is actually used at power-on/reset only, so to make a change in the number of activated coordinate systems, change the value of I68, store this new value to non-volatile flash memory with the **SAVE** command, and reset the card with the **\$\$\$** command.

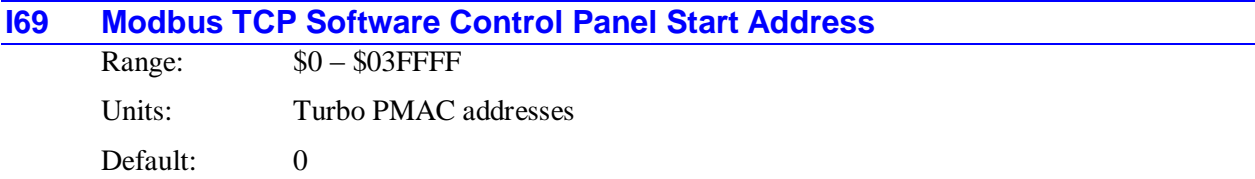

I69 enables and specifies the address of the start of the Modbus TCP software control panel in Turbo PMAC. I69 permits a software control panel to be commanded over the Modbus TCP link, typically from a PLC, using part of the user buffer created with the **DEFINE UBUFFER** command and reserved for Modbus TCP use with I67. If I69 is set to a value greater than 0, this software control panel is enabled. Typically, I69 is set to a value 112 (\$70) greater than the value of I67, so this control panel starts at an address 112 higher than the beginning of the entire Modbus TCP buffer in an unused configuration portion of the buffer. For example, if the beginning of the Modbus buffer were at \$010700, I69 could be set to \$010770.

The software control panel occupies 16 long words of Turbo PMAC memory. The structure functions of the Modbus panel are equivalent to those for the DPRAM software control panel, which are documented in the Memory and I/O Map chapter of the Software Reference Manual at their default addresses of \$060000 - \$06000F.

The operation of the Modbus control panel is independent of that for the DPRAM control panel (which is controlled by I2). One, neither, or both of these control panels may be active at one time.

# **MACRO Ring Configuration I-Variables**

**I70 MACRO IC 0 Node Auxiliary Register Enable**

Range:  $0 \dots \text{SFFFF} (0 \dots 65, 535)$ 

Units: none

Default: 0

I70 controls which nodes of MACRO IC 0 for which Turbo PMAC performs automatic copying into and out of the auxiliary registers. Enabling this function for a node is required to use the auxiliary register as the flag register for a motor.

I70 is a 16-bit variable. Bits 0 to 15 control the enabling of this copying function for MACRO nodes 0 to 15, respectively. A bit value of 1 means the copying function is enabled; a bit value of 0 means the copying function is disabled.

If the copying function is enabled for Node n (where  $n = 0$  to F hex or 0 to 15 decimal), during each background "housekeeping" software cycle, PMAC copies the contents of Y:\$000344n to the Node n auxiliary write register, and copies the contents of the Node n auxiliary read register into X:\$00344n.

The copying function enabled by I70 permits the use of the auxiliary registers for command and status flags plus Type 0 auxiliary read and write functions in PLC programs and on-line commands.

For each node whose auxiliary functions are enabled by I70, I71 must correctly specify for the node whether the Type 0 or Type 1 MACRO protocol is used.

If a value of I78 greater than 0 has been saved into PMAC's non-volatile memory to enable Type 1 MACRO master/slave auxiliary communications with Node 15, then at subsequent power-up/resets, bit 15 of I70 is automatically forced to 0 by PMAC firmware, regardless of the value saved for I70. This reserves Node 15 for the Type 1 master/slave auxiliary communications alone.

If a value of I79 greater than 0 has been saved into PMAC's non-volatile memory to enable Type 1 MACRO master/master auxiliary communications with Node 14, then at subsequent power-up/resets, bit 14 of I70 is automatically forced to 0 by PMAC firmware, regardless of the value saved for I70. This reserves Node 14 for the Type 1 master/master auxiliary communications alone.

## **I71 MACRO IC 0 Node Protocol Type Control**

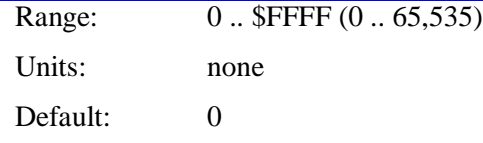

I71 controls for each node (0 - 15) on MACRO IC 0 whether the matching slave node is expected to be another Turbo PMAC or a slave-only "MACRO Station" for purposes of the protocol of exchanging noncyclic information. I71 is a 16-bit value; each bit  $0 - 15$  controls the protocol type for the MACRO node of the same number. A value of 0 in the bit selects the "Turbo PMAC" protocol for the matching MACRO node (using MX commands); a value of 1 in the bit selects the Type 1 protocol for the node (using MS commands). The selection of the proper protocol is essential for the correct operation of homing-search moves and other "move-until-trigger" functions, which require an MS or MX command to obtain the trigger-captured position across the ring.

"MACRO Stations" include UMAC MACRO racks with 8 or 16-axis CPUs, Geo MACRO drives, MACRO Peripheral modules, and 3<sup>rd</sup>-party MACRO devices. To use a Turbo PMAC as a slave on a MACRO ring, V1.945 or newer firmware is required.

Prior to V1.945 firmware, a value of 0 in a bit selected the now-obsolete "Type 0" slave-only protocol for the matching node.

## **I72 MACRO IC 1 Node Auxiliary Register Enable**

Range: 0... \$FFFF (0... 65,535)

Units: none

Default: 0

I72 controls which nodes of MACRO IC 1 for which Turbo PMAC performs automatic copying into and out of the auxiliary registers. Enabling this function for a node is required to use the auxiliary register as the flag register for a motor.

*Note:*

MACRO IC 1 can be present only on Turbo PMAC2 Ultralite boards with Option 1U1 ordered, or on a 3U Turbo PMAC2 with some configurations of its Acc-5E.

I72 is a 16-bit variable. Bits 0 to 15 control the enabling of this copying function for MACRO nodes 0 to 15, respectively. A bit value of 1 means the copying function is enabled; a bit value of 0 means the copying function is disabled.

If the copying function is enabled for Node n (where  $n = 0$  to F hex or 0 to 15 decimal), during each background "housekeeping" software cycle, PMAC copies the contents of Y:\$000345n to the Node n auxiliary write register, and copies the contents of the Node n auxiliary read register into X:\$00345n.

The copying function enabled by I72 permits the use of the auxiliary registers for command and status flags plus Type 0 auxiliary read and write functions in PLC programs and on-line commands.

For each node whose auxiliary functions are enabled by I72, I73 must correctly specify for the node whether the Type 0 or Type 1 MACRO protocol is used.

If a value of I78 greater than 0 has been saved into PMAC's non-volatile memory to enable Type 1 MACRO auxiliary communications with Node 15, then at subsequent power-up/resets, bit 15 of I72 is automatically forced to 0 by PMAC firmware, regardless of the value saved for I72. This reserves Node 15 for the Type 1 auxiliary communications alone.

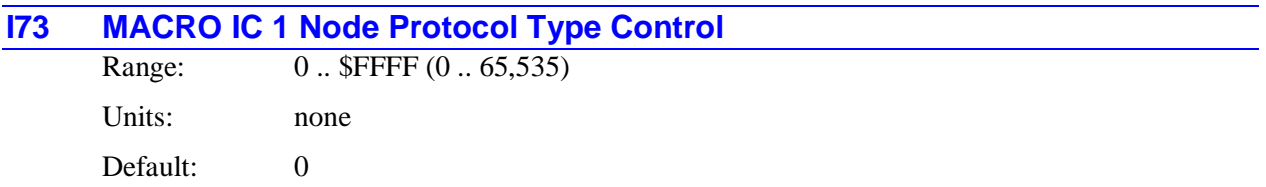

I73 controls for each node (0 - 15) on MACRO IC 1 whether the matching slave node is expected to be another Turbo PMAC or a slave-only "MACRO Station" for purposes of the protocol of exchanging noncyclic information. I73 is a 16-bit value; each bit  $0 - 15$  controls the protocol type for the MACRO node of the same number. A value of 0 in the bit selects the "Turbo PMAC" protocol for the matching MACRO node (using MX commands); a value of 1 in the bit selects the Type 1 protocol for the node (using MS commands). The selection of the proper protocol is essential for the correct operation of homing-search moves and other "move-until-trigger" functions, which require an MS or MX command to obtain the trigger-captured position across the ring.

"MACRO Stations" include UMAC MACRO racks with 8 or 16-axis CPUs, Geo MACRO drives, MACRO Peripheral modules, and 3<sup>rd</sup>-party MACRO devices. To use a Turbo PMAC as a slave on a MACRO ring, V1.945 or newer firmware is required.

Prior to V1.945 firmware, a value of 0 in a bit selected the now-obsolete "Type 0" slave-only protocol for the matching node.

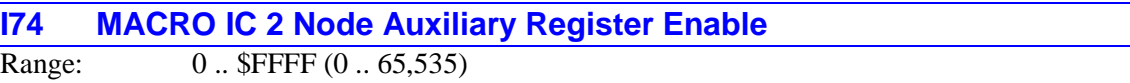

Units: none

Default: 0

I74 controls which nodes of MACRO IC 2 for which Turbo PMAC performs automatic copying into and out of the auxiliary registers. Enabling this function for a node is required to use the auxiliary register as the flag register for a motor.

*Note:*

MACRO IC 2 can only be present on Turbo PMAC2 Ultralite boards with Option 1U2 ordered, or on a 3U Turbo PMAC2 with some configurations of its Acc-5E.

I74 is a 16-bit variable. Bits 0 to 15 control the enabling of this copying function for MACRO nodes 0 to 15, respectively. A bit value of 1 means the copying function is enabled; a bit value of 0 means the copying function is disabled.

If the copying function is enabled for Node n (where  $n = 0$  to F hex or 0 to 15 decimal), during each background "housekeeping" software cycle, PMAC copies the contents of Y:\$000346n to the Node n auxiliary write register, and copies the contents of the Node n auxiliary read register into X:\$00346n.

The copying function enabled by I74 permits the use of the auxiliary registers for command and status flags plus Type 0 auxiliary read and write functions in PLC programs and on-line commands.

For each node whose auxiliary functions are enabled by I74, I75 must correctly specify for the node whether the Type 0 or Type 1 MACRO protocol is used.

If a value of I78 greater than 0 has been saved into PMAC's non-volatile memory to enable Type 1 MACRO auxiliary communications with Node 15, then at subsequent power-up/resets, bit 15 of I74 is automatically forced to 0 by PMAC firmware, regardless of the value saved for I74. This reserves Node 15 for the Type 1 auxiliary communications alone.

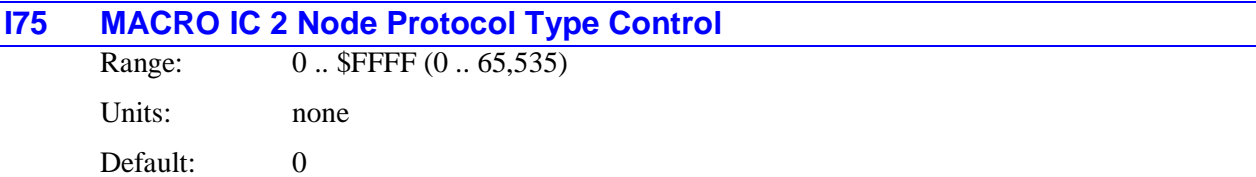

I75 controls for each node (0 - 15) on MACRO IC 2 whether the matching slave node is expected to be another Turbo PMAC or a slave-only "MACRO Station" for purposes of the protocol of exchanging noncyclic information. I75 is a 16-bit value; each bit  $0 - 15$  controls the protocol type for the MACRO node of the same number. A value of 0 in the bit selects the "Turbo PMAC" protocol for the matching MACRO node (using MX commands); a value of 1 in the bit selects the Type 1 protocol for the node (using MS commands). The selection of the proper protocol is essential for the correct operation of homing-search moves and other "move-until-trigger" functions, which require an MS or MX command to obtain the trigger-captured position across the ring.

"MACRO Stations" include UMAC MACRO racks with 8 or 16-axis CPUs, Geo MACRO drives, MACRO Peripheral modules, and 3<sup>rd</sup>-party MACRO devices. To use a Turbo PMAC as a slave on a MACRO ring, V1.945 or newer firmware is required.

Prior to V1.945 firmware, a value of 0 in a bit selected the now-obsolete "Type 0" slave-only protocol for the matching node.

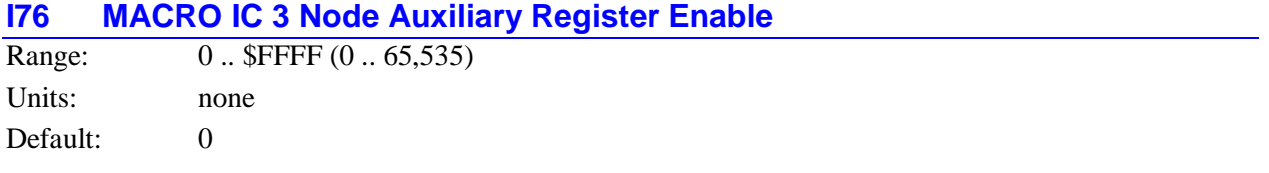

I76 controls which nodes of MACRO IC 3 for which Turbo PMAC performs automatic copying into and out of the auxiliary registers. Enabling this function for a node is required to use the auxiliary register as the flag register for a motor.

*Note:*

MACRO IC 3 can only be present on Turbo PMAC2 Ultralite boards with Option 1U3 ordered, or on a 3U Turbo PMAC2 with some configurations of its Acc-5E.

I76 is a 16-bit variable. Bits 0 to 15 control the enabling of this copying function for MACRO nodes 0 to 15, respectively. A bit value of 1 means the copying function is enabled; a bit value of 0 means the copying function is disabled.

If the copying function is enabled for Node n (where  $n = 0$  to F hex or 0 to 15 decimal), during each background housekeeping software cycle, PMAC copies the contents of Y:\$000347n to the Node n auxiliary write register, and copies the contents of the Node n auxiliary read register into X:\$00347n.

The copying function enabled by I76 permits the use of the auxiliary registers for command and status flags plus Type 0 auxiliary read and write functions in PLC programs and on-line commands.

For each node whose auxiliary functions are enabled by I76, I77 must correctly specify for the node whether the Type 0 or Type 1 MACRO protocol is used.

If a value of I78 greater than 0 has been saved into PMAC's non-volatile memory to enable Type 1 MACRO auxiliary communications with Node 15, then at subsequent power-up/resets, bit 15 of I76 is automatically forced to 0 by PMAC firmware, regardless of the value saved for I76. This reserves Node 15 for the Type 1 auxiliary communications alone.

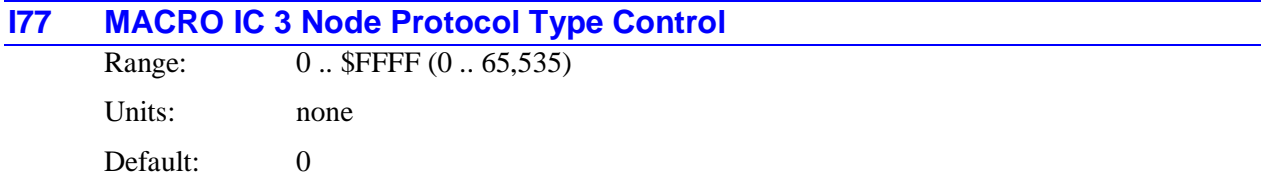

I77 controls for each node (0 - 15) on MACRO IC 3 whether the matching slave node is expected to be another Turbo PMAC or a slave-only "MACRO Station" for purposes of the protocol of exchanging noncyclic information. I77 is a 16-bit value; each bit  $0 - 15$  controls the protocol type for the MACRO node of the same number. A value of 0 in the bit selects the "Turbo PMAC" protocol for the matching MACRO node (using MX commands); a value of 1 in the bit selects the Type 1 protocol for the node (using MS commands). The selection of the proper protocol is essential for the correct operation of homing-search moves and other "move-until-trigger" functions, which require an MS or MX command to obtain the trigger-captured position across the ring.

"MACRO Stations" include UMAC MACRO racks with 8 or 16-axis CPUs, Geo MACRO drives, MACRO Peripheral modules, and 3<sup>rd</sup>-party MACRO devices. To use a Turbo PMAC as a slave on a MACRO ring, V1.945 or newer firmware is required.

Prior to V1.945 firmware, a value of 0 in a bit selected the now-obsolete "Type 0" slave-only protocol for the matching node.

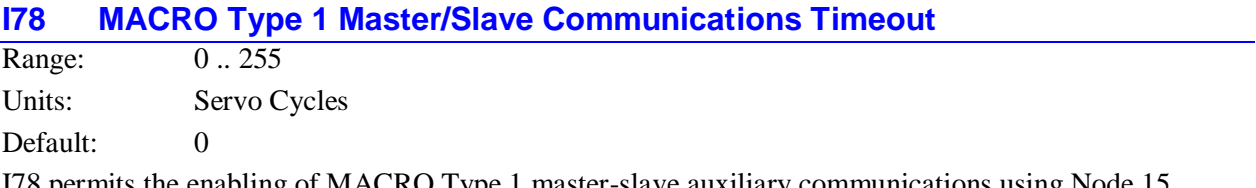

I78 permits the enabling of MACRO Type 1 master-slave auxiliary communications using Node 15, which are executed with the **MS, MSR**, and **MSW** commands. If I78 is set to 0, these communications are disabled. If I78 is set to a value greater than 0, these communications are enabled, and the value of I78 sets the "timeout" value for the auxiliary response, in Turbo PMAC servo cycles.

If Turbo PMAC has not received a response to the MACRO auxiliary communications command within I78 servo cycles, it will stop waiting and register a "MACRO Auxiliary Communications Error", setting Bit 5 of global status register X:\$000006. A value of 32 for I78 is suggested.

Bit 15 of I70, I72, I74, and I76 must be set to 0 to disable Node 15's Type 0 (node-specific) auxiliary communications for each MACRO IC if I78 is greater than 0. If a value of I78 greater than 0 has been saved into PMAC's non-volatile memory, then at subsequent power-up/resets, bit 15 of I70, I72, I74, and I76 are automatically forced to 0 by PMAC firmware, regardless of the value saved for I70.

This function is controlled by I1003 on non-Turbo PMACs.

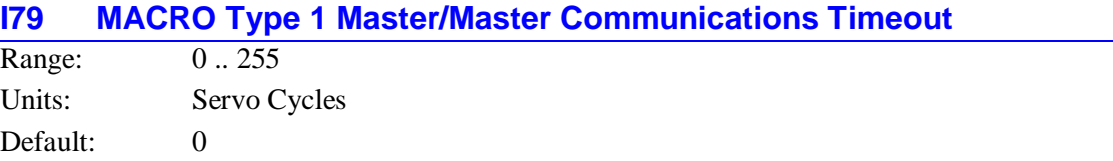

I79 permits the enabling of MACRO Type 1 master-to-master auxiliary communications using Node 14, which are executed with the **MM**, **MMR**, and **MMW** commands. If I79 is set to 0, these communications are disabled. If I79 is set to a value greater than 0, these communications are enabled, and the value of I79 sets the timeout value for the auxiliary response, in Turbo PMAC servo cycles.

If Turbo PMAC has not received a response to the MACRO auxiliary communications command within I79 servo cycles, it will stop waiting and register a MACRO Auxiliary Communications Error, setting Bit 5 of global status register X:\$000006. A value of 32 for I79 is suggested.

Bit 14 of I70 must be set to 0 to disable Node 14's Type 0 (node-specific) auxiliary communications if I79 is greater than 0. If a value of I79 greater than 0 has been saved into PMAC's non-volatile memory, then at subsequent power-up/resets, bit 14 of I70 is automatically forced to 0 by PMAC firmware, regardless of the value saved for I70.

Certain master-to-master communications registers are only set up at the Turbo PMAC power-up/reset, so before master-to-master communications can be performed, a non-zero value of I79 must be stored in flash memory with the **SAVE** command, and the board must be reset.

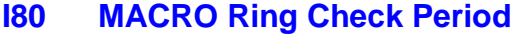

Range: 0 .. 255 Units: servo cycles

Default: 0

I80 determines the period for Turbo PMAC to evaluate whether there has been a MACRO ring failure. If I80 is greater than 0, Turbo PMAC must receive the sync node packet (as specified by I6841) at least I82 times within I80 servo cycles. It also must detect less than I81 ring errors (byte violation error, packet parity error, packet overflow error, or packet underflow error) in this same period, and find no errors for at least one of its checks during the period. If either of these conditions is not met, Turbo PMAC will assume it is a ring fault, and will disable all motors.

If I80 is 0, Turbo PMAC does not perform these checks, even if MACRO is active.

A ring check period of about 20 milliseconds is recommended in a typical MACRO application. I80 can be set as function of the desired period according to the formula:

 $I80 =$  Desired ring check period (msec)  $*$  Servo update frequency (kHz)

If I80 is greater than 0, activating this check function, bits 16 to 19 of I6841 (Sync Packet Number) must specify the number of a packet that is regularly being received by this card. Otherwise, Turbo PMAC will
immediately detect a ring fault. Typically, Packet 15 (\$F) is used as the sync packet, and it is always sent because bit 15 of I6841 is set to 1 to activate the node to send the packet around the ring every cycle.

When a ring fault is detected, Turbo PMAC sets bit 4 of global status word X:\$000006 to 1. It disables all motors using the MACRO ring, and attempts to notify all of its MACRO slave stations that a ring fault has occurred.

Turbo PMAC performs this check each real-time interrupt (every I8+1 servo cycles), so it will perform  $180 / (18 + 1)$  checks during the check period. This value must be greater than I82, or ring failures will be detected because not enough checks were done to detect the required number of sync packets received.

This function is controlled by I1001 on non-Turbo PMACs.

### **I81 MACRO Maximum Ring Error Count**

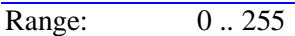

Units: Detected ring errors

Default: 2

I81 sets the maximum number of MACRO ring communications errors that can be detected in one ring check period before a MACRO communications fault is declared. The ring check period is set at I80 servo cycles; if I80 is 0, this checking is not performed.

There are four types of ring communications errors that can be detected: byte violation errors, packet parity errors, packet overflow errors, and packet underflow errors. If any one of these is detected during a check, this counts as a ring error towards the I81 counts.

Turbo PMAC performs the check every real-time interrupt (every I8+1 servo cycles), so it will perform  $180 / (18 + 1)$  checks during the check period. If I81 or more ring errors are detected during this period, a ring fault is declared, and the ring is shut down. Regardless of the setting of I81, if a ring error is detected on every check during the period, a ring fault is declared.

This function is controlled by I1004 on non-Turbo PMACs.

# **I82 MACRO Minimum Sync Packet Count**

Range: 0.. 255

Units: Detected sync packets Default: 2

I82 sets the minimum number of MACRO sync packets that must be received in one ring check period for Turbo PMAC to conclude that the ring is operating properly. The ring check period is set at I80 servo cycles; if I80 is 0, this checking is not performed.

The number of the sync packet is determined by bits  $16 - 19$  of I6841. Usually Packet 15 is used as the sync packet, and its transmission around the ring is enabled by setting bit 15 of I6841 to 1, activating Node 15. If the sync packet is defined as a packet that is not regularly transmitted around the ring, this check will shut down the ring immediately.

If fewer than I82 sync packets are detected during any ring check period of I80 servo cycles, Turbo PMAC will shut down operation of the ring, declaring a ring fault. Turbo PMAC performs the check during the real-time interrupt (every  $I8+1$  servo cycles), so it will perform  $I80 / (I8 + 1)$  checks during the check period. If I82 is set to a value greater than  $180 / (18 + 1)$ , Turbo PMAC will find a ring fault immediately.

This function is controlled by I1005 on non-Turbo PMACs.

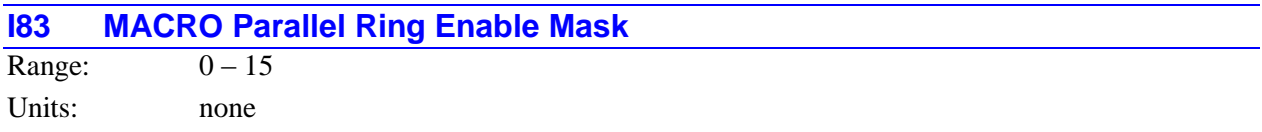

Default: 0

I83 specifies which MACRO ICs on Turbo PMAC2 control their own independent rings so independent checking of ring communications using variables I80 to I82 is done using registers in that MACRO IC.

I83 is a 4-bit value. Bit *n* of I83 corresponds to MACRO IC *n*. If bit *n* is set to 1, ring checking is performed using registers in MACRO IC *n*. If bit *n* is set to 0, no ring checking is performed using registers in MACRO IC *n*. (However, if all bits are 0, checking can still be done on MACRO IC 0; see below.)

I80 must be set greater than 0 to specify a ring-check period and activate any ring checking. If I80 is set greater than 0, ring checking is done automatically on MACRO IC 0, so bit 0 if I83 is not used. However, if multiple rings are used, it is recommended that Bit 0 be set to 1 for clarity's sake.

Presently, only the UMAC configuration of the Turbo PMAC2 supports multiple rings (through multiple Acc-5E boards). All other versions of Turbo PMAC2 can only support a single ring and do ring checking on MACRO IC 0. For these boards, I83 can be left at the default value of 0.

If multiple MACRO ICs share a common ring, the lowest-numbered MACRO IC on the ring should be used for ring checking. For example, if MACRO ICs 0 and 1 share one ring, and MACRO ICs 2 and 3 share another, bits 0 and 2 of I83 should be set to 1, yielding a value of 5.

I-variables  $I20 - I23$  specify the base addresses of MACRO ICs  $0 - 3$ , respectively. These must be set correctly in order for the ring-checking function on these ICs to work properly.

The following table shows which MACRO rings are enabled by the I83 bits.

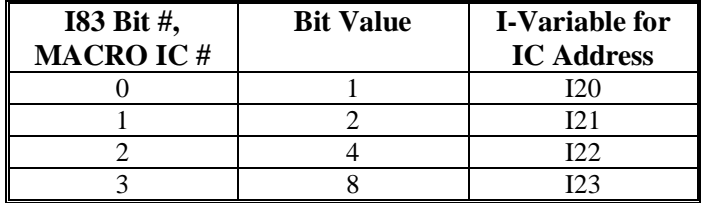

**See Also:**

I-Variables I20 – I23, I80 – I82

# **I84 MACRO IC # for Master Communications**

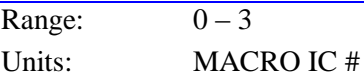

Default: 0

I84 specifies which MACRO IC on the Turbo PMAC2 is used for "MACRO Master" communications with the **MACROMSTASCII**, **MACROSTASCII**, **MACROMSTREAD**, and **MACROMSTWRITE** commands.

I84 can take a value from 0 to 3. The value of I84 specifies that the MACRO IC of that number will be used. Variables  $I20 - I23$  specify the base addresses of MACRO ICs  $0 - 3$ , respectively.

### *Note:*

The UMAC Turbo firmware will support up to four parallel MACRO Rings and, if desired up to sixteen by changing I20 – I23 before initiating communication over the MACRO Ring. Each parallel MACRO Ring will be a Ring Controller with the MACRO IC tied to I20 being the source of the Phase and Servo clock.

### **See Also:**

I-variables I20 – I23

Commands **MACROMASTASCII**, **MACROSTASCII**, **MACROMSTREAD**, **MACROMSTWRITE**

### **I85 MACRO Ring Order Number**

Range:  $0-254$ 

Units: none

Default: 0

I85 is used to store the order of the Turbo PMAC2 in the MACRO ring. The first device (Turbo PMAC2, MACRO Station, or other device) "downstream" in the ring from the ring controller is 1, the next is 2, and so on. If I85 is 0, the Turbo PMAC2 has not been assigned an order in the ring yet.

If I85 has a value from 1 to 254, the Turbo PMAC2 will respond when the **{constant}** in the **MACROSTASCII{constant}** command matches the value of I85. The first device in the ring with I85 = 0 will respond to the **MACROSTASCII255** command.

*Note:*

For the ring controller, I85 should remain at 0, even though it has no effect on the ordered ring communications.

The **STN** command will return the value of I85.

#### **See Also:**

Commands **MACROSTASCII**, **STN**

# **VME/DPRAM Setup I-Variables**

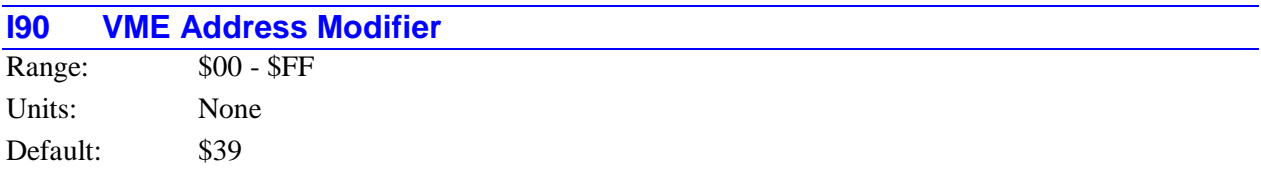

I90 controls which address modifier value Turbo PMAC will respond to when sent by the VME bus host. I90 takes one of three valid values in normal use, depending on the address bus width used:

- $I90 = $29$ : 16-bit addressing
- $I90 = $39$ : 24-bit addressing
- $I90 = $09$ : 32-bit addressing

I90 is actually used at power-on/reset only, so to set or change the VME address modifier, change the value of I90, store this new value to non-volatile flash memory with the **SAVE** command, and reset the card with the **\$\$\$** command. The active register into which the value of I90 is copied at power-on/reset is X:\$070006 bits  $0 - 7$ . It is permissible to write to this register directly (suggested M-variable M90) to change the active setup without a **SAVE** and reset.

### **I91 VME Address Modifier Don't Care Bits**

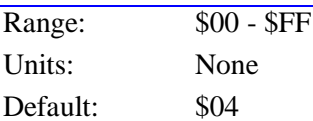

I91 controls which bits of the I90 VME address modifier are "don't care" bits. I91 is set to \$04 in all normal use, which permits both "non-privileged" and "supervisory" data access by the VME host.

I91 is actually used at power-on/reset only, so to set or change the VME address modifier don't care bits, change the value of I91, store this new value to non-volatile flash memory with the **SAVE** command, and reset the card with the **\$\$\$** command. The active register into which the value of I91 is copied at poweron/reset is X:\$070007 bits  $0 - 7$ . It is permissible to write to this register directly (suggested M-variable M91) to change the active setup without a **SAVE** and reset.

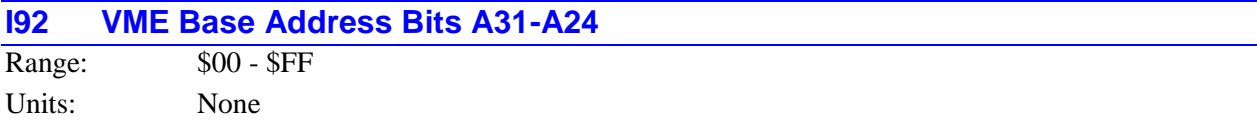

### Default: \$FF

I92 controls bits A31 through A24 of the VME bus base address of Turbo PMAC, both for the mailbox registers, and the dual-ported RAM. It is only used if 32-bit addressing has been selected with I90 and I99.

I92 is actually used at power-on/reset only, so to set or change bits 16-23 of the VME bus base address, change the value of I92, store this new value to non-volatile flash memory with the **SAVE** command, and reset the card with the **\$\$\$** command. The active register into which the value of I92 is copied at poweron/reset is  $X: $070008$  bits  $0 - 7$ . It is permissible to write to this register directly (suggested M-variable M92) to change the active setup without a **SAVE** and reset.

### **I93 VME Mailbox Base Address Bits A23-A16 ISA DPRAM Base Address Bits A23- A16**

Range: \$00 - \$FF Units: None Default:  $$7F (VME); $0D (ISA)$ 

On VME bus systems, I93 controls bits A23 through A16 of the VME bus base address of the mailbox registers for Turbo PMAC. Bit 7 of I93 corresponds to A23 of the base address, and bit 0 of I93 corresponds to A16. I93 is only used on VME systems if 24-bit or 32-bit addressing has been selected with I90 and I99.

On ISA bus systems (PC, PC Ultralite, 3U Turbo with PC/104), I93 controls bits A23 through A16 of the ISA bus base address of the DPRAM. Bit 7 of I93 corresponds to A23 of the base address, and bit 0 of I93 corresponds to A16. A23 through A20 are only used on ISA bus systems if bit 2 of I94 is set to 1, enabling 24-bit addressing.

*Note:*

When DPRAM is used on the PCI bus, Universal Serial Bus (USB), or Ethernet, the host address is set by a "plug-and-play" process, and I93 is not used.

I93 is actually used at power-on/reset only, so to set or change the base address, change the value of I93, store this new value to non-volatile flash memory with the **SAVE** command, and reset the card with the **\$\$\$** command. The active register into which the value of I93 is copied at power-on/reset is X:\$070009 bits  $0 - 7$ . It is permissible to write to this register directly (suggested M-variable M93) to change the active setup without a **SAVE** and reset.

# **I94 VME Mailbox Base Address Bits A15-A08 ISA DPRAM Base Address Bits A15- A14 & Control**

Range:  $$00 - $FF$ Units: None

Default: \$A0 (VME); \$45 (ISA)

On VME bus systems, I94 controls bits A15 through A08 of the VME bus base address of the mailbox registers of Turbo PMAC. Bit 7 of I93 corresponds to A23 of the base address, and bit 0 of I93 corresponds to A16. I94 is used whether 16-bit, 24-bit, or 32-bit addressing has been selected with I90 and I99.

On ISA bus systems (PC, PC Ultralite, 3U Turbo with PC/104), I94 controls the enable state and addressing mode of the DPRAM. If the DPRAM is to appear as a 16k block of memory on the ISA bus, it also sets bits A15 and A14 of the ISA bus base address.

The first hex digit of I94 contains bits  $4 - 7$ . When the DPRAM is addressed as a 16k x 8 block of memory on the ISA bus, bit 7 of I94 corresponds to A15, and bit 6 of I94 corresponds to A14. Bits 5 and 4 must be set to 0. When the extended 32k x 8 DPRAM is addressed as a 64k x 8 block of memory on the ISA bus, bits 7 through 4 of I94 must all be set to 0.

The second hex digit of I94 contains bits  $0 - 3$ . These are individual control bits. Bits 0 and 2 control the addressing mode and block size. Bits 1 and 3 control the bank selection if the large DPRAM is addressed as a small block of memory. Usually, these should be set to 0 in the I-variable. The commonly used settings of the second hex digit of I94 are:

- 0: DPRAM not enabled
- 1: 20-bit addressing (below 1M), 16k x 8 address block
- 4: 24-bit addressing (above or below 1M), 64k x 8 address block
- 5: 24-bit addressing (above or below 1M), 16k x 8 address block

### *Note:*

When DPRAM is used on the PCI bus, Universal Serial Bus (USB), or Ethernet, the host address is set by a "plug-and-play" process, and I94 is not used.

Actually I94 is used at power-on/reset only, so to set or change, and keep, these settings, change the value of I94, store this new value to non-volatile flash memory with the **SAVE** command, and reset the card with the  $$$ \$\$ command. The active register into which the value of I94 is copied at power-on/reset is X: $\$07000A$  bits  $0 - 7$ . It is permissible to write to this register directly (suggested M-variable M94) to change the active setup without a **SAVE** and reset.

If the large (32k x 16) DPRAM is addressed through a small (16k x 8) address block, it is necessary to change the bank select bits (bits 1 and 3) of the active register to access all of the DPRAM from the PC. This is best done through the active control register at X:\$07000A using suggested M-variable M94. The bit settings are:

- Bit  $1 = 0$ , Bit  $3 = 0$ : Bank 0 (PMAC addresses \$060000 \$060FFF)
- Bit  $1 = 1$ , Bit  $3 = 0$ : Bank 1 (PMAC addresses \$061000 \$061FFF)
- Bit  $1 = 0$ , Bit  $3 = 1$ : Bank 2 (PMAC addresses \$062000 \$062FFF)
- Bit  $1 = 1$ , Bit  $3 = 1$ : Bank 3 (PMAC addresses \$063000 \$063FFF)

### **I95 VME Interrupt Level**

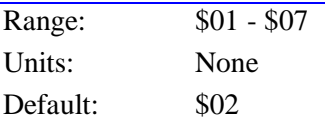

I95 controls which interrupt level (1 to 7) Turbo PMAC will assert on the VME bus. Multiple boards on the same VME bus may assert the same interrupt level if each one has a unique set of interrupt vectors as set by I96.

I95 is actually used at power-on/reset only, so to set or change the VME interrupt level, change the value of I95, store this new value to non-volatile flash memory with the **SAVE** command, and reset the card with the **\$\$\$** command. The active register into which the value of I95 is copied at power-on/reset is X: $\$07000B$  bits  $0 - 7$ . It is permissible to write to this register directly (suggested M-variable M95) to change the active setup without a **SAVE** and reset.

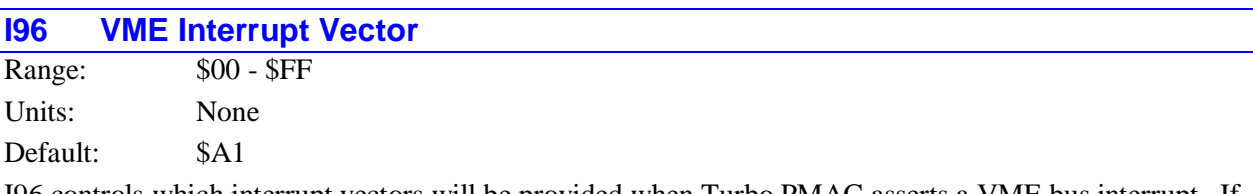

I96 controls which interrupt vectors will be provided when Turbo PMAC asserts a VME bus interrupt. If Turbo PMAC asserts the interrupt to signify that it has read a set of mailbox registers and is ready to accept another set, the interrupt vector value will be equal to (I96-1). If Turbo PMAC asserts the interrupt to signify that it has written to a set of mailbox registers and is ready for the host computer to read these, the interrupt vector value will be equal to I96. If Turbo PMAC asserts the interrupt to signify that it has put a line of text in the DPRAM ASCII response buffer and is ready for the host computer to read this, the interrupt vector value will be equal to (I96+1).

If there are multiple Turbo PMAC boards asserting the same interrupt level in the VME bus as set by I95, they each must assert a unique, non-overlapping set of interrupt vectors.

I96 is actually used at power-on/reset only, so to set or change the VME interrupt vector, change the value of I96, store this new value to non-volatile flash memory with the **SAVE** command, and reset the card with the **\$\$\$** command. The active register into which the value of 196 is copied at power-on/reset is X: $\$07000C$  bits  $0 - 7$ . It is permissible to write to this register directly (suggested M-variable M96) to change the active setup without a **SAVE** and reset.

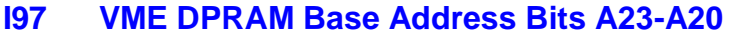

Range:  $$00 - $FF$ Units: None Default: \$00

I97 controls bits A23 through A20 of the VME bus base address of the dual-ported RAM of Turbo PMAC. Bit 3 of I93 corresponds to A20 of the base address, and bit 0 of I93 corresponds to A16. I97 is only used if 24-bit or 32-bit addressing has been selected with I90 and I99.

Bits A19 through A14 of the DPRAM VME base address must be set by the host computer after every power-on/reset by writing a byte over the bus to the "page select" register in the Turbo PMAC's VME mailbox IC at the mailbox base address  $+$  \$0121. This must be done even with the single-page 8k x 16 standard DPRAM option. With the extended DPRAM option, the host computer must write to the page select register every time a new page is accessed.

Actually I97 is used at power-on/reset only, so to set or change bits 8 to 15 of the VME bus DPRAM base address, change the value of I97, store this new value to non-volatile flash memory with the **SAVE** command, and reset the card with the **\$\$\$** command. The active register into which the value of I97 is copied at power-on/reset is X:\$07000D bits  $0 - 7$ . It is permissible to write to this register directly (suggested M-variable M97) to change the active setup without a **SAVE** and reset.

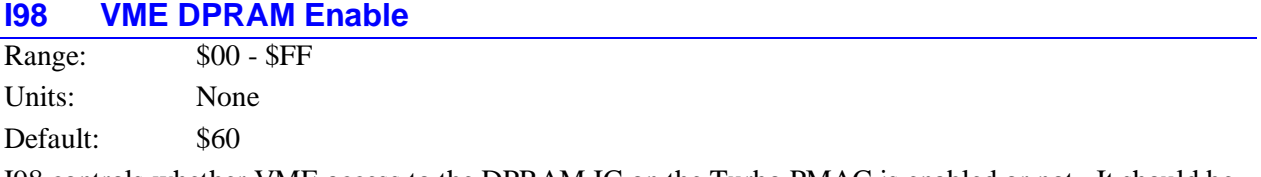

I98 controls whether VME access to the DPRAM IC on the Turbo PMAC is enabled or not. It should be set to \$60 if DPRAM is not present to disable access; it should be set to \$E0 if DPRAM is present to enable access.

Actually I98 is used at power-on/reset only, so to set or change the DPRAM enabling, change the value of I98, store this new value to non-volatile flash memory with the **SAVE** command, and reset the card with the **\$\$\$** command. The active register into which the value of I98 is copied at power-on/reset is X:\$07000E bits  $0 - 7$ . It is permissible to write to this register directly (suggested M-variable M98) to change the active setup without a **SAVE** and reset.

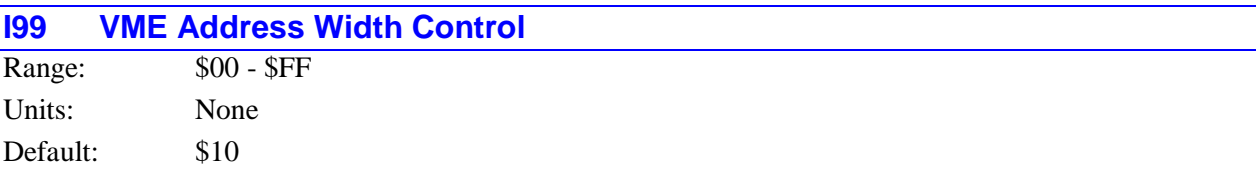

I99 controls the VME bus address width, with or without DPRAM. It should take one of six values in normal use:

- $\bullet$  I99 = \$00: 32-bit addressing, no DPRAM
- $I99 = $10$ : 24-bit addressing, no DPRAM
- $I99 = $30$ : 16-bit addressing, no DPRAM
- $I99 = $80$ : 32-bit addressing, with DPRAM
- $\bullet$  I99 = \$90: 24-bit addressing, with DPRAM
- $I99 = $B0$ : 16-bit addressing, with DPRAM

Actually I99 is used at power-on/reset only, so to set or change the VME bus address width, change the value of I99, store this new value to non-volatile flash memory with the **SAVE** command, and reset the card with the **\$\$\$** command.

The active register into which the value of I99 is copied at power-on/reset is X:\$07000F bits  $0 - 7$ . It is permissible to write to this register directly (suggested M-variable M99) to change the active setup without a **SAVE** and reset.

# **Motor Setup I-Variables**

# **Motor Definition I-Variables**

### **Ixx00 Motor xx Activation Control**

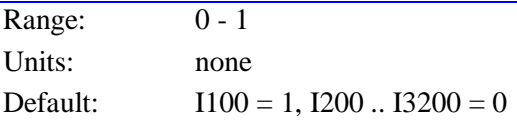

Ixx00 determines whether Motor xx is de-activated (Ixx00 = 0) or activated (Ixx00 = 1). If activated, position monitoring, servo, and trajectory calculations are performed for the motor. An activated motor may be enabled – either in open or closed loop – or disabled (killed), depending on commands or events.

If Ixx00 is 0, no calculations are performed for Motor xx, not even position monitoring, so a position query command would not reflect position changes. Any Turbo PMAC motor not used in an application should be de-activated, so Turbo PMAC does not waste time doing calculations for that motor. The fewer motors that are activated, the faster the servo-update time will be.

Do not try to de-activate an active and enabled motor by setting Ixx00 to 0. The motor outputs would be left enabled with the last command level on them.

### **Ixx01 Motor xx Commutation Enable**

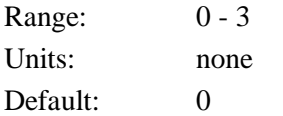

Ixx01 determines whether Turbo PMAC will perform the commutation calculations for Motor xx and controls whether X or Y registers are accessed for the motor. If Ixx01 is set to 0 or 2, Turbo PMAC performs no commutation calculations for this motor, and the single command output from the position/velocity-loop servo is output to the register specified by Ixx02. If Ixx01 is 0, this register is a Yregister; if Ixx01 is 2, this register is an X-register.

If Ixx01 is set to 1 or 3, Turbo PMAC performs the commutation calculations for the motor, and the output from the position/velocity-loop servo is an input to the commutation algorithm. Commutation position feedback is read from the register specified by Ixx83. If Ixx01 is 1, this register is an X-register; if Ixx01 is 3, this register is a Y-register. Typically, X-registers are used for commutation feedback directly on the Turbo PMAC; Typically, Y-registers are used for commutation feedback through the MACRO ring.

If Ixx01 is set to 1 or 3, Ixx70 through Ixx84 must be set to perform the commutation as desired. If Ixx82 is set to 0, Turbo PMAC will not perform current-loop calculations, and it outputs two phase-current commands. If Ixx82 is set greater than zero, then the Turbo PMAC performs current-loop calculations as well as commutation, and it outputs three phase-voltage commands.

Summarizing the values of Ixx01, and their effect:

- Ixx01 = 0: No Turbo PMAC commutation, command output to Y-register
- $IxX01 = 1$ : Turbo PMAC commutation, commutation feedback from X-register (used for commutating with PMAC encoder register feedback)
- Ixx $01 = 2$ : No Turbo PMAC commutation, command output to X-register
- Ixx $01 = 3$ : Turbo PMAC commutation, commutation feedback from Y-register (used for commutating with feedback from MACRO ring)

### **Ixx02 Motor xx Command Output Address**

Range: \$000000 - \$FFFFFF

Units: Turbo PMAC Addresses

Turbo PMAC Ixx02 Defaults

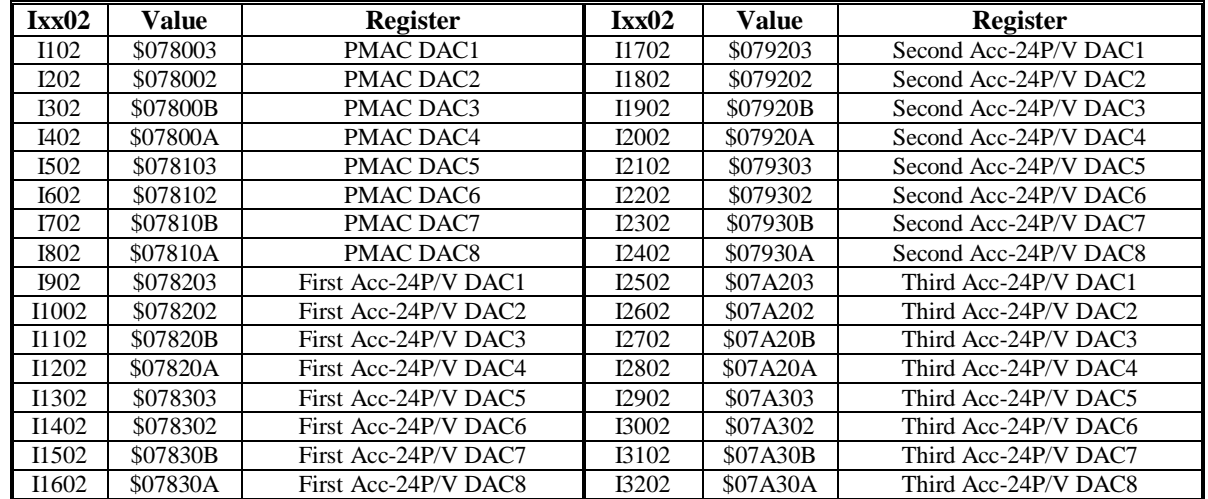

Turbo PMAC2 Ixx02 Defaults

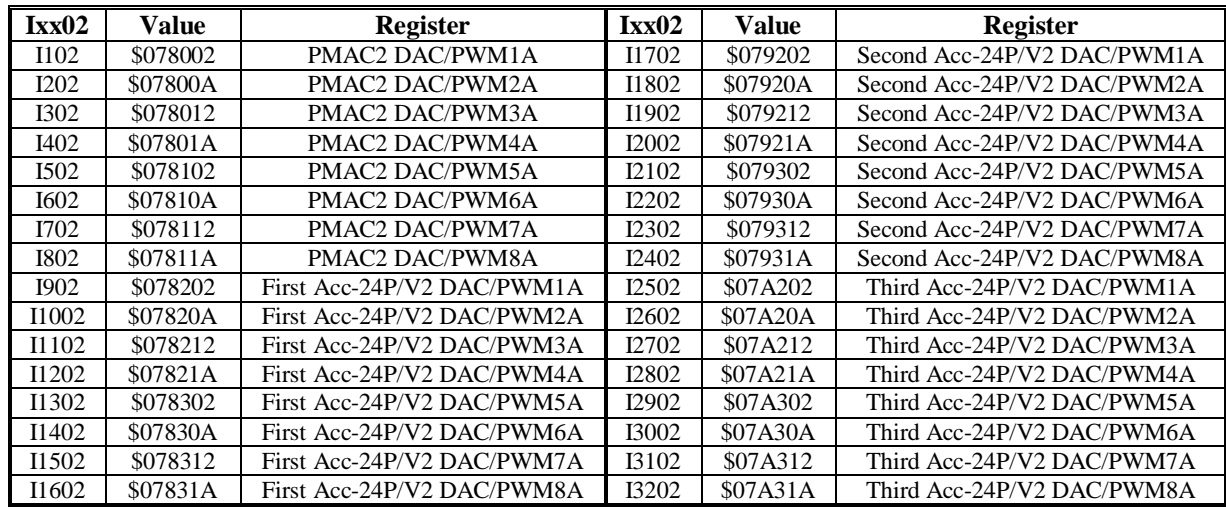

Turbo PMAC2 Ultralite Ixx02 Defaults

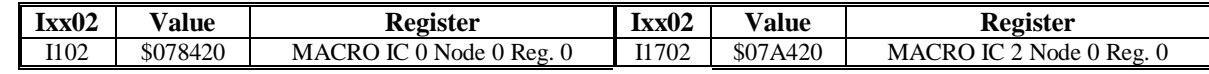

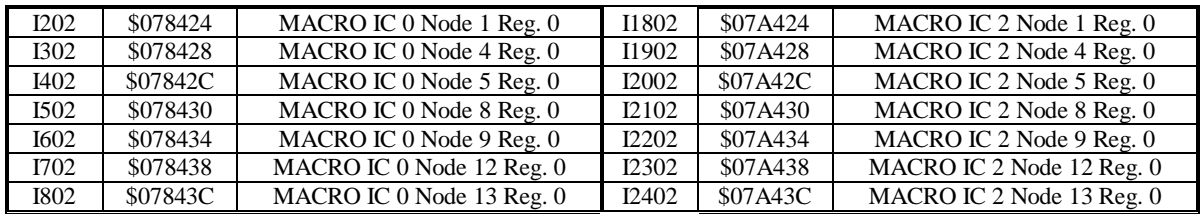

| Ix <sub>x</sub> 02 | Value    | <b>Register</b>           | Ix <sub>x</sub> 02 | <b>Value</b> | <b>Register</b>              |
|--------------------|----------|---------------------------|--------------------|--------------|------------------------------|
| <b>I902</b>        | \$079420 | MACRO IC 1 Node 0 Reg. 0  | I2502              | \$07B420     | $MACRO$ IC $3$ Node 0 Reg. 0 |
| I1002              | \$079424 | MACRO IC 1 Node 1 Reg. 0  | I2602              | \$07B424     | MACRO IC 3 Node 1 Reg. 0     |
| I1102              | \$079428 | MACRO IC 1 Node 4 Reg. 0  | I2702              | \$07B428     | MACRO IC 3 Node 4 Reg. 0     |
| I1202              | \$07942C | MACRO IC 1 Node 5 Reg. 0  | I2802              | \$07B42C     | MACRO IC 3 Node 5 Reg. 0     |
| I1302              | \$079430 | MACRO IC 1 Node 8 Reg. 0  | <b>I2902</b>       | \$07B430     | MACRO IC 3 Node 8 Reg. 0     |
| I1402              | \$079434 | MACRO IC 1 Node 9 Reg. 0  | I3002              | \$07B434     | MACRO IC 3 Node 9 Reg. 0     |
| I1502              | \$079438 | MACRO IC 1 Node 12 Reg. 0 | I3102              | \$07B438     | MACRO IC 3 Node 12 Reg. 0    |
| I1602              | \$07943C | MACRO IC 1 Node 13 Reg. 0 | I3202              | \$07B43C     | MACRO IC 3 Node 13 Reg. 0    |

Turbo PMAC2 Ultralite Ixx02 Defaults (Continued)

UMAC Turbo Ixx02 Defaults

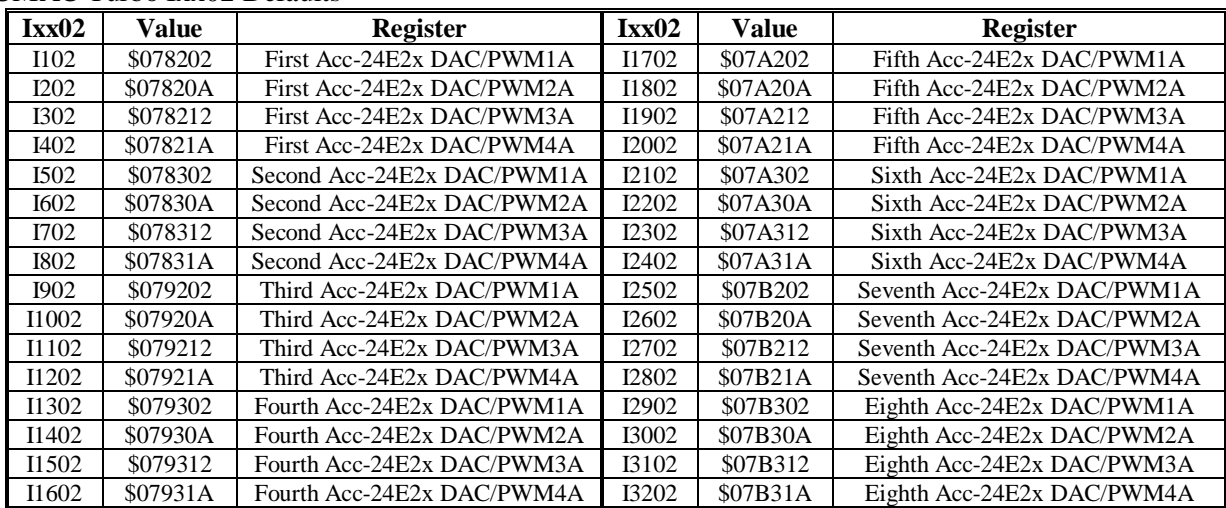

Ixx02 tells Motor xx which register or registers to which it writes its command output values. It contains the address of this register or the first (lowest addresses) of these multiple registers. This determines which output lines transmit the command output signals.

**No Commutation:** If Turbo PMAC is not commutating Motor xx (Ixx01=0 or 2), only one command output value is calculated, which is written to the register at the address specified in Ixx02. If Ixx01 is set to 0, this register is a Y-register; if Ixx01 is set to 2, this register is an X-register. Almost all output registers on PMAC are Y-registers; the only common use of X-register outputs is in the Type 0 MACRO protocol.

On Turbo PMAC boards, if Ixx01 is set to 0 or 2 and Ixx96 is set to 1, then only the magnitude of the command is written to the register specified by Ixx02; the sign of the command is written to bit 14 of the flag register specified by Ixx25, which is usually the AENA/DIR output. If this sign-and-magnitude mode is used, bit 16 of Ixx24 should be set to 1 so this bit is not used for the amplifier-enable function. Sign-and-magnitude mode does not work with PMAC2-style Servo ICs.

The default values listed above are usually suitable for commanding single analog outputs (velocity or torque mode) when the Turbo PMAC is not commutating the motor.

**Commutation, No Current Loop:** If Turbo PMAC is commutating Motor xx (Ixx01=1 or 3), but not closing its current loop (Ixx82=0), two command output values are calculated, which are written to the Yregister at the address specified in Ixx02, plus the Y-register at the next higher address.

The default values listed above are usually suitable for commanding analog output pairs when the Turbo PMAC is commutating the motor, but not closing the current loop.

**Commutation and Current Loop:** If Turbo PMAC is commutating Motor xx (Ixx01=1 or 3) and closing its current loop (Ixx82>0), three command output values are calculated, which are written to the Y-register at the address specified in Ixx02, plus the Y-registers at the next two higher addresses.

The default values listed above are usually suitable for commanding three-phase PWM sets when the Turbo PMAC is commutating the motor, and closing the current loop.

**Pulse Frequency Output:** One common application type for which the default value of Ixx02 cannot be used is the direct pulse-and-direction output for stepper motor drives (Turbo PMAC2 only). This mode uses the 'C' output register alone for each channel, and I7mn6 for Servo IC **m** Channel **n** must be set to 2 or 3 to get pulse frequency output. In this case, the following values should be used:

| <b>Servo</b>   | Chan. 1  | Chan. 2  | Chan. 3  | Chan. 4  | <b>Notes</b>                                     |
|----------------|----------|----------|----------|----------|--------------------------------------------------|
| IC#            |          |          |          |          |                                                  |
| $\theta$       | \$078004 | \$07800C | \$078014 | \$07801C | First IC on board PMAC2, 3U stack                |
|                | \$078104 | \$07810C | \$078114 | \$07811C | Second IC on board PMAC2, 3U stack               |
| $\mathfrak{D}$ | \$078204 | \$07820C | \$078214 | \$07821C | First Acc-24E2x, first IC on first Acc-24P/V2    |
| 3              | \$078304 | \$07830C | \$078314 | \$07831C | Second Acc-24E2x, second IC on first Acc-24P/V2  |
| 4              | \$079204 | \$07920C | \$079214 | \$07921C | Third Acc-24E2x, first IC on second Acc-24P/V2   |
| 5              | \$079304 | \$07930C | \$079314 | \$07931C | Fourth Acc-24E2x, second IC on second Acc-24P/V2 |
| 6              | \$07A204 | \$07A20C | \$07A214 | \$07A21C | Fifth Acc-24E2x, first IC on third Acc-24P/V2    |
| 7              | \$07A304 | \$07A30C | \$07A314 | \$07A31C | Sixth Acc-24E2x, second IC on third Acc-24P/V2   |
| 8              | \$07B204 | \$07B20C | \$07B214 | \$07B21C | Seventh Acc-24E2x, first IC on fourth Acc-24P/V2 |
| 9              | \$07B304 | \$07B30C | \$07B314 | \$07B31C | Eighth Acc-24E2x, second IC on fourth Acc-24P/V2 |

Turbo PMAC2 Ixx02 Pulse Frequency Output Settings

**MACRO Type 1 Command Outputs:** To write command outputs to MACRO registers for Type 1 MACRO devices such as the Delta Tau MACRO Station, the values of Ixx02 shown above as defaults for the Turbo PMAC2 Ultralite can be used.

**MACRO Type 0 Command Outputs:** To write single velocity or torque command outputs to MACRO registers for Type 0 MACRO drives such as the Performance Controls FLX Drive and the Kollmorgen FAST Drive, the values of Ixx02 in the following table should be used. Each value can select two registers (e.g. for Node 0 and Node 2). To select the lower-numbered node's register, which is a Yregister in Turbo PMAC, Ixx01 should be set to 0; to select the higher-numbered node's register, which is a Y-register, Ixx01 should be set to 2.

| Ix <sub>x</sub> 02 | <b>Value</b> | <b>Register</b>              | Ix <sub>x</sub> 02 | Value    | <b>Register</b>              |
|--------------------|--------------|------------------------------|--------------------|----------|------------------------------|
| I102               | \$078423     | MACRO IC 0 Node 0/2 Reg. 3   | I1702              | \$07A423 | MACRO IC 2 Node 0/2 Reg. 3   |
| <b>I202</b>        | \$078427     | MACRO IC 0 Node 1/3 Reg. 3   | I1802              | \$07A427 | MACRO IC 2 Node 1/3 Reg. 3   |
| I302               | \$07842B     | MACRO IC 0 Node 4/6 Reg. 3   | I1902              | \$07A42B | MACRO IC 2 Node 4/6 Reg. 3   |
| I402               | \$07842F     | MACRO IC 0 Node 5/7 Reg. 3   | I2002              | \$07A42F | MACRO IC 2 Node 5/7 Reg. 3   |
| I502               | \$078433     | MACRO IC 0 Node 8/10 Reg. 3  | I2102              | \$07A433 | MACRO IC 2 Node 8/10 Reg. 3  |
| <b>I602</b>        | \$078437     | MACRO IC 0 Node 9/11 Reg. 3  | I2202              | \$07A437 | MACRO IC 2 Node 9/11 Reg. 3  |
| I702               | \$07843B     | MACRO IC 0 Node 12/14 Reg. 3 | I2302              | \$07A43B | MACRO IC 2 Node 12/14 Reg. 3 |
| <b>I802</b>        | \$07843F     | MACRO IC 0 Node 13/15 Reg. 3 | I2402              | \$07A43F | MACRO IC 2 Node 13/15 Reg. 3 |
| <b>I902</b>        | \$079423     | MACRO IC 1 Node 0/2 Reg. 3   | I2502              | \$07B423 | MACRO IC 3 Node 0/2 Reg. 3   |
| I1002              | \$079427     | MACRO IC 1 Node 1/3 Reg. 3   | I2602              | \$07B427 | MACRO IC 3 Node 1/3 Reg. 3   |
| I1102              | \$07942B     | MACRO IC 1 Node 4/6 Reg. 3   | I2702              | \$07B42B | MACRO IC 3 Node 4/6 Reg. 3   |
| I1202              | \$07942F     | MACRO IC 1 Node 5/7 Reg. 3   | I2802              | \$07B42F | MACRO IC 3 Node 5/7 Reg. 3   |
| I1302              | \$079433     | MACRO IC 1 Node 8/10 Reg. 3  | I2902              | \$07B433 | MACRO IC 3 Node 8/10 Reg. 3  |
| I1402              | \$079437     | MACRO IC 1 Node 9/11 Reg. 3  | I3002              | \$07B437 | MACRO IC 3 Node 9/11 Reg. 3  |
| I1502              | \$07943B     | MACRO IC 1 Node 12/14 Reg. 3 | I3102              | \$07B43B | MACRO IC 3 Node 12/14 Reg. 3 |
| I1602              | \$07943F     | MACRO IC 1 Node 13/15 Reg. 3 | I3202              | \$07B43F | MACRO IC 3 Node 13/15 Reg. 3 |

Ixx02 for Type 0 MACRO Commands

# **Ixx03 Motor xx Position Loop Feedback Address**

Range: \$000000 - \$FFFFFF

Units: Turbo PMAC Addresses

Turbo PMAC/PMAC2 Ixx03 Defaults

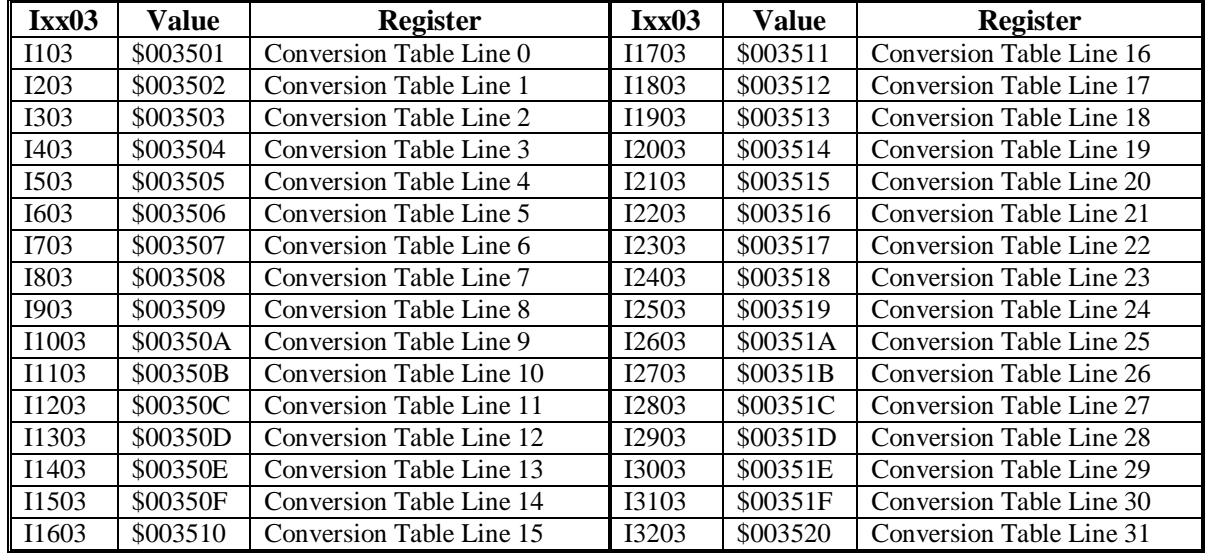

#### Turbo PMAC2 Ultralite Ixx03 Defaults

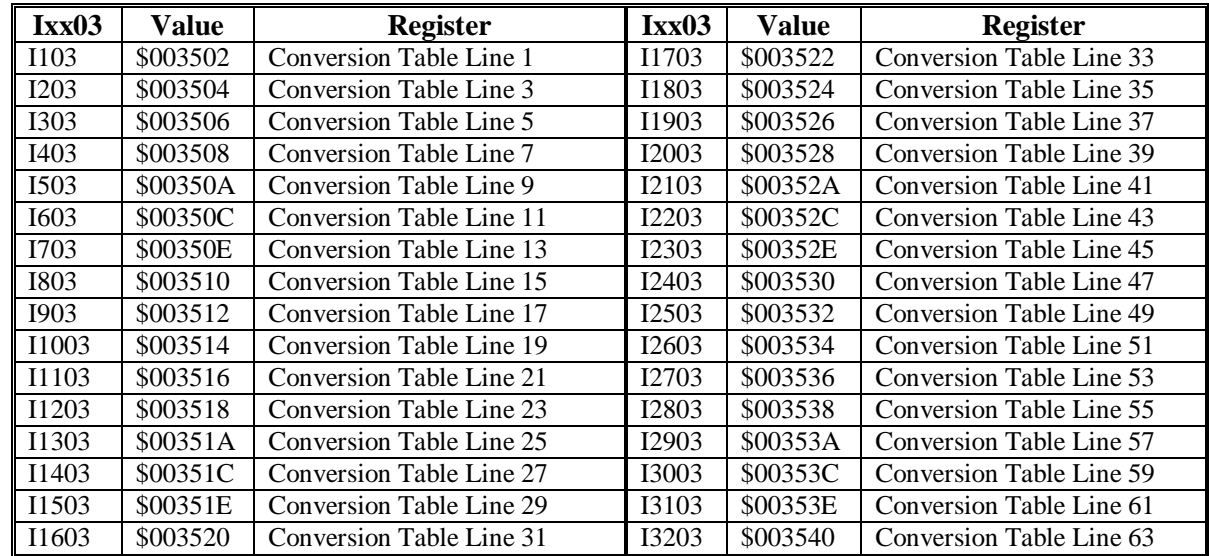

Ixx03 tells the Turbo PMAC where to look for its position feedback value to close the position loop for Motor xx. It contains the address of the register where the motor will read its position feedback value.

Usually this is a result register in the "Encoder Conversion Table", where raw feedback values have been pre-processed at the beginning of each servo cycle. Feedback data is expected in units of 1/32 count (5 bits of fractional data). The result registers in the Encoder Conversion Table are located at addresses X:\$003501 to X:\$0035C0, corresponding to table setup I-variables I8000 to I8191, respectively.

For a control loop with dual feedback, motor and load, use Ixx03 to point to the encoder on the load, and Ixx04 to point to the encoder on the motor.

### *Note:*

To use Turbo PMAC's hardware position-capture feature for homing search moves or other types of automatic move-until-trigger (Ixx97=0), the encoder channel number addressed by Ixx03 through the Encoder Conversion Table must match the channel number of the flags addressed by Ixx25.

### **Ixx04 Motor xx Velocity Loop Feedback Address**

Range: \$000000 - \$FFFFFF

Units: Turbo PMAC Addresses

Turbo PMAC/PMAC2 Ixx04 Defaults

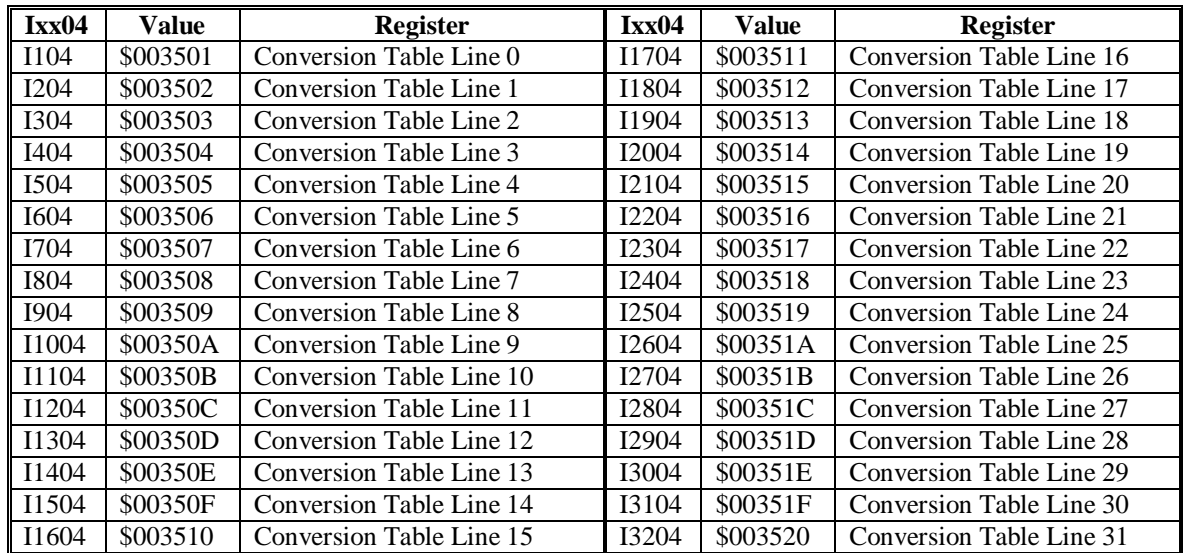

Turbo PMAC2 Ultralite Ixx04 Defaults

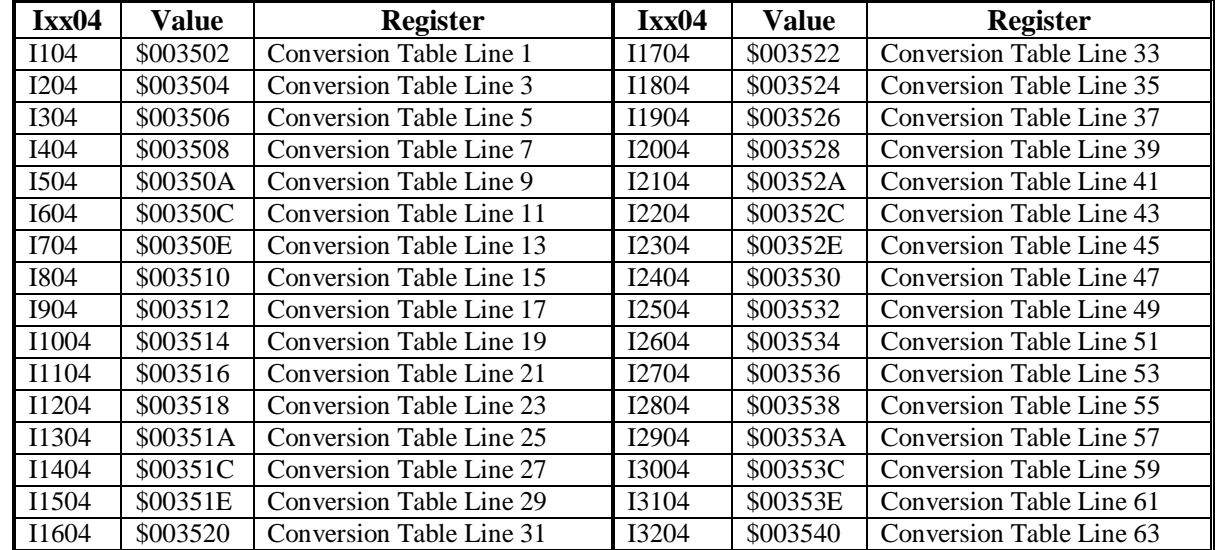

Ixx04 tells the Turbo PMAC where to look for its *position* feedback value to close the *velocity* loop for Motor xx. It contains the address of the register where the motor will read its position feedback value.

Usually this is a result register in the "Encoder Conversion Table", where raw feedback values have been pre-processed at the beginning of each servo cycle. Feedback data is expected in units of 1/32 count (5 bits of fractional data). The result registers in the Encoder Conversion Table are located at addresses X:\$003501 to X:\$0035C0, corresponding to table setup I-variables I8000 to I8191, respectively.

For a control-loop with only a single feedback device – the usual case – Ixx03 and Ixx04 will have the same value, so the same register is used for both position and velocity loops. For a control loop with dual feedback, motor and load, use Ixx03 to point to the encoder on the load for the position loop, and Ixx04 to point to the encoder on the motor for the velocity loop. If the velocity loop uses feedback with different resolution from the position loop, the Ixx09 velocity-loop scale factor should be different from the Ixx08 position-loop scale factor.

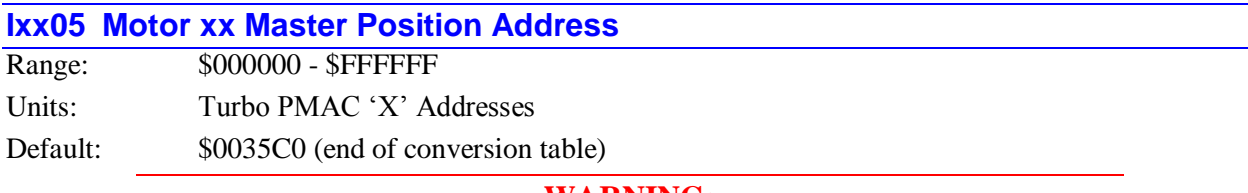

**WARNING:**

Never use the same register for master position and feedback position for the same motor. A dangerous runaway condition may result.

Ixx05 specifies the address of the register for master position information of Motor xx for the position following, or electronic gearing, function. Typically, this is a register in the encoder conversion table (addresses \$003501 to \$0035C0), where processed input position data resides.

The position following function is only enabled if Ixx06 is set to 1 or 3.

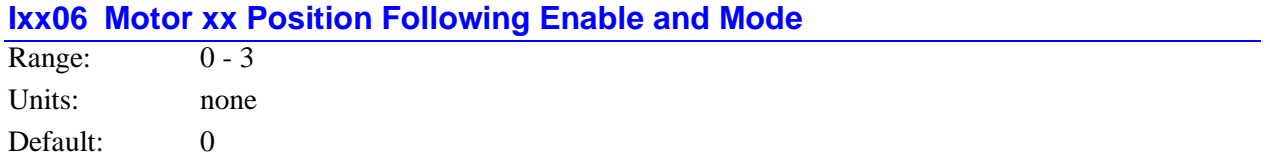

Ixx06 controls the position following function for Motor xx. It determines whether following is enabled or disabled, and whether the following function is in normal mode or offset (superimpose) mode.

**Normal Mode:** In normal following mode, motor position changes due to following are reported when the motor position is queried, and subsequent programmed moves for the motor cancel out the position changes due to the following function.

**Offset Mode:** In offset following mode, motor position changes due to following are not reported when the motor position is queried (the position reference is effectively offset for the motor), and subsequent programmed moves are added on top of the position changes due to the following function. This permits the superimposition of programmed and following moves in offset mode.

Ixx06 is a two-bit value. Bit 0 controls the enabling of the following function  $(0 = \text{disabeled}, 1 = \text{enabeled})$ . Bit 1 controls the following mode  $(0 = normal mode, 1 = offset mode)$ . This yields four possible values for Ixx06:

- $IxX06 = 0$ : Following disabled, normal mode
- $IxX06 = 1$ : Following enabled, normal mode
- Ixx $06 = 2$ : Following disabled, offset mode
- $IxX06 = 3$ : Following enabled, offset mode

### *Note:*

The following mode can be important even when following is disabled, because it affects how subsequent programmed moves are calculated. If the following mode is ever changed, a **PMATCH** position-matching command must be executed before the next programmed move is calculated. Otherwise, that move will use the wrong value for its starting position, and a potentially dangerous jump will occur. (**PMATCH** is automatically executed on an **R** (run) or **S** (step) command.)

# **Ixx07 Motor xx Master (Handwheel) Scale Factor**

Range: -8,388,608 - 8,388,607 Units: none

Default: 96

Ixx07 controls with what scaling the master (handwheel) register gets multiplied when extended into the full-length register. In combination with Ixx08, it controls the following ratio of Motor xx for position following (electronic gearing) according to the equation:

*MasterPosition Ixx08 Ixx07 MotorPosition*

For this position-following function, Ixx07 and Ixx08 can be thought of as the number of teeth on meshing gears in a mechanical coupling.

Ixx07 may be changed on the fly to permit real-time changing of the following ratio, but Ixx08 may not. Ixx08 should therefore be set to a large enough value to get the required fineness of ratio changes.

### **Ixx08 Motor xx Position Scale Factor**

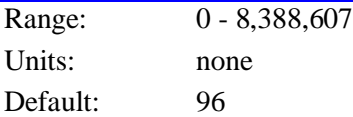

Ixx08 specifies the multiplication scale factor for the internal position registers for Motor xx. Source position registers are multiplied by Ixx08 as the get extended into the full-length motor position registers. For most purposes, this is transparent to the user and Ixx08 does not need to be changed from the default.

There are two reasons that the user might want to change this from the default value. First, because it is involved in the gear ratio of the position following function -- the ratio is Ixx07/Ixx08 – the value of Ixx08 might be changed (usually raised) to get a more precise ratio.

The second reason to change this parameter (usually lowering it) is to prevent internal saturation at very high gains or count rates (velocity). PMAC's filter will saturate when the velocity in counts/sec multiplied by Ixx08 exceeds 768M (805,306,368), or 256M (268,435,456) in PVT mode. *This only happens in very rare applications -- the count rate must exceed 8.3 million counts per second (2.8 million in PVT mode) before the default value of Ixx08 gives a problem.*

#### *Note:*

When changing this parameter, make sure the motor is killed (disabled). Otherwise, a sudden jump will occur, because the internal position registers will have changed. This means that this parameter should not be changed in the middle of an application. If a real-time change in the position-following gear ratio is desired, Ixx07 should be changed.

In most practical cases, Ixx08 should not be set above 1000 because higher values can make the servo filter saturate too easily. If Ixx08 is changed, Ixx30 should be changed inversely to keep the same servo performance (e.g. if Ixx08 is doubled, Ixx30 should be halved).

### **Ixx09 Motor xx Velocity-Loop Scale Factor**

Range: 0 - 8,388,607 Units: none

Default: 96

Ixx09 specifies the multiplication scale factor for the internal actual velocity registers for Motor xx. Source position registers for the velocity loop are multiplied by Ixx09 before they are compared and used in the velocity loop. For most purposes, this is transparent to the user and Ixx09 does not need to be changed from the default.

This parameter should not be changed in the middle of an application, because it scales many internal values. If the same sensor is used to close both the position and velocity loops (Ixx03=Ixx04), Ixx09 should be set equal to Ixx08.

If different sensors are used, Ixx09 should be set such that the ratio of Ixx09 to Ixx08 is inversely proportional to the ratio of the velocity sensor resolution (at the load) to the position sensor resolution. If the value computed this way for Ixx09 does not come to an integer, use the nearest integer value.

### **Example:**

If a 5000 line/inch (20,000 cts/in) linear encoder is used for position feedback, and a 500 line/rev (2000 cts/rev) rotary encoder is used for velocity loop feedback, and there is a 5-pitch screw, the effective resolution of the velocity encoder is 10,000 cts/in (2000\*5), half of the position sensor resolution, so Ixx09 should be set to twice Ixx08.

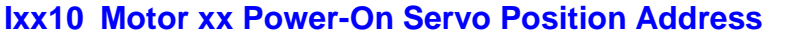

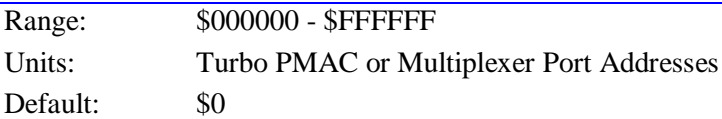

Ixx10 controls whether Turbo PMAC reads an absolute position sensor for Motor xx on power-up/reset and/or with the **\$\*** or **\$\$\*** commands. If an absolute position read is to be done, Ixx10 specifies what register is read for that absolute position data. Ixx95 specifies how the data in this register is interpreted. If Ixx10 is set to 0, no absolute power-on/reset position read is performed. The power-on/reset position is considered to be zero, even if an absolute sensor reporting a non-zero value is used. Ixx10 should be set to 0 when an incremental position sensor is used; a homing search move is typically then executed to establish a position reference.

If Ixx10 is set to a non-zero value, an absolute position read is performed for Motor xx at power-on/reset, from the register whose location is specified in Ixx10 (unless Bit 2 of Ixx80 is set to 1). This is either the address of a Turbo PMAC register, the multiplexed data address on the Multiplexer Port, or the *number* of the MACRO node on the Turbo PMAC, depending on the setting of Ixx95. The motor's position is set to the value read from the sensor location the Ixx26 home offset value.

Ixx10 is used only on power-on/reset, when the **\$\*** command is issued for the motor, or when the **\$\$\*** command is issued for the coordinate system containing the motor. To get a new value of Ixx10 to take effect, either the **\$\*** or **\$\$\*** command must be issued, or the value must be stored to non-volatile flash memory with the **SAVE** command, and the board must be reset.

### *Note:*

Variable Ixx81 (with Ixx91) performs the same power-on position read function for the phasing (commutation) algorithm.

**R/D Converter Read:** If Ixx95 is set to a value from \$000000 to \$070000, or from \$800000 to \$870000, the address specified in Ixx10 is a Multiplexer Port address. Turbo PMAC will read the absolute position from an Acc-8D Opt 7 Resolver-to-Digital Converter board at that port address, as set by DIP switches on the board. Ixx95 specifies which R/D converter at that address is read, and whether it is treated as a signed or unsigned value.

If Ixx99 is greater than 0, the next R/D converter at that port address is also read as a second geared-down resolver, with Ixx99 setting the gear ratio. If Ixx98 is also greater than 0, the next R/D converter past that one at the same port address is read as a third geared-down resolver, with Ixx98 setting the gear ratio.

In this mode, bits 1 through 7 of Ixx10 match the settings of DIP-switches SW1-2 through SW1-8, respectively, on the Acc-8D Opt 7 R/D Converter board. A Closed (ON) switch represents a 0 value; an Ixx10 for Acc-8D Option 7 Resolver/Digital Converter

Open (OFF) switch represents a 1 value. Bit 0 and bits 9 through 23 of Ixx10 are always set to 0 in this mode; bit 8 is only set to 1 if all other bits are 0.

The following table shows the common Multiplexer Port addresses that can be used. Note that address 0 uses an Ixx10 value of \$000100, because Ixx10=0 disables the absolute position read function.

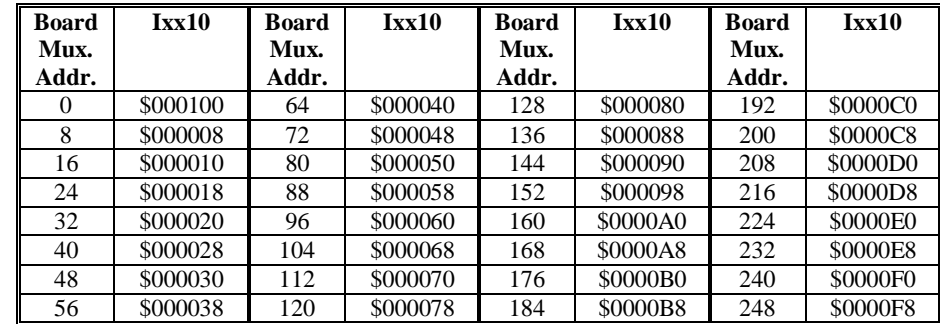

(Ixx95=\$000000 - \$070000, \$800000 - \$870000) Addresses are Multiplexer Port Addresses

**Parallel Word Read:** If Ixx95 is set to a value from \$080000 to \$300000, from \$480000 to \$700000, from \$880000 to \$B00000, or from \$C80000 to \$F00000, the address specified in Ixx10 is a Turbo PMAC memory-I/O address, and Turbo PMAC will read the parallel word at that address. The least significant bit (count) is expected at bit 0 of the address. The bit width (8 to 48 bits), the format (signed or unsigned), and the register type  $(X \text{ or } Y)$  are determined by Ixx95.

The common sources for this type of read are Acc-14 parallel I/O expansion boards, and the MLDT timer registers. The following tables show the settings of Ixx10 for these devices.

Ixx10 Values for Acc-14D/V Registers

(Ixx95=\$080000 to \$300000 [unsigned], \$880000 to \$B00000 [signed])

| <b>Register</b>         | <b>Acc-14</b><br><b>Select</b> | Ix <sub>x10</sub> | <b>Register</b>         | Acc-14<br><b>Select</b> | Ix <sub>x</sub> 10 |
|-------------------------|--------------------------------|-------------------|-------------------------|-------------------------|--------------------|
|                         | Jumper                         |                   |                         | Jumper                  |                    |
| First Acc-14D/V Port A  | E <sub>12</sub>                | \$078A00          | Fourth Acc-14D/V Port A | E15                     | \$078D00           |
| First Acc-14D/V Port B  | E <sub>12</sub>                | \$078A01          | Fourth Acc-14D/V Port B | E <sub>15</sub>         | \$078D01           |
| Second Acc-14D/V Port A | E13                            | \$078B00          | Fifth Acc-14D/V Port A  | E <sub>16</sub>         | \$078E00           |
| Second Acc-14D/V Port B | E13                            | \$078B01          | Fifth Acc-14D/V Port B  | E16                     | \$078E01           |
| Third Acc-14D/V Port A  | E14                            | \$078C00          | Sixth Acc-14D/V Port A  | E17                     | \$078F00           |
| Third Acc-14D/V Port B  | E14                            | \$078C01          | Sixth Acc-14D/V Port B  | E17                     | \$078F01           |

Ixx10 for PMAC2-Style MLDT Timer Registers (Ixx95=\$180000)

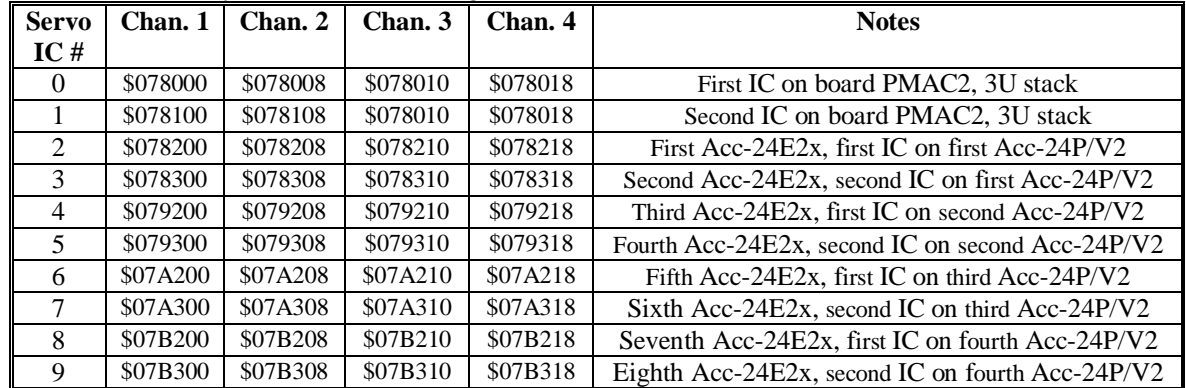

It can also be used for registers in the 3U-format Acc-3E1 (for 3U Turbo Stack systems) and Acc-14E (for UMAC Turbo systems) boards. In this case, the last hex digit of Ixx95 must be set to a non-zero

value to specify the byte-wide bus of these boards. The following tables show Ixx10 values for these boards.

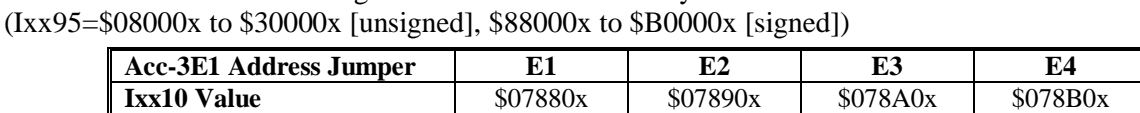

Ixx10 Values for Acc-14E Registers in UMAC Turbo Systems (Ixx95=\$08000x to \$30000x [unsigned], \$88000x to \$B0000x [signed])

Ixx10 Values for Acc-3E1 Registers in 3U Turbo Stack Systems

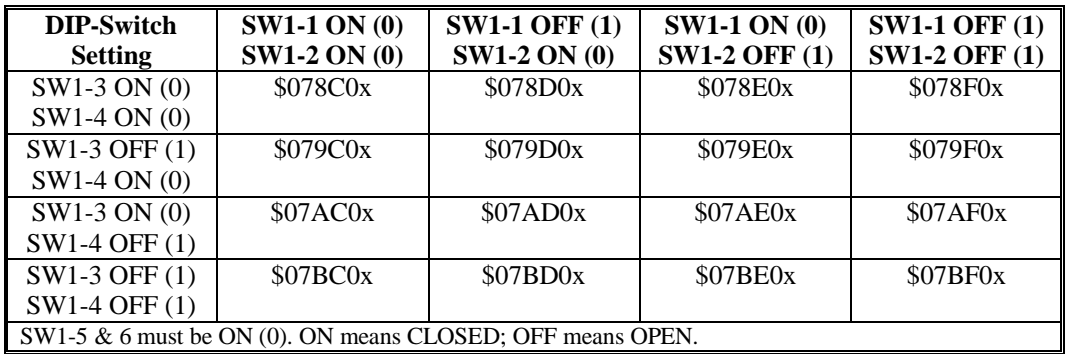

The final digit, represented by an x in both of these tables, can take a value of 0 to 5, depending on which I/O point on the board is used for the least significant bit (LSB):

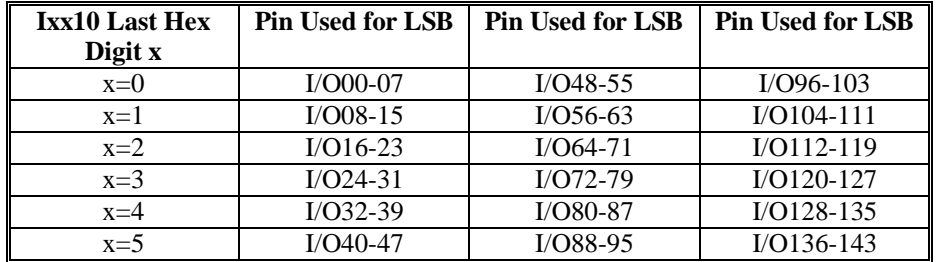

**Acc-28 A/D Converter Read:** If Ixx95 is set to \$310000 or \$B10000, the address specified by Ixx10 is a Turbo PMAC 'Y' memory-I/O address, and Turbo PMAC will read the data in the high 16 bits of that address as the absolute position (the LSB – one count – is in bit 8). This format is intended for the Acc-28A and Acc-28B A/D converters.

The following table shows the settings of Ixx10 for these registers.

Ixx10 Values for PMAC-Style ADC Registers

(Ixx95=\$B10000 for Acc-28A, Ixx95=\$310000 for Acc-28B)

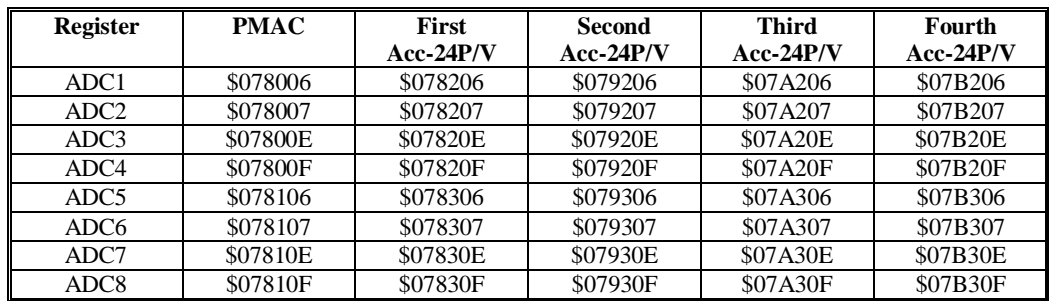

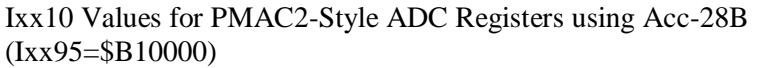

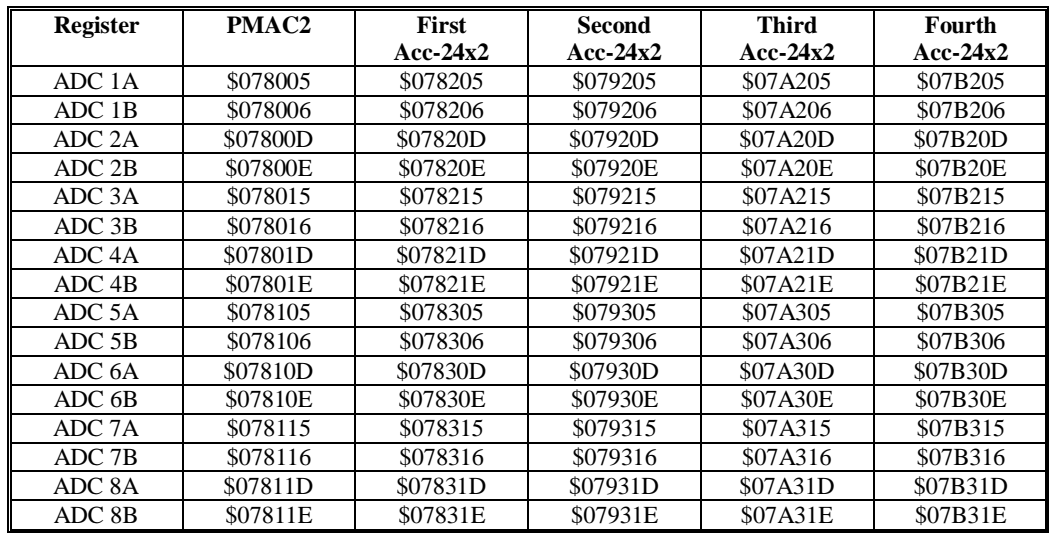

Ixx10 Values for Acc-28E Registers in UMAC Turbo Systems (Ixx95=\$B10000)

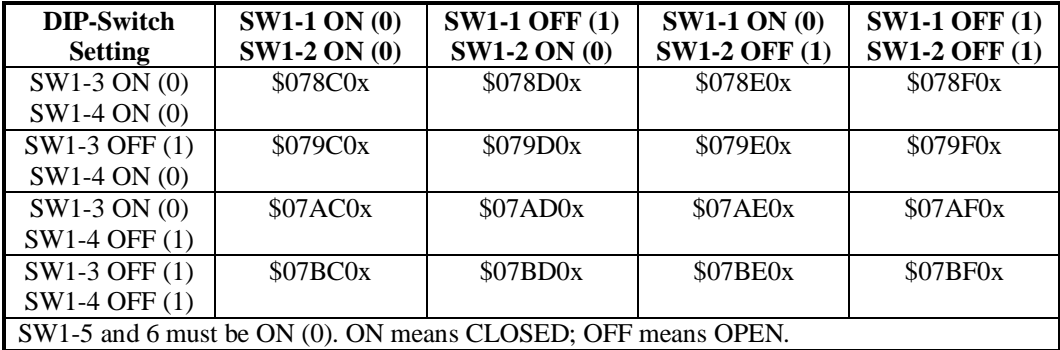

The final digit, represented by an x in both of these tables, can take a value of 0 to 3, depending on which ADC channel on the Acc-28E is used  $(x = Channel - 1)$ .

**Sanyo Absolute Encoder Read:** If Ixx95 is set to \$320000 or \$B20000, the address specified in Ixx10 is a Turbo PMAC memory-I/O address, and Turbo PMAC will read the absolute position from an Acc-49 Sanyo Absolute Encoder Converter board at that address. Ixx95 specifies whether this position is treated as a signed or unsigned value.

The following table shows the possible settings of Ixx10 for Acc-49 Sanyo Absolute Encoder Converter boards.

Ixx10 Values for Acc-49 Sanyo Absolute Encoder Converter (Ixx95=\$320000, \$B20000) Addresses are Turbo PMAC Memory-I/O Addresses

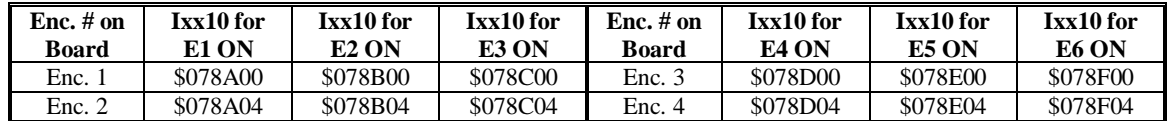

**Yaskawa Absolute Encoder Read:** If Ixx95 is set to \$710000 or \$F10000, the address specified in Ixx10 is a Multiplexer Port address, and Turbo PMAC will read the absolute position from an Acc-8D Opt 9 Yaskawa Absolute Encoder Converter board at that port address, as set by DIP switches on the board. Ixx95 specifies whether it is treated as a signed or unsigned value.

In this mode, bits 3 through 7 of Ixx10 match the settings of DIP switches SW1-1 through SW1-5, respectively, of the Acc-8D Option 9 Yaskawa converter board.

A Closed switch represents a bit value of 0; an OPEN switch represents a bit value of 1. Bits 0 through 2, and bits 8 though 23, of Ixx10 are always set to 0 in this mode.

The following table shows the Multiplexer Port addresses that can be used and the matching values of Ixx10. Note that address 0 uses an Ixx10 value of \$000100, because Ixx10=0 disables the absolute position read function.

Ixx10 for Acc-8D Option 9 Yaskawa Absolute Encoder (Ixx95=\$710000, \$F10000) Addresses are Multiplexer Port Addresses

| <b>Board</b> | Ixx10 for     | Ixx10 for | Ixx10 for | Ixx10 for | <b>Board</b> | Ixx10 for       | Ixx10 for | Ixx10 for | Ixx10 for |
|--------------|---------------|-----------|-----------|-----------|--------------|-----------------|-----------|-----------|-----------|
| Mux.         | <b>Enc. 1</b> | Enc. 2    | Enc. 3    | Enc. 4    | Mux.         | <b>Enc.</b> 1   | Enc. 2    | Enc. 3    | Enc. 4    |
| Addr.        |               |           |           |           | Addr.        |                 |           |           |           |
| $\theta$     | \$000100      | \$000002  | \$000004  | \$000006  | 128          | \$000080        | \$000082  | \$000084  | \$000086  |
| 8            | \$000008      | \$00000A  | \$00000C  | \$00000E  | 136          | \$000088        | \$00008A  | \$00008C  | \$00008E  |
| 16           | \$000010      | \$000012  | \$000014  | \$000016  | 144          | \$000090        | \$000092  | \$000094  | \$000096  |
| 24           | \$000018      | \$00001A  | \$00001C  | \$00001E  | 152          | \$000098        | \$00009A  | \$00009C  | \$00009E  |
| 32           | \$000020      | \$000022  | \$000024  | \$000026  | 160          | \$0000A0        | \$0000A2  | \$0000A4  | \$0000A6  |
| 40           | \$000028      | \$00002A  | \$00002C  | \$00002E  | 168          | \$0000A8        | \$0000AA  | \$0000AC  | \$0000AE  |
| 48           | \$000030      | \$000032  | \$000034  | \$000036  | 176          | <b>\$0000B0</b> | \$0000B2  | \$0000B4  | \$0000B6  |
| 56           | \$000038      | \$00003A  | \$00003C  | \$00003E  | 184          | \$0000B8        | \$0000BA  | \$0000BC  | \$0000BE  |
| 64           | \$000040      | \$000042  | \$000044  | \$000046  | 192          | \$0000C0        | \$0000C2  | \$0000C4  | \$0000C6  |
| 72           | \$000048      | \$00004A  | \$00004C  | \$00004E  | 200          | \$0000C8        | \$0000CA  | \$0000CC  | \$0000CE  |
| 80           | \$000050      | \$000052  | \$000054  | \$000056  | 208          | \$0000D0        | \$0000D2  | \$0000D4  | \$0000D6  |
| 88           | \$000058      | \$00005A  | \$00005C  | \$00005E  | 216          | \$0000D8        | \$0000DA  | \$0000DC  | \$0000DE  |
| 96           | \$000060      | \$000062  | \$000064  | \$000066  | 224          | \$0000E0        | \$0000E2  | \$0000E4  | \$0000E6  |
| 104          | \$000068      | \$00006A  | \$00006C  | \$00006E  | 232          | \$0000E8        | \$0000EA  | \$0000EC  | \$0000EE  |
| 112          | \$000070      | \$000072  | \$000074  | \$000076  | 240          | \$0000F0        | \$0000F2  | \$0000F4  | \$0000F6  |
| 120          | \$000078      | \$00007A  | \$00007C  | \$00007E  | 248          | \$0000F8        | \$0000FA  | \$0000FC  | \$0000FE  |

**MACRO Absolute Position Read:** If Ixx95 contains a value from \$720000 to \$740000, or from \$F20000 to \$F40000, the value specified in Ixx10 is a MACRO node number, and Turbo PMAC will obtain the absolute power-on position through the MACRO ring. Ixx95 specifies what type of position data is used, and whether it is treated as a signed or unsigned value.

The MACRO node number is specified in the last two hex digits of Ixx10. The second-to-last digit specifies the MACRO IC number 0 to 3 (1, 2, and 3 exist only on Ultralite versions of the Turbo PMAC2, or a UMAC Turbo with Acc-5E). Note that the MACRO IC number on the Turbo PMAC does not necessarily match the ring master number for that IC, although it often will. The last digit specifies the MACRO node number 0 to 15 (0 to F hex) in that IC. This function is only supported in nodes 0, 1, 4, 5, 8, 9, 12 (C), and 13 (D).

The following table shows the required values of Ixx10 for all of the MACRO nodes that can be used. Note that MACRO IC 0 Node 0 uses an Ixx10 value of \$000100, because Ixx10=0 disables the absolute position read function.

Ixx10 for MACRO Absolute Position Reads (Ixx95=\$720000 - \$740000, \$F20000 - \$F40000) Addresses are MACRO Node Numbers

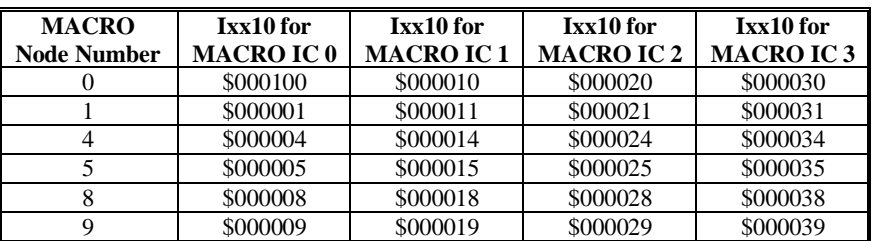

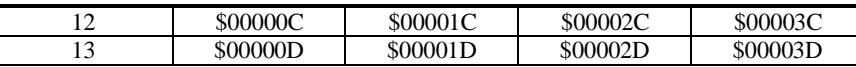

If obtaining the absolute position through a Delta Tau MACRO Station or equivalent, MACRO Station setup variable MI11x for the matching node must be set properly to obtain the type of information desired.

# **Motor Safety I-Variables**

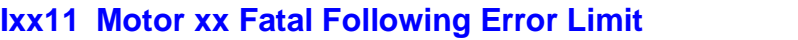

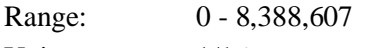

Units:  $1/16$  count Default: 32,000 (2000 counts)

Ixx11 sets the magnitude of the following error for Motor xx at which operation will shut down. When the magnitude of the following error exceeds Ixx11, Motor xx is disabled (killed). If the motor's coordinate system is executing a program at the time, the program is aborted. It is optional whether other PMAC motors are disabled when this motor exceeds its following error limit; bits 21 and 22 of Ixx24 control what happens to the other motor (the default is that all PMAC motors are disabled).

A status bit for the motor, and one for the coordinate system (if the motor is in one) are set. On Turbo PMAC, if this coordinate system is hardware-selected on JPAN (with I2=0), or software-addressed by the host (with I2=1), the ERLD/ output on JPAN is turned on. On ISA bus cards, the following error input to the interrupt controller is triggered.

Setting Ixx11 to zero disables the fatal-following error limit for the motor. This may be desirable during initial development work, but it is strongly discouraged in an actual application. A fatal following error limit is a very important protection against various types of faults, such as loss of feedback, that cannot be detected directly, and that can cause severe damage to people and equipment.

### *Note:*

The units of Ixx11 are 1/16 of a count. Therefore, this parameter must hold a value 16 times larger than the number of counts at which the limit will occur. For example, if the limit is to be 1000 counts, Ixx11 should be set to 16,000.

# **Ixx12 Motor xx Warning Following Error Limit**

Range: 0 - 8,388,607

Units:  $1/16$  count

Default: 16,000 (1000 counts)

Ixx12 sets the magnitude of the following error for Motor xx at which a warning flag goes true. If this limit is exceeded, status bits are set for the motor and the motor's coordinate system (if any). The coordinate system status bit is the logical OR of the status bits of all the motors in the coordinate system.

Setting this parameter to zero disables the warning following error limit function. If this parameter is set greater than the Ixx11 fatal following error limit, the warning status bit will never go true, because the fatal limit will disable the motor first.

If bit 1 of Ixx97 is set to 1, the motor can be triggered for homing search moves, jog-until-trigger moves, and motion program move-until-trigger moves when the following error exceeds Ixx12. This is known as torque-mode triggering, because the trigger will occur at a torque level corresponding to the Ixx12 limit. Bit 0 of Ixx97 should also be set to 1 to enable software position capture, making the value of Ixx97 equal to 3 in this mode.

At any given time, one coordinate system's status bit can be output to several places; which system depends on what coordinate system is hardware-selected on the panel input port if I2=0, or what coordinate system is software-addressed from the host  $(\& n)$  if I2=1.

The outputs that work in this way are F1LD/ (pin 23 on connector J2 on Turbo PMAC only), F1ER (line IR3 into the programmable interrupt controller (PIC) on Turbo PMAC PC) and, if E28 connects pins 1 and 2, FEFCO/ (on the JMACH1 connector on Turbo PMAC only).

*Note:*

The units of Ixx12 are 1/16 of a count. Therefore, this parameter must hold a value 16 times larger than the number of counts at which the limit will occur. For example, if the limit is to be 1000 counts, Ixx12 should be set to 16,000.

### **Ixx13 Motor xx Positive Software Position Limit**

Range:  $35 - +2^{35}$ Units: counts

Default: 0 (disabled)

Ixx13 sets the maximum permitted positive position value for Motor xx. It can work in two slightly different ways.

**1. Actual position limit:** Turbo PMAC's housekeeping functions repeatedly compare the actual position of Motor xx to Ixx13. If the motor is closed-loop, and the actual position is greater in an absolute sense (not magnitude) than Ixx13, Turbo PMAC automatically issues an Abort command, which causes this motor to start decelerating to a stop at the rate set by Ixx15. If other motors are in coordinated motion, they are also brought to a stop at their own Ixx15 rate.

#### *Note:*

In this mode, the deceleration starts after the limit has been reached, so the motion will end outside the limit.

If the motor is in open-loop enabled mode (from an O-command) when it exceeds the Ixx13 limit, it will be aborted (closed-loop stop). If the limit has already been exceeded, no open-loop commands are accepted for this motor, regardless of polarity.

While the Ixx13 limit is exceeded, Turbo PMAC will allow no more positive-direction commands, whether from a programmed move, a jog command, or from the position-following function. However, it will allow negative-direction commands of any of these types, permitting a controlled exit from the limit.

**2. Desired position limit:** If bit 15 of Ixx24 is set to 1, enabling desired position limit checking, Turbo PMAC will compared the desired motor target as calculated by the motion program position – either end of programmed move, or end of intermediate segment – to the limit. If this target position is not calculated within the special lookahead buffer, when this position is greater in an absolute sense (not magnitude) than Ixx13, Turbo PMAC automatically issues an Abort command, which causes this motor to start decelerating to a stop at the rate set by Ixx15. If other motors are in coordinated motion, they are also brought to a stop at their own Ixx15 rate.

If this target position is calculated within the special lookahead buffer, when this position is greater in an absolute sense (not magnitude) than [Ixx13-Ixx41], Turbo PMAC modifies this position to [Ixx13-Ixx41]. Depending on the setting of bit 14 of Ixx24, it either brings the program to a controlled stop at this point (bit  $14=0$ ) or continues the program with the motor position saturated to this value (bit  $14=1$ ).

If stopped at the limit in lookahead, reversal along the path is possible. Commands for forward execution into the limit will execute one segment at a time in a point-to-point fashion. If the software limit is extended, normal program execution may be resumed. Because program execution is technically only suspended when stopped at the limit in this mode, an Abort command must be issued before another program can be run.

Lookahead is active for **LINEAR** and **CIRCLE** mode moves, provided that the lookahead buffer is defined, and with Isx13 and Isx20 set to values greater than 0.

If Ixx13 is set to 0, there is no positive software limit (if 0 should be the limit, use 1). This limit is automatically de-activated during homing-search moves, until the home trigger is found. It is active during the post-trigger move.

Ixx13 is referenced to the most recent power-up zero position or homing-move zero position. The physical position at which this limit occurs is not affected by axis-offset commands (e.g. **PSET, {axis}=**), although these commands will change the reported position value at which the limit occurs.

### *Note:*

It is possible to set this parameter outside the range  $\pm 2^{35}$  ( $\pm 64$  billion) if a couple of special things are done. First, the Ixx08 scale factor for the motor must be reduced to give the motor the range to use this position (motor range is  $\pm 2^{42}/Ixx08$ ). Second, the variable value must be calculated inside Turbo PMAC, because the command parser cannot accept constants outside the range  $+2^{35}$  (e.g. to set I113 to 100 billion, use **I113=1000000000\*100**).

### **Ixx14 Motor xx Negative Software Position Limit**

Range:  $35 - +2^{35}$ Units: counts

Default: 0 (disabled)

Ixx14 sets the maximum permitted positive position value for Motor xx. It can work in two slightly different ways.

**1. Actual position limit:** Turbo PMAC's "house keeping" functions repeatedly compare the actual position of Motor xx to Ixx14. If the motor is closed-loop, and the actual position is less in an absolute sense (not magnitude) than Ixx14, Turbo PMAC issues an Abort command automatically, which causes this motor to start decelerating to a stop at the rate set by Ixx15. If other motors are in coordinated motion, they are also brought to a stop at their own Ixx15 rate.

#### *Note:*

In this mode, the deceleration starts after the limit has been reached, so the motion will end outside the limit.

If the motor is in open-loop enabled mode (from an O-command) when it exceeds the Ixx13 limit, it will be aborted (closed-loop stop). If the limit has already been exceeded, no open-loop commands are accepted for this motor, regardless of polarity.

While the Ixx14 limit is exceeded, Turbo PMAC will allow no more negative-direction commands, whether from a programmed move, a jog command, or from the position-following function. However, it will allow positive-direction commands of any of these types, permitting a controlled exit from the limit.

**2. Desired position limit:** If bit 15 of Ixx24 is set to 1, enabling desired position limit checking, Turbo PMAC will compared the desired motor target as calculated by the motion program position – either end of programmed move, or end of intermediate segment – to the limit. If this target position is not calculated within the special lookahead buffer, when this position is less in an absolute sense (not magnitude) than Ixx14, Turbo PMAC automatically issues an Abort command, which causes this motor to start decelerating to a stop at the rate set by Ixx15. If other motors are in coordinated motion, they are also brought to a stop at their own Ixx15 rate.

If this target position is calculated within the special lookahead buffer, when this position is less in an absolute sense (not magnitude) than [Ixx14+Ixx41], Turbo PMAC modifies this position to [Ixx14+Ixx41]. Depending on the setting of bit 14 of Ixx24, it either brings the program to a controlled stop at this point (bit 14=0) or continues the program with the motor position saturated to this value (bit 14=1). If stopped at the limit in lookahead, reversal along the path is possible. Commands for forward execution will execute one segment at a time in a point-to-point fashion.

Lookahead is active for **LINEAR** and **CIRCLE** mode moves, provided that the lookahead buffer is defined, and with Isx13 and Isx20 set to values greater than 0.

If  $Ixx14$  is set to 0, there is no positive software limit (if 0 should be a limit, use 1). This limit is automatically de-activated during homing-search moves, until the home trigger is found. It is active during the post-trigger move.

Ixx14 is referenced to the most recent power-up zero position or homing-move zero position. The physical position at which this limit occurs is not affected by axis-offset commands (e.g. **PSET, {axis}=**), although these commands will change the *reported* position value at which the limit occurs.

### *Note:*

It is possible to set this parameter outside the range  $\pm 2^{35}$  ( $\pm 64$  billion) if a couple of special things are done. First, the Ixx08 scale factor for the motor must be reduced to give the motor the range to use this position (motor range is  $\pm 2^{42}/Ixx08$ ). Second, the variable value must be calculated inside Turbo PMAC, because the command parser cannot accept constants outside the range  $+2^{35}$  (e.g. to set I114 to -100 billion, use **I114=-1000000000\*100**).

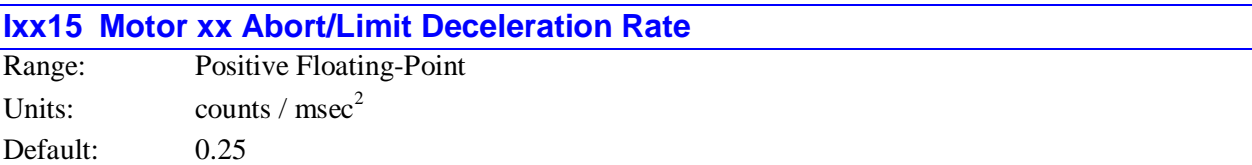

### **CAUTION:**

Do not set this parameter to zero, or the motor will continue indefinitely after an abort or limit.

Ixx15 sets the rate of deceleration that Motor xx will use if it exceeds a hardware or software limit, or has its motion aborted by command (**A or <CONTROL-A>**). This value should usually be set to a value near the maximum physical capability of the motor. It is not a good idea to set this value past the capability of the motor, because doing so increases the likelihood of exceeding the following error limit, which stops the braking action, and could allow the axis to coast into a hard stop.

### **Example:**

Suppose the motor had 125 encoder lines (500 counts) per millimeter, and it should decelerate at 4000 mm/sec<sup>2</sup>. Set Ixx15 to 4000 mm/sec<sup>2</sup> \* 500 cts/mm \* sec<sup>2</sup>/1,000,000 msec<sup>2</sup> = 2.0 cts/msec<sup>2</sup>.

### **Ixx16 Motor xx Maximum Program Velocity**

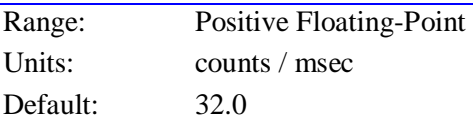

Ixx16 sets a limit to the magnitude of the commanded velocity for certain programmed moves in certain modes on Turbo PMAC.

**1. Non-segmented LINEAR mode moves:** If the Isx13 segmentation time parameter for the coordinate system containing Motor xx is set to 0, which takes the coordinate system out of segmentation mode, then Ixx16 serves as the maximum velocity for Motor xx in **LINEAR**-mode moves in the coordinate system. If a **LINEAR** move command in a motion program requests a higher velocity magnitude of this motor, all motors in the coordinate system are slowed down proportionately so that the motor will not exceed this parameter, yet the path will not be changed.

If Isx13 is set to 0, **CIRCLE** mode moves and cutter radius compensation can not be performed.

**2. Segmented LINEAR and CIRCLE mode moves with lookahead:** If the Isx13 segmentation time parameter for the coordinate system containing Motor xx is set greater than 0, put the coordinate system in segmentation mode and the special multi-block lookahead function is active (lookahead buffer defined and Isx20 greater than 0). Then Ixx16 serves as the maximum velocity for Motor xx in all segments of **LINEAR** and **CIRCLE** mode moves in the coordinate system. If a segment of one of these programmed moves requests a higher velocity magnitude of this motor, all motors in the coordinate system are slowed down proportionately so that the motor will not exceed this parameter, yet the path will not be changed.

*Note:*

Ixx16 is not used for segmented **LINEAR** and **CIRCLE** mode moves when the special lookahead buffer is not active.

**3. RAPID mode moves:** Ixx16 also sets the speed of a programmed **RAPID** mode move for the motor, provided that variable Ixx90 is set to 1 (if Ixx90 is set to 0, jog speed parameter Ixx22 is used instead). This happens regardless of the setting of Isx13.

The Ixx16 velocity limit calculations assume that the coordinate system is operating at the %100 override value (real-time). The true velocity will vary proportionately with the override value.

### **Ixx17 Motor xx Maximum Program Acceleration**

Range: Positive Floating-Point Units:  $\qquad \qquad \text{counts} / \text{msec}^2$ Default: 0.5

Ixx17 sets a limit to the magnitude of the commanded acceleration for certain programmed moves in certain modes on Turbo PMAC.

**1. Non-segmented LINEAR mode moves:** If the Isx13 segmentation time parameter for the coordinate system containing Motor xx is set to 0, which takes the coordinate system out of segmentation mode, then Ixx17 serves as the maximum acceleration for Motor xx in **LINEAR**-mode moves in the coordinate system. If a **LINEAR** move command in a motion program requests a higher acceleration magnitude of this motor given its **TA** and **TS** time settings, the acceleration time for all motors in the coordinate system is extended so that the motor will not exceed this parameter, yet full coordination is maintained.

If Isx13 is set to 0, **CIRCLE** mode moves and cutter radius compensation can not be performed.

In this mode, Turbo PMAC cannot extend the acceleration time to a greater value than the incoming move time, because to go further would require re-calculating already executed moves. If observing acceleration limits (especially for deceleration) requires acceleration or deceleration over multiple programmed moves, the Ixx17 limit in this mode cannot guarantee that the limits will be observed. Special lookahead is required for this capability.

In this mode, the Ixx17 acceleration limit can lower the speed of short programmed moves, even if they are intended to be blended together at high speed. The algorithm limits the speed of each move so that it can decelerate to a stop within that move. Without special lookahead, it cannot assume that it will blend at full speed into another move.

**2. Segmented LINEAR and CIRCLE mode moves with lookahead:** If the Isx13 segmentation time parameter for the coordinate system containing Motor xx is set greater than 0, put the coordinate system in segmentation mode and the special multi-block lookahead function is active (lookahead buffer defined and Isx20 greater than 0). Then Ixx17 serves as the maximum acceleration for Motor xx in all segments of **LINEAR** and **CIRCLE** mode moves in the coordinate system. If a segment of one of these programmed moves requests a higher acceleration magnitude of this motor, the segment time for all motors in the coordinate system is extended so that the motor will not exceed this parameter, yet full coordination is maintained.

Furthermore, the Turbo PMAC will work back through already calculated, but not yet executed, segments, to make sure the change in this segment does not cause violations in any of those segments.

#### *Note:*

Ixx17 is not used for segmented **LINEAR** and **CIRCLE** mode moves when the special lookahead buffer is not active.

The Ixx17 acceleration limit calculations assume that the coordinate system is operating at the %100 override value (real-time). The true acceleration will vary proportionately with the square of the override value.

The use of the Ixx17 limit permits the setting of very small TA and/or TS values (Ixx87 and Ixx88 by default). Do not set both of these values to 0, or a division-by-zero calculation error could occur. It is advised that the TA time is set no smaller the minimum programmed move block time that should occur.

#### **Example:**

Given axis definitions of **#1->10000X**, **#2->10000Y**, Isx13=0 and Ixx17 for each motor of 0.25, and the following motion program segment:

**INC F10 TA200 TS0 X20 Y20**

The rate of acceleration from the program at the corner for motor  $\#2(X)$  is  $((0-10)$ units/sec  $*10000$ cts/unit \* sec/1000msec) / 200 msec = -0.5 cts/msec<sup>2</sup>. The acceleration of motor #2 (Y) is +0.5 cts/msec<sup>2</sup>. Since this is twice the limit, the acceleration will be slowed so that it takes 400 msec.

With the same setup parameters and the following program segment:

```
INC F10 TA200 TS0
X20 Y20
X-20 Y20
```
The rate of acceleration from the program at the corner for motor  $\#1$  (X) is ((-7.07-7.07)units/sec  $*$  10000 cts/unit \* sec/1000msec) / 200 msec = -0.707 cts/msec<sup>2</sup>. The acceleration of motor #2 (Y) is 0.0. Since motor #1 exceeds its limit, the acceleration time will be lengthened to  $200 * 0.707/0.25 = 707$  msec.

*Note:*

In the second case, the acceleration time is made longer (the corner is made larger) for what is an identically shaped corner  $(90^{\circ})$ . In a contouring XY application, this parameter should not be relied upon to produce consistently sized corners without the special lookahead algorithm.

### **Ixx19 Motor xx Maximum Jog/Home Acceleration**

Range: Positive Floating-Point Units:  $\text{counts} / \text{msec}^2$ Default: 0.15625

Ixx19 sets a limit to the commanded acceleration magnitude for jog and home moves, and for **RAPID**mode programmed moves, of Motor xx. If the acceleration times in force at the time (Ixx20 and Ixx21) request a higher rate of acceleration, this rate of acceleration will be used instead. The calculation does not take into account any feedrate override (%value other than 100).

Since jogging moves are usually not coordinated between motors, many people prefer to specify jog acceleration by rate, not time. To do this, simply set Ixx20 and Ixx21 low enough that the Ixx19 limit is always used. Do not set both Ixx20 and Ixx21 to 0, or a division-by-zero error will result in the move calculations, possibly causing erratic operations. The minimum acceleration *time* settings that should be used are  $Ixx20=1$  and  $Ixx21=0$ .

The default limit of 0.015625 counts/msec<sup>2</sup> is quite low and will probably limit acceleration to a lower value than is desired in most systems; most users will eventually raise this limit. This low default was used for safety reasons.

### **Example:**

With Ixx20 (acceleration time) at 100 msec, Ixx21 (S-curve time) at 0, and Ixx22 (jog speed) at 50 counts/msec, a jog command from stop would request an acceleration of (50 cts/msec) / 100 msec, or 0.5  $cts/msec<sup>2</sup>$ . If Ixx19 were set to 0.25, the acceleration would be done in 200 msec, not 100 msec.

With the same parameters in force, an on-the-fly reversal from positive to negative jog would request an acceleration of  $(50-(-50)$  cts/msec) / 100 msec, or 1.0 cts/msec<sup>2</sup>. The limit would extend this acceleration period by a factor of 4, to 400 msec.

# **Motor Motion I-Variables**

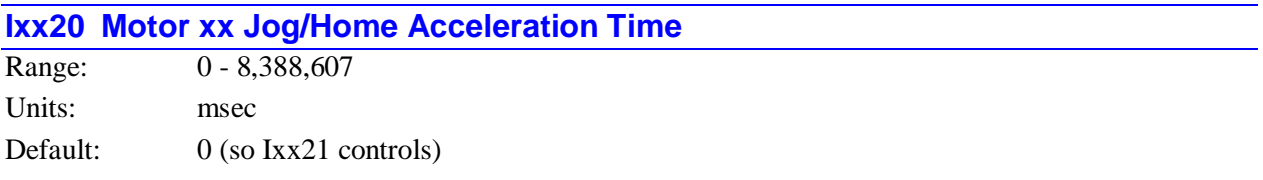

Ixx20 establishes the time spent in acceleration in a jogging, homing, or programmed **RAPID**-mode move (starting, stopping, and changing speeds). However, if Ixx21 (jog/home S-curve time) is greater than half this parameter, the total time spent in acceleration will be 2 times Ixx21. Therefore, if Ixx20 is set to 0, Ixx21 alone controls the acceleration time in "pure" S-curve form. In addition, if the maximum acceleration rate set by these times exceeds what is permitted for the motor (Ixx19), the time will be increased so that Ixx19 is not exceeded.

*Note:*

Do not set both Ixx20 and Ixx21 to 0 simultaneously, even if relying on Ixx19 to limit the acceleration, or a division-by-zero error will occur in the jog move calculations, possibly resulting in erratic motion.

A change in this parameter will not take effect until the next move command. For instance, if a different deceleration time is wanted from the acceleration time in a jog move, specify the acceleration time, command the jog, change the deceleration time, then command the jog move again (e.g. **J=**), or at least the end of the jog  $(J)$ .

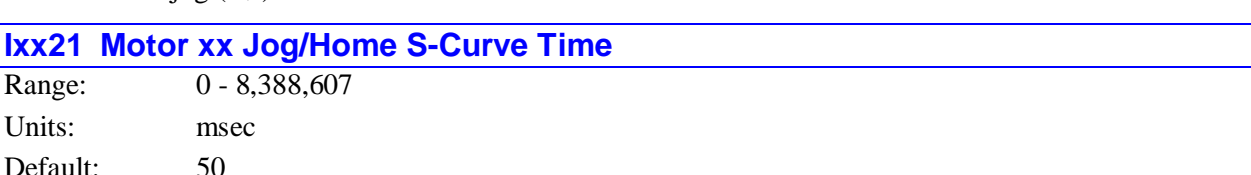

Ixx21 establishes the time spent in each half of the S for S-curve acceleration in a jogging, homing, or **RAPID**-mode move (starting, stopping, and changing speeds). If this parameter is more than half of Ixx20, the total acceleration time will be 2 times Ixx21, and the acceleration time will be pure S-curve (no constant acceleration portion). If the maximum acceleration rate set by Ixx20 and Ixx21 exceeds what is permitted for the motor (Ixx19), the time will be increased so that Ixx19 is not exceeded.

*Note:*

Do not set both Ixx20 and Ixx21 to 0 simultaneously, even if relying on Ixx19 to limit the acceleration, or a division-by-zero error will occur in the jog move calculations, possibly resulting in erratic motion.

A change in this parameter will not take effect until the next move command. For instance, to have a different deceleration time from acceleration time in a jog move, specify the acceleration time, command the jog, change the deceleration time, then command the jog move again (e.g. **J=**), or at least the end of the jog  $(J)$ .

### **Ixx22 Motor xx Jog Speed**

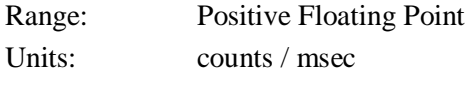

Default: 32.0

Ixx22 establishes the commanded speed of a jog move, or a programmed **RAPID**-mode move (if Ixx90=0) for Motor xx. Direction of the jog move is controlled by the jog command.

A change in this parameter will not take effect until the next move command. For instance, to change the jog speed on the fly, start the jog move, change this parameter, then issue a new jog command.

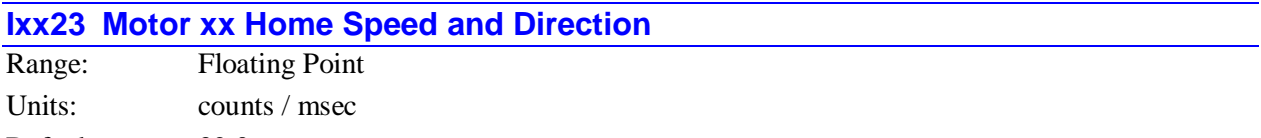

Default: 32.0

Ixx23 establishes the commanded speed and direction of a homing-search move for Motor xx. Changing the sign reverses the direction of the homing move -- a negative value specifies a home search in the negative direction; a positive value specifies the positive direction.

# **Ixx24 Motor xx Flag Mode Control**

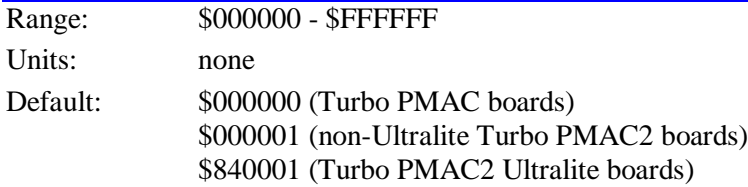

Ixx24 specifies how the flag information in the registers specified by Ixx25, Ixx42, and Ixx43 is used. Ixx24 is a set of 24 individual control bits – bits 0 to 23. Currently bits 0 and 11 to 23 are used.

*Note:*

It is easier to specify this parameter in hexadecimal form. With I9 at 2 or 3, the value of this variable will be reported back to the host in hexadecimal form.

**Bit 0: Flag Register Type Bit:** If bit 0 is set to zero, the Turbo PMAC expects the flag registers to be in the format of a PMAC-style Servo IC. Bit 0 should be set to 0 for any flags on-board a Turbo PMAC, an Acc-24P, or an ACC24V.

If bit 0 is set to one, the Turbo PMAC expects the flag registers to be in the format of a PMAC2-style Servo IC. Bit 0 should be set to 1 for any flag register on-board a Turbo PMAC2, an Acc-24P2, an Acc-24V2, an Acc-24E2, or coming from a MACRO Station.

If multiple flag registers are specified by non-zero settings of Ixx42 and/or Ixx43, all registers must be of the same format.

**Bit 8: Kill on Hardware Limit Bit:** If bit 8 is set to 0, the Turbo PMAC will always "abort" the motor (controlled deceleration to closed-loop, zero-velocity, enabled state) on hitting a hardware overtravel limit switch. If bit 8 is set to 1, the Turbo PMAC will instead "kill" the motor (immediate open-loop, zerooutput, disabled state) on hitting a hardware limit if (a) the software overtravel limit capability in that direction is enabled (Ixx13 or Ixx14 != 0), and (b) the software overtravel limit in that direction has not already been exceeded. Other motors are killed or aborted as determined by bits 21 and 22 of Ixx24, just

as for an amplifier fault or fatal following-error trip. If either of these conditions is not true with bit 8 set to 1, the motor will still be aborted on hitting a hardware limit function.

The "kill on hardware limit" function permits the software limits (set inside the hardware limits) to be used to catch controlled moves past the limits in a manner that is easily recoverable, and the hardware limits to catch uncontrolled moves past the limits due to feedback problems.

**Bit 10: Third-Harmonic Injection Control Bit:** If bit 10 is set to zero when the motor is controlled in direct-PWM mode, a third-harmonic component is added to the commutation output waveforms. For three-phase motors, this increases the operating range of the motors. If bit is set to one when the motor is controlled in direct-PWM mode, no third-harmonic component is added. This is appropriate for the control of two-phase motors, such as most stepper motors, for which the addition of a third-harmonic component would add significant torque ripple without increasing operating range.

**Bit 11: Capture with High-Resolution Feedback Bit:** If bit 11 is set to zero when hardware position capture is used in a triggered move such as a homing-search move, the captured data (whether wholecount only or including sub-count data) is processed to match servo feedback of normal resolution (five bits of fractional count data per hardware whole count). This setting is appropriate for digital quadrature feedback or for low-resolution interpolation of a sinusoidal encoder.

If bit 11 (value \$800, or 2,048) is set to one when hardware position capture is used in a triggered move, the captured data (whether whole-count only or including sub-count data) is processed to match servo feedback of high resolution (10 bits of fractional count data per hardware whole count). This setting is appropriate for high-resolution interpolation of a sinusoidal encoder through an Acc-51x interpolator.

**Bit 12: Sub-Count Capture Enable Bit:** If bit 12 is set to zero when hardware position capture is used in a triggered move such as a homing-search move, only the whole-count captured position register is used to establish the trigger position. This setting must be used with PMAC-style Servo ICs, and with PMAC2-style Servo ICs older than Revision D (Revision D ICs started shipping in early 2002).

If bit 12 (value \$1000, or 4,096) is set to one when hardware position capture is used in a triggered move, both the whole-count captured position register and the estimated sub-count position register are used to establish the trigger position. A PMAC2-style Servo IC of Revision "D" or newer must be used for this mode, and I7mn9 for the channel used must be set to 1 to enable the hardware sub-count estimation. This setting is typically used for registration or probing triggered moves with interpolated sinusoidal encoder feedback. (Even with interpolated sinusoidal encoder feedback, homing search moves will probably be done without sub-count captured data, to force a home position referenced to one of the four zerocrossing positions of the sine/cosine signals.)

**Bit 13 Error Saturation Control Bit:** If bit 13 is set to zero, when the motor's following error exceeds the Ixx67 position-error limit, the error is simply truncated by the limit parameter.

If bit 13 (value \$2000, or 8,192) is set to 1, when the motor's following error exceeds the Ixx67 positionerror limit, the excess is put in the "master position" register for the motor, so it is eventually recoverable.

**Bit 14: Continue on Desired Position Limit Bit:** If bit 14 is set to zero when desired position limits are enabled (bit 15=1), and desired position within the lookahead buffer exceeds a position limit, Turbo PMAC will stop execution of the program at the point where the motor reaches the limit.

If bit 14 (value \$4000, or 16,384) is set to one when desired position limits are enabled (bit  $15=1$ ) (e.g. I224=\$C000) and desired position within the lookahead buffer exceeds a position limit, Turbo PMAC will continue execution of the program past the point where the motor reaches the limit, but will not let the desired motor position exceed the limit.

**Bit 15: Desired Position Limit Enable Bit:** If bit 15 is set to zero, Turbo PMAC does not check to see whether the desired position for this motor exceeds software overtravel limits.

If bit 15 (value \$8000, or 32,768) is set to one (e.g. I324=\$8001), Turbo PMAC will check desired position values for this motor against the software overtravel limits as set by Ixx13, Ixx14, and Ixx41. If inside the special lookahead buffer, Turbo PMAC will either come to a controlled stop along the path at the point where the desired position reaches the limit, or continue the program with desired position saturated at the limit, depending on the setting of bit 14. If not inside the special lookahead buffer, Turbo PMAC will issue an Abort command when it sees that the desired position has exceeded a position limit.

**Bit 16: Amplifier Enable Use Bit:** With bit 16 equal to zero – the normal case – the AENAn output is used as an amplifier-enable line: off when the motor is "killed", on when it is enabled.

If bit 16 (value \$10000, or 65,536) is set to one (e.g. I1924=\$10001), this output is not used as an amplifier-enable line. On PMAC-style channels, it could then be used as a direction output for magnitude and direction command format if Ixx96 is set to 1. In addition, by assigning an M-variable to the AENAn output bit, general-purpose use of this output is possible on either Turbo PMAC or PMAC2 if this bit is set.

**Bit 17: Overtravel Limit Use Bit:** With bit 17 equal to zero – the normal case – the two hardware overtravel limit inputs must read 0 (drawing current) to permit commanded motion in the appropriate direction. If there are not actual (normally closed or normally conducting) limit switches, the inputs must be hardwired to ground.

If bit 17 (value \$20000, or 131,072) is set to one (e.g. I1924=\$20000), Motor xx does not use these inputs as overtravel limits. This can be done temporarily, as when using a limit as a homing flag. If the hardware overtravel limit function is not used at all, these inputs can be used as general-purpose inputs by assigning M-variables to them.

**Bits 18 and 19: MACRO Node Use Bits:** Bits 18 (value \$40000, or 262,144) and 19 (value (\$80000, or 524,288) of Ixx24 specify what flag information is connected directly to Turbo PMAC hardware channels, and what information comes through the MACRO ring into a MACRO auxiliary register. The following table shows the possible settings of these two bits and what they specify:

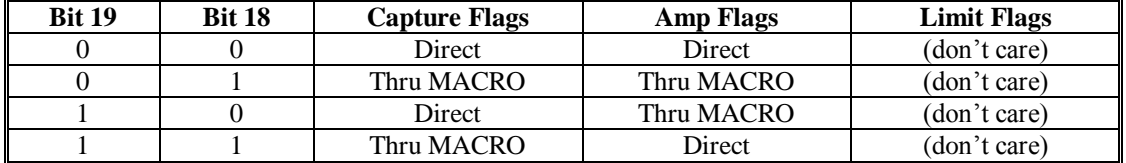

If the amplifier flags are connected through the MACRO ring, bit 23 of Ixx24 must be set to 1 to designate a high-true amplifier fault, which is the MACRO standard. When using a MACRO auxiliary register for the flags, Ixx25, Ixx42, or Ixx43 should contain the address of a holding register in RAM, not the actual MACRO register. Refer to the descriptions of those variables for a list of the holding register addresses. Turbo PMAC firmware automatically copies between the holding registers and the MACRO registers as enabled by I70, I72, I74 and I76, for MACRO ICs 0, 1, 2, and 3, respectively. I71, I73, I75, and I77 must be set properly to determine whether the Type 0 or Type 1 MACRO protocol is being used on the particular node (all Delta Tau products use Type 1).

**Bit 20: Amplifier Fault Use Bit:** If bit 20 of Ixx24 is 0, the amplifier-fault input function through the FAULTn input is enabled. If bit 20 (value \$100000, or 1,048,576) is 1 (e.g. I1924=\$100000), this function is disabled. General-purpose use of this input is then possible by assigning an M-variable to the input.

**Bits 21 & 22: Action-on-Fault Bits:** Bits 21 (value \$200000, or 2,097,152) and 22 (value \$400000, or 4,194,304) of Ixx24 control what action is taken on an amplifier fault for the motor, or on exceeding the fatal following error limit (as set by Ixx11) for the motor:

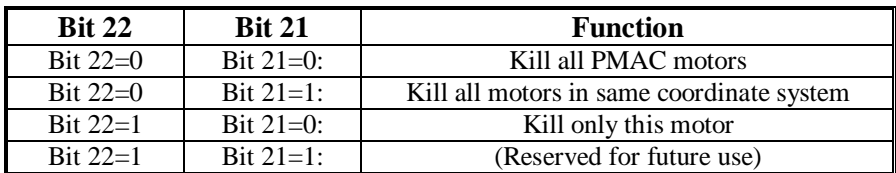

Regardless of the setting of these bits, a program running in the coordinate system of the offending motor will be halted on an amplifier fault or the exceeding of a fatal following error.

**Bit 23: Amplifier-Fault Polarity Bit:** Bit 23 (value \$800000, or 8,388,608) of Ixx24 controls the polarity of the amplifier-fault input. A zero in this bit specifies that a zero read in the fault bit means a fault; a one in this bit specifies that a one read in the fault bit means a fault. The actual state of the input circuitry for a fault depends on the actual interface circuitry used. If a Delta Tau-provided optically isolated fault interface is used, when the fault driver from the amplifier is drawing current through the isolator, either sinking or sourcing, the fault bit will read as zero; when it is not drawing current through the isolator, the fault bit will read as one.

In both the standard direct-PWM interface and the standard MACRO interface, bit 23 should be set to one, to specify that a one in the fault bit means a fault. (The actual polarity of the signal into the remote MACRO Station is programmable at the station).

Bit 23 is only used if bit 20 of Ixx24 is set to 0, telling Turbo PMAC to use the amplifier fault input.

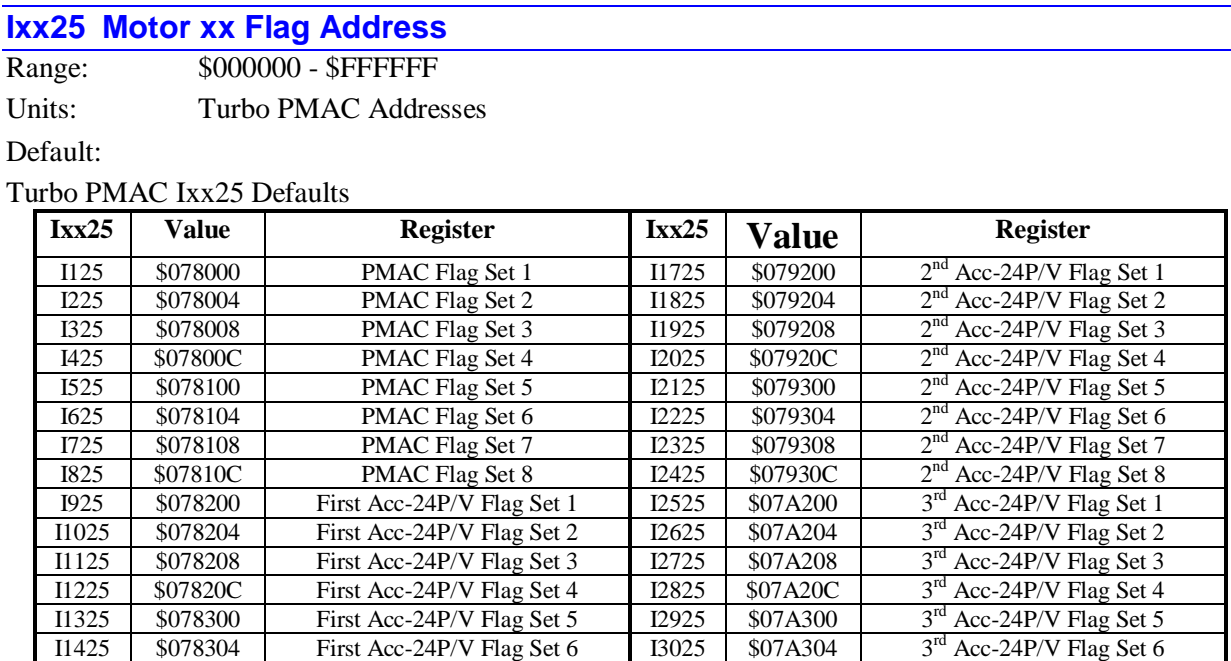

#### Turbo PMAC2 Ixx25 Defaults

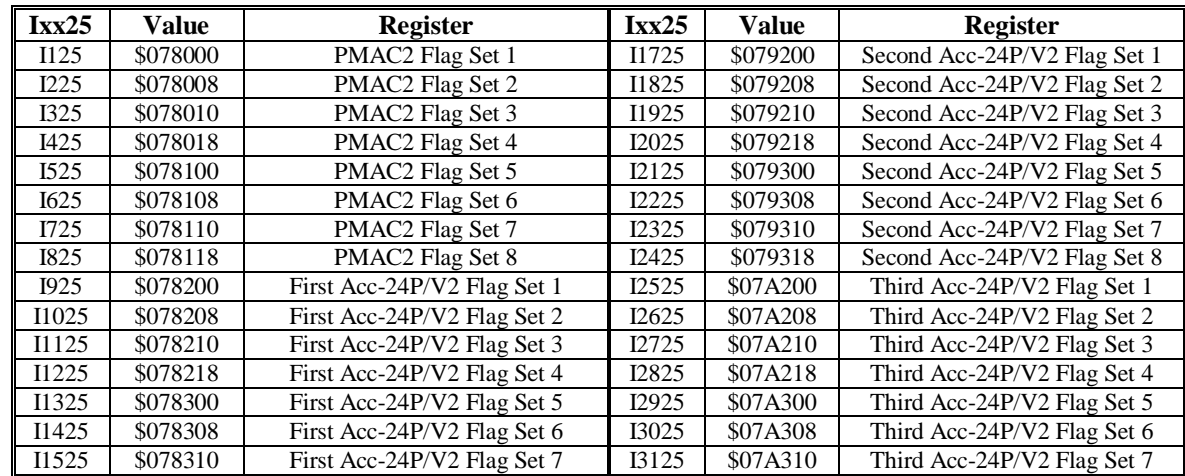

I1525 \$078308 First Acc-24P/V Flag Set 7 13125 \$07A308<br>I1625 \$07830C First Acc-24P/V Flag Set 8 13225 \$07A30C

First Acc-24P/V Flag Set 8

3<sup>rd</sup> Acc-24P/V Flag Set 7

3<sup>rd</sup> Acc-24P/V Flag Set 8

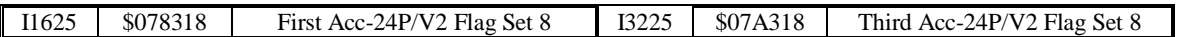

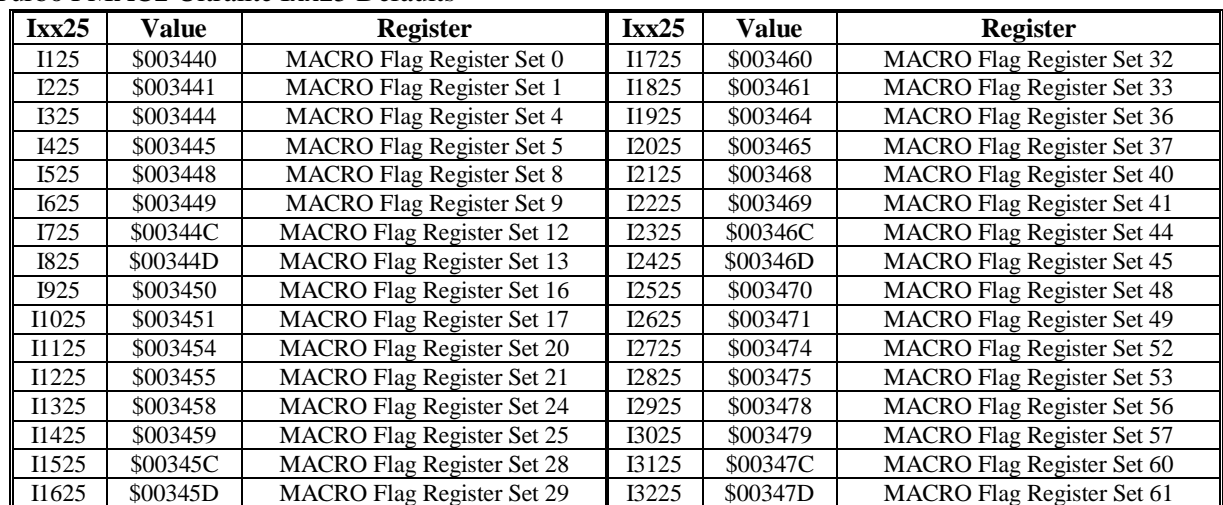

### Turbo PMAC2 Ultralite Ixx25 Defaults

UMAC Turbo Ixx25 Defaults

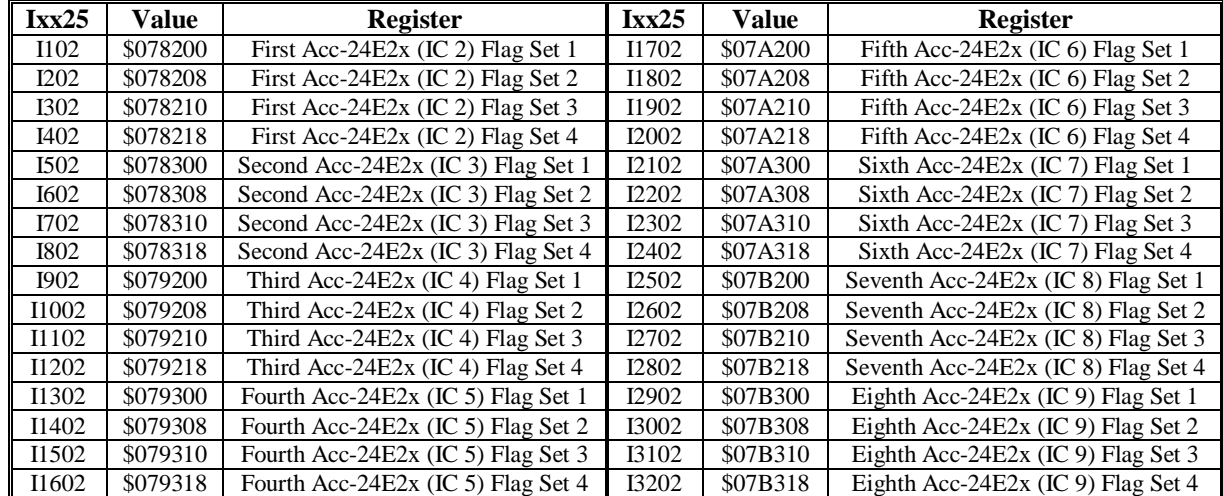

Ixx25 tells Turbo PMAC what registers it will access for its position-capture flags, and possibly its overtravel-limit input flags and amplifier enable/fault flags, for Motor xx. If Ixx42 is set to 0, Ixx25 specifies the address of the amplifier flags; if Ixx42 is set to a non-zero value, Ixx42 specifies the address of the amplifier flags. If Ixx43 is set to 0, Ixx25 specifies the address of the overtravel limit flags; if Ixx43 if set to a non-zero value, Ixx43 specifies the address of the overtravel limit flags. Variable Ixx24 tells which of the flags from the specified registers are to be used, and how they are to be used.

The addresses for the standard flag registers are given in the default table, above. The following tables show settings by register if changing from the default.

| <b>Servo</b>                                                 | Chan. 1  | Chan. 2  | Chan.3   | Chan. 4  | <b>Notes</b>                  |  |
|--------------------------------------------------------------|----------|----------|----------|----------|-------------------------------|--|
| IC#                                                          |          |          |          |          |                               |  |
| $\theta$                                                     | \$078000 | \$078004 | \$078008 | \$07800C | First IC on board PMAC        |  |
|                                                              | \$078100 | \$078104 | \$078108 | \$07810C | Second IC on board PMAC       |  |
| 2                                                            | \$078200 | \$078204 | \$078208 | \$07820C | First IC on first Acc-24P/V   |  |
| $\mathcal{R}$                                                | \$078300 | \$078304 | \$078308 | \$07830C | Second IC on first Acc-24P/V  |  |
| 4                                                            | \$079200 | \$079204 | \$079208 | \$07920C | First IC on second Acc-24P/V  |  |
| 5                                                            | \$079300 | \$079304 | \$079308 | \$07930C | Second IC on second Acc-24P/V |  |
| 6                                                            | \$07A200 | \$07A204 | \$07A208 | \$07A20C | First IC on third Acc-24P/V   |  |
| 7                                                            | \$07A300 | \$07A304 | \$07A308 | \$07A30C | Second IC on third Acc-24P/V  |  |
| 8                                                            | \$07B200 | \$07B204 | \$07B208 | \$07B20C | First IC on $4th$ Acc-24P/V   |  |
| 9                                                            | \$07B300 | \$07B304 | \$07B308 | \$07B30C | Second IC on $4th$ Acc-24P/V  |  |
| Bit 0 of Ixx24 must be set to 0 to use PMAC-style Servo ICs. |          |          |          |          |                               |  |

Ixx25 Addresses for PMAC-Style Servo ICs

Ixx25 Addresses for PMAC2-Style Servo ICs

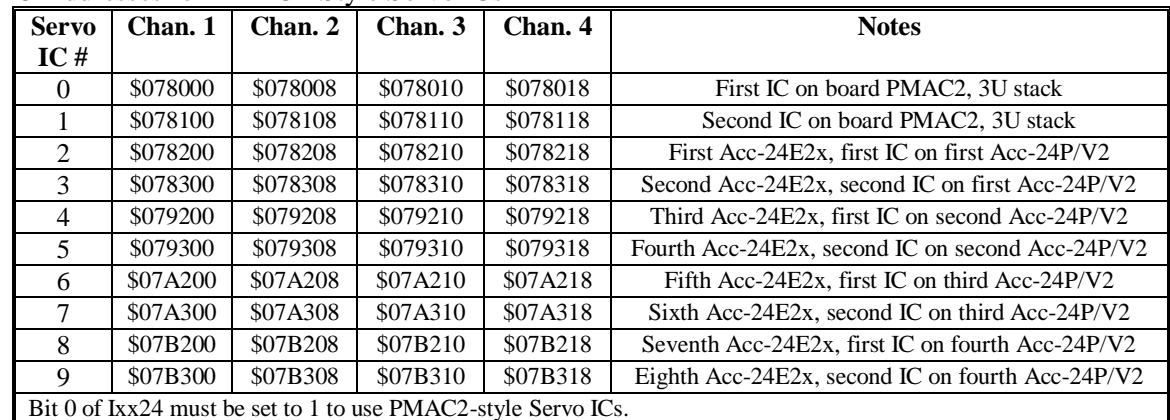

Ixx25 Addresses for MACRO Flag Holding Registers

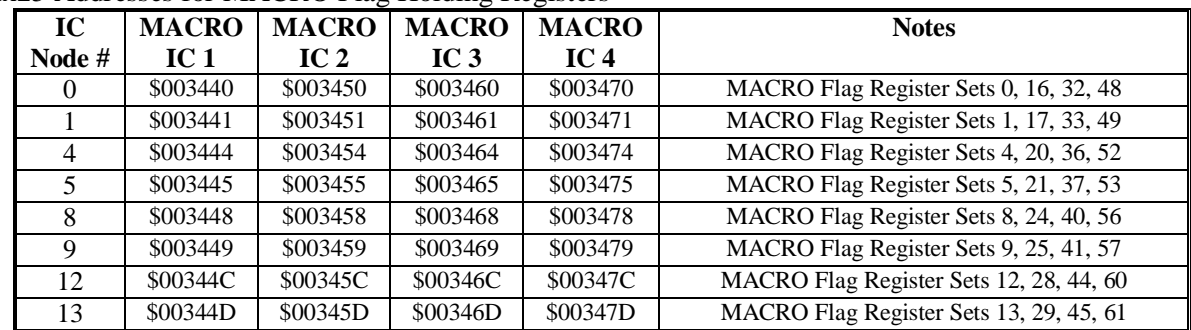

Bit 0 of Ixx24 must be set to 1 to use MACRO flag holding registers

Bits 18 and 19 of Ixx24 specify what flag information comes directly into Turbo PMAC and what comes through the MACRO ring. The following table explains the possible settings:

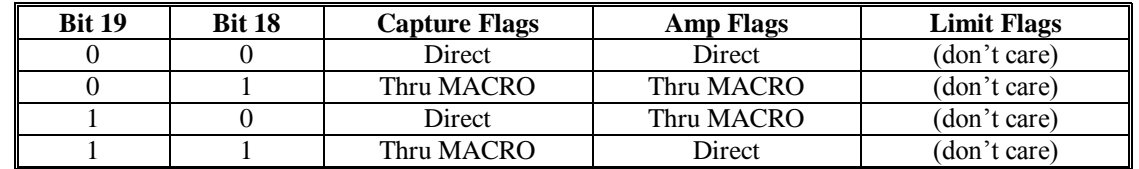

Typically, the position-capture flags will be on the same hardware channel as the position feedback encoder for the motor. To use the hardware-captured position for a Turbo PMAC triggered-move function such as a homing search move, Ixx25 must specify flags of the same hardware channel as the position feedback encoder specified with Ixx03 through the encoder conversion table, whether digital quadrature feedback, or interpolated sinusoidal feedback.

In the case of sinusoidal-encoder feedback through an Acc-51x high-resolution interpolator, if hardware position-capture capability is desired, the position-capture flags will be specified as being on the Acc-51x using Ixx25 and the amplifier flags will be specified as being on the output channel using Ixx42; the overtravel-limit flags will probably be specified as being on the same channel as the outputs, using Ixx43.

For the position-capture function, variables I7mn2 and I7mn3 for Servo IC *m* Channel *n* of the channel selected (or node-specific variables MI912 and MI913 on a MACRO Station) specify which edges of which signals for the channel will cause the position-capture trigger.

The overtravel-limit inputs specified by Ixx25 or Ixx43 must read as 0 in order for Motor xx to be able to command movement in the direction of the limit unless bit 17 of Ixx24 is set to 1 to disable their action. With Delta Tau interface circuitry with optical isolation on the flags, this means that the switches must be drawing current through the opto-isolators, whether sinking or sourcing.

Whether the address of the amplifier flags is specified with Ixx25 or Ixx42, the polarity of the amplifierfault input is determined by bit 23 of Ixx24 and the polarity of the amplifier-enable output must be determined with the hardware interface.

### **Ixx26 Motor xx Home Offset**

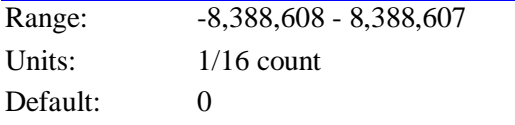

Ixx26 specifies the difference between the zero position of sensors for the motor and the motor's own zero "home" position. For a motor that establishes its position reference with a homing search move, this is the difference between the home trigger position and the motor zero position. For a motor that establishes its position reference with an absolute position read (Ixx10  $>$  0), this is the difference between the absolute sensor's zero position and the motor zero position.

In a homing search move, Ixx26 specifies the distance between the *actual* position at which the home trigger is found, and the commanded end of the post-trigger move, where the motor will come to a stop. The commanded end position of the post-trigger move is considered motor position zero. (It is possible to use other offsets to create a different *axis* position zero for programming purposes.)

A difference between the trigger position and the motor zero position is particularly useful when using an overtravel limit as a home flag (offsetting out of the limit before re-enabling the limit input as a limit). If Ixx26 is large enough (greater than 1/2 times home speed times acceleration time), it permits a homing search move without any reversal of direction.

In an absolute position read done on board reset, the **\$\*** command, or the **\$\$\*** command, Ixx26 specifies the difference between the position read from the sensor as specified by Ixx10 and Ixx95, and the actual motor position set as a result of this read. Ixx26 is subtracted from the sensor position to calculate motor position. This offset is particularly useful when the absolute sensor's zero position is outside the range of travel for the motor, as with an MLDT sensor.

### *Note:*

The units of this parameter are 1/16 of a count, so the value should be 16 times the number of counts between the trigger position and the home zero position.

### **Example:**

To change the motor zero position to 500 counts in the negative direction from the home trigger position, set Ixx26 to  $-500 * 16 = -8000$ .

### **Ixx27 Motor xx Position Rollover Range**

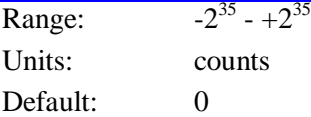

Ixx27 permits either of two position rollover modes on a Turbo PMAC rotary axis assigned to Motor xx by telling Turbo PMAC how many encoder counts are in one revolution of the rotary axis. This lets Turbo PMAC handle rollover properly. If Ixx27 is set to the default value of 0, no rollover mode is active, and the axis is treated as a linear axis.

If Ixx27 is greater than zero, and Motor xx is assigned to a rotary axis (A, B, or C), the standard rollover mode is active. With standard rollover active, for a programmed *axis* move in absolute (**ABS**) mode, the motor will take the shortest path around the circular range defined by Ixx27 to get to the destination point. No absolute-mode move will be longer than half of a revolution (Ixx27/2) with standard rollover.

If Ixx27 is set to a negative number, an alternate rollover mode for the rotary axis assigned to the motor is activated that uses the sign of the commanded destination in absolute mode to specify the direction of motion to that destination. In this mode, all moves are less than one revolution (with the size of the revolution specified by the magnitude of Ixx27), but can be greater than one-half revolution. This mode also does not affect the action of incremental-mode moves.

The sign of the commanded absolute destination in this mode is also part of the destination value. Therefore, a command of  $A-90$  in this mode is a command to go to -90 degrees ( $= +270$  degrees) in the negative direction. For commands to move in the positive direction, the  $+$  sign is not required, but it is permitted (e.g. to command a move to 90 degrees in the positive direction, either **A90** or **A+90** can be used).

PMAC cannot store the difference between a +0 and a -0 destination command, so a command with a tiny non-zero magnitude for the end position must be used (e.g. **A+0.0000001** and **A-0.0000001**). This increment can be small enough not to have any effect on the final destination.

If the distance of the move commanded in alternate rollover mode is less than the size of the in-position band defined for the motor with Ixx28, no move will be executed. This means that the minimum distance for a move in this mode is Ixx28, and the maximum distance is 360 degrees minus Ixx28.

If using commands from a similar mode in which only the magnitude, and not the sign, of the value specifies the destination position, then the destination values for negative-direction moves must be modified so that the magnitude is 360 degrees minus the magnitude in the other mode. For example, if the command were C-120, specifying a move to (+)120 degrees in the negative direction, the command would have to be modified for PMAC to C-240, which specifies a move to -240 degrees  $(= +120 \text{ degrees})$ in the negative direction. Commands for positive-direction moves do not have to be modified.

Axis moves in incremental (**INC**) mode are not affected by either rollover mode. Rollover should not be attempted for axes other than A, B, or C. Jog moves are not affected by rollover. Reported motor position is not affected by rollover. (To obtain motor position information rolled over to within one motor revolution, use the modulo (remainder) operator, either in PMAC or in the host computer: e.g. **P4=(M462/(I408\*32))%I427).**

#### *Note:*

It is possible to set this parameter outside the range  $-2^{35}$  to  $+2^{35}$  ( $+64$  billion) if a couple of special things are done. First, the Ixx08 scale factor for the motor must be reduced to give the motor the range to use this position (motor range is  $+2^{42}/Ixx08$ ). Second, the variable value must be calculated inside Turbo PMAC, because the command parser cannot accept constants outside the range  $\pm 2^{35}$  (e.g. to set I127 to 100 billion, use **I127=1000000000\*100**).
#### **Example:**

Motor #4 drives a rotary table with 36,000 counts per revolution. It is defined to the A-axis with **#4- >100A** (A is in units of degrees). I427 is set to 36000. With motor #4 at zero counts (A-axis at zero degrees), an **A270** move in a program is executed in Absolute mode. Instead of moving the motor from 0 to 27,000 counts, which it would have done with I427=0, PMAC moves the motor from 0 to -9,000 counts, or -90 degrees, which is equivalent to +270 degrees on the rotary table.

#### **Ixx28 Motor xx In-Position Band**

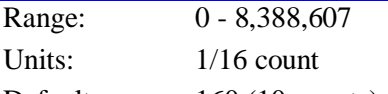

Default: 160 (10 counts) Ixx28 specifies the magnitude of the maximum following error at which Motor xx will be considered "in

position" when not performing a move.

Several things happen when the motor is "in-position". First, a status bit in the motor status word (bit 0 of Y:\$0000C0 for Motor 1) is set. Second, if all other motors in the same coordinate system are also "inposition", a status bit in the coordinate system status word (bit 17 of Y:\$00203F for C.S. 1) is set.

Third, for the hardware-selected (FPD0/-FPD3/) coordinate system – if I2=0 (Turbo PMAC only) – or for the software addressed ( $\&$ n) coordinate system – if I2=1 – outputs to the control panel port (Turbo PMAC only) and to the interrupt controller are set.

Technically, five conditions must be met for a motor to be considered "in-position":

- 1. The motor must be in closed-loop control;
- 2. The desired velocity must be zero;
- 3. The magnitude of the following error must be less than this parameter;
- 4. The move timer must not be active;
- 5. The above four conditions must all be true for (Ixx88+1) consecutive scans.

The over timer is active (the motor running a program/definite-time move status bit is 1) during any programmed or non-programmed move, including **DWELL**s and **DELAY**s in a program – to have this bit come true during a program, do an indefinite wait between some moves by keeping the program trapped in a **WHILE** loop that has no moves or **DWELL**s.

To have a status bit indicating whether the magnitude of the following error is above or below a threshold (condition 3 only), use the warning following error status bit with Ixx12 as the threshold.

If global variable I13 is set to 1, Turbo PMAC also performs an in-position check every servo cycle as part of the foreground tasks. In this check, it only evaluates the first four conditions listed above. This task controls a separate motor status bit: foreground in-position (bit 13 of Y:\$0000C0 for Motor 1). This function can be used when the background in-position check is not fast enough.

#### *Note:*

The units of this parameter are 1/16 of a count, so the value should be 16 times the number of counts in the in-position band.

#### **Example:**

The following motion program segment shows how the in-position function could be used in a program to set an output after coming in-position at a programmed point. M140 represents Motor 1's in-position status bit (see suggested M-variable definitions).

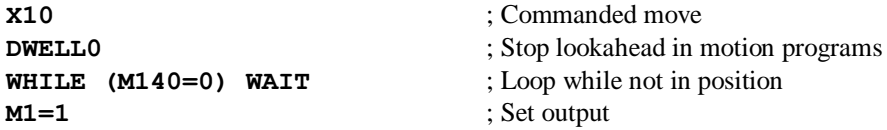

# **Ixx29 Motor xx Output/First Phase Offset**

Range:  $-32,768 - 32,767$ 

Units: 16-bit DAC/ADC bit equivalent

Default: 0

Ixx29 serves as an output or feedback offset for Motor xx; its exact use depends on the mode of operation as described below. In any of the modes, it effectively serves as the digital equivalent of an offset pot.

**Mode 1:** When Turbo PMAC is not commutating Motor xx (Ixx01 Bit  $0 = 0$ ), Ixx29 serves as the offset for the single command output value, usually a DAC command. Ixx29 is added to the output command value before it is written to the command output register.

**Mode 2:** When Turbo PMAC (PMAC-style Servo ICs only) is not commutating Motor xx (Ixx01 Bit  $0 =$ 0) but is in sign-and-magnitude output mode ( $Ixx96 = 1$ ),  $Ixx29$  is the offset of the command output value before the absolute value is taken (Ixx79 is the offset after the absolute value is taken). Ixx29 is typically left at zero in this mode, because it cannot compensate for real circuitry offsets.

**Mode 3:** When Turbo PMAC is commutating Motor xx  $(Ixx01 \text{ Bit } 0 = 1)$  but not closing the current loop  $(Xxx82 = 0)$ ,  $Ixx29$  serves as the offset for the first of two phase command output values (Phase A), for the address specified by Ixx02; Ixx79 serves the same purpose for the second phase (Phase B). Ixx29 is added to the output command value before it is written to the command output register.

When commutating from a PMAC-style Servo IC, Phase A is output on the higher-numbered of the two DACs (e.g. DAC2); Phase B on the lower-numbered (e.g. DAC1). When commutating from a PMAC2 style Servo IC, Phase A is output on the A-channel DAC (e.g. DAC1A), Phase B on the B-channel DAC (e.g. DAC1B).

As an output command offset, Ixx29 is always in units of a 16-bit register, even if the actual output device is of a different resolution. For example, if a value of 60 had to be written into an 18-bit DAC to create a true zero command, this would be equivalent to a value of 60/4=15 in a 16-bit DAC, so Ixx29 would be set to 15 to cancel the offset.

**Mode 4:** When Turbo PMAC is commutating  $(Ixx01 \text{ Bit } 0 = 1)$  and closing the current loop for Motor xx  $(Ixx82 > 0)$ , Ixx29 serves as an offset that is added to the phase current reading from the ADC for the first phase (Phase A), at the address specified by Ixx82 minus 1. Ixx79 performs the same function for the second phase. The sum of the ADC reading and Ixx29 is used in the digital current loop algorithms.

As an input feedback offset, Ixx29 is always in units of a 16-bit ADC, even if the actual ADC is of a different resolution. For example, if a 12-bit ADC reported a value of -5 when no current was flowing in the phase, this would be equivalent to a value of -5\*16=-80 in a 16-bit ADC, so Ixx29 would be set to 80 to compensate for this offset.

# **Motor xx PID Servo Setup I-Variables**

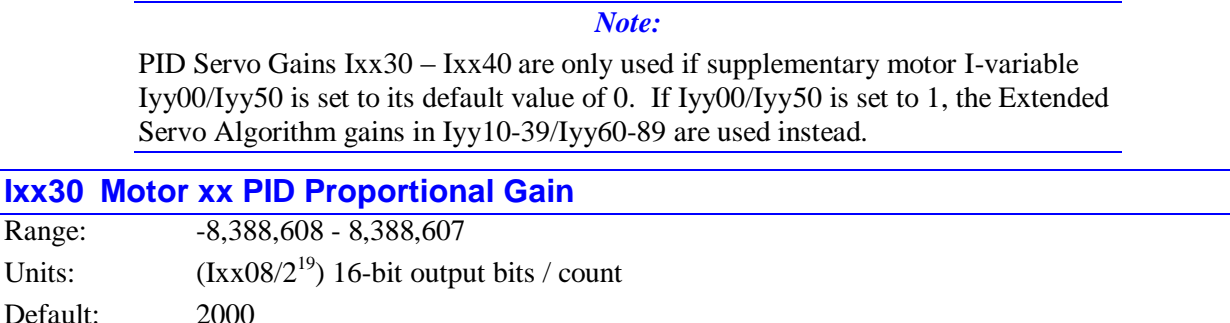

### **WARNING:**

Changing the sign of Ixx30 on a motor that has been closing a stable servo loop will cause an unstable servo loop, leading to a probable runaway condition.

Ixx30 provides a control output proportional to the position error (commanded position minus actual position) of Motor xx. It acts effectively as an electronic spring. The higher Ixx30 is, the stiffer the "spring" is. Too low a value will result in sluggish performance. Too high a value can cause a "buzz" from constant over-reaction to errors.

If Ixx30 is set to a negative value, this has the effect of inverting the command output polarity for motors not commutated by PMAC, when compared to a positive value of the same magnitude. This can eliminate the need to exchange wires to get the desired polarity. On a motor that is commutated by

PMAC, changing the sign of Ixx30 has the effect of changing the commutation phase angle by  $180^\circ$ . Negative values of Ixx30 currently cannot be used with the auto tuning programs in the PMAC Executive program.

This parameter is usually set initially using the Tuning utility in the PMAC Executive Program. It may be changed on the fly at any time to create types of adaptive control.

#### *Note:*

The default value of 2000 for this parameter is exceedingly "weak" for most systems (all but the highest resolution velocity-loop systems), causing sluggish motion and/or following error failure. Most users will immediately want to raise this parameter significantly even before starting serious tuning.

If the servo update time is changed, Ixx30 will have the same effect for the same numerical value. However, smaller update times (faster update rates) should permit higher values of Ixx30 (stiffer systems) without instability problems.

Ixx30 is not used if Iyy00/50 for the motor has been set to 1 to enable the Extended Servo Algorithm (ESA) for the motor.

### **Ixx31 Motor xx PID Derivative Gain**

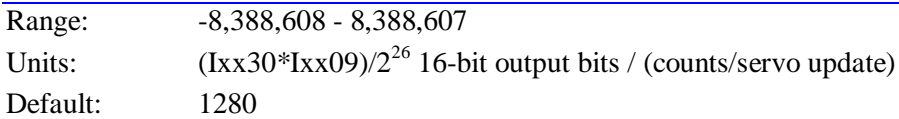

Ixx31 subtracts an amount from the control output proportional to the measured velocity of Motor xx. It acts effectively as an electronic damper. The higher Ixx31 is, the heavier the damping effect is.

If the motor is driving a properly tuned velocity-loop amplifier, the amplifier will provide sufficient damping, and Ixx31 should be set to zero. If the motor is driving a current-loop (torque) amplifier, or if PMAC is commutating the motor, the amplifier will provide no damping, and Ixx31 must be greater than zero to provide damping for stability.

On a typical system with a current-loop amplifier and PMAC's default servo update time (~440 µsec), an Ixx31 value of 2000 to 3000 will provide a critically damped step response.

If the servo update time is changed, Ixx31 must be changed proportionately in the opposite direction to keep the same damping effect. For instance, if the servo update time is cut in half, from 440 usec to 220  $\mu$ sec, Ixx31 must be doubled to keep the same effect.

This parameter is usually set initially using the Tuning utility in the PMAC Executive Program. It may be changed on the fly at any time to create types of adaptive control.

Ixx31 is not used if Iyy00/50 for the motor has been set to 1 to enable the Extended Servo Algorithm (ESA) for the motor.

# **Ixx32 Motor xx PID Velocity Feedforward Gain**

Range:  $-8,388,608 - 8,388,607$ 

Units:  $(Ixx30*Ixx08)/2^{26}$  16-bit output bits / (counts/servo update)

Default: 1280

Ixx32 adds an amount to the control output proportional to the desired velocity of Motor xx. It is intended to reduce tracking error due to the damping introduced by Ixx31, analog tachometer feedback, or physical damping effects.

If the motor is driving a current-loop (torque) amplifier, Ixx32 will usually be equal to (or slightly greater than) Ixx31 to minimize tracking error. If the motor is driving a velocity-loop amplifier, Ixx32 will typically be substantially greater than Ixx31 to minimize tracking error.

If the servo update time is changed, Ixx32 must be changed proportionately in the opposite direction to keep the same effect. For instance, if the servo update time is cut in half, from 440 usec to 220 usec, Ixx32 must be doubled to keep the same effect.

This parameter is usually set initially using the Tuning utility in the PMAC Executive Program. It may be changed on the fly at any time to create types of adaptive control.

Ixx32 is not used if Iyy00/50 for the motor has been set to 1 to enable the Extended Servo Algorithm (ESA) for the motor.

# **Ixx33 Motor xx PID Integral Gain**

Range: 0 - 8,388,607

Units:  $(Ixx30*Ixx08)/2^{42}$  16-bit output bits / (counts\*servo update)

Default: 1280

Ixx33 adds an amount to the control output proportional to the time integral of the position error for Motor xx. The magnitude of this integrated error is limited by Ixx63. With Ixx63 at a value of zero, the contribution of the integrator to the output is zero, regardless of the value of Ixx33.

No further errors are added to the integrator if the output saturates (if output equals Ixx69), and, if Ixx34=1, when a move is being commanded (when desired velocity is not zero). In both of these cases, the contribution of the integrator to the output remains constant.

If the servo update time is changed, Ixx33 must be changed proportionately in the same direction to keep the same effect. For instance, if the servo update time is cut in half, from  $440 \mu$  usec to  $220 \mu$  usec, Ixx33 must be cut in half to keep the same effect.

This parameter is usually set initially using the Tuning utility in the PMAC Executive Program. It may be changed on the fly at any time to create types of adaptive control.

Ixx33 is not used if Iyy00/50 for the motor has been set to 1 to enable the Extended Servo Algorithm (ESA) for the motor.

### **Ixx34 Motor xx PID Integration Mode**

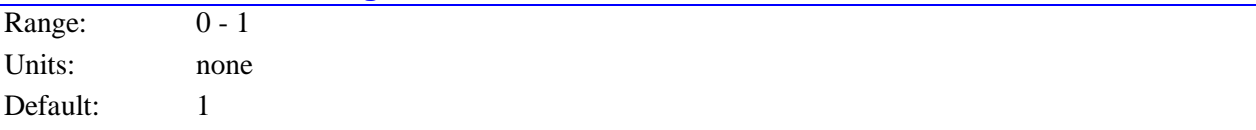

Ixx34 controls when the position-error integrator is turned on. If it is 1, position error integration is performed only when Motor xx is not commanding a move (when desired velocity is zero). If it is 0, position error integration is performed all the time.

If Ixx34 is 1, it is the input to the integrator that is turned off during a commanded move, which means the output control effort of the integrator is kept constant during this period (but is generally not zero). This same action takes place whenever the total control output saturates at the Ixx69 value.

This parameter is usually set initially using the Tuning utility in the PMAC Executive Program. When performing the feedforward tuning part of that utility, it is important to set Ixx34 to 1 so the dynamic behavior of the system may be observed without integrator action. Ixx34 may be changed on the fly at any time to create types of adaptive control.

Ixx34 is not used if Iyy00/50 for the motor has been set to 1 to enable the Extended Servo Algorithm (ESA) for the motor.

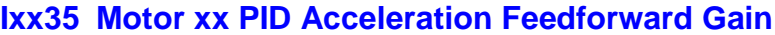

Range: -8,388,608 - 8,388,607

Units:  $(Ixx30*Ixx08)/2^{26}$  16-bit output bits / (counts/servo update<sup>2</sup>)

Default: 0

Ixx35 adds an amount to the control output proportional to the desired acceleration for Motor xx. It is intended to reduce tracking error due to inertial lag.

If the servo update time is changed, Ixx35 must be changed by the inverse square to keep the same effect. For instance, if the servo update time is cut in half, from 440 usec to 220 usec, Ixx35 must be quadrupled to keep the same effect.

This parameter is usually set initially using the Tuning utility in the PMAC Executive Program. It may be changed on the fly at any time to create types of adaptive control.

Ixx35 is not used if Iyy00/50 for the motor has been set to 1 to enable the Extended Servo Algorithm (ESA) for the motor.

### **Ixx36 Motor xx PID Notch Filter Coefficient N1**

Range:  $-2.0 - 2.0$ Units: none (unit-less z-transform coefficient) Default: 0.0

Ixx36, along with Ixx37-Ixx39, is part of the second-order notch filter for Motor xx, whose main purpose is to damp out a resonant mode in the motor/load dynamics. This filter can also be used as a low-pass filter and a velocity-loop integrator. This parameter can be set according to instructions in the Servo Loop Features section of the manual.

The notch filter parameters Ixx36-Ixx39 are 24-bit variables, with 1 sign bit, 1 integer bit, and 22 fractional bits, providing a range of -2.0 to +2.0.

The equation for the notch filter is:

$$
F(z) = \frac{I + NIz^{-1} + N2z^{-2}}{I + DIz^{-1} + D2z^{-2}}
$$

This parameter is usually set initially using the Tuning utility in the PMAC Executive Program. It may be changed on the fly at any time to create types of adaptive control.

Ixx36 is not used if Iyy00/50 for the motor has been set to 1 to enable the Extended Servo Algorithm (ESA) for the motor.

# **Ixx37 Motor xx PID Notch Filter Coefficient N2**

Range:  $-2.0 - 2.0$ 

Units: none (unit-less z-transform coefficient)

Default: 0.0

Ixx37 is part of the notch filter for Motor xx. See Ixx36 and the Servo Loop Features section of the manual for details.

Usually, this parameter is set initially using the Tuning utility in the PMAC Executive Program. It may be changed on the fly at any time to create types of adaptive control.

Ixx37 is not used if Iyy00/50 for the motor has been set to 1 to enable the Extended Servo Algorithm (ESA) for the motor.

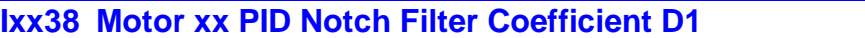

Range:  $-2.0 - 2.0$ 

Units: none (unit-less z-transform coefficient)

Default: 0.0

Ixx38 is part of the "notch filter" for Motor xx. See Ixx36 and the Servo Loop Features section of the manual for details.

Usually, this parameter is set initially using the Tuning utility in the PMAC Executive Program. It may be changed on the fly at any time to create types of adaptive control.

Ixx38 is not used if Iyy00/50 for the motor has been set to 1 to enable the Extended Servo Algorithm (ESA) for the motor.

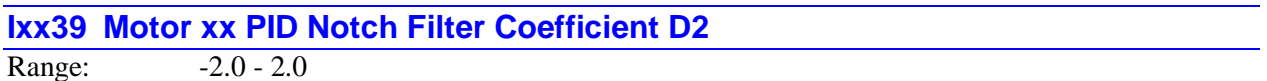

Units: none (unit-less z-transform coefficient)

Default: 0.0

Ixx39 is part of the notch filter for Motor xx. See Ixx36 and the Servo Loop Features section of the manual for details.

Usually, this parameter is set initially using the Tuning utility in the PMAC Executive Program. It may be changed on the fly at any time to create types of adaptive control.

Ixx39 is not used if Iyy00/50 for the motor has been set to 1 to enable the Extended Servo Algorithm (ESA) for the motor.

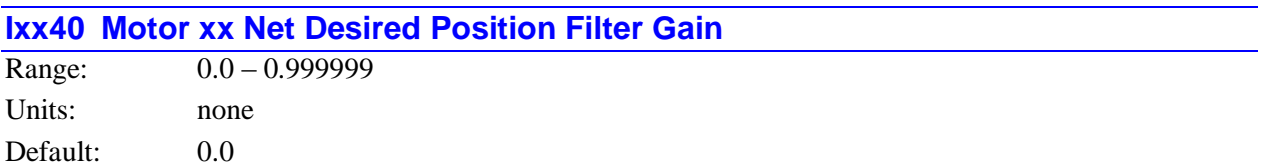

Ixx40 permits the introduction of a first-order low-pass filter on the net desired position for Motor xx. This can be useful to smooth motion that comes from a "rough" source, such as master following from a noisy sensor, or quantization error in very closely spaced programmed points that are commonly found in lookahead applications.

If Ixx40 is set to its default value of 0.0, this filter function is disabled. If Ixx40 is set to any value greater than 0.0, the filter is enabled.

Ixx40 can be expressed in terms of the filter time constant by the following equation:

where  $T_f$  is the filter time constant, and  $T_s$  is the servo update time.

$$
Ix \mathcal{I} \mathcal{I} = \frac{T_f}{T_s + T_f}
$$

The filter time constant can be expressed in terms of Ixx40 by the following equation:

$$
T_f = \frac{Ixx40 \cdot T_S}{I - Ixx40}
$$

Filter time constants can range from a fraction of a servo cycle (when  $Ixxa40 \sim 0$ ) to infinite (when  $Ixxa40$  $\sim$  1). As with any low-pass filter, there is a fundamental trade-off between smoothness and delay. Generally, when the filter is used, filter time constants of a few milliseconds are set. In an application where multiple motors are executing a path, the same time constant should be used for all of the motors.

#### **Example:**

To set a filter time constant of 2 msec on a system with the default servo update time of 442 usec, Ixx40 can be computed as:

$$
Ixx40 = \frac{2}{0.442 + 2} = 0.819
$$

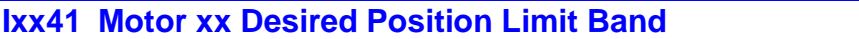

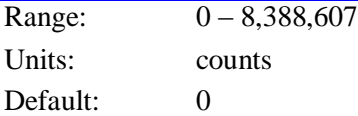

Ixx41 specifies the difference between the software position limits using desired position at lookahead time and those using actual position at move execution time.

Turbo PMAC will check the motor desired position at lookahead time if bit 15 of Ixx24 is set to 1. If the lookahead desired position is greater than (Ixx13-Ixx41), or less than (Ixx14+Ixx41), Turbo PMAC will limit the desired position at this value, and either stop the program on the path at this point or continue the program while saturating the motor position at this value, depending on the setting of bit 14 of Ixx24.

Turbo PMAC also checks the motor actual position at move execution time. If the actual position is greater than Ixx13, or less than Ixx14, Turbo PMAC issues an Abort command, bringing the motors to a stop, but not along the path. This checking is done even if Turbo PMAC is already stopping on the path because lookahead desired position was exceeded.

The purpose of Ixx41 is to permit the lookahead desired position limit to operate, stopping or limiting the program in a recoverable fashion, without also tripping the actual position limit and creating an unrecoverable stop. If the two limits are the same, a slight overshoot during the deceleration for desired position limit would trip the actual position limit. Ixx41 should be set slightly greater than the magnitude of the largest following error expected when decelerating at the Ixx17 maximum deceleration rate.

### **Ixx42 Motor xx Amplifier Flag Address**

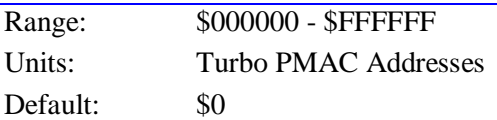

Ixx42, if set to a non-zero value, specifies the address of the amplifier-enable output flag and amplifierfault input flag, independently of position-capture flags and overtravel-limit flags, for Motor xx. If Ixx42 is set to 0, Ixx25 specifies the address of the amplifier flags as well as the position-capture flags, and possibly the overtravel-limit flags, for Motor xx. This maintains backward compatibility with older firmware revisions in which Ixx42 was not implemented.

Whether the address of the amplifier flags is specified with Ixx25 or Ixx42, the polarity of the amplifierfault input is determined by bit 23 of Ixx24 and the polarity of the amplifier-enable output must be determined with the hardware interface.

If amplifier flags are specified separately using Ixx42, they must use the same type of ICs as does Ixx25, those specified by bit 0 of Ixx24.

Bits 18 and 19 of Ixx24 specify whether the amplifier flags and the capture flags are connected directly to Turbo PMAC circuitry, or interface to it through the MACRO ring as shown in the following table:

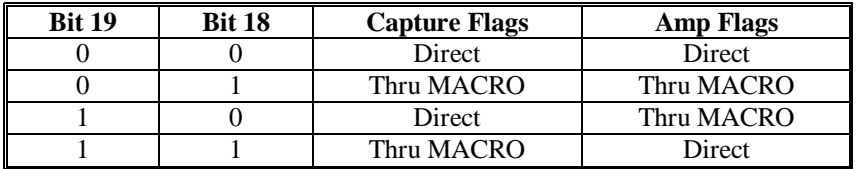

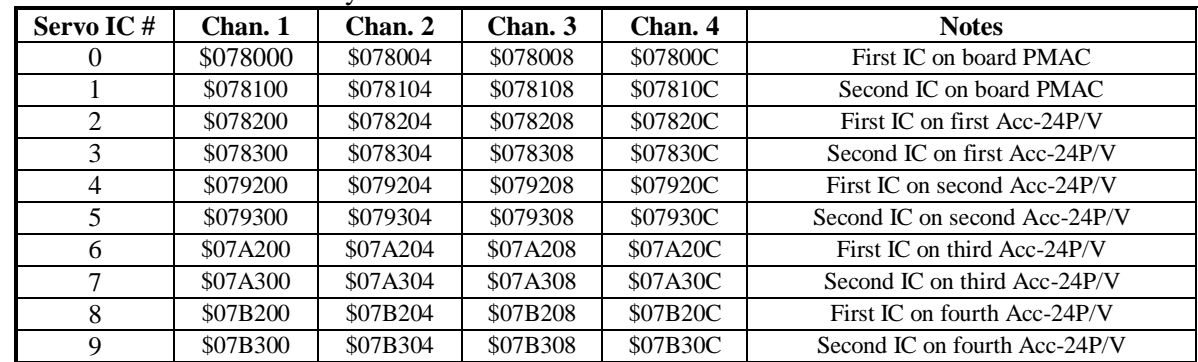

The following tables show the standard addresses that can be used for Ixx42.

Ixx42 Addresses for PMAC-Style Servo ICs

Bit 0 of Ixx24 must be set to 0 to use PMAC-style Servo ICs.

Ixx42 Addresses for PMAC2-Style Servo ICs

| Servo IC# | Chan. 1  | Chan. 2  | Chan. 3  | Chan. 4  | <b>Notes</b>                                     |
|-----------|----------|----------|----------|----------|--------------------------------------------------|
|           | \$078000 | \$078008 | \$078010 | \$078018 | First IC on board PMAC2, 3U stack                |
|           | \$078100 | \$078108 | \$078110 | \$078118 | Second IC on board PMAC2, 3U stack               |
| 2         | \$078200 | \$078208 | \$078210 | \$078218 | First Acc-24E2x, first IC on first Acc-24P/V2    |
| 3         | \$078300 | \$078308 | \$078310 | \$078318 | Second Acc-24E2x, second IC on first Acc-24P/V2  |
| 4         | \$079200 | \$079208 | \$079210 | \$079218 | Third Acc-24E2x, first IC on second Acc-24P/V2   |
| 5         | \$079300 | \$079308 | \$079310 | \$079318 | Fourth Acc-24E2x, second IC on second Acc-24P/V2 |
| 6         | \$07A200 | \$07A208 | \$07A210 | \$07A218 | Fifth Acc-24E2x, first IC on third Acc-24P/V2    |
|           | \$07A300 | \$07A308 | \$07A310 | \$07A318 | Sixth Acc-24E2x, second IC on third Acc-24P/V2   |
| 8         | \$07B200 | \$07B208 | \$07B210 | \$07B218 | Seventh Acc-24E2x, first IC on fourth Acc-24P/V2 |
| 9         | \$07B300 | \$07B308 | \$07B310 | \$07B318 | Eighth Acc-24E2x, second IC on fourth Acc-24P/V2 |

Bit 0 of Ixx24 must be set to 1 to use PMAC2-style Servo ICs.

Ixx42 Addresses for MACRO Flag Holding Registers

| <b>IC Node</b> | <b>MACRO</b> | <b>MACRO</b>    | <b>MACRO</b>    | <b>MACRO</b>    | <b>Notes</b>                            |
|----------------|--------------|-----------------|-----------------|-----------------|-----------------------------------------|
| #              | IC 1         | IC <sub>2</sub> | IC <sub>3</sub> | IC <sub>4</sub> |                                         |
| $\theta$       | \$003440     | \$003450        | \$003460        | \$003470        | MACRO Flag Register Sets 0, 16, 32, 48  |
|                | \$003441     | \$003451        | \$003461        | \$003471        | MACRO Flag Register Sets 1, 17, 33, 49  |
| $\overline{4}$ | \$003444     | \$003454        | \$003464        | \$003474        | MACRO Flag Register Sets 4, 20, 36, 52  |
|                | \$003445     | \$003455        | \$003465        | \$003475        | MACRO Flag Register Sets 5, 21, 37, 53  |
| 8              | \$003448     | \$003458        | \$003468        | \$003478        | MACRO Flag Register Sets 8, 24, 40, 56  |
| 9              | \$003449     | \$003459        | \$003469        | \$003479        | MACRO Flag Register Sets 9, 25, 41, 57  |
| 12             | \$00344C     | \$00345C        | \$00346C        | \$00347C        | MACRO Flag Register Sets 12, 28, 44, 60 |
| 13             | \$00344D     | \$00345D        | \$00346D        | \$00347D        | MACRO Flag Register Sets 13, 29, 45, 61 |

Bit 0 of Ixx24 must be set to 1 to use MACRO flag holding registers.

# **Ixx43 Motor xx Overtravel-Limit Flag Address**

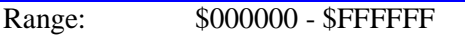

Units: Turbo PMAC Addresses

Default: \$0

Ixx43, if set to a non-zero value, specifies the address of the overtravel-limit input flags, independently of position-capture flags and amplifier flags, for Motor xx. If Ixx43 is set to 0, Ixx25 specifies the address of the overtravel-limit flags as well as the position-capture flags, and possibly the amplifier flags, for Motor xx. This maintains backward compatibility with older firmware revisions in which Ixx43 was not implemented.

If overtravel limit flags are specified separately using Ixx43, they must use the same type of ICs as Ixx25, as specified by bit 0 of Ixx24.

The following tables show the standard addresses that can be used for Ixx43.

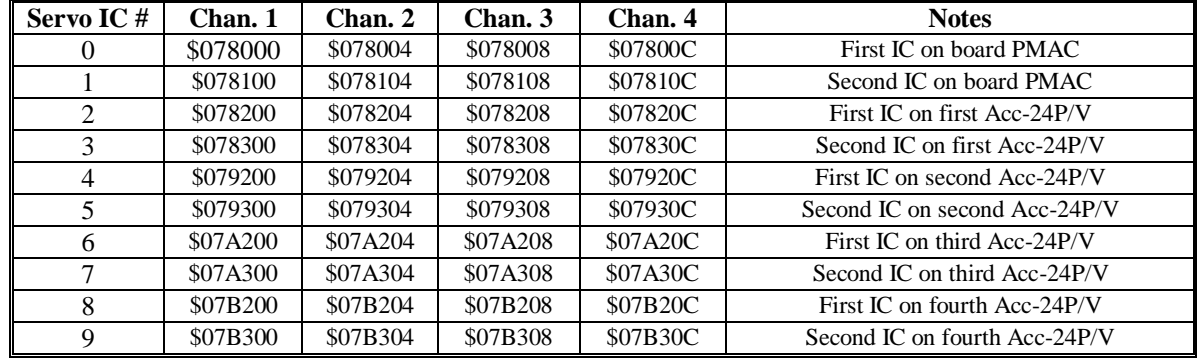

Ixx43 Addresses for PMAC-Style Servo ICs

Bit 0 of Ixx24 must be set to 0 to use PMAC-style Servo ICs.

Ixx43 Addresses for PMAC2-Style Servo ICs

| <b>Servo</b>   | Chan. 1  | Chan. 2  | Chan.3   | Chan. 4  | <b>Notes</b>                                     |
|----------------|----------|----------|----------|----------|--------------------------------------------------|
| IC#            |          |          |          |          |                                                  |
| 0              | \$078000 | \$078008 | \$078010 | \$078018 | First IC on board PMAC2, 3U stack                |
|                | \$078100 | \$078108 | \$078110 | \$078118 | Second IC on board PMAC2, 3U stack               |
| $\mathfrak{D}$ | \$078200 | \$078208 | \$078210 | \$078218 | First Acc-24E2x, first IC first Acc-24P/V2       |
| 3              | \$078300 | \$078308 | \$078310 | \$078318 | Second Acc-24E2x, second IC on first Acc-24P/V2  |
| 4              | \$079200 | \$079208 | \$079210 | \$079218 | Third Acc-24E2x, first IC on second Acc-24P/V2   |
| 5              | \$079300 | \$079308 | \$079310 | \$079318 | Fourth Acc-24E2x, second IC on second Acc-24P/V2 |
| 6              | \$07A200 | \$07A208 | \$07A210 | \$07A218 | Fifth Acc-24E2x, first IC on third Acc-24P/V2    |
| 7              | \$07A300 | \$07A308 | \$07A310 | \$07A318 | Sixth Acc-24E2x, second IC on third Acc-24P/V2   |
| 8              | \$07B200 | \$07B208 | \$07B210 | \$07B218 | Seventh Acc-24E2x, first IC on fourth Acc-24P/V2 |
| 9              | \$07B300 | \$07B308 | \$07B310 | \$07B318 | Eighth Acc-24E2x, second IC on fourth Acc-24P/V2 |

Bit 0 of Ixx24 must be set to 1 to use PMAC2style Servo ICs.

Ixx43 Addresses for MACRO Flag Holding Registers

| IC       | <b>MACRO</b>    | <b>MACRO</b>    | <b>MACRO</b>    | <b>MACRO</b>    | <b>Notes</b>                            |
|----------|-----------------|-----------------|-----------------|-----------------|-----------------------------------------|
| Node $#$ | IC <sub>1</sub> | IC <sub>2</sub> | IC <sub>3</sub> | IC <sub>4</sub> |                                         |
| O        | \$003440        | \$003450        | \$003460        | \$003470        | MACRO Flag Register Sets 0, 16, 32, 48  |
|          | \$003441        | \$003451        | \$003461        | \$003471        | MACRO Flag Register Sets 1, 17, 33, 49  |
| 4        | \$003444        | \$003454        | \$003464        | \$003474        | MACRO Flag Register Sets 4, 20, 36, 52  |
| 5        | \$003445        | \$003455        | \$003465        | \$003475        | MACRO Flag Register Sets 5, 21, 37, 53  |
| 8        | \$003448        | \$003458        | \$003468        | \$003478        | MACRO Flag Register Sets 8, 24, 40, 56  |
| Q        | \$003449        | \$003459        | \$003469        | \$003479        | MACRO Flag Register Sets 9, 25, 41, 57  |
| 12       | \$00344C        | \$00345C        | \$00346C        | \$00347C        | MACRO Flag Register Sets 12, 28, 44, 60 |
| 13       | \$00344D        | \$00345D        | \$00346D        | \$00347D        | MACRO Flag Register Sets 13, 29, 45, 61 |

Bit 0 of Ixx24 must be set to 1 to use MACRO flag holding registers.

# **Ixx44 Motor xx MACRO Slave Command Address**

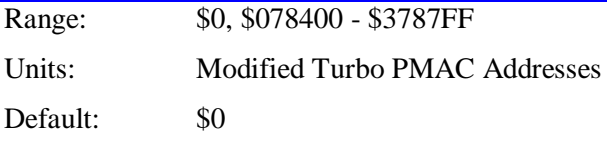

Ixx44 permits Motor xx to act as a slave motor on a MACRO ring, specifies the address of the register where the MACRO data is to be exchanged, and what type of command (position, servo output, phase command) is accepted.

If Ixx44 is set to its default value of 0, the motor will not respond to MACRO commands.

If Ixx44 is set to a non-zero value, bits  $0 - 19$  of Ixx44 specify the address of the "flag register" (Register 3) of the MACRO node from which the motor will accept its commands and return its feedback (for method digits \$0 and \$1), or the base register (Register 0) of the node (for method digit \$2).

Bits  $20 - 23$  of Ixx44, which form the first hex digit, specify the type of command to be accepted from the specified MACRO node. If this digit is \$0, the motor treats the command data as phase commands (usually "direct PWM") and simply outputs these to three registers starting at the address specified by Ixx02.

If this digit is \$1, the motor treats the command data as servo-output commands (usually torque).

If this digit is \$2, the motor treats the command data as position commands. Note that Turbo PMAC as a master does not support sending position commands over MACRO, so the MACRO master in this case would have to be something other than a Turbo PMAC.

With MACRO ICs in the standard addresses, the following table shows the appropriate settings for Ixx44 for accepting direct-output or servo-output commands. The "n" in the first hex digit of Ixx44 represents the command type.

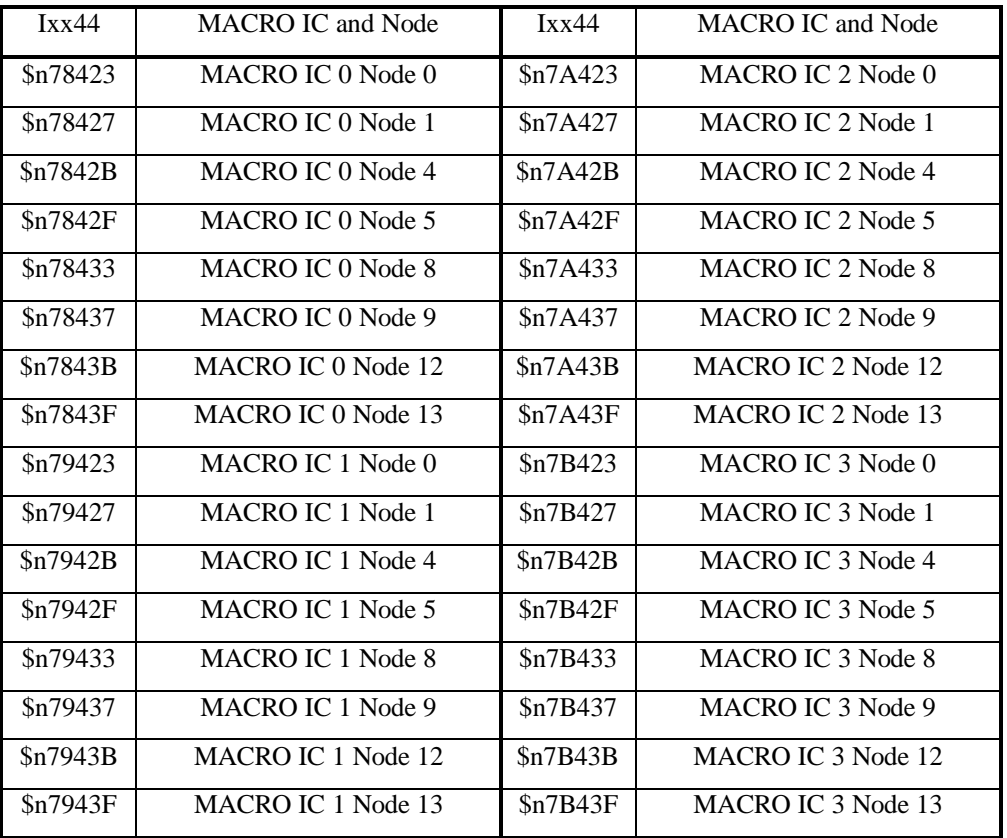

With MACRO ICs in the standard addresses, the following table shows the appropriate settings for Ixx44 for accepting commanded position.

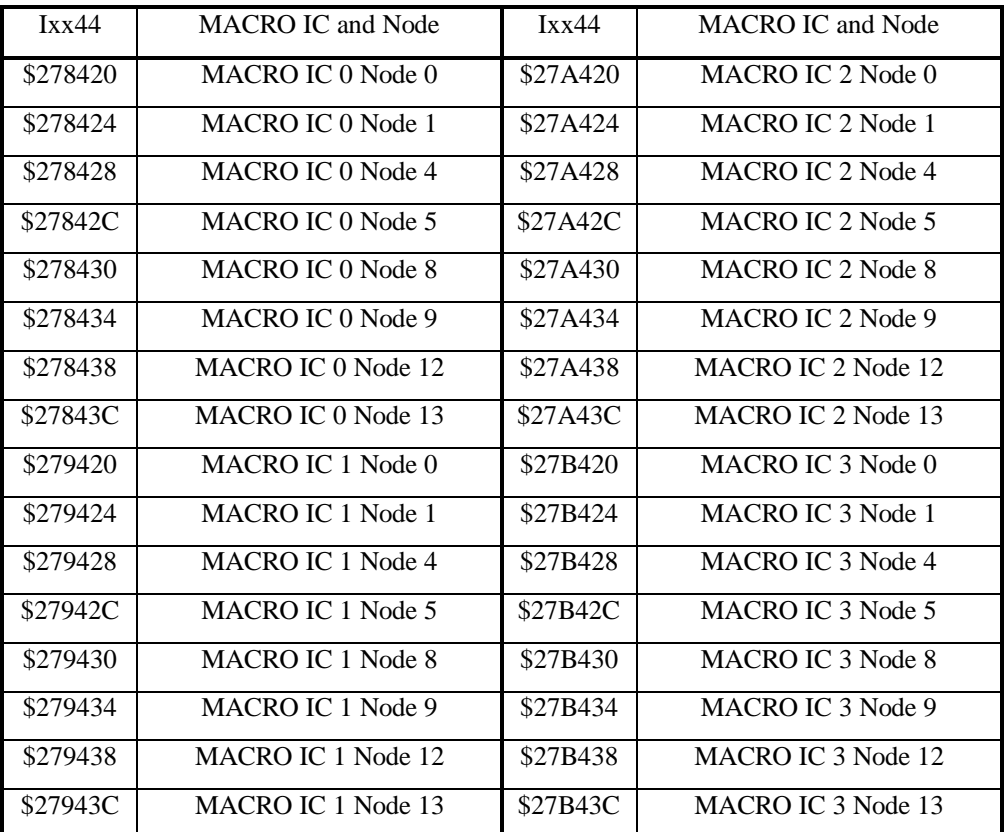

# **Motor Servo and Commutation Modifiers**

### **Ixx55 Motor xx Commutation Table Address Offset**

Range: \$000000 - \$FFFFFFF

Units: Turbo PMAC Address Offsets from \$003800

Default: \$0

Ixx55 permits the user to create and use a custom commutation table for Motor xx in Turbo PMAC, instead of using the default commutation sine/cosine table. Ixx55 contains the offset from the start of the default table at address \$003800 to the start of the user's custom table.

Custom tables are usually located in the UBUFFER at the end of flash-backed memory (\$0107FF for standard data memory configuration, \$03FFFFF for the extended data memory configuration). Alternately, they can be located in the optional battery-backed memory (\$050000 - \$053FFF for the basic option, \$050000 - \$05FFFF for the extended option), but access is significantly slower to the batterybacked memory.

Custom tables must occupy 2048 consecutive double words of memory, covering the 360 degrees of the commutation cycle. The first register (lowest-numbered address) is the entry for 0 degrees. The address of this register must be divisible by \$800, which means that the last three hex digits of this address must be \$000 or \$800, and the last three hex digits of Ix55 must be \$800 or \$000. The signed 24-bit X registers contain cosine-type values multiplied by  $2^{23}$ ; the signed 24-bit Y-registers contain sine-type values multiplied by  $2^{23}$ .

### **Examples:**

The custom commutation table for Motor 1 is located in the UBUFFER from \$00F800 to \$00FFFF. I155 should be set to \$00F800 - \$003800 = \$00C000.

The custom commutation table for Motor 12 is located in battery-backed RAM from \$052000 to \$0527FF. I1255 should be set to \$052000 - \$003800 = \$048800.

## **Ixx56 Motor xx Commutation Delay Compensation**

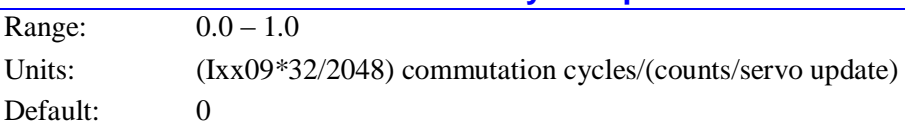

Ixx56 permits the Turbo PMAC to compensate lags in the electrical circuits of the motor phases, and/or for calculation delays in the commutation of Motor xx, therefore improving high-velocity performance. The compensation is simply Ixx56 multiplied by the motor velocity.

Ixx56 is only used if Turbo PMAC is commutating Motor xx (Ixx01=1). It should be only be used for the commutation of synchronous motors (Ixx78=0) such as permanent magnet brushless motors. Ixx56 should be set to 0 for asynchronous motors (Ixx78>0) such as AC induction motors.

If Turbo PMAC is commutating Motor xx, but not closing the current loop  $(Ixx82=0)$ , Ixx56 can improve performance typically starting at a few thousand RPM, because it compensates for inductive lags in the motor windings. If Turbo PMAC is also closing the current loop for Motor xx (Ixx82>0; Turbo PMAC2 only), the DC field-frame current loop closure compensates for inductive lags, and only small calculation delays need to be compensated; these are usually not significant until well over 10,000 rpm.

This parameter is best set experimentally by running the motor at high speeds, and finding the setting that minimizes the current draw of the motor.

### **Example**

On a 4-pole motor with a 512-line encoder and "times-4" decode, it is desired to have an advance of 5 degrees (electrical) at a motor speed of 30,000 rpm. The Ixx56 advance gain converts from speed, expressed in (1/[Ixx08\*32]) counts per servo cycle, to advance, expressed in (1/2048) commutation cycles.

First convert our speed to these units:

$$
30,000 \frac{rev}{min} * \frac{min}{60 \sec} * \frac{\sec}{2260 \sec vocycle} * \frac{2048 \csc}{{rev} * \frac{96 * 32(1/[Ix \times 08 * 32] cts)}{ct}}
$$
  
= 1,391,616  $\frac{1/[Ix \times 08 * 32] cts}{server}$ 

Next, convert our desired advance to these units:

$$
5^{\circ} e * \frac{2048(1/2048 \text{commcycle})}{360^{\circ} e} = 28.44(1/2048 \text{commcycle})
$$

Finally, compute Ixx56 as the ratio of advance to speed:

$$
Ixx56 = \frac{28.44}{1,391,616} = 0.0000204
$$

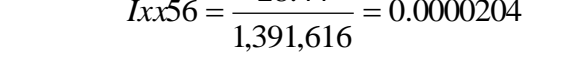

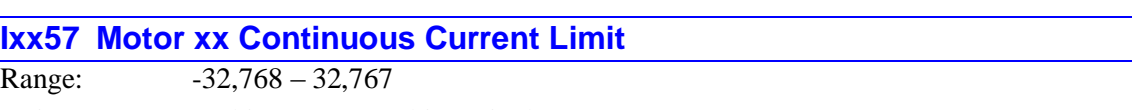

Units: 16-bit DAC/ADC bit equivalent

Default: 0

Ixx57 sets the magnitude of the maximum continuous current limit for Turbo PMAC's integrated current limiting function, when that function is active (Ixx58 must be greater than 0 for the integrated current

limit to be active). If Turbo PMAC is closing a digital current loop for the motor, it uses actual current measurements for this function; otherwise, it uses commanded current values. If the magnitude of the actual or commanded current level from Turbo PMAC is above the magnitude of Ixx57 for a significant period of time, as set by Ixx58, Turbo PMAC will trip this motor on an integrated-current amplifier fault condition.

The integrated current limit can either be an  $I^2T$  ("I-squared-T") limit, or an  $II/T$  (I-T) limit. If Ixx57 is set to a positive value, Turbo PMAC performs  $I<sup>2</sup>T$  limiting, squaring the value of current before integrating and comparing to Ixx58. If Ixx57 is set to a negative value, Turbo PMAC performs |I|T limiting, just taking the absolute value of the current before integrating and comparing to Ixx58.

 $I<sup>2</sup>T$  limiting is best used if the system device with the shortest thermal time constant is resistive (and so has  $I^2R$  heating), as in motor windings and MOSFET drivers. IIT limiting is best used if the system device with the shortest thermal time constant has a fixed voltage drop (and so has IV heating), as in IGBT drivers.

Ixx57 is in units of a 16-bit DAC or ADC (maximum possible value of 32,767), even if the actual output or input device has a different resolution. Typically, Ixx57 will be set to between 1/3 and 1/2 of the Ixx69 (instantaneous) output limit. Consult the amplifier and motor documentation for their specifications on instantaneous and continuous current limits.

Technically, Ixx57 is the continuous limit of the vector sum of the quadrature and direct currents. The quadrature (torque-producing) current is the output of the position/velocity-loop servo. The direct (magnetization) current is set by Ixx77.

In sine-wave output mode (Ixx01 bit  $0 = 1$ , Ixx82 = 0), typically, amplifier gains are given in amperes of phase current per volt of PMAC output, but motor and typically amplifier limits are given in RMS amperage values. In this case, it is important to realize that peak phase current values are  $\sqrt{2}$  (1.414) times greater than the RMS values.

In direct-PWM mode (Ixx01 bit  $0 = 1$ , Ixx82 > 0) of 3-phase motors (Ixx72 = 683 or 1365), the corresponding top values of the sinusoidal phase-current ADC readings will be  $1/\cos(30^{\circ})$ , or 1.15, times greater than the vector sum of quadrature and direct current. Therefore, once the top values have been established in the A/D converters the phase currents on a continuous basis, this value should be multiplied by  $cos(30^{\circ})$ , or 0.866, to get the value for Ixx57. Remember that if current limits are given as RMS values, multiply these by  $\sqrt{2}$  (1.414) to get peak phase current values.

### **Examples:**

- 1. Turbo PMAC Motor 1 is driving a torque-mode DC brush-motor amplifier that has a gain of 3 amps/volt with a single analog output voltage. The amplifier has a continuous current rating of 10 amps; the motor has a continuous current rating of 12 amps.
	- PMAC's maximum output of 32,768, or 10 volts, corresponds to 30 amps.
	- The amplifier has the lower continuous current rating, so we use its limit of 10 amps.
	- I157 is set to  $32,768 * 10 / 30 = 10,589$ .
- 2. Motor 3 is driving a self-commutating brushless-motor amplifier in current (torque) mode with a single analog output. The amplifier has a gain of 5 amps (RMS)/volt and an continuous current limit of 20 amps (RMS). The motor has a continuous current limit of 25 amps (RMS).
	- PMAC's maximum output of 32,768, or 10V, corresponds to 50 amps (RMS).
	- The amplifier has the lower continuous current rating, so we use its limit of 20 amps (RMS).
	- I357 is set to  $32,768 * 20/50 = 13,107$ .
- 3. Turbo PMAC Motor 4 is driving a sine-wave mode amplifier that has a gain for each phase input of 5 amps/volt. The amplifier has a continuous rating of 20 amps (RMS); the motor has a continuous rating of 22 amps (RMS).
	- PMAC's maximum output of 32,768, or 10 volts, corresponds to 50 amps peak in a phase.
	- The amplifier has the lower continuous current rating, so we use its limit of 20 amps (RMS).
- 20 amps (RMS) corresponds to peak phase currents of  $20*1.414 = 28.28$  amps.
- I457 is set to  $32,768 * 28.28 / 50 = 18,534$ .
- 4. Turbo PMAC Motor 6 is driving a direct-PWM power block amplifier for an AC motor. The A/D converters in the amplifier are scaled so that a maximum reading corresponds to 50 amps of current in the phase. The amplifier has a continuous current rating of 20 amps (RMS), and the motor has a continuous rating of 15 amps (RMS).
	- PMAC's maximum ADC phase reading of 32,768 corresponds to 50 amps.
	- The motor has the lower continuous current rating, so we use its limit of 15 amps (RMS).
	- $\bullet$  15 amps (RMS) corresponds to peak phase currents of  $15*1.414 = 21.21$  amps.
	- 21.21 amps corresponds to an ADC reading of  $32,768 * 21.21/50 = 13,900$ .
	- $\bullet$  I657 should be set to 13,900  $*$  0.866 = 12,037.

### **See Also:**

Integrated Current Protection (Making an Application Safe) I-Variables Ixx58, Ixx69

## **Ixx58 Motor xx Integrated Current Limit**

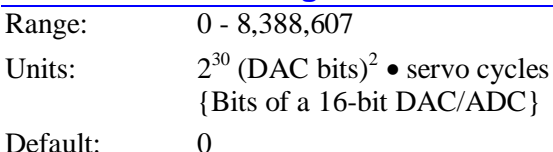

Ixx58 sets the maximum integrated current limit for Turbo PMAC's  $I<sup>2</sup>T$  or  $II|T$  integrated current limiting function. If Ixx58 is 0, the  $I<sup>2</sup>T$  limiting function is disabled. If Ixx58 is greater than 0, Turbo PMAC will compare the time-integrated difference between the commanded or actual current and the Ixx57 continuous current limit to Ixx58. If Ixx57 is greater than 0, Turbo PMAC uses the squares of these current values for  $I<sup>2</sup>T$  limiting; if Ixx57 is less than 0, Turbo PMAC uses the absolute value of these current values for |I|T limiting. If the integrated value exceeds the limit set by Ixx58, then Turbo PMAC faults the motor just as it would for receiving an amplifier fault signal, setting both the amplifier-fault and the integrated-current-fault motor status bits.

Typically, the Ixx58 limit is set by taking the relationship between the instantaneous current limit (Ixx69 on Turbo PMAC, in units of a 16-bit DAC), the magnetization current (commanded by Ixx77; typically 0 except for vector control of induction motors) and the continuous current limit ( $|Ixx57|$  on Turbo PMAC, in units of a 16-bit DAC) and multiplying by the time permitted at the instantaneous limit.

When using  $I^2T$  limiting (Ixx57 > 0), the formula is:

$$
Ixx58 = \frac{Ixx692 + Ixx772 - Ixx572}{327682} * ServoUpdateRate(Hz) * PermittedTime/sec)
$$

When using  $\text{I}(\text{T})$  limiting (Ixx57 < 0), the formula is:

$$
Ixx58 = \frac{\sqrt{Ixx69^2 + Ixx77^2} - |Ixx57|}{32768} * ServoUpdateRate(Hz) * PermittedTime/sec)
$$

Refer to the Making the Application Safe section in the User manual for a more detailed explanation of  $I<sup>2</sup>T$  and  $|I|T$  protection.

### **Example:**

For  $I^2T$  limiting, with the instantaneous current limit Ixx69 at 32,767, the magnetization current Ixx77 at 0, the continuous current limit Ixx57 at 10,589 (1/3 of max), the time permitted with maximum current at 1 minute, and the servo update rate at the default of 2.25 kHz, Ixx58 would be set as

$$
Ixx58 = (1.0^2 + 0.0^2 - 0.33^2) * 2250 * 60 = 120000
$$

For  $\text{I}$  IIT limiting, with the instantaneous current limit Ixx69 at 24,576, the magnetization current Ixx77 at 0, the continuous current limit at 8192 ( $\text{Ix}57 = -8192$ ), the time permitted with maximum current at 3 seconds, and the servo update rate at 4 kHz, Ixx58 would be set as:

$$
Ixx58 = (\sqrt{0.75^2 + 0.0^2} - 0.25) * 4000 * 3 = 6000
$$

#### **Ixx59 Motor xx User-Written Servo/Phase Enable**

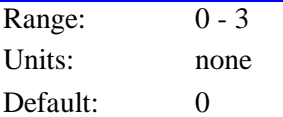

Ixx59 controls whether the built-in servo and commutation routines, or user-written servo and commutation routines, are used for Motor xx. The following table shows the possible values of Ixx59 and their effects:

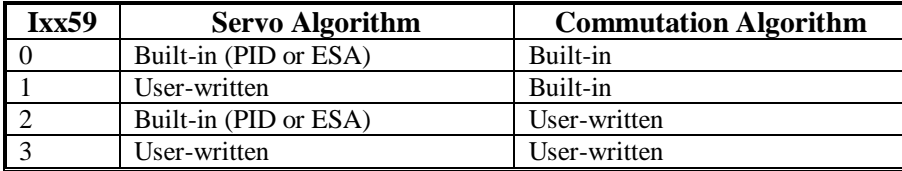

Any user-written servo or commutation (phase) algorithms will have been coded and cross-assembled in a host computer, and downloaded into PMAC's program memory. These algorithms are retained by the battery on battery-backed RAM versions, or saved into flash memory on flash-backed versions.

Ixx00 must be 1 in order for the user-written servo to execute. Ixx01 must be 1 or 3 in order for the userwritten commutation to execute. The servo algorithm can be changed immediately between the built-in algorithm and a user-written algorithm by changing Ixx59. PMAC only selects the phasing algorithm to be used at power-on reset, so in order to change the commutation algorithm, Ixx59 must be changed, this new value stored to non-volatile memory with the **SAVE** command, and the board reset.

It is possible to use the user-written algorithms for purposes other than servo or commutation, making them essentially very fast and efficient PLC programs. This is very useful for fast, position-based outputs. Simply load the code, activate an extra "motor" with Ixx00 and/or Ixx01, and set Ixx59 for this pseudo-motor to use this algorithm.

### **Ixx60 Motor xx Servo Cycle Period Extension Period**

Range: 0 - 255 Units: Servo Interrupt Periods Default<sup>.</sup>

Ixx60 permits an extension of the servo update time for Motor xx beyond a single servo interrupt period. The servo loop will be closed every  $(Ixx60 + 1)$  servo interrupts. With the default value of zero, the loop will be closed every servo interrupt. An extended servo update time can be useful for motors with slow dynamics, and/or limited feedback resolution. It can also be useful if the control loop is used for a slow process-control function.

On Turbo PMAC boards, the servo interrupt period is controlled by hardware settings (jumpers E3-E6, E29-E33, and E98). On Turbo PMAC2 boards, it is controlled by I-variables (I7000, I7001, and I7002 for non-Ultralite boards; I6800, I6801, and I6802 for Ultralite boards).

Other update times, including trajectory update and phase update, are not affected by Ixx60. I10 does *not* need to be changed with Ixx60.

The filtered motor velocity values reported with the **V** and **<CTRL-V>** commands are not affected by Ixx60. They still will report in counts per servo interrupt. However, the raw actual velocity register will store velocity in terms of counts per servo loop closure.

# **Ixx61 Motor xx Current-Loop Integral Gain**

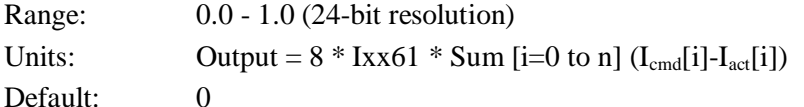

Ixx61 is the integral gain term of the digital current loops, multiplying the difference between the commanded and actual current levels and adding the result into a running integrator that adds into the command output. It is only used if Ixx82>0 to activate digital current loop execution.

Ixx61 can be used with either Ixx62 forward-path proportional gain, or Ixx76 back-path proportional gain. If used with Ixx62, the value can be quite low, because Ixx62 provides the quick response, and Ixx61 just needs to correct for biases. If used with Ixx76, Ixx61 is the only gain that responds directly to command changes, and it must be significantly higher to respond quickly.

Ixx61 is typically set using the current loop auto-tuner or interactive tuner in the Turbo PMAC Executive or Setup program. Typical values of Ixx61 are near 0.02.

Digital current loop closure on the Turbo PMAC requires a set of three consecutive command output registers. Generally, this requires writing to either a PMAC2-style Servo IC or a MACRO IC.

Ixx61 is only used if Ixx82>0 to activate digital current-loop execution.

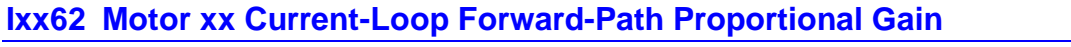

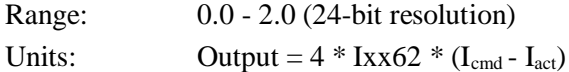

Default: 0

Ixx62 is the proportional gain term of the digital current loops that is in the "forward path" of the loop, multiplying the difference between the commanded and actual current levels. Either Ixx62 or Ixx76 (back path proportional gain) must be used to close the current loop. Generally, only one of these proportional gain terms is used, although both can be. Ixx62 is only used if Ixx82>0 to activate digital current loop execution.

Ixx62 can provide more responsiveness to command changes from the position/velocity loop servo, and therefore a higher current loop bandwidth, than Ixx76. However, if the command value is very noisy, which can be the case with a low-resolution position sensor, using Ixx76 instead can provide better filtering of the noise.

Typically, Ixx62 is set using the current loop auto-tuner or interactive tuner in the Turbo PMAC Executive or Setup program. Typical values of Ixx62, when used, are around 0.9.

Digital current loop closure on the Turbo PMAC requires a set of three consecutive command output registers. Generally, this requires writing to either a PMAC2-style Servo IC or a MACRO IC.

Ixx62 is only used if Ixx82>0 to activate digital current-loop execution.

### **Ixx63 Motor xx Integration Limit**

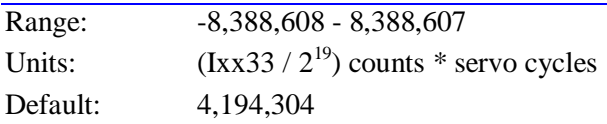

Ixx63 limits the magnitude of the integrated position error (the output of the integrator) for the PID servo algorithm, which can be useful for anti-windup protection, when the servo loop output saturates. The default value of Ixx63 provides essentially no limitation. (The integral gain Ixx33 controls how fast the error is integrated.)

A value of zero in Ixx63 forces a zero output of the integrator, effectively disabling the integration function in the PID filter. This can be useful during periods when applying a constant force and are expecting a steady-state position error. (In contrast, setting Ixx33 to 0 prevents further inputs to the integrator, but maintains the output.)

The Ixx63 integration limit can also be used to create a fault condition for the motor. If Ixx63 is set to a negative number, then PMAC will also check as part of its following error safety check whether the magnitude of integrated following error has saturated at the magnitude of Ixx63. With Ixx63 negative, if the integrator has saturated, PMAC will trip (kill) the motor with a following error fault. Both the normal fatal following error motor status bit and the integrated following error status bit are set when this fault occurs. If Ixx63 is 0 or positive, the motor cannot trip on integrated following error fault.

To set Ixx63 to a value such that the integrator saturates at the same point that its contribution to the command output causes saturation at the Ixx69 level, use the following formula:

$$
Ixx63 = \pm \left(\frac{Ixx69 * 2^{23}}{Ixx08 * Ixx30}\right)
$$

To cause trips, the magnitude of Ixx63 must be set to less than this value due to other potential contributions to the output. Remember that the integrator stops increasing when the output saturates at Ixx69.

Ixx63 is not used if the Extended Servo Algorithm for Motor xx is being executed (Iyy00=1).

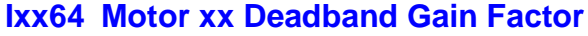

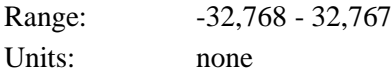

Default: 0 (no gain adjustment)

Ixx64 is part of the PMAC feature known as deadband compensation, which can be used to create or cancel deadband. It controls the effective gain within the deadband zone (see Ixx65). When the magnitude of the following error is less than the value of Ixx65, the proportional gain (Ixx30) is multiplied by (Ixx64+16)/16. At a value of -16, Ixx64 provides true deadband.

Values between  $-16$  and 0 yield reduced gain within the deadband. Ixx $64 = 0$  disables any deadband effect.

Values of Ixx64 greater than 0 yield increased gain within the deadband; a value of 16 provides double gain in the deadband. A small band of increased gain can be used to reduce errors while holding position, without as much of a threat to make the system unstable. It is also useful in compensating for physical deadband in the system.

#### *Note:*

Values of Ixx64 less than -16 will cause negative gain inside the deadband, making it impossible for the system to settle inside the band. These settings have no known useful function.

Outside the deadband, gain asymptotically approaches Ixx30 as the following error increases. Ixx64 is not used if the Extended Servo Algorithm for Motor xx is being executed (Iyy00/50=1).

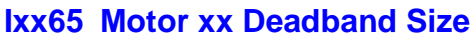

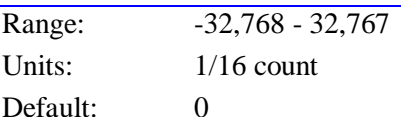

Ixx65 defines the size of the position error band, measured from zero error, within which there will be changed or no control effort, for the PMAC feature known as deadband compensation. Ixx64 controls the effective gain relative to Ix30 within the deadband.

# *Note:*

The units of this parameter are 1/16 of a count, so the value should be 16 times the number of counts in the deadband. For example, if modified gain is desired in the range of +/-5 counts of following error, Ixx65 should be set to 80.

Ixx65 is not used if the Extended Servo Algorithm for Motor xx is being executed (Iyy00/50=1).

## **Ixx66 Motor xx PWM Scale Factor**

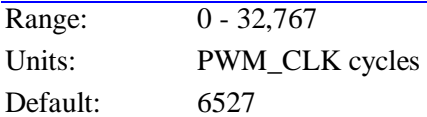

Ixx66 multiplies the output of the digital current loops for Motor x (which are values between -1.0 and 1.0) before they are written to the PWM output registers. As such, it determines the maximum value that can be written to the PWM output register. Ixx66 is only used if Ixx82>0 to activate digital current loop execution.

The PWM output value for each phase is compared digitally to the PWM up-down counter, which increments or decrements once per PWM\_CLK cycle to determine whether the outputs are on or off. The limits of the up-down counter are set by the PWM maximum count variable, I7m00 for Servo IC m on PMAC, and MI900, MI906, or MI992 on the MACRO Station.

With many power-block amplifiers, Ixx66 is set to about 10% above the PWM maximum count value. This permits a full-on command of the phase for a substantial fraction of the commutation cycle, providing maximum possible utilization of the power devices at maximum command. If Ixx66 is set to a smaller value than PWM maximum count, it serves as a voltage limit for the motor (Vmax = VDC  $*$ Ixx66 / PWM\_Max\_Count). Some amplifiers require that the PWM command never turn fully on or off; in these amplifiers Ixx66 is usually set to about 95% of the PWM maximum count value. Note that Ixx69 serves as the current limit.

Digital current loop closure on the Turbo PMAC requires a set of three consecutive command output registers. Generally, this requires writing to either a PMAC2-style Servo IC or a MACRO IC.

# **Ixx67 Motor xx Position Error Limit**

Range:  $0 - 8.388,607$ 

Units:  $1/16$  count

Default: 4,194,304 (= 262,144 counts)

Ixx67 defines the biggest position error that will be allowed into the servo filter. This is intended to keep extreme conditions from upsetting the stability of the filter. However, if it is set too low, it can limit the response of the system to legitimate commands (this situation can particularly be noticed on very fine resolution systems).

If pure velocity control is desired for the motor, Ixx67 can be set to 0, effectively disabling the position loop.

This parameter is not to be confused with Ixx11 or Ixx12, the following error limit parameters. Those parameters take action outside the servo loop based on the real (before limiting) following error.

*Note:*

The units of this parameter are 1/16 of a count, so the value should be 16 times the number of counts in the limit.

Ixx67 is not used if the Extended Servo Algorithm for Motor xx is being executed (Iyy00=1).

# **Ixx68 Motor xx Friction Feedforward**

Range: 0 .. 32,767

Units: 16-bit DAC bits

Default: 0

Ixx68 adds a bias term to the servo loop output of Motor xx that is proportional to the sign of the commanded velocity. That is, if the commanded velocity is positive, Ixx68 is added to the output. If the commanded velocity is negative, Ixx68 is subtracted from the output. If the commanded velocity is zero, no value is added to or subtracted from the output.

This parameter is intended primarily to help overcome errors due to mechanical friction. It can be thought of as a friction feedforward term. Because it is a feedforward term that does not utilize any feedback information, it has no direct effect on system stability. It can be used to correct the error resulting from friction, especially on turnaround, without the time constant and potential stability problems of integral gain.

Ixx68 is used with both the PID servo algorithm executed if Iyy00=0, and the Extended Servo Algorithm executed if Iyy00=1. If Turbo PMAC is commutating this motor, the Ixx68 bias is applied before the commutation algorithm and so will affect the magnitude of both analog outputs.

*Note:*

This direction-sensitive bias term is independent of the constant bias introduced by Ixx29 and/or Ixx79.

#### **Example:**

For a control loop with  $\pm 10V$  analog output, starting with a motor at rest, if Ixx68 = 1600, then as soon as a commanded move in the positive direction is started, a value of  $+1600$  ( $-0.5V$ ) is added to the servo loop output. As soon as the commanded velocity goes negative, a value of -1600 is added to the output. When the commanded velocity becomes zero again, no bias is added to the servo output because of this term.

#### **Ixx69 Motor xx Output Command Limit**

Range: 0 .. 32,767 (0 to 10V or equivalent)

Units: 16-bit DAC bits

Default: 20,480 (6.25V or equivalent)

Ixx69 defines the magnitude of the largest output that can be sent from Turbo PMAC's PID position/velocity servo loop. If the servo loop computes a larger value, Turbo PMAC clips it to this value. When the PID output has saturated at the Ixx69 limit, the integrated error value will not increase, providing anti-windup protection.

For the Extended Servo Algorithm (ESA) that is enabled if Iyy00/50 for the motor is set to 1, Ixx69 is used to multiply a normalized command  $(-1.0 \leq$  Normalized Command  $(-1.0)$  before outputting it or using it for commutation. As such, it acts as both a scale factor and an output command limit for the ESA.

Ixx69 is always in units of a 16-bit DAC, even if the actual output device is of a different resolution, or the command value is used for Turbo PMAC's own internal current loop commands.

If using differential analog outputs (DAC+ and DAC-), the voltage between the two outputs is twice the voltage between an output and AGND, so the Ixx69 value should be set to half of what it would be for a single-ended analog output.

This parameter provides a torque (current) limit in systems with current-loop amplifiers, or when using Turbo PMAC's internal commutation; it provides a velocity limit with velocity-mode amplifiers. Note that if this limit kicks in for any amount of time, the following error will start increasing.

**Use when Commutating**: When Turbo PMAC is commutating Motor xx, Ixx69 corresponds to *peak* values of the sinusoidal phase currents. Motor and amplifier current limits are usually given as RMS values. Peak phase values are  $\sqrt{2}$ , or 1.414, times greater than RMS values. For instance if an amplifier has a 10 amp (RMS) instantaneous current limit, the instantaneous limit for the peak of the phase currents is 14.14 amps.

**Use with Magnetization Current:** When commutating ( $IxX01$  bit  $0 = 1$ ),  $IxX69$  is technically the limit of only the quadrature, or torque-producing, current. Ixx77 sets the magnitude of the direct, or magnetization current, and the total current limit is the vector sum of these two variables. If the Ixx77 magnetization current for the motor is set to a value other than 0, Ixx69 should be set such that:

$$
\sqrt{Ixx692 + Ixx772} \le I_{max} \le 32,767
$$

**Use in Direct-PWM Mode:** When commutating  $(Ixx01 \text{ bit } 0 = 1)$  and closing the current loop  $(Ixx82)$ 0) of a 3-phase motor ( $Ixx72 = 683$  or 1365), it is important to understand the relationship between the quadrature current limited by Ixx69 and the phase currents measured by the A/D converters. This difference is due to the nature of the conversion between direct and quadrature current components, which are 90 $^{\circ}$  apart, and the phase currents, which are 120 $^{\circ}$  apart. This difference introduces a factor of cos(30 $^{\circ}$ ) into the calculations.

For a given level of DC quadrature current with zero direct (magnetization) current, the peak value of AC sinusoidal current measured in the phases will be  $1/\cos(30^\circ)$ , or 1.15 times, greater. When quadrature current is commanded at its limit of Ixx69, the peak phase currents can be 15% higher that this value. For instance, with Ixx69 at 10,000, and Ixx77 at 0, the A/D converters can provide readings (normalized to 16-bit resolution) up to 11,547.

With non-zero direct current, the peak value of AC sinusoidal current measured in the phases will be 1.15 times greater than the vector sum of the direct and quadrature currents. Therefore, in order not to saturate the current in the phases, Ixx69 should be set such that:

$$
\sqrt{lxx69^2 + lx77^2} \le I_{max} \cos(30^\circ) \le 32{,}767 \times 0.866 \le 28{,}377
$$

#### **Examples:**

- 1. Motor 1 is driving a velocity-mode amplifier with differential analog inputs that are limited to  $+/-10V$ between the inputs. This means that the PMAC outputs should each be limited to +/-5V with respect to the AGND reference. I169 should therefore be limited to  $32,768/2 = 16,384$ .
- 2. Motor 3 is driving a DC brush motor amplifier in current (torque) mode with an analog output. The amplifier has a gain of 2 amps/volt and an instantaneous current limit of 20 amps. The motor has an instantaneous current limit of 15 amps.
	- PMAC's maximum output of 32,768, or 10 volts, corresponds to 20 amps.
	- The motor has the lower instantaneous current rating, so we use its limit of 15 amps.
	- I369 is set to  $32.768 * 15/20 = 24.576$ .
- 3. Motor 5 is driving a self-commutating brushless-motor amplifier in current (torque) mode with a single analog output. The amplifier has a gain of 5 amps(RMS)/volt and an instantaneous current limit of 50 amps (RMS). The motor has an instantaneous current limit of 60 amps (RMS).
	- PMAC's maximum output of 32,768, or 10 volts, corresponds to 50 amps (RMS).
	- The amplifier has the lower instantaneous current rating, so we use its limit of 50 amps (RMS).
	- 1569 is set to  $32,768 * 50/50 = 32,767$  (note that the maximum permitted value is  $32,767$ ).
- 4. Motor 7 is driving a sine-wave amplifier for a brushless servo motor with two analog outputs. The Ixx77 magnetization current limit is set to 0. The amplifier has a gain on each phase of 4 amps/volt. The amplifier has an instantaneous current limit of 25 amps (RMS). The motor has an instantaneous current limit of 30 amps (RMS).
	- PMAC's maximum output of 32,768, or 10 volts, corresponds to 40 amps peak in the phase.
	- The amplifier has the lower instantaneous current rating, so we use its limit of 25 amps (RMS).
	- 25 amps (RMS) corresponds to peak phase currents of  $25*1.414 = 35.35$  amps.
	- I769 is set to  $32,768 * 35.35/40 = 28,958$ .
- 5. Motor 9 is driving a direct-PWM power-block amplifier and an AC induction motor. The Ixx77 magnetization current parameter is set to 3000. The A/D converters in the amplifier are scaled so that a maximum reading corresponds to 100 amps of current in the phase. The amplifier has an instantaneous current limit of 60 amps (RMS), and the motor has an instantaneous current limit of 75 amps (RMS).
	- PMAC's maximum ADC phase reading of 32,768 corresponds to 100 amps in the phase.
	- The amplifier has the lower instantaneous current rating, so we use its limit of 60 amps (RMS).
	- 60 amps (RMS) corresponds to peak phase currents of  $60*1.414 = 84.84$  amps.
	- 84.84 amps corresponds to an ADC reading of 32,768 \* 84.84/100 = 27,800.
	- The vector sum of Ixx69 and Ixx77 should equal  $27,800 * 0.866 = 24,075$ .
	- I969 should be set to sqrt $(24,075^2-3,000^2) = 23,887$ .

# **Motor Commutation Setup I-Variables**

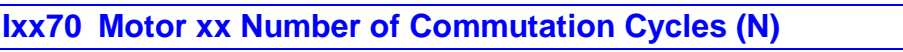

Range:  $0 - 255$ Units: Commutation Cycles

Default: 1

For a PMAC-commutated motor ( $Ixx01=1$ ),  $Ixx70$  is used in combination with  $Ixx71$  to define the size of the commutation cycle, as Ixx71/Ixx70 counts. Usually, Ixx70 is set to one, and Ixx71 represents the number of counts in a single commutation cycle. However, many people will use Ixx70 to represent the number of commutation cycles (pole pairs) per mechanical revolution, and Ixx71 to represent the counts per mechanical revolution. Ixx70 needs to be set greater than one if the number of counts in a single cycle is not an integer.

A commutation cycle, or electrical cycle, consists of two poles (one pole pair) of a multiphase motor.

Setting Ixx70 to 0 effectively defeats the creation of the AC commutation cycle. This setting can be useful when doing direct PWM control of DC brush motors which requires the use of the Turbo PMAC commutation algorithms, but cannot use an AC output.

#### **Example:**

A 6-pole brushless motor has three commutation cycles per mechanical revolution. If a feedback device with 4096 counts per mechanical revolution (a number not divisible by three) is used, Ixx70 should be set to 3, and Ixx71 to 4096.

#### **See Also:**

I-variables Ixx01, Ixx71-Ixx83 Setting Up PMAC Commutation

### **Ixx71 Motor xx Counts per N Commutation Cycles**

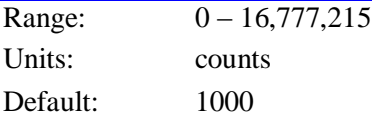

For a Turbo PMAC-commutated motor, this parameter defines the size of a commutation cycle in conjunction with Ixx70 (counts/cycle =  $\frac{IX71}{IXx70}$ ). The meaning of a count used in this parameter is defined by the encoder-decode variable I7mn0 for the commutation feedback device. If a times-4 decode is used, a count is one-fourth of an encoder line.

When the commutation position feedback is received over the MACRO ring, the units of the feedback are typically 1/32 of a count, so Ixx71 should be in units of 1/32 count in this case.

A commutation cycle, or electrical cycle, consists of two poles (one pole pair) of a multiphase motor.

#### *Note:*

In firmware revisions V1.938 and older, the maximum value of Ixx71 was 8,388,607.

#### **Examples:**

- 1. A four-pole brushless motor with a 1000-line-per-revolution encoder and "times-4" decode has 2 commutation cycles per revolution and 4000 counts per revolution. Therefore, either Ixx70=2 and Ixx71=4000 could be used, or Ixx70=1 and Ixx71=2000.
- 2. A linear motor has a 60.96-mm (2.4-inch) electrical cycle. An encoder with a 40 micron pitch is wired directly into PMAC and "times-4" decode is used. Ixx70 can be set to 1 and Ixx71 can be calculated as:

$$
Ixx71 = 60.96 \frac{mm}{cycle} * \frac{line}{0.04mm} * 4 \frac{counts}{line} = 6096 \frac{counts}{cycle}
$$

3. An 8-pole brushless motor has an 8192-line encoder that is wired into a Compact MACRO Station with "times-4" decode. The position data is sent back to PMAC in the MACRO "Type 1" protocol, with units of  $1/32$  count. If Ixx70 is set to 4 (for 4 electrical cycles per revolution), Ixx71 can be calculated as:

$$
Lx71 = 8192 \frac{\text{lines}}{\text{rev}} * \frac{\text{rev}}{4 - \text{cycles}} * 4 \frac{\text{counts}}{\text{line}} * 32 \frac{(1/32 \text{count})}{\text{count}} = 262,144 \frac{(1/32 \text{count})}{\text{line}}
$$

**See Also:**

I-variables Ixx01, Ixx70, Ixx72-Ixx83 Setting Up Turbo PMAC Commutation

#### **Ixx72 Motor xx Commutation Phase Angle**

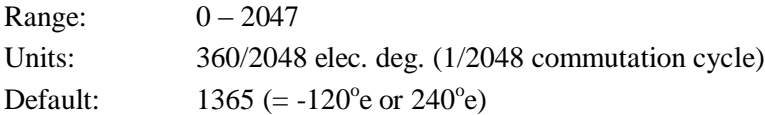

For a Turbo PMAC-commutated motor, Ixx72 sets the angular distance between the phases of a multiphase motor. The units of Ixx72 are 1/2048 of an electrical cycle. The usual values to be used are:

3-phase: 683 or  $1365 (+/- 120<sup>o</sup>e)$ 2- or 4-phase:  $512$  or  $1536 (+/- 90<sup>0</sup>e)$ 

For a given number of phases, the proper choice of the two possible values is determined by the polarity match between the output commands and the feedback, as detailed below. Typically, the choice is made automatically by the Turbo Setup expert-system program on the PC.

Ixx72 is used slightly differently depending on whether Turbo PMAC is performing current-loop calculations as well as commutation. Both cases are explained below:

**1. Turbo PMAC performing commutation, but not current loop:** When Turbo PMAC *is not* performing digital current loop closure for Motor xx (Ixx82=0), the output direction sense determined by this parameter and the motor and amplifier phase wiring must match the feedback direction sense as determined by the encoder-decode variable I7mn0 and the encoder wiring. If the direction senses do not match, proper commutation and servo control will be impossible; the motor will lock into a given position.

For these systems, changing between the two values for a given number of phases has the same effect as exchanging motor leads, which changes the motor's direction of rotation for a given sign of a PMAC2 torque command.

Refer to the section Setting up Turbo PMAC Commutation for tests to determine the proper Ixx72 setting. For systems without Turbo PMAC digital current loop closure, once this

commutation/feedback polarity has been properly matched, the servo/feedback polarity will automatically be properly matched.

**2. Turbo PMAC performing commutation and current loop:** When Turbo PMAC (PMAC2-style interface only) *is* performing digital current loop closure for Motor xx (Ixx82 > 0), the output direction sense determined by this parameter must match the polarity of the phase current sensors and the analog-to-digital conversion (ADC) circuitry that brings this data into Turbo PMAC. It is independent of motor or amplifier phase wiring, encoder wiring, and Turbo PMAC encoder-decode direction sense.

## **WARNING:**

Do not attempt to close the digital current loops on Turbo PMAC (O commands or closing the position loop) until sure of the proper sense of the Ixx72 setting. An Ixx72 setting of the wrong sense will cause positive feedback in the current loop, leading to saturation of the PMAC outputs and possible damage to the motor and or amplifier.

For systems with a Turbo PMAC digital current loop, if the phase-current ADC registers report a positive value for current flowing into the phase (i.e. the PWM voltage command value and the current feedback value have the same sign), Ixx72 must be set to a value greater than 1024 (usually 1365 for a 3-phase motor or 1536 for a 2- or 4-phase motor).

If the phase-current ADC registers report a positive value for current flowing out of the phase (i.e. the PWM voltage command value and the current feedback value have opposite signs), Ixx72 must be set to a value less than 1024 (usually 683 for a 3-phase motor, or 512 for a 2- or 4-phase motor).

For systems with Turbo PMAC digital current loop closure, the commutation/feedback polarity match is independent of the servo/feedback polarity. Once Ixx72 has been set for proper commutation/feedback polarity, the proper position-loop servo/feedback polarity must still be established.

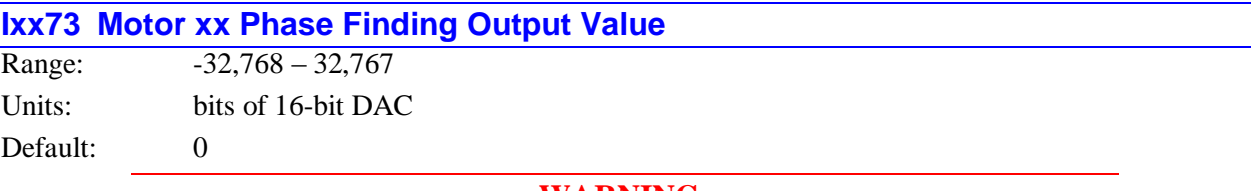

### **WARNING:**

An unreliable phasing search method can lead to a runaway condition. Test the phasing search method carefully to make sure it works properly under all conceivable conditions. Make sure the  $Ix11$  fatal following error limit is active and as tight as possible so the motor will be killed quickly in the event of a serious phasing search error.

Ixx73 defines the magnitude of the open-loop output to be used if a power-on phasing search is done for a Turbo PMAC-commutated motor (Ixx01 bit  $0 = 1$ ). A phasing search is required for a synchronous motor  $(Ixx78=0)$  such as a permanent-magnet brushless motor with no absolute position sensor  $(Ixx81=0)$ . The phasing search is done automatically as part of the power-on phasing search if Ixx80 is 1 or 3; if Ixx80 is 0 or 2, the on-line **\$** or **\$\$** command must be used must be used to initiate the phasing search.

Ixx73 is in units of a 16-bit DAC, so that 32,767 represents full current command to the phases, even if a different output device and/or different resolution is used.

If Ixx80 is 0 or 1, the "two-guess" phasing search is used, and Ixx73 controls the "vector" magnitude of the open-loop output that is distributed among the phases according to the guessed phasing angle.

If Ixx80 is 2 or 3, the "stepper-motor" phasing search is used, and Ixx73 controls the magnitude of current forced into individual phases to lock the motor to a position like a stepper motor. In this method, if the Turbo PMAC is not performing current loop closure for the motor ( $\text{Ix}x82=0$ ) and  $\text{Ix}x72 > 1024$ , then

Ixx73 should be set to a negative number of the desired magnitude. In all other cases it should be set to a positive number. If the sign of Ixx73 is wrong for a setup, the motor will run away when the loop is closed.

A negative value of Ixx73 must be used for sinewave-output commutation ( $Ixx82 = 0$ ) with  $Ixx72 > 1024$ and the stepper-motor phase search method (Ixx80 bit  $0 = 1$ ).

Typically, values of magnitude 2000 to 6000 are used for Ixx73 in either method.

#### **See Also:**

Power-Up Phasing Search (Setting Up PMAC Commutation) I-Variables Ixx01, Ixx74, Ixx78, Ixx80, Ixx81

# **Ixx74 Motor xx Phase Finding Time**

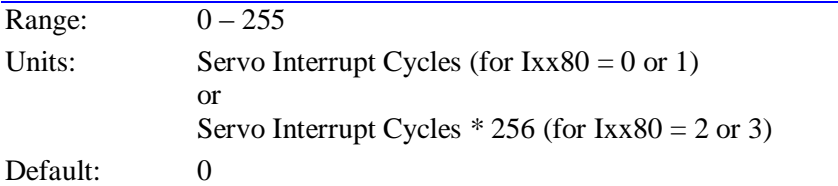

## **WARNING**

An unreliable phasing search method can lead to a runaway condition. Test the phasing search method carefully to make sure it works properly under all conceivable conditions. Make sure the Ixx11 fatal following error limit is active and as tight as possible so the motor will be killed quickly in the event of a serious phasing search error.

Ixx74 defines the time that an open-loop output is to be used if a power-on phasing search is done for a PMAC-commutated motor (Ixx01 bit  $0 = 1$ ). A phasing search is required for a synchronous motor  $(Ixx78=0)$  such as a permanent-magnet brushless motor with no absolute position sensor  $(Ixx81=0)$ . The phasing search is done automatically as part of the power-on phasing search if bit 0 of Ixx80 is 1; if bit 0 of Ixx80 is 0, the on-line **\$** or **\$\$** command must be used must be used to initiate the phasing search.

If Ixx74 is set to 0, no phasing search move will be done, even if one is requested and required. In this case, the "phase reference error" motor status bit will stay set, preventing the servo loop from closing.

If bit 1 of Ixx80 is 0 (Ixx80 = 0 or 1), the two-guess phasing search is used; Ixx74 has units of servo cycles and controls the time for the open-loop command at each "guess" of the phase angle. Typical values are three to ten servo cycles; a value of 5 is a good starting point.

If bit 1 of Ixx80 is 1 (Ixx80 = 2 or 3), the stepper-motor phasing search is used; Ixx74 has units of (servo) cycles\*256) and controls the time current is forced into each phase and Turbo PMAC waits for the motor to settle into the step position. With the default servo cycle rate of 2.25 kHz, each unit of Ixx74 represents about 0.1 seconds in this mode; typical values are 10 to 20.

#### **See Also:**

Power-Up Phasing Search (Setting Up PMAC Commutation) I-Variables Ixx01, Ixx73, Ixx78, Ixx80, Ixx81

### **Ixx75 Motor xx Phase Position Offset**

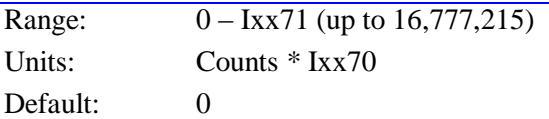

Ixx75 tells Turbo PMAC the distance between the zero position of an absolute sensor used for power-on phase position (specified by Ixx81 and Ixx91) and the zero position of Turbo PMAC's commutation cycle.

It is used to reference the phasing algorithm for a PMAC-commutated motor with an absolute sensor  $(Ixx81 > 0)$ . If Ixx80 bit 0 is 1  $(Ixx80 = 1 \text{ or } 3)$ , this is done automatically during the power-up/reset cycle. It will also be done in response to a **\$** on-line command to the motor, or a **\$\$** on-line command to the coordinate system containing the motor.

Ixx75 is also used by the **SETPHASE** command (on-line, motion-program, or PLC-program). When the **SETPHASE** command is given, the value of Ixx75 is immediately copied directly into the motor's phase position register. Typically, this operation is used to correct the phasing, usually at the encoder index pulse, after an initial rough phasing (e.g. from Hall commutation sensors).

The proper value for this parameter can be found with a simple procedure that should be done with an unloaded motor, after satisfactory operation has been achieved using a power-on phasing search.

- Define an M-variable to the absolute sensor if using one.
- Define an M-variable to the internal phase position register. Mxx71 is the suggested M-variable.
- Give the motor an **O0** command.
- Put a bias (a magnitude of 2000 is usually good) on the A phase (higher-numbered DAC of a pair for Turbo PMAC) by setting Ixx29; use a positive bias if Ixx82>0 for digital current loop closure or if Ixx82=0 and Ixx72>1024 (e.g. 1365 or 1536); use a negative bias if Ixx82=0 and Ixx72<1024 (e.g. 683 or 512).
- Also, put a bias in the opposite direction of the same magnitude on the B phase by setting Ixx79. The motor should lock in on a position like a stepper motor.
- Now remove the A-phase bias by setting Ixx29 back to zero, or at least to the value found to force zero current in the phase, and the motor should lock in on another position. This position is the zero position of the phasing cycle.
- If there is an absolute sensor, after sure that the motor has settled, read the position of the absolute sensor by querying its M-variable value. Then:
- Take the negative of this value, multiply it by Ixx70, and put the resulting value in Ixx75.
- Now, with Ixx79 returned to zero or the proper bias, and Ixx81 pointing to the absolute sensor, give the motor a **\$** command. The motor should be properly phased.
- If doing this to use the **SETPHASE** command at a known position such as the index, set the internal phase position register to 0 with Mxx71. Then:
- Return Ixx79 to zero or the proper bias, and close the loop with a **J/** command.
- Now move to the reference position (e.g. do a homing search move with the index pulse as the trigger) and make sure it is settled there with minimal following error (some integral gain should be used).
- Read the value of Mxx71 at this point and set Ixx75 to this value.
- Remember to save these variable values before doing a full reset on the card.

#### **See Also**

I-variables Ixx01, Ixx70 – Ixx74, Ixx76 – Ixx83 Setting Up Turbo PMAC Commutation

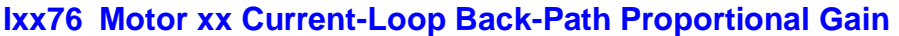

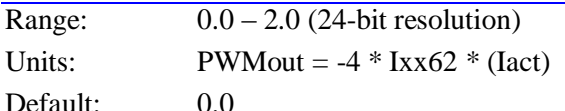

Ixx76 is the proportional gain term of the digital current loop that is in the back path of the loop, multiplying the actual current level, and subtracting the result from the command output. Either Ixx76 or Ixx62 (forward path proportional gain) must be used to close the current loop. Generally, only one of these proportional gain terms is used, although both can be.

If Ixx76 is used as the only proportional gain term, only the Ixx61 integral gain term reacts directly to command changes. The act of integration acts as a low-pass filter on the command, which eliminates a lot of noise, but lowers the responsiveness to real changes. Generally, Ixx76 is only used when the command value from the position/velocity loop servo have high noise levels (usually due to low position resolution), and the actual current measurements have low noise levels.

Ixx76 is typically set using the current loop auto-tuner or interactive tuner in the Turbo PMAC Executive Program. Typical values of Ixx76, when used, are around 0.9.

Digital current loop closure on the Turbo PMAC requires a set of three consecutive command output registers. Generally, this requires writing to either a PMAC2-style Servo IC or a MACRO IC.

Ixx76 is only used if Ixx82>0 to activate digital current loop execution.

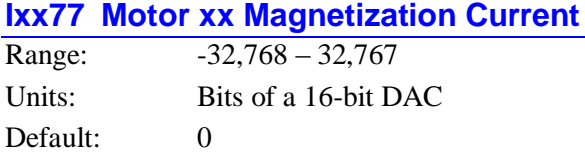

This parameter is used in induction motors to provide a stator current component parallel to the estimated rotor magnetic field (the "direct" current -- the control loop determines the magnitude of the "quadrature" current perpendicular to this component). This should generally be set to zero for non-induction motors, unless advanced "field weakening" algorithms are desired.

The proper value for an induction motor is system dependent, but 2500 is a good starting value for most motors. Refer to the Setting up Commutation section of the manual for instructions in optimizing the setting of this parameter. The Turbo Setup expert-system program for PCs is typically used to set the proper value of Ixx77 for induction motors.

If Ixx77 is set to a non-zero value, Ixx69 should be reduced from what it would be with Ixx77 set to 0. The effective current limit is:

$$
I_{max} = \sqrt{Ix \times 69^2 + I \times x77^2}
$$

### **See Also:**

Setting Induction Motor Parameters (Setting Up PMAC Commutation) I-variables Ixx01, Ixx70-Ixx72, Ixx78

# **Ixx78 Motor xx Slip Gain**

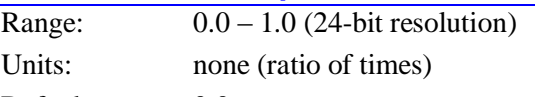

Default: 0.0

Ixx78 controls the relationship between the torque command and the slip frequency of magnetic field on the rotor of an AC asynchronous (induction) motor. While it is usually set experimentally, it can be calculated as the ratio between the phase update period and the rotor (not stator) L/R electrical time constant.

Turbo PMAC computes the slip frequency each phase update by multiplying the torque command from the position/velocity-loop servo (or O-command magnitude) by Ixx78 and dividing by the magnetization current value controlled by Ixx77.

Ixx78 is typically set through use of the Turbo Setup expert-system program running on PCs. This program excites the motor and analyzes its response to derive an optimum Ixx78 value.

Ixx78 can also be set experimentally by giving the motor an O-command and watching the velocity response, probably with the data-gathering feature. As the velocity saturates because the back EMF reaches the supply voltage, the velocity should fall back about 5% to reach a steady-state value. If it falls back more than this, the slip time constant is too high; if it falls back less than this, or not at all, the slip time constant is too low.

0.00015 is a typical value of Ixx78 for a standard induction motor at a phase update rate of about 9 kHz.

Ixx78 is only active if Ixx01 is set to 1 to specify Turbo PMAC commutation of Motor xx. It should be set to 0 for AC synchronous motors such as permanent-magnet brushless motors and switched (variable) reluctance motors.

### **Ixx79 Motor xx Second Phase Offset**

Range: -32,768 – 32,767 Units: 16-bit DAC/ADC bit equivalent Default:

Ixx79 serves as an output or feedback offset for Motor xx; its exact use depends on the mode of operation as described below:

**Mode 1:** When Turbo PMAC is not commutating Motor xx (Ixx01 bit  $0 = 0$ ), Ixx79 is not used. Ixx29 is the offset for this mode.

**Mode 2:** When Turbo PMAC is not commutating Motor xx (Ixx01 bit  $0 = 0$ ) but is in sign-andmagnitude output mode ( $Ixx96 = 1 - PMAC-style$  outputs only),  $Ixx79$  is the offset of the command output value after the absolute value is taken (Ixx29 is the offset before the absolute value is taken). Typically, Ixx79 is used in this mode to compensate for analog offsets in interface circuitry, either in DACs or in voltage-to-frequency converters.

**Mode 3:** When Turbo PMAC is commutating Motor xx ( $IxX01$  bit  $0 = 1$ ) but not closing the current loop  $(Ixx82 = 0)$ , Ixx79 serves as the offset for the second of two phase command output values (Phase B), for the address specified by Ixx02 plus 1; Ixx29 serves the same purpose for the first phase. Ixx79 is added to the output command value before it is written to the command output register.

When commutating from a PMAC-style Servo IC, Phase A is output on the higher-numbered of the two DACs (e.g. DAC2) and Phase B on the lower-numbered (e.g. DAC1). When commutating from a PMAC2-style Servo IC, Phase A is output on the A-channel DAC (e.g. DAC1A), Phase B on the Bchannel DAC (e.g. DAC1B).

As an output command offset, Ixx79 is always in units of a 16-bit register, even if the actual output device is of a different resolution. For example, if a value of 60 had to be written into an 18-bit DAC to create a true zero command, this would be equivalent to a value of 60/4=15 in a 16-bit DAC, so Ixx79 would be set to 15 to cancel the offset.

**Mode 4:** When Turbo PMAC is commutating  $(Ixx01 \text{ bit } 0 = 1)$  and closing the current loop for Motor xx  $(Ixx82 > 0)$ , Ixx79 serves as an offset that is added to the phase current reading from the ADC for the second phase (Phase B), at the address specified by Ixx82. Ixx29 performs the same function for the first phase. The sum of the ADC reading and Ixx79 is used in the digital current loop algorithms.

As an input feedback offset, Ixx79 is always in units of a 16-bit ADC, even if the actual ADC is of a different resolution. For example, if a 12-bit ADC reported a value of -5 when no current was flowing in the phase, this would be equivalent to a value of -5\*16=-80 in a 16-bit ADC, so Ixx79 would be set to 80 to compensate for this offset.

## **Ixx80 Motor xx Power-Up Mode**

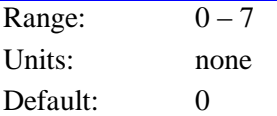

Ixx80 controls the power-up mode, including the phasing search method (if used), for Motor xx. It consists of three independent control bits, each determining one aspect of the state of the motor at powerup or full board reset:

- Bit 0 controls whether the motor is enabled at power-up/reset or not. If bit 0 is set to 0, the motor is left in the killed (disabled) state at power-up/reset, and a command must be issued to the motor to enable it. If bit 0 is set to 1, the motor is enabled at power-up/reset automatically, and if a phasing search move is required to establish the commutation position reference, this is automatically done.
- Bit 1 controls what type of phasing search move is performed, if one is required (Ixx01 bit  $0 = 1$ , Ixx78 = 0, Ixx74 > 0), either during power-up/reset, or on a subsequent **\$** motor reset command. If bit 1 is 0 and a phasing search move is required, Turbo PMAC will use the two-guess phasing search method. If bit 1 is 1 and a phasing search move is required, Turbo PMAC will use the stepper-motor phasing search method. The state of bit 1 does not matter unless a phasing search move is to be done.
- Bit 2 controls whether an absolute position read for the motor is done at power-up/reset or not, if one is required ( $Ixx10 > 0$ ). If bit 2 is set to 0 and an absolute position read is specified, this read operation will be performed automatically at the board power-up/reset. If bit 2 is set to 1 and an absolute position read is specified, this read operation will not be done automatically at powerup/reset, and the **\$\*** or **\$\$\*** command must be issued to perform the absolute position read. The state of bit 2 does not matter unless an absolute position read is to be done.

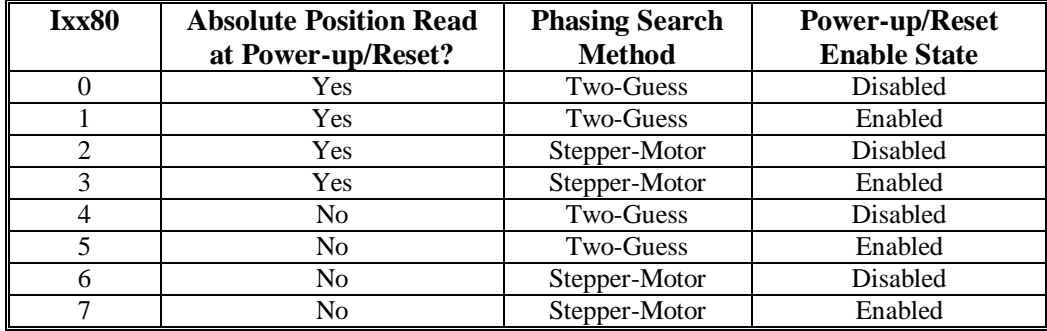

The possible values of Ixx80 and the function of each are described in the following table:

**Power-up/reset enable state:** If the motor is not automatically enabled at power-up/reset, a command must be used subsequently to enable the motor. If Turbo PMAC is commutating the motor (Ixx01 bit  $0 =$ 1) and it is a synchronous motor (Ixx78 = 0), a phase reference must be established with the **\$** or **\$\$** command as part of the enabling process. The motor cannot be enabled before a successful phase reference is established, because the motor "phase reference error" status bit that is automatically set on power-up/reset will not have been cleared.

If the motor is either not commutated by Turbo PMAC (Ixx01 bit  $0 = 0$ ) or it is not a synchronous motor (Ixx78 > 0), a simple enabling command can be used. The **J/** command enables a single motor; the **A** command enables all of the motors in a coordinate system; the **<CTRL-A>** command enables all of the motors on Turbo PMAC.

The phase reference, whether executed at power-up/reset or on the **\$** command, can be done either by reading an absolute position sensor (Ixx81 > 0) or by a phasing search move (Ixx74 > 0) if only an incremental sensor is used.

### **WARNING:**

An unreliable phasing search method can lead to a runaway condition. Test the phasing search method carefully to make sure it works properly under all conceivable conditions. Make sure the Ixx11 fatal following error limit is active and as tight as possible so the motor will be killed quickly in the event of a serious phasing search error.

**Phasing search move method:** The two-guess phasing search is very quick and requires little movement, but can be adversely affected if there are significant external loads such as friction and gravity. The stepper-motor phasing search takes more time and causes more movement, but it is more reliable in the presence of significant external loads.

**Absolute motor position read:** If Ixx10 is set to 0, the position reference for a motor comes from a homing search move. If Ixx10 is greater than 0, the position reference comes from reading an absolute position sensor at the address specified by Ixx10 and with the format specified by Ixx95. In this case, Ixx80 bit 2 specifies whether this read is done automatically at power-up/reset.

If the absolute position read is not done automatically at power-up/reset, the motor position will be set to 0 at this time. This does not prevent full operation of the motor. The **\$\*** or **\$\$\*** command *must* be used later to read the sensor and establish absolute position. Even if the absolute position is read automatically at power-up/reset, it may be read again later with the **\$\*** or **\$\$\*** command.

#### **See Also:**

Power-Up Phasing Search (Setting Up PMAC Commutation) On-line commands **\$**, **\$\$**, **\$\* \$\$\***, **\$\$\$** I-Variables Ixx01, Ixx73, Ixx74, Ixx78, Ixx81

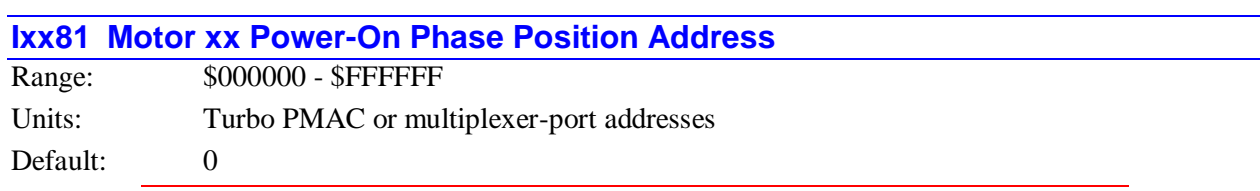

### **WARNING:**

An unreliable phasing reference method can lead to a runaway condition. Test the phasing reference method carefully to make sure it works properly under all conceivable conditions. Make sure the Ixx11 fatal following error limit is active and as tight as possible so the motor will be killed quickly in the event of a serious phasing search error.

Ixx81 tells Turbo PMAC what address to read for absolute power-on phase-position information for Motor xx, if such information is present. This can be a different address from that of the ongoing phase position information, which is specified by Ixx83, but it must have the same resolution and direction sense. Ixx81 is set to zero if no special power-on phase position reading is desired, as is the case for an incremental encoder.

If Ixx81 is set to zero, a power-on phasing search routine is required for synchronous fixed-field brushless motors (permanent magnet, and switched reluctance); those that have a slip gain (Ixx78) of zero. Turbo PMAC's automatic phasing search routines based on Ixx73 and Ixx74 can be used, or a custom power-on PLC routine can be written.

#### *Note:*

Ixx81 is used for PMAC's commutation algorithms alone, to locate position within one electrical cycle of the motor. It is not used for any servo loop position information, even for power-up. Ixx10 and Ixx95 are used for that purpose.

Ixx91 tells how the data at the address specified by Ixx81 is to be interpreted. It also determines whether the location specified by Ixx81 is a multiplexer (thumbwheel) port address, an address in Turbo PMAC's own memory and I/O space, or a MACRO node number.

#### *Note:*

It is easier to specify this parameter in hexadecimal form (\$ prefix). If I9 is set to 2 or 3, the value of this variable will be reported back to the host in hexadecimal form.

**R/D Converter Read:** If Ixx91 contains a value from \$000000 to \$070000, Ixx81 contains the multiplexer port address of an Acc-8D Option 7 R/D-converter board. The value of Ixx81 matches the base address of the board (0 to 248 decimal, \$0 to \$F8 hex) on the port as set by its DIP switches. If the base address is 0, Ixx81 should be set to \$100, because a value of 0 in Ixx81 disables the absolute read. The following table lists the possible values of Ixx81 in this mode.

Ixx81 for Acc-8D Option 7 Resolver/Digital Converter  $(Ixx91=\$000000 - \$070000)$ Addresses are Multiplexer Port Addresses

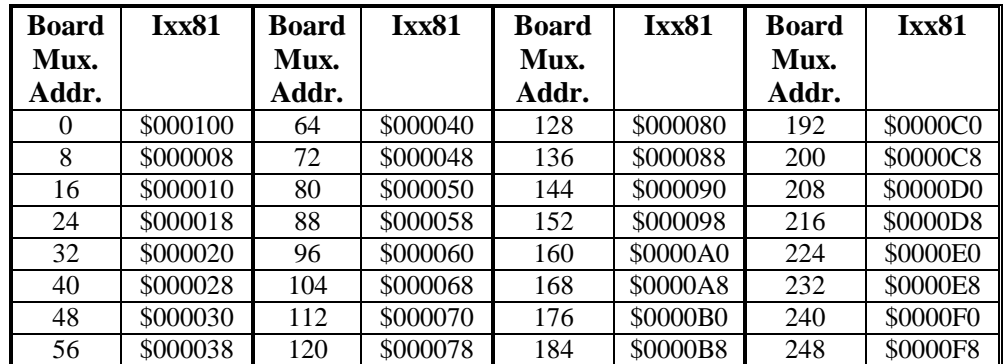

**Parallel Data Read:** If Ixx91 contains a value from \$080000 to \$180000 or from \$480000 to \$580000. Ixx81 specifies the address of a Turbo PMAC memory or I/O register where it will read the power-on phase position. Bits 16 to 21 of Ixx91, which can take a value of \$08 to \$18 (8 to 24) in this mode, specify the number of bits, starting at bit 0, of the register to be read for the absolute position.

Bit 22 of Ixx91 controls whether the address specified in Ixx81 is an X-register or a Y-register. If bit 22 of Ixx91 is set to 0, it is a Y-register. If bit 22 of Ixx91 is set to 1, it is an X-register.

There are four common sources of parallel data for absolute power-on phase position read. The first source is an Acc-14D/V parallel I/O board. Acc-14D/V boards map into Y-registers, so bit 22 of Ixx91 is set to 0. The settings of Ixx81 for each port of each possible Acc-14DV board are shown in the following table:

Ixx81 Values for Acc-14D/V Registers (Ixx91=\$080000 to \$18000)

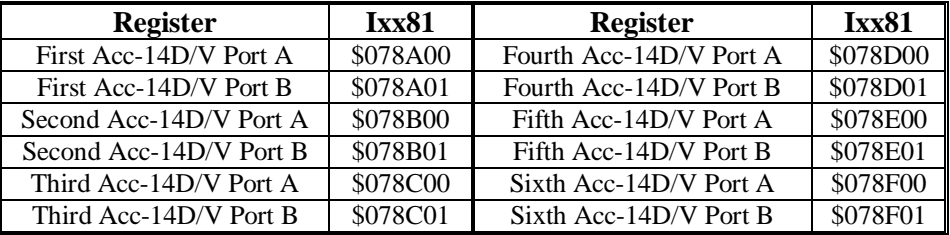

The second common source of parallel data for an absolute power-on phase position read is the encoder counter phase position register when an Acc-8D Option 9 Yaskawa Absolute Encoder converter board is used. This board synthesizes quadrature signals into the Turbo PMAC at power-on until the power-on position within one revolution is reached, so the value of the encoder counter can simply be read.

Encoder phase position counters map into X-registers, so bit 22 of Ixx91 is set to 1. The settings of Ixx81 for typical encoder registers on Turbo PMAC and PMAC2 boards are shown in the following tables:

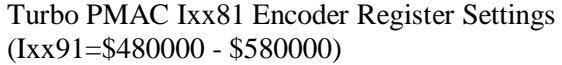

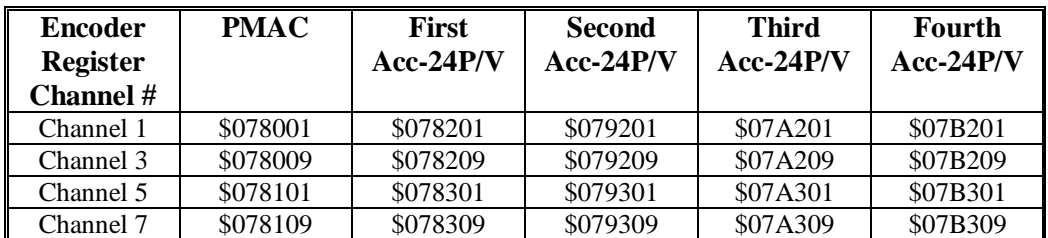

Turbo PMAC2 Ixx81 Typical Encoder Register Settings (Ix91=\$480000 - \$580000)

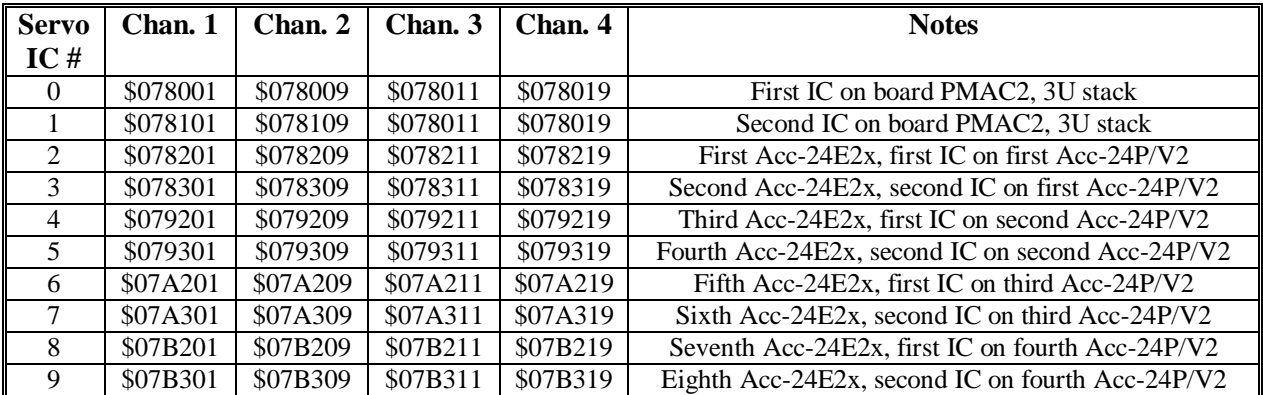

The third common source of parallel data for power-on phasing is the Acc-49 Sanyo Absolute Encoder Converter Board. The Acc-49 maps into Turbo PMAC's expansion port, at the addresses shown in the following table.

Ixx81 Values for Acc-49 Sanyo Absolute Encoder Converter (Ixx91=\$0D0000) Addresses are Turbo PMAC Memory-I/O Addresses

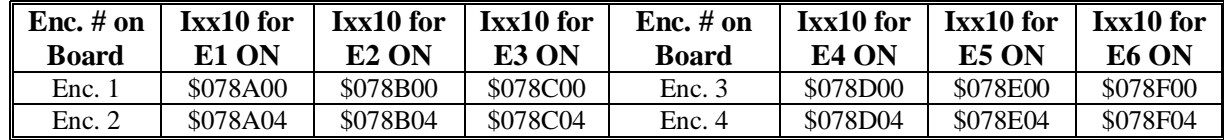

The fourth common source is a register in the 3U-format Acc-3E1 (for 3U Turbo Stack systems) or Acc-14E (for UMAC Turbo systems) board. In this case, the last hex digit of Ixx91 must be set to a non-zero value to specify the byte-wide bus of these boards. The following tables show Ixx81 values for these boards.

Ixx81 Values for Acc-3E1 Registers in 3U Turbo Stack Systems  $(Ixx91=808000x$  to \$18000x [unsigned], \$88000x to \$98000x [signed])

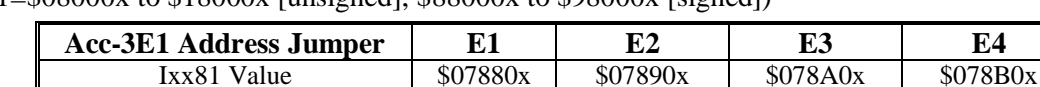

| <b>DIP-Switch</b> | $SW1-1 ON(0)$ | <b>SW1-1 OFF (1)</b>                                         | $SW1-1 ON(0)$        | <b>SW1-1 OFF (1)</b> |
|-------------------|---------------|--------------------------------------------------------------|----------------------|----------------------|
| <b>Setting</b>    | $SW1-2 ON(0)$ | <b>SW1-2 ON (0)</b>                                          | <b>SW1-2 OFF (1)</b> | <b>SW1-2 OFF (1)</b> |
| SW1-3 ON (0)      | \$078C0x      | \$078D0x                                                     | \$078E0x             | \$078F0x             |
| $SW1-4 ON(0)$     |               |                                                              |                      |                      |
| SW1-3 OFF (1)     | \$079C0x      | \$079D0x                                                     | \$079E0x             | \$079F0x             |
| $SW1-4 ON(0)$     |               |                                                              |                      |                      |
| SW1-3 ON (0)      | \$07AC0x      | \$07AD0x                                                     | \$07AEOx             | \$07AF0x             |
| SW1-4 OFF (1)     |               |                                                              |                      |                      |
| SW1-3 OFF (1)     | \$07BC0x      | \$07BD0x                                                     | \$07BE0x             | \$07BF0x             |
| SW1-4 OFF (1)     |               |                                                              |                      |                      |
|                   |               | SW1-5 and 6 must be ON (0). ON means CLOSED; OFF means OPEN. |                      |                      |

Ixx81 Values for Acc-14E Registers in UMAC Turbo Systems (Ixx91=\$08000x to \$18000x [unsigned], \$88000x to \$98000x [signed])

The final digit, represented by an x in both of these tables, can take a value of 0 to 5, depending on which I/O point on the board is used for the least significant bit (LSB):

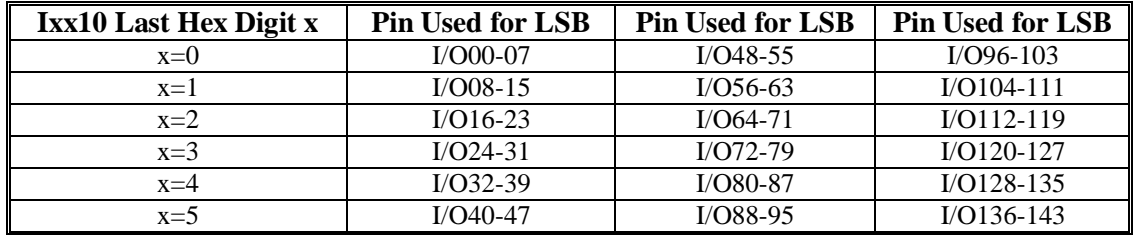

**Hall Sensor Read:** If Ixx91 contains a value from \$800000 to \$FF0000, Ixx81 specifies the address of a Turbo PMAC X-memory or I/O register where it will read the power-on phase position in bits 20, 21, and 22 of the register. It is expecting these three bits to be encoded as U, V, and W hall sensors with  $120^{\circ}$ e spacing. Typically, Ixx81 will contain the address of a flag register of a Servo IC.

#### *Note:*

Hall-style commutation sensors give only an approximate phase position, with a +/-30<sup>o</sup>e error. Generally, it is necessary to correct the phase position value at a known position such as the encoder's index pulse, either using the **SETPHASE** command or by writing directly into the phase position register (suggested Mvariable Mxx71).

If the flag register is in a PMAC-style Servo IC, the flags used are HMFLn, +LIMn, and -LIMn. Usually, the flag register is for the "spare" (even-numbered) set of flags corresponding to the second DAC output used for the commutation. The following table shows the values of Ixx81 used here.

Turbo PMAC Ixx81 Typical Hall Phasing Settings (Ixx91=\$800000 - \$FF0000)

| <b>Hall Flag</b>   | <b>PMAC</b> | <b>First</b> | <b>Second</b> | <b>Third</b> | <b>Fourth</b> |
|--------------------|-------------|--------------|---------------|--------------|---------------|
| <b>Channel</b> $#$ |             | $Acc-24P/V$  | $Acc-24P/V$   | $Acc-24P/V$  | $Acc-24P/V$   |
| Channel 2          | \$078004    | \$078204     | \$079204      | \$07A204     | \$07B204      |
| Channel 4          | \$07800C    | \$07820C     | \$07920C      | \$07A20C     | \$07B20C      |
| Channel 6          | \$078104    | \$078304     | \$079304      | \$07A304     | \$07B304      |
| Channel 8          | \$07810C    | \$07830C     | \$07930C      | \$07A30C     | \$07B30C      |

If the flag register is in a PMAC2-style Servo IC, the flags used are CHUn, CHVn, and CHWn. Usually the flag register is the same register as used for the main flags as specified by Ixx25.

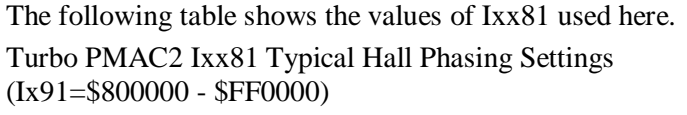

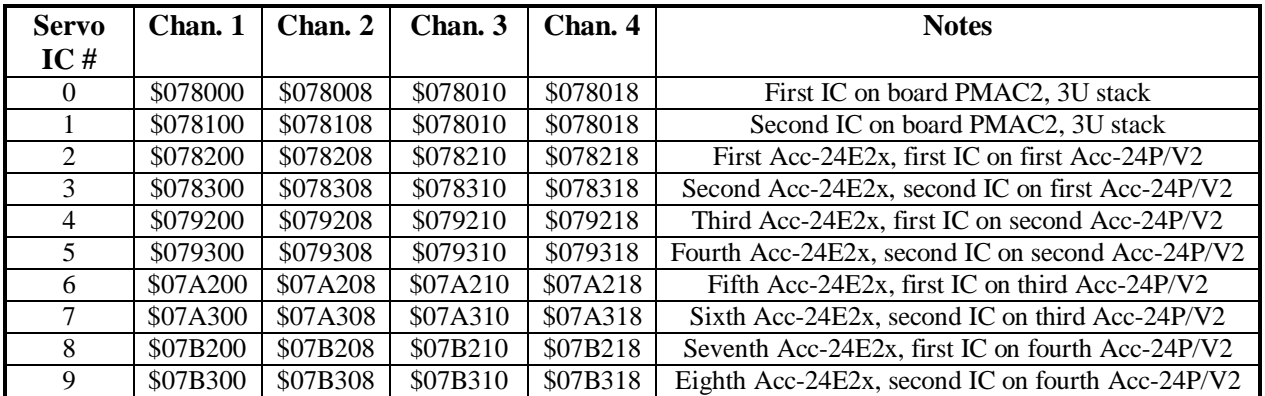

If the flag register is obtained through the MACRO ring, Ixx81 will contain the address of a MACRO auxiliary image register in RAM. The following table shows the typical values of Ixx81 used here.

Turbo PMAC2 Ultralite Ixx81 Typical Hall Phasing Settings (Ixx91=\$800000 - \$FF0000)

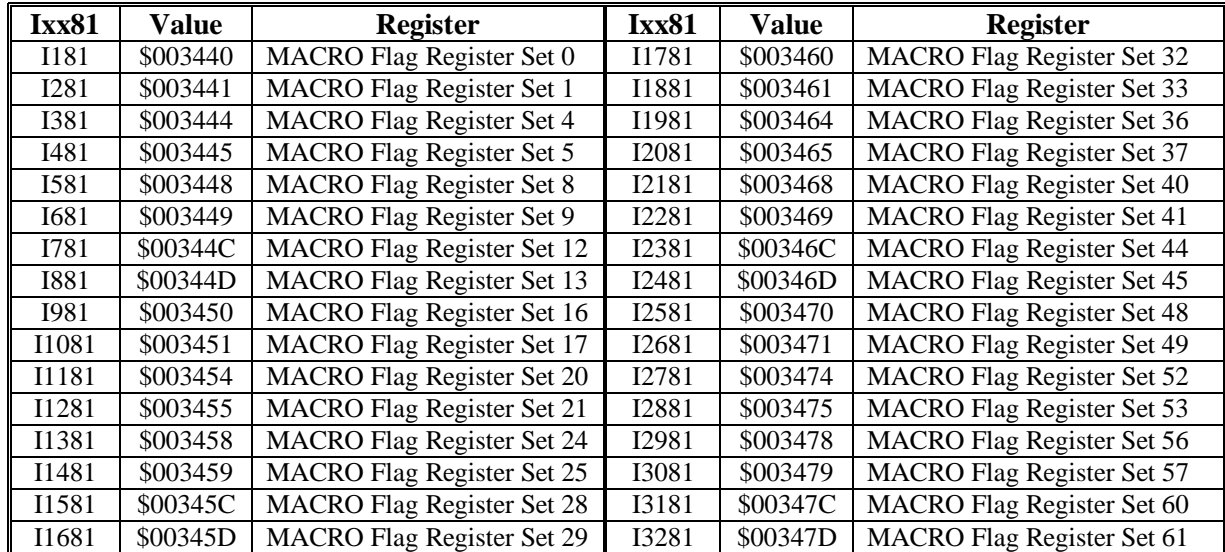

Because phase position needs only to be known within a single revolution, any geared-down secondary absolute sensors are not relevant for this purpose. They may still be used for power-on position information for the servo loop, with Ixx10, Ixx99, and Ixx98

In general, the zero position of the absolute sensor will not be the same as the zero position of the commutation cycle. Parameter Ixx75 is used to hold the offset between these two reference positions.

**MACRO Absolute Position Read:** If Ixx91 contains a value from \$720000 to \$740000, the value specified in Ixx81 is a MACRO node number, and Turbo PMAC will obtain the absolute power-on position through the MACRO ring. Ixx91 specifies what type of position data is used.

The MACRO node number is specified in the last two hex digits of Ixx81. The second-to-last digit specifies the MACRO IC number 0 to 3 (1, 2, and 3 exist only on Ultralite versions of the Turbo PMAC2, or on UMAC Turbo systems with Acc-5E).

Note that the MACRO IC number on the Turbo PMAC does not necessarily match the ring master number for that IC, although it often will. The last digit specifies the MACRO node number 0 to 15 (0 to F hex) in that IC. This function is only supported in nodes 0, 1, 4, 5, 8, 9, 12 (C), and 13 (D).

The following table shows the required values of Ixx81 for all of the MACRO nodes that can be used. Note that MACRO IC 0 Node 0 uses an Ixx81 value of \$000100, because Ixx81=0 disables the absolute position read function.

Ixx81 for MACRO Absolute Position Reads  $(Ixx91= $720000 - $740000)$ Addresses are MACRO Node Numbers

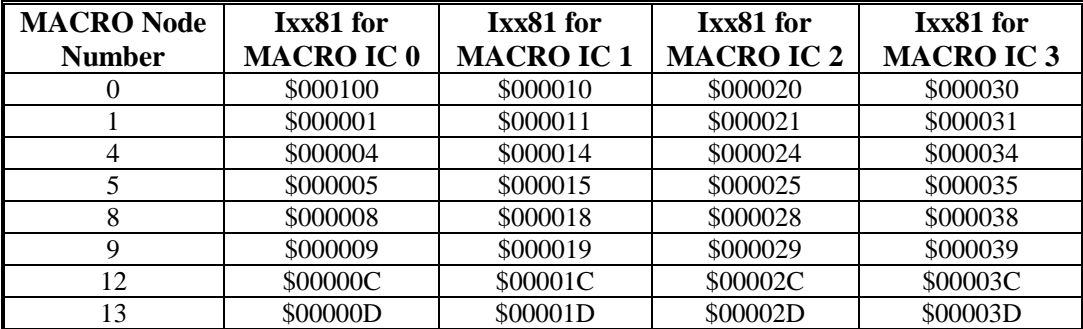

If obtaining the absolute position through a Delta Tau MACRO Station or equivalent, MACRO Station setup variable MI11x for the matching node must be set properly to obtain the type of information desired.

# **Ixx82 Motor xx Current-Loop Feedback Address**

Range:  $$000000 - $FFFFF$ 

Units: Turbo PMAC Y-addresses

Default: \$0

Ixx82 tells Turbo PMAC which addresses to read to get its current feedback values for Motor xx if Turbo PMAC is closing the current loop for this motor. Turbo PMAC must be performing the commutation for the motor  $(Ixx01=1)$  if it is to close the current loop as well.

A zero value for Ixx82 tells PMAC not to close the current loop for this motor. In this case, PMAC outputs either one velocity or torque command value (Ixx01 bit  $0 = 0$ ), or two phase-current command values (Ixx01 bit  $0 = 1$ ), usually represented as analog voltages.

A non-zero value for Ixx82 automatically triggers current loop execution in the phase interrupt using the current values found in the registers specified by Ixx82. Typically, these registers are analog-to-digital converter (ADC) registers in a PMAC2-style Servo IC, or MACRO feedback registers containing copies of ADC registers in a MACRO Station.

Digital current loop closure on the Turbo PMAC requires a set of three consecutive command output registers. Generally, this requires writing to either a PMAC2-style Servo IC or a MACRO IC.

When Ixx01 is set to 1, Turbo PMAC performs the phase commutation for this motor, computing two phase current commands based on the position/velocity servo command and the magnetization current value. If Ixx82>0, these commands are compared to the two actual current values read from the address specified by Ixx82, and the next *lower* address. It executes a PI filter on the current loops and outputs three voltage command values to the address specified by Ixx02 and the next two higher addresses. Typically, these are the PWM commands for the three half-bridges of a brushless motor power stage.

When the digital current loop is used for drives connected directly to the Turbo PMAC2, the typical values for Ixx82 are:

| <b>Ixx82</b> | Value    | <b>Register</b>                      | <b>Ixx82</b> | Value    | <b>Register</b>       |
|--------------|----------|--------------------------------------|--------------|----------|-----------------------|
| I182         | \$078006 | PMAC <sub>2</sub> ADC <sub>1</sub> B | I1782        | \$079206 | Second Acc-24x2 ADC1B |
| I282         | \$07800E | PMAC <sub>2</sub> ADC <sub>2</sub> B | I1882        | \$07920E | Second Acc-24x2 ADC2B |
| I382         | \$078016 | PMAC <sub>2</sub> ADC <sub>3</sub> B | I1982        | \$079216 | Second Acc-24x2 ADC3B |
| I482         | \$07801E | PMAC <sub>2</sub> ADC <sub>4</sub> B | I2082        | \$07921E | Second Acc-24x2 ADC4B |
| I582         | \$078106 | PMAC <sub>2</sub> ADC <sub>5</sub> B | I2182        | \$079306 | Second Acc-24x2 ADC5B |
| I682         | \$07810E | PMAC <sub>2</sub> ADC <sub>6</sub> B | I2282        | \$07930E | Second Acc-24x2 ADC6B |
| I782         | \$078116 | PMAC <sub>2</sub> ADC <sub>7B</sub>  | I2382        | \$079316 | Second Acc-24x2 ADC7B |
| <b>I882</b>  | \$07811E | PMAC <sub>2</sub> ADC <sub>8</sub> B | I2482        | \$07931E | Second Acc-24x2 ADC8B |
| 1982         | \$078206 | First Acc-24x2 ADC1B                 | I2582        | \$07A206 | Third Acc-24x2 ADC1B  |
| I1082        | \$07820E | First Acc-24x2 ADC2B                 | 12682        | \$07A20E | Third Acc-24x2 ADC2B  |
| I1182        | \$078216 | First Acc- $24x2$ ADC3B              | I2782        | \$07A216 | Third Acc-24x2 ADC3B  |
| I1282        | \$07821E | First Acc-24x2 ADC4B                 | I2882        | \$07A21E | Third Acc-24x2 ADC4B  |
| I1382        | \$078306 | First Acc-24x2 ADC5B                 | I2982        | \$07A306 | Third Acc-24x2 ADC5B  |
| I1482        | \$07830E | First Acc-24x2 ADC6B                 | I3082        | \$07A30E | Third Acc-24x2 ADC6B  |
| I1582        | \$078316 | First Acc-24x2 ADC7B                 | I3182        | \$07A316 | Third Acc-24x2 ADC7B  |
| I1682        | \$07831E | First Acc-24x2 ADC8B                 | I3282        | \$07A31E | Third Acc-24x2 ADC8B  |

Turbo PMAC2 Ixx82 Typical Settings

When the digital current loop is used for drives connected to the Turbo PMAC2 Ultralite through a MACRO station, the typical values for Ixx82 are:

Turbo PMAC2 Ultralite Ixx82 Typical Settings

| <b>Ixx82</b> | <b>Value</b> | <b>Register</b>           | Ix <sub>xx</sub> 82 | <b>Value</b> | <b>Register</b>           |
|--------------|--------------|---------------------------|---------------------|--------------|---------------------------|
| I182         | \$078422     | MACRO IC 0 Node 0 Reg. 2  | I1782               | \$07A422     | MACRO IC 2 Node 0 Reg. 2  |
| <b>I282</b>  | \$078426     | MACRO IC 0 Node 1 Reg. 2  | I1882               | \$07A426     | MACRO IC 2 Node 1 Reg. 2  |
| <b>I382</b>  | \$07842A     | MACRO IC 0 Node 4 Reg. 2  | I1982               | \$07A42A     | MACRO IC 2 Node 4 Reg. 2  |
| I482         | \$07842E     | MACRO IC 0 Node 5 Reg. 2  | I2082               | \$07A42E     | MACRO IC 2 Node 5 Reg. 2  |
| I582         | \$078432     | MACRO IC 0 Node 8 Reg. 2  | I2182               | \$07A432     | MACRO IC 2 Node 8 Reg. 2  |
| I682         | \$078436     | MACRO IC 0 Node 9 Reg. 2  | <b>I2282</b>        | \$07A436     | MACRO IC 2 Node 9 Reg. 2  |
| I782         | \$07843A     | MACRO IC 0 Node 12 Reg. 2 | I2382               | \$07A43A     | MACRO IC 2 Node 12 Reg. 2 |
| <b>I882</b>  | \$07843E     | MACRO IC 0 Node 13 Reg. 2 | <b>I2482</b>        | \$07A43E     | MACRO IC 2 Node 13 Reg. 2 |
| <b>I982</b>  | \$079422     | MACRO IC 1 Node 0 Reg. 2  | I2582               | \$07B422     | MACRO IC 3 Node 0 Reg. 2  |
| I1082        | \$079426     | MACRO IC 1 Node 1 Reg. 2  | I2682               | \$07B426     | MACRO IC 3 Node 1 Reg. 2  |
| I1182        | \$07942A     | MACRO IC 1 Node 4 Reg. 2  | I2782               | \$07B42A     | MACRO IC 3 Node 4 Reg. 2  |
| I1282        | \$07942E     | MACRO IC 1 Node 5 Reg. 2  | I2882               | \$07B42E     | MACRO IC 3 Node 5 Reg. 2  |
| I1382        | \$079432     | MACRO IC 1 Node 8 Reg. 2  | I2982               | \$07B432     | MACRO IC 3 Node 8 Reg. 2  |
| I1482        | \$079436     | MACRO IC 1 Node 9 Reg. 2  | I3082               | \$07B436     | MACRO IC 3 Node 9 Reg. 2  |
| I1582        | \$07943A     | MACRO IC 1 Node 12 Reg. 2 | I3182               | \$07B43A     | MACRO IC 3 Node 12 Reg. 2 |
| I1682        | \$07943E     | MACRO IC 1 Node 13 Reg. 2 | I3282               | \$07B43E     | MACRO IC 3 Node 13 Reg. 2 |

| Ix <sub>x</sub> 82 | Value    | Register              | Ix <sub>xx</sub> 82 | <b>Value</b> | <b>Register</b>        |
|--------------------|----------|-----------------------|---------------------|--------------|------------------------|
| I182               | \$078206 | First Acc-24E2 ADC1B  | I1782               | \$07A206     | Fifth Acc-24E2 ADC1B   |
| I282               | \$07820E | First Acc-24E2 ADC2B  | I1882               | \$07A20E     | Fifth Acc-24E2 ADC2B   |
| I382               | \$078216 | First Acc-24E2 ADC3B  | I1982               | \$07A216     | Fifth Acc-24E2 ADC3B   |
| I482               | \$07821E | First Acc-24E2 ADC4B  | I2082               | \$07A21E     | Fifth Acc-24E2 ADC4B   |
| I582               | \$078306 | Second Acc-24E2 ADC1B | <b>I2182</b>        | \$07A306     | Sixth Acc-24E2 ADC1B   |
| I682               | \$07830E | Second Acc-24E2 ADC2B | I2282               | \$07A30E     | Sixth Acc-24E2 ADC2B   |
| I782               | \$078316 | Second Acc-24E2 ADC3B | I2382               | \$07A316     | Sixth Acc-24E2 ADC3B   |
| <b>I882</b>        | \$07831E | Second Acc-24E2 ADC4B | <b>I2482</b>        | \$07A31E     | Sixth Acc-24E2 ADC4B   |
| <b>I982</b>        | \$079206 | Third Acc-24E2 ADC1B  | I2582               | \$07B206     | Seventh Acc-24E2 ADC1B |
| I1082              | \$07920E | Third Acc-24E2 ADC2B  | I2682               | \$07B20E     | Seventh Acc-24E2 ADC2B |
| I1182              | \$079216 | Third Acc-24E2 ADC3B  | I2782               | \$07B216     | Seventh Acc-24E2 ADC3B |
| I1282              | \$07921E | Third Acc-24E2 ADC4B  | I2882               | \$07B21E     | Seventh Acc-24E2 ADC4B |
| I1382              | \$079306 | Fourth Acc-24E2 ADC1B | I2982               | \$07B306     | Eighth Acc-24E2 ADC1B  |
| I1482              | \$07930E | Fourth Acc-24E2 ADC2B | I3082               | \$07B30E     | Eighth Acc-24E2 ADC2B  |
| I1582              | \$079316 | Fourth Acc-24E2 ADC3B | I3182               | \$07B316     | Eighth Acc-24E2 ADC3B  |
| I1682              | \$07931E | Fourth Acc-24E2 ADC4B | I3282               | \$07B31E     | Eighth Acc-24E2 ADC4B  |

UMAC Turbo Ixx82 Typical Settings

If Ixx82>0, the following variables must be set properly for correct operation of the digital current loop:

- Ixx61: Current-Loop Integral Gain
- Ixx62: Current-Loop Forward-Path Proportional Gain
- Ixx66: PWM Scale Factor
- Ixx72: Commutation Phase Angle
- Ixx76: Current-Loop Back-Path Proportional Gain
- Ixx84: Current-Loop Feedback Mask Word

### **Ixx83 Motor xx Commutation Position Address**

Range: \$000000 - \$FFFFFF

Units: Turbo PMAC addresses

Default values:

Turbo PMAC Ixx83 Defaults

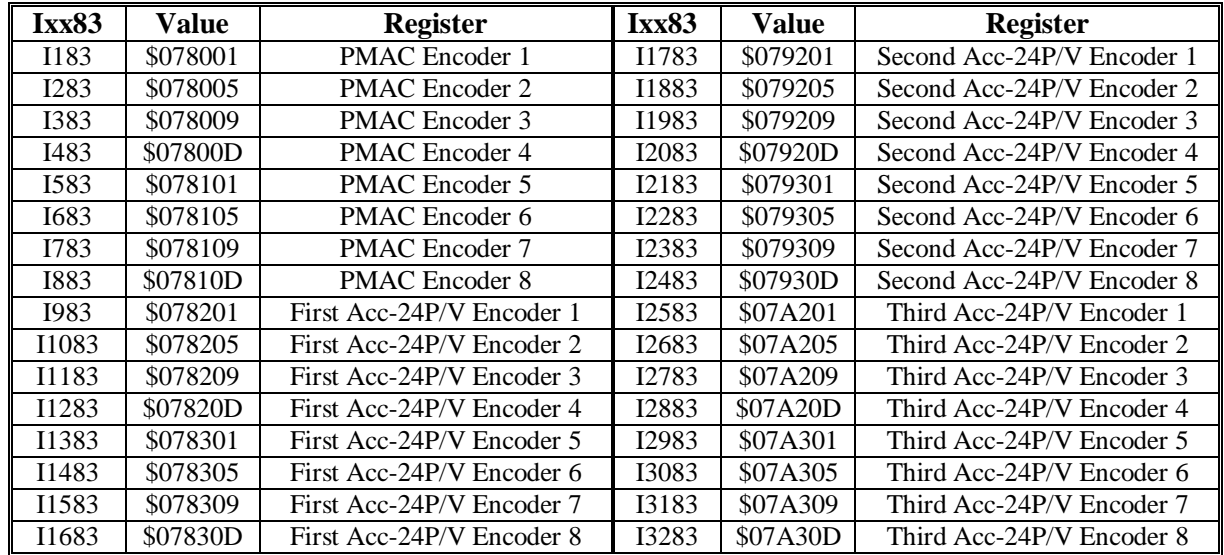
| Ix <sub>x83</sub> | <b>Value</b> | <b>Register</b>             | Ix <sub>x83</sub> | Value    | <b>Register</b>             |
|-------------------|--------------|-----------------------------|-------------------|----------|-----------------------------|
| I183              | \$078001     | PMAC <sub>2</sub> Encoder 1 | I1783             | \$079201 | Second Acc-24P/V2 Encoder 1 |
| I283              | \$078009     | PMAC <sub>2</sub> Encoder 2 | I1883             | \$079209 | Second Acc-24P/V2 Encoder 2 |
| I383              | \$078011     | PMAC <sub>2</sub> Encoder 3 | I1983             | \$079211 | Second Acc-24P/V2 Encoder 3 |
| I483              | \$078019     | PMAC2 Encoder 4             | I2083             | \$079219 | Second Acc-24P/V2 Encoder 4 |
| I583              | \$078101     | PMAC <sub>2</sub> Encoder 5 | I2183             | \$079301 | Second Acc-24P/V2 Encoder 5 |
| I683              | \$078109     | PMAC <sub>2</sub> Encoder 6 | I2283             | \$079309 | Second Acc-24P/V2 Encoder 6 |
| I783              | \$078111     | PMAC <sub>2</sub> Encoder 7 | 12383             | \$079311 | Second Acc-24P/V2 Encoder 7 |
| <b>I883</b>       | \$078119     | PMAC <sub>2</sub> Encoder 8 | I2483             | \$079319 | Second Acc-24P/V2 Encoder 8 |
| 1983              | \$078201     | First Acc-24P/V2 Encoder 1  | 12583             | \$07A201 | Third Acc-24P/V2 Encoder 1  |
| I1083             | \$078209     | First Acc-24P/V2 Encoder 2  | I2683             | \$07A209 | Third Acc-24P/V2 Encoder 2  |
| I1183             | \$078211     | First Acc-24P/V2 Encoder 3  | I2783             | \$07A211 | Third Acc-24P/V2 Encoder 3  |
| I1283             | \$078219     | First Acc-24P/V2 Encoder 4  | I2883             | \$07A219 | Third Acc-24P/V2 Encoder 4  |
| I1383             | \$078301     | First Acc-24P/V2 Encoder 5  | I2983             | \$07A301 | Third Acc-24P/V2 Encoder 5  |
| I1483             | \$078309     | First Acc-24P/V2 Encoder 6  | I3083             | \$07A309 | Third Acc-24P/V2 Encoder 6  |
| I1583             | \$078311     | First Acc-24P/V2 Encoder 7  | I3183             | \$07A311 | Third Acc-24P/V2 Encoder 7  |
| I1683             | \$078319     | First Acc-24P/V2 Encoder 8  | I3283             | \$07A319 | Third Acc-24P/V2 Encoder 8  |

Turbo PMAC2 (Non-Ultralite) Ixx83 Defaults

Turbo PMAC2 Ultralite Ixx83 Defaults

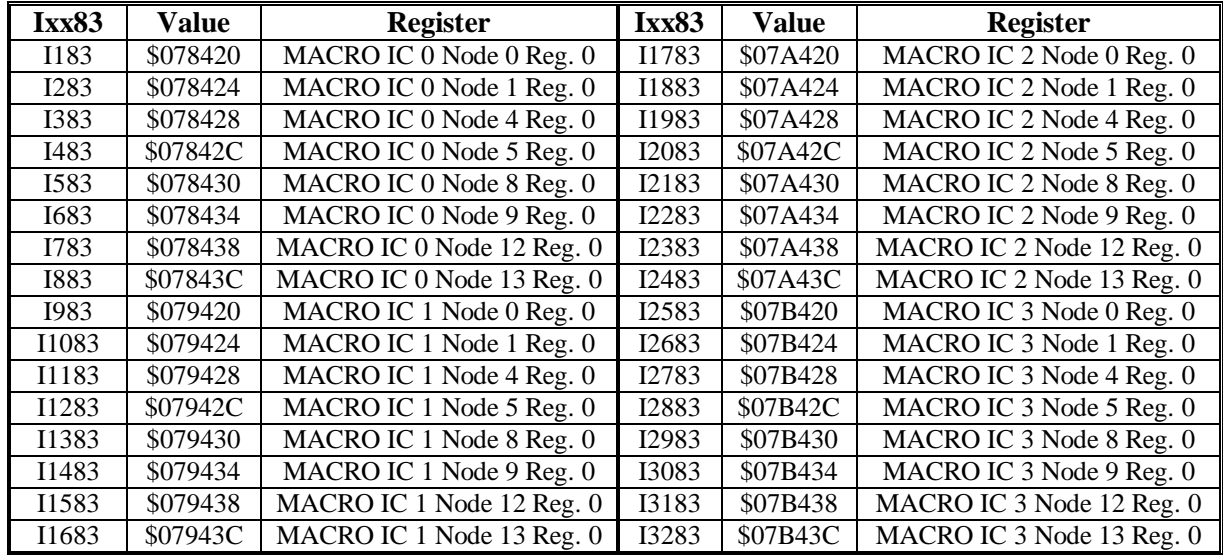

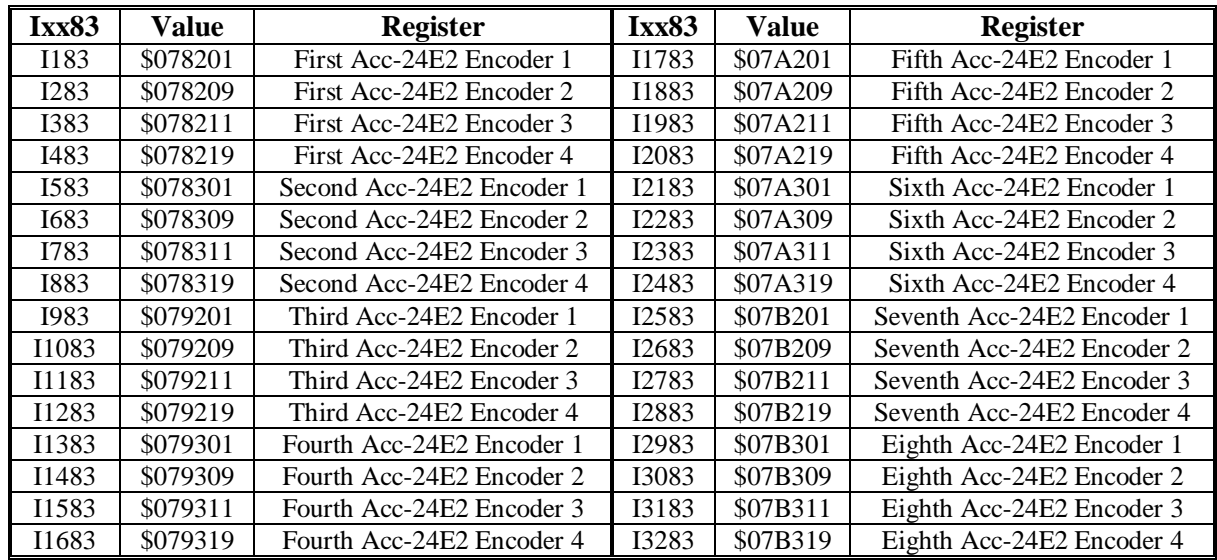

UMAC Turbo Ixx83 Defaults

For a motor commutated by Turbo PMAC ( $Ixx01 = 1$  or 3),  $Ixx83$  tells Turbo PMAC where to read its commutation (phasing) position information for Motor xx every commutation cycle. This can be a different address from that used for power-on/reset phasing position, which is determined by Ixx81. If Turbo PMAC is not commutating Motor xx  $(Ixx01 = 0 \text{ or } 2)$ , Ixx83 is not used.

Ixx83 contains the address of the register to be read. If Ixx01 bit 1 is set to 0 (Ixx01 = 1), the register is the X-register at that address. If Ixx01 bit 1 is set to 1 (Ixx01 = 3), the register is the Y-register at that address.

For Turbo PMAC boards with on-board encoder circuitry, typically Ixx83 contains the address of the phase position encoder register for encoder *x*; this is the default. Since these registers have X addresses, Ixx01 is set to 1.

For Turbo PMAC2 Ultralite boards, Ixx83 typically contains the address of a MACRO node's position feedback register; this is the default. Since PMAC2 can only commutate over MACRO using nodes with Y addresses, Ixx01 is set to 3 in these cases.

# **Ixx84 Motor xx Current-Loop Feedback Mask Word**

Range: \$000000 - \$FFFFFF

Units: Bit mask

Default: \$FFF000 (12-bit ADCs)

Ixx84 tells Turbo PMAC what bits of the 24-bit current feedback words to use as actual the actual current value in the current loop equations. It is used only if Ixx82>0, enabling current loop closure in Motor xx of the Turbo PMAC.

Turbo PMAC supports interface to serial analog-to-digital converters of many resolutions through a PMAC2-style DSPGATE1 Servo IC, either on the PMAC, on an Acc-24 axis expansion board, or at a remote MACRO node. The data is received in 18-bit shift registers in the ASIC, which are read as the high end of a 24-bit word, with the number left-justified to the most significant bit.

Ixx84 specifies a 24-bit mask word that is combined with the feedback word through a logical AND operation to produce the value that is used in the current loop equations. There should be a 1 in every bit that is used, and a 0 in every bit that is not. Since the data is left justified, Ixx84 should start with 1s and end with 0s. Usually Ixx84 is represented as a hexadecimal number, with four bits per digit, and a total of six digits

Some amplifiers will transmit status and fault information on the end of the serial data stream for the ADC, and it is important to mask out these values from the current loop equations.

#### **Examples:**

For a 10-bit ADC: Ixx84=\$FFC000 For a 12-bit ADC: Ixx84=\$FFF000 For a 16-bit ADC: Ixx84=\$FFFF00

# **Further Motor I-Variables**

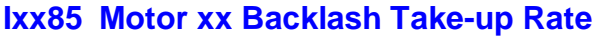

Range: 0 - 8,388,607

Units:  $1/16$  count / background cycle

Default: 0

Ixx85 determines how fast backlash is taken up on direction reversal. The size of the backlash is determined by Ixx86, and possibly by the backlash compensation table for the motor. Turbo PMAC will take up the backlash at the Ixx85 rate whenever the commanded or Master Handwheel position for the motor reverses by more than the amount set by Ixx87 the backlash hysteresis parameter. If Ixx85 is zero, backlash is effectively disabled. Usually, Ixx85 is set interactively and experimentally to as high a value as possible without creating dynamic problems.

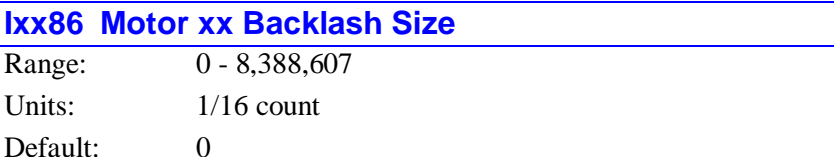

Ixx86 allows PMAC to compensate for backlash in the motor's coupling by adding or subtracting (depending on the new direction) the amount specified in the parameter to the commanded position on direction reversals (this offset will not appear when position is queried or displayed). A value of zero means no backlash. The rate at which this backlash is added or subtracted (taken up) is determined by Ixx85.

Variable Ixx87, Backlash Hysteresis, determines the amount of reversal in desired position that is required before backlash will start to be introduced or removed.

If backlash tables are used, Ixx86 represents the backlash at motor zero position; values in the table should represent the difference between the backlash at a given position and Ixx86.

> The units of this parameter are 1/16 of a count so the value should be 16 times the number of counts of backlash compensation desired.

*Note:*

#### **Example:**

If there is a backlash on reversal of motor direction of 7.5 encoder counts, set Ixx86 to 7.5  $*$  16 = 120.

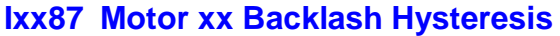

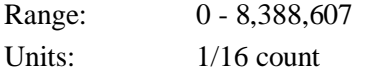

Default:  $64 (= 4 \text{ counts})$ 

Ixx87 controls the size of the direction reversal in motor commanded position that must occur on Motor xx before Turbo PMAC starts to add the programmed backlash (Ixx86) in the direction of motion. The purpose of this variable is to allow the customer to ensure that a very small direction reversal (e.g. from the dithering of a master encoder) does not cause the backlash to kick in. Ixx87 thus provides a hysteresis in the backlash function.

The units of Ixx87 are 1/16 of a count. Therefore, this parameter must hold a value 16 times larger than the number of counts reversal at which backlash is introduced. For example, if backlash is to be introduced after five counts of reversal, Ixx87 should be set to 80.

#### **Example:**

With a system in which one count of the master encoder creates 10 counts of movement in the slave motor, it is desired that a single count reversal of the master not trigger backlash reversal. Therefore, the backlash hysteresis is set to 15 counts, and Ixx87 is set to 15\*16=240.

## **Ixx88 Motor xx In-Position Number of Scans**

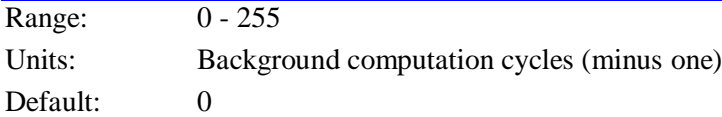

Ixx88 permits the user to define the number of consecutive scans that Turbo PMAC Motor xx must satisfy all in-position conditions before the motor in-position status bit is set true. This permits the user to ensure that the motor is truly settled in the end position before executing the next operation, on or off Turbo PMAC. The number of consecutive scans required is equal to  $Ix88 + 1$ .

Turbo PMAC scans for the in-position condition of each active motor during the housekeeping part of every background cycle, which occurs between each scan of each enabled background PLC (PLC 1-31). All motors in a coordinate system must have true in-position bits for the coordinate-system in-position bit to be set true.

In non-Turbo PMACs, this function is controlled by global I-variable I7.

# **Ixx90 Motor xx Rapid Mode Speed Select**

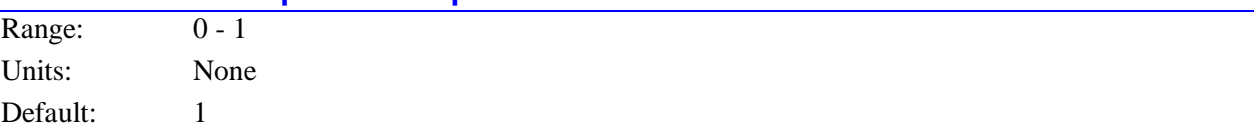

Ixx90 determines which variable is used for the speed of a **RAPID** mode move. When Ixx90 is set to 0, the jog speed parameter Ixx22 is used. When Ixx90 is set to the default of 1, the maximum program speed parameter Ixx16 is used. Regardless of the setting of Ixx90, the jog acceleration parameters Ixx19 - Ixx21 control the acceleration and deceleration of a **RAPID** mode move.

In non-Turbo PMACs, this function is controlled by global I-variable I50.

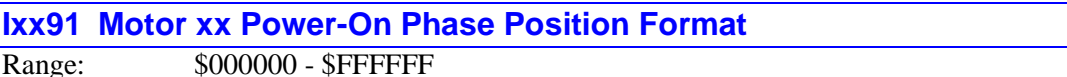

Units: None Default: 0

Ixx91 specifies how the power-on phase-position data, if any, for Motor xx is interpreted. Ixx81 specifies the address of the register containing this position data; Ixx91 controls how that data is read. This permits the use of a wide variety of absolute position sensors with the Turbo PMAC.

Ixx91 is used only on power-on/reset or on the **\$** or **\$\$** on-line reset commands. To get a new value of Ixx91 to take effect, the **\$** or **\$\$** command must be issued, or the value of Ixx91 must be stored to nonvolatile flash memory with the **SAVE** command, and the board must be reset.

Ixx91 is a 24-bit value; currently only bits 16-23, which comprise the first two of six hex digits, are used. Ixx91 is only used if Ixx81 is set to a non-zero value.

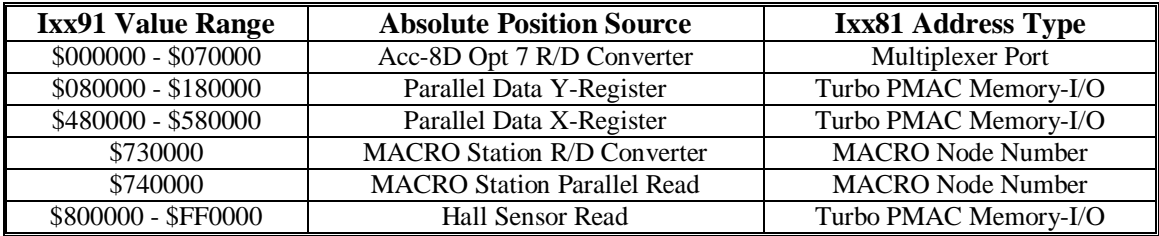

The possible values of Ixx91 and the position sources they specify are summarized in the following table:

**R/D Converter:** If Ixx91 contains a value from \$000000 to \$070000, Motor xx will expect its absolute power-on phase position from an Acc-8D Option 7 R/D converter board. Ixx81 should contain the address of the board on the multiplexer port, as set by the DIP switches on the board.

The second hex digit of Ixx91, which can take a value from 0 to 7 in this mode, specifies the number of the individual R/D converter at that multiplexer port address. This is a function of the DIP switch setting on the board and the location of the converter on the board, as specified in the following table:

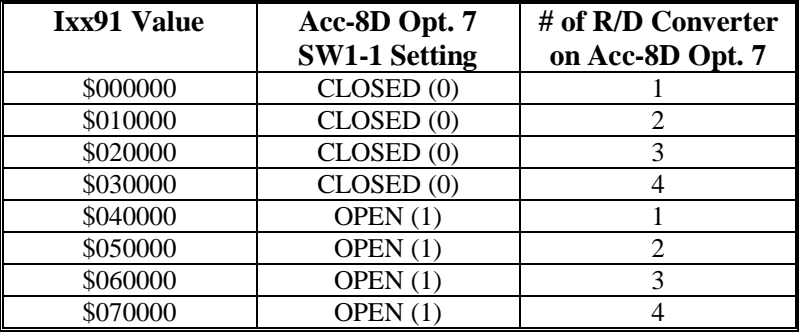

**Parallel Data Read:** If Ixx91 contains a value from \$08000n to \$18000n, or from \$48000n to \$58000n, Motor xx will do a parallel data read of the Turbo PMAC memory or I/O register at the address specified by Ixx81.

In this mode, bits 16 to 21 specify the number of bits to be read. If the last hex digit of Ixx91 is 0, consecutive bits will be read from the address specified by Ixx81, with the least significant bit read from bit 0. This format is used for registers and I/O devices with 24-bit interfaces.

If the last hex digit of Ixx91 is 4, 5, or 6, data will be read in byte-wide pieces, with the least significant byte at the address specified in Ixx81, the next byte at one address higher, and the next byte (if used) at one more address higher. This format is intended for getting parallel data from the Acc-3E 3U-format stack I/O board or the Acc-14E 3U-format pack (UMAC) I/O board, which have byte-wide interfaces. For this format, the last hex digit of Ixx91 determines which byte of the 24-bit word is used, according to the following table:

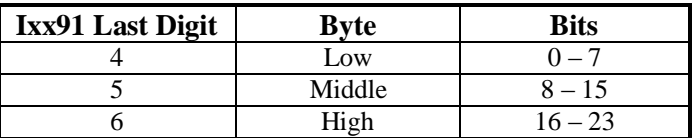

In this mode, bit 22 of Ixx91 specifies whether a Y-register is to be read, or an X-register. A value of 0 in this bit, yielding Ixx91 values from \$080000 to \$180000, specifies a Y-register; a value of 1, yielding Ixx91 values from \$480000 to \$580000, specifies an X-register.

For the Acc-8D Option 9 Yaskawa Absolute Encoder Converter, Turbo PMAC's 24-bit encoder phase position register, an X-register, is read, so Ixx91 is set to  $$580000$  ( $$180000 + $400000$ ).

For the Acc-49 Sanyo Absolute Encoder Converter, the encoder provides a 13-bit value within one motor revolution, and the data is read from a Y-register, so Ixx91 is set to \$0D0000.

**Example:** If  $Ixx81=\$078D01$  and  $Ixx91=\$140000$ , Turbo PMAC would read 20 bits (bits  $0-19$ ) from Y:\$078D01.

**Example:** If Ixx81=\$078C00 and Ixx91=\$100004, Turbo PMAC would read 16 bits, with the low eight bits from the low byte of Y:\$078C00, and the high eight bits from the low byte of Y:\$078C01.

**Example:** If Ixx81=\$079E03 and Ixx91=\$120005, Turbo PMAC would read 18 bits, with the low eight bits from the middle byte of Y:\$079E03, and the next eight bits from the middle byte of Y:\$079E04, and the high 2 bits from the first 2 bits of the middle byte of Y:\$079E05.

**MACRO R/D Read:** If Ixx91 contains a value of \$730000, Motor xx will read the absolute phase position from an Acc-8D Option 7 Resolver-to-Digital Converter through a MACRO Station or compatible device.

In this mode, Ixx81 specifies the MACRO node number. MACRO Station setup variable MI11x for the matching node must be set to read the R/D converter.

**MACRO Parallel Read:** If Ixx91 contains a value of \$740000, Motor xx will read the absolute phase position from a parallel data source through a MACRO Station or compatible device.

In this mode, Ixx81 specifies the MACRO node number. MACRO Station setup variable MI11x for the matching node must be set to read the parallel data source.

**Hall Sensor Read:** If Ixx91 contains a value from \$800000 to \$FF0000 (bit 23 set to 1), Motor xx will read bits 20 through 22 of the Turbo PMAC memory or I/O register at the address specified by Ixx81. It will expect these three bits to be encoded as the U, V, and W hall-effect commutation signals with  $120^{\circ}$ e spacing for the absolute power-on phase position. In this mode, the address specified in Ixx81 is usually that of a flag register.

#### *Note:*

Hall-style commutation sensors give only an approximate phase position, with a +/-30° e error. Generally, it is necessary to correct the phase position value at a known position such as the encoder's index pulse, either using the **SETPHASE** command or by writing directly into the phase position register (suggested Mvariable Mxx71).

If the flag register is in a PMAC-style Servo IC, the flag inputs for bits 20, 21, and 22, representing W, V, and U, are +LIMn, -LIMn, and HMFLn, respectively. In a typical application, Ixx81 specifies that these inputs be used from the "spare" flag register matching the second DAC channel used for commutation.

If the flag register is in a PMAC2-style Servo IC, the input flags for bits 20, 21, and 22, representing W, V, and U, are CHWn, CHVn, and CHUn, respectively. In a typical application, these inputs are used from the same flag register addressed by Ixx25 for the main flags.

In this mode, bit 22 of Ixx91 allows for reversal of the sense of the hall-effect sensors. If W (bit 20 of the register; HMFLn or CHWn) leads V (bit 21; -LIMn or CHVn), and V leads U (bit 22; +LIMn or CHUn) as the commutation cycle counts up, then bit 22 of Ixx91 should be set to 0. If U leads V and V leads W as the commutation cycle counts up, then bit 22 of Ixx91 should be set to 1.

In this mode, bits 16 to 21 of Ixx91 together form an offset value from 0 to 63 representing the difference between PMAC's commutation cycle zero and the hall-effect sensor zero position, which is defined as the transition of the V signal when U is low. This offset has units of  $1/64$  of a commutation cycle, or  $5.625^{\circ}$ e. Typically, one of the transitions will be at PMAC's commutation zero point, so the desired offset values will be  $0^{\circ}$ ,  $60^{\circ}$ ,  $120^{\circ}$ ,  $180^{\circ}$ ,  $240^{\circ}$ , and  $300^{\circ}$ , approximated by values of 0, 11(\$0B), 21(\$15), 32(\$20), 43(\$2B), and 53(\$35).

This operation can handle hall-effect sensors separated by  $120^{\circ}$ e. The following table gives the Ixx91 settings for bits 16 to 23 for all of the common cases of hall-effect settings as they relate to the PMAC commutation cycle.

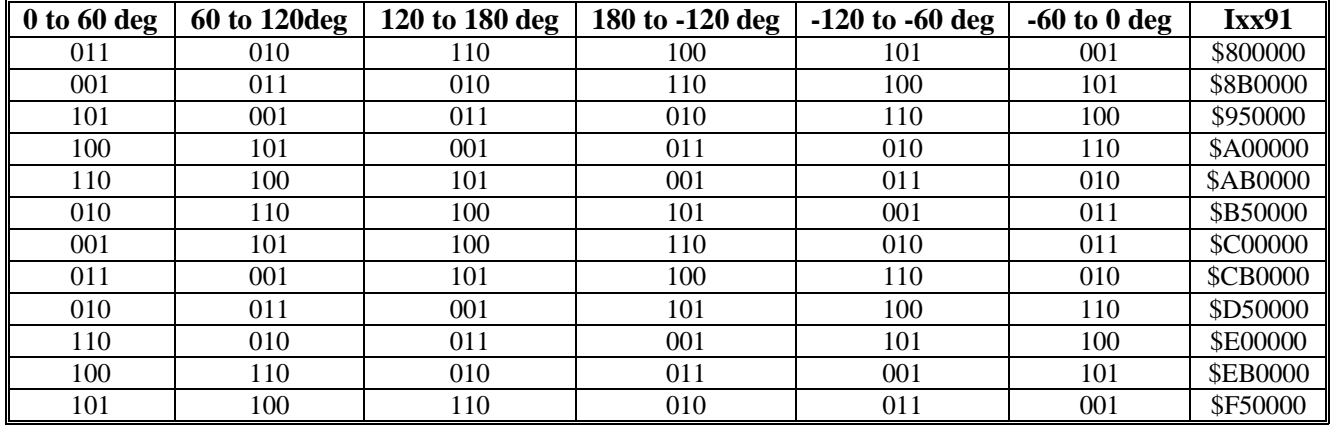

# Ixx91 Values for UVW Hall States (120°e Spacing)

# **Ixx92 Motor xx Jog Move Calculation Time**

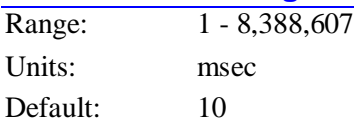

Ixx92 controls how much time is allotted to calculate an on-line jog move, a homing search move, or a motion-program **RAPID**-mode move for Motor xx. It also determines the delay in the trajectory's reaction to an altered destination or the trigger condition in any type of move-until-trigger: a homing search move, an on-line jog-until-trigger, or a motion-program **RAPID**-mode move-until-trigger. If the motor is sitting still at the beginning of this time, it will continue to sit for this time. If it is executing a trajectory, it will continue on the present trajectory for this time before changing to the trajectory of the new command or post-trigger move.

This parameter should rarely need to be changed from the default of 10 msec. It should not be set to 0 for any reason, or PMAC will not be able to perform any of these types of moves. The minimum practical value for this parameter is 2 or 3.

In non-Turbo PMACs, this function is controlled by global I-variable I12.

## **Ixx95 Motor xx Power-On Servo Position Format**

Range: \$000000 - \$FFFFFF Units: none Default: \$000000

Ixx95 specifies how the absolute power-on servo-position data, if any, for Motor xx is interpreted. Ixx10 specifies the address of the register containing this position data; Ixx95 controls how that data is read. This permits the use of a wide variety of absolute position sensors with the Turbo PMAC.

Ixx95 is used only on power-on/reset or on the **\$\*** or **\$\$\*** command. To get a new value of Ixx95 to take effect, either the **\$\*** or **\$\$\*** command must be issued, or the value must be stored to non-volatile flash memory with the **SAVE** command, and the board must be reset.

Ixx95 is a 24-bit value; currently bits 16-23, which comprise the first two of six hex digits, are used. Ixx95 is only used if Ixx10 is set to a non-zero value.

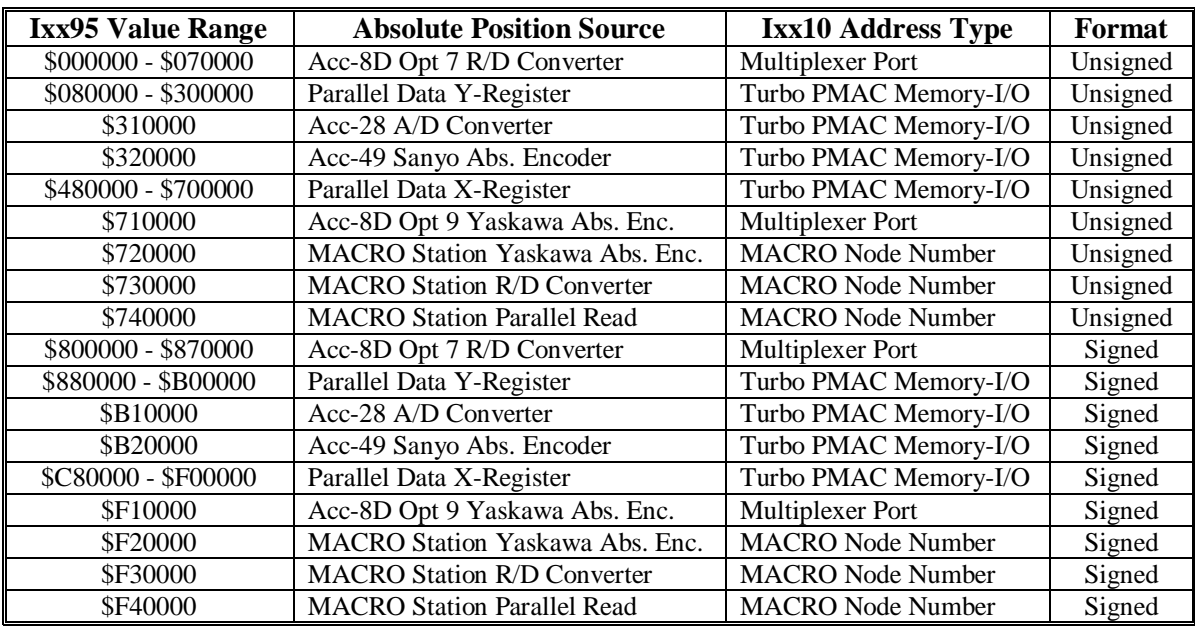

The possible values of Ixx95 and the absolute position feedback devices they reference are summarized in the following table:

The following section provides details for each type of position feedback.

**R/D Converter:** If Ixx95 contains a value from \$000000 to \$070000, or from \$800000 to \$870000, Motor xx will expect its absolute power-on position from an Acc-8D Option 7 R/D converter board. Ixx10 should contain the address of the board on the multiplexer port, as set by the DIP switches on the board.

The first hex digit of Ixx95, which can take a value of 0 or 8 in this mode, specifies whether the position is interpreted as an unsigned value (first digit  $= 0$ ) or as a signed value (first digit  $= 8$ ).

The second hex digit of Ixx95, which can take a value from 0 to 7 in this mode, specifies the number of the individual R/D converter at that multiplexer port address.

The following table shows the Ixx95 values for this mode and the R/D converter each specifies at the Ixx10 address:

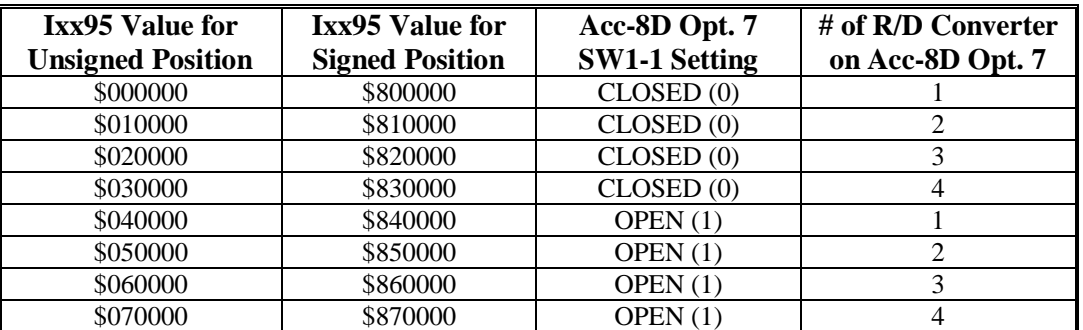

If Ixx99 is set greater than 0, the next higher numbered R/D converter at the same multiplexer port address is also read and treated as a geared-down resolver, with Ixx99 specifying the gear ratio. Ixx98 is also set greater than 0, the following R/D converter at the same multiplexer port address is read and treated as a third resolver geared down from the second, with Ixx98 specifying that gear ratio.

**Parallel Data Read:** If Ixx95 contains a value from \$080000 to \$300000, from \$480000 to \$700000, from \$880000 to \$B00000, or from \$C80000 to \$F00000, Motor xx will do a parallel data read of the Turbo PMAC memory or I/O register at the address specified by Ixx10. It expects to find the least significant bit of the feedback in Bit 0 of this register.

In this mode, bits 16 to 21 specify the number of bits to be read. If the last hex digit of Ixx95 is 0, consecutive bits will be read from the address specified by Ixx81, with the least significant bit read from bit 0. If the number of bits is greater than 24, the high bits are read from the register at the next highernumbered address. This format is used for registers and I/O devices with 24-bit interfaces.

If the last hex digit of Ixx95 is 4, 5, or 6, data will be read in byte-wide pieces, with the least significant byte at the address specified in Ixx81, the next byte at one address higher, and so on, up to a possible 6 consecutive addresses. This format is intended for getting parallel data from the Acc-3E 3U-format stack I/O board or the Acc-14E 3U-format pack (UMAC) I/O board, which have byte-wide interfaces. For this format, the last hex digit of Ixx95 determines which byte of the 24-bit word is used, according to the following table:

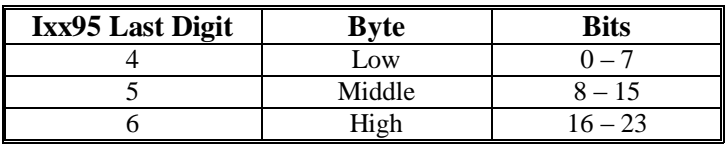

In this mode, bits 16 to 21 of Ixx95 specify the number of bits to be read, starting with bit 0 at the specified address. In this mode, they can take a value from \$08 to \$30 (8 to 48). If the number of bits is greater than 24, the high bits are read from the register at the next higher-numbered address.

In this mode, bit 22 of Ixx95 specifies whether a Y-register is to be read, or an X-register. A value of 0 in this bit specifies a Y-register; a value of 1 specifies an X-register. Almost all common sources of absolute position information are located in Y-registers, so this digit is usually 0.

In this mode, bit 23 of Ixx95 specifies whether the position is interpreted as an unsigned or a signed value. If the bit is set to 0, it is interpreted as an unsigned value, if the bit is 1, it is interpreted as a signed value.

Combining these components, Ixx95 values in this mode can be summarized as:

- \$08000n \$30000n: Parallel Y-register read, unsigned value, 8 to 48 bits
- \$48000n \$70000n: Parallel X-register read, unsigned value, 8 to 48 bits
- \$88000n \$B0000n: Parallel Y-register read, signed value, 8 to 48 bits
- \$C8000n \$F0000n: Parallel X-register read, signed value, 8 to 48 bits

**Example:** If Ixx10=\$078D00 and Ixx95=\$200000, Turbo PMAC would read 32 bits, the low 24 bits from Y:\$078D00, and the high eight bits from the low eight bits of Y:\$078D01.

**Example:** If Ixx10=\$078C00 and Ixx95=\$100004, Turbo PMAC would read 16 bits, with the low 8 bits from the low byte of Y:\$078C00, and the high eight bits from the low byte of Y:\$078C01.

**Example:** If Ixx10=\$079E03 and Ixx95=\$120005, Turbo PMAC would read 18 bits, with the low eight bits from the middle byte of Y:\$079E03, and the next 8 bits from the middle byte of Y:\$079E04, and the high two bits from the first 2 bits of the middle byte of Y:\$079E05.

**Example:** If Ixx10=\$078000 and Ixx95=\$540000, Turbo PMAC would read 20 bits from X:\$078000 (timer register for Channel 1). This type of setting is used for MLDT feedback.

**Acc-28 A/D Converter Read:** If Ixx95 is set to \$310000 or \$B10000, Motor xx will expect its power-on position in the upper 16 bits of the Turbo PMAC Y-memory or I/O register specified by Ixx10. This format is intended for Acc-28 A/D converters.

Bit 23 of Ixx95 specifies whether the position is interpreted as an unsigned or a signed value. If the bit is set to 0, it is interpreted as an unsigned value, if the bit is 1, it is interpreted as a signed value. Because Acc-28A produces signed values, Ixx95 should be set to \$B10000 when using Acc-28A. Acc-28B produces unsigned values, so Ixx95 should be set to \$310000 when using Acc-28B.

**Sanyo Absolute Encoder Read:** If Ixx95 is set to \$320000 or \$B20000, Motor xx will expect its poweron position from the Acc-49 Sanyo Absolute Encoder converter board at the Turbo PMAC address specified by Ixx10.

The first hex digit of Ixx95, which can take a value of 3 or B in this mode, specifies whether the position is interpreted as an unsigned value (first digit  $= 0$ ) or as a signed value (first digit  $= 8$ ). Set Ixx95 to \$320000 for unsigned, or to \$B20000 for signed.

**Yaskawa Absolute Encoder Read:** If Ixx95 is set to \$710000 or \$F10000, Motor xx will expect its power-on position from the Yaskawa Absolute Encoder converter board at the multiplexer port address specified by Ixx10.

The first hex digit of Ixx95, which can take a value of 7 or F in this mode, specifies whether the position is interpreted as an unsigned value (first digit  $= 0$ ) or as a signed value (first digit  $= 8$ ). Set Ixx95 to \$710000 for unsigned, or to \$F10000 for signed.

In this mode, Ixx99 specifies the number of bits per revolution for a single turn of the Yaskawa absolute encoder. It must be set greater than 0 to use the multi-turn absolute capability of this encoder.

**MACRO Station Yaskawa Absolute Encoder Read:** If Ixx95 is set to \$720000 or \$F20000, Motor xx will expect its power-on position from a Yaskawa Absolute Encoder through a MACRO Station. In this mode, Ixx10 specifies the MACRO node number at which the position value will be read by Turbo PMAC itself. Set-up variable MI11x for the MACRO Station tells the Station how to read the Yaskawa Encoder converter connected to its own multiplexer port or serial port.

The first hex digit of Ixx95, which can take a value of 7 or F in this mode, specifies whether the position is interpreted as an unsigned value (first digit  $= 0$ ) or as a signed value (first digit  $= 8$ ). Set Ixx95 to \$720000 for unsigned, or to \$F20000 for signed.

In this mode, Ixx99 specifies the number of bits per revolution for a single turn of the Yaskawa absolute encoder. It must be set greater than 0 to use the multi-turn absolute capability of this encoder.

**MACRO Station R/D Converter Read:** If Ixx95 is set to \$730000 or \$F30000, Motor xx will expect its power-on position from an R/D converter through a MACRO Station or compatible device. In this mode, Ixx10 specifies the MACRO node number at which Turbo PMAC will read the position value itself. Setup variable MI11x for the matching node on the MACRO Station tells the Station how to read the R/D converter connected to its own multiplexer port.

The first hex digit of Ixx95, which can take a value of 7 or F in this mode, specifies whether the position is interpreted as an unsigned value (first digit  $= 0$ ) or as a signed value (first digit  $= 8$ ). Set Ixx95 to \$730000 for unsigned, or to \$F30000 for signed.

If Ixx99 is set greater than 0, the next higher numbered R/D converter at the same multiplexer port address is also read and treated as a geared-down resolver, with Ixx99 specifying the gear ratio. Ixx98 is also set greater than 0, the following R/D converter at the same multiplexer port address is read and treated as a third resolver geared down from the second, with Ixx98 specifying that gear ratio.

**MACRO Station Parallel Data Read:** If Ixx95 is set to \$740000 or \$F40000, Motor xx will expect its power-on position from a parallel data source through a MACRO Station or compatible device. In this mode, Ixx10 specifies the MACRO node number at which Turbo PMAC will read the position value itself. Set-up variable MI11x for the matching node on the MACRO Station tells the Station how to read the parallel data source connected to it.

The first hex digit of Ixx95, which can take a value of 7 or F in this mode, specifies whether the position is interpreted as an unsigned value (first digit  $= 0$ ) or as a signed value (first digit  $= 8$ ). Set Ixx95 to \$740000 for unsigned, or to \$F40000 for signed.

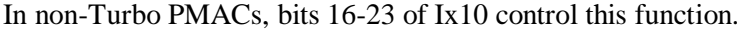

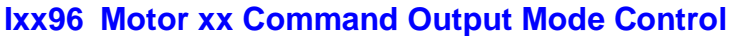

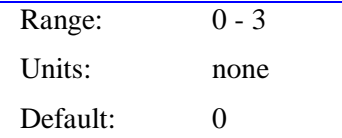

Ixx96 controls aspects of how Turbo PMAC writes to the command output register(s) specified in Ixx02. Ixx96 is a two-bit value; bit 0 controls either the bipolar/unipolar nature of the output, whether the commutation algorithm is closed-loop or open-loop, or whether the current-loop algorithm is for a brushless or brush motor (dependent on the settings of Ixx01 and Ixx82); bit 1 controls whether the integrator of the PID position/velocity servo algorithm is in the position loop or the velocity loop.

If bit 0 of Ixx01 is set to 0 (no Turbo PMAC commutation for Motor xx), and bit 0 of Ixx96 is set to 0, the single command value from the Turbo PMAC servo is written to the register specified by Ixx02 as a signed (bipolar) value.

For PMAC(1)-style Servo ICs only, if bit 0 of Ixx01 is set to 0 and bit 0 of Ixx96 is set to 1, then the command output value is the absolute value (magnitude) of what the servo calculates, and the sign (direction) is output on the AENAn/DIRn line of the set of flags addressed by Ixx25 (polarity determined by jumper E17 or E17x). In this case, bit 16 of Ixx24 should also be set to 1 to *disable* the amplifierenable function for that line. For PMAC2-style Servo ICs, this sign-and-magnitude mode is not supported.

If bit 0 of Ixx01 is set to 1 (Turbo PMAC commutation enabled for Motor xx), Ixx82 is set to 0 (Turbo PMAC current loop disabled for Motor xx), and bit 0 of Ixx96 is set to 0, Turbo PMAC will perform the normal closed-loop commutation for Motor xx. If bit 0 of Ixx01 is set to 1, Ixx82 is set to 0, and bit 0 of Ixx96 is set to 1, then Turbo PMAC's commutation performs the special "direct microstepping" algorithm. In this algorithm, the magnitude of the command from the servo does not affect the magnitude of the phase command outputs; it simply controls their frequency.

If bit 0 of Ixx01 is set to 1 (Turbo PMAC commutation enabled for Motor xx), Ixx82 is set to a value greater than 0 (Turbo PMAC current loop enabled for Motor xx), and bit 0 of Ixx96 is set to 0, Turbo PMAC will perform the normal direct-PWM control with both direct and quadrature current loops closed, for a 3-phase motor. If bit 0 of Ixx01 is set to 1, Ixx82 is set to a value greater than 0, and bit 0 of Ixx96 is set to 1, Turbo PMAC will perform direct-PWM control for a brush motor, truly closing only the quadrature current loop, and repeatedly zeroing the direct current-loop registers.

In non-Turbo PMACs, this function is controlled by bit 16 of Ix02.

If bit 1 of Ixx96 is at the default value of 0 (making Ixx96 equal to 0 or 1), the integrator of the PID position/velocity servo loop is in the position loop, acting on the position following error. This setting generally provides better tracking control, but worse disturbance rejection. If bit 1 of Ixx96 is 1 (making Ixx96 equal to 2 or 3), the integrator is inside the velocity loop, acting on the velocity error. This setting generally provides better disturbance rejection, but worse tracking control.

In revisions V1.940 and older of Turbo PMAC firmware, Ixx96 was a one-bit value, only including the function of bit 0.

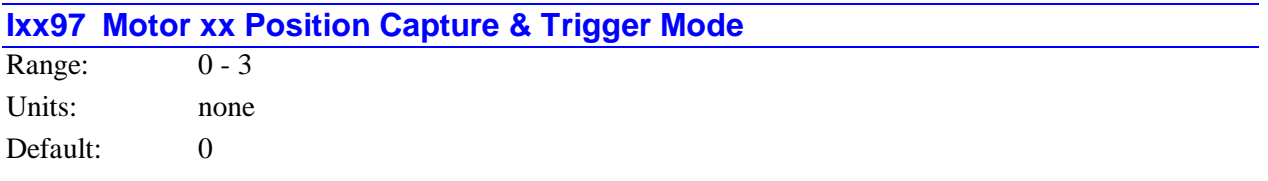

Ixx97 controls the triggering function and the position capture function for triggered moves on Motor xx. These triggered moves include homing search moves, on-line jog-until-trigger moves, and motion program **RAPID**-mode move-until-trigger. Ixx97 is a 2-bit value: bit 0 controls the how the capture of the trigger position is done (the post-trigger move is relative to the trigger position), and bit 1 specifies what the trigger condition is.

**Hardware Capture:** If Ixx97 is set to 0 or 2 (bit  $0 = 0$ ), Turbo PMAC will use the hardware-captured position in the Servo IC as the trigger position. This is the "flag-capture" register associated with the flag set used for the motor, as specified for Ixx25. In order for this to work properly, the position-loop feedback for Motor xx, as specified by Ixx03, and the conversion table, must be received through the encoder counter of the same hardware interface channel as used for the flag set (e.g. if flag set 2 is used, encoder 2 must be used for position-loop feedback). The advantage of the hardware position capture is that it is immediate, and accurate to the exact count at any speed.

**Software Capture:** If Ixx97 is set to 1 or 3 (bit  $0 = 1$ ), Turbo PMAC will use a software-captured position for the trigger position. In this case, Turbo PMAC uses the register whose address is specified by Ixx03, usually a register in the encoder conversion table, for the trigger position. The advantage of software capture is that it can be used with any type of feedback, or when the position encoder channel is not the same as the flag channel. The disadvantage is that the software capture can have up to 1 background cycle delay (typically 2-3 msec), which limits the accuracy of the capture.

**Input Trigger:** If Ixx97 is set to 0 or 1, (bit  $1 = 0$ ), Turbo PMAC will use the input capture trigger flag in the Servo IC flag register addressed by Ixx25 as the trigger for the move. This input trigger is created by an edge of the index input and a flag input for the channel as specified by I7mn2 and I7mn3 for the selected Channel n of Servo IC m, or if a MACRO flag register is selected by Ixx25 with bit 18 of Ixx25 set to 1, the input trigger condition is set by MI-variables on the MACRO station.

**Error Trigger:** If Ixx97 is set to 2 or 3, (bit  $1 = 1$ ), Turbo PMAC will use the warning following error status bit in the motor status word as the trigger for the move. When this bit changes from 0 to 1 because the magnitude of the following error for the motor has exceeded the warning limit in Ixx12, Turbo PMAC will consider this the trigger condition for the triggered move. Because there is nothing in this mode that can create a hardware capture, only software capture should be used with error trigger  $(Ixx97 = 3)$ .

Summarizing the values of Ixx97, and their effect:

- $Ixx97 = 0$ : Input trigger, hardware position capture
- $Ixx97 = 1$ : Input trigger, software position capture
- Ixx97 = 2: Error trigger, hardware position capture (not useful!)
- $Ixx97 = 3$ : Error trigger, software position capture

In non-Turbo PMACs, this function is controlled by bits 16 and 17 of Ix03.

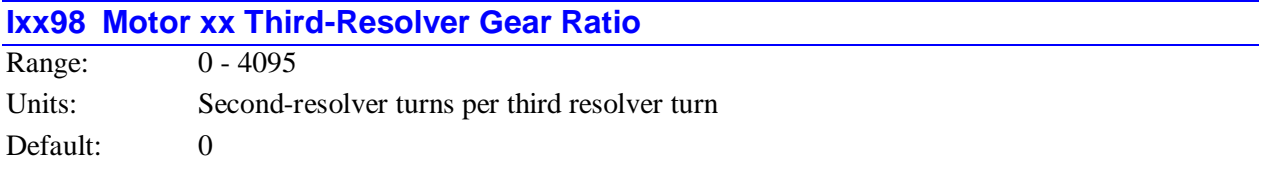

Ixx98 tells Turbo PMAC the gear ratio between the second (medium) and third (coarse) resolvers for a triple-resolver setup for Motor xx. It is expressed as the number of turns (electrical cycles) the second resolver makes in one full turn (electrical cycle) of the third resolver.

This parameter is used only during Turbo PMAC's power-up/reset cycle to establish absolute power-on servo position. Therefore, the parameter must be set, the value stored in non-volatile flash memory with the **SAVE** command, and the card reset before it takes effect.

If there is no geared third resolver on Motor xx, or if absolute power-on position is not desired, Ixx98 should be set to zero. If either Ixx10 (for the primary resolver) or Ixx99 (for the secondary resolver) is set to zero, Ixx98 is not used.

The third resolver must be connected to the next higher numbered R/D converter at the same multiplexer address than the second resolver, which must be connected to the next higher numbered converter at the same multiplexer address than the primary resolver. There can be up to eight R/D converters on two Acc-8D Option 7 boards at one multiplexer address.

In non-Turbo PMACs, this function is controlled by I-variable I8x.

#### **Example:**

Motor 3 has a triple resolver, with each resolver geared down by a ratio of 16:1 from the resolver before it. The fine resolver is connected to R/D converter 4 at multiplexer address 0 (the first R/D converter on the second Acc-8D Option 7 at address 0). The medium resolver is connected to R/D converter 5 at this address, and the coarse resolver is connected to R/D converter 6. The following I-variable values should be used:

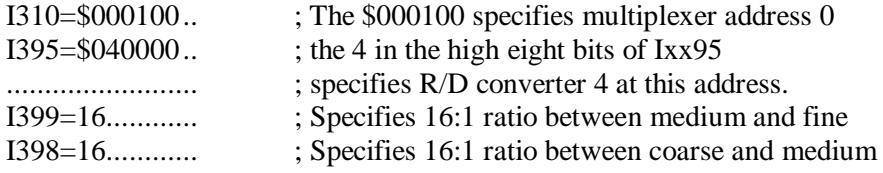

## **Ixx99 Motor xx Second-Resolver Gear Ratio**

Range: 0 - 4095

Units: Primary resolver turns per second-resolver turn

Default: 0

Ixx99 tells PMAC the gear ratio between the first (fine, or primary) and second (coarse or medium) resolvers for a double- or triple-resolver setup for Motor xx. It is expressed as the number of turns (electrical cycles) the first resolver makes in one full turn (electrical cycle) of the second resolver.

This parameter is used only during Turbo PMAC's power-up/reset cycle to establish absolute power-on servo position. Therefore, the parameter must be set, the value stored in non-volatile flash memory with the **SAVE** command, and the card reset before it takes effect.

If there is no geared second resolver on Motor xx, or if absolute power-on position is not desired, Ixx99 should be set to zero. If Ixx10 (for the primary resolver) is set to zero, Ixx99 is not used. In a tripleresolver system, Ixx99 must be set greater than zero in order for Ixx88 (third-resolver gear ratio) to be used.

The second resolver must be connected to the next higher numbered R/D converter at the same multiplexer address than the first resolver. If there is a third resolver, it must be connected to the next higher numbered converter at the same multiplexer address than the second resolver. There can be up to eight R/D converters on two Acc-8D Option 7 boards at one multiplexer address.

If Ixx10 is set up for an Acc-8D Option 9 Yaskawa encoder converter, Ixx99 represents the counts per revolution (including x2 or x4 quadrature decode, if used) of the encoder; effectively it is the "gear ratio" between the encoder and the revolution counter.

In non-Turbo PMACs, this function is controlled by I-variable I9x.

#### **Example:**

Motor 1 has a double resolver with the fine resolver connected to the R/D converter at location 2 on an Acc-8D Option 7 board set to multiplexer address 4, and the coarse resolver, geared down at a 36:1 ratio from the fine resolver, connected to the R/D converter at location 3 on the same board. The following Ivariable settings should be used:

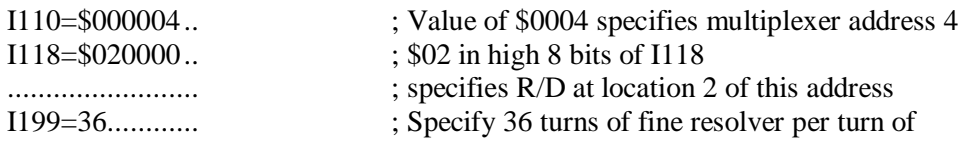

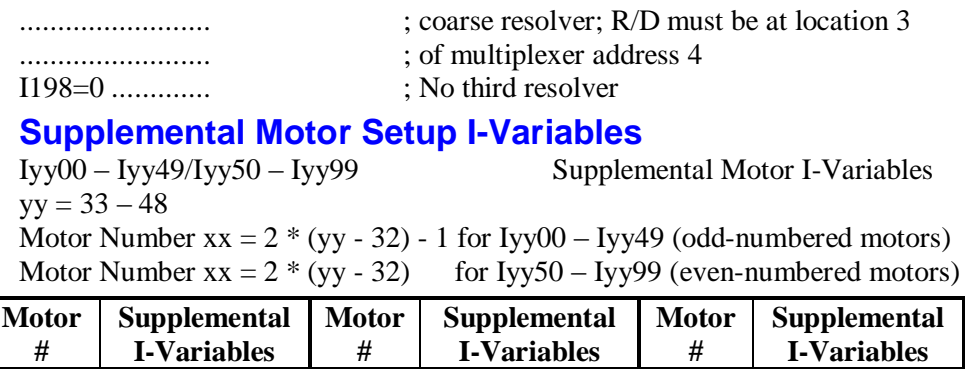

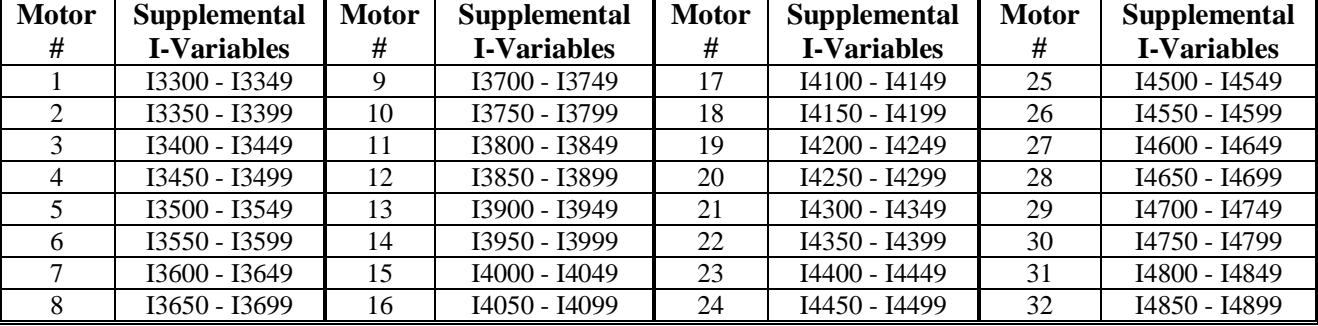

# **Iyy00/50 Motor xx Extended Servo Algorithm Enable**

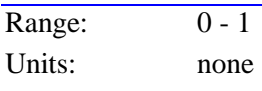

Default: 0

Iyy00 or Iyy50 controls whether the matching Motor xx uses the PID servo algorithm or the Extended Servo Algorithm (ESA). If Iyy00/50 is set to the default value of 0, Motor xx uses the PID servo algorithm, whose gains are determined by Ixx30-39 and Ixx63-69. If Iyy00/50 is set to 1, Motor xx uses the ESA, whose gains are determined by Iyy10/60 to Iyy39/89.

The motor should be killed when changing which servo algorithm is used by changing Iyy00/50. The loop should not be closed again until the gain variables for the selected servo algorithm are set up properly.

The following servo control I-variables are only used if Iyy00/50 is set to 0:

Ixx30-39, Ixx63-65, Ixx67

The following servo control I-variables are only used if Iyy00/50 is set to 1:

Iyy10-39 / Iyy60 – 89

*Note:*

These I-variables are disabled if Iyy00/50 for the motor is set to 0. No value can be written to them, and if queried, they will report a value of 0.

The following servo control I-variables are used regardless of the setting of Iyy00/50: Ixx59, Ixx60, Ixx68, Ixx69

# **Iyy10 – Iyy39/Iyy60 – Iyy89 Motor xx Extended Servo Algorithm Gains**

Iyy10 through Iyy39 (for odd-numbered motors), and Iyy60 through Iyy89 (for even-numbered motors) are the gains for the Extended Servo Algorithm (ESA). The following table lists the function of each variable; refer to the User Manual for a detailed description and diagram of the algorithm structure.

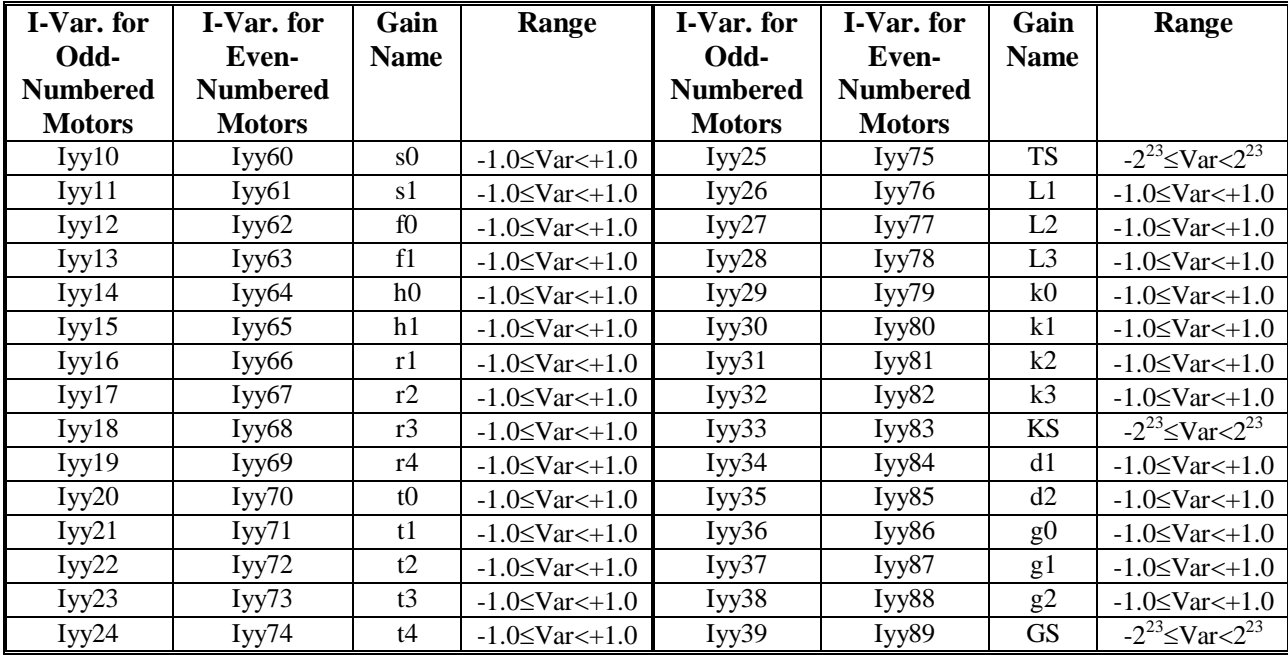

Usually, the ESA gains that these I-variables represent are set using the Auto-tuning function of the Servo Evaluation Package (SEP).

## *Note:*

These I-variables are disabled if Iyy00/50 for the motor is set to 0. No value can be written to them, and if queried, they will report a value of 0.

# **System Configuration Reporting**

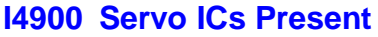

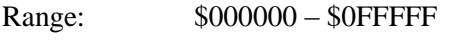

Units: none (individual bits)

Default:

I4900 is a read-only status I-variable that reports which Servo ICs are present in a Turbo PMAC system. It is provided for user setup and diagnostic purposes only. On power-up/reset, Turbo PMAC queries for the presence of each possible Servo IC automatically and reports what it has found in I4900. It also enables the set-up I-variables for each IC that it has found.

I4900 is a 20-bit value with each individual bit representing each possible Servo IC that could be present in the system. The bit is set to 0 if the IC is not present; it is set to 1 if the IC is present.

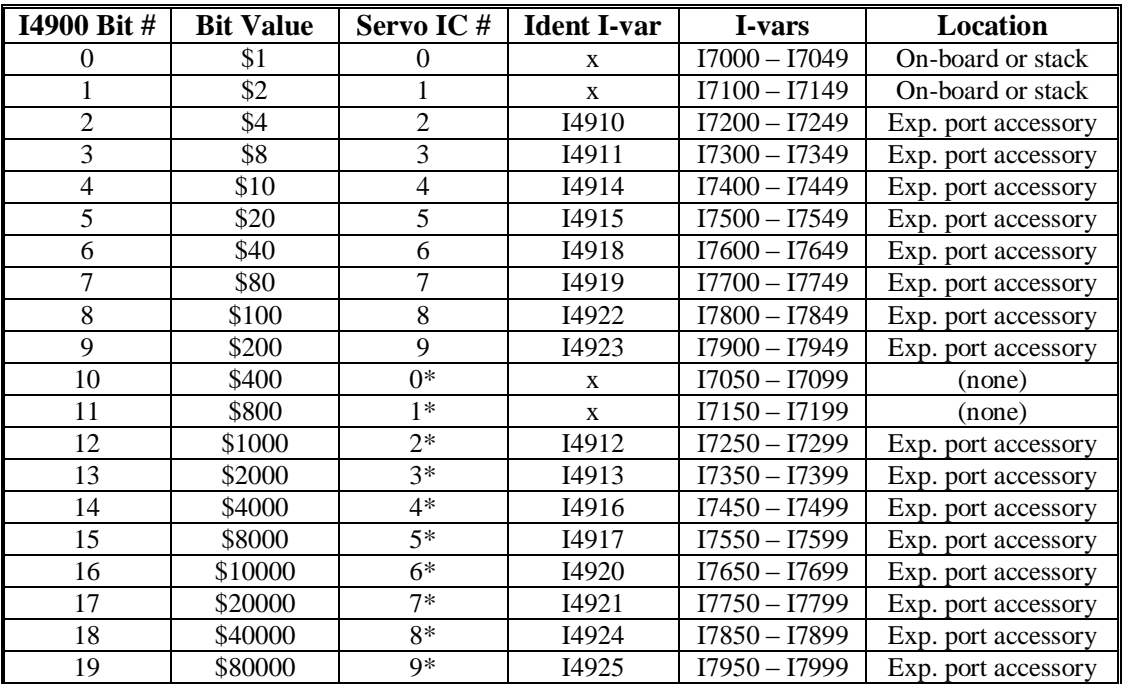

The following table shows the Servo IC each bit of I4900 represents:

## *Note:*

In firmware versions older than 1.936, bits 20 through 23 of I4900 reported the presence of the four possible MACRO ICs. With versions 1.936 and newer, there is support for more than four MACRO ICs, and their presence is reported in I4902.

## **I4901 Servo IC Type**

Range: \$000000 – \$0FFFFF

Units: none (individual bits)

Default:

I4901 is a read-only status I-variable that reports which types of Servo ICs are present in a Turbo PMAC system. It is provided for user setup and diagnostic purposes only. On power-up/reset, Turbo PMAC queries for the presence and type of each possible Servo IC automatically and reports the types it has found in I4901. It also enables the appropriate group set-up I-variables for each IC found, depending on the type.

I4901 is a 20-bit value with each individual bit representing each possible Servo that could be present in the system. The table shown in the I4900 description, above, lists which IC is represented by each bit.

A bit of I4901 is set to 0 if a Type 0 PMAC-style DSPGATE Servo IC is found at the appropriate address slot, or if no Servo IC is found there. The bit is set to 1 if a Type 1 PMAC2-style DSPGATE1 Servo IC is found there.

# **I4902 MACRO ICs Present**

Range:  $$000000 - $0$ FFFF

Units: none (individual bits)

Default:

I4902 is a read-only status I-variable that reports which MACRO ICs are present in a Turbo PMAC system. It is provided for user setup and diagnostic purposes only. On power-up/reset, Turbo PMAC queries for the presence of each possible MACRO IC automatically and reports what it has found in I4902.

I4902 is a 16-bit value with each individual bit representing each possible MACRO IC that could be present in the system. (Only a UMAC system can have more than four MACRO ICs present.) The bit is set to 0 if the IC is not present; it is set to 1 if the IC is present.

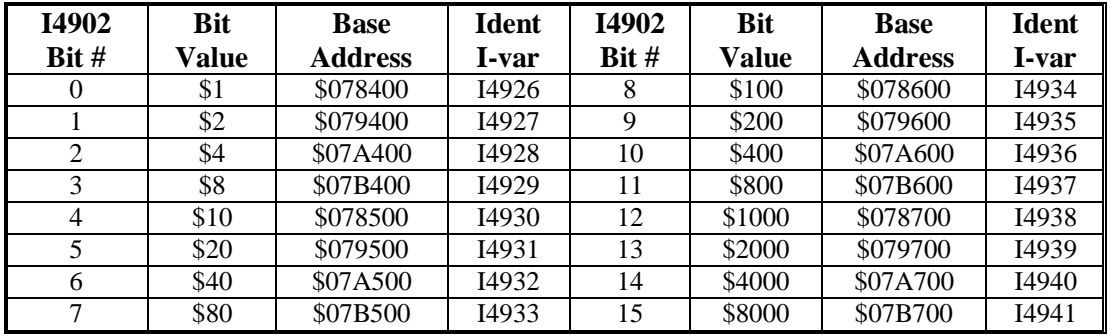

The following table shows the MACRO IC each bit of I4902 represents:

Which of these ICs is assigned as MACRO IC 0, 1, 2, and 3 for firmware support issues is dependent on the settings of I20, I21, I22, and I23, respectively.

#### *Note:*

In firmware versions older than 1.936, bits 20 through 23 of I4900 reported the presence of the four possible MACRO ICs. With versions 1.936 and newer, there is support for more than four MACRO ICs, and their presence is reported in I4902.

# **I4903 MACRO IC Types**

Range:  $$000000 - $00$ FFFF

Units: none (individual bits)

Default:

I4903 is a read-only status I-variable that reports which types of MACRO ICs are present in a Turbo PMAC system. It is provided for user setup and diagnostic purposes only. On power-up/reset, Turbo PMAC queries for the presence and type of each possible MACRO IC automatically and reports the types it has found in I4903.

I4903 is a 16-bit value with each individual bit representing each possible Servo that could be present in the system. The table shown in the I4902 description, above, lists which IC is represented by each bit.

A bit of I4903 is set to 1 if a DSPGATE2 MACRO IC is found at the appropriate address slot. The bit is set to 0 if a MACROGATE MACRO IC is found there, or if no MACRO IC is found there.

# **I4904 Dual-Ported RAM ICs Present**

Range:  $$000000 - $FF8000$ 

Units: none (individual bits)

Default:

I4904 is a read-only status I-variable that reports which dual-ported RAM ICs are present in a Turbo PMAC system. It is provided for user setup and diagnostic purposes only. On power-up/reset, Turbo PMAC automatically queries for the presence of each possible DPRAM IC and reports what it has found in I4904.

I4904 is a 24-bit value with the nine high bits currently used. Each individual bit used represents each possible DPRAM IC that could be present in the system. The bit is set to 0 if the IC is not present; it is set to 1 if the IC is present.

UMAC accessory boards with DPRAM, such as the Acc-54E UBUS/Ethernet board, provide identification information in variables I4942 – I4949, depending on their base address.

The following table shows the DPRAM IC each bit of I4904 represents, and the matching identification Ivariable:

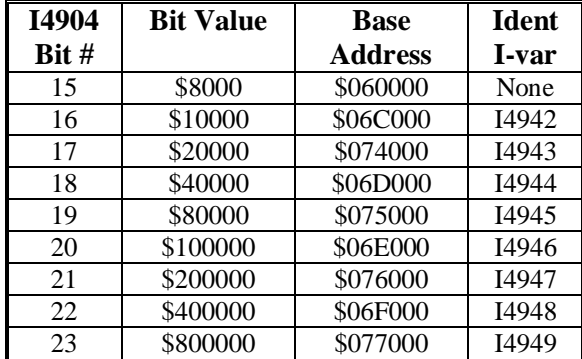

I24 contains the address of the DPRAM IC that is to be used for the automatic communications functions. The value of I24 at power-up/reset sets the pointers for these automatic communications functions.

I4904 also contains information about the flash memory (this information is contained in I4909 as well). Bits  $0 - 2$  of I4904, which contain a value from 0 to 7, report which type of flash-memory IC is present in the system. Since bit 3 is not used, these bits form the last hex digit of I4909. The following list shows what each value of this digit means:

- 0: Unknown flash IC (cannot save)
- 1: Intel 28F004S3 512k x 8 flash IC
- 2: Intel 28F008S3 1M x 8 flash IC (Opt 5x0)
- $\bullet$  3: Intel 28F016S3 2M x 8 flash IC (Opt 5x1,2)
- 4: Intel 28F160S3 2M x 8 flash IC (Opt 5x1,2)
- 5: Intel 28F320S3 4M x 8 flash IC (Opt 5x3)
- 6: Intel 28F320J5 4M x 8 flash IC (Opt 5x3)
- 7: Intel 28F640J5 8M x 8 flash IC

In addition, I4904 contains the status of the eight locking bits that an application can use with the **LOCK** and **UNLOCK** commands to make sure that tasks of different priorities do not overwrite each other. The following table shows how the eight locking bits are stored. Each bit is a 0 if unlocked; it is a 1 if locked.

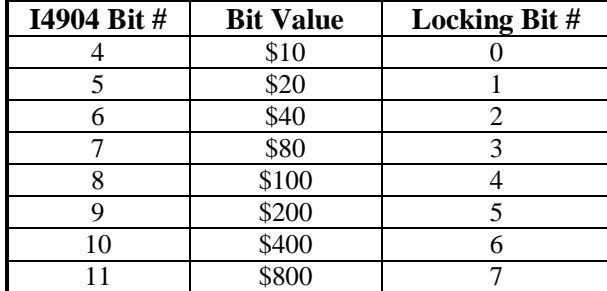

# **I4908 End of Open Memory**

Range: \$006000 – \$040000

Units: none (individual bits)

Default:

I4908 is a read-only status I-variable that reports the end of the open active memory that can be used for most programs and buffers. It returns the address of the register one number higher than the last register than can be used for these programs and buffers.

The value returned for I4908 is a function of two things: the size of the user data memory, and the declared size of the UBUFFER user buffer. If no UBUFFER has been declared, I4908 will return \$010800 for the standard user data memory (Option 5x0 or 5x2). Starting in V1.937, Turbo PMACs with the extended user data memory (Option 5x1 or 5x3) by default have a 65,536-word (\$10000) UBUFFER declared, occupying addresses \$030000 - \$03FFFF. In these systems, I4908 will return a value of \$030000. It is possible to declare a smaller or non-existent UBUFFER in these systems with an explicit **DEFINE UBUFFER** command. With no UBUFFER, a Turbo PMAC with the extended user data memory option will report an I4908 value of \$040000.

If a UBUFFER has been declared, the value returned for I4908 will be reduced by an amount equivalent to the size of the UBUFFER.

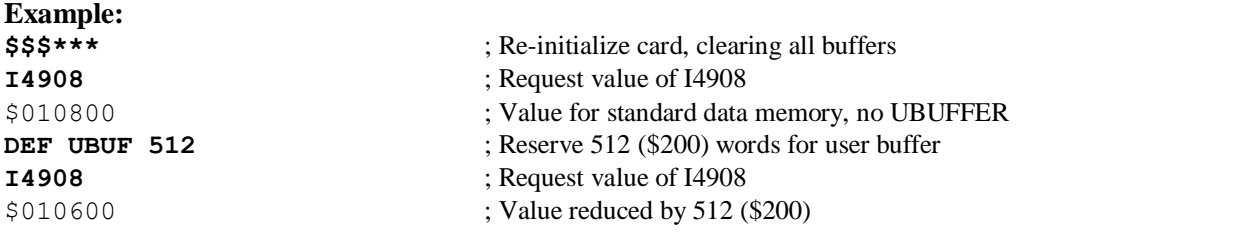

# **I4909 Turbo CPU ID Configuration**

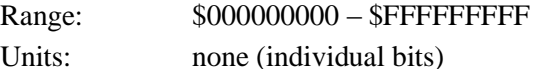

Default:

I4909 is a read-only status I-variable that reports configuration information for the Turbo PMAC CPU section. I4909 is a 36-bit value that contains vendor ID, option data, CPU type, and card ID. All of it is reported if I39 is set to 0; individual parts are reported if I39>0.

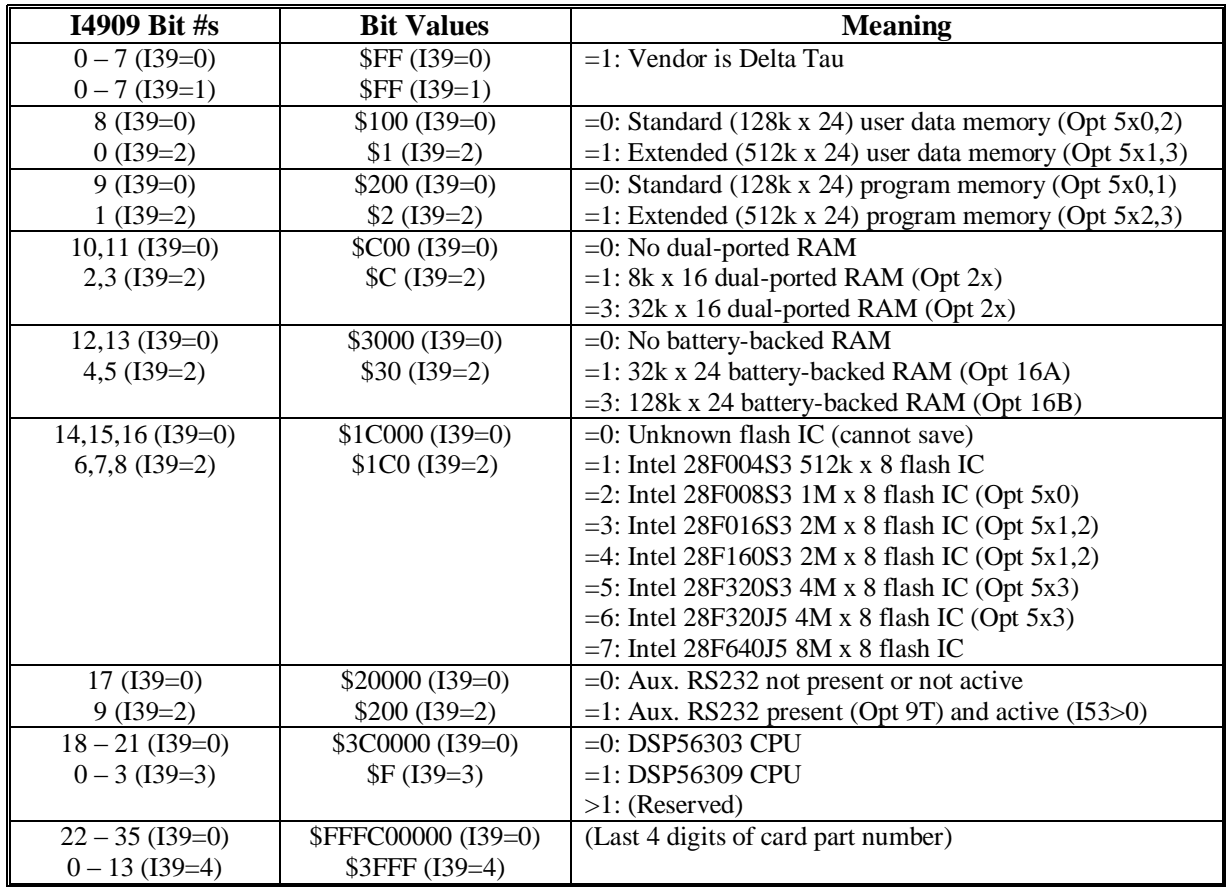

The following table shows what each part of I4909 returns and what each part means.

# **I4910 – I4925 Servo IC Card Identification**

Range: \$000000000 – \$FFFFFFFFF

Units: none (individual bits)

Default: --

I4910 – I4925 are read-only status I-variables that report configuration information for UMAC accessory boards that contain Servo ICs, such as the Acc-24E2 family and the Acc-51E.

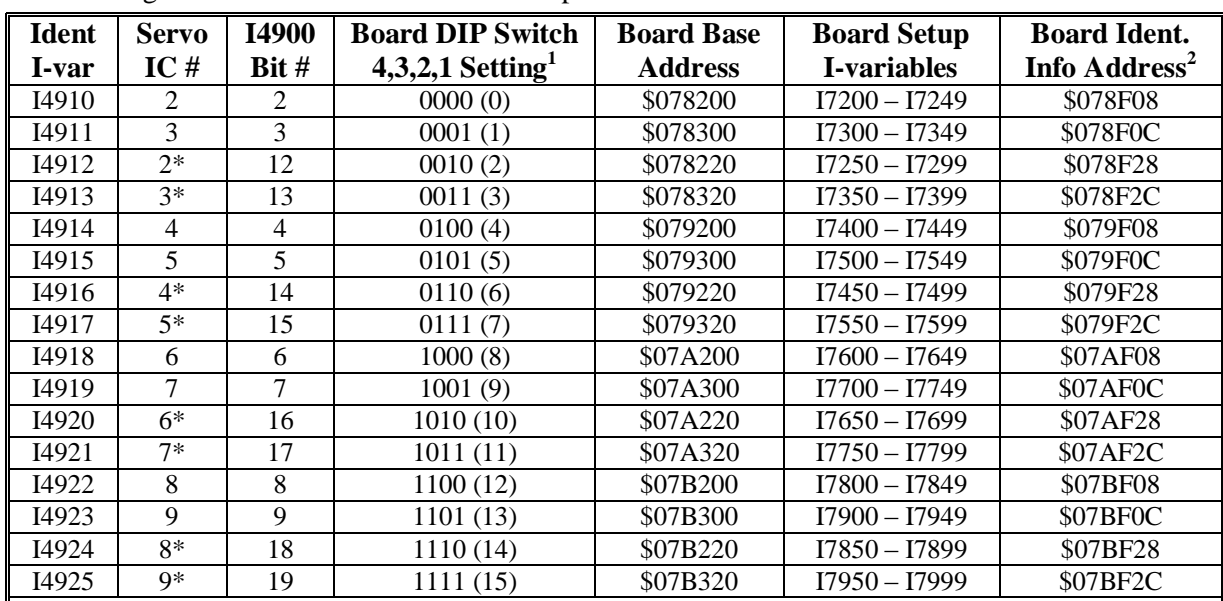

The following table shows which variable corresponds to which card:

**Notes:**

1. Board DIP-switches SW1-1 to SW1-4 are currently used to set the addresses of the boards on the UBUS backplane. A 0 is ON (Closed); a 1 is OFF (Open). The E1 jumper on the back of the Acc-Ux UBUS backplane board must be ON to use the DIP-switch addressing. SW1-5 and SW1-6 must be ON (Closed).

2. For diagnostic purposes only. The four Y registers starting at this address contain the information used to assemble this I-variable.

I4910 to I4925 have multiple fields of information, which can be reported individually or in groups, depending on the setting of I39. The following table shows what each field reports.

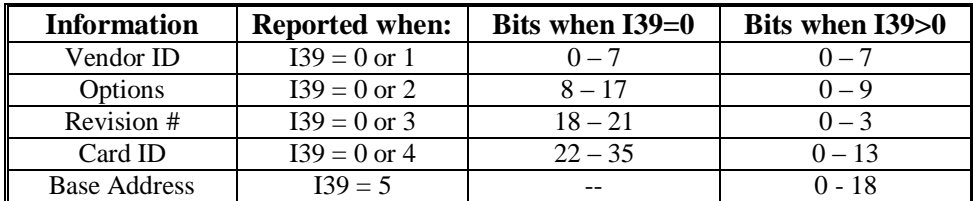

- The Vendor ID field is an 8-bit value that reports the manufacturer of the board. Delta Tau boards report a value of 1 in this field.
- Typically, the Options field is a 10-bit field that is used as a set of individual bits to report which options are present on the board. The meaning of each bit is board-dependent.
- The Revision Number field is a 4-bit value that represents the design revision (0 to 15) of the board. For Delta Tau boards, this value matches the x in the –10x part number suffix for the board.
- The Card ID field is a 14-bit value that represents the part number of the board. For Delta Tau boards, this value matches the xxxx in the 60xxxx (decimal) main part number for the board.
- The Base Address field is a 19-bit value that represents the starting address of the board in the Turbo PMAC's address space.

# **I4926 – I4941 MACRO IC Card Identification**

Range: \$000000000 – \$FFFFFFFFF

Units: none (individual bits)

## Default:

I4926 – I4941 are read-only status I-variables that report configuration information for UMAC accessory boards that contain MACRO ICs, such as the Acc-5E. Which of these ICs is assigned as MACRO IC 0, 1, 2, or 3 for firmware support issues is dependent on the settings of I20, I21, I22, and I23, respectively. The following table shows which variable corresponds to which card:

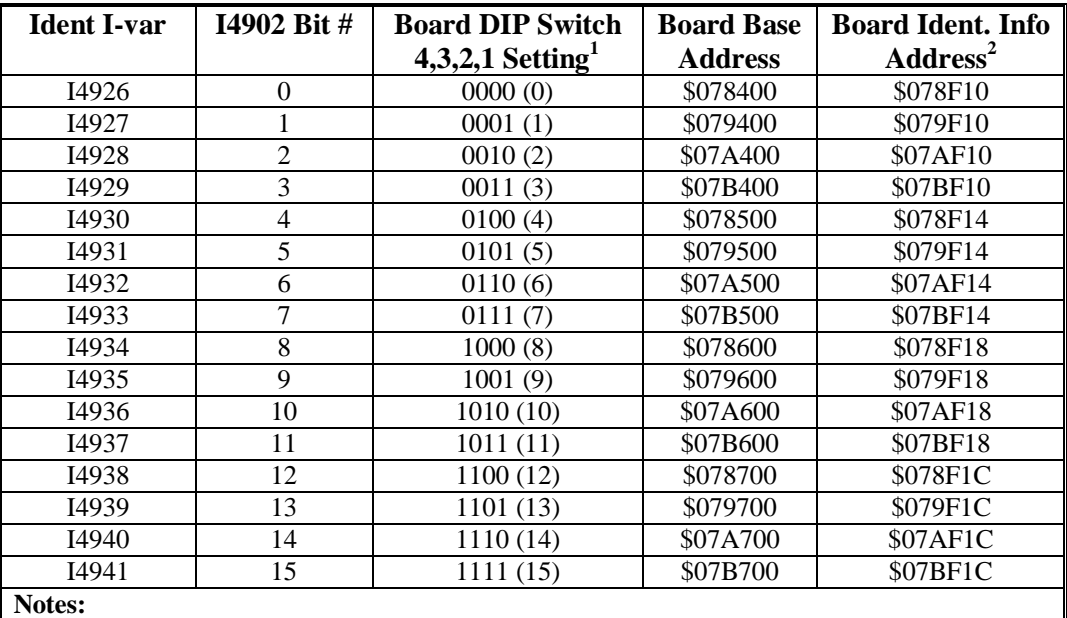

1. Board DIP-switches SW1-1 to SW1-4 are currently used to set the addresses of the boards on the UBUS backplane. A 0 is ON (Closed); a 1 is OFF (Open). The E1 jumper on the back of the Acc-Ux UBUS backplane board must be ON to use the DIP-switch addressing. SW1-5 and SW1-6 must be ON (Closed).

I4926 to I4941 have multiple fields of information, which can be reported individually or in groups, depending on the setting of I39. The following table shows what each field reports.

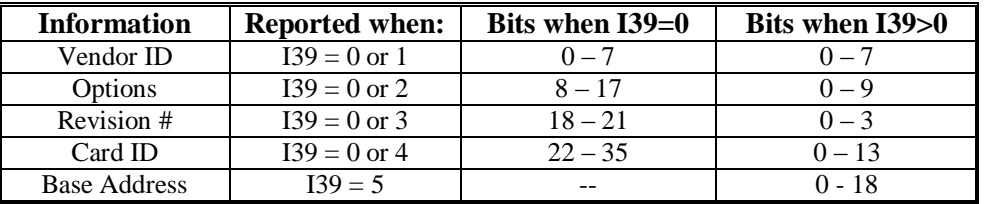

- The Vendor ID field is an 8-bit value that reports the manufacturer of the board. Delta Tau boards report a value of 1 in this field.
- Typically, the Options field is a 10-bit field that is used as a set of individual bits to report which options are present on the board. The meaning of each bit is board-dependent.
- The Revision Number field is a 4-bit value that represents the design revision (0 to 15) of the board. For Delta Tau boards, this value matches the x in the  $-10x$  part number suffix for the board.
- The Card ID field is a 14-bit value that represents the part number of the board. For Delta Tau boards, this value matches the xxxx in the 60xxxx (decimal) main part number for the board.

<sup>2.</sup> For diagnostic purposes only. The four Y registers starting at this address contain the information used to assemble this I-variable.

 The Base Address field is a 19-bit value that represents the starting address of the board in the Turbo PMAC's address space.

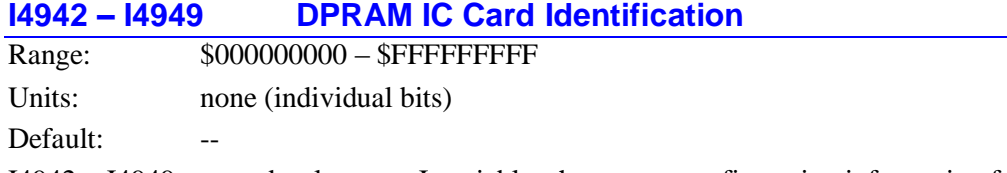

I4942 – I4949 are read-only status I-variables that report configuration information for UMAC accessory boards that contain DPRAM ICs, such as the Acc-54E. The following table shows which variable corresponds to which card:

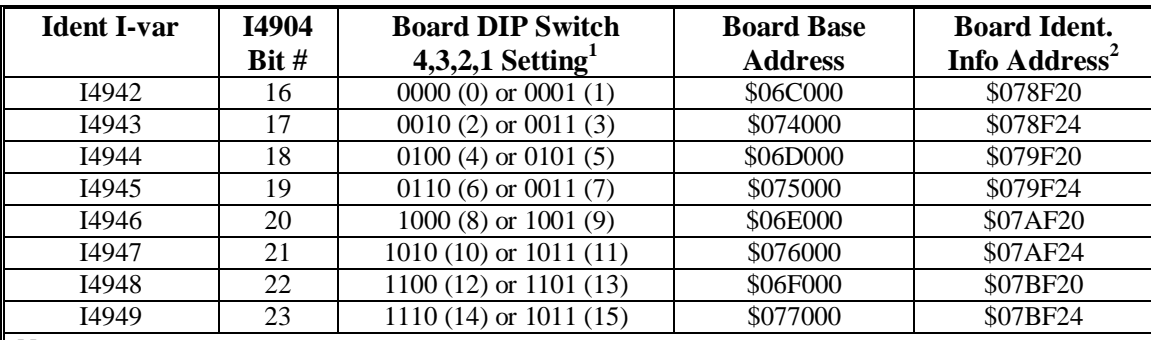

**Notes:**

- 1. Board DIP-switches SW1-1 to SW1-4 are currently used to set the addresses of the boards on the UBUS backplane. A 0 is ON (Closed); a 1 is OFF (Open). The E1 jumper on the back of the Acc-Ux UBUS backplane board must be ON to use the DIP-switch addressing. SW1-5 and SW1-6 must be ON (Closed).
- 2. For diagnostic purposes only. The four Y registers starting at this address contain the information used to assemble this I-variable.

I4942 to I4949 have multiple fields of information, which can be reported individually or in groups, depending on the setting of I39. The following table shows what each field reports.

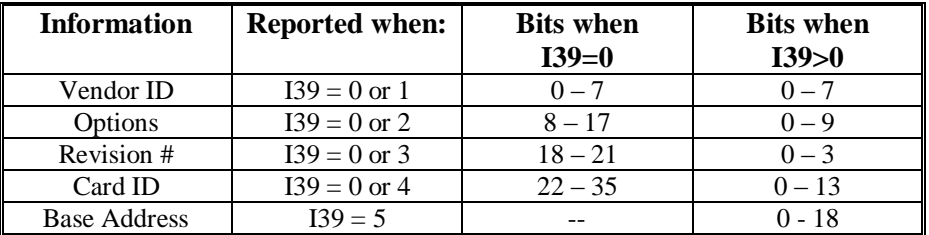

- The Vendor ID field is an 8-bit value that reports the manufacturer of the board. Delta Tau boards report a value of 1 in this field.
- The Options field is a 10-bit field that is typically used as a set of individual bits to report which options are present on the board. The meaning of each bit is board-dependent.
- The Revision Number field is a 4-bit value that represents the design revision (0 to 15) of the board. For Delta Tau boards, this value matches the x in the  $-10x$  part number suffix for the board.
- The Card ID field is a 14-bit value that represents the part number of the board. For Delta Tau boards, this value matches the xxxx in the 60xxxx (decimal) main part number for the board.
- The Base Address field is a 19-bit value that represents the starting address of the board in the Turbo PMAC's address space.

# **I4950 – I4965 I/O IC Card Identification**

Range: \$000000000 – \$FFFFFFFFF

Units: none (individual bits)

Default:

I4950 – I4965 are read-only status I-variables that report configuration information for UMAC accessory boards that contain I/O ICs, such as the Acc-14E, 65E, 66E, and 67E digital I/O boards. The following table shows which variable corresponds to which card:

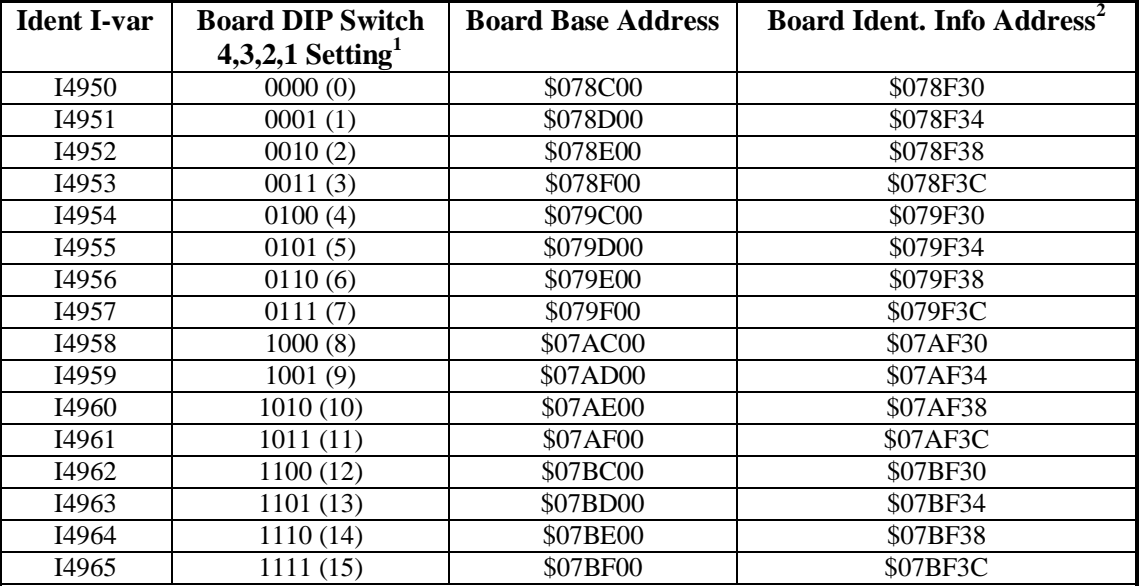

**Notes:**

1. Currently, board DIP-switches SW1-1 to SW1-4 are used to set the addresses of the boards on the UBUS backplane. A 0 is ON (Closed); a 1 is OFF (Open). The E1 jumper on the back of the Acc-Ux UBUS backplane board must be ON to use the DIP-switch addressing. SW1-5 and SW1- 6 must be ON (Closed).

2. For diagnostic purposes only. The four Y registers starting at this address contain the information used to assemble this I-variable.

#### *Note:*

The Acc-9E, 10E, 11E and 12E I/O boards do not report identification information for this variable.

I4950 to I4965 have multiple fields of information, which can be reported individually or in groups, depending on the setting of I39. The following table shows what each field reports.

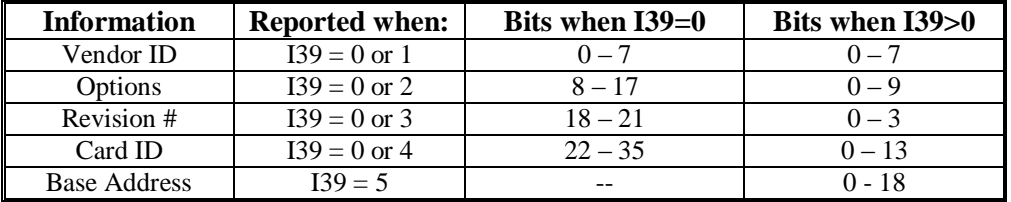

- The Vendor ID field is an 8-bit value that reports the manufacturer of the board. Delta Tau boards report a value of 1 in this field.
- The Options field is a 10-bit field that is typically used as a set of individual bits to report which options are present on the board. The meaning of each bit is board-dependent.
- The Revision Number field is a 4-bit value that represents the design revision (0 to 15) of the board. For Delta Tau boards, this value matches the x in the  $-10x$  part number suffix for the board.
- The Card ID field is a 14-bit value that represents the part number of the board. For Delta Tau boards, this value matches the xxxx in the 60xxxx (decimal) main part number for the board.
- The Base Address field is a 19-bit value that represents the starting address of the board in the Turbo PMAC's address space.

# **Data Gathering I-Variables**

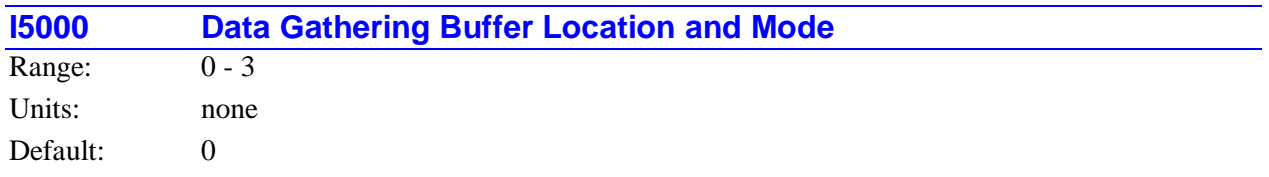

I5000 controls where the data gathering buffer will be located when it is defined, and whether it will wrap around when it is filled. It can take the following values:

- 0: Locate buffer in regular RAM. Do not permit wrap-around (stop gathering when end of buffer is reached). This setting must be used for Turbo PMAC Executive program data gathering and tuning routines.
- 1: Locate buffer in regular RAM. Permit wrap-around upon reaching end of buffer.

#### *Note:*

Wrap-around feature is not supported by Turbo PMAC Executive program data gathering and tuning routines.

- 2: Locate buffer in dual-ported RAM (Turbo PMAC Option 2 required). Do not permit wrap-around.
- 3: Locate buffer in dual-ported RAM (Turbo PMAC Option 2 required). Permit wrap-around upon reaching end of buffer (usual mode for dual-ported RAM).

*Note:*

Normally, this parameter is set automatically by the PMAC Executive Program's gathering and tuning routines.

# **I5001 – I5048 Data Gathering Source 1-48 Address**

Range: \$000000 - \$C7FFFF

Units: Modified Turbo PMAC Addresses

Default: \$000000

I5001 through I5048 specify the addresses of the 48 possible sources to be read by the data gathering function. I50*nn* specifies the address of source number *nn*.

These variables are 24-bit values, usually represented by six hexadecimal digits. The last five digits (bits 0 to 19; bit 19 must be 0) represent the numerical address of the register.

The first hex digit controls which part of the address to read. It can take one of four possible values:

- \$0: Y-register only (24 bits)
- \$4: X-register only (24 bits)
- \$8: X/Y double register (48 bits), Executive program interprets as integer
- \$C: X/Y double register (48 bits), Executive program interprets as floating-point

The address specified by one of these variables is only gathered if the I5050 or I5051 selection mask enables the gathering of that particular source.

## *Note:*

Normally, these parameters are set automatically by the PMAC Executive Program's gathering and tuning routines.

# **I5049 Data Gathering Period**

Range: 0 - 8,388,607

Units: Servo Cycles

Default: 1

I5049 controls how often data is logged from source addresses when data gathering is enabled, in units of servo interrupt cycles. If I5049 is set to 0, data is logged only once per data gathering command (singleshot mode).

*Note:*

Normally, this parameter is set automatically by the PMAC Executive Program's gathering and tuning routines.

#### **I5050 Data Gathering Selection Mask 1**

Range: \$000000 - \$FFFFFF

Units: Individual Bits

Default: \$000000

I5050 controls which of the 24 potential data sources specified by I5001 to I5024 will be gathered when data gathering is performed. It is a 24-bit value and each bit controls one potential data source. A 1 in the I5050 bit enables the gathering of the data source; a 0 in the I5050 bit disables the gathering of the data source.

The following table shows the relationship between bits of I5050 and the data gathering source address Ivariables:

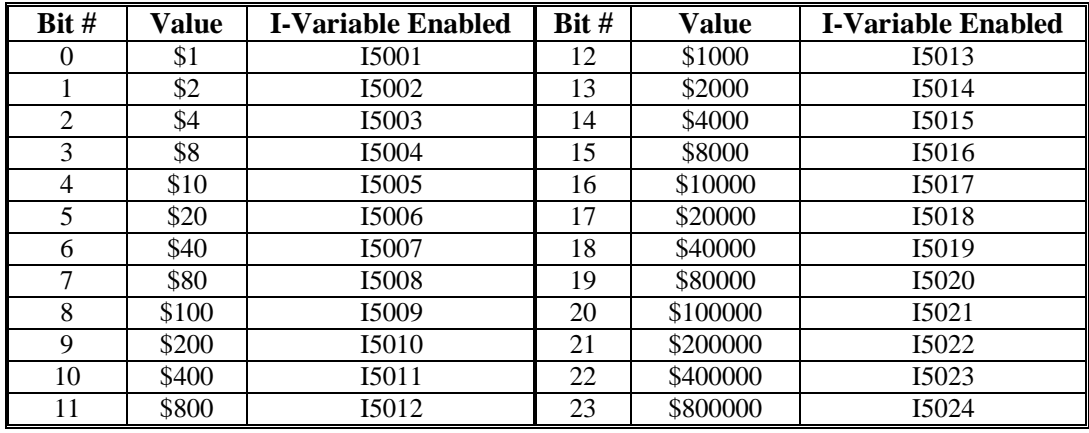

*Note:*

Normally, this parameter is set automatically by the PMAC Executive Program's gathering and tuning routines.

# **I5051 Data Gathering Selection Mask 2**

Range: \$000000 - \$FFFFFF

Units: Individual Bits

Default: \$000000

I5051 controls which of the 24 potential data sources specified by I5025 to I5048 will be gathered when data gathering is performed. It is a 24-bit value and each bit controls one potential data source. A 1 in the I5051 bit enables the gathering of the data source; a 0 in the I5051 bit disables the gathering of the data source.

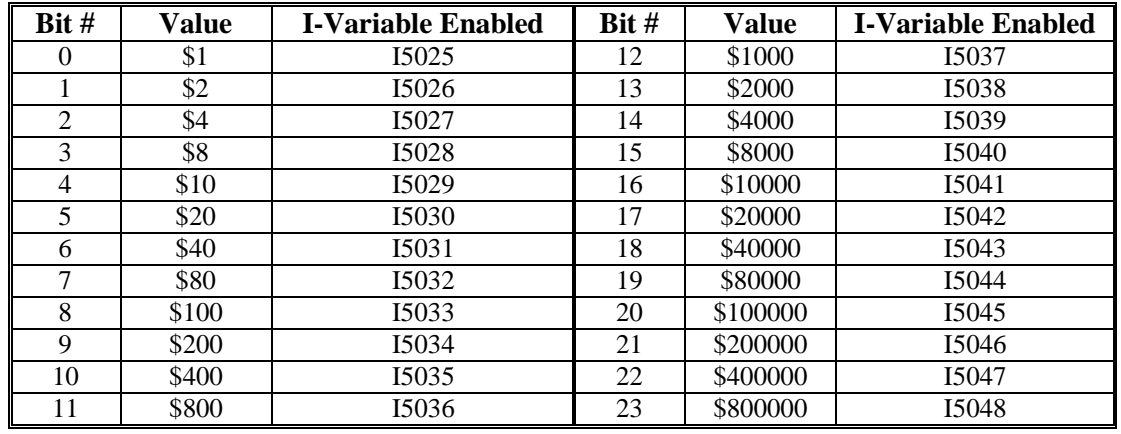

The following table shows the relationship between bits of I5051 and the data gathering source address Ivariables:

#### *Note:*

Normally, this parameter is set automatically by the PMAC Executive Program's gathering and tuning routines.

# **A/D Processing Table I-Variables**

# **I5060 A/D Processing Ring Size**

Range: 0 - 16

Units: Number of A/D Pairs

Default: 0

I5060 controls the number of pairs of multiplexed A/D converters, either from on-board Option 12 ADCs, or off-board Acc-36 ADCs, that are processed and de-multiplexed into individual registers. If I5060 is set to 0, none of these A/D converters is processed automatically.

If I5060 is set to a value greater than 0, it specifies the number of pairs of ADCs in the automatic processing ring. Each phase clock cycle, one pair is processed, and the values copied into image registers in RAM.

Global I-variable I7 permits most phasing tasks, such as motor commutation and digital current loop closure, to skip some phase clock cycles. This A/D de-multiplexing occurs every phase clock cycle, regardless of the setting of I7. This permits the de-multiplexing to occur at a very high frequency with out overloading Turbo PMAC with phase calculations.

For each pair enabled, one of the A/D ring slot pointer I-variables I5061-I5076 and one of the A/D ring convert code I-variables I5081-I5096 must be set properly. If I5060 is set to 1, then I5061 and I5081 must be set properly; if I5060 is set to 2, then I5061, I5062, I5081, and I5082 must be set properly.

I5060 is actually used at power-on/reset only, so to make a change in the A/D de-multiplexing ring size, including activating or de-activating the function, change the value of I5060, store this new value to nonvolatile flash memory with the **SAVE** command, and reset the card with the **\$\$\$** command.

# **I5061-I5076 A/D Ring Slot Pointers**

Range: \$000000 - \$7FFFFF

Units: Turbo PMAC Addresses

Default:  $$0$  (specifies address \$078800)

I5061 through I5076 control which of the multiplexed A/D converters are read in the A/D ring table, as enabled by I5060. These I-variables contain the Turbo PMAC addresses where these ADCs can reside.

If the A/D converters are in the on-board Option 12 or 12A (Turbo PMAC2 only), or if they are in the Acc-1E or 6E 3U stack board, they reside at address \$078800, and the I-variable pointing to them can be set either to \$0 or to \$078800. If they are in the on-board Option 12 or 12A on a Turbo PMAC PCI, they reside at address \$078808.

The following table shows the proper value of I5061-I5076 for A/D converters on Acc-36P and 36V accessory boards:

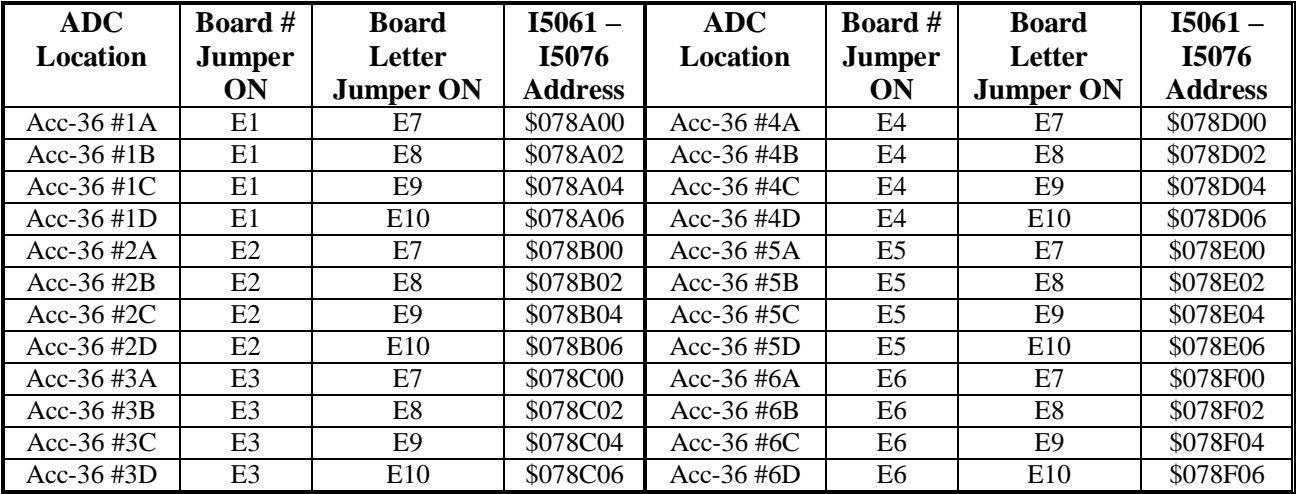

The following table shows the values for A/D converters on UMAC Acc-36E and Acc-59E boards, based on the settings of the address DIP switches SW1-*n* on those boards:

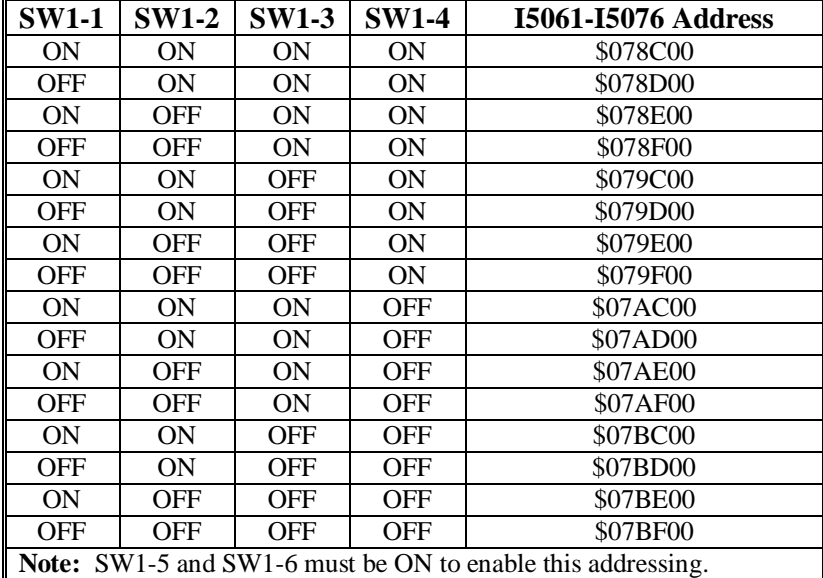

Each variable I5061 – I5076 is matched with the I-variable numbered 20 higher (e.g. I5081 for I5061) to specify which channel of the muxed A/D-converter is to be used, and how that channel is to be read. Up to 8 of these I-variable pairs must be used to read all 8 channels of a muxed A/D converter – the eight variables in the I5061 – I5076 range will all contain the same address.

The results of the A/D tables are placed in registers at addresses Y:\$003400 to Y:\$00341F, using bits 12 to 23 of these registers. The value of the A/D converter found in the low 12 bits of the source register is placed in the register with the even-numbered address; the value of the A/D converter found in the high 12 bits of the source register is placed in the register with the odd-numbered address. The following table shows the matching between the A/D pointer I-variables and the addresses of the result registers.

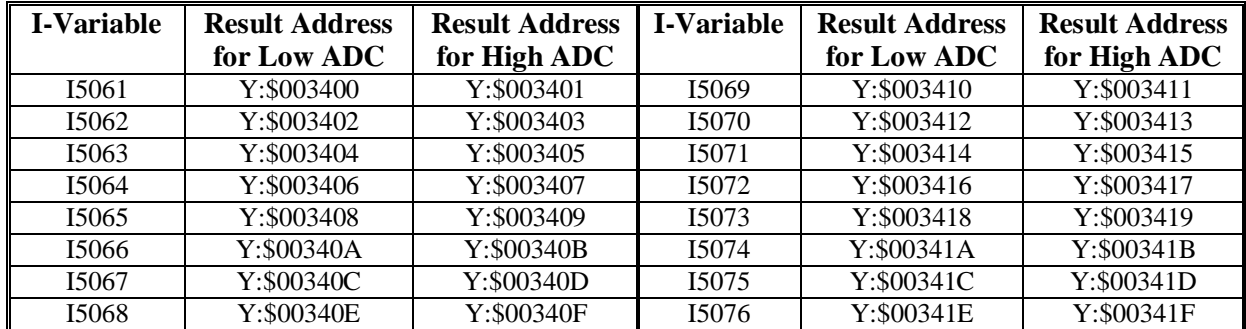

I5061 – I5076 are used at power-on/reset only, so to make a change in the A/D de-multiplexing sources, change the values of I5061 – I5076, store these new values to non-volatile flash memory with the **SAVE** command, and reset the card with the **\$\$\$** command.

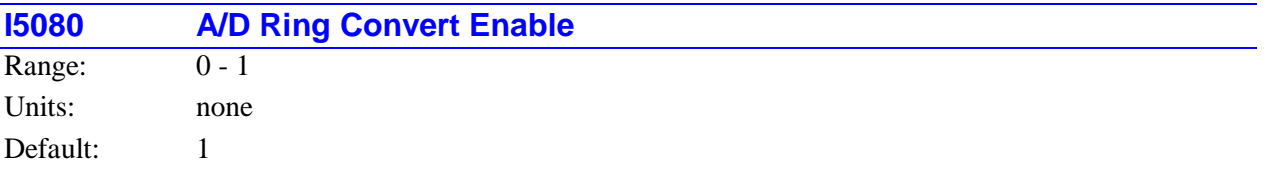

I5080 controls whether the A/D-converter demultiplexing algorithm specified by I5060 – I5076 and I5081 – I5096 is enabled or not. If I5080 is set to 1, the algorithm is enabled; if I5080 is set to 0, the algorithm is disabled.

If the saved value of I5060 is greater than 0, specifying that some demultiplexing is to be done, then I5080 is automatically set to 1 on power-up/reset, so the algorithms are automatically running. By subsequently setting I5080 to 0, the user can suspend the execution of these algorithms, to be resumed by setting I5080 back to 1. If the saved value of I5060 is 0, then I5080 is automatically set to 0 on powerup/reset.

# **I5081-I5096 A/D Ring Convert Codes**

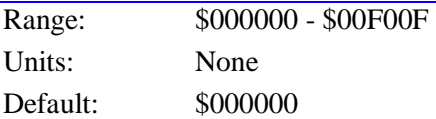

I5081 through I5096 contain the convert codes written to the multiplexed A/D converters that are read in the A/D ring table, as enabled by I5060. The convert codes control which of the multiplexed ADCs at the address is to be read, and the range of the analog input for that ADC. The ADCs can be on-board the Turbo PMAC with Option 12 and 12A, or off-board with an Acc-36P/V. The Turbo PMAC address of the ADC to be read is set by the I-variable number 20 less (e.g. I5061 determines the address of the ADC whose convert code is set by I5081). The number of ADC converters in the ring is determined by I5060. I5081-I5096 are 24-bit values, represented by 6 hexadecimal digits. Legitimate values are of the format \$00*m*00*n*, where *m* and *n* can take any hex value from 0 through F.

For the on-board Option 12 & 12A ADCs on a Turbo PMAC2, the *m* value determines which of the inputs ANAI08 to ANAI15 that come with Option 12A is to be read, and how it is to be converted, according to the following formulas:

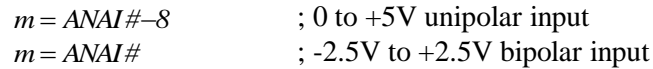

For the on-board Option 12 & 12A ADCs on a Turbo PMAC2, the *n* value determines which of the inputs ANAI00 to ANAI07 that come with Option 12A is to be read, and how it is to be converted, according to the following formulas:

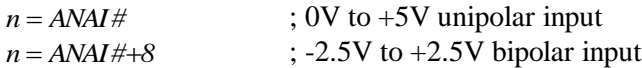

For example, to read ANAI02 from Option 12 and ANAI10 from Option 12A, both as  $+/-2.5V$  inputs, into the first slot in the ring, m would be set to A (10) and n would be set to A (10), so I5081 would be set to \$00A00A.

For the off-board Acc-36P/V ADCs, the *m* value is always 0, and the *n* value determines which pair of ADCs is to be read, and how they are to be converted, according to the following formulas:

 $n = ADC \# - I$ ,  $ADC \# -9$  ; 0 to  $+10V$  (between  $+$  and  $-$ ) unipolar inputs *nADC#7,ADC#1*  $\div$  -5V to +5V (between + and -) bipolar inputs

For example, to read ADC3 and ADC11 of an Acc-36 as 0-10V inputs into the second slot in the ring, *n* would be set to 2, so I5082 would be set to \$000002.

I5081 – I5096 are actually used at power-on/reset only, so to make a change in the A/D de-multiplexing codes, change the values of I5081 – I5096, store these new values to non-volatile flash memory with the **SAVE** command, and reset the card with the **\$\$\$** command.

# **Coordinate System I-Variables**

I-Variables in the I5100s through the I6600s control the setup of the 16 possible coordinate systems on a Turbo PMAC, Coordinate System 1 through Coordinate System 16. Each group of 100 I-variables is reserved for a specific coordinate system: the I5100s for C.S. 1, the I5200s for C.S. 2, and so on, to the I6600s for C.S. 16. The following table lists the I-variables used for each coordinate system:

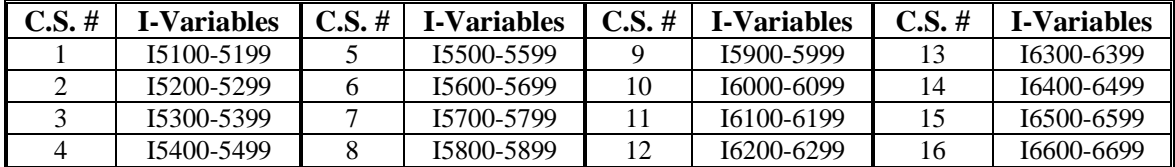

In the generic description of these I-variables, the thousands digit is represented by the letter s, and the hundreds digit by the letter x; for example, Isx11. s and x can take the following values:

s is equal to 5 for Coordinate Systems  $1 - 9$ ;

s is equal to 6 for Coordinate Systems  $10 - 16$ ;

x is equal to the coordinate system number for Coordinate Systems  $1 - 9$ ;

x is equal to the (coordinate system number minus 10) for Coordinate Systems  $10 - 16$ .

The descriptions of the variables refer to "Coordinate System x generically, even though the coordinate system number is equal to  $(x + 10)$  for Coordinate Systems  $10 - 16$ .

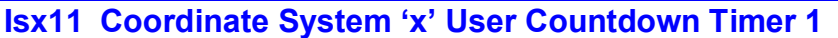

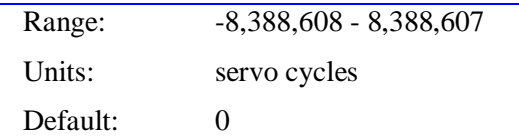

Isx11 provides an automatic countdown timer for user convenience. If Coordinate System 'x' is activated by I68, Isx11 will count down one unit per servo cycle. The user may write to this variable at any time, and it will count down from that value. Typically user software will then wait until the variable is less than another value, usually zero. The software accessing Isx11 does not have to be associated with Coordinate System 'x'.

Isx11 is a signed 24-bit variable, providing a range of  $-2^{23}$  (-8,388,608) to  $+2^{23}$ -1 (8,388,607). If active, it counts down continually until it reaches its maximum negative value of -8,388,608. It will not roll over. Most people will just use the positive range, writing a number representing the number of servo cycles for the period to the variable, then waiting for it to count down past 0.

If Isx14 is set to a non-zero value when the **MOVETIME** command is issued to this coordinate system, Isx11 will automatically be written to with a value of the number of servo cycles equal to the time left in the commanded move minus Isx14 milliseconds. This lets the user easily monitor Isx11 to find out when the move is Isx14 milliseconds from the end.

The following code shows how Isx11 could be used in a PLC to turn on an output for a fixed period of time.

```
M1=1 ; Set the output
I5111=2259 ; Set the timer to 1 second (2259 servo cycles)
WHILE (I5111>0) ; Wait for timer to count down
ENDWHILE
M1=0 ; Clear the output
```
# **Isx12 Coordinate System x User Countdown Timer 2**

Range: -8,388,608 - 8,388,607

Units: servo cycles

Default: 0

Isx12 provides an automatic countdown timer for user convenience. If Coordinate System x is activated by I68, Isx12 will count down one unit per servo cycle. The user may write to this variable at any time, and it will count down from that value. Typically, user software will then wait until the variable is less than another value, usually zero. The software accessing Isx12 does not have to be associated with Coordinate System x.

Isx12 is a signed 24-bit variable, providing a range of  $-2^{23}$  (-8,388,608) to  $+2^{23}$ -1 (8,388,607). If active, it counts down continually until it reaches its maximum negative value of -8,388,608. It will not roll over. Most will just use the positive range, writing a number representing the number of servo cycles for the period to the variable, then waiting for it to count down past 0.

The following code shows how Isx12 could be used in a PLC to turn on an output for a fixed period of time.

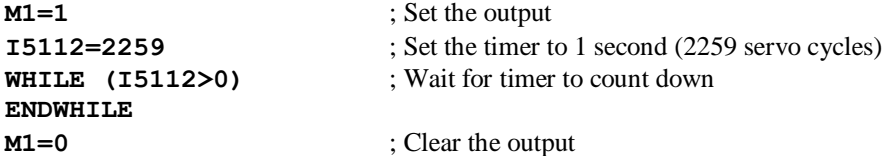

# **Isx13 Coordinate System x Segmentation Time**

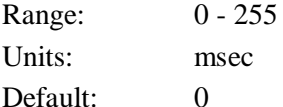

Isx13 controls whether Coordinate System x is in segmentation mode or not, and if it is, what the segmentation time is in units of milliseconds.

If Isx13 is greater than zero, Coordinate System x is in segmentation mode, and all **LINEAR** and **CIRCLE** mode trajectories are created by computing intermediate segment points with a coarse interpolation algorithm every Isx13 milliseconds, then executing a fine interpolation using a cubic spline algorithm every servo cycle.

While it is possible to execute programmed moves (blocks) of a shorter time than the Isx13 segmentation time, the segmentation algorithm will automatically skip over these blocks, effectively performing a smoothing function over multiple blocks.

This coarse/fine interpolation method activated by putting the coordinate system into segmentation mode is required for the coordinate system to be able to use any of the following features:

- Circular interpolation
- Cutter radius compensation
- '/' Program stop command
- '\' Quick-stop command
- Rotary buffer blend-on-the-fly
- Multi-block lookahead
- Inverse kinematics

If none of these features is required in the coordinate system, usually it is best to leave Isx13 at the default value of 0 to free up calculation time for other tasks. If Isx13 is 0, **CIRCLE** mode moves are executed as **LINEAR** moves, cutter radius compensation is not performed, '/' commands are executed as **Q** quit commands, '\' commands are executed as '**H**' feed-hold commands.

Typical values of Isx13 for segmentation mode are 5 to 20 msec. The smaller the value, the tighter the fit to the true curve, but the more computation is required for the moves, and the less is available for background tasks. If Isx13 is set too low, Turbo PMAC will not be able to do all of its move calculations in the time allotted, and it will stop the motion program with a run-time error.

The formula for the interpolation error introduced on a curved path by the segmentation mode is:

$$
E = \frac{V^2 T^2}{6R}
$$

where *V* is the velocity, *T* is the segmentation time, and *R* is the local radius, all expressed in consistent units. On a straight-line path, *R* is infinite, making the error equal to 0. If the velocity is expressed as a feedrate  $F$ , in units per minute, the formula is:

$$
E = \frac{F^2 \left(\frac{units^2}{min^2}\right) * \left(\frac{min^2}{60,000^2 m sec^2}\right) * (Isx13)^2 \left(m sec^2\right)}{6R (units)} = \frac{F^2 (Isx13)^2}{2.16 \times 10^{10} R}
$$

On non-Turbo PMACs, this function is controlled by global I-variable I13.

## **Example:**

At a feedrate of 5000 mm/min (200 in/min), and a radius of 50 mm (2 in), a value of Isx13 of 10 msec produces an interpolation error of  $2.3 \mu m$  (0.00009 in).

# **Isx14 Coordinate System 'x' End-of-Move Anticipation Time**

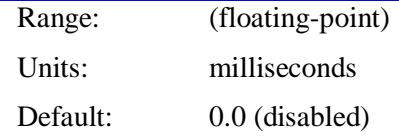

Isx14, if set to a non-zero value, defines the time in relative to the end of a commanded move at which a dedicated timer will reach zero. This can be used to trigger events in anticipation of the end of the move, as in the case of firing a punch. If Isx14 is negative, the timer will reach zero before the end of the commanded move; if Isx14 is positive, the timer will reach zero after the end of the commanded move.

If Isx14 is set to a non-zero value when the on-line command **MOVETIME** is issued to this coordinate system, when Turbo PMAC calculates the time left in the commanded move (in milliseconds at 100%) for response, it will then convert this to true time using the present % override value in force at this time, add Isx14 to this "true-time" value, convert the sum to servo cycles using the % value, and place this value in the Isx11 countdown timer for the coordinate system. This timer will then automatically decrement each subsequent servo cycle, and therefore reach a value of 0 at a time Isx14 milliseconds before the end of the commanded move (presuming the % value does not change in the meantime).

Note that the **MOVETIME** command can be issued from a PLC program, and if it is issued through a **CMD""** statement rather than a **CMDx""** statement, no actual response string is sent to any port.

If Isx14 is set to 0.0, these additional calculations will not be performed when the **MOVETIME** command is issued.

It is the user's responsibility to avoid any conflicts with other possible uses of the Isx11 timer.

The following PLC code shows how this feature might be used to trigger an action 20 milliseconds before the end of a commanded move.

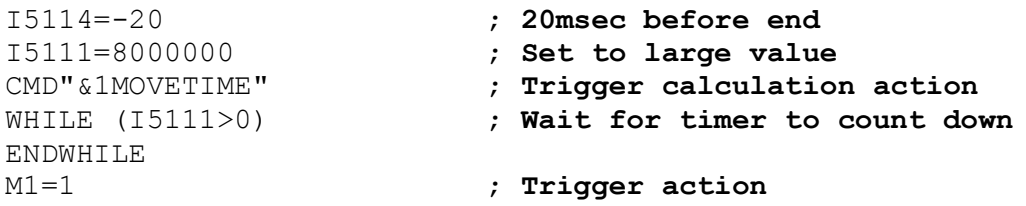

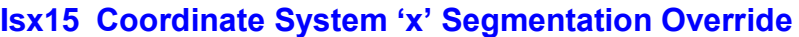

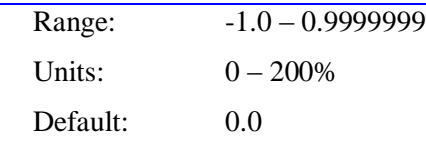

Isx15 permits a "feedrate override" of segmented moves (LINEAR and CIRCLE mode moves with Isx13  $> 0$ ) in Coordinate System 'x'. The override percentage can be expressed as:

*Override*(%) = 
$$
(Isx15 + 1.0) * 100\%
$$

At the default value for Isx15 of 0.0, the override value is 100%, so trajectories are calculated at their programmed speed. At the minimum value for  $Isx15$  of  $-1.0$ , the override value is 0%, and the trajectory is "frozen" so no motion of the segmented move will occur. At the maximum value for Isx15 of 0.9999999, the override value is essentially 200%, so trajectories will be calculated at twice their programmed speed.

To calculate the value of Isx15 required for a given override value, the following equation can be used:

## *Isx15 = [Override(%) / 100%] – 1.0*

The effect of override control with Isx15 is similar to that of override control with Turbo PMAC's timebase control (%) feature, but there are several important differences.

First, because the segmentation override control occurs before the lookahead buffer, the acceleration control of the lookahead buffer is independent of the segmentation override value. If the programmed acceleration times are kept small, acceleration rates are essentially unaffected by the segmentation override value. By contrast, the time-base control occurs after the lookahead acceleration control, so override control with the time-base feature will always affect acceleration as well as velocity.

Second, because the trajectories calculated with the segmentation override are (typically) passed through the lookahead buffer, changes in the segmentation override value are delayed in execution by the length of the lookahead buffer. Changes in override through time-base control are instantaneous.

Third, time-base control can be used to provide complete synchronization to a master encoder, but segmentation override cannot.

The user may write to Isx15 at any time, and it will immediately affect segmentation calculations. As noted above, the effect on actual motion is delayed by the length of the lookahead buffer. The rate of change in the active override value is limited by the Isx16 override slew rate parameter. Global variable I12 should be set to 1 to enable "time splining" in lookahead for smooth transitions, and whatever algorithm is setting Isx15 should ensure that no instantaneous change in resulting velocity of greater than 2-to-1 magnitude results.

If the user attempts to write a value greater than 0.9999999 to Isx15, it will saturate at 0.9999999. If the user attempts to write a value less than -1.0 to Isx15, it will saturate at -1.0.

The value of Isx15 at power-up/reset is always 0.0, representing 100% override. The user cannot save the present value of Isx15 to non-volatile flash memory.

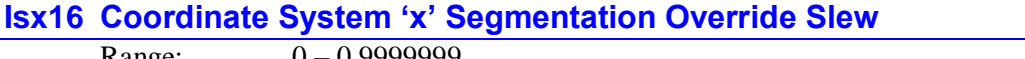

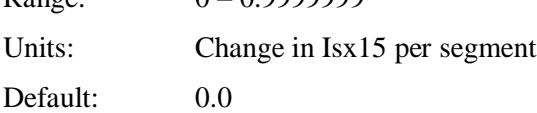

Isx16 controls the rate of change of the segmentation override value commanded by Isx15 for Coordinate System 'x'. When the user changes the Isx15 command value, Turbo PMAC will change the actual override value by the magnitude of Isx16 each motion segment until the new value of Isx15 is reached.

When used with the special lookahead buffer active, the user should set Isx15 so that there cannot be an instantaneous change in segment velocity of greater than 2-to-1 magnitude (of non-zero velocities) between adjacent segments, before lookahead. This will permit the "time-spline" algorithm in lookahead enabled with  $I12 = 1$  to generate smooth acceleration trajectories.

If Isx16 is set to 0.0 when Isx15 is changed, there is no slew rate control in the segmentation override, and override will immediately change to the new value of Isx15 in the next segment calculated.

Example:

For a change in override of 100% (e.g. Isx15 changing from 0.0 to -1.0) in 1.0 seconds with a 5 millisecond segmentation time ( $Isx13 = 5$ ), we would want the effective value of the override parameter to change by 0.005 each segment, so Isx16 should be set to 0.005.

# **Isx20 Coordinate System x Lookahead Length**

Range:  $0 - 65,535$ 

Units: Isx13 segmentation periods

Default:

Isx20 controls the enabling of the lookahead buffering function for Coordinate System x, and if enabled, determines how far ahead the buffer will look ahead.

If Isx20 is set to 0 (the default), the buffered lookahead function is not used, even if a lookahead buffer has been defined.

If Isx20 is set to 1, points are stored in the lookahead buffer as they are calculated, but no lookahead velocity or acceleration-limiting calculations are done. The stored points can then be used to back up along the path as necessary.

If Isx20 is set to a value greater than 1, PMAC will look Isx20 segments ahead on LINEAR and CIRCLE mode moves, provided that the coordinate system is in segmentation mode ( $Isx13 > 0$ ) and a lookahead buffer has been defined. The lookahead algorithm can extend the time for each segment in the buffer as needed to keep velocities under the Ixx16 limits and the accelerations under the Ixx17 limits.

For proper lookahead control, Isx20 must be set to a value large enough so that PMAC looks ahead far enough that it can create a controlled stop from the maximum speed within the acceleration limit. This required stopping time for a motor could be expressed as:

$$
StopTime = \frac{V_{max}}{A_{max}} = \frac{Ix \times 16}{Ix \times 17}
$$

All motors in the coordinate system should be evaluated to see which motor has the longest stopping time. This motor's stopping time will be used to compute Isx20.

The average speed during this stopping time is *Vmax*/2, so as the moves enter the lookahead algorithm at *Vmax* (the worst case), the required time to look ahead is *StopTime*/2. Therefore, the required number of segments always corrected in the lookahead buffer can be expressed as:

*Segments Area* 
$$
= \frac{StopTime(msec)/2}{SegTime(msec/seg)} = \frac{lxx16}{2 * lxx17 * Isx13}
$$

Because Turbo PMAC does not completely correct the lookahead buffer as each segment is added, the lookahead distance specified by Isx20 must be slightly larger than this. The formula for the minimum value of Isx20 that guarantees sufficient lookahead for the stopping distance is:

$$
Isx20 = \frac{4}{3} * Segments A head
$$

If a fractional value results, round up to the next integer. A value of Isx20 less than this amount will not result in velocity or acceleration limits being violated; however, the algorithm will not permit maximum velocity to be reached, even if programmed.

Isx20 should not be set greater than the number of segments reserved in the **DEFINE LOOKAHEAD** command. If the lookahead algorithm runs out of buffer space, Turbo PMAC will automatically reduce Isx20 to reflect the amount of space that is available

## **Example:**

The axes in a system have a maximum speed of 24,000 mm/min, or 400 mm/sec (900 in/min or 15 in/sec). They have a maximum acceleration of 0.1g or 1000 mm/sec<sup>2</sup> (40 in/sec<sup>2</sup>), and a count resolution of 1m. A maximum block rate of 200 blocks/sec is desired, so Isx13 is set to 5 msec. The parameters can be computed as:

Ixx16 = 400 mm/sec  $*$  0.001 sec/msec  $*$  1000 cts/mm = 400 cts/msec

- Ixx17 = 1000 mm/sec<sup>2</sup> \* 0.001<sup>2</sup> sec<sup>2</sup>/msec<sup>2</sup> \* 1000 cts/mm = 1.0 cts/msec<sup>2</sup>
- $Isx20 = [4/3] * [400 \text{ cts/msec} / (2 * 1.0 \text{ cts/msec}^2 * 5 \text{ msec/seg})] = 54 \text{ segments}$

# **Isx21 Coordinate System x Lookahead State Control**

Range:  $0-15$ Units: none Default: 0

Isx21 permits direct control of the state of lookahead execution, without going through Turbo PMAC's background command interpreter. This is useful for applications such as wire EDM, which can require very quick stops and reversals.

- Setting Isx21 to 4 is the equivalent of issuing the  $\setminus$  quick-stop command.
- Setting Isx21 to 6 is the equivalent of resuming forward motion with the **>** resume forward command.
- Setting Isx21 to 7 is the equivalent of issuing the **<** back-up command.
- Setting Isx21 to 14 requests execution of a single segment in the forward direction.
- Setting Isx21 to 15 requests execution of a single segment in the reverse direction.

If monitoring Isx21 at other times, notice that the 4's bit is cleared after the command has been processed. Therefore, the following values will show:

- Isx21 = 0 when stopped with a quick-stop command.
- $Isx21 = 2$  when running forward in lookahead.
- $Isx21 = 3$  when running reversed in lookahead.
- Isx21 = 10 when has executed a single forward segment in lookahead.
- $Isx21 = 11$  when has executed a single reverse segment in lookahead.

#### *Note:*

The use of DWELL, WHILE({condition})WAIT, and a violation of the doublejump-back rule momentarily switches PMAC out of lookahead mode. Therefore, these constructs should not be used in programs and sub-programs when Isx21 will be used to control their lookahead state.

## *Note:*

In preliminary versions of the Turbo PMAC firmware, Isx21 served a different function. That variable value is now a constant value (3) set by the firmware.

# **Isx50 Coordinate System x Kinematic Calculations Enable**

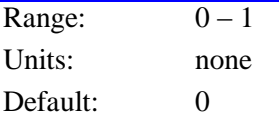

Isx50 controls whether the special forward-kinematic and inverse-kinematic program buffers for Coordinate System x are used to relate the motor and axis positions for the coordinate system.

If Isx50 is set to 0 (the default), Turbo PMAC will use the relationships set up in the axis-definition statements for the coordinate system to compute the relationship between motor positions and axis positions. The inverse of the axis-definition equations is used to compute the starting axis positions on an **R** (run), **S** (step), or **PMATCH** command. The axis-definition equations are used to convert programmed axis positions to motor positions each programmed move or move segment. Even if the forwardkinematic and inverse-kinematic programs have been loaded for the coordinate system, they will not be used.

If Isx50 is set to 1, Turbo PMAC will use the relationships set up in the special kinematic program buffers to compute the relationship between motor positions and axis positions. The forward-kinematic program
is used to compute the starting axis positions on an **R** (run), **S** (step), or **PMATCH** command. The inversekinematic program is used to convert programmed axis positions to motor positions each programmed move or move segment for each motor defined as an inverse-kinematic axis (**#xx->I**). Motors in the coordinate system not defined as inverse-kinematic axes still use axis-definition equations to convert programmed axis positions to motor positions.

### **Isx53 Coordinate System x Step Mode Control**

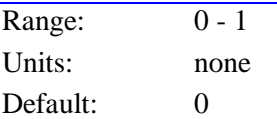

Isx53 controls the action of a Step s command in Coordinate System x. At the default Isx53 value of 0, a Step command causes program execution through the next move, **DELAY**, or **DWELL** command in the motion program, even if this takes multiple program lines.

When Isx53 is set to 1, a Step command causes execution of only a single program line, even if there is no move, **DELAY**, or **DWELL** command on that line. If there is more than one **DWELL** or **DELAY** command, a single Step command will only execute one of the **DWELL** or **DELAY** commands.

Regardless of the setting of Isx53, if program execution on a Step command encounters a **BLOCKSTART** statement in the program, execution will continue until a **BLOCKSTOP** statement is encountered.

On non-Turbo PMACs, this function is controlled by global I-variable I53.

#### **Isx78 Coordinate System 'x' Maximum Circle Acceleration**

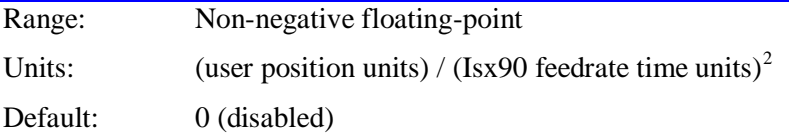

Isx78, if set to a positive value, specifies the maximum centripetal acceleration that Turbo PMAC will permit for a feedrate-specified (F) CIRCLE-mode move in Coordinate System 'x'. If the move as programmed would yield a higher centripetal acceleration, Turbo PMAC will automatically lower the programmed speed for the move so that the Isx78 limit is not exceeded. The centripetal acceleration is expressed as:

$$
A=\frac{V^2}{R}
$$

This limitation is done at the initial move calculation time, so it is not required to use the special lookahead buffer in conjunction with Isx78. It still may be desirable to use the special lookahead buffer, especially to manage the tangential acceleration into and out of a reduced-speed arc move.

The most important difference between limiting centripetal acceleration with Isx78 and limiting it with the individual motor Ixx17 acceleration limits has to do with the exact path generated. Turbo PMAC's circular interpolation algorithms introduce a radial error term that can be described by:

$$
E = \frac{V^2 T^2}{6R}
$$

where *V* is the speed along the arc determined by the motion program (possibly limited by Isx78), *T* is the Isx13 segmentation time, and *R* is the radius of the arc. If Isx78 is used to limit the speed of the arc, this error will be reduced. However, if the special lookahead is used to limit the speed, the error will be as large as if the arc move were run at full speed.

Isx98 is expressed in the user length units for the linear axes (usually millimeters or inches) divided by the square of the user "feedrate time units" set by Isx90 for the coordinate system (usually seconds or minutes).

Example 1:

You want to limit the centripetal acceleration to 1.0g with Isx78. Your length units are millimeters, and your time units are seconds. Isx78 can be calculated as follows:

$$
Isx78 = 1.0g * \frac{9.8 \frac{m}{s^2}}{g} * \frac{1000 \, mm}{m} = 9800 \left(\frac{mm}{s^2}\right)
$$

Example 2:

You want to limit your circular interpolation calculation errors to 0.001 inches. Your length units are inches, your time units are minutes, and your Isx13 segmentation time is 10 milliseconds. Isx78 can be calculated as follows:

$$
IxX78 = \frac{V^2}{R} = \frac{6E}{T^2} = \frac{6*0.001in}{0.01^2 s^2} * \frac{60^2 s^2}{\text{min}^2} = 216000 \left(\frac{in}{\text{min}^2}\right)
$$

Example 3:

Your system is capable of 10 m/s<sup>2</sup> acceleration (about 1g). Your length units are millimeters, your time units are minutes, and your Isx13 segmentation time is 2 milliseconds. Isx78 can be calculated as follows:

$$
Ix78 = 10 \frac{m}{s^2} * \frac{1000 \, mm}{m} * \frac{3600 s^2}{\text{min}^2} = 36,000,000 \left(\frac{mm}{\text{min}^2}\right)
$$

At this setting, your maximum circular interpolation calculation errors can be computed as:

$$
E = \frac{V^2 T^2}{6R} = I_s x 78 * \frac{T^2}{6} = \frac{36,000,000}{6} \frac{mm}{min^2} * 0.002^2 s^2 * \frac{min^2}{60^2 s^2} = 0.0067 mm
$$

### **Isx79 Coordinate System 'x' Rapid Move Mode Control**

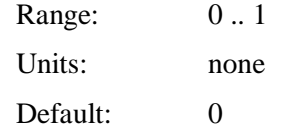

Isx79 controls how Turbo PMAC computes the speed of "shorter" axes in a multi-axis RAPID-mode move. If Isx79 is set to the default value of 0, Turbo PMAC will compute the ratio of move distance to rapid-speed (Ixx16 or Ixx22, depending on the setting of Ixx90) for each motor in the move. Only the motor with highest distance/speed ratio will actually be commanded at its specified speed. The commanded speeds for other motors will be lessened so that they have the same ratio of distance to speed, yielding the same move time for all motors (before acceleration and deceleration are added). This makes the move path in a Cartesian system at least approximately linear (and truly linear if the acceleration and deceleration times set by  $Ixx19 - Ixx21$  are the same).

If Isx79 is set to 1, all motors involved in the multi-axis move will be commanded to move at their specified speed. This means that motors with lower distance/speed ratios will finish sooner than those with higher ratios, and the path in a Cartesian system will not be linear in the general case.

In both cases, each motor involved in the multi-axis move will use its own acceleration parameters Ixx19 – Ixx21 to calculate its acceleration and deceleration profile.

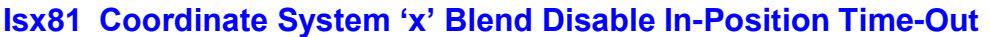

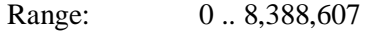

Units: real-time interrupt periods

Default: 0 (disabled)

Isx81, if set to a positive value, specifies that when blending is disabled between programmed moves, Turbo PMAC will determine that all axes in the coordinate system will be "in-position" before starting execution of the next move in the motion program. In this case, the value of Isx81 specifies the "timeout" value for the in-position check, expressed in real-time interrupt periods (I8+1 servo cycles). If all axes in the coordinate system are not in-position within this time from the end of the incoming commanded move, the program will be stopped with a run-time error.

If Isx81 is set to 0, Turbo PMAC merely brings the commanded trajectory to a momentary stop before starting the next move in the cases where blending is disabled; it does not verify that any of the actual positions have reached this point. (This setting is fully compatible with firmware versions from before Isx81 was implemented.)

The in-position check as specified by Isx81 is performed after programmed moves that are never blended (RAPID-mode moves, programmed homing-search moves), or after moves that can be blended, but for which blending has been disabled by the clearing of the coordinate system "continuous motion request" status/control bit (directly or from Isx92), or because the corner is sharper than the angle specified by Isx83.

The in-position check enabled by Isx81 is the "background" check function that uses the Ixx28 inposition band for each motor, and the Ixx88 number of scans for each motor. When all axes in the coordinate system have been verified to be "in position", the coordinate-system "in-position" status bit is set. After the in-position check, a dwell of the time specified by Isx82 is inserted before execution of the next programmed move is started.

### **Isx82 Coordinate System 'x' Blend Disable Dwell Time**

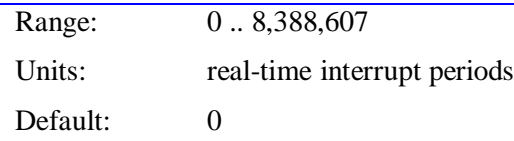

Isx82 specifies the dwell time that is automatically inserted between programmed moves when blending is disabled. This dwell time is inserted after programmed moves that are never blended (RAPID-mode moves, programmed homing-search moves), or after moves that can be blended, but for which blending has been disabled by the clearing of the coordinate system "continuous motion request" status/control bit (directly or from Isx92), or because the corner is sharper than the angles specified by Isx83 and Isx85. (If the angle is sharper than that specified by Isx83 but not sharper than that specified by Isx85, blending will be disabled at the corner, but no dwell will be added.) The units of this dwell are in real-time interrupt periods (I8+1 servo cycles), not milliseconds as in a directly programmed dwell.

If Isx81 is 0, this dwell time is inserted immediately after the end of commanded execution of the previous move. If Isx81 is greater than 0, this dwell time is inserted after all axes in the coordinate system have been verified to be "in position".

During this automatically inserted dwell time (if greater than 0), a coordinate-system "dwell-in-progress" status bit (Y:\$002x40 bit 5, distinct from the motor "dwell-in-progress" status bits from a directly programmed dwell) will be set.

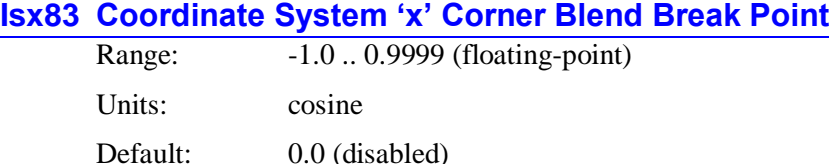

Isx83, if set to a non-zero value, controls the threshold in Coordinate System 'x' between corner angles for which LINEAR and CIRCLE-mode moves are directly blended together, and those for which the axes are stopped in between the incoming and outgoing moves for the corner. Isx83 is only used if the "continuous motion request" (CMR) coordinate-system status/control bit is set to 1 permit blending. (This can be set by Isx92=0 at the beginning of a motion program, or can be set directly afterwards.) If the CMR bit is 0 (usually from  $Isx92=1$ ), no blending occurs between any moves, and  $Isx83$  is not used.

If Isx83 is set to 0.0, no decision on blending is made based on corner angle. In this case, the decision on blending is made by the "continuous motion request" coordinate-system status/control bit. (If a threshold corner angle of 90 $\degree$  is desired – for which the Isx83 would be 0.0 – Isx83 should be set to a value that is not exactly 0.0, for example to 0.00001).

Isx83 is expressed as the cosine of the change in directed angle between the incoming and outgoing moves. (The change in directed angle is equal to  $180^\circ$  minus the included angle of the corner.) As such, it can take a value between -1.0 and +1.0. If the two moves have the same directed angle at the move boundary (i.e. they are moving in the same direction), the change in directed angle is 0, and the cosine is 1.0. As the change in directed angle increases, the corner gets sharper, and the cosine of the change in directed angle decreases. For a total reversal, the change in directed angle is  $180^\circ$ , and the cosine is  $-1.0$ . The change in directed angle is evaluated in the plane defined by the **NORMAL** command (default is the XY-plane); if the corner also involves axis movement perpendicular to this plane, it is the projection of movement into this plane that matters.

If the cosine of the change in directed angle at a corner is less than Isx83 (a large change in directed angle; a sharp corner), Turbo PMAC will automatically disable blending between the two moves, and bring the commanded trajectory to a stop at the end of the incoming move. If Isx81 is greater than 0, Turbo PMAC then verifies that all motors in the coordinate system are "in position". Next, if the cosine of this angle is also less than Isx85, a dwell of Isx82 real-time interrupt periods is executed. Finally, the outgoing move is automatically executed. From the time the incoming commanded move begins, through any in-position settling and added dwell, until the commanded outgoing move starts, the coordinatesystem status bit "sharp corner stop" (Y:\$002x40 bit 6) will be set.

If the cosine of the change in directed angle at a corner is greater than Isx83 (a small change in directed angle; a gradual corner), Turbo PMAC will directly blend the incoming and outgoing moves with its normal blending algorithms.

The operation of Isx83 is independent of the operation of the similar function of Isx99, which controls for outside corners in 2D cutter-radius compensation whether an arc move will be added based on the change in directed angle. Isx83 works regardless of whether cutter-radius compensation is active or not, or whether the corner is an inside or outside corner when cutter-radius compensation is active. If this is an outside compensated corner with an added arc, the corner angle is considered to be 0 degrees, and so the corner would always be blended.

# *Example*

If it is desired that motion in Coordinate System 1 be stopped if the change in directed angle is greater than 30 $^{\circ}$  (included angle less than 150 $^{\circ}$ ), then I5183 should be set to 0.866, because cos  $\Delta\theta = \cos 30^{\circ} = 0.866$ .

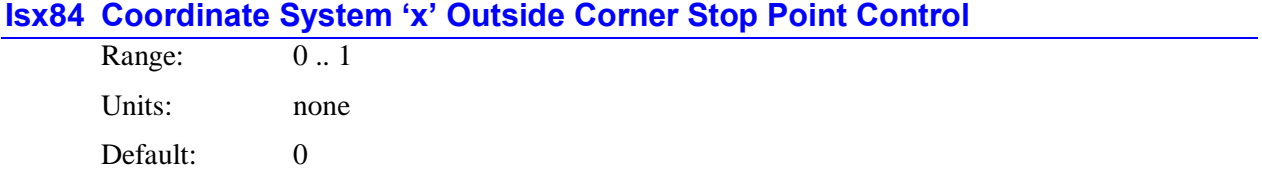

Isx84 controls where the programmed movement stops when blending is disabled due to a corner sharper than the Isx83 threshold on an outside corner in 2D cutter-radius compensation with an added arc at the corner. If Isx84 is 0, the programmed movement will stop at the end of the added arc; if Isx84 is 1, the programmed movement will stop at the beginning of the added arc.

If blending is disabled due to single-step operation (S), program termination (Q or  $\ell$ ), or continuousmotion-request bit cleared (usually from Isx92=1), programmed movement will always stop at the end of the added arc, regardless of the setting of Isx92=1.

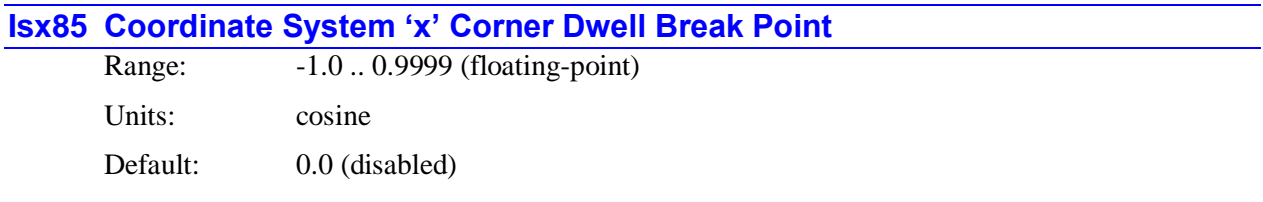

Isx85, if set to a non-zero value, controls the threshold in Coordinate System 'x' between corner angles for which LINEAR and CIRCLE-mode moves are made without an automatically intervening dwell, and those for which a dwell of Isx82 real-time-interrupt periods is automatically added. Isx85 is only used if the "continuous motion request" (CMR) coordinate-system status/control bit is set to 1 permit blending. (This can be set by Isx92=0 at the beginning of a motion program, or can be set directly afterwards.) If the CMR bit is 0 (usually from Isx92=1), no blending occurs between any moves, and Isx85 is not used.

The corner angle is only evaluated against Isx85 if the blending at the corner has been disabled due to the action of Isx83. This means that Isx85 must be set to a value less than Isx83 if it is to have any effect.

If Isx85 is set to 0.0, no dwell is ever automatically added. (If a threshold corner angle of  $90^\circ$  is desired  $$ for which the Isx85 would be 0.0 – Isx85 should be set to a value that is not exactly 0.0, for example to 0.00001).

Isx85 is expressed as the cosine of the change in directed angle between the incoming and outgoing moves. (The change in directed angle is equal to 180<sup>°</sup> minus the included angle of the corner.) As such, it can take a value between -1.0 and +1.0. If the two moves have the same directed angle at the move boundary (i.e. they are moving in the same direction), the change in directed angle is 0, and the cosine is 1.0. As the change in directed angle increases, the corner gets sharper, and the cosine of the change in directed angle decreases. For a total reversal, the change in directed angle is  $180^\circ$ , and the cosine is  $-1.0$ . The change in directed angle is evaluated in the plane defined by the **NORMAL** command (default is the XY-plane); if the corner also involves axis movement perpendicular to this plane, it is the projection of movement into this plane that matters.

If the cosine of the change in directed angle at a corner is less than Isx85 (a large change in directed angle; a sharp corner), Turbo PMAC will automatically add a dwell of Isx82 real-time-interrupt periods before the outgoing move is started. From the time the incoming commanded move begins, through any in-position settling and added dwell, until the commanded outgoing move starts, the coordinate-system status bit "sharp corner stop" (Y:\$002x40 bit 6) will be set.

If the cosine of the change in directed angle at a corner is greater than Isx85 (a small change in directed angle; a gradual corner), Turbo PMAC will not automatically add a dwell.

The operation of Isx85 is independent of the operation of the similar function of Isx99, which controls for outside corners in 2D cutter-radius compensation whether an arc move will be added based on the change in directed angle. Isx85 works regardless of whether cutter-radius compensation is active or not, or whether the corner is an inside or outside corner when cutter-radius compensation is active. If this is an outside-compensated corner with an added arc, the corner angle is based on the moves without the added arc (i.e. the uncompensated moves).

# *Example*

If it is desired that motion in Coordinate System 1 be stopped if the change in directed angle is greater than  $45^{\circ}$  (included angle less than 135 $^{\circ}$ ), then I5185 should be set to 0.707, because cos  $\Delta\theta = \cos 45^\circ = 0.707$ .

### **Isx86 Coordinate System x Alternate Feedrate**

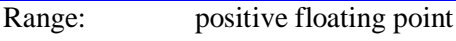

Units: (user position units) / (Isx90 feedrate time units)

Default: 1000.0

Isx86 can control the speed of motion for a feedrate-specified move when the motion of non-feedrate axes is predominant. Feedrate, or vector-feedrate axes are those specified by the **FRAX** command; X, Y, and Z are the feedrate axes by default.

If Isx86 is greater than 0, PMAC compares the move time for the vector feedrate axes, computed as the vector distance of the feedrate axes divided by the specified feedrate (the **F** value in the program or Ix89), to the move time for the non-feedrate axes, computed as the longest distance for these axes divided by Isx86. It then uses the longer of these two times as the move time for all axes, feedrate and non-feedrate.

If Isx86 is 0, and PMAC sees a feedrate-specified move in which the vector distance is zero (i.e. no motion of the vector feedrate axes), PMAC computes the move time as the longest distance of the nonfeedrate axes on the line divided by the program feedrate.

Isx86 has two main uses. First, it automatically controls the motion of non-feedrate axes when they are commanded alone on a line in feedrate mode. Typically, these are rotary axes in a combined linear/rotary system where only the linear axes are vector feedrate axes.

Second, it permits a fast dry-run mode in which the programmed feedrates are ignored. If no axes in the coordinate system are vector feedrate axes (implemented with the **NOFRAX** command), then Isx86 will be used for all moves, regardless of the **F** values in the program.

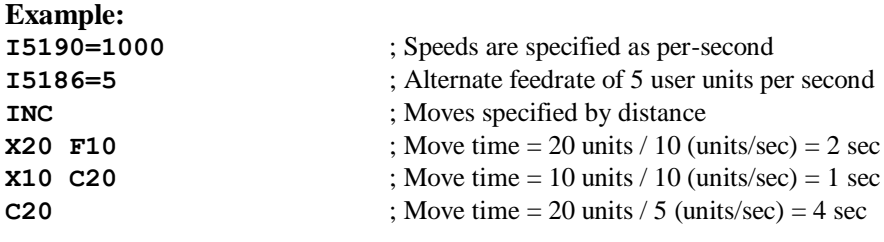

#### **See Also:** I-variables Isx89, Isx98 On-line commands **FRAX**, **NOFRAX** Motion program commands **F**, **FRAX**, **NOFRAX**

# **Isx87 Coordinate System x Default Program Acceleration Time**

Range: 0 - 8,388,607

Units: msec

Default: 0 (so Isx88 controls)

Isx87 sets the default time for commanded acceleration for programmed blended **LINEAR** and **CIRCLE** mode moves in Coordinate System x. If global variable I42 is set to 1, it also sets the default time for **PVT** and **SPLINE** mode moves. The first use of a **TA** statement in a program overrides this value.

*Note:*

Even though this parameter makes is possible not to specify acceleration time in the motion program, use **TA** in the program and do not rely on this parameter, unless keeping to a syntax standard that does not support this (e.g. RS-274 G-Codes ). Specifying acceleration time in the program along with speed and move modes makes it much easier for later debugging.

If the specified S-curve time (see Isx88, below) is greater than half the specified acceleration time, the time used for commanded acceleration in blended moves will be twice the specified S-curve time.

The acceleration time is also the minimum time for a blended move; if the distance on a feedratespecified (F) move is so short that the calculated move time is less than the acceleration time, or the time of a time-specified (TM) move is less than the acceleration time, the move will be done in the acceleration time instead. This will slow down the move. If the acceleration time is 0 because both TA and TS are set to 0, the minimum move time is 0.5 msec.

*Note:*

The acceleration time will be extended automatically when any motor in the coordinate system is asked to exceed its maximum acceleration rate (Ixx17) for a programmed **LINEAR**-mode move with Isx13=0 (no move segmentation).

When polled, Isx87 will report the value from the most recently executed **TA** command in that coordinate system.

### **Isx88 Coordinate System x Default Program S-Curve Time**

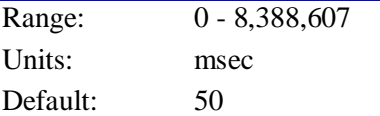

Isx88 sets the default time in each half of the S in S-curve acceleration for programmed blended **LINEAR** and **CIRCLE** mode moves in coordinate system x. It does not affect **SPLINE**, **PVT**, or **RAPID** mode moves. The first use of a **TS** statement in a program overrides this value.

#### *Note:*

Even though this parameter makes is possible not to specify acceleration time in the motion program, use **TS** in the program and do not rely on this parameter, unless keeping to a syntax standard that does not support this (e.g. RS-274 G-Codes). Specifying acceleration time in the program along with speed and move modes makes it much easier for later debugging.

If Isx88 is zero, the acceleration is constant throughout the Isx87 time and the velocity profile is trapezoidal.

If Isx88 is greater than zero, the acceleration will start at zero and linearly increase through Isx88 time, then stay constant (for time TC) until Isx87-Isx88 time, and linearly decrease to zero at Isx87 time (that is Isx87=2\*Isx88 - TC).

If Isx88 is equal to Isx87/2, the entire acceleration will be spec in S-curve form (Isx88 values greater than Isx87/2 override the Isx87 value; total acceleration time will be 2\*Isx88).

#### *Note:*

The acceleration time will be extended automatically when any motor in the coordinate system is asked to exceed its maximum acceleration rate (Ixx17) for a programmed LINEAR-mode move with Isx13=0 (no move segmentation).

When polled, Isx88 will report the value from the most recently executed **TS** command in that coordinate system.

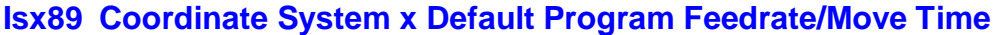

Range: positive floating point

Units: (user position units) / (Isx90 feedrate time units) or msec

Default: 1000.0

Isx89 sets the default feedrate (commanded speed) for programmed **LINEAR** and **CIRCLE** mode moves in coordinate system x. The first use of an **F** or **TM** statement in a motion program overrides this value. The velocity units are determined by the position and time units, as defined by axis definition statements and Isx89. After power-up/reset, the coordinate system is in feedrate mode, not move-time mode.

*Note:*

Do not rely on this parameter but declare the feedrate in the program. This will keep the move parameters with the move commands, lessening the chances of future errors, and making debugging easier.

When polled, Isx89 will report the value from the most recently executed **F** or **TM** command in that coordinate system.

#### **Isx90 Coordinate System x Feedrate Time Units**

Range: positive floating point Units: msec

Default: 1000.0

Isx90 defines the time units used in commanded velocities (feedrates) in motion programs executed by Coordinate System x. Velocity units are comprised of length or angle units divided by time units. The length/angle units are determined in the axis definition statements for the coordinate system.

Isx90 sets the time units. Isx90 itself has units of milliseconds, so if Isx90 is 60,000, the time units are 60,000 milliseconds, or minutes. The default value of Ix90 is 1000 msec, specifying velocity time units of seconds.

This affects two types of motion program values: **F** values (feedrate) for **LINEAR**- and **CIRCLE**-mode moves; and the velocities in the actual move commands for **PVT**-mode moves.

#### **Isx91 Coordinate System x Default Working Program Number**

Range: 0 - 32,767 Units: Motion Program Numbers Default: 0

Isx91 tells Turbo PMAC which motion program to run in Coordinate System x when commanded to run from the control-panel input (START/ or STEP/ line taken low, or its equivalent in DPRAM). It performs the same function for a hardware run command as the **B** command does for a software run command (**R**). It is intended primarily for stand-alone Turbo PMAC applications. The first use of a **B** command from a host computer for this coordinate system overrides this parameter.

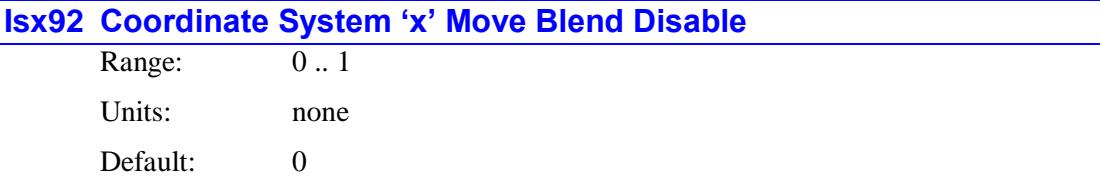

Isx92 controls whether programmed moves for Coordinate System 'x' are automatically blended or not. If Isx92 is set to 0, programmed moves that can be blended together – LINEAR, SPLINE, and CIRCLEmode – are blended together with no intervening stop, unless Isx83 is set to 1 non-zero value and the corner formed at the juncture of LINEAR and/or CIRCLE-mode moves is sharper than the Isx83 threshold. Upcoming moves are calculated during the current moves.

If Isx92 is set to 1, even moves that can be blended together are not blended. The commanded trajectory is brought to a stop at the end of each programmed move. If Isx81 is greater than 0, Turbo PMAC then verifies that all motors in the coordinate system are "in position". Next, a dwell of Isx82 real-time interrupt periods is executed. After the dwell, the next move is calculated and executed.

Isx92 is only evaluated when the **R** or **S** command is given to start program execution. It is used to set the coordinate system's "continuous motion request" (CMR) status/control bit, which is checked each time a blending decision is to be made. (If Isx92 is 1, the CMR bit is set to 0; if Isx92 is 0, the CMR bit is set to 1.) To change the mode of operation while the program is running, the CMR bit must be changed directly using an M-variable. Msx84 is the suggested M-variable for this bit for Coordinate System 'x' (M5184- >X:\$002040,4 for C.S. 1).

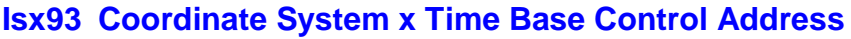

Range: \$000000 - \$FFFFFFF

Units: Turbo PMAC X-Addresses

Default:

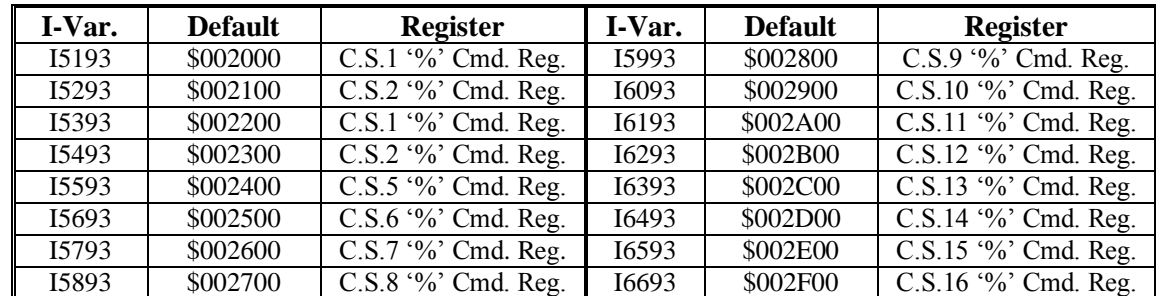

Isx93 tells Coordinate System x where to look for its time base control (feedrate override) information by specifying the address of the register that will be used. The default value of this parameter for each coordinate system (see above) specifies the register that responds to on-line **%** commands. If the time base is left alone, or is under host or programmatic control, this parameter should be left at the default.

Alternatively, if the time base is controlled externally from a frequency or voltage, usually the register containing the time-base information will be in the conversion table (which starts at address \$003500).

If another register is to be used for the time base, it must have the units of I10 so that 8,388,608 ( $2^{23}$ ) indicates 1 msec between servo interrupts. See the instructions for using an external time base, under Synchronizing PMAC to External Events.

#### *Note:*

Isx93 contains the address of the register that holds the time-base value (it is a pointer to that register). Isx93 does not contain the time-base value itself.

# **Isx94 Coordinate System x Time Base Slew Rate**

Range: 0 - 8,388,607

Units:  $2^{-23}$ msec / servo cycle

Default: 1644

Isx94 controls the rate of change of the time base for Coordinate System x. It effectively works in two slightly different ways, depending on the source of the time base information. If the source of the time base is the **%** command register, then Isx94 defines the rate at which the % (actual time base) value will slew to a newly commanded value. If the rate is too high, and the % value is changed while axes in the coordinate system are moving, there will be a virtual step change in velocity. For this type of application, Isx94 is set relatively low (often 1000 to 5000) to provide smooth changes.

*Note:*

The default Isx94 value of 1644, when used on a card set up with the default servo cycle time of 442 usec, provides a transition time between  $%0$  and  $%100$  of one second.

If there is a hardware source (as defined by Isx93), the commanded time-base value changes every servo cycle, and typically the rate of change of the commanded value is limited by hardware considerations (e.g. inertia). In this case, Isx94 effectively defines the maximum rate at which the % value can slew to the new hardware-determined value and the actual rate of change is determined by the hardware. To keep synchronous to a hardware input frequency, as in a position-lock cam, Isx94 should be set high enough that the limit is never activated. However, following motion can be smoothed significantly with a lower limit if total synchronicity is not required.

# **Isx95 Coordinate System x Feed Hold Slew Rate**

Range: 0 - 8,388,607

Units:  $2^{-23}$ msec / servo cycle

Default: 1644

Isx95 controls the rate at which the axes of Coordinate System x stop if a feed hold command (**H**) is given, and the rate at which they start up again on a succeeding run command (**R** or **S**). A feed hold command is equivalent to a **%0** command except that it uses Isx95 for its slew rate instead of Isx94. Having separate slew parameters for normal time-base control and for feed hold commands allows both responsive ongoing time-base control (Isx94 relatively high) and well-controlled holds (Isx95 relatively low).

*Note:*

The default Isx95 value of 1644, when used on a card set up with the default servo cycle time of  $442$  µsec, provides a transition time between %100 and %0 (feed hold) of one second.

# **Isx96 Coordinate System x Circle Error Limit**

Range: Positive floating-point

Units: User length units

Default: 0 (function disabled)

In a circular arc move, a move distance that is more than twice the specified radius will cause a computation error because a proper path cannot be found. Sometimes, due to round-off errors, a distance slightly larger than twice the radius is given (for a half-circle move), and it is desired that this not create an error condition.

Isx96 allows the user to set an error limit on the amount the move distance is greater than twice the radius. If the move distance is greater than 2R, but by less than this limit, the move is done in a spiral fashion to the endpoint, and no error condition is generated. If the distance error is greater than this limit, the program will stop at the beginning of the move. Turbo PMAC will set this coordinate system's circle radius error status bit.

If Isx96 is set to 0, the error generation is disabled and any move distance greater than 2R is done in a spiral fashion to the endpoint.

**Example:** Given the program segment: **INC CIRCLE1 F2 X7.072 Y7.072 R5**

Technically no circular arc path can be found, because the distance is  $SQRT(7.072^2 + 7.072^2) = 10.003$ , which is greater than twice the radius of 5. However, as long as Isx96 is greater than 0.003, PMAC will create a near-circular path to the end point.

### **Isx97 Coordinate System x Minimum Arc Length**

Range: Non-negative floating-point

Units: Semi-circles ( $\pi$  radians; 180 degrees)

Default:  $0$  (sets  $2^{-20}$ )

Isx97 sets the threshold between a short arc and a full circle for CIRCLE mode moves in Turbo PMAC's Coordinate System x. Isx97 is expressed as an angle, with units that represent a fraction of a half-circle. It represents the smallest angle that can be covered by a programmed arc move.

Any programmed CIRCLE-mode move with an IJK-vector representation of the center that covers an angle smaller than Isx97 is executed as a full circle plus the programmed angle change. Any such move which covers an angle greater than  $Isx97$  is executed as an arc smaller than a full circle.

The purpose of Isx97 is to support the circle programming standard that permits a full-circle move to be commanded simply by making the end point equal to the starting point (0-degree arc), yet allow for round-off errors.

Most users will be able to leave Isx97 at the default value of one-millionth of a semi-circle. This was formerly the fixed threshold value. However, some users may want to enlarge the threshold to compensate for round-off errors, particularly when using cutter-radius compensation in conjunction with full-circle moves. Remember that no arc covering an angle less than Isx97 can be executed.

If a full-circle move is commanded with cutter compensation on, and the blending from the previous move or into the next move creates a compensated outside corner without adding an arc (see Isx99), PMAC will extend the compensated move past a full circle. If Isx97 is too small, it may execute this as a very short arc, appearing to miss the move completely. Isx97 may have to be increased from its effective default value to cover this case.

For backward compatibility reasons, if Isx97 is set to 0, a threshold value of  $2^{-20}$  (about one-millionth) of a semi-circle will be used.

# **Isx98 Coordinate System x Maximum Feedrate**

Range: Non-negative floating-point

Units: (user position units) / (Isx90 feedrate time units)

Default: 1000.0

Isx98 permits a maximum feedrate to be set for a coordinate system, preventing a program from accidentally exceeding a specified value. If Isx98 is greater than 0.0, Turbo PMAC will compare each commanded vector feedrate value from an **F** command in a motion program to Ix98. If the commanded feedrate is greater than Isx98, it will use Isx98 instead. This variable permits the system integrator to place a limit on the speed that a part programmer can command.

Other possible sources of commanded feedrate values, such as Isx86, Isx89, and **TM** commands, are not checked against Isx98.

This check of commanded feedrate against Isx98 is done at the programmed move block calculation time, before any lookahead calculations are done. Lookahead calculations compare individual motor velocities against Ixx16 limits; they do not check vector velocities.

If Isx98 is set to 0.0, Turbo PMAC will not check the programmed feedrate value against a limit.

### **See Also:**

I-variables Isx86, Isx89 On-line command **FRAX** Motion program commands **F**, **FRAX**, **TM**

# **Isx99 Coordinate System x Cutter-Comp Outside Corner Break Point**

Range: -1.0 - 0.9999 Units: cosine Default:  $0.9998$  (cos 1<sup>o</sup>)

Isx99 controls the threshold in Coordinate System x between outside corner angles for which an extra arc move is added in cutter compensation, and those for which the incoming and outgoing moves are directly blended together.

Isx99 is expressed as the cosine of the change in directed angle between the incoming and outgoing moves. As such, it can take a value between -1.0 and +1.0. If the two moves have the same directed angle at the move boundary (i.e. they are moving in the same direction), the change in directed angle is 0, and the cosine is 1.0.

As the change in directed angle increases, the corner gets sharper, and the cosine of the change in directed angle decreases. For a total reversal, the change in directed angle is  $180^\circ$ , and the cosine is  $-1.0$ .

If the cosine of the change in directed angle of an outside corner is less than Isx99 (a large change in directed angle; a sharp corner), PMAC will add an arc move automatically with a radius equal to the cutter radius to join the incoming and outgoing moves. This prevents the cutter from moving too far out when going around the outside of a sharp corner.

If the cosine of the change in directed angle of an outside corner is greater than Isx99 (a small change in directed angle; a gradual corner), PMAC will directly blend the incoming and outgoing moves with its normal blending algorithms. This can provide increased speed on small angle changes, because an extra segment of minimum TA or 2\*TS time is not added.

Isx99 does not affect the behavior at inside corners, where the incoming and outgoing moves are always blended directly together, regardless of the change in directed angle.

### **Example:**

If it is desired that an arc only be added if the change in directed angle is greater than  $45^{\circ}$ , then Isx99 should be set to 0.707, because  $\cos \Delta\theta = \cos 45^\circ = 0.707$ 

# **Turbo PMAC2 MACRO IC I-Variables**

I-Variables numbered in the I6800s and I6900s control hardware aspects of the MACRO ICs 0 to 3 of a Turbo PMAC2. These ICs control the operation of the MACRO ring on all PMAC2 boards. MACRO IC 0, a DSPGATE2 IC, also controls operation of the general-purpose I/O and two supplemental servo channels. On the Ultralite versions of the Turbo PMAC2, this IC also controls the frequency of the clock signals on the board, because the DSPGATE1 Servo ICs are not present.

A UMAC Turbo system may have up to 16 MACRO ICs present, but only four of these can be supported by automatic firmware functions at any given time.

Starting in V1.936 firmware, I20 through I23 must contain the base addresses of MACRO ICs 0 through 3, respectively. If these are not set correctly, the automatic firmware functions associated with these ICs, including the I-variables I6800 – I6999, will not function.

Configuration status variable I4902 tells where MACRO ICs are present; I4903 tells whether these ICs are MACROGATE ICs or DSPGATE2 ICs. Some functions and there supporting I-variables are available only on DSPGATE2 ICs.

The numbering scheme for the MACRO IC I-Variables is as follows:

- MACRO IC 0: I6800 I6849
- MACRO IC 1: I6850 I6899
- MACRO IC 2 I6900 I6949
- MACRO IC 3  $16590 16999$

Only the Ultralite and 3U versions of the Turbo PMAC2 may contain MACRO ICs 1, 2, and 3, and these ICs are optional. MACRO ICs 1, 2, and 3 are MACROGATE ICs that only have the MACRO ring functionality.

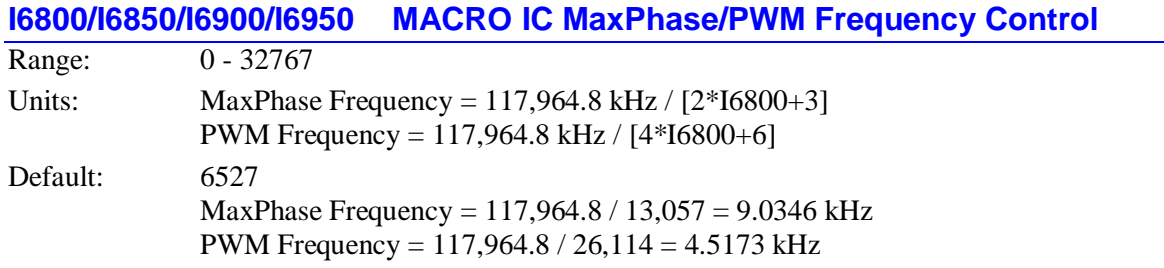

I6800, I6850, I6900, and I6950 control the internal MaxPhase clock frequency, and the PWM frequency for the two machine interface channels (if present), on MACRO ICs 0, 1, 2, and 3, respectively. The internally generated Phase and Servo clocks on a MACRO IC are derived from the MaxPhase clock.

If the IC is used to generate the Phase and Servo clocks for the PMAC system (as set by I6807 etc.), this variable is part of the control for the frequency of these clocks.

On a Turbo PMAC2 Ultralite board, MACRO IC 0 provides the Phase and Servo clock signals for the entire board, so I6800 is used to derive the Phase clock and Servo clock frequencies for the board, along with I6801 and I6802. (On Turbo PMAC2 boards that are not Ultralite, typically this function is controlled by I7000, I7001, and I7002, because Servo IC 0 usually controls the board clock frequencies on these boards.) In a UMAC Turbo system, the MACRO IC on an Acc-5E board can be used to control these clocks.

MACROGATE ICs, commonly used as MACRO ICs 1, 2, and 3, generate no PWM signals and no Servo clock signal. Therefore, they cannot be used as the source of the system Phase and Servo clocks, and the only purpose of this variable is for control of the internal Phase clock signal.

I6800 (etc.) controls these frequencies by setting the limits of the PWM up-down counter, which increments and decrements at the PWMCLK frequency of 117,964.8 kHz (117.9648 MHz). The PWM frequency of MACRO IC 0 determines the frequency of the two single-phase PWM outputs on the JHW "Handwheel" connector.

The actual phase clock frequency is divided down from the maximum phase clock according to the setting of I6801 (etc.). On the falling edge of the phase clock, PMAC2 samples any serial analog-to-digital converters connected to its MACRO ICs (as for phase current measurement), and interrupts the processor to start any necessary phase commutation and digital current-loop algorithms. Even if phasing and current-loop algorithms are not used, the MaxPhase and Phase Clock frequencies are important because the servo clock is derived from the phase clock.

The PWM frequency determines the actual switching frequency of amplifiers connected to any of four machine interface channels with the direct PWM command. It is important only if the direct PWM command signal format is used.

The maximum value that can be written into a PWM command register without full saturation is I6800+1 on the positive end, and -I6800-2 on the negative end.

If the MACRO IC is not used to generate the system clocks, this variable for the IC is generally set to the same value as the comparable variable on the Servo IC (I7000, etc.) or MACRO IC (I6800, etc.) that is used. The only time a different setting should be used is if it is desired that a different PWM frequency be generated on the two channels ("DSPGATE2" ICs only) from that of the variable controlling the system clocks. Certain different frequencies are possible, but they are restricted to the cases where:

$$
\frac{2*PWMFreq(kHz)}{PhaseFreq} = \{ Integer \}
$$

This will keep the PWM hardware on channels 1\* and 2\* in synchronization with the software algorithms driven by the system's Phase clock. For example if the system Phase clock frequency is 10 kHz, the PWM frequency for channels from a different IC can be 5, 10, 15, 20, (etc.) kHz.

To set I6800 (etc.) for a desired PWM frequency, the following formula can be used:

$$
I6800 = \frac{117,964.8(kHz)}{4*PWM\_Freq(kHz)} - 1
$$
 (rounded down)

To set I6800 (etc.) for a desired "maximum phase" clock frequency, the following formula can be used:

$$
I6800 = \frac{117,964.8(kHz)}{2 * MaxPhaseFreq(kHz)} - 1
$$
 (rounded down)

#### **Example:**

To set a PWM frequency of 10 kHz and therefore a MaxPhase clock frequency of 20 kHz:  $I6800 = (117,964.8 \text{ kHz} / [4*10 \text{ kHz}]) - 1 = 2948$ 

To set a PWM frequency of 7.5 kHz and therefore a MaxPhase clock frequency of 15 kHz:  $I6800 = (117,964.8 \text{ kHz} / [4*7.5 \text{ kHz}]) - 1 = 3931$ 

#### **See Also:**

I7, I10, I67, I6801, I6802, I7000, I7001, I7002

# **I6801/I6851/I6901/I6951 MACRO IC Phase Clock Frequency Control**

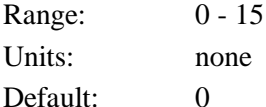

I6801, I6851, I6901, and I6951, in conjunction with I6800, I6850, I6900, and I6950, determine the frequency of the Phase clock generated inside MACRO ICs 0, 1, 2, and 3, respectively. However, the internal clocks on the IC are only used if the clock-direction control I-variable on the IC (I6807 I6857, I6907, or I6957) is set to 0, specifying that this IC uses its own internal clocks. If this is the case, the IC outputs the clock signals, and these variables determine the phase clock frequency for the entire PMAC2 system.

On a Turbo PMAC2 Ultralite board, MACRO IC 0 typically provides the Phase clock signal for the entire board, so that usually I6800 and I6801 control the Ultralite Phase clock frequency.

Specifically, I6801 (etc.) controls how many times the internally generated Phase clock frequency is divided down from the MaxPhase clock, whose frequency is set by I6800 (etc.). The Phase clock frequency is equal to the MaxPhase clock frequency divided by  $(16801+1)$ . I6801 has a range of 0 to 15, so the frequency division can be by a factor of 1 to 16. The equation for I6801 is:

$$
I6801 = \frac{MaxPhaseFreq(kHz)}{PhaseFreq(kHz)} - 1
$$

The ratio of MaxPhase frequency to Phase Clock frequency must be an integer.

The main software tasks performed on the Phase clock interrupt – commutation and current-loop closure – are executed every  $(I7 + 1)$  Phase clock cycles. With I7 at the default value of 0, they are executed every cycle. In MACRO systems where the Turbo PMAC is closing the current loo, it can be useful to send MACRO data twice per phase software update by setting I7 to 1.

#### *Note:*

If the phase clock frequency is set too high, lower priority tasks such as communications can be starved for time. If the background tasks are completely starved, the watchdog timer will trip, shutting down the board. If a normal reset of the board does not re-establish a state where the watchdog timer has not tripped and communications works well, it will be necessary to re-initialize the board by powering up with the E3 re-initialization jumper on. This restores default settings, so communication is possible, and the Phase clock frequency can be set to a supportable value.

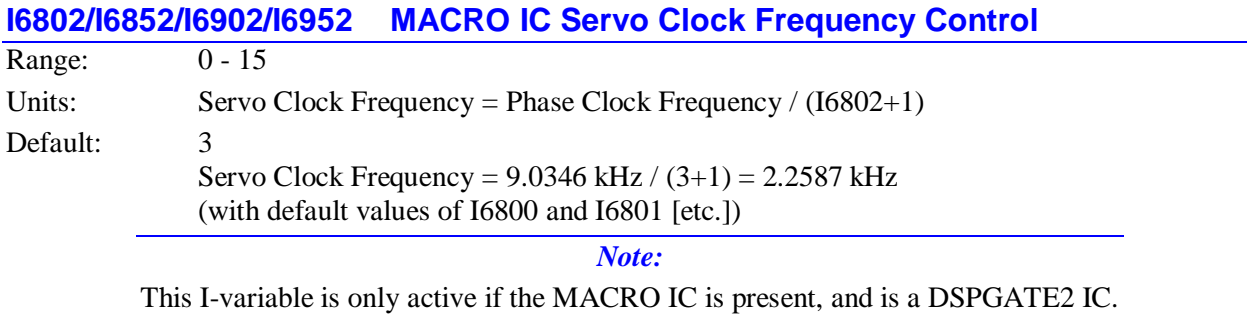

The presence and type of MACRO ICs are reported in I4902 and I4903.

I6802, I6852, I6902, and I6952, in conjunction with I6800 and I6801 (etc.), determine the frequency of the Servo clock generated inside MACRO ICs 0, 1, 2, and 3, respectively. However, the internal clocks on the IC are used only if the clock-direction control I-variable on the IC (I6807 I6857, I6907, or I6957) is set to 0, specifying that this IC uses its own internal clocks. If this is the case, the IC outputs the clock signals, and these variables determine the phase clock frequency for the entire PMAC2 system.

Typically, on a Turbo PMAC2 Ultralite board, MACRO IC 0 provides the Servo clock signal for the entire board, so that I6800, I6801, and I6802 control the Ultralite Servo clock frequency.

Specifically, I6802 controls how many times the Servo clock frequency is divided down from the Phase clock, whose frequency is set by I6801 and I6800. The Servo clock frequency is equal to the Phase clock frequency divided by (I6802+1). I6802 has a range of 0 to 15, so the frequency division can be by a factor of 1 to 16. The equation for I6802 is:

$$
I6802 = \frac{PhaseFreq(kHz)}{ServoFreq(kHz)} - I
$$

The ratio of Phase Clock frequency to Servo Clock frequency must be an integer.

For execution of trajectories at the proper speed, I10 must be set properly to tell the trajectory generation software what the Servo clock cycle time is. The formula for I10 is:

$$
I10 = \frac{8,388,608}{ServeroFreq(kHz)}
$$

In terms of the variables that determine the Servo clock frequency on a Turbo PMAC2 Ultralite board, the formula for I10 is:

$$
I10 = \frac{640}{9} (2 * 16800 + 3)(16801 + 1)(16802 + 1)
$$

At the default servo clock frequency, I10 should be set to 3,713,992 in order that Turbo PMAC2's interpolation routines use the proper servo update time.

#### *Note:*

If the servo clock frequency is set too high, lower priority tasks such as communications can be starved for time. If the background tasks are completely starved, the watchdog timer will trip, shutting down the board. If a normal reset of the board does not re-establish a state where the watchdog timer has not tripped and communications works well, it will be necessary to re-initialize the board by powering up with the E3 re-initialization jumper on. This restores default settings, so communication is possible, and the Servo clock frequency can be set to a supportable value.

#### **Example:**

With a 6.67 kHz Phase Clock frequency established by I6800 and I6801, and a desired 3.33 kHz Servo Clock frequency:

 $I6802 = (6.67 / 3.33) - 1 = 2 - 1 = 1$ 

#### **See Also:**

I10, I19, I6800, I6801, I7000, I7001, I7002

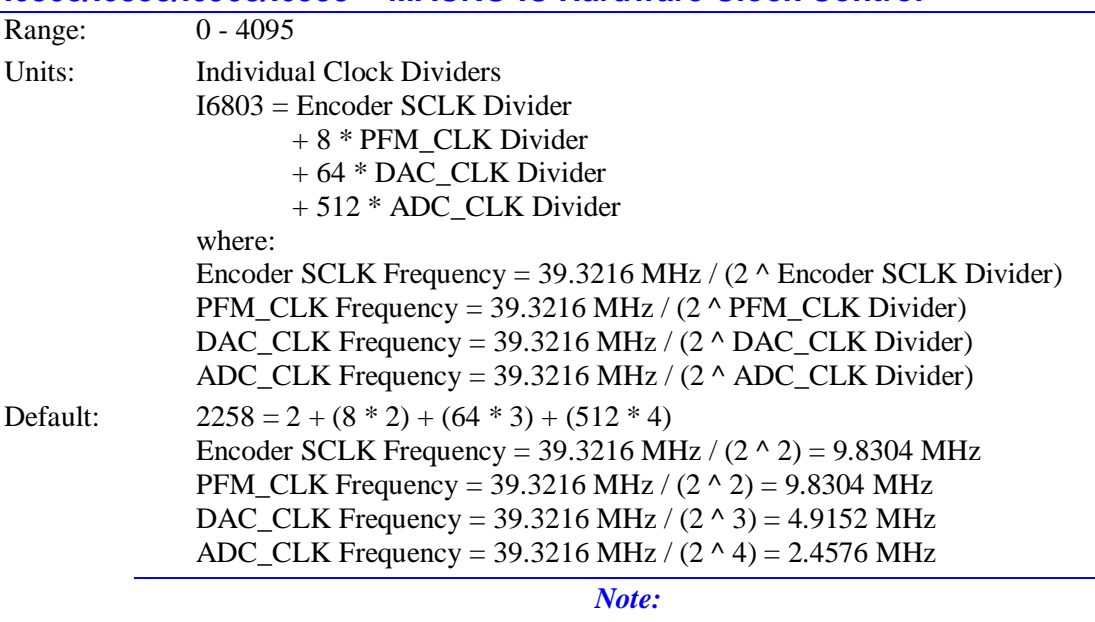

### **I6803/I6853/I6903/I6953 MACRO IC Hardware Clock Control**

This I-variable is active only if the MACRO IC is present, and is a DSPGATE2 IC. The presence and type of MACRO ICs are reported in I4902 and I4903.

I6803, I6853, I6903, and I6953 control the frequency of four hardware clock signals -- SCLK, PFM\_CLK, DAC\_CLK, and ADC\_CLK -- for the two supplemental machine interface channels of MACRO ICs 0, 1, 2, and 3, respectively, provided they are DSPGATE2 ICs. These are 12-bit variables consisting of four independent 3-bit controls, one for each of the clocks. Each of these clock frequencies can be divided down from a starting 39.3216 MHz frequency by powers of 2,  $2^N$ , from 1 to 128 times (N=0 to 7). This means that the possible frequency settings for each of these clocks are:

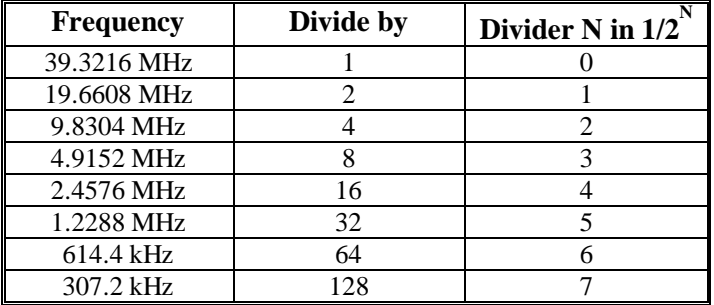

Very few Turbo PMAC2 users will be required to change the setting of these variables from their default values.

#### *Note:*

In firmware versions V1.933 and older, bit *m* of I67 must be set to 1 in order to be able to access this variable on MACRO IC *m*. In V1.934 and V1.935, Turbo PMAC automatically enables this variable for any IC present at power-up/reset. In V1.936 and newer, I2*m* must contain the base address of MACRO IC *m* in order to access this variable on the IC.

**SCLK:** The encoder sample clock signal SCLK controls how often the MACRO IC's digital hardware looks at the encoder and flag inputs. The MACRO IC can take at most one count per SCLK cycle, so the SCLK frequency is the absolute maximum encoder count frequency. SCLK also controls the signal propagation through the digital delay filters for the encoders and flags; the lower the SCLK frequency, the greater the noise pulse that can be filtered out. The SCLK frequency should optimally be set to the lowest value that can accept encoder counts at the maximum possible rate.

**PFM\_CLK:** The pulse-frequency-modulation clock PFM\_CLK controls the PFM circuitry that is commonly used for stepper drives. The maximum pulse frequency possible is 1/4 of the PFM\_CLK frequency. The PFM\_CLK frequency should optimally be set to the lowest value that can generate pulses at the maximum frequency required.

**DAC\_CLK:** The DAC\_CLK controls the serial data frequency into D/A converters. If these converters are on Delta Tau-provided accessories, the DAC\_CLK setting should be left at the default value.

**ADC\_CLK:** The ADC\_CLK controls the serial data frequency from A/D converters. If these converters are on Delta Tau-provided accessories, the ADC\_CLK setting should be left at the default value.

### *Note:*

By default, the DAC and ADC circuits of a MACRO IC are not used on a Turbo PMAC2. The DAC and ADC lines are the alternate uses of pins on the Multiplexer and I/O ports, respectively.

To determine the clock frequencies set by a given value of I6803 (etc.), use the following procedure:

- 1. Divide I6803 by 512 and round down to the nearest integer. This value N1 is the ADC\_CLK divider.
- 2. Multiply N1 by 512 and subtract the product from I6803 to get I6803'. Divide I6803' by 64 and round down to the nearest integer. This value N2 is the DAC\_CLK divider.
- 3. Multiply N2 by 64 and subtract the product from I6803' to get I6803''. Divide I6803'' by 8 and round down to the nearest integer. This value N3 is the PFM\_CLK divider.
- 4. Multiply N3 by 8 and subtract the product from I6803''. The resulting value N4 is the SCLK divider.

### **Examples:**

The maximum encoder count frequency in the application is 800 kHz, so the 1.2288 MHz SCLK frequency is chosen. A pulse train up to 500 kHz needs to be generated, so the 2.4576 MHz PFM\_CLK frequency is chosen. The default serial DACs and ADCs provided by Delta Tau are used, so the default DAC\_CLK frequency of 4.9152 MHz and the default ADC\_CLK frequency of 2.4576 MHz are chosen. From the table:

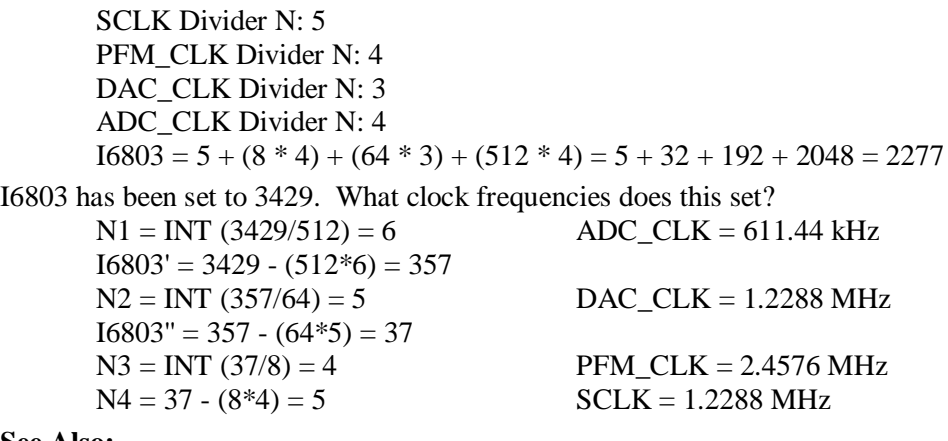

#### **See Also:**

I-variables I7m03, I7m53

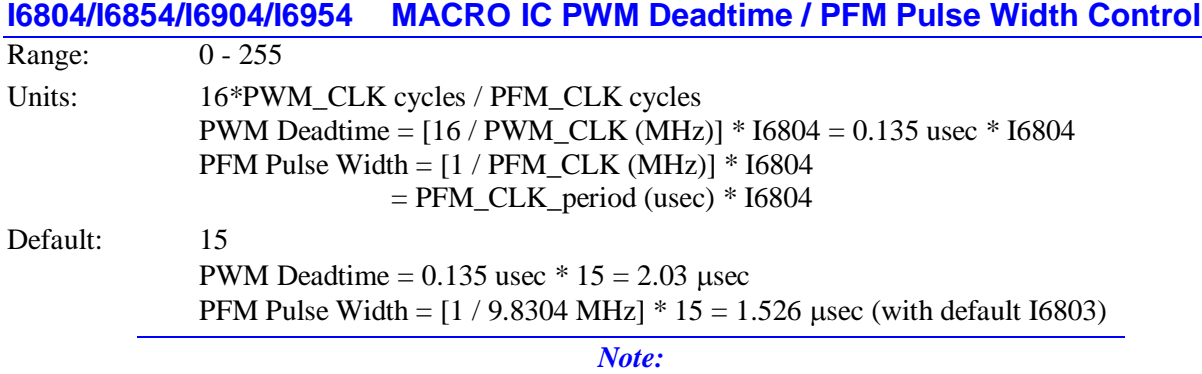

This I-variable is only active if the MACRO IC is present, and a DSPGATE2 IC.

The presence and type of MACRO ICs are reported in I4902 and I4903.

I6804, I6854, I6904, and I6954 control the deadtime period between top and bottom on-times in PMAC2's automatic PWM generation for the two supplemental machine interface channels of MACRO ICs 0, 1, 2, and 3, respectively, provided they are DSPGATE2 ICs. In conjunction with I6803 I6853, I6903, and I6953, they also control the pulse width for PMAC2's automatic pulse-frequency modulation generation for the two machine interface channels on the DSPGATE2 MACRO IC.

The PWM deadtime, which is the delay between the top signal turning off and the bottom signal turning on, and vice versa, is specified in units of 16 PWM\_CLK cycles. This means that the deadtime can be specified in increments of  $0.135$  usec. The equation for I6804 (etc.) as a function of PWM deadtime is:

$$
I6804 = \frac{DeadTime( \mu sec)}{0.135 \mu sec}
$$

The PFM pulse width is specified in PFM\_CLK cycles, as defined by I6803 (etc.). The equation for I6804 (etc.) as a function of PFM pulse width and PFM\_CLK frequency is:

 $I6804 = PFM$   $CLK$   $_Freq(MHz)*PFM$   $_2PW\_Pulse$   $_4W/dt$   $_4sec)$ 

In PFM pulse generation, the minimum off time between pulses is equal to the pulse width. This means that the maximum PFM output frequency is

$$
PFM\_Max\_Freq(MHz) = \frac{PFM\_CLK\_Freq(MHz)}{2*16804}
$$

#### **Examples:**

A PWM deadtime of approximately 1 microsecond is desired:

 $I6804 \approx 1$  usec / 0.135 usec  $\approx 7$ 

With a 2.4576 MHz PFM CLK frequency, a pulse width of 0.4 usec is desired:  $I6804 \approx 2.4576 \text{ MHz} * 0.4 \text{ µsec} \approx 1$ 

#### **See Also:**

I-variables I6803 (etc.), I7m03, I7m04

### **I6805/I6855/I6905/I6955 MACRO IC DAC Strobe Word**

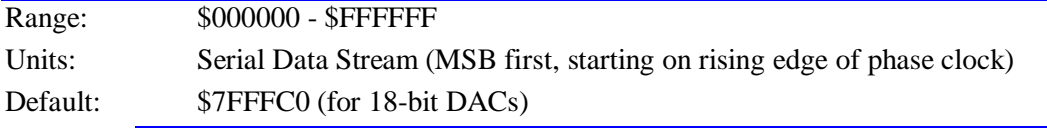

*Note:*

This I-variable is active only if the MACRO IC is present, and is a DSPGATE2 IC. The presence and type of MACRO ICs are reported in I4902 and I4903.

I6805, I6855, I6905, and I6955 control the DAC strobe signal for the two supplemental machine interface channels of MACRO ICs 0, 1, 2, and 3, respectively, provided they are DSPGATE2 ICs.

The 24-bit word set by this variable for the IC is shifted out serially on the DAC\_STROB lines, MSB first, one bit per DAC\_CLK cycle starting on the rising edge of the phase clock. The value in the LSB is held until the next phase clock cycle.

For typical *n*-bit DACs, the strobe line is held high for *n*-1 clock cycles. Therefore, the common settings of this variable are:

- 18-bit DACs: \$7FFFC0 (high for 17 clock cycles)
- 16-bit DACs: \$7FFF00 (high for 15 clock cycles)
- 12-bit DACs: \$7FF000 (high for 11 clock cycles)

#### *Note:*

By default, the DAC circuitry of a MACRO IC is not used on a Turbo PMAC2. The DAC lines are the alternate use of lines on the I/O port.

### **I6806/I6856/I6906/I6956 MACRO IC ADC Strobe Word**

Range: \$000000 - \$FFFFFF Units: Serial Data Stream (MSB first, starting on rising edge of phase clock) Default: \$FFFFFFE

*Note:*

This I-variable is only active if the MACRO IC is present, and is a DSPGATE2 IC. The presence and type of MACRO ICs are reported in I4902 and I4903.

I6806, I6856, I6906, and I6956 control the ADC strobe signal for the two supplemental machine interface channels of MACRO ICs 0, 1, 2, and 3, respectively, provided they are DSPGATE2 ICs. The 24-bit word set by this variable for the IC is shifted out serially on the ADC\_STROB lines, MSB first, one bit per DAC\_CLK cycle starting on the rising edge of the phase clock. The value in the LSB is held until the next phase clock cycle.

The first 1 creates a rising edge on the ADC\_STROB output that is used as a start-convert signal. Some A/D converters just need this rising edge for the conversion; others need the signal to stay high all of the way through the conversion. The LSB of I6806 should always be set to 0 so that a rising edge is created on the next cycle. The default I6806 value of \$FFFFFE is suitable for virtually all A/D converters.

The A/D converters used on matching Delta Tau products just need the rising edge at the start of a conversion cycle; this permits intermediate bits in the data stream to be used as special control bits. Delta Tau's Acc-8T Supplemental Flag Multiplexer Board uses these bits to control the multiplexing; Delta Tau's Acc-8K1 Fanuc C/S-Series PWM Interface Board uses these bits to control the magnetic contactors on the drives.

*Note:*

By default, the ADC circuitry on a MACRO IC is not used on a Turbo PMAC2. The ADC lines are the alternate use of pins on the Multiplexer port.

# **I6807/I6857/I6907/I6957 MACRO IC Clock Direction Control**

Range:  $0 - 3$  (DSPGATE2 IC);  $0 - 1$  (MACROGATE IC)

Units: none

Default: System dependent

I6807, I6857, I6907, and I6957 control whether MACRO ICs 0, 1, 2, and 3, respectively, use their own internally generated servo and phase clock signals, or whether they use servo and phase clock signals from a source external to them (usually MACRO IC 0 or Servo IC 0).

In any Turbo PMAC2 system, there must be only one source of servo and phase clock signals for the system – either one of the Servo ICs or MACRO ICs, or a source external to the system. Only in a 3Uformat Turbo PMAC2 system (UMAC Turbo or 3U Turbo Stack) can the system clock signals come from an accessory board. In all other Turbo PMAC2 systems, the system clock signals must come from and IC on the base PMAC2 boards, or be brought from an external source through the serial port.

These variables are 2-bit values on DSPGATE2 MACRO ICs, but only 1-bit values on MACROGATE MACRO ICs. Bit 0 is set to 0 for the IC to use its own Phase clock signal and output it; it is set to 1 to use an externally input Phase clock signal. Bit 1 (DSPGATE2 only) is set to 1 for the IC to use its own Servo clock signal and output it; it is set to 1 to use an externally input Servo clock signal. This yields four possible values for I6807 (etc.):

- $I6807 = 0$ : Internal Phase clock; internal Servo clock
- I6807 = 1: External Phase clock; internal Servo clock
- $I6807 = 2$ : Internal Phase clock; external Servo clock
- I6807 = 3: External Phase clock; external Servo clock

In all normal use, I6807 (etc.) is either set to 0 (on at most one IC) or 3 (on all the other ICs – 1 on MACROGATE ICs).

In typical use of the Turbo PMAC2 Ultralite, MACRO IC 0, whose Phase clock frequency is controlled by I6800 and I6801, will generate the Phase clock signal for the entire board, so I6807 is set to 0, and I6857, I6907, and I6957 should all be set to 1.

#### *Note:*

A MACROGATE MACRO IC cannot generate a servo clock signal internally. Therefore, it cannot be used to provide the system clocks for the Turbo PMAC2 system.

During re-initialization, Turbo PMAC2 determines which IC it will use as the source of its system Phase and Servo clock signals, setting I19 to the number of the clock-direction I-variable whose IC is selected as the source. This clock-direction I-variable is then automatically set to 0; all other clock-direction Ivariables are set to 1 or 3. Most users will never change these settings.

When a clock-direction I-variable is commanded to its default value (e.g. **I6857=\***), Turbo PMAC2 looks to the value of I19 to determine whether this I-variable is set to 0 or 3 (0 or 1 on a MACROGATE IC).

On the reset of a 3U-format Turbo PMAC2 system (UMAC Turbo or 3U Turbo Stack), the values set for these I-variables are determined by the saved value of I19, and not by the saved values of these Ivariables themselves. On these systems, to change which IC is the source of the system clocks, change the value of I19, save this setting, and reset the card.

To change which IC is the source of the system clocks in other Turbo PMAC2 systems, it is best to change both clock-direction I-variables on a single command line (e.g. **I6807=1 I7007=0**), then **SAVE** these new settings.

If all of the Servo ICs and MACRO ICs in a Turbo PMAC2 system have been set up for external phase and servo clocks, but these clock signals are not provided, the Turbo PMAC2 will trip its watchdog timer immediately.

# **Channel-Specific MACRO IC I-variables**

(For MACRO IC Channel  $n^*$ , where  $n^* = 1$  to 2)

I-Variables in the I6810s, I6820s, I6910s, and I6920s control the hardware aspects of the MACRO IC DSPGATE2 ASIC that provides the machine interface for supplemental channels 1 and 2. Note that few of these functions are used on the Turbo PMAC2s. By default, only the two encoder inputs and the two C-channel PWM/PFM outputs are used. These I-variables are not active if the MACRO IC is not present, or is a MACROGATE IC.

# **I68n0/I69n0 MACRO IC Channel n\* Encoder/Timer Decode Control**

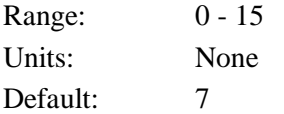

*Note:*

This I-variable is only active if the MACRO IC is present, and is a DSPGATE2 IC. The presence and type of MACRO ICs are reported in I4902 and I4903.

I68*n*0 and I69*n*0 control how the encoder input signal for Channel *n\** (*n\** = 1 to 2) on a DSPGATE2 MACRO IC is decoded into counts. For MACRO ICs 0 and 2,  $n = n^*$ ; for MACRO ICs 1 and 3,  $n = n^* +$ 5 (i.e. I6810 controls MACRO IC 0 Channel 1; I6970 controls MACRO IC 3 Channel 2). As such, this defines the sign and magnitude of a count. The following settings may be used to decode an input signal.

- $I68n0/I69n0 = 0$ : Pulse and direction CW
- $I68n0/I69n0 = 1$ : x1 quadrature decode CW
- $I68n0/I69n0 = 2$ : x2 quadrature decode CW
- $I68n0/I69n0 = 3$ : x4 quadrature decode CW
- $I68n0/I69n0 = 4$ : Pulse and direction CCW
- $I68n0/I69n0 = 5$ : x1 quadrature decode CCW
- $I68n0/I69n0 = 6$ : x2 quadrature decode CCW
- $I68n0/I69n0 = 7$ : x4 quadrature decode CCW
- $I68n0/I69n0 = 8$ : Internal pulse and direction
- $I68n0/I69n0 = 9$ : Not used
- $I68n0/I69n0 = 10$ : Not used
- $I68n0/I69n0 = 11$ : x6 hall format decode CW\*
- $I68n0/I69n0 = 12$ : MLDT pulse timer control (internal pulse resets timer; external pulse latches timer)
- $I68n0/I69n0 = 13$ : Not used
- $I68n0/I69n0 = 14$ : Not used
- $I68n0/I69n0 = 15$ : x6 hall format decode CCW\*

\*requires version B or newer of the DSPGATE2 MACRO IC.

In any of the quadrature decode modes, the MACRO IC is expecting two input waveforms on CHAn and CHBn, each with approximately 50% duty cycle, and approximately one-quarter of a cycle out of phase with each other. Times-one (x1) decode provides one count per cycle; x2 provides two counts per cycle; and x4 provides four counts per cycle. The vast majority of users select x4 decode to get maximum resolution.

The clockwise (CW) and counterclockwise (CCW) options simply control which direction counts up. If the wrong direction sense is received, simply change to the other option (e.g. from 7 to 3 or vice versa).

#### **WARNING**

Changing the direction sense of the decode for the feedback encoder of a motor that is operating properly will result in unstable positive feedback and a dangerous runaway condition in the absence of other changes. The output polarity must be changed as well to re-establish polarity match for stable negative feedback.

In the pulse-and-direction decode modes, the MACRO IC is expecting the pulse train on CHAn, and the direction (sign) signal on CHBn. If the signal is unidirectional, the CHBn line can be allowed to pull up to a high state, or it can be hardwired to a high or low state.

If I68n0/I69n0 is set to 8, the decoder inputs the pulse and direction signal generated by Channel n's pulse frequency modulator (PFM) output circuitry. This permits the PMAC2 to create a phantom closed loop when driving an open-loop stepper system. No jumpers or cables are needed to do this; the connection is entirely within the MACRO IC. The counter polarity automatically matches the PFM output polarity.

If I68n0/I69n0 is set to 11 or 15, Channel n is expecting three Hall-sensor format inputs on CHAn, CHBn, and CHCn, each with approximately 50% duty cycle, and approximately one-third  $(120^{\circ}e)$  of a cycle out of phase with each other. The decode circuitry will generate one count on each edge of each signal, yielding six counts per signal cycle (x6 decode). The difference between 11 and 15 is which direction of signal causes the counter to count up.

If I68n0/I69n0 is set to 12, the timer circuitry is set up to read magnetostrictive linear displacement transducers (MLDTs) such as Temposonics<sup>TM</sup>. In this mode, the timer is cleared when the PFM circuitry sends out the excitation pulse to the sensor on PULSEn, and it is latched into the memory-mapped register when the excitation pulse is received on CHAn.

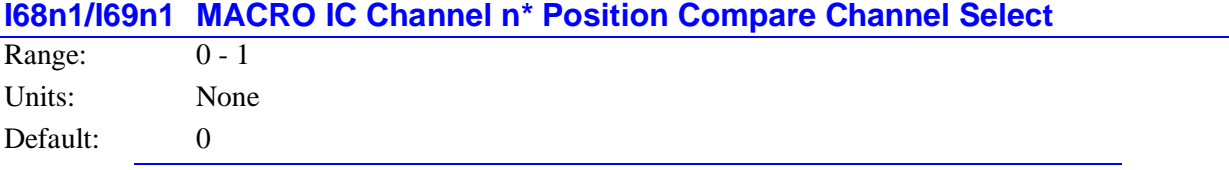

*Note:*

This I-variable is active only if the MACRO IC is present, and is a DSPGATE2 IC. The presence and type of MACRO ICs are reported in I4902 and I4903.

I68*n*1 and I69*n*1 control which channel's encoder counter is tied to the position compare circuitry for Channel *n\** (*n\** = 1 to 2) on a "DSPGATE2" MACRO IC is decoded into counts. For MACRO ICs 0 and 2,  $n = n^*$ ; for MACRO ICs 1 and 3,  $n = n^* + 5$  (i.e. 16811 controls MACRO IC 0 Channel 1; 16971 controls MACRO IC 3 Channel 2). They have the following possible settings:

 $I68n1/I69n1 = 0$ : Use Channel n<sup>\*</sup> encoder counter for position compare function

 $I68n1/I69n1 = 1$ : Use Channel 1<sup>\*</sup> encoder counter on IC for position compare function

When I68n1/I69n1 is set to 0, Channel n<sup>\*</sup>'s position compare registers tied to the channel's own encoder counter, and the position compare signal appears only on the EQU output for that channel.

When I68n1/I69n1 is set to 1, the channel's position compare register is tied to the first encoder counter on the MACRO IC, and the position compare signal appears both on Channel n\*'s EQU output, and combined into the EQU output for Channel 1<sup>\*</sup> on the MACRO IC (EQU1<sup>\*</sup> on the board); executed as a logical OR.

I68n1 for the first channel performs no effective function, so is always 1. It cannot be set to 0.

*Note:*

By default, the position compare circuitry on a MACRO IC is not used on Turbo PMAC2 boards. The compare outputs are the alternate use of lines on the Multiplexer port.

# **I68n2/I69n2 MACRO IC Encoder n\* Capture Control**

Range: 0 - 15

Units: none

Default: 1

*Note:*

This I-variable is only active if the MACRO IC is present, and is a DSPGATE2 IC. The presence and type of MACRO ICs are reported in I4902 and I4903.

I68*n*2 and I69*n*2 determine which input signal or combination of signals, and which polarity, for Channel  $n^*$  ( $n^*$  = 1 to 2) on a DSPGATE2 MACRO IC triggers a hardware position capture of the counter for Encoder  $n^*$ . For MACRO ICs 0 and 2,  $n = n^*$ ; for MACRO ICs 1 and 3,  $n = n^* + 5$  (i.e. 16812 controls MACRO IC 0 Channel 1; I6972 controls MACRO IC 3 Channel 2). If a flag input (home, limit, or user) is used, I68n3/I69n3 determines which flag. Proper setup of this variable is essential for a successful homing search move or other move-until-trigger for the Motor xx using Channel n<sup>\*</sup> for its position-loop feedback and flags if the super-accurate hardware position capture function is used. If Ixx97 is at its default value of 0 to select hardware capture and trigger, this variable must be set up properly.

The following settings of I68n2 may be used:

- $\bullet$  I68n2 = 0: Continuous capture
- $I68n2 = 1$ : Capture on Index (CHCn) high
- $I68n2 = 2$ : Capture on Flag n high
- $I68n2 = 3$ : Capture on (Index high AND Flag n high)
- $\bullet$  I68n2 = 4: Continuous capture
- $I68n2 = 5$ : Capture on Index (CHCn) low
- $I68n2 = 6$ : Capture on Flag n high
- $\bullet$  I68n2 = 7: Capture on (Index low AND Flag n high)
- $\bullet$  I68n2 = 8: Continuous capture
- $\bullet$  I68n2 = 9: Capture on Index (CHCn) high
- $I68n2 = 10$ : Capture on Flag n low
- $I68n2 = 11$ : Capture on (Index high AND Flag n low)
- $\bullet$  I68n2 = 12: Continuous capture
- $I68n2 = 13$ : Capture on Index (CHCn) low
- $\bullet$  I68n2 = 14: Capture on Flag n low
- $I68n2 = 15$ : Capture on (Index low and Flag n low)

Only flags and index inputs of the same channel number as the encoder may be used for hardware capture of that encoder's position. This means that to use the hardware capture feature for the homing search move, Ixx25 must use flags of the same channel number as the encoder that Ixx03 uses for position-loop feedback.

The trigger is armed when the position capture register is read. After this, as soon as the MACRO IC hardware sees that the specified input lines are in the specified states, the trigger will occur -- it is leveltriggered, not edge-triggered.

*Note:*

By default, the index-channel and flag inputs of a MACRO IC are not used on a Turbo PMAC2. The index inputs and flag inputs are alternate uses of pins on the Multiplexer and I/O ports, respectively.

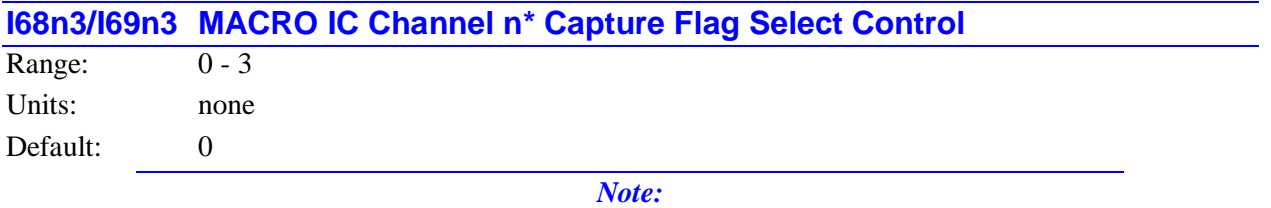

This I-variable is active only if the MACRO IC is present, and is a DSPGATE2 IC. The presence and type of MACRO ICs are reported in I4902 and I4903.

I68*n*3 and I69*n*3 determine which of the Flag inputs will be used for hardware position capture (if one is used) of the encoder counter of Channel *n\** (*n\** = 1 to 2) on a DSPGATE2 MACRO IC. For MACRO ICs 0 and 2,  $n = n^*$ ; for MACRO ICs 1 and 3,  $n = n^* + 5$  (i.e. I6813 controls MACRO IC 0 Channel 1; I6973 controls MACRO IC 3 Channel 2). I68n2/I69n2 determines whether a flag is used and which polarity of the flag will cause the trigger. The possible values of I68n3/I69n3 and the flag each selects is:

- $I68n3/I69n3 = 0$ : HOMEn (Home Flag n)
- $I68n3/I69n3 = 1$ : PLIMn (Positive End Limit Flag n)
- $\bullet$  I68n3/I69n3 = 2: MLIMn (Negative End Limit Flag n)
- I68n3/I69n3 = 3: USERn (User Flag n)

I68n3/I69n3 is typically set to 0 for homing search moves in order to use the home flag for the channel. Typically, it is set to 3 afterwards to select the User flag if other uses of the hardware position capture function are desired, such as for probing and registration. To capture on the PLIMn or MLIMn overtravel limit flags, disable their normal functions with Ixx25 or use a channel n where none of the flags is used for the normal axis functions.

*Note:*

By default, the flag inputs of MACRO IC 0 are not used on a Turbo PMAC2.

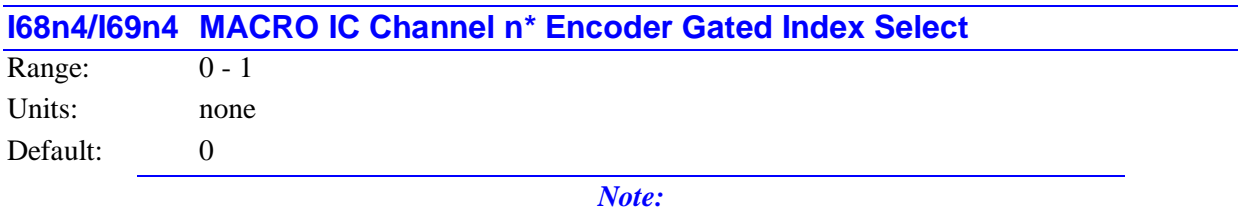

This I-variable is only active if the MACRO IC is present, and is a DSPGATE2 IC. The presence and type of MACRO ICs are reported in I4902 and I4903.

I68*n*4 and I69*n*4 control whether the raw encoder index channel input or a version of the input gated by the AB-quadrature state is used for position capture of the encoder counter of Channel *n\** (*n\** = 1 to 2) on a DSPGATE2 MACRO IC. For MACRO ICs 0 and 2,  $n = n^*$ ; for MACRO ICs 1 and 3,  $n = n^* + 5$  (i.e. I6814 controls MACRO IC 0 Channel 1; I6974 controls MACRO IC 3 Channel 2). They have the following possible settings:

- $I68n4/I69n4 = 0$ : Use ungated index for encoder position capture
- $\cdot$  I68n4/I69n4 = 1: Use index gated by quadrature channels for position capture

When I68n4/I69n4 is set to 0, the encoder index channel input (CHCn) is passed directly into the position capture circuitry.

When I68n4/I69n4 is set to 1, the encoder index channel input (CHCn) is logically combined with (gated by) the quadrature signals of Encoder n before going to the position capture circuitry. The intent is to get a gated index signal exactly one quadrature state wide. This provides a more accurate and repeatable capture, and makes the use of the capture function to confirm the proper number of counts per revolution very straightforward.

In order for the gated index capture to work reliably, the index pulse must reliably span one, but only one, high-high or low-low AB quadrature state of the encoder. I68n5/I69n5 allows the selection of which of these two possibilities is used.

#### *Note:*

If I68n4/I69n4 is set to 1, but I68n2/I69n2 bit 0 is set to 0, so the index is not used in the position capture, then the encoder position is captured on the first edge of any of the U, V, or W flag inputs for the channel. In this case, bits 0, 1, and 2 of the channel status word tell what hall-state edge caused the capture.

#### *Note:*

By default, the index channels of a DSPGATE2 MACRO IC are not used on a Turbo PMAC2. The index inputs are the "alternate" uses of pins on the multiplexer port.

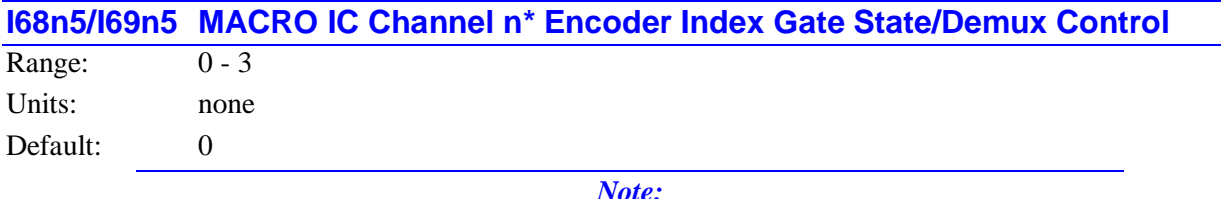

This I-variable is active only if the MACRO IC is present, and is a DSPGATE2 IC. The presence and type of MACRO ICs are reported in I4902 and I4903.

I68n5 and I69n5 are 2-bit variables that control two functions for the index channel of the encoder.

When using the gated index feature of Channel  $n^*$  of a DSPGATE2 MACRO IC for more accurate position capture (I68n4/I69n4 = 1), bit 0 of I68*n*5 and I69*n*5 controls whether the raw index-channel signal for Encoder  $n*(n^* = 1 \text{ to } 2)$  on the MACRO IC is passed through to the position capture signal only on the high-high quadrature state (bit  $0 = 0$ ), or only on the low-low quadrature state (bit  $0 = 1$ ). For MACRO ICs 0 and 2,  $n = n^*$ ; for MACRO ICs 1 and 3,  $n = n^* + 5$  (i.e. 16815 controls MACRO IC 0 Channel 1; I6975 controls MACRO IC 3 Channel 2).

Bit 1 of I68n5 and I69n5 controls whether the Servo IC de-multiplexes the index pulse and the three hallstyle commutation states from the third channel based on the quadrature state, as with Yaskawa incremental encoders. If bit 1 is set to 0, this de-multiplexing function is not performed, and the signal on the C channel of the encoder is used as the index only. If bit 1 is set to 1, the Servo IC breaks out the third-channel signal into four separate values, one for each of the four possible AB-quadrature states. The de-multiplexed hall commutation states can be used to provide power-on phase position using Ixx81 and Ixx91.

#### *Note:*

Immediately after power-up, the Yaskawa encoder cycles its AB outputs forward and back automatically through a full quadrature cycle to ensure that all of the hall commutation states are available to the controller before any movement is started. However, if the encoder is powered up at the same time as the Turbo PMAC, this will happen before the Servo IC is ready to accept these signals. Bit 2 of the channel's status word, Invalid De-multiplex will be set to 1 if the Servo IC has not seen all of these states when it was ready for them. To use this feature, it is recommended that the power to the encoder be provided through a softwarecontrolled relay to ensure that valid readings of all states have been read before using these signals for power-on phasing.

I68n5 and I69n5 have the following possible settings:

- I68n5/I69n5 = 0: Gate index with high-high quadrature state (GI = A and B and C), no demux
- I68n5/I69n5 = 1: Gate index with low-low quadrature state (GI =  $A/$  and B/ and C), no demux
- I68n5/I69n5 = 2 or 3: De-multiplex hall and index from third channel, gating irrelevant

#### *Note:*

By default, the index channels of a DSPGATE2 MACRO IC are not used on a Turbo PMAC2. The index inputs are the alternate uses of pins on the multiplexer port.

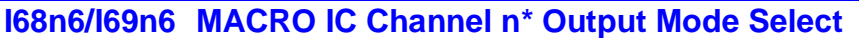

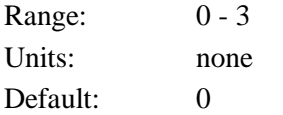

*Note:*

This I-variable is active only if the MACRO IC is present, and is a DSPGATE2 IC. The presence and type of MACRO ICs are reported in I4902 and I4903.

I68*n*6 and I69*n*6 control what output formats are used on the command output signal lines for machine interface channel  $n^*$  ( $n^*$  = 1 to 2) on a DSPGATE2 MACRO IC. For MACRO ICs 0 and 2,  $n = n^*$ ; for MACRO ICs 1 and 3,  $n = n^* + 5$  (i.e. 16816 controls MACRO IC 0 Channel 1; 16976 controls MACRO IC 3 Channel 2). They have the following possible settings:

- $I68n6/I69n6 = 0$ : Outputs A and B are PWM; Output C is PWM
- $I68n6/I69n6 = 1$ : Outputs A and B are DAC; Output C is PWM
- $I68n6/I69n6 = 2$ : Outputs A and B are PWM; Output C is PFM
- $I68n6/I69n6 = 3$ : Outputs A and B are DAC; Output C is PFM

If a three-phase direct PWM command format is desired, I68n6/I69n6 should be set to 0. If signal outputs for (external) digital-to-analog converters are desired, I68n6/I69n6 should be set to 1 or 3. In this case, the C output can be used as a supplemental (non-servo) output in either PWM or PFM form. For example, it can be used to excite an MLDT sensor (e.g. Temposonics<sup>TM</sup>) in PFM form.

*Note:*

By default, only the C outputs (PWM or PFM) of MACRO IC 0 are used on a Turbo PMAC2. The A and B outputs are the alternate use of pins on the I/O port.

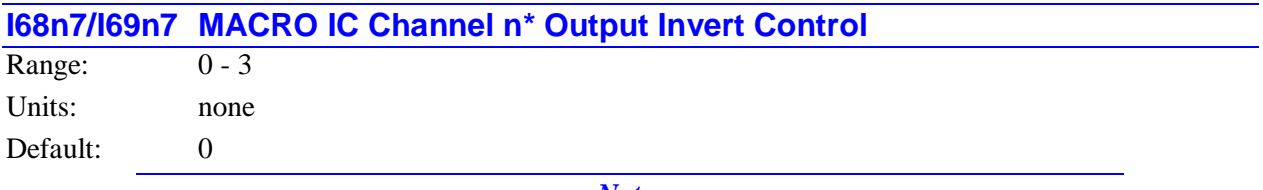

*Note:*

This I-variable is active only if the MACRO IC is present, and is a DSPGATE2 IC. The presence and type of MACRO ICs are reported in I4902 and I4903.

I68*n*7 and I69*n*7 control the high/low polarity of the command output signals for machine interface channel  $n^*$  ( $n^*$  = 1 to 2) on a "DSPGATE2" MACRO IC. For MACRO ICs 0 and 2,  $n = n^*$ ; for MACRO ICs 1 and 3,  $n = n^* + 5$  (i.e. 16817 controls MACRO IC 0 Channel 1; 16977 controls MACRO IC 3 Channel 2). They have the following possible settings:

- $\bullet$  I68n7/I69n7 = 0: Do not invert Outputs A and B; Do not invert Output C
- $I68n7/I69n7 = 1$ : Invert Outputs A and B; Do not invert Output C
- $I68n7/I69n7 = 2$ : Do not invert Outputs A and B; Invert Output C
- I68n7/I69n7 = 3: Invert Outputs A and B; Invert Output C

The default non-inverted outputs are high true. For PWM signals on Outputs A, B, and C, this means that the transistor-on signal is high. Delta Tau PWM-input amplifiers, and most other PWM-input amplifiers, expect this non-inverted output format. For such a 3-phase motor drive, I68n7 should be set to 0.

### *Note:*

If the high/low polarity of the PWM signals is wrong for a particular amplifier, what was intended to be deadtime between top and bottom on-states as set by I6804 becomes overlap. If the amplifier input circuitry does not lock this out properly, this causes an effective momentary short circuit between bus power and ground. This would destroy the power transistors very quickly.

For PFM signals on Output C, non-inverted means that the pulse-on signal is high (direction polarity is controlled by I68n8). During a change of direction, the direction bit will change synchronously with the leading edge of the pulse, which in the non-inverted form is the rising edge. If the drive requires a set-up time on the direction line before the rising edge of the pulse, the pulse output can be inverted so that the rising edge is the trailing edge, and the pulse width (established by I6804) is the set-up time.

For DAC signals on Outputs A and B, non-inverted means that a 1 value to the DAC is high. DACs used on Delta Tau accessory boards, as well as all other known DACs always expect non-inverted inputs, so I68n7 should always be set to 0 or 2 when using DACs on Channel n.

#### *Note:*

Changing the high/low polarity of the digital data to the DACs has the effect of inverting the voltage sense of the DACs' analog outputs. This changes the polarity match between output and feedback. If the feedback loop had been stable with negative feedback, this change would create destabilizing positive feedback, resulting in a dangerous runaway condition that would only be stopped when the motor exceeded Ixx11 fatal following error

#### *Note:*

By default, only the C outputs (PWM or PFM) of MACRO IC 0 are used on a Turbo PMAC2. The A and B outputs are the alternate use of pins on the I/O port.

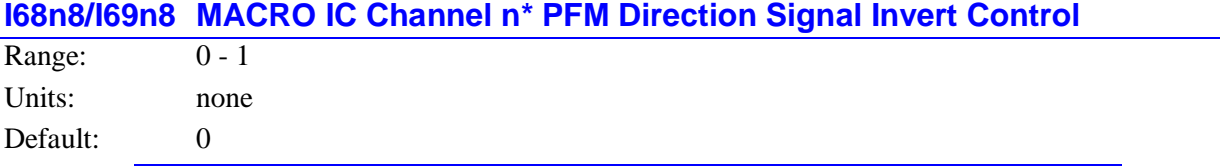

#### *Note:*

This I-variable is only active if the MACRO IC is present, and is a "DSPGATE2" IC. The presence and type of MACRO ICs are reported in I4902 and I4903.

I68*n*8 and I69*n*8 control the polarity of the direction output signal in the pulse-and-direction format for machine interface channel *n\** (*n\** = 1 to 2) on a "DSPGATE2" MACRO IC. For MACRO ICs 0 and 2, *n*  $n^*$ ; for MACRO ICs 1 and 3,  $n = n^* + 5$  (i.e. 16818 controls MACRO IC 0 Channel 1; 16978 controls MACRO IC 3 Channel 2). They have the following possible settings:

- $I68n8/I69n8 = 0$ : Do not invert direction signal  $(+) = low$ ;  $= high$ )
- $I68n8/I69n8 = 1$ : Invert direction signal  $(-168nS/I69n8)$

If I68n8/I69n8 is set to the default value of 0, a positive direction command provides a low output; if I68n8/I69n8 is set to 1, a positive direction command provides a high output.

**I68n9/I69n9 Reserved for Future Use**

# **MACRO IC Ring Setup I-variables**

**I6840/I6890/I6940/I6990 MACRO IC Ring Configuration/Status**

Range:  $$0000 - $FFFF (0 - 65,535)$ 

Units: none

Default: 0

I6840, I6890, I6940, and I6990 contain configuration and status bits for MACRO ring operation of MACRO ICs 0, 1, 2, and 3, respectively, on the Turbo PMAC2.

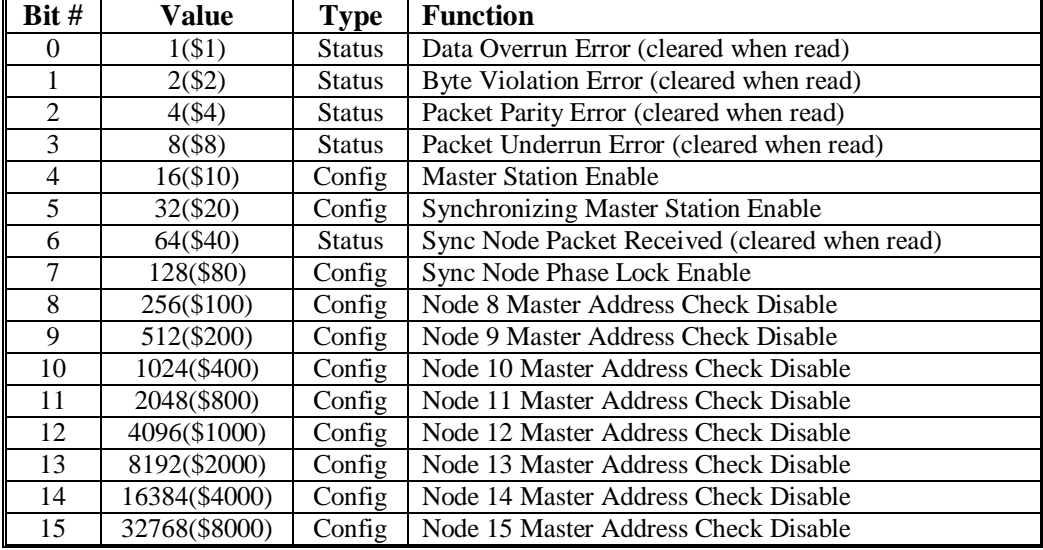

There are 11 configuration bits and 5 status bits, as follows:

In most applications, the only important configuration bits are bits 4, 5, and 7. In every MACRO ring, there must be one and only one synchronizing master station (each MACRO IC counts as a separate station; only one MACRO IC on any card in the ring can be a synchronizing master station). For this MACRO IC, bits 4 and 5 should be set (1), but bit 7 should be clear (0). On a Turbo PMAC2 Ultralite, this should be MACRO IC 0, for which I6840 should be set to \$30, or \$xx30 if any of the high bits are to be set.

If there are more than one MACRO ICs acting as masters on the ring, the others should not be synchronizing masters, but they should be set up as masters and enable sync node phase lock to stay synchronized with the synchronizing master. For these MACRO ICs, bit 4 should be set (1), bit 5 should be clear (0), and bit 7 should be set (1), so I6890/I6940/I6990 should be set to \$90, or \$xx90 if any of the high bits are to be set.

Bits 8-15 can be set individually to disable the master address check for their corresponding node numbers. This capability is for multi-master broadcast and synchronization. If the master address check is disabled, only the slave node number part of the packet address must match for a packet to be latched in. In this way, the synchronizing master can send the same data packet to multiple other master and slave stations. This common packet can be used to keep multiple stations synchronized using the sync lock function enabled with bit 7 of I6890/I6940/I6990; the packet number is specified in I6891/I6941/I6991 (packet 15 is suggested for this purpose).

# **I6841/I6891/I6941/I6991 MACRO IC Node Activate Control**

Range:  $$000000$  to \$FFFFFF (0 to 8,388,607)

Units: none

Default:  $$0$  (all nodes de-activated)

I6841, I6891, I6941, and I6991 control which of the 16 MACRO nodes on MACRO ICs 0, 1, 2, and 3, respectively, are activated. They also control the master station number of the IC, and the node number of the packet that creates a synchronization signal. The bits of these I-variables are arranged as follows:

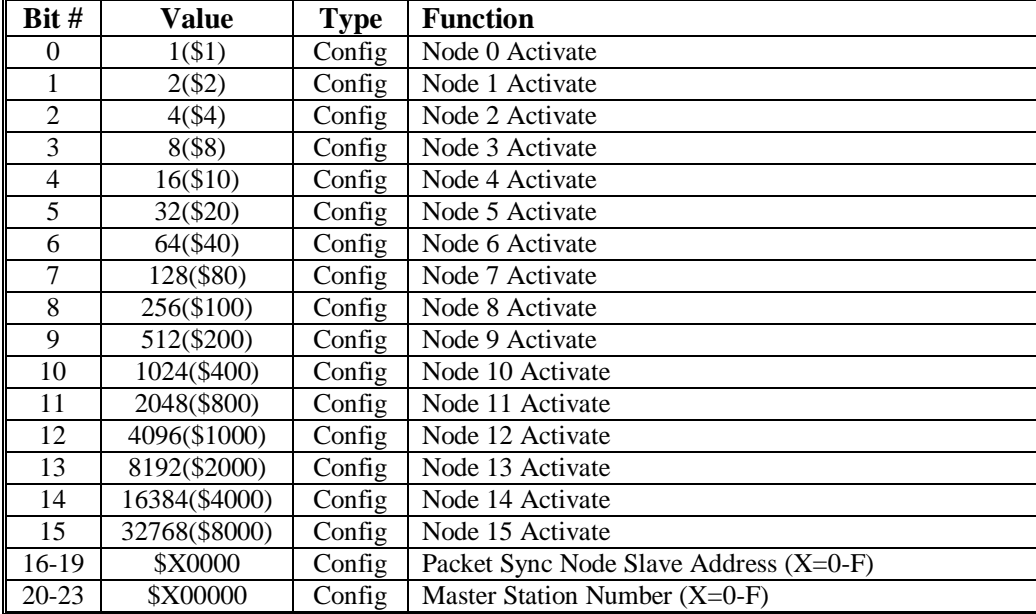

Bits 0 to 15 are individual control bits for the matching node number 0 to 15. If the bit is set to 1, the node is activated; if the bit is set to 0, the node is de-activated.

#### *Note:*

If the use of an activated node n includes auxiliary register functions, including servo flags, bit n of I72 (IC 1), I74 (IC 2), or I76 (IC 3) must also be set to 1, and bit n of I73 (IC 1), I75 (IC 2), or I77 (IC 3) must be set properly to 0 or 1 to define Type 0 or Type 1 auxiliary register functions, respectively.

If MACRO IC m is a master station (likely) as determined by I6840/I6890/I6940/I6990, it will send out a packet for each activated node every ring cycle (every phase cycle). When it receives a packet for an activated node, it will latch in that packet and not pass anything on.

If MACRO IC m is a slave station (unlikely but possible) as determined by I6840/I6890/I6940/I6990, when it receives a packet for an activated node, it will latch in the contents of that packet into its read registers for that node address, and automatically substitute the contents of its write registers into the packet.

If a node is disabled, the PMAC2, whether master or slave, will still latch in the contents of a packet it receives, but it will also pass on the packet unchanged. This feature is useful particularly for the MACRO broadcast feature, in which multiple stations need to receive the same packet.

Bits 16-19 together specify the slave number part of the packet address (0-15) that will cause a sync lock pulse on the card, if this function is enabled by I6890/I6940/I6990. This function is useful for a PMAC2 that is a slave or non-synchronizing master on the ring, to keep it locked to the synchronizing master. If the master address check for this node is disabled with I6890/I6940/I6990, only the slave number must match to create the sync lock pulse. If the master address check is left enabled, the master number part of the packet address must match the master number for the card, as set in bits 20-23 of I6891/I6941/I6991.

If this card is the synchronizing master, this function is not enabled, so the value of these bits does not matter; they can be left at the default of 0.

Bits 20-23 specify the master number for the MACRO IC (0-15). Each MACRO IC on a ring must have a separate master number, even multiple MACRO ICs on the same Turbo PMAC2 Ultralite. The number must be specified whether the card is used as a master or a slave.

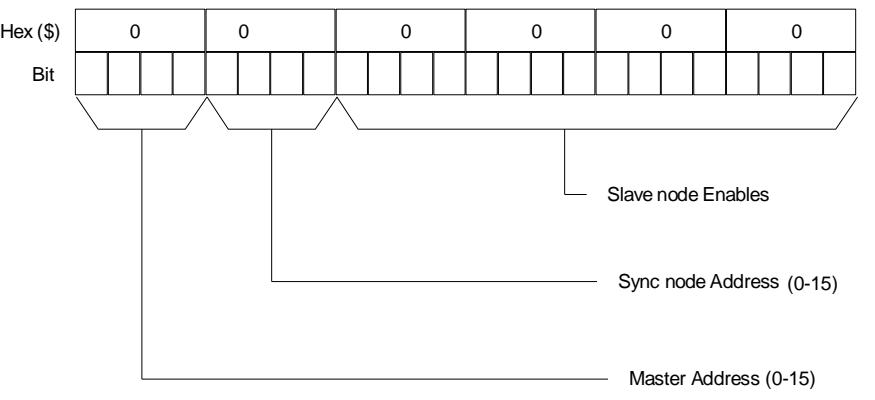

If I78 is set greater than 0 to enable Type 1 master-to-slave auxiliary communications, then bit 15 of I6891/I6941/I6991 is set to 1 automatically by the firmware at power-up/reset, regardless of the saved value of I6891/I6941/I6991.

#### **Examples:**

Master number 0; Sync node address 0

Activated nodes 0-5; De-activated nodes 6-15:

```
I6891 = 0000 0000 0000 0000 0011 1111 (binary) = $00003F
```
Master number 1; Sync node address 15 (\$F)

Activated nodes 0, 2, 4, 6, 8, 10, 12; other nodes de-activated:

 $I6941 = 0001$  1111 0001 0101 0101 0101 (binary) = \$1F1555

# **Servo IC I-Variables**

I-variables in the range I7000 to I7999 control the hardware setup of the Servo ICs in a Turbo PMAC system.

There can be up to 10 Servo ICs in a Turbo PMAC system: Servo IC 0 to Servo IC 9; in the I-variable numbering scheme, the Servo IC number determines the 100's digit of the I-variable number, represented by the letter m to refer to any IC generally (e.g. I7m00). Servo ICs 0 and 1 are on board the Turbo PMAC itself, or on piggyback boards in the 3U Turbo Stack; Servo ICs 2 through 9 are off-board; on Acc-24 or similar boards with their own Servo ICs.

Servo ICs can be either PMAC-style (DSPGATE) or PMAC2-style (DSPGATE1). The meaning of a particular I-variable number can differ depending on which type of IC is used. The off-board ICs do not have to be of the same type as the on-board ICs.

In firmware versions V1.933 and older, the user had tell Turbo PMAC which off-board Servo ICs were present with I65, and which type they were with I66. In V1.934 and newer, Turbo PMAC automatically detects the presence and type of all Servo ICs present at each power-up/reset, enables the I-variables for those present, and selects the I-variables for type of each IC.

Each Servo IC has four channels of servo interface circuitry, numbered IC channels 1 to 4. In the Ivariable numbering scheme, the IC channel number determines the 10's digit of the I-variable number, represented by the letter 'n' to refer to any channel generally (e.g. I7mn3).

For even-numbered Servo ICs 0, 2, 4, 6, and 8, the channel numbers  $1 - 4$  on the IC match the channel numbers  $1 - 4$  on the board. For odd-numbered Servo ICs 1, 3, 5, 7, and 9, which require the presence of Option 1 on the board, the IC channel numbers  $1 - 4$  correspond to board channel numbers  $5 - 8$ , respectively.

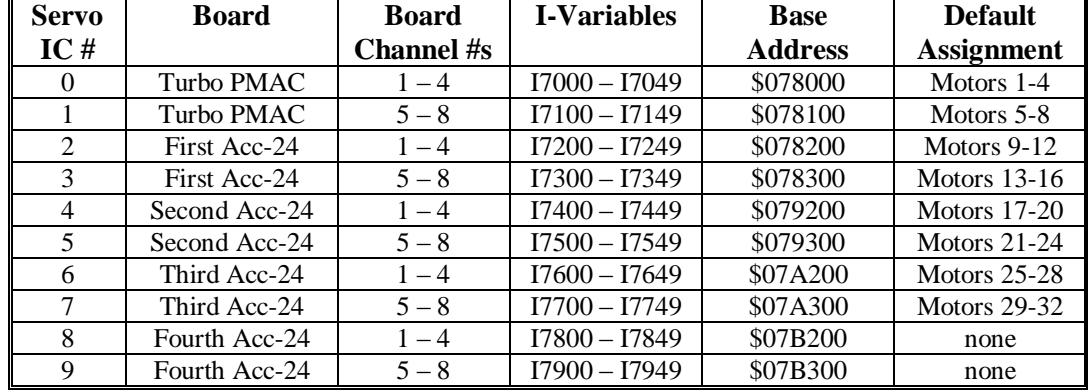

The following table shows key data about each potential Servo IC in the system:

### *Note:*

Some new accessory boards for the UMAC 3U-format Turbo PMAC employ alternate addressing of Servo ICs, labeled Servo ICs 2\* through 9\*. Servo IC *m\** is controlled by I-variables numbered 50 higher than Servo IC *m*,(e.g. I7250 – I7299 for Servo IC 2\*) and is addressed \$20 higher (e.g. \$078220 for Servo IC  $2^*$ ).

# **PMAC2-Style Multi-Channel Servo IC I-Variables**

I-variables in the range I7m00 to I7m09 control global and multi-channel aspects of the hardware setup using the first "DSPGATE1" Servo IC on the Turbo PMAC2. On Turbo PMAC2 Ultralite boards, there are no DSPGATE1 Servo ICs on board, so these functions are implemented in the DSPGATE2 ASIC, which is controlled by variables in the I6800s.

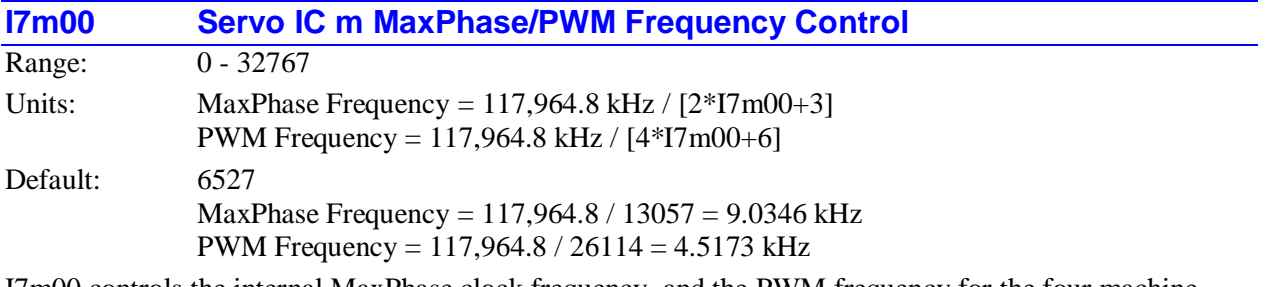

I7m00 controls the internal MaxPhase clock frequency, and the PWM frequency for the four machine interface channels, on PMAC2-style Servo IC m ( $m = 0$  to 9). The internally generated Phase and Servo clocks on Servo IC m are derived from the MaxPhase clock.

If the Servo IC is used to generate the Phase and Servo clocks for the PMAC system (as set by I19 and the I7m07 variables), this variable is part of the control for the frequency of these system clocks.

On Turbo PMAC2 boards that are not Ultralite, Servo IC 0 typically provides the Phase and Servo clock signals for the entire board  $(17007 = 0)$ , so I7000 is used to derive the Phase clock and Servo clock frequencies for the board, along with I7001 and I7002. (On Turbo PMAC2 Ultralite boards, this function is controlled by I6800, I6801, and I6802, because MACRO IC 0 controls the board clock frequencies on these boards.)

I7m00 controls these frequencies by setting the limits of the PWM up-down counter, which increments and decrements at the PWMCLK frequency of 117,964.8 kHz (117.9648 MHz).

The actual Phase clock frequency is divided down from the maximum phase clock according to the setting of I7001. On the falling edge of the phase clock, PMAC2 samples any serial analog-to-digital converters connected to its Servo ICs (as for phase current measurement), and interrupts the processor to start any necessary phase commutation and digital current-loop algorithms. Even if phasing and currentloop algorithms are not used, the MaxPhase and Phase Clock frequencies are important because the servo clock is derived from the phase clock.

The PWM frequency determines the actual switching frequency of amplifiers connected to any of four machine interface channels with the direct PWM command. It is only important if the direct PWM command signal format is used.

The maximum value that can be written into the PWM command register without full saturation is I7m00+1 on the positive end, and –I7m00-2 on the negative end. Generally, the "PWM scale factor" Ixx66 for Motor, which determines the maximum PWM command magnitude, is set to I7m00 + 10%.

Generally I7m00 for Servo IC m that is not controlling the system Phase clock frequency is set to the same value as I7000 or I6800, which controls the board's Phase clock frequency (with I7001 or I6801). If a different PWM frequency is desired for the PWM outputs on Servo IC m, I7m00 should be set so that:

$$
\frac{2*PWMFreq(kHz)}{PhaseFreq} = \{ Integer \}
$$

This will keep the PWM hardware on these channels in synchronization with the software algorithms driven by the system Phase clock.. For example, if the phase frequency is 10 kHz, the PWM frequency for channels 5 to 8 can be 5, 10, 15, 20, (etc.) kHz.

To set I7m00 for a desired PWM frequency, the following formula can be used:

$$
I7m00 = \frac{117,964.8(kHz)}{4*PWM\_Freq(kHz)} - 1
$$
 (rounded down)

To set I7000 for a desired "maximum phase" clock frequency, the following formula can be used:

$$
I7000 = \frac{117,964.8(kHz)}{2 * MaxPhaseFreq(kHz)} - 1
$$
 (rounded down)

For accessory boards in which alternate addressing of the Servo IC is used (labeled Servo IC m<sup>\*</sup>), this function is controlled by I7m50, not I7m00.

#### **Example:**

To set a PWM frequency of 10 kHz and therefore a MaxPhase clock frequency of 20 kHz:  $I7000 = (117,964.8 \text{ kHz} / [4*10 \text{ kHz}]) - 1 = 2948$ 

To set a PWM frequency of 7.5 kHz and therefore a MaxPhase clock frequency of 15 kHz:  $I7000 = (117,964.8 \text{ kHz} / [4*7.5 \text{ kHz}]) - 1 = 3931$ 

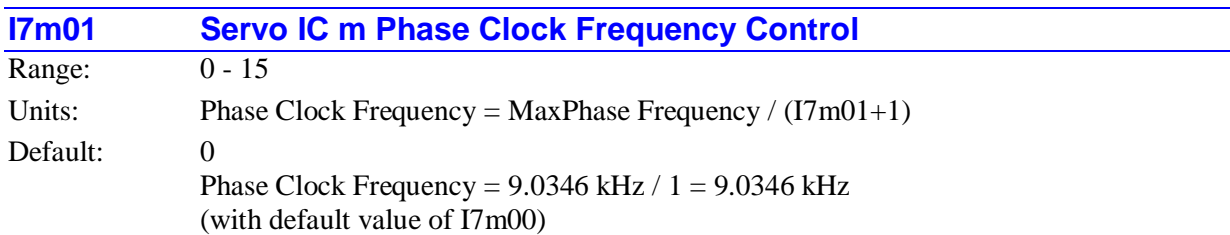

I7m01, in conjunction with I7m00, determines the frequency of the Phase clock generated inside each PMAC2-style Servo IC m. However, only the Servo IC told to use and output its own Phase clock with I7m07, typically Servo IC 0 uses the Phase clock signal it generates. This means that I7001, in conjunction with I7000, typically controls the Phase clock frequency for the entire Turbo PMAC2 system. (For Turbo PMAC2 Ultralite boards, I6801 and I6800 control this.) Each cycle of the Phase clock, motor phase commutation and digital current-loop algorithms are performed for specified motors.

Specifically, I7m01 controls how many times the Phase clock frequency is divided down from the maximum phase clock, whose frequency is set by I7m00. The Phase clock frequency is equal to the maximum phase clock frequency divided by  $(17m01+1)$ . I7m01 has a range of 0 to 15, so the frequency division can be by a factor of 1 to 16. The equation for I7m01 is:

$$
I7m0I = \frac{MaxPhaseFreq(kHz)}{PhaseFreq(kHz)} - I
$$

The ratio of MaxPhase Freq. to Phase Clock Freq. must be an integer.

*Note:*

If the phase clock frequency is set too high, lower priority tasks such as communications can be starved for time. If the background tasks are completely starved, the watchdog timer will trip, shutting down the board. If a normal reset of the board does not re-establish a state where the watchdog timer has not tripped and communications works well, it will be necessary to re-initialize the board by powering up with the E3 re-initialization jumper on. This restores default settings, so communication is possible, and I6000 and I6001 can be set to supportable values.

For accessory boards in which alternate addressing of the Servo IC is used (labeled Servo IC  $m^*$ ), this function is controlled by I7m51, not I7m01.

### **Example:**

With a 20 kHz MaxPhase Clock frequency established by I7000, and a desired 6.67 kHz PHASE clock frequency, the ratio between MaxPhase and Phase is 3:

 $I7001 = (20 / 6.67) - 1 = 3 - 1 = 2$ 

**See Also:** I19, I7m00, I7m02, I7m07, I6800, I6801, I6802, I6807

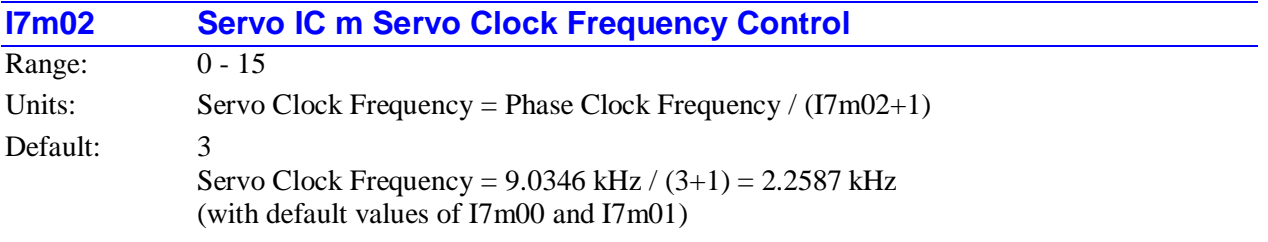

I7m02, in conjunction with I7m01 and I7m00, determines the frequency of the Servo clock generated inside each PMAC2-style Servo IC. However, only the Servo IC told to use and output its own Servo clock with I7m07, typically Servo IC 0, uses the Servo clock signal it generates.

This means that I7002, in conjunction with I7001 and I7000, controls the Servo clock frequency for the entire Turbo PMAC2 system. (For Turbo PMAC2 Ultralite boards, I6802, I6801 and I6800 control this.) Each cycle of the Servo clock, Turbo PMAC2 updates the commanded position for each activated motor, and executes the servo algorithm to compute the command to the amplifier or the commutation algorithm.

Specifically, I7m02 controls how many times the Servo clock frequency is divided down from the Phase clock, whose frequency is set by I7m01 and I7m00. The Servo clock frequency is equal to the Phase clock frequency divided by  $(17 \text{ m}02+1)$ .  $17 \text{ m}02$  has a range of 0 to 15, so the frequency division can be by a factor of 1 to 16. The equation for I7m02 is:

$$
I7m02 = \frac{PhaseFreq(kHz)}{Serverq(kHz)} - I
$$

The ratio of Phase Clock frequency to Servo Clock frequency must be an integer.

For execution of trajectories at the proper speed, I10 must be set properly to tell the trajectory generation software what the Servo clock cycle time is. The formula for I10 is:

$$
I10 = \frac{8,388,608}{Servereq(kHz)}
$$

In terms of the variables that determine the Servo clock frequency on a (non-Ultralite) Turbo PMAC2 board, the formula for I10 is:

$$
I10 = \frac{640}{9} (2 * 17000 + 3)(17001 + 1)(17002 + 1)
$$

At the default servo clock frequency, I10 should be set to 3,713,992 in order that Turbo PMAC2's interpolation routines use the proper servo update time.

#### *Note:*

If the servo clock frequency is set too high, lower priority tasks such as communications can be starved for time. If the background tasks are completely starved, the watchdog timer will trip, shutting down the board. If a normal reset of the board does not re-establish a state where the watchdog timer has not tripped and communications works well, it will be necessary to re-initialize the board by powering up with the E3 re-initialization jumper on. This restores default settings, so communication is possible, and I7000, I7001, and I7002 can be set to supportable values.

For accessory boards in which alternate addressing of the Servo IC is used (labeled Servo IC  $m^*$ ), this function is controlled by I7m52, not I7m02.

#### **Example:**

With a 6.67 kHz Phase Clock frequency established by I7000 and I7001, and a desired 3.33 kHz Servo Clock frequency:

 $I7002 = (6.67 / 3.33) - 1 = 2 - 1 = 1$ 

**See Also:** I10, I19, I7m00, I7m01, I7m07, I6800, I6801, I6802, I6807

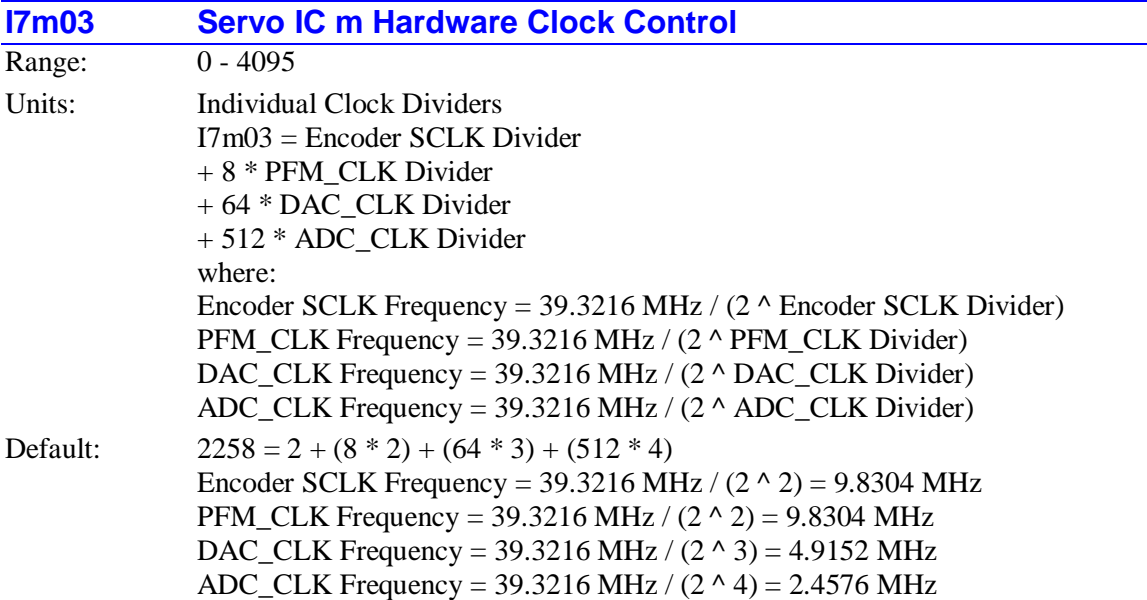

I7m03 controls the frequency of four hardware clock frequencies – SCLK, PFM\_CLK, DAC\_CLK, and ADC\_CLK – for the four machine interface channels on PMAC2-Style Servo IC m. It is a 12-bit variable consisting of four independent 3-bit controls, one for each of the clocks. Each of these clock frequencies can be divided down from a starting 39.3216 MHz frequency by powers of 2,  $2^N$ , from 1 to 128 times (N=0 to 7). This means that the possible frequency settings for each of these clocks are:

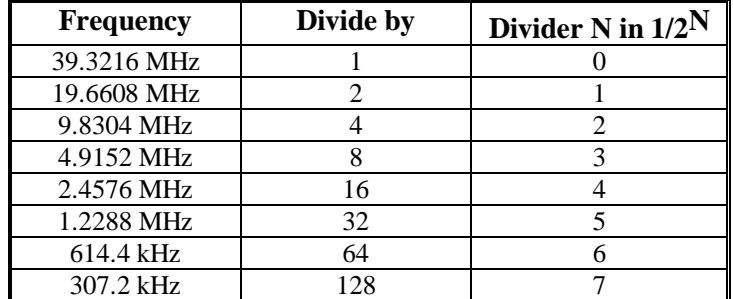

Very few Turbo PMAC2 users will be required to change the setting of I7m03 from the default value.

**SCLK:** The encoder sample clock signal SCLK controls how often Servo IC m's digital hardware looks at the encoder and flag inputs. The Servo IC can take at most one count per SCLK cycle, so the SCLK frequency is the absolute maximum encoder count frequency. SCLK also controls the signal propagation through the digital delay filters for the encoders and flags; the lower the SCLK frequency, the greater the noise pulse that can be filtered out. The SCLK frequency should optimally be set to the lowest value that can accept encoder counts at the maximum possible rate.

**PFM\_CLK:** The pulse-frequency-modulation clock PFM\_CLK controls the PFM circuitry that is commonly used for stepper drives. The maximum pulse frequency possible is 1/4 of the PFM\_CLK frequency. The PFM\_CLK frequency should optimally be set to the lowest value that can generate pulses at the maximum frequency required.

**DAC\_CLK:** The DAC\_CLK controls the serial data frequency into D/A converters. If these converters are on Delta Tau-provided accessories, the DAC\_CLK setting should be left at the default value.

ADC\_CLK: The ADC\_CLK controls the serial data frequency from A/D converters. If these converters are on Delta Tau-provided accessories, the ADC\_CLK setting should be left at the default value.
To determine the clock frequencies set by a given value of  $17 \text{ m}03$ , use the following procedure:

- 1. Divide I7m03 by 512 and round down to the nearest integer. This value N1 is the ADC\_CLK divider.
- 2. Multiply N1 by 512 and subtract the product from I7m03 to get I7m03'. Divide I7m03' by 64 and round down to the nearest integer. This value N2 is the DAC\_CLK divider.
- 3. Multiply N2 by 64 and subtract the product from I7m03' to get I7m03''. Divide I7m03'' by 8 and round down to the nearest integer. This value N3 is the PFM\_CLK divider.
- 4. Multiply N3 by 8 and subtract the product from I7m03''. The resulting value N4 is the SCLK divider.

For accessory boards in which alternate addressing of the Servo IC is used (labeled Servo IC  $m^*$ ), this function is controlled by I7m53, not I7m03.

## **Examples:**

The maximum encoder count frequency in the application is 800 kHz, so the 1.2288 MHz SCLK frequency is chosen. A pulse train up to 500 kHz needs to be generated, so the 2.4576 MHz PFM\_CLK frequency is chosen. The default serial DACs and ADCs provided by Delta Tau are used, so the default DAC\_CLK frequency of 4.9152 MHz and the default ADC\_CLK frequency of 2.4576 MHz are chosen.

From the table:

SCLK Divider N: 5 PFM\_CLK Divider N: 4 DAC CLK Divider N: 3 ADC\_CLK Divider N: 4  $I7m03 = 5 + (8 * 4) + (64 * 3) + (512 * 4) = 5 + 32 + 192 + 2048 = 2277$ 

I7m03 has been set to 3429. What clock frequencies does this set?

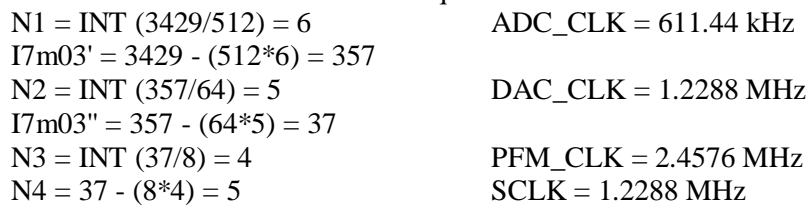

**See Also:**I6803

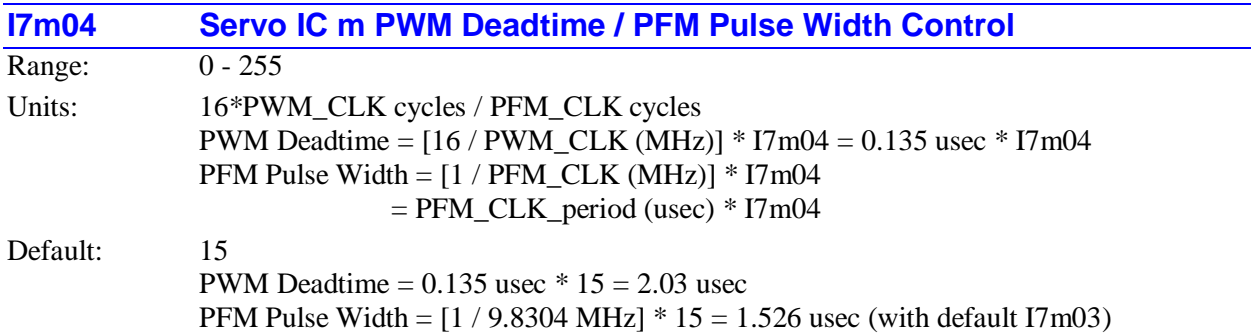

I7m04 controls the deadtime period between top and bottom on-times in the automatic PWM generation for machine interface channels on PMAC2-style Servo IC m ( $m = 0$  to 9). In conjunction with I7m03, it also controls the pulse width for PMAC2's automatic pulse-frequency modulation generation for the machine interface channels on Servo IC m.

The PWM deadtime, which is the delay between the top signal turning off and the bottom signal turning on and vice versa, is specified in units of 16 PWM\_CLK cycles. This means that the deadtime can be specified in increments of  $0.135$  usec. The equation for  $17 \text{m}04$  as a function of PWM deadtime is:

> *0.135 sec*  $I7m04 = \frac{DeadTime( \ \mu sec)}{2}$

The PFM pulse width is specified in PFM\_CLK cycles, as defined by I7m03. The equation for I7m04 as a function of PFM pulse width and PFM\_CLK frequency is:

$$
I7m04 = PFM \_CLK \_Freq(\, MHz)*\,PFM \_Pulse \_Width(\, \mu \, sec)
$$

In PFM pulse generation, the minimum off time between pulses is equal to the pulse width. This means that the maximum PFM output frequency is

$$
PFM\_Max\_Freq(MHz) = \frac{PFM\_CLK\_Freq(MHz)}{2 * 17m04}
$$

For accessory boards in which alternate addressing of the Servo IC is used (labeled Servo IC m\*), this function is controlled by I7m54, not I7m04.

## **Examples:**

A PWM deadtime of approximately 1 microsecond is desired:

I7m04  $\approx$  1 µsec / 0.135 µsec  $\approx$  7

With a 2.4576 MHz PFM CLK frequency, a pulse width of 0.4 usec is desired:

 $I7m04 \approx 2.4576 \text{ MHz} * 0.4 \text{ use } \approx 1$ 

**See Also:** I7m03, I6804

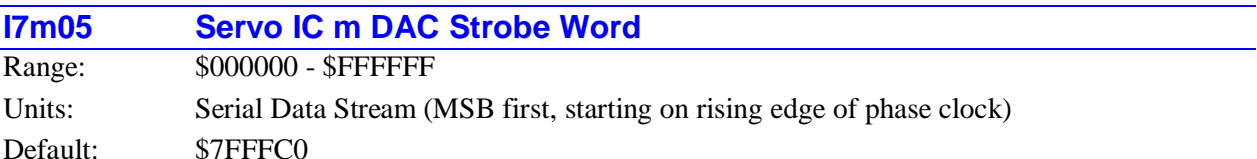

I7m05 controls the DAC strobe signal for machine interface channels on Servo IC m. The 24-bit word set by I7m05 is shifted out serially on the DAC\_STROB lines, MSB first, one bit per DAC\_CLK cycle starting on the rising edge of the phase clock. The value in the LSB is held until the next phase clock cycle.

For a typical *n*-bit DAC, the strobe line is held high for *n*-1 clock cycles. Therefore, the common settings of this variable are:

- 18-bit DACs: \$7FFFC0 (high for 17 clock cycles)
- 16-bit DACs: \$7FFF00 (high for 15 clock cycles)
- 12-bit DACs: \$7FF000 (high for 11 clock cycles)

The default I7m05 value of \$7FFFC0 is suitable for the 18-bit DACs on the Acc-8E Analog Interface Board. I7m05 should not be changed from the default unless different DACs are used.

For accessory boards in which alternate addressing of the Servo IC is used (labeled Servo IC m\*), this function is controlled by I7m55, not I7m05.

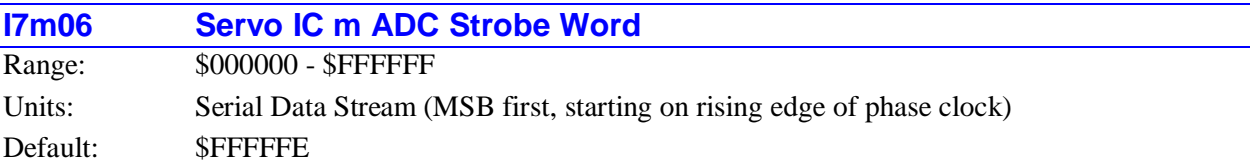

I7m06 controls the ADC strobe signal for machine interface channels on Servo IC m. The 24-bit word set by I7m06 is shifted out serially on the ADC\_STROB lines, MSB first, one bit per ADC\_CLK cycle starting on the rising edge of the phase clock. The value in the LSB is held until the next phase clock cycle.

The first 1 creates a rising edge on the ADC\_STROB output that is typically used as a start-convert signal. Some A/D converters just need this rising edge for the conversion; others need the signal to stay high all of the way through the conversion. The LSB of I7m06 should always be set to 0 so that a rising edge is created on the next cycle. The default I7m06 value of \$FFFFFE is suitable for virtually all A/D converters.

The A/D converters used on matching Delta Tau products just need the rising edge at the start of a conversion cycle; this permits intermediate bits in the data stream to be used as special control bits. Delta Tau's Acc-8T Supplemental Flag Multiplexer Board uses these bits to control the multiplexing; Delta Tau's Acc-8K1 Fanuc C/S-Series PWM Interface Board uses these bits to control the magnetic contactors on the drives.

For accessory boards in which alternate addressing of the Servo IC is used (labeled Servo IC m<sup>\*</sup>), this function is controlled by I7m56, not I7m06.

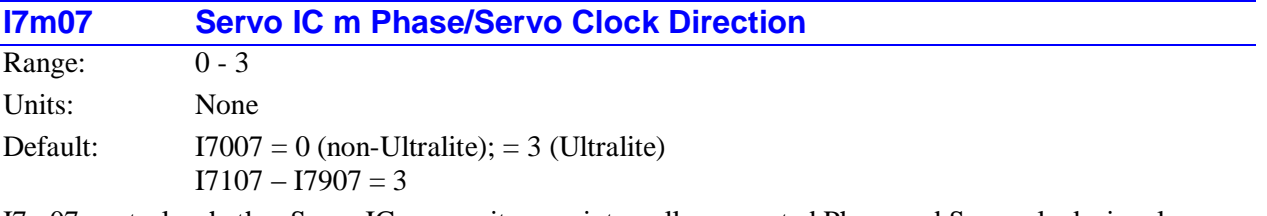

I7m07 controls whether Servo IC m uses its own internally generated Phase and Servo clock signals as controlled by I7m00, I7m01, and I7m02, or whether it uses Phase and Servo clock signals from an outside source.

In any Turbo PMAC2 system, there must be either one and only one source of servo and phase clock signals for the system – one of the Servo ICs or MACRO ICs, or a source external to the system. Only in a 3U-format Turbo PMAC2 system (UMAC Turbo or 3U Turbo Stack) can the system clock signals come from an accessory board. In all other Turbo PMAC2 systems, the system clock signals must come from and IC on the base PMAC2 boards, or be brought from an external source through the serial port. I7m07 is a 2-bit value. Bit 0 is set to 0 for the IC to use its own Phase clock signal and output it; it is set to 1 to use an externally input Phase clock signal. Bit 1 is set to 1 for the IC to use its own Servo clock signal and output it; it is set to 1 to use an externally input Servo clock signal. This yields four possible values for I7m07:

- $I7m07 = 0$ : Internal Phase clock; internal Servo clock
- $\bullet$  I7m07 = 1: External Phase clock; internal Servo clock
- $I7m07 = 2$ : Internal Phase clock; external Servo clock
- $I7m07 = 3$ : External Phase clock; external Servo clock

In all normal use, I7m07 is either set to 0 (on at most one IC) or 3 (on all the other ICs).

In general, Servo IC 0 or MACRO IC 0 (on an Ultralite board that has no Servo ICs) will be used to generate Phase and Servo clock signals for the entire PMAC systems, so I7007 is set to 0 (or I6807 on an Ultralite board), and I7107 through I7907 are set to 3.

During re-initialization, Turbo PMAC2 determines which IC it will use as the source of its system Phase and Servo clock signals, setting I19 to the number of the clock-direction I-variable whose IC is selected as the source. This clock-direction I-variable is then automatically set to 0; all other clock-direction Ivariables are set to 1 or 3. Most users will never change these settings.

When a clock-direction I-variable is commanded to its default value (e.g. **I7207=\***), Turbo PMAC2 looks to the value of I19 to determine whether this I-variable is set to 0 or 3.

On the reset of a 3U-format Turbo PMAC2 system (UMAC Turbo or 3U Turbo Stack), the values set for these I-variables are determined by the saved value of I19, and not by the saved values of these Ivariables themselves. On these systems, to change which IC is the source of the system clocks, change the value of I19, save this setting, and reset the card.

In other Turbo PMAC2 systems, to change which IC is the source of the system clocks, it is best to change both clock-direction I-variables on a single command line (e.g. **I6807=1 I7007=0**), then **SAVE** these new settings.

If all of the Servo and MACRO ICs in a Turbo PMAC2 system have been set up for external Phase and Servo clocks, but these clock signals are not provided, the Turbo PMAC2 will immediately trip its watchdog timer.

For accessory boards in which alternate addressing of the Servo IC is used (labeled Servo IC m<sup>\*</sup>), this function is controlled by I7m57, not I7m07.

# **PMAC2-Style Channel-Specific Servo IC I-Variables**

(For Servo IC *m* Channel *n*, where  $m = 0$  to 9, and  $n = 1$  to 4)

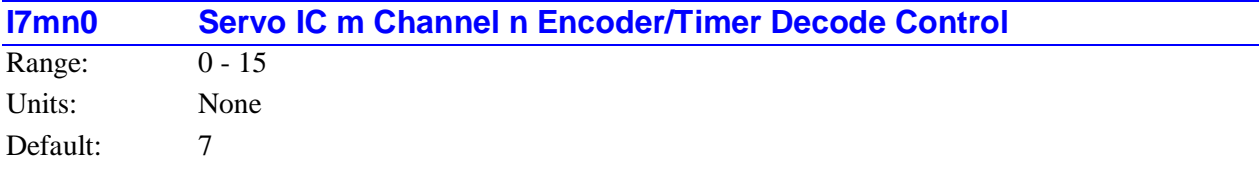

I7mn0 controls how the input signal for Encoder n on a PMAC2-style Servo IC m is decoded into counts. As such, this defines the sign and magnitude of a count. The following settings may be used to decode an input signal.

- $\bullet$  I7mn0 = 0: Pulse and direction CW
- $I7mn0 = 1$ :  $x1$  quadrature decode CW
- $I7mn0 = 2$ :  $x2$  quadrature decode CW
- $I7mn0 = 3$ :  $x4$  quadrature decode CW
- $I7mn0 = 4$ : Pulse and direction CCW
- $I7mn0 = 5$ :  $x1$  quadrature decode CCW
- $I7mn0 = 6$ :  $x2$  quadrature decode CCW
- $I7mn0 = 7$ :  $x4$  quadrature decode CCW
- $I7mn0 = 8$ : Internal pulse and direction
- $I7mn0 = 9$ : Not used
- $I7mn0 = 10$ : Not used
- $I7mn0 = 11$ :  $x6 \text{ hall-format decode CW}$ \*
- $I7mn0 = 12$ : MLDT pulse timer control
- (internal pulse resets timer; external pulse latches timer)
- $I7mn0 = 13$ : Not used
- $I7mn0 = 14$ : Not used
- $I7mn0 = 15$ : x6 hall-format decode CCW\*

\*requires version B or newer of the DSPGATE1 Servo IC.

In any of the quadrature decode modes, the Servo IC is expecting two input waveforms on CHAn and CHBn, each with approximately 50% duty cycle, and approximately one-quarter of a cycle out of phase with each other. Times-one (x1) decode provides one count per cycle; x2 provides two counts per cycle; and x4 provides four counts per cycle. The vast majority of users select x4 decode to get maximum resolution.

The clockwise (CW) and counterclockwise (CCW) options simply control which direction counts up. If the wrong direction sense is received, simply change to the other option (e.g. from 7 to 3 or vice versa).

## **WARNING:**

Changing the direction sense of the decode for the feedback encoder of a motor that is operating properly will result in unstable positive feedback and a dangerous runaway condition in the absence of other changes. The output polarity must be changed as well to re-establish polarity match for stable negative feedback.

In the pulse-and-direction decode modes, the Servo IC is expecting the pulse train on CHAn, and the direction (sign) signal on CHBn. If the signal is unidirectional, the CHBn line can be allowed to pull up to a high state, or it can be hardwired to a high or low state.

If I7mn0 is set to 8, the decoder inputs the pulse and direction signal generated by Channel n's pulse frequency modulator (PFM) output circuitry. This permits the PMAC2 to create a phantom closed loop when driving an open-loop stepper system. No jumpers or cables are needed to do this; the connection is entirely within the Servo IC. The counter polarity automatically matches the PFM output polarity.

If I7mn0 is set to 11 or 15, Channel n is expecting three Hall-sensor format inputs on CHAn, CHBn, and CHCn, each with approximately 50% duty cycle, and approximately one-third  $(120^{\circ}e)$  of a cycle out of phase with each other. The decode circuitry will generate one count on each edge of each signal, yielding 6 counts per signal cycle (x6 decode). The difference between 11 and 15 is which direction of signal causes the counter to count up.

If I7mn0 is set to 12, the timer circuitry is set up to read magnetostrictive linear displacement transducers  $(MLDTS)$  such as Temposonics<sup>TM</sup>. In this mode, the timer is cleared when the PFM circuitry sends out the excitation pulse to the sensor on PULSEn, and it is latched into the memory-mapped register when the excitation pulse is received on CHAn.

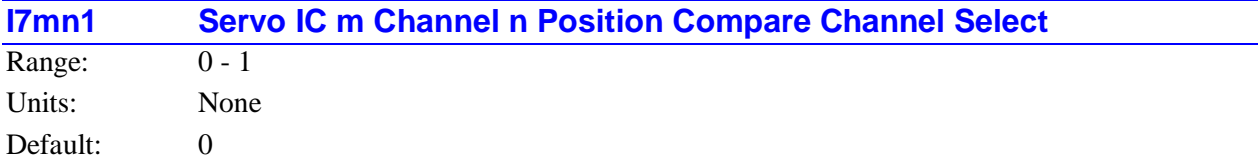

I7mn1 controls which channel's encoder counter is tied to the position compare circuitry for Channel n on a PMAC2-style Servo IC m. It has the following possible settings:

- $I7$ mn $1 = 0$ : Use Channel n encoder counter for position compare function
- $I7mnl = 1$ : Use Channel 1 encoder counter on IC for position compare function

When I7mn1 is set to 0, Channel n's position compare registers are tied to the channel's own encoder counter, and the position compare signal appears only on the EQU output for that channel.

When I7mn1 is set to 1, the channel's position compare register is tied to the first encoder counter on the Servo IC, and the position compare signal appears both on Channel n's EQU output, and combined into the EQU output for Channel 1 on the Servo IC (EQU1 or EQU5 on the board); executed as a logical AND.

I7m11 performs no effective function, so is always 1. It cannot be set to 0.

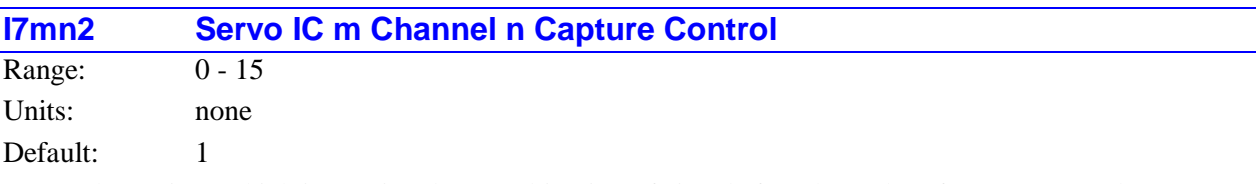

I7mn2 determines which input signal or combination of signals for Channel n of a PMAC2-style Servo IC m, and which polarity, triggers a hardware position capture of the counter for Encoder n. If a flag input (home, limit, or user) is used, I7mn3 determines which flag. Proper setup of this variable is essential for a successful homing search move or other move-until-trigger for the Motor xx using Channel n for its position-loop feedback and flags if the super-accurate hardware position capture function is used. If  $\overline{I}$ xx97 is at its default value of 0 to select hardware capture and trigger, this variable must be set up properly.

The following settings of I7mn2 may be used:

- $I7mn2 = 0$ : Immediate capture
- $I7mn2 = 1$ : Capture on Index (CHCn) high
- $I7mn2 = 2$ : Capture on Flag n high
- $I7mn2 = 3$ : Capture on (Index high AND Flag n high)
- $I7mn2 = 4$ : Immediate capture
- $I7mn2 = 5$ : Capture on Index (CHCn) low
- $I7mn2 = 6$ : Capture on Flag n high
- $I7mn2 = 7$ : Capture on (Index low AND Flag n high)
- $I7mn2 = 8$ : Immediate capture
- $I7mn2 = 9$ : Capture on Index (CHCn) high
- $I7mn2 = 10$ : Capture on Flag n low
- $I7mn2 = 11$ : Capture on (Index high AND Flag n low)
- $I7mn2 = 12$ : Immediate capture
- $I7mn2 = 13$ : Capture on Index (CHCn) low
- $I7mn2 = 14$ : Capture on Flag n low
- $I7mn2 = 15$ : Capture on (Index low AND Flag n low)

Only flags and index inputs of the same channel number as the encoder may be used for hardware capture of that encoder's position. This means that to use the hardware capture feature for the homing search move, Ixx25 must use flags of the same channel number as the encoder that Ixx03 uses for position-loop feedback.

The trigger is armed when the position capture register is read. After this, as soon as the Servo IC hardware sees that the specified input lines are in the specified states, the trigger will occur – it is leveltriggered, not edge-triggered.

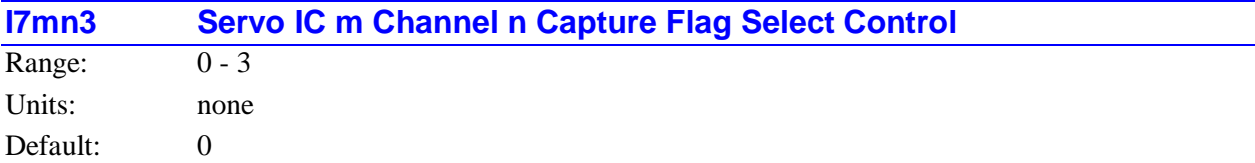

I7mn3 determines which of the Flag inputs will be used for hardware position capture (if one is used) of the encoder counter of Channel n on a PMAC2-style Servo IC m. I7mn2 determines whether a flag is used and which polarity of the flag will cause the trigger. The possible values of I7mn3 and the flag each selects is:

- $\bullet$  I7mn3 = 0: HOMEn (Home Flag n)
- $I7mn3 = 1$ : PLIMn (Positive End Limit Flag n)
- $\bullet$  I7mn3 = 2: MLIMn (Negative End Limit Flag n)
- $I7mn3 = 3$ : USERn (User Flag n)

Typically, I7mn3 is set to 0 for homing search moves in order to use the home flag for the channel. It is typically set to 3 afterwards to select the User flag if other uses of the hardware position capture function are desired, such as for probing and registration. To capture on the PLIMn or MLIMn overtravel limit flags, disable their normal functions with Ixx24 or use a channel n where none of the flags is used for the normal axis functions.

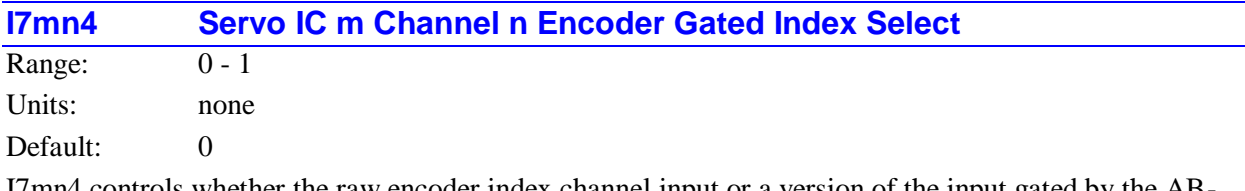

I7mn4 controls whether the raw encoder index channel input or a version of the input gated by the ABquadrature state is used for position capture of Encoder n on a PMAC2-style Servo IC m. It has the following possible settings:

- $I7mn4 = 0$ : Use ungated index for encoder position capture
- $I7mn4 = 1$ : Use index gated by quadrature channels for position capture

When I7mn4 is set to 0, the encoder index channel input (CHCn) is passed directly into the position capture circuitry.

When I7mn4 is set to 1, the encoder index channel input (CHCn) is logically combined with (gated by) the quadrature signals of Encoder n before going to the position capture circuitry. The intent is to get a gated index signal exactly one quadrature state wide. This provides a more accurate and repeatable capture, and makes the use of the capture function to confirm the proper number of counts per revolution very straightforward.

In order for the gated index capture to work reliably, the index pulse must reliably span one, but only one, high-high or low-low AB quadrature state of the encoder. I7mn5 allows the selection of which of these two possibilities is used.

#### *Note:*

If I7mn4 is set to 1, but I7mn2 bit 0 is set to 0, so the index is not used in the position capture, then the encoder position is captured on the first edge of any of the U, V, or W flag inputs for the channel. In this case, bits 0, 1, and 2 of the channel status word tell what hall-state edge caused the capture.

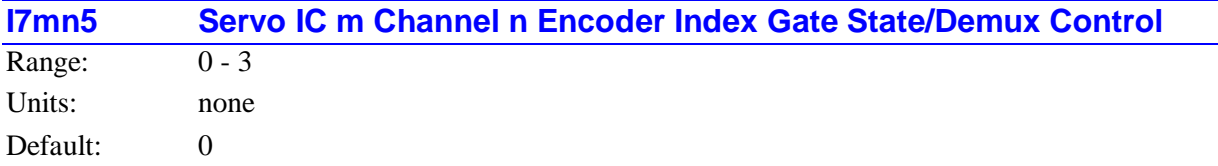

I7mn5 is a 2-bit variable that controls two functions for the index channel of the encoder.

When using the gated index feature of a PMAC2-style Servo IC for more accurate position capture (I7mn4=1), bit 0 of I7mn5 specifies whether the raw index-channel signal fed into Encoder n of Servo IC m is passed through to the position capture signal only on the high-high quadrature state (bit  $0 = 0$ ), or only on the low-low quadrature state (bit  $0 = 1$ ).

Bit 1 of I7mn5 controls whether the Servo IC de-multiplexes the index pulse and the three hall-style commutation states from the third channel based on the quadrature state, as with Yaskawa incremental encoders. If bit 1 is set to 0, this de-multiplexing function is not performed, and the signal on the C channel of the encoder is used as the index only. If bit 1 is set to 1, the Servo IC breaks out the thirdchannel signal into four separate values, one for each of the four possible AB-quadrature states. The demultiplexed hall commutation states can be used to provide power-on phase position using Ixx81 and Ixx91.

The following table shows what hall or index state is broken out for each of the four quadrature states:

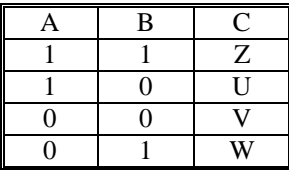

## *Note:*

The B revision or newer of the DSPGATE1 Servo IC is required to support this hall de-multiplexing feature.

## *Note:*

Immediately after power-up, the Yaskawa encoder automatically cycles its AB outputs forward and back through a full quadrature cycle to ensure that all of the hall commutation states are available to the controller before any movement is started. However, if the encoder is powered up at the same time as the Turbo PMAC, this will happen before the Servo IC is ready to accept these signals. Bit 2 of the channel's status word, Invalid De-multiplex, will be set to 1 if the Servo IC has not seen all of these states when it was ready for them. To use this feature, it is recommended that the power to the encoder be provided through a softwarecontrolled relay to ensure that valid readings of all states have been read before using these signals for power-on phasing.

I7mn5 has the following possible settings:

- $I7mn5 = 0$ : Gate index with high-high quadrature state (GI = A and B and C), no demux
- $I7mn5 = 1$ : Gate index with low-low quadrature state (GI = A/ and B/ and C), no demux
- $I7mn5 = 2$  or 3: De-multiplex hall and index from third channel, gating irrelevant

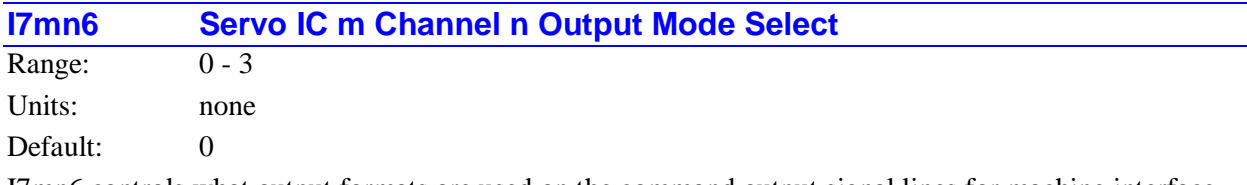

I7mn6 controls what output formats are used on the command output signal lines for machine interface channel n of a PMAC2-style Servo IC m. It has the following possible settings:

- $\bullet$  I7mn6 = 0: Outputs A and B are PWM; Output C is PWM
- $\bullet$  I7mn6 = 1: Outputs A and B are DAC; Output C is PWM
- $I7mn6 = 2$ : Outputs A and B are PWM; Output C is PFM
- $I7mn6 = 3$ : Outputs A and B are DAC; Output C is PFM

If a three-phase direct PWM command format is desired, I7mn6 should be set to 0. If signal outputs for (external) digital-to-analog converters are desired, I7mn6 should be set to 1 or 3. In this case, the C output can be used as a supplemental (non-servo) output in either PWM or PFM form. For example, it can be used to excite an MLDT sensor (e.g. Temposonics<sup>™</sup>) in PFM form.

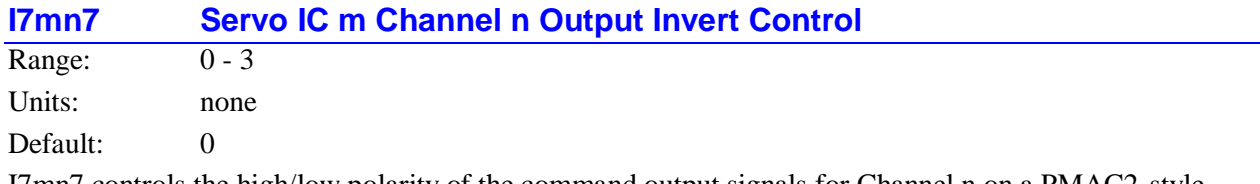

I7mn7 controls the high/low polarity of the command output signals for Channel n on a PMAC2-style Servo IC m. It has the following possible settings:

- $\bullet$  I7mn7 = 0: Do not invert Outputs A and B; Do not invert Output C
- $\bullet$  I7mn7 = 1: Invert Outputs A and B; Do not invert Output C
- $I7mn7 = 2$ : Do not invert Outputs A and B; Invert Output C
- $I7mn7 = 3$ : Invert Outputs A and B; Invert Output C

The default non-inverted outputs are high true. For PWM signals on Outputs A, B, and C, this means that the transistor-on signal is high. Delta Tau PWM-input amplifiers, and most other PWM-input amplifiers, expect this non-inverted output format. For such a 3-phase motor drive, I7mn7 should be set to 0.

## *Note:*

If the high/low polarity of the PWM signals is wrong for a particular amplifier, what was intended to be deadtime between top and bottom on states, as set by I6m04 becomes overlap. If the amplifier-input circuitry does not lock this out properly, this causes an effective momentary short circuit between bus power and ground. This would destroy the power transistors very quickly.

For PFM signals on Output C, non-inverted means that the pulse-on signal is high (direction polarity is controlled by I7mn8). During a change of direction, the direction bit will change synchronously with the leading edge of the pulse, which in the non-inverted form is the rising edge. If the drive requires a set-up time on the direction line before the rising edge of the pulse, the pulse output can be inverted so that the rising edge is the trailing edge, and the pulse width (established by I6m04) is the set-up time.

For DAC signals on Outputs A and B, non-inverted means that a 1 value to the DAC is high. DACs used on Delta Tau accessory boards, as well as all other known DACs always expect non-inverted inputs, so I6mn7 should always be set to 0 or 2 when using DACs on Channel n.

## *Note:*

Changing the high/low polarity of the digital data to the DACs has the effect of inverting the voltage sense of the DACs' analog outputs. This changes the polarity match between output and feedback. If the feedback loop had been stable with negative feedback, this change would create destabilizing positive feedback, resulting in a dangerous runaway condition that would only be stopped when the motor exceeded Ixx11 fatal following error

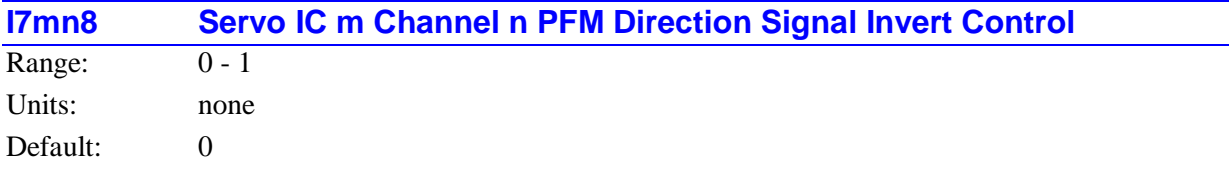

I7mn8 controls the polarity of the direction output signal in the pulse-and-direction format for Channel n of a PMAC2-style Servo IC m. It is only active if I7mn6 has been set to 2 or 3 to use Output C as a pulse-frequency-modulated (PFM) output. It has the following possible settings:

- $I7mn8 = 0$ : Do not invert direction signal  $(+ = low; = high)$
- $I7mn8 = 1$ : Invert direction signal ( $=$  low;  $+ =$  high)

If I7mn8 is set to the default value of 0, a positive direction command provides a low output; if I7mn8 is set to 1, a positive direction command provides a high output.

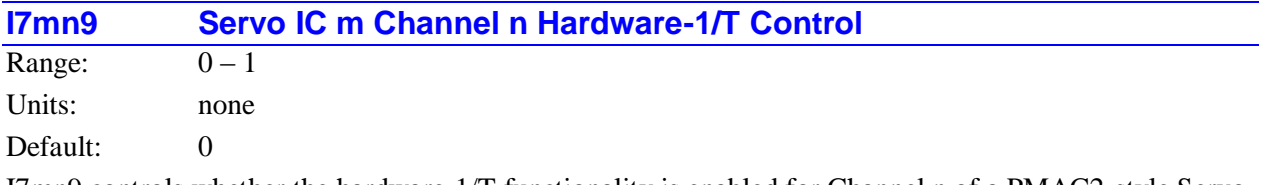

I7mn9 controls whether the hardware-1/T functionality is enabled for Channel n of a PMAC2-style Servo IC m. If I7mn9 is set to the default value of 0, the hardware-1/T functionality is disabled, permitting the use of the software-1/T position extension that is calculated by default with encoder conversion method \$0. If I7mn9 is set to 1, the hardware-1/T functionality is enabled (if present on the IC), and the software-1/T cannot be used.

The hardware-1/T functionality is present only on Revision D and newer of the PMAC2-style DSPGATE1 IC, released at the beginning of the year 2002. Setting I7mn9 to 1 on an older revision IC does nothing – software-1/T functions can still be used. However, it is strongly recommended that I7mn9 be left at 0 in this case, to prevent possible problems when copying a configuration to newer hardware.

When the hardware-1/T functionality is enabled, the IC computes a new fractional-count position estimate based on timers every SCLK (encoder sample clock) cycle. This permits the fractional count data to be used for hardware capture and compare functions, enhancing their resolution. The sub-count positioncapture data can be used automatically in Turbo PMAC triggered-move functions if bit 12 of Ixx24 is set to 1. This is particularly useful when the IC is used on an Acc-51 high-resolution analog-encoder interpolator board. However, it replaces the timer registers at the first two "Y" addresses for the channel with fractional count position data, so the traditional software-1/T method of the conversion table cannot work if this is enabled.

If the hardware-1/T functionality is enabled and to be able to use 1/T interpolation in the servo loop, use the hardware-1/T extension method (\$C method digit with the mode switch bit set to 1) in the encoder conversion table.

# **PMAC-Style Servo IC Setup I-Variables**

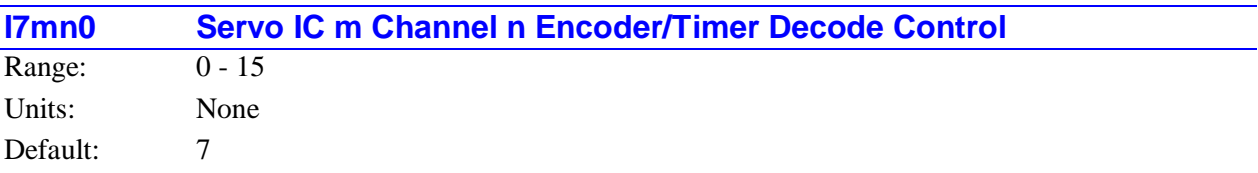

I7mn0 controls how the input signal for Encoder n on PMAC-style Servo IC m is decoded into counts. As such, this defines the sign and magnitude of a count. The following settings may be used to decode an input signal.

- $\bullet$  I7mn0 = 0: Pulse and direction CW
- $\bullet$  I7mn0 = 1: x1 quadrature decode CW
- $I7mn0 = 2$ : x2 quadrature decode CW
- $I7mn0 = 3$ : x4 quadrature decode CW
- $I7mn0 = 4$ : Pulse and direction CCW
- $\bullet$  I7mn0 = 5: x1 quadrature decode CCW
- $I7$ mn $0 = 6$ : x2 quadrature decode CCW
- $I7mn0 = 7$ : x4 quadrature decode CCW

In any of the quadrature decode modes, PMAC is expecting two input waveforms on CHAn and CHBn, each with approximately 50% duty cycle, and approximately one-quarter of a cycle out of phase with each other. Times-one (x1) decode provides one count per cycle; x2 provides two counts per cycle; and x4 provides four counts per cycle. The vast majority of users select x4 decode to get maximum resolution.

The clockwise (CW) and counterclockwise (CCW) options simply control which direction counts up. If the wrong direction sense is received, simply change to the other option (e.g. from 7 to 3 or vice versa).

## **WARNING:**

Changing the direction sense of the encoder decode for a motor that is servoing properly will result in unstable positive feedback and a dangerous runaway condition in the absence of other changes (for motors not commutated by PMAC from the same encoder). The output polarity must be changed as well to reestablish polarity match for stable negative feedback.

In the pulse-and-direction decode modes, PMAC is expecting the pulse train on CHAn, and the direction  $(\text{sign})$  signal on CHBn. If the signal is unidirectional, the CHBn input can be tied high (to +5V) or low (to GND), or, if set up by E18-E21, E24-E27 for single-ended (non-differential) input, left to float high.

Any spare encoder counters may be used as fast and accurate timers by setting this parameter in the 8 to 15 range. In this range, any input signal is ignored.

The following settings may be used in timer mode:

- $\bullet$  I7mn0 = 8: Timer counting up at SCLK/10
- $I7mn0 = 9$ : Timer counting up at SCLK/10
- $I7mn0 = 10$ : Timer counting up at SCLK/5
- $I7mn0 = 11$ : Timer counting up at SCLK/2.5
- $I7mn0 = 12$ : Timer counting down at SCLK/10
- $I7mn0 = 13$ : Timer counting down at SCLK/10
- $I7mn0 = 14$ : Timer counting down at SCLK/5
- $I7mn0 = 15$ : Timer counting down at SCLK/2.5

These timers are useful particularly when the related capture and compare registers are utilized for precise event marking and control, including triggered time base. The SLCK frequency is determined by the crystal clock frequency and E34-E38.

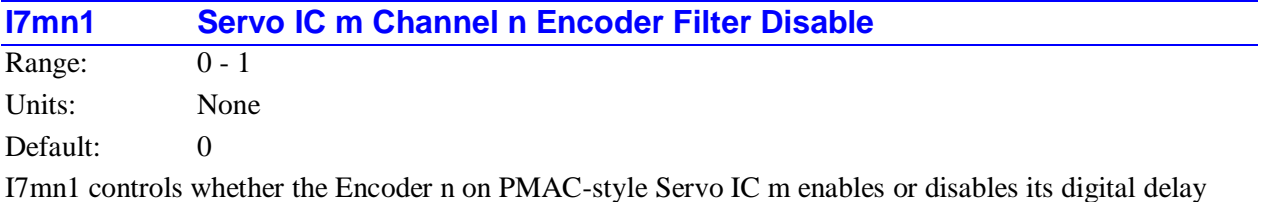

filter. The possible settings of I7mn1 are:

- $\bullet$  I7mn1 = 0: Encoder n digital delay filter enabled
- $I7mnl = 1$ : Encoder n digital delay filter disabled (bypassed)

The filter is a 3-stage digital delay filter with best-2-of-3 voting to help suppress noise spikes on the input lines. It does introduce a small delay into the signal, which can be unacceptable if the motor is using interpolated sub-count parallel data input, because of loss of synchronization between the quadrature and parallel data signals.

Generally, the only people to disable this filter are those using the special interpolated parallel data format. These people should disable the filters both on the encoder for their quadrature signals and the encoder matching their parallel data input.

The sampling frequency for the filter is that of the SCLK signal, which is set by the master clock frequency and jumpers E34-E38. The higher the frequency of SCLK, the higher the possible count rate, but the narrower the pulse that can be filtered out. SCLK should be set to allow the maximum expected encoder frequency, but no faster, in order to provide the maximum noise protection.

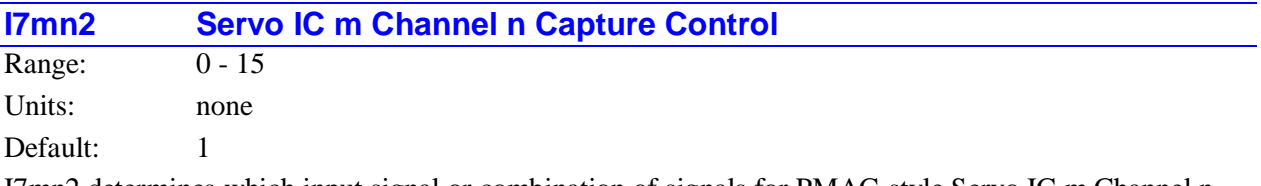

I7mn2 determines which input signal or combination of signals for PMAC-style Servo IC m Channel n, and which polarity, triggers a hardware position capture of the counter for Encoder n. If a flag input (home, limit, or user) is used, I7mn3 determines which flag. Proper setup of this variable is essential for a successful homing search move or other move-until-trigger for the Motor xx using Channel n for its position-loop feedback and flags if the super-accurate hardware position capture function is used. If Ixx97 is at its default value of 0 to select hardware capture and trigger, this variable must be set up properly.

The following settings of I7mn2 may be used:

- $\bullet$  I7mn2 = 0: Software control armed
- $I7mn2 = 1$ : Capture on Index (CHCn) high
- $I7mn2 = 2$ : Capture on Flag n high
- $I7mn2 = 3$ : Capture on (Index high AND Flag n high)
- $I7mn2 = 4$ : Software control triggered
- $I7mn2 = 5$ : Capture on Index (CHCn) low
- $\bullet$  I7mn2 = 6: Capture on Flag n high
- $I7mn2 = 7$ : Capture on (Index low AND Flag n high)
- I7mn2 = 8: Software control armed
- $I7mn2 = 9$ : Capture on Index (CHCn) high
- $I7mn2 = 10$ : Capture on Flag n low
- $I7mn2 = 11$ : Capture on (Index high AND Flag n low)
- $I7mn2 = 12$ : Software control triggered
- $I7mn2 = 13$ : Capture on Index (CHCn) low
- $I7mn2 = 14$ : Capture on Flag n low
- $I7mn2 = 15$ : Capture on (Index low AND Flag n low)

Only flags and index inputs of the same channel number as the encoder may be used for hardware capture of that encoder's position. This means that to use the hardware capture feature for the homing search move, Ixx25 must use flags of the same channel number as the encoder that Ixx03 uses for position-loop feedback.

The trigger is armed when the position capture register is read. After this, as soon as the Servo IC hardware sees that the specified input lines change into the specified states, the trigger will occur -- it is edge-triggered, not level-triggered.

#### *Note:*

Several of these values are redundant. To do a software-controlled position capture, preset this parameter to 0 or 8; when the parameter is then changed to 4 or 12, the capture is triggered (this is not of much practical use, but can be valuable for testing the capture function).

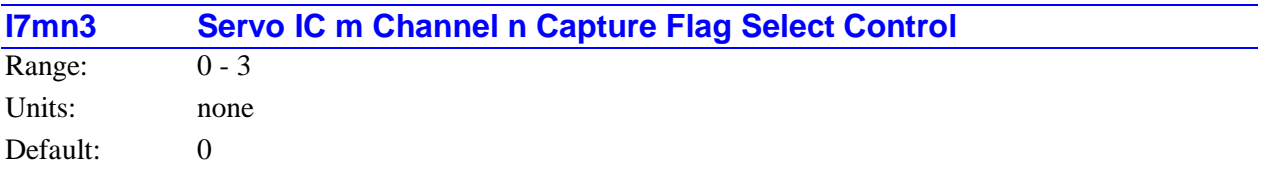

I7mn3 determines which of the Flag inputs will be used for hardware position capture (if one is used) of the encoder counter of Channel n on PMAC-style Servo IC m. I7mn2 determines whether a flag is used and which polarity of the flag will cause the trigger. The possible values of I7mn3 and the flag each selects is:

- $\bullet$  I7mn3 = 0: HMFLn (Home Flag n)
- $I7mn3 = 1$ : -LIMn (Positive End Limit Flag n)
- $I7mn3 = 2$ : +LIMn (Negative End Limit Flag n)
- $I7mn3 = 3$ : FAULTn (Amplifier Fault Flag n)

Typically, I7mn3 is set to 0 for homing search moves in order to use the home flag for the channel. To capture on the -LIMn or +LIMn overtravel limit flags or the FAULTn amplifier fault flag, disable their normal functions with Ixx25 or use a channel n where none of the flags is used for the normal axis functions.

## *Note:*

The direction sense of the limit inputs is the opposite of what many people consider intuitive. That is, the +LIMn input, when taken high (opened), stops commanded motion in the negative direction; the -LIMn input, when taken high, stops commanded motion in the positive direction. It is important to confirm the direction sense of the limit inputs in actual operation.

# **Conversion Table I-Variables**

## **I8000 - I8191Conversion Table Setup Lines**

Range: \$000000 - \$FFFFFF

Units: Modified Turbo PMAC Addresses

Defaults:

#### Turbo PMAC Defaults

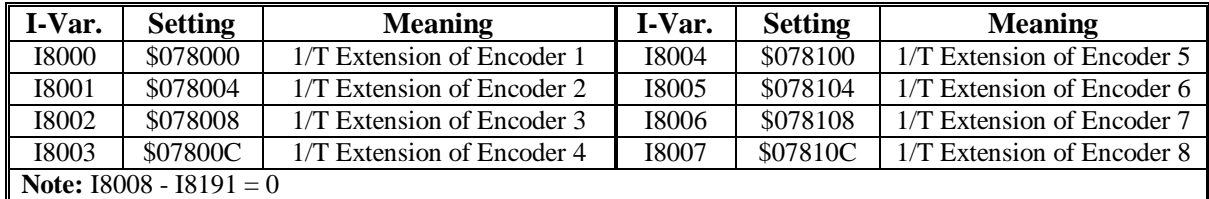

#### Turbo PMAC2 Defaults

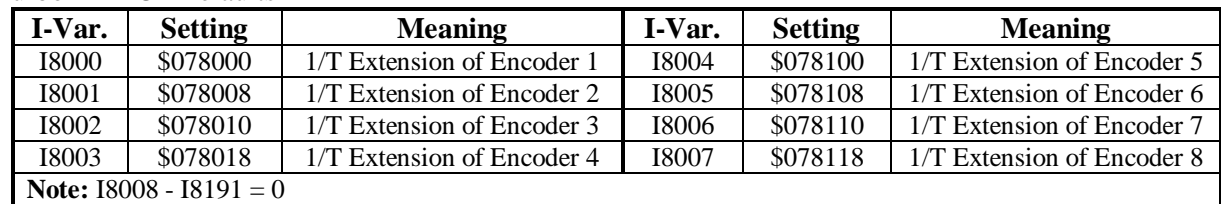

## Turbo PMAC2 Ultralite Defaults

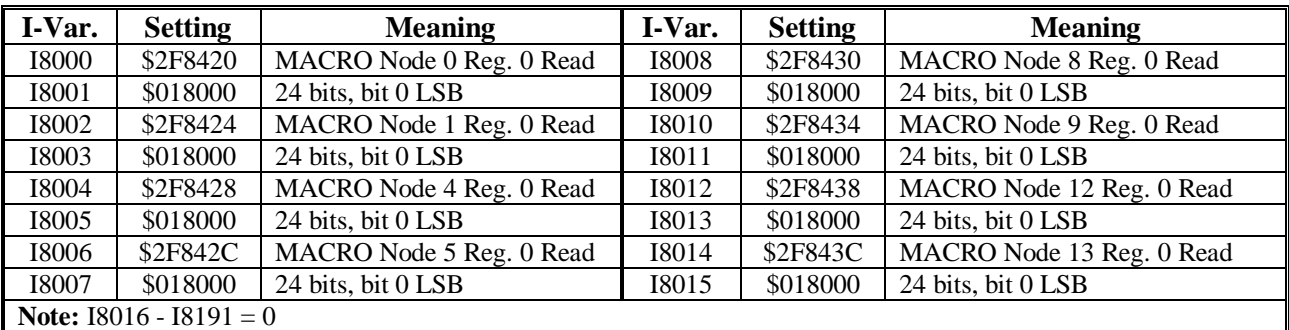

I8000 to I8191 form the 192 setup lines of the Turbo PMAC's Encoder Conversion Table (ECT). The main purpose of the ECT is to provide a pre-processing of feedback and master data to prepare it for use by the servo loop. It can also be used to execute certain simple calculations at the servo update frequency.

Each I-variable occupies a fixed register in the Turbo PMAC's memory map. The register addresses are important, because the results of the ECT are accessed by address.

The ECT has two halves: setup and results. The setup half resides in Turbo PMAC's Y-memory, and can be accessed through these 192 I-variables. The result half resides in Turbo PMAC's X-memory. Each of the 192 I-variables has a matching result X-register at the same numerical address. If the entry consists of more than one line, the last line has the final result; any previous lines contain intermediate results.

The entries in the ECT are usually set up through the table's configuration menu in the PMAC Executive program.

| I-Variable          | <b>Address</b> | <b>I-Variable</b> | <b>Address</b> | I-Variable   | <b>Address</b> | <b>I-Variable</b> | <b>Address</b>       |
|---------------------|----------------|-------------------|----------------|--------------|----------------|-------------------|----------------------|
| <b>I8000</b>        | \$003501       | <b>I8048</b>      | \$003531       | <b>I8096</b> | \$003561       | <b>I8144</b>      | \$003591             |
| <b>I8001</b>        | \$003502       | I8049             | \$003532       | I8097        | \$003562       | I8145             | \$003592             |
| <b>I8002</b>        | \$003503       | 18050             | \$003533       | <b>I8098</b> | \$003563       | <b>I8146</b>      | \$003593             |
| <b>I8003</b>        | \$003504       | 18051             | \$003534       | I8099        | \$003564       | <b>I8147</b>      | \$003594             |
| <b>I8004</b>        | \$003505       | 18052             | \$003535       | <b>I8100</b> | \$003565       | <b>I8148</b>      | \$003595             |
| <b>I8005</b>        | \$003506       | 18053             | \$003536       | <b>I8101</b> | \$003566       | <b>I8149</b>      | \$003596             |
| <b>I8006</b>        | \$003507       | <b>I8054</b>      | \$003537       | <b>I8102</b> | \$003567       | <b>I8150</b>      | \$003597             |
| <b>I8007</b>        | \$003508       | 18055             | \$003538       | <b>I8103</b> | \$003568       | <b>I8151</b>      | \$003598             |
| 18008               | \$003509       | 18056             | \$003539       | <b>I8104</b> | \$003569       | <b>I8152</b>      | \$003599             |
| <b>I8009</b>        | \$00350A       | 18057             | \$00353A       | <b>I8105</b> | \$00356A       | <b>I8153</b>      | \$00359A             |
| <b>I8010</b>        | \$00350B       | 18058             | \$00353B       | <b>I8106</b> | \$00356B       | <b>I8154</b>      | \$00359B             |
| <b>I8011</b>        | \$00350C       | 18059             | \$00353C       | <b>I8107</b> | \$00356C       | <b>I8155</b>      | \$00359C             |
| <b>I8012</b>        | \$00350D       | <b>I8060</b>      | \$00353D       | <b>I8108</b> | \$00356D       | <b>I8156</b>      | \$00359D             |
| <b>I8013</b>        | \$00350E       | <b>I8061</b>      | \$00353E       | <b>I8109</b> | \$00356E       | <b>I8157</b>      | \$00359E             |
| <b>I8014</b>        | \$00350F       | 18062             | \$00353F       | <b>I8110</b> | \$00356F       | <b>I8158</b>      | \$00359F             |
| <b>I8015</b>        | \$003510       | <b>I8063</b>      | \$003540       | <b>I8111</b> | \$003570       | <b>I8159</b>      | \$0035A0             |
| <b>I8016</b>        | \$003511       | <b>I8064</b>      | \$003541       | <b>I8112</b> | \$003571       | <b>I8160</b>      | \$0035A1             |
| <b>I8017</b>        | \$003512       | <b>I8065</b>      | \$003542       | <b>I8113</b> | \$003572       | <b>I8161</b>      | \$0035A2             |
| <b>I8018</b>        | \$003513       | 18066             | \$003543       | <b>I8114</b> | \$003573       | I8162             | \$0035A3             |
| <b>I8019</b>        | \$003514       | 18067             | \$003544       | <b>I8115</b> | \$003574       | I8163             | \$0035A4             |
| <b>I8020</b>        | \$003515       | 18068             | \$003545       | <b>I8116</b> | \$003575       | <b>I8164</b>      | \$0035A5             |
| <b>I8021</b>        | \$003516       | <b>I8069</b>      | \$003546       | <b>I8117</b> | \$003576       | I8165             | \$0035A6             |
| 18022               | \$003517       | 18070             | \$003547       | <b>I8118</b> | \$003577       | <b>I8166</b>      | \$0035A7             |
| <b>I8023</b>        | \$003518       | 18071             | \$003548       | <b>I8119</b> | \$003578       | I8167             | \$0035A8             |
| <b>I8024</b>        | \$003519       | 18072             | \$003549       | <b>I8120</b> | \$003579       | <b>I8168</b>      | \$0035A9             |
| <b>I8025</b>        | \$00351A       | 18073             | \$00354A       | <b>I8121</b> | \$00357A       | I8169             | \$0035AA             |
| <b>I8026</b>        | \$00351B       | 18074             | \$00354B       | <b>I8122</b> | \$00357B       | <b>I8170</b>      | \$0035AB             |
| <b>I8027</b>        | \$00351C       | 18075             | \$00354C       | <b>I8123</b> | \$00357C       | <b>I8171</b>      | \$0035AC             |
| <b>I8028</b>        | \$00351D       | 18076             | \$00354D       | <b>I8124</b> | \$00357D       | <b>I8172</b>      | $\overline{$}0035AD$ |
| <b>I8029</b>        | \$00351E       | 18077             | \$00354E       | <b>I8125</b> | \$00357E       | <b>I8173</b>      | \$0035AE             |
| <b>I8030</b>        | \$00351F       | 18078             | \$00354F       | <b>I8126</b> | \$00357F       | <b>I8174</b>      | \$0035AF             |
| <b>I8031</b>        | \$003520       | 18079             | \$003550       | <b>I8127</b> | \$003580       | <b>I8175</b>      | \$0035B0             |
| 18032               | \$003521       | <b>I8080</b>      | \$003551       | <b>I8128</b> | \$003581       | <b>I8176</b>      | \$0035B1             |
| <b>I8033</b>        | \$003522       | <b>I8081</b>      | \$003552       | <b>I8129</b> | \$003582       | <b>I8177</b>      | \$0035B2             |
| <b>I8034</b>        | \$003523       | 18082             | \$003553       | <b>I8130</b> | \$003583       | <b>I8178</b>      | \$0035B3             |
| <b>I8035</b>        | \$003524       | 18083             | \$003554       | <b>I8131</b> | \$003584       | <b>I8179</b>      | \$0035B4             |
| <b>I8036</b>        | \$003525       | <b>I8084</b>      | \$003555       | <b>I8132</b> | \$003585       | <b>I8180</b>      | \$0035B5             |
| <b>I8037</b>        | \$003526       | 18085             | \$003556       | 18133        | \$003586       | <b>I8181</b>      | \$0035B6             |
| <b>I8038</b>        | \$003527       | 18086             | \$003557       | <b>I8134</b> | \$003587       | <b>I8182</b>      | \$0035B7             |
| I8039               | \$003528       | <b>I8087</b>      | \$003558       | <b>I8135</b> | \$003588       | <b>I8183</b>      | \$0035B8             |
| <b>I8040</b>        | \$003529       | 18088             | \$003559       | <b>I8136</b> | \$003589       | <b>I8184</b>      | \$0035B9             |
| <b>I8041</b>        | \$00352A       | <b>I8089</b>      | \$00355A       | 18137        | \$00358A       | <b>I8185</b>      | \$0035BA             |
| 18042               | \$00352B       | <b>I8090</b>      | \$00355B       | <b>I8138</b> | \$00358B       | <b>I8186</b>      | \$0035BB             |
| $\overline{180}$ 43 | \$00352C       | 18091             | \$00355C       | 18139        | \$00358C       | <b>I8187</b>      | \$0035BC             |
| <b>I8044</b>        | \$00352D       | <b>I8092</b>      | \$00355D       | <b>I8140</b> | \$00358D       | <b>I8188</b>      | \$0035BD             |
| I8045               | \$00352E       | 18093             | \$00355E       | <b>I8141</b> | \$00358E       | <b>I8189</b>      | \$0035BE             |
| <b>I8046</b>        | \$00352F       | 18094             | \$00355F       | <b>I8142</b> | \$00358F       | <b>I8190</b>      | \$0035BF             |
| <b>I8047</b>        | \$003530       | <b>I8095</b>      | \$003560       | <b>I8143</b> | \$003590       | <b>I8191</b>      | \$0035C0             |

The following table shows the address of each ECT I-variable.

**Table Structure:** The ECT consists of a series of entries, with each entry creating one processed (converted) feedback value. An entry in the ECT can have 1, 2, or 3 lines, with each line containing a 24 bit setup word (I-variable) in Y-memory, and a 24-bit result register in X-memory. Therefore, each entry contains 1, 2, or 3 of these 24-bit I-variables. The final result is always in the X-memory register matching the last I-variable in the entry.

The variables that commonly contain the address of the last line of the entry are Ixx03 Motor xx Position-Loop Feedback Address, Ixx04 Motor xx Velocity-Loop Feedback Address, Ixx05 Motor xx Master Position Address and Isx93 Coordinate System x Time-Base Address.

The addresses for these variables can be specified directly using the above table (e.g. **I103=\$3501**) or by reference to the table I-variable with the special on-line command **I{constant}=@I{constant}**, which sets the first I-variable to the address of the second (e.g. **I103=@I8000**).

**Entry First Line:** The first line's setup register (I-variable) in each entry consists of a source address in the low 19 bits (bits  $0 - 18$ ), which contains the Turbo PMAC address of the raw data to be processed, a possible mode switch in bit 19 and a method value in the high 4 bits (first hex digit), which specifies how this data is to be processed. If the first line (I-variable) in the entry is \$000000, this signifies the end of the active table, regardless of what subsequent entries in the table (higher numbered I-variables) contain.

**Entry Additional Lines:** Depending on the method, one or two additional lines (I-variables) may be required in the entry to provide further instructions on processing.

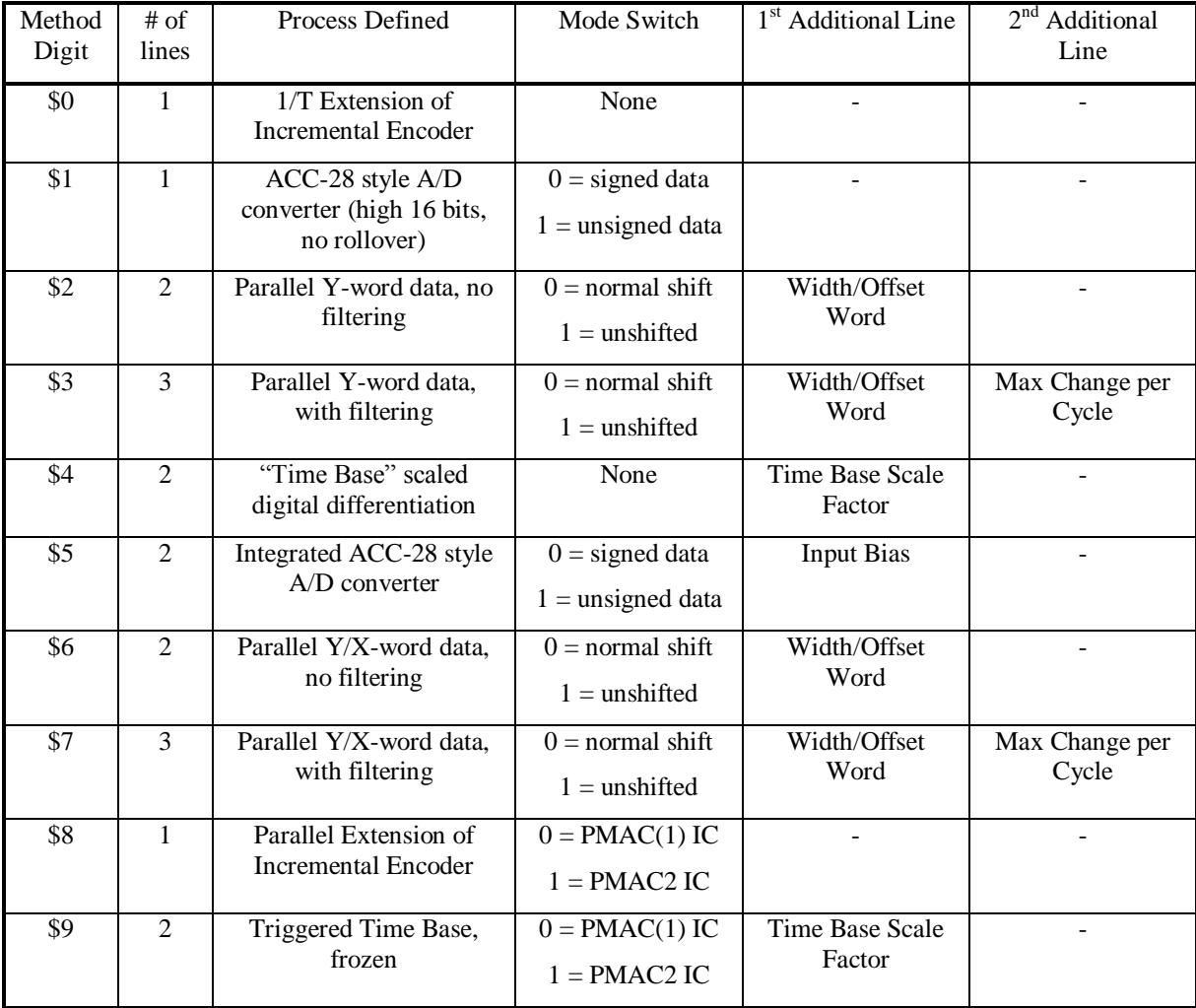

The following table summarizes the content of entries in the Encoder Conversion Table:

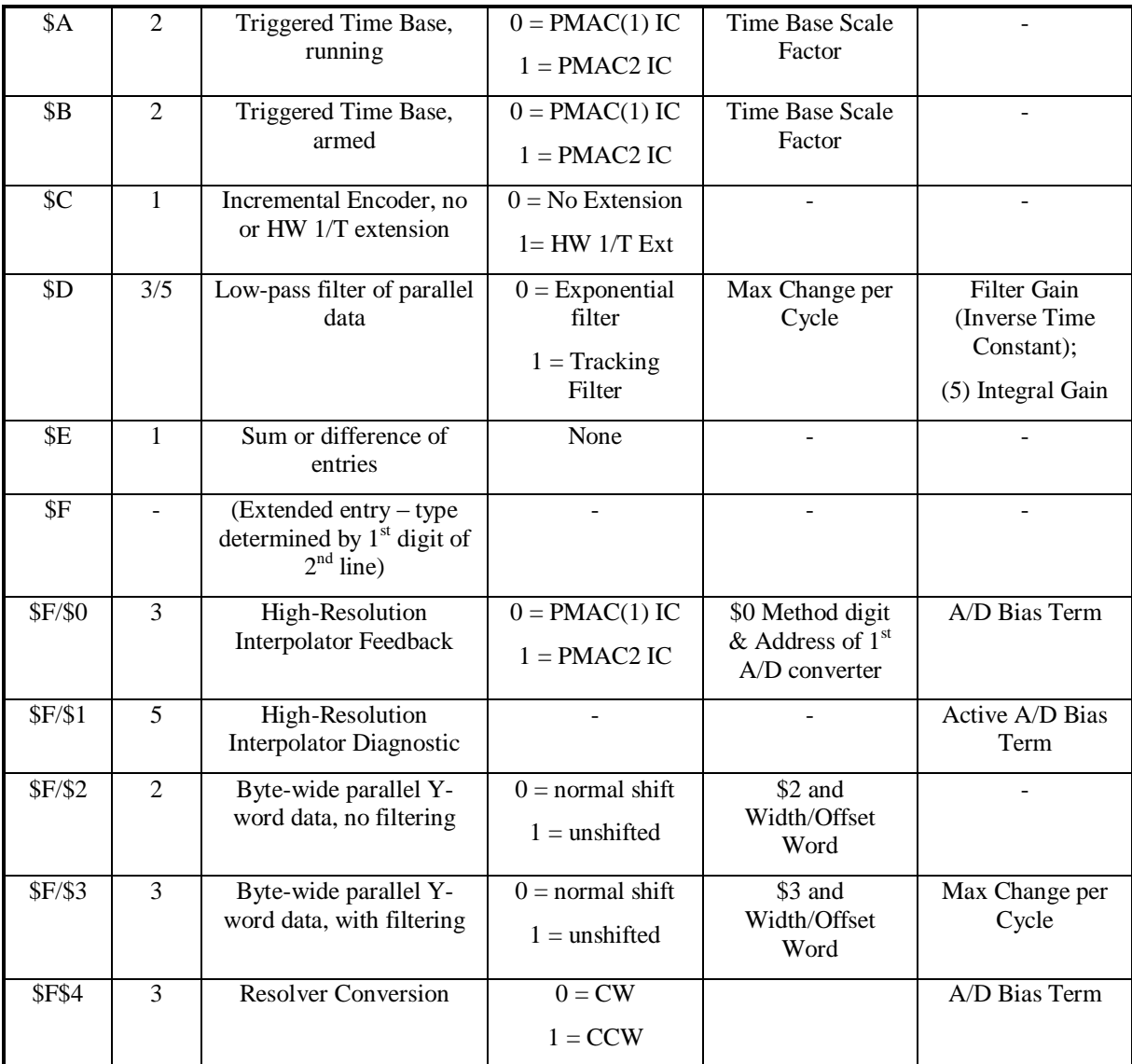

**Incremental Encoder Entries (\$0, \$8, \$C):** These three conversion table methods utilize the incremental encoder registers in the Servo ICs. Each method provides a processed result with the units of (1/32) count – the low five bits of the result are fractional data.

Software 1/T Extension: With the \$0 method, the fractional data is computed by dividing the Time Since Last Count register by the Time Between Last 2 Counts register. This technique is known as 1/T extension and is the default and most commonly used method. It can be used with a digital incremental encoder connected directly to the Turbo PMAC, through either PMAC-style or PMAC2-style Servo ICs.

*Note:* 

1/T extension with eight bits of fractional resolution (units of 1/256 count) can be gotten using the intermediate result value of the triggered time-base conversion in running mode. This intermediate result is in the first line of the entry. If used for position data, one true count of the position is considered by Turbo PMAC software to be eight counts.

Parallel Extension: With the \$8 method, the fractional data is computed by reading the five inputs at bits 19-23 either of the specified address (USERn, Wn, Vn, Un, and Tn flag inputs, respectively) if the mode

switch bit of the setup I-variable is set to 1 for PMAC2-style Servo ICs, or of the specified address plus four (CHC[n+1], HMFL[n+1], +LIM[n+1], -LIM[n+1], FAULT[n+1]) if the mode switch bit of the setup I-variable is set to 0 for PMAC-style Servo ICs. This technique is known as "parallel extension", and can be used with an analog incremental encoder processed through an Acc-8D Option 8 Analog Encoder Interpolator board or its equivalent.

No Extension: In the \$C method with the mode switch bit set to 0, the fractional data is always set to zero, which means there is no extension of the incremental encoder count. This setting is used mainly to verify the effect of one of the two extension methods. It is also recommended when feeding back the pulse-and-direction outputs for stepper drives.

Hardware 1/T Extension: In the \$C method with the mode switch bit set to 1, the fractional data is read from a special timer-based register in the Servo IC that has already computed the fractional-count data in hardware. This feature is supported only in the D-revision or newer (first shipments around the beginning of 2002) of the PMAC2-style DSPGATE1 Servo ICs. The alternate timer registers for the encoder channel must be selected by setting I7mn9 for the channel to 1.

Using this mode, permits timer-based sub-count capture and compare features to be used on this encoder channel.

With any of these three conversion methods, the source address in the low 19 bits (bits 0 - 18) is that of the starting register of the machine interface channel.

The first table below shows the entries for PMAC-style encoder channels. The 'm' in the first hex digit (bits 20 - 23) represents the conversion method (\$0, \$8, or \$C). For the PMAC-style channels, the bit 19 mode switch is always 0, so the second hex digit is always '7' for the hardware registers.

| <b>Servo</b>   | Chan. 1                           | Chan. 2                           | Chan. 3                           | Chan. 4       | <b>Notes</b>                  |
|----------------|-----------------------------------|-----------------------------------|-----------------------------------|---------------|-------------------------------|
| IC#            |                                   |                                   |                                   |               |                               |
| $\Omega$       | $\frac{\text{m}}{28000}$          | \$m78004                          | \$m78008                          | \$m7800C      | First IC on board PMAC        |
|                | \$m78100                          | \$m78104                          | $\frac{\text{Sm78108}}{1000}$     | \$m7810C      | Second IC on board PMAC       |
| $\mathfrak{D}$ | $\frac{\text{Sm}78200}{\text{m}}$ | $\frac{\text{Sm}78204}{\text{m}}$ | $\frac{\text{Sm}78208}{\text{m}}$ | \$m7820C      | First IC on first Acc-24P/V   |
| 3              | $\frac{\text{Sm}78300}{\text{m}}$ | \$m78304                          | $\frac{\text{Sm}78308}{\text{m}}$ | \$m7830C      | Second IC on first Acc-24P/V  |
| 4              | $\frac{\text{Sm79200}}{1000}$     | \$m79204                          |                                   | $\rm Sm7920C$ | First IC on second Acc-24P/V  |
| 5              | \$m79300                          | $\frac{\mathrm{m}}{29304}$        |                                   | $\rm Sm7930C$ | Second IC on second Acc-24P/V |
| 6              | $\frac{\text{Sm7A200}}{2}$        | $\frac{\text{Sm7A204}}{2}$        | $\frac{\text{Sm7A208}}{2}$        | \$m7A20C      | First IC on third Acc-24P/V   |
| 7              | $\frac{\text{Sm7A300}}{2}$        | $\frac{\text{Sm7A304}}{2}$        | $\frac{\text{Sm7A308}}{2}$        | \$m7A30C      | Second IC on third Acc-24P/V  |
| 8              | $\frac{\text{Sm}}{200}$           | $\frac{\text{Sm}}{204}$           | $\frac{\text{Sm}}{208}$           | \$m7B20C      | First IC on fourth Acc-24P/V  |
| 9              | \$m7B300                          | $\frac{\text{Sm7B304}}{2}$        | $\frac{\text{Sm7B308}}{2}$        | \$m7B30C      | Second IC on fourth Acc-24P/V |

Entries for PMAC-Style Servo ICs

The next table shows the entry values for PMAC2-style encoder channels. The m in the first hex digit (bits  $20 - 23$ ) represents the conversion method (\$0, \$8, or \$C). The n in the second hex digit (bits  $16 -$ 19) contains the bit 19 mode switch and the start of the source address. For methods \$0 (software 1/T extension) and \$C (no extension), the bit 19 mode switch is 0, making the second hex digit 7. For method \$8 (parallel extension) or for method \$C for hardware 1/T extension, the bit 19 mode switch is 1, changing the second hex digit from 7 to F.

| <b>Servo</b>   | Chan. 1                      | Chan. 2  | Chan. 3                    | Chan. 4  | <b>Notes</b>                                     |
|----------------|------------------------------|----------|----------------------------|----------|--------------------------------------------------|
| IC#            |                              |          |                            |          |                                                  |
| $\theta$       | \$mn8000                     | \$mn8008 | $\frac{\text{Smn8010}}{2}$ | \$mn8018 | First IC on board PMAC2, 3U stack                |
|                | Smn8100                      | Smn8108  | $\frac{\text{Smn8010}}{2}$ | \$mn8018 | Second IC on board PMAC2, 3U stack               |
| 2              | $\frac{\mathrm{Smn8200}}{2}$ | Smn8208  | Smn8210                    | Smn8218  | First Acc-24E2x, first IC on first Acc-24P/V2    |
| $\mathcal{R}$  | Smn8300                      | Smn8308  | \$mn8310                   | \$mn8318 | Second Acc-24E2x, second IC on first Acc-24P/V2  |
| $\overline{4}$ | Smn9200                      | Smn9208  | Smn9210                    | \$mn9218 | Third Acc-24E2x, first IC on second Acc-24P/V2   |
| 5              | Smn9300                      | Smn9308  | Smn9310                    | Smn9318  | Fourth Acc-24E2x, second IC on second Acc-24P/V2 |

Entries for PMAC2-Style Servo ICs

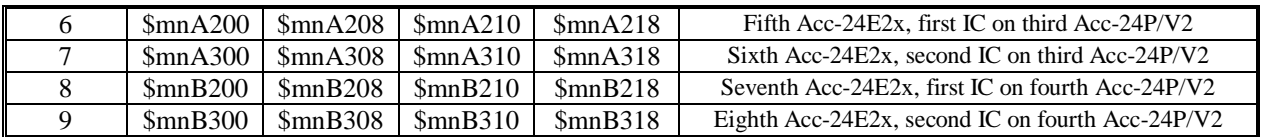

Entries for PMAC2 MACRO IC 0:

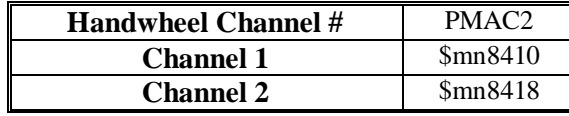

These are single-line entries in the table, so the next line (I-Variable) is the start of the next entry.

**Acc-28 Style A/D Entries (\$1, \$5):** The A/D feedback entries read from the high 16 bits of the specified address and shift the data right three bits so that the least significant bit of the processed result in bit 5. Unlike the parallel feedback methods, this method will not roll over and extend the result.

The \$1 method processes the information directly, essentially a copying with shift. The \$5 integrates the input value as it copies and shifts it. That is, it reads the input value, shifts it right three bits, adds the bias term in the second line, and adds this value to the previous processed result.

If the bit 19 mode switch of the entry is 0, the 16-bit source value is treated as a signed quantity; this should be used for the Acc-28A. If bit 19 of the entry is 1, the 16-bit value is treated as an unsigned quantity; this should be used for the Acc-28B or the Acc-28E.

The first two tables show the entry values that should be used for Acc-28 boards interfaced to PMACstyle Servo ICs. The m in the first hex digit refers to the method digit – \$1 for un-integrated; \$5 for integrated. Note that setting the bit 19 mode switch bit to 1 for the Acc-28B changes the second hex digit from 7 to F.

| <b>Servo</b> | Chan. 1                                | Chan. 2                    | Chan. 3         | Chan. 4         | <b>Notes</b>                  |
|--------------|----------------------------------------|----------------------------|-----------------|-----------------|-------------------------------|
| IC#          |                                        |                            |                 |                 |                               |
| $\theta$     | <b>\$m78006</b>                        | \$m78007                   | \$m7800E        | \$m7800F        | First IC on board PMAC        |
|              | $\frac{\text{Sm78106}}{100}$           | \$m78107                   | \$m7810E        | \$m7810F        | Second IC on board PMAC       |
| 2            | $\frac{\text{Sm}78206}{\text{m}}$      | \$m78207                   | $\rm\,fm$ 7820E | \$m7820F        | First IC on first Acc-24P/V   |
| 3            |                                        | \$m78307                   | \$m7830E        | \$m7830F        | Second IC on first Acc-24P/V  |
| 4            |                                        | $\frac{\text{Sm79207}}{2}$ | \$m7920E        | $\rm\,fm$ 7920F | First IC on second Acc-24P/V  |
| 5            |                                        | \$m79307                   | Sm7930E         | $\rm\,fm$ 7930F | Second IC on second Acc-24P/V |
| 6            | $\frac{\text{Sm7A206}}{2}$             | \$m7A207                   | \$m7A20E\$      | \$m7A20F        | First IC on third Acc-24P/V   |
|              | $\frac{\text{Sm7A306}}{2}$             | \$m7A307                   | \$m7A30E        | \$m7A30F        | Second IC on third Acc-24P/V  |
| 8            | $\frac{\text{Sm}}{2}$ B <sub>206</sub> | \$m7B207                   | \$m7B20E        | \$m7B20F        | First IC on fourth Acc-24P/V  |
| 9            | $\frac{\text{Sm7B306}}{2}$             | \$m7B307                   | \$m7B30E        | \$m7B30F        | Second IC on fourth Acc-24P/V |

Entries for PMAC-Style Servo ICs using Acc-28A

Entries for PMAC-Style Servo ICs using Acc-28B

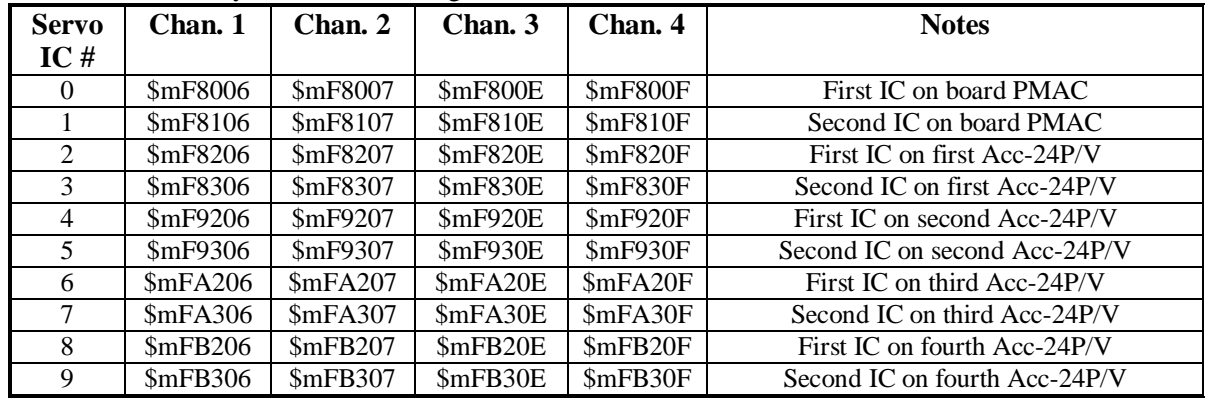

The next table shows the entry values that should be used for Acc-28B boards interfaced to PMAC2-style Servo ICs (Acc-28A is not compatible with these ICs). The 'm' in the first hex digit refers to the method digit – \$1 for un-integrated; \$5 for integrated. Note that setting the bit 19 mode switch bit to 1 for the Acc-28B changes the second hex digit from 7 to F.

| <b>Register</b>    | PMAC2          | <b>First</b>   | <b>Second</b>  | <b>Third</b> | Fourth       |
|--------------------|----------------|----------------|----------------|--------------|--------------|
|                    |                | $Acc-24P/V2$   | $Acc-24P/V2$   | $Acc-24P/V2$ | $Acc-24P/V2$ |
| ADC 1A             | \$mF8005       | <b>SmF8205</b> | \$mF9205       | SmFA205      | SmFB205      |
| ADC 1B             | <b>SmF8006</b> | <b>SmF8206</b> | \$mF9206       | SmFA206      | \$mFB206     |
| ADC <sub>2</sub> A | SmF800D        | SmF820D        | SmF920D        | \$mFA20D     | \$mFB20D     |
| ADC 2B             | \$mF800E       | SmF820E        | SmF920E        | SmFA20E      | \$mFB20E     |
| ADC 3A             | \$mF8015       | \$mF8215       | SmF9215        | SmFA215      | SmFB215      |
| ADC 3B             | SmF8016        | SmF8216        | SmF9216        | SmFA216      | SmFB216      |
| ADC <sub>4</sub> A | SmF801D        | SmF821D        | SmF921D        | SmFA21D      | SmFB21D      |
| ADC 4B             | SmF801E        | SmF821E        | SmF921E        | SmFA21E      | SmFB21E      |
| ADC 5A             | SmF8105        | <b>SmF8305</b> | <b>SmF9305</b> | SmFA305      | SmFB305      |
| ADC 5B             | SmF8106        | <b>SmF8306</b> | \$mF9306       | SmFA306      | SmFB306      |
| ADC 6A             | SmF810D        | SmF830D        | SmF930D        | \$mFA30D     | \$mFB30D     |
| ADC 6B             | SmF810E        | SmF830E        | \$mF930E       | SmFA30E      | \$mFB30E     |
| ADC 7A             | SmF8115        | \$mF8315       | SmF9315        | SmFA315      | SmFB315      |
| ADC 7B             | SmF8116        | SmF8316        | SmF9316        | SmFA316      | SmFB316      |
| ADC 8A             | SmF811D        | SmF831D        | SmF931D        | SmFA31D      | SmFB31D      |
| ADC 8B             | \$mF811E       | SmF831E        | SmF931E        | SmFA31E      | SmFB31E      |

Entries for PMAC2-Style ADC Registers Using Acc-28B

The next table shows the entry values that should be used for Acc-28E boards in a UMAC Turbo system. The m in the first hex digit refers to the method digit – \$1 for un-integrated; \$5 for integrated. Note that setting the bit 19 mode switch bit to 1 for the Acc-28E changes the second hex digit from 7 to F. Entries for UMAC Acc-28E ADCs

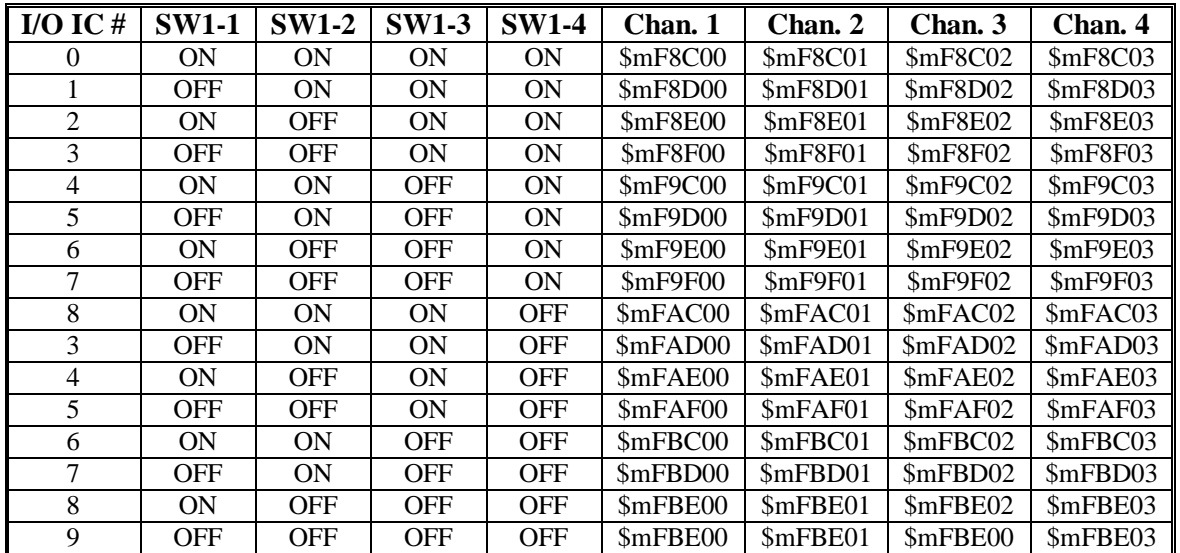

Integration Bias: The \$5 integrated format requires a second line to specify the bias of the A/D converter. This bias term is a signed quantity (even for an unsigned A/D converter), with units of 1/256 of the LSB of the 16-bit A/D converter. This value is subtracted from the reading of the ADC before the integration occurs.

For example, if there were an offset in a 16-bit ADC of  $+5$  LSBs, this term would be set to 1280. If no bias is desired, a zero value should be entered here. If the conversion is unsigned, the result after the bias is not permitted to be less than zero. This term permits reasonable integration, even with an analog offset. **Parallel Feedback Entries (\$2, \$3, \$6, \$7):** The parallel feedback entries read a word from the address specified in the low 19 bits (bits 0 to 18) of the first line. The four methods in this class are:

- $\bullet$  \$2: Y-word parallel, no filtering (2-line entry)
- \$3: Y-word parallel, with filtering (3-line entry)
- $\bullet$  \$6: Y/X-word parallel, no filtering (2-line entry)
- \$7: Y/X-word parallel, with filtering (3-line entry)

The Bit-19 mode switch in the first line controls whether the least significant bit (LSB) of the source register is placed in Bit 5 of the result register (normal shift), providing the standard 5 bits of (non-existent) fraction, or the LSB is placed in Bit 0 of the result register (unshifted), creating no fractional bits.

Normally, the Bit-19 mode switch is set to 0 to place the source LSB in Bit 5 of the result register. Bit 19 is set to 1 to place to source LSB in Bit 0 of the result register for one of three reasons:

- The data already comes with five bits of fraction, as from a Compact MACRO Station.
- The normal shift limits the maximum velocity too much  $(V_{max} <sup>2</sup>)<sup>8</sup>$  LSBs per servo cycle)
- The normal shift limits the position range too much (Range $\leq \pm 2^{47}/Ix08/32$  LSBs)

Unless this is done because the data already contains fractional information, the unshifted conversion will mean that the motor position loop will consider 1 LSB of the source to be 1/32 of a count, instead of 1 count.

Width/Offset Word: The second setup line (I-variable) of a parallel read entry contains the width of the data to be read, and the location of the LSB. This 24-bit value, usually represented as 6 hexadecimal digits, is split evenly into two halves, each of 3 hex digits. The first half represents the width of the parallel data in bits, and can range from \$001 (1 bit wide – not of much practical use) to \$018 (24 bits wide).

The second half of the line contains the bit location of the LSB of the data in the source word, and can range from \$000 (Bit 0 of the Y-word at the source address is the LSB), through \$017 (Bit 23 of the Yword at the source address), and \$018 (Bit 24, which is Bit 0 of the next word, is the LSB) to \$02F (Bit 47, which is Bit 23 of the next word, is the LSB).

If the LSB bit location exceeds 23, or the sum of the LSB bit location and the bit width exceeds 24, the source data extends into the next word. If the method character is \$2 or \$3, the next word is the Y-word at the source address  $+1$ . If the method character is \$6 or \$7, the next word is the X-word at the source address.

For example, to use 20 bits starting at bit 0 (bits  $0 - 19$ ) of the Y-word of the source address, this word would be set to \$014000. To use all 24 bits of the X-word of the source address, this word would be set to \$018018. To use 24 bits starting at bit 12 of the specified address (with the highest 12 bits coming from the X-word or the next higher Y-address, this word would be set to \$01800C.

Maximum Change Word: If the method character for a parallel read is \$3 or \$7, specifying filtered parallel read, there is a third setup line (I-variable) for the entry. This third line contains the maximum change in the source data in a single cycle that will be reflected in the processed result, expressed in LSBs per servo cycle. The filtering that this creates provides an important protection against noise and misreading of data. This number is effectively a velocity value, and should be set slightly greater than the maximum true velocity ever expected.

Acc-14: The Accessory 14 family of boards is often used to bring parallel data feedback to the Turbo PMAC, such as that from parallel absolute encoders, and from interferometers. The following table shows the first line of the entries for Acc-14D/V boards connected to a Turbo PMAC controller over a JEXP expansion port cable:

| <b>Register</b>         | <b>First Line Value</b>           | <b>Register</b>         | <b>First Line Value</b>  |
|-------------------------|-----------------------------------|-------------------------|--------------------------|
| First Acc-14D/V Port A  | $\frac{\text{Sm78A00}}{\text{m}}$ | Fourth Acc-14D/V Port A | \$m78D00                 |
| First Acc-14D/V Port B  | \$m78A01                          | Fourth Acc-14D/V Port B | $\frac{\text{Sm}}{2001}$ |
| Second Acc-14D/V Port A | \$m78B00                          | Fifth Acc-14D/V Port A  | \$m78E00                 |

Entries for Acc-14D/V Registers

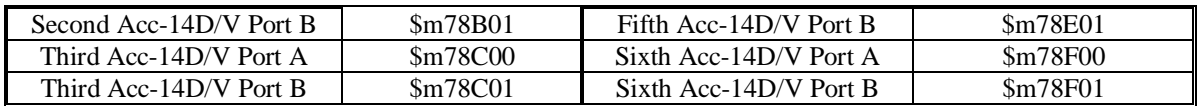

MACRO Position Feedback: When position feedback is received through the MACRO ring, the MACRO input registers are treated as parallel-data feedback. The following table shows the first line of the entries for MACRO position feedback registers.

Entries for Type 1 MACRO Position Feedback Registers

| <b>Register</b>           | <b>First Line Value</b> | <b>Register</b>           | <b>First Line Value</b> |
|---------------------------|-------------------------|---------------------------|-------------------------|
| MACRO IC 0 Node 0 Reg. 0  | \$2F8420                | MACRO IC 2 Node 0 Reg. 0  | \$2FA420                |
| MACRO IC 0 Node 1 Reg. 0  | \$2F8424                | MACRO IC 2 Node 1 Reg. 0  | \$2FA424                |
| MACRO IC 0 Node 4 Reg. 0  | \$2F8428                | MACRO IC 2 Node 4 Reg. 0  | \$2FA428                |
| MACRO IC 0 Node 5 Reg. 0  | \$2F842C                | MACRO IC 2 Node 5 Reg. 0  | \$2FA42C                |
| MACRO IC 0 Node 8 Reg. 0  | \$2F8430                | MACRO IC 2 Node 8 Reg. 0  | \$2FA430                |
| MACRO IC 0 Node 9 Reg. 0  | \$2F8434                | MACRO IC 2 Node 9 Reg. 0  | \$2FA434                |
| MACRO IC 0 Node 12 Reg. 0 | \$2F8438                | MACRO IC 2 Node 12 Reg. 0 | \$2FA438                |
| MACRO IC 0 Node 13 Reg. 0 | \$2F843C                | MACRO IC 2 Node 13 Reg. 0 | \$2FA43C                |
| MACRO IC 1 Node 0 Reg. 0  | \$2F9420                | MACRO IC 3 Node 0 Reg. 0  | \$2FB420                |
| MACRO IC 1 Node 1 Reg. 0  | \$2F9424                | MACRO IC 3 Node 1 Reg. 0  | \$2FB424                |
| MACRO IC 1 Node 4 Reg. 0  | \$2F9428                | MACRO IC 3 Node 4 Reg. 0  | \$2FB428                |
| MACRO IC 1 Node 5 Reg. 0  | \$2F942C                | MACRO IC 3 Node 5 Reg. 0  | \$2FB42C                |
| MACRO IC 1 Node 8 Reg. 0  | \$2F9430                | MACRO IC 3 Node 8 Reg. 0  | \$2FB430                |
| MACRO IC 1 Node 9 Reg. 0  | \$2F9434                | MACRO IC 3 Node 9 Reg. 0  | \$2FB434                |
| MACRO IC 1 Node 12 Reg. 0 | \$2F9438                | MACRO IC 3 Node 12 Reg. 0 | \$2FB438                |
| MACRO IC 1 Node 13 Reg. 0 | \$2F943C                | MACRO IC 3 Node 13 Reg. 0 | \$2FB43C                |

Note that the bit-19 mode switch has been set to 1 so that the data out of the MACRO node is not shifted. This changes the second hex digit from 7 to F. Type 1 MACRO feedback comes with fractional count information in the low five bits, so it does not need to be shifted.

The second line of an entry for MACRO feedback should be \$018000 to specify the use of 24 bits (\$018) starting at bit 0 (\$000).

When performing commutation of motors over the MACRO ring, it is advisable to get servo position feedback data not directly from the MACRO ring registers, as shown above, but from the motor's previous phase position register instead. This is where the commutation algorithm has stored the position it read from the ring (with Ixx83) for use in its next cycle.

Using this register prevents the possibility of jitter if the conversion table execution can be pushed too late in the cycle. The following table shows the first line of the conversion table entry for each motor's previous phase position register:

| Motor #        | <b>First Line</b> | Motor # | <b>First Line</b> | Motor # | <b>First Line</b> | Motor # | <b>First Line</b> |
|----------------|-------------------|---------|-------------------|---------|-------------------|---------|-------------------|
|                | <b>Value</b>      |         | <b>Value</b>      |         | <b>Value</b>      |         | <b>Value</b>      |
|                | \$2800B2          | 9       | \$2804B2          | 17      | \$2808B2          | 25      | \$280CB2          |
| 2              | \$280132          | 10      | \$280532          | 18      | \$280932          | 26      | \$280D32          |
| 3              | \$2801B2          | 11      | \$2805B2          | 19      | \$2809B2          | 27      | \$280DB2          |
| $\overline{4}$ | \$280232          | 12      | \$280632          | 20      | \$280A32          | 28      | \$280E32          |
| 5              | \$2802B2          | 13      | \$2806B2          | 21      | \$280AB2          | 29      | \$280EB2          |
| 6              | \$280332          | 14      | \$280732          | 22      | \$280B32          | 30      | \$280F32          |
| 7              | \$2803B2          | 15      | \$2807B2          | 23      | \$280BB2          | 31      | \$280FB2          |
| 8              | \$280432          | 16      | \$280832          | 24      | \$280C32          | 32      | \$281032          |

Entries for Turbo PMAC Previous Phase Position Registers

## *Note:*

The bit 19 mode switch has been set to 1 so that the data out of the previous phase position register from the MACRO ring is not shifted. This changes the second hex digit from 0 to 8. Type 1 MACRO feedback comes with fractional count information in the low five bits, so it does not need to be shifted.

The second line of an entry for previous phase position feedback should be \$018000 to specify the use of 24 bits (\$018) starting at bit 0 (\$000).

MLDT Feedback: PMAC2-style Servo ICs have the ability to interface directly to magnetostrictive linear displacement transducers (MLDTs), outputting the excitation pulse, receiving the echo pulse, and measuring the time between the two. This time is directly proportional to the distance. For this feedback the time between last two counts register is used like an absolute encoder. The following table shows the first line of the parallel feedback entry for each channel's timer register:

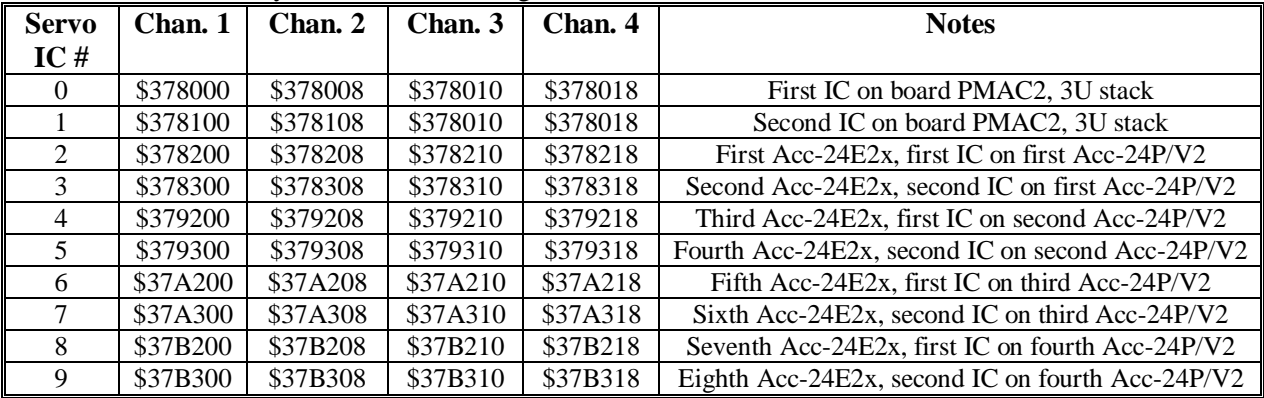

Entries for PMAC2-Style MLDT Timer Registers

The second line in an MLDT entry should be \$013000 to specify the use of 19 bits (\$013) starting at bit 0 (\$000).

The third line in an MLDT entry should contain a number slightly greater than the maximum velocity ever expected, expressed as timer increments per servo cycle. An increment of the 120 MHz timer represents about 0.024mm (0.0009 in) on a typical MLDT device. This value represents the maximum change in position reading that will be passed through the conversion table in a single servo cycle, and it provides an important protection against missing or spurious echo pulses.

**Time-Base Entries (\$4, \$9, \$A, \$B):** A time-base entry performs a scaled digital differentiation of the value in the source register. It is most often used to perform electronic cam functions, slaving a motion sequence to the frequency of a master encoder. There are two types of time-base entries: "untriggered" and triggered. An untriggered time base does not provide a specific starting point in the master source data. A triggered time base starts the differentiation upon receipt of a hardware trigger on the master encoder's channel, referenced to the position captured by that trigger. This can be used to create an absolute synchronization between the master position and the slave trajectory.

Time-base entries are two-line entries. The first setup line (I-variable) contains the method digit and the address of the source-data register. The second setup line (I-variable) contains the time-base scale factor. The first result line contains the intermediate result value of the source data, saved for the next cycle to be able to compute the differentiation. The second result line contains the final result, which is the differentiated value. Most commonly this result is used as the time-base source for a coordinate system, so Isx93 for the coordinate system points to this second line.

*Untriggered Time Base* (\$4): In an untriggered time-base entry, the first setup line (I-variable) contains a 4 in the method digit (bits  $20 - 23$ ) and the address of the source register in bits  $0 - 18$ . The source register is usually the result register of an incremental encoder entry (e.g. 1/T) higher in the table (addresses \$3501 to \$35C0). Refer to the table above, which lists the addresses of each line in the

encoder conversion table. For example, to use the result of the fourth line of the conversion table as a source, this I-variable would be \$403504.

The second setup line (I-variable) is the "time-base scale factor" which multiplies the differentiated source value. The final result value equals *2 \* Time-Base-Scale-Factor \** (New Source Value - Old Source Value).

Typically, New Source Value and Old Source Value (stored from the previous servo cycle) are in units of 1/32 of a count, the usual scaling of a 1/T encoder conversion result.

When this time base entry is used to calculate a frequency-based time base for a coordinate system, the TBSF should be set to  $2^{17}/\text{Real-Time Input Frequency}$  (131,072/RTIF), where the Real-Time Input Frequency (RTIF) in counts per millisecond, is the frequency at which motion trajectories using this time base will execute at the programmed speed or in the programmed time. The motion sequence to be slaved to this frequency should be written assuming that the master is always generating this real-time input frequency (so always moving at the real-time speed). The true speed of trajectories using this time base will vary proportionately with the actual input frequency.

## **Example:**

The application requires the use of Encoder 4 on board a Turbo PMAC2 as an untriggered time-base master for Coordinate System 1. The real-time input frequency is selected as 256 counts/msec. The conversion table starts with eight single-line entries in  $18000 - 18007$ , with the 4<sup>th</sup> line (I8003) doing a 1/T conversion of Encoder 4.

## Setup On-line Commands

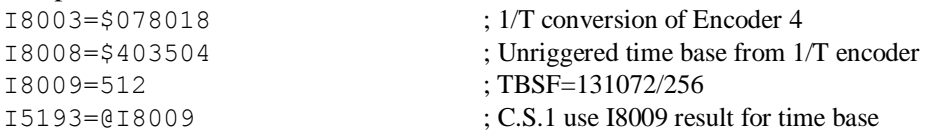

*Triggered Time Base* (\$9, \$A, \$B): A triggered time-base entry is like a regular untriggered time-base entry, except that it is easy to freeze the time base, then start it exactly on receipt of a trigger that captures the starting master position or time.

In a triggered time-base entry, the first setup line (I-variable) contains a 9 A or B in the method digit (bits  $20 - 23$ ), depending on its present state. It contains the address of the source register in bits  $0 - 18$ . The source register for triggered time base must be the starting  $(X)$  address for one of the machine interface channels of a Servo IC. The bit 19 mode switch must be set to 0 if a PMAC-style Servo IC (DSPGATE) is addressed; it must be set to 1 if a PMAC2-style Servo or MACRO IC (DSPGATE1 or DSPGATE2) is addressed. Note that setting bit 19 to 1 changes the second hex digit of the I-variable from 7 to F.

The second setup line (I-variable) is the time-base scale factor which multiplies the differentiated source value. The final result value (when running) equals *512 \* Time-Base-Scale-Factor \** (New Source Count - Old Source Count). New Source Count and Old Source Count are the values of the addressed encoder counter, in counts.

When this time-base entry is used to calculate a frequency-based time base for a coordinate system, the TBSF should be set to  $2^{14}$ /Real-Time Input Frequency (16,384/RTIF), where the Real-Time Input Frequency (RTIF) in counts per millisecond, is the frequency at which motion trajectories using this time base will execute at the programmed speed or in the programmed time. (Note that the TBSF is 1/8 of the value for an untriggered time base, because the triggered time base creates an extra 3 bits [8x] of fractional information with its 1/T extension.) The motion sequence to be slaved to this frequency should be written assuming that the master is always generating this real-time input frequency (so always moving at the real-time speed). The true speed of trajectories using this time base will vary proportionately with the actual input frequency.

A triggered time-base entry in Turbo PMAC automatically computes the 1/T count extension of the input frequency itself before the differentiation. It computes this to 1/256 of a count. This is compared to the 1/32 of a count that the separate 1/T encoder extension uses.

The extra fractional information can reduce the quantization noise created by the differentiation and provide smoother operation under external time base.

## *Note:*

The intermediate result in the first line of a triggered time-base entry contains the undifferentiated 1/T extension of the source encoder position, in units of 1/256 of a count. This value can be used as feedback data or master position data, with more resolution than the standard 1/T extension.

In use, the method digit (comprising bits 20-23 of the first line) is changed as needed by setting of the Ivariable. Triggered time base has three states, frozen, armed, and running, all of which must be used to utilize the triggering feature.

First, the method digit is set to \$9 (e.g. I8010=\$978008) before the calculations of the triggered move are started, to freeze the time base (and therefore the motion) while the move calculations are done. This is typically done in the user's motion program. When this entry is in the frozen state, the table reads the channel's capture position register each servo cycle to ensure the triggering logic is reset for the next capture. The final result of the entry is always 0 when frozen.

## *Note:*

In a Turbo PMAC application with a light computational load, it is possible that the entry will not be in the frozen state during a servo interrupt, and the table will not get a chance to reset the trigger logic. Therefore, it is advisable to reset the triggering logic explicitly in the user program with a dummy read of the channel's captured position register, which is the X-register with an address 3 greater than the address specified in the entry (e.g. X:\$07800B if the entry specifies \$078008). The suggested M-variable for the captured position register is Mxx03.

Next, the method digit is set to \$B (e.g. I8010=\$B78008) after the calculations of the triggered move are finished, to arm the time base for the trigger. Typically, this is done in a PLC program that looks to see if the entry is frozen and changes it to the armed state. The final result of the entry is always 0 when armed.

In the armed state, the Table checks every servo cycle for the channel's trigger bit to be set. When the Table sees the trigger (the capture trigger for the machine interface channel as defined by I7mn2 and I7mn3 for Servo IC m Channel n, or by I68n2 and I68n3 for MACRO IC 0 Channel n), it sets the method digit to \$A for running time base automatically. It uses the position captured by the trigger as the starting position (time zero) for the running time base. (Those using this method for the reduced quantization noise may simply leave the method digit at \$A.)

The following tables show the possible first-line entries for triggered time base (running mode):

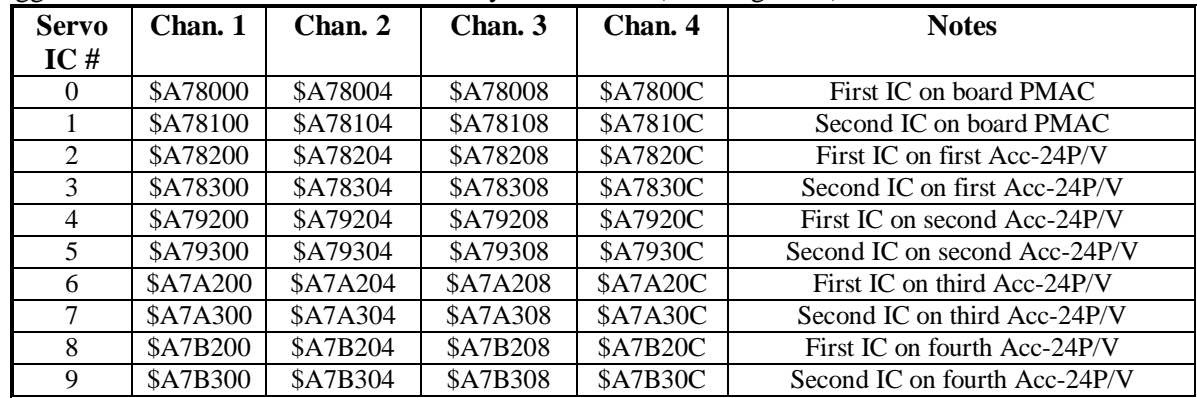

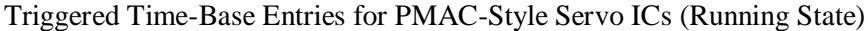

Triggered Time-Base Entries for PMAC2-Style Servo ICs (Running State)

| <b>Servo</b>   | Chan. 1         | Chan. 2         | Chan. 3         | Chan. 4         | <b>Notes</b>                                     |
|----------------|-----------------|-----------------|-----------------|-----------------|--------------------------------------------------|
| IC#            |                 |                 |                 |                 |                                                  |
| $\Omega$       | <b>\$AF8000</b> | <b>\$AF8008</b> | \$AF8010        | <b>\$AF8018</b> | First IC on board PMAC2, 3U stack                |
|                | <b>SAF8100</b>  | <b>\$AF8108</b> | \$AF8010        | \$AF8018        | Second IC on board PMAC2, 3U stack               |
| 2              | <b>SAF8200</b>  | <b>\$AF8208</b> | \$AF8210        | <b>\$AF8218</b> | First Acc-24E2x, first IC on first Acc-24P/V2    |
| $\mathcal{E}$  | <b>SAF8300</b>  | <b>SAF8308</b>  | <b>SAF8310</b>  | <b>SAF8318</b>  | Second Acc-24E2x, second IC on first Acc-24P/V2  |
| $\overline{4}$ | <b>\$AF9200</b> | <b>\$AF9208</b> | \$AF9210        | \$AF9218        | Third Acc-24E2x, first IC on second Acc-24P/V2   |
| 5              | <b>\$AF9300</b> | <b>\$AF9308</b> | \$AF9310        | \$AF9318        | Fourth Acc-24E2x, second IC on second Acc-24P/V2 |
| 6              | <b>SAFA200</b>  | <b>\$AFA208</b> | <b>\$AFA210</b> | <b>\$AFA218</b> | Fifth Acc-24E2x, first IC on third Acc-24P/V2    |
| 7              | <b>\$AFA300</b> | <b>SAFA308</b>  | <b>SAFA310</b>  | <b>SAFA318</b>  | Sixth Acc-24E2x, second IC on third Acc-24P/V2   |
| 8              | <b>SAFB200</b>  | <b>\$AFB208</b> | <b>SAFB210</b>  | <b>SAFB218</b>  | Seventh Acc-24E2x, first IC on fourth Acc-24P/V2 |
| 9              | <b>\$AFB300</b> | <b>\$AFB308</b> | <b>\$AFB310</b> | <b>\$AFB318</b> | Eighth Acc-24E2x, second IC on fourth Acc-24P/V2 |

Entries for PMAC2 MACRO IC 0

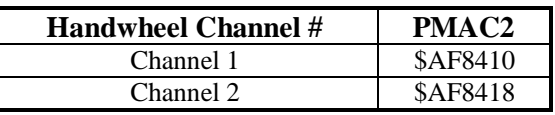

## **Example:**

The application requires the use of Encoder 4 on board a Turbo PMAC2 as a triggered time base master for coordinate system 1. It is to be triggered by the rising edge of its index channel. The real-time input frequency is selected as 256 counts/msec. The conversion table starts with 8 single-line entries in I8000 – I8007.

## **Setup On-line Command**

#### **Motion Program Segment**

## **PLC Program Segment**

IF (I8008=\$9F8018) ; If frozen I8008=\$BF8018 ; Then arm ENDIF

I8008=\$AF8018 ; Triggered time base from PMAC2 channel 4 I8009=64 ; TBSF=16384/256 I7042=1 ; Servo IC 0 Channel 4 trigger on rising index I5193=@I8009 ; C.S.1 use I8009 result for time base M403->X: \$07801B, 0, 24, S ; Channels' captured position register DWELL 0 ; Stop any lookahead I8008=\$9F8018 ; Freeze the time base P403=M403 ; Dummy read to ensure capture logic reset X10 ; Calculate first move

**Low-Pass Filter Entries (\$D):** The \$D entry is used to create one of two types of low-pass filters on a word of input data to provide smoothing of noisy measurements. The two types of filter are distinguished by bit 19 of the first setup line of the entry. If the bit-19 mode-switch bit is 0, typically making the second hex digit \$0, the filter is a simple exponential filter. If the bit-19 mode-switch bit is 1, typically making the second hex digit \$8, the filter is a more sophisticated tracking filter that includes an integrator to eliminate steady-state errors.

The simpler exponential filter, which is a three-line entry in the table, is suitable for the smoothing of noisy master data used for electronic gearing (position following) or electronic cams (external time base). However, it will produce lags even in the steady state (e.g. at constant velocity), so it is usually not suitable for smoothing servo feedback data because of the delays it introduces.

The more complex tracking filter, which is a five-line entry in the table, is suitable for smoothing either master data or feedback data, because its integrator eliminates steady-state errors. Still, its filtering can introduce delays in responding to dynamic changes (e.g. accelerations), so it needs to be set up carefully. This software tracking filter is dynamically equivalent to the hardware tracking filters common in resolver-to-digital converter ICs. It is commonly used to smooth the results of direct conversion of sinusoidal encoders.

*Warning: Attempting to enter a tracking filter into a Turbo PMAC with firmware that does not support it (V1.940 or older) will result in disturbing or disabling any subsequent entries in the table as well as the filter entry.*

## **Exponential Filter (\$Dxxxxx, bit 19 = 0)**

The equation of the exponential filter executed every servo cycle *n* is:

*If*  $[In(n) - In(n-1)] > Max\_change$ ,  $In(n) = In(n-1) + Max\_change$ *If*  $[In(n) - In(n-1)] < -Max$  *change, In(n) = In(n-1) - Max change*  $Out(n) = Out(n-1) + (K/2^{23})$ \*[In(n)-Out(n-1)]

*In*, *Out*, and *K* are all signed 24-bit numbers (range  $-8,388,608$  to 8,388,607). The difference *[In(n)-* $Out(n-1)$  is truncated to 24 bits to handle rollover properly.

The time constant of the filter, in servo cycles, is  $(2^{23}/K)$ -1. The lower the value of K, the longer the time constant.

No shifting action is performed. Any operations such as 1/T interpolation should have been done on the data already, so the source register for this filter is typically the result register of the previous operation in the conversion table.

*Method/Address Word:* The first setup line (I-variable) of an exponential filter entry contains a 'D' in the first hex digit (bits  $20 - 23$ ), a '0' in bit 19, and the address of the source X-register in bits  $0 - 18$ . If it is desired to execute an exponential filter on the contents of a Y-register, the contents of the Y-register must first be copied to an X-register in the conversion table with a "parallel" entry (\$2) higher in the table. The source addresses for exponential filter entries are almost always from the conversion table itself  $(X: $003501 - X: $0035BC)$ . Since bits  $16 - 18$  of conversion table registers are 0, this makes the entire second hex digit of this line '0'. For example, to perform an exponential filter on the result of the fourth line of the table, the first setup line of the filter entry would be \$D03504.

*Maximum Change Word:* The second setup line (I-variable) of an exponential filter entry contains the value "max change" that limits how much the entry can change in one servo cycle. The units of this entry are whatever the units of the input register are, typically 1/32 of a count. For example, to limit the change in one servo cycle to 64 counts with an input register in units of 1/32 count, this third line would be 64\*32  $= 2048.$ 

*Filter Gain Word:* The third setup line (I-variable) of an exponential filter entry contains the filter gain value *K*, which sets a filter time constant  $T_f$  of  $(2^{23}/K)$ -1 servo cycles. Therefore, the gain value *K* can be set as  $2^{23}/(T_f+1)$ . For example, to set a filter time constant of 7 servo cycles, the filter gain word would be  $8,388,608/(7+1) = 1,048,576.$ 

*Result Word:* The output value of the exponential filter is placed in the X register of the third line of the conversion table entry. An operation that uses this value should address this third register; for example Ixx05 for position following, or the source address for a time-base conversion-table entry (to keep position lock in time base, this filter must be executed *before* the time-base differentiation, not afterward).

## **Tracking Filter (\$Dxxxxx, bit 19 = 1)**

For the tracking filter, the equation of the filter every servo cycle *n* is:

*If*  $[In(n) - In(n-1)] > Max$  *change, In(n) = In(n-1) + Max change If*  $[In(n) - In(n-1)] < -Max$  *change, In(n) = In(n-1) - Max change*  $Err(n) = In(n) - Out(n-1)$  $Temp1 = (Kp/2^{23}) * Err(n)$  $Int(n) = Int(n-1) + (Ki/2^{23}) * Err(n)$  $Out(n) = Out(n-1) + Temp1 + Int(n)$ 

*In*, *Out*,  $K_p$  and  $K_i$  are all signed 24-bit numbers (range -8,388,608 to 8,388,607). The difference *[In(n)-Out*(*n-1*)*]* is truncated to 24 bits to handle rollover properly.

The time constant of the filter, in servo cycles, is  $(2^{23}/K_p)$ -1. The lower the value of  $K_p$ , the longer the time constant.

No shifting action is performed. Any operations such as 1/T interpolation should have been done on the data already, so the source register for this filter is typically the result register of the previous operation in the conversion table.

*Method/Address Word:* The first setup line (I-variable) of a tracking filter entry contains a 'D' in the first hex digit (bits  $20 - 23$ ), a 1 in the bit-19 mode-switch bit, and the address of the source X-register in bits 0 – 18. If it is desired to execute a tracking filter on the contents of a Y-register, the contents of the Yregister must first be copied to an X-register in the conversion table with a "parallel" entry (\$2) higher in the table. The source addresses for tracking filter entries are almost always from the conversion table itself  $(X: $003501 - X: $0035BC)$ . Since bits  $16 - 18$  of conversion table registers are 0, this makes the entire second hex digit of this line '8'. For example, to perform an tracking filter on the result of the fourth line of the table, the first setup line of the filter entry would be \$D83504.

*Maximum Change Word:* The second setup line (I-variable) of a tracking filter entry contains the value "max change" that limits how much the entry can change in one servo cycle. The units of this entry are whatever the units of the input register are, typically  $1/32$  of a count. For example, to limit the change in one servo cycle to 64 counts with an input register in units of  $1/32$  count, this third line would be 64\*32 = 2048.

*Filter Proportional Gain Word:* The third setup line (I-variable) of a tracking filter entry contains the filter proportional gain value  $K_p$ , which sets a filter time constant  $T_f$  of  $(2^{23}/K_p)$ -1 servo cycles. Therefore, the proportional gain value  $K_p$  can be set as  $2^{23}/(T_f+1)$ . For example, to set a filter time constant of 7 servo cycles, the filter proportional gain word would be  $8,388,608/(7+1) = 1,048.576$ .

*Reserved Setup Word*: The fourth setup line (I-variable) of a tracking filter entry is reserved for future use. It is not presently used, and can be set to 0.

*Filter Integral Gain Word*: The fifth setup line (I-variable) of a tracking filter entry contains the filter integral gain value *K<sup>i</sup>* , which determines how quickly the integrated error contributes to the filter output. Each servo cycle, the amount  $(Ki/2^{23})$  \*  $Err(n)$  is added to the integrator and to the filter output.

*Result Word:* The output value of the tracking filter is placed in the X-register of the fifth line of the conversion table entry. An operation that uses this value should address this fifth register; for example Ixx03 for position-loop feedback, or the source address for a time-base conversion-table entry (to keep position lock in time base, this filter must be executed *before* the time-base differentiation, not afterward).

**Addition/Subtraction of Entries (\$E):** The \$E entry is used to add the results of two other entries in the Table, possibly after negating one or both of them (which can effectively create subtraction), with the option of integrating the sum. It is a single-line entry.

Control Digit: The second hex digit of the I-variable consists of four independent control bits (bits 19-16) and determines whether the result is integrated or not, whether a second source entry is used or not, and whether each of the source entries is negated before addition or not.

If the bit 19 mode switch bit is 0, which makes the second hex digit 0, the values in the two specified entries are simply added. If the mode switch bit 19 is 1, the sum of the two entries.

If bit 18 is set to 1, the second entry to be added (as specified by bits 8-15) is not used. This permits easy negation (change in sign) of a single entry. If bit 18 is set to 0, the second entry is used.

If bit 17 is set to 1, the second entry to be added (as specified by bits 8-15) is negated before the addition, which means that it is effectively subtracted from the first entry. If bit 17 is not set to 1, the second entry to be added is not negated.

If bit 16 is set to 1, the first entry to be added (as specified by bits 0-7) is negated before the addition, which means that it is effectively subtracted. If bit 16 is not set to 1, the first entry to be added is not negated.

Second Source Offset: Bits 8-15, which form the third and fourth hex digits of the entry, specify the offset from the beginning of the table to the second entry to be used used, as an unsigned 8-bit quantity. The value in these digits should equal the number of the I-variable matching the second entry minus 8000.

First Source Offset: Bits 0-7, which form the fifth and sixth hex digits of the entry, specify the address offset from the beginning of the table to the first entry to be used, as an unsigned 8-bit quantity. The value in these digits should equal the number of the I-variable matching the first entry minus 8000.

## **Examples:**

To add the results of the first two lines in the table, from I8000 and I8001, the I-variable would be \$E00100. The E specifies addition, the 0 specifies no integration, using the second source, and no negation of either source. The 01 specifies the second line of the table (matching I8001) as the second source, and the final 00 specifies the first line of the table (matching I8000) as the first source.

To subtract the result of the second line (from I8001) of the table from that of the first line (from I8000), the I-variable would be \$E20100. The E specifies addition, the 2 (0010 binary) specifies no integration, using the second source, negating the second source, but not the first source. The 01 specifies the second line of the table (matching I8001) as the second source, and the final '00' specifies the first line of the table (matching I8000) as the first source.

To invert the  $20<sup>th</sup>$  line of the table (from I8019), the I-variable would be \$E50013. The E specifies addition, the 5 (0101 binary) specifies no integration, not using the second source, and negating the first source. The 00 is not important, because the second source is not used. The 13 (19 decimal) specifies the result matching I8019 as the first source.

**Extended Entries (\$F):** Encoder conversion table entries in which the first hex digit of the first line is \$F are extended entries. In these entries, the actual method is dependent on the first digit of the second line. Extended entries are a minimum of two lines.

**High-Resolution Interpolator Entries (\$F/\$0):** An ECT entry in which the first hex digit of the first line is \$F and the first hex digit of the second line is \$0 processes the result of a high-resolution interpolator for analog "sine-wave" encoders, such as the ACC-51. This entry, when used with a high-resolution interpolator, produces a value with 4096 states per line. The entry must read both an encoder channel for the whole number of lines of the encoder, and a pair of A/D converters to determine the location within the line, mathematically combining the values to produce a single position value.

*Encoder Channel Address*: The first line of the three-line entry contains \$F in the first hex digit and the base address of the encoder channel to be read in the low 19 bits (bits 0 to 18). If the bit-19 mode switch of the line is set to 0, Turbo PMAC expects a PMAC(1)-style Servo IC on the interpolator, as in the ACC-51P. If the bit-19 mode switch bit is set to1, Turbo PMAC expects a PMAC2-style Servo IC on the interpolator, as in the ACC-51E, 51C, and 51P2.

The following table shows the possible entries when PMAC(1)-style Servo ICs are used, as in the ACC-51P.

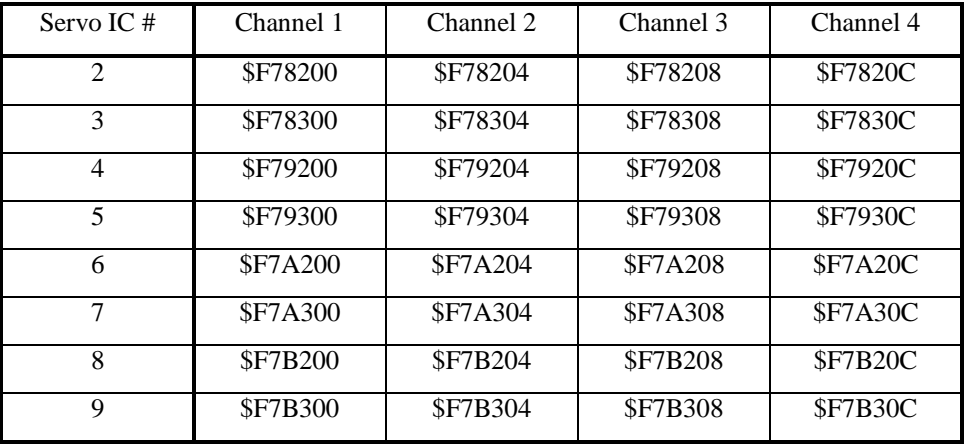

High-Res Interpolator Entry First Lines for PMAC(1)-Style Servo ICs

The following table shows the possible entries when PMAC2-style Servo ICs are used, as in the ACC-51E, 51C, or 51P2:

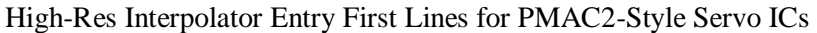

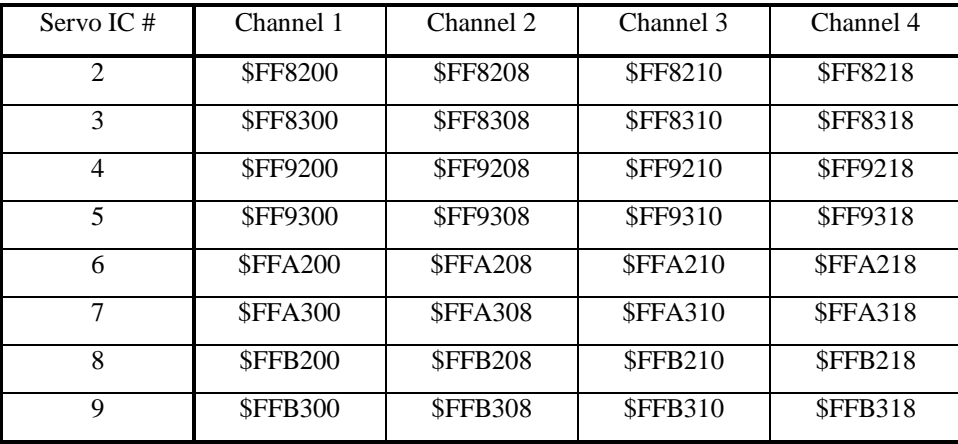

Note that by setting the bit-19 mode switch to 1, the second hex digit changes from "7" to "F".

*A/D Converter Address*: The second setup line (I-variable) of the entry contains \$0 in the first hex digit and the base address of the first of two A/D converters to be read in the low 19 bits (bits 0 to 18). The second A/D converter will be read at the next higher address. The following table shows the possible entries when the ACC-51P, with PMAC(1) style Servo ICs, is used:

| Servo IC#      | Channel 1 | Channel 2 | Channel 3 | Channel 4 |
|----------------|-----------|-----------|-----------|-----------|
| $\mathfrak{D}$ | \$078202  | \$078206  | \$07820A  | \$07820E  |
| 3              | \$078302  | \$078306  | \$07830A  | \$07830E  |
| $\overline{4}$ | \$079202  | \$079206  | \$07920A  | \$07920E  |
| 5              | \$079302  | \$079306  | \$07930A  | \$07930E  |
| 6              | \$07A202  | \$07A206  | \$07A20A  | \$07A20E  |
| 7              | \$07A302  | \$07A306  | \$07A30A  | \$07A30E  |
| 8              | \$07B202  | \$07B206  | \$07B20A  | \$07B20E  |
| 9              | \$07B302  | \$07B306  | \$07B30A  | \$07B30E  |

High-Res Interpolator Entry Second Lines for PMAC(1)-Style Servo ICs

The following table shows the possible entries when PMAC2-style Servo ICs are used, as in the ACC-51E, 51C, or 51P2:

| Servo IC $#$   | Channel 1 | Channel 2 | Channel 3 | Channel 4 |
|----------------|-----------|-----------|-----------|-----------|
| $\mathfrak{D}$ | \$078205  | \$07820D  | \$078215  | \$07821D  |
| 3              | \$078305  | \$07830D  | \$078315  | \$07831D  |
| 4              | \$079205  | \$07920D  | \$079215  | \$07921D  |
| 5              | \$079305  | \$07930D  | \$079315  | \$07931D  |
| 6              | \$07A205  | \$07A20D  | \$07A215  | \$07A21D  |
| 7              | \$07A305  | \$07A30D  | \$07A315  | \$07A31D  |
| 8              | \$07B205  | \$07B20D  | \$07B215  | \$07B21D  |
| 9              | \$07B305  | \$07B30D  | \$07B315  | \$07B31D  |

High-Res Interpolator Entry Second Lines for PMAC2-Style Servo ICs

*Sine/Cosine Bias Word*: The third setup line (I-variable) in a high-resolution sinusoidal-encoder conversion feedback entry contains bias-correction terms for the sine and cosine ADC values. The high twelve bits (the first three hex digits) contain the bias-correction term for the sine input; the low twelve bits (the last three hex digits) contain the bias-correction term for the cosine input. Each 12-bit section should be treated as a signed 12-bit value (so if the most significant of the 12 bits is a 1, the bias value is negative).

Each 12-bit bias-correction term should contain the value opposite that which the high 12 bits of the matching A/D converter report when they should ideally report zero. In action, the bias term will be added to the high 12 bits of the corresponding ADC reading before subsequent calculations are done.

For example, if the bias-correction word were set to \$004FFA, the sine bias correction would be +4 LSBs of a 12-bit ADC, and the cosine bias correction would be -6 LSBs (\$FFA = -6) of a 12-bit ADC. In use, 4 12-bit LSBs would be *added to* the sine reading, and 6 12-bit LSBs would be *subtracted from* the cosine reading each cycle before further processing.

In most cases, the bias-correction word will be determined automatically by a high-resolution "diagnostic" entry (format \$F/\$1) in the conversion table. The result of that diagnostic entry, containing both bias corrections, can simply be copied into this setup word.

*Note: In firmware revisions 1.940 and older, the bias word contained a single 24-bit bias term that was added to both the sine and the cosine terms.*

*Conversion Result*: The result of the conversion is placed in the X-register of the third line of the entry. Careful attention must be paid to the scaling of this 24-bit result. The least significant bit (Bit 0) of the result represents 1/4096 of a line of the sine/cosine encoder.

When Turbo PMAC software reads this data for servo use with Ixx03, Ixx04, Ixx05, or Isx93, it expects to find data in units of 1/32 of a "count". Therefore, PMAC software regards this format as producing 128 "counts" per line. (The fact that the hardware counter used produces 4 counts per line is not relevant to the actual use of this format; this fact would only be used when reading the actual hardware counter for commutation or debugging purposes.)

*Example*: This format is used to interpolate a linear scale with a 40-micron pitch (40µm/line), producing a resolution of about 10 nanometers (40,000/4096), used as position feedback for a motor. PMAC considers a "count" to be 1/128 of a line, yielding a count length of  $40/128 = 0.3125$  µm. To set user units of millimeters for the axis, the axis scale factor would be:

*UserUnit counts m count mm m UserUnit*  $AxisScaleFactor = \frac{1mm}{2.25 \times 10^{14} \text{ m/s} \cdot \frac{1000 \mu m}{2.25 \times 10^{-16} \text{ m}} \cdot \frac{1000 \mu m}{2.25 \times 10^{-16} \text{ m}} = 3200$ 0.3125  $=\frac{1mm}{\sqrt{1-1}}*\frac{1000\mu m}{2}*\frac{count}{2.225}$ μı μi

**High-Resolution Interpolation Diagnostic Entry (\$F/\$1):** An ECT entry in which the first hex digit of the first line is \$F and the first hex digit of the second line is \$1 produces either vector magnitude or analog-input bias terms for the sine and cosine inputs of a sinusoidal encoder or resolver. This is a fiveline entry. These result values can be used to verify proper setup and interface of the encoder and to optimize the accuracy of the conversion during initial setup, and/or to check for loss of the encoder during the actual application. Bit 0 of the second setup line determines whether the result produced is the sum of the squares of the two analog inputs (bit  $0 = 0$ ) or the bias terms for the analog inputs (bit  $0 = 1$ ).

*Method/Address Setup Word*: The first setup line (I-variable) of the five-line entry contains \$F in the first hex digit, and the address of the first of the two A/D converters in the low 19 bits (bits  $0 - 18$ ). The second A/D converter will be read at the next higher address.

The following table shows the possible entries when the ACC-51P, with PMAC(1) style Servo ICs, is used:

| Servo IC $#$   | Channel 1      | Channel 2       | Channel 3      | Channel 4       |
|----------------|----------------|-----------------|----------------|-----------------|
| $\mathfrak{D}$ | SF78202        | <b>SF78206</b>  | <b>SF7820A</b> | <b>SF7820E</b>  |
| 3              | SF78302        | <b>SF78306</b>  | <b>SF7830A</b> | <b>SF7830E</b>  |
| $\overline{4}$ | SF79202        | <b>SF79206</b>  | <b>SF7920A</b> | <b>SF7920E</b>  |
| 5              | <b>SF79302</b> | <b>SF79306</b>  | <b>SF7930A</b> | <b>SF7930E</b>  |
| 6              | <b>SF7A202</b> | <b>SF7A206</b>  | <b>SF7A20A</b> | \$F7A20E        |
| 7              | <b>SF7A302</b> | <b>SF7A306</b>  | <b>SF7A30A</b> | \$F7A30E        |
| 8              | <b>SF7B202</b> | <b>\$F7B206</b> | <b>SF7B20A</b> | <b>\$F7B20E</b> |
| 9              | <b>SF7B302</b> | <b>SF7B306</b>  | <b>SF7B30A</b> | \$F7B30E        |

High-Res Interpolator Diagnostic Entry First Lines for PMAC(1)-Style Servo ICs

The following table shows the possible entries when PMAC2-style Servo ICs are used, as in the ACC-51E, 51C, or 51P2:

| Servo IC#      | Channel 1      | Channel 2       | Channel 3      | Channel 4      |
|----------------|----------------|-----------------|----------------|----------------|
| $\mathfrak{D}$ | <b>SF78205</b> | <b>SF7820D</b>  | SF78215        | \$F7821D       |
| 3              | SF78305        | <b>SF7830D</b>  | SF78315        | \$F7831D       |
| $\overline{4}$ | <b>SF79205</b> | <b>\$F7920D</b> | <b>SF79215</b> | \$F7921D       |
| 5              | <b>SF79305</b> | <b>\$F7930D</b> | <b>SF79315</b> | \$F7931D       |
| 6              | <b>SF7A205</b> | \$F7A20D        | <b>SF7A215</b> | SF7A21D        |
| 7              | <b>SF7A305</b> | \$F7A30D        | <b>SF7A315</b> | SF7A31D        |
| 8              | <b>SF7B205</b> | \$F7B20D        | <b>SF7B215</b> | <b>SF7B21D</b> |
| 9              | <b>SF7B305</b> | \$F7B30D        | <b>SF7B315</b> | \$F7B31D       |

High-Res Interpolator Diagnostic Entry First Lines for PMAC2-Style Servo ICs

*Diagnostic Mode Setup Word*: The second setup line (I-variable) of the five-line entry contains \$1 in the first hex digit and \$0000 in the second through fifth hex digits. Bits 0 and 1 in the sixth hex digit control the diagnostic mode (bits 2 and 3 should be left at 0). If bit 0 is set to 0 (making the word \$100000), the entry computes the sum of squares of the sine and cosine ADCs, permitting monitoring of the vector magnitude of the inputs.

If bit 0 is set to 1, the entry computes the bias in the sine and cosine terms as the negative of average of the maximum positive and maximum negative values found for each term. Each cycle it checks the present readings against the logged maximum and minimum values, changing these values if necessary, then computing the averages and the resulting bias word. If bit 1 is set to 0, the maximum and minimum values are cleared. This setting (second setup word set to \$100001) is used to start a test to determine the bias compensation word. As soon as Turbo PMAC starts accumulating maximum and minimum values (the next servo cycle), bit 1 is set to 1, making this second setup word equal to \$100003. If you want to start a new test, for example after a circuit adjustment, you must set bit 1 to 0 again by setting this setup word back to \$100001.

*Active Bias Correction Setup Word*: The third setup line (I-variable) of the five-line entry contains the sine and cosine bias terms that are used in the sum-of-squares calculations. Two signed 12-bit bias terms are combined in a 24-bit word. The sine bias-correction term is in the high 12 bits (bits  $12 - 23$ ); the cosine bias-correction term is in the low 12 bits (bits  $0 - 11$ ). These terms match the high 12 bits from the corresponding A/D converters. This word does not necessarily match the bias "result" term derived from using this entry to determine a suggested bias correction, or the bias correction used in the "feedback" table entry for the encoder or resolver.

*Reserved Setup Words*: The fourth and fifth setup lines of this entry type are reserved for future use, and should be left at 0.

*Result Word (Sum of Squares):* When bit 0 of the second setup line is 0, the final (fifth) result word contains the sum of squares of the biased sine and cosine measurements for the most recent servo cycle.

 $Result = (SineADC + SineBias)^{2} + (Cosine ADC + CosineBias)^{2}$ 

The values *SineADC* and *CosineADC* are read from the A/D converters at the address specified in the first setup line. The values *SineBias* and *CosineBias* are read from the third setup line.

To understand the scaling of the result word, it is best to think of all four of the values as being normalized, that is, having a valid range of  $-1.0$  to  $+1.0$ . With small bias terms, the sum of squares result would have a possible normalized value of  $0.0$  to  $+2.0$ . When read as an unsigned integer, this register has a range of 0 to 16,777,215 (\$FFFFFFF), corresponding to a normalized range of 0.0 to 2.0.

When the encoder and interpolator circuitry, or the resolver and excitation circuitry, are working properly, the sum of squares should have a normalized value of  $+0.25$  to  $+0.9999$  (2,097,152 to 8,388,607, or \$200000 to \$7FFFFF). If the resulting normalized value is greater than or equal to +1.0 (8,388,608, or \$800000), meaning that the most significant bit (bit 23) is set to 1, at any point in the cycle, this indicates that saturation has occurred in at least one of the readings due to either too large a signal or a significant bias. This should be corrected before using this sensor in actual operation.

If the result has a normalized value of less than  $+0.25$  (2,097,152, or \$200000), meaning that bits 23, 22, and 21 are all 0, at low sensor frequencies, the signals are too small to get full resolution from the result, and this should be corrected before using this sensor in actual operation. Many sinusoidal encoders do have a reduction in signal magnitude of up to one-half at their highest frequencies, reducing the magnitude of this square term by three-quarters, and this is acceptable.

It is possible to monitor this term in the actual application to check for loss of the encoder. If the inputs are no longer driven externally, for example because the cable has come undone, the positive and negative input pair to the ADC will pull to substantially the same voltage, and the output of the ADC will be a very small number, resulting in a small magnitude of the sum of squares in at least part of the cycle. (If both signals cease to be driven externally, the sum of squares will be small over the entire cycle). The high four bits (bits  $20 - 23$ ) of the sum-of-squares result can be monitored, and if the four-bit value goes to 0, it can be concluded that the encoder has been "lost", and the motor should be "killed".

Ideally, the magnitude of the sum-of-squares result should be constant throughout the sine/cosine cycle, at least at constant frequency. If there is significant variation, this is an indication of signal imperfection. In most cases, the most important imperfection is a DC bias on the sine and/or cosine signals. This entry can be used in its alternate format to determine the optimal bias correction. Once that bias correction has been determined (the result word in that format), it can be copied into the active correction setup word for the diagnostic entry, and the entry put back into sum-of-squares mode, as an important verification that a good bias correction has been determined.

*A/D Bias Result Word*: When bit 0 of the second setup line is 1, the final (fifth) result word contains the suggested bias correction word containing the bias correction terms for the sine and cosine terms. This 24-bit value, containing two signed 12-bit correction terms, can be copied into the third setup word for the interpolator diagnostic entry for confirmation of its effect, and to the third line of the interpolator feedback entry, or the resolver feedback entry, for actual use. The sine bias-correction term is in the high 12 bits (bits  $12 - 23$ ); the cosine bias-correction term is in the low 12 bits (bits  $0 - 11$ ).

In this mode, the encoder should be moved for several seconds (motion by hand is OK) to ensure good sampling of maximums and minimums of both waveforms and accurate bias-correction terms. It is probably best to do this test with the amplifier disabled to prevent the possibility of noise distorting the maximum and minimum readings.

**Byte-Wide Parallel Feedback Entries (\$F/\$2, \$F/\$3):** An ECT entry in which the first hex digit of the first line is \$F and the first hex digit of the second line is \$2 or \$3 processes the result of a parallel data feedback source whose data is in byte-wide pieces in consecutive Y-words. This is used to process feedback from 3U-format parallel-data I/O boards: the Acc-3E in stack form, and the Acc-14E in pack (UMAC) form.

Address Word: The first setup line (I-variable) of the entry contains \$F in the first hex digit (bits 20-23). The bit-19 mode-switch bit in the first line controls whether the least significant bit (LSB) of the source register is placed in bit 5 of the result register (normal shift), providing the standard 5 bits of (non-existent) fraction, or the LSB is placed in Bit 0 of the result register (unshifted), creating no fractional bits.

Normally, the Bit-19 mode switch is set to 0 to place the source LSB in Bit 5 of the result register. Bit 19 is set to 1 to place to source LSB in Bit 0 of the result register for one of three reasons:

- The data already comes with five bits of fraction, as from a Compact MACRO Station.
- The normal shift limits the maximum velocity too much  $(V_{max} < 2^{18}$  LSBs per servo cycle)
- The normal shift limits the position range too much  $(Range < \pm 2^{47}/Ix08/32$  LSBs)

Unless this is done because the data already contains fractional information, the unshifted conversion will mean that the motor position loop will consider one LSB of the source to be 1/32 of a count, instead of one count.

Bits 0 to 18 of the first line contain the base address of the parallel data to be read. This is the address of the least significant byte in the parallel feedback word. The following table shows the possible entries when an Acc-3E stack I/O board is used:

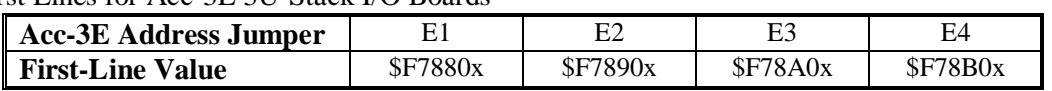

Entry First Lines for Acc-3E 3U-Stack I/O Boards

The following table shows the possible entries when the Acc-14E UMAC I/O board is used:

Entry First Lines for Acc-14E UMAC I/O Boards

| <b>DIP-Switch</b>                                            | <b>SW1-1 ON (0)</b> | <b>SW1-1 OFF (1)</b> | <b>SW1-1 ON (0)</b>  | <b>SW1-1 OFF (1)</b> |  |  |
|--------------------------------------------------------------|---------------------|----------------------|----------------------|----------------------|--|--|
| <b>Setting</b>                                               | $SW1-2 ON(0)$       | $SW1-2 ON(0)$        | <b>SW1-2 OFF (1)</b> | <b>SW1-2 OFF (1)</b> |  |  |
| $SW1-3 ON(0)$                                                | <b>\$F78C0x</b>     | <b>\$F78D0x</b>      | <b>\$F78E0x</b>      | SF78F0x              |  |  |
| $SW1-4 ON(0)$                                                |                     |                      |                      |                      |  |  |
| SW1-3 OFF (1)                                                | SF79C0x             | SF79D0x              | SF79E0x              | SF79F0x              |  |  |
| $SW1-4 ON(0)$                                                |                     |                      |                      |                      |  |  |
| $SW1-3 ON(0)$                                                | \$F7AC0x            | \$F7AD0x             | \$F7AE0x             | \$F7AF0x             |  |  |
| $SW1-4$ OFF $(1)$                                            |                     |                      |                      |                      |  |  |
| $SW1-3$ OFF $(1)$                                            | \$F7BC0x            | \$F7BD0x             | \$F7BE0x             | \$F7BF0x             |  |  |
| $SW1-4$ OFF $(1)$                                            |                     |                      |                      |                      |  |  |
| A switch that is ON is CLOSED; a switch that is OFF is OPEN. |                     |                      |                      |                      |  |  |

In both of these tables, the second digit should be changed from a 7 to an F if bit 19 is set to 1 to disable the data shift.

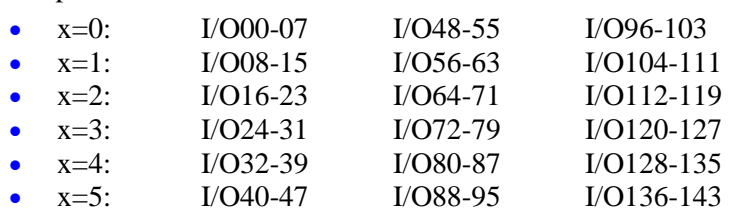

The final digit, represented by an x in both of these tables, can take a value of 0 to 5, depending on which I/O point on the board is used for the LSB:

Width/Offset Word: The second setup line (I-variable) of this parallel read entry contains information about what data is to be read starting at the base address. This 24-bit value, usually represented as 6 hexadecimal digits, is split into four parts, as shown in the following table.

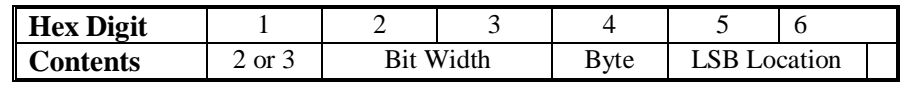

The first hex digit contains a 2 or a 3. If it has a 2, there is no filtering of the data, and the entry is a 2-line entry. If it has a 3, the input data is filtered to protect against noise or data corruption, and the entry is a 3-line entry, with the third line controlling the filtering.

The second and third digits represent the width of the parallel data in bits, and can range from \$01 (1 bit wide – not of much practical use) to \$18 (24 bits wide). If the value of these digits is from \$01 to \$08, only the base address in the first line is used. If the value of these digits is from \$09 to \$10 (16), the base address and the next higher-numbered address are used. If the value of these digits is from \$11 to \$18 (17 to 24), three addresses starting at the base address are used.

The fourth digit represents which byte of the source words is used. It has three valid values:

- $\bullet$  0: Low byte (bits  $0-7$ )
- 1: Middle byte (bits  $8 15$ )
- 2: High byte (bits  $16 23$ )

The fifth and sixth digits contain the bit location of the LSB of the data in the source word at the base address, and can range from \$00 (Bit 0 of the source address is the LSB), through \$07 (Bit 7 of the source address is the LSB). To calculate this value, divide the number of the I/O point used for the LSB by 8 and use the remainder here. For example, if I/O19 is used for the LSB, the remainder of 19/16 is 3.

Maximum Change Word: If the method character for a parallel read is \$3 or \$7, specifying filtered parallel read, there is a third setup line (I-variable) for the entry. This third line contains the maximum change in the source data in a single cycle that will be reflected in the processed result, expressed in LSBs per servo cycle. The filtering that this creates provides an important protection against noise and misreading of data. This number is effectively a velocity value, and should be set slightly greater than the maximum true velocity ever expected.

**Resolver Conversion Entry (\$F/\$4):** An ECT entry in which the first hex digit of the first line is \$F and the first hex digit of the second line is \$4 converts the result of a pair of resolver sine/cosine A/D converters (ADCs) to a resolver angle value with 14-bit resolution.

The \$E entry converts the sine and cosine resolver feedback values processed through the Geo PMAC's A/D converter (ADC) registers to a 14-bit resolver angle value.

*Method/Address Word:* The first setup line of a resolver conversion entry contains \$F in the first hex digit and the Y-address of the first ADC register to be read in the low 19 bits (bits  $0 - 18$ ). The next ADC register is read at the next higher Y-address. If bit 19 of the line is set to 0, the conversion creates a "clockwise" rotation sense. If bit 19 of the line is set to 1, the conversion creates a "counter-clockwise" rotation sense.

For example, if the first ADC register is at Y:\$078C00, the first line would be set to \$F78C00 for a clockwise rotation sense, or to \$FF8C00 for a counterclockwise rotation sense.

*Excitation Address Setup Word*: The second setup line in a resolver conversion entry contains \$4 in the first hex digit, and the Y-address of the excitation value register in the low 19 bits (bits  $0 - 18$ ), used to correlate the excitation and the feedback values. Multiple resolver channels can use the same excitation register. For example, if the excitation address is at Y:\$078C10, the second setup line would be set to \$478C10

*Sine/Cosine Bias Setup Word*: The third setup line in a resolver conversion entry contains bias-correction terms for the sine and cosine ADC values. The high twelve bits (the first three hex digits) contain the bias-correction term for the sine input; the low twelve bits (the last three hex digits) contain the biascorrection term for the cosine input. Each 12-bit section should be treated as a signed 12-bit value (so if the most significant of the 12 bits is a 1, the bias value is negative).

Each 12-bit bias-correction term should contain the value opposite that which the high 12 bits of the matching A/D converter report when they should ideally report zero. In action, the bias term will be added to the high 12 bits of the corresponding ADC reading before subsequent calculations are done.

In most cases, the bias-correction word will be determined automatically by a high-resolution "diagnostic" entry (format \$F/\$1) in the conversion table. The result of that diagnostic entry, containing both bias corrections, can simply be copied into this setup word.

For example, if the bias-correction word were set to \$004FFA, the sine bias correction would be +4 LSBs of a 12-bit ADC, and the cosine bias correction would be -6 LSBs (\$FFA = -6) of a 12-bit ADC. In use, 4 12-bit LSBs would be *added to* the sine reading, and 6 12-bit LSBs would be *subtracted from* the cosine reading each cycle before further processing.

In most cases, the bias-correction word will be determined automatically by an analog "diagnostic" entry in the conversion table (method \$F/\$1). The result of that diagnostic entry, containing both bias corrections, can simply be copied into this setup word.

*Result Word*: The output value of the resolver conversion is placed in the 24-bit X-register of the third line of the conversion table entry. The values in bits  $5 - 16$  of the result word contain the high 12 bits of the calculated arctangent of the bias-corrected sine and cosine values from the resolver. Because PMAC software considers the value in bit 5 to be a "count" for its scaling purposes, this conversion returns resolver position values of a 12-bit conversion (4096 "counts" per cycle of the resolver).

However, because the conversion uses dual 14-bit converters and the arctangent calculations are valid to 15 bits, the result contains additional resolution in bits  $0 - 4$  that PMAC software considers to have "fractional", but still real, count resolution. If the electromagnetic noise levels are low and the signals use near the full scale of the ADCs, a repeatable 14-bit resolution (16,384 states per cycle of the resolver) can be achieved.

Bits  $17 - 23$  of the result contain cycle data from software extension of the result to multiple resolver cycles. If the result is then used for feedback or master data, it will be further extended in the motor algorithms.

This resolver conversion is a direct, and not a tracking, conversion. As such, it is more dynamically responsive, but also more susceptible to measurement noise. If a more noise-immune result is desired, at the cost of some dynamic responsiveness (but still no steady-state tracking errors), a digital tracking filter can be implemented on this result with another conversion table entry (format \$D8). The result of that filter entry can then be used as the feedback or master data.
# **TURBO PMAC ON-LINE COMMAND SPECIFICATION**

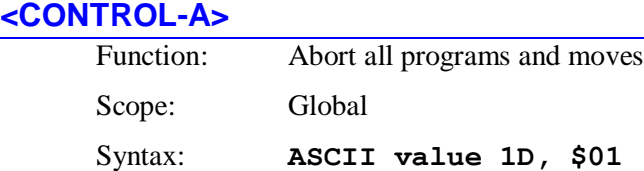

This command causes all closed-loop motors in Turbo PMAC to begin immediately to decelerate to a stop, aborting any currently running motion programs. It also brings any open-loop enabled motors to an enabled zero-velocity closed-loop state at the present position. If global I-variable I36 is set to 0, it will also enable any disabled motors, bringing them to a zero-velocity closed-loop state at the present position. However if I36 is set to 1, it will have no effect on disabled motors; the **<CTRL-E>** command should be used for these instead.

Each closed-loop motor will decelerate from its present command velocity to zero velocity at a rate defined by its own motor I-variable Ixx15. Note that a multi-axis system may not stay on its programmed path during this deceleration. If the time-base (override) value used by a motor is exactly 0% when the **<CTRL-A>** command is given, the motor will abort at the present position even if the command velocity is not zero; otherwise a ramp-down trajectory will be computed using Ixx15 and executed using the override value.

A **<CTRL-A>** stop to a program is not meant to be recovered from gracefully, because the axes will in general not stop at a programmed point. An on-line **J=** command may be issued to each motor to cause it to move to the end point that was programmed when the abort occurred. Then the program(s) can be resumed with an **R** (run) or **<CTRL-R>** command.

To stop a motion sequence in a manner that can be recovered from easily, use instead the Quit (**Q** or **<CTRL-Q>**), the Hold (**H** or **<CTRL-O>**), the Quick Stop (**\**) or the Halt (**/**) commands.

When Turbo PMAC is set up to power on with all motors killed  $(Ixx80 = 0)$  and with I36 set to 0, this command can be used to enable all of the motors (provided that they are not synchronous motors commutated by Turbo PMAC – in that case, the motors should be enabled with the **\$** or **\$\$** phasereferencing command).

For multiple cards on a single serial daisy-chain, this command affects all cards on the chain, regardless of the current software addressing.

## **See Also**

Stop Commands (Making Your Application Safe) On-line commands **A**, **E**, **<CTRL-E> \$**, **\$\$**, **/**, **\**, **J=**, **H**, **<CTRL-O>**, **Q**, **<CTRL-Q>** I-variables I36, Ixx15, Ixx80.

## **<CONTROL-B>**

Function Report status word for eight motors. Scope Global Syntax **ASCII Value 2D; \$02** 

This command causes Turbo PMAC to report the status words for 8 selected motors to the host in hexadecimal ASCII form, 12 characters per motor starting with the lowest-numbered of the selected motors, with the characters for each motor separated by spaces. The characters reported for each motor are the same as if the **?** command had been issued for that motor.

The set of eight motors whose data is reported is selected by the most recent **##{constant}** value for this port:

- $\bullet$  **##0**: Motors  $1 8$  (default)
- **##1**: Motors 9 16
- $\text{#}42$ : Motors  $17 24$
- $\text{#}43:$  Motors  $25 32$

The detailed meanings of the individual status bits are shown under the **?** command description.

For multiple cards on a single serial daisy-chain, this command affects only the card currently addressed in software (**@n**).

## **Example:**

```
<CTRL-B>
```

```
812000804001 812000804001 812000A04001 812000B04001 050000000000 050000000000 
050000000000 0500000000000<CR>
```
#### **See Also:**

On-line commands **<CTRL-C>**, **<CTRL-G>**, **##**, **##{constant}**, **?**, **@n** Memory-map registers X:\$0000B0, X:\$000130, etc., Y:\$0000C0, Y:\$000140, etc.; Suggested M-Variable definitions Mxx30-Mxx45.

### **<CONTROL-C>**

Function: Report all coordinate system status words

Scope: Global

Syntax: ASCII Value 3D, \$03

This command causes Turbo PMAC to report the status words for all 16 of the coordinate systems to the host in hexadecimal ASCII form, 12 characters per coordinate system starting with coordinate system 1, with the characters for each coordinate system separated by spaces. The characters reported for each coordinate system are the same as the first twelve characters reported if the **??** command had been issued for that coordinate system.

The detailed meanings of the individual status bits are shown under the **??** command description.

For multiple cards on a single serial daisy-chain, this command affects only the card currently addressed in software (by the **@n** command).

## **Example:**

```
<CTRL-C>
```

```
A80020020000 A80020020000 A80020020000 A80020020000 A80020000000 A80020000000 
A80020000000 A80020000000 A80020020000 A80020020000 A80020020000 A80020020000 
A80020000000 A80020000000 A80020000000 A80020000000<CR>
```
## **See Also:**

On-line commands **<CTRL-B>**, **<CTRL-G>**, **??**; Memory-map registers X:\$002040, X:\$0020C0, etc., Y:\$00203F, Y:\$0020BF, etc.; Suggested M-variable definitions Msx80-Msx90.

### **<CONTROL-D>**

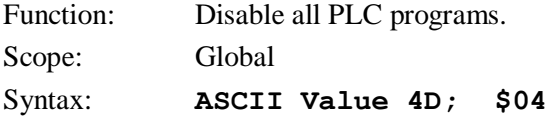

This command causes all PLC programs to be disabled (i.e. stop executing). This is the equivalent of **DISABLE PLC 0..31** and **DISABLE PLCC 0..31**. It is especially useful if a **CMD** or **SEND** statement in a PLC has run amok.

For multiple cards on a single serial daisy-chain, this command affects all cards on the chain, regardless of the current software addressing.

### **Example:**

TRIGGER FOUND TRIGTRIGER FOTRIGGER FOUND TRTRIGTRIGGER FOUND (Out-of-control SEND message from PLC) **<CTRL-D>**........ (Command to disable the PLCs) .......................... (No more messages; can now edit PLC)

### **See Also:**

On-line commands **DISABLE PLC**, **ENABLE PLC**, **DISABLE PLCC**, **ENABLE PLCC**, **OPEN PLC** Program commands **DISABLE PLC**, **ENABLE PLC**, **DISABLE PLCC**, **ENABLE PLCC**, **COMMAND**, **SEND**

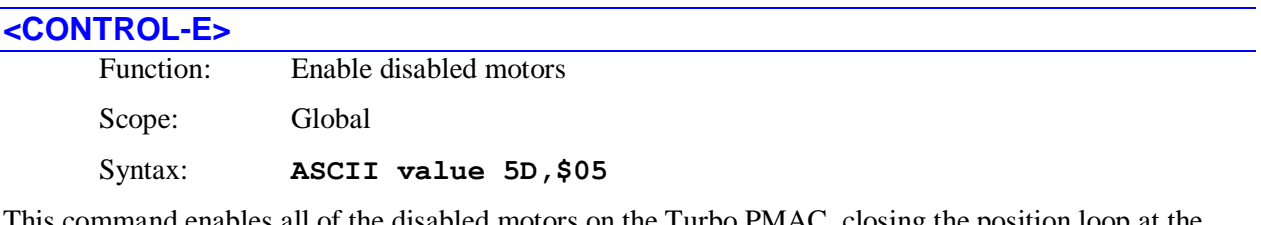

behis command enables all of the disabled motors on the Turbo PMAC, closing the position loop at the present actual position. If a motor is open-loop enabled, it closes the position loop at the present actual position. It has no effect on closed-loop enabled motors.

If I36 is set to 1, the **<CTRL-A>** (abort all) command does not enable disabled motors, so the **<CTRL-E>** command is used for enabling all motors together. If I36 is set to 0, either the **<CTRL-A>** or **<CTRL-E>** command could be used.

Note that if the motor is a synchronous (zero-slip  $- Ixx78 = 0$ ) motor commutated by Turbo PMAC (Ixx01 bit  $0 = 1$ ), a phase referencing is required after power-up/reset before the motor can be enabled. This is done automatically on power-up/reset if Ixx80 for the motor is set to 1 or 3, or subsequently with the motor-specific **\$** command, or the coordinate-system-specific **\$\$** command. The **<CTRL-E>** command does not cause a phase referencing to be performed on any motor.

The coordinate-system-specific **E** command performs the comparable action for just the motors of the addressed coordinate system.

### **See Also**

On-line commands **A**, **<CTRL-A> E**, **\$**, **\$\$** I-variables I36, Ixx80.

### **<CONTROL-F>**

Function: Report following errors for 8 motors. Scope: Global. Syntax: **ASCII Value 6D; \$06**

This command causes Turbo PMAC to report the following errors of a set of 8 motors to the host. The errors are reported in an ASCII string, each error scaled in counts, rounded to the nearest tenth of a count. A space character is returned between the reported errors for each motor.

The set of eight motors whose data is reported is selected by the most recent **##{constant}** value for this port:

- $\text{#}40$ : Motors  $1 8$  (default)
- **##1**: Motors 9 16
- **##2**: Motors 17 24
- **##3**: Motors 25 32

Refer to the on-line **F** command for more detail as to how the following error is calculated.

For multiple cards on a single serial daisy-chain, this command affects only the card currently addressed in software (by the **@n** command).

**Example: <CTRL-F>**  $0.5$  7.2  $-38.3$  1.7 0 0 0 0  $\times$ CR>

## **See Also:**

I-variables Ixx11, Ixx12 On-line commands **##**, **##{constant}**, **F**, **<CTRL-P>**, **<CTRL-V>**

## **<CONTROL-G>**

Function: Report global status word.

Scope: Global Syntax: **ASCII Value 7D; \$07**

This command causes Turbo PMAC to report the global status words to the host in hexadecimal ASCII form, using 12 characters. The characters sent are the same as if the **???** command had been sent, although no command acknowledgement character ( $\langle$ ACK $>$  or  $\langle$ LF $>$ , depending on I3) is sent at the end of the response.

The detailed meanings of the individual status bits are shown under the **???** command description.

For multiple cards on a single serial daisy-chain, this command affects only the card currently addressed in software (by the **@n** command).

#### **Example: <CTRL-G>** 003000400000<CR>

**See Also:** On-line commands **<CTRL-B>**, **<CTRL-C>**, **???** Memory-map registers X:\$000006, Y:\$000006.

## **<CONTROL-H>**

Function: Erase last character.

Scope: Port specific

Syntax: **ASCII Value 8D; \$08 (<BACKSPACE>).** 

This character, usually entered by typing the **<BACKSPACE>** key when talking to Turbo PMAC in terminal mode, causes the most recently entered character in Turbo PMAC's command-line-receive buffer for this port to be erased.

### **See Also:**

Talking to Turbo PMAC On-line command **<CTRL-O>** (Feed Hold All)

# **<CONTROL-I>**

Function: Repeat last command line.

Scope: Port specific

Syntax: **ASCII Value 9D; \$09 (<TAB>).**

This character, sometimes entered by typing the **<TAB>** key, causes the most recently sent alphanumeric command line to Turbo PMAC on this port to be re-commanded. It provides a convenient way to quicken a repetitive task, particularly when working interactively with Turbo PMAC in terminal mode. Other control-character commands cannot be repeated with this command.

*Note:*

Most versions of the PMAC Executive Program trap a **<CTRL-I>** or **<TAB>** for their own purposes, and do not send it on to Turbo PMAC, even when in terminal mode.

## **Example:**

This example shows how the tab key can be used to look for some event: **PC<CR>** P1:10<CR> **<TAB>** P1:10<CR> **<TAB>** P1:10<CR> **<TAB>** P1:11<CR>

**See Also:**

On-line command **<CONTROL-Y>**.

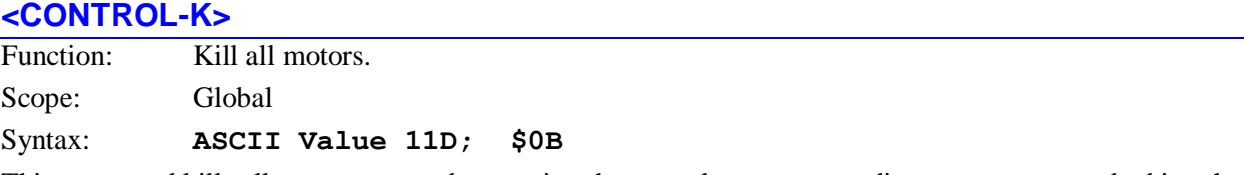

This command kills all motor outputs by opening the servo loop, commanding zero output, and taking the amplifier enable signal (AENA*n*) false (polarity is determined by jumper E17x on Turbo PMAC boards) for all motors on the card. If any motion programs are running, they will be aborted automatically.

(For the motor-specific **K** (kill) command, if the motor is in a coordinate system that is executing a motion program, the program execution must be stopped with either an **A** (abort) or **Q** (quit) command before Turbo PMAC will accept the **K** command.)

For multiple cards on a single serial daisy-chain, this command affects all cards on the chain, regardless of the current software addressing.

**See Also:** On-line commands **K**, **A**, **<CONTROL-A>**.

# **<CONTROL-M>**

Function: Enter command line. Scope: Port specific Syntax: **ASCII Value 13D; \$0D (<CR>)**

This character, commonly known as **<CR>** (carriage return), causes the alphanumeric characters in the Turbo PMAC's command-line-receive buffer for this port to be interpreted and acted upon. (Controlcharacter commands do not require a **<CR>** character to execute.)

Note that for multiple Turbo PMACs daisy-chained together on a serial interface, this will act on all cards simultaneously, not just the software-addressed card. For simultaneous action on multiple cards, it is best to load up the command-line-receive buffers on all cards before issuing the **<CR>** character.

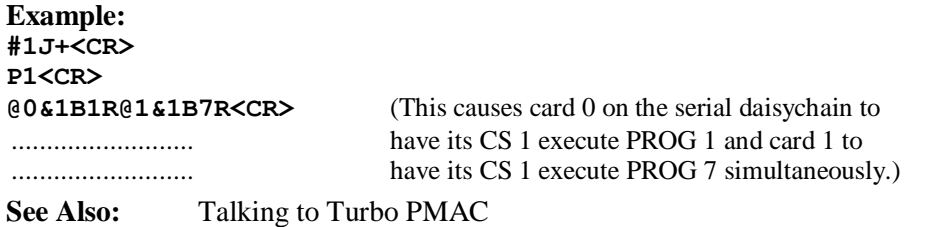

### **<CONTROL-N>**

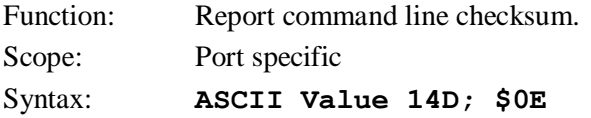

This character causes Turbo PMAC to calculate and report the checksum of the alphanumeric characters of the present command line (i.e. since the most recent carriage-return character) for this port.

As typically used, the host computer would send the entire command line up to, but not including, the carriage return. It would then send the **<CTRL-N>** character, and Turbo PMAC would return the checksum value. If this value agreed with the host's internally calculated checksum value, the host would then send the **<CR>** and Turbo PMAC would execute the command line. If the values did not agree, the host would send a **<CTRL-X>** command to erase the command line, then resend the line, repeating the process.

#### *Note:*

The PMAC Executive Program terminal mode will not display the checksum values resulting from a **<CTRL-N>** command.

### **Example:**

With  $I\overline{4}=1$  and  $I3=2$ : Host sends:......... **J+<CTRL-N>** Turbo PMAC sends: *<117dec>* (117=74[J] + 43[+]; correct) Host sends:......... **<CR>** Turbo PMAC sends: *<ACK><117dec>* (handshake & checksum again) Host sends:......... **J/<CTRL-N>** Turbo PMAC sends: *<122dec>* (122 != 74[J] +47[/]; incorrect) Host sends:......... **<CTRL-X>** (Erase the incorrect command) .......................... **J/<CTRL-N>** (Send the command again) Turbo PMAC sends: *<121dec>* (121 = 74[J] + 47[/]; correct) Host sends:......... **<CR>** Turbo PMAC sends: *<ACK><121dec>* (handshake & checksum again)

### **See Also:**

Communications Checksum (Writing a Host Communications Program) I-variables I3, I4

On-line commands **<CTRL-M>** (**<CR>**), **<CTRL-X>**

### **<CONTROL-O>**

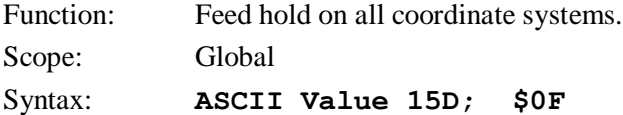

This command causes all coordinate systems in Turbo PMAC to undergo a feed hold. It is equivalent to issuing the **H** command to each coordinate system. Refer to the **H** command specification for more detail on the action.

A feed hold is much like a **%0** command where the coordinate system is brought to a stop without deviating from the path it was following, even around curves. However, with a feed hold, the coordinate system slows down at a slew rate determined by Isx95, and can be started up again with an **R** (run)command. The system then speeds up at the rate determined by Isx95, until it reaches the desired **%** value (from internal or external timebase). From then on, any timebase changes occur at a rate determined by Isx94.

For multiple cards on a single serial daisy-chain, this command affects all cards on the chain, regardless of the current software addressing.

## **See Also:**

Resetting Turbo PMAC (Talking to Turbo PMAC) I-variables Isx94, Isx95 On-line commands **<CTRL-H>** (backspace) **H** (feedhold), **R** (run), **%** (feedrate override).

## **<CONTROL-P>**

Function: Report positions for eight motors. Scope: Global Syntax: **ASCII Value 16D; \$10**

This command causes the positions of a selected eight motors to be reported to the host. The positions are reported as a decimal ASCII string, scaled in counts, rounded to the nearest 1/32 of a count, with a space character in between each motor's position.

The set of eight motors whose data is reported is selected by the most recent **##{constant}** value for this port:

- $\text{#}40:$  Motors  $1 8$  (default)
- $#41:$  Motors  $9 16$
- **##2**: Motors 17 24
- **##3**: Motors 25 32

The position window in the Turbo PMAC Executive program works by repeatedly sending the **<CTRL-P>** command and rearranging the response into the window.

Turbo PMAC reports the value of the actual position register plus the position bias register plus the compensation correction register, and if bit 1 of Ixx06 is 1 (handwheel offset mode), minus the master position register.

For multiple cards on a single serial daisy-chain, this command affects only the card currently addressed in software (by the **@n** command).

## **Example:**

**<CTRL-P>** 9999.5 10001.2 5.7 -2.1 0 0 0 0<CR>

### **See Also:**

On-line commands **##**, **##{constant}**, **P**, **<CTRL-V>**, **<CTRL-F>**.

## **<CONTROL-Q>**

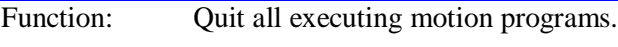

Scope: Global

Syntax: **ASCII Value 17D; \$11**

This command causes any and all motion programs running in any coordinate system to stop executing either at the end of the currently executing move, or after the moves that have already been calculated are finished, depending on the mode. It is equivalent to issuing the **Q** command to all coordinate systems. Refer to the **Q** command description for more details.

Program execution may be resumed from this point with the **R** (run) or **S** (step) commands.

For multiple cards on a single serial daisy-chain, this command affects all cards on the chain, regardless of the current software addressing.

### **See Also:**

On-line commands **<CTRL-A>**, **<CTRL-K>**, **<CTRL-O>**, **<CTRL-R>**, **<CTRL-S>**, **Q** Motion-program command **STOP**.

## **<CONTROL-R>**

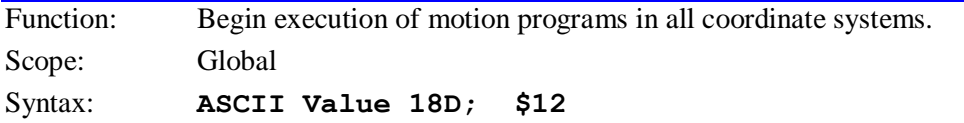

This command is the equivalent of issuing the **R** (run) command to all coordinate systems in Turbo PMAC. Each active coordinate system (i.e. one that has at least one motor assigned to it) that is to run a program must already be pointing to a motion program (initially this is done with a **B{***prog num***}** command).

For multiple cards on a single serial daisy-chain, this command affects all cards on the chain, regardless of the current software addressing.

### **Example: &1B1&2B500<CR>**

**<CTRL-R>**

### **See Also:**

Executing a Motion Program (Writing and Executing Motion Programs) Resetting Turbo PMAC (Talking to Turbo PMAC) On-line commands **R**, **B{constant}**

## **<CONTROL-S>**

Function: Step working motion programs in all coordinate systems. Scope: Global

Syntax: **ASCII Value 19D; \$13**

This command is the equivalent of issuing an **S** (step) command to all of the coordinate systems in Turbo PMAC.

Each active coordinate system (i.e. one that has at least one motor assigned to it) that is to run a program must already be pointing to a motion program (initially this is done with a **B{***prog num***}** command).

A program that is not running will execute all lines down to and including the next motion command (move or dwell), or if it encounters a **BLOCKSTART** command first, all lines down to and including the next **BLOCKSTOP** command.

If a program is already running in continuous execution mode (from an **R** (run) command), an **S** command will put the program in single-step mode, stopping execution after the next motion command). In this situation, it has exactly the same effect as a **Q** (quit) command.

For multiple cards on a single serial daisy chain, this command affects all cards on the chain, regardless of the current software addressing.

### **See Also:**

On-line commands **<CTRL-A>**, **<CTRL-O>**, **<CTRL-Q>**, **<CTRL-R>**, **A**, **H**, **O**, **Q**, **R**, **S**; Motion-program commands **BLOCKSTART**, **BLOCKSTOP**, **STOP**. Control-panel port (JPAN) input STEP/.

## **<CONTROL-T>**

Function: Cancel MACRO pass-through mode Scope: Global

Syntax: **ASCII Value 20D; \$14**

This command causes Turbo PMAC to cancel the MACRO pass-through mode it had been put in with the **MACROMSTASCII** or the **MACROSTASCII** command on this port. In the MACRO pass-through mode, any command received on the port is passed on to another master on the ring through the MACRO link, the response is received over the ring from the other master, and this response is reported back to the host over this port.

The **<CONTROL-T>** command ends this mode, and resumes normal communications over this port. Subsequent commands on the port are acted on by this Turbo PMAC, and responses go directly over the communications port to the host computer.

If I63 is set to its default value of 0, Turbo PMAC sends no acknowledgment that it has finished its action on the **<CTRL-T>** command. If I63 is set to 1, Turbo PMAC acknowledges that it has finished its action by returning a **<CTRL-X>** character back to the host.

If the port that receives the **<CONTROL-T>** command is not currently in the MACRO pass-through mode, Turbo PMAC will take no action on receipt of the command.

### **See Also:**

MACRO Master-to-Master Communications On-line command **MACROMSTASCII**, **MACROSTASCII**

## **<CONTROL-V>**

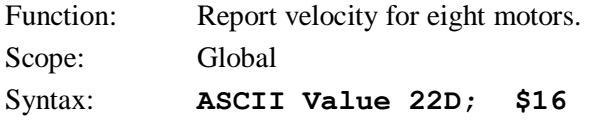

This command causes Turbo PMAC to report the velocities of a selected set of eight motors to the host. Typically, the velocity units are scaled in encoder counts per servo cycle, rounded to the nearest tenth. The velocity window in the Turbo PMAC Executive program works by repeatedly issuing the **<CTRL-V>** command and displaying the response on the screen.

To scale these values into counts/msec, multiply the response by 8,388,608/I10 (servo cycles/msec).

The set of eight motors whose data is reported is selected by the most recent **##{constant}** value for this port:

- $\text{#}40:$  Motors  $1-8$  (default)
- $\text{#}41:$  Motors 9 16
- $\text{#}42$ : Motors  $17 24$
- $#43:$  Motors  $25 32$

This command returns filtered velocity values, with the filter time constant controlled by global variables I60 and I61. It does not report the raw velocity register calculated by the servo loop each servo cycle.

For multiple cards on a single serial daisy chain, this command affects only the card currently addressed in software (**@n**).

## **See Also:**

I-variables I10, I59 I60, I61 Ixx60 On-line commands **<CTRL-B>**, **<CTRL-F>**, **<CTRL-P>**, **##**, **##{constant}**, **V**

### **<CONTROL-X>**

Function: Cancel in-process communications.

Scope: Port-specific

Syntax: **ASCII Value 24D; \$18**

This command causes the Turbo PMAC to stop sending any messages that it had started to send, even multi-line messages, on the port over which this command is sent. This also causes Turbo PMAC to empty the port's command queue from the host, so it will erase any partially sent commands.

It can be useful to send this before sending a query command for which an exact response format is expected, if not sure what Turbo PMAC has been doing before, because it makes sure nothing else comes through before the expected response. As such, it is often the first character sent to Turbo PMAC from the host when trying to establish initial communications.

If I63 is set to its default value of 0, Turbo PMAC sends no acknowledgment that it has finished its action on the **<CTRL-X>** command. If I63 is set to 1, Turbo PMAC acknowledges that it has finished its action by echoing the **<CTRL-X>** character back to the host.

This can result in more efficient communications, and is supported in PCOMM32 communications routines in V2.21 and newer (March 1999 and later).

### *Note:*

This command empties the command queue in Turbo PMAC RAM, but it cannot erase the 1 or 2 characters already in the response port. A robust algorithm for clearing responses would include two-character read commands that can time-out if necessary.

For multiple cards on a single serial daisy chain, this command affects all cards on the chain, regardless of the current software addressing.

## **See Also:**

I-variable I63

On-line command **<CTRL-H>**

## **!{axis}{constant}[{axis}{constant}…]**

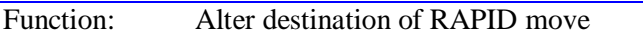

Scope: Coordinate-system specific

## Syntax: **!{axis}{constant}[{axis}{constant}…]**

where:

- **{axis}** is the letter specifying which axis (X, Y, Z, A, B, C, U, V, W);
- **{constant}** is a numerical value representing the end position;
- **[{axis}{constant}…]** is the optional specification of simultaneous movement for more axes.

or

## **!{axis}Q{constant}[{axis}Q{constant}…]**

where:

- **{axis}** is the letter specifying which axis (X, Y, Z, A, B, C, U, V, W);
- **{constant}** is a numerical value representing the number or the Q-variable whose value specifies the end position;
- **[{axis}Q{constant}…]** is the optional specification of simultaneous movement for more axes.

This command creates a RAPID-mode move of the specified axis or axes to the specified destinations. If another RAPID-mode move of an axis is in progress, that move is broken into and the motion of the axes is blended into the move to this new destination, effectively altering the destination of the move in progress.

Each axis destination can be specified either directly as a numerical constant (e.g. **!X63.72**), or indirectly by specifying the Q-variable whose value represents the axis destination (e.g. **!XQ15**). In either case, the destination value for each axis is in the scaled engineering units for the axis. The destination value always represents the end position for the axis, relative to program zero, even if the axis is currently in incremental mode. Execution of this command does not change the mode of the axis. The order in which the axes are specified in this command does not matter.

If a programmed move of a mode other than RAPID is in progress when this command is sent, this command will be rejected with an error.

If no move is in progress when this command is sent, this command will simply execute a RAPID-mode move to the specified destination. In this case, before starting the move, Turbo PMAC will execute the PMATCH position-matching function automatically to make sure motor and axis positions are properly linked in order for the move to execute properly.

**Examples:**

```
!X5
!X23.762 Y-345.124
!A-90.2 B37.3
!XQ152 YQ154
!XQ30 Y37.936
```
**See Also:** Altered Destination Moves RAPID-Mode Moves I-Variables Ixx16, Ixx19, Ixx20, Ixx21, Ixx22, Ixx90, Ixx92

## **@**

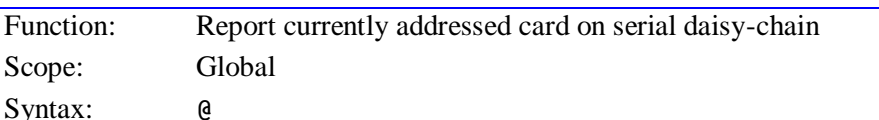

This command causes the addressed Turbo PMAC on a serial daisy-chain to report its number to the host. The number is set by variable I0 on the board, and can range from 0 to 15. If all cards are addressed, card @0 will return an **@** character.

I1 must be set to 2 or 3 for this command to be accepted. Otherwise, ERR003 is reported.

### **Example:**

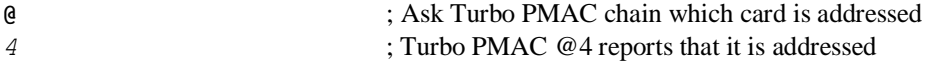

### **See Also:**

Addressing Commands (Talking to Turbo PMAC) Multiple-Card Applications (Synchronizing Turbo PMAC to External Events) I-variables I0, I1 On-line commands **#**, **#{constant}**, **&**, **&{constant}**, **@{constant}**

## **@{card}**

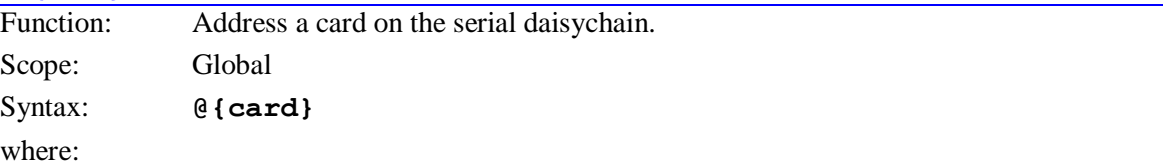

 **{card}** is a hexadecimal digit (0 to 9, A to F), representing the number of the card on the serial daisychain to be addressed; or the @ character, denoting that all cards are to be addressed simultaneously.

This command makes the Turbo PMAC board specified by **{card}** the addressed board on the serial daisychain. (the one on which subsequent commands will act). The number for each board is set by

variable I0 on the board. The addressing is modal, so all further commands will affect this board until a different board is addressed. At power-up/reset, Board @0 is addressed.

I1 must be set to 2 or 3 for this command to be accepted. Otherwise, ERR003 is reported.

To address all cards simultaneously, use the **@@** command. Query commands (those requiring a data response) will be rejected in this mode.

It is best to send a **<CR>** carriage return character immediately after the **@{card}** command before any other command is sent, to give the card that had been addressed time to tri-state its serial port outputs so that it will not interfere with the response of the newly addressed card.

This command should only be used when multiple Turbo PMAC cards are connected on a single serial cable. In this case, I-variable I1 should be set to 2 or 3 on all boards.

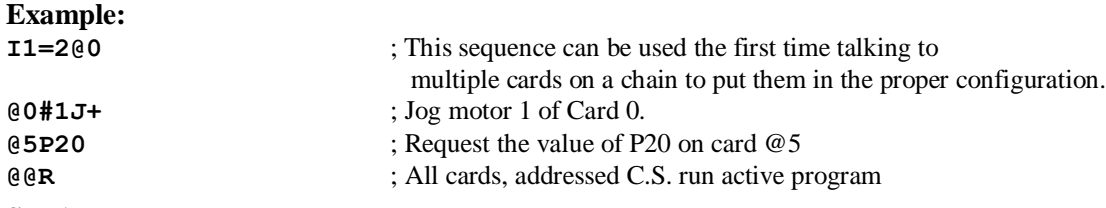

### **See Also:**

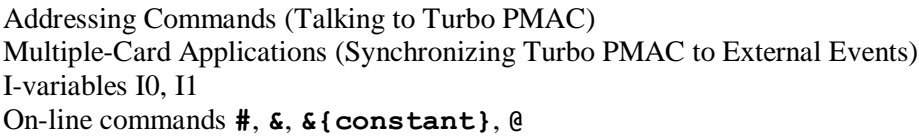

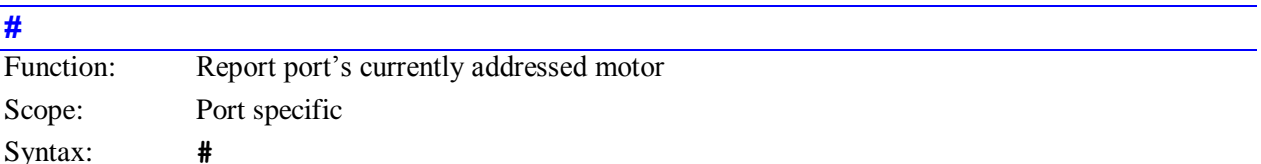

This command causes Turbo PMAC to return the number of the motor currently addressed for the communications port over which this command is sent.

This is the motor that will act on subsequent motor-specific commands sent over this port until a different motor is addressed with a **#{constant}** command.

Other communications ports may be addressing different motors at the same time, as set by **#{constant}** commands sent over those ports. In addition, each background PLC program can individually modally address a motor using the **ADDRESS** statement for subsequent **COMMAND** statements, and the hardware control panel on a Turbo PMAC can separately select a motor for its hardware inputs.

## *Note:*

In firmware versions 1.934 and older, all communications ports addressed the same motor, so a **#{constant}** command sent over any port set the addressed motor for all ports.

### **Example:**

**#** ; Ask Turbo PMAC which motor is addressed 2 ; Turbo PMAC reports that motor 2 is addressed

### **See Also:**

Control-Panel Port Inputs (Connecting Turbo PMAC to the Machine) On-line commands #{constant}, &, &{constant}, @{constant} Program commands **ADDRESS**, **COMMAND**

## **#{constant}**

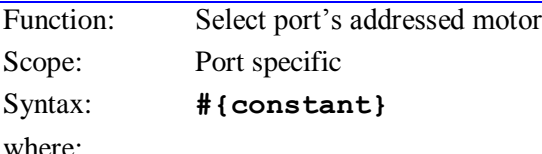

**{constant}** is an integer from 1 to 32, representing the number of the motor to be addressed

This command makes the motor specified by **{constant}** the addressed motor for the communications port over which this command is sent. This is the motor that will act on subsequent motor-specific commands sent over this port until a different motor is addressed with another **#{constant}** command.

Other communications ports may be addressing different motors at the same time, as set by **#{constant}** commands sent over those ports. In addition, each background PLC program can individually modally address a motor using the **ADDRESS** statement for subsequent **COMMAND** statements, and the hardware control panel on a Turbo PMAC can separately select a motor for its hardware inputs.

*Note:*  In firmware versions 1.934 and older, all communications ports addressed the same motor, so a **#{constant}** command sent over any port set the addressed motor for all ports.

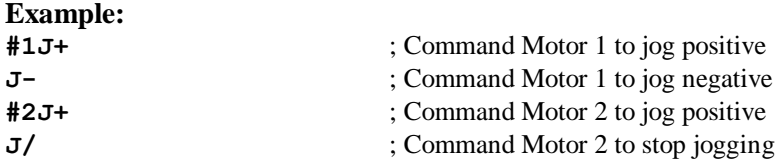

### **See Also:**

Control-Panel Port Inputs (Connecting Turbo PMAC to the Machine) Addressing commands (Talking to Turbo PMAC) Program commands **COMMAND**, **ADDRESS** On-line commands **#**, **&**, **&{constant}**, **@{constant}**

### **#{constant}->**

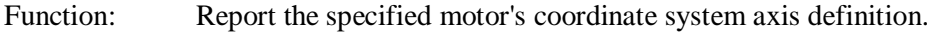

Scope: Coordinate-system specific

Syntax: **#{constant}->**

where:

 **{constant}** is an integer from 1 to 32 representing the number of the motor whose axis definition is requested

*Note:*

No spaces are allowed in this command.

This command causes Turbo PMAC to report the current axis definition of the specified motor in the currently addressed coordinate system. If the motor has not been defined to an axis in the currently addressed system, Turbo PMAC will return a **0** (even if the motor has been assigned to an axis in another coordinate system). A motor can have an axis definition in only one coordinate system at a time.

## **Example:**

**&1** ; Address Coordinate System 1

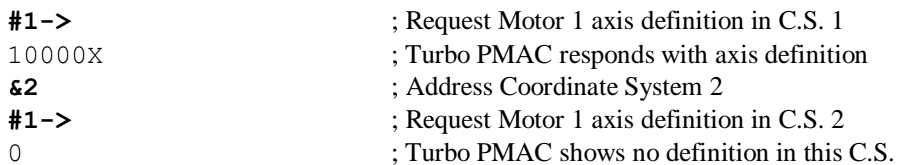

### **See Also:**

Axes, Coordinate Systems (Setting Up a Coordinate System)

On-line commands **#{constant}->0**, **#{constant}->{axis definition}**, **UNDEFINE**, **UNDEFINE ALL**.

### **#{constant}->0**

Function: Clear axis definition for specified motor.

Scope: Coordinate-system specific

Syntax: **#{constant}->0**

where:

 **{constant}** is an integer from 1 to 32 representing the number of the motor whose axis definition is to be cleared

*Note:*

No spaces are allowed in this command.

This command clears the axis definition for the specified motor if the motor has been defined to an axis in the currently addressed coordinate system. If the motor is defined to an axis in another coordinate system, this command will not be effective. This allows the motor to be redefined to another axis in this coordinate system or a different coordinate system.

Compare this command to **UNDEFINE**, which erases all the axis definitions in the addressed coordinate system, and to **UNDEFINE ALL**, which erases all the axis definitions in all coordinate systems.

### **Example:**

This example shows how the command can be used to move a motor from one coordinate system to another:

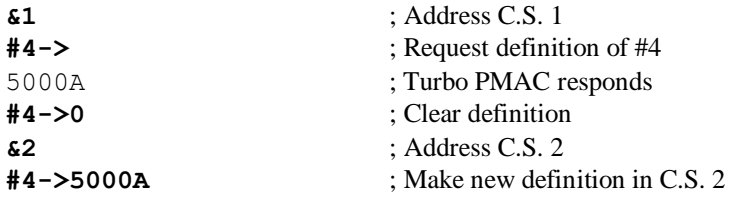

### **See Also:**

Axes, Coordinate Systems (Setting Up a Coordinate System) On-line commands **UNDEFINE**, **UNDEFINE ALL**, **#{constant}->{axis definition}**.

## **#{constant}->{axis definition}**

Function: Assign an axis definition for the specified motor. Scope: Coordinate-system specific

### Syntax: **#{constant}->{axis definition}**

where:

- **{constant}** is an integer from 1 to 32 representing the number of the motor whose axis definition is to be made;
- **{axis definition}** consists of 1 to 3 sets of **[{scale factor}]{axis}**, separated by the **+** character, in which:
- the optional **{scale factor}** is a floating-point constant representing the number of motor counts per axis unit (engineering unit); if none is specified, Turbo PMAC assumes a value of 1.0;
- $\bullet$  {axis} is a letter  $(X, Y, Z, A, B, C, U, V, W)$  representing the axis to which the motor is to be matched;
- **[+{offset}]** (optional) is a floating-point constant representing the difference between axis zero position and motor zero (home) position, in motor counts; if none is specified, Turbo PMAC assumes a value of 0.0

### *Note:*

No space is allowed between the motor number and the arrow double character, or between the scale factor and the axis letter.

This command assigns the specified motor to a set of axes in the addressed coordinate system. It also defines the scaling and starting offset for the axis or axes.

In the vast majority of cases, there is a one-to-one matching between Turbo PMAC motors and axes, so this axis definition statement only uses one axis name for the motor.

A scale factor is typically used with the axis character, so that axis moves can be specified in standard units (e.g. millimeters, inches, degrees). This number is what defines what the user units will be for the axis. If no scale factor is specified, a user unit for the axis is one motor count.

Occasionally an offset parameter is used to allow the axis zero position to be different from the motor home position. (This is the starting offset; it can later be changed in several ways, including the **PSET**, **{axis}=**, **ADIS**, and **IDIS** commands).

If the specified motor is currently assigned to an axis in a different coordinate system, Turbo PMAC will reject this command (reporting an ERR003 if I6=1 or 3). If the specified motor is currently assigned to an axis in the addressed coordinate system, the old definition will be overwritten by this new one.

To undo a motor's axis definition, address the coordinate system in which it has been defined, and use the command **#{constant}->0**. To clear all of the axis definitions within a coordinate system, address the coordinate system and use the **UNDEFINE** command. To clear all axis definitions in *all* coordinate systems, use **UNDEFINE ALL**.

For more sophisticated systems, two or three cartesian axes may be defined as a linear combination of the same number of motors. This allows coordinate system rotations and orthogonality corrections, among other things. One to three axes may be specified (if only one, it amounts to the simpler definition above). All axes specified in one definition must be from the same triplet set of cartesian axes: XYZ or UVW. If this multi-axis definition is used, a command to move an axis will result in multiple motors moving.

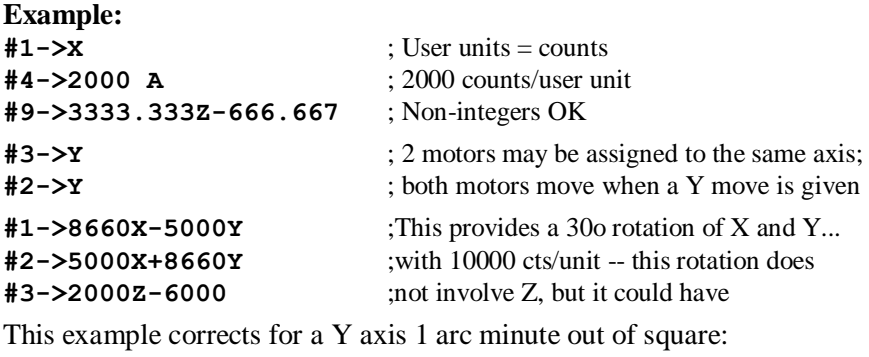

**#5->100000X** ;100000 cts/in **#6->-29.1X+100000Y** ;sin and cos of 1/60

### **See Also:**

Axes, Coordinate Systems (Setting Up a Coordinate System) On-line commands **#{constant}->**, **#{constant}->0**, **UNDEFINE**, **UNDEFINE ALL**.

### **#{constant}->I**

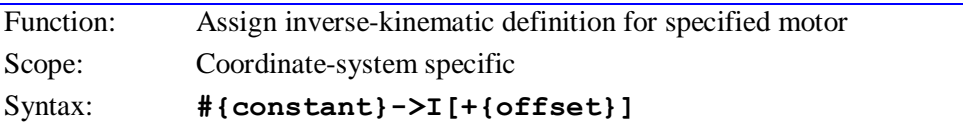

where:

- **{constant}** is an integer from 1 to 32 representing the number of the motor whose axis definition is to be made;
- **[+{offset}]** (optional) is a floating-point constant representing the difference between axis zero position and motor zero (home) position, in motor counts; if none is specified, Turbo PMAC assumes a value of 0.0

#### *Note:*

No space is allowed between the motor number and the "arrow" double character.

This command assigns the specified motor to an inverse-kinematic axis in the addressed coordinate system. It also defines the offset for the axis. A motor assigned in this way must get its commanded positions each programmed move or segment from the inverse-kinematic program for the coordinate system. This program, created with an **OPEN INVERSE** command, is executed automatically each programmed move or segment if Isx50 for the coordinate system is set to 1.

At the end of each execution of the inverse-kinematic program for the coordinate system, Turbo PMAC expects to find the motor position calculated by the program for each Motor xx in the coordinate system defined as an inverse-kinematic axis in variable Pxx (e.g. P13 for Motor 13).

### **See Also:** Inverse Kinematics I-variable Isx50 On-line commands **OPEN FORWARD**, **OPEN INVERSE**

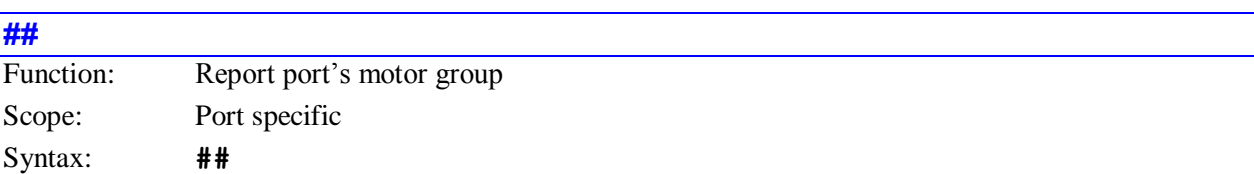

This command causes Turbo PMAC to return the number of the motor group currently selected on this port for on-line commands **<CTRL-B>**, **<CTRL-F>**, **<CTRL-P>**, and **<CTRL-V>**. This value can be set for the port by the **##{constant}** command, and defaults to 0 on power-up/reset. Each communications port can have a different value.

## *Note:*

This is not related to the individual motor addressed with the **#** command, and reported with the **#{constant}** command

The possible values returned and the motors they represent are:

- 0: Motors  $1 8$
- 1: Motors 9 16
- 2: Motors  $17 24$
- 3: Motors 25 32

### *Note:*

In Turbo PMAC firmware versions 1.934 and older, this function was controlled commonly for all ports by global I-variable I59.

## **See Also:**

I-variable I59 On-line commands **<CTRL-B>**, **<CTRL-F>**, **<CTRL-P>**, **<CTRL-V>**, **##{constant}**

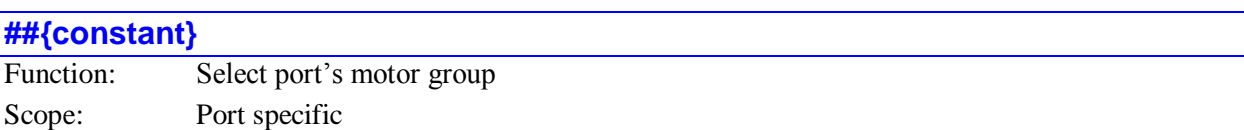

Syntax: **##{constant}**

where:

**{constant}** is an integer from 0 to 3 representing the motor group

This command selects the group of eight motors whose data will be supplied in response to subsequent **<CTRL-B>** (report motor status words), **<CTRL-F>** (report motor following errors), **<CTRL-P>** (report motor positions), and **<CTRL-V>** (report motor velocities) commands issued on this same port. It does not affect the behavior of these commands issued on any other port.

### *Note:*

This is not related to the individual motor addressed with the # command, and reported with the **#{constant}** command

The possible versions of the **##{constant}** command and the motors they select are:

- **##0:** Motors  $1 8$
- $\text{#}41$ : Motors 9 16
- **##2**: Motors 17 24
- **##3**: Motors 25 32

## *Note:*

In Turbo PMAC firmware versions 1.934 and older, this function was controlled commonly for all ports by global I-variable I59.

### **See Also:**

I-variable I59 On-line commands **<CTRL-B>**, **<CTRL-F>**, **<CTRL-P>**, **<CTRL-V>**, **##**

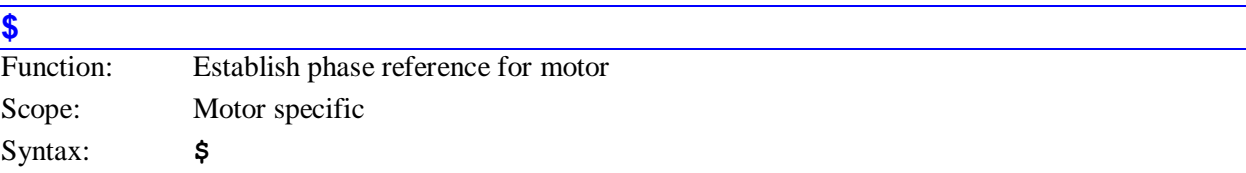

This command causes Turbo PMAC to attempt to establish the phase reference and close the servo loop for a PMAC-commutated (Ixx01 bit  $0 = 1$ ) synchronous (Ixx78 = 0) motor. On other types of motors, where there is no need to establish a phase reference, the  $\frac{1}{2}$  command will simply close the servo loop for the motor (a **J/** command is also suitable for these motors).

The phase reference for a synchronous PMAC-commutated can be established either by a phasing search move if  $Ixx74 > 0$ , or by an absolute position read if  $Ixx81 > 0$ . If both of these variables are set to 0, Turbo PMAC will set the phase reference error status bit for the motor on a **\$** command, leaving the motor in the "killed" state, and not permitting the servo loop to be closed until the error status bit is cleared.

If Ixx80 bit 0 is saved as 0, no phase reference is performed automatically at power-up or reset of the full board, and the phase reference error bit is set, prohibiting the closing of the servo loop. A subsequent **\$** command, successfully executed, is required to establish the phase reference for synchronous, PMACcommutated motor.

If Ixx80 bit 0 is saved as 1, the phase reference operation is performed automatically at power-up or reset of the full board. In this case it is possible, but not required, to re-establish the phase reference with a subsequent **\$** command.

A phasing search move checks for any of the following error conditions both before and after the search:

- Hardware overtravel limits
- Amplifier fault
- $I<sup>2</sup>T$  overcurrent fault
- Fatal following error fault
- Integrated following error fault

If any of these error conditions is present, the phase reference is considered to have failed and the phase reference error status bit is set. Also, if no movement is detected during the search, the error bit is set

An absolute phase position read checks for any of the above fault conditions shortly after the read. If any of these is found, the read is presumed to have failed and the error bit is set. Also, if an illegal value is read from the sensor (e.g. all 3 hall sensors at 0 or 1), the error bit is set.

If the **\$** command is issued while the motor is executing a move, the command will be rejected, with Turbo PMAC reporting ERR018 if I6 is set to 1 or 3.

If another command to move the motor is issued while the phase reference is still in progress, that command will be rejected, with Turbo PMAC reporting ERR018 if I6 is set to 1 or 3. The phase reference in progress status bit is set to 1 while the reference is being done.

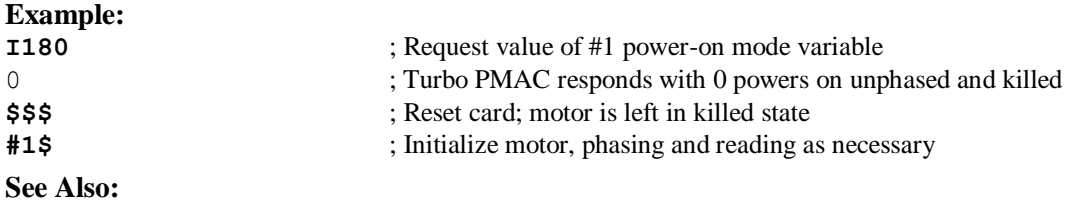

### Absolute Sensors (Setting Up a Motor)

Power-on Phasing (Setting Up Turbo PMAC Commutation) I-variables Ixx10, Ixx73, Ixx74, Ixx75, Ixx80, Ixx81

On-line commands **\$\***, **\$\$**, **\$\$\***, **\$\$\$**, **J/**

## **\$\$**

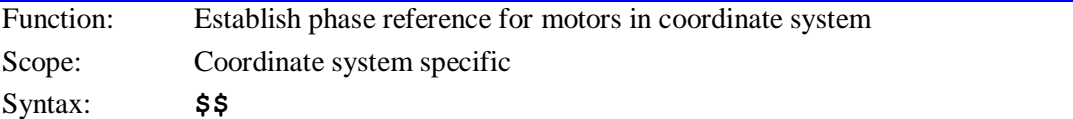

This command causes Turbo PMAC to attempt to establish the phase references and close the servo loops for all of the motors in the addressed coordinate system.

For PMAC-commutated (Ixx01 bit  $0 = 1$ ) synchronous (Ixx78 = 0) motors, a phasing search move (Ixx74  $> 0$ ) or absolute phase position read (Ixx81  $> 0$ ) is performed, and the servo loop is closed. For other types of motors, where there is no need to establish a phase reference, the **\$\$** command will simply close the servo loop for the motor.

The action of the **\$\$** command is equivalent to that of the **\$** command issued to each motor in the coordinate system. For details on the action performed, refer to the specification of the **\$** command.

If the **\$\$** command is issued while any motor is executing a move, the command will be rejected, with Turbo PMAC reporting ERR018 if I6 is set to 1 or 3.

If another command to move a motor is issued while the phase reference for that motor is still in progress, that command will be rejected, with Turbo PMAC reporting ERR018 if I6 is set to 1 or 3. The phase reference in progress status bit for the motor is set to 1 while the reference is being done.

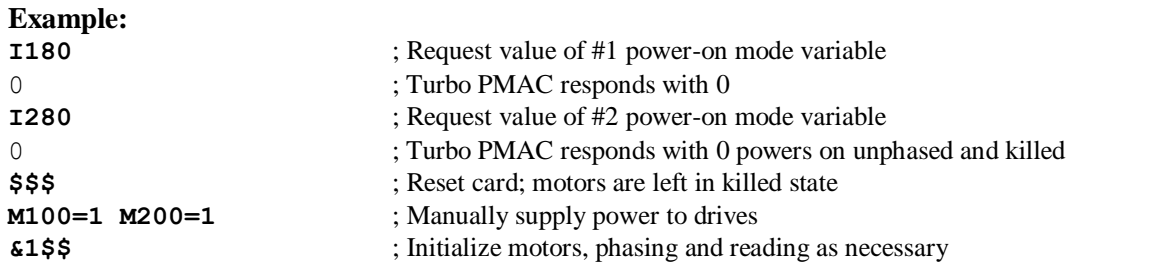

## **See Also:**

Absolute Sensors (Setting Up a Motor) Power-on Phasing (Setting Up Turbo PMAC Commutation) I-variables Ixx10, Ixx73, Ixx74, Ixx75, Ixx80, Ixx81 On-line commands **\$**, **\$\***, **\$\$\***, **\$\$\$**, **J/**

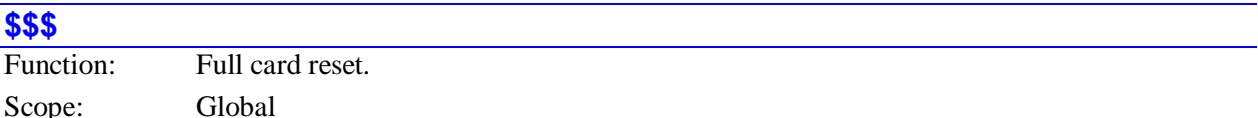

Syntax: **\$\$\$**

This command causes Turbo PMAC to do a full card reset. The effect of **\$\$\$** is equivalent to that of cycling power on Turbo PMAC, or taking the INIT/ line low, then high.

With the re-initialization jumper (E51 on a Turbo PMAC, E3 on a Turbo PMAC2) OFF, this command does a standard reset of the Turbo PMAC. Turbo PMAC copies the contents of the flash memory into active main memory during a normal reset cycle, overwriting any current contents. This means that anything changed in Turbo PMAC's active main memory that was not saved to flash memory will be lost. Contents of the Option 16 supplemental battery-backed parameter memory are not changed by the **\$\$\$** command.

With the re-initialization jumper ON, this command does a reset and re-initialization of the Turbo PMAC. Instead of copying the last saved I-variable values from flash memory into active memory, Turbo PMAC copies the factory default I-variable values into active memory.

### *Note:*

Because this command immediately causes Turbo PMAC to enter its power-up/rest cycle, there is no acknowledging character (**<ACK>** or **<LF>**) returned to the host.

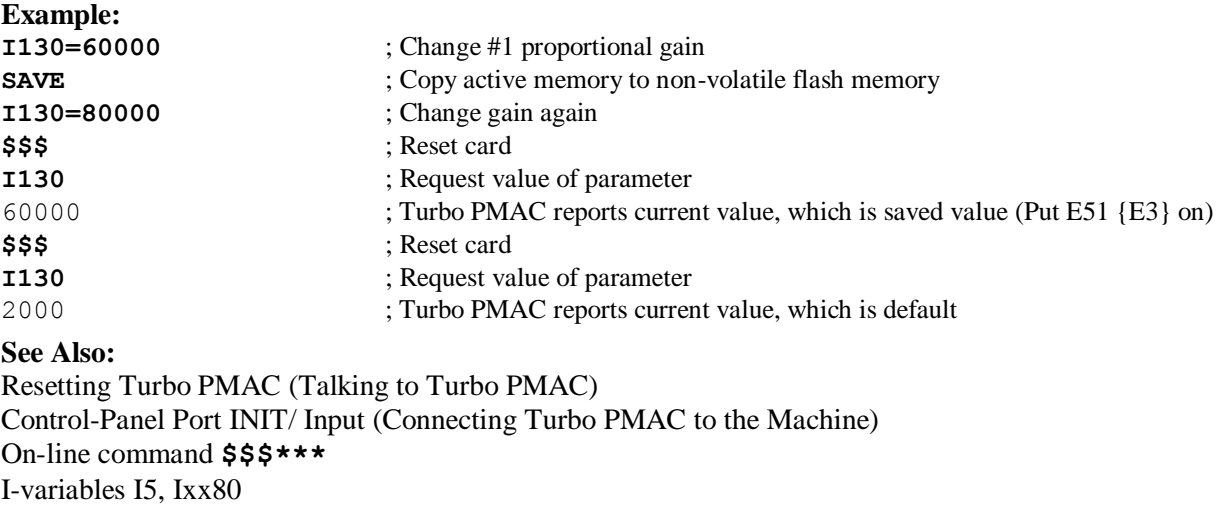

JPAN Connector Pin 15

Jumpers E3, E51.

# **\$\$\$\*\*\*** Function: Global card reset and reinitialization. Scope: Global

Syntax: **\$\$\$\*\*\***

This command performs a full reset of the card and re-initializes the memory. All programs and other buffers are erased in active memory. All I-variables are returned to their factory defaults. (Previously **SAVE**d states for these programs, buffers, and variables are still held in flash memory, and can be brought into active memory with a subsequent **\$\$\$**command). The **\$\$\$\*\*\*** command will also recalculate the firmware checksum reference value and eliminate any password that might have been entered.

M-variable definitions, P-variable values, Q-variable values, and axis definitions are not affected by this command. They can be cleared by separate commands (e.g. **MO.**.8191->\*, **PO..8191=0**,

## **Q0..8191=0**, **UNDEFINE ALL**).

This command is particularly useful if the program buffers have become corrupted. It clears the buffers and buffer pointers so the files can be re-sent to Turbo PMAC. Regular backup of parameters and programs to the disk of a host computer is strongly encouraged so this type of recovery is possible. The PMAC Executive program has Save Full Turbo PMAC Configuration and Restore Full Turbo PMAC Configuration functions to make this process easy.

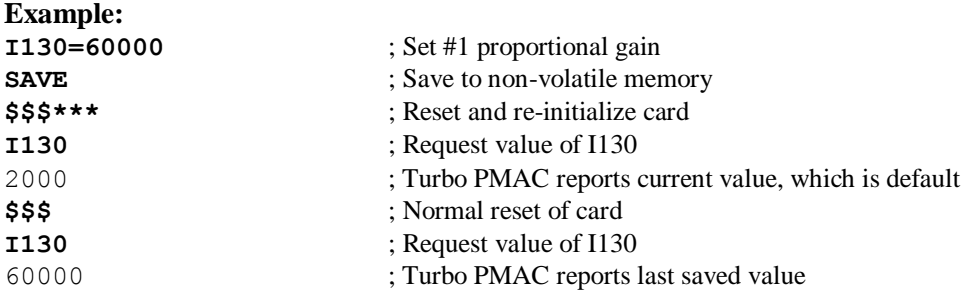

### **See Also:**

On-line command **\$\$\$**, **PASSWORD={string};** Jumper E3 (PMAC2), E51 (PMAC) PMAC Executive Program Save/Restore Full Configuration.

## **\$\$\***

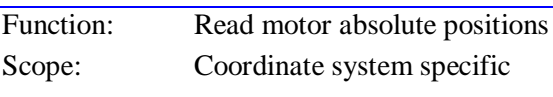

Syntax: **\$\$\***

The **\$\$\*** command causes PMAC to perform a read of the absolute positions for all motors in the addressed coordinate system that require an absolute position read  $(Ixx10 > 0)$ , as defined by Ixx10 and Ixx95 for the motor. This command performs the same actions in reading the absolute position data that are normally performed during the board's power-up/reset cycle if Ixx80 bit 2 is set to the default of 0.

The action of this command is equivalent to that of a motor-specific **\$\*** command to each motor in the coordinate system. Refer to the **\$\*** command description for the exact actions of this command.

## **\$\***

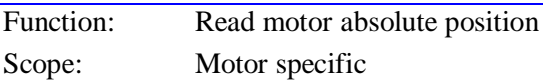

## Syntax: **\$\***

The **\$\*** command causes PMAC to perform a read of the absolute position for the addressed motor, as defined by Ixx10 and Ixx95 for the motor. It performs the same actions that are normally performed during the board's power-up/reset cycle.

The **\$\*** command performs the following actions on the addressed motor:

- The motor is killed (servo loop open, zero command, amplifier disabled).
- If the motor is set up for local hardware encoder position capture by input flags, with bit 0 of Ixx97 set to 0 to specify hardware capture, and bit 18 of Ixx24 set to 0 to specify local, not MACRO, flag operation (these are default values), the hardware encoder counter for the same channel as the flag register specified by Ixx25 is set to 0 (e.g. if Ixx25 specifies flags from channel 3, then encoder counter 3 is cleared).
- The motor home complete status bit is cleared.
- The motor position bias register, which contains the difference between motor and axis zero positions, is set to 0.
- If Ixx10 for the motor is greater than 0, specifying an absolute position read, the sensor is read as specified by Ixx10 and Ixx95 to set the motor actual position. The actual position value is set to the sum of the sensor value and the Ixx26 "home offset" parameter. Unless the read is determined to be unsuccessful, the motor "home complete" status bit is set to 1.
- If Ixx10 for the motor is set to 0, specifying no absolute position read, the motor actual position register is set to 0.
- Because the motor is killed the actual position value is automatically copied into the command position register for the motor.
- There are several things to note with regard to this command:
- The motor is left in the killed state at the end of execution of this command. To enable the motor, a **\$** command should be used if this is a PMAC-commutated motor and a phase reference must be established; otherwise a **J/**, **A**, or **<CTRL-A>** command should be used to enable the motor and close the loop.
- If bit 2 of Ixx80 is set to 1*,* PMAC will not attempt an absolute position read at the board poweron/reset; in this case, the **\$\*** command must be used to establish the absolute sensor. If bit 2 of Ixx80 is set to 0 (the default), PMAC will attempt an absolute position read at the board power-on/reset.
- With Ixx10 set to 0, the action of **\$\*** is very similar to that of the **HOMEZ** command. There are a few significant differences, however:
	- **\$\*** always kills the motor; **HOMEZ** leaves the servo in its existing state.
	- **\$\*** sets the present actual position to be zero; **HOMEZ** sets the present commanded position to be zero.
	- **\$\*** zeros the hardware encoder counter in most cases; **HOMEZ** does not change the hardware encoder counter.
	- All of the motors in a single coordinate system that require an absolute position read can be commanded at once with the coordinate-system specific **\$\$\*** command.

### **See Also:**

I-variables Ixx03, Ixx10, Ixx24, Ixx25, Ixx80, Ixx81 On-line commands **\$**, **\$\$\$**, **\$\$\***, **HOMEZ**

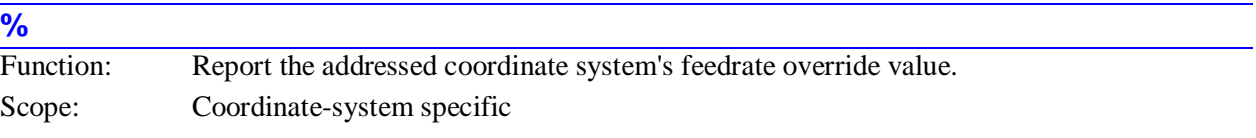

Syntax: **%**

This command causes Turbo PMAC to report the present feedrate-override (time-base) value for the currently addressed coordinate system. A value of 100 indicates "'real time"'; i.e. move speeds and times occur as specified.

Turbo PMAC will report the value in response to this command, regardless of the source of the value (even if the source is not the **%{constant}** command).

### **Example:**

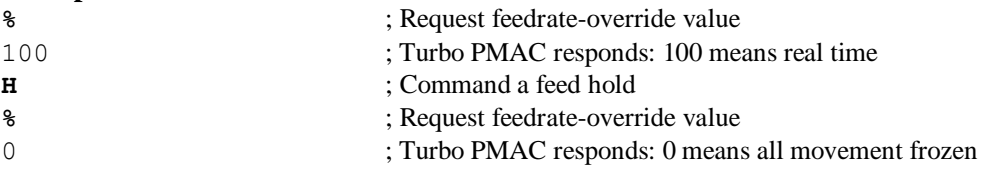

### **See Also:**

Time-Base Control (Synchronizing Turbo PMAC to External Events) I-Variables I10, Isx93, Isx94, Isx95 On-line commands **%{constant}**, **H**

## **%{constant}**

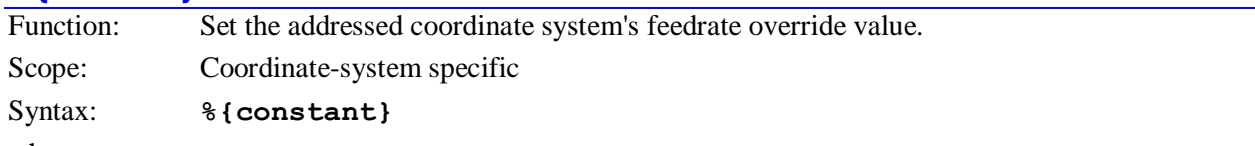

where:

 **{constant}** is a non-negative floating point value specifying the desired feedrate override (timebase) value (100 represents real-time)

This command specifies the feedrate override value for the currently addressed coordinate system. The rate of change to this newly specified value is determined by coordinate system I-variable Isx94.

I-variable Isx93 for this coordinate system must be set to its default value (which tells to coordinate system to take its time-base value from the % -command register) in order for this command to have any effect.

The maximum % value that Turbo PMAC can implement is equal to  $(2^{23}/110)^*100$  or the (servo update rate in kHz)\*100. If a value greater than this is specified, Turbo PMAC will saturate at this value instead.

To control the time base based on a variable value, assign an M-variable (suggested Msx97) to the commanded time base register (X:\$002000, X:\$002100, etc.), then assign a variable value to the Mvariable. The value assigned here should be equal to the desired % value times (I10/100).

### **Example:**

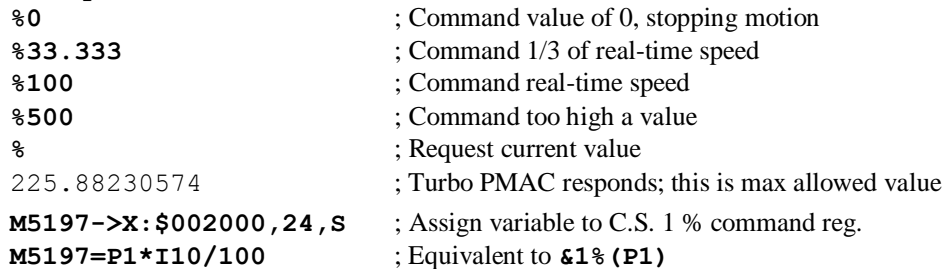

### **See Also:**

Time-Base Control (Synchronizing Turbo PMAC to External Events) I-Variables I10, Isx93, Isx94, Isx95 On-line commands **%**, **H**

Memory map registers X:\$002000, X:\$002100, etc.

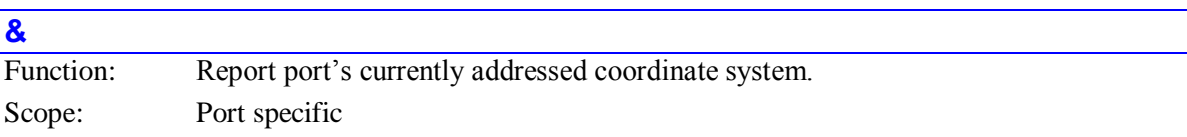

Syntax: **&**

This command causes Turbo PMAC to return the number of the coordinate system currently addressed for the communications port over which this command is sent. This is the coordinate system that will act on subsequent coordinate-system-specific commands sent over this port until a different coordinate system is addressed with an **&{constant}** command.

Other communications ports may be addressing different coordinate systems at the same time, as set by **&{constant}** commands sent over those ports. In addition, each background PLC program can individually modally address a coordinate system using the **ADDRESS** statement for subsequent **COMMAND** statements, and the hardware control panel on a Turbo PMAC can separately select a coordinate system for its hardware inputs.

### *Note:*

In firmware versions 1.934 and older, all communications ports addressed the same coordinate system, so an **&{constant}** command sent over any port set the addressed coordinate system for all ports.

## **Example:**

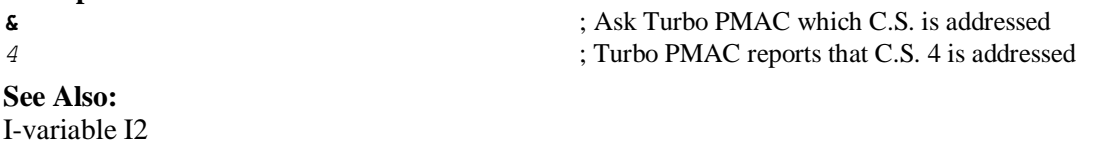

On-line commands **#, #{constant},&{constant}**; Program commands **ADDRESS, COMMAND**;

### **&{constant}**

Function: Select port's addressed coordinate system.

Scope: Port specific

Syntax: **&{constant}**

where:

 **{constant}** is an integer from 1 to 16, representing the number of the coordinate system to be addressed on this port

This command makes the coordinate system specified by **{constant}** the addressed coordinate system for the communications port over which this command is sent. This is the coordinate system that will act on subsequent coordinate-system -specific commands sent over this port until a different coordinate system is addressed with another  $\&$  {constant} command.

Other communications ports may be addressing different coordinate systems at the same time, as set by **&{constant}** commands sent over those ports. In addition, each background PLC program can individually modally address a coordinate system using the **ADDRESS** statement for subsequent **COMMAND** statements, and the hardware control panel on a Turbo PMAC can separately select a coordinate system for its hardware inputs.

### *Note:*

In firmware versions 1.934 and older, all communications ports addressed the same coordinate system, so an **&{constant}** command sent over any port set the addressed coordinate system for all ports.

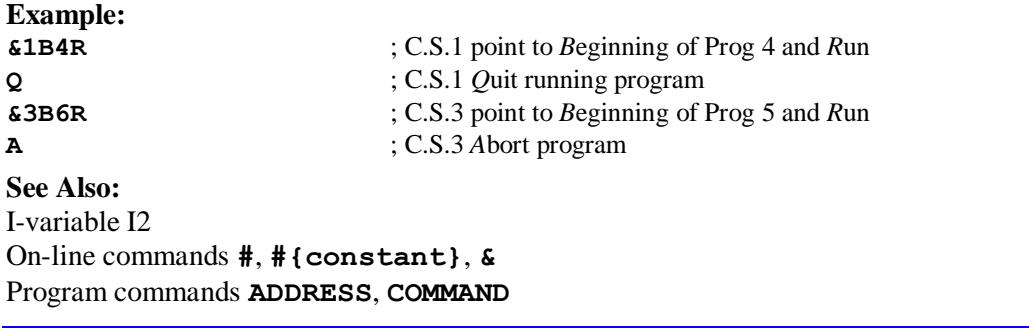

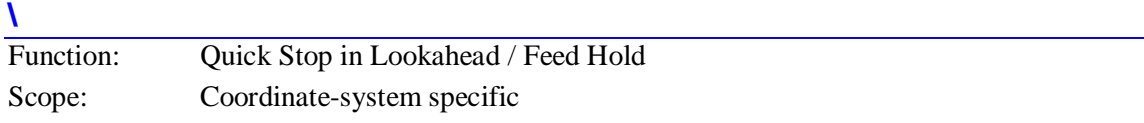

Syntax: \

This command causes the Turbo PMAC to calculate and execute the quickest stop within the lookahead buffer for the addressed coordinate system that does not violate acceleration constraints for any motor within the coordinate system. Motion will continue to a controlled stop along the programmed path, but the stop will not necessarily be at a programmed point.

The **\** quick-stop command is generally the best command to stop motion interactively within lookahead. Its function is much like that of a traditional feed-hold command, but unlike the regular **H** feed-hold command in Turbo PMAC, it is guaranteed to observe constraints.

### *Note:*

The use of DWELL, WHILE({condition})WAIT, and a violation of the doublejump-back rule momentarily switches PMAC out of lookahead mode. Therefore, these constructs should not be used in programs and sub-programs when the **\** quick-stop command will be used to control their lookahead state.

Once stopped, several options are possible:

- Jog axes away with any of the jogging commands. The on-line jog commands can be used to jog any of the motors in the coordinate system away from the stopped point. However, before execution of the programmed path can be resumed, all motors must be returned to the original stopping point with the **J=** command.
- Start reverse execution along the path with the **<** command.
- Resume forward execution with the **>**, **R**, or **S** command.
- End program execution with the **A** command.

This same functionality can be obtained from within a Turbo PMAC program by setting Isx21 to 4, which executes more quickly than **CMD "&n\"**.

If the **\** command is given to a coordinate system that is not currently executing moves within the lookahead buffer, Turbo PMAC will execute the **H** feed-hold command instead.

### **See Also:**

I-variables Isx13, Isx20, Isx21 On-line commands **<**, **>**, **/**, **A**, **H**, **J=**, **R**, **S**

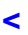

Function: Back up through Lookahead Buffer Scope: Coordinate-system specific

Syntax: **<**

This command causes the Turbo PMAC to start reverse execution in the lookahead buffer for the addressed coordinate system. If the program is currently executing in the forward direction, it will be brought to a quick stop (the equivalent of the **\** command) first.

Execution proceeds backward through points buffered in the lookahead buffer, observing velocity and acceleration constraints just as in the forward direction. This execution continues until one of the following occurs:

- Reverse execution reaches the beginning of the lookahead buffer the oldest stored point still remaining in the lookahead buffer – and it comes to a controlled stop at this point, observing acceleration limits in decelerating to a stop.
- The **\** quick-stop command is given, which causes Turbo PMAC to come to the quickest possible stop in the lookahead buffer.
- The > resume-forward, **R** run, or **S** step command is given, which causes Turbo PMAC to resume normal forward execution of the program, adding to the lookahead buffer as necessary.
- An error condition occurs, or a non-recoverable stopping command is given.

If any motor has been jogged away from the quick-stop point, and not returned with a **J=** command, Turbo PMAC will reject the **<** back-up command, reporting ERR017 if I6 is set to 1 or 3.

This same functionality can be obtained from within a Turbo PMAC program by setting Isx21 to 7, which executes more quickly than **CMD "&n<"**.

If the coordinate system is not currently in the middle of a lookahead sequence, Turbo PMAC will treat this command as an **H** feed-hold command.

**See Also:** I-variables Isx13, Isx20, Isx21 On-line commands **\**, **>**, **/**, **A**, **H**, **J=**, **R**, **S**

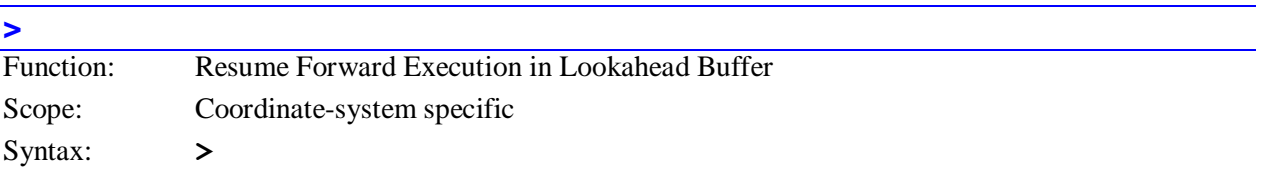

This command causes the Turbo PMAC to resume forward execution in the lookahead buffer for the addressed coordinate system. Typically, it is used to resume normal operation after a  $\setminus$  quick-stop command, or a **<** back-up command. If the program is currently executing in the backward direction, it will be brought to a quick stop (the equivalent of the **\** command) first.

If previous forward execution had been in continuous mode (started with the **R** command), the **>** command will resume it in continuous mode. If previous forward execution had been in single-step mode (started with the **S** command), the **>** command will resume it in single-step mode.

The **R** and **S** commands can also be used to resume forward execution, but they may change the continuous/single-step mode.

Deceleration from a backward move (if any) and acceleration in the forward direction observe the Ixx17 acceleration limits.

If any motor has been jogged away from the quick-stop point, and not returned with a **J=** command, Turbo PMAC will reject the **>** resume command, reporting ERR017 if I6 is set to 1 or 3.

This same functionality can be obtained from within a Turbo PMAC program by setting Isx21 to 6, which executes more quickly than **CMD "&n>"**.

If the coordinate system is not currently in the middle of a lookahead sequence, Turbo PMAC will treat this command as an **R** run command.

**See Also:** I-variables Isx13, Isx20, Isx21 On-line commands **\**, **<**, **/**, **A**, **H**, **J=**, **R**, **S**

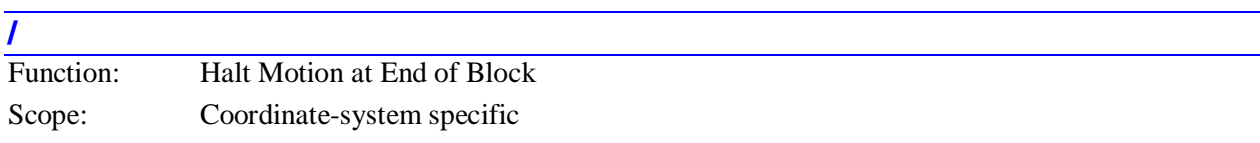

Syntax: **/**

This command causes PMAC to halt the execution of the motion program running in the currently addressed coordinate system at the end of the currently executing move, provided the coordinate system is in segmentation mode (Isx13 > 0). If the coordinate system is not in segmentation mode (Isx13 = 0), the **/** end-block command has the same effect as the **Q** or **S** command. It will halt execution at the end of the latest calculated move, which can be 1 or 2 moves past the currently executing move.

If the coordinate system is currently executing moves with the special lookahead function, motion will stop at the end of the move currently being added to the lookahead buffer. This is not necessarily the move that is currently executing from the lookahead buffer, and there can be a significant delay before motion is halted. Acceleration limits will be observed while ramping down to a stop at the programmed point.

Once halted at the end of the move, program execution can be resumed with the **R** run or **S** single-step command. In the meantime, the individual motors may be jogged way from this point, but they must all be returned to this point using the **J=** command before program execution may be resumed.

An attempt to resume program execution from a different point will result in an error (ERR017 reported if I6 = 1 or 3). If resumption of this program from this point is not desired, the **A** (abort) command should be issued before other programs are run.

**See Also:** I-variables Isx13, Isx20, Isx21 On-line commands **\**, **<**, **>**, **A**, **H**, **J=**, **R**, **S**

## **?**

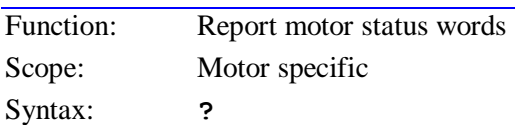

This command causes Turbo PMAC to report the motor status bits as an ASCII hexadecimal word. Turbo PMAC returns twelve characters, representing two status words. Each character represents four status bits. The first character represents Bits 20-23 of the first word; the second shows Bits 16-19; and so on, to the sixth character representing Bits 0-3. The seventh character represents Bits 20-23 of the second word; the twelfth character represents Bits 0-3.

If the Turbo PMAC is in bootstrap mode (suitable for the downloading of new firmware) instead of the normal operational mode, its response to this command will simply be BOOTSTRAP PROM.

The value of a bit is 1 when the condition is true; 0 when it is false. The meaning of the individual bits is:

## **First Word Returned (X:\$0000B0, X:\$000130, etc.):**

## **First character returned:**

**Bit 23** *Motor Activated*: This bit is 1 when Ixx00 is 1 and the motor calculations are active; it is 0 when Ixx00 is 0 and motor calculations are deactivated.

**Bit 22** *Negative End Limit Set***:** This bit is 1 when motor actual position is less than the software negative position limit (Ixx14), or when the hardware limit on this end (+LIMn on Turbo PMAC – note.) has been tripped; it is 0 otherwise. If the motor is deactivated (bit 23 of the first motor status word set to zero) or killed (bit 19 of the first motor status word set to zero), this bit is not updated.

**Bit 21** *Positive End Limit Set***:** This bit is 1 when motor actual position is greater than the software positive position limit (Ixx13), or when the hardware limit on this end (-LIMn -- note!) has been tripped; it is 0 otherwise. If the motor is deactivated (bit 23 of the first motor status word set to zero) or killed (bit 14 of the second motor status word set to zero), this bit is not updated.

**Bit 20** *Extended Servo Algorithm Enabled***:** This bit is 1 when Iyy00/Iyy50 for the motor is set to 1 and the extended servo algorithm for the motor is selected. It is 0 when Iyy00/Iyy50 is 0 and the PID servo algorithm is selected.

## **Second character returned:**

**Bit 19** *Amplifier Enabled***:** This bit is 1 when the outputs for this motor's amplifier are enabled, either in open loop or closed-loop mode (refer to Open-Loop Mode status bit to distinguish between the two cases). It is 0 when the outputs are disabled (killed).

**Bit 18** *Open Loop Mode***:** This bit is 1 when the servo loop for the motor is open, either with outputs enabled or disabled (killed). (Refer to Amplifier Enabled status bit to distinguish between the two cases.) It is 0 when the servo loop is closed (under position control, always with outputs enabled).

**Bit 17** *Move Timer Active*: This bit is 1 when the motor is executing any move with a predefined endpoint and end-time. This includes any motion program move dwell or delay, any jog-to-position move, and the portion of a homing search move after the trigger has been found. It is 0 otherwise. It changes from 1 to 0 when execution of the commanded move finishes.

**Bit 16** *Integration Mode*: This bit is 1 when Ixx34 is 1 and the servo loop integrator is only active when desired velocity is zero. It is 0 when Ixx34 is 0 and the servo loop integrator is always active.

## **Third character returned:**

**Bit 15** *Dwell in Progress***:** This bit is 1 when the motor's coordinate system is executing a **DWELL** instruction. It is 0 otherwise.

**Bit 14** *Data Block Error***:** This bit is 1 when move execution has been aborted because the data for the next move section was not ready in time. This is due to insufficient calculation time. It is 0 otherwise. It changes from 1 to 0 when another move sequence is started. This is related to the Run Time Error Coordinate System status bit.

**Bit 13** *Desired Velocity Zero***:** This bit is 1 if the motor is in closed-loop control and the commanded velocity is zero (i.e. it is trying to hold position). It is zero either if the motor is in closed-loop mode with non-zero commanded velocity, or if it is in open-loop mode.

**Bit 12** *Abort Deceleration***:** This bit is 1 if the motor is decelerating due to an Abort command, or due to hitting hardware or software position (overtravel) limits. It is 0 otherwise. It changes from 1 to 0 when the commanded deceleration to zero velocity finishes.

## **Fourth character returned:**

**Bit 11** *Block Request***:** This bit is 1 when the motor has just entered a new move section, and is requesting that the upcoming section be calculated. It is 0 otherwise. It is primarily for internal use. **Bit 10** *Home Search in Progress***:** This bit is set to 1 when the motor is in a move searching for a trigger: a homing search move, a jog-until trigger, or a motion program move-until-trigger. It becomes 1 as soon as the calculations for the move have started, and becomes zero again as soon as the trigger has been found, or if the move is stopped by some other means. This is *not* a good bit to observe to see if the full move is complete, because it will be 0 during the post-trigger portion of the move. Use the Home Complete and Desired Velocity Zero bits instead.

**Bit 9** *User-Written Phase Enable***:** This bit is 1 when Ixx59 bit 1 for the motor is set to 1 and the motor executes the user-written phase routine instead of the normal phase routine. It is 0 when Ixx59 bit 1 is 0 and the motor executes the normal phase routine.

**Bit 8** *User-Written Servo Enable***:** This bit is 1 when Ixx59 bit 0 for the motor is set to 1 and the motor executes the user-written servo routine instead of the normal servo routine. It is 0 when Ixx59 bit 0 is 0 and the motor executes the normal servo routine.

## **Fifth character returned:**

**Bit 7** *Alternate Source/Destination***:** This bit is 1 when Ixx01 bit 1 is 1 and an alternate source or destination for the motor algorithms is used. If Ixx01 bit 0 is 0, this means that the motor writes its command to an X-register instead of the standard Y-register. If Ixx01 bit 0 is 1, this means that the motor reads its commutation feedback from a Y-register instead of the standard X-register. This bit is 0 when Ixx01 bit 1 is 0, and the standard source or destination is used for the motor.

**Bit 6** *Phased Motor***:** This bit is 1 when Ixx01 bit 0 is 1 and this motor is being commutated by Turbo PMAC; it is 0 when Ixx01 bit 0 is 0 and this motor is not being commutated by Turbo PMAC.

**Bit 5** *Following Offset Mode:* This bit is 1 when Ixx06 bit 1 is 1 and position following is executed in "offset mode", in which the motor's programming reference position moves with the following. This bit is 0 when Ixx06 bit 1 is 0 and position following is executed in "normal mode", in which the motor's programming reference does not move with the following.

**Bit 4** *Following Enabled***:** This bit is 1 when Ixx06 bit 0 is 1 and position following for this axis is enabled; it is 0 when Ixx06 bit 0is 0 and position following is disabled.

## **Sixth character returned:**

**Bit 3** *Error Trigger*: This bit is 1 when Ixx97 bit 1 is set to 1 and the motor's triggered moves trigger on the warning following error limit being exceeded. Itis 0 when Ixx97 bit 1 is set to 0 and the motor's triggered moves trigger on a specified input flag state.

**Bit 2** *Software Position Capture***:** This bit is 1 when Ixx97 bit 0 is set to 1 and the motor's triggered moves use a software-captured position as the reference for the post-trigger move. It is 0 when Ixx97 bit 0 is set to 0 and the motor's triggered moves use the hardware-captured counter position as the reference for the post-trigger move.

**Bit 1** *Integrator in Velocity Loop*: This bit is 1 when bit 1 of Ixx96 is set to 1 and the PID integrator is inside the velocity loop, acting on the velocity error. This bit is 0 when bit 1 of Ixx96 is 0 and the PID integrator is in the position loop, acting on the position error. (In firmware revisions V1.940 and older, this status bit was bit 0 of Ixx96.)

**Bit 0** *Alternate Command-Output Mode*: This bit is 1 when bit 0 of Ixx96 is set to 1 and the motor's commands are output in the alternate mode. If Ixx01 bit 0 is 1, this means that open-loop directmicrostepping commutation is performed instead of the normal closed-loop commutation. If Ixx01 bit 0 is 0, this means that the motor's non-commutated output is formatted as a sign-and-magnitude signal pair, instead of a single bipolar signal output. This bit is 0 when bit 0 of Ixx96 is set to 0 and the motor's commands are output in the standard mode. (In firmware revisions V1.940 and older, this status bit was the Ixx90 rapid speed control.)

## **Second Word Returned (Y:\$0000C0, Y:\$000140, etc.):**

## **Seventh character returned:**

**Bits 20-23** *(C.S. - 1) Number***:** These three bits together hold a value equal to the (Coordinate System number minus one) to which the motor is assigned. Bit 23 is the MSB, and bit 20 is the LSB. For instance, if the motor is assigned to an axis in C. S. 6, these bits would hold a value of 5: bit  $23 = 0$ , bit  $22$  $= 1$ , bit 21 = 0, and bit 20 = 1.

## **Eighth character returned:**

**Bits 16-19** *Coordinate Definition***:** These four bits tell what axis or axes this motor has been assigned to in an axis definition statement. The following values are currently used:

0: No definition

- 1: Assigned to A-axis
- 2: Assigned to B-axis
- 3: Assigned to C-axis
- 4: Assigned to UVW axes
- 7: Assigned to XYZ axes

## **Ninth Character Returned:**

**Bit 15** *Assigned to C.S.***:** This bit is 1 when the motor has been assigned to an axis in any coordinate system through an axis definition statement. It is 0 when the motor is not assigned to an axis in any coordinate system.

## **Bit 14** *(Reserved for future use)*

**Bit 13** *Foreground In-Position***:** This bit is 1 when the foreground in-position checking is enabled with I13=1 and when four conditions are satisfied: the loop is closed, the desired velocity zero bit is 1 (which requires closed-loop control and no commanded move); the program timer is off (not currently executing any move, DWELL, or DELAY), and the magnitude of the following error is smaller than  $IxX28$ . It is 0 otherwise.

**Bit 12** *Stopped on Desired Position Limit***:** This bit is 1 if the motor has stopped because the desired position has exceeded the software overtravel limit parameters (Ixx24 bit 15 must be 1 to enable this function). It is 0 otherwise.

## **Tenth Character Returned:**

**Bit 11** *Stopped on Position Limit***:** This bit is 1 if this motor has stopped because of either a software or a hardware position (overtravel) limit, even if the condition that caused the stop has gone away. It is 0 at all other times, even when into a limit but moving out of it.

**Bit 10** *Home Complete*: This bit, set to 0 on power-up or reset, becomes 1 when the homing move *successfully* locates the home trigger. Usually, at this point in time the motor is decelerating to a stop or moving to an offset from the trigger determined by Ixx26. If a second homing move is done, this bit is set to 0 at the beginning of the move, and only becomes 1 again if that homing move successfully locates the home trigger. Use the Desired Velocity Zero bit and/or the In Position bit to monitor for the end of motor motion.

**Bit 9** *Phasing Search/Read Active***:** This bit is set to 1 if the phasing search move or phasing absolute position read is currently ongoing for the motor. It is set to 0 otherwise.

**Bit 8** *Phasing Reference Error*: This bit is set to 1 on power-up/reset for a PMAC-commutated (Ixx01) bit  $0 = 1$ ) synchronous motor. It is also set to 1 at the beginning of a phasing search move or phasing absolute position read for such a motor. It is set to 0 on the successful completion of a phasing search move or phasing absolute position read. If this bit is 1, the position/velocity servo loop cannot be closed for this motor.

This bit is set to 1 if the phasing search move for a Turbo PMAC-commutated motor has failed due to amplifier fault, overtravel limit, or lack of detected motion. It is set to 0 if the phasing search move did not fail by any of these conditions (not an absolute guarantee of a successful phasing search).

## **Eleventh Character Returned:**

**Bit 7** *Trigger Move*: This bit is set to 1 at the beginning of a jog-until-trigger or motion program moveuntil-trigger. It is set to 0 on finding the trigger (at the beginning of the post-trigger move section), but remains at 1 if the move ends with no trigger found. This bit is useful to determine whether the move was successful in finding the trigger.

**Bit 6** *Integrated Fatal Following Error***:** This bit is 1 if this motor has been disabled due to an integrated following error fault, as set by Ixx11 and Ixx63. The fatal following error bit (bit 2) will also be set in this case. Bit 6 is zero at all other times, becoming 0 again when the motor is re-enabled.

**Bit 5** *I*<sup>2</sup>*T* **Amplifier Fault Error:** This bit is 1 if this motor has been disabled by an integrated current fault. The amplifier fault bit (bit 3) will also be set in this case. Bit 5 is 0 at all other times, becoming 0 again when the motor is re-enabled.

**Bit 4** *Backlash Direction Flag***:** This bit is 1 if backlash has been activated in the negative direction. It is 0 otherwise.

## **Twelfth Character Returned:**

**Bit 3** *Amplifier Fault Error***:** This bit is 1 if this motor has been disabled because of an amplifier fault signal, *even if the amplifier fault signal has gone away*, or if this motor has been disabled due to an  $I<sup>2</sup>T$ integrated current fault (in which case bit 5 is also set). It is 0 at all other times, becoming 0 again when the motor is re-enabled.

**Bit 2** *Fatal Following Error***:** This bit is 1 if this motor has been disabled because it exceeded its fatal following error limit (Ixx11) or because it exceeded its integrated following error limit (Ixx63; in which case bit 6 is also set). It is 0 at all other times, becoming 0 again when the motor is re-enabled.

**Bit 1** *Warning Following Error***:** This bit is 1 if the following error for the motor exceeds its warning following error limit (Ixx12). It stays at 1 if the motor is killed due to fatal following error. It is 0 at all other times, changing from 1 to 0 when the motor's following error reduces to under the limit, or if killed, is re-enabled.

**Bit 0** *In Position*: This bit is 1 when five conditions are satisfied: the loop is closed, the desired velocity zero bit is 1 (which requires closed-loop control and no commanded move); the program timer is off (not currently executing any move, **DWELL**, or **DELAY**), the magnitude of the following error is smaller than Ixx28 and the first four conditions have been satisfied for (Ixx88+1) consecutive scans.

### **Example: #1?** ; Request status of Motor 1 **81200001C401** ; PMAC responds with 12 hex digits representing 48 bits ; The following bits are true (all others are false): ; Word 1 Bit 23: Motor Activated ; Bit 16: Integration Mode ; Bit 13: Desired Velocity Zero ; Word 2 (Bits 20-23 all  $0$  – assigned to C.S.1)  $\therefore$  (Bits 16-19 form 1 – assigned to A-axis) ; Bit 15: Assigned to Coordinate System ; Bit 14: Amplifier Enabled ; Bit 10: Home Complete ; Bit 0: In Position **See Also:**

On-line commands **<CTRL-B>**, **??**, **???** Memory-map registers X:\$0000B0, X:\$000130, etc., Y:\$0000C0, Y:\$000140, etc.; Suggested M-Variable definitions Mxx30-Mxx45.

## **??**

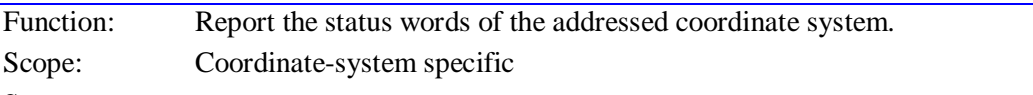

Syntax: **??**

This command causes Turbo PMAC to report status bits of the addressed coordinate system as an ASCII hexadecimal word. Turbo PMAC returns eighteen characters, representing three 24-bit status words. Each character represents four status bits. The first character represents bits 20-23 of the first word; the second shows bits 16-19; and so on, to the sixth character representing bits 0-3. The seventh character represents bits 20-23 of the second word; the twelfth character represents bits 0-3.

If the Turbo PMAC is in bootstrap mode (suitable for the downloading of new firmware) instead of the normal operational mode, its response to this command will simply be BOOTSTRAP PROM.

The value of a bit is 1 when the condition is true; 0 when it is false. The meanings of the individual bits are:

## **First Word Returned (X:\$002040, X:\$0020C0, etc.)**

## **First character returned:**

**Bit 23** *Z-Axis Used in Feedrate Calculations***:** This bit is 1 if this axis is used in the vector feedrate calculations for F-based moves in the coordinate system; it is 0 if this axis is not used. See the **FRAX** command.

**Bit 22** *Z-Axis Incremental Mode***:** This bit is 1 if this axis is in incremental mode -- moves specified by distance from the last programmed point. It is 0 if this axis is in absolute mode -- moves specified by end position, not distance. See the **INC** and **ABS** commands.

**Bit 21** *Y-Axis Used in Feedrate Calculations***:** (See bit 23 description.)

**Bit 20** *Y-Axis Incremental Mode***:** (See bit 22 description.)

## **Second character returned:**

**Bit 19** *X-Axis Used in Feedrate Calculations***:** (See bit 23 description.)

**Bit 18** *X-Axis Incremental Mode***:** (See bit 22 description.)

**Bit 17** *W-Axis Used in Feedrate Calculations***:** (See bit 23 description.)

**Bit 16** *W-Axis Incremental Mode***:** (See bit 22 description.)

## **Third character returned:**

**Bit 15** *V-Axis Used in Feedrate Calculations***:** (See bit 23 description.)

**Bit 14** *V-Axis Incremental Mode***:** (See bit 22 description.)

**Bit 13** *U-Axis Used in Feedrate Calculations***:** (See bit 23 description.)

**Bit 12** *U-Axis Incremental Mode***:** (See bit 22 description.)

## **Fourth character returned:**

**Bit 11** *C-Axis Used in Feedrate Calculations***:** (See bit 23 description.)

**Bit 10** *C-Axis Incremental Mode***:** (See bit 22 description.)

**Bit 9** *B-Axis Used in Feedrate Calculations***:** (See bit 23 description.)

**Bit 8** *B-Axis Incremental Mode***:** (See bit 22 description.)

## **Fifth character returned:**

**Bit 7** *A-Axis Used in Feedrate Calculations***:** (See bit 23 description.)

**Bit 6** *A-Axis Incremental Mode***:** (See bit 22 description.)

**Bit 5** *Radius Vector Incremental Mode***:** This bit is 1 if circle move radius vectors are specified incrementally (i.e. from the move start point to the arc center). It is 0 if circle move radius vectors are specified absolutely (i.e. from the XYZ origin to the arc center). See the **INC(R)** and **ABS(R)** commands.

**Bit 4** *Continuous Motion Request***:** This bit is 1 if the coordinate system has requested of it a continuous set of moves (e.g. with an **R** command). It is 0 if this is not the case (e.g. not running program, Isx92=1, or running under an **S** command).

## **Sixth character returned:**

**Bit 3** *Move-Specified-by-Time Mode***:** This bit is 1 if programmed moves in this coordinate system are currently specified by time (TM or TA), and the move speed is derived. It is 0 if programmed moves in this coordinate system are currently specified by feedrate (speed; F) and the move time is derived.

**Bit 2** *Continuous Motion Mode***:** This bit is 1 if the coordinate system is in a sequence of moves that it is blending together without stops in between. It is 0 if it is not currently in such a sequence, for whatever reason.

**Bit 1** *Single-Step Mode*: This bit is 1 if the motion program currently executing in this coordinate system has been told to step one move or block of moves, or if it has been given a **Q** (Quit) command. It is 0 if the motion program is executing a program by a **R** (run) command, or if it is not executing a motion program at all.

**Bit 0** *Running Program***:** This bit is 1 if the coordinate system is currently executing a motion program. It is 0 if the C.S. is not currently executing a motion program. Note that it becomes 0 as soon as it has calculated the last move and reached the final **RETURN** statement in the program, even if the

motors are still executing the last move or two that have been calculated. Compare to the motor Running Program status bit.

## **Second Word Returned (Y:\$00203F, Y:\$0020BF, etc.)**

### **Seventh character returned:**

**Bit 23** *Lookahead in Progress***:** This bit is 1 when the coordinate system is actively computing and/or executing a move sequence using the multi-block lookahead function. It is 0 otherwise.

**Bit 22** *Run-Time Error*: This bit is 1 when the coordinate system has stopped a motion program due to an error encountered while executing the program (e.g. jump to non-existent label, insufficient calculation time, etc.) It is 0 otherwise. The run-time error code word  $(Y:\$002x14)$  shows the cause of a run-time error.

**Bit 21** *Move In Stack***:** (For internal use)

**Bit 20** *Amplifier Fault Error***:** This bit is 1 when any motor in the coordinate system has been killed due to receiving an amplifier fault signal. It is 0 at other times, changing from 1 to 0 when the offending motor is re-enabled.

## **Eighth character returned:**

**Bit 19** *Fatal Following Error*: This bit is 1 when any motor in the coordinate system has been killed due to exceeding its fatal following error limit  $(Ixx11)$ . It is 0 at other times. The change from 1 to 0 occurs when the offending motor is re-enabled.

**Bit 18** *Warning Following Error*: This bit is 1 when any motor in the coordinate system has exceeded its warning following error limit (Ixx12). It stays at 1 if a motor has been killed due to fatal following error limit. It is 0 at all other times. The change from 1 to 0 occurs when the offending motor's following error is reduced to under the limit, or if killed on fatal following error as well, when it is re-enabled.

**Bit 17** *In Position*: This bit is 1 when all motors in the coordinate system are in position. Five conditions must apply for all of these motors for this to be true:, the loops must be closed, the desired velocity must be zero for all motors, the coordinate system cannot be in any timed move (even zero distance) or **DWELL**, all motors must have a following error smaller than their respective Ixx28 in-position bands, and the above conditions must have been satisfied for (Ixx88+1) consecutive scans.

**Bit 16** *Rotary Buffer Request***:** This bit is 1 when a rotary buffer exists for the coordinate system and enough program lines have been sent to it so that the buffer contains at least I17 lines ahead of what has been calculated. Once this bit has been set to 1 it will not be set to 0 until there are less than I16 program lines ahead of what has been calculated. The **PR** command may be used to find the current number of program lines ahead of what has been calculated.

### **Ninth character returned:**

## **Bit 15** *Delayed Calculation Flag***: (for internal use)**

**Bit 14** *End of Block Stop*: This bit is 1 when a motion program running in the currently addressed Coordinate System is stopped using the ' / ' command from a segmented move (Linear or Circular mode with  $Isx13 > 0$ ).

**Bit 13** *Synchronous M-variable One-Shot***:** (for internal use)

**Bit 12** *Dwell Move Buffered***:** (for internal use)

## **Tenth character returned:**

**Bit 11** *Cutter Comp Outside Corner***:** This bit is 1 when the coordinate system is executing an added outside corner move with cutter compensation on. It is 0 otherwise.

**Bit 10** *Cutter Comp Move Stop Request*: This bit is 1 when the coordinate system is executing moves with cutter compensation enabled, and has been asked to stop move execution. This is primarily for internal use.

**Bit 9** *Cutter Comp Move Buffered***:** This bit is 1 when the coordinate system is executing moves with cutter compensation enabled, and the next move has been calculated and buffered. This is primarily for internal use.

**Bit 8** *Cutter Comp Move Executing*: This bit is 1 when the coordinate system is executing a move with cutter compensation on. It is 0 otherwise.

## **Eleventh character returned:**

**Bit 7** *Segmented Move in Progress***:** This bit is 1 when the coordinate system is executing motion program moves in segmentation mode (Isx13>0). It is 0 otherwise. This is primarily for internal use. **Bit 6** *Segmented Move Acceleration***:** This bit is 1 when the coordinate system is executing motion program moves in segmentation mode (Isx13>0) and accelerating from a stop. It is 0 otherwise. This is primarily for internal use.

**Bit 5** *Segmented Move Stop Request***:** This bit is 1 when the coordinate system is executing motion program move in segmentation mode  $(Isx13>0)$  and it is decelerating to a stop. It is 0 otherwise. This is primarily for internal use.

**Bit 4** *PVT/SPLINE Move Mode***:** This bit is 1 if this coordinate system is in either PVT move mode or SPLINE move mode. (If bit 0 of this word is 0, this means PVT mode; if bit 0 is 1, this means SPLINE mode.) This bit is 0 if the coordinate system is in a different move mode (LINEAR, CIRCLE, or RAPID). See the table below.

## **Twelfth character returned:**

**Bit 3** 2D Cutter Comp Left/3D Cutter Comp On: With bit 2 equal to 1, this bit is 1 if the coordinate system has 2D cutter compensation on, compensating to the left when looking in the direction of motion. It is 0 if 2D compensation is to the right. With bit 2 equal to 0, this bit is 1 if the coordinate system has 3D cutter compensation on. It is 0 if no cutter compensation is on.

**Bit 2 2D Cutter Comp On:** This bit is 1 if the coordinate system has 2D cutter compensation on. It is 0 if 2D cutter compensation is off (but 3D cutter compensation may be on if bit 3 is 1).

**Bit 1** *CCW Circle\Rapid Mode***:** When bit 0 is 1 and bit 4 is 0, this bit is set to 0 if the coordinate system is in CIRCLE1 (clockwise arc) move mode and 1 if the coordinate system is in CIRCLE2 (counterclockwise arc) move mode. If both bits 0 and 4 are 0, this bit is set to 1 if the coordinate system is in RAPID move mode. Otherwise this bit is 0. See the table below.

**Bit 0** *CIRCLE/SPLINE Move Mode***:** This bit is 1 if the coordinate system is in either CIRCLE or SPLINE move mode. (If bit 4 of this word is 0, this means CIRCLE mode; if bit 4 is 1, this means SPLINE mode.) This bit is 0 if the coordinate system is in a different move mode (LINEAR, PVT, or RAPID.). See the table below.

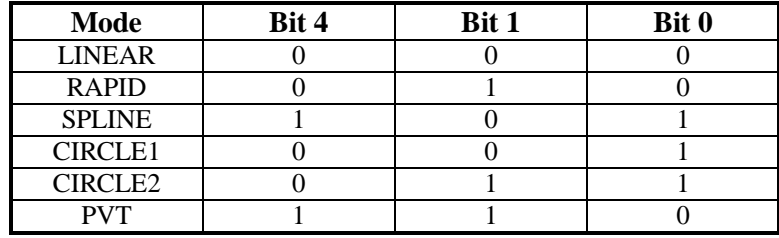

The states of bits 4, 1, and 0 in the different move modes are summarized in the following table:

## **Third Word Returned (Y:\$002040, Y:\$0020C0, etc.)**

## **Thirteenth character returned:**

**Bit 23** *Lookahead Buffer Wrap*: This bit is 1 when the lookahead buffer for the coordinate system is active and has "wrapped around" since the beginning of the current continuous motion sequence, meaning that retrace back to the beginning of the sequence is no longer possible. It is 0 otherwise.

**Bit 22** *Lookahead Lookback Active:* (For internal use)

**Bit 21** *Lookahead Buffer End:* (For internal use)

**Bit 20** *Lookahead Synchronous M-variable:* (For internal use)

## **Fourteenth character returned:**

**Bit 19** *Lookahead Synchronous M-variable Overflow:* This bit is 1 if the program has attempted to put more synchronous M-variable assignments into the lookahead buffer than the buffer has room for. If this bit is set, one or more synchronous M-variable assignments have failed to execute or will fail to execute.

**Bit 18** *Lookahead Buffer Direction:* This bit is 1 if the lookahead buffer is executing in the reverse direction, or has executed a quick stop from the reverse direction. It is 0 if the lookahead buffer is executing in the forward direction, has executed a quick stop for the forward direction, or is not executing. **Bit 17** *Lookahead Buffer Stop:* This bit is 1 if the lookahead buffer execution is stopping due to a quick-stop command or request. It is 0 otherwise.

**Bit 16** *Lookahead Buffer Change:* This bit is 1 if the lookahead buffer is currently changing state between forward and reverse direction, or between executing and stopped. It is 0 otherwise.

## **Fifteenth character returned:**

**Bit 15** *Lookahead Buffer Last Segment:* This bit is 1 if the lookahead buffer is currently executing the last segment before the end of a sequence. It is 0 otherwise.

**Bit 14** *Lookahead Buffer Recalculate:* This bit is 1 if the lookahead buffer is recalculating segments already in the buffer due to a change in the state of the buffer. It is 0 otherwise.

**Bit 13** *Lookahead Buffer Flush:* This bit is 1 if the lookahead buffer is executing segments but not adding any new segments. It is 0 otherwise.

**Bit 12** *Lookahead Buffer Last Move:* This bit is 1 if the last programmed move in the buffer has reached speed. It is 0 otherwise.

## **Sixteenth character returned:**

## **(Bits 8 – 11 form variable Isx21.)**

**Bit 11** *Lookahead Buffer Single-Segment Request***:** This bit can be set to 1 by the user as part of a request to change the state of the lookahead buffer. It should be set to 1 to request the buffer to move only a single segment from a stopped state (in either direction). It should be set to 0 otherwise. Turbo PMAC leaves this bit in the state of the last request, even after the request has been processed.

**Bit 10** *Lookahead Buffer Change Request:* This bit can be set to 1 by the user to request a change in the state of the lookahead buffer. It remains at 1 until the Turbo PMAC processes the change, at which time Turbo PMAC changes it to 0.

**Bit 9** *Lookahead Buffer Movement Request:* This bit can be set by the user as part of a request to change the state of the lookahead buffer. It should be set to 1 to request the buffer to operate (in either the forward or reverse direction); it should be set to 0 to request the buffer to execute a quick stop. Turbo PMAC leaves this bit in the state of the last request, even after the request has been processed.

**Bit 8** *Lookahead Buffer Direction Request:* This bit can be set by the user as part of a request to change the state of the lookahead buffer. It should be set to 1 to request operation in the reverse direction; it should be set to 0 to request operation in the forward direction. Its state does not matter in a request to execute a quick stop. Turbo PMAC leaves this bit in the state of the last request, even after the request has been processed.

## **Seventeenth character returned:**

**Bits**  $4 - 7$  (Reserved for future use)

## **Eighteenth character returned:**

**Bit 3** *Radius Error:* This bit is 1 when a motion program has been stopped because it was asked to do an arc move whose distance was more than twice the radius (by an amount greater than Ixx96).

**Bit 2** *Program Resume Error:* This bit is 1 when the user has tried to resume program operation after a feed-hold or quick-stop, but one or more of the motors in the coordinate system are not at the location of the feed-hold or quick-stop. It is 0 otherwise.

**Bit 1** *Desired Position Limit Stop:* This bit is 1 if the motion program in the coordinate system has stopped due to the desired position of a motor exceeding a limit.

**Bit 0** *In-Program PMATCH:* This bit is 1 if Turbo PMAC is executing the PMATCH function automatically, as at the end of a move-until-trigger. It is 0 otherwise. This bit is primarily for internal use. **Example:**

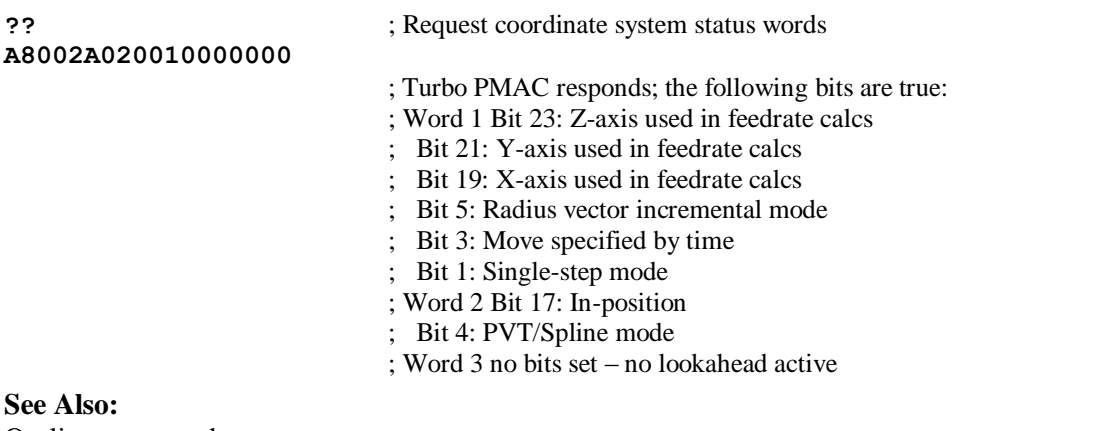

On-line commands **<CONTROL-C>**, **?**, **???** Memory-map registers X/Y:\$002040, X/Y:\$0020C0, etc., Y:\$00203F, Y:\$0020BF, etc.; Suggested M-variable definitions Msx80-Msx90.

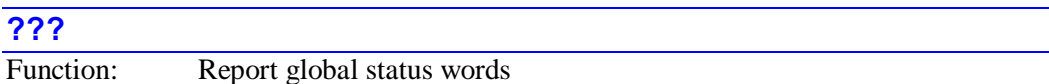

Scope: Global Syntax: **???**

This command causes Turbo PMAC to return the global status bits in ASCII hexadecimal form. Turbo PMAC returns twelve characters, representing two status words. Each character represents four status bits. The first character represents Bits 20-23 of the first word, the second shows Bits 16-19; and so on, to the sixth character representing Bits 0-3. The seventh character represents Bits 20-23 of the second word; the twelfth character represents Bits 0-3 of the second word.

If the Turbo PMAC is in "bootstrap mode" (suitable for the downloading of new firmware) instead of the normal operational mode, its response to this command will simply be BOOTSTRAP PROM.

A bit has a value of 1 when the condition is true; 0 when false. The meaning of the individual status bits is:

## **First Word Returned (X:\$000006):**

## **First character returned:**

**Bit 23** (Reserved for future use)

**Bit 22** *Real-Time Interrupt Re-entry***:** This bit is 1 if a real-time interrupt task has taken long enough so that it was still executing when the next real-time interrupt came (I8+1 servo cycles later). It stays at 1 until the card is reset, or until this bit is manually changed to 0. If motion program calculations cause this it is not a serious problem. If PLC 0 causes this (no motion programs running) it could be serious. **Bit 21** *CPU Type Bit 1:* This bit is 1 if the Turbo PMAC has an Option 5Ex DSP56311 or an Option 5Fx DSP56321 processor. It is 0 if it has an Option 5Cx DSP56303 or an Option 5Dx DSP56309 processor. In both cases, bit 21 in the second word returned  $(Y: $000006)$  distinguishes between processor types.

**Bit 20** *Servo Error***:** This bit is 1 if Turbo PMAC could not properly complete its servo routines. This is a serious error condition. It is 0 if the servo operations have been completing properly.

## **Second character returned:**

**Bit 19** *Data Gathering Function On***:** This bit is 1 when the data gathering function is active; it is 0 when the function is not active.

**Bit 18** (Reserved for future use)

**Bit 17** *Data Gather to Start on Trigger***:** This bit is 1 when the data gathering function is set up to start on the rising edge of Machine Input 2. It is 0 otherwise. It changes from 1 to 0 as soon as the gathering function actually starts.

**Bit 16** *Servo Request***:** (Internal use).
# **Third character returned:**

**Bit 15** *Watchdog Timer***:** (Internal use)

**Bit 14** *Leadscrew Compensation On***:** This bit is 1 if leadscrew compensation is currently active in Turbo PMAC. It is 0 if the compensation is not active.

**Bit 13** *Any Memory Checksum Error***:** This bit is 1 if a checksum error has been detected for either the Turbo PMAC firmware or the user program buffer space. Bit 12 of this word distinguishes between the two cases.

**Bit 12** *PROM Checksum Active*: This bit is 1 if Turbo PMAC is currently evaluating a firmware checksum (Bit  $13 = 0$ ), or has found a firmware checksum error (Bit  $13 = 1$ ). It is 0 if Turbo PMAC is evaluating a user program checksum (Bit  $13 = 0$ ), or has found a user program checksum error (Bit  $13 = 1$ ).

# **Fourth character returned:**

**Bit 11** *DPRAM Error***:** This bit is 1 if Turbo PMAC detected an error in its automatic DPRAM check function at power-up/reset due to missing or defective DPRAM. It is 0 otherwise.

**Bit 10** *Flash Error***:** This bit is 1 if Turbo PMAC detected a checksum error in reading saved data from the flash memory on board reset. It is 0 otherwise.

**Bit 9** *Real-Time Interrupt Warning***:** This bit is 1 if a real-time interrupt task (motion program or PLC 0) has taken more than one interrupt period – a possible sign of CPU loading problems. It is 0 otherwise. **Bit 8** *Illegal L-Variable Definition*: This bit is 1 if a compiled PLC has failed because it used an Lvariable pointer that accessed an illegal M-variable definition. It is 0 otherwise.

# **Fifth character returned:**

**Bit 7** *Configuration Error*: This bit is 1 if the Turbo PMAC detects a change in the configuration of Servo and MACRO ICs since the last re-initialization, or if the MACRO ring reports a conflict in the node configuration (multiple active nodes at the same ring address). It is 0 otherwise. If this bit is set to 1, no motors can be enabled.

**Bit 6** *TWS Variable Parity Error***:** This bit is 1 if the most recent TWS-format M-variable read or write operation with a device supporting parity had a parity error; it is 0 if the operation with such a device had no parity error. The bit status is indeterminate if the operation was with a device that does not support parity.

**Bit 5** *MACRO Auxiliary Communications Error***:** This bit is 1 if the most recent MACRO auxiliary read or write command has failed. It is set to 0 at the beginning of each MACRO auxiliary read or write command.

**Bit 4** *MACRO Ring Check Error*: This bit is 1 if the MACRO ring check function is enabled (I80 > 0) and Turbo PMAC has either detected at least I81 ring communication errors in an I80-servo-cycle period, or has failed to detect the receipt of I82 ring sync packets.

# **Sixth character returned:**

**Bit 3** *Phase Clock* **Missing:** This bit is set to 1 if the CPU received no hardware-generated phase clock from a source external to it (Servo IC, MACRO IC, or through serial port). If this bit is set, no motor may be enabled (starting in V1.940). This bit is 0 otherwise.

**Bit 2** (Reserved for future use)

**Bit 1** *All Cards Addressed***:** This bit is set to 1 if all cards on a serial daisychain have been addressed simultaneously with the **@@** command. It is 0 otherwise.

**Bit 0** *This Card Addressed*: This bit is set to 1 if this card is on a serial daisychain and has been addressed with the **@n** command. It is 0 otherwise.

# **Second Word Returned (Y:\$000006)**

### **Seventh character returned:**

**Bit 23** *Turbo Ultralite***:** This bit is 1 if Turbo PMAC has detected that it is an Ultralite PMAC2 with no Servo ICs on board. It is 0 if Turbo PMAC has detected that it has Servo ICs on board.

**Bit 22** *Turbo VME***:** This bit is 1 if Turbo PMAC has detected that it has a VME bus interface on board. It is 0 otherwise.

**Bit 21** *CPU Type Bit 0:* This bit is 1 if the Turbo PMAC has an Option 5Dx DSP56309 or an Option 5Fx DSP56321 processor. It is 0 if it has an Option 5Cx DSP56303 or an Option 5Dx DSP56311 processor. In both cases, bit 21 in the first word returned (X:\$000006) distinguishes between processor types.

**Bit 20** *Binary Rotary Buffers Open***:** This bit is 1 if the rotary motion program buffers on Turbo PMAC are open for binary-format entry through the DPRAM. It is 0 otherwise.

# **Eighth character returned:**

**Bit 19** *Motion Buffer Open*: This bit is 1 if any motion program buffer (PROG or ROT) is open for entry. It is 0 if none of these buffers is open.

**Bit 18** *ASCII Rotary Buffer Open***:** This bit is 1 if the rotary motion program buffers on Turbo PMAC are open for ASCII-format entry. It is 0 otherwise.

**Bit 17** *PLC Buffer Open*: This bit is 1 if a PLC program buffer is open for entry. It is 0 if none of these buffers is open.

**Bit 16** *UMAC System***:** This bit is 1 if the Turbo PMAC is a 3U Turbo system (UMAC or Stack). It is 0 otherwise.

# **Ninth character returned:**

**Bits 14-15** *Kinematics Active***:** (For internal use)

**Bit 13** *Ring-Master-to-Master Communications***:** (For internal use)

**Bit 12** *Master-to-Ring-Master Communications***:** (For internal use)

# **Tenth character returned:**

**Bit 11** *Fixed Buffer Full***:** This bit is 1 when no fixed motion (PROG) or PLC buffers are open, or when one is open but there are less than I18 words available. It is 0 when one of these buffers is open and there are more than I18 words available.

**Bit 10** *MACRO Ring Check Active***:** This bit is 1 when the Turbo PMAC is performing a diagnostic test of the MACRO ring. It is 0 otherwise.

**Bit 9** *MACRO Ring Active***:** This bit is 1 when the MACRO ring is actively transmitting data. It is 0 otherwise (when the ring is faulted).

**Bit 8** *Modbus Active***:** This bit is 1 when the Modbus Ethernet interface is active. It is 0 otherwise.

# **Eleventh character returned:**

**Bit 7** *Bad FSAVE Flash Sector***:** This bit is 1 when the Turbo PMAC has detected a bad sector in flash memory when attempting an FSAVE fast parameter save. It is 0 otherwise.

**Bit 6** *Clearing FSAVE Flash Sector***:** This bit is 1 when the Turbo PMAC is clearing a sector in flash memory as part of an FSAVE fast parameter save. It is 0 otherwise.

**Bit 5** *Ring Break Message Received***:** This bit is 1 when the Turbo PMAC has received a message from the MACRO ring that there is a ring break somewhere on the network. It is 0 otherwise.

**Bit 4** *Ring Break Detected***:** This bit is 1 when the Turbo PMAC has detected a break on the MACRO ring coming into it. It is 0 otherwise.

# **Twelfth character returned:**

**Bit 3** *Ring Sync Packet Fault***:** This bit is 1 when the Turbo PMAC has not received the expected "sync packet" over the MACRO ring. It is 0 otherwise.

**Bit 2** (Reserved for future use)

**Bit 1** (Reserved for future use)

**Bit 0** *Abort Input***:** (Geo Brick amplifier only) This bit is 1 when the Turbo PMAC has received a hardware "abort" command input. It is 0 otherwise.

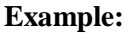

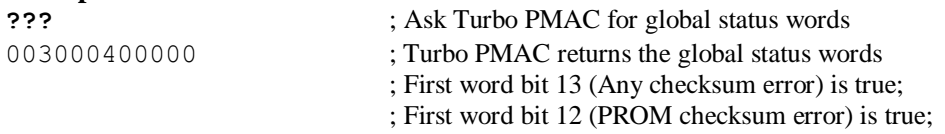

; Second word bit 23 (for internal use) is true; ; All other bits are false

# **See Also:** On-line commands **?**, **??**, **<CTRL-G>** Memory-map registers X:\$000006, Y:\$000006.

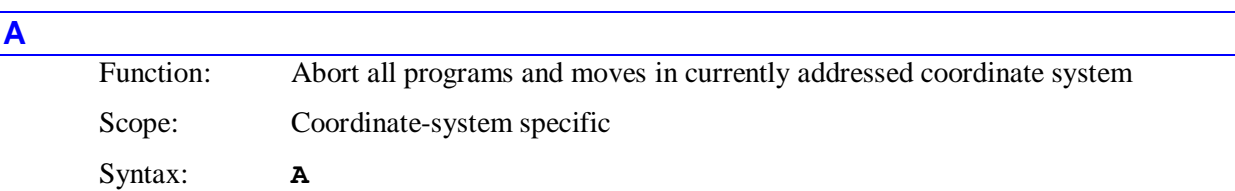

This command causes all closed-loop motors defined in the addressed coordinate system to begin immediately to decelerate to a stop, aborting the currently running motion program (if any). It also brings any open-loop enabled motors in the coordinate system to an enabled zero-velocity closed-loop state at the present position. If global I-variable I36 is set to 0, it will also enable any disabled motors in the coordinate system, bringing them to a zero-velocity closed-loop state at the present position. However if I36 is set to 1, it will have no effect on disabled motors; the **E** command should be used for these instead.

Each closed-loop motor in the coordinate system will decelerate from its present command velocity to zero velocity at a rate defined by its own motor I-variable Ixx15. Note that a multi-axis system may not stay on its programmed path during this deceleration. If the time-base (override) value for the coordinate system is exactly 0% when the **A** command is given, the motor will abort at the present position even if the command velocity is not zero; otherwise a ramp-down trajectory will be computed using Ixx15 and executed using the override value.

An **A** (abort) stop to a program is not meant to be recovered from gracefully, because the axes will in general not stop at a programmed point. An on-line **J=** command may be issued to each motor to cause it to move to the end point that was programmed when the abort occurred. Then the program(s) can be resumed with an **R** (run) command.

To stop a motion sequence in a manner that can be recovered from easily, use instead the Quit (**Q** or **<CTRL-Q>**), the Hold (**H** or **<CTRL-O>**), the Quick Stop (**\**) or the Halt (**/**) commands.

### **Example**

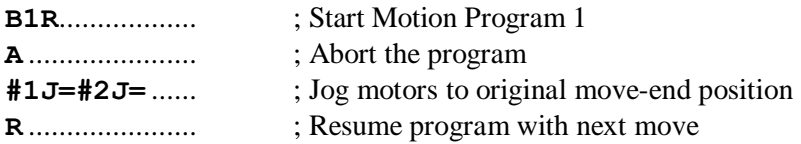

### **See Also**

Stop Commands (Making Your Application Safe) Control-Panel Port STOP/ Input (Connecting Turbo PMAC to the Machine) I-variables I36, Ixx15, Ixx80 On-line commands **<CTRL-A>**, **<CTRL-E>**, **E**, **H**, **J/**, **K**, **Q** JPAN connector pin 10 **ABR[{constant}]** Function: Abort currently running motion program and start another Scope: Coordinate-system specific

# Syntax: **ABR[{constant}]**

where:

 **{constant}** is a numerical value whose integer part specifies the number of the program to be run, and whose fractional part (if any) specifies the line label of that program where execution is to begin.

The **ABR** command permits a very quick end to the execution of one motion program and starting (or restarting) of another (or the same) motion program. It performs the following tasks for the addressed coordinate system, all in a unitary command:

- It immediately stops execution of the currently running motion program in the addressed coordinate system.
- It brings the commanded trajectories of all motors in the coordinate system to stop at the rate set by Ixx15 for each motor.
- It points the coordinate system's program counter to a specific location in that program or another program. If stopping and resuming the rotary motion program buffer, it immediately clears the rotary buffer of unexecuted lines.
- As soon as the commanded trajectories of all motors in the coordinate system have stopped, it will start execution of the newly addressed program (which could be the same program.

It is essentially a combination of the existing **A** (abort), **B** (point to beginning of program), and **R** (run) commands. By combining these into a single command, all three actions are executed in a single command cycle, speeding the transition.

If the **ABR** command is given without a numerical argument, Turbo PMAC will restart the presently executing program at the top. If an **ABR0** command is given, Turbo PMAC will end execution of the currently executing program – if it is currently executing the rotary program buffer, clear the rotary buffer – and point to the top of the rotary program buffer.

If an **ABR{constant}** command is given with a non-zero constant value, Turbo PMAC will start execution of the program number specified by the integer part of the constant (valid values  $1 - 32,767$ ) and at the numeric line label whose value is equal to the fractional part times  $100,000$   $(10<sup>5</sup>)$ . If no fractional part is specified, execution will start at the top of this program.

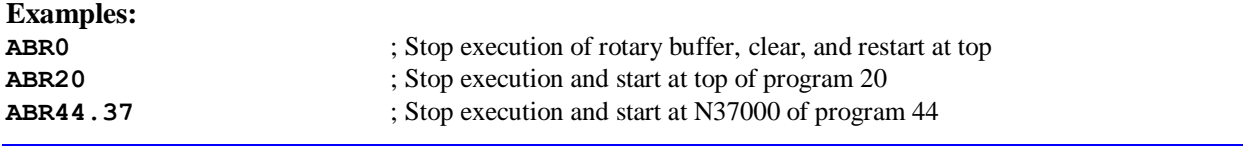

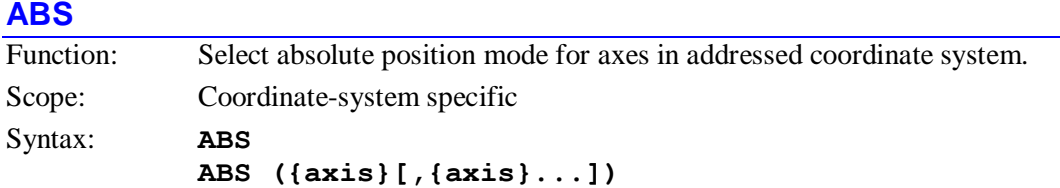

where:

 **{axis}** is a letter (X, Y, Z, A, B, C, U, V, W) representing the axis to be specified, or the character R to specify radial vector mode

No spaces are permitted in this command.

This command, without any arguments, causes all subsequent positions for all axes in the coordinate system in motion commands to be treated as absolute positions (this is the default condition). An **ABS** command with arguments causes the specified axes to be in absolute mode, and all others to remain unchanged.

If R is specified as one of the 'axes', the I, J, and K terms of the circular move radius vector specification will be specified in absolute form (i.e. as a vector from the origin, not from the move start point). An **ABS** command without any arguments does not affect this vector specification. The default radial vector specification is incremental.

If a motion program buffer is open when this command is sent to Turbo PMAC, the command will be entered into the buffer for later execution.

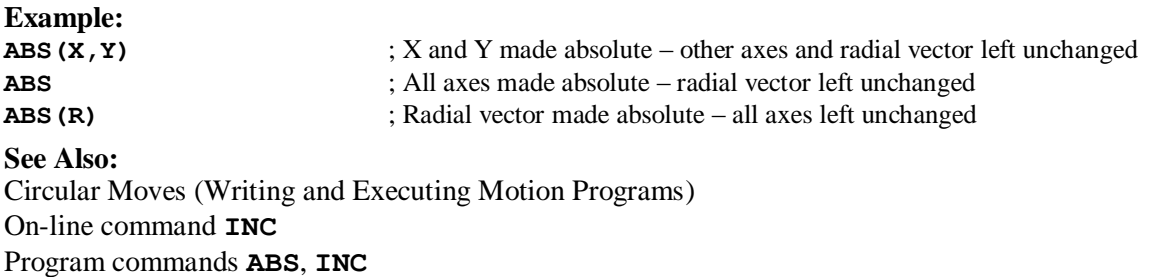

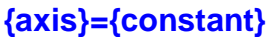

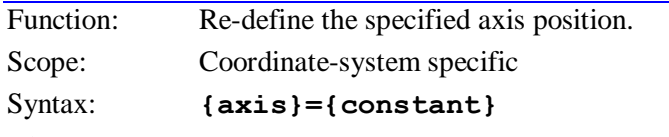

where:

- $\bullet$  {axis} is a letter from the set  $(X, Y, Z, U, V, W, A, B, C)$  specifying the axis whose present position is to be re-named;
- **{constant}** is a floating-point value representing the new name value for the axis' present position

This command re-defines the current axis position to be the value specified in **{constant}**, in user units (as defined by the scale factor in the axis definition). It can be used to relocate the origin of the coordinate system. This does not cause the specified axis to move; it simply assigns a new value to the position..

Internally, a position bias register is written to which creates this new position offset. **PSET** is the equivalent motion program command.

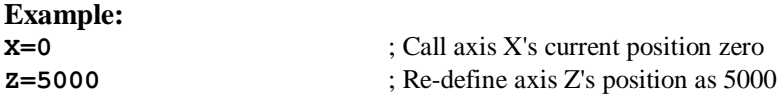

**See Also:**

Axes, Coordinate Systems (Setting Up a Coordinate System) On-line command **Z** Program commands **PSET**, **ADIS**, **IDIS**.

# **B{constant}**

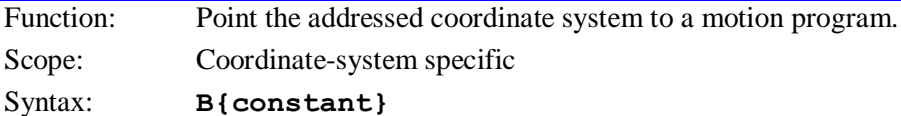

where:

**{constant}** is a floating point value from 0.0 to 32767.99999 representing the program and location to point the coordinate system to; with the integer part representing the program number, and the fractional part multiplied by 100,000 representing the line label (zero fractional part means the top of the program).

This command causes Turbo PMAC to set the program counter of the addressed coordinate system to the specified motion program and location. It is usually used to set the program counter to the Beginning of a motion program. The next **R** or **S** command will start execution at this point.

If **{constant}** is an integer, the program counter will point to the beginning of the program whose number matches **{constant}**. Fixed motion program buffers (PROG) can have numbers from 1 to 32,767. The rotary motion program carries program number 0 for the purpose of this command.

If **{constant}** is not an integer, the fractional part of the number represents the line label (**N** or **O**) in the program to which to point. The fractional value multiplied by 100,000 determines the number of the line label to which to point (it fills the fraction to 5 decimal places with zeros).

*Note:*

If a motion program buffer (including ROTARY) is open when this command is sent to Turbo PMAC, the command is entered into the buffer for later execution, to be interpreted as a B-axis move command.

#### **Example:**

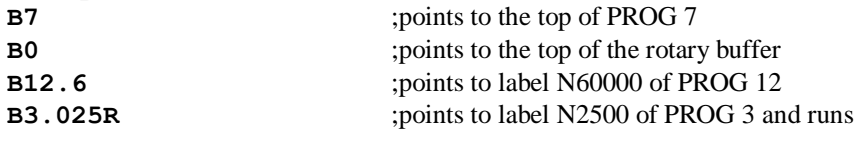

#### **See Also:**

On-line commands **DEFINE ROT**, **R**, **S**

Program commands **B{data}**, **N{constant}**, **O{constant}**.

# **CHECKSUM**

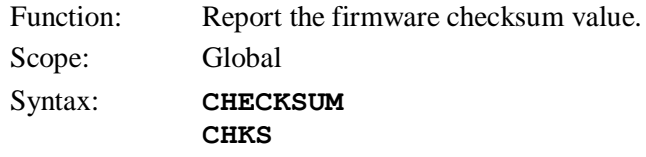

This command causes Turbo PMAC to report the reference checksum value of the firmware revision that it is using. The value is reported as a hexadecimal ASCII string. This value was computed during the compilation of the firmware. It is mainly used for troubleshooting purposes.

The comparative checksum value that Turbo PMAC is continually computing by scanning the firmware in active memory is stored in X:\$001080. As long as there is no checksum error, this comparative value is continually changing as PMAC continues its calculations. However, if during any pass of the checksum calculations, if the final comparative checksum value does not agree with the reference value, the calculations stop, and the final erroneous value is held in X:\$001080.

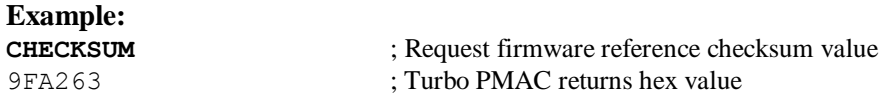

### **See Also:**

On-line commands **DATE**, **VERSION**

#### **CID**

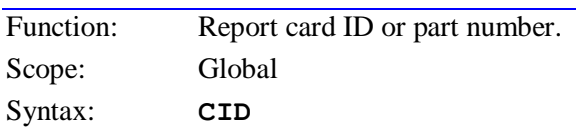

This command causes Turbo PMAC to return the card's part number. This can be used to confirm exactly which type of Turbo PMAC is being used.

The currently existing types of Turbo PMAC and the values they return for **CID** are:

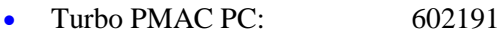

- Turbo PMAC VME: 602199
- Turbo PMAC2 PC: 602404
- Turbo PMAC2 VME: 602413
- Turbo PMAC2 PC Ultralite: 603182
- Turbo PMA2 PCI: 603367
- 3U Turbo PMAC2: 603382

#### **See Also:**

I-Variable I4909

On-line commands **CPU**, **TYPE**, **VERSION**, **VID**

#### **CLEAR**

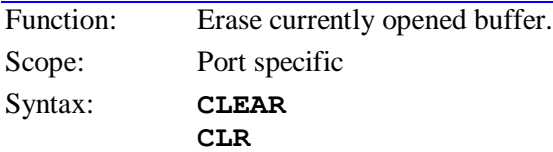

This command empties the program buffer (PROGRAM, PLC, ROTARY) that is currently opened on the port over which the command is given. If used to empty an open rotary motion program buffer, it only affects the buffer for the addressed coordinate system on that port.

If there is no open program buffer, or if the program buffer that is open was opened from another communications port, the **CLEAR** command will be rejected with an error, reporting ERR007 if I6=1 or 3.

#### *Note:*

Prior to V1.936 firmware, an open buffer could be accessed from any port, and the **CLEAR** command could be used on one port to empty a buffer that had been opened on another port. Starting in V1.936, a **CLEAR** command could only be used to empty a buffer opened from the same port.

Typically, as a buffer file is created in the host computer, start with the **OPEN {buffer}** and **CLEAR**  commands (even though these lines are technically not part of the buffer), and follow with the actual contents. This will allow easy edit of the buffers from the host and repeated downloading of the buffers, erasing the old buffer's contents in the process.

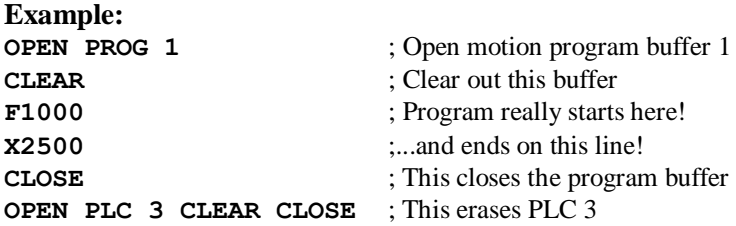

# **See Also:**

Program Buffers (Talking to Turbo PMAC) On-line commands **OPEN**, **CLOSE**, **DELETE**.

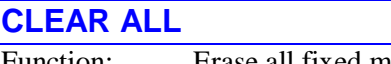

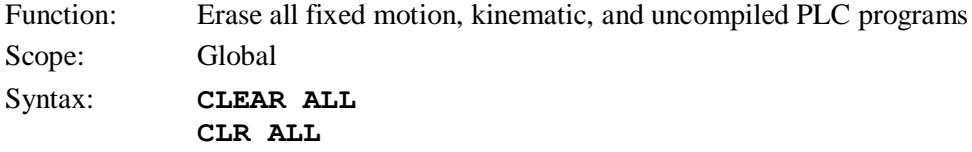

This command causes Turbo PMAC to erase all fixed (not rotary) motion program buffers (**PROGRAM**), all forward-kinematic program buffers (**FORWARD**), all inverse-kinematic program buffers (**INVERSE**), and all uncompiled PLC program buffers (**PLC**) in the Turbo PMAC buffer space.

This command does not affect rotary motion program buffers (**ROTARY**), compiled PLC program buffers (**PLCC**), or any non-program buffers, such as compensation tables and lookahead buffers.

# **See Also:**

On-line commands **CLEAR**, **CLEAR ALL PLCS**, **OPEN**, **DELETE ALL**, **DELETE ALL TEMP**

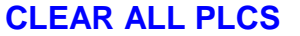

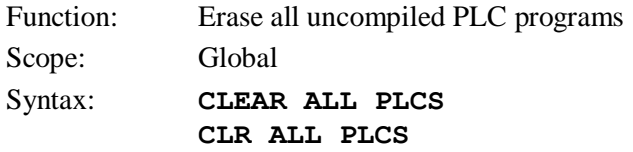

This command causes Turbo PMAC to erase all uncompiled PLC program buffers (**PLC**) in the Turbo PMAC buffer space.

This command does not affect fixed motion program buffers (**PROGRAM**), forward-kinematic program buffers (**FORWARD**), inverse-kinematic program buffers (**INVERSE**), rotary motion program buffers (**ROTARY**), compiled PLC program buffers (**PLCC**), or any non-program buffers, such as compensation tables and lookahead buffers.

### **See Also:**

On-line commands **CLEAR**, **CLEAR ALL**, **OPEN**, **DELETE ALL**, **DELETE ALL TEMP**

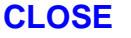

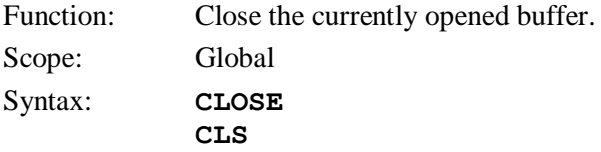

This command closes the program buffer (PROGRAM, PLC, ROTARY, BINARY ROTARY) that is currently opened on the port over which the command is given. When Turbo PMAC receives a **CLOSE** command, it automatically appends a **RETURN** statement to the end of the open program buffer. If used to close open rotary motion program buffers, it closes the rotary program buffers for all coordinate systems simultaneously.

If there is no open program buffer, or if the program buffer that is open was opened from another communications port, the **CLOSE** command will be accepted, but no action will occur.

# *Note:*

Prior to V1.936 firmware, an open buffer could be accessed from any port, and the **CLOSE** command could be used on one port to close a buffer that had been opened on another port. Starting in V1.936, if a **CLOSE** command could only be used to close a buffer opened from the same port.

The **CLOSE** command should be used immediately after the entry of a motion, PLC, rotary, etc. buffer. If the buffer is left open, subsequent statements that are intended as on-line commands (e.g. **P1=0**) will get entered into the buffer instead. It is good practice to have **CLOSE** at the beginning and end of any file to be downloaded to Turbo PMAC.

If the program buffer closed by the **CLOSE** command is improperly structured, structured (e.g. no **ENDIF** or **ENDWHILE** to match an **IF** or **WHILE**), Turbo PMAC will report an error to the **CLOSE** command, returning ERR009 if I6 is 1 or 3. However, the buffer will still be closed.

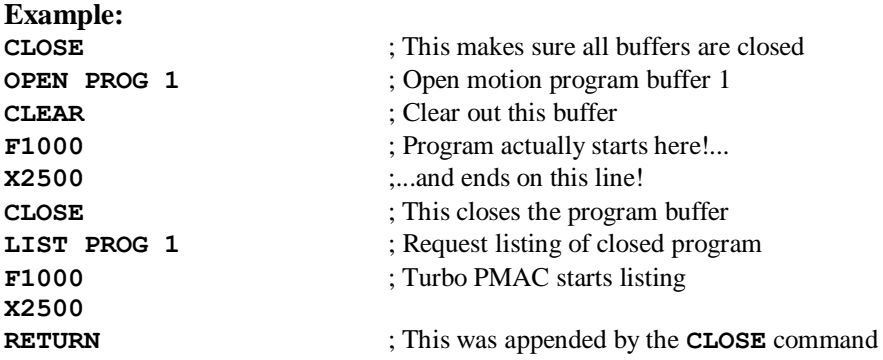

#### **See Also:**

Program Buffers (Talking to Turbo PMAC) On-line commands **OPEN**, **CLEAR**, **<CTRL-L>**, **<CTRL-U>**

### **CLOSE ALL**

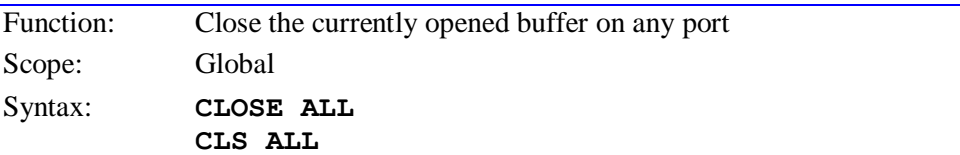

This command closes the program buffer (PROGRAM, PLC, ROTARY) that is currently opened, regardless of the port over which the buffer was opened. When Turbo PMAC receives a **CLOSE ALL** command, it automatically appends a **RETURN** statement to the end of the open program buffer (except for rotary motion program buffers).

#### *Note:*

The similar **CLOSE** command can only affect a buffer that was opened on the same port as which the **CLOSE** command is sent.

#### **See Also:**

On-line commands **OPEN{buffer}**, **CLOSE**

# **CLRF**

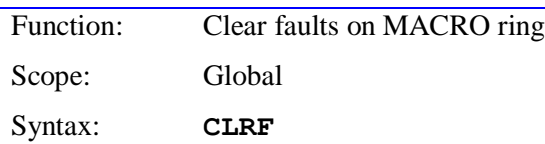

The **CLRF** command causes Turbo PMAC to send a command over the MACRO ring to clear any faults on slave MACRO devices. The command is sent as a ring broadcast over Node 14 to all stations on the MACRO ring. It is the "global" equivalent of the station-specific **MS CLRF***n* command. It should only be sent by the synchronizing master on the ring.

All stations receiving the command will clear any fault bits present and reset ring error counters to zero. If a slave station had turned itself into a master to notify the synchronizing master of a ring break, it will turn itself back into a slave. The Turbo PMAC sending the command will clear its own global "ring fault" status bit and reset its ring-error counter (at Y:\$343B) to zero.

Of course, if the underlying condition that caused the original fault is still present, fault bits can immediately be set back to 1 and error counters incremented from zero.

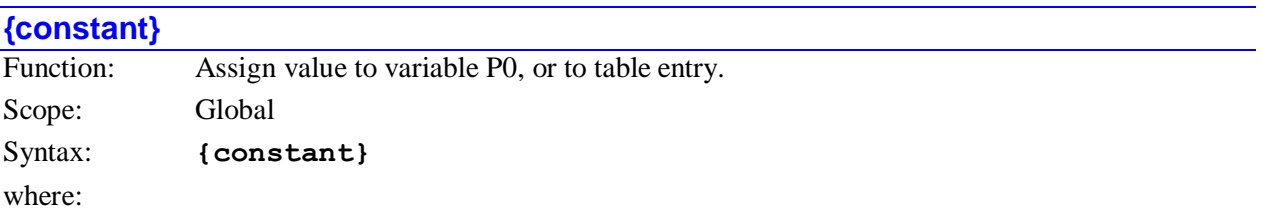

**{constant}** is a floating-point value

This command is the equivalent of **P0={constant}**. That is, a value entered by itself on a command line will be assigned to P-variable P0. This allows simple operator entry of numeric values through a dumb terminal interface. Where the value goes is hidden from the operator; the Turbo PMAC user program must take P0 and use it as appropriate.

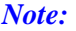

If a compensation table on Turbo PMAC (**BLCOMP**, **COMP**, or **TCOMP**) has been defined but not filled, a constant value will be entered into this table, not into P0.

#### **Example:**

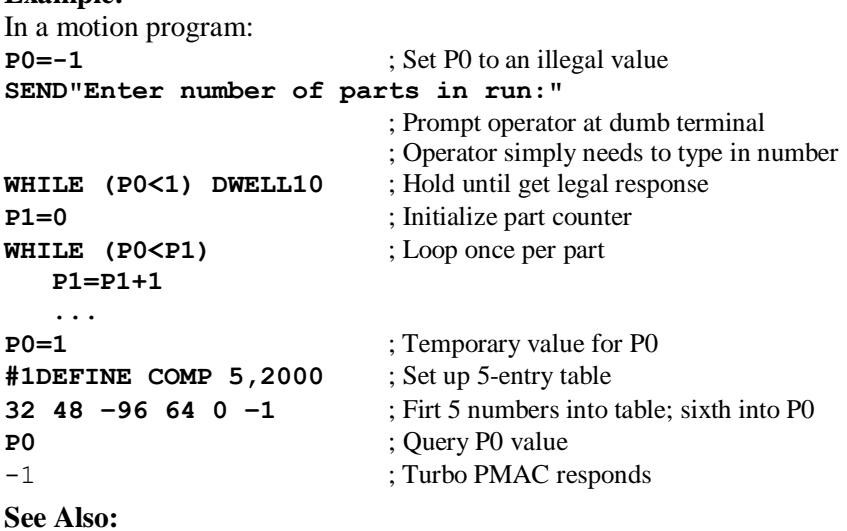

#### On-line commands **DEFINE BLCOMP**, **DEFINE COMP**, **DEFINE TCOMP**, **P{constant}={expression}**

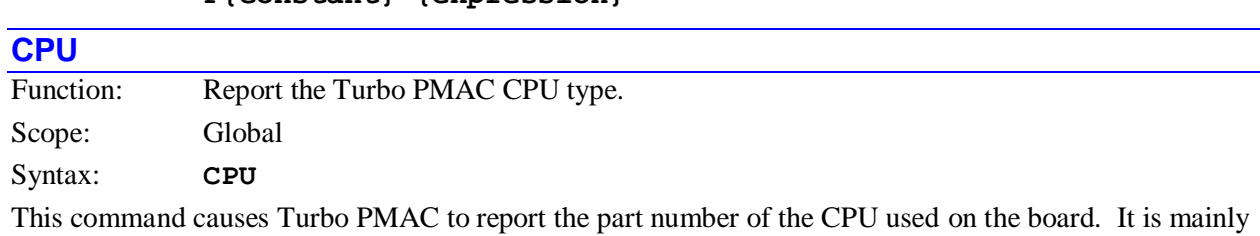

used for troubleshooting purposes.

# **Example:**

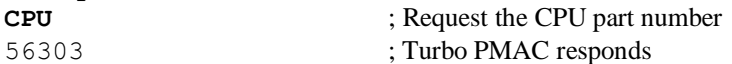

**See Also:**

On-line commands **TODAY**, **VERSION**, **TYPE**

# **DATE**

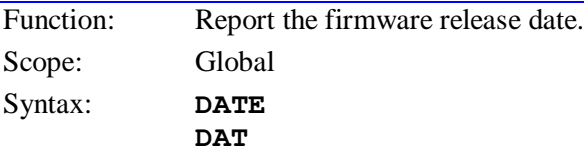

This command causes Turbo PMAC to report the release date of the firmware revision that it is using. The date is reported in the North American format:

 ${mm}/{dd}/{yyy}$ 

where:

- {mm} is the 2-digit representation of the month
- {dd} is the 2-digit representation of the day of the month
- {yyyy} is the 4-digit representation of the year

The 4-digit representation of the year eliminates possible Year 2000 problems in user code processing the date information.

The **DATE** command is not to be confused with the **TODAY** command, which causes Turbo PMAC to report the current date.

**Example:**

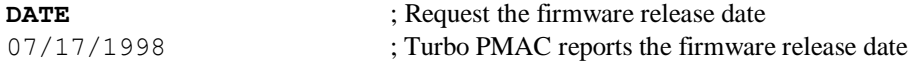

#### **See Also:**

On-line commands **CPU**, **TODAY**, **VERSION**, **TYPE**

# **DEFINE BLCOMP**

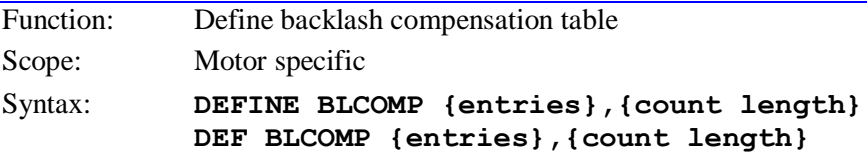

where:

- **{entries}** is a positive integer constant representing the number of values in the table;
- **{count length}** is a positive integer representing the span of the table in encoder counts of the motor.

This command establishes a backlash compensation table for the addressed motor. The next **{entries}** constants sent to Turbo PMAC will be placed into this table. The last item on the command line **{count length},** specifies the span of the backlash table in encoder counts of the motor. In use, if the motor position goes outside of the range 0 to count-length, the position is rolled over to within this range before the compensation is computed. The spacing between entries in the table is **{count length}** divided by **{entries}.**

On succeeding lines will be given the actual entries of the table as constants separated by spaces and or carriage return characters. The units of these entries are 1/16 count, and the entries must be integer values. The first entry is the correction at one spacing from the motor zero position (as determined by the most recent home search move or power-up/reset), the second entry is the correction two spacings away, and so on. The correction from the table at motor zero position is zero by definition.

The correction is the amount subtracted (added in the negative direction) from the nominal commanded position when the motor is moving in the negative direction to get the corrected position. The correction from the backlash table is added to the Ixx86 constant backlash parameter before adjusting the motor position. Corrections from any leadscrew compensation tables that have this motor as the target motor are always active in both directions.

The last entry in the table represents the correction at **{count length}** distance from the motor's zero position. Since the table has the capability to roll over, this entry also represents the correction at the motor's zero position. If it is set to a non-zero value, the correction at zero will also be zero.

### *Note:*

Turbo PMAC will reject this command, reporting an ERR003 if I6=1 or 3, if any BLCOMP buffer exists for a lower numbered motor, or if any TBUF, ROTARY, LOOKAHEAD or GATHER buffer exists. Any of these buffers must be deleted first. BLCOMP buffers must be defined from high-numbered motor to lownumbered motor, and deleted from low-numbered motor to high-numbered motor.

I51 must be set to 1 to enable the table.

#### **Example: #32 DEFINE BLCOMP 100, 100000**

### **See Also:**

Backlash Compensation (Setting Up a Motor) Leadscrew Compensation (Setting Up a Motor) I-variables Ixx85, Ixx86, Ixx87 On-line commands **DEFINE COMP**, **DELETE BLCOMP**

# **DEFINE CCBUF**

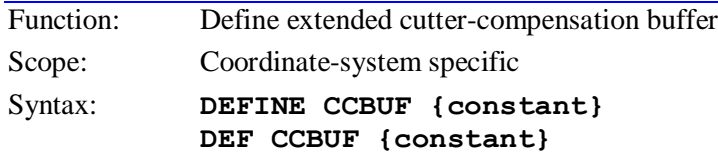

where:

**{constant}** is a positive integer constant representing the size of the buffer in programmed moves

This command establishes an extended cutter-radius compensation move buffer for the addressed coordinate system. This buffer is required only if it is desired to maintain the compensation through one or more moves perpendicular to the plane of compensation (e.g. Z-axis moves during XY-plane compensation). The **{constant}** value in the command specifies the number of moves that can be stored in this extended buffer. This number must be at least as large as the number of consecutive perpendicular moves that may be executed between two moves with a component in the plane of compensation.

Once this buffer is defined, its use is automatic and invisible to the user. If the number of consecutive moves perpendicular to the plane of compensation exceeds this buffer size, Turbo PMAC will assume that the incoming and outgoing moves to this point in the plane of compensation form an outside corner. If it turns out that they form an inside corner, there will be an overcut, or gouge.

The CCBUF is a temporary buffer. Its contents are never held through a board reset or power cycling. Its structure is only retained through a board reset or power cycling if the latest **SAVE** command was issued with the buffer defined and with  $114 = 1$ .

Turbo PMAC will reject this command, reporting an ERR003 if  $I6 = 1$  or 3, if any CCBUFFER exists for a lower-numbered coordinate system, or if any LOOKAHEAD or GATHER buffer exists on the board. Any of these buffers must be deleted first. CCBUFFERs must be defined from high-numbered coordinate system to low-numbered coordinate system.

#### **Example: DEFINE CCBUF 5**

# **See Also:** Cutter Radius Compensation On-line command **DELETE CCBUF** Program commands **CC0**, **CC1**, **CC2**, **CCR**

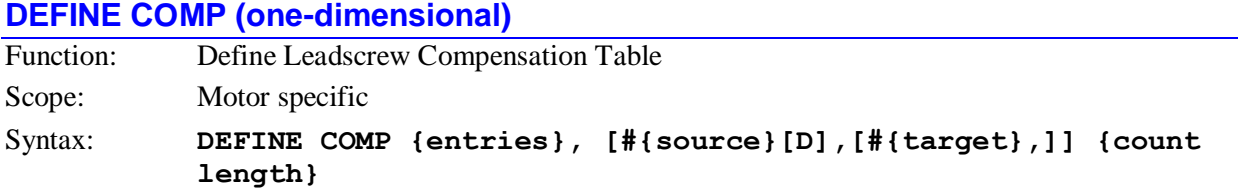

where:

- **{entries}** is a positive integer constant representing the number of numbers in the table;
- **{source}** (optional) is a constant from 1 to 32 representing the motor whose position controls which entries in the table are used for the active correction; if none is specified, Turbo PMAC assumes the source is the addressed motor; if a **D** is specified after the source motor number, the desired position of the motor is used to calculate the correction; otherwise the actual position is used;
- **{target}** (optional) is a constant from 1 to 32 representing the motor that receives the correction; if none is specified, Turbo PMAC assumes the target is the addressed motor;
- **{count length}** is a positive integer representing the span of the table in encoder counts of the source motor

This command establishes a leadscrew compensation table assigned to the addressed motor. The next **{entries}** constants sent to Turbo PMAC will be placed into this table. Once defined the tables are enabled and disabled with the variable I51.

The table belongs to the currently addressed motor, and unless otherwise specified in the command line, it will use the addressed motor both for source position data and as the target for its corrections. Each motor can only have one table that "belongs" to it (for a total of 32 tables in one Turbo PMAC), but it can act as a source or a target for multiple motors.

### *Note:*

Turbo PMAC will reject this command, reporting an ERR003 if I6=1 or 3, if any COMP buffer exists for a lower numbered motor, or if any TCOMP, BLCOMP, TBUF, ROTARY, LOOKAHEAD, or GATHER buffer exists. Any of these buffers must be deleted first. COMP buffers must be defined from high-numbered motor to low-numbered motor, and deleted from low-numbered motor to highnumbered motor.

It is possible to directly specify a source motor (with **#{source}**), or source and target motors (with **#{source},#{target}**), in this command. Either or both of them may be different from the motor to which the table "belongs". (In other words, just because a table belongs to a motor does not necessarily mean that it affects or is affected by that motor's position.)

The table can operate as a function of either the desired (commanded) or actual position of the source motor. If a **D** is entered immediately after the source motor number (which must be explicitly declared here), the table operates as a function of the desired position of the source motor; if no **D** is entered, the table operates as a function of the actual position of the source motor.

The last item on the command line, **{count length}**, specifies the span of the compensation table in encoder counts of the source motor. In use, if the source motor position goes outside of the range 0 to count-length, the source position is rolled over to within this range before the correction is computed. The spacing between entries in the table is **{count length}** divided by **{entries}**.

On succeeding lines will be given the actual entries of the table. The units of these entries are 1/16 count, and the entries must be integer values. The first entry is the correction at one spacing from the motor zero position (as determined by the most recent home search move or power-up/reset), the second entry is the correction two spacings away, and so on. The correction is the amount added to the nominal position to get the corrected position. The correction at the zero position is zero by definition.

The last entry in the table represents the correction at **{count length}** distance from the motor's zero position. Since the table has the capability to roll over, this entry also represents the correction at the motor's zero position. If it is set to a non-zero value, the correction at zero will also be non-zero.

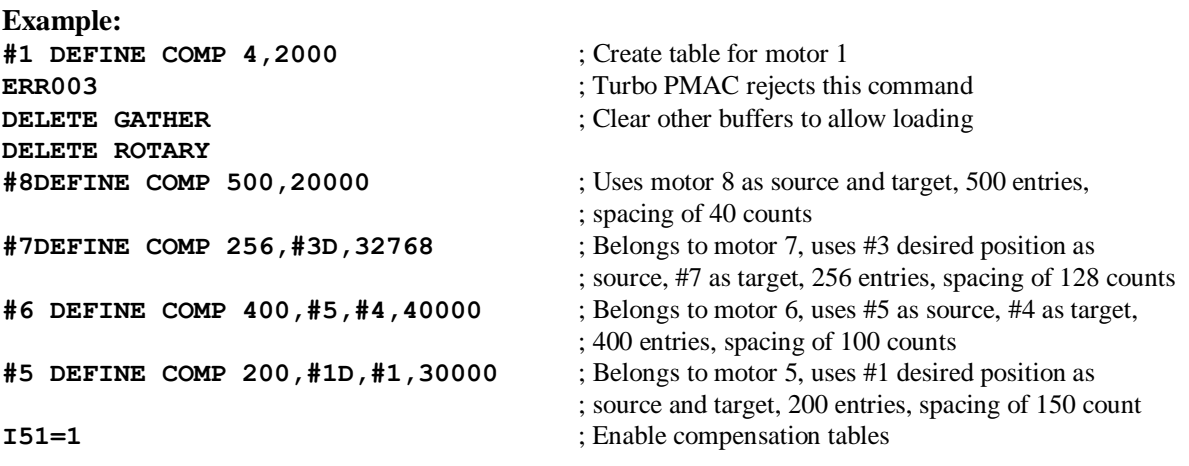

**See Also:**

Leadscrew compensation (Setting Up a Motor) I-variable I51

On-line commands **{constant}**, **LIST COMP**, **LIST COMP DEF**, **DELETE COMP**, **DELETE GATHER**, **DELETE ROTARY**, **SIZE**

# **DEFINE COMP (two-dimensional)**

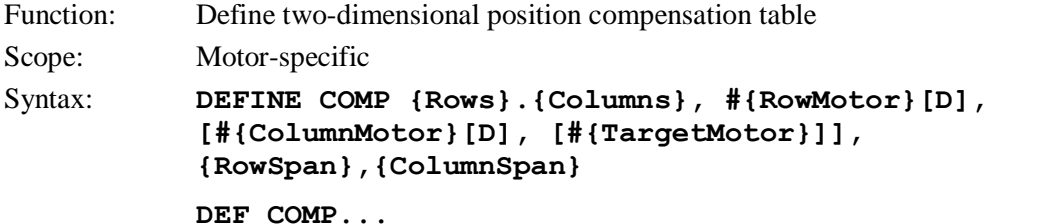

where:

- **{Rows}** is a positive integer constant representing the number of rows in the table, where each row represents a fixed location of the second (column) source motor;
- **{Columns}** is a positive integer constant representing the number of columns in the table, where each column represents a fixed location of the first (row) source motor;
- **{RowMotor}** is an integer constant from 1 to 32 representing the number of the first source motor; defaults to addressed motor; if a **D** is specified after the source motor number, the desired position of the motor is used to calculate the correction; otherwise the actual position is used;
- **{ColumnMotor}** is an integer constant from 1 to 32 representing the number of the second source motor; if a **D** is specified after the source motor number, the desired position of the motor is used to calculate the correction; otherwise the actual position is used;
- **{TargetMotor}** is an integer constant from 1 to 32 representing the number of the target motor; defaults to addressed motor;
- **{RowSpan}** is the span of the table, in counts, along the first (row) source motor's travel;
- **{ColumnSpan}** is the span of the table, in counts, along the second (column) source motor's travel.

This command establishes a two-dimensional position compensation table assigned to the addressed motor. The next *(Rows+1)\*(Columns+1)-1* constants sent to Turbo PMAC will be placed into this table. This type of table is usually used to correct a motor position  $(X, Y, \text{ or } Z\text{-axis})$  as a function of the planar position of two motors (e.g. X and Y axes). Once defined, the tables are enabled and disabled with the variable I51.

The table belongs to the currently addressed motor, and unless otherwise specified in the command line, it will use the addressed motor both as the first-motor source position data and as the target for its corrections. Each motor can only have one table that belongs to it (for a total of 32 tables in one PMAC), but it can act as a source and/or a target for multiple tables.

# *Note:*

PMAC will reject this command, reporting an ERR003 if I6=1 or 3, if any COMP buffer exists for a lower numbered motor, or if any TCOMP, BLCOMP, TBUF, ROTARY, or GATHER buffer exists. Any of these buffers must be deleted first. COMP buffers must be defined from high-numbered motor to low-numbered motor, and deleted from low-numbered motor to high-numbered motor.

The first source motor must be specified in the command line with **#{RowMotor}**. The second source motor may be specified in the command line with **#{ColumnMotor}**; if it is not specified, Turbo PMAC assumes that the second source motor is the currently addressed motor. The target motor may be specified with **#{TargetMotor}**; if it is not specified, Turbo PMAC assumes that the target motor is the currently addressed motor.

In other words, if only one motor is specified in the command line, it is the first (row) source motor, and the second (column) source and target motors default to the addressed motor. If two motors are specified in the command line, the first one specified is the first (row) source motor, the second is the second (column) source motor, and the target motor defaults to the addressed motor. If three motors are specified, the first is the first (row) source motor, the second is the second (column) source motor, and the third is the target motor. None of these motors is required to be the addressed motor.

It is strongly recommended that both source motors and the target motor is specified in this command to prevent possible confusion.

The table can operate as a function of either the desired (commanded) or actual position of the source motors. If a **D** is entered immediately after the source motor number (which must be explicitly declared here), the table operates as a function of the desired position of the source motor; if no **D** is entered, the table operates as a function of the actual position of the source motor. If the target motor is also one of the source motors, it is recommended that desired position be used, especially in high-gain systems, to prevent interaction with the servo dynamics.

The last two items on the command line, **{RowSpan}** and **{ColumnSpan}**, specify the span of the compensation table for the two source motors, row and column respectively, expressed in encoder counts of those motors. In use, if the source motor position goes outside of the range 0 to **{Span}**, the source position is rolled over to within this range along this axis before the correction is computed.

The count spacing between columns in the table is **{RowSpan}** divided by **{Columns}**. The count spacing between rows in the table is **{ColumnSpan}** divided by **{Rows}**. Note carefully the interaction between the row parameters and the column parameters.

On succeeding command lines will be given the actual correction entries of the table, given as integer numerical constants in text form. The units of these entries are 1/16 count, and the entries must be integer values. The first entry is the correction at one column spacing from the zero position of the **RowMotor**, and the zero position of the **ColumnMotor**. The second entry is the correction at two column spacings from the zero position of the **RowMotor**, and the zero position of the **ColumnMotor**, and so on. Entry number **Columns** is the correction at **RowSpan** counts of the **RowMotor**, and at the zero position of the **ColumnMotor** (this entry should be zero to use the table along the edge, to match the implied zero correction at the origin). These entries should be considered as constituting Row 0 of the table.

The next entry (entry **Columns**+1, the first entry of Row 1) is the correction at the zero position of the **RowMotor**, and one row spacing of the **ColumnMotor**. The following entry is the correction at one column spacing of the **RowMotor** and one row spacing of the **ColumnMotor**. The entry after this is the correction at two column spacing of the **RowMotor** and one row spacings of the **ColumnMotor**., and so on. The last entry of Row 1 (entry 2\***Columns**+1) is the correction at one row spacing of the **RowMotor**, and **RowSpan** counts of the **ColumnMotor**.

Subsequent rows are added in this fashion, with the corrections of the entries for Row *n* being at *n* row spacings from the zero position of the **ColumnMotor**. The last row (row **Rows**) contains corrections at **ColumnSpan** counts of the **ColumnMotor**.

The size of the table is limited only by available data buffer space in Turbo PMAC's memory.

The following chart shows the order of entries into a 2D table with *r* rows and *c* columns, covering a span along the row motor of RowSpan, and along the column motor of ColSpan:

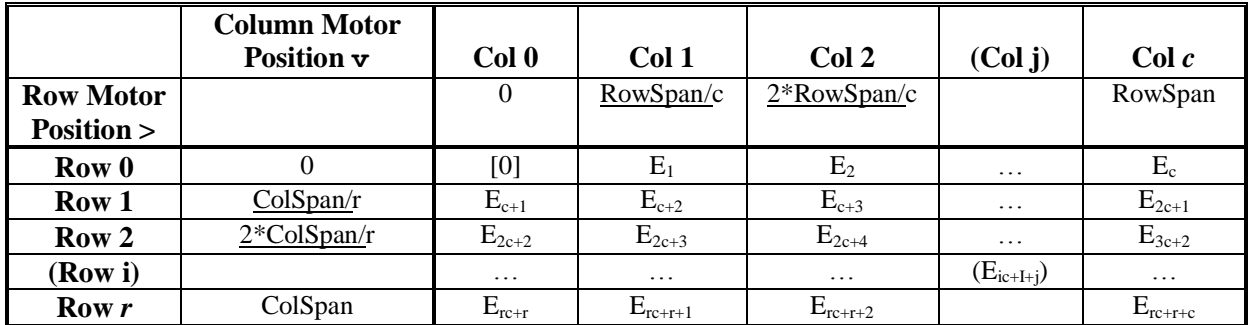

There are several important details to note in the entry of a 2D table:

- The number of rows and number of columns is separated by a period, not a comma.
- The correction to the target motor at the zero position of both source motors is zero by definition. This is an implied entry at the beginning of the table (shown by [0] in the above chart); it should not be explicitly entered.
- Consecutive entries in the table are in the same row (except at row's end) separated by one column spacing of the position of the first source (row) motor.
- Both Row 0 and Row  $r$  must be entered into the table, so effectively  $(r+1)$  rows are being entered. If there is any possibility that it may go beyond an edge of the table, matching entries of Row 0 and Row *r* should have the same value to prevent a discontinuity in the correction. Row *r* in the table may simply be an added row beyond the real range of concern used just to prevent possible discontinuities at the edges of he real range of concern.
- Both Column 0 and Column  $c$  must be entered into the table, so effectively  $(c+1)$  columns are being entered. If there is any possibility that it may go beyond an edge of the table, matching entries of Column 0 and Column *c* should have the same value to prevent a discontinuity in the correction. Column *c* in the table may simply be an added column beyond the real range of concern used just to prevent possible discontinuities at the edges of the real range of concern.
- Because the outside rows and outside columns must match each other to prevent edge discontinuities, the three explicitly entered corner corrections must be zero to match the implicit zero correction at the first corner of the table.

### **Examples:**

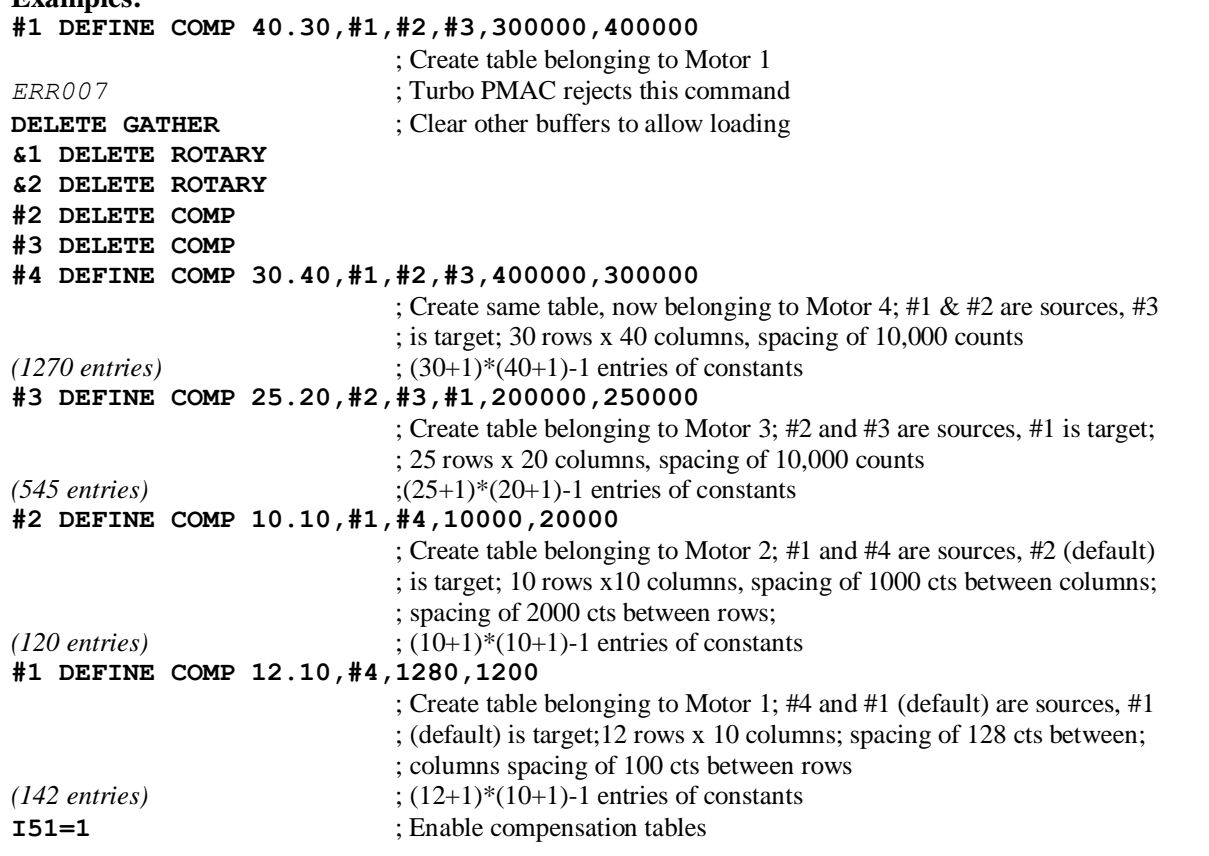

# **DEFINE GATHER**

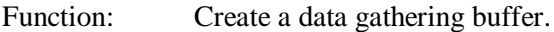

Scope: Global

# Syntax: **DEFINE GATHER** [{constant}] **DEF GAT [{constant}]**

where:

 **{constant}** is a positive integer representing the number of words of memory to be reserved for the buffer

This command reserves space in Turbo PMAC's memory or in DPRAM depending upon the setting of I5000 for the data gathering buffer and prepares it for collecting data at the beginning of the buffer. If a data gathering buffer already exists, its contents are not erased but the Data Gather Buffer Storage address  $(Y; $003120)$  is reinitialized to the Data Gather Buffer Start address  $(X; $003120)$  and the **LIST GATHER** command will no longer function. Data collection will again start at the beginning of the buffer when the command **GATHER** is issued.

If Data Gathering is in progress (an **ENDGATHER** command has not been issued and the gather buffer has not been filled up) Turbo PMAC will report an error on receipt of this command.

The optional **{constant}** specifies the number of long words to be reserved for the data gathering buffer, leaving the remainder of Turbo PMAC's memory available for other buffers such as motion and PLC programs. If **{constant}** is not specified, all of Turbo PMAC's unused buffer memory is reserved for data gathering. Until this buffer is deleted (with the **DELETE GATHER** command), no new motion or PLC programs may be entered into Turbo PMAC.

# *Note:*

If I5000 = 2 or 3 the **{size}** requested in the **DEFINE GATHER {size}** command refers to a DPRAM long word (32-bits). If the **{size}** is smaller than required to hold an even multiple of the requested data, the actual data storage will go beyond the requested **{size}** to the next higher multiple of memory words required to hold the data. For example, if gathering one 24-bit value and one 48 bit value, 3 DPRAM long words of memory is needed. If the **{size}** specified is 4000 words (not a multiple of 3), the actual storage size will be 4002 words (the next higher multiple of 3).

The number of long words of unused buffer memory can be found by issuing the **SIZE** command.

#### **Example: DEFINE GATHER DEFINE GATHER 1000**

**See Also:** I-variables I5000 – I5051 On-line commands **GATHER**, **DELETE GATHER**, **<CTRL-G>, SIZE**

# **DEFINE LOOKAHEAD**

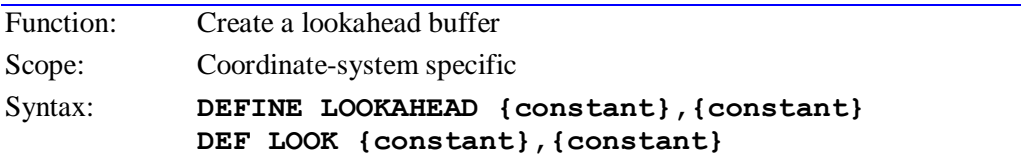

where:

- the first **{constant}** is a positive integer representing the number of move segments that can be stored in the buffer;
- the second **{constant}** is a positive integer representing the number of synchronous M-variable assignments that can be stored in the buffer

This command establishes a lookahead buffer for the addressed coordinate system. It reserves memory to buffer both motion equations and synchronous M-variable output commands for the lookahead function.

**Segment Buffer Size:** The first constant value in the command determines the number of motion segments that can be stored in the lookahead buffer. Each motion segment takes Isx13 milliseconds at the motion program speeds and acceleration times (the velocity and acceleration limits may extend these times). However, it is variable Isx20 for the coordinate system that determines how many motion segments the coordinate system will actually look ahead in operation.

The lookahead buffer should be sized large enough to store all of the lookahead segments calculated, which means that this constant value must be greater than or equal to Isx20. If backup capability is desired, the buffer must be sized to be large enough to contain the desired lookahead distance plus the desired backup distance.

The method for calculating the number of segments that must be stored ahead is explained in the Isx20 specification and in the Turbo PMAC User manual section on Lookahead. The fundamental equation is:

$$
Isx20 = \frac{4}{3} * max \left[ \frac{Ixx16}{Ixx17} \right]_{xx} * \frac{1}{2 * Isx13}
$$

If backup capability is desired, the buffer must be able to store an additional number of segments for the entire distance to be covered in reversal. This number of segments can be calculated as:

$$
BackSegments = \frac{BackupDist{\left(units\right)} * 1000{\left(msec/sec\right)}}{V_{max}{\left(units / sec\right)} * SegTime{\left(msec/sec\right)} seg}
$$

The total number of segments to reserve for the buffer is simply the sum of the forward and back segments wishing to be able to hold:

#### *TotalSegments Isx20 BackSegments*

*Memory Requirements:* For each segment Turbo PMAC is told to reserve space for in the lookahead buffer, Turbo PMAC will reserve (*2x+4*) 48-bit words of memory from the main buffer memory space, where  $x$  is the number of motors in the coordinate system at the time that the buffer is defined. For example, if there are 5 motors in the coordinate system, a command to reserve space for 50 segments will reserve  $50*(2*5 + 4) = 700$  words of memory. If a motor is added to the coordinate system, or removed from it, after the lookahead buffer has been defined, the lookahead buffer should be re-defined.

**Output Buffer Size:** The second constant value in the command determines the number of synchronous M-variable assignments that can be stored in the lookahead buffer. Because these are evaluated at lookahead time, but not actually implemented until move execution time, they must be buffered. This section of the buffer must be large enough to store all of the assignments that could be made in the lookahead distance. Synchronous M-variable assignments are not made during backup, so there is no need to reserve memory to store assignments for the backup distance as well as the lookahead distance.

*Memory Requirements:* For each synchronous M-variable assignment Turbo PMAC is told to reserve space for in the lookahead buffer, Turbo PMAC will reserve two 48-bit words of memory.

There are no performance penalties for making the lookahead buffer larger than required, but this does limit the amount of Turbo PMAC memory free for other features.

A lookahead buffer is never retained through a power-down or board reset, so this command must be issued after every power-up/reset if the lookahead function is to be used.

#### *Note:*

Turbo PMAC will reject the **DEFINE LOOKAHEAD** command, reporting an *ERR003* if I6=1 or 3, if any **LOOKAHEAD** buffer exists for a lower-numbered coordinate system, or if a **GATHER** buffer exists. **LOOKAHEAD** buffers must be defined from high-numbered coordinate system to low-numbered coordinate system, and deleted from low-numbered coordinate system to high-numbered coordinate system.

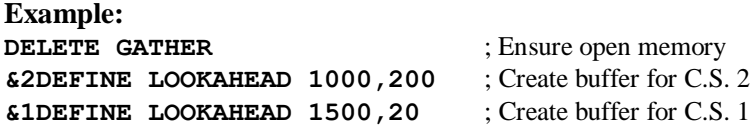

### **DEFINE ROTARY**

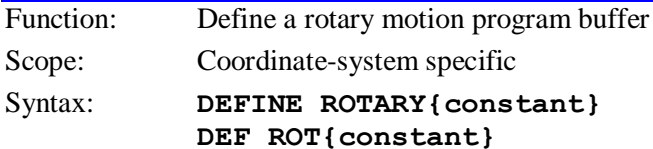

where:

 **{constant}** is a positive integer representing the number of long words of memory to be reserved for the buffer

This command causes Turbo PMAC to create a rotary motion program buffer for the addressed coordinate system, allocating the specified number of long words of memory. Rotary buffers permit the downloading of program lines during the execution of the program.

The buffer should be large enough to allow it to hold safely the number of lines anticipated to be downloaded to Turbo PMAC ahead of the executing point. Each long word of memory can hold one subblock of a motion program (i.e. **X1000 Y1000** is considered as two sub-blocks). The allocated memory for this coordinate system's rotary buffer remains resident until the buffer is deleted with **DELETE ROT**.

#### *Note:*

Turbo PMAC will reject this command, reporting an ERR003 if I6=1 or 3, if any ROTARY buffer exists for a lower numbered coordinate system, or if a LOOKAHEAD or GATHER buffer exists. Any of these buffers must be deleted first. ROTARY buffers must be defined from high-numbered coordinate system to low-numbered coordinate system, and deleted from low-numbered coordinate system to high-numbered coordinate system.

#### **Example:**

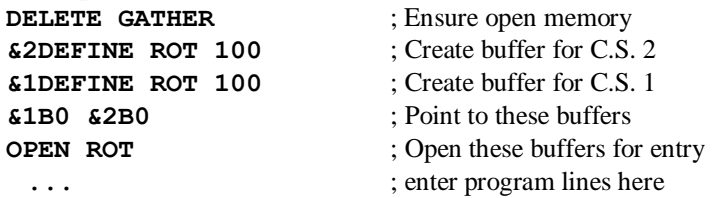

#### **See Also:**

Rotary Program Buffers (Writing and Executing Motion Programs) On-line commands **OPEN ROTARY**, **DELETE ROTARY**, **DELETE GATHER**

### **DEFINE TBUF**

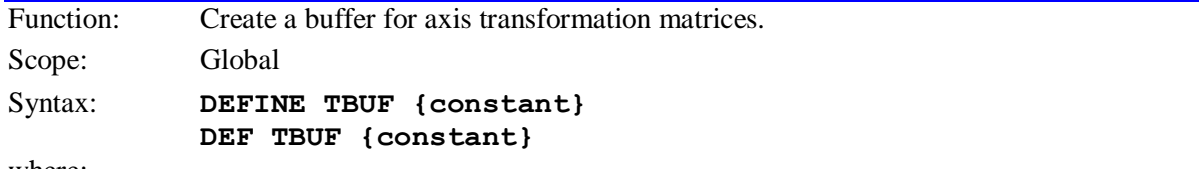

where:

**{constant}** is a positive integer representing the number of transformation matrices to create

This command reserves space in Turbo PMAC's memory for one or more axis transformation matrices. These matrices can be used for real-time translation, rotation, scaling, and mirroring of the X, Y, and Z axes of any coordinate system. A coordinate system selects which matrix to use with the **TSELn** command, where n is an integer from 1 to the number of matrices created here.

### *Note:*

Turbo PMAC will reject this command, reporting an ERR003 if I6=1 or 3, if any LOOKAHEAD, ROTARY,or GATHER buffer exists. Any of these buffers must be deleted first.

The number of long words of unused buffer memory can be found by issuing the **SIZE** command. Each defined matrix takes 21 words of memory.

#### **Example: DELETE GATHER DEF TBUF 1 DEFINE TBUF 8**

#### **See Also:**

Axis Transformation Matrices (Writing and Executing Motion Programs) On-line commands **DELETE TBUF**, **DELETE GATHER**, **SIZE**. Program commands **TSEL**, **ADIS**, **AROT**, **IDIS**, **IROT**, **TINIT**

### **DEFINE TCOMP**

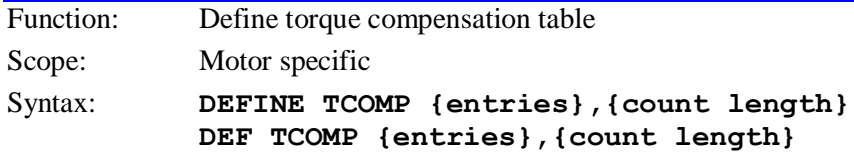

where:

- **{entries}** is a positive integer constant representing the number of values in the table;
- **{count length}** is a positive integer representing the span of the table in encoder counts of the motor.

This command establishes a torque compensation table for the addressed motor. The next **{entries}** constants sent to Turbo PMAC will be placed into this table. The last item on the command line **{count length**, specifies the span of the torque compensation table in encoder counts of the motor. In use, if the motor position goes outside of the range 0 to count-length, the position is rolled over to within this range before the compensation is computed. The spacing between entries in the table is **{count length}** divided by **{entries}.**

On succeeding lines will be given the actual entries of the table as constants separated by spaces and or carriage return characters. The units of these entries are bits of a 24-bit output (regardless of the actual output device resolution), and the entries must be integer values. The first entry is the correction at one spacing from the motor zero position (as determined by the most recent home search move or powerup/reset), the second entry is the correction two spacings away, and so on. Turbo PMAC computes corrections for positions between the table entries by a first-order interpolation between adjacent entries. The correction from the table at motor zero position is zero by definition.

The correction is the magnitude added to Turbo PMAC's servo loop output at that position. If Turbo PMAC's command is positive, a positive value from the table will increase the magnitude of the output; a negative value will decrease the magnitude of the output. If Turbo PMAC's command is negative, a positive value from the table will increase the magnitude of the output in the negative direction; a negative value will decrease the magnitude of the output.

The last entry in the table represents the correction at **{count length}** distance from the motor's zero position. Since the table has the capability to roll over, this entry also represents the correction at the motor's zero position. If it is set to a non-zero value, the correction at zero will also be zero.

# *Note:*

Turbo PMAC will reject this command, reporting an ERR003 if I6=1 or 3, if any TCOMP buffer exists for a lower numbered motor, or if any BLCOMP, TBUF, LOOKAHEAD, ROTARY, or GATHER buffer exists. Any of these buffers must be deleted first. TCOMP buffers must be defined from high-numbered motor to low-numbered motor, and deleted from low-numbered motor to high-numbered motor.

I51 must be set to 1 to enable the table.

### **See Also:**

Torque Compensation (Setting Up a Motor) I-variables I51 On-line command **DELETE TCOMP**

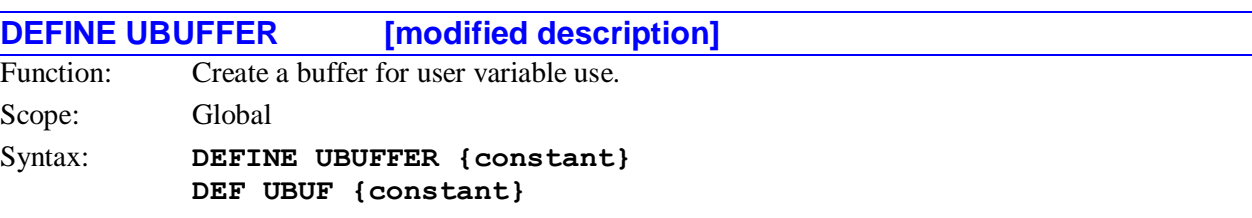

#### where:

 **{constant}** is a positive integer representing the number of 48-bit words of Turbo PMAC memory to reserve for this purpose

This command reserves space in Turbo PMAC's memory for the user's discretionary use. This memory space will be untouched by any Turbo PMAC automatic functions. User access to this buffer is through M-variables, or possibly through on-line **W** (write) and **R** (read) commands.

The buffer starts at Turbo PMAC data memory end address (\$0107FF for the standard data memory, and \$03FFFF for the extended data memory) and continues back toward the beginning of memory (\$000000) for the number of long (48-bit) words specified by **{constant}**. This memory space can be subdivided any way the user sees fit. These registers are backed up by the flash memory, so the values in the buffer at the last **SAVE** command will be copied from the flash memory into the buffer at power-up or reset.

All other buffers except for fixed motion programs (PROG) and PLC programs must be deleted before Turbo PMAC will accept this command. There can be no rotary motion program, leadscrew compensation table, transformation matrix, data gathering or lookahead buffers in Turbo PMAC memory (any buffer created with a **DEFINE** command) for this command to be accepted. It is usually best to reinitialize the card with a **\$\$\$\*\*\*** command, or erase all defined buffers with the **DELETE ALL** command, before sending the **DEFINE UBUFFER** command

The address of the end of unreserved memory is held in register X:\$0031B2. If no UBUFFER is defined, this register will hold a value of \$010800 for the standard data memory configuration, or \$040000 for the extended data memory configuration. (Starting with V1.937 firmware, a Turbo PMAC with the extended data memory configuration will at re-initialization have a UBUFFER of 65,536 words defined, causing this register to hold a value of \$030000.) Immediately after the user buffer has successfully been defined, this register will hold the address of the start of the buffer (the end of the user buffer is always at the end of data memory).

To free up this memory for other uses, the **DEFINE UBUFFER 0** command should be used (there is no **DELETE UBUFFER** command). It may be more convenient simply to re-initialize the board with a **\$\$\$\*\*\*** command.

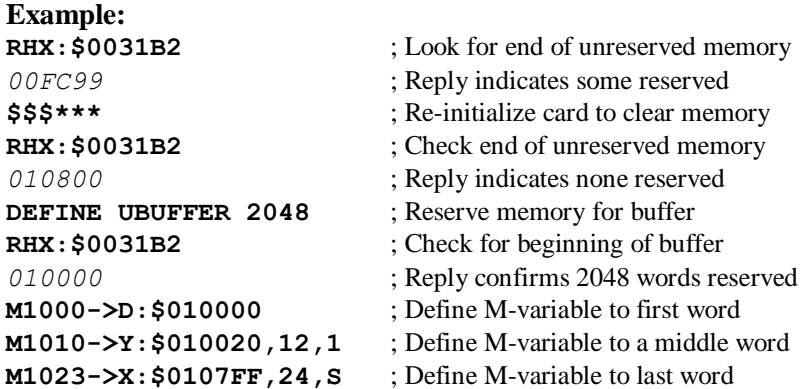

# **See Also:**

User Buffer, M-Variables (Computational Features) I-variable I4908 On-line commands **\$\$\$\*\*\***, **R[H]{address}**, **W{address}**

# **DELETE ALL**

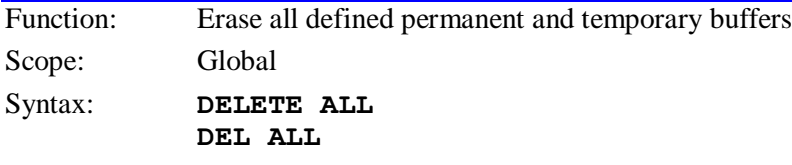

This command causes Turbo PMAC to erase all buffers created with a **DEFINE** command, permanent (fixed) and temporary, in Turbo PMAC's memory space. These include:

- User buffer (**UBUFFER**)
- Leadscrew compensation tables (**COMP**)
- Torque compensation tables (**TCOMP**)
- Backlash compensation tables (**BLCOMP**)
- Transformation matrix buffers (**TBUF**)
- Rotary motion program buffers (**ROTARY**)
- Segment lookahead buffers (**LOOKAHEAD**)
- Extended cutter-radius compensation buffers (**CCBUF**)
- Data gathering buffer (**GATHER**)

### **See Also:**

On-line commands **CLEAR**, **CLEAR ALL**, **CLEAR ALL PLCS**, **OPEN**, **DELETE ALL TEMP**

# **DELETE ALL TEMPS**

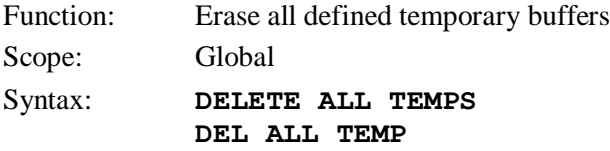

This command causes Turbo PMAC to erase all temporary buffers created with a **DEFINE** command in Turbo PMAC's memory space.

Temporary buffers are those whose contents are not kept through a power-down or reset, even if the structures for the buffers are (when I14=1). These include:

- Rotary motion program buffers (**ROTARY**)
- Segment lookahead buffers (**LOOKAHEAD**)
- Extended cutter-radius compensation buffers (**CCBUFFER**)

Data gathering buffer (**GATHER**)

This command does not affect permanent buffers created with a **DEFINE** command. It also does not affect fixed (not rotary) motion program buffers (**PROGRAM**), forward-kinematic program buffers (**FORWARD**), inverse-kinematic program buffers (**INVERSE**), uncompiled PLC program buffers (**PLC**), or compiled PLC program buffers (**PLCC**).

#### **See Also:**

I-variable I14

On-line commands **CLEAR**, **CLEAR ALL**, **CLEAR ALL PLCS**, **OPEN**, **DELETE ALL**

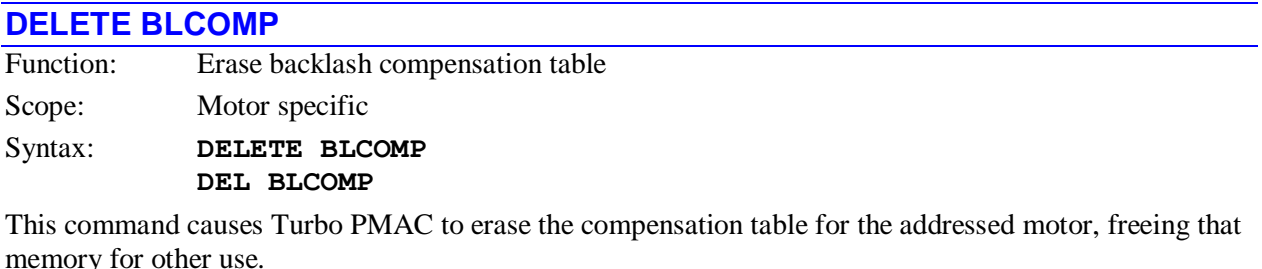

*Note:*

Turbo PMAC will reject this command, reporting an ERR003 if I6=1 or 3, if any BLCOMP buffer exists for a lower numbered motor, or if any TBUF, ROTARY, or GATHER buffer exists. Any of these buffers must be deleted first. BLCOMP buffers must be defined from high-numbered motor to low-numbered motor, and deleted from low-numbered motor to high-numbered motor.

#### **Example:**

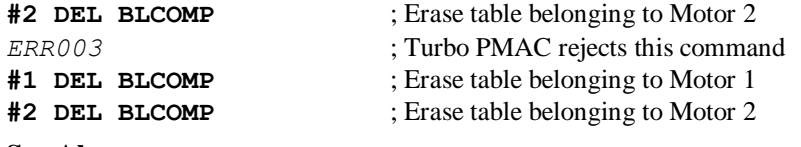

#### **See Also:**

Backlash Compensation (Setting Up a Motor) I-variables Ixx87, Ixx85, Ixx86 On-line command **DEFINE BLCOMP**

# **DELETE CCUBUF**

Function: Erase extended cutter-compensation buffer

Scope: Motor specific

Syntax: **DELETE CCBUF DEL CCBUF**

This command causes Turbo PMAC to erase the extended cutter-radius compensation move buffer for the addressed coordinate system, freeing that memory for other use.

Turbo PMAC will reject this command, reporting an ERR003 if  $I6 = 1$  or 3, if any CCBUF exists for a lower-numbered coordinate system, or if any LOOKAHEAD or GATHER buffer exists on the board. Any of these buffers must be deleted first. CCBUFs must be deleted from low-numbered coordinate system to high-numbered coordinate system.

#### **See Also:**

Cutter Radius Compensation On-line command **DEFINE CCBUF** Program commands **CC0**, **CC1**, **CC2**, **CCR**

# **DELETE COMP**

Function: Erase leadscrew compensation table

Scope: Motor specific Syntax: **DELETE COMP DEL COMP**

This command causes Turbo PMAC to erase the compensation table belonging to the addressed motor, freeing that memory for other use.

*Note:*

Turbo PMAC will reject this command, reporting an ERR003 if I6=1 or 3, if any COMP buffer exists for a lower numbered motor, or if any TCOMP, BLCOMP, TBUF, ROTARY, or GATHER buffer exists. Any of these buffers must be deleted first. COMP buffers must be defined from high-numbered motor to lownumbered motor, and deleted from low-numbered motor to high-numbered motor.

Remember that a compensation table belonging to a motor does not necessarily affect that motor or is not necessarily affected by that motor. The command **LIST COMP DEF** will tell which motors it affects and is affected by.

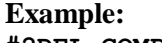

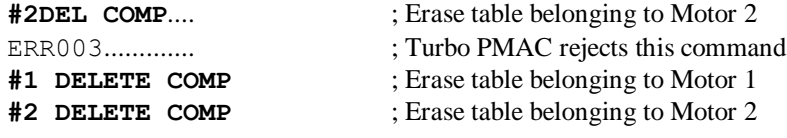

#### **See Also:**

Leadscrew compensation (Setting Up a Motor) I-variable I51 On-line commands **{constant}**, **LIST COMP**, **LIST COMP DEF**, **DEFINE COMP**

### **DELETE LOOKAHEAD**

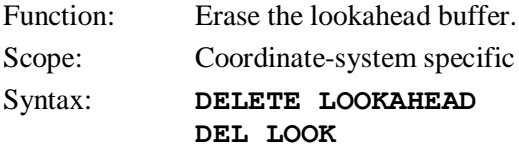

This command causes Turbo PMAC to erase the lookahead buffer for the addressed coordinate system, freeing that memory for other use.

*Note:*

Turbo PMAC will reject this command, reporting an ERR003 if I6=1 or 3, if any LOOKAHEAD buffer exists for a lower numbered coordinate system, or if any ROTARY or GATHER buffer exists. Any of these buffers must be deleted first. LOOKAHEAD buffers must be defined from high-numbered coordinate system to low-numbered coordinate system, and deleted from low-numbered coordinate system to high-numbered coordinate system.

Lookahead buffers are not maintained through a power-down or board reset, even if a **SAVE** command has been done while the buffers exist. Therefore a board reset will automatically delete all lookahead buffers.

### **DELETE GATHER**

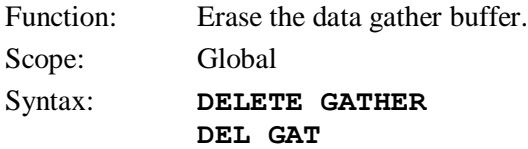

This command causes the data gathering buffer to be erased. The memory that was reserved is now deallocated and is available for other buffers (motion programs, PLC programs, compensation tables, etc.). If Data Gathering is in progress (an **ENDGATHER** command has not been issued and the gather buffer has not been filled up) Turbo PMAC will report an error on receipt of this command.

Turbo PMAC's Executive Program automatically inserts this command at the top of a file when it uploads a buffer from Turbo PMAC into its editor, so the next download will not be hampered by an existing gather buffer. It is strongly recommended that this command be used as well when a program file is created in the editor (see Examples below).

#### *Note:*

When the executive program's data gathering function operates, it automatically reserves the entire open buffer space for gathered data. When this has happened, no additional programs or program lines may be entered into Turbo PMAC's buffer space until the **DELETE GATHER** command has freed this memory.

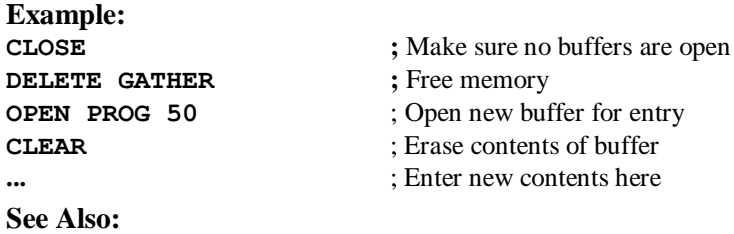

Buffered Commands (Talking to Turbo PMAC) On-line commands **GATHER**, **DEFINE GATHER**, **SIZE**

### **DELETE PLCC**

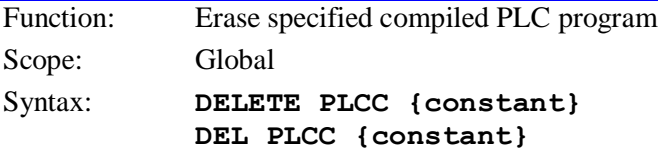

where:

**{constant}** is an integer from 0 to 31, representing the program number

This command causes Turbo PMAC to erase the specified compiled PLC program. Remember that because all of the compiled PLC programs must be downloaded to Turbo PMAC together, the only way to restore this PLC is to download the entire set of compiled PLCs.

Only one PLCC program can be deleted in one command. Ranges and lists of PLCC program numbers are not permitted in this command.

To perform the same function for an uncompiled PLC program, the command sequence would be **OPEN PLC n CLEAR CLOSE**.

#### **Example:**

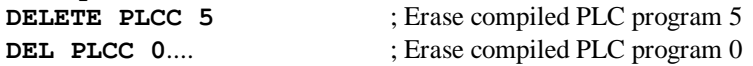

**See Also:** Compiled PLCs (Writing a PLC Program) I-variable I5 On-line commands **DISABLE PLCC**, **ENABLE PLCC**, **CLEAR**

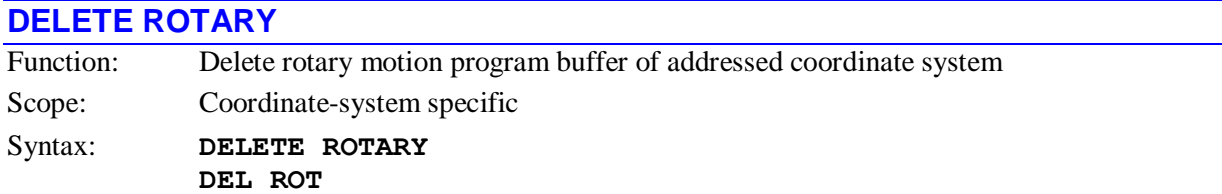

This command causes Turbo PMAC to erase the rotary buffer for the currently addressed coordinate system and frees the memory that had been allocated for it.

#### *Note:*

Turbo PMAC will reject this command, reporting an ERR003 if I6=1 or 3, if the ROTARY buffer for this coordinate system is open or executing, or if any ROTARY buffer exists for a lower numbered coordinate system, or if a GATHER buffer exists. Any of these buffers must be deleted first. ROTARY buffers must be defined from high-numbered coordinate system to low-numbered coordinate system, and deleted from low-numbered motor to high-numbered motor.

#### **Example:**

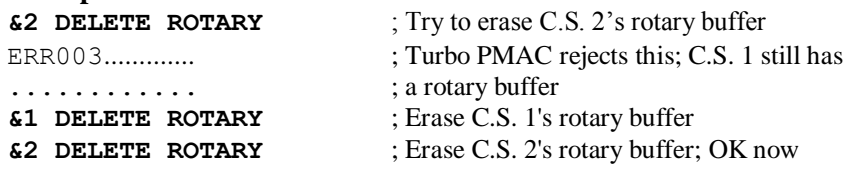

# **See Also:**

Rotary Program Buffers (Writing and Executing Motion Programs) On-line commands **DEFINE ROTARY**, **OPEN ROTARY**.

# **DELETE TBUF**

Function: Delete buffer for axis transformation matrices.

Scope: Global Syntax: **DELETE TBUF**

**DEL TBUF**

This command frees up the space in Turbo PMAC's memory that was used for axis transformation matrices. These matrices can be used for real-time translation, rotation, scaling, and mirroring of the X, Y, and Z axes of any coordinate system.

*Note:*

Turbo PMAC will reject this command, reporting an ERR007 if I6=1 or 3, if any ROTARYor GATHER buffer exists. Any of these buffers must be deleted first.

#### **Example: DEL TBUF DELETE TBUF**

#### **See Also:**

Axis Transformation Matrices (Writing and Executing Motion Programs) On-line commands **DEFINE TBUF**

Program commands **TSEL**, **ADIS**, **AROT**, **IDIS**, **IROT**, **TINIT**

### **DELETE TCOMP**

Function: Erase torque compensation table

Scope: Motor specific Syntax: **DELETE TCOMP DEL TCOMP**

This command causes Turbo PMAC to erase the torque compensation table for the addressed motor, freeing that memory for other use.

*Note:*

Turbo PMAC will reject this command, reporting an ERR003 if I6=1 or 3, if any TCOMP buffer exists for a lower numbered motor, or if any BLCOMP, TBUF, ROTARY, or GATHER buffer exists. Any of these buffers must be deleted first. TCOMP buffers must be defined from high-numbered motor to low-numbered motor, and deleted from low-numbered motor to high-numbered motor.

#### **Example:**

**#2 DEL TCOMP** ; Erase table belonging to Motor 2 *ERR003* ; Turbo PMAC rejects this command **#1 DEL TCOMP** ; Erase table belonging to Motor 1 **#2 DEL TCOMP** ; Erase table belonging to Motor 2

**See Also:**

Torque Compensation (Setting Up a Motor) I-variables I51 On-line command **DEFINE TCOMP**

# **DISABLE PLC**

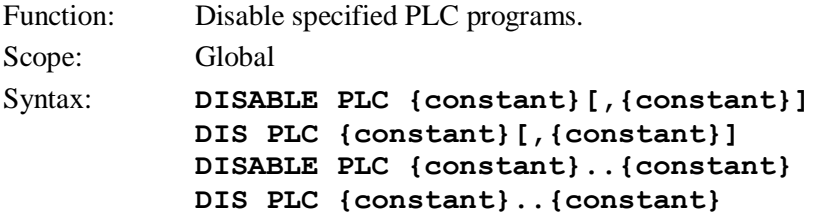

where

**{constant}** is an integer from 0 to 31, representing the program number

This command causes Turbo PMAC to disable (stop executing) the specified uncompiled PLC program or programs. Execution can subsequently be resumed at the top of the program with the **ENABLE PLC** command. If it is desired to restart execution at the stopped point, execution should be stopped with the **PAUSE PLC** command, and restarted with the **RESUME PLC** command

The on-line **DISABLE PLC** command can only suspend execution of a PLC program at the end of a scan, which is either the end of the program, or after an **ENDWHILE** statement in the program. PLC programs are specified by number, and may be specified in a command singularly, in a list (separated by commas), or in a range of consecutively numbered programs. PLC programs can be re-enabled by using the **ENABLE PLC** command. If a motion or PLC program buffer is open when this command is sent to Turbo PMAC, the command will be entered into that buffer for later execution.

**Example: DISABLE PLC 1 DIS PLC 5 DIS PLC 3,4,7 DISABLE PLC 0..31**

# **See Also:**

I-variable I5

On-line commands **ENABLE PLC**, **OPEN PLC**, **DISABLE PLCC**, **ENABLE PLCC, <CONTROL-D>**. Program commands **DISABLE PLC**, **ENABLE PLC, DISABLE PLCC**, **ENABLE PLCC**

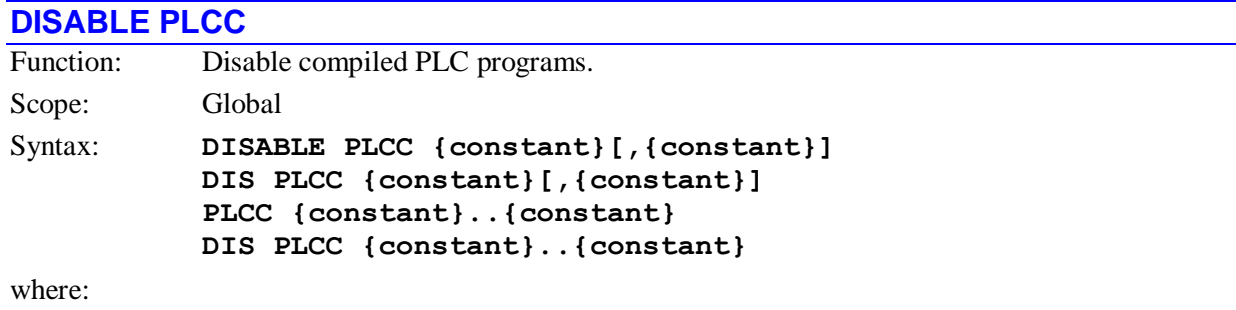

**{constant}** is an integer from 0 to 31, representing the compiled PLC program number

This command causes Turbo PMAC to disable (stop executing) the specified compiled PLC program or programs. Compiled PLC programs are specified by number, and may be specified in a command singularly, in a list (separated by commas), or in a range of consecutively numbered programs. PLC programs can be re-enabled by using the **ENABLE PLCC** command.

If a motion or PLC program buffer is open when this command is sent to Turbo PMAC, the command will be entered into that buffer for later execution.

**Example: DISABLE PLCC 1 DIS PLCC 5 DIS PLCC 3,4,7 DISABLE PLCC 0..31**

# **See Also:**

I-variable I5

On-line commands **DISABLE PLC**, **ENABLE PLC**, **ENABLE PLCC**, **OPEN PLC**, **<CONTROL-D>**. Program commands **DISABLE PLC**, **DISABLE PLCC**, **ENABLE PLC**, **ENABLE PLCC**

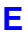

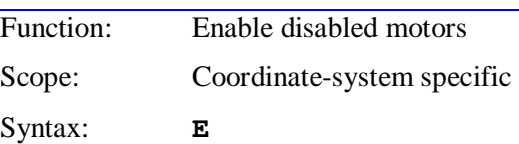

This command enables the disabled motors of the addressed coordinate system, closing the position loop at the present actual position. If a motor in the coordinate system is open-loop enabled, it closes the position loop at the present actual position. It has no effect on closed-loop enabled motors.

If I36 is set to 1, the **A** (abort) command does not enable disabled motors, so the **E** command is used for enabling the motors of a coordinate system. If I36 is set to 0, either the **A** or **E** command could be used.

Note that if the motor is a synchronous (zero-slip  $- Ixx78 = 0$ ) motor commutated by Turbo PMAC (Ixx01 bit  $0 = 1$ ), a phase referencing is required after power-up/reset before the motor can be enabled. This is done automatically on power-up/reset if Ixx80 for the motor is set to 1 or 3, or subsequently with the motor-specific **\$** command, or the coordinate-system-specific **\$\$** command. The **E** command does not cause a phase referencing to be performed on any motor.

The global **<CTRL-E>** command performs the comparable action for all of the motors on Turbo PMAC.

### **See Also**

On-line commands **A**, **<CTRL-A> <CTRL-E>**, **\$**, **\$\$** I-variables I36, Ixx80.

## **EAVERSION**

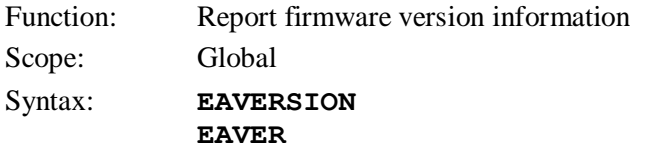

This command causes Turbo PMAC to report information about the firmware version it is using. Turbo PMAC responds with seven decimal digits.

The first four digits represent the firmware version number, without the decimal point (e.g. 1934 for version 1.934).

The fifth digit is 0 for a released firmware version. If it has a value 'n' greater than 0, it is reporting the 'nth' test (pre-release) revision of this numerical firmware version.

The sixth digit is reserved for future use. It presently always reports a 0.

The seventh digit is a 0 for a Turbo PMAC1; it is a 1 for a Turbo PMAC2.

#### **Example:**

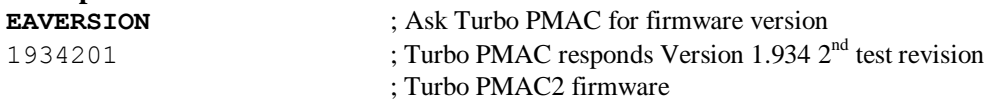

#### **See Also:**

Resetting Turbo PMAC (Talking to Turbo PMAC) On-line command **DATE**, **VERSION**, **TYPE**

### **ENABLE PLC**

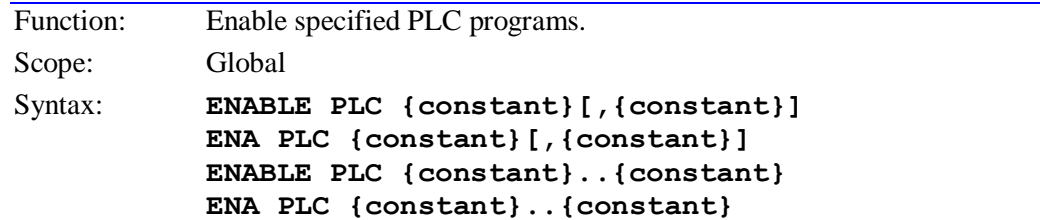

where:

**{constant}** is an integer from 0 to 31, representing the program number

This command causes Turbo PMAC to enable (start executing) the specified uncompiled PLC program or programs at the top of the program. Execution of the PLC program may have been stopped with the **DISABLE PLC**, **PAUSE PLC**, or **OPEN PLC** command.

If a motion or PLC program buffer is open when this command is sent to Turbo PMAC, the command will be entered into that buffer for later execution.

I-variable I5 must be in the proper state to allow the PLC programs specified in this command to execute.

*Note:*

This command must be used to start operation of a PLC program after it has been entered or edited, because the **OPEN PLC** command disables the program automatically and **CLOSE** does not re-enable it.

**Example:**

**ENABLE PLC 1 ENA PLC 2,7 ENABLE PLC 3,21 ENABLE PLC 0..31**

This example shows the sequence of commands to download a very simple PLC program and have it enabled on the download automatically:

**OPEN PLC 7 CLEAR P1=P1+1 CLOSE ENABLE PLC 7**

**See Also:** I-variable I5 On-line commands **ENABLE PLC**, **OPEN PLC**, **<CONTROL-D>**. Program commands **DISABLE PLC**, **ENABLE PLC**

# **ENABLE PLCC**

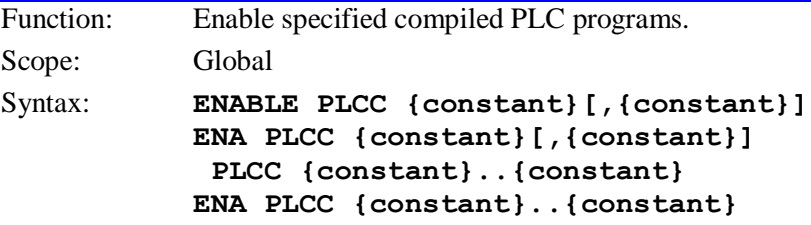

where:

**{constant}** is an integer from 0 to 31, representing the program number

This command causes Turbo PMAC to enable (start executing) the specified compiled PLC program or programs. Compiled PLC programs are specified by number, and may be used singularly in this command, in a list (separated by commas), or in a range of consecutively numbered programs.

If a motion or PLC program buffer is open when this command is sent to Turbo PMAC, the command will be entered into that buffer for later execution.

I-variable I5 must be in the proper state to allow the compiled PLC programs specified in this command to execute.

**Example: ENABLE PLCC 1 ENA PLCC 2,7 ENABLE PLCC 3,21 ENABLE PLCC 0..31**

### **See Also:**

I-variable I5 On-line commands **DISABLE PLC**, **DISABLE PLCC**, **ENABLE PLC**, **OPEN PLC**, **<CONTROL-D>**. Program commands **DISABLE PLC**, **DISABLE PLCC**, **ENABLE PLC**, **ENABLE PLCC**

### **ENDGATHER**

Function: Stop data gathering.

Scope: Global Syntax: **ENDGATHER**

**ENDG**

This command causes data gathering to cease. Data gathering may start up again (without overwriting old data) with another **GATHER** command.

Usually, this command is used in conjunction with the data gathering and plotting functions of the Turbo PMAC Executive Program.

If a motion or PLC program buffer is open when this command is sent to Turbo PMAC, the command will be entered into that buffer for later execution.

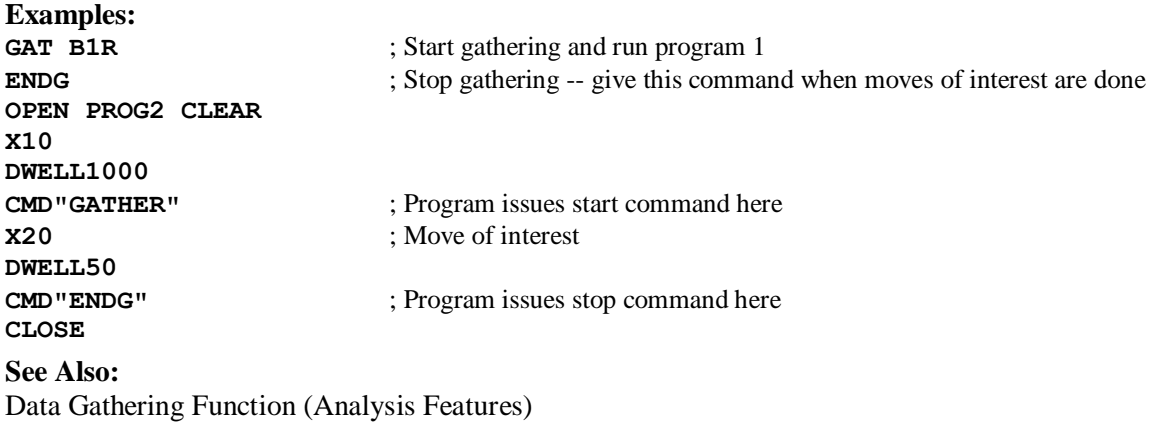

I-variables I5000 – I5051

On-line commands **DEFINE GATHER**, **GATHER**, **LIST GATHER**, **DELETE GATHER**

Gathering and Plotting (Turbo PMAC Executive Program Manual)

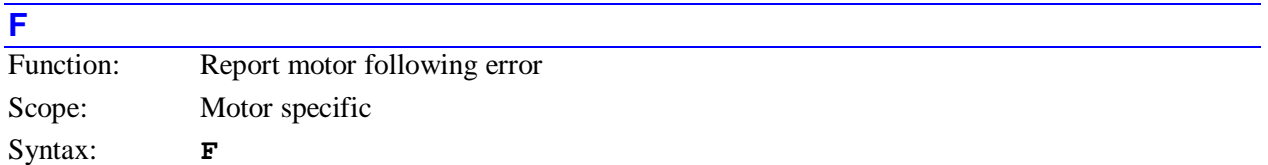

This command causes Turbo PMAC to report the present motor following error (in counts, rounded to the nearest tenth of a count) for the addressed motor to the host. Following error is the difference between motor desired and measured position at any instant. When the motor is open-loop (killed or enabled), following error does not exist and Turbo PMAC reports a value of 0.

### **Example:**

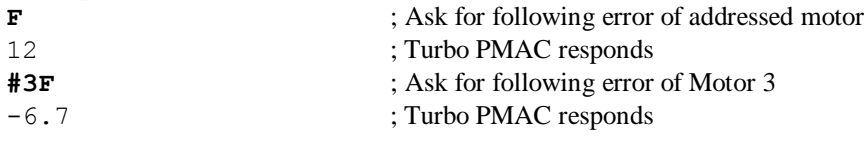

### **See Also:**

Following Error (Servo Features) I-variables Ixx11, Ixx12, Ixx67 On-line commands **<CTRL-F>**, **P**, **V** Suggested M-variable definitions Mxx61, Mxx62 Memory map registers D:\$0000DB, D:\$00015B, etc.

### **FRAX**

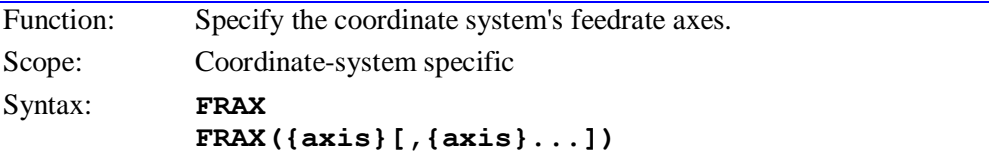

where:

 **{axis}** (optional) is a character (X, Y, Z, A, B, C, U, V, W) specifying which axis is to be used in the vector feedrate calculations

No spaces are permitted in this command.

This command specifies which axes are to be involved in the vector-feedrate (velocity) calculations for upcoming feedrate-specified (**F**) moves. Turbo PMAC calculates the time for these moves as the vector distance (square root of the sum of the squares of the axis distances) of all the feedrate axes divided by the feedrate. Any non-feedrate axes commanded on the same line will complete in the same amount of time, moving at whatever speed is necessary to cover the distance in that time.

Vector feedrate has obvious geometrical meaning only in a Cartesian system, for which it results in constant tool speed regardless of direction, but it is possible to specify for non-Cartesian systems, and for more than three axes.

#### *Note:*

If the move time as calculated for the vector-feedrate axes is less than the time computed as the distance of any non-feedrate axis commanded on the line divided by the Isx86 alternate feedrate parameter, this longer time will be used for all axes instead.

If a motion program buffer is open when this command is sent to Turbo PMAC, it will be entered into the buffer for later execution.

For instance, in a Cartesian XYZ system, if using **FRAX(X,Y)**, all of the feedrate-specified moves will be at the specified vector feedrate in the XY-plane, but not necessarily in XYZ-space. If using **FRAX(X,Y,Z)** or **FRAX**, feedrate-specified moves will be at the specified vector feedrate in XYZ-space. Default feedrate axes for a coordinate system are X, Y, and Z.

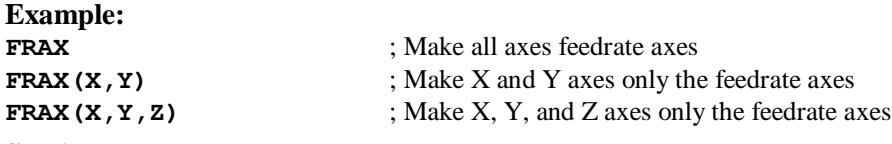

### **See Also:**

Feedrate-Specified Moves (Writing and Executing Motion Programs) Program commands **F{data}**, **FRAX**.

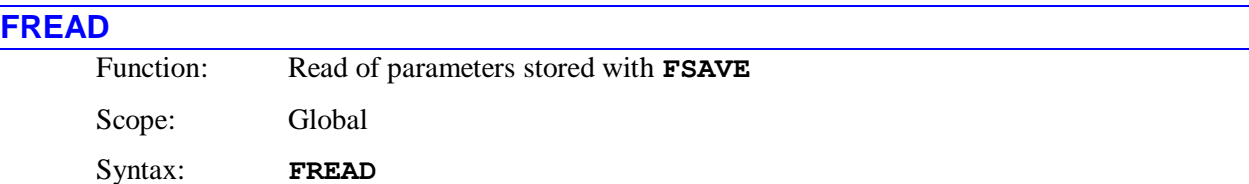

The **FREAD** command causes Turbo PMAC to copy the last values of P8107 – P8191 stored to a special sector of non-volatile flash memory with a **FSAVE** command back into the variables in active RAM. Values stored for these variables with the **FSAVE** command are never copied back into active RAM without an **FREAD** command.

On power-up/reset, Turbo PMAC automatically copies the last values stored in the main bank of flash memory by the most recent full **SAVE** command into active RAM (along with those for all of the other variables). These values may not be the same as the last values stored with the **FSAVE** command. A subsequent **FREAD** command will overwrite these values with the last values stored with an **FSAVE** command.

If nothing has been saved to these sectors of flash memory since it was last cleared with an **FSAVECLEAR** command, all values of P8107 – P8191 will be set to 0, but no error will be reported. If the sector of flash memory is bad, this command will be rejected with an error (reporting ERR022 if I6 is set to 1 or 3).

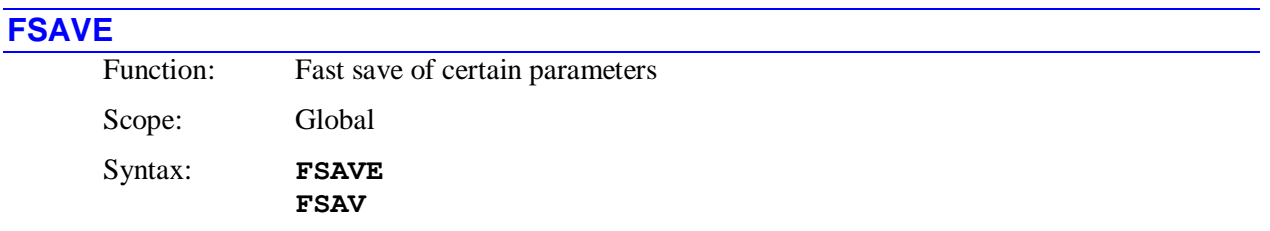

The **FSAVE** command causes Turbo PMAC to do a fast copy of the values of the highest 85 P-variables (P8107 – P8191) from active memory (RAM) to special sectors of non-volatile flash memory. This save operation of 512 bytes occurs in a few milliseconds rather than the several seconds for a full **SAVE** operation, so can be done without disrupting machine operation. (However, during the approximately 5 milliseconds it takes to execute the **FSAVE** command, no other background tasks, including safety checks, are performed. Foreground tasks such as servo loop closure are performed during the **FSAVE** process.) It is intended to permit the quick storage of machine-state information for proper start-up after a quick, or especially an unexpected, power-down.

After a power-up/reset, the values stored with the **FSAVE** command are not copied back into the active registers in RAM until an **FREAD** command is issued to the Turbo PMAC. On power-up/reset, Turbo PMAC automatically copies the last values for these variables stored with a full **SAVE** command to the main bank of flash memory. A subsequent **FREAD** command will overwrite these values with the last values stored with an **FSAVE** command.

After every 256<sup>th</sup> **FSAVE** command, one of the two flash-memory sectors for this function is filled, and Turbo PMAC must clear the other sector to enable further **FSAVE** commands, an operation that takes 1 – 2 seconds. This does not keep any other Turbo PMAC tasks from operating, but if another **FSAVE** command is executed during this time, it will be rejected with an error (reporting ERR021 if I6 is set to 1 or 3), and bit 6 of global status word Y:\$000006 is set to 1. Operation of the flash memory past 100,000 clear cycles cannot be guaranteed, so there should be no more than 25,000,000 **FSAVE** commands issued over the lifetime of the machine.

If the saving operation fails due to a bad flash sector, the command will be rejected with an error (reporting ERR022 if I6 is set to 1 or 3), and bit 7 of global status word Y:\$000006 will be set to 1.

**The FSAVE** command works on all flash-memory ICs being used in manufacturing as of the implementation of the command in 2005. However, it may not work on older Turbo PMACs. Bits 1 and 2 of I4904 must both be set to 1 (i.e. the last hex digit of I4904 must be \$6 or \$7) to permit operation of the **FASVE** command. If the command is issued to a Turbo PMAC with an older flash-memory IC, the command will be rejected with an error (reporting ERR020 if I6 is set to 1 or 3.)

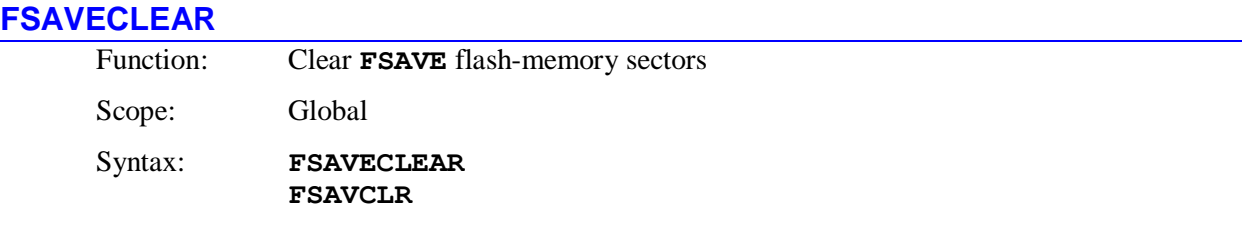

The **FSAVECLEAR** command causes Turbo PMAC to clear both of the sectors of flash memory reserved for the **FSAVE** "fast save" function. If an **FREAD** command is then issued before another **FSAVE** command is used to save real data into these flash sectors, all of the variable values will be set to 0.

# **GATHER**

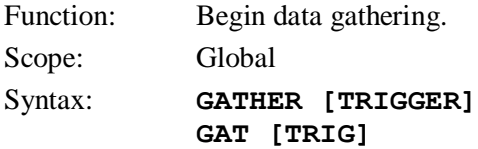

This command causes data gathering to commence according to the configuration defined in I-variables I5000 – I5051. If **TRIGGER** is not used in the command, gathering will start on the next servo cycle. If **TRIGGER** is used, gathering will start on the first servo cycle after machine input MI2 goes true.

Gathering will proceed at the frequency set by I5049 (in number of servo interrupt cycles). If I5049 is 0, only one set of data will be gathered per **GATHER** command. If Turbo PMAC is already gathering data, **GATHER** will cause resynchronization of the gathering cycle to the next servo cycle.

Gathering will continue until Turbo PMAC receives an **ENDGATHER** command, or until the buffer created by the **DEFINE GATHER** command is full.

This command is usually used in conjunction with the data gathering and plotting functions of the Turbo PMAC Executive Program.

If a motion or PLC program buffer is open when this command is sent to Turbo PMAC, the command will be entered into that buffer for later execution.

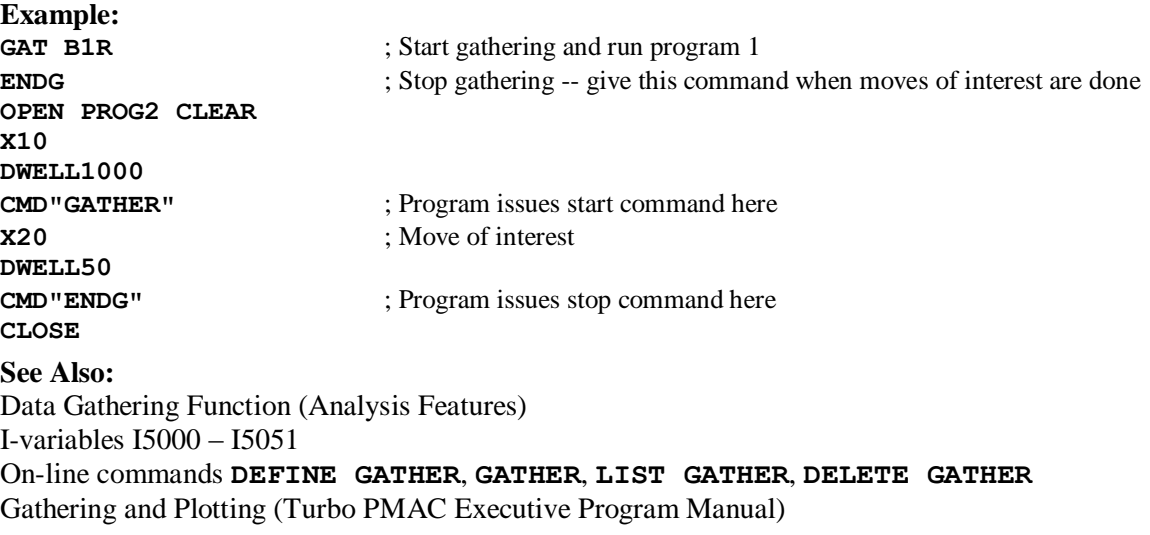

# **H**

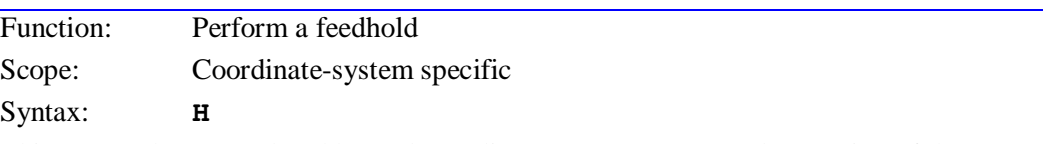

This causes the currently addressed coordinate system to suspend execution of the program starting immediately by bringing its time base value to zero, decelerating along its path at a rate defined by the coordinate system I-variable Isx95.

The program is suspended while in feedhold mode, but technically still executing. If it is subsequently desired that program execution will not be resumed, program execution should be aborted with the **A** command
The **H** command is very similar in effect to a **%0** command, except that deceleration is controlled by Isx95, not Isx94, and execution can be resumed with an **R** or an **S** command, instead of a **%100** command. In addition, **H** works under external time base, whereas a **%0** command does not.

Jogging moves are permitted while in feedhold mode (unlike in non-Turbo PMACs). However, all motors must be returned to their exact feedhold position (using the **J=** command) before the program may be resumed.

Full speed execution along the path will commence again on an **R** or **S** command. The ramp up to full speed will also take place at a rate determined by Isx95 (full time-base value, either internally or externally set). Once the full speed is reached, Isx94 determines any time-base changes.

If the **R** or **S** command is issued when any motor is not commanding its feedhold position, Turbo PMAC will reject the command with an error, reporting an ERR0017 if I6 has been set to 1 or 3.

## **See Also:**

Stopping Commands (Making an Application Safe) Control-Panel Port HOLD/ Input (Connecting Turbo PMAC to the Machine) Time-Base Control (Synchronizing Turbo PMAC to External Events) I-variables Isx93, Isx94, Isx95 On-line commands **<CTRL-O>**, **%**, **%{constant}**, **A**, **K**, **\**, **Q** JPAN Connector Pin 12

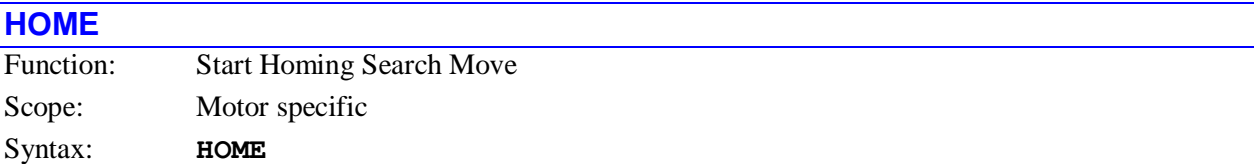

**HM**

This command causes the addressed motor to perform a homing search routine. The characteristics of the homing search move are controlled by motor I-variables Ixx97 and Ixx19-Ixx26, plus encoder I-variables 2 and 3 for that motor's position encoder.

The on-line home command simply starts the homing search routine. Turbo PMAC provides no automatic indication that the search has completed (although the In-Position interrupt could be used for this purpose) or whether the move completed successfully. Polling, or a combination of polling and interrupts, is generally used to determine completion and success.

By contrast, when a homing search move is given in a motion program (e.g. **HOME1,2**), the motion program will keep track of completion by itself as part of its sequencing algorithms.

Note the difference in syntax between the on-line homing search move command (**#xHOME**) and the buffered motion program homing search move statement (**HOMEn**)

If there is an axis offset in the axis-definition statement for the motor, and/or following error in the motor servo loop, the reported position at the end of the homing search move will be equal to the axis offset minus the following error, not to zero.

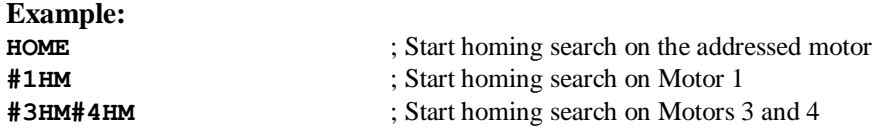

## **See Also:**

Control Panel Port HOME/ Input (Connecting Turbo PMAC to the Machine) Homing Moves (Basic Motor Moves) I-variables Ixx03, Ixx19-Ixx26, Encoder I-Variables 2 & 3 On-line command **HOMEZ**

## Program command **HOME{constant}**, **HOMEZ{constant}** JPAN Connector Pin 11

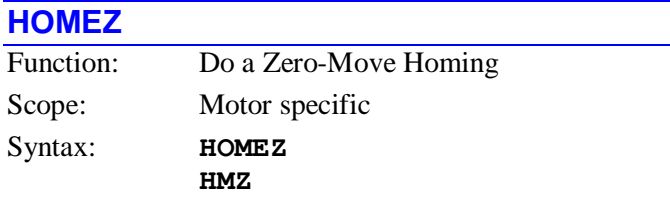

This command causes the addressed motor to perform a zero-move homing search.

Instead of jogging until it finds a pre-defined trigger, and calling its position at the trigger the home position, with this command, the motor calls wherever it is (*commanded* position) at the time of the command the home position.

If there is an axis offset in the axis-definition statement for the motor, and/or following error in the motor servo loop, the reported position at the end of the homing operation will be equal to the axis offset minus the following error, not to zero.

## **Example:**

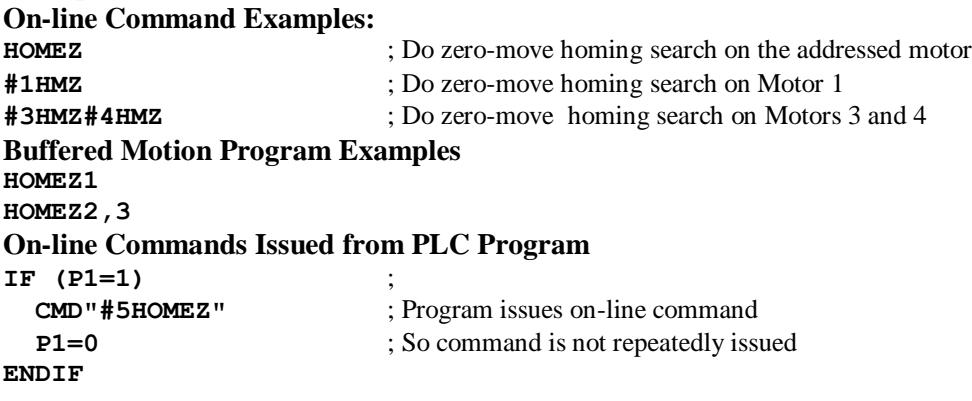

## **See Also:**

Homing Moves (Basic Motor Moves) On-line command **HOME** Program command **HOME{constant}**, **HOMEZ{constant}**

## **I{constant}**

Function: Report the current I-variable values.

Scope: Global

Syntax:  $I{constant}[. . {constant}]$ 

where:

- **{constant}** is an integer from 0 to 8191 representing the number of the I-variable;
- the optional second **{ constant}** must be at least as great as the first **{ constant}** -- it represents the number of the end of the range;
- **I{constant},{constant},{constant}**

where:

- the first **{constant}** is an integer from 0 to 8190 representing the number of the first I-variable;
- the second **{constant}** is an integer from 1 to 8191 representing the number I-variables whose value is to be reported;
- the third **{constant}** is an integer from 1 to 8191 representing the numerical spacing between each I-variable whose value is to be reported.

This command causes Turbo PMAC to report the current value of the specified I-variable, or range or set of I-variables.

When I9 is 0 or 2, only the value of the I-variable itself is returned (e.g. *10000*). When I9 is 1 or 3, the entire variable value assignment statement (e.g. *I130=10000*) is returned by Turbo PMAC.

When I9 is 0 or 1, the values of address I-variables are reported in decimal form. When I9 is 2 or 3, the values of these variables are reported in hexadecimal form.

> If a motion program buffer (including a rotary buffer) is open, **I{constant}** will be entered into that buffer for later execution, to be interpreted as a full-circle move command with a vector to the center along the X-axis (see Circular Moves in the Writing and Executing Motion Programs section).

*Note:* 

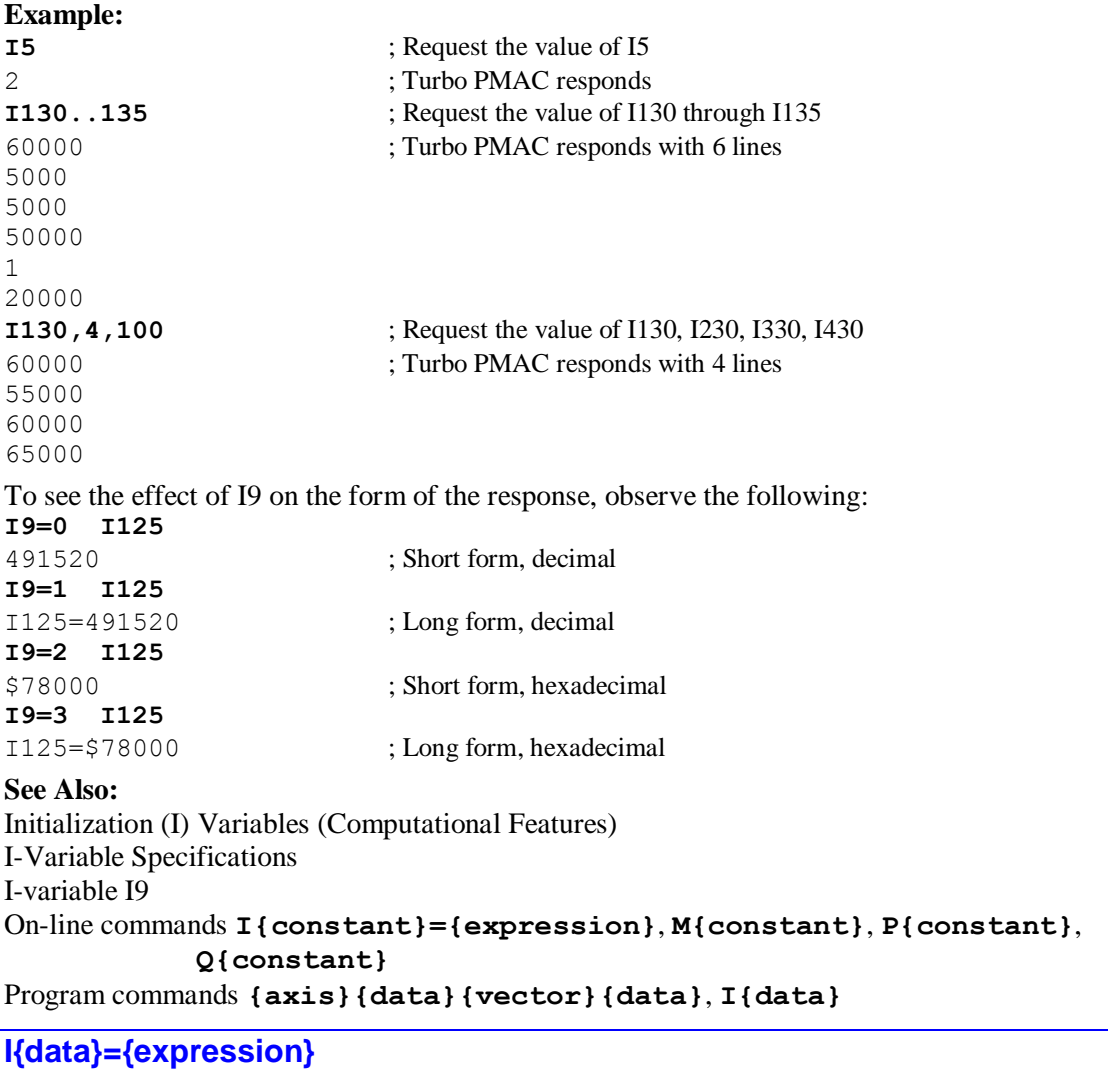

Function: Assign a value to an I-variable. Scope: Global Syntax: **I{data}={expression}** where:

- **{data}** is a constant, or an expression in parentheses, for an integer value from 0 to 8191 representing the I-variable number;
- **{expression}** contains the value to be given to the specified I-variable

## **I{constant}..{constant}={constant}**

where:

- the first **{constant}** is an integer from 0 to 8190 representing the number of the first I-variable;
- the second **{constant}** is an integer from 1 to 8191 representing the number of the last I-variable; it must be at least as great as the first **{constant}**
- the final **{constant}** contains the value to be given to the specified range of I-variables

**I{constant},{constant},{constant}={constant}** where:

- the first **{constant}** is an integer from 0 to 8190 representing the number of the first I-variable;
- the second **{constant}** is an integer from 1 to 8191 representing the number of I-variables whose value is to be set;
- the third **{constant}** is an integer from 1 to 8191 representing the numerical spacing between each I-variable whose value is to be set;
- the final **{constant}** contains the value to be given to the specified set of I-variables

This command assigns the value on the right side of the equals sign to the specified I-variable, or range or set of I-variables.

If a motion or PLC program buffer is open when the single-variable form of this command is sent to Turbo PMAC, the command will be entered into the buffer for later execution. If a motion or PLC program buffer is open when the multiple-variable form of this command is sent, Turbo PMAC will reject the command with an error, reporting ERR003 if I6 is 1 or 3.

## **Examples:**

**I5=2 I130=1.25\*I130 I(P1\*100+30)=300000 I5001..5048=0 I102=\$78003 I100,5,100=1** ; Sets I100, I200, I300, I400, I500 to 1 **I104=I103**

## **See Also:**

Initialization (I) Variables (Computational Features) I-Variable Specifications On-line commands **I{constant}**, **M{data}={expression}**, **P{data}={expression}**, **Q{data}={expression}**

## **I{constant}=\***

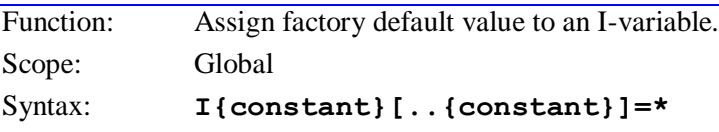

where:

- **{constant}** is an integer from 0 to 8191 representing the number of the I-variable;
- the optional second**{constant}** must be at least as great as the first **{constant}** -- it represents the number of the end of the range;

# **I{constant},{constant},{constant}**

where:

the first **{constant}** is an integer from 0 to 8190 representing the number of the first I-variable;

- the second **{constant}** is an integer from 1 to 8191 representing the number of I-variables to be set to default values;
- the third **{constant}** is an integer from 1 to 8191 representing the numerical spacing between each I-variable to be set to default values

This command sets the specified I-variable or range of I-variables to the factor default value. Each Ivariable has its own factory default; these are shown in the I-Variable Specification section.

## **Example:**

**I13=\* I100..199=\* I5188,3,100=\*** ; Set I5188,I5288,I5388 to default

## **See Also:**

Initialization (I) Variables (Computational Features) I-Variable Specifications -- Default Values On-line commands **I{constant}**, **I{constant}={expression}**

## **I{constant}=@I{constant}**

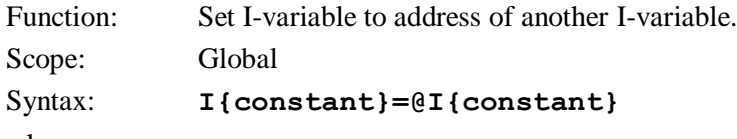

where:

- the first **{constant}** is an integer from 0 to 8191 representing the number of the I-variable whose value is being set
- the second **{constant}** is an integer from 0 to 8191 representing the number of the I-variable whose address is being used to set the value of the first I-variable

This command permits the user to set the value of one I-variable to the address of another I-variable, without having to know that address. The main use of this command is to set the value of address Ivariables Ixx03, Ixx04, Ixx05, and Isx93 to the address of an entry in the encoder conversion table, without having to know that address explicitly.

Encoder conversion table setup I-variables I8000 – I8191 reside at Turbo PMAC Y-addresses \$003501 - \$0035C0, respectively. The result of a particular conversion resides in the X-register of the same address as the last setup I-variable for that entry. This command permits the user to specify the address simply by using the number of the last I-variable in the entry.

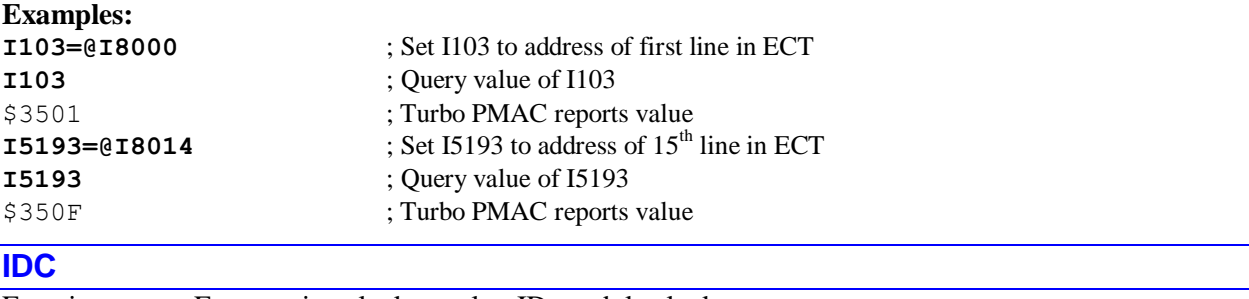

Function: Force active clock equal to ID-module clock Scope: Global

Syntax: **IDC**

This command forces the active real-time clock in RAM to have the same time as the non-volatile realtime clock in the Option 18B ID-number and clock/calendar module. It copies the time value from the ID module into the active timer register in RAM, and reports this time back to the host computer. The time is reported in the international 24-hour clock format:

```
{hh}: {mm}: {ss}
```
where:

- $\bullet$  {hh} is the 2-digit representation of the hour (00  $\leq$  {hh}  $\leq$  23)
- ${mm}$  is the 2-digit representation of the minute (00  $\le$   ${mm}$   $\le$  59)
- $\{ss\}$  is the 2-digit representation of the second  $(00 \le \{ss\} \le 59)$

On power-up/reset, the time value in the Option 18B module is automatically copied into the timer register in RAM. From that point on, however, both timers increment independently, and can drift apart. The **IDC** command can be used periodically to force them back together.

## **See Also:**

On-line commands **TIME**, **TIME={time}**, **TODAY**, **UPDATE**

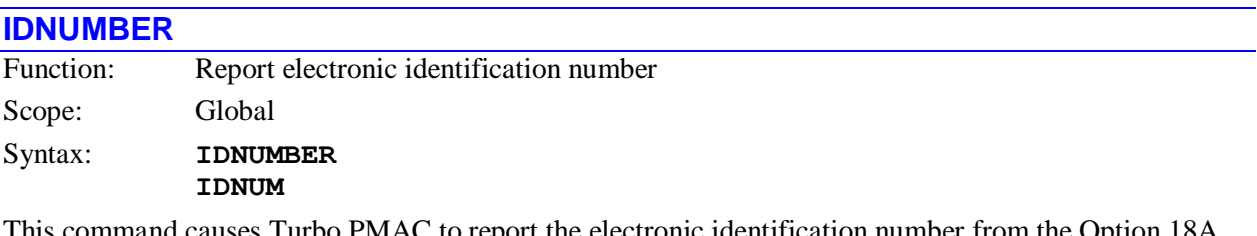

This command causes Turbo PMAC to report the electronic identification number from the Option 18A ID-number module, or the Option 18B ID-number & clock/calendar module.

The identification number is reported as a hexadecimal 16-digit ASCII string, representing a 64-bit value. The first two hex digits represent the 8-bit checksum value for the module; these should match the checksum digits engraved on the case of the module. The last two hex digits represent the module class; these should match the class digits engraved on the case of the module (currently 01 for Option 18A, and 04 for Option 18B). The middle 12 hex digits represent the unique number for each module and board.

If no ID-number module is present, Turbo PMAC will return a 0.

The electronic identification number has no relationship to the serial number that is engraved on the circuit board.

This command is identical to the **SID** command.

#### **Example: IDNUMBER**

374A256E9014D101

## **INC**

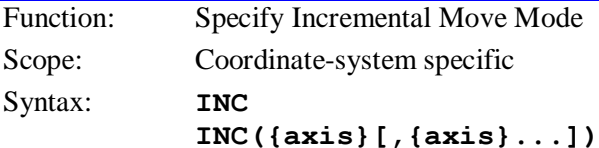

where:

 **{axis}** is a letter (X, Y, Z, A, B, C, U, V, W) representing the axis to be specified, or the character R to specify radial vector mode

No spaces are permitted in this command.

The **INC** command without arguments causes all subsequent positions for all axes in position motion commands to be treated as incremental distances. An **INC** statement with arguments causes the specified axes to be in incremental mode, and all others stay the way they were before. The default axis specification is absolute.

If R is specified as one of the axes, the I, J, and K terms of the circular move radius vector specification will be specified in incremental form (i.e. as a vector from the move start point, not from the origin). An **INC** command without any arguments does not affect this vector specification. The default vector specification is incremental.

If a motion program buffer is open when this command is sent to Turbo PMAC, it will be entered into the buffer as a program statement.

## **Example:**

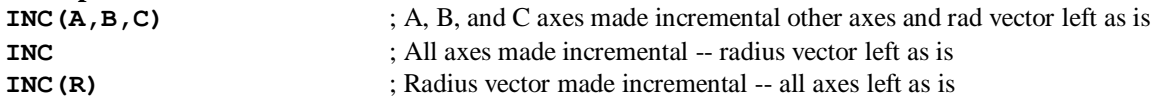

## **See Also:**

Circular Moves (Writing and Executing Motion Programs)

On-line command **ABS**

Program commands **ABS**, **INC**

## **J!**

Function: Adjust motor commanded position to nearest integer count

Scope: Motor specific

Syntax: **J!**

This command causes the addressed motor, if the desired velocity is zero, to adjust its commanded position to the nearest integer count value. It can be valuable to stop dithering if the motor is stopped with its commanded position at a fractional value and integral gain is causing oscillation about the commanded position.

## *Note:*

A half-count of true deadband created in the servo loop with Ixx64=-16 and Ixx65=8 can serve the same purpose without the need for issuing a command.

## **Example:**

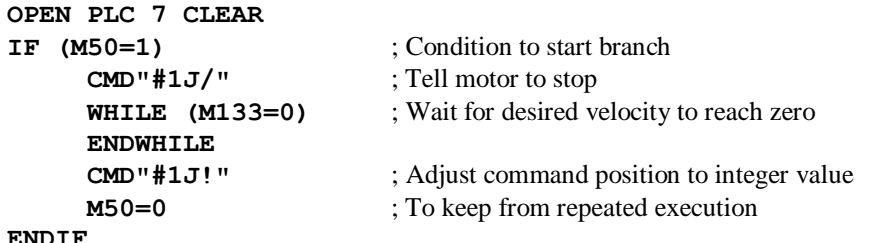

**See Also:** On-line commands **J/**, **J={constant}**

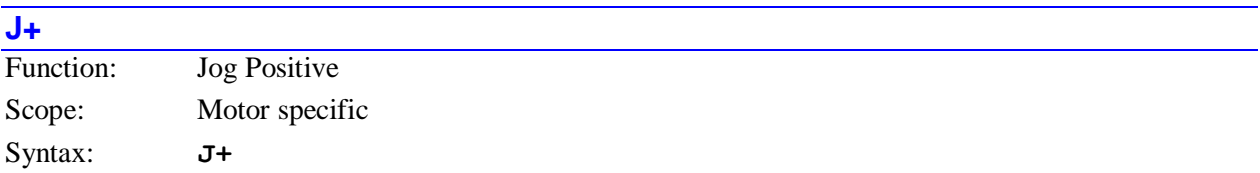

This command causes the addressed motor to jog in the positive direction indefinitely. Jogging acceleration and velocity are determined by the values of Ixx19-Ixx22 in force at the time of this command.

Turbo PMAC will reject this command if the motor is in a coordinate system that is currently running a motion program (reporting ERR001 if I6 is 1 or 3).

#### **Example:**

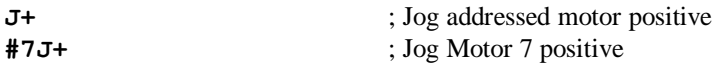

**#2J+#3J+** ; Jog Motors 2 and 3 positive

#### **See Also:**

Control Panel Port JOG+/ Input (Connecting Turbo PMAC to the Machine) JPAN Connector Pin 6 Jogging Moves (Basic Motor Moves) I-variables Ixx19-Ixx22 On-line commands **J-**, **J/**, **J=**, **J={constant}**, **J:{constant}**, **J^{constant}**

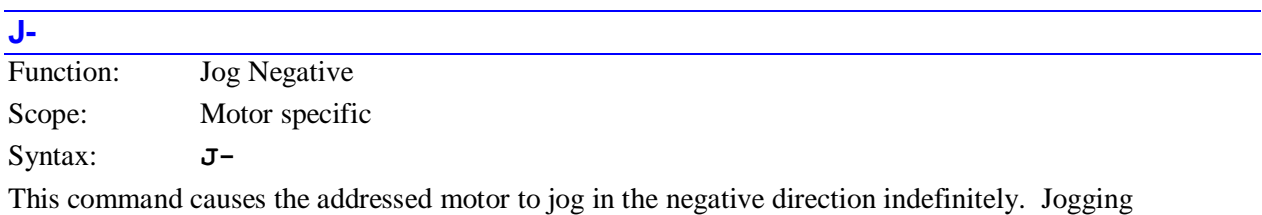

acceleration and velocity are determined by the values of Ixx19-Ixx22 in force at the time of this command.

Turbo PMAC will reject this command if the motor is in a coordinate system that is currently running a motion program (reporting ERR001 if I6 is 1 or 3).

**Example:**

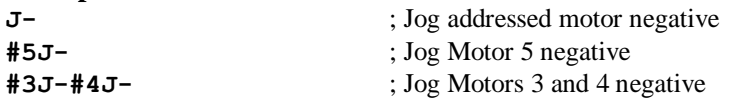

**See Also:** Control Panel Port JOG-/ Input (Connecting Turbo PMAC to the Machine) JPAN Connector Pin 4 Jogging Moves (Basic Motor Moves) I-variables Ixx19-Ixx22 On-line commands **J+**, **J/**, **J=**, **J={constant}**, **J:{constant}**, **J^{constant}**

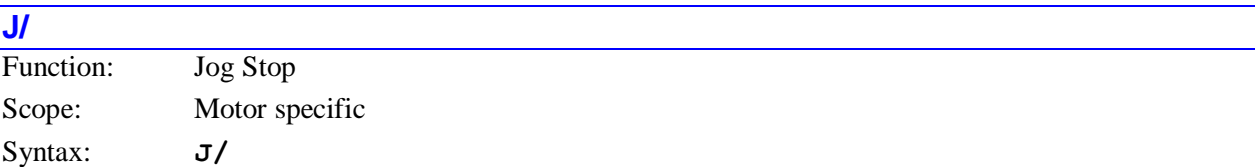

This command causes the addressed motor to stop jogging. It also restores position control if the motor's servo loop has been opened (enabled or killed), with the new commanded position set equal to the actual position at the time of the **J/** command. Jogging deceleration is determined by the values of Ixx19-Ixx21 in force at the time of this command.

Turbo PMAC will reject this command if the motor is in a coordinate system that is currently running a motion program (reporting ERR001 if I6 is 1 or 3).

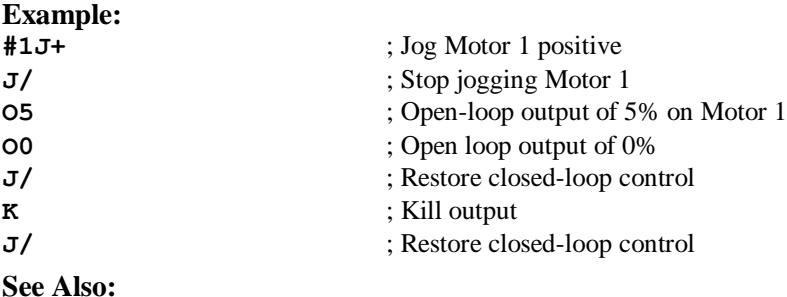

Control Panel Port JOG+/, JOG-/ Inputs (Connecting Turbo PMAC to the Machine) JPAN Connector Pin 4, 6 Jogging Moves (Basic Motor Moves) I-variables Ixx19-Ixx22 On-line commands **<CTRL-A>**, **A**, **J+**, **J-**, **J=**, **J={constant}**, **J:{constant}**, **J^{constant}**, **K**, **O{constant}**

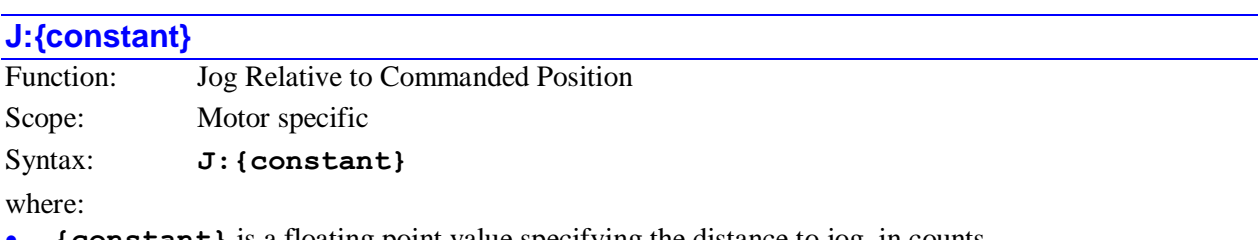

**{constant}** is a floating point value specifying the distance to jog, in counts.

This command causes a motor to jog the distance specified by **{constant}** relative to the present commanded position. Jogging acceleration and velocity are determined by the values of Ixx19-Ixx22 in force at the time of this command. Compare to  $J^{\wedge}$  {constant}, which is a jog relative to the present actual position.

A variable incremental jog command can be executed with the **J:\*** command

Turbo PMAC will reject this command if the motor is in a coordinate system that is currently running a motion program (reporting ERR001 if I6 is 1 or 3).

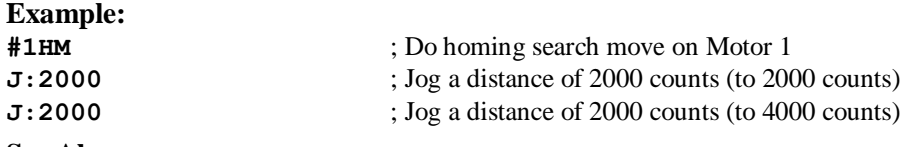

#### **See Also:**

Jogging Moves (Basic Motor Moves) I-variables Ixx19-Ixx22 On-line commands **J+**, **J-**, **J/**, **J=**, **J={constant}**, **J^{constant}**

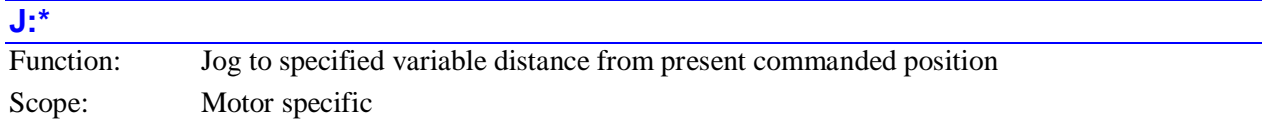

Syntax: **J:\***

This command causes the addressed motor to jog the distance specified in the motor's variable jog position/distance register relative to the present commanded position. Jogging acceleration and velocity are determined by the values of  $Ixx19-Ixx22$  in force at the time of this command. Compare to  $J^*$ , which is a jog relative to the present actual position.

The variable jog position/distance register is a floating-point register with units of counts. The register is located at Turbo PMAC address L:\$0000D7 for motor 1, L:\$000157 for motor 2, etc. It is best accessed with a floating-point M-variable; the suggested M-variable is Mxx72. The usual procedure is to write the destination position to this register by assigning a value to the M-variable, then issuing the **J:\*** command.

Turbo PMAC will reject this command if the motor is in a coordinate sytem that is currently running a motion program (reporting ERR001 if I6 is 1 or 3).

**Example:**

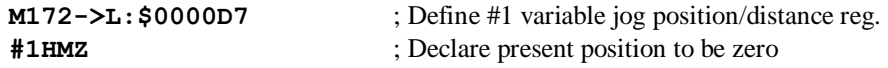

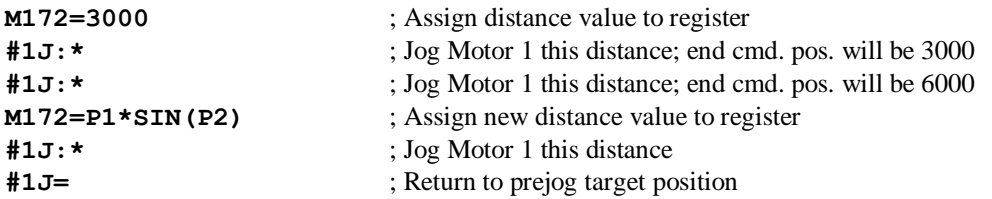

## **See Also:**

Jogging Moves (Basic Motor Moves) I-variables Ixx19-Ixx22 Memory map registers L:\$0000D7, L:\$000157, etc. Suggested M-variable definitions M172, M272, etc. On-line commands **J=**, **J={constant}**, **J=\***, **J^\***

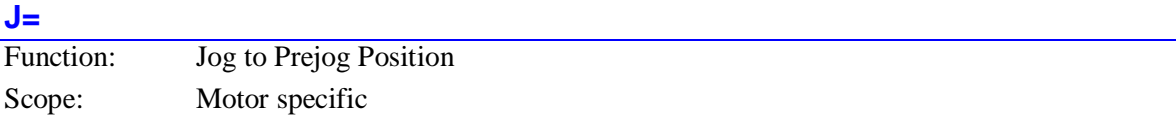

Syntax: **J=**

This command causes the addressed motor to jog to the last pre-jog and pre-handwheel-move position (the most recent programmed position). Jogging acceleration and velocity are determined by the values of Ixx19-Ixx22 in force at the time of this command.

If the **H** feedhold command has been used to suspend program execution, and one or more motors jogged away from the stop position, the **J=** command must be used to return the motors back to the stop position before program execution can be resumed.

The **J=** command can also be useful if a program has been aborted in the middle of a move, because it will move the motor to the programmed move end position (provided Isx13=0 so Turbo PMAC is not in segmentation mode), so the program may be resumed properly from that point.

Turbo PMAC will reject this command if the motor is in a coordinate system that is currently running a motion program (reporting ERR001 if I6 is 1 or 3).

**Example:**

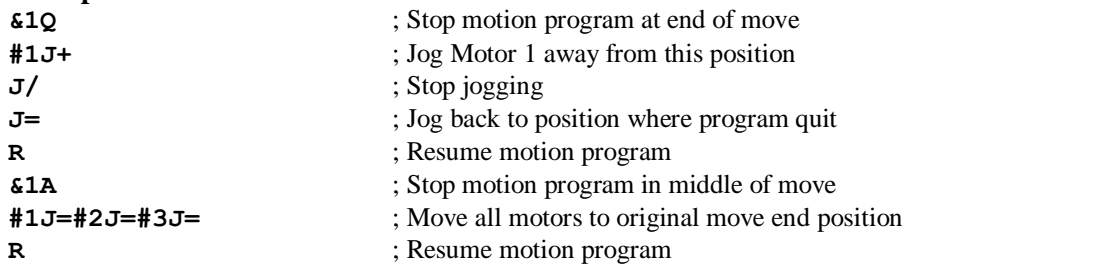

## **See Also:**

Control Panel Port PREJ/ Input (Connecting Turbo PMAC to the Machine) JPAN Connector Pin 7 Jogging Moves (Basic Motor Moves) I-variables Ixx19-Ixx22 On-line commands **J+**, **J-**, **J/**, **J={constant}**, **J:{constant}**, **J^{constant}**

## **J={constant}**

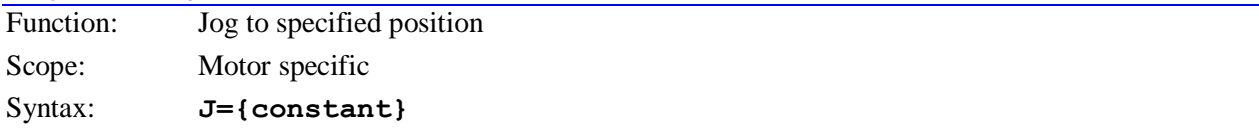

where:

**{constant}** is a floating point value specifying the location to which to jog, in encoder counts.

This command causes the addressed motor to jog to the position specified by **{constant}**. Jogging acceleration and velocity are determined by the values of Ixx19-Ixx22 in force at the time of this command.

A variable jog-to-position can be executed with the **J=\*** command

Turbo PMAC will reject this command if the motor is in a coordinate system that is currently running a motion program (reporting ERR001 if I6 is 1 or 3).

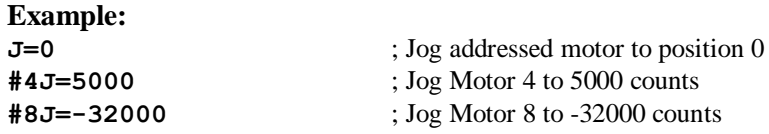

#### **See Also:**

Jogging Moves (Basic Motor Moves) I-variables Ixx19-Ixx22 On-line commands **J+**, **J-**, **J/**, **J=**, **J:{constant}**, **J^{constant}**, **J=\***, **J:\***, **J^\***

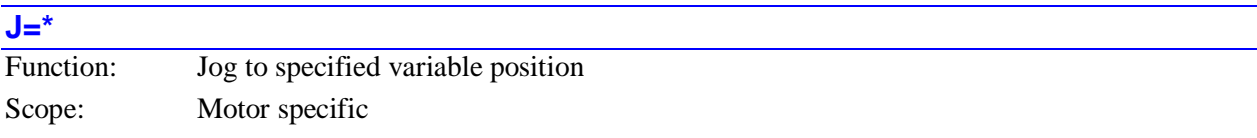

Syntax: **J=\***

This command causes the addressed motor to jog to the position specified in the motor's "variable jog position/distance" register. Jogging acceleration and velocity are determined by the values of Ixx19- Ixx22 in force at the time of this command.

The variable jog position/distance register is a floating-point register with units of counts. The register is located at Turbo PMAC address L:\$0000D7 for motor 1, L:\$000157 for motor 2, etc. It is best accessed with a floating-point M-variable; the suggested M-variable is Mxx72. The usual procedure is to write the destination position to this register by assigning a value to the M-variable, then issuing the **J=\*** command.

Virtually the same result can be obtained by writing to the motor target position register and issuing the **J=** command. However, using the **J=\*** command permits the returning to the real target position afterwards without having to restore the target position register. Also, the **J=\*** command uses a register whose value is scaled in counts, not fractions of a count.

Turbo PMAC will reject this command if the motor is in a coordinate sytem that is currently running a motion program (reporting ERR001 if I6 is 1 or 3).

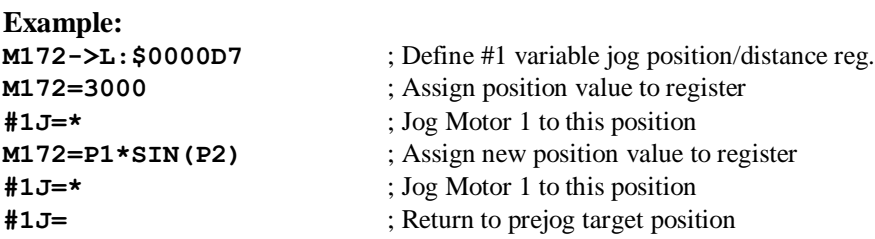

## **See Also:**

Jogging Moves (Basic Motor Moves) I-variables Ixx19-Ixx22 Memory map registers L:\$0000D7, L:\$0000157, etc. Suggested M-variable definitions M172, M272, etc.

On-line commands **J=**, **J={constant}**, **J:\***, **J^\***

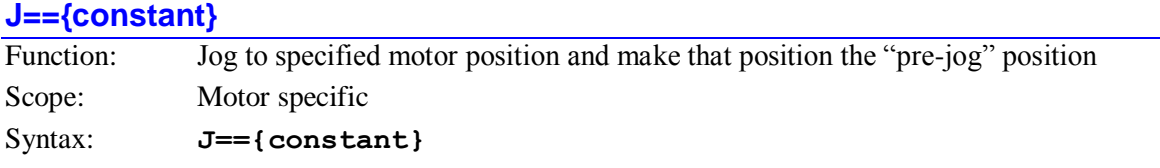

where:

**{constant}** is a floating point value specifying the location to which to jog, in encoder counts

This command causes the addressed motor to jog the position specified by **{constant}**. It also makes this position the pre-jog position, so it will be the destination of subsequent **J=** commands. Jogging acceleration and velocity are determined by the values of Ixx19-Ixx22 in force at the time of this command.

Turbo PMAC will reject this command if the motor is in a coordinate system that is currently running a motion program (reporting ERR001 if I6 is 1 or 3).

#### **Example:**

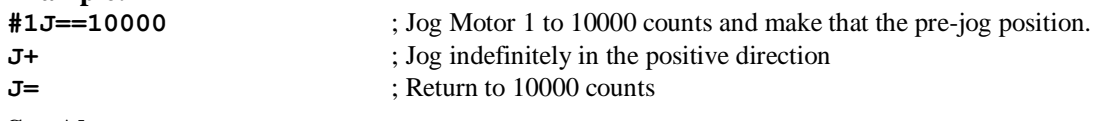

**See Also:**

Jogging Moves (Basic Motor Moves) I-variables Ixx19-Ixx22 On-line commands **J=**, **J={constant}**, **J=\***, **J^\***

## **J^{constant}**

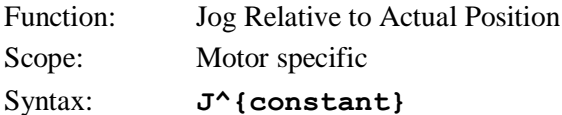

where:

**{constant}** is a floating point value specifying the distance to jog, in counts.

This causes a motor to jog the distance specified by **{constant}** relative to the present actual position. Jogging acceleration and velocity are determined by the values of Ixx19-Ixx22 in force at the time of this command. Compare to **J:{constant}**, which is a jog relative to the present commanded position.

Usually the **J:** {constant} command is more useful, because its destination is not dependent on the following error at the instant of the command. The  $J^0$  command can be useful for swallowing any existing following error.

A variable incremental jog can be executed with the **J^\*** command

Turbo PMAC will reject this command if the motor is in a coordinate system that is currently running a motion program (reporting ERR001 if I6 is 1 or 3).

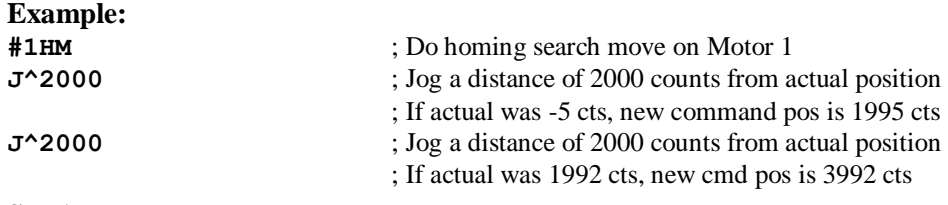

#### **See Also:**

Jogging Moves (Basic Motor Moves) I-variables Ixx19-Ixx22

On-line commands **J+**, **J-**, **J/**, **J=**, **J={constant}**, **J:{constant}**, **J=\***, **J:\***, **J^\***

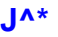

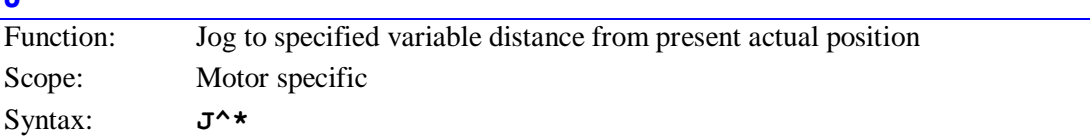

This command causes the addressed motor to jog the distance specified in the motor's variable jog position/distance register relative to the present actual position. Jogging acceleration and velocity are determined by the values of  $Ixx19-Ixx22$  in force at the time of this command. Compare to  $\mathbf{J}:\star$ , which is a jog relative to the present commanded position.

The variable jog position/distance register is a floating-point register with units of counts. The register is located at Turbo PMAC address L:\$0000D7 for motor 1, L:\$000157 for motor 2, etc. It is best accessed with a floating-point M-variable; the suggested M-variable is Mxx72. The usual procedure is to write the destination position to this register by assigning a value to the M-variable, then issuing the **J^\*** command.

Turbo PMAC will reject this command if the motor is in a coordinate system that is currently running a motion program (reporting ERR001 if I6 is 1 or 3).

**Example:**

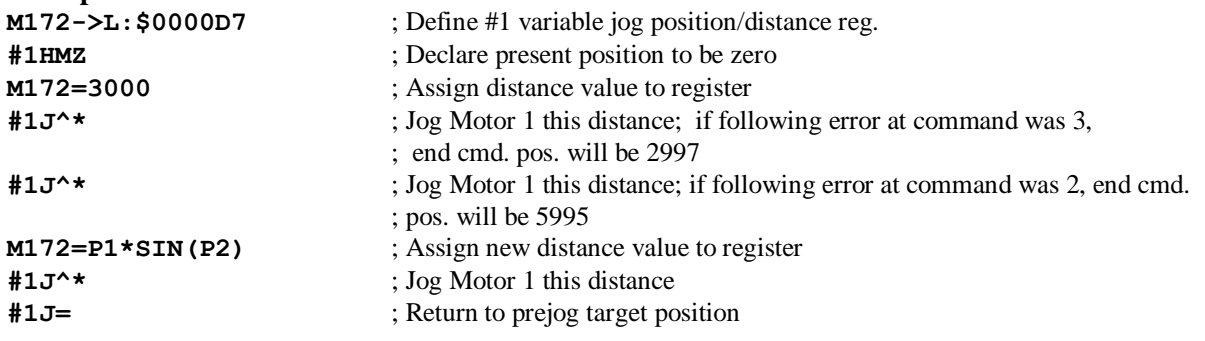

#### **See Also:**

Jogging Moves (Basic Motor Moves) I-variables Ixx19-Ixx22 Memory map registers L:\$0000D7, L:\$000157, etc. Suggested M-variable definitions M172, M272, etc. On-line commands **J=**, **J={constant}**, **J=\***, **J^\***

## **{jog command}^{constant}**

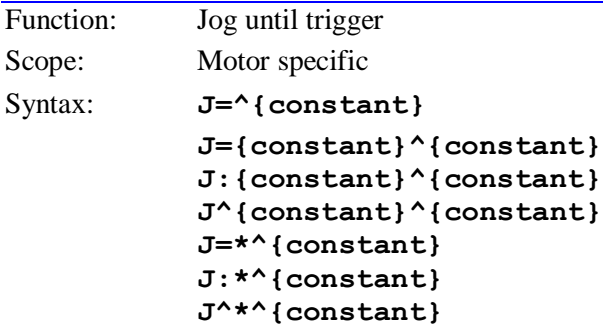

where:

 **{constant}** after the ^ is a floating point value specifying the distance from the trigger to which to jog after the trigger is found, in encoder counts

This command format permits a jog-until-trigger function. When the **^{constant}** structure is added to any definite jog command, the jog move can be interrupted by a pre-defined trigger condition, and the motor will move to a point relative to the trigger position as specified by the final value in the command. The indefinite jog commands  $J<sup>+</sup>$  and  $J<sup>-</sup>$  cannot be turned into jog-until-trigger moves.

Jog-until-trigger moves are very similar to homing search moves, except they have a definite end position in the absence of a trigger, and they do not change the motor zero position. In addition, in the absence of a trigger, the move will simply stop at the first destination.

**Trigger Condition:** The trigger condition for a jog-until-trigger move can either be an input flag, or a warning following error condition for the motor. If bit 1 of Ixx97 is 0 (the default), the trigger is a transition of an input flag and/or encoder index channel from the set defined for the motor by Ixx25. Encoder/flag variables 2 and 3 (I7mn2 and I7mn3) define which edges of which input signals create the trigger.

If bit 1 of Ixx97 is 1, the trigger is the warning following error status bit of the motor becoming true. Ixx12 for the motor sets the error threshold for this condition.

**Trigger Position:** The trigger position can either be the hardware-captured position for the, or a software-read position. If bit 0 of Ixx97 is 0 (the default), the encoder position latched by the trigger in Turbo PMAC's DSPGATE hardware is used as the trigger position. This is the most accurate option because it uses the position at the moment of the trigger, but it can be used only with incremental encoder feedback brought in on the same channel number as the triggering flag set. This option cannot be used for other types of feedback, or for triggering on following error.

If bit 0 of Ixx97 is 1, Turbo PMAC reads the present sensor position after it sees the trigger. This can be used with any type of feedback and either trigger condition, but can be less accurate than the hardware capture because of software delays.

**Trigger Occurrence:** The trigger move bit, bit 7 of the second motor status word (Y:\$0000C0, Y:\$000140, etc.) is set to 1 at the beginning of the pre-trigger move, and cleared to 0 only when the trigger is found. It can be checked at any time, including after the move, to see if the trigger has occurred.

Jogging acceleration and velocity are determined by the values of Ixx19-Ixx22 in force at the time of this command.

Turbo PMAC will reject this command if the motor is in a coordinate system that is currently running a motion program (reporting ERR001 if I6 is 1 or 3).

## **Example:**

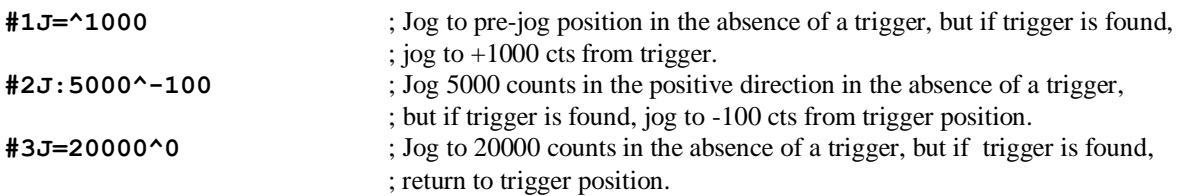

## **See Also:**

Jogging Moves (Basic Motor Moves) I-variables Ixx97, Ixx19-Ixx22, Ixx25, I7mn2, I7mn3 On-line commands **J=**, **J={constant}**, **J:{constant}**, **J^{constant}**, **J=\***, **J:\***, **J^\***

Program commands **{axis}{data}^{data}**

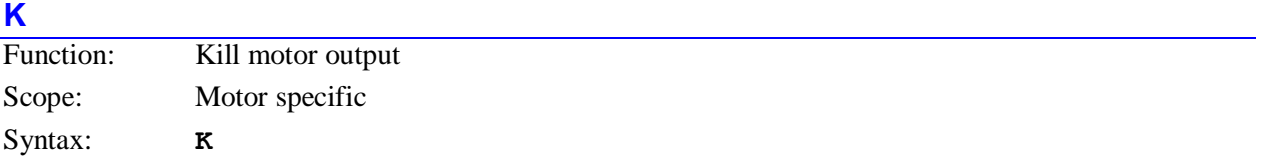

This command causes Turbo PMAC kill the outputs for the addressed motor. The servo loop is disabled, the position/velocity servo-loop output is set to zero (Ixx29 and/or Ixx79 offsets are still in effect), and the AENA output for the motor is taken to the disable state (polarity is determined by E17 on PMAC-style channels).

Closed-loop control of this motor can be resumed with a **J/** command. The **A** command will re-establish closed-loop control for all motors in the addressed coordinate system, and the **<CTRL-A>** command will do so for all motors on Turbo PMAC.

The action on a **K** command is equivalent to what Turbo PMAC does automatically to the motor on an amplifier fault or a fatal following error fault.

Turbo PMAC will reject this command if the motor is in a coordinate system that is currently running a motion program (reporting ERR001 if I6 is 1 or 3). The program must be stopped first, usually with an **A** command. However, the global **<CTRL-K>** command will kill all motors immediately, regardless of whether any are running motion programs.

## **Example:**

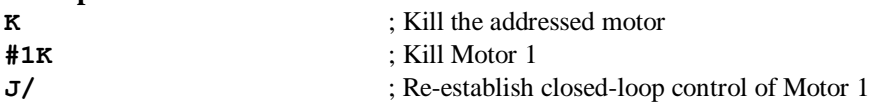

## **See Also:**

Amplifier Fault, Following Error Limits, Stop Commands (Making an Application Safe) I-variables Ixx29, Ixx79 On-line commands **<CTRL-A>**, **<CTRL-K>**, **A**, **Q**, **H**, **J/**

Jumpers E17, E17A-E17H

## **LEARN**

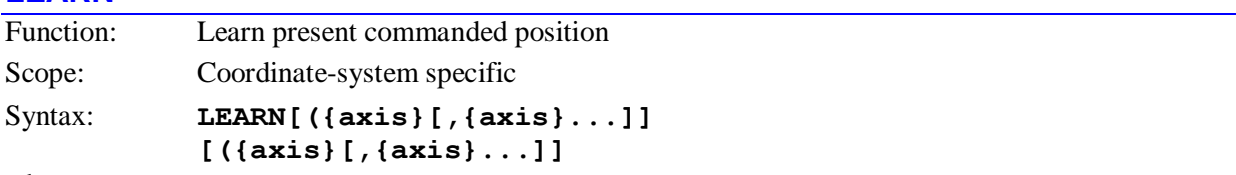

where:

 **{axis}** (optional) is a character (X, Y, Z, A, B, C, U, V, W) specifying which axis' position is to be learned. If none are listed, the positions for all axes are learned.

No spaces are permitted in this command.

This command causes Turbo PMAC to add a line to the end of the open motion program buffer containing axis position commands equal to the current commanded positions for some or all of the motors defined in the addressed coordinate system. In this way Turbo PMAC can learn a sequence of points to be repeated by subsequent execution of the motion program.

If no motion program buffer is open, or if the motion program buffer that is open has been opened from another port, Turbo PMAC will reject this command and report an error (ERR003 if I6=1 or 3).

Turbo PMAC effectively performs a **PMATCH** function, reading motor commanded positions and inverting the axis definition equations to compute axis positions.

If axis names are specified in the **LEARN** command, only position commands for those axes are used in the line added to the motion program. If no axis names are specified in the learn command, position commands for all nine possible axis names are used in the line added to the motion program. The position command for an axis with no motor attached ("phantom" axis) will be zero.

#### *Note:*

If a motor is closed loop, the learned position will differ from the actual position by the amount of the position following error because commanded position is used. If a motor is open-loop or killed, Turbo PMAC automatically sets motor commanded position equal to motor actual position, so the **LEARN** function can be used regardless of the state of the motor.

## **Example:**

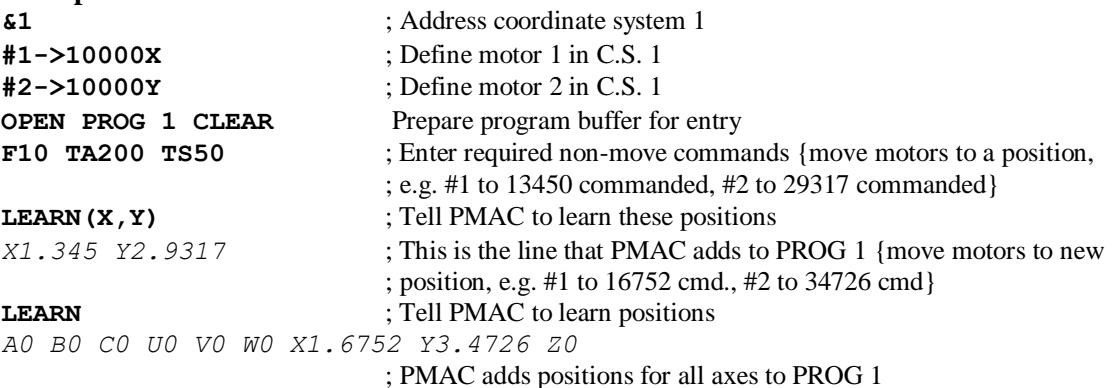

#### **See Also:**

Learning a Motion Program (Writing and Executing Motion Programs) On-line command **PMATCH**

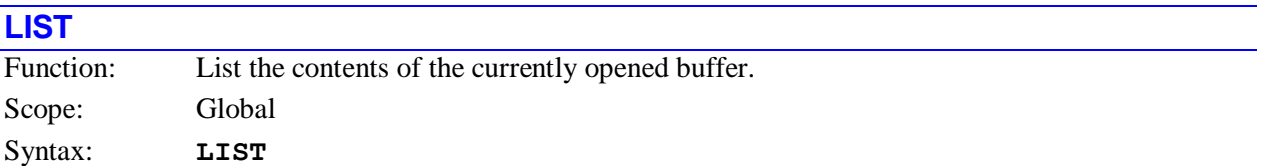

This command causes Turbo PMAC to report the contents of the currently opened buffer (PLC, PROG, or ROT) to the host. If no buffer is open, or if the buffer that is open has been opened from another port, Turbo PMAC will report an error (ERR003 if I6=1 or 3). Note that what is reported will not include any **OPEN**, **CLEAR**, or **CLOSE** statements (since these are not program commands).

An unopened buffer can be listed by specifying the buffer name in the list command (e.g. **LIST PROG 1**). See further **LIST** commands, below.

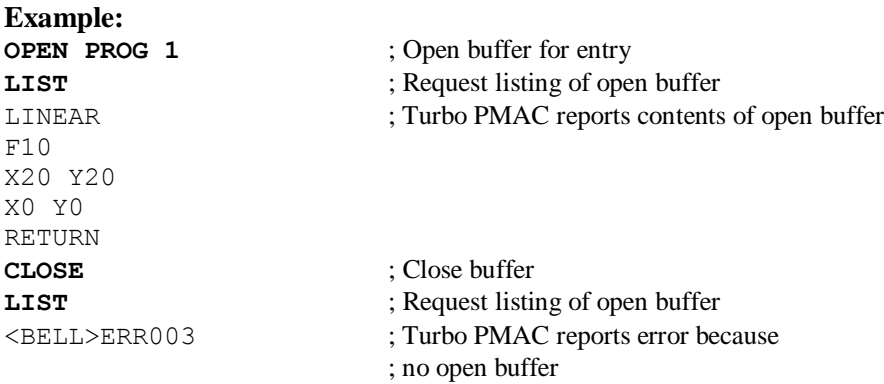

## **See Also:**

On-line commands **OPEN**, **CLOSE**, **LIST PLC**, **LIST PROGRAM**

#### **LIST BLCOMP**

Function: List contents of addressed motor's backlash compensation table

Scope: Motor specific

Syntax: **LIST BLCOMP**

This command causes Turbo PMAC to report to the host the contents of the backlash compensation table belonging to the addressed motor. The values are reported in decimal ASCII form, multiple values to a line, with individual values separated by spaces.

The **LIST BLCOMP DEF** command should be used to report the header information for this table.

If there is no table for the addressed motor, Turbo PMAC will reject the command (reporting ERR003 if I6=1 or 3).

# **Example:**

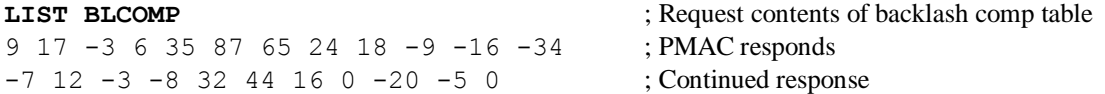

#### **See Also:**

Backlash Compensation Tables (Setting Up a Motor) On-line commands **DEFINE BLCOMP**, **DELETE BLCOMP**, **LIST BLCOMP DEF**

## **LIST BLCOMP DEF**

Function: List definition of addressed motor's backlash compensation table

Scope: Motor specific

Syntax: **LIST BLCOMP DEF**

This command causes Turbo PMAC to report to the host the definition of the backlash compensation table that belongs to the addressed motor. The definition reported consists of the two items established in the **DEFINE BLCOMP** command that set up the motor:

- 1. The number of entries in the table;
- 2. The span of the table in counts of the motor.

If there is no table for the addressed motor, Turbo PMAC will reject the command (reporting ERR003 if  $I6=1$  or 3).

#### **Example:**

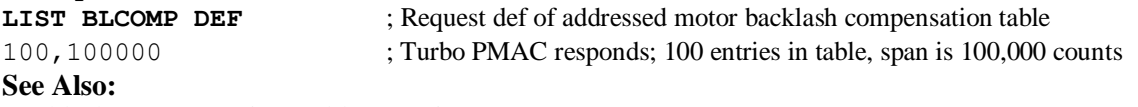

Backlash Compensation Tables (Setting Up a Motor) On-line commands **DEFINE BLCOMP**, **DELETE BLCOMP**, **LIST BLCOMP**

## **LIST COMP**

Function: List contents of addressed motor's compensation table

Scope: Motor specific

Syntax: **LIST COMP**

This command causes Turbo PMAC to report to the host the contents of the compensation table belonging to the addressed motor. The values are reported in decimal ASCII form, multiple values to a line, with individual values separated by spaces.

The **LIST COMP DEF** command should be used to report the header information for this table.

If there is no table for the addressed motor, Turbo PMAC will reject the command (reporting ERR003 if  $I6=1$  or 3).

#### *Note:*

The compensation table "belonging" to this motor may not affect this motor's position or be affected by it.

## **Example:**

9 17 -3 6 35 87 65 24 18 -9 -16 -34 ; PMAC responds  $-7$  12  $-3$   $-8$  32 44 16 0  $-20$   $-5$  0 ; Continued response

**LIST COMP** ; Request contents of compensation table

#### **See Also:**

Leadscrew Compensation Tables (Setting Up a Motor) On-line commands **DEFINE COMP**, **DELETE COMP**, **LIST COMP DEF**

## **LIST COMP DEF**

Function: List definition of addressed motor's compensation table

Scope: Motor specific

Syntax: LIST COMP DEF

This command causes Turbo PMAC to report to the host the definition of the compensation table that belongs to the addressed motor.

The definition reported consists of the four items established in the **DEFINE COMP** command that set up the motor (even if some of those items were not specified explicitly):

- 1. The number of entries in the table (number of rows and number of columns for a two-dimensional table)
- 2. The number of the motor whose position provides the source data for the table (both source motors for a two-dimensional table)
- 3. The number of the motor whose position is modified by the table
- 4. The span of the table in counts of the source motor (in both dimensions for a two-dimensional table)

If there is no table for the addressed motor, Turbo PMAC will reject the command (reporting ERR003 if  $I6=1$  or 3).

#### *Note:*

The compensation table belonging to this motor may not affect this motor's position or be affected by it.

#### **Example:**

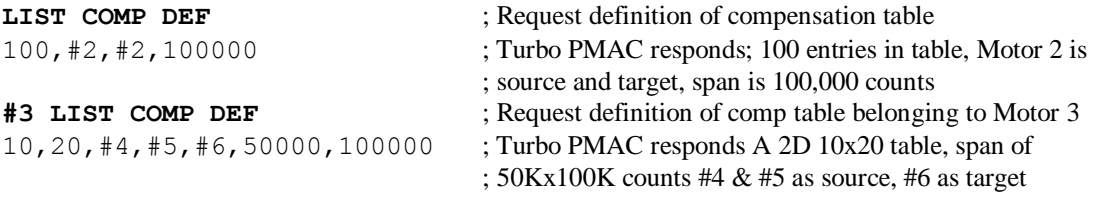

## **See Also:**

Leadscrew Compensation Tables (Setting Up a Motor) On-line commands **DEFINE COMP**, **DELETE COMP**, **LIST COMP**

#### **LIST FORWARD**

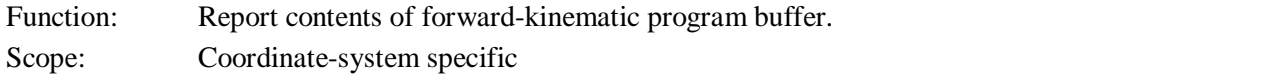

## Syntax: **LIST FORWARD LIS FWD**

This command causes Turbo PMAC to report the contents of the forward-kinematic program buffer for the addressed coordinate system to the host. The contents are reported in ASCII text form. If I9 is 0 or 2, the contents are reported in short form (e.g. ENDW). If I9 is 1 or 3, the contents are reported in long form (e.g. ENDWHILE).

If the forward kinematic program requested by this command does not exist in Turbo PMAC, Turbo PMAC will reject this command (reporting an ERR003 if I6 is 1 or 3).

Forward kinematic programs can be protected by password. If there is a password for the Turbo PMAC, and the password has not been given, Turbo PMAC will reject this command (reporting an ERR002 if I6 is 1 or 3).

**See Also:** Kinematic Calculations I-variable Isx50 On-line commands **LIST INVERSE**, **OPEN FORWARD**, **OPEN INVERSE**

## **LIST GATHER**

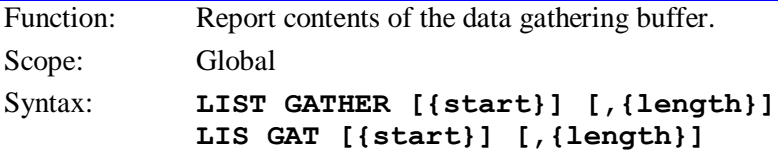

where:

- the optional **{start}** parameter is an integer constant specifying the distance from the start of the buffer (in words of memory) to begin the listing (0 is the default);
- the optional **{length}** parameter (after a comma) is an integer constant specifying the number of words of the buffer to be sent to the host (to the end of the buffer is the default)

This command causes Turbo PMAC to report the contents of the data gathering buffer to the host. The data is reported as 48-bit long words in hexadecimal format (12 characters per word) separated by spaces, 16 long words per line.

If neither **{start}** nor **{length}** is specified, the entire contents of the buffer will be reported. If **{start}** is specified, the reporting will begin **{start}** words from the beginning of the buffer. If **{length}** is specified, the reporting will continue for **{length}** words from the starting point. The starting point is referenced to the beginning memory location of the buffer. If gathering has rolled over the buffer, as it can with  $15000 = 1$  or 3, the reported contents may not come in the same order as they were gathered.

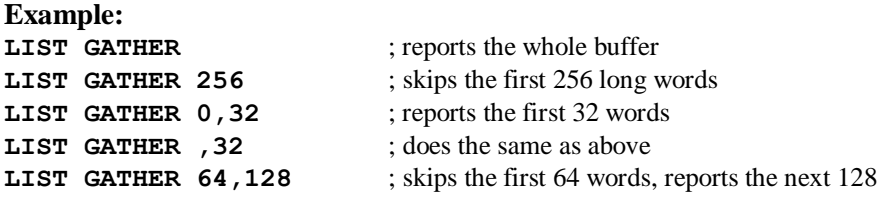

## **See Also:**

Data Gathering Function (Analysis Features) I-variables I5049, I5050 and I5051, I5001-I5048. On-line commands **GATHER**, **ENDGATHER**, **DEFINE GATHER** Gathering and Plotting (Turbo PMAC Executive Program Manual)

## **LIST INVERSE**

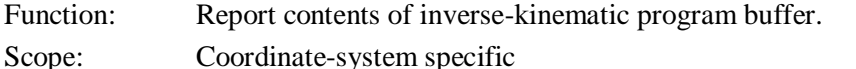

Syntax: **LIST INVERSE**

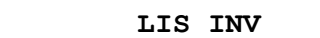

This command causes Turbo PMAC to report the contents of the inverse-kinematic program buffer for the addressed coordinate system to the host.

The contents are reported in ASCII text form. If I9 is 0 or 2, the contents are reported in short form (e.g. ENDW). If I9 is 1 or 3, the contents are reported in long form (e.g. ENDWHILE).

If the inverse kinematic program requested by this command does not exist in Turbo PMAC, Turbo PMAC will reject this command (reporting an ERR003 if I6 is 1 or 3).

Inverse kinematic programs can be protected by password. If there is a password for the Turbo PMAC, and the password has not been given, Turbo PMAC will reject this command (reporting an ERR002 if I6 is 1 or 3).

#### **See Also:**

Kinematic Calculations I-variable Isx50 On-line commands **LIST FORWARD**, **OPEN FORWARD**, **OPEN INVERSE**

## **LIST LDS**

Function: List Linking Addresses of Ladder Functions Scope: Global

Syntax: **LIST LDS**

This command causes Turbo PMAC to list the addresses of the internal routines that the special ladderlogic PLC cross-compiler needs to properly compile and link programs. This command is used automatically by the cross-compiler; a user only needs it directly for special debugging.

#### **See Also:**

On-line commands **LIST LINK**

## **LIST LINK**

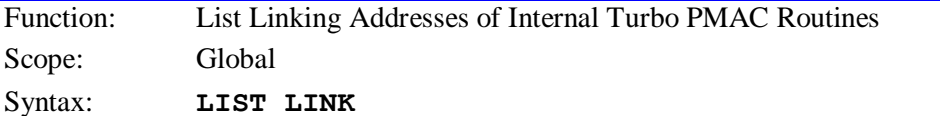

This command causes Turbo PMAC to list the addresses of the internal routines that the PLC crosscompiler needs to properly compile and link its programs. This command is used automatically by the PLC cross-compiler in the Executive program.

For the standalone DOS cross-compiler, the ASCII characters of Turbo PMAC's response to this command must be contained in a file named LISTLINK.TXT in the same directory and subdirectory as the cross-compiler. Each separate version of Turbo PMAC's firmware potentially has different addresses for these routines, so a new LISTLINK.TXT file must be created any time the Turbo PMAC firmware is updated, even for a minor change such as from V2.01A to V2.01B.

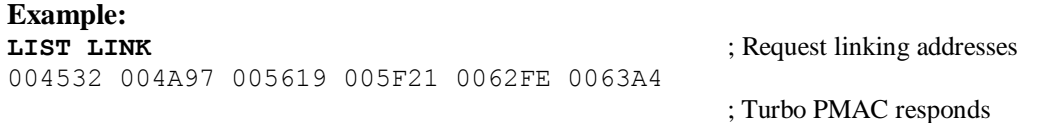

**See Also:**

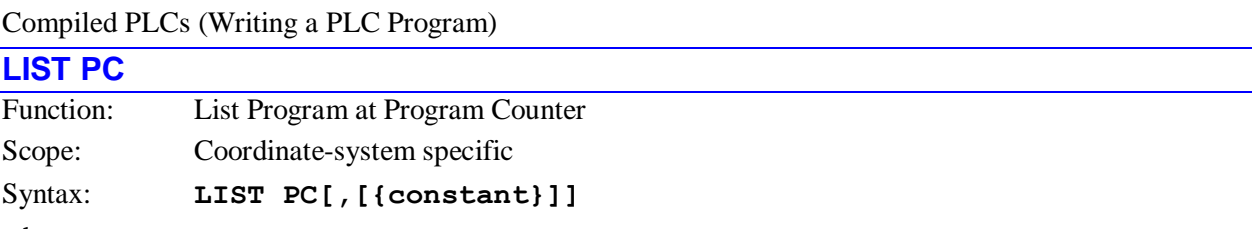

where:

**{constant}** is a positive integer representing the number of words in the program to be listed

This command causes Turbo PMAC to list the program lines that it is (are) about to calculate in the addressed coordinate system, with the first line preceded by the program number and each line preceded by the address offset. **LIST PC** just lists the next line to be calculated. **LIST PC,** lists from the next line to be calculated to the end of the program.

**LIST PC,{constant}** lists the specified address range size starting at the next line to be calculated. To see the current line of execution, use the **LIST PE** command.

Because Turbo PMAC calculates ahead in a continuous sequence of moves, the **LIST PC** (Program Calculation) command will in general return a program line further down in the program than **LIST PE** will.

If the coordinate system is not pointing to any motion program, Turbo PMAC will return an error (ERR003 if I6=1 or 3). Initially the pointing must be done with the **B{constant}** command.

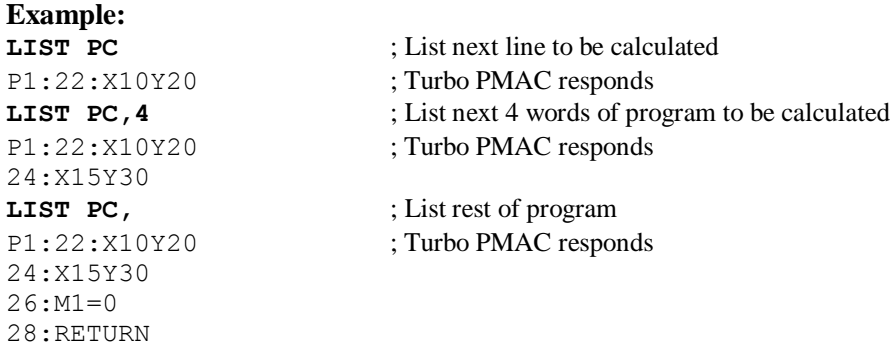

**See Also:** On-line commands **B{constant}**, **LIST**, **PC**, **LIST PE**, **PE**

## **LIST PE**

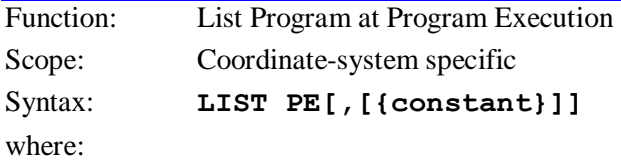

**{constant}** is a positive integer representing the number of words in the program to be listed

This command causes Turbo PMAC to list the program lines starting with the line containing the move that it is currently executing in the addressed coordinate system, with the first line preceded by the program number, and each line preceded by the address offset.

Because Turbo PMAC calculates ahead in a continuous sequence of moves, the **LIST PC** (Program Calculation) command will in general return a program line further down in the program than **LIST PE** will.

**LIST PE** returns only the currently executing line. **LIST PE,** returns from the currently executing line to the end of the program. **LIST PE,{constant}** returns the specified number of words in the program, starting at the currently executing line.

If the coordinate system is not pointing to any motion program, Turbo PMAC will return an error (ERR003 if I6=1 or 3). Initially the pointing must be done with the **B{constant}** command.

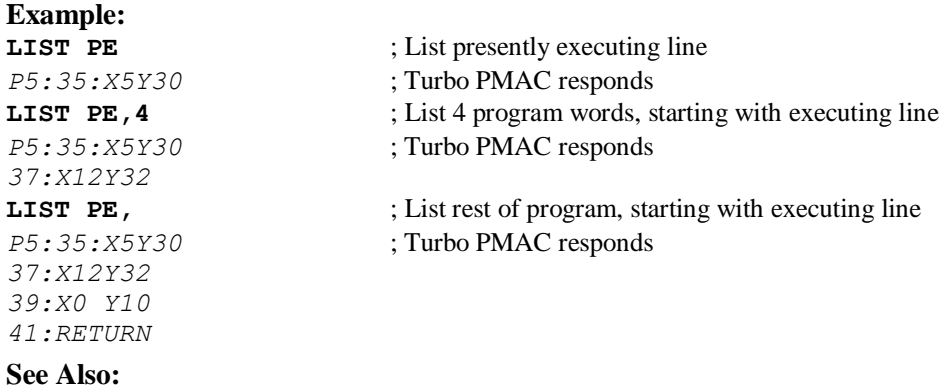

On-line commands **B{constant}**, **LIST**, **LIST PC**, **PC**, **PE**

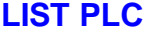

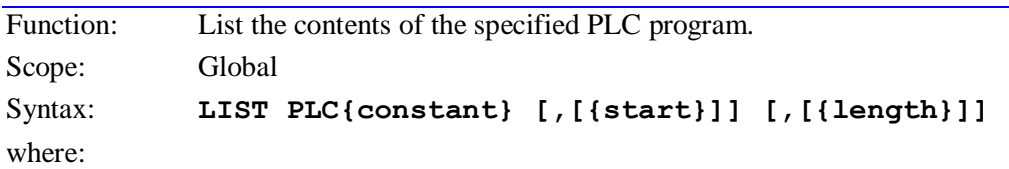

- **{constant}** is an integer from 0 to 31 representing the number of the PLC program
- the optional **{start}** parameter is an integer constant specifying the distance from the start of the buffer (in words of memory) to begin the listing (the execution point is the default);
- the optional **{length}** parameter (after a comma) is an integer constant specifying the number of words of the buffer to be sent to the host (to the end of the buffer is the default)

This command causes Turbo PMAC to report the contents of the specified uncompiled PLC program buffer to the host. The contents are reported in ASCII text form. If I9 is 0 or 2, the contents are reported in short form (e.g. ENDW). If I9 is 1 or 3, the contents are reported in long form (e.g. ENDWHILE).

If neither **{start}** nor **{length}** is specified, the entire contents of the buffer will be reported. If **{start}** is specified, the reporting will begin **{start}** words from the beginning of the buffer. If **{length}** is specified, the reporting will continue for **{length}** words from the starting point.

If the first comma is present, but no start point is specified, the listing will start from the next line to be executed in the PLC program. Because Turbo PMAC can execute this command only between PLC scans, this line will be the first to execute in the next scan. If the second comma is present, but no length is specified, the listing will continue to the end of the program.

If either **{start}**, **{length}**, or both, or just the comma, is included in the command, the listing of the program will include the buffer address offsets with each line.

PLCs 0-15 can be protected by password. If the PLC is protected by password, and the proper password has not been given, Turbo PMAC will reject this command (reporting an ERR002 if I6=1 or 3).

```
Example:
LIST PLC 5
P1 = 0WHILE (P1<1000)
P1 = P1 + 1ENDWHILE
RETURN
LIST PLC 5,0
0:PI=0
```

```
1:WHILE(P1<1000)
3:P1=P1+1
6:ENDWHILE
7:RETURN
LIST PLC 5,,1
1:WHILE(P1<1000)
LIST PLC 5,,
1:WHILE(P1<1000)
3:P1=P1+1
6:ENDWHILE
7:RETURN
```
**See Also:** PLC Program Features I-variables I3, I4, I9 On-line commands **LIST**, **LIST PROG**, **PASSWORD={string}** Program Command Specification

## **LIST PROGRAM**

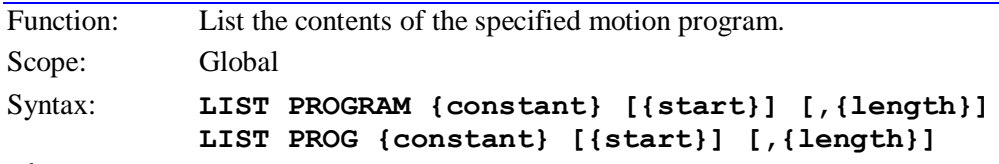

where:

- **{constant}** is an integer from 1 to 32767 specifying the number of the motion program
- the optional **{start}** parameter is an integer constant specifying the distance from the start of the buffer (in words of memory) to begin the listing (0 is the default);
- the optional **{length}** parameter (after a comma) is an integer constant specifying the number of words of the buffer to be sent to the host (to the end of the buffer is the default)

This command causes Turbo PMAC to report the contents of the specified fixed motion program buffer (PROG) to the host. The contents are reported in ASCII text form. If I9 is 0 or 2, the contents are reported in short form (e.g. *LIN*). If I9 is 1 or 3, the contents are reported in long form (e.g. *LINEAR*).

If neither **{start}** nor **{length}** is specified, the entire contents of the buffer will be reported.

If **{start}** is specified, the reporting will begin **{start}** words from the beginning of the buffer.

If **{length}** is specified, the reporting will continue for **{length}** words from the starting point.

If either **{start}**, **{length}**, or both, or just the comma, is included in the command, the listing of the program will include the buffer address offsets with each line. Having a listing with these offsets can be useful in conjunction with later use of the **PC** (Program-Counter) and **LIST PC** commands. If the motion program requested by this command does not exist in Turbo PMAC, Turbo PMAC will reject this command (reporting an ERR003 if I6=1 or 3).

PROGs 1000-32767 can be protected by password. If the PROG is protected by password, and the proper password has not been given, Turbo PMAC will reject this command (reporting an ERR002 if I6=1 or 3).

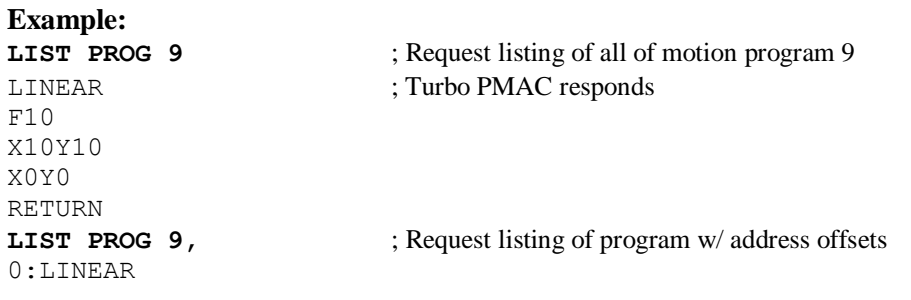

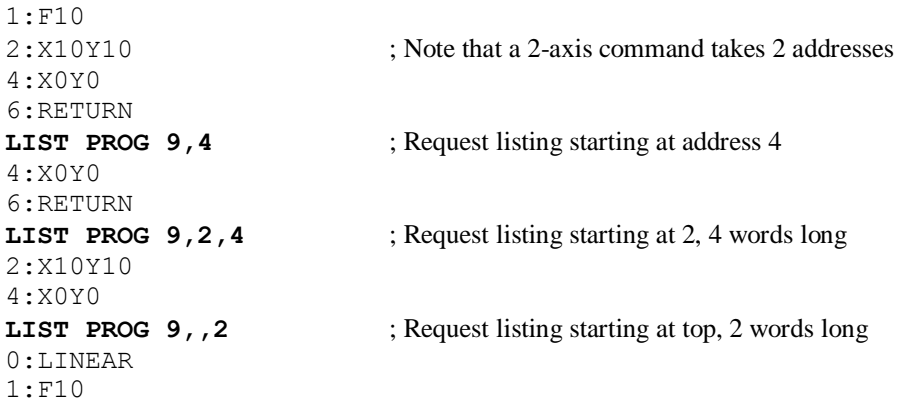

#### **See Also:**

Writing and Executing Motion Programs I-variables I3, I4, I9 On-line commands **LIST**, **PC**, **LIST PC**., **PASSWORD={string}**. Program Command Specification

## **LIST ROTARY**

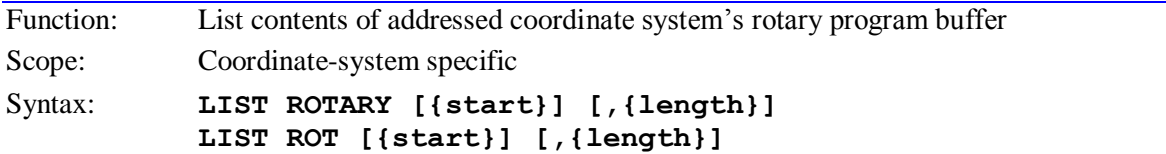

where:

- the optional **{start}** parameter is an integer constant specifying the distance from the start of the buffer (in words of memory) to begin the listing (0 is the default);
- the optional **{length}** parameter (after a comma) is an integer constant specifying the number of words of the buffer to be sent to the host (to the end of the buffer is the default)

This command causes Turbo PMAC to report the contents of the rotary motion program buffer for the addressed coordinate system to the host. The contents are reported in ASCII text form. If I9 is 0 or 2, the contents are reported in short form (e.g. *LIN*). If I9 is 1 or 3, the contents are reported in long form (e.g. *LINEAR*).

If neither **{start}** nor **{length}** is specified, the entire contents of the buffer will be reported. If **{start}** is specified, the reporting will begin **{start}** words from the beginning of the buffer. If **{length}** is specified, the reporting will continue for **{length}** words from the starting point.

If either **{start}**, **{length}**, or both, or just the comma, is included in the command, the listing of the program will include the buffer address offsets with each line. Having a listing with these offsets can be useful in conjunction with later use of the **PC** (Program-Counter) and **LIST PC** commands.

If the loading of the rotary buffer has caused the buffer to "wrap around" and re-use the beginning of the buffer, the listing will start relative to this new top of the buffer (even if there are previously loaded, and still unexecuted, lines at the bottom of the buffer.

#### **See Also:**

Writing and Executing Motion Programs I-variables I3, I4, I9 On-line commands **LIST**, **PC**, **LIST PE**, Program Command Specification

## **LIST TCOMP**

Function: List contents of addressed motor's torque compensation table

Scope: Motor specific Syntax: **LIST TCOMP** 

This command causes Turbo PMAC to report to the host the contents of the torque compensation table belonging to the addressed motor. The values are reported in decimal ASCII form, multiple values to a line, with individual values separated by spaces.

The **LIST TCOMP DEF** command should be used to report the header information for this table.

If there is no table for the addressed motor, Turbo PMAC will reject the command (reporting ERR003 if I6=1 or 3).

## **Example:**

**LIST TCOMP** ; Request contents of torque comp table 9 17 -3 6 35 87 65 24 18 -9 -16 -34 ; PMAC responds  $-7$  12  $-3$   $-8$  32 44 16 0  $-20$   $-5$  0 ; Continued response

## **See Also:**

Torque Compensation Tables (Setting Up a Motor) On-line commands **DEFINE TCOMP**, **DELETE TCOMP**, **LIST TCOMP DEF**

## **LIST TCOMP DEF**

Function: List definition of addressed motor's torque compensation table

Scope: Motor specific

Syntax: **LIST TCOMP DEF** 

This command causes Turbo PMAC to report to the host the definition of the torque compensation table that belongs to the addressed motor. The definition reported consists of the two items established in the **DEFINE TCOMP** command that set up the motor:

- 1. The number of entries in the table;
- 2. The span of the table in counts of the motor.

If there is no table for the addressed motor, Turbo PMAC will reject the command (reporting ERR003 if I6=1 or 3).

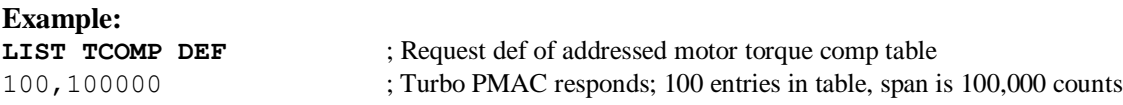

## **See Also:**

Torque Compensation Tables (Setting Up a Motor) On-line commands **DEFINE TCOMP**, **DELETE TCOMP**, **LIST TCOMP**

## **LOCK{constant},P{constant}**

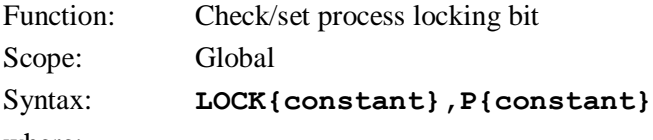

where:

- the first **{constant}** is an integer from 0 to 7 representing the number of the locking bit
- the second **{constant}** is an integer from 0 to 8191 specifying the number of the P-variable used to report the status of the locking bit

The **LOCK** command permits the user to check and possibly take possession of one of the eight process locking bits in Turbo PMAC. These locking bits can prevent conflicts between tasks of different

priorities attempting to manipulate the same register. On-line commands and PLCs 1 –31 are background tasks; motion programs and PLC 0 are higher-priority foreground tasks.

When the **LOCK** command is invoked, the P-variable specified in the command takes the value of the locking bit immediately before the command is invoked. It takes a value of 0 if the locking bit was not set before the command (meaning the process is available for this task); it takes a value of 1 if the locking bit was set before the command (meaning the process is not available for this task).

The locking bit itself is always set to 1 at the end of a **LOCK** command. It will stay at 1 until cleared by an **UNLOCK** command.

The status of locking bits  $0 - 7$  is reported as bits  $4 - 11$ , respectively, of I4904.

If a motion program buffer or a PLC program buffer is open when this command is issued, this command will be entered into that buffer as a program command for future execution; it will not be treated as an online command.

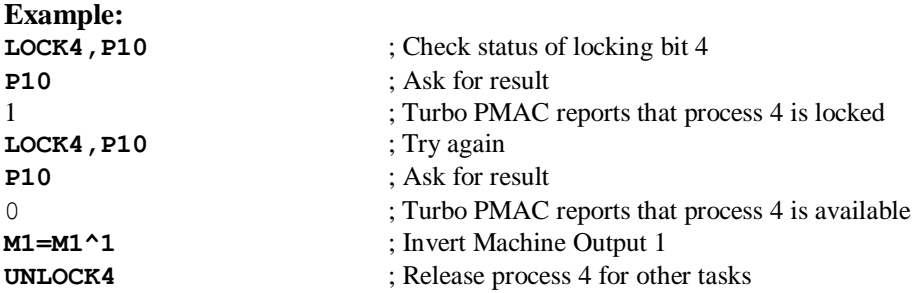

## **M{constant}**

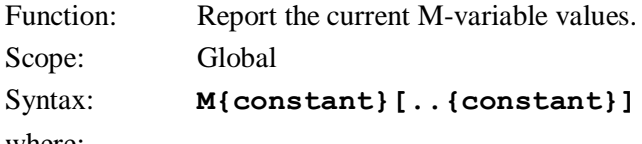

where: **{constant}** is an integer from 0 to 8191 representing the number of the M-variable;

 the optional second **{constant}** must be at least as great as the first **{constant}** -- it represents the number of the end of the range;

## **M{constant},{constant},{constant}**

where:

- the first **{constant}** is an integer from 0 to 8190 representing the number of the first M-variable;
- the second **{constant}** is an integer from 1 to 8191 representing the number M-variables whose value is to be reported;
- the third **{constant}** is an integer from 1 to 8191 representing the numerical spacing between each M-variable whose value is to be reported;

This command causes Turbo PMAC to report the current value of the specified M-variable, or range or set of M-Variables. It does not cause Turbo PMAC to report the definition (address) of the M-Variables; that is done with the **M{constant}->** command.

#### *Note:*

If a motion program buffer (including a rotary buffer) is open when this command is sent to Turbo PMAC it will be entered into the buffer for later execution, to be interpreted as an M-code subroutine call.

## **Example:**

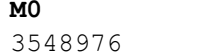

; Host asks for value ; Turbo PMAC's response

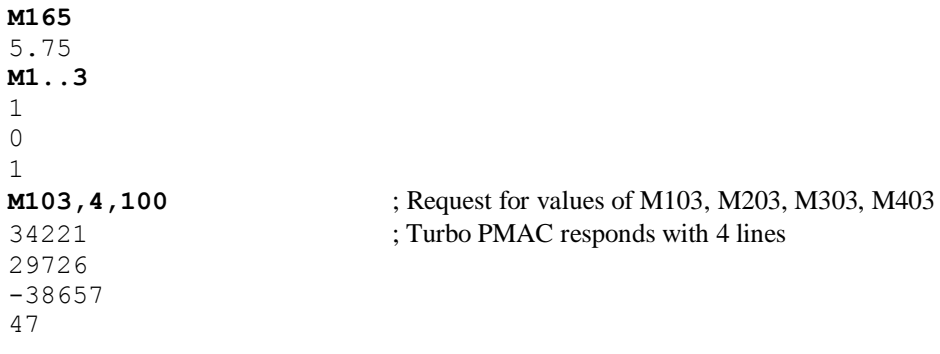

```
See Also:
```
M-Variables (Computational Features) On-line commands **M{data}={expression}**, **M{constant}->** Program commands **M{data}**, **M{data}={expression}**

## **M{data}={expression}**

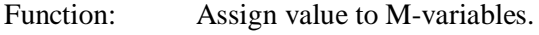

Scope: Global

```
Syntax: M{data}={expression}
```
where:

- **{data}** is a constant, or an expression in parentheses, for an integer value from 0 to 8191 representing the M-variable number;
- **{expression}** contains the value to be given to the specified M-variable

# **M{constant}..{constant}={constant}**

where:

- the first **{constant}** is an integer from 0 to 8190 representing the number of the first M-variable;
- the second **{constant}** is an integer from 1 to 8191 representing the number of the last Mvariable; it must be at least as great as the first **{constant}**
- the final **{constant}** contains the value to be given to the specified range of M-variables

# **M{constant},{constant},{constant}={constant}**

where:

- the first **{constant}** is an integer from 0 to 8190 representing the number of the first M-variable;
- the second **{constant}** is an integer from 1 to 8191 representing the number M-variables whose value is to be set;
- the third **{constant}** is an integer from 1 to 8191 representing the numerical spacing between each M-variable whose value is to be set;
- the final **{constant}** contains the value to be given to the specified set of M-variables

This command assigns the value on the right side of the equals sign to the specified M-variables. It does not assign a definition (address) to the M-variables; that is done with the **M{constant}- >{definition}** command.

If a motion or PLC program buffer is open when the single-variable form of this command is sent to Turbo PMAC, the command will be entered into the buffer for later execution. If a motion or PLC program buffer is open when the multiple-variable form of this command is sent, Turbo PMAC will reject the command with an error, reporting ERR003 if I6 is 1 or 3.

**Example: M1=1 M9=M9 & \$20**

**M102=-16384**

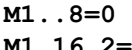

**M1, 16, 2=1** ; Sets M1, M3, M5 ..., M31 to 1

## **See Also:**

M-Variables (Computational Features)

On-line commands **M{constant}**, **M{constant}->{definition}**

Program commands **M{data}**, **M{data}={expression}**

## **M{constant}->**

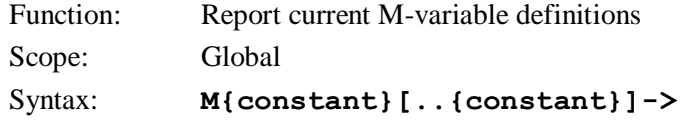

where:

- **{constant}** is an integer from 0 to 8191 representing the number of the M-variable;
- the optional second**{constant}** must be at least as great as the first **{constant}** -- it represents the number of the end of the range;

This command causes Turbo PMAC to report the definition (address) of the specified M-variable or range of M-variables. It does not cause Turbo PMAC to report the value of the M-variables; that is done with the **M{constant}** command.

When I9 is 0 or 2, only the definition itself (e.g.  $Y: \xi 078802$ , 0) is returned. When I9 is 1or 3, the entire definition statement (e.g.  $M11->Y$ : \$078802, 0) is returned.

**Example:**

```
M1-> ; Host requests definition
Y: $FFC2, 8 ; Turbo PMAC's response
M101..103->
X:$C001,24,S
Y:$C003,8,16,S
X:$C003,24,S
See Also:
```

```
M-Variables (Computational Features)
On-line commands M{constant}, M{constant}->{definition}, 
            M{constant}={expression}
Program command M{constant}={expression}
```
## **M{constant}->\***

Function: Self-Referenced M-Variable Definition Scope: Global Syntax: M{constant}[..{constant}]->\*

where:

- **{constant}** is an integer from 0 to 8191 representing the number of the M-variable;
- the optional second**{constant}** must be at least as great as the first **{constant}** -- it represents the number of the end of the range.

This command causes Turbo PMAC to reference the specified M-variable or range of M-variables to its own definition word. To use an M-variable as a flag, status bit, counter, or other simple variable, there is no need to find an open area of memory, because it is possible to use some of the definition space to hold the value. Simply define this form of the M-variable and this M-variable can be used much as a Pvariable would be, except it only takes integer values in the range  $-2^{35}$  to  $2^{35}$ -1. Note, however, that the use of these self-referenced M-variables is less efficient for computation than using P or Q-variables.

When the definition is made, the value is set automatically to 0.

This command is also useful to erase an existing M-variable definition.

**Example: M100->\* M20..39->\* M0..8191->\*.** ; This erases all existing M-variable definitions

; It is a good idea to use this before loading new ones

#### **See Also:**

M-Variables (Computational Features)

```
On-line commands M{constant}, M{constant}->,
```
**.......... M{constant}->{definition}**, **M{constant}={expression}** Program command **M{constant}={expression}**

## **M{constant}->D:{address}**

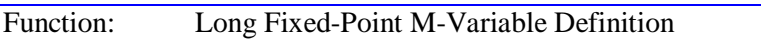

Scope: Global

Syntax: **M{constant}[..{constant}]->D[:]{address}**

where:

- **{constant}** is an integer from 0 to 8191 representing the number of the M-variable;
- the optional second **{constant}** must be at least as great as the first **{constant}** -- it represents the number of the end of the range;
- **{address}** is an integer constant from \$000000 to \$FFFFFF (0 to 16,777,215 if specified in decimal).

This command causes Turbo PMAC to define the specified M-variable or range of M-variables to a 48-bit double word (both X and Y memory; X more significant) at the specified location in Turbo PMAC's address space. The data is interpreted as a fixed-point signed (two's complement) integer.

The definition consists of the letter **D**, an optional colon (**:**), and the word address.

Memory locations for which this format is useful are labeled with **D:** in the memory map.

#### **Example:**

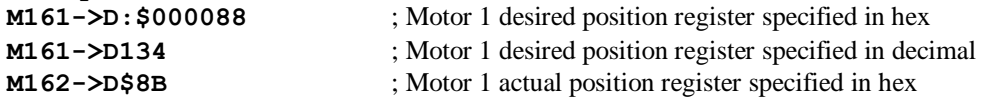

#### **See Also:**

M-Variables (Computational Features)

```
On-line commands M{constant}, M{constant}->, M{constant}={expression}
Program command M{constant}={expression}
```
## **M{constant}->DP:{address}**

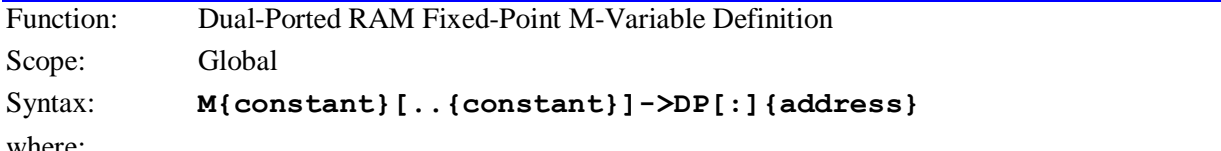

where:

- **{constant}** is an integer from 0 to 8191 representing the number of the M-variable;
- the optional second**{constant}** must be at least as great as the first **{constant}** -- it represents the number of the end of the range;
- **{address}** is an integer constant from \$000000 to \$FFFFFF (0 to 16,777,215 if specified in decimal).

This command causes Turbo PMAC to define the specified M-variable or range of M-variables to point to 32 bits of data in the low 16 bits of both X and Y memory at the specified location in Turbo PMAC's address space. The data is interpreted as a fixed-point signed (two's complement) integer.

The definition consists of the letters **DP**, an optional colon (**:**), and the word address.

This format is useful only for dual-ported RAM locations \$050000 to \$05FFFF (Option 2 is required). With this format, the host can read or write to the corresponding location with a standard 32-bit integer data format. The data in the X word is the most significant word, which means on the host side the most significant word is in the higher of two consecutive addresses (standard Intel format).

**Example**:

**M150->DP:\$052000 M250->DP\$052001**

## **See Also:**

M-Variables (Computational Features) Dual-Ported RAM (Writing a Host Communications Program) On-line commands **M{constant}**, **M{constant}->**, **.......... M{constant}->F:{address}**, **M{constant}={expression}**

Program command **M{constant}={expression}**

## **M{constant}->F:{address}**

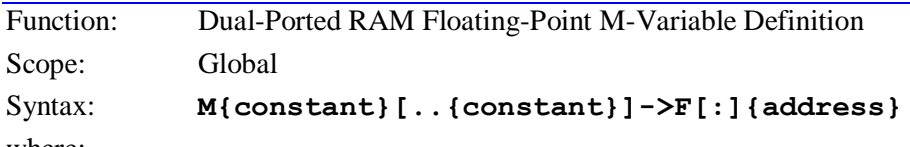

where:

- **{constant}** is an integer from 0 to 8191 representing the number of the M-variable;
- the optional second**{constant}** must be at least as great as the first **{constant}** -- it represents the number of the end of the range;
- **{address}** is an integer constant from \$000000 to \$FFFFFF (0 to 16,777,215 if specified in decimal).

This command causes Turbo PMAC to define the specified M-variable or range of M-variables to point to 32 bits of data in the low 16 bits of both X and Y memory at the specified location in Turbo PMAC's address space. The data is interpreted as a floating-point value with the IEEE single-precision (32-bit) format.

The definition consists of the letter **F**, an optional colon (**:**), and the word address.

This format is mainly useful only for dual-ported RAM locations \$050000 to \$05FFFF (Option 2 required). With this format, the host can read or write to the corresponding location with the standard IEEE 32-bit floating-point data format.

The IEEE 32-bit floating point format has the sign bit in bit 31 (MSB); the biased exponent in bits 30 to 23 (the exponent is this value minus 127), and the fraction in bits 22 to 0 (there is an implied 1 added to the fraction in the mantissa). The words are arranged in the standard Intel format.

**Example: M155->F:\$054001 M255->F\$05402**

**See Also:** M-Variables (Computational Features) Dual-Ported RAM (Writing a Host Communications Program) On-line commands **M{constant}**, **M{constant}->**, **.......... M{constant}->DP:{address}**, **M{constant}={expression}**

#### Program command **M{constant}={expression}**

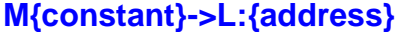

Function: Long Word Floating-Point M-Variable Definition

Scope: Global

```
Syntax: M{constant}[..{constant}]->L[:]{address}
```
where:

- **{constant}** is an integer from 0 to 8191 representing the number of the M-variable;
- the optional second**{constant}** must be at least as great as the first **{constant}** -- it represents the number of the end of the range;
- **{address}** is an integer constant from \$000000 to \$FFFFFF (0 to 16,777,215 if specified in decimal).

This command causes Turbo PMAC to define the specified M-variable or range of M-variables to point to a long word (48 bits) of data – both X and Y memory – at the specified location in Turbo PMAC's address space. The data is interpreted as a floating-point value with Turbo PMAC's own 48-bit floating-point format.

The definition consists of the letter **L**, an optional colon (**:**), and the word address.

Memory locations for which this format is useful are labeled with 'L:' in the memory map.

```
Example:
M5147->L:$002047
M5148->L$02048
M5148->L8264
```
## **See Also:**

M-Variables (Computational Features) On-line commands **M{constant}**, **M{constant}->**, **.......... M{constant}->D:{address}**, **M{constant}={expression}**

```
Program command M{constant}={expression}
```
## **M{constant}->TWB:{address}**

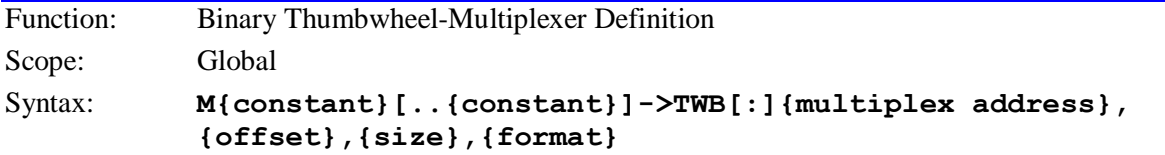

where:

- **{constant}** is an integer from 0 to 8191 representing the number of the M-variable;
- the optional second**{constant}** must be at least as great as the first **{constant}** -- it represents the number of the end of the range;
- **{multiplex address}** is an integer constant in the range 0 to 255, representing the byte address in the multiplexing scheme on the thumbwheel port of the least significant bit to be used in the Mvariables;
- **{offset}** is an integer constant from 0 to 7, representing which bit of this byte is the least significant bit to be used in the M-variable;
- **{size}** is an integer constant from 1 to 32, representing the number of consecutive bits to be used in the M-variables;
- **{format}** (optional) is either U for unsigned, or S for signed (two's complement). If no format is specified, U (unsigned) is assumed.

This command causes Turbo PMAC to define the specified M-variable or range of M-variables to a consecutive of input bits multiplexed on the thumbwheel port with Accessory 18 or compatible hardware, including the Advantage 500 NC control panel.

**Example:**

**M0->TWB:0,0,1 M1->TWB:0,1,1 M10->TWB:3,4,4,U M745->TWB:4,0,16,S M872->TWB:0,4,1**

**See Also:** M-Variables (Computational Features) On-line commands **M{constant}**, **M{constant}->**,

**M{constant}->TWD:{address}**

Thumbwheel Multiplexer Board (Acc-18) Manual

## **M{constant}->TWD:{address}**

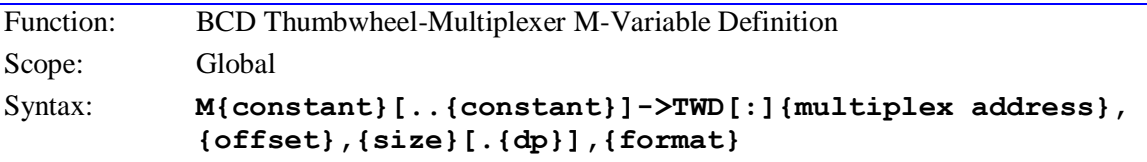

where:

- **{constant}** is an integer from 0 to 8191 representing the number of the M-variable;
- the optional second**{constant}** must be at least as great as the first **{constant}** -- it represents the number of the end of the range;
- **{multiplex address}** is an integer constant in the range 0 to 255, representing the address in the multiplexing scheme on the thumbwheel port of the most significant digit (lowest address) to be used in the M-variables;
- **{offset}** is 0 or 4, representing whether the most significant digit is in the low nibble (left digit of pair) or high nibble (right digit of pair) of the pair of digits at **{multiplex address}**, respectively;
- **{size}** is an integer constant from 1 to 12, representing the number of digits to be used in the Mvariables;
- **{dp}** (optional) is an integer constant from 0 to 8, representing the number of these digits to be interpreted as being to the right of the decimal point;
- **{format}** (optional) is either U for unsigned, or S for signed. If it is signed, the least significant bit of the most significant digit is taken as the sign bit (the rest of the most significant digit is ignored). If no format is specified, U (unsigned) is assumed.

This command causes Turbo PMAC to define the specified M-variable or range of M-variables to point to a set of binary-coded-decimal digits multiplexed on the thumbwheel port with Accessory 18 or compatible hardware.

Thumbwheel-multiplexer M-variables are read-only, floating-point variables. Once defined, they are to be used in expressions, and queried. Each time one is used in an expression, the proper addresses on the multiplexer boards are read.

## **Example:**

**M100->TWD:4,0,8.3,U** means the most significant digit is at multiplex address 4, low nibble (left digit); there are eight digits, three of which are fractional; and it is always interpreted as a positive value. This corresponds to eight thumbwheel digits along the bottom row of the lowest-addressed thumbwheel board, with the decimal point three digits in from the right.

**M99->TWD:0,0,1,U** means that a single digit is used, at multiplex address 0, low nibble (left digit). This corresponds to the upper left thumbwheel on the lowest-addressed thumbwheel board.

## **See Also:**

M-Variables (Computational Features)

```
On-line commands M{constant}, M{constant}->,
```
**.......... M{constant}->TWB:{address}**

Thumbwheel Multiplexer Board (Acc-18) Manual

## **M{constant}->TWR:{address}**

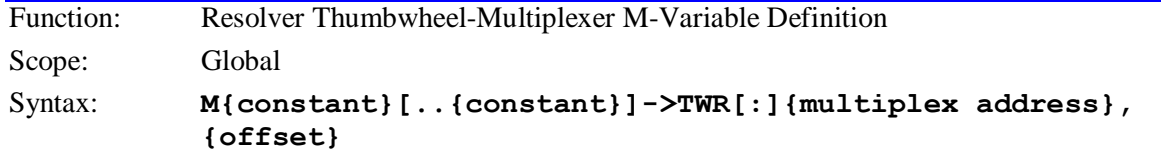

where:

- **{constant}** is an integer from 0 to 8191 representing the number of the M-variable;
- the optional second **{constant}** must be at least as great as the first **{constant}** -- it represents the number of the end of the range;
- **{multiplex address}** is an integer constant, divisible by 2, in the range 0 to 254, representing the address in the multiplexing scheme of the Acc-8D Option 7 resolver-to-digital converter board on the thumbwheel multiplexer port, as determined by the DIP switch settings on the board
- **{offset}** is an integer constant from 0 to 7, representing the location of the device at the specified multiplexer address, as determined by in the buffer on the Acc-8D Option 7 and the actual pins to which the device was wired.

This command causes Turbo PMAC to define the specified M-variable or range of M-variables to point to a 12-bit word from a resolver-to-digital (R/D) converter or similar device serially multiplexed on the thumbwheel port on an Acc-8D Option 7 or compatible board.

The address on the multiplex port specified here must match the address set by the DIP switches on board the Acc-8D Option 7. The Acc-8D Option 7 manual contains a table listing all of the possibilities.

One of the DIP switches on the Acc-8D Option 7 board determines whether the R/D converters on board have offset values of 0 to 3 or 4 to 7. The **{offset}** specifier must match this DIP switch setting and the number of the R/D device on the board.

This is a read-only M-variable format. Use of this variable in an on-line query command or a program statement will cause Turbo PMAC to clock in 12 bits of unsigned data (range 0 to 4095) from the specified device through the multiplexer port.

## *Note:*

It is not necessary to use an M-variable to access an R/D converter for actual servo or phasing feedback purposes. I-variables (Ixx10, Ixx81, Ixx98, Ixx99) are used for that purpose. However, even if this is the only use of the R/D converter, usually it is desirable to assign M-variables to the R/D converters for set-up and diagnostic purposes.

**Example: M100->TWR:0,0 M99->TWR:4,5**

## **See Also:**

M-Variables (Computational Features) On-line commands **M{constant}**, **M{constant}->**, **M{constant}->TWS:{address}**

Resolver-to-Digital Converter Board (Acc-8D Opt-7) Manual

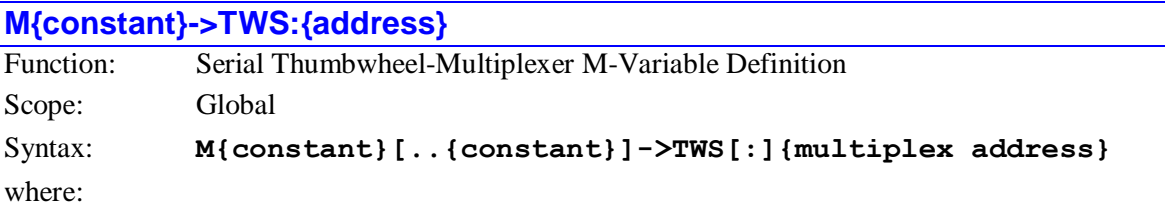

- **{constant}** is an integer from 0 to 8191 representing the number of the M-variable;
- the optional second**{constant}** must be at least as great as the first **{constant}** it represents the number of the end of the range;
- **{multiplex address}** is an integer constant, divisible by 4, in the range 0 to 124, representing the address in the multiplexing scheme of the first of four bytes in the 32-bit input or output word. Adding 1 to the **{multiplex address}** designates it as a read-only variable and adding 2 designates it as a write-only variable.

This command causes Turbo PMAC to define the specified M-variable or range of M-variables to point to a 32-bit word of input or output serially multiplexed on the thumbwheel port on an Accessory 34x board.

## *Note:*

The individual bits of the thumbwheel port on an Acc-34x board cannot be directly assigned to an M-variable. Only 32-bit words (ports) of input or output can be accessed.

The base address of the Acc-34x on the multiplexer port is set by a DIP switch bank on the board. The base address can take a value from 0 to 248, evenly divisible by 8.

The address of the 32-bit input port on the Acc-34x board is equal to the base address plus 1. (If the base address is 16, the address of the input port is 17.)

The address of the 32-bit output port on the Acc-34x board is equal to the base address plus 6. (If the base address is 32, the address of the output port is 38.)

The address of the optional supplemental input port available on some Acc-34x boards is equal to the base address plus 3. (If the base address is 128, the address of the supplemental input port is 131.)

The address on the multiplex port specified here must match the address set by the DIP switch on board the Acc-34x. The Acc-34x manual contains a table listing all of the possibilities.

Because the individual bits of the thumbwheel port cannot be accessed directly on an Accessory 34x board and because of the relatively long time it takes to clock the data in or out of Turbo PMAC (A 32-bit Read or a 32-bit Write to an individual port takes approximately 16 microseconds of time in the Turbo PMAC's background time slot), it is best to keep an image of each M-variable of this type in internal memory. The image variable would preferably be a 32-bit or 48-bit fixed point M-variable, but it could also be a 48-bit floating point P or Q variable.

The best procedure for using TWS M-variables in a program is as follows. The input word (TWS Mvariable) should be copied into its image variable at the beginning of a sequence of operations. The operations can then be done on the image variable without requiring Turbo PMAC to actually read or write to the I/O port for each operation. The output word is first assembled into its image variable, then copied to the actual output word once at the end of a sequence of operations. This procedure will allow the most efficient and flexible use of TWS M-variables.

## *Note:*

This type of variable can only be used in background tasks (on-line commands, plus PLCs and PLCCs 1-31). They cannot be used in foreground tasks (motion programs and PLC and PLCC 0).

## **Example:**

For an Acc-34x board with base address 0 on the multiplexer port (all DIP switches ON): the the Mvariable for the input port would be:

 $M80-\rightarrow TWS:1$  ;Input port at  $\{base+1\}$ 

The definition for the output port would be: **M81->TWS:6** ;Output port at {base+6}

#### **See Also:**

M-Variables (Computational Features)

On-line commands **M{constant}**, **M{constant}->**,

**M{constant}->TWR:{address}**

Serial I/O Multiplexer Board (Acc-34x) Manuals

## **M{constant}->X/Y:{address}**

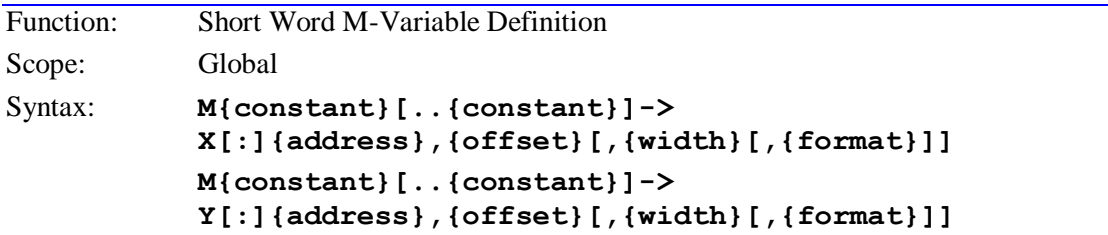

where:

- **{constant}** is an integer from 0 to 8191 representing the number of the M-variable;
- the optional second**{constant}** must be at least as great as the first **{constant}** -- it represents the number of the end of the range;
- **{address}** is an integer constant from \$000000 to \$FFFFFF (0 to 16,777,215 if specified in decimal).
- **{offset}** is an integer constant from 0 to 23, representing the starting (least significant) bit of the word to be used in the M-variables, or 24 to specify the use of all 24 bits;
- **{width}** (optional) is an integer constant from the set  $\{1, 4, 8, 12, 16, 20, 24\}$ , representing the number of bits from the word to be used in the M-variables; if **{width}** is not specified, a value of 1 is assumed;
- **{format}** (optional) is a letter from the set [U, S, D, C], specifying how Turbo PMAC is to interpret this value: (U=Unsigned integer, S=Signed integer, D=Binary-coded Decimal, C=Complementary binary-coded decimal); if **{format}** is not specified, U is assumed.

This command causes Turbo PMAC to define the specified M-variable or range of M-variables to point to a location in one of the two halves (X or Y) of Turbo PMAC's data memory. In this form, the variable can have a width of 1 to 24 bits and can be decoded several different ways, so the bit offset, bit width, and decoding format must be specified (the bit width and decoding format do have defaults.

The definition consists of the letter **X** or **Y**, an optional colon (**:**), the word address, the starting bit number (offset), an optional bit width number, and an option format-specifying letter.

Legal values for bit width and bit offset are inter-related. The table below shows the possible values of **{width}**, and the corresponding legal values of **{offset}** for each setting of **{width}**.

#### **{width} {offset}**

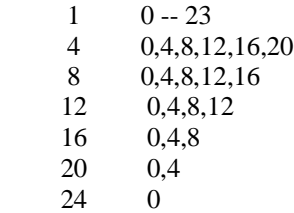

The format is irrelevant for 1-bit M-variables, and should not be included for them. If no format is specified, U is assumed.

## **Examples**:

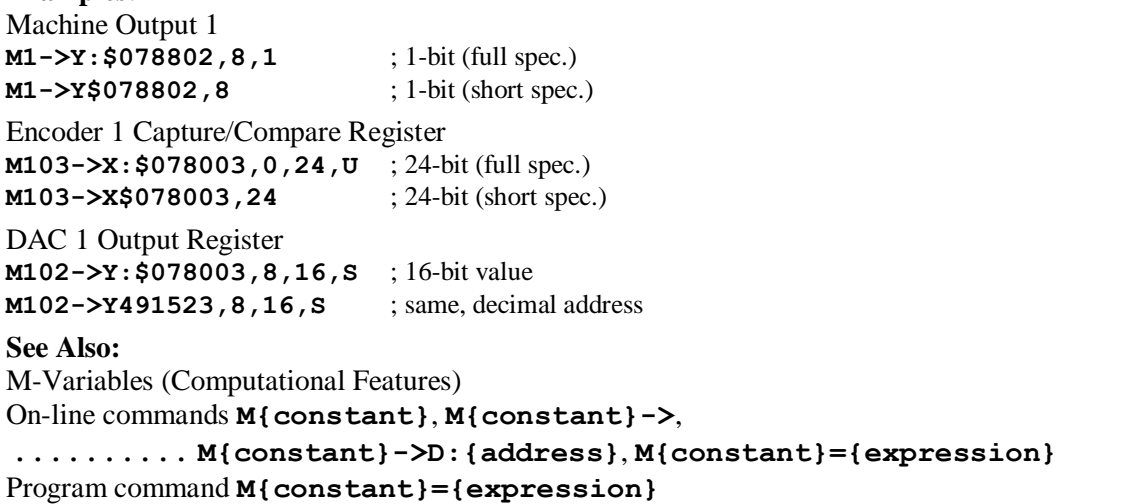

## **MACROASCII{master #} [replaced]**

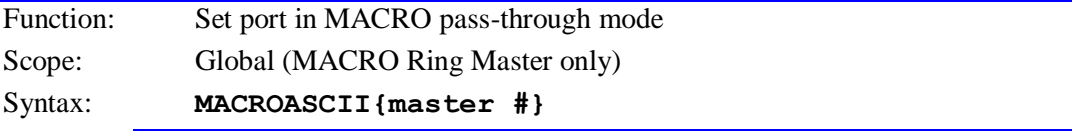

## *Note:*

This command has been replaced starting in V1.936 firmware by the MACROMSTASCII command.

## **MACROAUX{node #},M{slave var}={constant}**

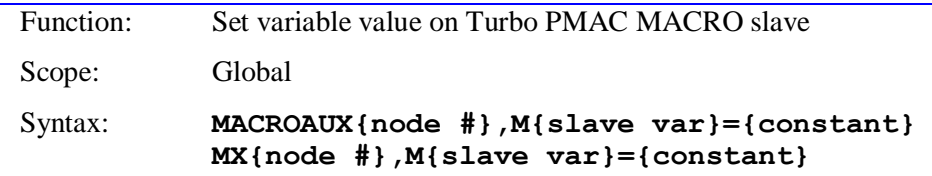

where:

- {node #} is a constant in the range 0 to 63 representing the number of the node on the Turbo PMAC matching the slave node to be accessed, where the node number specification is:
	- $\circ$  **{node #}** = 0 15 specifies MACRO IC 0 nodes 0 15, which correspond to slave nodes  $0 - 15$  of the same master number as MACRO IC 0;
	- $\circ$  **{node #}** = 16 31 specifies MACRO IC 1 nodes 0 15, which correspond to slave nodes  $0 - 15$  of the same master number as MACRO IC 1;
	- $\circ$  **{node #}** = 32 47 specifies MACRO IC 2 nodes 0 15, which correspond to slave nodes  $0 - 15$  of the same master number as MACRO IC 2;
	- $\circ$  **{node #}** = 48 63 specifies MACRO IC 3 nodes 0 15, which correspond to slave nodes  $0 - 15$  of the same master number as MACRO IC 3;
- **{slave var}** is the name of the variable of the Turbo PMAC acting as a MACRO slave to this Turbo PMAC. It can be an I, P, Q, or M-variable with a number from 0 to 8191.
- **{constant}** is the numerical value to be assigned to the specified variable
This command causes Turbo PMAC to write the specified constant value to the specified variable of the Turbo PMAC acting as a MACRO slave station matching the specified node number on the Turbo PMAC.

Only one auxiliary access (read or write) of a single node can be done on one command line.

If the slave node returns an error message or the slave node does not respond within the number of servo cycles set by I78, Turbo PMAC will report ERR008. Bit 5 of global status register X:\$000006 is set to report such a MACRO auxiliary communications error. Register X:\$00320E holds the error value. It is set to \$010000 for a timeout error, or \$*xxxx*FE if the slave node reports an error, where *xxxx* is the 16-bit error code reported by the slave node.

## **MACROAUX{node #},{param #}={constant}**

Function: Set MACRO Type 0 auxiliary parameter value in slave node Scope: Global Syntax: **MACROAUX{node #},{param #}={constant} MX{node #},{param #}={constant}**

where:

- **{node #}** is a constant in the range 0 to 63 representing the number of the node on the Turbo PMAC matching the slave node to be accessed, where the node number specification is:
	- **{node #}**  $= 0 15$  specifies MACRO IC 0 nodes  $0 15$ , which correspond to slave nodes  $0 15$ 15 of the same master number as MACRO IC 0;
	- **{node #}**  $= 16 31$  specifies MACRO IC 1 (Ultralites with Option 1A only) nodes  $0 15$ , which correspond to slave nodes  $0 - 15$  of the same master number as MACRO IC 1;
	- **{node #}**  $= 32 47$  specifies MACRO IC 2 (Ultralites with Option 1B only) nodes  $0 15$ , which correspond to slave nodes  $0 - 15$  of the same master number as MACRO IC 2;
	- ${node #} = 48 63$  specifies MACRO IC 3 (Ultralites with Option 1C only) nodes  $0 15$ , which correspond to slave nodes  $0 - 15$  of the same master number as MACRO IC 3;
- **{param #}** is an integer constant from 0 to 65535 specifying the auxiliary parameter number for this node (2 to 253 required for a write operation)
- **{constant}** is an integer constant from -32768 to +32767 representing the value to be written to the specified parameter

This command causes Turbo PMAC to write the specified constant value to the variable of the MACRO slave station at the specified node number using the MACRO Type 0 master-to-slave auxiliary protocol.

Only one auxiliary access (read or write) of a single node can be done on one command line.

The auxiliary register function for the specified node number must have been enabled by setting the appropriate bit of I70, I72, I74, or I76 to 1. The Type 0 protocol for this node must have been selected by setting the appropriate bit of I71, I73, I75, or I77 to 0.

If the slave node returns an error message or the slave node does not respond within 32 servo cycles, Turbo PMAC will report ERR008. Bit 5 of global status register X:\$000006 is set to report such a MACRO auxiliary communications error. Register X:\$0031EE holds the error value. It is set to \$010000 for a timeout error, or \$*xxxx*FE if the slave node reports an error, where *xxxx* is the 16-bit error code reported by the slave node.

#### *Note:*

Delta Tau MACRO Station products use the Type 1 protocol, and so do not use this command.

**Example:**

**MACROAUX1,24=2000** ; Set Node 1 Parameter 24 to 2000

**See Also:**

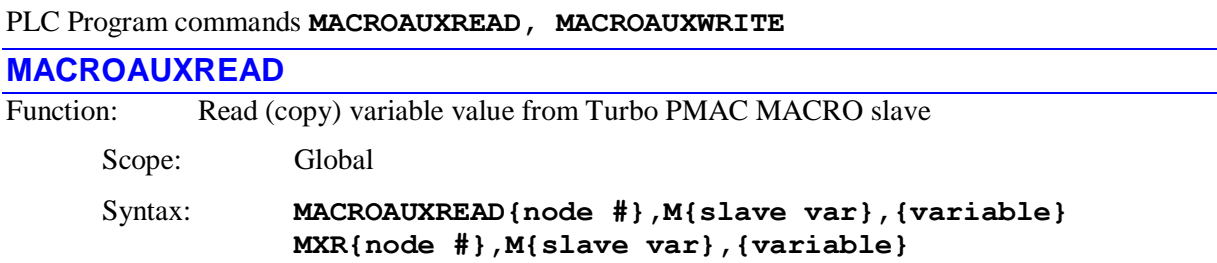

# On-line commands **MACROAUXREAD, MACROAUXWRITE**

#### where:

- **{node #}** is a constant in the range 0 to 63 representing the number of the node on the Turbo PMAC matching the slave node to be accessed, where the node number specification is:
	- $\circ$  **{node #}** = 0 15 specifies MACRO IC 0 nodes 0 15, which correspond to slave nodes  $0 - 15$  of the same master number as MACRO IC 0;
	- $\circ$  **{node #}** = 16 31 specifies MACRO IC 1 nodes 0 15, which correspond to slave nodes 0 – 15 of the same master number as MACRO IC 1;
	- $\circ$  **{node #}** = 32 47 specifies MACRO IC 2 nodes 0 15, which correspond to slave nodes  $0 - 15$  of the same master number as MACRO IC 2;
	- **o {node #}** =  $48 63$  specifies MACRO IC 3 nodes  $0 15$ , which correspond to slave nodes  $0 - 15$  of the same master number as MACRO IC 3;
- **{slave var}** is the name of the variable of the Turbo PMAC acting as a MACRO slave to this Turbo PMAC. It can be an I, P, Q, or M-variable with a number from 0 to 8191.
- **{variable}** is the name of the variable on this Turbo PMAC. It can be an I, P, Q, or Mvariable with a number from 0 to 4095.

This command causes Turbo PMAC to copy the value of the specified variable of the Turbo PMAC acting as a MACRO slave station matching the specified node number on the Turbo PMAC to the specified variable on this Turbo PMAC.

If the slave node returns an error message or the slave node does not respond within the number of servo cycles set by I78, Turbo PMAC will report ERR008. Bit 5 of global status register X:\$000006 is set to report such a MACRO auxiliary communications error. Register X:\$00320E holds the error value. It is set to \$010000 for a timeout error, or \$*xxxx*FE if the slave node reports an error, where *xxxx* is the 16-bit error code reported by the slave node.

If this command is issued to a Turbo PMAC when a program buffer is open, it will be entered as a program line into that buffer.

## **Examples:**

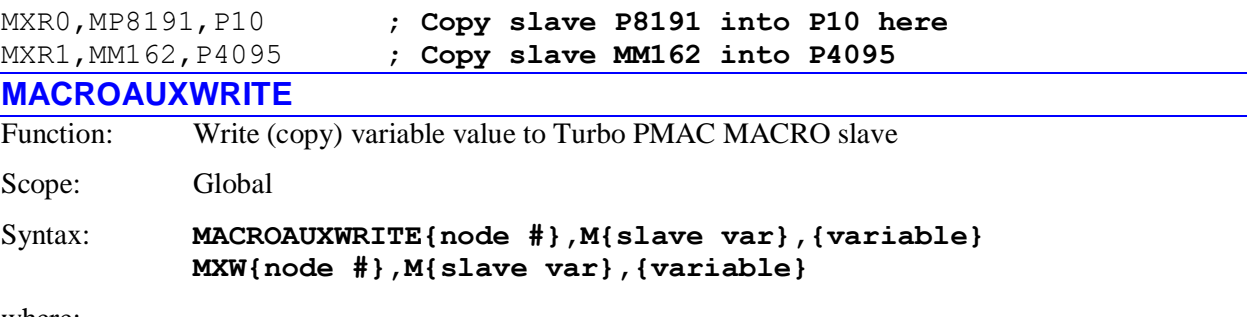

where:

- **{node #}** is a constant in the range 0 to 63 representing the number of the node on the Turbo PMAC matching the slave node to be accessed, where the node number specification is:
	- $\circ$  **{node #}** = 0 15 specifies MACRO IC 0 nodes 0 15, which correspond to slave nodes 0 – 15 of the same master number as MACRO IC 0;
	- $\circ$  **{node #}** = 16 31 specifies MACRO IC 1 nodes 0 15, which correspond to slave nodes  $0 - 15$  of the same master number as MACRO IC 1:
	- $\circ$  **{node #}** = 32 47 specifies MACRO IC 2 nodes 0 15, which correspond to slave nodes  $0 - 15$  of the same master number as MACRO IC 2;
	- $\circ$  **{node #}** = 48 63 specifies MACRO IC 3 nodes 0 15, which correspond to slave nodes  $0 - 15$  of the same master number as MACRO IC 3;
- **{slave var}** is the name of the variable of the Turbo PMAC acting as a MACRO slave to this Turbo PMAC. It can be an I, P, Q, or M-variable with a number from 0 to 8191.
- **{variable}** is the name of the variable on this Turbo PMAC. . It can be an I, P, Q, or Mvariable with a number from 0 to 4095.

This command causes Turbo PMAC to copy the value of the specified variable on this Turbo PMAC to the specified variable of the Turbo PMAC acting as a MACRO slave station matching the specified node number.

If the slave node returns an error message or the slave node does not respond within the number of servo cycles set by I78, Turbo PMAC will report ERR008. Bit 5 of global status register X:\$000006 is set to report such a MACRO auxiliary communications error. Register X:\$00320E holds the error value. It is set to \$010000 for a timeout error, or \$*xxxx*FE if the slave node reports an error, where *xxxx* is the 16-bit error code reported by the slave node.

If this command is issued to a Turbo PMAC when no buffer is open, it will be executed as an on-line command.

# **Examples**:

MXW0,MP8191,P10 **; Copy P10 value here into slave P8191** MXW1,MM162,P4095 **; Copy P4095 value here into slave MM162**

**MACROMST{master#},{master variable}**

Function: Report Type 1 MACRO master variable value

Scope: Global

Syntax: **MACROMST{master #},{master variable} MM{node #},{master variable}**

where:

- **{master #}** is a constant (1-15) representing the number of the remote master whose variable is to be read;
- **{master variable}** is the name of the variable on the remote master station whose value is to be reported

This command causes the Turbo PMAC to query another master station on the ring for a variable value using the MACRO Type 1 master-to-master auxiliary communications protocol, and report back the value of the specified variable to the host computer.

In order for the Turbo PMAC to be able to execute this command, the following conditions must be true:

- MACRO IC 0 on this Turbo PMAC must be set up as the synchronizing ring master (I6840 =  $\frac{\text{Sxx}}{20}$ );
- MACRO IC 0 on this Turbo PMAC must be set up as Master 0 on the ring (I6841 =  $\frac{$841}{}$ );
- MACRO IC 0 node 14 must be in broadcast mode (I6840 bit  $14 = 1$ );
- MACRO IC 0 node 14 auxiliary register copy function must be disabled (I70 bit  $14 = 0$ );

• MACRO IC 0 node 14 must not be used for any other function.

In order for another Turbo PMAC to be able to respond to the communications that this command creates on the MACRO ring (to be the remote master), the following conditions must be true:

- MACRO IC 0 on the Turbo PMAC must be set up as a master, but not the synchronizing ring master  $(I6480 = $xx90)$ ;
- MACRO IC 0 on the Turbo PMAC must be set up with a non-zero master number on the ring (I6841)  $=$  \$nxxxxx, where n > 0);
- MACRO IC 0 node 14 must normally be disabled (I6841 bit  $14 = 1$ );
- MACRO IC 0 node 14 must be in "broadcast mode" (16840 bit  $14 = 1$ );
- MACRO IC 0 node 14 auxiliary register copy function must be disabled (I70 bit  $14 = 0$ );
- MACRO IC 0 node 14 must not be used for any other function.

If the remote master returns an error message or it does not respond within I79 servo cycles, Turbo PMAC will report ERR008. Bit 5 of global status register X:\$000006 is set to report such a MACRO auxiliary communications error. Register X:\$0031EE holds the error value. It is set to \$010000 for a timeout error, or \$*xxxx*FE if the slave node reports an error, where *xxxx* is the 16-bit error code reported by the slave node.

## **Examples:**

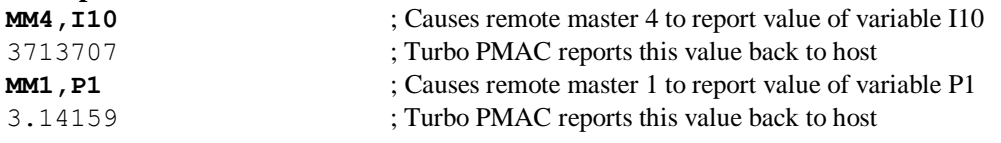

# **MACROMST{master#},{master variable}={constant}**

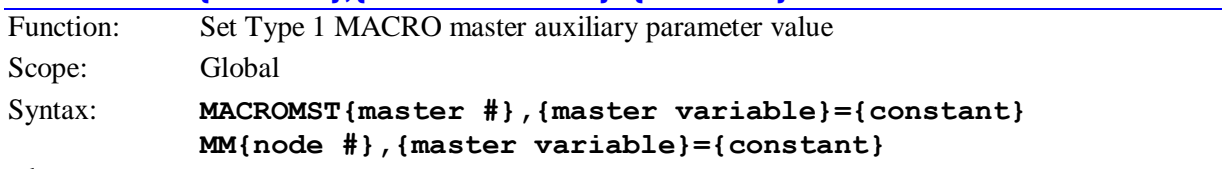

where:

- **{master #}** is a constant (1-15) representing the number of the remote master whose variable is to be read;
- **{master variable}** is the name of the variable on the remote master station whose value is to be set
- **{constant}** is a number representing the value to be written to the specified variable on the remote master station

This command causes the Turbo PMAC to set a variable value on another master station on the ring using the MACRO Type 1 master-to-master auxiliary communications protocol.

In order for the Turbo PMAC to be able to execute this command, the following conditions must be true:

- MACRO IC 0 on this Turbo PMAC must be set up as the synchronizing ring master (I6840 =  $\frac{\text{SXX30}}{\text{SXX30}}$ );
- MACRO IC 0 on this Turbo PMAC must be set up as Master 0 on the ring  $(16841 = $0xxxx)$ ;
- MACRO IC 0 node 14 must be in broadcast mode (I6840 bit  $14 = 1$ );
- MACRO IC 0 node 14 auxiliary register copy function must be disabled (I70 bit  $14 = 0$ );
- MACRO IC 0 node 14 must not be used for any other function.

In order for another Turbo PMAC to be able to respond to the communications that this command creates on the MACRO ring (to be the remote master), the following conditions must be true:

- MACRO IC 0 on the Turbo PMAC must be set up as a master, but not the synchronizing ring master  $(I6480 = $xx90);$
- MACRO IC 0 on the Turbo PMAC must be set up with a non-zero master number on the ring (I6841  $=$  \$nxxxx, where  $n > 0$ ;
- MACRO IC 0 node 14 normally must be disabled (I6841 bit  $14 = 1$ );
- MACRO IC 0 node 14 must be in broadcast mode (I6840 bit  $14 = 1$ );
- MACRO IC 0 node 14 auxiliary register copy function must be disabled (I70 bit  $14 = 0$ );
- MACRO IC 0 node 14 must not be used for any other function.

If the remote master returns an error message or it does not respond within I79 servo cycles, Turbo PMAC will report ERR008. Bit 5 of global status register X:\$000006 is set to report such a MACRO auxiliary communications error. Register X:\$0031EE holds the error value. It is set to \$010000 for a timeout error, or \$*xxxx*FE if the slave node reports an error, where *xxxx* is the 16-bit error code reported by the slave node.

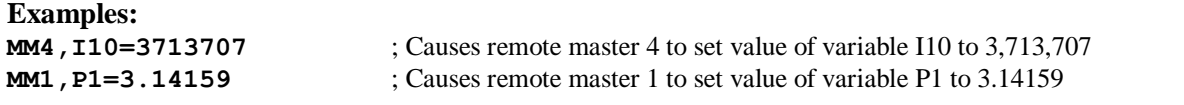

# **MACROMSTASCII{master #}**

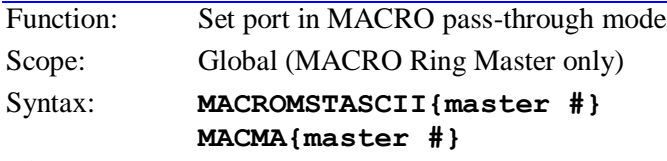

where:

 **{master #}** is a constant in the range 1 to 15 representing the master number of the Turbo PMAC to whom the communications will be passed

This command causes Turbo PMAC to put the port on which it receives this command in a MACRO master-to-master pass-through mode. In this mode, commands received over this port are not acted on by this Turbo PMAC. Instead, they are passed on over the MACRO ring to the Turbo PMAC with the specified master number. Responses are received from the other Turbo PMAC over the MACRO ring and passed back to the host computer over this port.

This mode of communications, which uses the Type 1 auxiliary communications protocol, requires V1.936 or newer firmware on all Turbo PMACs on the ring. It permits the host computer to communicate with remote Turbo PMACs as if they were directly connected to the host. Non-Turbo PMACs on the ring will not respond to commands passed over the ring in this protocol.

If used to set up broadcast to multiple masters on the ring (**MACROMSTACII0**), no handshaking between boards is possible on broadcast commands. In this mode, it is strongly suggested that only commands of 6 ASCII characters or less (including the terminating **<CR>** character) be used. This mode is intended mainly to start or stop programs together on multiple cards.

This command can only be given to a Turbo PMAC that is the synchronizing ring master (ring controller) set up for Type 1 auxiliary communications with Node 14 in broadcast mode. This requires that:

- $\bullet$  I79 > 0 (enable master-to-master, recommended I79 = 32)
- $I6840 = $4030$  (ring controller with Node 14 in broadcast mode)\*
- I6841 bit 14 set to 1 (enable Node 14 communications)\*
- These values be saved, and the card reset, before this mode can be enabled

\* These I-variables are used if MACRO IC 0 is used for this communications, the most common configuration. If MACRO IC 1 is used, I6890 and I6891 must take these values; for MACRO IC 2, I6940 and I6941; for MACRO IC 3, I6990 and I6991.

On this Turbo PMAC, the commands will be sent out over the MACRO ring through the MACRO IC  $(0 -$ 3) whose number is specified by I84. The base address of MACRO IC *n* is specified by variable I2*n*.

Only one communications port of this ring controller Turbo PMAC may be in pass-through mode at any time. The other ports are not in pass-through mode and may be used simultaneously for communications with the ring controller Turbo PMAC itself.

Turbo PMACs on the ring to which these commands are passed through must be set as masters but not ring controllers, with Node 14 enabled but not in broadcast mode. On these boards:

- $\bullet$  I6480 = \$10 (master, but not ring controller; Node 14 not in broadcast mode)
- I6841 bit 14 = 1 (Node 14 enabled)
- These values be saved, and the card reset, before this mode can be enabled.

This port is taken out of MACRO pass-through mode if it is given the **<CTRL-T>** command. To change which other master to which the commands are passed through, first take the port out of pass-through mode with a **<CTRL-T>**, then enable the pass-through to another master. If another **MACROMSTASCII** command is sent while the port is in pass-through mode, this command will be passed through and rejected by the other master, returning an ERR008.

In pass-through mode, command errors are always reported in the form **<BELL>ERRnnn<CR>**, regardless of the setting of I6.

## **See Also:**

```
On-line commands <CTRL-T>, MACROSTASCII{station #}
```
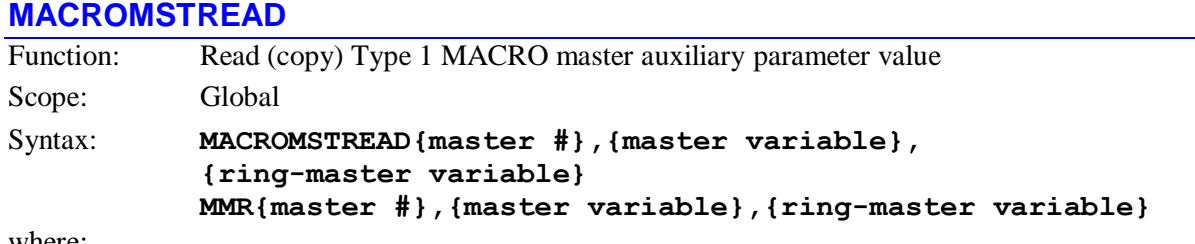

where:

- **{master #}** is a constant (1-15) representing the number of the remote master whose variable is to be read;
- **{master variable}** is the name of the variable on the remote master station whose value is to be reported
- **{ring-master variable}** is the name of the variable on the Turbo PMAC executing the command into which the value of the remote master variable is to be copied

This command causes Turbo PMAC to copy the value of the specified variable on the remote master station into the specified variable on the Turbo PMAC executing the command, using the MACRO Type 1 master-to-master auxiliary protocol.

In order for the Turbo PMAC to be able to execute this command, the following conditions must be true:

- MACRO IC 0 on this Turbo PMAC must be set up as the synchronizing ring master ( $I6840 =$ \$xx30);
- MACRO IC 0 on this Turbo PMAC must be set up as Master 0 on the ring (I6841 =  $$0xxxxx$ );
- MACRO IC 0 node 14 must be in broadcast mode (I6840 bit  $14 = 1$ );
- MACRO IC 0 node 14 auxiliary register copy function must be disabled (I70 bit  $14 = 0$ );
- MACRO IC 0 node 14 must not be used for any other function.

In order for another Turbo PMAC to be able to respond to the communications that this command creates on the MACRO ring (to be the remote master), the following conditions must be true:

- MACRO IC 0 on the Turbo PMAC must be set up as a master, but not the synchronizing ring master  $(I6480 = $xx90);$
- MACRO IC 0 on the Turbo PMAC must be set up with a non-zero master number on the ring (16841)  $=$  \$nxxxx, where n > 0);
- MACRO IC 0 node 14 must normally be disabled (I6841 bit  $14 = 1$ );
- MACRO IC 0 node 14 must be in "broadcast mode" (16840 bit  $14 = 1$ );
- MACRO IC 0 node 14 auxiliary register copy function must be disabled (I70 bit  $14 = 0$ );
- MACRO IC 0 node 14 must not be used for any other function.

If the remote master returns an error message or it does not respond within I79 servo cycles, Turbo PMAC will report ERR008. Bit 5 of global status register X:\$000006 is set to report such a MACRO auxiliary communications error. Register X:\$0031EE holds the error value. It is set to \$010000 for a timeout error, or \$*xxxx*FE if the slave node reports an error, where *xxxx* is the 16-bit error code reported by the slave node.

If this command is issued to a Turbo PMAC while a PLC buffer is open, it will be stored in the buffer as a PLC command, not executed as an on-line command.

# **Examples:**

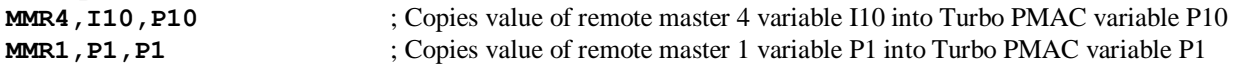

# **MACROMSTWRITE**

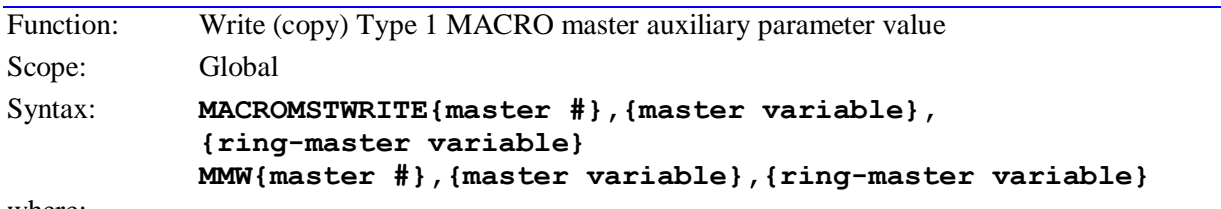

where:

- {master #} is a constant (1-15) representing the number of the remote master whose variable is to be read;
- **{master variable}** is the name of the variable on the remote master station whose value is to be set;
- **{ring-master variable}** is the name of the variable on the Turbo PMAC executing the command from which the value of the remote master variable is to be copied.

This command causes Turbo PMAC to copy the value of the specified variable on the remote master station from the specified variable on the Turbo PMAC executing the command, using the MACRO Type 1 master-to-master auxiliary protocol.

In order for the Turbo PMAC to be able to execute this command, the following conditions must be true:

- MACRO IC 0 on this Turbo PMAC must be set up as the synchronizing ring master (I6840 =  $\frac{\text{SXX30}}{\text{SXX30}}$ );
- MACRO IC 0 on this Turbo PMAC must be set up as Master 0 on the ring (I6841 =  $\frac{$841}{}$ )
- MACRO IC 0 node 14 must be in broadcast mode (I6840 bit  $14 = 1$ );
- MACRO IC 0 node 14 auxiliary register copy function must be disabled (I70 bit  $14 = 0$ );
- MACRO IC 0 node 14 must not be used for any other function.

In order for another Turbo PMAC to be able to respond to the communications that this command creates on the MACRO ring (to be the remote master) the following conditions must be true:

- MACRO IC 0 on the Turbo PMAC must be set up as a master, but not the synchronizing ring master  $(I6480 = $xx90);$
- MACRO IC 0 on the Turbo PMAC must be set up with a non-zero master number on the ring (I6841)  $=$  \$nxxxx, where n > 0);
- MACRO IC 0 node 14 must normally be disabled (I6841 bit  $14 = 1$ );
- MACRO IC 0 node 14 must be in broadcast mode (I6840 bit  $14 = 1$ );
- MACRO IC 0 node 14 auxiliary register copy function must be disabled (I70 bit  $14 = 0$ );
- MACRO IC 0 node 14 must not be used for any other function.

If the remote master returns an error message or it does not respond within I79 servo cycles, Turbo PMAC will report ERR008. Bit 5 of global status register X:\$000006 is set to report such a MACRO auxiliary communications error. Register X:\$0031EE holds the error value. It is set to \$010000 for a timeout error, or \$*xxxx*FE if the slave node reports an error, where *xxxx* is the 16-bit error code reported by the slave node.

If this command is issued to a Turbo PMAC while a PLC buffer is open, it will be stored in the buffer as a PLC command, not executed as an on-line command.

**Examples:**

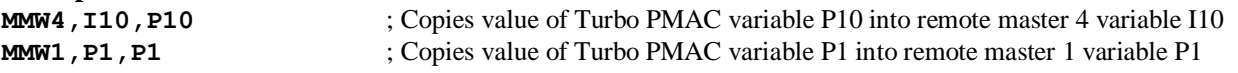

# **MACROSLV{command} {node#}**

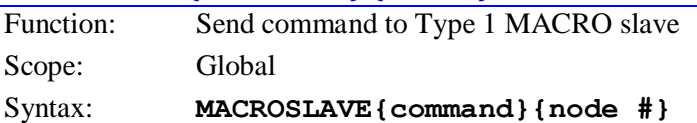

where:

**{command}** is one of the following text strings:

**MS{command}{node #}**

- **\$\$\$** normal station reset
- **\$\$\$\*\*\*** station reset and re-initialize
- **CLRF** station fault clear for
- **CONFIG** report station configuration value
- **DATE** report station firmware date
- **SAVE** save station setup
- **VER** report station firmware version
- **{node #}** is a constant in the range 0 to 63 representing the number of the node on the Turbo PMAC matching the slave node to be accessed, where the node number specification is:
	- **{node #}** =  $0 15$  specifies MACRO IC 0 nodes  $0 15$ , which correspond to slave nodes  $0 15$ 15 of the same master number as MACRO IC 0;
	- **{node #}** =  $16 31$  specifies MACRO IC 1 (Ultralites with Option 1A only) nodes  $0 15$ , which correspond to slave nodes  $0 - 15$  of the same master number as MACRO IC 1;
	- **{node #}** =  $32 47$  specifies MACRO IC 2 (Ultralites with Option 1B only) nodes  $0 15$ , which correspond to slave nodes  $0 - 15$  of the same master number as MACRO IC 2;
	- **finode #** $\neq 48 63$  specifies MACRO IC 3 (Ultralites with Option 1C only) nodes  $0 15$ , which correspond to slave nodes  $0 - 15$  of the same master number as MACRO IC 3;

This command causes Turbo PMAC to issue the specified command to a MACRO slave station using the Type 1 auxiliary master-to-slave protocol. **{node #}** can be the number of any active node on the slave station. If **{node #}** is set to the highest node number for the MACRO IC (15, 31, 47, or 63), the action automatically applies to all slave stations commanded from that MACRO IC.

The **MS CONFIG** command allows the user to set and report a user-specified configuration value. This provides any easy way for the user to see if the MACRO station has already been configured to the user's specifications.

The factory default configuration value is 0. It is recommended that after the user finishes the software configuration of the station, a special number be given to the configuration value with the **MS** 

**CONFIG{node #}={constant}** command. This number will be saved to the non-volatile memory with the **MS SAVE** command.

Subsequently, when the system is powered up, the station can be polled with the **MS CONFIG {node #}** command. If the expected value is returned, the station can be assumed to have the proper software setup. If the expected value is not returned (for instance, when a replacement station has just been installed) then the setup will have to be transmitted to the station.

In order for the Turbo PMAC to be able to execute this command, the following conditions must be true:

 The MACRO IC used must be set up as a master or the synchronizing ring master  $(16840/6890/6940/6990) =$ \$xx90 or \$xx30);

- MACRO IC 0 node 15 auxiliary register copy function must be disabled (I70 bit  $15 = 0$ );
- MACRO IC 0 node 15 must not be used for any other function.

If the slave node returns an error message or it does not respond within I78 servo cycles, Turbo PMAC will report ERR008. Bit 5 of global status register X:\$000006 is set to report such a MACRO auxiliary communications error. Register X:\$0031EE holds the error value. It is set to \$010000 for a timeout error, or \$*xxxx*FE if the slave node reports an error, where *xxxx* is the 16-bit error code reported by the slave node.

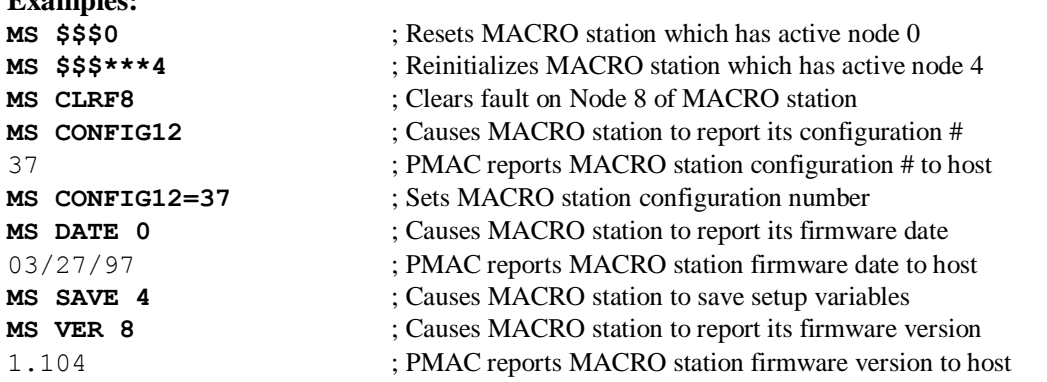

# **MACROSLV{node#},{slave variable}**

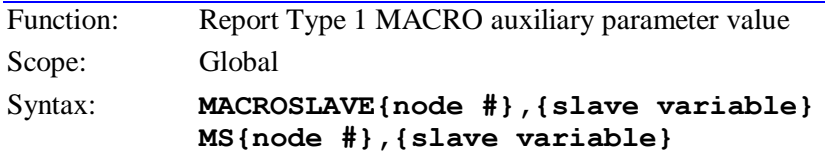

where:

**Examples:**

- **{node #}** is a constant in the range 0 to 63 representing the number of the node on the Turbo PMAC matching the slave node to be accessed, where the node number specification is:
	- **{node #}** =  $0 15$  specifies MACRO IC 0 nodes  $0 15$ , which correspond to slave nodes  $0 15$ 15 of the same master number as MACRO IC 0;
	- **{node #}** = 16 31 specifies MACRO IC 1 (Ultralites with Option 1A only) nodes  $0 15$ , which correspond to slave nodes  $0 - 15$  of the same master number as MACRO IC 1;
	- **{node #}** =  $32 47$  specifies MACRO IC 2 (Ultralites with Option 1B only) nodes  $0 15$ , which correspond to slave nodes  $0 - 15$  of the same master number as MACRO IC 2;
	- **{node #}** = 48 63 specifies MACRO IC 3 (Ultralites with Option 1C only) nodes  $0 15$ , which correspond to slave nodes  $0 - 15$  of the same master number as MACRO IC 3;
- **{slave variable}** is the name of the variable on the slave station whose value is to be reported

This command causes Turbo PMAC to query the MACRO slave station at the specified node number using the MACRO Type 1 master-to-slave auxiliary protocol, and report back the value of the specified slave station variable to the host computer. If the variable is not node-specific, {node #} can represent the number of any active node on the slave station.

In order for the Turbo PMAC to be able to execute this command, the following conditions must be true:

- The MACRO IC used must be set up as a master or the synchronizing ring master  $(16840/6890/6940/6990) =$ \$xx90 or \$xx30);
- MACRO IC 0 node 15 auxiliary register copy function must be disabled (I70 bit  $15 = 0$ );
- MACRO IC 0 node 15 must not be used for any other function.

If the slave node returns an error message or it does not respond within I78 servo cycles, Turbo PMAC will report ERR008. Bit 5 of global status register X:\$000006 is set to report such a MACRO auxiliary communications error. Register X:\$0031EE holds the error value. It is set to \$010000 for a timeout

error, or \$*xxxx*FE if the slave node reports an error, where *xxxx* is the 16-bit error code reported by the slave node.

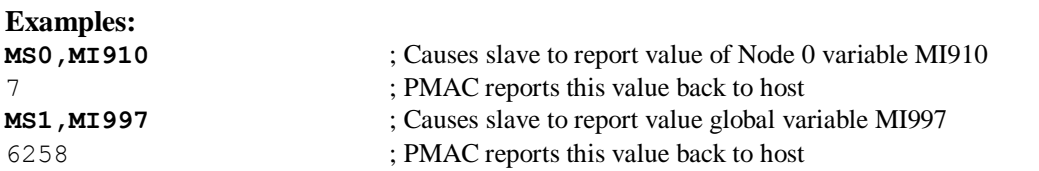

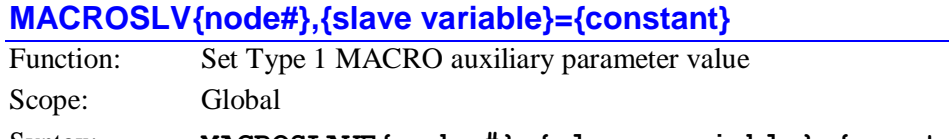

```
Syntax: MACROSLAVE{node #},{slave variable}={constant}
          MS{node #},{slave variable}={constant}
```
where:

- **{node #}** is a constant in the range 0 to 63 representing the number of the node on the Turbo PMAC matching the slave node to be accessed, where the node number specification is:
	- **finode #** $= 0 15$  specifies MACRO IC 0 nodes  $0 15$ , which correspond to slave nodes  $0 15$ 15 of the same master number as MACRO IC 0;
	- **{node #}** =  $16 31$  specifies MACRO IC 1 (Ultralites with Option 1A only) nodes  $0 15$ , which correspond to slave nodes  $0 - 15$  of the same master number as MACRO IC 1;
	- **{node #}** =  $32 47$  specifies MACRO IC 2 (Ultralites with Option 1B only) nodes  $0 15$ , which correspond to slave nodes  $0 - 15$  of the same master number as MACRO IC 2;
	- **finode #** $\neq 48 63$  specifies MACRO IC 3 (Ultralites with Option 1C only) nodes  $0 15$ , which correspond to slave nodes  $0 - 15$  of the same master number as MACRO IC 3;
- **{slave variable}** is the name of the MI-variable or C-command on the slave station whose value is to be set;
- **{constant}** is a number representing the value to be written to the specified MI-variable

This command causes Turbo PMAC to write the specified constant value to the variable of the MACRO slave station at the specified node number using the MACRO Type 1 master-to-slave auxiliary protocol. If the variable is not node-specific, **{node #}** can represent the number of any active node on the slave station.

In order for the Turbo PMAC to be able to execute this command, the following conditions must be true:

- The MACRO IC used must be set up as a master or the synchronizing ring master  $(16840/6890/6940/6990) =$ \$xx90 or \$xx30);
- MACRO IC 0 node 15 auxiliary register copy function must be disabled (I70 bit  $15 = 0$ );
- MACRO IC 0 node 15 must not be used for any other function.

If the slave node returns an error message or it does not respond within I78 servo cycles, Turbo PMAC will report ERR008. Bit 5 of global status register X:\$000006 is set to report such a MACRO auxiliary communications error. Register X:\$0031EE holds the error value. It is set to \$010000 for a timeout error, or \$*xxxx*FE if the slave node reports an error, where *xxxx* is the 16-bit error code reported by the slave node.

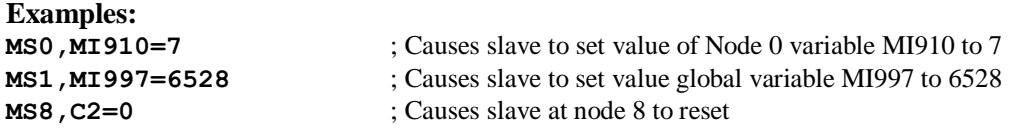

# **MACROSLVREAD**

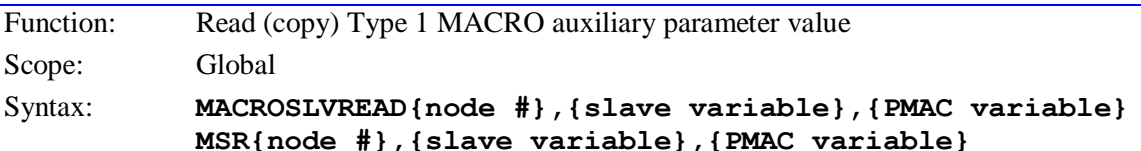

where:

- **{node #}** is a constant in the range 0 to 63 representing the number of the node on the Turbo PMAC matching the slave node to be accessed, where the node number specification is:
	- **finode #** $= 0 15$  specifies MACRO IC 0 nodes  $0 15$ , which correspond to slave nodes  $0 15$ 15 of the same master number as MACRO IC 0;
	- **{node #}** =  $16 31$  specifies MACRO IC 1 (Ultralites with Option 1A only) nodes  $0 15$ , which correspond to slave nodes  $0 - 15$  of the same master number as MACRO IC 1;
	- **{node #}** =  $32 47$  specifies MACRO IC 2 (Ultralites with Option 1B only) nodes  $0 15$ , which correspond to slave nodes  $0 - 15$  of the same master number as MACRO IC 2;
	- **{node #}** =  $48 63$  specifies MACRO IC 3 (Ultralites with Option 1C only) nodes  $0 15$ , which correspond to slave nodes  $0 - 15$  of the same master number as MACRO IC 3;
- **{slave variable}** is the name of the variable on the slave station whose value is to be reported
- **{PMAC variable}** is the name of the variable on the Turbo PMAC into which the value of the slave station variable is to be copied

This command causes Turbo PMAC to copy the value of the specified variable of the MACRO slave station matching the specified node number on the Turbo PMAC to the specified Turbo PMAC variable, using the MACRO Type 1 master-to-slave auxiliary protocol. If the slave station variable is not nodespecific, **{node #}** can represent the number of any active node on the slave station.

The variable on the Turbo PMAC can be any of the I, P, Q, or M-variable on the card.

If this command is issued to the Turbo PMAC while a PLC buffer is open, it will be stored in the buffer as a PLC command, not executed as an on-line command.

In order for the Turbo PMAC to be able to execute this command, the following conditions must be true:

- The MACRO IC used must be set up as a master or the synchronizing ring master  $(16840/6890/6940/6990) =$ \$xx90 or \$xx30);
- MACRO IC 0 node 15 auxiliary register copy function must be disabled (I70 bit  $15 = 0$ );
- MACRO IC 0 node 15 must not be used for any other function.

If the slave node returns an error message or it does not respond within I78 servo cycles, Turbo PMAC will report ERR008. Bit 5 of global status register X:\$000006 is set to report such a MACRO auxiliary communications error. Register X:\$0031EE holds the error value. It is set to \$010000 for a timeout error, or \$*xxxx*FE if the slave node reports an error, where *xxxx* is the 16-bit error code reported by the slave node.

**Examples:**

**MSR0, MI910, P1** ; Copies value of slave Node 0 variable MI910 into PMAC variable P1 **MSR1, MIS97, M10** : Copies value of slave Node 1 variable MI997 into PMAC variable M10

# **MACROSLVWRITE**

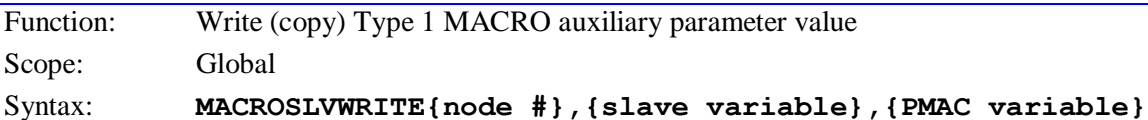

**MSW{node #},{slave variable},{PMAC variable}**

### where:

- **{node #}** is a constant in the range 0 to 63 representing the number of the node on the Turbo PMAC matching the slave node to be accessed, where the node number specification is:
	- **{node #}** =  $0 15$  specifies MACRO IC 0 nodes  $0 15$ , which correspond to slave nodes  $0 15$ 15 of the same master number as MACRO IC 0;
	- **{node #}** =  $16 31$  specifies MACRO IC 1 (Ultralites with Option 1A only) nodes  $0 15$ , which correspond to slave nodes  $0 - 15$  of the same master number as MACRO IC 1;
	- **{node #}** =  $32 47$  specifies MACRO IC 2 (Ultralites with Option 1B only) nodes  $0 15$ , which correspond to slave nodes  $0 - 15$  of the same master number as MACRO IC 2;
	- **{node #}** =  $48 63$  specifies MACRO IC 3 (Ultralites with Option 1C only) nodes  $0 15$ , which correspond to slave nodes  $0 - 15$  of the same master number as MACRO IC 3;
- **{slave variable}** is the name of the MI-variable or C-command on the slave station whose value is to be set;
- **{PMAC variable}** is the name of the variable on the PMAC from which the value of the slave station variable is to be copied

This command causes Turbo PMAC to copy the value of the specified variable on Turbo PMAC to the specified variable of the MACRO slave station matching the specified node number on the Turbo PMAC, using the MACRO Type 1 master-to-slave auxiliary protocol. If the slave station variable is not nodespecific, **{node #}** can represent the number of any active node on the slave station.

The variable on the Turbo PMAC can be any of the I, P, Q, or M-variables on the card.

If this command is issued to the Turbo PMAC while a PLC buffer is open, it will be stored in the buffer as a PLC command, not executed as an on-line command.

In order for the Turbo PMAC to be able to execute this command, the following conditions must be true:

- The MACRO IC used must be set up as a master or the synchronizing ring master  $(16840/6890/6940/6990) =$ \$xx90 or \$xx30);
- MACRO IC 0 node 15 auxiliary register copy function must be disabled (I70 bit  $15 = 0$ );
- MACRO IC 0 node 15 must not be used for any other function.

If the slave node returns an error message or it does not respond within I78 servo cycles, Turbo PMAC will report ERR008. Bit 5 of global status register X:\$000006 is set to report such a MACRO auxiliary communications error. Register X:\$0031EE holds the error value. It is set to \$010000 for a timeout error, or \$*xxxx*FE if the slave node reports an error, where *xxxx* is the 16-bit error code reported by the slave node.

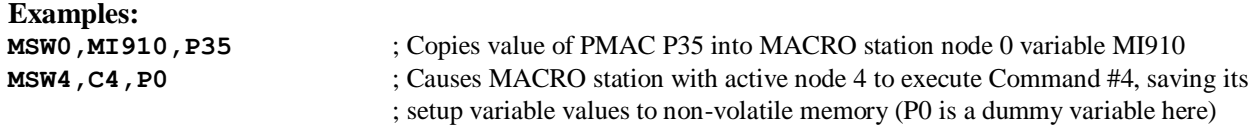

# **MACROSTASCII {station #}**

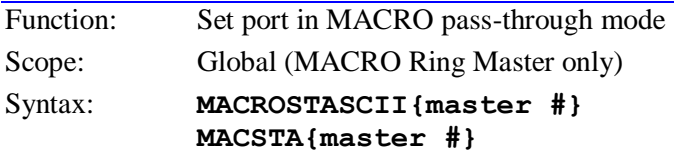

where:

 **{station #}** is a constant in the range 0 to 255 representing the order number of the station on the ring to whom the communications will be passed. If a 0 is used, subsequent commands will be broadcast to all masters on the ring. If a 255 is used, subsequent commands will be sent to the next unordered (station number 0) station on the ring.

This command causes Turbo PMAC to put the port on which it receives this command in a MACRO master-to-station pass-through mode. In this mode, commands received over this port are not acted on by this Turbo PMAC. Instead, they are passed on over the MACRO ring to the master or slave station on the ring with the specified station-order number. Responses are received from the other station over the MACRO ring and passed back to the host computer over this port.

The main purpose of this mode of communications is to be able to go around the MACRO ring, station by station, and communicate with each station, even if the normal ring addressing is not set up, not set up properly, or unknown to the system. This mode of communications, which uses the Type 1 auxiliary communications protocol, requires V1.936 or newer firmware on all Turbo PMACs on the ring, and V1.1114 or newer firmware on all MACRO Stations on the ring. Non-Turbo PMACs on the ring will not respond to commands passed over the ring in this protocol.

A **MACROSTASCII255** command will set up communications with the first unordered station (station order number of 0) on the ring. Query commands can detect information about this station, then a station order number assigned to this station with the **STN={constant}** or **I85={constant}** command. (Typically, ring-order numbers are given sequentially to stations along the ring, but this is not required.) Once a station order number is assigned to a station, it will no longer respond to commands given in **MACROSTASCII255** mode, and the next unordered (STN=0) station will respond to these commands instead.

A **MACROSTASCII0** command will broadcast subsequent commands to all stations on the ring. In this mode, a **STN=0** or **I85=0** command will unorder all stations on the ring so that they can be isolated one by one using the above technique. In this mode, no handshaking between boards is possible on broadcast commands. In this mode, it is strongly suggested that only commands of 6 ASCII characters or less (including the terminating **<CR>** character) be used. This mode is intended mainly to re-initialize the ordering on the ring.

This command can only be given to a Turbo PMAC that is the synchronizing ring master (ring controller) set up for Type 1 auxiliary communications with Node 14 in broadcast mode. This requires that:

- $\bullet$  I79 > 0 (enable master-to-master, recommended I79 = 32)
- $I6840 = $4030$  (ring controller with Node 14 in broadcast mode)\*
- I6841 bit 14 set to 1 (enable Node 14 communications)\*
- These values be saved, and the card reset, before this mode can be enabled

\* These I-variables are used if MACRO IC 0 is used for this communications, the most common configuration. If MACRO IC 1 is used, I6890 and I6891 must take these values; for MACRO IC 2, I6940 and I6941; for MACRO IC 3, I6990 and I6991.

On this Turbo PMAC, the commands will be sent out over the MACRO ring through the MACRO IC  $(0 -$ 3) whose number is specified by I84. The base address of MACRO IC *n* is specified by variable I2*n*.

Only one communications port of this ring controller Turbo PMAC may be in "pass-through" mode at any time. The other ports are not in pass-through mode and may be used simultaneously for communications with the ring controller Turbo PMAC itself.

This port is taken out of MACRO pass-through mode if it is given the **<CTRL-T>** command. If another **MACROSTASCII** command is sent while the port is in pass-through mode, this command will be passed through and rejected by the other station, returning an ERR008.

In pass-through mode, command errors are always reported in the form **<BELL>ERRnnn<CR>**, regardless of the setting of I6.

#### **See Also:** On-line commands **<CTRL-T>**, **MACROMSTASCII{station #}**

# **MACROSTASCIIFREQ**

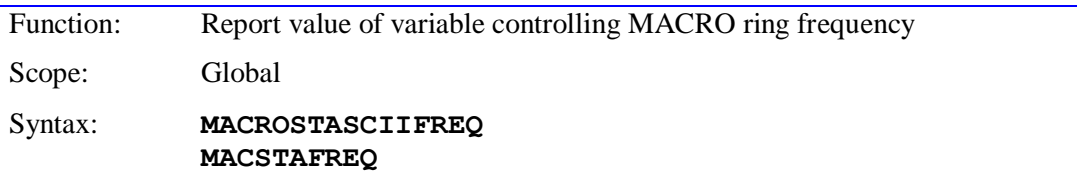

This command, when sent to the Turbo PMAC that is the MACRO ring controller, causes it to report the value of the variable that is controlling the MACRO ring frequency. Usually this variable is I6800. The ring frequency is inversely proportional to the setting of this value. Refer to the description of I6800 for details.

# **MACROSTASCIIFREQ={constant}**

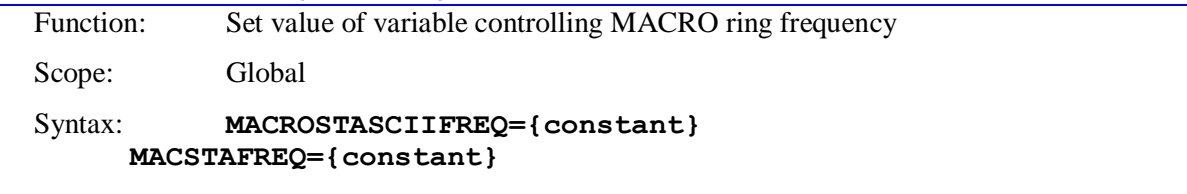

This command, when sent to the Turbo PMAC that is the MACRO ring controller, causes it to set the value of the variable that is controlling the MACRO ring frequency, both on itself, and on all devices on the MACRO ring, to the specified value. The ring frequency is inversely proportional to the setting of this value. Refer to the description of I6800 for details.

# **MACROSTASCIIFREQ=\***

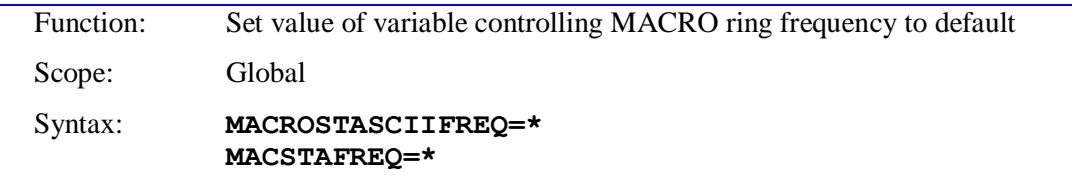

This command, when sent to the Turbo PMAC that is the MACRO ring controller, causes it to set the value of the variable that is controlling the MACRO ring frequency, both on itself, and on all devices on the MACRO ring, to the default value of 6527, which sets a 9.03 kHz "MaxPhase" frequency. The ring frequency is inversely proportional to the setting of this value. Refer to the description of I6800 for details.

## **MFLUSH**

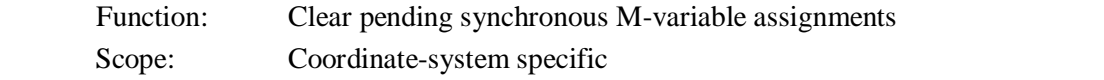

#### Syntax: **MFLUSH**

This command permits the user to clear synchronous M-variable assignment commands that have been put on the stack for intended execution with a subsequent move (without executing the commands). As an on-line command, it is useful for making sure pending outputs are not executed after a program has been stopped.

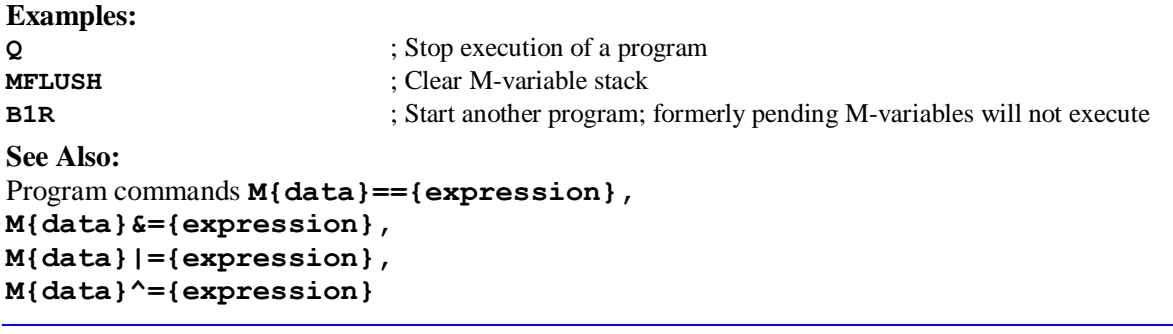

# **MOVETIME**

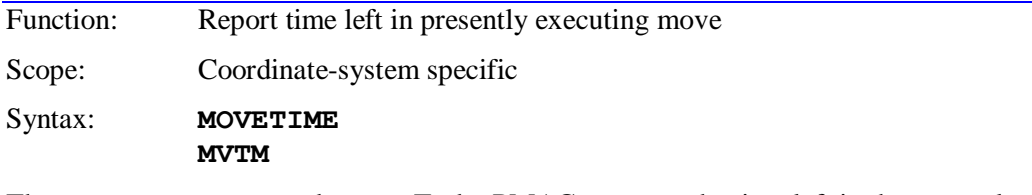

The **MOVETIME** command causes Turbo PMAC to report the time left in the currently executing commanded move in the addressed coordinate system, scaled in milliseconds (at 100%). If variable Isx14 for the addressed coordinate system is set to a non-zero value, the value of Isx14 is subtracted from this value calculated for response, the difference is converted to servo cycles, and this result is written to the Isx11 automatic countdown timer. This additional functionality facilitates anticipating the end of the commanded move.

This "time remaining" function is not active if the addressed coordinate system is executing moves in the special lookahead buffer.

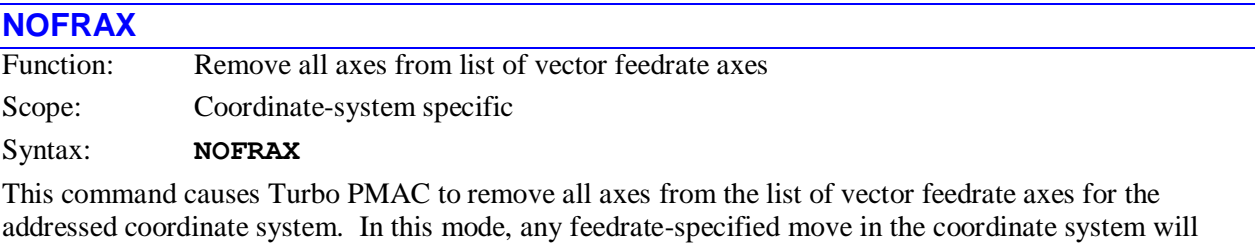

yield a vector distance of 0, forcing the use of the Isx86 alternate feedrate. This can be useful to create a "dry run" of a motion program, overriding the feedrates specified in the motion-program **F** commands.

Axes can be restored to the vector feedrate list with the **FRAX** command.

**See Also:** I-variables Isx86, Isx89, Isx90, Isx98 On-line command **FRAX** Program commands **F**, **FRAX**, **NOFRAX**

## **NORMAL**

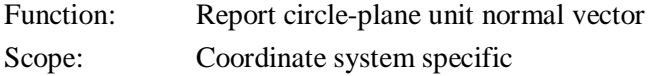

## Syntax: **NORMAL NRM**

This command causes Turbo PMAC to report the unit normal vector for the addressed coordinate system. This normal vector defines the plane for circular interpolation and cutter radius compensation.

Turbo PMAC reports the vector by displaying its I, J, and K components, parallel to the X, Y, and Z axes, respectively. If a component is zero, it will not be reported. The vector sum of the components is 1.0 because this is a vector of unit magnitude.

The default normal vector is K-1.0, which specifies the XY plane. This can be modified by the motion program **NORMAL I{data} J{data} K{data}** statement. Note that the vector magnitude of the commanded normal vector does not need to be equal to 1.0 – Turbo PMAC will store a scaled version of it.

#### **Syntax: NORMAL**  $K-1$ **NORMAL**

I0.7071 J0.7071

# **O{constant}**

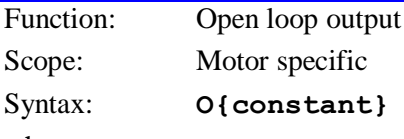

where:

 **{constant}** is a floating-point value representing the magnitude of the output as a percentage of Ixx69 for the motor, with a range of  $+/100$ 

This command causes Turbo PMAC to put the motor in open-loop mode and force an output of the specified magnitude, expressed as a percentage of the maximum output parameter for the motor (Ixx69). This command is commonly used for set-up and diagnostic purposes (for instance, a positive **O** command must cause position to count in the positive direction, or closed-loop control cannot be established), but it can also be used in actual applications.

If the motor is not Turbo PMAC-commutated, this command will create a DC output voltage on the single DAC for the motor. If the motor is commutated by Turbo PMAC, the commutation algorithm is still active, and the specified magnitude of output is apportioned between the two DAC outputs or the three PWM outputs for the motor according to the instantaneous commutation phase angle.

If the value specified is outside the range  $+/-100$ , the output will saturate at  $+/-100\%$  of Ixx69.

Closed-loop control for the motor can be re-established with the **J/** command. It is a good idea to stop the motor first with an **O0** command if it has been moving in open-loop mode.

To do a variable O-command, define an M-variable to the filter result register (X:\$0000AE, etc., suggested M-variable Mxx79), command an **O0** to the motor to put it in open-loop mode, then assign a variable value to the M-variable. This technique will even work on Turbo PMAC-commutated motors.

Turbo PMAC will reject this command if the motor is in a coordinate system that is currently running a motion program (reporting ERR001 if I6 is 1 or 3).

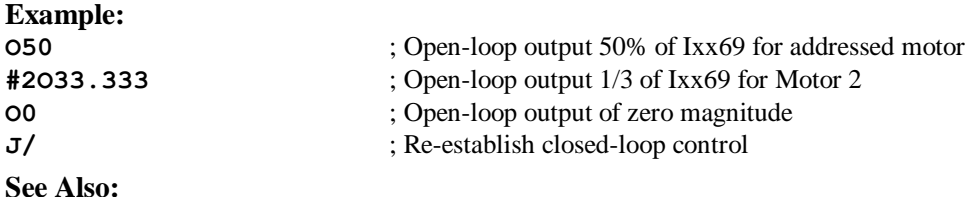

On-line commands **J/**, **K** Memory-map registers X:\$0000BF, X:\$00013F, etc. Suggested M-variable definitions Mxx68.

# **OPEN BINARY ROTARY**

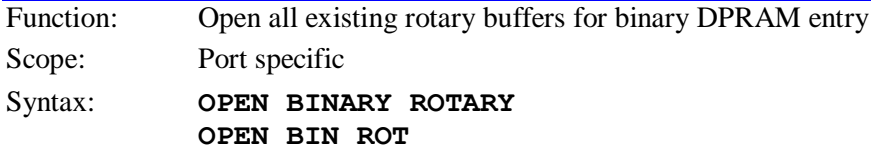

This command causes Turbo PMAC to open all existing rotary motion program buffers for entry of binary-formatted program lines through the DPRAM.

In order to be able to send binary-formatted program lines to a coordinate system's rotary buffer, three steps must first have been performed:

- 1. Room must have been reserved for the coordinate system's rotary buffer in internal PMAC memory since the last power-up/reset with the **DEFINE ROTARY** command.
- 2. Room must have been reserved for data transfer for the coordinate system in the DPRAM by setting up pointers in the DPRAM (usually done by PCOMM32 subroutines).
- 3. The buffers must have been enabled for entry with the **OPEN BIN ROT** command.

No other program buffers (PLC, fixed motion program, or rotary buffers with ASCII input) may be open when this command is sent (Turbo PMAC will report ERR007 if  $I6 = 1$  or 3). It is a good idea always to preced an **OPEN** command with a **CLOSE** command to make sure no other buffers have been left open.

The actual downloading of binary-formatted program lines is almost always done with PCOMM32 software routines.

ASCII text commands sent through any port to the Turbo PMAC while the binary rotary program buffers are open are treated as on-line commands. ASCII text commands sent at this time that can only be interpreted as buffered program commands will be rejected (Turbo PMAC will report ERR005 if I6 is 1 or 3).

The **CLOSE** command issued on this same port will close all open binary rotary buffers.

This function is controlled by variable I57 on non-Turbo PMACs.

# **OPEN FORWARD**

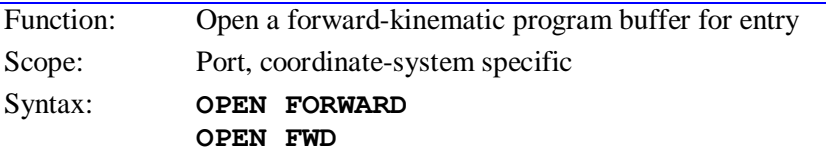

This command causes Turbo PMAC to open the forward-kinematic program buffer for the addressed coordinate system for entry or editing through this port. Subsequent program commands valid for these programs sent from this port will be entered into this buffer. Kinematic programs can accept all commands that are valid for PLC programs except **ADDRESS**, **CMD**, and **SEND** commands. When entry of the program is finished, the **CLOSE** command should be used to prevent further lines from being put in this buffer.

If the kinematic-enable variable Isx50 for the coordinate system is set to 1, Turbo PMAC will automatically execute the forward-kinematic program for the coordinate system any time an **R** (run), **S** (step), or **PMATCH** command is given to the coordinate system. Before running the program PMAC will place the commanded position value (in counts) for each Motor *xx* in the coordinate system into global variable P*xx*.

After the program is run, Turbo PMAC will take the values in  $Q1 - Q9$  for the coordinate system and use them as the starting positions for the A, B, C, U, V, W, X, Y, and Z axes, respectively (in engineering units).

No other program buffers (PLC, fixed or rotary motion) may be open when this command is sent (Turbo PMAC will report *ERR007* if I6=1 or 3). It is a good idea always to precede an **OPEN** command with a **CLOSE** command to make sure no other buffers have been left open.

No motion programs may be running in any coordinate system when this command is sent (Turbo PMAC will report *ERR001* if I6=1 or 3). As long as a forward kinematic program buffer is open, no motion program may be run in any coordinate system (Turbo PMAC will report *ERR015* if I6=1 or 3).

Forward kinematic programs can be protected by password. If there is a password for the Turbo PMAC, and the password has not been given, Turbo PMAC will reject this command (reporting an ERR002 if I6 is 1 or 3).

**See Also:** Kinematic Calculations I-variable Isx50 On-line commands **LIST FORWARD**, **LIST INVERSE**, **OPEN INVERSE**

## **OPEN INVERSE**

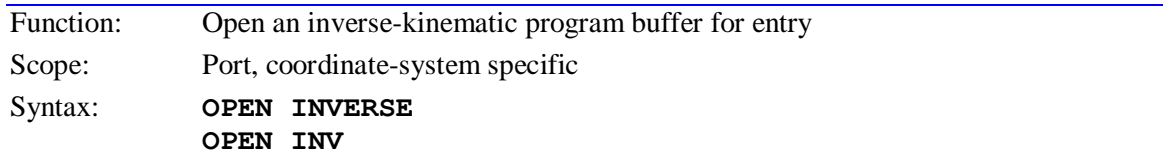

This command causes Turbo PMAC to open the inverse-kinematic program buffer for the addressed coordinate system for entry or editing through this port. Subsequent program commands valid for these programs sent on this port will be entered into this buffer. Kinematic programs can accept all commands that are valid for PLC programs except **ADDRESS**, **CMD**, and **SEND** commands. When entry of the program is finished, the **CLOSE** command should be used to prevent further lines from being put in this buffer.

If the kinematic-enable variable Isx50 for the coordinate system is set to 1, Turbo PMAC will automatically execute the inverse-kinematic program for the coordinate system any time axis positions are calculated during motion program execution. This is either the end of the programmed move for nonsegmented moves, or the end of each move segment for segmented **LINEAR** and **CIRCLE**-mode moves with Isx13 greater than 0.

Before each instance of running the inverse-kinematic program, Turbo PMAC will automatically place the commanded position values (in engineering units) for the A, B, C, U, V, W, X, Y, and Z axes into Q1 – Q9, respectively, for the coordinate system. After the program is run, for each Motor *xx* in the coordinate system whose axis definition statement is **#***xx***->I**, Turbo PMAC automatically places the value of P*xx* into the target position register for the motor. If executing a PVT-mode move, Turbo PMAC will also place the commanded velocity value (in engineering units) for the axes into  $Q11 - Q19$  before, and place the value of P1*xx* into the motor target velocity register after.

No other program buffers (PLC, fixed or rotary motion) may be open when this command is sent (Turbo PMAC will report *ERR007* if I6=1 or 3). It is a good idea always to precede an **OPEN** command with a **CLOSE** command to make sure no other buffers have been left open.

No motion programs may be running in any coordinate system when this command is sent (Turbo PMAC will report *ERR001* if I6=1 or 3). As long as a forward kinematic program buffer is open, no motion program may be run in any coordinate system (Turbo PMAC will report *ERR015* if I6=1 or 3).

Inverse kinematic programs can be protected by password. If there is a password for the Turbo PMAC, and the password has not been given, Turbo PMAC will reject this command (reporting an ERR002 if I6 is 1 or 3).

#### **See Also:**

Kinematic Calculations I-variable Isx50 On-line commands **LIST FORWARD**, **LIST INVERSE**, **OPEN FORWARD**

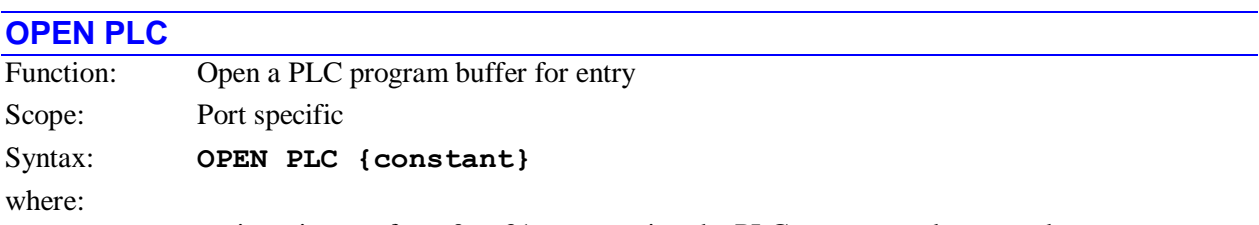

**{constant}** is an integer from 0 to 31 representing the PLC program to be opened

This command causes Turbo PMAC to open the specified PLC program buffer for entry and editing on this port. This permits subsequent program lines that are valid for a PLC to be entered into this buffer from this port only. When entry of the program is finished, the **CLOSE** command should be sent on this port to prevent further lines from being put in the buffer.

No other program buffers (PLC, fixed or rotary motion) may be open when this command is sent (Turbo PMAC will report *ERR007* if I6=1 or 3). It is a good idea always to precede an **OPEN** command with a **CLOSE** or **CLOSE ALL** command to make sure no other buffers have been left open.

PLCs 0-15 can be protected by password. If the PLC is protected by password, and the proper password has not been given, Turbo PMAC will reject this command (reporting an ERR002 if I6=1 or 3).

Opening a PLC program buffer automatically disables that PLC program. Other PLC programs and motion programs will keep executing. Closing the PLC program buffer after entry does not re-enable the program. To re-enable the program, the **ENABLE PLC** command must be used, or Turbo PMAC must be reset (with a saved value of I5 permitting this PLC program to execute).

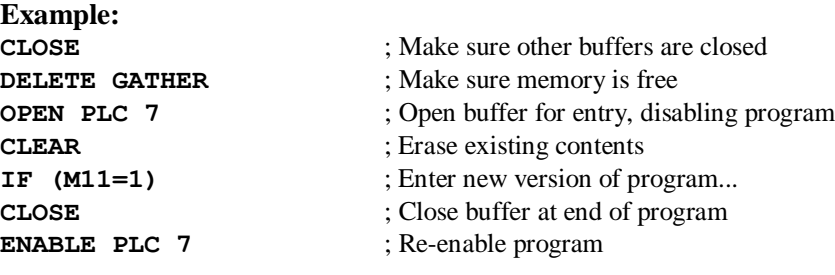

**See Also:** PLC Program Features I-variable I5 On-line commands **CLOSE**, **DELETE GATHER**, **ENABLE PLC**

# **OPEN PROGRAM**

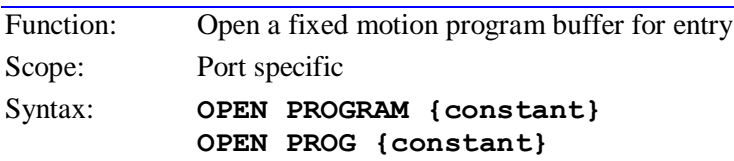

where:

**{constant}** is an integer from 1 to 32767 representing the motion program to be opened

This command causes Turbo PMAC to open the specified fixed (non-rotary) motion program buffer for entry or editing on this port. Subsequent program commands valid for motion programs sent from this port will be entered into this buffer. When entry of the program is finished, the **CLOSE** or **CLOSE ALL** command should be used to prevent further lines from being put in the buffer.

No other program buffers (PLC, fixed or rotary motion) may be open when this command is sent (Turbo PMAC will report *ERR007* if I6=1 or 3). It is a good idea always to precede an **OPEN** command with a **CLOSE** command to make sure no other buffers have been left open.

No motion programs may be running in any coordinate system when this command is sent (Turbo PMAC will report *ERR001* if I6=1 or 3). As long as a fixed motion program buffer is open, no motion program may be run in any coordinate system (Turbo PMAC will report *ERR015* if I6=1 or 3).

PROGs 1000-32767 can be protected by password. If the PROG is protected by password, and the proper password has not been given, Turbo PMAC will reject this command (reporting an ERR002 if I6=1 or 3).

After any fixed motion program buffer has been opened, each coordinate system must be commanded to point to a motion program with the **B{constant}** command before it can run a motion command (otherwise Turbo PMAC will report *ERR015* if I6=1 or 3)

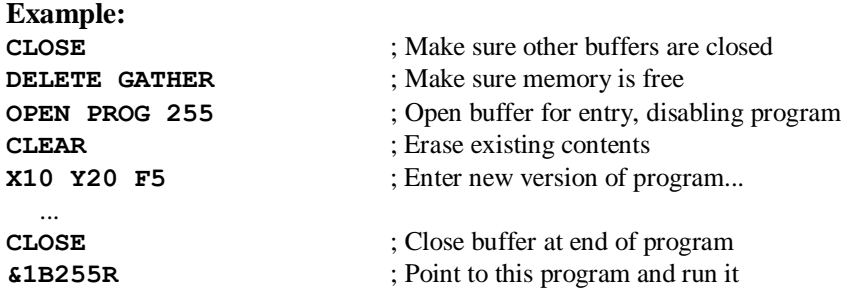

## **See Also:**

Writing and Executing Motion Programs On-line commands **CLEAR**, **CLOSE**, **DELETE GATHER** Program Command Specification

# **OPEN ROTARY**

Function: Open all existing rotary motion program buffers for text entry

Scope: Port specific

Syntax: **OPEN ROTARY OPEN ROT**

This command causes Turbo PMAC to open all existing rotary motion program buffers (created with the **DEFINE ROTARY** command) for entry with ASCII text program lines from this port. Subsequent program commands valid for rotary motion programs sent on this port are entered into the rotary program buffer of the coordinate system addressed at the time of that command.

No other program buffers (PLC, or fixed motion programs) may be open when this command is sent (Turbo PMAC will report *ERR007* if I6=1 or 3). It is a good idea always to precede an **OPEN** command with a **CLOSE** or **CLOSE ALL** command to make sure no other buffers have been left open.

#### *Note:*

The **B0** command that points the coordinate system to the rotary buffer cannot be given while the rotary buffers are open, because Turbo PMAC will interpret the command as a B-axis move command.

**Example: &2 DEFINE ROT 100** ; Create C.S. 2 rotary buffer

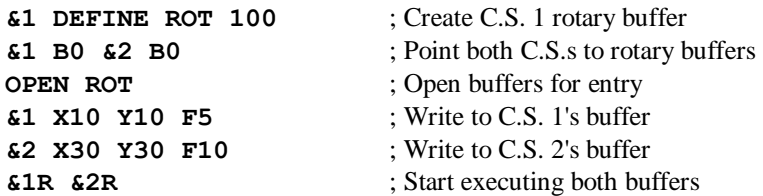

### **See Also:**

Rotary Motion Programs (Writing and Executing Motion Programs) On-line commands **CLOSE**, **DEFINE ROT**, **B{constant}**, **R**

## **P**

Function: Report motor position

Scope: Motor specific

Syntax: **P** 

This command causes Turbo PMAC to report the present actual position for the addressed motor to the host as a decimal ASCII string, scaled in counts, rounded to the nearest 1/32 of a count.

Turbo PMAC reports the value of the actual position register plus the position bias register plus the compensation correction register, and if bit 1 of Ixx06 is 1 (handwheel offset mode), minus the master position register.

#### **Example**:

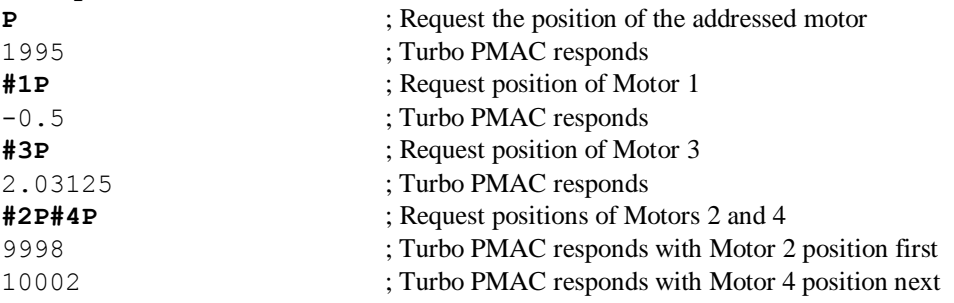

## **See Also:**

On-line commands **<CTRL-P>**, **F**, **V** Suggested M-variable definitions Mxx62, Mxx64, Mxx67, Mxx69

## **P{constant}**

Function: Report the current P-variable values.

Scope: Global

Syntax: **P{constant}[..{constant}]**

where:

- **{constant}** is an integer from 0 to 8191 representing the number of the P-variable;
- the optional second**{constant}** must be at least as great as the first **{constant}** it represents the number of the end of the range;
- **P{constant},{constant},{constant}** where:
- the first **{constant}** is an integer from 0 to 8190 representing the number of the first P-variable;
- the second **{constant}** is an integer from 1 to 8191 representing the number P-variables whose value is to be reported;
- the third **{constant}** is an integer from 1 to 8191 representing the numerical spacing between each P-variable whose value is to be reported;

This command causes Turbo PMAC to report the current value of the specified P-variable, or range or set of P-variables.

## **Example:**

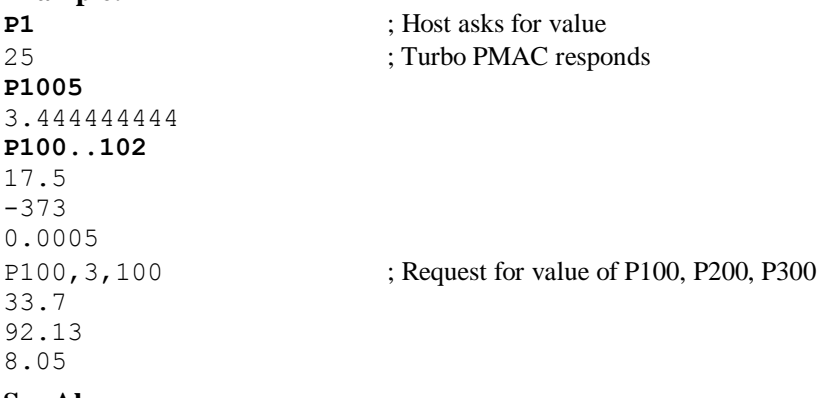

# **See Also:**

P-Variables (Computational Features) On-line commands **I{constant}**, **M{constant}**, **Q{constant}**, **P{data}={expression}**

# **P{data}={expression}**

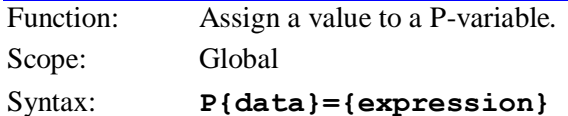

where:

- **{data}** is a constant, or an expression in parentheses, for an integer value from 0 to 8191 representing the P-variable number;
- **{expression}** contains the value to be given to the specified P-variable

# **P{constant}..{constant}={constant}**

where:

- the first **{constant}** is an integer from 0 to 8190 representing the number of the first P-variable;
- the second **{constant}** is an integer from 1 to 8191 representing the number of the last P-variable; it must be at least as great as the first **{constant}**
- the final **{constant}** contains the value to be given to the specified range of P-variables

# **P{constant},{constant},{constant}={constant}**

where:

- the first **{constant}** is an integer from 0 to 8190 representing the number of the first P-variable;
- the second {constant} is an integer from 1 to 8191 representing the number P-variables whose value is to be set;
- the third **{constant}** is an integer from 1 to 8191 representing the numerical spacing between each P-variable whose value is to be set;
- the final {constant} contains the value to be given to the specified set of P-variables

This command causes Turbo PMAC to set the specified P-variable or range of P-variables equal to the value on the right side of the equals sign.

If a motion or PLC program buffer is open when the single-variable form of this command is sent to Turbo PMAC, the command will be entered into the buffer for later execution. If a motion or PLC program buffer is open when the multiple-variable form of this command is sent, Turbo PMAC will reject the command with an error, reporting ERR003 if I6 is 1 or 3.

# **Example:**

**P1=1**

**P75=P32+P10 P100..199=0 P10=\$2000 P832=SIN(3.14159\*Q10) P(10\*Q5)=72** P101,16,100=50 ; Set P101, P201, P301, … P1601 to 50

#### **See Also:**

P-Variables (Computational Features)

On-line commands **I{data}={expression}**, **M{data}={expression}**,

```
Q{data}={expression}, P{constant}
```
Program command **P{data}={expression}**

# **PASSWORD={string}**

Function: Enter/Set Program Password Scope: Global Syntax: **PASSWORD={string}**

where:

 **{string}** is a series of non-control ASCII characters (values from 32 decimal to 255 decimal). The password string is case sensitive.

This command permits the user to enter the card's password, or once entered properly, to change it. Without a properly entered password, Turbo PMAC will not open or list the contents of any motion program numbered 1000 or greater, or of PLC programs 0-15. If asked to do so, it will return an error (ERR002 reported if I6 is set to 1 or 3).

The default password is the null password (which means no password is needed to list the programs). This is how the card is shipped from the factory, and also after a **\$\$\$\*\*\*** re-initialization command. When there is a null password, it is automatically considered that the correct password has been entered on power-up/reset.

If the correct password has been entered (which is always the case for the null password), Turbo PMAC interprets the **PASSWORD={string}** command as changing the password, and it can be changed to anything else. When the password is changed, it has been matched automatically and the host computer has access to the protected programs.

## *Note:*

The password does not require quote marks. If using quote marks when the password string is entered for the first time, use them every time this password string is matched.

If the correct password has not been entered since the latest power-up/reset, Turbo PMAC interprets the **PASSWORD={string}** command as an attempt to match the existing password. If the command matches the existing password correctly, Turbo PMAC accepts it as a valid command, and the host computer has access to the protected programs until the Turbo PMAC is reset or has its power cycled.

If the command does not match the existing password correctly, Turbo PMAC returns an error (reporting ERR002 if I6=1 or 3), and the host computer does not have access to the protected programs. The host computer is free to attempt to match the existing password.

There is no way to read the current password. If the password is forgotten and access to the protected programs is required, the card must be re-initialized with the **\$\$\$\*\*\*** command, which clears all program buffers as well as the password. Then the programs must be reloaded, and a new password entered.

#### **Example:**

{Starting from power-up/reset with a null password}

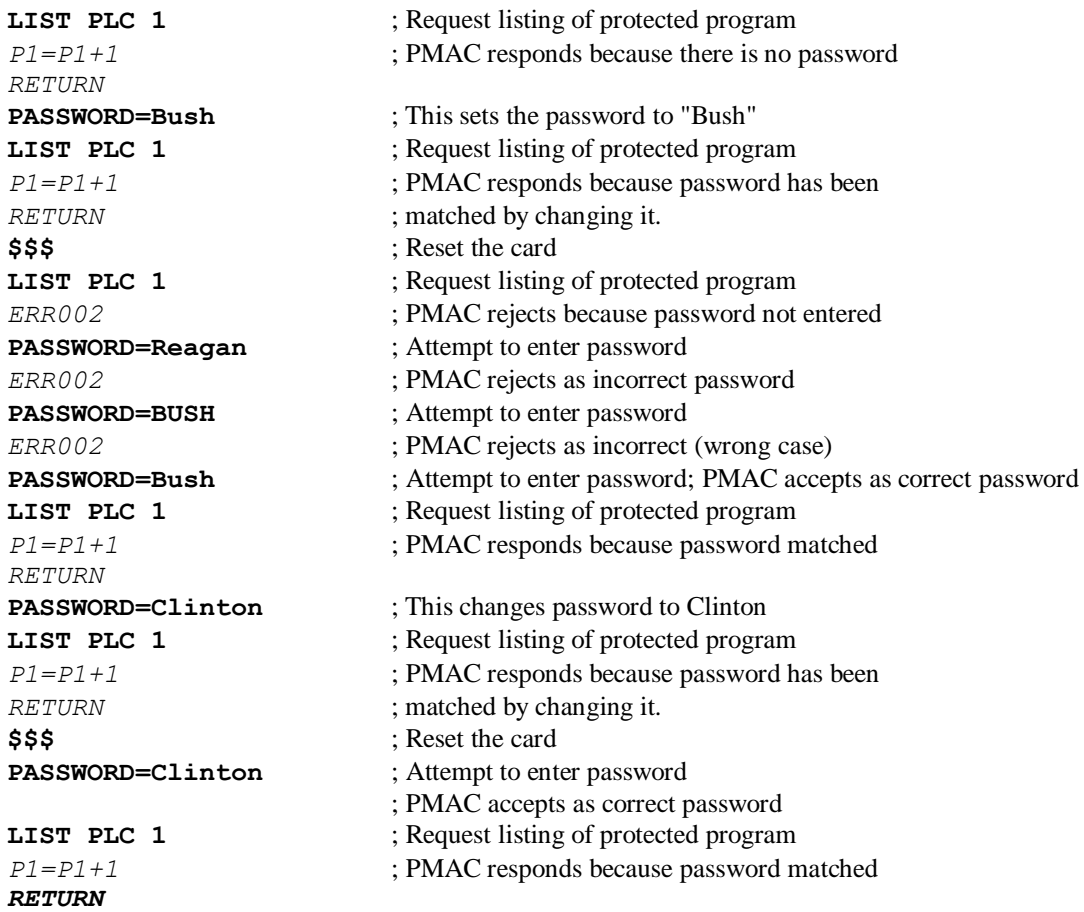

## **See Also:**

On-line commands **LIST**, **LIST PC**, **LIST PE**, **OPEN**

# **PAUSE PLC**

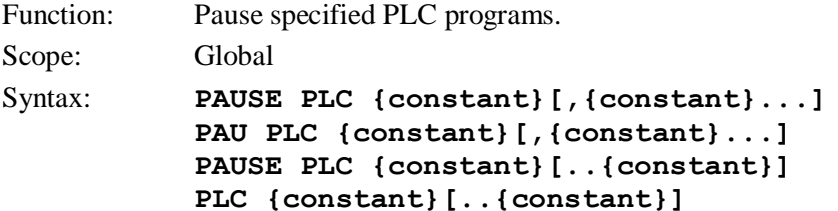

where:

**{constant}** is an integer from 0 to 31, representing the program number

This command causes Turbo PMAC to stop execution of the specified uncompiled PLC program or programs, with the capability to restart execution at this point (not necessarily at the top) with a **RESUME PLC** command. Execution can also be restarted at the top of the program with the **ENABLE PLC** command.

The on-line **PAUSE PLC** command can only suspend execution of a PLC program at the end of a scan, which is either the end of the program, or at an **ENDWHILE** statement in the program.

PLC programs are specified by number, and may be specified in a command singularly, in a list (separated by commas), or in a range of consecutively numbered programs.

If a motion or PLC program buffer is open when this command is sent to Turbo PMAC, the command will be entered into that buffer for later execution.

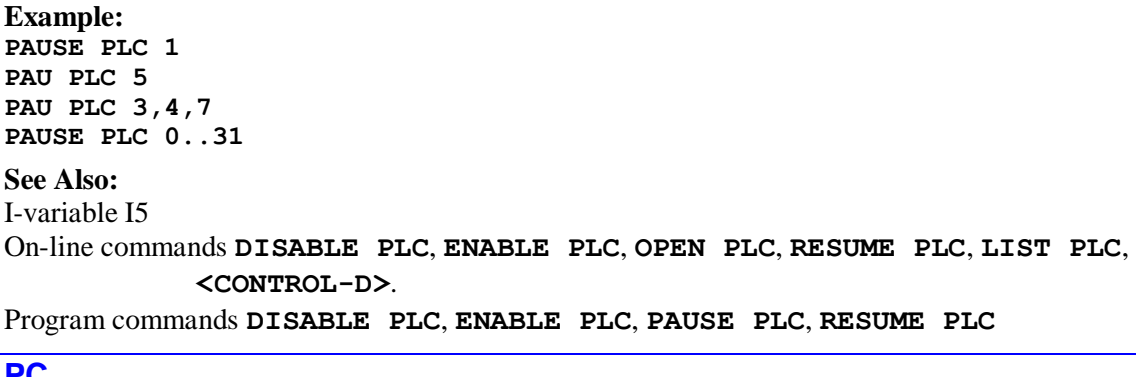

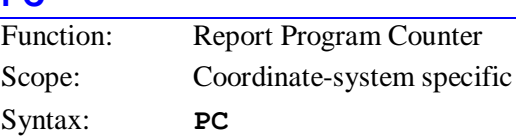

This command causes Turbo PMAC to report the motion program number and address offset of the line in that program that it will next calculate (in the addressed coordinate system). It will also report the program number and address offset of any lines it must **RETURN** to if it is inside a **GOSUB** or **CALL** jump (up to 15 deep).

The number reported after the colon is not a line number; as an address offset, it is the number of words of memory from the top of the program. The **LIST PROGRAM** command, when used with comma delimiters, shows the program or section of the program with address offsets for each line. The **LIST PC** command can show lines of the program with address offsets from the point of calculation.

Because Turbo PMAC calculates ahead in a continuous sequence of moves, the **PC** (Program Calculation) command will in general return a program line further down in the program than **PE** will.

If the coordinate system is not pointing to any motion program, Turbo PMAC will return an error (ERR003 if I6=1 or 3). Initially the pointing must be done with the **B{constant}** command.

## **Example:**

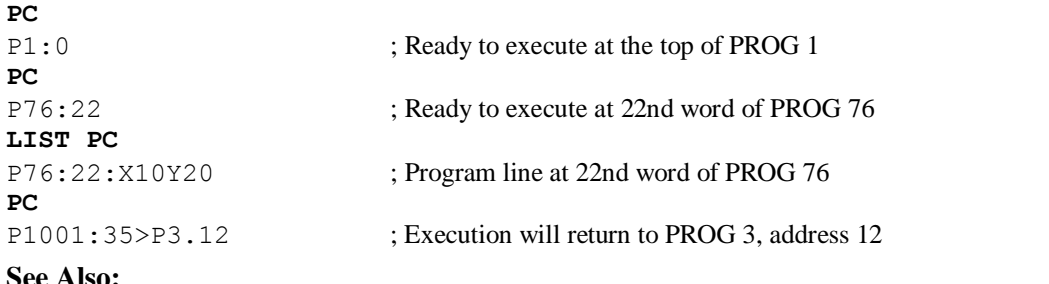

On-line commands **B{constant}**, **LIST**, **LIST PC**, **LIST PE**, **LIST PROGRAM**, **PE**

## **PE**

Function: Report Program Execution Pointer Scope: Coordinate-system specific

Syntax: **PE**

This command causes Turbo PMAC to report the motion program number and address offset of the currently executing programmed move in the addressed coordinate system. This is similar to the **PC** command, which reports the program number and address offset of the next move to be calculated. Since Turbo PMAC is calculating ahead in a continuous sequence of moves, **PC** will in general report a move line several moves ahead of **PE**.

If the coordinate system is not pointing to any motion program, Turbo PMAC will return an error (ERR003 if I6=1 or 3). Initially the pointing must be done with the **B{constant}** command.

### **Example:**

**PE** *P1:2* **PE** *P1:5*

#### **See Also:**

On-line commands **B{constant}**, **LIST**, **LIST PC**, **LIST PE**, **PC**

#### **PMATCH**

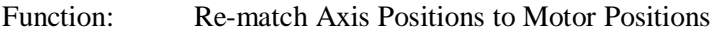

Scope: Coordinate-system specific

## Syntax: **PMATCH**

This command causes Turbo PMAC to recalculate the *axis* starting positions for the coordinate system to match the current motor commanded positions (by inverting the axis definition statement equations and solving for the axis position).

This function is executed automatically by Turbo PMAC each time an **R** (run) or **S** (step) command is given, to make sure the first move is executed properly.

The **PMATCH** command does not need to be executed under normal circumstances. However, if something has changed the relationship between motor and axis in the middle of a motion program, this command should be issued – usually with **CMD "PMATCH"** surrounded by **DWELL**s from within the motion program – before the next move command in the program.

These changes include changing the Ixx06 position following mode between normal and offset mode, bringing a new axis into the coordinate system, and changing an axis definition in the coordinate system.

If an axis move is then attempted without the use of the **PMATCH** command, Turbo PMAC will use the wrong axis starting point in its calculations, resulting in a jump at the beginning of the move.

If more than one motor is defined to a given axis (as in a gantry system), the commanded position of the lower-numbered motor is used in the Turbo PMAC calculations.

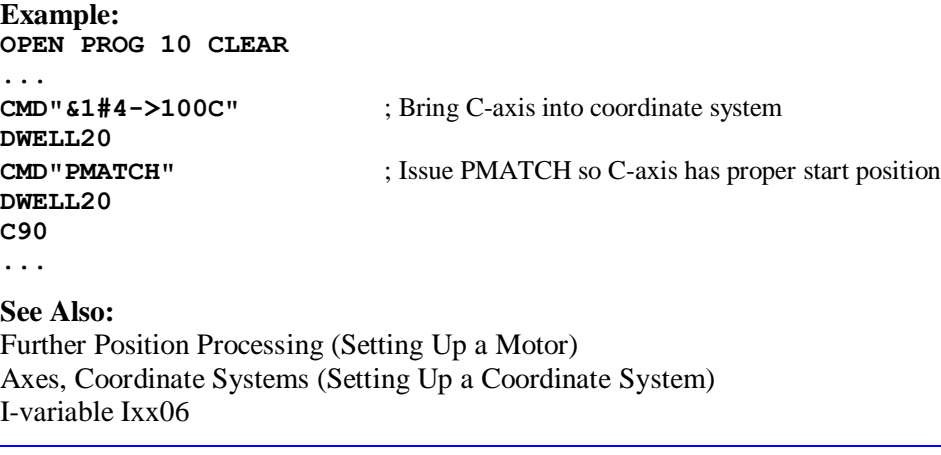

# **PR**

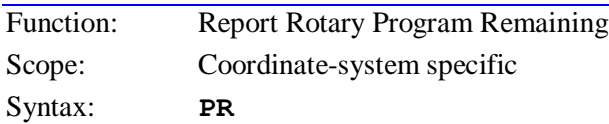

This command causes Turbo PMAC to report the number of program lines that have been entered in the rotary buffer for the addressed coordinate system but have not yet been executed (program remaining). This command can be useful for finding out if it is time to send new lines to the buffer. The value returned is accurate only if the rotary program buffer is open.

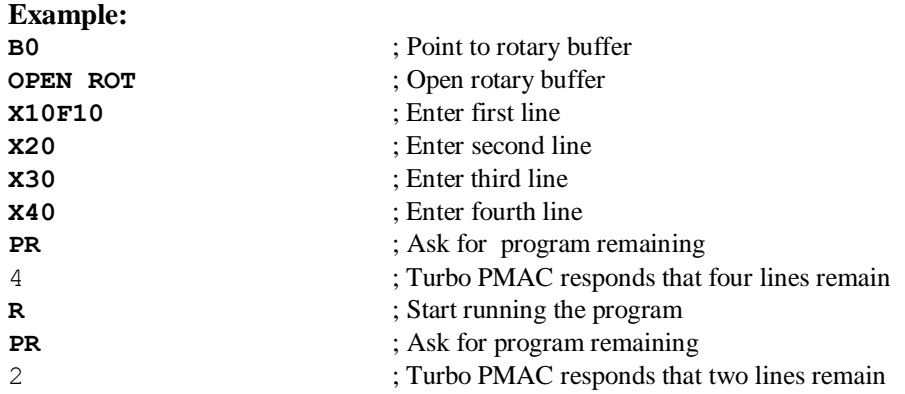

## **See Also:**

Rotary Program Buffers (Writing and Executing Motion Programs) BREQ interrupt (Using Interrupts -- Writing a Host Communications Program) I-variables I16, I17

# **Q**

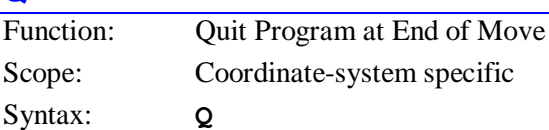

This causes the currently addressed coordinate system to cease execution of the program either at the end of the currently executing move, or at the end of the last move that has been calculated.

If the coordinate system is in segmentation mode (Isx13 > 0) without buffered lookahead (Isx20 = 0), execution will stop at the end of the currently executing move, even if the next move has already been calculated. In this mode, if axes are jogged away, they must be returned to the quit point with the **J=** command before program execution is resumed. Otherwise, Turbo PMAC will reject the resumption command, reporting ERR017 if  $I6 = 1$  or 3.

If the coordinate system is executing with buffered lookahead (Isx13 > 0, Isx20 > 0), no more moves will be added to the lookahead buffer, but all moves in the lookahead buffer will be executed.

If the coordinate system is not in segmentation mode (Isx13 = 0), execution will stop either at the end of the currently executing move, or if one more move has already been calculated, at the end of that move. The program counter is set to the next line in the program, so execution may be resumed at that point with an **R** or **S** command.

## **Example: B10R** ; Point to beginning of PROG 10 and run **Q** ; Quit execution **R** ; Resume execution **Q** ; Quit execution again **S** ; Resume execution for a single move **See Also:**

Stopping Commands (Making an Application Safe) Control-Panel Port STEP/ Input (Connecting Turbo PMAC to the Machine) JPAN Connector Pin 9

On-line commands **<CTRL-Q>**, **A**, **H**, **K**, **/**

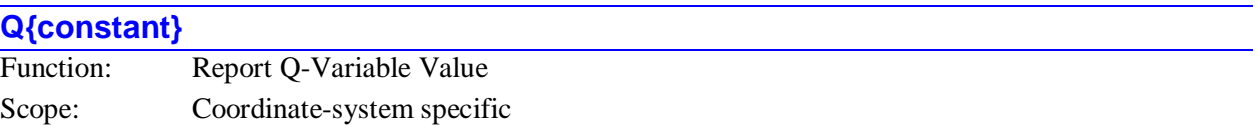

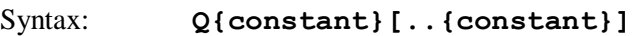

where:

- **{constant}** is an integer from 0 to 8191 representing the number of the Q-variable;
- the optional second**{constant}** must be at least as great as the first **{constant}** -- it represents the number of the end of the range;

# **Q{constant},{constant},{constant}**

where:

- the first **{constant}** is an integer from 0 to 8190 representing the number of the first O-variable;
- the second **{constant}** is an integer from 1 to 8191 representing the number Q-variables whose value is to be reported;
- the third **{constant}** is an integer from 1 to 8191 representing the numerical spacing between each Q-variable whose value is to be reported;

This command causes Turbo PMAC to report back the present value of the specified Q-variable, or range or set of Q-variables for the addressed coordinate system.

**Example: Q10** 35 **Q255** -3.4578 **Q101..103**  $\cap$ 98.5 -0.333333333

# **See Also:**

Q-Variables (Computational Features) On-line commands **I{constant}**, **M{constant}**, **P{constant}**, **Q{data}={expression}**

# **Q{data}={expression}**

Function: Q-Variable Value Assignment

Scope: Coordinate-system specific

Syntax: **Q{data}={expression}**

where:

 **{data}** is a constant, or an expression in parentheses, for an integer value from 0 to 8191 representing the Q-variable number;

**{expression}** contains the value to be given to the specified Q-variable

**Q{constant}..{constant}={constant}**

where:

- the first **{constant}** is an integer from 0 to 8190 representing the number of the first Q-variable;
- the second **{constant}** is an integer from 1 to 8191 representing the number of the last Q-variable; it must be at least as great as the first **{constant}**
- the final **{constant}** contains the value to be given to the specified range of Q-variables

```
Q{constant},{constant},{constant}={constant}
```
where:

- the first **{constant}** is an integer from 0 to 8190 representing the number of the first Q-variable;
- the second **{constant}** is an integer from 1 to 8191 representing the number Q-variables whose value is to be set;
- the third **{constant}** is an integer from 1 to 8191 representing the numerical spacing between each Q-variable whose value is to be set;
- the final **{constant}** contains the value to be given to the specified set of Q-variables

This command causes Turbo PMAC to assign the value of the expression to the specified Q-variable or range of Q-variables for the addressed coordinate system.

If a motion or PLC program buffer is open when the single-variable form of this command is sent to Turbo PMAC, the command will be entered into the buffer for later execution. If a motion or PLC program buffer is open when the multiple-variable form of this command is sent, Turbo PMAC will reject the command with an error, reporting ERR003 if I6 is 1 or 3.

```
Example:
Q100=2.5
Q20= Q18*SIN(Q19)
Q(P1+P2)=2.71828
Q(200+Q1)=P1*LN(7.5)
Q1..10=0
Q20,5,10=7.5 ; Sets Q20, Q40, Q60, Q80, & Q100 to 7.5
See Also:
Q-Variables (Computational Features)
```

```
On-line commands I{data}={expression}, M{data}={expression},
```

```
P{data}={expression}, Q{constant}
```

```
Program command Q{data}={expression}
```
# **R**

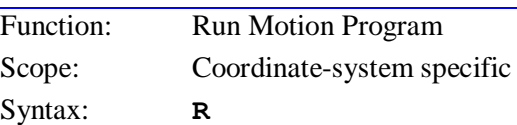

This command causes the addressed Turbo PMAC coordinate system to start continuous execution of the motion program addressed by the coordinate system's program counter from the location of the program counter. Alternately, it will restore operation after a  $\setminus$  or **H** command has been issued (even if a program was or is not running). Addressing of the program counter is done initially using the **B{constant}** command.

The coordinate system must be in a proper condition in order for Turbo PMAC to accept this command. Otherwise Turbo PMAC will reject this command with an error; if I6 is 1 or 3, it will report the error number. The following conditions can cause Turbo PMAC to reject this command (also listed are the remedies):

- Both limits set for a motor in coordinate system (ERR010); clear limits
- Another move in progress (ERR011); stop move (e.g. with **J/**)
- Open-loop motor in coordinate system (ERR012); close loop with **J/** or **A**
- Unactivated motor in coordinate system (ERR013); change Ixx00 to 1 or remove motor from coordinate system
- No motors in the coordinate system (ERR014); put at least 1 motor in C.S.
- Fixed motion program buffer open (ERR015); close buffer and point to program
- No program pointed to (ERR015); point to program with **B** command
- Program structured improperly (ERR016); correct program structure
- Motors not at same position as stopped with **H** or **Q** command (ERR017); move back to stopped position with **J=**

# **Example:**

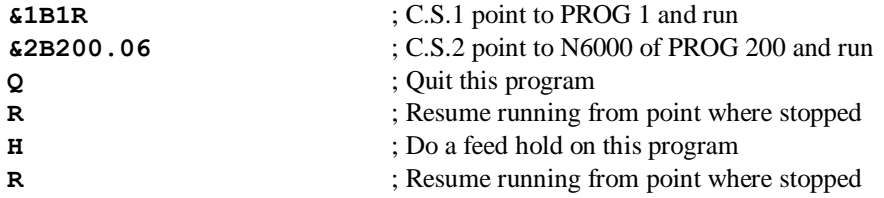

# **See Also:**

Control Panel Port START/ Input (Connecting Turbo PMAC to the Machine) Running a Motion Program (Writing and Executing Motion Programs) I-variable I6 On-line commands **<CTRL-R>**, **A**, **H**, **Q**, **S** JPAN Connector Pin 8

# **R[H]{address}**

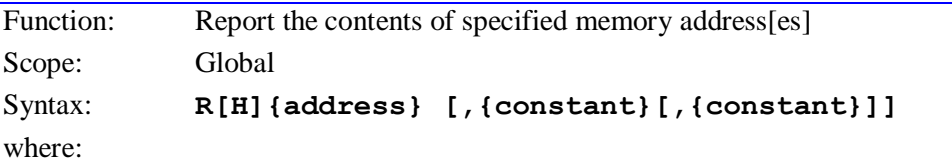

 **{address}** consists of a letter **X**, **Y**, or **L**; an optional colon (:); and an integer value from \$000000 to \$FFFFFF (0 to 16,777,215); specifying the starting Turbo PMAC memory or I/O address to be read;

- **{constant}** (optional) is an integer from 1 to 65,535 specifying the number of consecutive memory addresses to be read; if this is not specified, Turbo PMAC assumes a value of 1;
- the second optional **{constant}** is an integer from 1 to 16 specifying the number of values to be reported on a single line; if this is not specified, Turbo PMAC will fit as many as it can on one line.

This command causes Turbo PMAC to report the contents of the specified memory word address or range of addresses to the host (it is essentially a PEEK command). The command can specify either short (24 bit) words in Turbo PMAC's X-memory, short (24-bit) words in Turbo PMAC's Y-memory, or long (48 bit) words covering both X and Y memory (X-word more significant). This choice is controlled by the use of the **X**, **Y**, or **L** address prefix in the command, respectively.

If the letter **H** is used after the **R** in the command, Turbo PMAC reports back the register contents in unsigned hexadecimal form, with six digits for a short word, and 12 digits for a long word. If the letter **H** is not used, Turbo PMAC reports the register contents in signed decimal form.

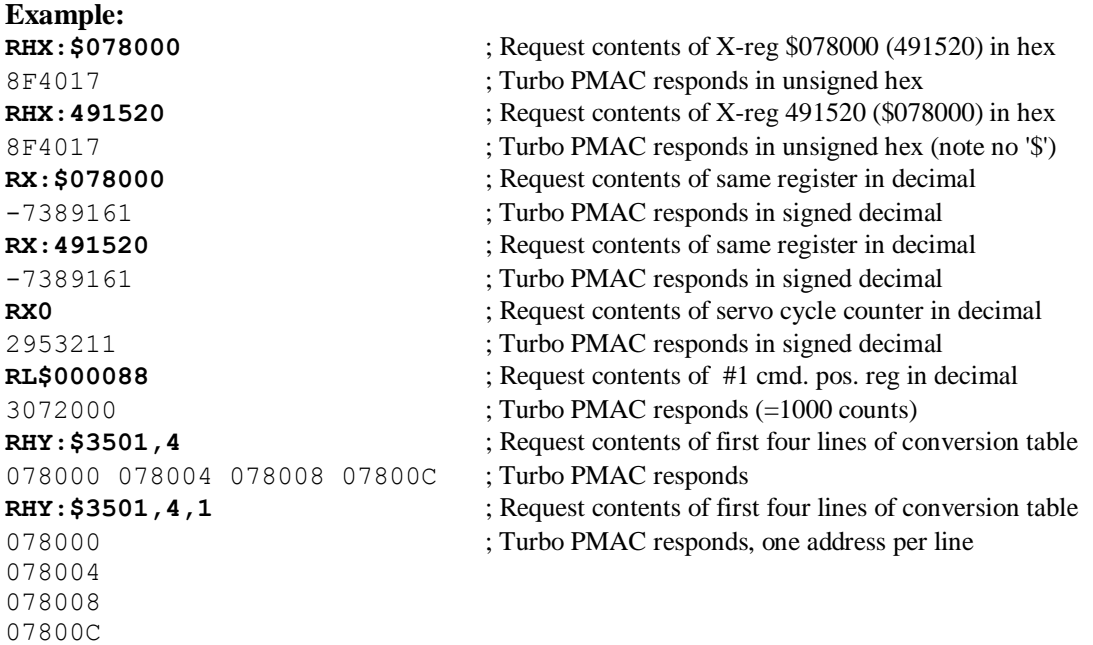

## **See Also:**

Turbo PMAC Memory Mapping (Computational Features) On-line command **W{address}** Memory and I/O Map Description.

# **RESUME PLC**

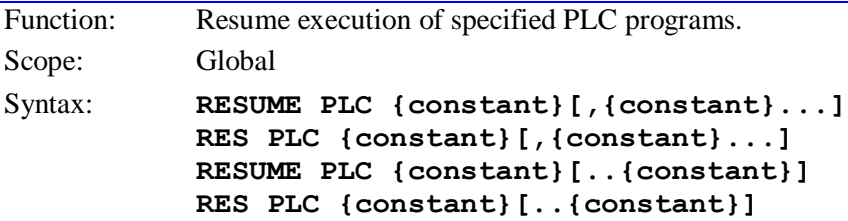

where:

**{constant}** is an integer from 0 to 31, representing the program number

This command causes Turbo PMAC to resume execution of the specified uncompiled PLC program or programs at the point where execution was suspended with the **PAUSE PLC** command. This can either be at the top of the program, or at a point inside the program.

The **RESUME PLC** command cannot be used to restart execution of a PLC program that has been stopped with a **DISABLE PLC** command. However, after a PLC has been stopped with a **DISABLE PLC** command, if a **PAUSE PLC** command is then given for that PLC, then a **RESUME PLC** command can be given to start operation at the point at which it has been stopped.

*Note:*

**RESUME PLC 0..31** will restart all PLCs that have been paused, but not any that have been disabled.

The line of the PLC at which execution will be resumed can be read with the **LIST PLC,,1** command PLC programs are specified by number, and may be used singularly in this command, in a list (separated by commas), or in a range of consecutively numbered programs.

If a motion or PLC program buffer is open when this command is sent to Turbo PMAC, the command will be entered into that buffer for later execution.

I-variable I5 must be in the proper state to allow the PLC programs specified in this command to execute.

**Example: RESUME PLC 1 RES PLC 2,7 RESUME PLC 3,21 RESUME PLC 0..31**

*Note:*

If the **RESUME** command refers to multiple PLCs, only those PLCs that have been stopped with the **PAUSE** command will be resumed.

#### **See Also:**

I-variable I5

On-line commands **DISABLE PLC**, **ENABLE PLC**, **OPEN PLC**, **PAUSE PLC**, **LIST PLC**, **<CONTROL-D>**.

Program commands **DISABLE PLC**, **ENABLE PLC**, **PAUSE PLC, RESUME PLC**

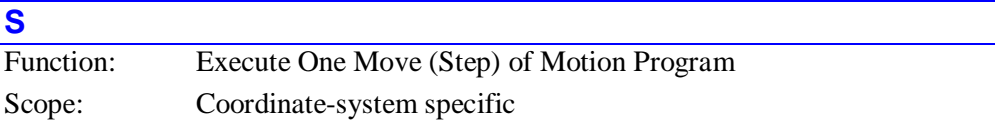

Syntax: **S**

This command causes the addressed Turbo PMAC coordinate system to start single-step execution of the motion program addressed by the coordinate system's program counter from the location of the program counter. Addressing of the program counter is done initially using the **B{constant}** command.

At the default Isx53 value of zero, a **STEP** command causes program execution through the next move or **DWELL** command in the program, even if this takes multiple program lines.

When Isx53 is set to 1, a **STEP** command causes program execution of only a single program line, even if there is no move or **DWELL** command on that line. If there is more than one **DWELL** or **DELAY** command on a program line, a single **STEP** command will only execute one of the **DWELL** or **DELAY** commands.

Regardless of the setting of Isx53, if program execution on a **STEP** command encounters a **BLOCKSTART** statement in the program, execution will continue until a **BLOCKSTOP** statement is encountered.

If the coordinate system is already executing a motion program when this command is sent, the command puts the program in single-step mode, so execution will stop at the end of the latest calculated move. In this case, its action is the equivalent of the **Q** command.

The coordinate system must be in a proper condition in order for Turbo PMAC to accept this command. Otherwise Turbo PMAC will reject this command with an error; if I6 is 1 or 3, it will report the error number. The same conditions that cause Turbo PMAC to reject an **R** command will cause it to reject an **S** command; refer to those conditions under the **R** command specification.

### **Example:**

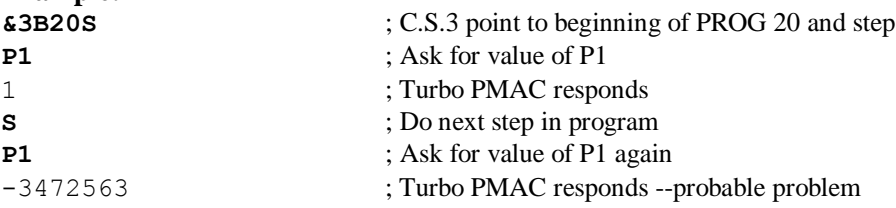

#### **See Also:**

Control Panel Port STEP/ Input (Connecting Turbo PMAC to the Machine) Running a Motion Program (Writing and Executing Motion Programs) I-variable I6, Isx53 On-line commands **<CTRL-S>**, **A**, **H**, **Q**, **R**, **/**, **\** Program commands **{axis}{data}**, **BLOCKSTART**, **BLOCKSTOP**, **DWELL**, **DELAY**

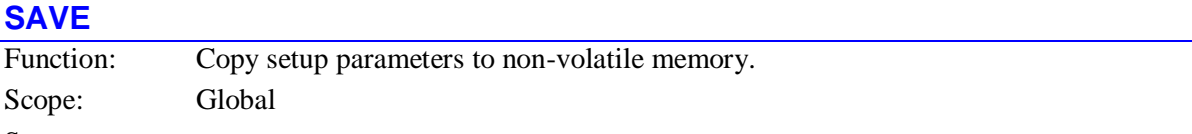

Syntax: **SAVE**

This command causes Turbo PMAC to copy setup information from active memory to non-volatile memory, so this information can be retained through power-down or reset.

All user setup information, including programs, buffers, and definitions, is copied to flash memory with the **SAVE** command. This information is copied back from flash to active memory during a normal power-up/reset operation. This means that anything changed in Turbo PMAC's active memory that is not saved to flash memory will be lost in a power-on/reset cycle.

The retrieval of information from non-volatile memory on power-up/reset can be inhibited by a jumper on E51 for a Turbo PMAC, or on E3 for a Turbo PMAC2.

### *Note:*

Turbo PMAC does not provide the acknowledging handshake character to the **SAVE** command until it has finished the saving operation, about one to two seconds. The host program should be prepared to wait much longer for this character than is necessary on most commands. Usually for this reason, it is not a good idea to include the **SAVE** command as part of a dump download of a large file.

#### *Note:*

During execution of the **SAVE** command, Turbo PMAC will execute no other background tasks, including user PLCs and automatic safety checks, such as following error and overtravel limits. Make sure the system is not depending on these tasks for safety when the **SAVE** command is issued.

#### **Example:**

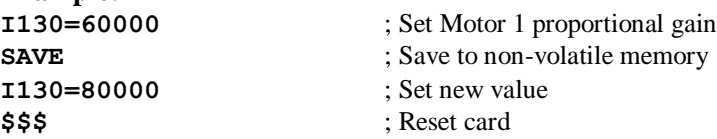

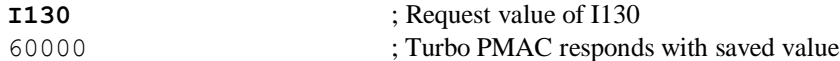

#### **See Also:**

On-line commands **\$\$\$**, **\$\$\$\*\*\*** Jumpers E51 (PMAC), E3 (PMAC2).

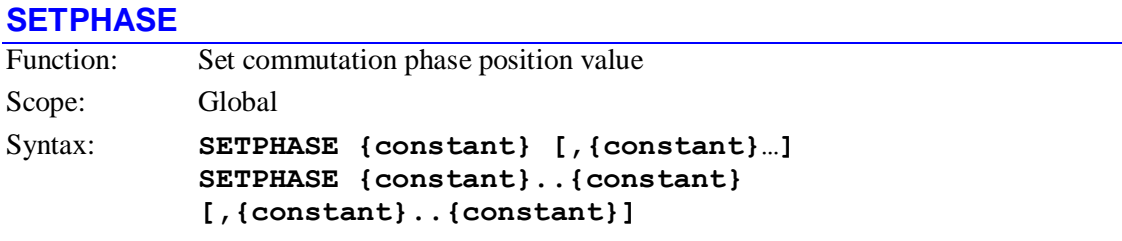

where:

**{constant}** is an integer from 1 to 32 representing a motor number

The **SETPHASE** command causes Turbo PMAC to immediately copy the value of Ixx75 for the specified motor or motors into the active phase position register for that motor or motors. Typically, this command is used to correct the phasing of a motor at a known angle (such as the index pulse of the encoder) after an initial rough phasing (such as from Hall commutation registers).

To determine the value of Ixx75 to be used, first force an unloaded motor to the zero position in its phasing cycle. Next, manually set the phase position register (suggested M-variable Mxx71) to zero. Finally, move the motor to the known position, usually with a homing search move to the index pulse or other trigger. Read the phase position register at this point and set Ixx75 to this value. For more details, see the Ixx75 description and the Commutation section of the User's Manual.

If a motion program buffer or a PLC program buffer is open when this command is issued, this command will be entered into that buffer as a program command for future execution; it will not be treated as an online command.

# **Examples: SETPHASE1 SETPHASE1,2,3 SETPHASE1..3,5..7 SID** Function: Report serial electronic identification number Scope: Global Syntax: **SID**

This command causes Turbo PMAC to report the electronic identification number from the Option 18A ID-number module, or the Option 18B ID-number & clock/calendar module.

The identification number is reported as a hexadecimal 16-digit ASCII string, representing a 64-bit value. The first two hex digits represent the 8-bit checksum value for the module; these should match the checksum digits engraved on the case of the module. The last two hex digits represent the module class; these should match the class digits engraved on the case of the module (currently 01 for Option 18A, and 04 for Option 18B). The middle 12 hex digits represent the unique number for each module and board. If no ID-number module is present, Turbo PMAC will return a 0.

The electronic identification number has no relationship to the serial number that is engraved on the circuit board.

This command is identical to the **IDNUMBER** command.

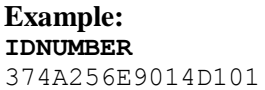

## **SIZE**

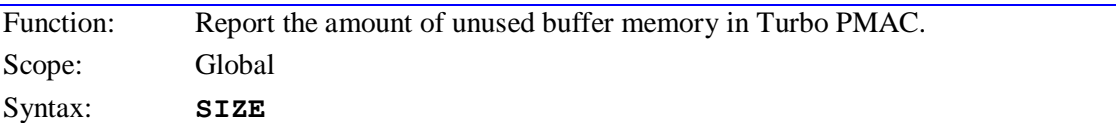

This command causes Turbo PMAC to report to the host the amount of unused long words of memory available for buffers. If no program buffer (motion, PLC or rotary buffer) is open, this value is reported as a positive number. If a buffer is currently open, the value is reported as a negative number.

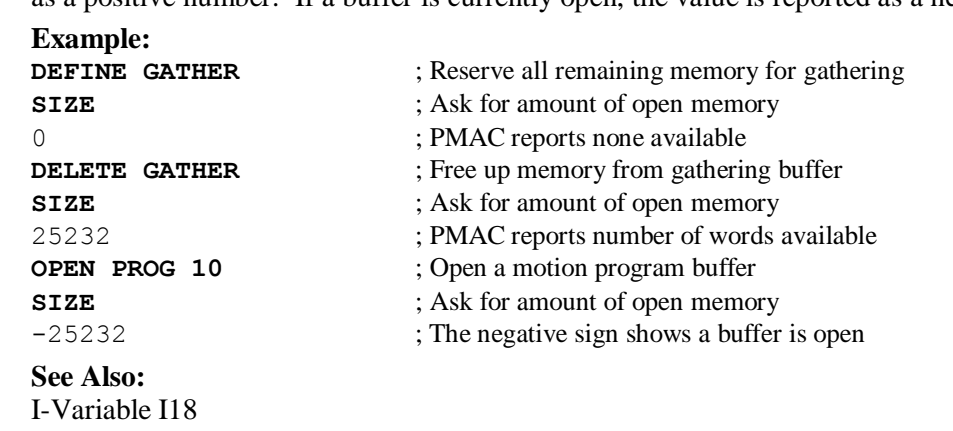

On-line commands **DELETE GATHER**

## **STN**

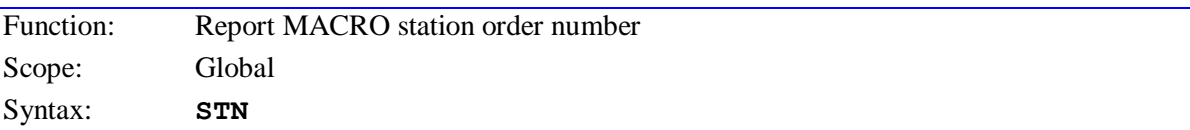

This command causes Turbo PMAC to return its station order number, intended to represent the order of the Turbo PMAC in the MACRO ring. This value is stored in variable I85, and can take a value of 0 to 254. When the Turbo PMAC has a station order number of 1 to 254, and receives a

**MACROSTASCII{constant}** command whose **{constant}** value matches the station order number, it will respond to the command.

This station order number is set with the  $STR = \{constant\}$  or the  $I85 = \{constant\}$  command. If no station order number has been assigned to the Turbo PMAC, it will return a value of 0 to this command. The first device in the ring with a station order number of 0 will respond to a **MACROSTASCII255** command.

#### **See Also:**

```
I-variable I85
Commands STN={constant}, MACROSTASCII
```
#### **STN={constant}**

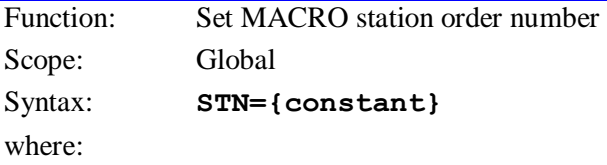

 **{constant}** is a value in the range 0 to 254 representing the order of the Turbo PMAC in the MACRO ring

This command causes Turbo PMAC to set its station order number, intended to be the order of the Turbo PMAC in the MACRO ring. When the Turbo PMAC has a station order number of 1 to 254, and receives a **MACROSTASCII{constant}** command whose **{constant}** value matches the station order number, it will respond to the command. The first device in the ring with a station order number of 0 (no order established) will respond to a **MACROSTASCII255** command.

## **See Also:**

I-variable I85 Commands **STN**, **MACROSTASCII**

# **TIME**

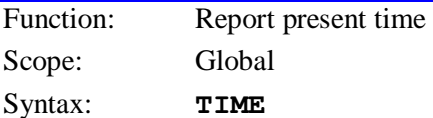

This command causes Turbo PMAC to report the current time of day. The time is reported in the international 24-hour clock format:

 ${hh}:$ {mm}:{ss}

where:

- {hh} is the 2-digit representation of the hour  $(00 \le \{hh\} \le 23)$
- ${mm}$  is the 2-digit representation of the minute  $(00 \leq \{mm\} \leq 59)$
- $\{ss\}$  is the 2-digit representation of the second  $(00 \le \{ss\} \le 59)$

The time must originally have been set with the **TIME={time}** command for the time reported here to be valid. If the Option 18B non-volatile clock/calendar IC is present, this IC will retain and advance the time information even while no external power is applied. On power-up or reset of the Turbo PMAC, the present date and time are copied from the module into active memory, and the time information is then advanced in active memory. The **TIME** command reports from active memory.

If the Option 18B is not present, Turbo PMAC will default to Jan. 1, 2000, at 00:00:00, on powerup/reset, and date and time will advance in active memory from this point. The actual date may be loaded into active memory after power-up/reset, and the date and time will advance from this point.

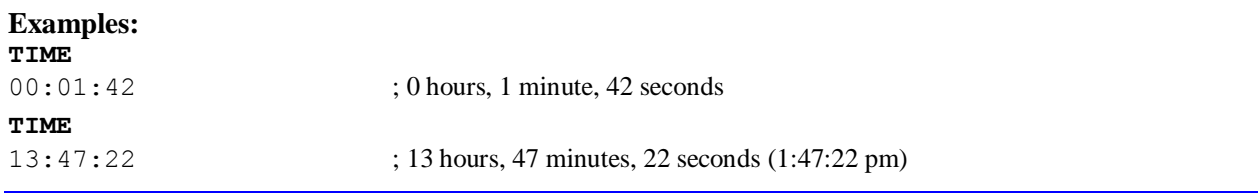

# **TIME={time}**

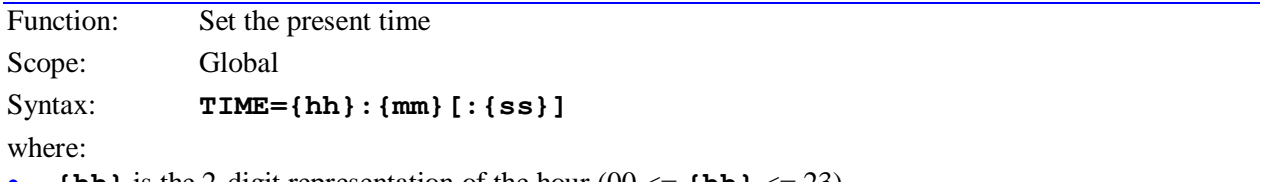

- **{hh}** is the 2-digit representation of the hour  $(00 \le \text{fhh} \le 23)$
- **{mm}** is the 2-digit representation of the minute  $(00 \le \text{fmm}) \le 59$ )
- **{ss}** is the 2-digit representation of the second  $(00 \le \{ss\} \le 59)$

This command sets the current time in Turbo PMAC's active (volatile) memory. The time is entered in the international 24-hour clock format, as hour/minute/second.
Entering of the seconds is optional; if the seconds are not entered, Turbo PMAC will use 0 seconds. Date and time automatically advance in Turbo PMAC's active memory, and the present time can be queried at any time with the **TIME** command.

This time information is not retained through a power-down or board reset unless the Option 18B nonvolatile clock/calendar IC is present and the active date and time information has been copied into the non-volatile IC with the **UPDATE** command.

The present date can be set with the **TODAY={date}** command.

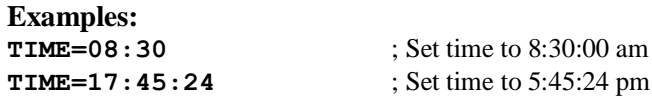

# **TODAY**

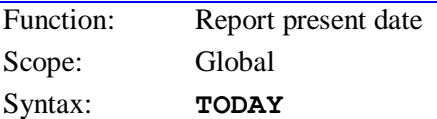

This command causes Turbo PMAC to report the current date. The date is reported in the North American format:

# **{day} {mm}/{dd}/{yyyy}**

where:

- **{day}** is the 3-letter abbreviation for the day of the week
- **{mm}** is the 2-digit representation of the month
- **{dd}** is the 2-digit representation of the day of the month
- **{yyyy}** is the 4-digit representation of the year

The date must originally have been set with the **TODAY={date}** command for an accurate date to be reported here. If the Option 18B non-volatile clock/calendar IC is present, this IC will retain and advance the date information even while no external power is applied. On power-up or reset of the Turbo PMAC, the present date and time are copied into active memory, and then they advance automatically in the active memory. The **TODAY** command reports from active memory.

If the Option 18B is not present, Turbo PMAC will default to Jan. 1, 2000, at 00:00:00, on powerup/reset, and date and time will advance in active memory from this point. The actual date may be loaded into active memory after power-up/reset, and the date and time will advance from this point.

# *Note:*

The 4-digit representation of the year eliminates possible Year 2000 problems in user code processing the date information.

# **Examples:**

**TODAY** WED 09/09/1998 **TODAY** FRI 04/22/2000

# **TODAY={date}**

Function: Set the present date

Scope: Global

Syntax: **TODAY={mm}/{dd}/{yyyy}** 

where:

- **{mm}** is the 2-digit representation of the month
- **{dd}** is the 2-digit representation of the day of the month

**{yyyy}** is the 4-digit representation of the year

This command sets the current date in Turbo PMAC's active (volatile) memory. The date is entered in the North American style, as month/day/year. Date and time advance automatically in Turbo PMAC's active memory, and the present date can be queried at any time with the **TODAY** command.

*Note:*

The 4-digit representation of the year eliminates possible Year 2000 problems in user code processing the date information.

This date information is not retained through a power-down or board reset unless the Option 18B nonvolatile clock/calendar IC is present *and* the active date and time information have been copied into the non-volatile IC with the **UPDATE** command.

The present time can be set with the **TIME=**{time} command.

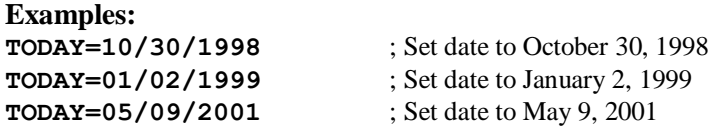

# **TYPE**

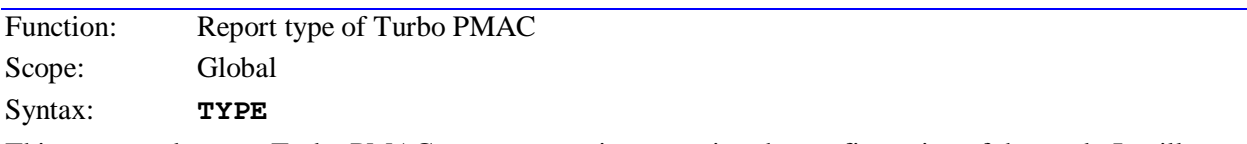

This command causes Turbo PMAC to return a string reporting the configuration of the card. It will report the configuration as a text string in the format:

*{Turbo PMAC type},{Clock Multiplier}*

#### where:

*{Turbo PMAC type}* can take the following values: TURBO1 Turbo PMAC (1) TURBO2 Turbo PMAC2 (non-Ultralite) TURBOU Turbo PMAC2 Ultralite (MACRO only)

*{Clock multiplier}* is reported in the format

Xn

where n is the multiplication of crystal frequency to CPU frequency.

Since the crystal frequency is always 20 MHz, an X4 value reports 80 MHz operation. The reported clock multiplier value shows at what frequency the CPU is actually operating, as controlled by I52, not necessarily the maximum frequency rating of the CPU hardware.

### **Examples:**

**TYPE** TURBO1, X4 TYPE TURBO2, X4 **TYPE** TURBOU, X5

**See Also:**

On-line commands **VERSION, DATE**

# **UNDEFINE**

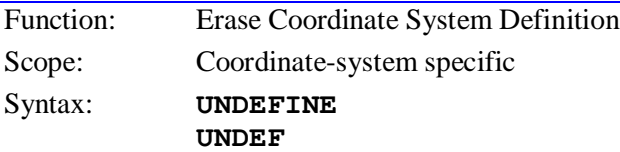

This command causes Turbo PMAC to erase all of the axis definition statements in the addressed coordinate system. It does not affect the axis definition statements in any other coordinate systems. It can be useful to use before making new axis definitions.

To erase the axis definition statement of a single motor only, use the **#{constant}->0** command; to erase all the axis definition statements in every coordinate system, use the **UNDEFINE ALL** command.

#### **Example:**

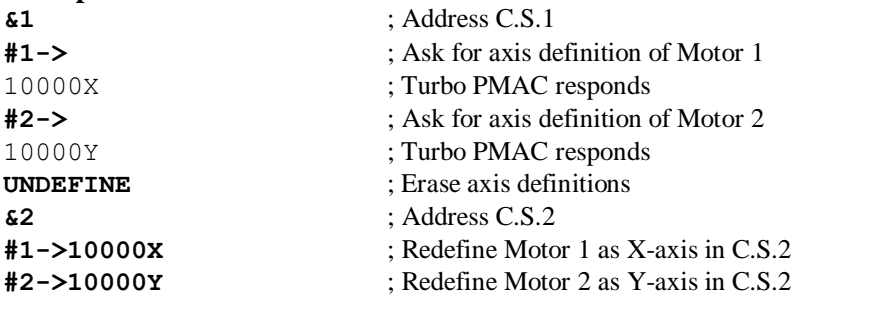

#### **See Also:**

Axes, Coordinate Systems (Setting Up a Coordinate System) On-line commands **#{constant}->**, **#{constant}->0**, **UNDEFINE ALL**

# **UNDEFINE ALL**

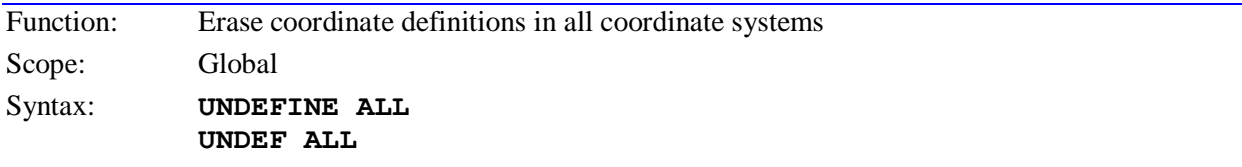

This command causes all of the axis definition statements in all coordinate systems to be cleared. It is a useful way of starting over on a reload of Turbo PMAC's coordinate system definitions.

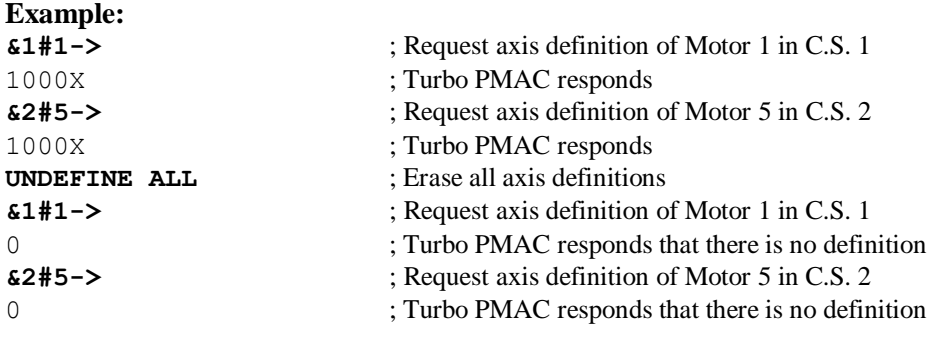

#### **See Also:**

Axes, Coordinate Systems (Setting Up a Coordinate System) On-line commands **#{constant}->0**, **#{constant}->**, **UNDEFINE**.

# **UNLOCK{constant}**

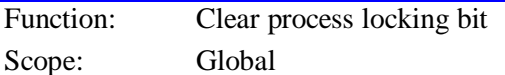

Syntax: **UNLOCK{constant}** 

where:

**{constant}** is an integer from 0 to 7 representing the number of the locking bit

The **UNLOCK** command permits the user to clear one of the eight process locking bits in Turbo PMAC, releasing the process for other tasks. These locking bits can prevent conflicts between tasks of different priorities attempting to manipulate the same register. On-line commands and PLCs 1 –31 are background tasks; motion programs and PLC 0 are higher-priority foreground tasks.

The user can check the status of a locking bit with the **LOCK** command.

The status of locking bits  $0 - 7$  is reported as bits  $4 - 11$ , respectively, of I4904.

If a motion program buffer or a PLC program buffer is open when this command is issued, this command will be entered into that buffer as a program command for future execution; it will not be treated as an online command.

# **UPDATE**

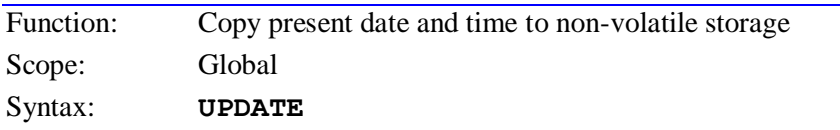

This command causes Turbo PMAC to copy the present date and time information from active volatile memory to the Option 18B non-volatile clock and calendar IC. Date and time information that has been entered into active memory is not retained through a power-down or board reset unless the **UPDATE** command has been used once to put this information in the non-volatile IC as well.

If there is no Option 18B non-volatile clock and calendar IC present on the Turbo PMAC, this command is rejected with an error, with the Turbo PMAC reporting an ERR003 if I6 is set to 1 or 3.

**Example:**

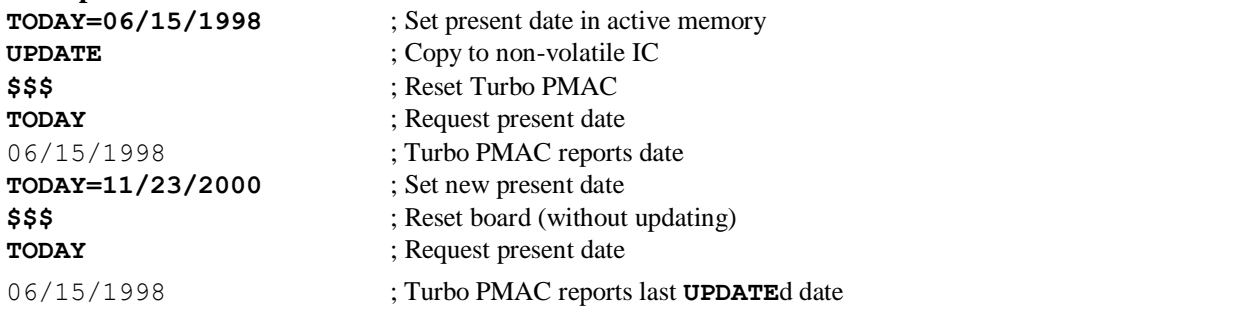

# **V**

Function: Report motor velocity

Scope: Motor specific

Syntax: **V**

This command causes Turbo PMAC to report the velocities of the addressed motor to the host. The velocity units are typically scaled in encoder counts per servo cycle, rounded to the nearest tenth.

To scale these values into counts/msec, multiply the response by 8,388,608/I10 (servo cycles/msec).

This command returns filtered velocity values, with the filter time constant controlled by global variables I60 and I61. It does not report the raw velocity register calculated by the servo loop each servo cycle.

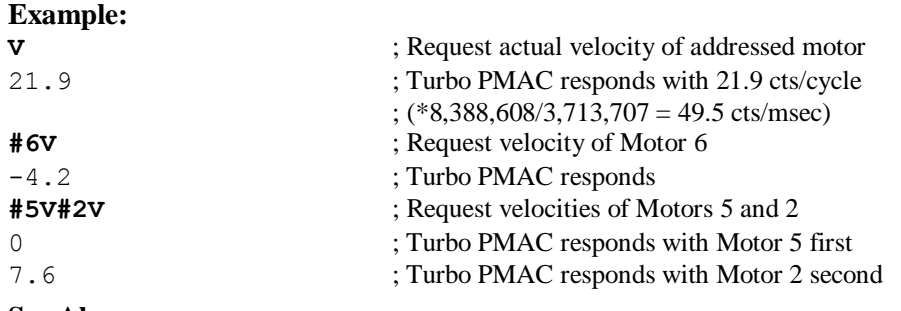

**See Also:**

I-variables I10, Ixx09, Ixx60 On-line commands **<CTRL-V>**, **F**, **P**

### **VERSION**

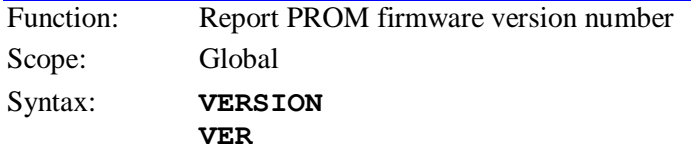

This command causes Turbo PMAC to report the firmware version it is using.

When a Turbo PMAC is in bootstrap mode (powering up with bootstrap jumper on) for re-load of the operational firmware, Turbo PMAC will report the version of the bootstrap firmware, not the operational firmware. Otherwise, it will report the operational firmware version.

#### **Example:**

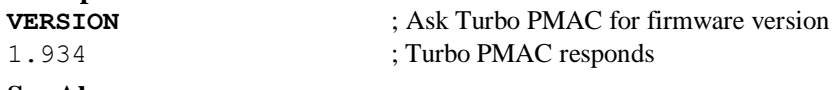

**See Also:**

Resetting Turbo PMAC (Talking to Turbo PMAC) On-line command **DATE**, **EAVERSION**, **TYPE**

# **VID**

Function: Report vendor identification number Scope: Global

Syntax: **VID**

This command causes Turbo PMAC to return the vendor ID number. For a Delta Tau product such as the Turbo PMAC, the vendor ID number is 1. This command is part of a multi-vendor identification architecture for the MACRO ring.

#### **See Also:** Commands **CID**, **IDNUMBER**, **SID**, **VID**

# **W{address}**

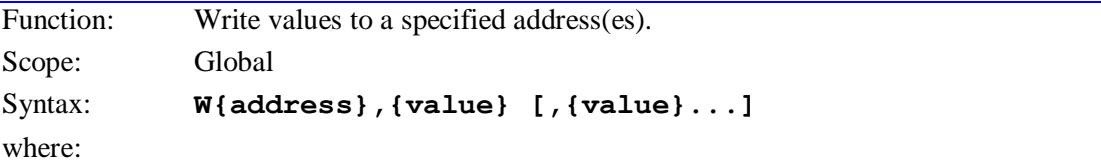

 **{address}** consists of a letter **X**, **Y**, or **L**; an option colon (:); and an integer value from , \$000000 to \$FFFFFF (0 to 16,777,215); specifying the starting Turbo PMAC memory or I/O address to be read;

- **{constant}** is an integer, specified in decimal or hexadecimal, specifying the value to be written to the specified address;
- further **{constants}** specify integer values to be written into subsequent consecutive higher addresses

This command causes Turbo PMAC to write the specified **{constant}** value to the specified memory word address, or if a series of **{constant}** values is specified, to write them to consecutive memory locations starting at the specified address (it is essentially a memory POKE command). The command can specify either short (24-bit) words in Turbo PMAC's X-memory, short (24-bit) words in Turbo PMAC's Y-memory, or long (48-bit) words covering both X and Y memory (X-word more significant). This choice is controlled by the use of the **X**, **Y**, or **L** address prefix in the command, respectively.

# **Example:**

```
WY:$078002,4194304 ; This should put 5V on DAC2 
                                     ; (provided I200=0 so servo does not overwrite)
WY$003501,$078000,$078004,$078008,$07800C
                                     ; This writes the first four entries to the 
                                     ; encoder conversion table
```
### **See Also:** On-line command **R[H]{address}** Memory and I/O Map.

# **Z** Function: Make commanded axis positions zero. Scope: Coordinate-system specific

Syntax: **Z**

This command causes Turbo PMAC to re-label the current commanded axis positions for all axes in the coordinate system as zero. It does not cause any movement; it merely re-names the current position.

This command is simply a short way of executing **{axis}=0** for all axes in the coordinate system. **PSET X0 Y0** (etc.) is the equivalent motion program command.

This does not set the motor position registers to zero; it changes motor position bias registers to reflect the new offset between motor zero positions and axis zero positions. However, the motor reported positions will reflect the new bias, and report positions of zero  $(+/-$  the following error)

# **Example:**

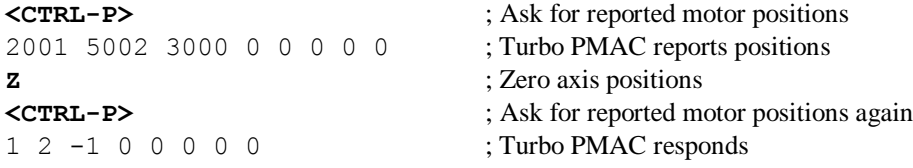

### **See Also:**

On-line commands **{axis}={constant}** Memory map registers D:\$0000CC, D:\$00014C, etc. Suggested M-variable definitions Mxx64.

# **TURBO PMAC PROGRAM COMMAND SPECIFICATION**

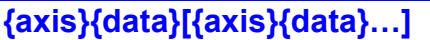

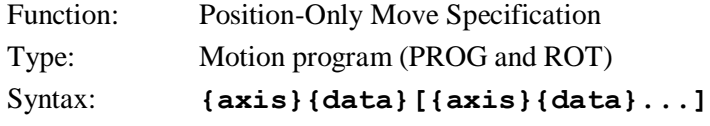

where:

- **{axis}** is the character specifying which axis (X, Y, Z, A, B, C, U, V, W);
- **{data}** is a constant (no parentheses) or an expression (in parentheses) representing the end position or distance;
- **[{axis}{data}...]** is the optional specification of simultaneous movement for more axes.

This is the basic Turbo PMAC move specification statement. It consists of one or more groupings of an axis label and its associated value. The value for an axis is scaled (units determined by the axis definition statement); it represents a position if the axis is in absolute (ABS) mode, or a distance if the axis is in incremental (INC) mode. The order in which the axes are specified does not matter.

This command tells the axes where to move; it does not tell them how to move there. Other program commands and parameters define how; these must be set up ahead of time.

The type of motion a given motion command causes are dependent on the mode of motion and the state of the system at the beginning of the move.

**Examples: X1000 X(P1+P2) Y(Q100+500) Z35 C(P100) X1000 Y1000 A(P1) B(P2) C(P3) X(Q1\*SIN(Q2/Q3)) U500**

# **See Also:**

Axis Definition Statements (Setting Up a Coordinate System) Motion program commands **LINEAR**, **CIRCLEn**, **RAPID**, **SPLINE1**, **PVT** Motion program commands **TA**, **TS**, **TM**, **F**, **ABS**, **INC** I-variables Isx87, Isx88, Isx89, Isx90

# **{axis}{data}:{data} [{axis}{data}:{data}…]**

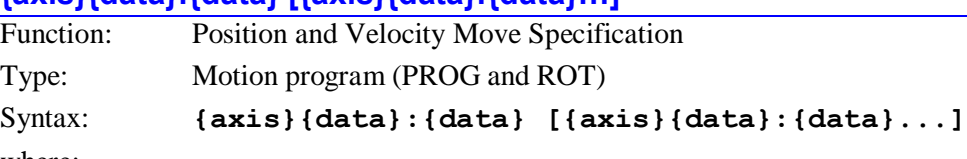

where:

- **{axis}** is the character specifying which axis (X, Y, Z, A, B, C, U, V, W);
- **{data}** is a constant (no parentheses) or an expression (in parentheses) representing the end position or distance;
- **:{data}** represents the ending velocity
- [{axis}{data}: {data}...] is the optional specification of simultaneous movement for more axes.

In the case of PVT (position, velocity, time) motion mode, both the ending position and velocity are specified for each segment of each axis. The command consists of one or more groupings of axis labels with two data items separated by a colon character.

The first data item for each axis is the scaled ending position or distance (depending on whether the axis is in absolute (**ABS**) or incremental (**INC**) mode; position scaling is determined by the axis definition statement), and the second data item (after the colon) is the ending velocity.

The velocity units are the scaled position units as established by the axis definition statements divided by the time units as set by Isx90 for Coordinate System x. The velocity here is a signed quantity, not just a magnitude. See the examples in the PVT mode description of the Writing and Executing Motion Programs section.

The time for the segment is the argument for the most recently executed **PVT** or **TM** command.

In PVT mode, if no velocity is given for the segment, Turbo PMAC assumes an ending velocity of zero for the segment.

#### **Examples: X1000:50 Y500:-32 Z737.2:68.93 A(P1+P2):(P3) B(SIN(Q1)):0**

# **See Also:**

PVT Mode Moves (Writing and Executing Motion Programs) Axis Definition Statements (Setting Up a Coordinate System) I-variables Isx89, Isx90 Motion program commands **PVT**, **TM**

# **{axis}{data}^{data}[{axis}{data}^{data}...]**

Function: Move Until Trigger

Type: Motion program

# Syntax: **{axis}{data}^{data}[{axis}{data}^{data}...**]

where:

- **{axis}** is the character specifying which axis (X, Y, Z, A, B, C, U, V, W);
- the first **{data}** is a constant (no parentheses) or expression (in parentheses) representing the end position or distance in the absence of a trigger;
- the second **{data}** (after the ^ arrow) is a constant (no parentheses) or expression (in parentheses) representing the distance from the trigger position;
- [{axis}{data}^{data}...] is the optional specification of simultaneous movement for more axes

In the **RAPID** move mode, this move specification permits a move-until-trigger function. The first part of the move description for an axis – before the  $\wedge$  sign – specifies where to move in the absence of a trigger. It is a position if the axis is in absolute mode; it is a distance if the axis is in incremental mode. In both cases the units are the scaled axis user units. If no trigger is found before this destination is reached, the move is a standard **RAPID** move.

The second part of the move description for an axis – after the  $\land$  sign – specifies the distance from the trigger position to end the post-trigger move if a trigger is found. The distance is expressed in the scaled axis user units.

Each motor assigned to an axis specified in the command executes a separate move-until-trigger. All the assigned motors will start together, but each can have its own trigger condition. If a common trigger is required, the trigger signal must be wired into all motor interfaces. Each motor can finish at a separate time; the next line in the program will not start to execute until all motors have finished their moves. No blending into the next move is possible.

The trigger for a motor can be either a hardware input trigger if bit 1 of Ixx97 is 0, or the motor warning following error status bit if bit 1 of Ixx97 is 1 (bit 0 of Ixx97 should also be set to 1 in this case). If a hardware input trigger is used, I-variables I7mn2 and I7mn3 (e.g. I7012 and I7013) for the flag channel specified by Ixx25 determine which edges of which flags cause the trigger. If the warning following error bit is used for torque-limited triggering, then Ixx12 sets the size of the warning following error.

The speed of the move, both before the trigger and after, is set by Ixx22 if Ixx90=0 or by Ixx16 if Ixx90=1. The acceleration is set by Ixx19 to Ixx21.

On the same line, some axes may be specified for normal untriggered **RAPID** moves that will execute starting simultaneously.

If the move ends for a motor without a trigger being found, the "trigger move" status bit (bit 7 of the second motor status word returned on a **?** command) is left set after the end of the move. If the trigger has been found, this bit is cleared to 0 at the end of the move.

**Example: X1000^0 X10^-0.01 Y5.43^0.05 A(P1)^(P2) B10^200 C(P3)^0 X10**

# **See Also:**

Move-Until-Trigger (Writing and Executing Motion Programs) Torque-Limited Triggering (Setting Up a Motor) RAPID-mode moves (Writing and Executing Motion Programs)

# **{axis}{data}[{axis}{data}…] {vector}{data} [{vector}{data}…]**

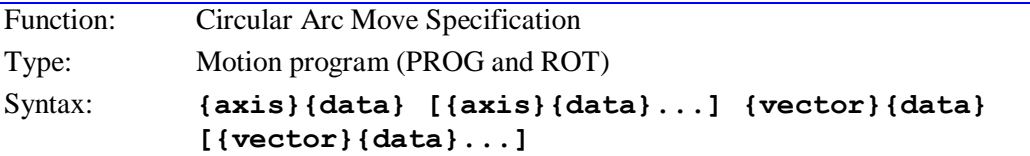

where:

- **{axis}** is a character specifying which axis (X, Y, Z, A, B, C, U, V, W);
- **{data}** is a constant (no parentheses) or an expression (in parentheses) representing the end position or distance;
- **[{axis}{data}...]** is the optional specification of simultaneous movement for more axes;
- **{vector}** is a character (I, J, or K) specifying a vector component (parallel to the X, Y, or Z axis, respectively) to the center of the arc; or the character R specifying the magnitude of the vector;
- **{data}** specifies the magnitude of the vector component;
- **[{vector}{data}...]** is the optional specification of more vector components.

For a blended circular mode move, both the move endpoint and the vector to the arc center are specified. The endpoint is specified just as in a **LINEAR** mode move, either by position (referenced to the coordinate system origin), or distance (referenced to the starting position).

The center of the arc for a circular move must also be specified in the move command. Usually this is done by defining the vector to the center. This vector can either be referenced to the starting point of the move (incremental radial vector mode – the default, or if an **INC (R)** command has been given), or it can be referenced to the coordinate system origin (absolute radial vector mode – if an **ABS (R)** command has been given).

Alternatively, just the magnitude of the vector to the center can be specified with **R{data}** on the command line. If this is the case, Turbo PMAC will calculate the location of the center itself. If the value specified by  $\{data\}$  is positive, Turbo PMAC will compute the short arc path to the destination ( $\leq$ 

180<sup>o</sup>); if it is negative, Turbo PMAC will compute the long arc path ( $> = 180$ <sup>o</sup>). It is not possible to specify a full circle in one command with the R vector specifier.

The plane for the circular arc must have been defined by the **NORMAL** command (the default -- **NORMAL K-1** -- defines the XY plane). This command can only define planes in XYZ-space, which means that only the X, Y, and Z axes can be used for circular interpolation. Other axes specified in the same move command will be interpolated linearly to finish in the same time.

The direction of the arc to the destination point – clockwise or counterclockwise – is controlled by whether the card is in **CIRCLE1** (clockwise) or **CIRCLE2** (counterclockwise) mode. The sense of clockwise in the plane is determined by the direction of the **NORMAL** vector to the plane.

If the destination point is a different distance from the center point than is the starting point, the radius is changed smoothly through the course of the move, creating a spiral. This is useful in compensating for any round off errors in the specifications. However, if the distance from either the starting point or the destination point to the center point is zero, and error condition will be generated and the program will stop.

If the vector from the starting point to the center point does not lie in the circular interpolation plane, the projection of that vector into the plane is used. If the destination point does not lie in the same circular interpolation plane as the starting point, a helical move is done to the destination point.

If the destination point (or its projection into the circular interpolation plane containing the starting point)

is the same as the starting point, a full 360<sup>o</sup> arc is made in the specified direction (provided that IJK vector specification is used). In this case, only the vector needs to be specified in the move command, because for any axis whose destination is not specified, the destination point is automatically taken to be the same as the starting point.

If no vector, and no radial magnitude, is specified in the move command, a linear move will be done to the destination point, even if the program is in circular mode.

#### *Note:*

Turbo PMAC performs arc moves by segmenting the arc and performing the best cubic fit on each segment. I-variable Isx13 determines the time for each segment. Isx 13 *must* be set greater than zero to put the coordinate system into this segmentation mode in order for arc moves to be done. If Isx13 is set to zero, circular arc moves will be done in linear fashion.

#### **Examples:**

**X5000 Y3000 I1000 J1000 X(P101) Z(P102) I(P201) K(P202) X10 I5 X10 Y20 C5 I5 J5 Y5 Z3 R2 J10** ; Specifies a full circle of 10 unit radius **See Also:** Circular Moves (Writing and Executing Motion Programs)

I-variables Isx13, Isx87, Isx88, Isx89, Isx90

Program commands **NORMAL**, **ABS**, **INC**, **CIRCLE1**, **CIRCLE2**, **TA**, **TS**, **TM**, **F**

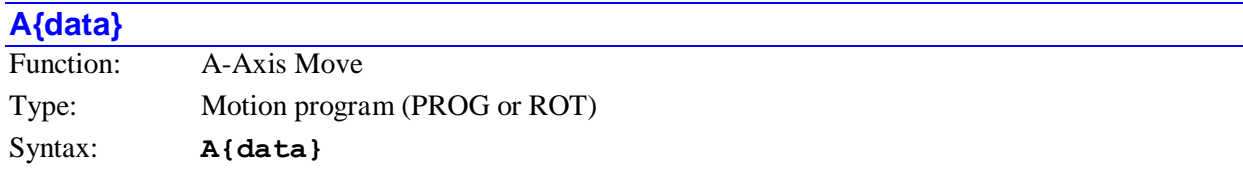

where:

 **{data}** is a floating-point constant or expression representing the position or distance in user units for the A-axis

This command causes a move of the A-axis. (See **{axis}{data}** descriptions, above.) If it follows a subroutine call (explicit or with **PRELUDE**) on a program line, it can be used instead to pass its value to the subroutine through use of the **READ** command.

**Examples: A10 A(P23) A25 B10 Z35 A(20\*SIN(Q5)) CALL50 A-10**

#### **See Also:**

Program commands **{axis}{data}**, **B**, **C**, **U**, **V**, **W**, **X**, **Y**, **Z**, **CALL**, **PRELUDE**, **READ**

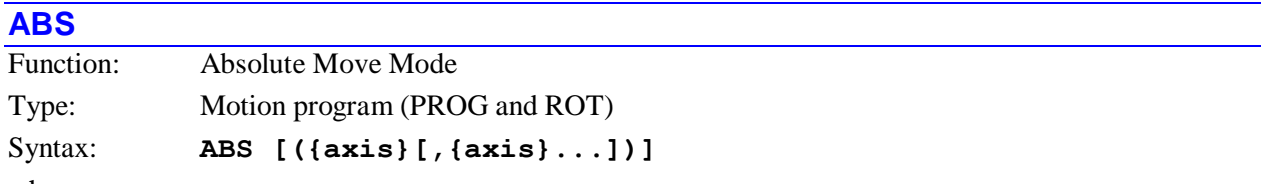

where:

 **{axis}** is a character (X,Y,Z,A,B,C,U,V,W) representing the axis to be specified, or the character R to specify radial vector mode

*Note:*

No spaces are permitted in this command.

The **ABS** command without arguments causes all subsequent positions in motion commands for all axes in the coordinate system running the motion program to be treated as absolute positions. This is known as absolute mode and it is the power-on default condition.

An **ABS** statement with arguments causes the specified axes in the coordinate system running the program to be in absolute mode, and all others stay the way they were before.

If **R** is specified as one of the axes, the I, J, and K terms of the circular move radius vector specification will be specified in absolute form (i.e. as a vector from the origin, not from the move start point). An **ABS** command without any arguments does not affect this vector specification. The default radial vector specification is incremental.

If no motion program buffer is open when this command is sent to Turbo PMAC, it will be executed as an on-line coordinate system command.

**Examples: ABS(X,Y) ABS ABS(V) ABS(R) See Also:** Circular Moves (Writing and Executing Motion Programs) On-line commands **ABS**, **INC** Program commands **{axis}{data}**, **{axis}{data}{vector}{data}**, **INC**

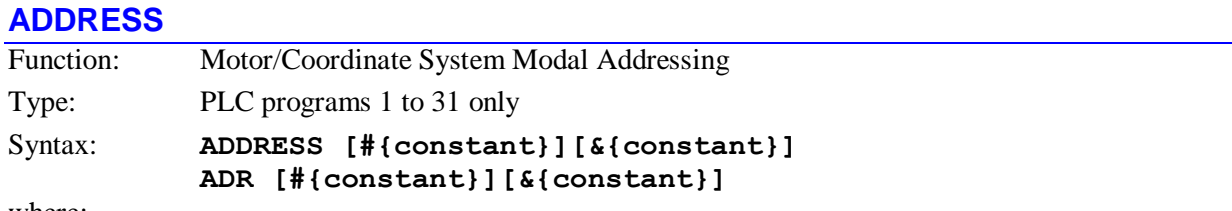

where:

- **{constant}** following the # character is an integer constant from 1 to 32 representing the motor number to be addressed;
- **{constant}** following the & character is an integer constant from 1 to 16 representing the coordinate system number to be addressed

This statement, when executed, sets the motor and/or coordinate system that will be addressed by this particular PLC program when it **COMMAND**s motor- or coordinate-system-specific commands with no addressing in those commands. The addressed coordinate system also controls which set of Q-variables is accessed, even for ATAN2 functions, which automatically use Q0.

This command does not affect host addressing, the addressing of other PLC programs, or the selection of the control panel inputs. The addressing stays in effect until another **ADDRESS** statement supersedes it. Default addressing at power-on/reset is #1 and &1.

In motion programs, there is no modal addressing for **COMMAND** statements; each **COMMAND** statement must contain the motor or coordinate system specifier within its quotation marks. A motion program operates on the Q-variables of the coordinate system executing the program automatically.

```
Examples:
ADDRESS &4
ADR #2
ADDRESS &2#2
ADR#1 ; Modally address Motor 1
CMD"J+" ; This will start Motor 1 jogging
CMD"#2J+" ; This will start Motor 2 jogging
CMD"J/" ; This will stop Motor 1
```
### **See Also:**

Addressing Modes (Talking To Turbo PMAC) Q-Variables (Program Computational Features) Program commands **ADDRESS#P**, **ADDRESS&P**, **COMMAND**, **Q{constant}={expression}**

# **ADDRESS#P{constant}**

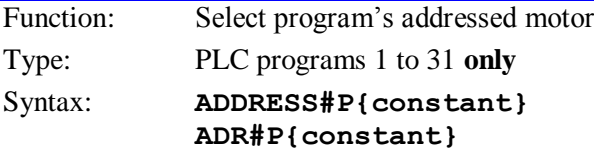

where:

 **{constant}** is an integer from 0 to 8191 representing the P-variable number whose value determines the motor to be addressed

This statement, when executed, selects the motor that will be addressed by this particular PLC program when it issues motor-specific commands with subsequent **COMMAND** statements. The statement specifies the number of a P-variable whose value determines which motor is addressed. For example, if variable P7 had a value of 10, the statement **ADDRESS#P7**, when executed, would select Motor 10.

This statement permits the user to mathematically determine which motor will be addressed. The value of the floating-point P-variable is rounded to the nearest integer, and if this integer value is out of the range 1  $-32$ , the remainder of the number when divided by 32 is used. For example, if the P-variable had a value of 34.3, Motor 2 would be addressed (remainder of 34/32 is 2).

This statement does not affect subsequent **COMMAND** statements in this PLC that explicitly address a motor. It does not affect **COMMAND** statements in any other PLC program. It does not affect any motorspecific commands from a host computer issued over any of the communications ports

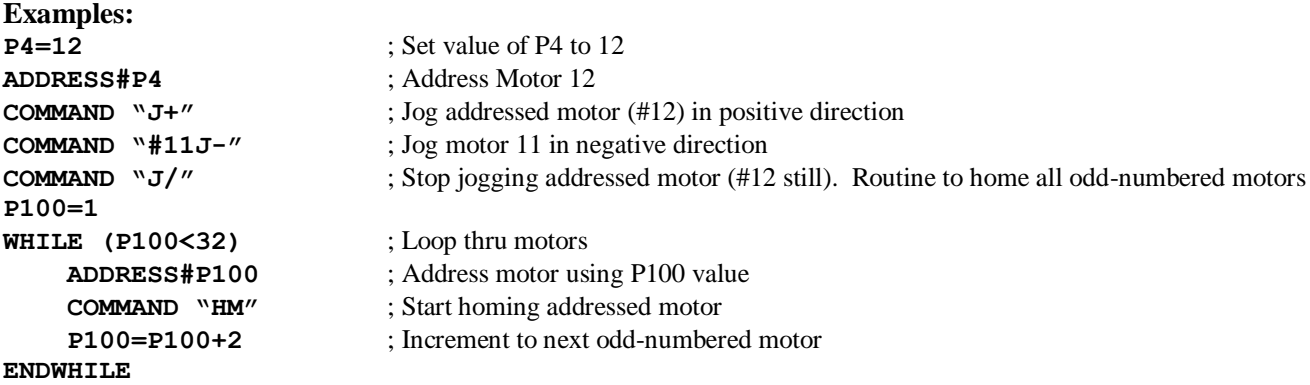

# **ADDRESS&P{constant}**

Function: Select program's addressed coordinate system

Type: PLC programs 1 to 31 only Syntax: **ADDRESS&P{constant} ADR&P{constant}**

where:

 **{constant}** is an integer from 0 to 8191 representing the P-variable number whose value determines the coordinate to be addressed

This statement, when executed, selects the coordinate system that will be addressed by this particular PLC program when it issues coordinate-system-specific commands with subsequent **COMMAND** statements and Q-variable assignments. The statement specifies the number of a P-variable whose value determines which coordinate system is addressed. For example, if variable P4 had a value of 12, the statement **ADDRESS&P4**, when executed, would select Motor 12.

This statement permits the user to mathematically determine which coordinate system will be addressed. The value of the floating-point P-variable is rounded to the nearest integer, and if this integer value is out of the range  $1 - 16$ , the remainder of the number when divided by 16 is used. For example, if the P-variable had a value of 19.2, Motor 3 would be addressed (remainder of 19/16 is 3).

This statement does not affect subsequent **COMMAND** statements in this PLC that explicitly address a coordinate system. It does not affect **COMMAND** statements in any other PLC program. It does not affect any coordinate-system-specific commands from a host computer issued over any of the communications ports.

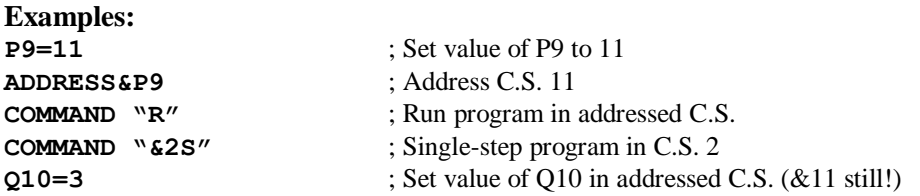

Routine to hold first eight coordinate systems **P10=1 WHILE (P10<9)** ; Loop thru motors  **ADDRESS&P10** ; Address C.S. using P10 value **COMMAND** "H" ; Feed hold addressed C.S. **P10=P10+1** ; Increment to next C.S. **ENDWHILE**

# **ADIS{constant}**

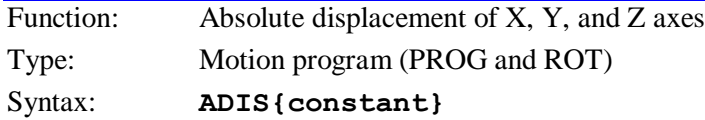

where:

 **{constant}** is an integer constant representing the number of the first of three consecutive Qvariables to be used in the displacement vector

This command loads the currently selected (with **TSEL**) transformation matrix for the coordinate system with offset values contained in the three Q-variables starting with the specified one. This has the effect of renaming the current commanded X, Y, and Z axis positions (from the latest programmed move) to the values of these variables  $(X=Q\{data\}, Y=Q(\{data\}+1), Z=Q(\{data\}+2)).$ 

This command does not cause any movement of any axes; it simply renames the present positions.

### This command is almost equivalent to a **PSET**  $X(Q\{data\}) Y(Q(\{data\}+1))$

**Z(Q({data}+2))** command, except that **ADIS** does not force a stop between moves, as **PSET** does.

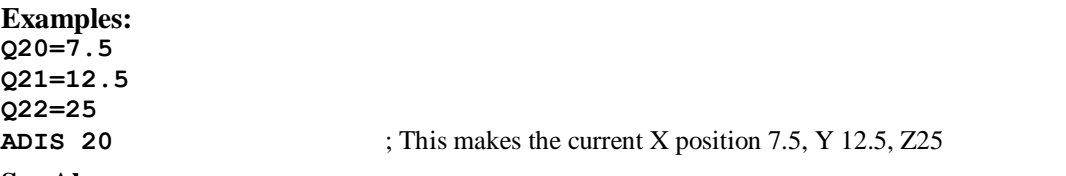

### **See Also:**

Axis Matrix Transformations (Writing and Executing Motion Programs) On-line command **DEFINE TBUF** Program commands **TSEL**, **AROT**, **IDIS**, **IROT**, **TINIT**

# **AND ({condition})**

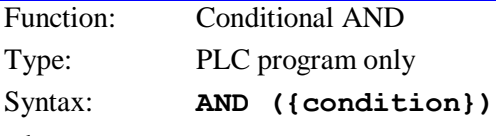

where:

**{condition}** is a simple or compound condition

This statement forms part of an extended compound **IF** or **WHILE** condition to be evaluated in a PLC program. It must immediately follow an **IF**, **WHILE**, **AND**, or **OR** statement. This **AND** is a Boolean operator logically combining the full conditions on its line and the program line immediately above. It takes lower precedence than **AND** or **OR** operators within a compound condition on a single line (the parentheses cause those to be executed first), but it takes higher precedence than an **OR** operator that starts a line.

In motion programs, there can be compound conditions within one program line, but not across multiple program lines, so this statement is not permitted in motion programs.

#### *Note:*

This logical **AND** command, which acts on conditions, should not be confused with the bit-by-bit **&** (ampersand) operator that acts on values*.*

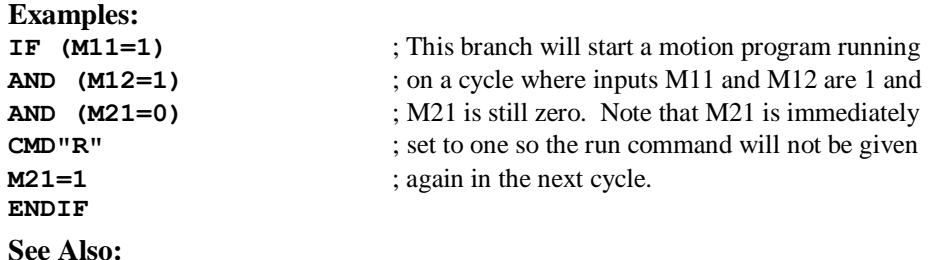

Writing a PLC Program Conditions (Program Computational Features) Program Commands **IF**, **WHILE**, **OR**

### **AROT{constant}**

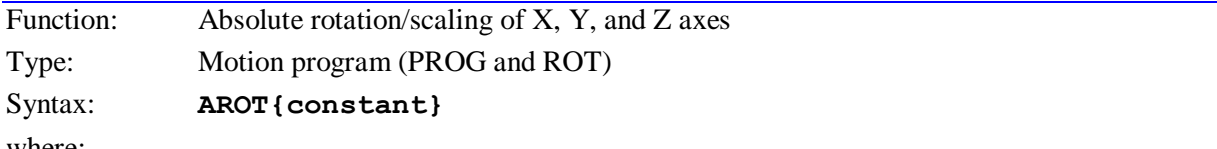

where:

 **{constant}** is an integer representing the number of the first of nine consecutive Q-variables to be used in the rotation/scaling matrix

This command loads the currently selected (with **TSEL**) transformation matrix for the coordinate system with rotation/scaling values contained in the nine Q-variables starting with the specified one. This has the effect of renaming the current commanded X, Y, and Z axis positions (from the latest programmed move) by multiplying the XYZ vector by this matrix.

The rotation and scaling is done relative to the base XYZ coordinate system, defined by the axis definition statements. The math performed is:

[Xrot Yrot Zrot]<sup>T</sup> = [Rot Matrix] [Xbase Ybase Zbase]<sup>T</sup>

This command does not cause any movement of axes; it simply renames the present positions.

#### *Note:*

When using this command to scale the coordinate system, do not use the radius center specification for circle commands. The radius does not get scaled. Use the **I, J, K** vector specification instead.

#### **Examples:**

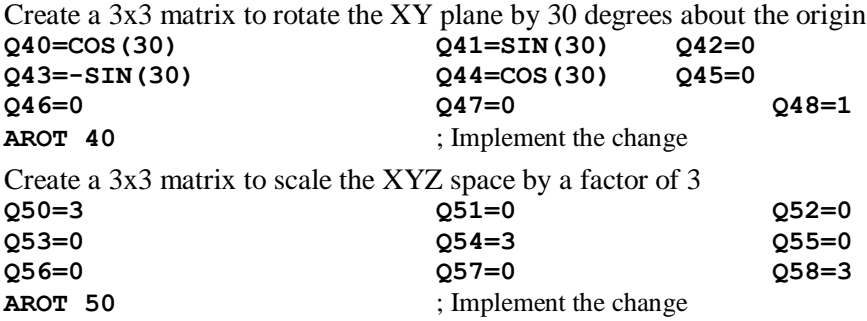

#### **See Also:**

Axis Matrix Transformations (Writing and Executing Motion Programs)

On-line command **DEFINE TBUF** Program commands **TSEL**, **ADIS**, **IDIS**, **IROT**, **TINIT**

# **B{data}**

Function: B-Axis Move Type: Motion program (PROG and ROT)

Syntax: **B{data}**

where:

 **{data}** is a floating-point constant or expression representing the position or distance in user units for the B-axis

This command causes a move of the B-axis. (See **{axis}{data}** description, above.) If it follows a subroutine call (explicit or with **PRELUDE**) on a program line, it can be used instead to pass its value to the subroutine through use of the **READ** command.

# **Examples:**

**B20 B(Q15) A25 B10 Z35 B(20\*COS(Q5)) CALL20 B-7.701**

# **See Also:**

Program commands **{axis}{data}**, **B**, **C**, **U**, **V**, **W**, **X**, **Y**, **Z**, **CALL**, **PRELUDE**, **READ** Program commands **{axis}{data}**, **A**, **C**, **U**, **V**, **W**, **X**, **Y**, **Z**, **CALL**, **READ**

# **BLOCKSTART**

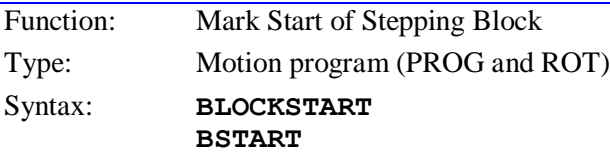

This statement allows for multiple moves to be done on a single **STEP** command. Execution on a **STEP** command will proceed until the next **BLOCKSTOP** statement in the program (without **BLOCKSTART**, only a single servo command is executed on a **STEP** command). Also, if Isx92=1 (move blending disabled), all moves between **BLOCKSTART** and **BLOCKSTOP** will be blended together. This does not affect how a program is executed from a **RUN** command if Isx92=0.

This structure is useful particularly for executing a single sequence of PVT mode moves, because the individual segments do not end at zero velocity, making normal stepping very difficult.

# **Examples:**

For the program segment: **BLOCKSTART INC X10:100 X20:100 X20:100 X10:0 BLOCKSTOP** All four move segments will be executed on a single **S** command. **See Also:**

I-variable Isx92 On-line commands **<CONTROL-S>**, **R**, **S**. Program commands **BLOCKSTOP**, **STOP**.

# **BLOCKSTOP**

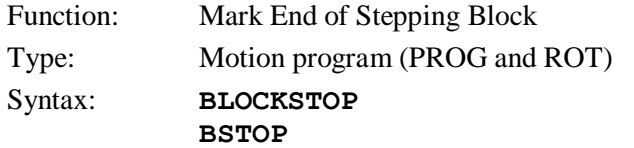

This statement marks the end of the block of statements, begun with a **BLOCKSTART**, to be done on a single **STEP** command, or to be blended together even if  $Isx92=1$  (move blending disabled). This does not affect how a program is executed from a **RUN** command if Isx92=1.

### **Examples:**

See example under **BLOCKSTART**, above.

**See Also:** I-variable Isx92 On-line commands **<CONTROL-S>**, **R**, **S**. Program commands **BLOCKSTART**, **STOP**.

# **C{data}**

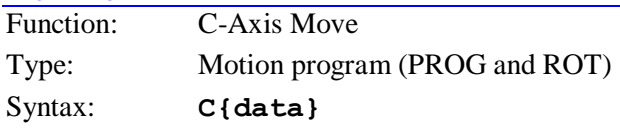

where:

 **{data}** is a floating-point constant or expression representing the position or distance in user units for the C-axis

This command causes a move of the C-axis. (See **{axis}{data}** description, above.) If it follows a subroutine call (explicit or with **PRELUDE**) on a program line, it can be used instead to pass its value to the subroutine through use of the **READ** command.

### **Examples:**

**C30 C(-P71) B25 C10 Z35 C(20\*ATAN(Q80)) CALL5000 C0.210**

### **See Also:**

Program commands **{axis}{data}**, **A**, **B**, **U**, **V**, **W**, **X**, **Y**, **Z**, **CALL**, **PRELUDE**, **READ** Program commands **{axis}{data}**, **A**, **B**, **U**, **V**, **W**, **X**, **Y**, **Z**, **CALL**, **READ**

# **CALL**

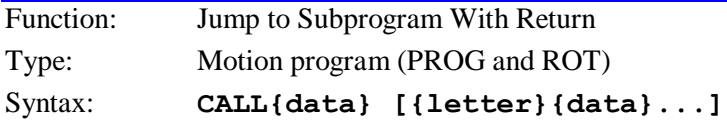

where:

 the first **{data}** is a floating-point constant or expression from 1.00000 to 32767.99999, with the integer part representing the motion program number to be called, and the fractional part representing the line label (**N** or **O**) within the program to be called (the line label number is equal to the fractional part multiplied by 100,000; every motion program has an implicit **N0** at the top);

- **{letter}** is any letter of the English alphabet, except N or O, representing the variable into which the value following it will be placed (Q101 to Q126 for A to Z respectively);
- following **{data}** is a floating-point constant or expression representing the value to be put into the variable

This command allows the program to execute a subprogram and then return execution to the next line in the program. A subprogram is entered into Turbo PMAC the same as a program, and is labeled as PROGn (so one program can call another as a subprogram). The number n of the PROG heading is the one to which the value after **CALL** refers: **CALL7** would execute **PROG7** and return. Commanding execution of a non-existent subprogram will cause program execution to stop in an error condition.

The value immediately following **CALL** can take fractional values. If there is no fractional component, the called program starts at the beginning. If there is a fractional component, the called program is entered at a line label specified by the fractional component (if this label does not exist, Turbo PMAC will generate an error and stop execution). Turbo PMAC works with five fractional digits to specify the line label; if fewer are used, it fills out the rest with zeros automatically. For instance, **CALL 35.1** is interpreted as **CALL 35.10000**, which causes a jump to label **N10000** of program 35. **CALL 47.123** causes a jump to label **N12300** of program 47.

If letters and data (e.g. **X1000**) follow the **CALL{data}**, these can be arguments to be passed to the subprogram. If arguments are to be passed, the first line executed in the subroutine should be a **READ** statement. This statement will take the values associated with the specified letters and place them in the appropriate Q-variable. For instance, the data following **A** is placed in variable Q101 for the coordinate system executing the program; that following **B** is placed in Q102; and so on, to the data following **Z** being placed in Q126. The subprogram can then use these variables. If the subprogram calls another subprogram with arguments, the same Q-variables are used. Refer to **READ** for more details.

If there is no **READ** statement in the subroutine, or if not all the letter values in the **CALL** line are "read" (the **READ** statement stops as soon as it sees a letter in the calling line that is not in its list of letters to read), the remaining letter commands are executed upon return from the subroutine according to their normal function. For example, **G01 X10 Y10** is equivalent to a **CALL 1000.01 X10 Y10**. To implement the normal function for **G01** (linear move mode), there would be the following subroutine in PROG 1000:

# **N1000 LINEAR RETURN**

Upon the return, **X10 Y10** would be executed as a move according to the move mode in force, which is **LINEAR**.

If the specified program and line label do not exist, the **CALL** command is ignored, and the program continues as if it were not there.

```
Examples:
CALL500 ; to Prog 500 at the top (N0)
CALL500.1 ; to Prog 500 label N10000
CALL500.12 ; to Prog 500 label N12000
CALL500.123 ; to Prog 500 label N12300
CALL500.1234 ; to Prog 500 label N12340
CALL500.12345 ; to Prog 500 label N12345
CALL700 D10 E20 ; to Prog 700 passing D and E
```
### **See Also:**

On-line command **B{constant}**

```
Program commands GOTO, GOSUB, READ, RETURN, G{data}, M{data}, T{data}, 
D{data}, N{constant}, O{constant}, PRELUDE
```
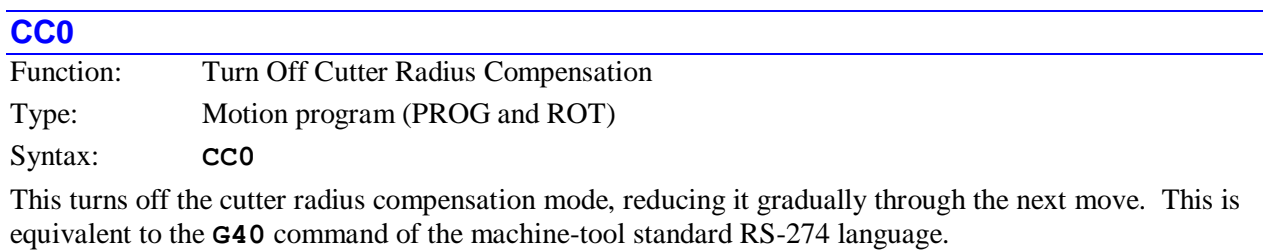

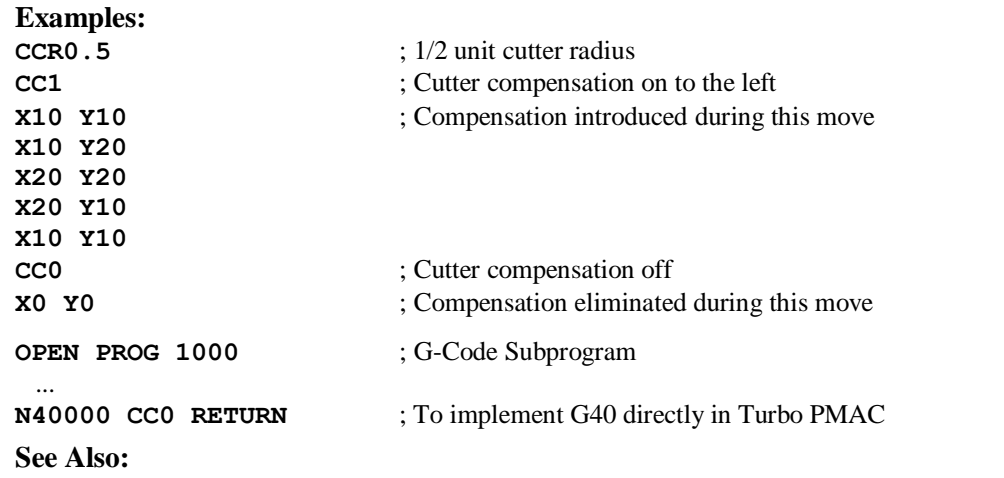

Cutter (Tool) Radius Compensation Program commands **CC1**, **CC2**, **CCR{data}**.

# **CC1**

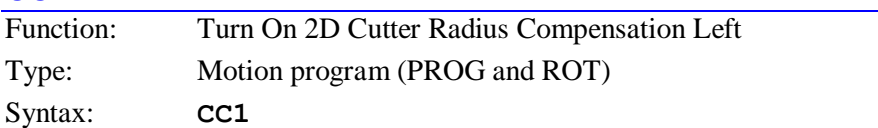

This turns on the cutter radius compensation mode, introducing the compensation gradually through the next move. The cutter is offset to the left of the programmed tool path, looking in the direction of cutter movement. The plane of the compensation is determined by the **NORMAL** command. This is equivalent to the **G41** command of the machine-tool standard RS-274 language.

#### *Note:*

The coordinate system must be in move segmentation mode (Isx13>0) in order to perform cutter radius compensation. If Isx13=0 (no move segmentation), the moves will be executed without compensation.

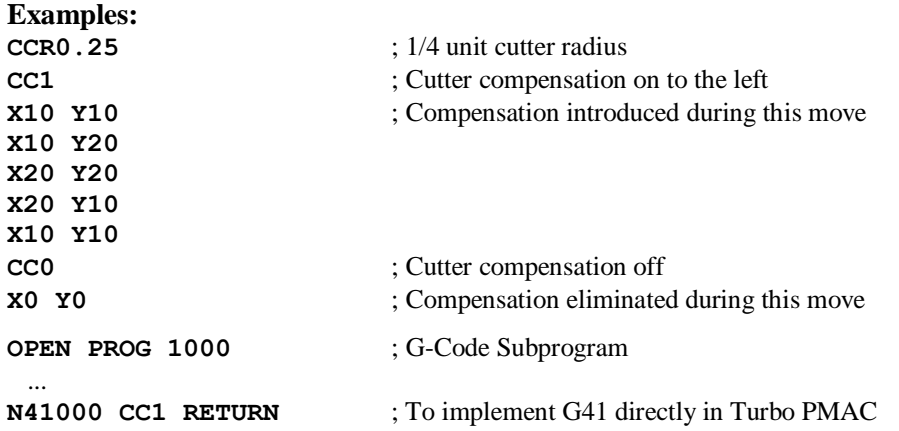

# **See Also:** Cutter (Tool) Radius Compensation Program commands **CC2**, **CC0**, **CCR{data}**, **NORMAL**

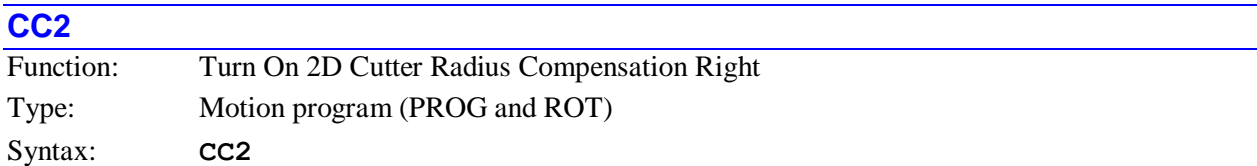

This turns on the cutter radius compensation mode, introducing the compensation gradually through the next move. The cutter is offset to the right of the programmed tool path, looking in the direction of cutter movement. The plane of the compensation is determined by the **NORMAL** command. This is equivalent to the **G42** command of the machine-tool standard RS-274 language.

#### *Note:*

The coordinate system must be in move segmentation mode ( $Isx13>0$ ) in order to perform cutter radius compensation. If Isx13=0 (no move segmentation), the moves will be executed without compensation.

# **Examples:**

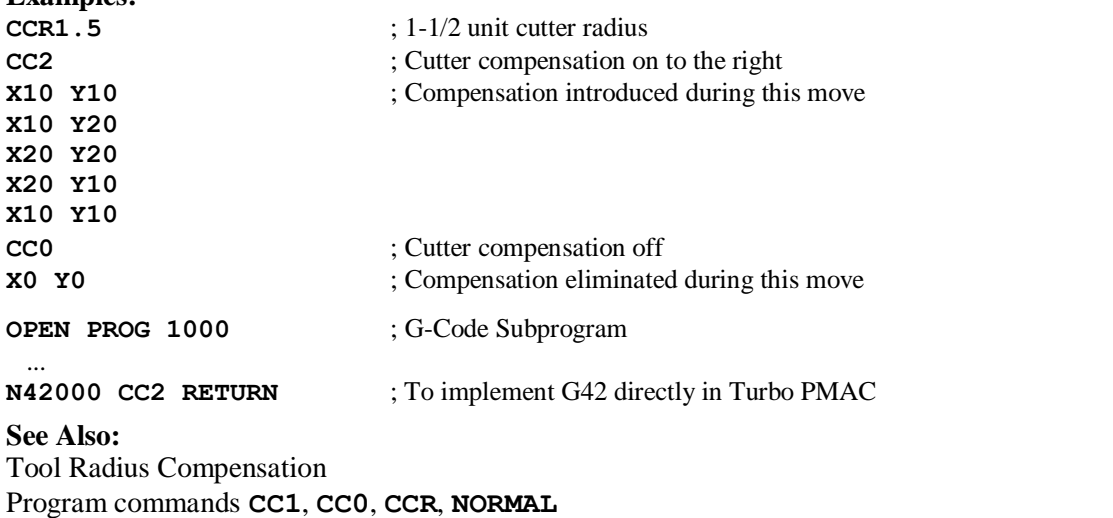

# **CC3**

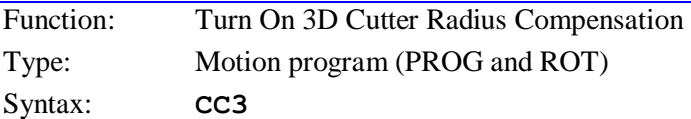

This statement turns on three-dimensional cutter-radius compensation mode, introducing the compensation gradually through the next move. Because the offset vectors are explicitly specified in 3D compensation, there is no need to declare a left or right mode, as there is in 2D compensation.

When the **CC3** statement is executed, both the tool-orientation and the surface-normal vector are automatically set to the null vector. The tool-orientation vector can subsequently be modified by **TX**, **TY**, and **TZ** values. A non-zero surface-normal vector must be declared with **NX**, **NY**, and **NZ** values before any compensation will actually occur.

3D cutter-radius compensation remains active until the **CC0** statement is executed.

#### **CC4**

Function: Turn Off Cutter Radius Compensation

Type: Motion program (PROG and ROT)

Default: **CC4** 

This turns off the cutter radius compensation mode, reducing it gradually through the next move. Unlike **CC0**, it does not automatically add a zero-distance move if it does not immediately find a programmed lead-out move. **CC4** is equivalent to the **G40** command of the machine-tool standard RS-274 language.

See Also:

Cutter (Tool) Radius Compensation Program commands **CC0**, **CC1**, **CC2**, **CC3**, **CCR{data}**

# **See Also:**

Three-Dimensional Compensation, Program commands **CC0**, **CCR{data}**, **NX{data}**, **NY{data}**, **NZ{data}**, **TR{data}**, **TX{data}**, **TY{data}**, **TZ{data}**

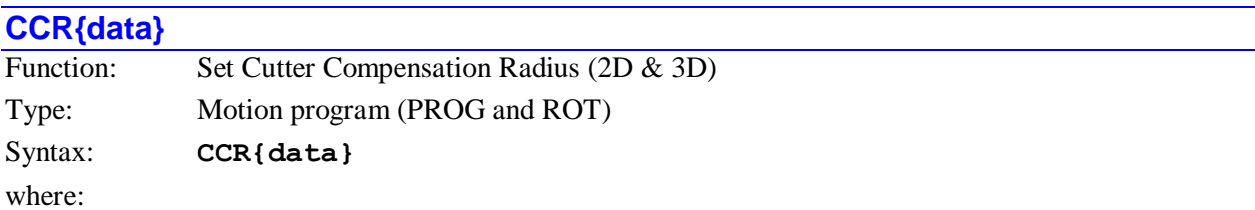

 **{data}** is a floating-point constant or expression representing the magnitude of the cutter's end radius

This statement sets the magnitude of the radius of the cutter for two-dimensional and three-dimensional cutter-radius compensation, expressed in the user units of the X, Y, and Z axes. This function is often part of the **D** tool data used in the machine-tool standard RS-274 (G) code.

In 2D compensation, an offset of this magnitude is made in the plane defined by the **NORMAL** vector, perpendicular to the programmed path direction.

In 3D compensation, there are two radius values. The first is the radius of the cutter's end, defined by this **CCR** command. The second is the radius of the cutter's shaft, defined by the **TR** command. In operation, an offset is first made in the direction of the surface-normal vector of a magnitude defined by the **CCR** cutter-end radius command. Then an offset is made of a magnitude equal to the TR tool radius minus the **CCR** cutter-end radius. This offset is made in the plane of the surface-normal vector and the toolorientation vector, perpendicular to the tool-orientation vector.

The CCR cutter-end radius should be zero for a flat-end cutter; it should be equal to the **TR** tool-shaft radius for a ball-end cutter; it should be somewhere in between for a partially rounded end. If the CCR value is set greater than the TR value, the TR value is effectively increased to be equal to the CCR value

The value declared here affects the compensation of all subsequent moves until another value is declared.

# **See Also:**

Cutter-Radius Compensation, Three-Dimensional Compensation Program commands **CC1**, **CC2**, **CC3**, **CC0**, **CCR{data}**, **NORMAL**, **NX{data}**, **NY{data}**, **NZ{data}**, **TR{data}**, **TX{data}**, **TY{data}**, **TZ{data}**

# **CIRCLE1**

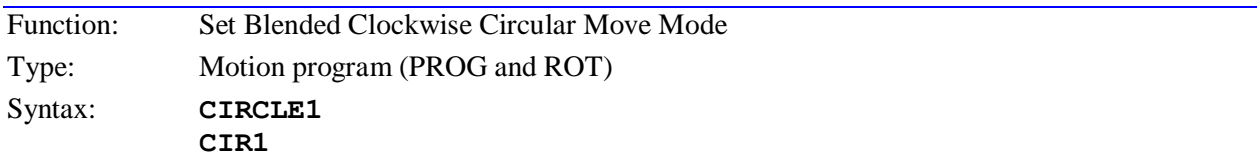

This command puts the program into clockwise circular move mode. The plane for the circular interpolation is defined by the most recent **NORMAL** command, which has also defined the sense of clockwise and counterclockwise in the plane.

The program is taken out of this circular move mode by another move mode command: the other CIRCLE mode, LINEAR, PVT, RAPID etc. Any circular move command must have either an R or an IJK vector specification; otherwise it will be performed as a linear move even when in CIRCLE mode.

#### *Note:*

The coordinate system must be in move segmentation mode  $(Isx13>0)$  in order to perform circular interpolation. If Isx13=0 (no move segmentation), the moves will be linearly interpolated.

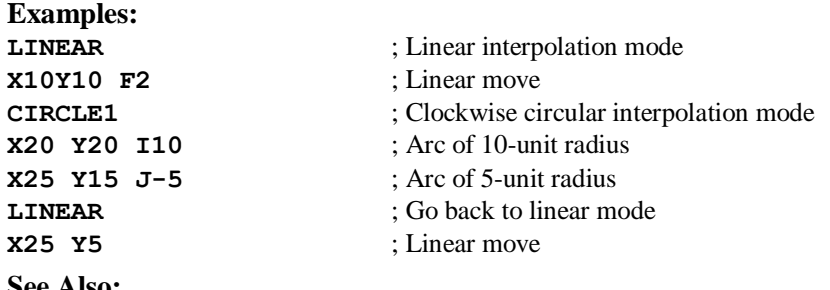

# **See Also:**

Circular Moves (Writing and Executing Motion Programs) I-variable Isx13

#### Program commands **NORMAL**, **CIRCLE2**, **LINEAR**, **PVT**, **RAPID**, **SPLINE1**, **{axis}{data}{vector}{data}**

#### **CIRCLE2**

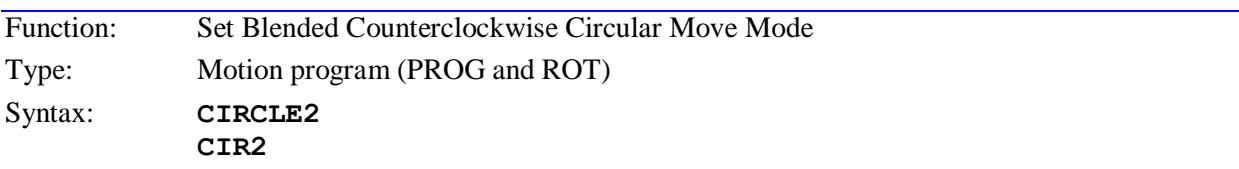

The **CIRCLE2** command puts the program into counterclockwise circular move mode. The plane for the circular interpolation is defined by the most recent **NORMAL** command, which has also defined the sense of clockwise and counterclockwise in the plane.

The program is taken out of this circular move mode by another move mode command: the other CIRCLE mode, LINEAR, PVT, RAPID etc. Any circular move command must have either an R or an IJK vector specification; otherwise it will be performed as a linear move even when in CIRCLE mode.

#### *Note:*

The coordinate system must be in move segmentation mode (Isx13>0) in order to perform circular interpolation. If Isx13=0 (no move segmentation), the moves will be linearly interpolated.

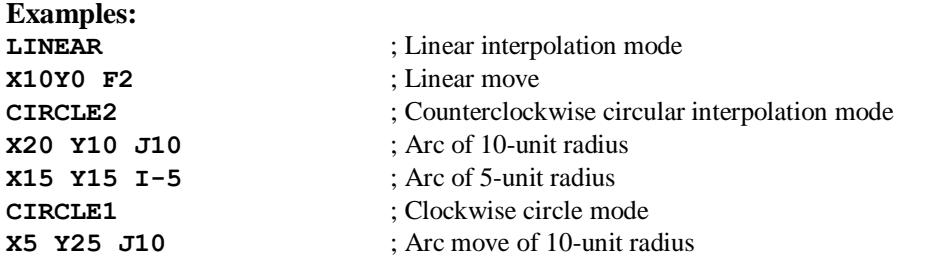

**See Also:** Circular Moves (Writing and Executing Motion Programs) I-variable Isx13 Program commands **NORMAL**, **CIRCLE1**, **LINEAR**, **PVT**, **RAPID**, **SPLINE1**, **{axis}{data}{vector}{data}**

# **COMMANDx"{command}"**

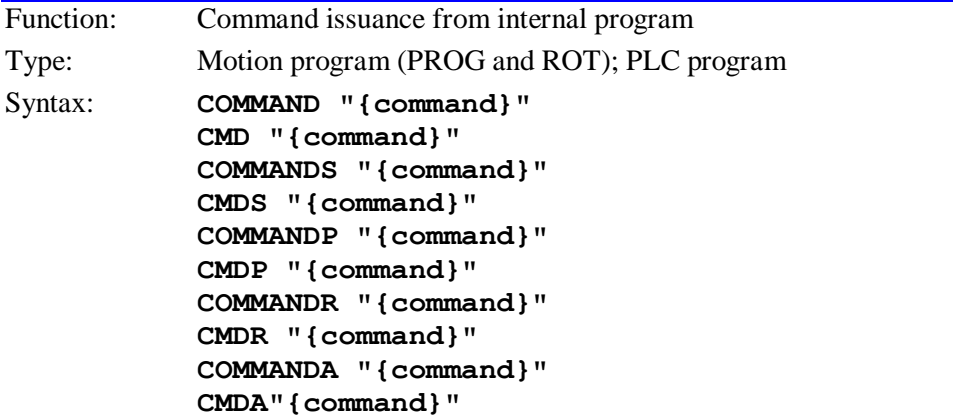

This statement causes the program to issue a command to Turbo PMAC as if it came from the host (except for addressing modes and response direction).

If there is a motor- or coordinate-system-specifier (**#n** or **&n**) within the quoted string, a motor- or coordinate-system-specific command will be directed to that motor or coordinate system. If there is no specifier, a motor- or coordinate-system-specific command will be directed to the first motor or coordinate system. Any specifier within a **COMMAND** statement is not modal; it does not affect the host addressing specifications or the modal addressing of any program, including its own.

Any data or error response for the command given inside the quote marks is directed to the port specified by the letter at the end of **COMMAND**:

- **COMMAND** provides no response to any port
- **COMMANDS** provides a response to the main serial port
- **COMMANDP** provides a response to the parallel bus port
- **COMMANDR** provides a response to the DPRAM ASCII response buffer
- **COMMANDA** provides a response to the Option 9T auxiliary serial port

If I62=0, Turbo PMAC issues a carriage-return (**<CR>**) character automatically at the end of any data response to the command. If I62=1, Turbo PMAC does not issue a **<CR>** character at the end of the data response; a **SEND^M** must be used to issue an **<CR>** in this case.

Each PLC program has its own addressing mode for both motors and coordinate systems, independent of each other and independent of the host addressing modes. These are controlled by the PLC program **ADDRESS** command. This modal addressing affects commands issued from within a PLC program that do not have motor or coordinate-system specifiers. At power-up/reset, all PLC programs are addressing Motor 1 and C.S.1.

There is no modal **ADDRESS** command in motion programs. Any motor-specific or coordinate-systemspecific command issued from within a motion program without a specifier is automatically addressed to Motor 1 or C.S.1, respectively.

Commands issued from within a program are placed in the command queue, to be parsed and acted upon at the appropriate time by Turbo PMAC's command interpreter, which operates in background, between other background tasks. If issued from a motion program, the command will not be interpreted before the next move or dwell command in the motion program is calculated. If issued from a PLC program, the

command will not be interpreted before the end of the current scan of the PLC. This delay can make the action appear to execute out of sequence.

Because of the queuing of commands and the fact that command interpretation is a lower priority than command issuing, it is possible to overflow the queue. If there is no room for a new command, program execution is temporarily halted until the new command can be placed on the queue.

Also, commands that generate a response to the host (including errors if I6 is not equal to 2) potentially can fill up the response queue if there is no host or the host is not prepared to read the responses. This will temporarily halt program execution until the response queue is emptied. In standalone applications, it is a good idea to set I1 to 1, disabling the serial handshake, so any responses can be sent out the serial port (the default response port) at any time, even if there is no host to receive it.

In a PLC program, it is a good idea to have at least one of the conditions that caused the command issuance to occur set false immediately. This will prevent the same command from being issued again on succeeding scans of the PLC, overflowing the command and/or response queues. Typically in a motion program, the time between moves prevents this overflow unless there are a lot of commands and the moves take a very short time.

Turbo PMAC will not issue an acknowledging character (**<ACK>** or **<LF>**) to a valid command issued from an internal program. It will issue a **<BELL>** character for an invalid command issued from a program unless I6 is set to 2. It is a good idea to have I6 not set to 2 in early development so that it will be known when Turbo PMAC has rejected such a command. Setting I6 to 2 in the actual application can prevent program hang-up from a full response queue, or from disturbing the normal host communications protocol.

Many otherwise valid commands will be rejected when issued from a motion program. For instance, any motor cannot jogged in the coordinate system executing the program because all these motors are considered to be running in the program, even if the program is not requesting a move of the motors at that time.

When issuing commands from a program, be sure to include all the necessary syntax (motor and/or coordinate system specifiers) in the command statement or use the **ADDRESS** command. For example, use **CMD"#4HM"** and **CMD"&1A"** instead of **CMD"HM"** and **CMD"A"**. Otherwise, motor and coordinate system commands will be sent to the most recently addressed motor and coordinate system which may not always be intended.

```
Examples:
COMMAND"#1J+"
CMD"#4HM"
CMD"&1B5R"
CMDP"P1"
47.5
ADDRESS#3
COMMAND"J-"
IF(M40=1 AND M41=1)
      CMD"&4R"
      M41=0
ENDIF
See Also:
Addressing Modes, On-Line Commands (Talking t Turbo PMAC)
I-variables I1, I3, I6.
Program commands ADDRESS, COMMAND^{letter}
Writing A PLC Program
```
# **COMMANDx^{letter}**

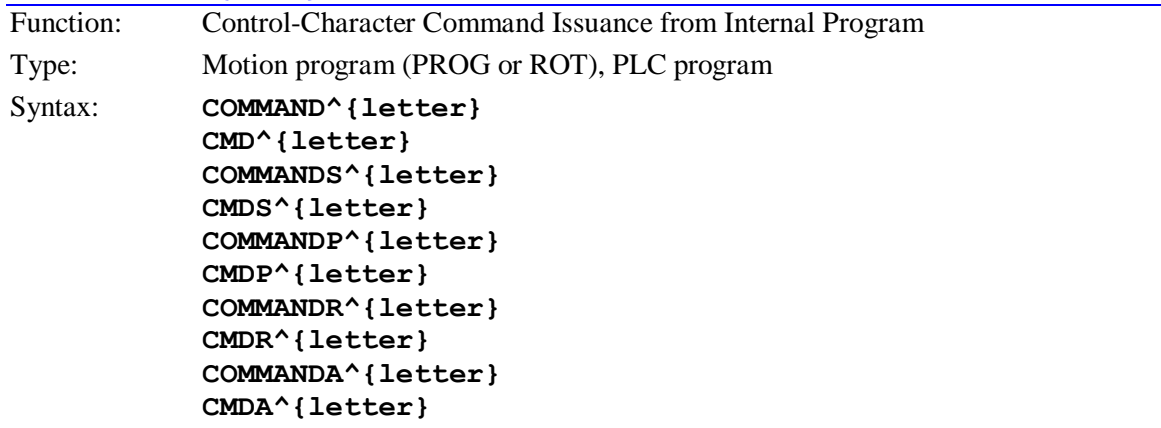

where:

 **{letter}** is a letter character from A to Z (upper or lowercase) representing the corresponding control character

This statement causes the motion program to issue a control-character command as if it came from the host, except for the direction of the response. All control-character commands are global, so there are no addressing concerns.

Any data or error response for the control-character command is directed to the port specified by the letter at the end of **COMMAND**:

- **COMMAND** provides no response to any port
- **COMMANDS** provides a response to the main serial port
- **COMMANDP** provides a response to the parallel bus port
- **COMMANDR** provides a response to the DPRAM ASCII response buffer
- **COMMANDA** provides a response to the Option 9T auxiliary serial port

#### *Note:*

Do not put the up-arrow character and the letter in quotes (do not use **COMMANDx"^A"**) or Turbo PMAC will attempt to issue a command with the two non-control characters, **^** and **A** in this example, instead of the control character.

Commands issued from within a program are placed in the command queue, to be parsed and acted upon at the appropriate time by Turbo PMAC' command interpreter, which operates in background, between other background tasks. If issued from a motion program, the command will not be interpreted before the next move or dwell command in the motion program is calculated. If issued from a PLC program, the command will not be interpreted before the end of the current scan of the PLC. This delay can make the action appear to execute out of sequence.

Because of the queuing of commands and the fact that command interpretation is a lower priority than command issuing, it is possible to overflow the queue. If there is no room for a new command, program execution is temporarily halted until the new command can be placed on the queue.

Also, commands that generate a response to the host (including errors if I6 is not equal to 2) potentially can fill up the response queue if there is no host or the host is not prepared to read the responses. This will temporarily halt program execution until the response queue is emptied. In standalone applications, it is a good idea to set I1 to 1, disabling the serial handshake, so any responses can be sent out the serial port (the default response port) at any time, even if there is no host to receive it.

In a PLC program, it is a good idea to have at least one of the conditions that caused the command issuance to occur set false immediately. This will prevent the same command from being issued again on succeeding scans of the PLC, overflowing the command and/or response queues. Typically in a motion

program, the time between moves prevents this overflow unless there are a lot of commands and the moves take a very short time.

Turbo PMAC will not issue an acknowledging character (**<ACK>** or **<LF>**) to a valid command issued from a program. It will issue a **<BELL>** character for an invalid command issued from a program unless I6 is set to 2. It is a good idea to have I6 not set to 2 in early development so it is known when Turbo PMAC has rejected such a command. Setting I6 to 2 in the actual application can prevent program hangup from a full response queue, or from disturbing the normal host communications protocol.

### **Examples:**

**CMD^D** would disable all PLC programs (equivalent to issuing a **<CONTROL-D>** from the host). **CMD^K** would kill (disable) all motors on Turbo PMAC **CMD^A** would stop all programs and moves on Turbo PMAC, also closing any loops that were open.

**CMDS^P** would cause Turbo PMAC to report the positions for 8 motors to the main serial port

#### **See Also:**

I-variables I1, I6 On-line commands **<CONTROL-A>** to **<CONTROL-Z>** Program command **COMMANDx"{command}"**

### **CREAD**

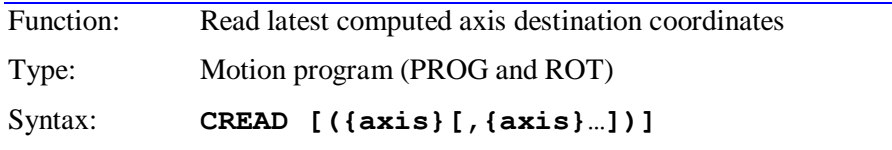

where:

 $\bullet$  {axis} is a character  $(X, Y, Z, A, B, C, U, V, W)$  specifying which axis' destination coordinate is to be read

The **CREAD** (Coordinate READ) command causes Turbo PMAC to read the most recently computed move-destination coordinates for all axes or the specified axes in the coordinate system running the program, and place these values in particular Q-variables for the coordinate system. From these Qvariables, these values can then be synchronously assigned to floating-point M-variables, so these Mvariables will hold the axis destination values when the move is actually executing. This facilitates the calculation of features such as "distance-to-go" reporting.

If no axis list follows **CREAD**, all nine axis destination values are placed in Q-variables. If there is an axis list in the command, only the values for the specified axes are placed in Q-variables

The following table shows which Q-variable for the coordinate system is used for each axis destination value:

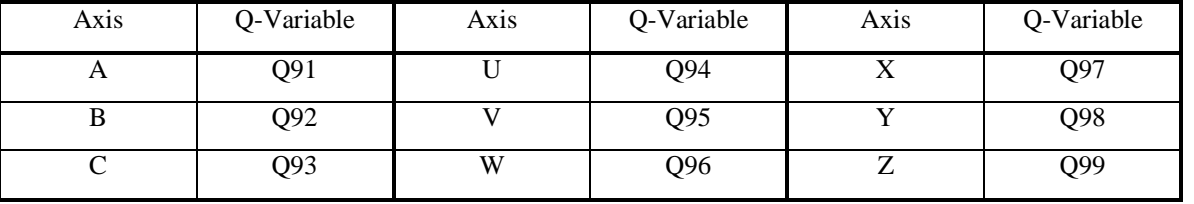

#### **Examples**:

```
; Without subroutine
```

```
A27 B35 CREAD(A,B) M91==Q91 M92==Q92
```
**; Setup for coordinate read in subprogram** I38=1 **; Delay CALL until move calculated**

#### **; Part of main motion program**

X10 Y20 CALL 500 X15 Y25 CALL 500

#### **; Subprogram to implement coordinate read & M-var assignment**

```
OPEN PROG 500 CLEAR
CREAD(X,Y) M97==Q97 M98==Q98 RETURN
CLOSE
```
#### **D{data}**

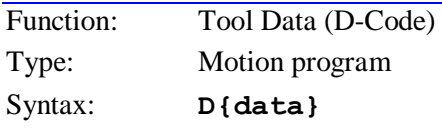

where:

 **{data}** is a floating-point constant or expression in the range 0.000 to 999.999, specifying the program number and the line label to jump to

Turbo PMAC interprets this statement as a **CALL 10n3.({data'}\*1000)** command, where n is the hundreds'digit of **{data},** and **{data'}** is the value of **{data}** without the hundred's digit (modulo 100 in mathematical terms). That is, this statement causes a jump (with return) to motion program 10n3, and the specified line label. (Programs 10n3 are usually used to implement the tool data operations as the system designer sees fit.) The value of **{data'** } can be from 0.0 to 99.999, corresponding to line labels **N0** to **N99999**.

This structure permits the implementation of customizable D-Code routines for machine-tool style applications by the writing of subroutines in motion programs 10n3. Arguments can be passed to these subroutines by following the D-Code with one or more sets of **{letter}{data}**, as in **CALL** and **READ** statements.

Most users will have D-codes only in the range 0-99, which permits the use of PROG 1003 only, and allows **{data'}** to equal **{data}** for direct specification of the line label.

#### **Example**:

**D01** jumps to **N1000** of PROG 1003 **D12** jumps to **N12000** of PROG 1003 **D115** jumps to **N15000** of PROG 1013

#### **See Also:**

Program commands **CALL{data}**, **G{data}**, **M{data}**, **T{data}**, **RETURN**

#### **DELAY{data}**

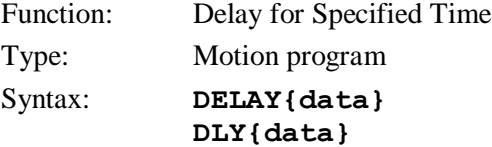

where:

**{data}** is a floating-point constant or expression, specifying the delay time in milliseconds

This command causes Turbo PMAC to keep the command positions of all axes in the coordinate system constant (no movement) for the time specified in **{data}**.

There are three differences between **DELAY** and **DWELL**. First, if **DELAY** comes after a blended move, the **TA** deceleration time from the move occurs within the Delay time, not before it. Second, the actual time for Delay does varies with a changing time base (current % value, from whatever source), whereas **DWELL** always uses the fixed time base (%100). Third, Turbo PMAC precomputes upcoming moves (and the lines preceding them) during a **DELAY**, but it does not do so during a **DWELL**.

A **DELAY** command is equivalent to a zero-distance move of the time specified in milliseconds. As for a move, if the specified Delay time is less than the acceleration time currently in force (**TA** or 2\***TS**), the delay will be for the acceleration time, not the specified Delay time.

#### **Examples: DELAY750 DELAY(Q1+100)**

**See Also:**

Time-Base Control (Synchronizing Turbo PMAC to External Events) I-variables I10, Isx87, Isx88 On-line command **%{constant}** Program commands **DWELL**, **TA**, **TS**

# **DISABLE PLC {constant}[,{constant}...]**

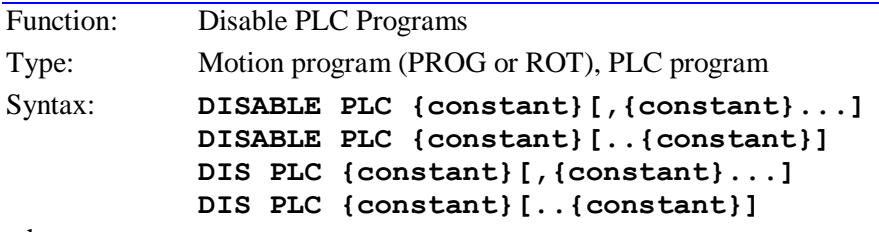

where:

each **{constant}** is an integer from 0 to 31 representing the PLC number

This command causes Turbo PMAC to disable (stop executing) the specified uncompiled PLC program or programs. Execution can subsequently be resumed at the top of the program with the **ENABLE PLC** command. To restart execution at the stopped point, execution should be stopped with the **PAUSE PLC** command and restarted with the **RESUME PLC** command

Execution of a PLC program can only be disabled at the end of a scan, which is either the end of the program, or after executing an **ENDWHILE** statement in the program. (A PLC program can be paused in the middle of a scan, however.)

PLC programs are specified by number, and may be specified in a command singularly, in a list (separated by commas), or in a range of consecutively numbered programs.

If no buffer is open when this command is sent to PMAC, it will be executed immediately as an on-line command.

```
Examples:
DISABLE PLC 1
DISABLE PLC 4,5
DISABLE PLC 7..20
DIS PLC 3,8,11
DIS PLC 0..31
See Also:
I-variable I5
On-line commands ENABLE PLC, DISABLE PLC, ENABLE PLCC, DISABLE PLCC, PAUSE PLC, 
            RESUME PLC, <CONTROL-D>
Program command ENABLE PLC, DISABLE PLCC, ENABLE PLCC, PAUSE PLC, RESUME PLC
```
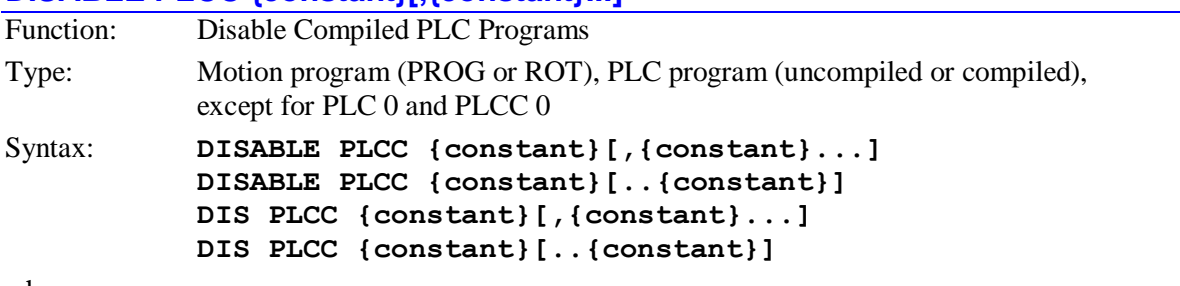

# **DISABLE PLCC {constant}[,{constant}...]**

where:

each **{**constant**}** is an integer from 0 to 31 representing the compiled PLC number

This command disables the operation of the specified compiled PLC (PLCC) programs. The programs are specified by number, and can be used singly, in a list separated by commas, or in a continuous range.

*Note:*

This command should not be used in a foreground PLC – either uncompiled PLC 0 or compiled PLCC 0 – as its operation cannot be guaranteed in these programs.

I-variable I5 is a separate master control of PLC program operation. Think of the two bits of I5 as two master circuit breakers for a house, and the individual PLC and PLCC enable/disable bits as separate light switches within the house. Both the master breaker and the switch must be on for the PLC to operate. The breakers and the switches can be operated independently without affecting the setting of the others.

**Examples:**

```
DISABLE PLCC 1
DISABLE PLCC 4,5
DISABLE PLCC 7..20
DIS PLCC 3,8,11
DIS PLC 0..31
```
# **See Also:**

I-variable I5 On-line commands **ENABLE PLC**, **DISABLE PLC**, **ENABLE PLCC**, **DISABLE PLCC**, **<CONTROL-D>** Program command **ENABLE PLC**, **DISABLE PLC**, **ENABLE PLCC**

# **DISPLAY [{constant}] "{message}"**

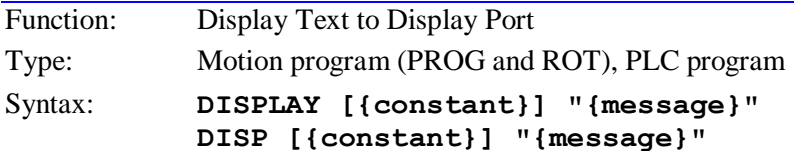

where:

- **{constant}** is an integer value between 0 and 79 specifying the starting character number on the display; if no value is specified, 0 is used
- **{message}** is the ASCII text string to be displayed

This command causes Turbo PMAC to send the string contained in **{message}** to the display port for the liquid-crystal or vacuum-fluorescent display (Acc-12 or equivalent).

The optional constant value specifies the starting point for the string on the display; it has a range of 0 to 79, where 0 is upper left, 39 is upper right, 40 is lower left, and 79 is lower right.

**Examples: DISPLAY 10"Hello World" DISP "VALUE OF P1 IS" DISP 15, 8.3, P1**

**See Also:**

Display Port (Connecting Turbo PMAC to the Machine); Accessory 12 (Basic Specifications) Program commands **DISPLAY {variable}**, **SENDx"{message}"**

# **DISPLAY ... {variable}**

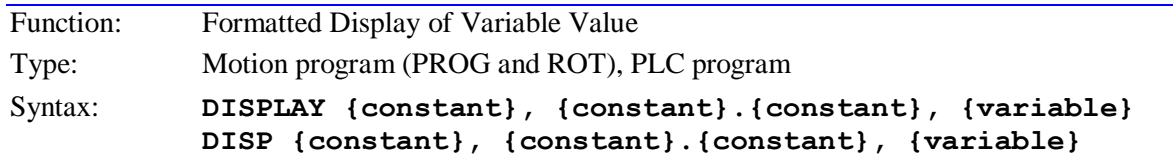

where:

- the first **{constant}** is an integer from 0 to 79 representing the starting location (character number) on the display;
- the second **{constant}** is an integer from 2 to 16 representing the total number of characters to be used to display the value (integer digits, decimal point, and fractional digits);
- the third **{constant}** is an integer from 0 to 9 (and at least two less than the second **{constant}**) representing the number of fractional digits to be displayed;
- **{variable}** is the name of the variable to be displayed.

This command causes Turbo PMAC to send a formatted string containing the value of the specified variable to the display port. The value of any I, P, Q, or M variable may be displayed with this command. The first constant value specifies the starting point for the string on the display; it has a range of 0 to 79, where 0 is upper left, 39 is upper right, 40 is lower left, and 79 is lower right. The second constant specifies the number of characters to be used in displaying the value; it has a range of 2 to 16. The third constant specifies the number of places to the right of the decimal point; it has a range of 0 to 9, and must be at least 2 less than the number of characters. The last thing specified in the statement is the name of the variable -- I, P, Q, or M.

### **Examples:**

**DISPLAY 0, 8.0, P50 DISPLAY 24, 2.0, M1 DISPLAY 40, 12.4, Q100**

# **See Also:**

Display Port (Connecting Turbo PMAC to the Machine); Accessory 12 (Basic Specifications) Program commands **DISPLAY"{message}"**, **COMMAND"{command}"**

# **DWELL**

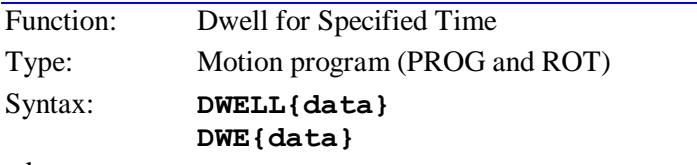

where:

 **{data}** is a non-negative floating point constant or expression representing the dwell time in milliseconds

This command causes the card to keep the commanded positions of all axes in the coordinate system constant for the time specified in **{data}**. The maximum dwell time is 8,388,607 msec (about 2 hours and 20 minutes). If a longer time is specified in the command, the actual dwell time will be limited to this amount.

There are three differences between **DWELL** and the similar **DELAY** command. First, if the previous servo command was a blended move, there will be a **TA** time deceleration to a stop before the dwell time starts. Second, **DWELL** is not sensitive to a varying time base – it always operates in real time (as defined by I10). Third, Turbo PMAC does not pre-compute upcoming moves (and the program lines before them during the **DWELL**; it waits until after it is done to start further calculations, which it performs in the time specified by I11 or Ixx12.

Use of any **DWELL** command, even a **DWELL0**, while in external time base will cause a loss of synchronicity with the master signal.

**Examples: DWELL250 DWELL(P1+P2) DWE0**

#### **See Also:**

Dwell and Delay (Writing and Executing Motion Programs) I-variables I10, I11, I12. Program command **DELAY**

# **ELSE**

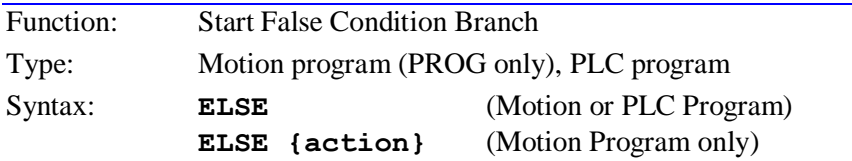

where:

**{action}** is a program command

This statement must be matched with an **IF** statement (**ELSE** requires a preceding **IF**, but **IF** does not require a following **ELSE**). It follows the statements executed upon a true **IF** condition. It is followed by the statements to be executed upon a false **IF** condition.

#### *Note:*

With nested **IF** branches, be careful to match the **ELSE** statements to the proper **IF** statement. In a motion program, it is possible to have a single-line **IF** statement (**IF({condition}) {action}**). An **ELSE** statement on the next program line is matched to this **IF** statement automatically, even if wanting to match a previous IF statement. Put a non-**ELSE** statement in between to make the next **ELSE** statement match a previous **IF** statement.

**ELSE** lines can take two forms (only the first of which is valid in a PLC program):

With no statement following on that line, all subsequent statements down to the next **ENDIF** statement will be executed provided that the preceding IF condition is false.

```
ELSE
```

```
 {statement}
 [{statement}
 ...]
```
### **ENDIF**

With a statement or statements following on that line, the single statement will be executed provided that the preceding **IF** condition is false. No **ENDIF** statement should be used in this case

```
ELSE {statement} [{statement}...]
```
#### *Note:*

(This single-line **ELSE** branch form is valid only in motion programs. If this is tried in a PLC program, Turbo PMAC will put the statements on the next program line and expect an **ENDIF** to close the branch. The logic will not be as expected.)

# **Examples:**

This first example has multi-line true and false branches. It could be used in either a motion program or a PLC program.

```
IF (M11=1)
      P1=17
      P2=13
ELSE
      P1=13
      P2=17
```
# **ENDIF**

This second example has a multi-line true branch, and a single-line false branch. This structure could only be used in a motion program.

**IF (M11=0) X(P1) DWELL 1000 ELSE DWELL 500**

This example has a single-line true branch, and a multi-line false branch. This structure could be used only in a motion program.

```
IF (SIN(P1)>0.5) Y(1000*SIN(P1))
ELSE
      P1=P1+5
      Y(1100*SIN(P1))
```
#### **ENDIF**

This example has single-line true and false branches. This structure could be used only in a motion program.

**IF (P1 !< 5) X10 ELSE X-10**

**See Also:** Program commands **IF**, **ENDIF**.

**ENABLE PLC**

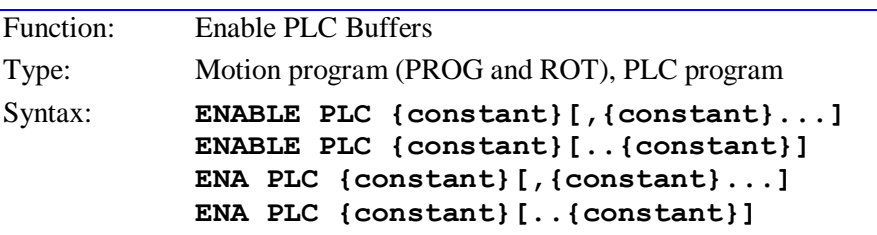

where:

each **{constant}** is an integer from 0 to 31 representing the PLC number

This command causes Turbo PMAC to enable (start executing) the specified uncompiled PLC program or programs at the top of the program. Execution of the PLC program may have been stopped with the **DISABLE PLC**, **PAUSE PLC**, or **OPEN PLC** command.

PLC programs are specified by number, and may be used singularly in this command, in a list (separated by commas), or in a range of consecutively numbered programs.

If no buffer is open when this command is sent to PMAC, it will be executed immediately as an on-line command.

**Examples:**

**ENABLE PLC 0 ENABLE PLC 1,2,5 ENABLE PLC 1..16 ENA PLC 7**

**See Also:** I-variable I5 On-line commands **ENABLE PLC**, **DISABLE PLC**, **<CONTROL-D>** Program command **DISABLE PLC**, **PAUSE PLC**, **RESUME PLC**

#### **ENABLE PLCC**

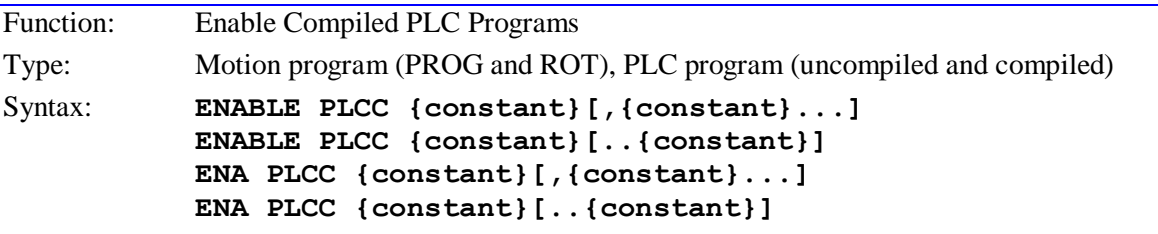

where:

each **{constant}** is an integer from 0 to 31 representing the compiled PLC number

This command enables the operation of the specified compiled PLC (PLCC) buffers, provided I5 is set properly to allow their operation. The programs are specified by number and can be used singly, in a list separated by commas, or in a continuous range.

I-variable I5 is a separate master control of PLC program operation. Think of the two bits of I5 as two master circuit breakers for a house, and the individual PLC and PLCC enable/disable bits as separate light switches within the house. Both the master breaker and the switch must be on for the PLC to operate. The breakers and the switches can be operated independently without affecting the setting of the others.

**Examples: ENABLE PLCC 0 ENABLE PLCC 1,2,5 ENABLE PLCC 1..16 ENA PLCC 7**

**See Also:** I-variable I5 On-line commands **ENABLE PLC**, **DISABLE PLC**, **ENABLE PLCC**, **DISABLE PLCC**, **<CONTROL-D>** Program command **ENABLE PLC**, **DISABLE PLC**, **DISABLE PLCC**

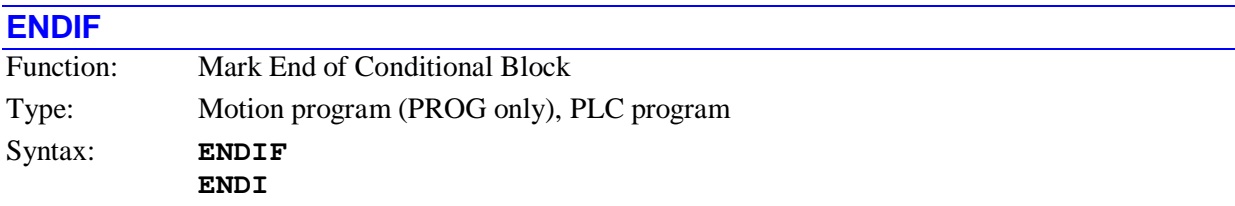

This statement marks the end of a conditional block of statements begun by an **IF** statement. It can close out the true branch, following the **IF** statement, in which case there is no false branch, or it can close out the false branch, following the **ELSE** statement.

When nesting conditions, it is important to match this **ENDIF** with the proper **IF** or **ELSE** statement. In a PLC program, every **IF** or **IF/ELSE** pair must take an **ENDIF**, so the **ENDIF** always matches the most recent **IF** statement that does not already have a matching **ENDIF**. In a motion program an **IF** or **ELSE** statement with action on the same line does not require an **ENDIF**, so the **ENDIF** would be matched with a previous **IF** statement.

# **Examples:**

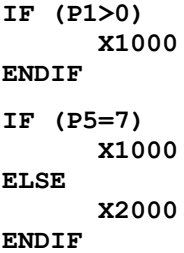

# **See Also:**

Logical Structures (Writing and Executing Motion Programs) Conditional Statements (Writing a PLC Program) Program commands **IF**, **ELSE**

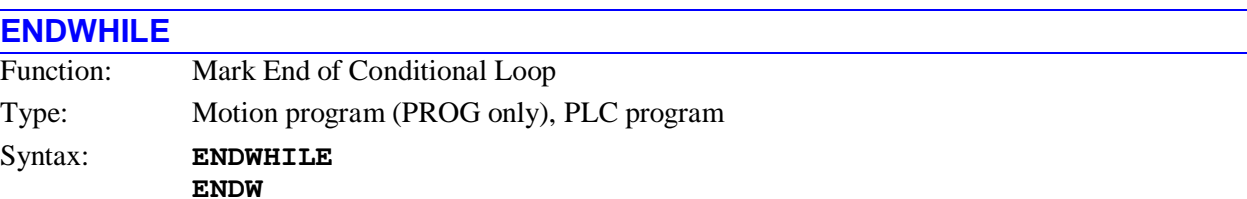

This statement marks the end of a conditional loop of statements begun by a **WHILE** statement. **WHILE** loops can be nested, so an **ENDWHILE** statement matches the most recent **WHILE** statement not already matched by a previous **ENDWHILE** statement.

In a motion program a **WHILE** statement with an action on the same line does not require a matching **ENDWHILE**.

In the execution of a PLC program, when an **ENDWHILE** statement is encountered, that scan of the PLC is ended, and Turbo PMAC goes onto other tasks (communications, other PLCs). The next scan of this PLC will start at the matching **WHILE** statement.

In the execution of a motion program, if Turbo PMAC finds two jumps backward (toward the top) in the program while looking for the next move command, Turbo PMAC will pause execution of the program and not try to blend the moves together. It will go on to other tasks and resume execution of the motion program on a later scan. Two statements can cause such a jump back: **ENDWHILE** and **GOTO** (**RETURN** does not count).

The pertinent result is that Turbo PMAC will not blend moves when it hits two **ENDWHILE** statements (or the same **ENDWHILE** twice) between execution of move commands.

**Examples: WHILE (Q10<10) Q10=Q10+1 ENDWHILE**

#### **See Also:**

Program commands **WHILE**, **ENDIF**

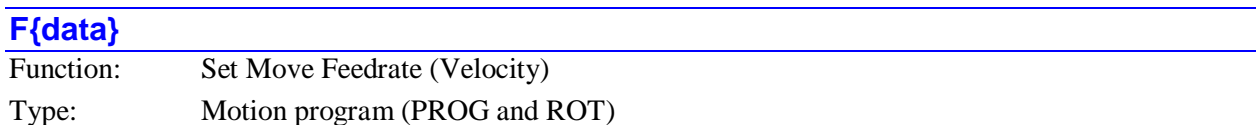

Syntax: **F{data}**

where:

 **{data}** is a positive floating-point constant or expression representing the vector velocity in user length units per user time units

This statement sets the commanded velocity for upcoming **LINEAR** and **CIRCLE** mode blended moves. It will be ignored in other types of moves (**SPLINE**, **PVT**, and **RAPID**). It overrides any previous **TM** or **F** statement, and is overridden by any following **TM** or **F** statement.

The units of velocity specified in an **F** command are scaled position units (as set by the axis definition statements) per time unit (defined by the Isx90 Feedrate Time Unit I-variable for the coordinate system).

The velocity specified here is the vector velocity of all of the vector-feedrate axes of the coordinate system. That is, the move time is calculated as the vector distance of the feedrate axes (square root of the sum of the squares of the individual axes), divided by the feedrate value specified here. Any non-feedrate axes commanded to move on the same move-command line will move at the speed necessary to finish in this same amount of time.

Axes are designated as vector-feedrate axes with the **FRAX** command. If no **FRAX** command is used, the default feedrate axes are the X, Y, and Z axes. Any axis involved in circular interpolation is automatically a feedrate axis, regardless of whether it was specified in the latest **FRAX** command. In multi-axis systems, feedrate specification of moves is useful only for systems with Cartesian geometries, for which these moves give a constant velocity in the plane or in 3D space, regardless of movement direction.

There are several cases in which Turbo PMAC will not use the feedrate commanded with the **F** statement:

- If the specified feedrate causes a move time of over  $2^{23}$  msec (about 2 hours 20 minutes) to be calculated, the move will be executed in 2<sup>23</sup> msec, at a *higher* speed than what was programmed.
- If the feedrate programmed with the **F** statement exceeds the Isx98 maximum feedrate parameter for the coordinate system, the Isx98 value will be used instead.
- If the feedrate programmed with the **F** statement causes any motor in the coordinate system to exceed its Ixx16 velocity limit (when active), all axes will be slowed so that no motor exceeds its limit.
- If the vector distance of a feedrate-specified move is so short that the computed move time (vector distance divided by feedrate) would be less than the acceleration time currently in force (**TA** or 2\***TS** or the time set by the Ixx17 limit when active), the move will take the full acceleration time instead, and the axes will move more slowly than specified by the **F** command. If the acceleration time is 0, the minimum permitted move time is 0.5 msec.
- If vector-feedrate axes and non-feedrate axes are commanded together on the same program line, and the time for any non-feedrate axis, computed as the axis distance divided by the alternate feedrate parameter Isx86, is greater than the move time calculated for the vector-feedrate axes, then Turbo PMAC will use this longer time for the move, resulting in a lower vector feedrate.
- If only non-feedrate axes are commanded to move in a feedrate-specified move, Turbo PMAC will compute the move time as the longest distance commanded for any axis divided by the Isx86 alternate feedrate parameter. If Isx86 is set to zero, it will compute the move time as the longest distance divided by the programmed feedrate. Use of the Isx86 parameter for all moves can be forced by using the **NOFRAX** command, which makes all axes non-feedrate axes.
- If the % override value for the coordinate system is at other than %100 when the move is executed, the move will not execute at the specified speed. The actual speed varies in direct proportion to the % value.

**Examples: F100 F31.25 F(Q10) F(SIN(P8\*P9))**

#### **See Also:**

I-variables Isx86, Isx87, Isx88, Isx89, Isx90, Isx98 On-line commands **#{constant}->{axis definition}**, **FRAX** Program commands **FRAX**, **LINEAR**, **NOFRAX**, **CIRCLE**, **TM**, **TA**, **TS**

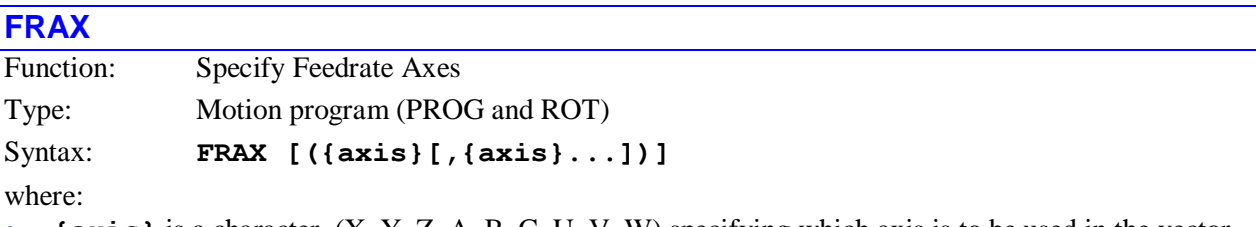

 **{axis}** is a character (X, Y, Z, A, B, C, U, V, W) specifying which axis is to be used in the vector feedrate calculations.

This command specifies which axes are to be involved in the vector-feedrate (velocity) calculations for upcoming feedrate-specified (**F**) moves. Turbo PMAC calculates the time for these moves as the vector distance (square root of the sum of the squares of the axis distances) of all the feedrate axes divided by the feedrate. Any non-feedrate axes commanded on the same line will complete in the same amount of time, moving at whatever speed is necessary to cover the distance in that time.

Vector feedrate has obvious geometrical meaning only in a Cartesian system, for which it results in constant tool speed regardless of direction, but it is possible to specify for non-Cartesian systems and for more than three axes.

### *Note:*

In a feedrate-specified move, if the move time for any non-feedrate axis, computed as axis distance divided by Isx86, is greater than the move time for the feedrate axes, computed as the vector distance divided by the feedrate, Turbo PMAC will use the move time for the non-feedrate axis instead.

The **FRAX** command without arguments causes all axes in the coordinate system to be feedrate axes in subsequent move commands. The **FRAX** command with arguments causes the specified axes to be feedrate axes, and all axes not specified to be non-feedrate axes, in subsequent move commands.

If no motion program buffer is open when this command is sent to Turbo PMAC, it will be executed as an on-line coordinate system command.
#### **Examples:**

For a three-axis cartesian system scaled in millimeters:

#### **FRAX(X,Y) INC X30 Y40 Z10 F100**

Vector distance is  $SQRT(30^2 + 40^2) = 50$  mm. At a speed of 100 mm/sec, move time (unblended) is 0.5 sec. X-axis speed is  $30/0.5 = 60$  mm/sec; Y-axis speed is  $40/0.5 = 80$  mm/sec; Z-axis speed is  $10/0.5 =$ 20 mm/sec.

#### **Z20**

Vector distance is  $SQRT(0^2 + 0^2) = 0$  mm. With Isx86 = 50 (mm/sec), Z-axis speed is 50 mm/sec, move time (unblended) is 0.4 sec.

**FRAX(X,Y,Z) INC X-30 Y-40 Z120 F65**

Vector distance is  $SQRT(-30^2 + -40^2 + 120^2) = 130$  mm. Move time is  $130/65 = 2.0$  sec. X-axis speed is  $30/2.0 = 15$  mm/sec; Y-axis speed is  $40/2.0 = 20$  mm/sec; Z-axis speed is  $120/2.0 = 60$  mm/sec.

# **See Also:**

I-variables Isx86 Isx87, Isx88, Isx89, Isx90

On-line command **FRAX**, **NOFRAX**

Program commands **F**, **NOFRAX**, **LINEAR**, **CIRCLE**, **{axis}{data}**.

#### **G{data}**

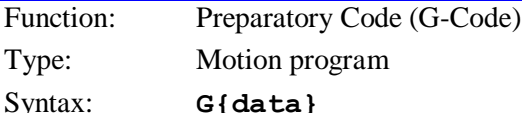

where:

 **{data}** is a floating-point constant or expression in the range 0.000 to 999.999, specifying the program number and the line label to jump to

Turbo PMAC interprets this statement as a **CALL 10n0.({data'}\*1000)** command, where n is the hundreds'digit of **{data},** and **{data'}** is the value of **{data}** without the hundred's digit (modulo 100 in mathematical terms). That is, this statement causes a jump (with return) to motion program 10n0, and the specified line label. (Usually, programs 10n0 are used to implement the preparatory codes as the system designer sees fit.) The value of **{data'** } can be from 0.0 to 99.999, corresponding to line labels **N0** to **N99999**.

This structure permits the implementation of customizable G-Code routines for machine-tool style applications by the writing of subroutines in motion programs 10n0. Arguments can be passed to these subroutines by following the G-Code with one or more sets of **{letter}{data}**, as in **CALL** and **READ** statements.

Most users will have G-codes only in the range 0-99, which permits the use of PROG 1000 only and allows **{data'}** to equal **{data}** for direct specification of the line label.

#### **Example:**

```
G01 jumps to N1000 of PROG 1000
G12 jumps to N12000 of PROG 1000
G115 jumps to N15000 of PROG 1010
See Also:
Program commands CALL{data}, D{data}, M{data}, T{data}, RETURN
```
# **GOSUB**

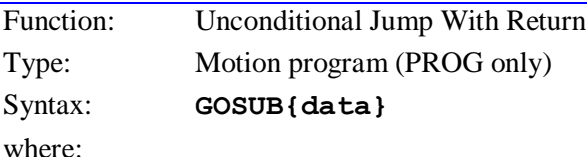

**{data}** is a constant or expression representing the line label to jump to

This command causes the motion program execution to jump to the line label (**N** or **O**) of the same motion program specified in **{data}**, with a jump back to the commands immediately following the **GOSUB** upon encountering the next **RETURN** command.

If **{data}** is a constant, the path to the subroutine will have been linked before program run time, so the jump is very quick. If **{data}** is a variable expression, it must be evaluated at run time, and the appropriate label then searched for. The search starts downward in the program to the end, then continues (if necessary) from the top of the program down.

A variable **GOSUB** command permits the equivalent structure to the **CASE** statement found in many highlevel languages.

If the specified line label is not found, the **GOSUB** command will be ignored, and the program will continue as if the command had not occurred.

The **CALL** command is similar, except that it can jump to another motion program.

# **Examples:**

**GOSUB300** jumps to **N300** of this program, to jump back on **RETURN**

**GOSUB8743** jumps to **N8743** of this program, to jump back on **RETURN**

**GOSUB (P17)** jumps to the line label of this program whose number matches the current value of P17, to jump back on **RETURN**

# **See Also:**

Writing and Executing Motion Programs Program commands **CALL**, **GOTO**, **N**, **O**, **RETURN**

#### **GOTO**

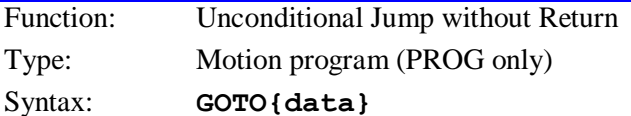

where:

**{data}** is an integer constant or expression with a value from 0 to 99,999.

This command causes the motion program execution to jump to the line label (**N** or **O**) specified in **{data}**, with no jump back.

If **{data}** is a constant, the path to the label will have been linked before program run time, so the jump is very quick. If **{data}** is a variable expression, it must be evaluated at run time, and the appropriate label then searched for. The search starts downward in the program to the end, and then continues (if necessary) from the top of the program down.

A variable **GOTO** command permits the equivalent structure to the **CASE** statement found in many highlevel languages (see Examples, below).

If the specified line label is not found, the program will stop, and the coordinate system's Run-Time-Error bit will be set.

*Note:*

Modern philosophies of the proper structuring of computer code strongly discourage the use of **GOTO**, because of its tendency to make code undecipherable.

**Examples:**

```
GOTO750
GOTO35000
GOTO1
GOTO(50+P1)
N51 P10=50*SIN(P11)
GOTO60 
N52 P10=50*COS(P11)
GOTO60
N53 P10=50*TAN(P11)
N60 X(P10)
```
**See Also:**

Writing and Executing Motion Programs; Program commands **CALL**, **GOSUB**, **N**, **O**.

# **HOME**

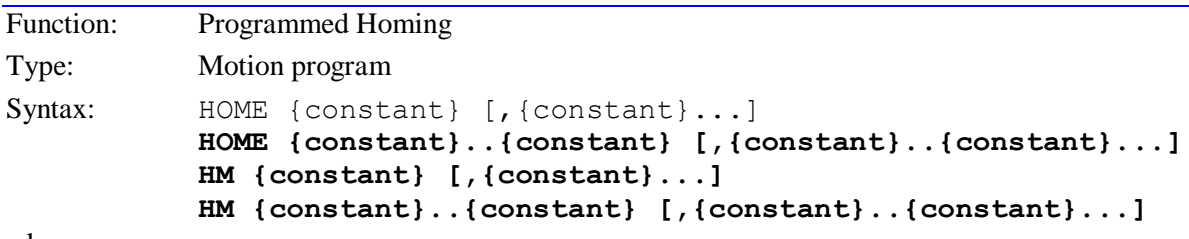

where:

**{constant}** is an integer from 1 to 32 representing a motor number.

This causes the specified motors to go through their homing search cycles. Note that the motors must be specified directly by number, not the matching axis letters. Specify which motors are to be homed. All motors specified in a single **HOME** command (e.g. **HOME1,2**) will start their homing cycles simultaneously; to home some motors sequentially, specify them in consecutive commands (e.g. **HOME1**) **HOME2**), even if on the same line.

Any previous moves will come to a stop before the home moves start. No other program statement will be executed until all specified motors have finished homing. Homing direction, speed, acceleration, etc. are determined by motor I-variables. If a motor is specified that is not in the coordinate system running the program, the command or portion of the command will be ignored, but an error will not be generated.

The speed of the home search move is determined by  $Ixx23$ . If  $Ixx23=0$  then the programmed home command for that axis is ignored.

#### *Note:*

Unlike an on-line homing command, the motor numbers in a program homing command are specified after the word **HOME** itself, not before. In addition, an online homing command simply starts the homing search – it does not give any indication when the search is complete; but a program homing command automatically recognizes the end of the search, and then continues on in the program. A PLC program can only issue an on-line **HOME** command.

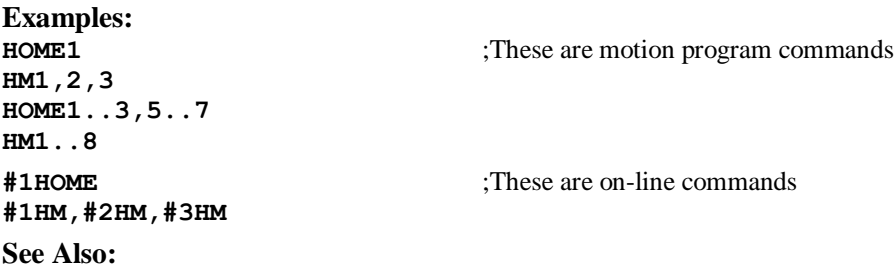

Homing-Search Moves (Basic Motor Moves) On-line motor commands **HOME**, **HOMEZ** Program command **HOMEZ**

# **HOMEZ**

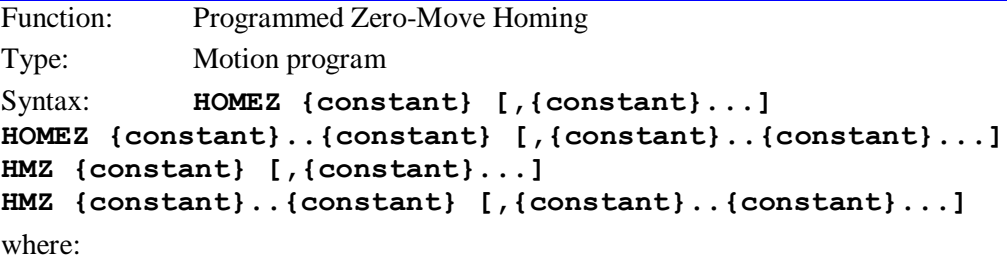

**{constant}** is an integer from 1 to 32 representing a motor number.

This commands causes the specified motors to go through pseudo-homing search cycles. In this operation, the present commanded position of the motor is made the zero position for the motor and the new commanded position for the motor.

If there is following error and/or an axis definition offset at the time of the **HOMEZ** command, the reported position after the command will be equal to the negative of the following error plus the axis definition offset.

Note that the motors must be specified directly by number, not the matching axis letters. Specify which motors are to be homed. All motors specified in a single **HOMEZ** command (e.g. **HOMEZ1,2**) will home simultaneously.

*Note:*

Unlike an on-line homing command, the motor numbers in a program homing command are specified after the word **HOMEZ** itself, not before.

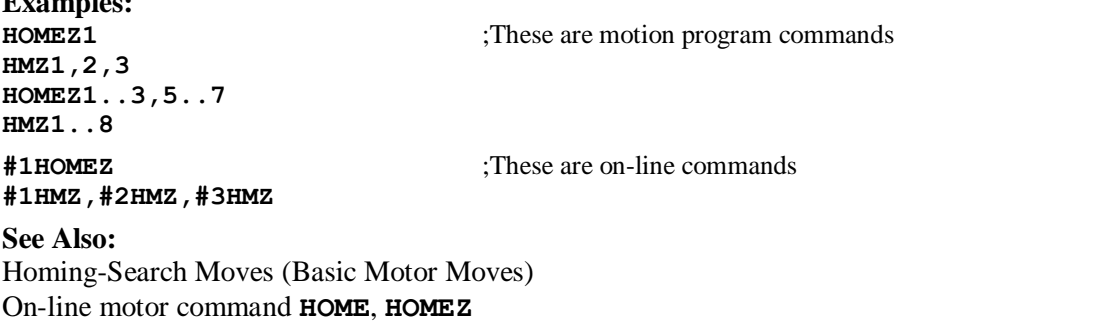

Program command **HOME**

**Examples:**

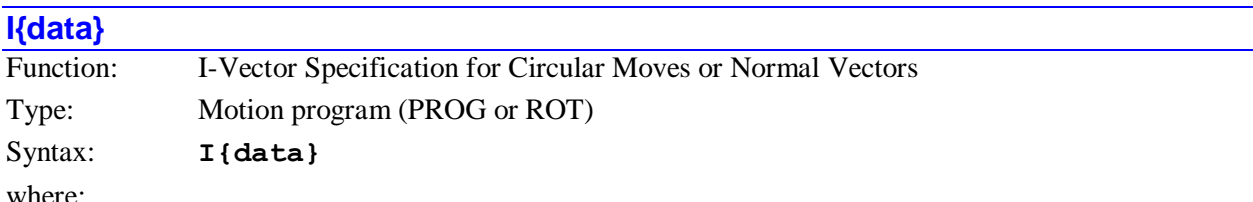

 **{data}** is a floating-point constant or expression representing the magnitude of the I-component of the vector in scaled user axis units.

In circular moves, this specifies the component of the vector to the arc center that is parallel to the X-axis. The starting point of the vector is either the move start point (for INC  $(R)$  mode – default) or the XYZorigin (for ABS (R) mode).

In a **NORMAL** command, this specifies the component of the normal vector to the plane of circular interpolation and tool radius compensation that is parallel to the X-axis.

**Examples: X10 Y20 I5 J5 X(2\*P1) I(P1) I33.333** ; specifies a full circle whose center is 33.333 units in the ; positive X-direction from the start and end point **NORMAL I-1** ; specifies a vector normal to the YZ plane

#### **See Also:**

Circular Interpolation, Tool Radius Compensation (Writing and Executing Motion Programs) On-line command **I{constant}**

```
Program Commands {axis}{data}{vector}{data}, ABS, INC, NORMAL, J, K, 
            I{constant}={expression}
```
# **I{data}={expression}**

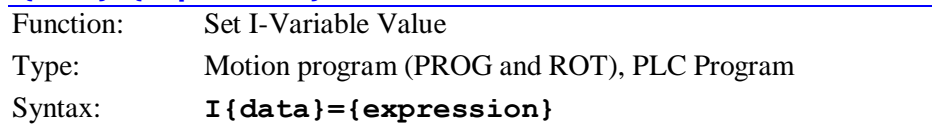

where:

- **{data}** is a constant, or an expression in parentheses, for an integer value from 0 to 8191 representing the I-variable number;
- **{expression)** represents the value to be assigned to the specified I-variable.

This command sets the value of the specified I-variable to that of the expression on the right side of the equals sign. The assignment is done as the line is processed, which in a motion program is usually one or two moves ahead of the move actually executing at the time (because of the need to calculate ahead in the program).

#### *Note:*

To have the assignment of the I-variable value to be synchronous with the beginning of the next move in the program, assign an M-variable to the register of the I-variable and use a synchronous M-variable assignment statement (**M{data}=={expression}**).

#### **Examples: I130=30000**  $T902=1$

**I131=P131+1000**

**See Also:**

How Turbo PMAC Executes a Motion Program (Writing and Executing Motion Programs)

On-line command **I{constant}={expression}** Program commands **M{data}={expression)**, **P{data}={expression}**, **Q{data}={expression}**, **M{data}=={expression}**

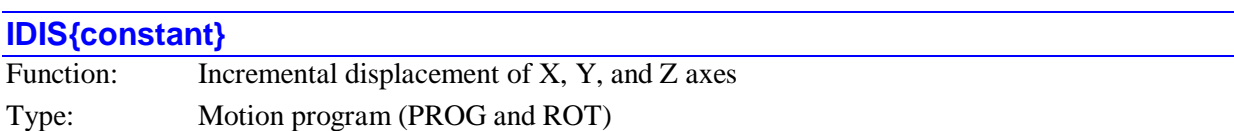

Syntax: **IDIS**{constant}

where:

 **{constant}** is an integer representing the number of the first of three consecutive Q-variables to be used in the displacement vector

This command adds to the offset values of the currently selected (with **TSEL**) transformation matrix for the coordinate system the values contained in the three Q-variables starting with the specified one. This has the effect of renaming the current commanded X, Y, and Z axis positions (from the latest programmed move) by adding the values of these variables (Xnew=Xold+Q{constant},  $Ynew=Yold+Q({\text{constant}}+1), Znew=Zold+Q({\text{constant}}+2)).$ 

This command does not cause any movement of any axes; it simply renames the present positions.

This command is similar to a **PSET** command, except that **IDIS** is incremental and does not force a stop between moves, as **PSET** does.

**Examples: X0 Y0 Z0 Q20=7.5 Q21=12.5 Q22=20**

**IDIS 20** ; This makes the current position X7.5, Y12.5, Z20 **IDIS 20** ; This makes the current position X15 Y25 Z40

**See Also:**

Axis Matrix Transformations (Writing and Executing Motion Programs) On-line command **DEFINE TBUF**

Program commands **TSEL**, **ADIS**, **AROT**, **IROT**, **TINIT**

# **IF ({condition})**

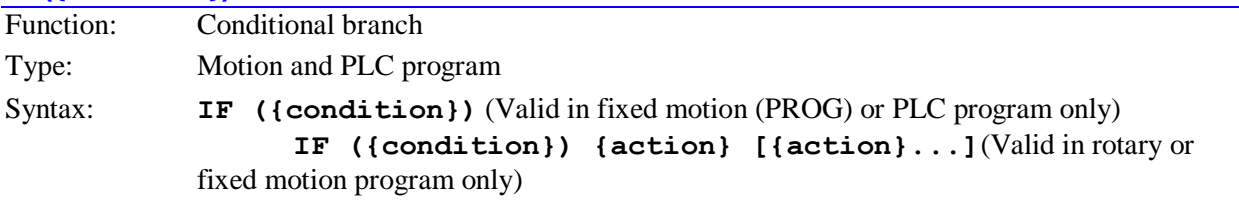

where:

 **{condition}** consists of one or more sets of **{expression} {comparator} {expression}**, joined by logical operators **AND** or **OR**.

**{action}** is a program command

This command allows conditional branching in the program.

With an action statement or statements following on that line, it will execute those statements provided the condition is true (this syntax is valid in motion programs only). If the condition is false, it will not execute those statements; it will only execute any statements on a false condition if the line immediately following begins with **ELSE**. If the next line does not begin with **ELSE**, there is an implied **ENDIF** at the end of the line.

#### *Note:*

When there is an **ELSE** statement on the motion-program line immediately following an **IF** statement with actions on the same line, that **ELSE** statement is automatically matched to this **IF** statement, not to any preceding **IF** statements under which this **IF** statement may be nested.

With no statement following on that line, if the condition is true, Turbo PMAC will execute all subsequent statements on following lines down to the next **ENDIF** or **ELSE** statement (this syntax is valid in motion and PLC programs). If the condition is false, it will skip to the **ENDIF** or **ELSE** statement and continue execution there.

In a rotary motion program, only the single-line version of the **IF** statement is permitted. No **ELSE** or **ENDIF** statements are allowed.

In a PLC program, compound conditions can be extended onto multiple program lines with subsequent **AND** and **OR** statements.

There is no limit on nesting of **IF** conditions and **WHILE** loops (other than total buffer size) in fixed motion and PLC programs. No nesting is allowed in rotary motion programs.

```
Examples:
IF (P1>10) M1=1
IF (M11=0 AND M12!=0) M2=1 M3=1
IF (M1=0) P1=P1-1
ELSE P1=P1+1
IF (M11=0)
      P1=1000*SIN(P5)
      X(P1)
ENDIF
IF (P1<0 OR P2!<0)
AND (P50=1)
      X(P1)
      DWELL 1000
ELSE
      X(P1*2)
      DWELL 2000
ENDIF
See Also:
```
Conditions (Program Computational Features) Program commands **ELSE**, **ENDIF**, **WHILE**, **AND**, **OR**

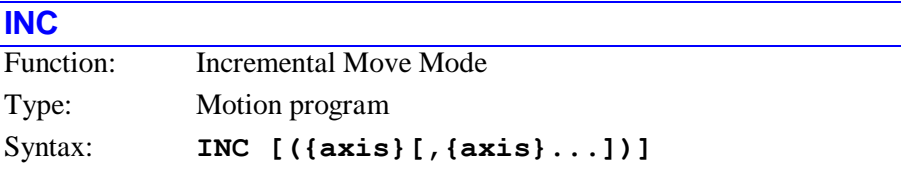

where:

 **{axis}** is a letter specifying a motion axis (X, Y, Z, A, B, C, U, V, W), or the letter R specifying the arc center radial vector.

The **INC** command without arguments causes all subsequent command positions in motion commands for all axes in the coordinate system running the motion program to be treated as incremental distances from the latest command point. This is known as incremental mode, as opposed to the default absolute mode.

An **INC** statement with arguments causes the specified axes to be in incremental mode, and all others stay the way they were before.

If **R** is specified as one of the axes, the I, J, and K terms of the circular move radius vector specification will be specified in incremental form (i.e. as a vector from the move start point, not from the origin). An **INC** command without any arguments does not affect this vector specification. The default radial vector specification is incremental.

If no motion program buffer is open when this command is sent to Turbo PMAC, it will be executed as an on-line coordinate system command.

# **Examples:**

**INC(A,B,C) INC INC(U) INC(R)**

# **See Also:**

Circular Moves (Writing and Executing Motion Programs) On-line commands **ABS**, **INC** Program commands **{axis}{data}**, **{axis}{data}{vector}{data}**, **ABS**.

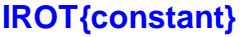

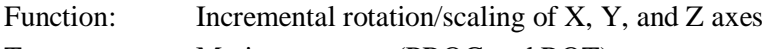

Type: Motion program (PROG and ROT)

Syntax: **IROT**{constant}

where:

 **{constant}** is an integer representing the number of the first of nine consecutive Q-variables to be used in the rotation/scaling matrix

This command multiplies the currently selected (with **TSEL**) transformation matrix for the coordinate system by the rotation/scaling values contained in the nine Q-variables starting with the specified one. This has the effect of renaming the current commanded X, Y, and Z axis positions (from the latest programmed move) by multiplying the existing rotation/scaling matrix by the matrix containing these Qvariables, adding angles of rotation and multiplying scale factors.

The rotation and scaling is done relative to the latest rotation and scaling of the XYZ coordinate system, defined by the most recent **AROT** or **IROT** commands. The math performed is:

[New Rot Matrix] = [Old Rot Matrix] [Incremental Rot Matrix]

[Xrot Yrot Zrot]<sup>T</sup> = [New Rot Matrix] [Xbase Ybase Zbase]<sup>T</sup>

This command does not cause any movement of any axes; it simply renames the present positions.

*Note:* 

When using this command to scale the coordinate system, do not use the radius center specification for circle commands. The radius does not get scaled. Use the **I, J, K** vector specification instead.

# **Examples:**

Create a 3x3 matrix to rotate the XY plane by 30 degrees about the origin

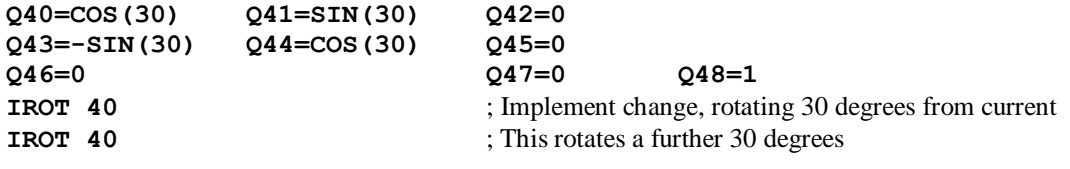

Create a 3x3 matrix to scale the XYZ space by a factor of 3

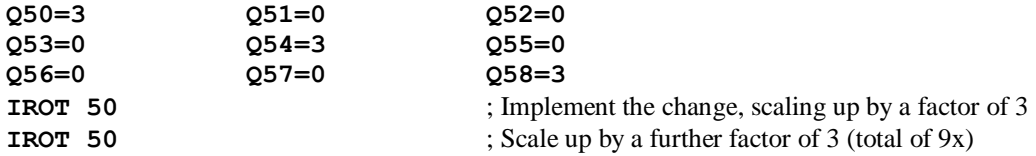

#### **See Also:**

Axis Matrix Transformations (Writing and Executing Motion Programs) On-line command **DEFINE TBUF**

Program commands **TSEL**, **ADIS**, **IDIS**, **AROT**, **TINIT**

#### **J{data}**

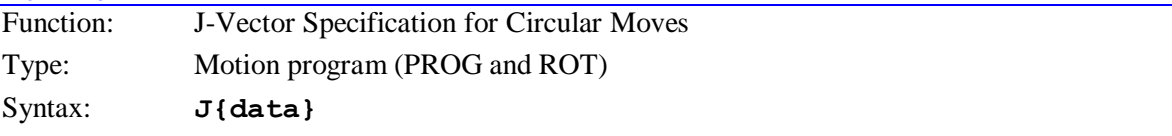

where:

 **{data}** is a floating-point constant or expression representing the magnitude of the J-component of the vector in scaled user axis units.

In circular moves, this specifies the component of the vector to the arc center that is parallel to the Y-axis. The starting point of the vector is either the move start point (for **INC (R)** mode – default) or the XYZorigin (for **ABS (R)** mode).

In a **NORMAL** command, this specifies the component of the normal vector to the plane of circular interpolation and tool radius compensation that is parallel to the Y-axis.

**Examples: X10 Y20 I5 J5 Y(2\*P1) J(P1) J33.333** ; Specifies a full circle whose center is 33.333 units in the positive ; Y-direction from the start and end point **NORMAL J-1** : Specifies a vector normal to the ZX plane

# **See Also:**

Circular Interpolation, Tool Radius Compensation (Writing and Executing Motion Programs) Motion Program Commands **{axis}{data}{vector}{data}**, **ABS**, **INC**, **NORMAL**, **I**, **K**.

#### **K{data}**

Function: K-Vector Specification for Circular Moves Type: Motion program (PROG and ROT) Syntax: **K{data}**

where:

 **{data}** is a floating-point constant or expression representing the magnitude of the K-component of the vector in scaled user axis units.

In circular moves, this specifies the component of the vector to the arc center that is parallel to the Z-axis. The starting point of the vector is either the move start point (for **INC (R)** mode – default) or the XYZorigin (for **ABS (R)** mode).

In a **NORMAL** command, this specifies the component of the normal vector to the plane of circular interpolation and tool radius compensation that is parallel to the Y-axis.

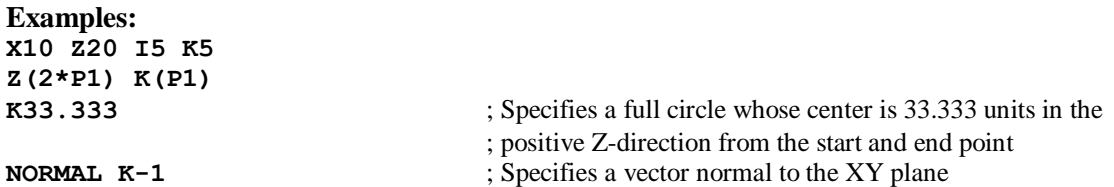

#### **See Also:**

Circular Interpolation, Tool Radius Compensation (Writing and Executing Motion Programs) Motion Program Commands **{axis}{data}{vector}{data}**, **ABS**, **INC**, **NORMAL**, **I**, **J**.

### **LINEAR**

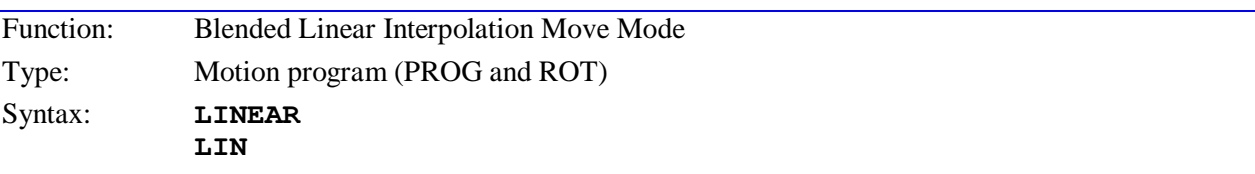

The **LINEAR** command puts the program in blended linear move mode (this is the default condition on power-up/reset). Subsequent move commands in the program will be processed according to the rules of this mode. On each axis, the card attempts to reach a constant velocity that is determined by the most recent feedrate (**F**) or move time (**TM**) command.

The **LINEAR** command takes the program out of any of the other move modes (**CIRCLE**, **PVT**, **RAPID**, **SPLINE**). A command for any of these other move modes takes the program out of **LINEAR** mode.

**Examples: LINEAR ABS CIRCLE1 X10 Y20 I5 LINEAR X10 Y0 OPEN PROG 1000 CLEAR N1000 LINEAR RETURN**

**See Also:** Linear Blended Moves (Writing and Executing Motion Programs); I-variables Isx87, Isx88, Isx89, Isx90; Program commands **CIRCLE**, **PVT**, **RAPID**, **SPLINE**, **TA**, **TS**, **TM**, **F**, **{axis}{data}**.

# **LOCK{constant},P{constant}**

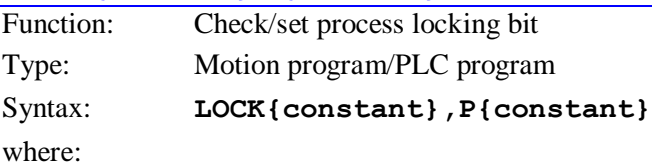

the first **{constant}** is an integer from 0 to 7 representing the number of the locking bit;

 the second **{constant}** is an integer from 0 to 8191 specifying the number of the P-variable used to report the status of the locking bit.

The **LOCK** command permits the user to check and possibly take possession of one of the eight process locking bits in Turbo PMAC. These locking bits can prevent conflicts between tasks of different priorities attempting to manipulate the same register. On-line commands and PLCs 1-31 are background tasks; motion programs and PLC 0 are higher-priority foreground tasks.

When the **LOCK** command is invoked, the P-variable specified in the command takes the value of the locking bit immediately before the command is invoked. It takes a value of 0 if the locking bit was not set before the command (meaning the process is available for this task); it takes a value of 1 if the locking bit was set before the command (meaning the process is not available for this task).

The locking bit itself is always set to 1 at the end of a **LOCK** command. It will stay at 1 until cleared by an **UNLOCK** command.

The status of locking bits 0-7 is reported as bits 4-11, respectively, of I4904.

If no motion program buffer or PLC program buffer is open when this command is issued, this command will be executed immediately as an on-line command.

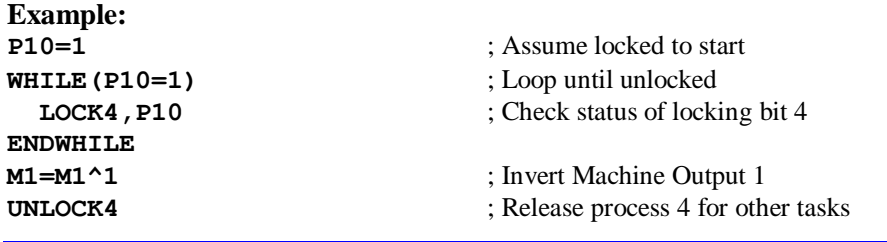

# **M{data}**

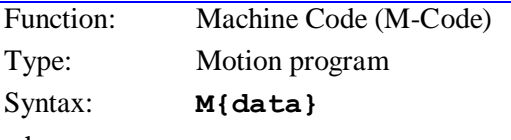

where:

 **{data}** is a floating-point constant or expression in the range 0.000 to 999.999, specifying the program number and the line label to jump to

Turbo PMAC interprets this statement as a **CALL 10n1.({data'}\*1000)** command, where n is the hundreds'digit of **{data}**, and **{data'}** is the value of **{data}** without the hundred's digit (modulo 100 in mathematical terms). That is, this statement causes a jump (with return) to motion program 10n1, and the specified line label. (Usually programs 10n1 are used to implement the machine codes as the system designer sees fit.) The value of **{data'** } can be from 0.0 to 99.999, corresponding to line labels **N0** to **N99999**.

This structure permits the implementation of customizable M-Code routines for machine-tool style applications by the writing of subroutines in motion programs 10n1. Arguments can be passed to these subroutines by following the M-Code with one or more sets of **{letter}{data}**, as in **CALL** and **READ** statements.

Most users will have M-codes only in the range 0-99, which permits the use of PROG 1001 only, and allows **{data'}** to equal **{data}** for direct specification of the line label.

#### **Example:**

**M01** jumps to **N1000** of PROG 1001 **M12** jumps to **N12000** of PROG 1001 **M115** jumps to **N15000** of PROG 1011

```
See Also:
Program commands CALL{data}, D{data}, M{data}, T{data}, RETURN
```
# **M{data}={expression}**

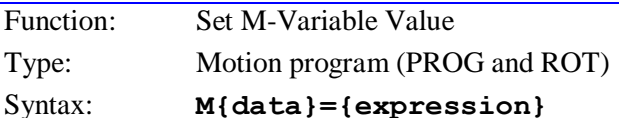

where:

 **{data}** is a constant, or an expression in parentheses, for an integer value from 0 to 8191 representing the M-variable number;

 **{expression}** is a mathematical expression representing the value to be assigned to this Mvariable.

This command sets the value of the specified M-variable to that of the expression on the right side of the equals sign.

# *Note:*

In a motion program, the assignment is done as the line is processed, not necessarily in order with the actual execution of the move commands on either side of it. If it is in the middle of a continuous move sequence, the assignment occurs one or two moves ahead of its apparent place in the program (because of the need to calculate ahead in the program).

To have the actual assignment of the value to the variable to be synchronous with the beginning of the next move, use the synchronous M-variable assignment command **M{constant}=={expression}** instead.

**Examples: M1=1 M102=\$00FF M161=P161\*I108\*32 M20=M20 & \$0F**

# **See Also:**

How Turbo PMAC Executes a Motion Program, Synchronous Variable Assignment (Writing and Executing Motion Programs)

Program Commands **I{data}=**, **P{data}=**, **Q{data}=**, **M{data}==**.

# **M{data}=={expression}**

Function: Synchronous M-Variable Value Assignment

Type: Motion program

Syntax: **M{data}=={expression}**

where:

- **{data}** is a constant, or an expression in parentheses, for an integer value from 0 to 8191 representing the M-variable number;
- **{expression}** is a mathematical expression representing the value to be assigned to this Mvariable.

This command allows the value of an M-variable to be set synchronously with the start of the next move or dwell. This is useful especially with M-variables assigned to outputs, so the output changes synchronously with beginning or end of the move. Non-synchronous calculations (with the single =) are fully executed ahead of time, during previous moves.

#### *Note:*

This command may not be used with any of the thumbwheel-multiplexer forms of M-variables (TWB, TWD, TWR, TWS).

In this form, the expression on the right side is evaluated just as for a non-synchronous assignment, but the resulting value is not assigned to the specified M-variable until the start of the actual execution of the following motion command.

#### *Note:*

If using this M-variable in further expressions before the next move in the program is started, the value assigned in this statement will not be received.

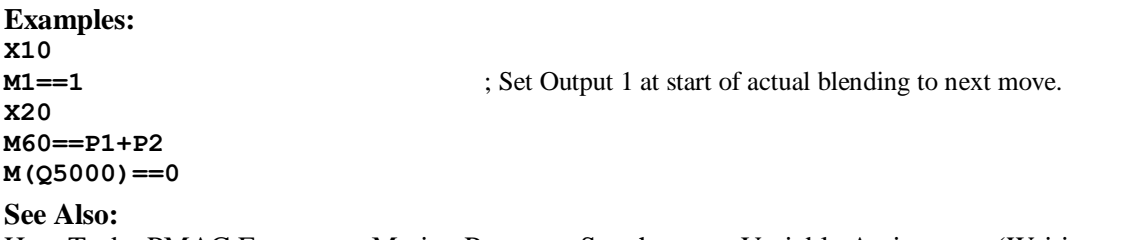

How Turbo PMAC Executes a Motion Program, Synchronous Variable Assignment (Writing and Executing Motion Programs)

Program Commands **I{data}=**, **P{data}=**, **Q{data}=**, **M{data}=**, **M{data}&=**, **M{data}|=**, **M{data}^=**.

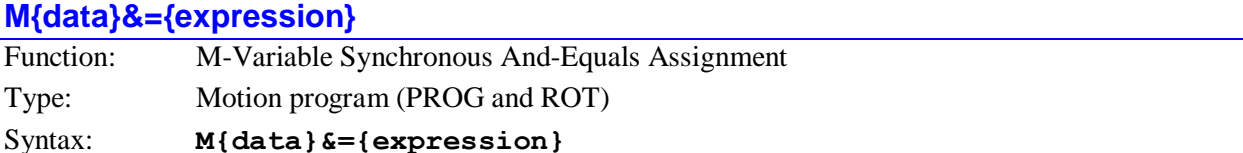

where:

- **{data}** is a constant, or an expression in parentheses, for an integer value from 0 to 8191 representing the M-variable number;
- **{expression}** is a mathematical expression representing the value to be ANDed with this Mvariable.

This command is equivalent to **M{data}=M{data}&{expression}**, except that the bit-by-bit AND and the assignment of the resulting value to the M-variable do not happen until the start of the actual execution of the following motion command. The expression itself is evaluated when the program line is encountered, as in a non-synchronous statement.

# *Note:*

This command may not be used with any of the thumbwheel-multiplexer forms of M-variables (TWB, TWD, TWR, or TWS), or with any of the double-word forms (L, D, or F).

Remember that if this M-variable is used in further expressions before the next move in the program is started, the value assigned in this statement will not be received.

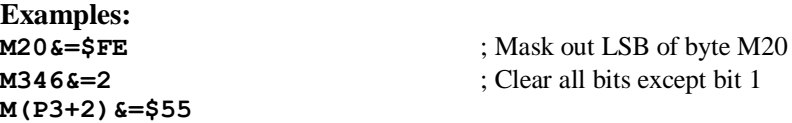

#### **See Also:**

How Turbo PMAC Executes a Motion Program, Synchronous Variable Assignment (Writing and Executing Motion Programs)

Program Commands **M{data}=**, **M{data}==**, **M{data}|=**, **M{data}^=**

# **M{data}|={expression}**

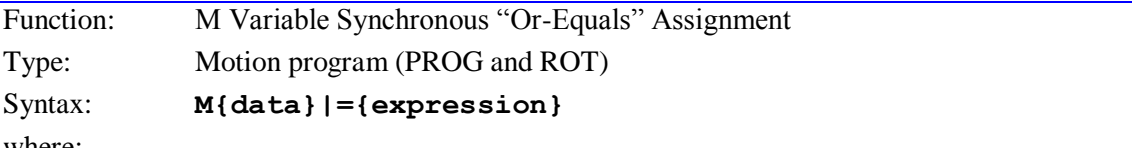

where:

 **{data}** is a constant, or an expression in parentheses, for an integer value from 0 to 8191 representing the M-variable number;

 **{expression}** is a mathematical expression representing the value to be ORed with this Mvariable.

This form is equivalent to **M{data}=M{data}|{expression}**, except that the bit-by-bit OR and the assignment of the resulting value to the M-variable do not happen until the start of the following servo command. The expression itself is evaluated when the program line is encountered, as in a nonsynchronous statement.

#### *Note:*

This command may not be used with any of the thumbwheel-multiplexer forms of M-variables (TWB, TWD, TWR, or TWS), or with any of the double-word forms (L, D, or F).

Remember that if this M-variable is used in further expressions before the next move in the program is started, the value assigned in this statement will not be received.

# **Examples:**

**M(Q5)|=Q8 & \$F**

**M20|=\$01** ; Set low bit of byte M20, leave other bits

**M875|=\$FF00** ; Set high byte, leaving low byte as is

# **See Also:**

How Turbo PMAC Executes a Motion Program, Synchronous Variable Assignment (Writing and Executing Motion Programs)

Program Commands **M{data}=**, **M{data}==**, **M{data}&=**, **M{data}^=**

# **M{data}^={expression}**

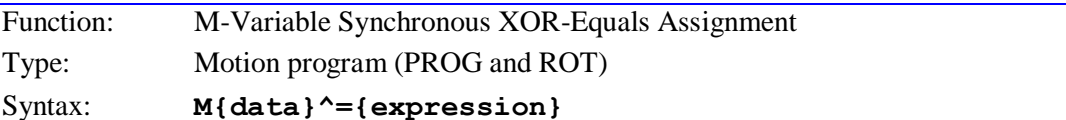

where:

- **{data}** is a constant, or an expression in parentheses, for an integer value from 0 to 8191 representing the M-variable number;
- **{expression}** is a mathematical expression representing the value to be XORed with this Mvariable.

This form is equivalent to  $M\{data\} = M\{data\} \setminus \{expression\}$ , except that the bit-by-bit XOR and the assignment of the resulting value to the M-variable do not happen until the start of the following servo command. The expression itself is evaluated when the program line is encountered, as in a nonsynchronous statement.

# *Note:*

This command may not be used with any of the thumbwheel-multiplexer forms of M-variables (TWB, TWD, TWR, or TWS), or with any of the double-word forms (L, D, or F).

Remember that if this M-variable is used in further expressions before the next move in the program is started, the value assigned in this statement will not be received.

**Examples:**

**M(P1)^=P2**

**M20^=\$FF** ; Toggle all bits of byte M20 **M99^=\$80** ; Toggle bit 7 of M99, leaving other bits as is **See Also:**

How Turbo PMAC Executes a Motion Program, Synchronous Variable Assignment (Writing and Executing Motion Programs)

Program Commands **M{data}=**, **M{data}==**, **M{data}&=**, **M{data}|=**

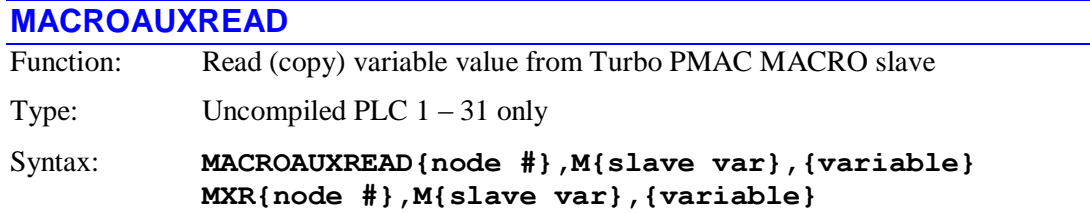

where:

- {node #} is a constant in the range 0 to 63 representing the number of the node on the Turbo PMAC matching the slave node to be accessed, where the node number specification is:
	- **o {node #}** =  $0 15$  specifies MACRO IC 0 nodes  $0 15$ , which correspond to slave nodes  $0 - 15$  of the same master number as MACRO IC 0;
	- $\circ$  **{node #}** = 16 31 specifies MACRO IC 1 nodes 0 15, which correspond to slave nodes  $0 - 15$  of the same master number as MACRO IC 1;
	- $\circ$  **{node #}** = 32 47 specifies MACRO IC 2 nodes 0 15, which correspond to slave nodes  $0 - 15$  of the same master number as MACRO IC 2;
	- **o {node #}** =  $48 63$  specifies MACRO IC 3 nodes  $0 15$ , which correspond to slave nodes  $0 - 15$  of the same master number as MACRO IC 3;
- **{slave var}** is the name of the variable of the Turbo PMAC acting as a MACRO slave to this Turbo PMAC. It can be an I, P, Q, or M-variable with a number from 0 to 8191.
- **{variable}** is the name of the variable on this Turbo PMAC. . It can be an I, P, Q, or Mvariable with a number from 0 to 4095.

This command causes Turbo PMAC to copy the value of the specified variable of the Turbo PMAC acting as a MACRO slave station matching the specified node number on the Turbo PMAC to the specified variable on this Turbo PMAC.

If the slave node returns an error message or the slave node does not respond within the number of servo cycles set by I78, Turbo PMAC will report ERR008. Bit 5 of global status register X:\$000006 is set to report such a MACRO auxiliary communications error. Register X:\$00320E holds the error value. It is set to \$010000 for a timeout error, or \$*xxxx*FE if the slave node reports an error, where *xxxx* is the 16-bit error code reported by the slave node.

When Turbo PMAC executes this command in a PLC, it ends the present scan of that PLC. Execution of the PLC resumes on the next line of the PLC in the next scan.

If this command is issued to a Turbo PMAC when no buffer is open, it will be executed as an on-line command.

#### **Examples**:

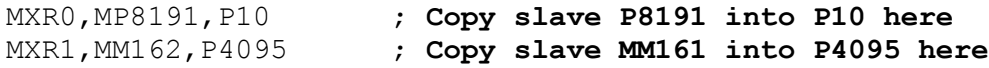

# **MACROAUXWRITE**

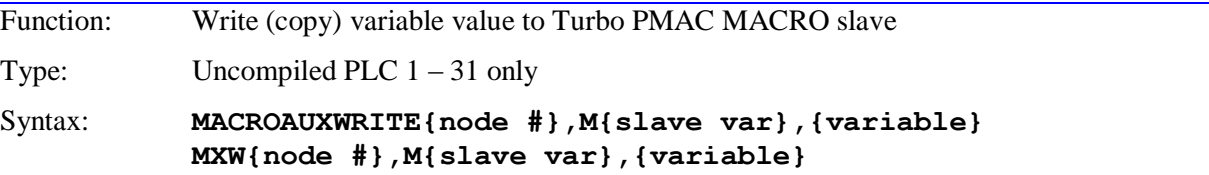

where:

- **{node #}** is a constant in the range 0 to 63 representing the number of the node on the Turbo PMAC matching the slave node to be accessed, where the node number specification is:
	- $\circ$  **{node #}** = 0 15 specifies MACRO IC 0 nodes 0 15, which correspond to slave nodes  $0 - 15$  of the same master number as MACRO IC 0;
	- $\circ$  **{node #}** = 16 31 specifies MACRO IC 1 nodes 0 15, which correspond to slave nodes  $0 - 15$  of the same master number as MACRO IC 1;
	- $\circ$  **{node #}** = 32 47 specifies MACRO IC 2 nodes  $0 15$ , which correspond to slave nodes  $0 - 15$  of the same master number as MACRO IC 2;
	- $\circ$  **{node #}** = 48 63 specifies MACRO IC 3 nodes 0 15, which correspond to slave nodes 0 – 15 of the same master number as MACRO IC 3;
- **{slave var}** is the name of the variable of the Turbo PMAC acting as a MACRO slave to this Turbo PMAC. It can be an I, P, Q, or M-variable with a number from 0 to 8191.
- **{variable}** is the name of the variable on this Turbo PMAC. . It can be an I, P, Q, or Mvariable with a number from 0 to 4095.

This command causes Turbo PMAC to copy the value of the specified variable on this Turbo PMAC to the specified variable of the Turbo PMAC acting as a MACRO slave station matching the specified node number.

If the slave node returns an error message or the slave node does not respond within the number of servo cycles set by I78, Turbo PMAC will report ERR008. Bit 5 of global status register X:\$000006 is set to report such a MACRO auxiliary communications error. Register X:\$00320E holds the error value. It is set to \$010000 for a timeout error, or \$*xxxx*FE if the slave node reports an error, where *xxxx* is the 16-bit error code reported by the slave node.

When Turbo PMAC executes this command in a PLC, it ends the present scan of that PLC. Execution of the PLC resumes on the next line of the PLC in the next scan.

If this command is issued to a Turbo PMAC when no buffer is open, it will be executed as an on-line command.

#### **Examples**:

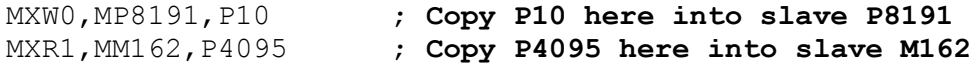

#### **MACROMSTREAD**

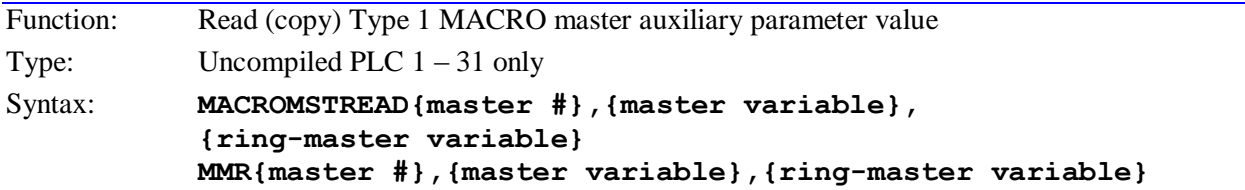

where:

- **{master #}** is a constant (1-15) representing the number of the remote master whose variable is to be read;
- **{master variable}** is the name of the variable on the remote master station whose value is to be reported
- **{ring-master variable}** is the name of the variable on the Turbo PMAC executing the command into which the value of the remote master variable is to be copied

This command causes Turbo PMAC to copy the value of the specified variable on the remote master station into the specified variable on the Turbo PMAC executing the command, using the MACRO Type 1 master-to-master auxiliary protocol.

In order for the Turbo PMAC to be able to execute this command, the following conditions must be true:

- MACRO IC 0 on this Turbo PMAC must be set up as the synchronizing ring master ( $16840 =$ \$xx30);
- MACRO IC 0 on this Turbo PMAC must be set up as Master 0 on the ring (I6841 =  $$0xxxxx$ );
- MACRO IC 0 node 14 must be in broadcast mode (I6840 bit  $14 = 1$ );
- MACRO IC 0 node 14 auxiliary register copy function must be disabled (I70 bit  $14 = 0$ );
- MACRO IC 0 node 14 must not be used for any other function.

In order for another Turbo PMAC to be able to respond to the communications that this command creates on the MACRO ring (to be the remote master) the following conditions must be true:

- MACRO IC 0 on the Turbo PMAC must be set up as a master, but not the synchronizing ring master  $(I6480 = $xx90)$ ;
- MACRO IC 0 on the Turbo PMAC must be set up with a non-zero master number on the ring (16841)  $=$  \$nxxxx, where n > 0);
- MACRO IC 0 node 14 normally must be disabled (I6841 bit  $14 = 1$ );
- MACRO IC 0 node 14 must be in "broadcast mode" (16840 bit  $14 = 1$ );
- MACRO IC 0 node 14 auxiliary register copy function must be disabled (I70 bit  $14 = 0$ );
- MACRO IC 0 node 14 must not be used for any other function.

If the remote master returns an error message or it does not respond within I79 servo cycles, Turbo PMAC will report ERR008. Bit 5 of global status register X:\$000006 is set to report such a MACRO auxiliary communications error. Register X:\$0031EE holds the error value. It is set to \$010000 for a timeout error, or \$*xxxx*FE if the slave node reports an error, where *xxxx* is the 16-bit error code reported by the slave node.

When Turbo PMAC executes this command in a PLC, it ends the present scan of that PLC. Execution of the PLC resumes on the next line of the PLC in the next scan.

If this command is issued to a Turbo PMAC when no buffer is open, it will be executed as an on-line command.

**Examples:**

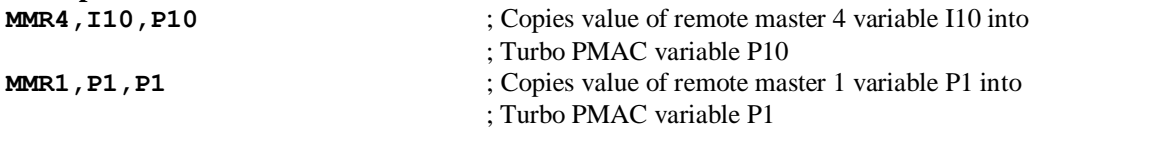

#### **MACROMSTWRITE**

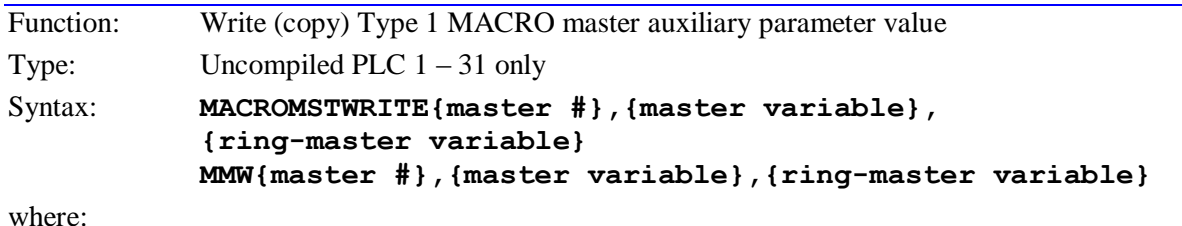

- **{master #}** is a constant (1-15) representing the number of the remote master whose variable is to be read;
- **{master variable}** is the name of the variable on the remote master station whose value is to be set;
- **{ring-master variable}** is the name of the variable on the Turbo PMAC executing the command from which the value of the remote master variable is to be copied.

This command causes Turbo PMAC to copy the value of the specified variable on the remote master station from the specified variable on the Turbo PMAC executing the command, using the MACRO Type 1 master-to-master auxiliary protocol.

In order for the Turbo PMAC to be able to execute this command, the following conditions must be true:

- MACRO IC 0 on this Turbo PMAC must be set up as the synchronizing ring master (I6840 =  $\frac{5}{2}x^{30}$ );
- MACRO IC 0 on this Turbo PMAC must be set up as Master 0 on the ring (I6841 =  $\text{S0xxxx}$ );
- MACRO IC 0 node 14 must be in broadcast mode (I6840 bit  $14 = 1$ );
- MACRO IC 0 node 14 auxiliary register copy function must be disabled (I70 bit  $14 = 0$ );
- MACRO IC 0 node 14 must not be used for any other function.

In order for another Turbo PMAC to be able to respond to the communications that this command creates on the MACRO ring (to be the remote master) the following conditions must be true:

- MACRO IC 0 on the Turbo PMAC must be set up as a master, but not the synchronizing ring master  $(I6480 = $xx90)$ ;
- MACRO IC 0 on the Turbo PMAC must be set up with a non-zero master number on the ring (I6841)  $=$  \$nxxxx, where  $n > 0$ :
- MACRO IC 0 node 14 must normally be disabled (I6841 bit  $14 = 1$ );
- MACRO IC 0 node 14 must be in broadcast mode (I6840 bit  $14 = 1$ );
- MACRO IC 0 node 14 auxiliary register copy function must be disabled (I70 bit  $14 = 0$ );
- MACRO IC 0 node 14 must not be used for any other function.

If the remote master returns an error message or it does not respond within I79 servo cycles, Turbo PMAC will report ERR008. Bit 5 of global status register X:\$000006 is set to report such a MACRO auxiliary communications error. Register X:\$0031EE holds the error value. It is set to \$010000 for a timeout error, or \$*xxxx*FE if the slave node reports an error, where *xxxx* is the 16-bit error code reported by the slave node.

When Turbo PMAC executes this command in a PLC, it ends the present scan of that PLC. Execution of the PLC resumes on the next line of the PLC in the next scan.

If this command is issued to a Turbo PMAC when no buffer is open, it will be executed as an on-line command.

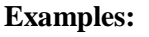

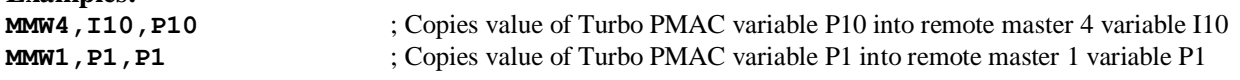

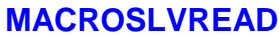

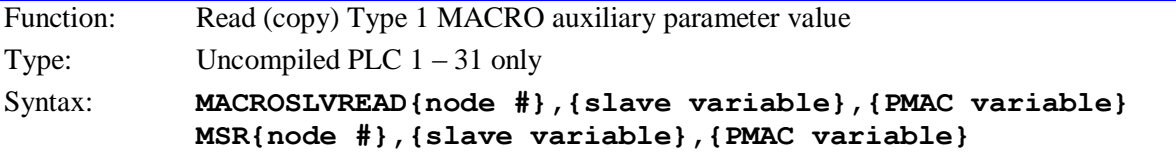

where:

 **{node #}** is a constant in the range 0 to 63 representing the number of the node on the Turbo PMAC matching the slave node to be accessed, where the node number specification is:

- **finode**  $\#$  = 0 15 specifies MACRO IC 0 nodes 0 15, which correspond to slave nodes 0 15 of the same master number as MACRO IC 0;
- **{node #}** = 16 31 specifies MACRO IC 1 (Ultralites with Option 1A only) nodes  $0 15$ , which correspond to slave nodes  $0 - 15$  of the same master number as MACRO IC 1;
- **{node #}** =  $32 47$  specifies MACRO IC 2 (Ultralites with Option 1B only) nodes  $0 15$ , which correspond to slave nodes  $0 - 15$  of the same master number as MACRO IC 2;
- **{node #}** =  $48 63$  specifies MACRO IC 3 (Ultralites with Option 1C only) nodes  $0 15$ , which correspond to slave nodes  $0 - 15$  of the same master number as MACRO IC 3;
- **{slave variable}** is the name of the variable on the slave station whose value is to be reported.
- **{PMAC variable}** is the name of the variable on the Turbo PMAC into which the value of the slave station variable is to be copied.

This command causes Turbo PMAC to copy the value of the specified variable of the MACRO slave station matching the specified node number on the Turbo PMAC to the specified Turbo PMAC variable, using the MACRO Type 1 master-to-slave auxiliary protocol.

The variable on the Turbo PMAC can be any of the I, P, Q, or M-variable on the card.

In order for the Turbo PMAC to be able to execute this command, the following conditions must be true:

- The MACRO IC used must be set up as a master or the synchronizing ring master  $(16840/6890/6940/6990) =$ \$xx90 or \$xx30);
- MACRO IC 0 node 15 auxiliary register copy function must be disabled (I70 bit  $15 = 0$ );
- MACRO IC 0 node 15 must not be used for any other function.

If the slave node returns an error message or it does not respond within I78 servo cycles, Turbo PMAC will report ERR008. Bit 5 of global status register X:\$000006 is set to report such a MACRO auxiliary communications error. Register X:\$0031EE holds the error value. It is set to \$010000 for a timeout error, or \$*xxxx*FE if the slave node reports an error, where *xxxx* is the 16-bit error code reported by the slave node.

When Turbo PMAC executes this command in a PLC, it ends the present scan of that PLC. Execution of the PLC resumes on the next line of the PLC in the next scan.

If this command is issued to a Turbo PMAC when no buffer is open, it will be executed as an on-line command.

# **Examples:**

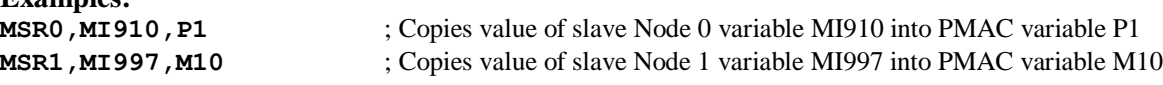

# **MACROSLVWRITE**

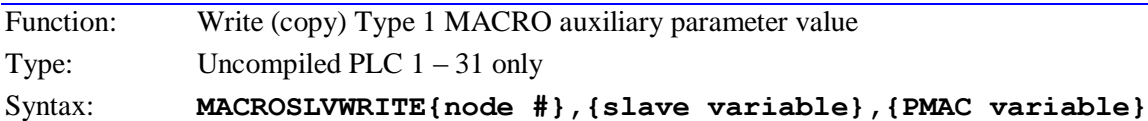

**MSW{node #},{slave variable},{PMAC variable}**

where:

- **{node #}** is a constant in the range 0 to 63 representing the number of the node on the Turbo PMAC matching the slave node to be accessed, where the node number specification is:
	- **{node #}** =  $0 15$  specifies MACRO IC 0 nodes  $0 15$ , which correspond to slave nodes  $0 15$ 15 of the same master number as MACRO IC 0;
	- **{node #}** =  $16 31$  specifies MACRO IC 1 (Ultralites with Option 1A only) nodes  $0 15$ , which correspond to slave nodes  $0 - 15$  of the same master number as MACRO IC 1;
	- **{node #}** =  $32 47$  specifies MACRO IC 2 (Ultralites with Option 1B only) nodes  $0 15$ , which correspond to slave nodes  $0 - 15$  of the same master number as MACRO IC 2;
	- **{node #}** =  $48 63$  specifies MACRO IC 3 (Ultralites with Option 1C only) nodes  $0 15$ , which correspond to slave nodes  $0 - 15$  of the same master number as MACRO IC 3;
- **{slave variable}** is the name of the MI-variable or C-command on the slave station whose value is to be set;
- **{PMAC variable}** is the name of the variable on the PMAC from which the value of the slave station variable is to be copied

This command causes Turbo PMAC to copy the value of the specified variable on Turbo PMAC to the specified variable of the MACRO slave station matching the specified node number on the Turbo PMAC, using the MACRO Type 1 master-to-slave auxiliary protocol.

The variable on the Turbo PMAC can be any of the I, P, Q, or M-variables on the card.

In order for the Turbo PMAC to be able to execute this command, the following conditions must be true:

- The MACRO IC used must be set up as a master or the synchronizing ring master  $(16840/6890/6940/6990) =$ \$xx90 or \$xx30);
- MACRO IC 0 node 15 auxiliary register copy function must be disabled (I70 bit  $15 = 0$ );
- MACRO IC 0 node 15 must not be used for any other function.

If the slave node returns an error message or it does not respond within I78 servo cycles, Turbo PMAC will report ERR008. Bit 5 of global status register X:\$000006 is set to report such a MACRO auxiliary communications error. Register X:\$0031EE holds the error value. It is set to \$010000 for a timeout error, or \$*xxxx*FE if the slave node reports an error, where *xxxx* is the 16-bit error code reported by the slave node.

When Turbo PMAC executes this command in a PLC, it ends the present scan of that PLC. Execution of the PLC resumes on the next line of the PLC in the next scan.

If this command is issued to a Turbo PMAC when no buffer is open, it will be executed as an on-line command.

**Examples:**

**MSW0,MI910,P35** ; Copies value of PMAC P35 into MACRO station node 0 variable MI910 **MSW4, C4, P0** ; Causes MACRO station with active node 4 to execute Command #4, saving ; its setup variable values to non-volatile memory (P0 is a dummy variable here)

# **N{constant}**

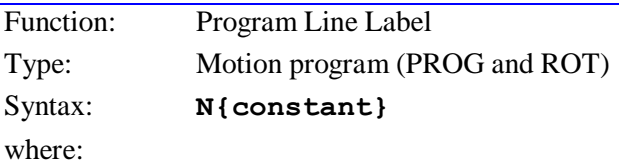

• {constant} is an integer from 0 to  $262,143$   $(2^{18}-1)$ 

This is a label for a line in the program that allows the flow of execution to jump to that line with a **GOTO**, **GOSUB**, **CALL**, **G**, **M**, **T**, or **D** statement or a **B** command.

A line needs only a label if the user wishes to be able to jump to that line. Line labels do not have to be in any sort of numerical order. The label must be at the beginning of a line. Remember that each location label takes up space in Turbo PMAC memory.

#### *Note:*

There is always an implied **N0** at the beginning of every motion program. Putting an explicit **N0** at the beginning may be useful for people reading the program. Putting an **N0** anywhere else in the program is useless and may confuse people reading the program.

#### **Examples: N1**

**N65537 X1000**

#### **See Also:**

Subroutines and Subprograms (Writing and Executing Motion Programs) On-line command **B{constant}** Program commands **O{constant}**, **GOTO**, **GOSUB**, **CALL**, **G**, **M**, **T**, **D**.

# **NOFRAX**

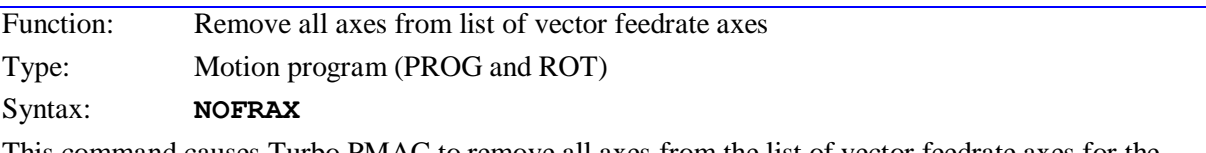

This command causes Turbo PMAC to remove all axes from the list of vector feedrate axes for the addressed coordinate system. In this mode, any feedrate-specified move in the coordinate system will yield a vector distance of 0, forcing the use of the Isx86 alternate feedrate.

This can be useful to create a dry run of a motion program, overriding the feedrates specified in the motion-program **F** commands.

Axes can be restored to the vector feedrate list with the **FRAX** command.

#### **See Also:**

I-variables Isx86, Isx89, Isx90, Isx98 On-line commands **NOFRAX**, **FRAX** Program commands **F**, **FRAX**

#### **NORMAL**

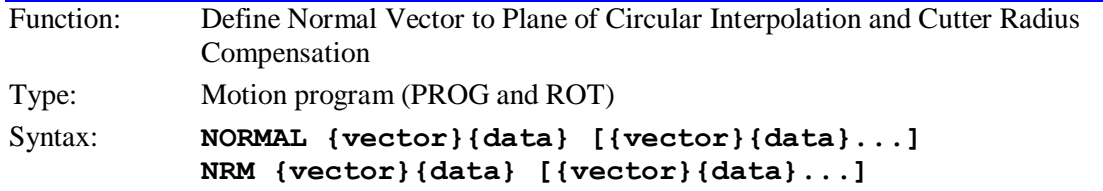

where:

- **{vector}** is one of the letters I, J, and K, representing components of the total vector parallel to the X, Y, and Z axes, respectively
- **{data}** is a constant or expression representing the magnitude of the particular vector component.

This statement defines the orientation of the plane in XYZ-space in which circular interpolation and cutter radius compensation will take place by setting the normal (perpendicular) vector to that plane.

The vector components that can be specified are I (X-axis direction), J (Y-axis direction), and K (Z-axis direction). The ratio of the component magnitudes determines the orientation of the normal vector, and therefore, of the plane. The length of this vector does not matter – it does not have to be a unit vector.

The direction sense of the vector does matter, because it defines the clockwise sense of an arc move, and the sense of cutter-compensation offset. Turbo PMAC uses a right-hand rule; that is, in a right-handed coordinate system  $(\mathbf{I} \times \mathbf{J} = \mathbf{K})$ , if a right thumb points in the direction of the normal vector specified here, the right fingers will curl in the direction of a clockwise arc in the circular plane, and in the direction of offset-right from direction of movement in the compensation plane. In general, the negative normal vector produces the clockwise/counterclockwise sense expected.

# **Examples:**

The standard settings to produce circles in the principal planes will therefore be:

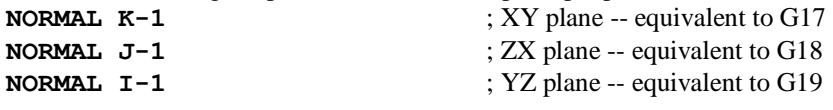

By using more than one vector component, a circular plane skewed from the principal planes can be defined: **NORMAL I0.866 J0.500**

```
NORMAL J25 K-25
NORMAL J(-SIN(Q1)) K(-COS(Q1))
NORMAL I(P101) J(P201) K(301)
```
#### **See Also:**

Circular Blended Moves, Cutter Radius Compensation (Writing and Executing Motion Programs) Cartesian Axes (Setting Up a Coordinate System) Program Commands **CIRCLE1**, **CIRCLE2**, **CC0**, **CC1**, **CC2**

# **NX{data}**

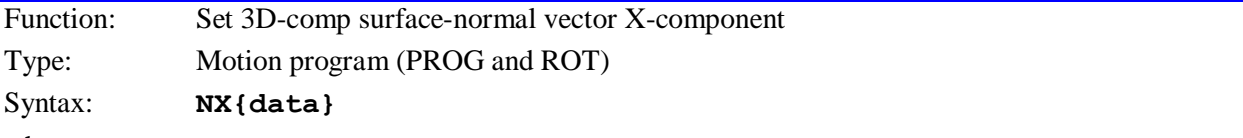

where:

 **{data}** is a signed floating-point constant or expression representing the X-component of the surface-normal vector

This statement specifies the X-component of the surface-normal vector used for three-dimensional cutterradius compensation. This value is used along with the Y and Z-components specified by the **NY{data}** and **NZ{data}** statements, respectively, to compute the orientation of the vector.

The total magnitude of the surface-normal vector specified with these three components does not matter, although a unit-magnitude vector is typically specified. The relative magnitudes (including signs) of the three components are what determine the orientation of the vector. The vector must be defined from the surface toward the tool. Generally, all three components be declared together on one line; if only one or two components are declared, the others are left at their old values, possibly leading to unpredictable results.

The surface-normal vector affects the compensation for the end-point of the move commanded on the same line as the surface-normal vector. It also affects the compensation for subsequent moves until another surface-normal vector is declared. In typical use, a new surface-normal vector is declared with each move, so the vector only affects the move on the same line in this case.

#### **Example: X3.76 Y8.29 Z-4.83 A34.32 C-29.75 NX0.866 NY0 NZ-0.5**

# **See Also:**

Three-Dimensional Compensation

```
Program commands CC3, CCR{data}, NY{data}, NZ{data}, TR{data}, TX{data}, 
TY{data}, TZ{data}
```
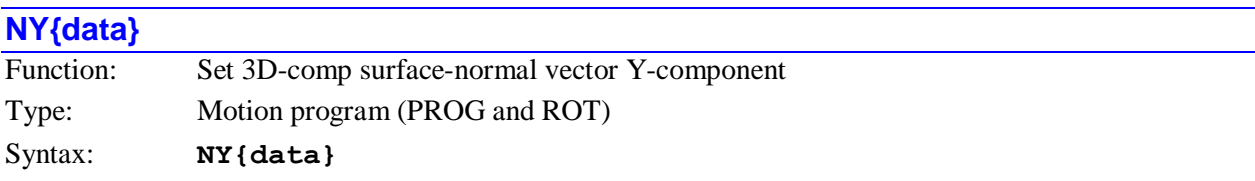

where:

 **{data}** is a signed floating-point constant or expression representing the Y-component of the surface-normal vector

This statement specifies the Y-component of the surface-normal vector used for three-dimensional cutterradius compensation. This value is used along with the X and Z-components specified by the **NX{data}** and **NZ{data}** statements, respectively, to compute the orientation of the vector.

The total magnitude of the surface-normal vector specified with these three components does not matter, although a unit-magnitude vector is typically specified. The relative magnitudes (including signs) of the three components are what determine the orientation of the vector. The vector must be defined from the surface toward the tool. Generally, all three components be declared together on one line; if only one or two components are declared, the others are left at their old values, possibly leading to unpredictable results.

The surface-normal vector affects the compensation for the end-point of the move commanded on the same line as the surface-normal vector. It also affects the compensation for subsequent moves until another surface-normal vector is declared. In typical use, a new surface-normal vector is declared with each move, so the vector only affects the move on the same line in this case.

#### **Example: X3.76 Y8.29 Z-4.83 A34.32 C-29.75 NX0.866 NY0 NZ-0.5**

#### **See Also:**

Three-Dimensional Compensation Program commands **CC3**, **CCR{data}**, **NX{data}**, **NZ{data}**, **TR{data}**, **TX{data}**, **TY{data}**, **TZ{data}**

# **NZ{data}**

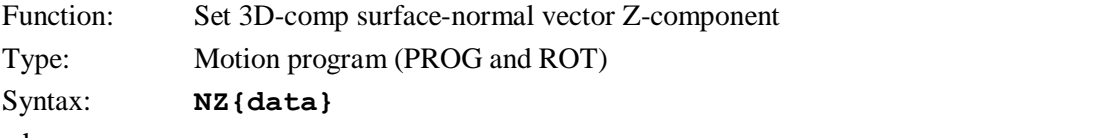

where:

 **{data}** is a signed floating-point constant or expression representing the Z-component of the surface-normal vector

This statement specifies the Z-component of the surface-normal vector used for three-dimensional cutterradius compensation. This value is used along with the X and Y-components specified by the **NX{data}** and **NY{data}** statements, respectively, to compute the orientation of the vector.

The total magnitude of the surface-normal vector specified with these three components does not matter, although typically a unit-magnitude vector is specified. The relative magnitudes (including signs) of the three components are what determine the orientation of the vector. The vector must be defined from the surface toward the tool. Generally, all three components be declared together on one line; if only one or two components are declared, the others are left at their old values, possibly leading to unpredictable results.

The surface-normal vector affects the compensation for the end-point of the move commanded on the same line as the surface-normal vector. It also affects the compensation for subsequent moves until another surface-normal vector is declared. In typical use, a new surface-normal vector is declared with each move, so the vector only affects the move on the same line in this case.

# **Example: X3.76 Y8.29 Z-4.83 A34.32 C-29.75 NX0.866 NY0 NZ-0.5**

# **See Also:**

Three-Dimensional Compensation

Program commands **CC3**, **CCR{data}**, **NX{data}**, **NY{data}**, **TR{data}**, **TX{data}**,

**TY{data}**, **TZ{data}**

# **O{constant}**

Function: Alternate Line Label Type: Motion program (PROG and ROT) Syntax: **O{constant}**

where:

• **{constant}** is an integer from 0 to 262,143  $(2^{18}-1)$ 

This is an alternate form of label in the motion program. It allows the flow of execution to jump to that line with a **GOTO**, **GOSUB**, **CALL**, **G**, **M**, **T**, or **D** statement or a **B** command.

Turbo PMAC will store and report this as an **N{constant}** statement, but **O** labels are legal to send to the program buffer. (**N10** and **O10** are identical labels to Turbo PMAC.)

A line only needs a label if the user wishes to be able to jump to that line. Line labels do not have to be in any sort of numerical order. The label must be at the beginning of a line. Remember that each location label takes up space in Turbo PMAC memory.

#### **Examples: O1**

**O65537 X1000**

# **See Also:**

Subroutines and Subprograms (Writing and Executing Motion Programs) On-line command **B{constant}** Program commands **O{constant}**, **GOTO**, **GOSUB**, **CALL**, **G**, **M**, **T**, **D**.

# **OR({condition})**

Function: Conditional OR

Type: PLC program

Syntax: **OR** ({condition})

This statement forms part of an extended compound condition to be evaluated in a PLC program. It must immediately follow an **IF**, **WHILE**, **AND**, or **OR** statement. This **OR** is a boolean operator logically combining the condition on its line with the condition on the program line above.

It takes lower precedence than operators within a compound condition on a single line (those within parentheses), and also lower precedence than an **AND** operator that starts a line. (**OR**s operate on groups of **AND**ed conditions.)

In motion programs, there can be compound conditions within one program line, but not across multiple program lines, so this statement is not permitted in motion programs.

#### *Note:*

This logical **OR**, which acts on conditions, should not be confused with the bit-bybit **|** (vertical bar) or-operator, which operates on values*.*

#### **Examples:**

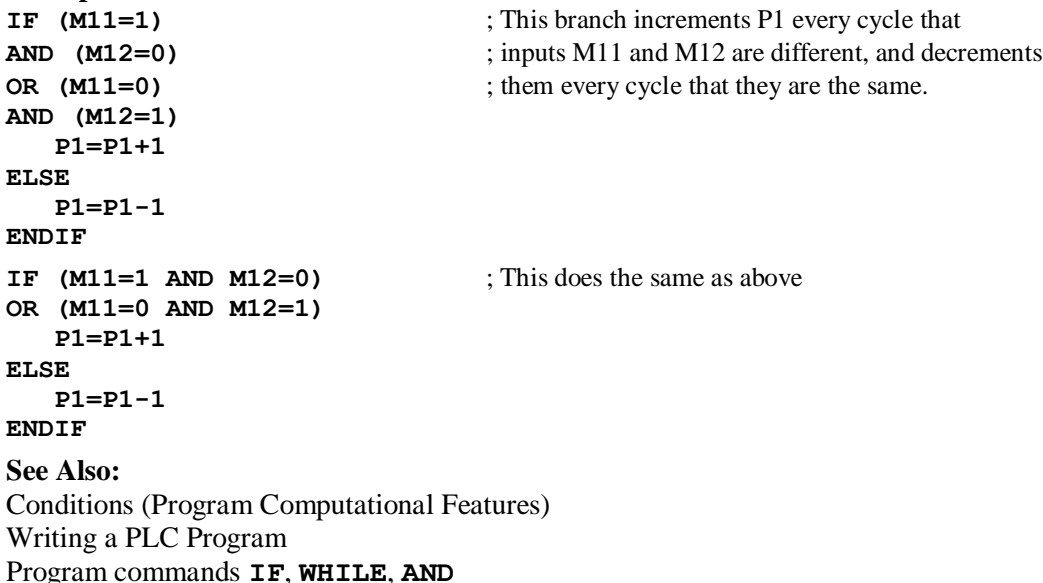

#### **P{data}={expression}**

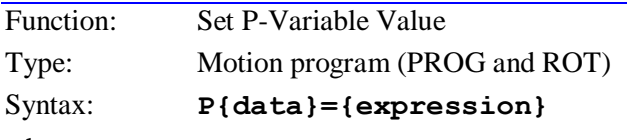

where:

- **{data}** is a constant, or an expression in parentheses, for an integer value from 0 to 8191 representing the P-variable number;
- **{expression}** represents the value to be assigned to this P-variable.

This command sets the value of the specified P-variable to that of the expression on the right side of the equals sign. The assignment is done as the line is processed, which usually in a motion program is one or two moves ahead of the move actually executing at the time (because of the need to calculate ahead in the program).

#### **Examples: P1=0 P746=P20+P40 P893=SIN(Q100)-0.5**

# **See Also:**

How Turbo PMAC Executes a Motion Program (Writing and Executing Motion Programs) On-line command **P{constant}={expression}** Program commands **I{data}={expression}**, **M{data}={expression}**,

**Q{data}={expression}**.

# **PAUSE PLC**

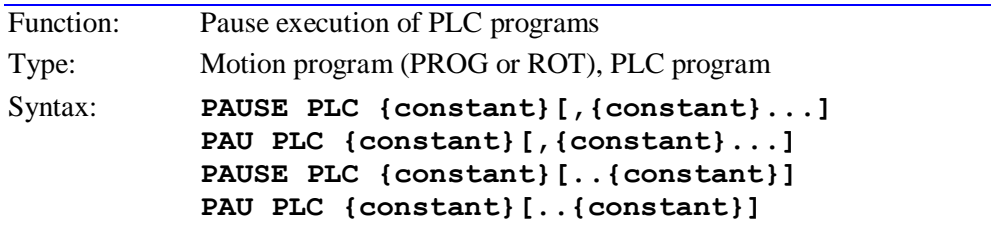

where:

each **{constant}** is an integer from 0 to 31 representing the PLC number

This command causes Turbo PMAC to stop execution of the specified uncompiled PLC program or programs, with the capability to restart execution at this point (not necessarily at the top) with a **RESUME PLC** command. Execution can also be restarted at the top of the program with the **ENABLE PLC** command.

If the PLC program is paused from within that PLC, execution is stopped immediately after the **PAUSE PLC** command.

If the PLC program is paused while it is not in the middle of a scan, which is always the case if it is paused from another background PLC, it will obviously be paused at the end of a scan – after an **ENDWHILE** or after the last line.

If the PLC program is paused while it has been interrupted in the middle of a scan (for example, from a motion program), its execution will resume after the interrupt and continue until after it executes any of the following:

- Any **ENABLE PLC**, **DISABLE PLC**, **PAUSE PLC**, or **RESUME PLC** command
- An **ENDWHILE** command
- The last line of the program

Execution will be paused at this point.

PLC programs are specified by number, and may be specified in a command singularly, in a list (separated by commas), or in a range of consecutively numbered programs.

If no buffer is open when this command is sent to Turbo PMAC, it will be executed immediately as an on-line command.

**Examples: PAUSE PLC 1 PAUSE PLC 4,5 PAUSE PLC 7..20 PAU PLC 3,8,11 PAU PLC 0..31**

#### **See Also:**

I-variable I5 On-line commands **ENABLE PLC**, **DISABLE PLC**, **<CONTROL-D>, PAUSE PLC**, **RESUME PLC, LIST PLC**

Program command **ENABLE PLC**, **DISABLE PLC**, **RESUME PLC**

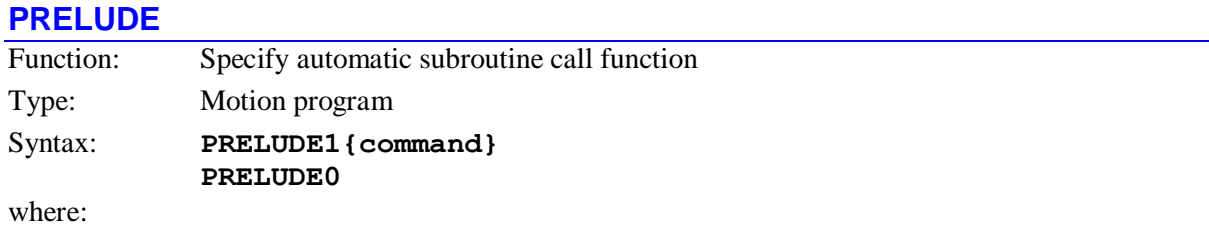

 **{command}** is a subprogram call from the set **CALL{data}, G{data}, M{data}, T{data}, D{data}**

The **PRELUDE1** command permits automatic insertion of a subprogram call before each subsequent motion command (e.g. **X10Y10**) or other letter-number command (e.g. **L10**) other than a line label in the motion program. The action taken is equivalent to inserting the call into the program text before each subsequent motion command or letter-number command.

The subprogram call to be performed can be specified in the **PRELUDE1** command either as a **CALL** command, or as a **G**, **M**, **T**, or **D** code. The value following the Call or code letter must be a constant; it cannot be a variable or expression. It does not have to be an integer. If the routine called in the subprogram starts with a **READ** statement, the motion or letter-number command itself can become arguments for the subprogram call. Any motion command within a **PRELUDE1** subroutine or subprogram call is executed directly as a motion command, without an automatic subroutine call in front of it..

Turbo PMAC will only execute the **PRELUDE1** function if the motion or letter-number command is found at the beginning of a program line or immediately after the line label. If another type of command occurs earlier on the program line, no **PRELUDE1** function will be executed before the motion or letternumber command. If the command is on a line that is already in a subroutine or subprogram reached by a **CALL** or **GOSUB** command, no **PRELUDE1** function will be executed.

Each **PRELUDE1** command supersedes the previous **PRELUDE1** command. It is not possible to nest automatic **PRELUDE1** calls, but an automatic **PRELUDE1** call can be nested within explicit subroutine and subprogram calls.

**PRELUDE0** disables any automatic subroutine call.

**Examples:**

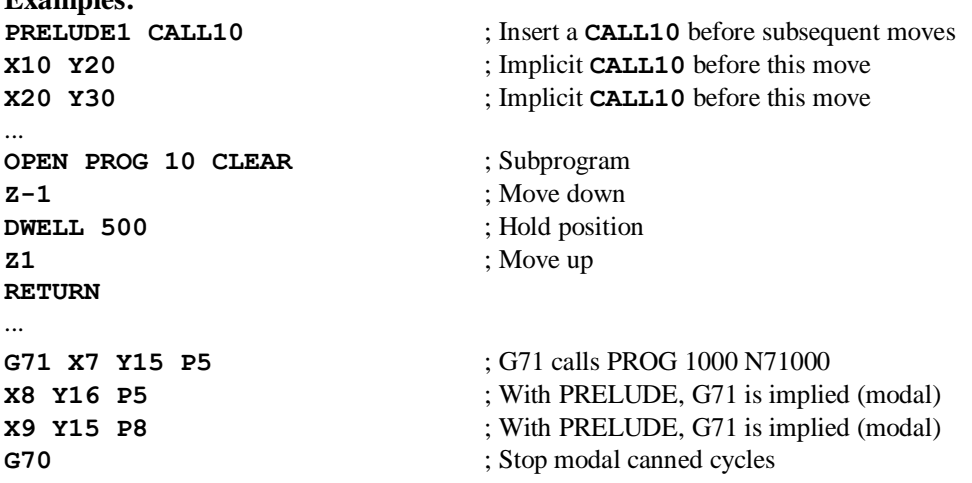

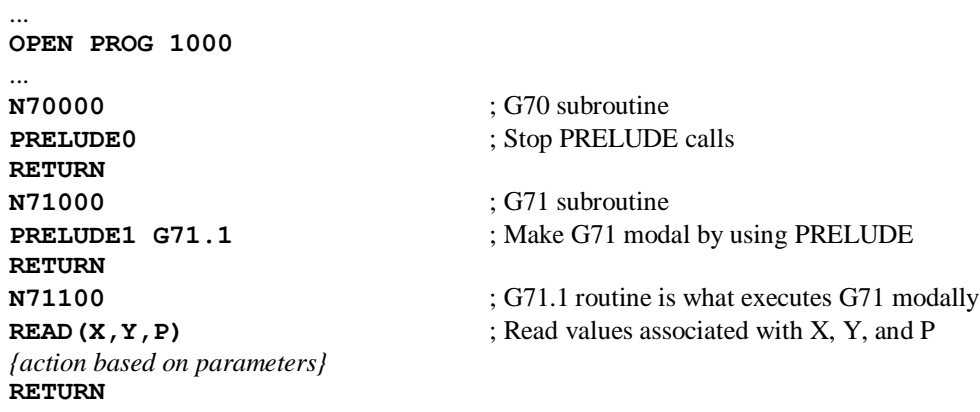

#### **See Also:**

Subroutines and Subprograms (Writing and Executing Motion Programs) Program commands **CALL**, **GOSUB**, **READ**, **G**, **M**, **T**, **D**

# **PSET**

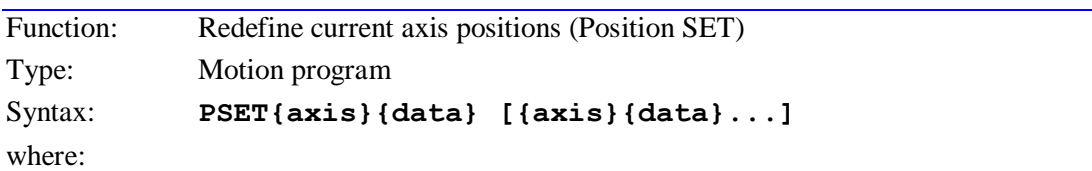

- **{axis}** is the character specifying which axis (X, Y, Z, A, B, C, U, V, W);
- **{data}** is a constant or an expression representing the new value for this axis position

This command allows the user to re-define the value of an axis position in the middle of the program. It is equivalent to the RS-274 G-Code **G92**. No move is made on any axis as a result of this command – the value of the present commanded position for the axis is merely set to the specified value.

Internally, this command changes the value of the position bias register for each motor attached to an axis named in the command. This register holds the difference between the axis zero point and the motor zero (home) point.

This command automatically forces a temporary pause in the motion of the axes; no moves are blended through a **PSET** command. For more powerful and flexible offsets that can be done on the fly (X, Y, and Z axes only), refer to the matrix manipulation commands such as **ADIS** and **IDIS**.

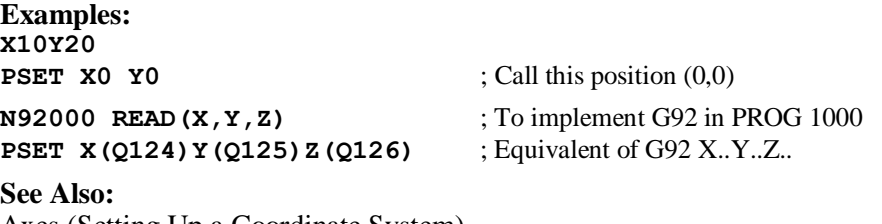

Axes (Setting Up a Coordinate System) On-line command **{axis}={expression}** Program commands **ADIS**, **AROT**, **IDIS**, **IROT** Suggested M-variable definitions Mxx64

# **PVT{data}**

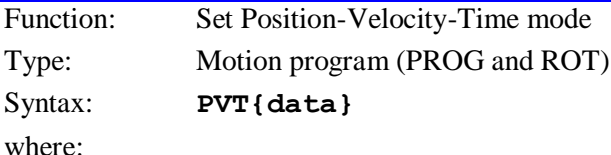

**{data}** is a positive constant or expression representing the time of a segment in milliseconds

This command puts the motion program into Position-Velocity-Time move mode, and specifies the time for each segment of the move, in milliseconds. In this mode, each move segment in the program must specify the ending position and velocity for the axis. Taking the starting position and velocity (from the previous segment), the ending position and velocity, and the segment time, Turbo PMAC computes the unique cubic position profile (parabolic velocity profile) to meet these constraints.

If global I-variable I42 is set to the default value of 0, the specified time uses the move time register, and has a range of 0 to 4095.9998 milliseconds, with a resolution of ¼-microsecond. In this case, if the segment time in a sequence of moves is changed on the fly, either another **PVT** command is used, or a **TM** command.

If I42 is set to 1, the specified time uses the acceleration time register, and has a range of 0 to 8,388,607 milliseconds(about 2 hours, 20 minutes), with a resolution of 1 millisecond. In this case, if the segment time in a sequence of moves is changed on the fly, either another **PVT** command is used, or a **TA** command.

The segment time in a sequence of moves can be changed on the fly, either with another **PVT** command, or with a **TM** command. **TS**, **TA**, and **F** settings are irrelevant in this mode.

The **PVT** command takes the program out of any of the other move modes (**LINEAR**, **CIRCLE**, **SPLINE**, **RAPID**), and any of the other move mode commands takes the program out of **PVT** move mode.

Refer to the Writing and Executing Motion Programs section of this manual for more details of this mode.

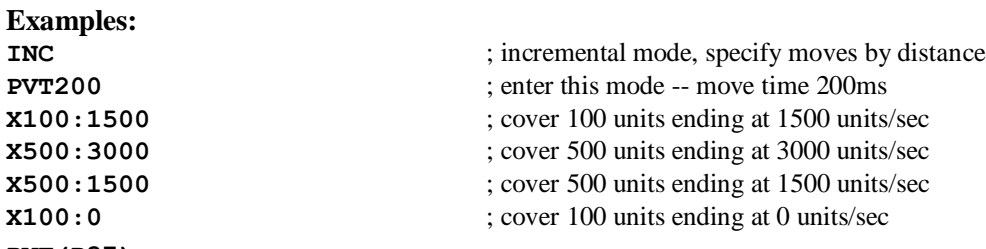

# **PVT(P37)**

#### **See Also:**

Position-Velocity-Time Mode Moves (Writing and Executing Motion Programs) Program commands **{axis}{data}:{data}...**, **TA**, **LINEAR**, **CIRCLEn**, **RAPID**, **SPLINE1**.

# **Q{data}={expression}**

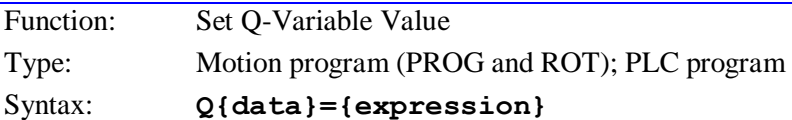

where:

- **{data}** is a constant, or an expression in parentheses, for an integer value from 0 to 8191 representing the Q-variable number;
- **{expression}** represents the value to be assigned to the specified Q-variable.

This command sets the value of the specified Q-variable to that of the expression on the right side of the equals sign. The assignment is done as the line is processed, which in a motion program performing a continuous move sequence is usually one or two moves ahead of the move actually executing at the time (because of the need to calculate ahead in the program).

Because each coordinate system has its own set of Q-variables, it is important to know which coordinate system's Q-variable is affected by this command. When executed from inside a motion program, this command affects the specified Q-variable of the coordinate system running the motion program.

When executed from inside a PLC program, this command affects the specified Q-variable of the coordinate system specified by the most recent **ADDRESS** command executed inside that PLC program. If there has been no **ADDRESS** command executed since power-on/reset, it affects the Q-variable of Coordinate System 1.

**Examples: Q1=3 Q99=2.71828 Q124=P100+ATAN(Q120)**

#### **See Also:**

Q-Variables (Program Computational Features)

On-line command **Q{constant}={expression}**

Program commands **ADDRESS**, **I{data}={expression}**, **M{data}={expression}**,

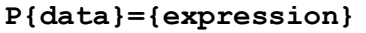

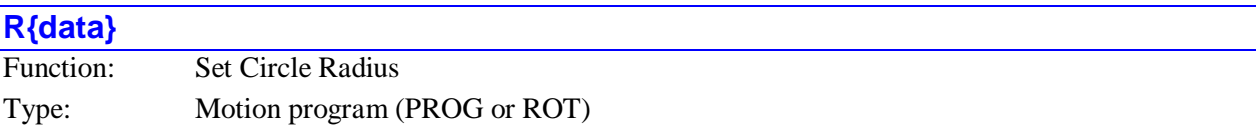

Syntax: **R{data}**

where:

 **{data}** is a constant or expression representing the radius of the arc move specified in user length units.

This partial command defines the magnitude of the radius for the circular move specified on that command line. It does not affect the moves on any other command lines. (If there is no R radius specification and no IJK vector specification on a move command line, the move will be done linearly, even if the program is in **CIRCLE** mode.)

If the radius value specified in **{data}** is greater than zero, the circular move to the specified end point will describe an arc of less than or equal to 180<sup>0</sup> with a radial length of the specified value. If the radius value specified in **{data}** is less than zero, the circular move to the specified end point will describe an arc of greater than or equal to 180<sup>0</sup> with a radial length equal to the absolute value of {data}.

#### *Note:*

If using the **AROT** or **IROT** commands to scale the coordinate system, do not use the radius center specification for circle commands. The radius does not get scaled. Use the **I, J, K** vector specification instead.

# *Note:*

If the distance from the start point to the end point is more than twice the magnitude specified in **{data}**, there is no circular arc move possible. If the distance is greater than twice **{data}** by an amount less than Isx96 (expressed in user length units), Turbo PMAC will execute a spiral to the end point. If the distance is greater by more than Isx96, Turbo PMAC will stop the program with a run-time error.

#### **Examples:**

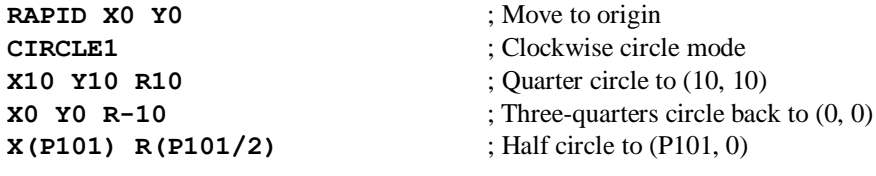

#### **See Also:**

Circular Blended Moves (Writing and Executing Motion Programs); I-variables Isx13, Isx96 Program commands **CIRCLE1**, **CIRCLE2**, **{axis}{data}{vector}{data}...**

#### **RAPID**

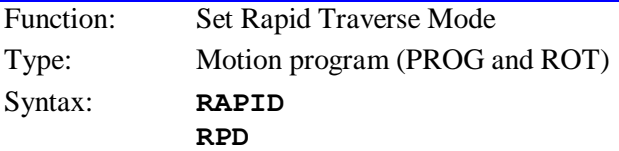

This command puts the program into a mode in which all motors defined to the commanded axes move to their destination points in jog-style moves. This mode is intended to create the minimum-time move from one point to another. Successive moves are not blended together in this mode, and the different motors do not necessarily all reach their end points at the same time.

The accelerations and decelerations in this mode are controlled by motor jog-acceleration I-variables Ixx19, Ixx20, and Ixx21. If motor I-variable Ixx90 is set to 0, the velocities in this mode are controlled by the motor jog speed I-variables Ixx22. If Ixx90 is set to 1, they are controlled by the motor maximum speed I-variables Ixx16. Only the motor with the greatest distance-to-speed ratio for the move actually moves at this speed; all other motors are slowed from the specified speed to complete the move in approximately the same time, so that the move is nearly linear.

The **RAPID** command takes the program out of any of the other move modes (**LINEAR**, **CIRCLE**, **PVT**, **SPLINE**); any of the other move-mode commands takes the program out of **RAPID** mode.

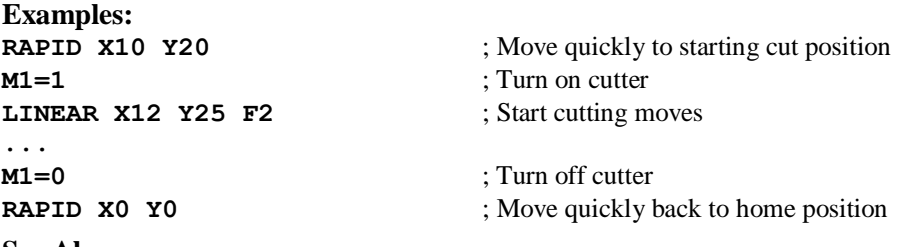

#### **See Also:**

Rapid Mode Moves (Writing and Executing Motion Programs) I-variables Ixx90, Ixx16, Ixx19, Ixx22 Program commands **LINEAR**, **CIRCLE**, **PVT**, **SPLINE**

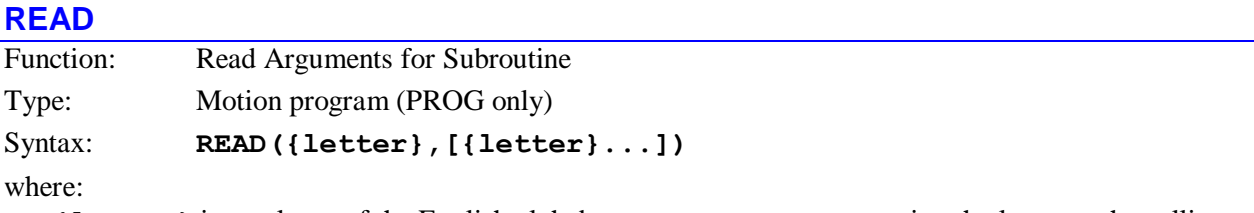

 **{letter}** is any letter of the English alphabet, except **N** or **O**, representing the letter on the calling program line whose following value is to be read into a variable

*Note:*

No space is allowed between **READ** and the left parenthesis.

This statement allows a subprogram or subroutine to take arguments from the calling routine. It looks at the remainder of the line calling this routine (**CALL**, **G**, **M**, **T**, **D**), takes the values following the specified letters and puts them into particular Q-variables for the coordinate system. For the Nth letter of the alphabet, the value is put in  $Q(100+N)$ .

It scans the calling line until it sees a letter that is not in the list of letters to **READ**, or until the end of the calling line. (Note that if it encounters a letter not to be read, it stops, even if some letters have not yet been read.) Each letter value successfully read into a Q-variable causes a bit to be set in Q100, noting that it was read (bit N-1 for the Nth letter of the alphabet). For any letter not successfully read in the most recent **READ** command, the corresponding bit of Q100 is set to zero.

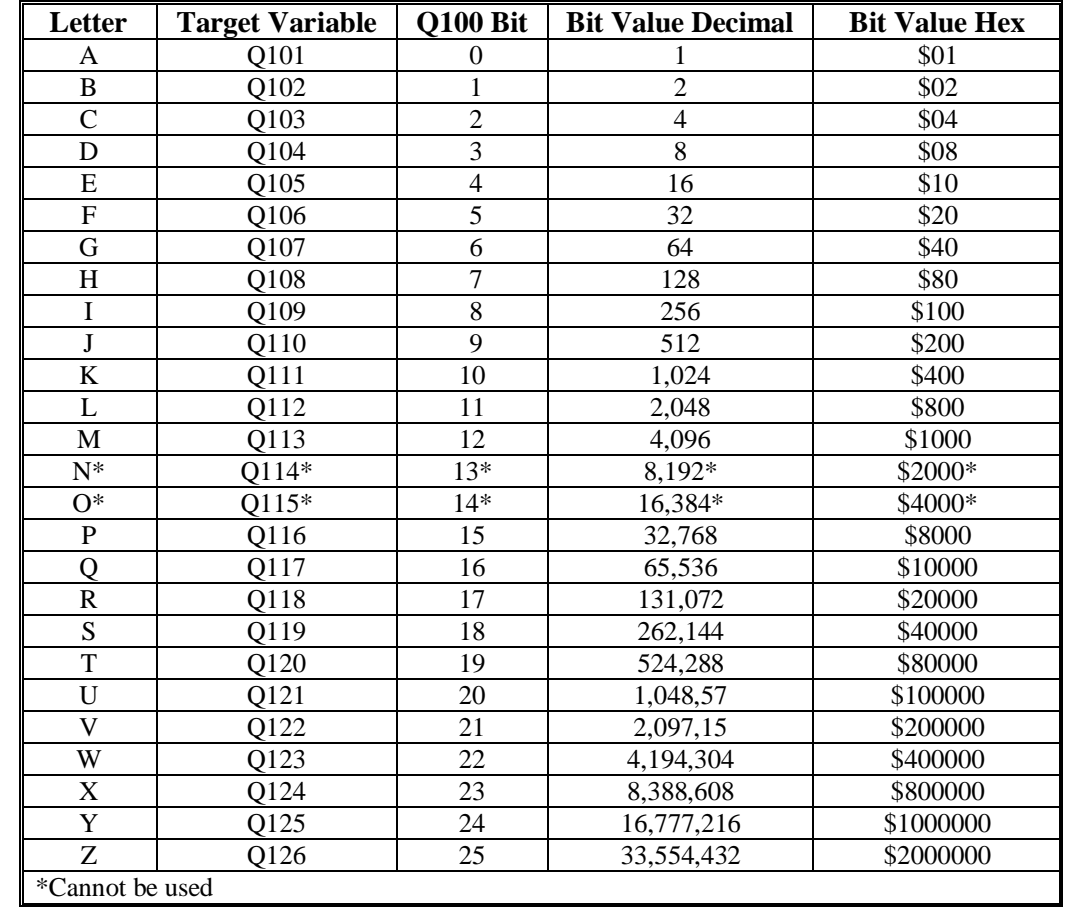

The Q-variable and flag bit of Q100 associated with each letter are shown in the following table:

Any letter may be **READ** except **N** or **O**, which are reserved for line labels (and should only be at the beginning of a line anyway). If a letter value is read from the calling line, the normal function of the letter (e.g. an axis move) is overridden, so that letter serves merely to pass a parameter to the subroutine. If there are remaining letter values on the calling line that are not read, those will be executed according to their normal function after the return from the subroutine.

# **Examples:**

In standard machine tool code, a two-second **DWELL** would be commanded in the program as a **G04 X2000**, for instance. In Turbo PMAC, a **G04** is interpreted as a **CALL** to label **N04000** of PROG 1000, so to implement this function properly, PROG 1000 would contain the following code:

#### **N04000 READ(X) DWELL (Q124) RETURN**

Also, in standard machine tool code, the value assigned to the current position of the axis may be changed with the **G92** code, followed by the letters and the new assigned values of any axes (e.g. **G92 X20 Y30**). It is important only to assign new values to axes specified in this particular **G92** command, so the Turbo PMAC subroutine implementing **G92** with the **PSET** command must check to see if that particular axis is specified:

#### **N92000 READ(X,Y,Z)**

**IF (Q100 & \$800000 > 0) PSET X(Q124) IF (Q100 & \$1000000 > 0) PSET Y(Q125) IF (Q100 & \$2000000 > 0) PSET Z(Q126) RETURN**

# **See Also:**

Subroutines and Subprograms (Writing and Executing Motion Programs) Program commands **CALL**, **GOSUB**, **G**, **M**, **T**, **D**

# **RESUME PLC**

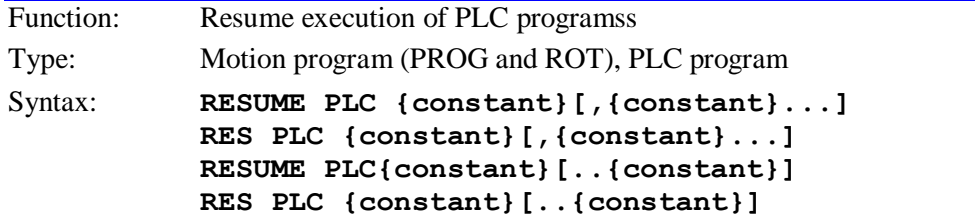

where:

each **{constant}** is an integer from 0 to 31 representing the PLC number

This command causes Turbo PMAC to resume execution of the specified uncompiled PLC program or programs at the point where execution was suspended with the **PAUSE PLC** command, which is not necessarily at the top of the program.

The **RESUME PLC** command cannot be used to restart execution of a PLC program that has been stopped with a **DISABLE PLC** command. However, after a PLC has been stopped with a **DISABLE PLC** command, if a **PAUSE PLC** command is then given for that PLC, then a **RESUME PLC** command can be given to start operation at the point at which it has been stopped.

PLC programs are specified by number, and may be used singularly in this command, in a list (separated by commas), or in a range of consecutively numbered programs.

If no buffer is open when this command is sent to Turbo PMAC, it will be executed immediately as an on-line command.

**Examples: RESUME PLC 0 RESUME PLC 1,2,5 RESUME PLC 1..16 RES PLC 7**

#### **See Also:**

I-variable I5

On-line commands **ENABLE PLC**, **DISABLE PLC**, **<CONTROL-D>**, **PAUSE PLC**, **RESUME PLC** Program commands **ENABLE PLC**, **DISABLE PLC**, **PAUSE PLC**

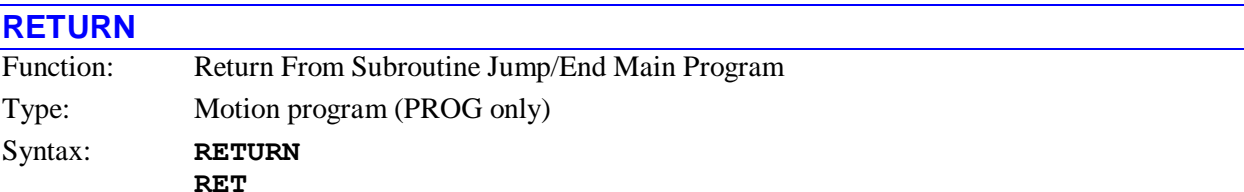

The **RETURN** command tells the motion program to jump back to the routine that called the execution of this routine. If this routine was started from an on-line command (**RUN**), program execution stops and the program pointer is reset to the top of this motion program – control is returned to the Turbo PMAC operating system.

If this routine was started from a **GOSUB**, **CALL**, **G**, **M**, **T**, or **D** command in a motion program, program execution jumps back to the command immediately following the calling command.

When the **CLOSE** command is sent to end the entry into a motion program buffer, Turbo PMAC automatically appends a **RETURN** command to the end of that program. When the **OPEN** command is sent to an existing motion program buffer, the final **RETURN** command is automatically removed.

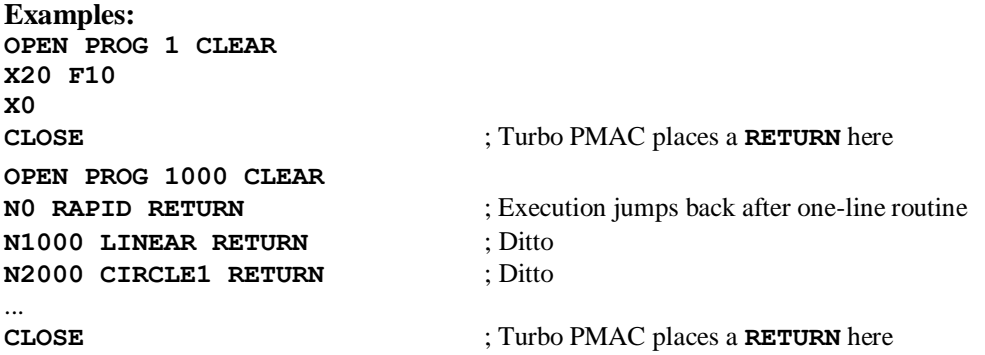

#### **See Also:**

Subroutines and Subprograms (Writing and Executing Motion Programs) On-line commands **OPEN**, **CLOSE** Program commands **CALL**, **GOSUB**, **G**, **M**, **T**, **D**

#### **S{data}**

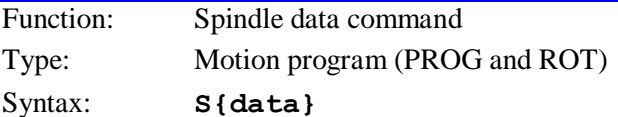

where:

 **{data}** is a constant or expression representing the value to be passed to the storage variable for later use

This command causes the value in **{data}** to be loaded in variable Q127 for the coordinate system executing the motion program. It takes no other action. It is intended to pass spindle speed data in machine tool programs. The algorithms that actually control the spindle would then use Q127 in their routines; for instance, to set jog speed, or voltage output.

*Note:*

This command is distinct from **S{data}** information passed as part of a subroutine call through a **READs** command; in that form, the value is placed in Q119 for the coordinate system.

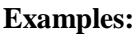

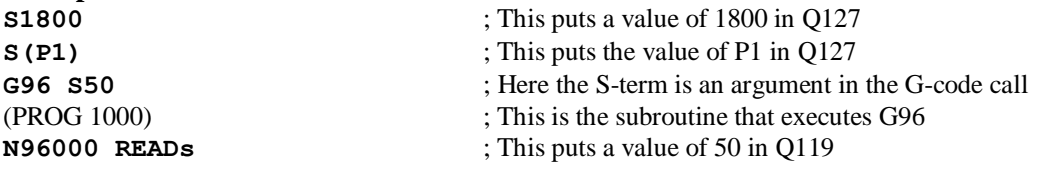

#### **See Also:**

Q-variables (Program Computational Features) Implementing a Machine-Tool Style Program (Writing and Executing Motion Programs) Motion program command **READ** Example program SPINDLE.PMC

# **SENDx**

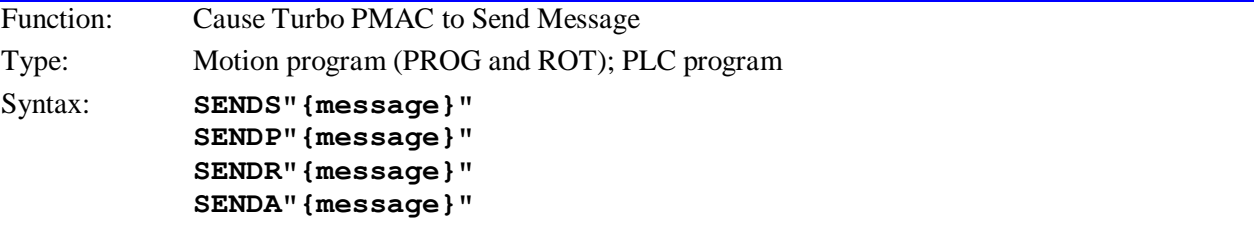

This command causes Turbo PMAC to send the specified message out a specified communications port. This is particularly useful in the debugging of applications. It can also be used to prompt an operator, or to notify the host computer of certain conditions.

If I62=0, Turbo PMAC issues a carriage-return (**<CR>**) character at the end of the message automatically. If I62=1, Turbo PMAC does not issue a **<CR>** character at the end of the message; a **SENDx^M** must be used to issue a **<CR>** in this case.

#### *Note:*

If there is no host on the port to which the message is sent, or the host is not ready to read the message, the message is left in the queue. If several messages back up in the queue this way, the program issuing the messages will halt execution until the messages are read. This is a common mistake when the **SENDx** command is used outside of an Edge-Triggered condition in a PLC program. See Writing a PLC Program for more details.

On the serial port, it is possible to send messages to a non-existent host by disabling the port handshaking with I1=1.

**SENDS** transmits the message to the main serial port.

**SENDP** transmits the message to the parallel bus port: ISA, VME, or PCI, whichever is present on the board.

**SENDR** transmits the message through the DPRAM ASCII response buffer.

**SENDA** transmits the message to the Option 9T auxiliary serial port.

#### *Note:*

If a program, particularly a PLC program, sends messages immediately on powerup/reset, it can confuse a host-computer program (such as the Turbo PMAC Executive Program) that is trying to find Turbo PMAC by querying it and looking for a particular response.

It is possible, particularly in PLC programs, to order the sending of messages faster than the port can handle them. Usually, this will happen if the same **SENDx** command is executed every scan through the PLC. For this reason, it is good practice to have at least one of the conditions that causes the **SENDx** command to execute to be set false immediately to prevent execution of this **SENDx** command on subsequent scans of the PLC.

#### *Note:*

To cause Turbo PMAC to send the value of a variable, use the **COMMANDx** statement instead, specifying the name of the variable in quotes (e.g. **CMDS"P1"**)

# **Examples: SENDR"Motion Program Started" SENDS"DONE" SENDP"Spindle Command Given" IF** (M188=1) ; C.S.1 Warning Following Error Bit set? **IF** (P188=0) ; But not set last scan? (P188 follows M188)

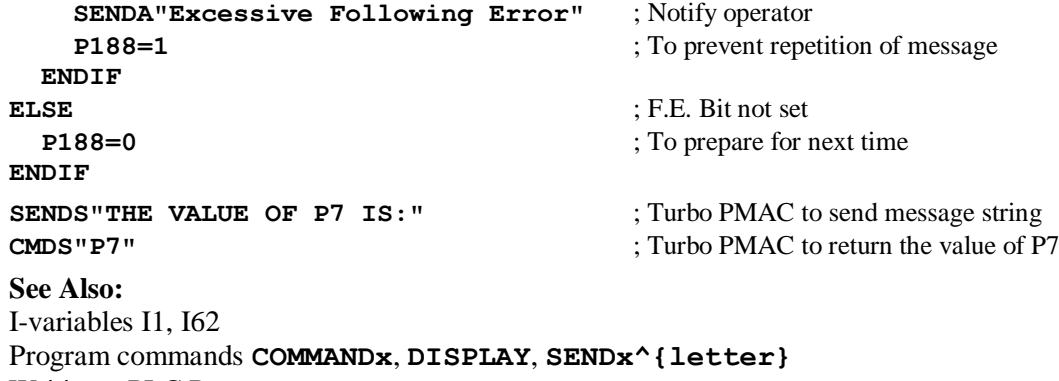

Writing a PLC Program

# **SENDx^{letter}**

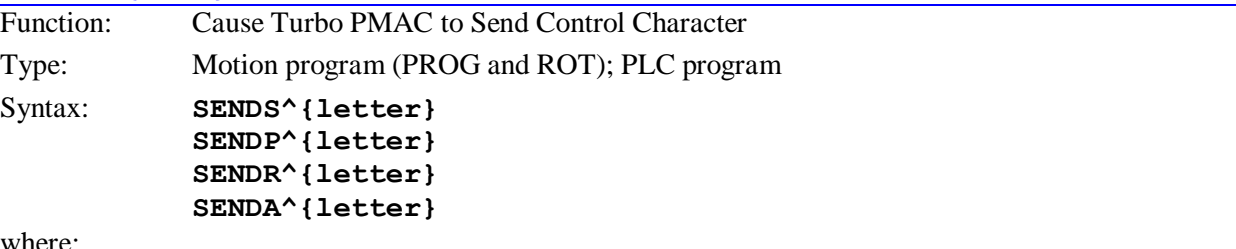

where:

**{letter}** is one of the characters in the following set: **@ABC...XYZ[\]^\_**

This command causes Turbo PMAC to send the specified control character over the specified communications ports. These can be used for printer and terminal control codes, or for special communications to a host computer.

Control characters have ASCII byte values of 0 to 31 (\$1F). The specified **{letter}** character determines which control character is sent when the statement is executed.
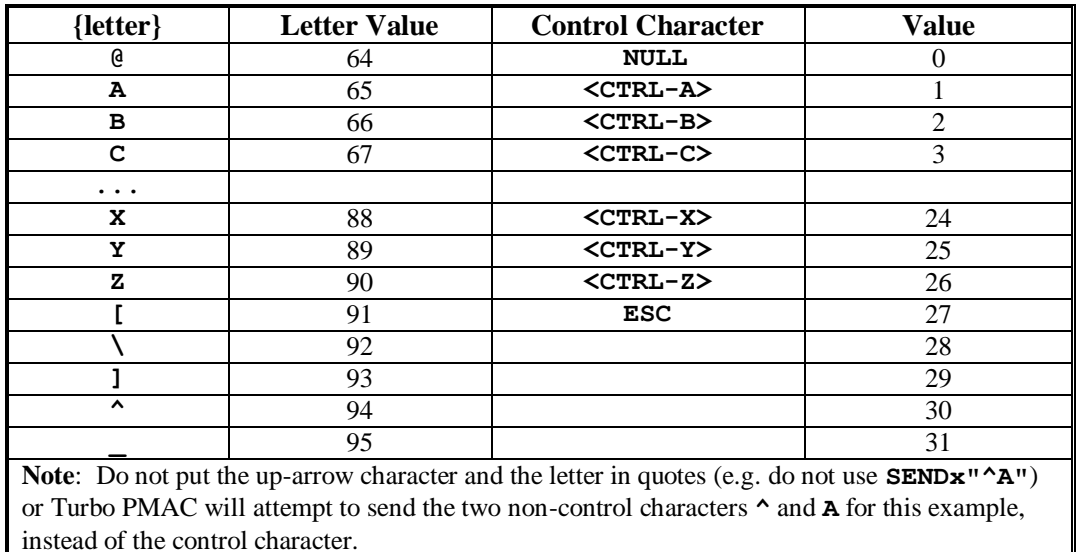

The byte value of the control character sent is 64 (\$40) less than the byte value of **{letter}**. The letters that can be used and their corresponding control characters are:

**SENDS** transmits the control character to the main serial port.

**SENDP** transmits the control character to the parallel bus port: ISA, VME, or PCI, whichever is present on the board.

**SENDR** transmits the control character through the DPRAM ASCII response buffer.

**SENDA** transmits the control character to the Option 9T auxiliary serial port.

When Turbo PMAC powers up or resets, the active response port is the serial port. When any command is received over a bus port, the active response port becomes the bus port. Turbo PMAC must then receive a **<CONTROL-Z>** command to cause the response port to revert back to the serial port.

It is possible, particularly in PLC programs, to order the sending of messages faster than the port can handle them. Usually, this will happen if the same **SEND** command is executed every scan through the PLC.

For this reason, it is good practice to have at least one of the conditions that causes the **SEND** command to execute to be set false immediately to prevent execution of this **SEND** command on subsequent scans of the PLC.

### **See Also:**

```
On-line command <CTRL-Z>
Program commands SEND"{message}", COMMAND"{command}", COMMAND^{letter}
```
### **SETPHASE**

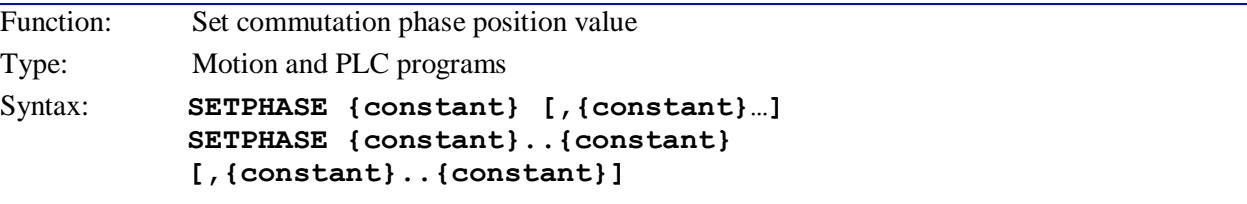

where:

**{constant}** is an integer from 1 to 32 representing a motor number

The **SETPHASE** command causes Turbo PMAC to immediately copy the value of Ixx75 for the specified motor or motors into the active phase position register for that motor or motors.

Typically, this command is used to correct the phasing of a motor at a known angle (such as the index pulse of the encoder) after an initial rough phasing (such as from Hall commutation registers).

The copying action is done immediately on execution of the command. In a motion program, this is done at program calculation, which can be ahead of execution of the accompanying moves if the command is in the middle of a blended sequence of moves.

To determine the value of Ixx75 to be used, first force an unloaded motor to the zero position in its phasing cycle. Next, manually set the phase position register (suggested M-variable Mxx71) to zero. Finally, move the motor to the known position, usually with a homing search move to the index pulse or other trigger. Read the phase position register at this point and set Ixx75 to this value. For more details, see the Ixx75 description and the Commutation section of the User Manual.

If no motion program buffer or PLC program buffer is open when this command is issued, this command will be executed immediately as an on-line command.

**Examples: HOME1 WHILE(M140=0) ENDWHILE SETPHASE1**

### **SPLINE1**

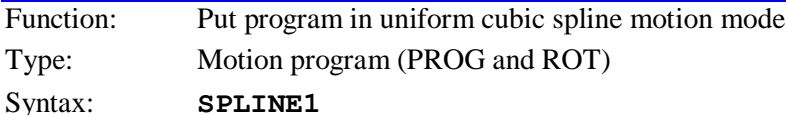

This modal command puts the program in cubic B-spline mode. In **SPLINE1** mode, each programmed move takes either the **TM** time (Isx89 is default) if global variable I42 is set to the default value of 0, or the **TA** time (Isx87 is the default) if I42 is set to 1 -- there is no feedrate specification allowed. Each move on each axis is computed as a cubic position trajectory in which the intermediate positions are relaxed somewhat so there are no velocity or acceleration discontinuities in blending the moves together.

If I42 is set to 0, the specified **TM** time has a range of 0 to 4095.9998 milliseconds, with a resolution of ¼ microsecond. If I42 is set to 1, the specified **TA** time has a range of 0 to 8,388,607 milliseconds (about 2 hours, 20 minutes), with a resolution of 1 millisecond.

Before the first move in any series of consecutive moves, a starting move of **TM** or **TA** time is added to blend smoothly from a stop. After the last move in any series of consecutive moves, an ending move of **TM** or **TA** time is added to blend smoothly to a stop.

This command will take the program out of any of the other move modes (**LINEAR**, **CIRCLE**, **PVT**, **RAPID**). The program will stay in this mode until another move mode command is executed.

**Examples: RAPID X10 Y10 SPLINE1 TM100 X20 Y15 X32 Y21 X43 Y26 X50 Y30 DWELL100 RAPID X0 Y0**

### **See Also:**

Cubic Spline Mode (Writing and Executing Motion Programs) Program commands **LINEAR**, **CIRCLE**, **RAPID**, **PVT**, **SPLINE2**, **TA**

### **SPLINE2**

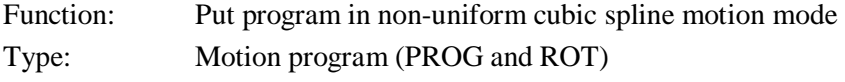

Syntax: **SPLINE2**

This modal command puts the program in non-uniform cubic spline mode. This mode is virtually identical to the **SPLINE1** uniform cubic spline mode described above, except that the **TM** segment time can vary in a continuous spline. This makes **SPLINE2** mode more flexible than **SPLINE1** mode, but it takes slightly more computation time.

**Examples: RAPID X10 Y10 SPLINE2 X20 Y15 TA100 X32 Y21 TA120 X43 Y26 TA87 X50 Y30 TA62 DWELL100 RAPID X0 Y0**

### **See Also:**

Cubic Spline Mode (Writing and Executing Motion Programs) Program commands **LINEAR**, **CIRCLE**, **RAPID**, **PVT**, **SPLINE1**, **TA**

### **STOP**

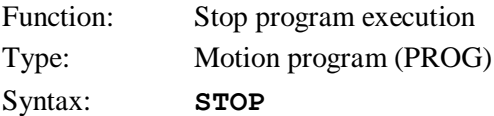

This command suspends program execution, whether started by run or step, keeping the program counter pointing to the next line in the program, so that execution may be resumed with a **RUN** or **STEP** command.

### **Examples: A10 B10 A20 B0 STOP A0 B0**

**See Also:**

On-line commands **<CONTROL-Q>**, **Q**, **R**, **S** Program commands **BLOCKSTART**, **BLOCKSTOP**

### **T{data}**

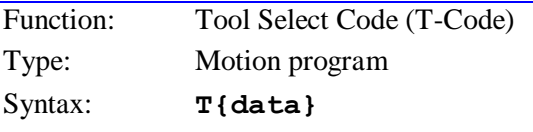

where:

 **{data}** is a floating-point constant or expression in the range 0.000 to 999.999, specifying the program number and the line label to jump to

Turbo PMAC interprets this statement as a **CALL 10n2.({data'}\*1000)** command, where n is the hundreds'digit of **{data},** and **{data'}** is the value of **{data}** without the hundred's digit (modulo 100 in mathematical terms). That is, this statement causes a jump (with return) to motion program 10n2, and the specified line label.

(Usually, programs 10n2 are used to implement the machine codes as the system designer sees fit.) The value of **{data'}** can be from 0.0 to 99.999, corresponding to line labels **N0** to **N99999**.

This structure permits the implementation of customizable T-Code routines for machine-tool style applications by the writing of subroutines in motion programs 10n2. Arguments can be passed to these subroutines by following the T-Code with one or more sets of **{letter}{data}**, as in **CALL** and **READ** statements.

Most users will have T-codes only in the range 0-99, which permits the use of PROG 1002 only, and allows **{data'}** to equal **{data}** for direct specification of the line label.

### **Examples:**

**T01** jumps to **N1000** of PROG 1002 **T12** jumps to **N12000** of PROG 1002 **T115** jumps to **N15000** of PROG 1012

### **See Also:**

Program commands **CALL{data}, D{data}, M{data}, T{data}, RETURN**

### **TA{data}**

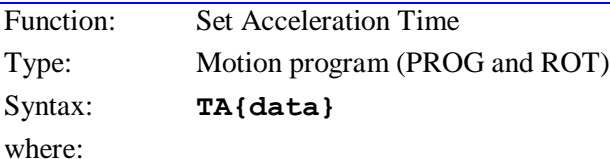

**{data}** is a constant or expression representing the acceleration time in milliseconds

This statement specifies the commanded acceleration time between blended moves (**LINEAR** and **CIRCLE** mode), and from and to a stop for these moves. If global variable I42 is set to 1, it also specifies the segment time for **PVT** and **SPLINE** mode moves. The units are milliseconds, and the range is 0 to 8,388,607 msec (about 2 hours, 20 minutes). Turbo PMAC will round the specified value to the nearest integer number of milliseconds when executing this command (no rounding is done in storing the value in the buffer).

### *Note:*

If the coordinate system is not in segmentation mode ( $Isx13 = 0$ ), make sure the specified acceleration time (TA or 2\*TS) is greater than zero, even if planning to rely on the maximum acceleration rate parameters (Ixx17). A specified acceleration time of zero will cause a divide-by-zero error. The minimum specified time in this case should be **TA1 TS0**.

If the specified S-curve time (from TS, or Isx88) is greater than half the TA time, the time used for the acceleration for blended moves will be twice the specified S-curve time.

The acceleration time is also the minimum time for a blended move; if the distance on a feedratespecified (**F**) move is so short that the calculated move time is less than the acceleration time, or the time of a time-specified (**TM**) move is less than the acceleration time, the move will be done in the acceleration time instead. This will slow down the move. If **TA** controls the move time it must be greater than the Isx13 time and the I8 period.

### *Note:*

The acceleration time will be extended automatically when any motor in the coordinate system is asked to exceed its maximum acceleration rate (Ixx17) for a programmed **LINEAR** mode move with Isx13=0 (no move segmentation).

A move executed in a program before any **TA** statement will use the default acceleration time specified by coordinate system I-variable Isx87.

**Examples: TA100 TA(P20) TA(45.3+SQRT(Q10))**

### **See Also:**

Linear, Circular Blended Moves, Cubic Spline Moves, PVT Moves (Writing and Executing Motion Programs) I-variables Ixx17, Isx87, Isx88 Program commands **TS**, **TM**

### **TINIT**

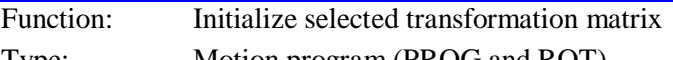

Type: Motion program (PROG and ROT)

Syntax: **TINIT** 

This command initializes the currently selected (with **TSEL**) transformation matrix for the coordinate system by setting it to the identity matrix. This makes the rotation angle 0, the scaling 1, and the displacement 0, so the XYZ points for the coordinate system are as the axis definition statements created them. Turbo PMAC will still perform the matrix calculations, even though they have no effect. **TSEL0** should be used to stop the matrix calculations

The matrix can subsequently be changed with the **ADIS**, **IDIS**, **AROT**, and **IROT** commands.

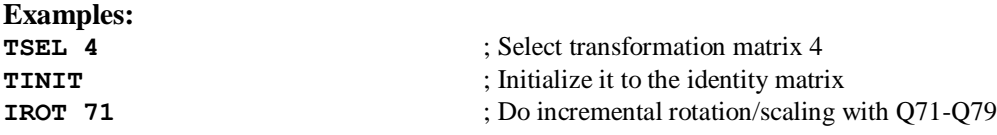

### **See Also:**

Axis Matrix Transformations (Writing and Executing Motion Programs) On-line command **DEFINE TBUF**

Program commands **TSEL**, **ADIS**, **IDIS**, **AROT**, **IROT**

### **TM{data}**

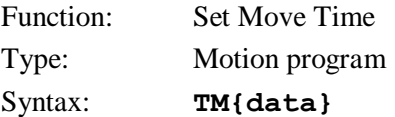

where:

**{data}** is a floating-point constant or expression representing the move time in milliseconds.

This command establishes the time to be taken by subsequent **LINEAR** and **CIRCLE**, mode moves. If global variable I42 is set to the default value of 0, it also established the time to be taken by subsequent **SPLINE** and **PVT** mode moves. It overrides any previous **TM** or **F** statement, and is overridden by any subsequent **TM** or **F** statement. It is irrelevant in **RAPID** move mode (or in **SPLINE** or **PVT** move mode if I42 is set to 1), but the latest value will stay active through that mode for the next return to **TM**controlled move modes.

For **LINEAR** and **CIRCLE** mode moves, the effective move time can range from 0.5 msec to  $2^{23}$  msec (about 2 hours 20 minutes), with floating-point resolution. For **SPLINE** and **PVT** mode moves, the effective move time can range from 1 servo cycle to 4096 msec (about 4 seconds), with resolution of ¼ microsecond.

There are several cases in which Turbo PMAC will not use the move time commanded with the **TM** statement:

- If the specified move time is over the maximum  $-2^{23}$  msec for **LINEAR** or **CIRCLE** moves, 4096 msec for **SPLINE** and **PVT** moves – the move will be executed in the maximum allowed time, at a higher speed than what was programmed.
- If the move time programmed with the **TM** statement causes any motor in the coordinate system to exceed its Ixx16 velocity limit (when active), all axes will be slowed so that no motor exceeds its limit.
- If the specified move time is less than the acceleration time currently in force (**TA** or 2\***TS** or the time set by the Ixx17 limit when active), the move will take the full acceleration time instead, and the axes will move more slowly than specified by the **TM** command. If the acceleration time is 0, the minimum permitted move time is 0.5 msec.
- If the % override value for the coordinate system is at other than %100 when the move is executed, the move will not execute in the specified time. The actual move time varies in inverse proportion to the % value.

If **TM** controls the move time it must be greater than the Isx13 time and the I8 period. Otherwise, the program can fail on a run-time error because the calculations for the next move may not be completed in time.

### **Examples: TM30 TM47.635 TM(P1/3)**

### **See Also:**

Linear and Circular Blended Moves (Writing and Executing Motion Programs) I-variables I8, Ixx16, Ixx17, Isx13, Isx89 Program commands **F**, **TA**, **TS**, **LINEAR**, **CIRCLE**

### **TR{data}**

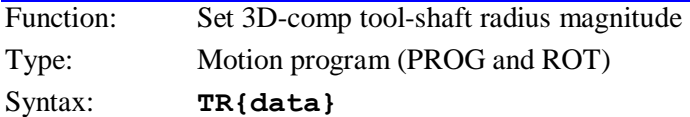

where:

 **{data}** is a signed floating-point constant or expression representing the magnitude of the tool's shaft radius

This statement sets the magnitude of the radius of the cutting tool's shaft for three-dimensional cutterradius compensation, expressed in the user units of the X, Y, and Z axes. It is used in conjunction with the cutter's end radius declared by the **CCR** statement. This function is often part of the **D** tool data used in the machine-tool standard RS-274 (G) code.

The default value of the tool-shaft radius at power-up/reset is zero. If the tool-shaft radius declared with the **TR** statement is less than the cutter-end radius set with the **CCR** statement, the **CCR** value will be used instead for the tool-shaft radius.

In operation of 3D compensation, after an offset of the cutter-end radius along the surface-normal vector, there is a second offset of the tool-shaft radius minus the cutter-end radius, perpendicular to the toolorientation vector.

The tool-shaft value declared with the TR statement affects all subsequent moves with 3D compensation active, until another tool-shaft radius value is declared.

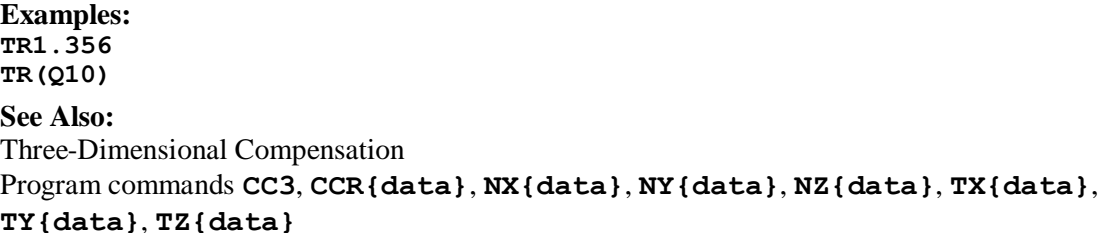

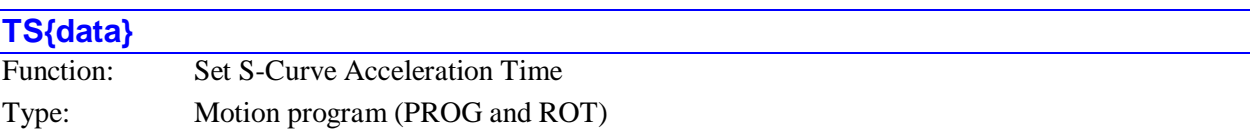

Syntax: **TS{data}**

where:

**{data}** is a positive constant or expression representing the S-curve time in milliseconds.

This command specifies the time, at both the beginning and end of the total acceleration time, in **LINEAR** and **CIRCLE** mode blended moves that is spent in S-curve acceleration. The units are milliseconds. Turbo PMAC will round the specified value to the nearest integer number of milliseconds when executing this command (no rounding is done when storing the value in the buffer).

If **TS** is zero, the acceleration is constant throughout the **TA** time and the velocity profile is trapezoidal.

If **TS** is greater than zero, the acceleration will start at zero and linearly increase through **TS** time, then stay constant (for time **TC**) until **TA-TS** time, and linearly decrease to zero at **TA** time (that is, **TA=2TS+TC**).

If **TS** is equal to **TA/2**, the entire acceleration will be spent in S-curve form (**TS** values greater than **TA/2** override the **TA** value; total acceleration time will be **2TS**.

### *Note:*

For **LINEAR** mode moves with Turbo PMAC not in segmentation mode (Isx13=0), if the rate of acceleration for any motor in the coordinate system exceeds that motor's maximum as specified by Ixx17, the acceleration time for all motors is increased so that no motor exceeds its maximum acceleration rate.

**TS** does not affect **RAPID**, **PVT**, or **SPLINE** mode moves, but it stays valid for the next return to blended moves.

#### *Note:*

If the coordinate system is not in segmentation mode ( $Isx13 = 0$ ), make sure the specified acceleration time (TA or 2\*TS) is greater than zero, even if planning to rely on the maximum acceleration rate parameters (Ixx17). A specified acceleration time of zero will cause a divide-by-zero error. In this case, the minimum specified time should be **TA1 TS0**.

In executing the **TS** command, Turbo PMAC rounds the specified value to the nearest integer number of milliseconds (there is no rounding done when storing the command in the buffer).

A blended move executed in a program before any **TS** statement will use the default S-curve time specified by coordinate system I-variable Isx88.

**Examples: TS20 TS(Q17) TS(39.32+P43)** **See Also:**

Linear and Circular Blended Moves (Writing and Executing Motion Programs) I-variables Isx13, Ixx17, Ixx21, Isx87, Isx88 Program commands **TA**, **TM**, **F**, **LINEAR**, **CIRCLE**

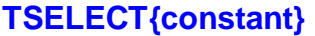

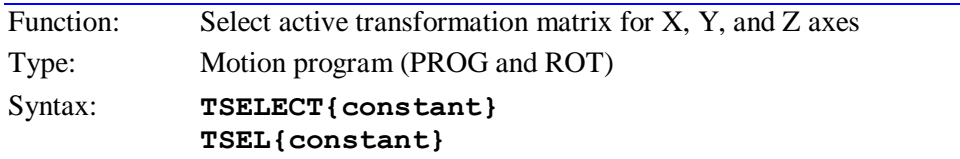

where:

**{constant}** is an integer representing the number of the matrix to be used

This command selects the specified matrix for use as the active transformation matrix for the X, Y, and Z axes of the coordinate system running the motion program. This matrix can then be modified using the **TINIT**, **ADIS**, **AROT**, **IDIS**, and **IROT** commands to perform translations, rotations, and scaling of the three axes. This matrix will be used until another one is selected.

This matrix must already have been created with the on-line **DEFINE TBUF** command. That command specifies the number of matrices to create and it must have specified a number at least as high as the number used in **TSEL** (a matrix that has not been created cannot be selected).

**TSEL0** deselects all transformation matrices, saving calculation time.

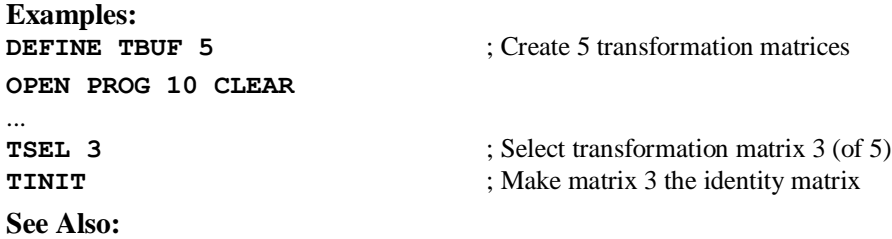

Axis Matrix Transformations (Writing and Executing Motion Programs) On-line command **DEFINE TBUF**

Program commands **AROT**, **IROT**, **ADIS**, **IDIS**, **TINIT**

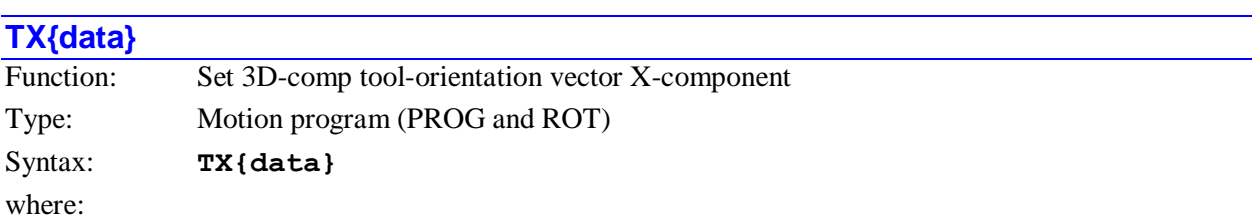

 **{data}** is a signed floating-point constant or expression representing the X-component of the toolorientation vector

This statement specifies the X-component of the tool-orientation vector used for three-dimensional cutterradius compensation. This value is used along with the Y and Z-components specified by the **TY{data}** and **TZ{data}** statements, respectively, to compute the orientation of the vector.

The total magnitude of the tool-orientation vector specified with these three components does not matter, although typically a unit-magnitude vector is specified. The relative magnitudes (including signs) of the three components are what determine the orientation of the vector. The direction sense of the vector does not matter – base to tip, or tip to base. Generally, all three components are declared together on one line; if only one or two components are declared, the others are left at their old values, possibly leading to unpredictable results.

The tool-orientation vector affects the compensation for the end-point of the move commanded on the same line as the tool-orientation vector. It also affects the compensation for subsequent moves until another tool-orientation vector is declared. In typical use, a new tool-orientation vector is declared with each move, so the vector only affects the move on the same line in this case.

#### **Examples: X3.76 Y8.29 Z-4.83 A34.32 C-29.75 NX0.866 NY0 NZ-0.5 TX-0.707 TY0.707 TZ0**

### **See Also:**

Three-Dimensional Compensation

```
Program commands CC3, CCR{data}, NX{data}, NY{data}, NZ{data}, TR{data}, 
TY{data}, TZ{data}
```
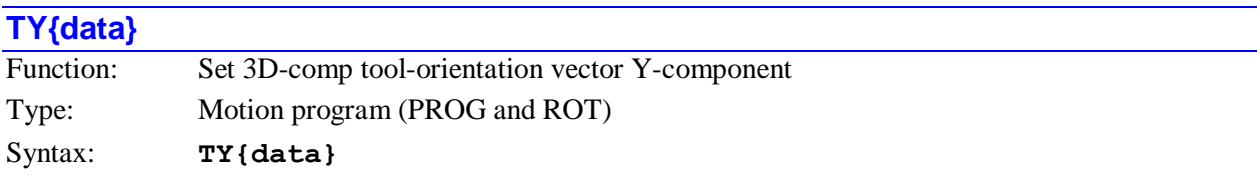

where:

 **{data}** is a signed floating-point constant or expression representing the Y-component of the toolorientation vector

This statement specifies the Y-component of the tool-orientation vector used for three-dimensional cutterradius compensation. This value is used along with the X and Z-components specified by the **TX{data}** and **TZ{data}** statements, respectively, to compute the orientation of the vector.

The total magnitude of the tool-orientation vector specified with these three components does not matter, although typically a unit-magnitude vector is specified. The relative magnitudes (including signs) of the three components are what determine the orientation of the vector. The direction sense of the vector does not matter – base to tip, or tip to base. Generally, all three components are declared together on one line; if only one or two components are declared, the others are left at their old values, possibly leading to unpredictable results.

The tool-orientation vector affects the compensation for the end-point of the move commanded on the same line as the tool-orientation vector. It also affects the compensation for subsequent moves until another tool-orientation vector is declared. In typical use, a new tool-orientation vector is declared with each move, so the vector only affects the move on the same line in this case.

### **Examples:**

**X3.76 Y8.29 Z-4.83 A34.32 C-29.75 NX0.866 NY0 NZ-0.5 TX-0.707 TY0.707 TZ0**

## **See Also:**

Three-Dimensional Compensation Program commands **CC3**, **CCR{data}**, **NX{data}**, **NY{data}**, **NZ{data}**, **TR{data}**, **TX{data}**, **TZ{data}**

# **TZ{data}**

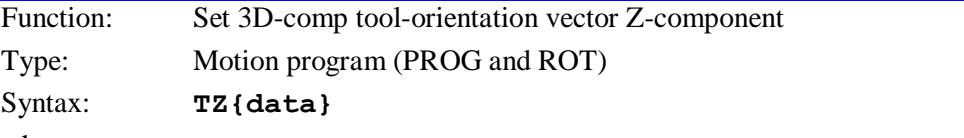

where:

 **{data}** is a signed floating-point constant or expression representing the Z-component of the toolorientation vector

This statement specifies the Z-component of the tool-orientation vector used for three-dimensional cutterradius compensation. This value is used along with the X and Y-components specified by the **TX{data}** and **TY{data}** statements, respectively, to compute the orientation of the vector.

The total magnitude of the tool-orientation vector specified with these three components does not matter, although typically a unit-magnitude vector is specified. The relative magnitudes (including signs) of the three components are what determine the orientation of the vector. The direction sense of the vector does not matter – base to tip, or tip to base. Generally, all three components are declared together on one line; if only one or two components are declared, the others are left at their old values, possibly leading to unpredictable results.

The tool-orientation vector affects the compensation for the end-point of the move commanded on the same line as the tool-orientation vector. It also affects the compensation for subsequent moves until another tool-orientation vector is declared. In typical use, a new tool-orientation vector is declared with each move, so the vector only affects the move on the same line in this case.

### **Examples: X3.76 Y8.29 Z-4.83 A34.32 C-29.75 NX0.866 NY0 NZ-0.5 TX-0.707 TY0.707 TZ0**

### **See Also:**

Three-Dimensional Compensation Program commands **CC3**, **CCR{data}**, **NX{data}**, **NY{data}**, **NZ{data}**, **TR{data}**, **TX{data}**, **TY{data}**

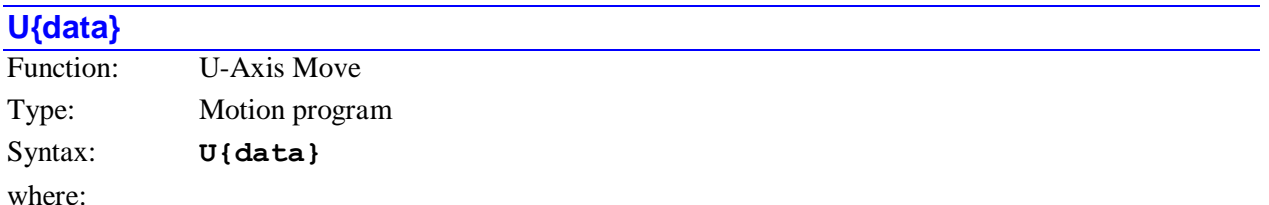

 **{data}** is a floating point constant or expression representing the position or distance in user units for the U-axis.

This command causes a move of the U-axis. (See **{axis}{data}** description, above.) If it follows a subroutine call (explicit or with **PRELUDE**) on a program line, it can be used instead to pass its value to the subroutine through use of the **READ** command.

**Examples: U10 U(P17+2.345) X20 U20 U(COS(Q10)) V(SIN(Q10)) G77 U40**

**See Also:** Program commands **{axis}{data}**, **A**, **B**, **C**, **V**, **W**, **X**, **Y**, **Z**, **CALL**, **PRELUDE**, **READ**

## **UNLOCK{constant}**

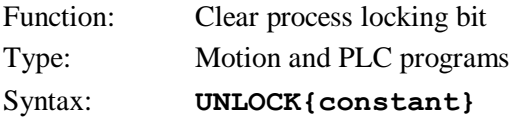

where:

**{constant}** is an integer from 0 to 7 representing the number of the locking bit

The **UNLOCK** command permits the user to clear one of the eight process locking bits in Turbo PMAC, releasing the process for other tasks. These locking bits can prevent conflicts between tasks of different priorities attempting to manipulate the same register. On-line commands and PLCs 1-31 are background tasks; motion programs and PLC 0 are higher-priority foreground tasks.

The user can check the status of a locking bit with the **LOCK** command.

The status of locking bits 0-7 is reported as bits 4-11, respectively, of I4904.

If no motion program buffer or PLC program buffer is open when this command is issued, this command will be executed immediately as an on-line command.

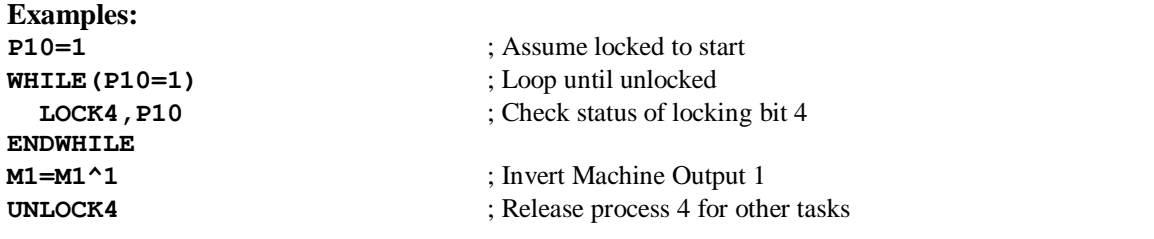

### **V{data}**

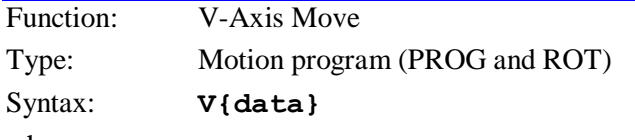

where:

 **{data}** is a floating point constant or expression representing the position or distance in user units for the V-axis.

This command causes a move of the V-axis. (See **{axis}{data}** description, above.) If it follows a subroutine call (explicit or with **PRELUDE**) on a program line, it can be used instead to pass its value to the subroutine through use of the **READ** command.

### **Examples:**

**V20 U56.5 V(P320) Y10 V10 V(SQRT(Q20\*Q20+Q21\*Q21)) CALL300 V(Q400)**

### **See Also:**

Program commands **{axis}{data}**, **A**, **B**, **C**, **U**, **W**, **X**, **Y**, **Z**, **CALL**, **PRELUDE**, **READ**

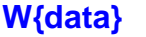

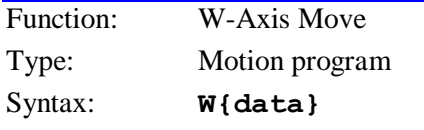

where:

 **{data}** is a floating point constant or expression representing the position or distance in user units for the W-axis.

This command causes a move of the W-axis. (See **{axis}{data}** description, above.) If it follows a subroutine call (explicit or with **PRELUDE**) on a program line, it can be used instead to pass its value to the subroutine through use of the **READ** command.

#### **Examples: W5**

**W(P10+33.5)**

**Z10 W10 W(ABS(Q22\*Q22)) M50 W1**

### **See Also:**

Program commands **{axis}{data}**, **A**, **B**, **C**, **U**, **V**, **X**, **Y**, **Z**, **CALL**, **PRELUDE**, **READ**

### **WAIT**

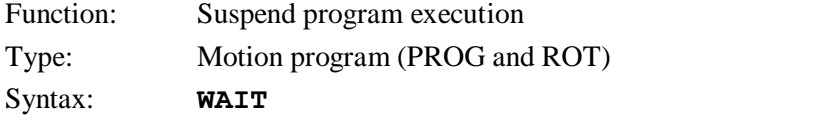

This command may be used on the same line as a **WHILE** condition to hold up execution of the program until the condition goes false. When the condition goes false, program execution resumes on the next line. Turbo PMAC will not blend moves through a true **WHILE…WAIT** loop.

Use of the **WAIT** statement allows indefinite pauses without the need for repeated use of a servo command (e.g. **DWELL** or **DELAY**) to eat up the time. However, it is impossible to predict how long the pause will be.

**WAIT** permits a faster resumption of the program upon the **WHILE** condition going false. Also, the program timer is halted when **WAIT**ing, which allows the "in-position" bit to go true (which can be used to trigger an action, or the next move).

Since Turbo PMAC executes a **WHILE** ({condition}) WAIT statement every Real Time Interrupt until the condition goes false, it is essentially the same as a PLC0. This could use excessive processor time and in severe cases trip the watchdog timer on Turbo PMAC's that simultaneously run several motion programs that use **WAIT** statements and or large PLC0 programs. For example, if the condition needs to be checked only every 20 msec and not every Real Time Interrupt, consider using a **DWELL** command to regulate the execution time of the **WHILE** loop.

### **Examples:**

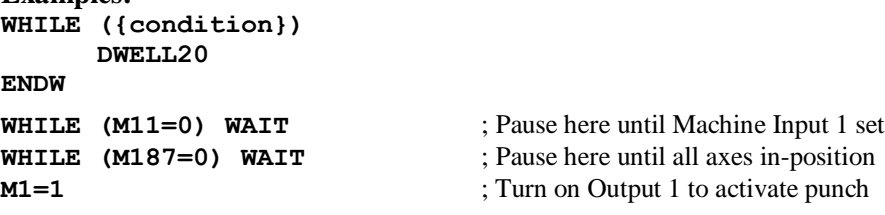

### **See Also:**

I-variable Ixx28 Program commands **DWELL**, **DELAY**, **STOP**

### **WHILE({condition})**

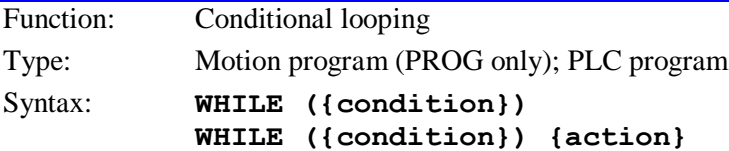

where:

 **{condition}** consists of one or more sets of **{expression} {comparator} {expression}**, joined by logical operators **AND** or **OR**.

**{action}** is a program command

This statement allows repeated execution of a statement or series of statements as long as the condition is true. It is Turbo PMAC's only looping construct. It can take two forms:

(Valid in motion program only) With a statement following on the same line, it will repeatedly execute that statement as long as the condition is true. No **ENDWHILE** is used to terminate the loop.

### **WHILE ({condition}) {action}**

(Valid in motion and PLC programs) With no statement following on the same line, it will execute statements on subsequent lines down to the next **ENDWHILE** statement.

```
WHILE ({condition})
      {statement}
      [{statement}
      ...]
```
### **ENDWHILE**

If a **WHILE** loop in a motion program has no move, **DWELL**, or **DELAY** inside, Turbo PMAC will attempt to execute the loop twice (while true) each real-time interrupt cycle (stopped from more loops only by the double-jump-back rule), much like a PLC0. This can starve the background tasks for time, possibly even tripping the watchdog timer. Turbo PMAC will not attempt to blend moves through such an "empty" **WHILE** loop if it finds the loop condition true twice or more. A **WHILE…WAIT** loop will operate this way on a single jump back.

In PLC programs, extended compound **WHILE** conditions can be formed on multiple program lines through use of **AND** and **OR** commands on the program lines immediately following the **WHILE** command itself (this structure is not available in motion programs). Conditions in each program line can be either simple or compound. **AND** and **OR** operations within a program line take precedence over **AND** and **OR** operations between lines.

```
Examples:
WHILE (P20=0)
    ...
ENDWHILE
WHILE (Q10<5 AND Q11>1)
    ...
ENDWHILE
WHILE (M11=0) WAIT ; sit until input goes true
INC
WHILE (M11=0 OR M12=0) X100 ; increment until 2 inputs true
To do the equivalent of a For/Next loop:
P1=0 ; Initialize loop counter
WHILE (P1<10) ; Loop until counter exceeds limit
    X1000 ; Perform action to be repeated
    P1=P1+1 ; Increment loop counter
ENDWHILE ; Loop back
To do a timed wait in a PLC program, use the servo cycle counter as timer
P90=16777216 ; Counter rollover value (2^24)
P91=M0 ; Store starting value of M0 (X:$0) counter
P92=0 ; Time elapsed so far
WHILE (P92<P93) ; Loop until past specified time
    P92=(M0-P91)%P90 ; Calculate time elapsed
                             ; Modulo (%) operation to handle rollover
ENDWHILE ; Loop back
To do extended compound conditions in a PLC program
WHILE (M11=1 AND M12=1)
OR (M13=1 AND M14=1)
AND (P1>0)
```
#### **... ENDWHILE**

### **See Also:**

Program Logic (Writing and Executing Motion Programs, Writing a PLC Program) How Turbo PMAC Executes a Motion Program (Writing and Executing Motion Programs) Program commands **AND**, **OR**, **IF**, **ELSE**, **ENDIF**, **ENDWHILE**

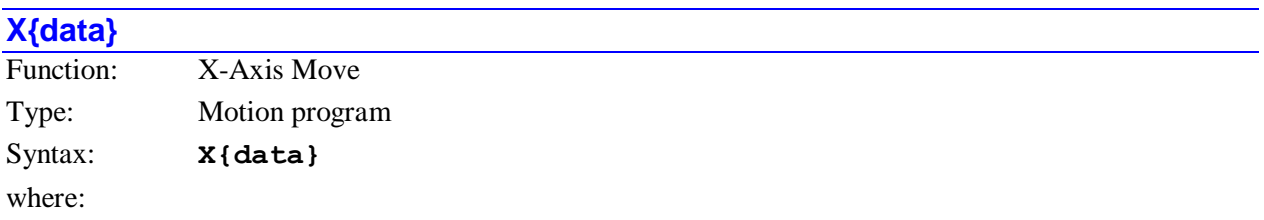

 **{data}** is a floating point constant or expression representing the position or distance in user units for the X-axis.

This command causes a move of the X-axis. (See **{axis}{data}** description, above.) If it follows a subroutine call (explicit or with **PRELUDE**) on a program line, it can be used instead to pass its value to the subroutine through use of the **READ** command.

### **Examples:**

```
X10
X15 Y20
X(P1) Y30
X(Q10*COS(Q1)) Y(Q10*SIN(Q1))
X3.76 Z2.92 I0.075 K3.42
CALL100 X5 Y10
```
### **See Also:**

Program commands **{axis}{data}**, **A**, **B**, **C**, **U**, **V**, **W**, **Y**, **Z**, **CALL**, **PRELUDE**, **READ**

### **Y{data}**

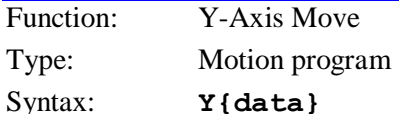

where:

 **{data}** is a floating point constant or expression representing the position or distance in user units for the Y-axis.

This command causes a move of the Y-axis. (See **{axis}{data}** description, above.) If it follows a subroutine call (explicit or with **PRELUDE**) on a program line, it can be used instead to pass its value to the subroutine through use of the **READ** command.

```
Examples:
Y50
Y(P100)
X35 Y75
Y-0.221 Z3.475
Y(ABS(P3+P4)) A(INT(P3-P4))
G73 Y20
See Also:
```
Program commands **{axis}{data}**, **A**, **B**, **C**, **U**, **V**, **W**, **X**, **Z**, **CALL**, **PRELUDE**, **READ**

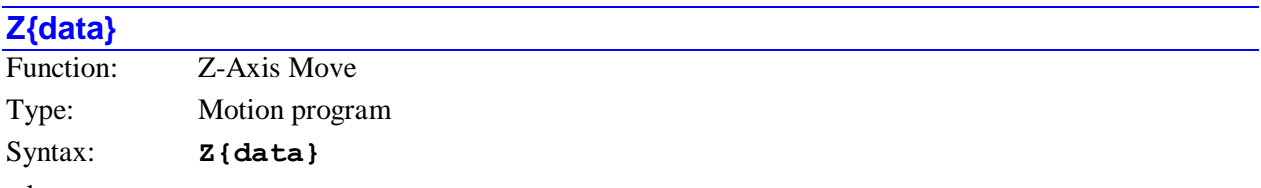

where:

 **{data}** is a floating point constant or expression representing the position or distance in user units for the Z-axis.

This command causes a move of the Z-axis. (See **{axis}{data}** description, above.) If it follows a subroutine call (explicit or with **PRELUDE**) on a program line, it can be used instead to pass its value to the subroutine through use of the **READ** command.

**Examples: Z20 Z(Q25) X10 Y20 Z30 Z23.4 R10.5 Z(P301+2\*P302/P303)**

**See Also:**

Program commands **{axis}{data}**, **A**, **B**, **C**, **U**, **V**, **W**, **X**, **Y**, **CALL**, **PRELUDE**, **READ**

# **TURBO PMAC MATHEMATICAL FEATURES**

# **Mathematical Operators**

### **+**

Function: Addition

The + sign implements the addition of the numerical values preceding and following it.

Multiplication, division, modulo (remainder), and bit-by-bit and operations have higher priority than addition, subtraction, bit-by-bit or, and bit-by-bit exclusive-or operations. Operations of the same priority are implemented from left to right.

The + sign may not be used as a unary operator to emphasize that the positive value of the following variable or constant is to be used (e.g. **P1=+P2**). This syntax will be rejected with an error.

Execution time, 80 MHz CPU: 2.9 µsec interpreted, 1.2 µsec compiled floating-point, 0.08 µsec compiled fixed-point.

### **-**

Function: Subtraction, negation

The - sign implements the subtraction of the numerical value following it from the numerical value preceding it. If there is no numerical value preceding it, it causes the negation of the numerical value following it.

Multiplication, division, modulo (remainder), and bit-by-bit and operations have higher priority than addition, subtraction, bit-by-bit or, and bit-by-bit exclusive-or operations. Operations of the same priority are implemented from left to right.

Execution time, 80 MHz CPU: 2.9 µsec interpreted, 1.2 µsec compiled floating-point, 0.08 µsec compiled fixed-point

**\***

### Function: Multiplication

The \* sign implements the multiplication of the numerical values preceding and following it.

Multiplication, division, modulo (remainder), and bit-by-bit and operations have higher priority than addition, subtraction, bit-by-bit or, and bit-by-bit exclusive-or operations. Operations of the same priority are implemented from left to right.

Execution time, 80 MHz CPU: 3.0 µsec interpreted, 1.0 µsec compiled floating-point, 0.13 µsec compiled fixed-point

### **/**

Function: Division

The / sign implements the division of the numerical value preceding it by the numerical value following it. Unless the division is executed in a compiled PLC on a line with only L-variables and integers, the division operation is always a floating-point calculation (even if integer values are used). The quotient is computed as a floating-point value and used as such in subsequent calculations in the same expression; if it is then stored to an integer, it is rounded at the time of storage.

If the division operation is performed as an integer operation in a compiled PLC (only L-variables and integer constants on the line), the quotient is computed as an integer (rounded to the nearest integer value) and used as such in subsequent calculations in the same expression.

Multiplication, division, modulo (remainder), and bit-by-bit and operations have higher priority than addition, subtraction, bit-by-bit or, and bit-by-bit exclusive-or operations. Operations of the same priority are implemented from left to right.

If the divisor is equal to 0, the result will saturate at  $+/-2^{47} (+/-2^{23})$  for an integer division in a compiled PLC). No error will be reported, and the program will not stop. It is the programmer's responsibility to check for possible division-by-zero errors.

Execution time, 80 MHz CPU: 3.6 µsec interpreted, 1.6 µsec compiled floating-point, 0.73 µsec compiled fixed-point

### **Examples:**

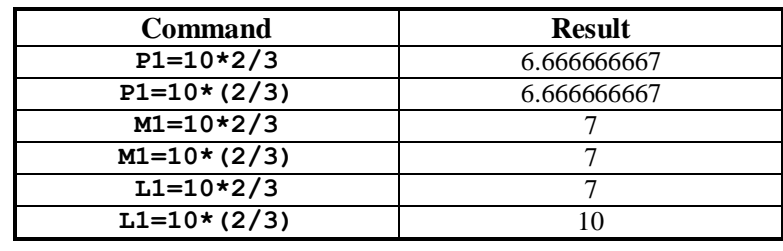

(L1 and M1 are integer variables; P1 is a floating-point variable)

### **%**

Function: Modulo (remainder)

The % sign causes the calculation of the remainder due to the division of the numerical value preceding it by the numerical value following it. Unless the division is executed in a compiled PLC on a line with only L-variables and integers, the division operation is always a floating-point calculation (even if integer values are used). The quotient is computed as a floating-point value, then truncated to the next lowest (i.e. toward -∞) integer so the remainder can be computed.

If the divisor "n" is a positive value, the modulo result is in the range  $0 \leq$  Result  $\leq$  n. If the divisor "n" is a negative value, the modulo result is in the range  $-n \leq$  Result  $\leq$  n.

Multiplication, division, modulo (remainder), and bit-by-bit and operations have higher priority than addition, subtraction, bit-by-bit or, and bit-by-bit exclusive-or operations. Operations of the same priority are implemented from left to right.

If the divisor is equal to 0, the division will saturate and the modulo result will be 0. No error will be reported, and the program will not stop. It is the programmer's responsibility to check for possible division-by-zero errors.

Execution time, 80 MHz CPU: 3.3 µsec interpreted, 1.4 µsec compiled floating-point, 0.78 µsec compiled fixed-point

### **Examples:**

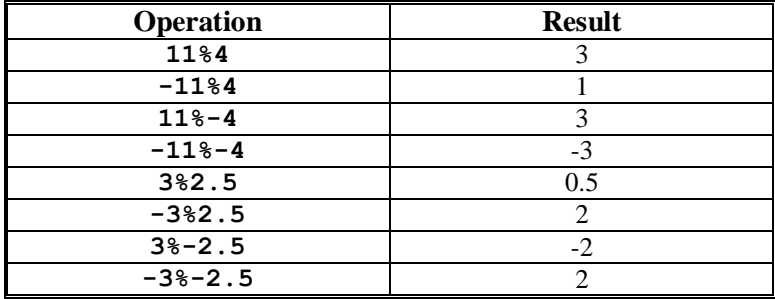

# **&**

Function: Bit-by-bit and

The & sign implements the bit-by-bit logical and of the numerical value preceding it and the numerical value following it. A given bit of the result is equal to 1 if and only if the matching bits of both operands are equal to 1. The operation is done both on integer bits and fractional bits (if any).

Multiplication, division, modulo (remainder), and bit-by-bit and operations have higher priority than addition, subtraction, bit-by-bit or, and bit-by-bit exclusive-or operations. Operations of the same priority are implemented from left to right.

This bit-by-bit and operator that logically combines the bits of numerical values is not to be confused with the **AND** command, which logically combines conditions.

Execution time, 80 MHz CPU: 3.4 µsec interpreted, 1.4 µsec compiled floating-point, 0.10 µsec compiled fixed-point

### **Examples:**

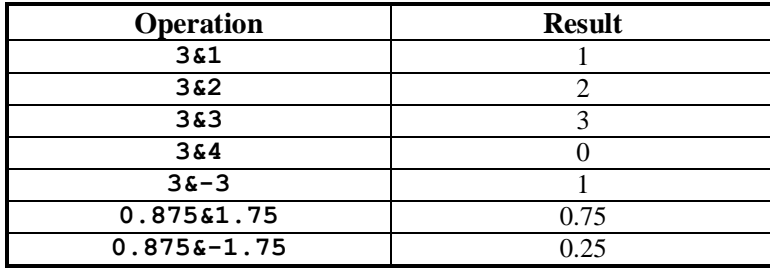

# **|**

Function: Bit-by-bit or

The | sign implements the bit-by-bit logical o" of the numerical value preceding it and the numerical value following it. A given bit of the result is equal to 1 if the matching bit of either operand is equal to 1. The operation is done both on integer bits and fractional bits (if any).

Multiplication, division, modulo (remainder), and bit-by-bit and operations have higher priority than addition, subtraction, bit-by-bit or, and bit-by-bit exclusive-or operations. Operations of the same priority are implemented from left to right.

This bit-by-bit or operator that logically combines the bits of numerical values is not to be confused with the **OR** command, which logically combines conditions.

Execution time, 80 MHz CPU: 3.2 µsec interpreted, 1.4 µsec compiled floating-point, 0.10 µsec compiled fixed-point

**Examples:**

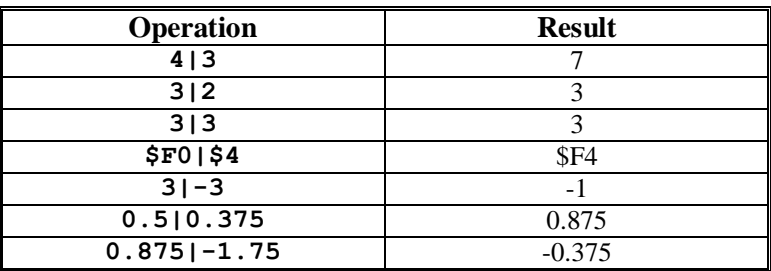

**^**

### Function: Bit-by-bit exclusive or

The  $\land$  sign implements the bit-by-bit logical exclusive or (xor) of the numerical value preceding it and the numerical value following it. A given bit of the result is equal to 1 if and only if the matching bits of the two operands are different from each other. The operation is done both on integer bits and fractional bits (if any).

Multiplication, division, modulo (remainder), and bit-by-bit and operations have higher priority than addition, subtraction, bit-by-bit or, and bit-by-bit exclusive-or operations. Operations of the same priority are implemented from left to right.

Execution time, 80 MHz CPU: 3.1 µsec interpreted, 1.4 µsec compiled floating-point, 0.10 µsec compiled fixed-point

### **Examples:**

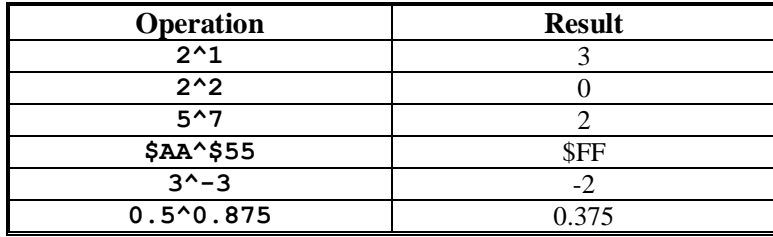

# **Mathematical Functions**

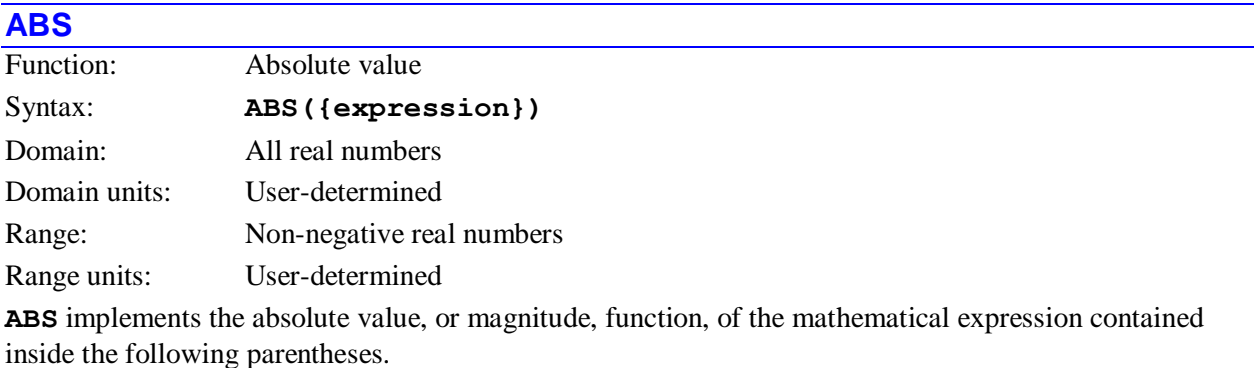

Execution time, 80 MHz CPU: 3.1 µsec interpreted, 0.6 µsec compiled

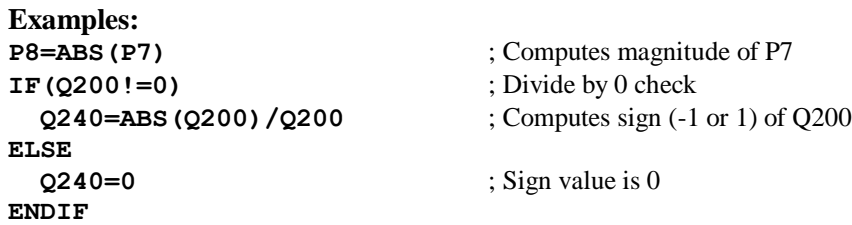

### **ACOS**

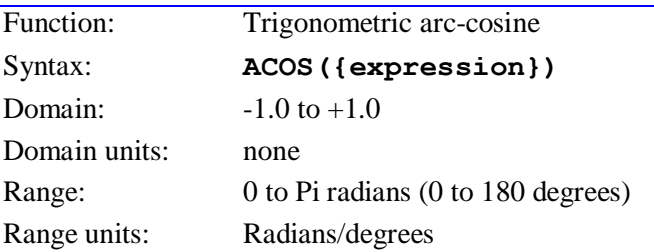

**ACOS** implements the inverse cosine, or arc-cosine, function, of the mathematical expression contained inside the following parentheses.

This function returns values in degrees if I15 is set to the default value of 0; it returns values in radians if I15 is set to 1.

If the argument inside the parentheses is outside of the legal domain of  $-1.0$  to  $+1.0$ , an arbitrary value will be returned. No error will be reported, and the program will not stop. It is the programmer's responsibility to check for possible domain errors.

Execution time, 80 MHz CPU: 6.7 µsec interpreted, 4.3 µsec compiled

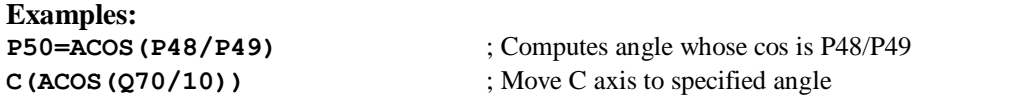

### **ASIN**

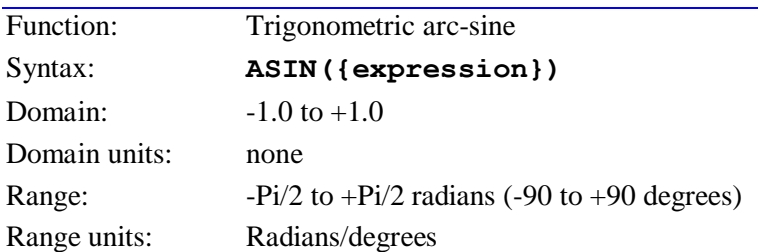

**ASIN** implements the inverse sine, or arc-sine, function, of the mathematical expression contained inside the following parentheses.

This function returns values in degrees if I15 is set to the default value of 0; it returns values in radians if I15 is set to 1.

If the argument inside the parentheses is outside of the legal domain of  $-1.0$  to  $+1.0$ , an arbitrary value will be returned. No error will be reported, and the program will not stop. It is the programmer's responsibility to check for possible domain errors.

Execution time, 80 MHz CPU: 7.0 µsec interpreted, 4.7 µsec compiled

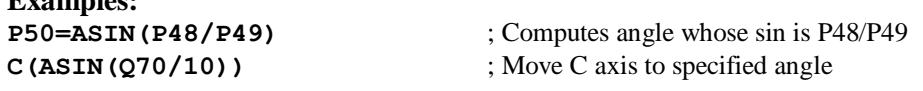

### **ATAN**

**Examples:**

Function: Trigonometric arc-tangent

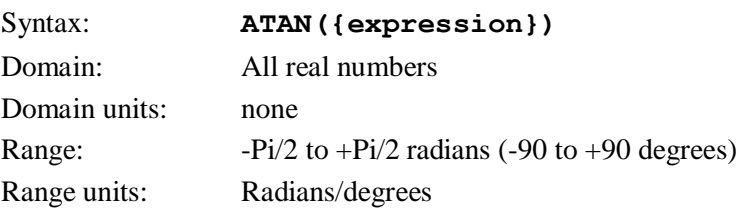

**ATAN** implements the standard inverse tangent, or arc-tangent, function, of the mathematical expression contained inside the following parentheses. This standard arc-tangent function returns values only in the +/-90-degree range; if a full +/-180-degree range is desired, the **ATAN2** function should be used instead.

This function returns values in degrees if I15 is set to the default value of 0; it returns values in radians if I15 is set to 1.

Execution time, 80 MHz CPU: 5.9 µsec interpreted, 3.5 µsec compiled

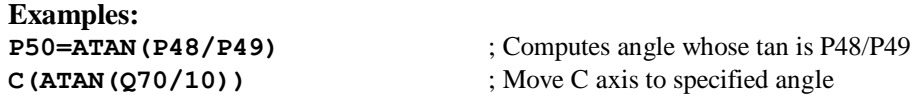

## **ATAN2**

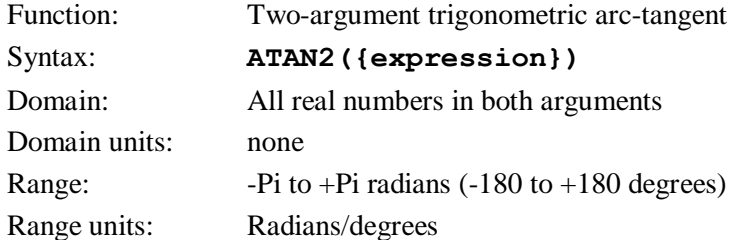

**ATAN2** implements the expanded (two-argument) inverse tangent, or arc-tangent, function, of the mathematical expression contained inside the following parentheses, and the value of variable Q0 for the coordinate system used. (If this function is used inside a PLC program, make sure the desired coordinate system has been selected with the **ADDRESS** command.)

This expanded arc-tangent function returns values in the full  $+/-180$ -degree range; if only the  $+/-90$ degree range is desired, the standard **ATAN** function should be used instead. The **ATAN2** function makes use of the signs of both arguments, as well as the ratio of their magnitudes, to extend the range to a full 360 degrees. The value in the parentheses following **ATAN2** is the "sine" argument; the value in Q0 is the "cosine" argument.

This function returns values in degrees if I15 is set to the default value of 0; it returns values in radians if I15 is set to 1.

If both arguments for the **ATAN2** function are equal to exactly 0.0, an internal division-by-zero error will result, and an arbitrary value will be returned. No error will be reported, and the program will not stop. It is the programmer's responsibility to check for these possible domain errors.

Execution time, 80 MHz CPU: 5.1 µsec interpreted, 3.5 µsec compiled

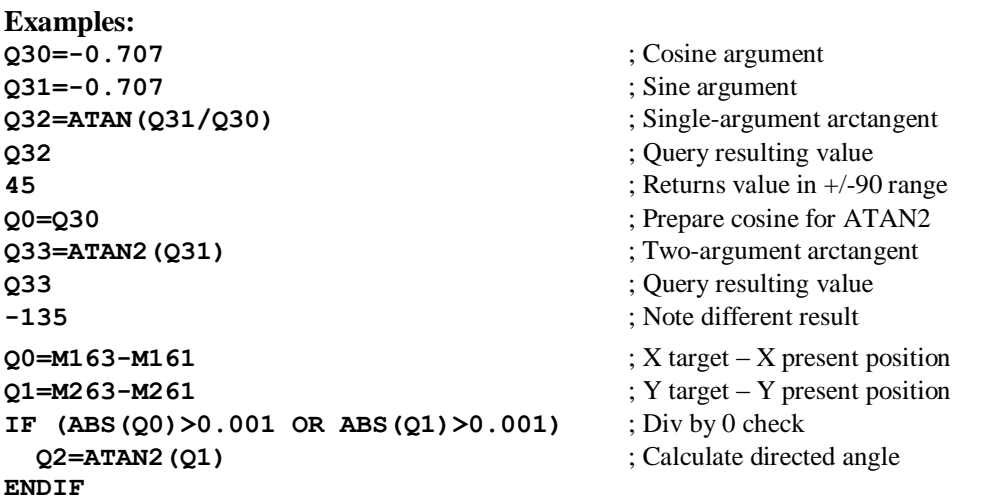

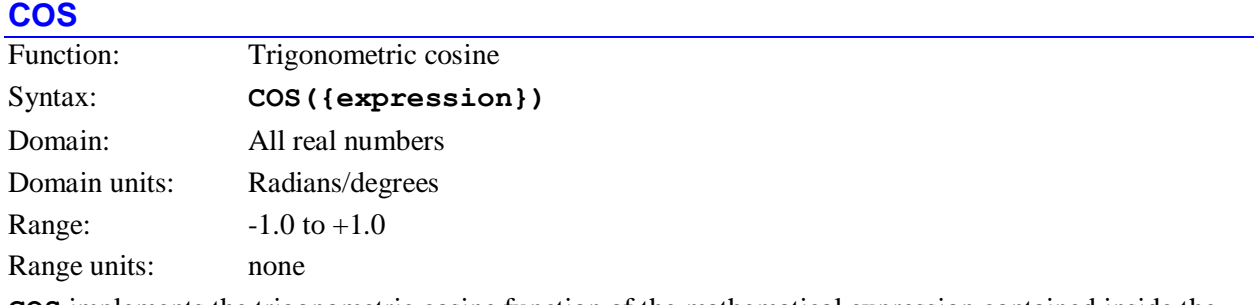

**COS** implements the trigonometric cosine function of the mathematical expression contained inside the following parentheses.

This function interprets its argument in degrees if I15 is set to the default value of 0; it interprets its argument in radians if I15 is set to 1.

Execution time, 80 MHz CPU: 5.6 µsec interpreted, 3.2 µsec compiled

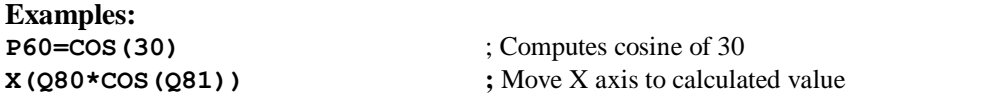

### **EXP**

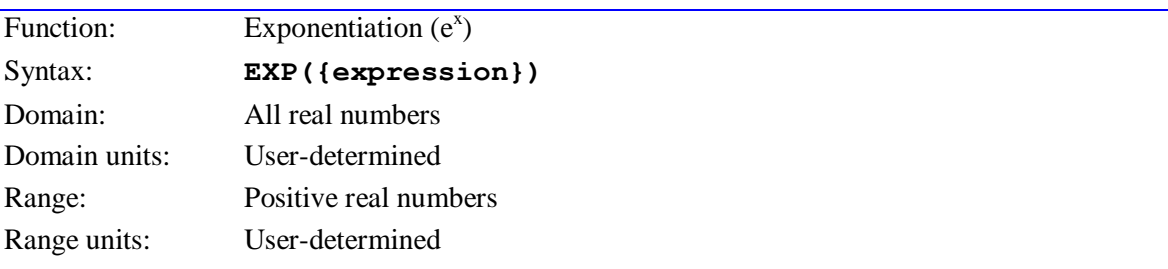

**EXP** implements the standard exponentiation function of the mathematical expression contained inside the following parentheses, raising e to the power of this expression.

To implement the  $y^x$  function, use  $e^{x \ln(y)}$  instead.

Execution time, 80 MHz CPU: 5.6 µsec interpreted, 3.2 µsec compiled

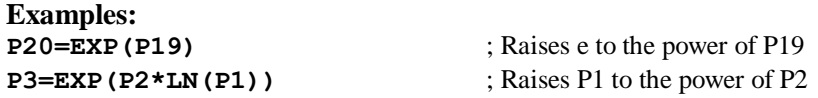

## **INT**

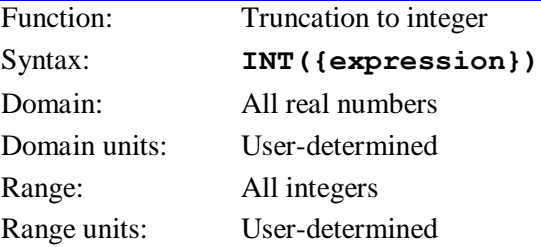

**INT** implements the truncation to integer function of the mathematical expression contained inside the following parentheses. The truncation is always done in the negative direction.

Note that while the result is an integer number, it is still represented as a floating-point value.

Execution time, 80 MHz CPU: 3.3 µsec interpreted, 1.0 µsec compiled

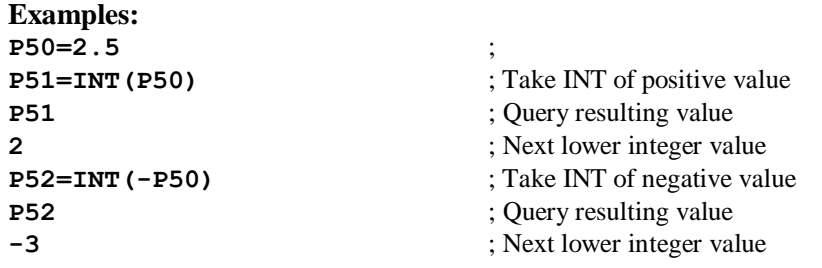

### **LN**

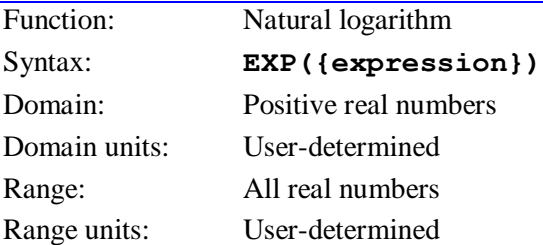

**LN** implements the natural logarithm (logarithm base "e") function of the mathematical expression contained inside the following parentheses.

To implement the logarithm using another base, divide the natural logarithm of the value by the natural logarithm of the base (log<sub>y</sub>x = ln x / ln y). The natural logarithm of 10 is equal to 2.302585.

If the argument inside the parentheses is outside of the legal domain of positive numbers, a 0 value will be returned. No error will be reported, and the program will not stop. It is the programmer's responsibility to check for possible domain errors.

Execution time, 80 MHz CPU: 4.3 µsec interpreted, 1.4 µsec compiled

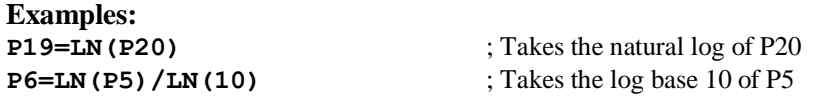

### **SIN**

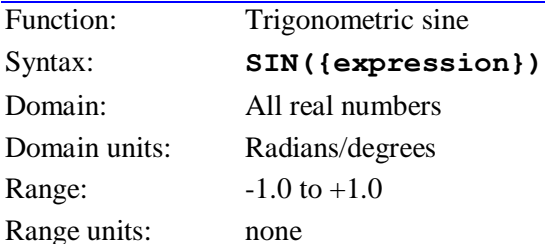

**SIN** implements the trigonometric sine function of the mathematical expression contained inside the following parentheses.

This function interprets its argument in degrees if I15 is set to the default value of 0; it interprets its argument in radians if I15 is set to 1.

Execution time, 80 MHz CPU: 5.6 µsec interpreted, 3.2 µsec compiled

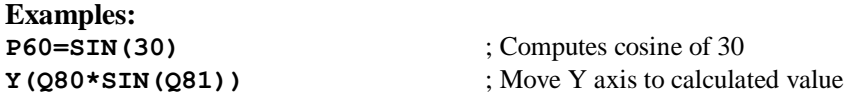

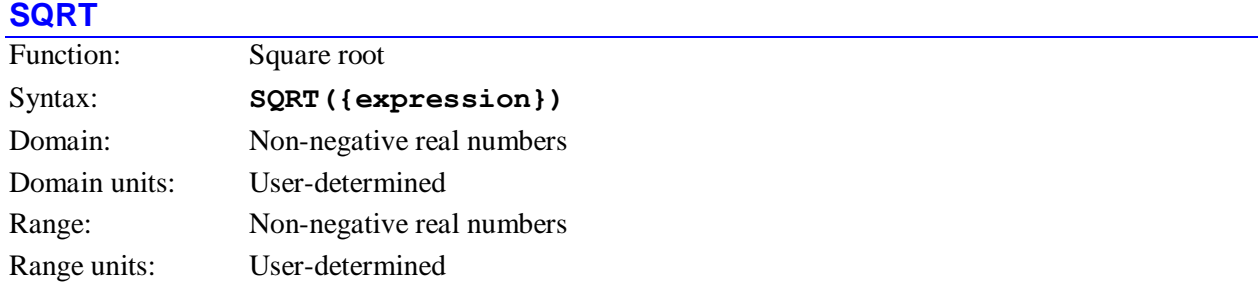

**SQRT** implements the positive square-root function of the mathematical expression contained inside the following parentheses.

If the argument inside the parentheses is outside of the legal domain of non-negative numbers, an arbitrary value will be returned. No error will be reported, and the program will not stop. It is the programmer's responsibility to check for possible domain errors.

Execution time, 80 MHz CPU: 3.7 µsec interpreted, 1.4 µsec compiled

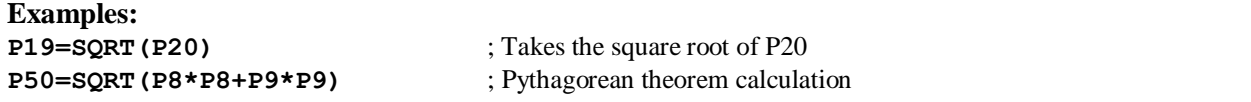

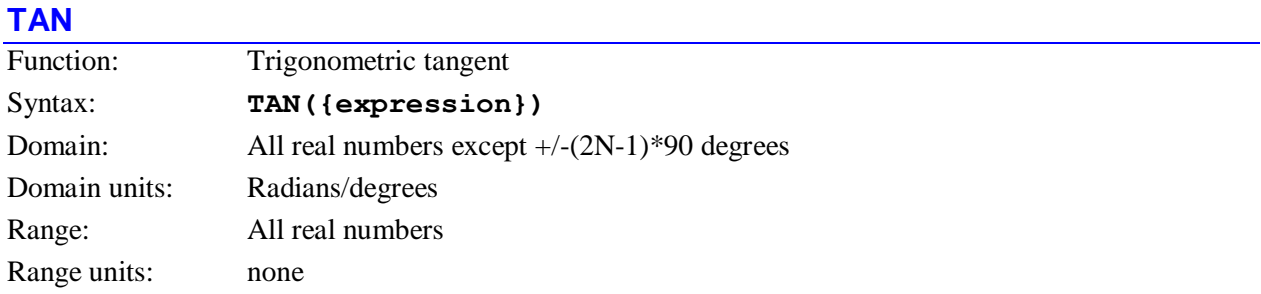

**TAN** implements the trigonometric tangent function of the mathematical expression contained inside the following parentheses.

This function interprets its argument in degrees if I15 is set to the default value of 0; it interprets its argument in radians if I15 is set to 1.

If the argument inside the parentheses approaches +/-(2N-1)\*90 degrees (+/-90, 270, 450, etc.), the **TAN** function will blow up and a very large value will be returned. If the argument inside the parentheses is exactly equal to one of these quantities, an internal division-by-zero error will occur and the resulting value will saturate at  $+/-2^{47}$ . No error will be reported, and the program will not stop. It is the programmer's responsibility to check for possible domain errors.

Execution time, 80 MHz CPU: 6.8µsec interpreted, 4.5 µsec compiled

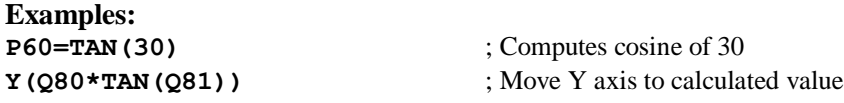

# **TURBO PMAC MEMORY AND I/O MAP**

# **Program (Machine Code) Memory**

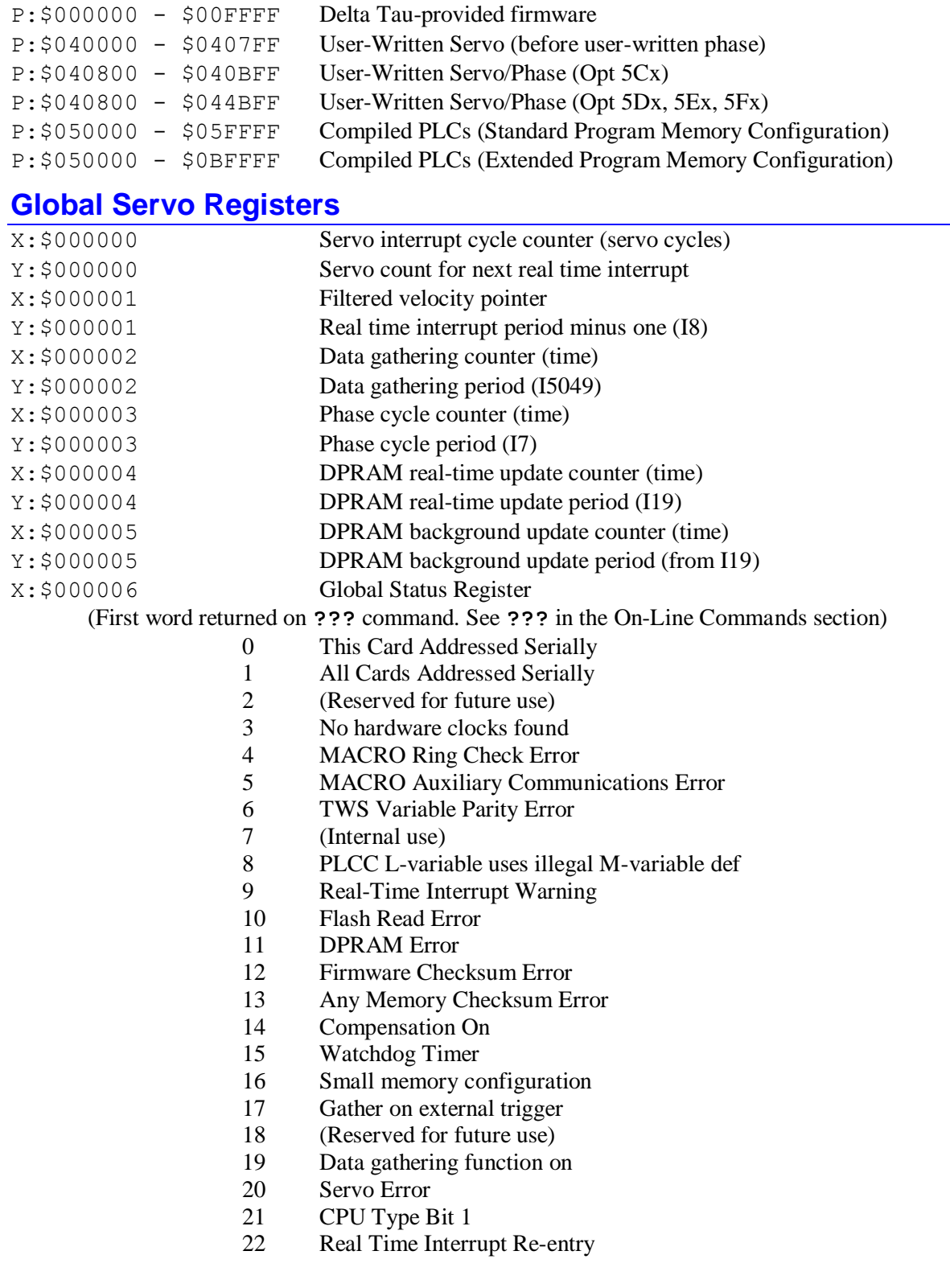

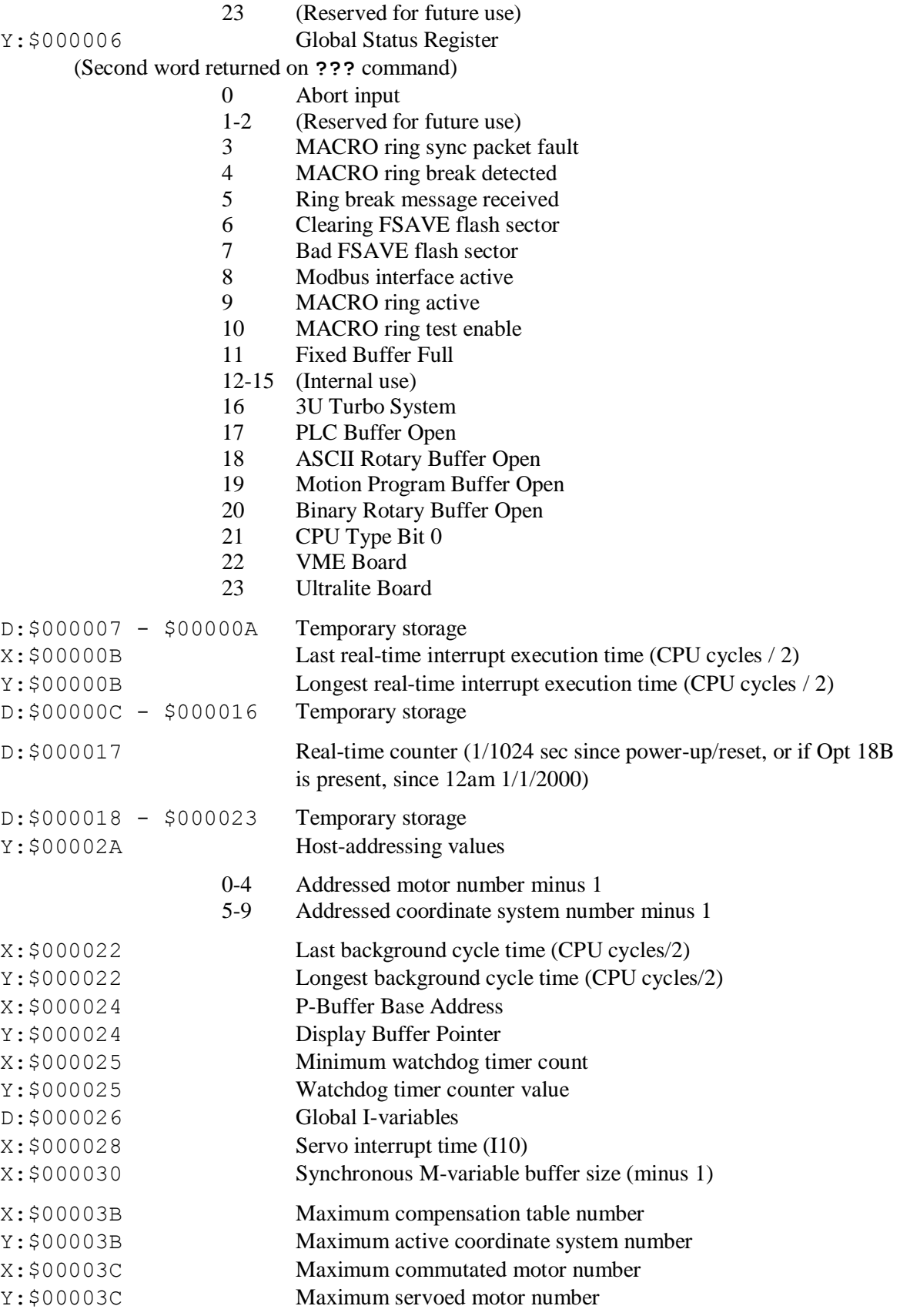

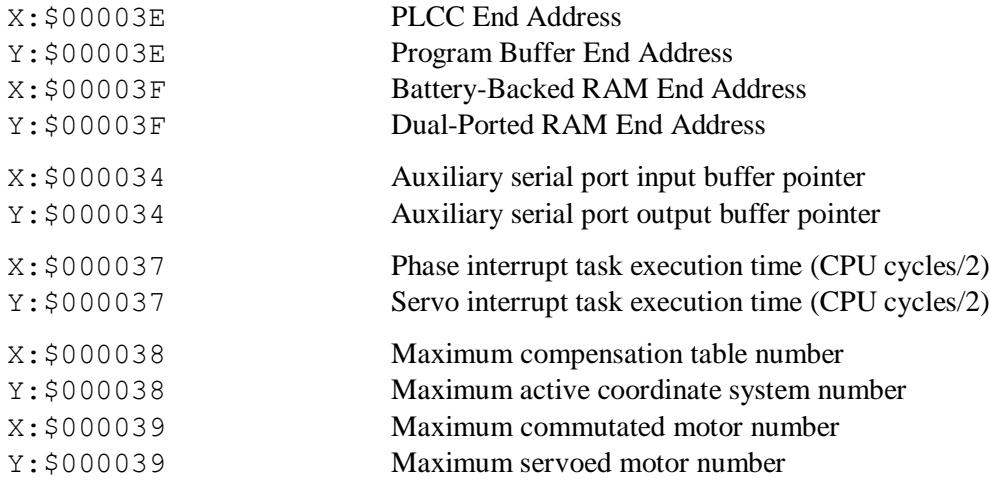

# **Temporary Stack Registers**

X/Y:\$000040 - \$00007F Temporary Stack registers

# **Motor Registers**

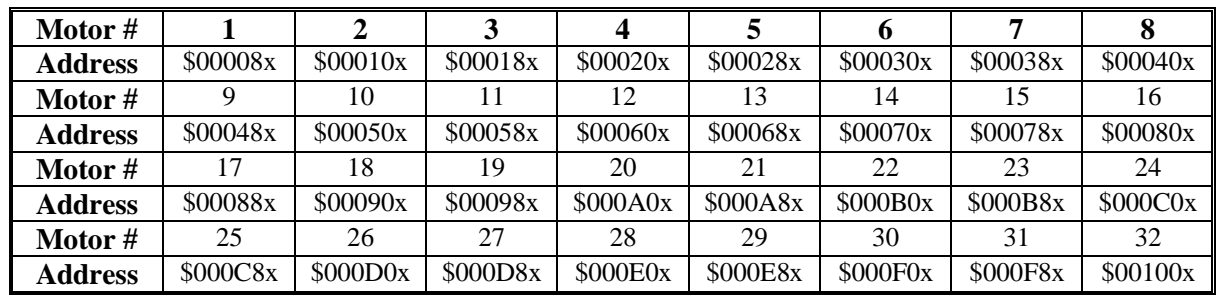

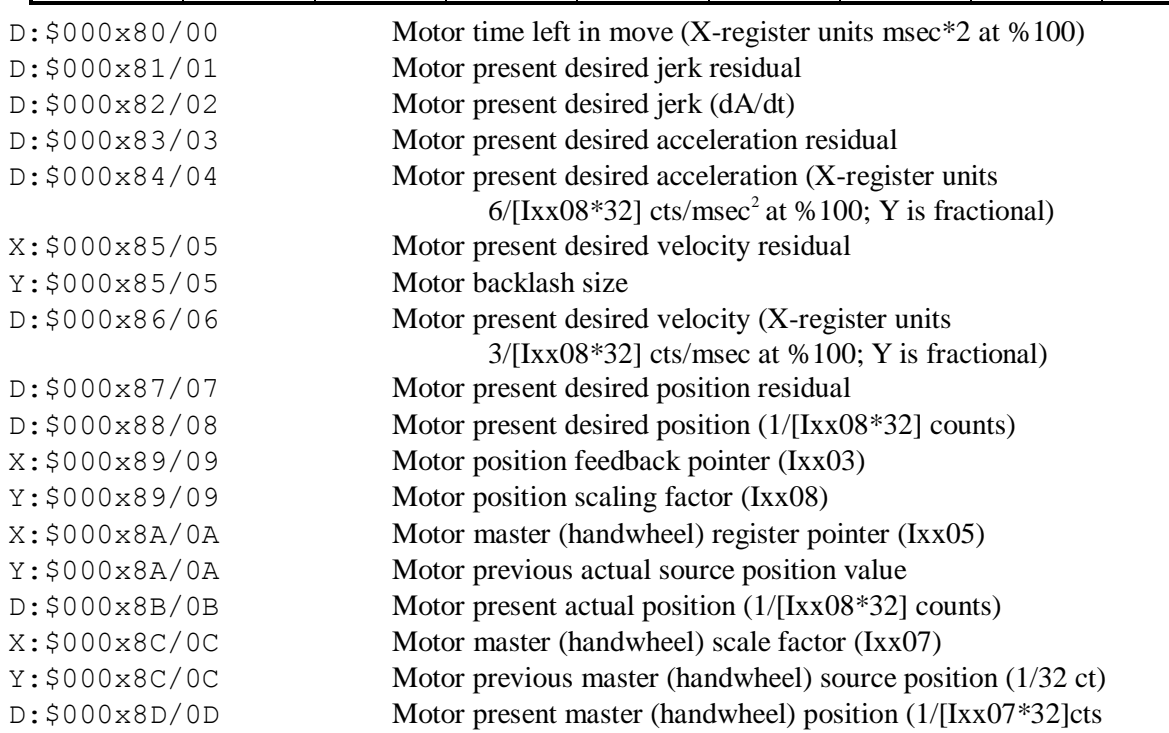

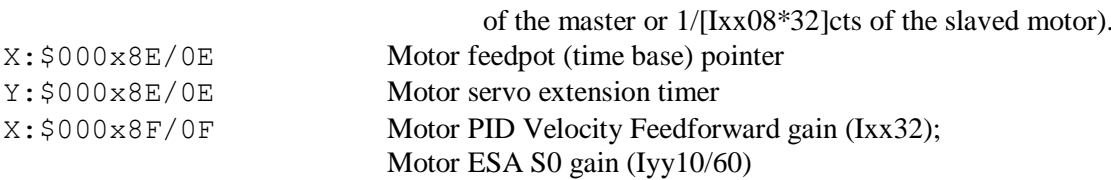

Y:\$000x8F/0F Motor servo-loop closure extension (Ixx60)

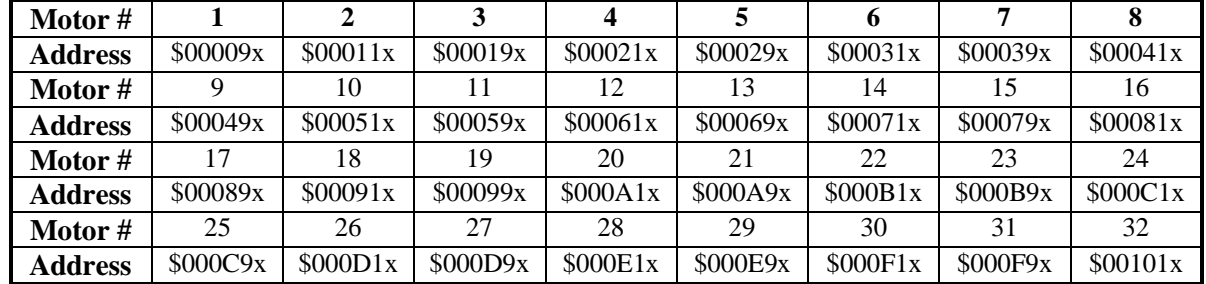

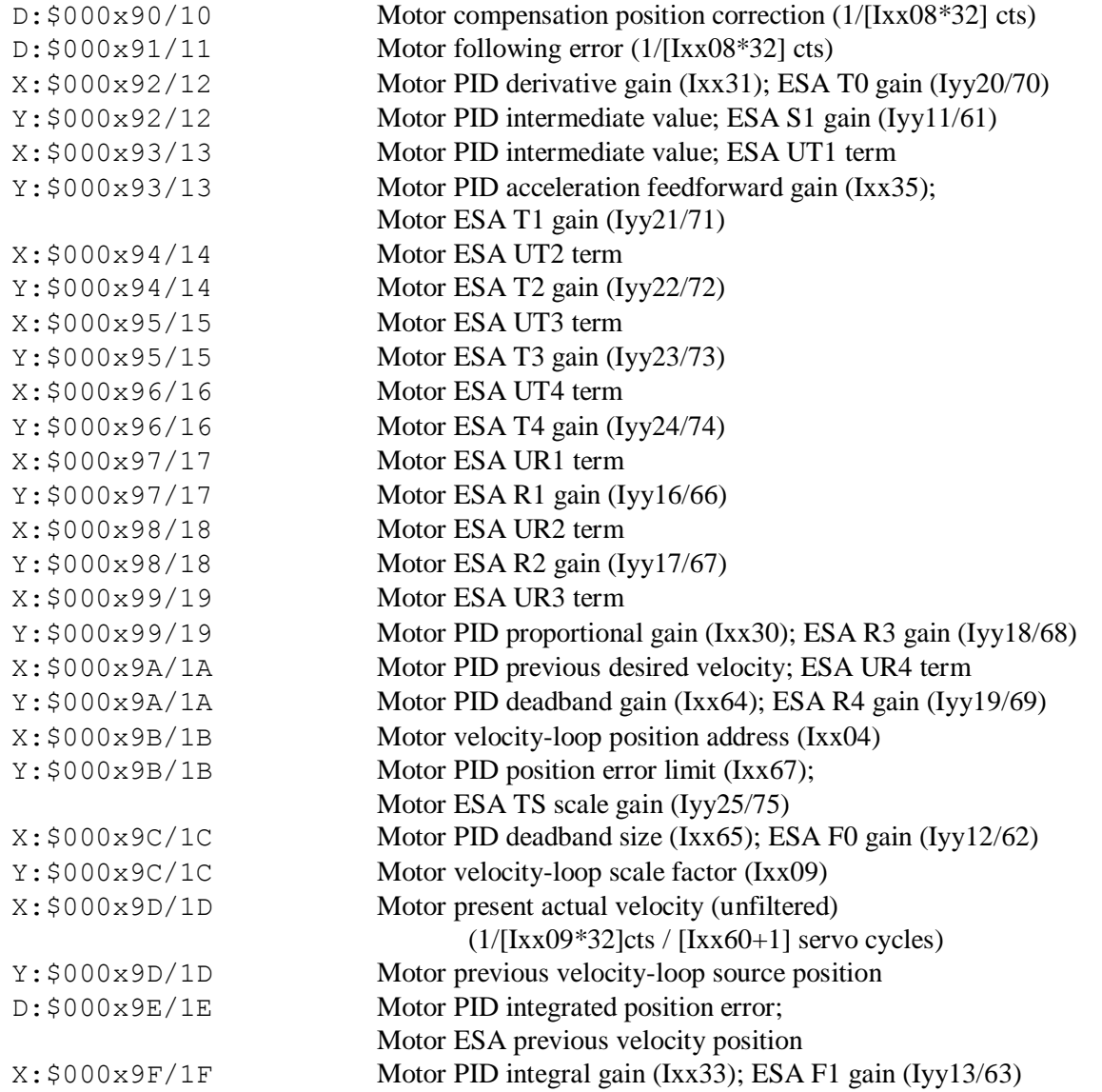

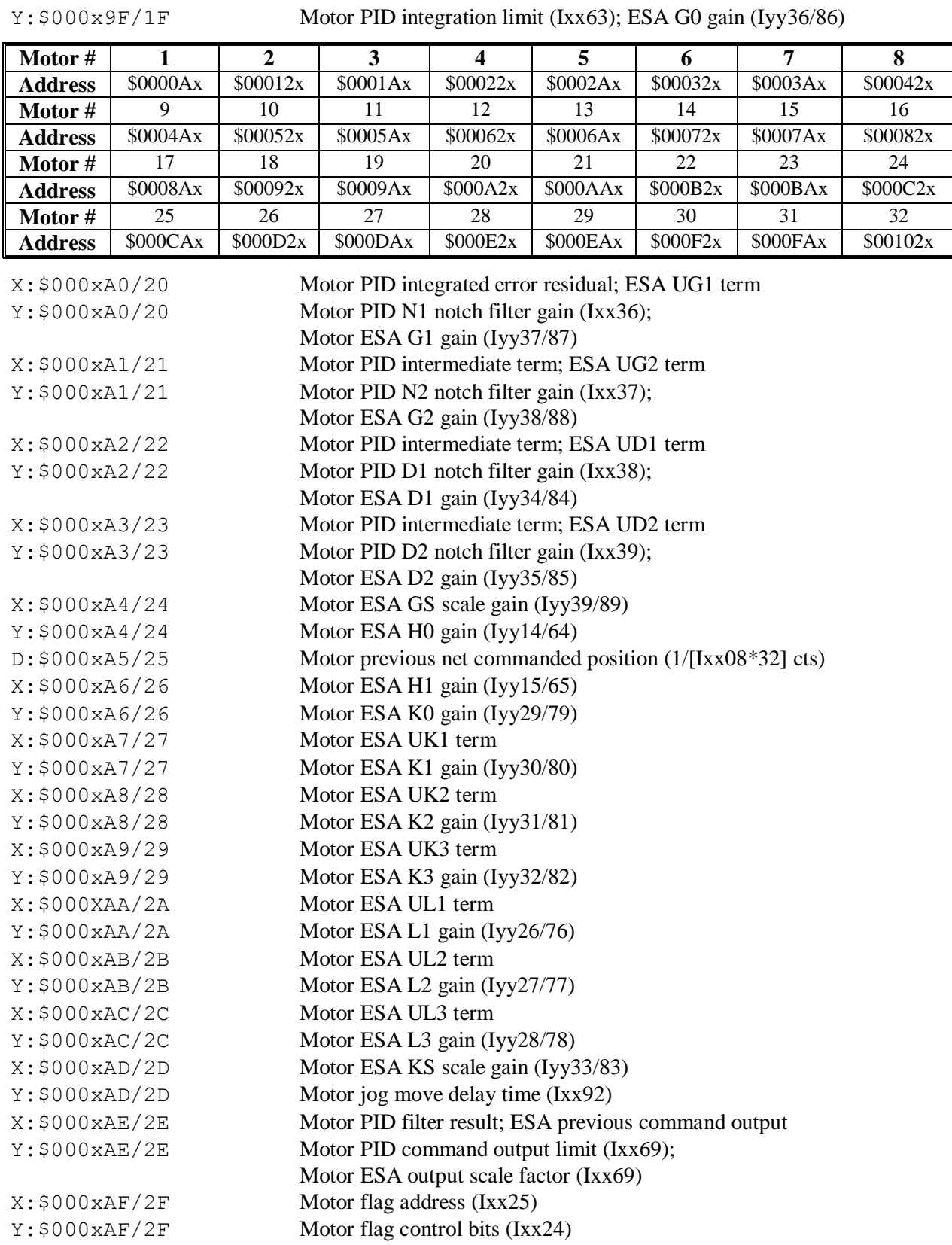

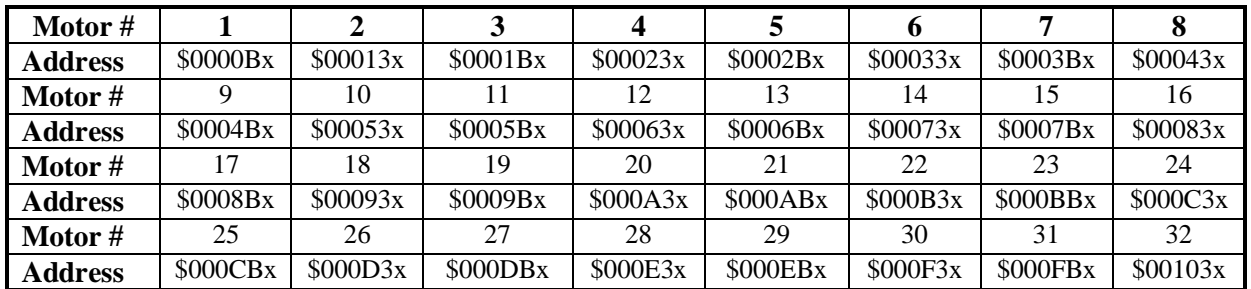

### X:\$000xB0/30 Motor servo status/control bits

(First word returned on **?** command. See Y:\$000xC0/40 for second word) (Refer to **?** description in on-line commands for detailed description of bits)

- 0 Rapid move maximum velocity select (Ixx90)
- 1 Alternate command output mode (Ixx96)
- 2 Software-capture enable (Ixx97 bit 0)
- 3 Trigger-on-error enable (Ixx97 bit 1)
- 4 Position-following (master) enable (Ixx06 bit 0)
- 5 Position-following (master) offset mode (Ixx06 bit 1)
- 6 Commutation enable (Ixx01 bit 0)
- 7 Y-address commutation encoder (Ixx01 bit 1)
- 8 User-written servo enable (Ixx59 bit 0)
- 9 User-written phase enable (Ixx59 bit 1)
- 10 Home search in progress
- 11 Block request
- 12 Abort/limit deceleration in progress
- 13 Desired velocity zero
- 14 Data block error
- 15 Dwell in progress
- 16 Integrate only at zero desired velocity (Ixx34)
- 17 Move timer active
- 18 Open loop mode
- 19 Amplifier enabled
- 20 Extended servo algorithm enable (Iyy00/Iyy50)

Motor phase address pointer (Ixx83) Motor block execution pointer

- 21 Positive end limit set (soft or hard)
- 22 Negative end limit set (soft or hard)
- 23 Motor activated (Ixx00)

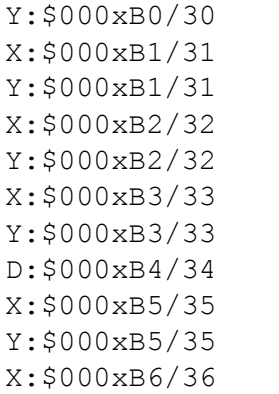

- Motor friction feedforward gain (Ixx68)
- Motor number of commutation cycles (Ixx70)
- Motor previous phase position
- Motor B phase bias (Ixx79)
- Motor A phase bias  $(Ixx29)$
- Motor present phase position (X-register units: counts $*Ixx70$ )
	- Motor counts per Ixx70 commutation cycles (Ixx71)
- Motor phase offset (Ixx72)
- Motor ADC mask word (Ixx84)
- Y:\$000xB6/36 Motor ADC address (Ixx82)
- $X: $000xB7/37$  Motor slip gain (Ixx78)

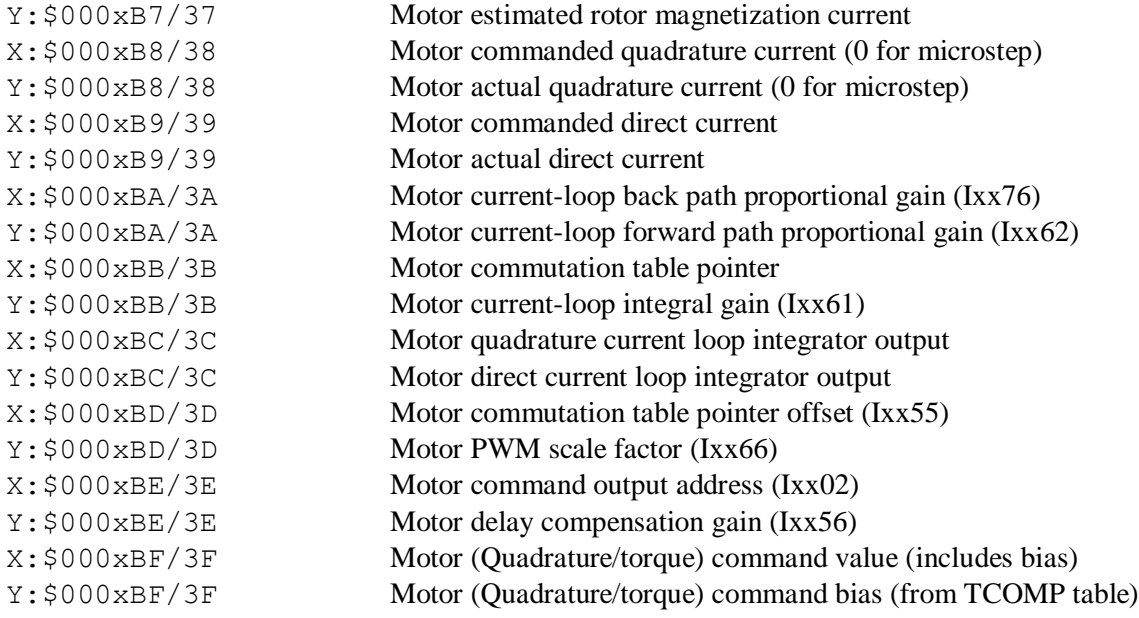

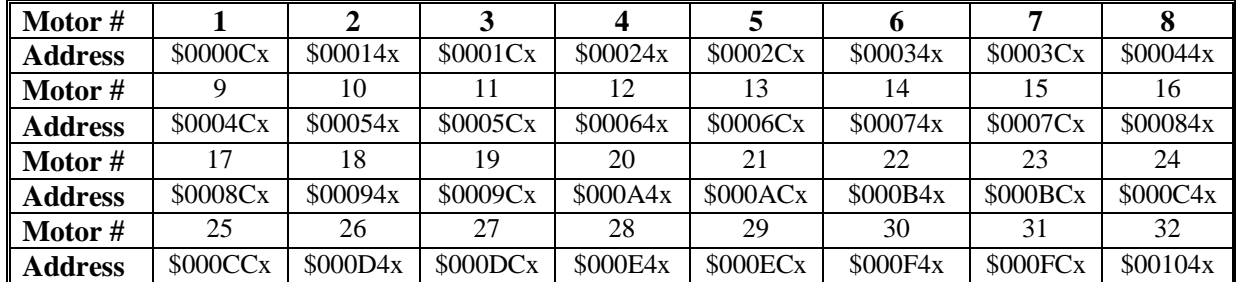

X:\$000xC0/40 Motor fatal following error limit (Ixx11)

Y:  $$000 \times C0 / 40$  Motor status bits

(Second word returned on **?** command. See X:\$000xB0/30 for first word)

(Refer to **?** specification in On-line Commands for detailed description of bit meanings)

- 0 Background-check in-position
- 1 Warning following error limit exceeded
- 2 Fatal following error limit exceeded
- 3 Amplifier fault error
- 4 Backlash direction flag
- $\overline{5}$  $I<sup>2</sup>T$  Amplifier fault error
- 6 Integrated fatal following error
- 7 Trigger move
- 8 Phasing reference error
- 9 Phasing reference in progress
- 10 Home complete
- 11 Stopped on actual position limit
- 12 Stopped on desired position limit
- 13 Foreground-check in-position
- 14 (Reserved for future use)
- 15 Assigned to C.S.
- 16-19 Coordinate definition (0=none, 1=A, 2=B, 3=C, 4=UVW, 5=I, 7=XYZ)
- 20-23 Number of C.S. defined in (-1)

L:  $$000 \times C1/41$  Motor jog speed (Ixx22) [floating point]

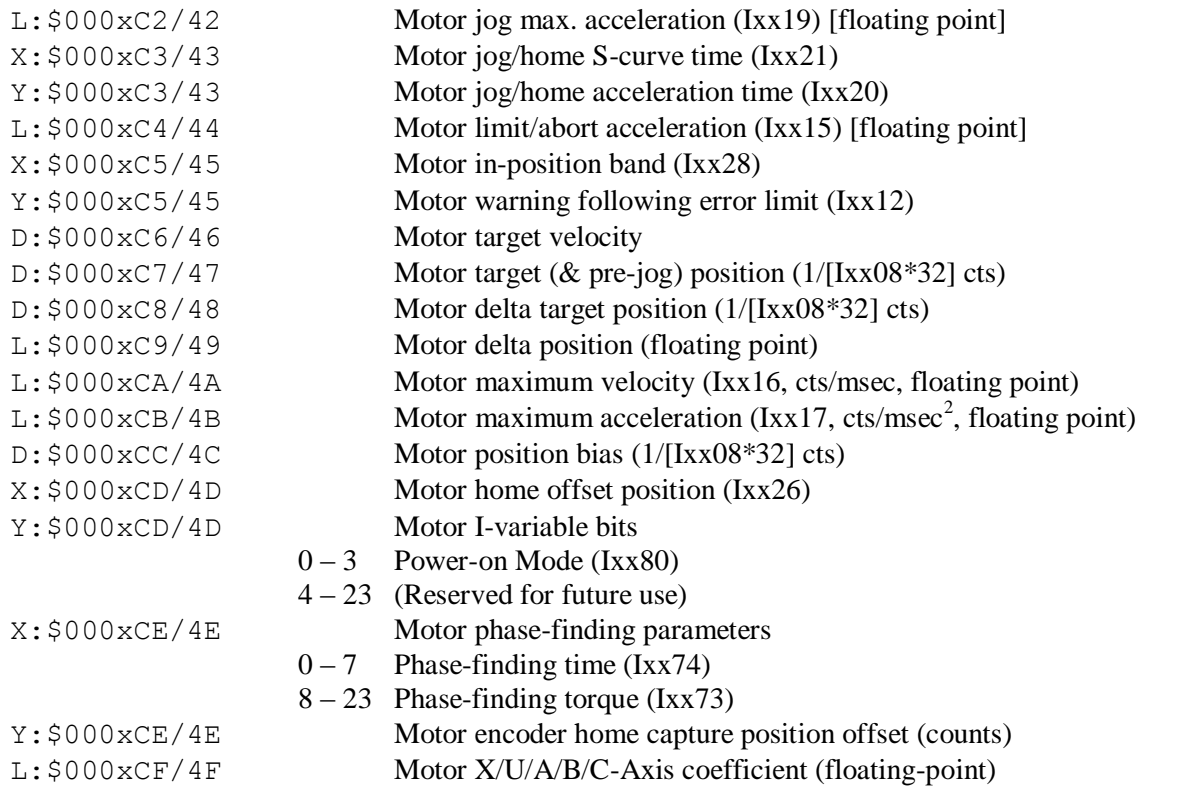

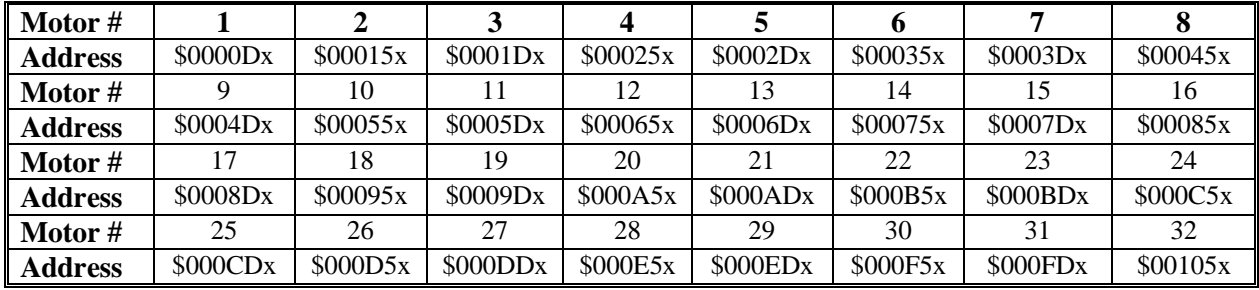

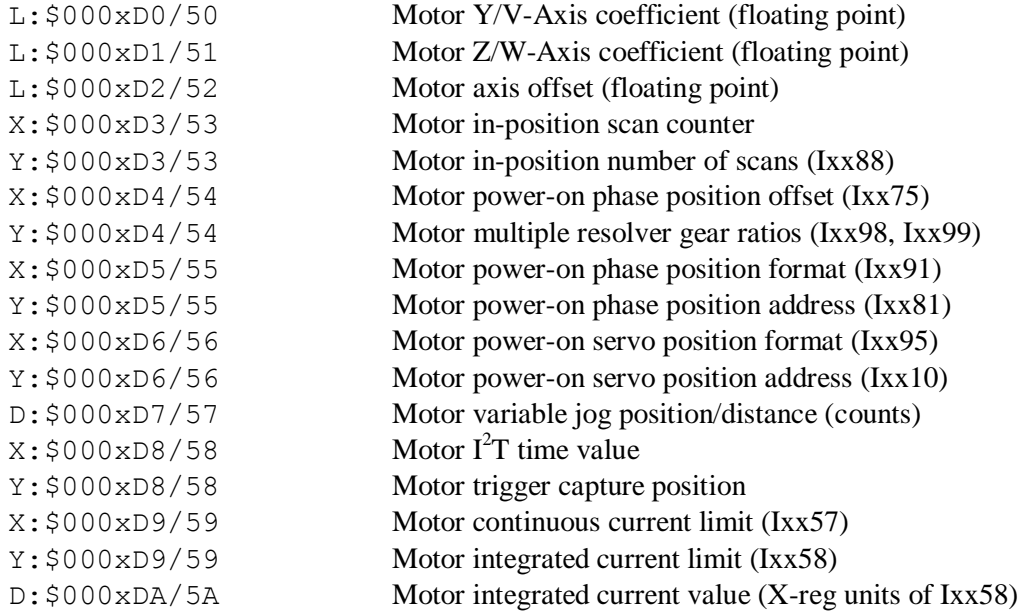

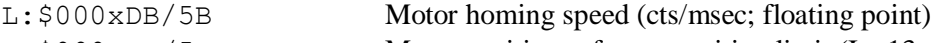

D:  $$000xDC/5C$  Motor positive software position limit (Ixx13, cts)

- D: \$000xDD/5D Motor negative software position limit (Ixx14, cts)
- D:  $$000xDE/5E$  Motor position rollover range (Ixx27, cts)

X:\$000xDF/5F Motor backlash slew rate (Ixx85)

Y:\$000xDF/5F Motor backlash hysteresis (Ixx87)

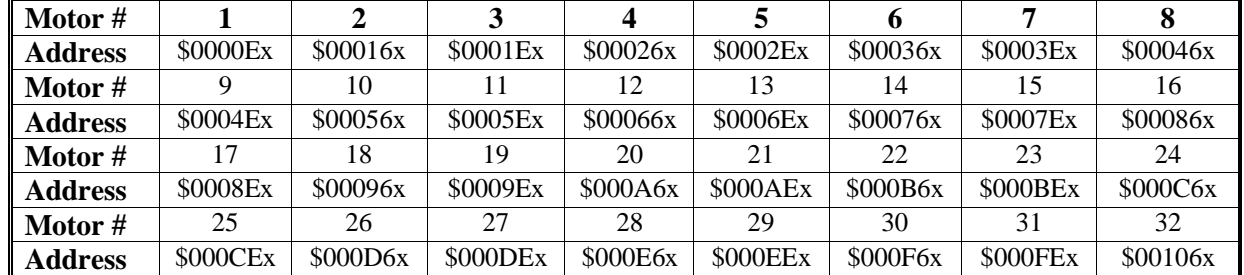

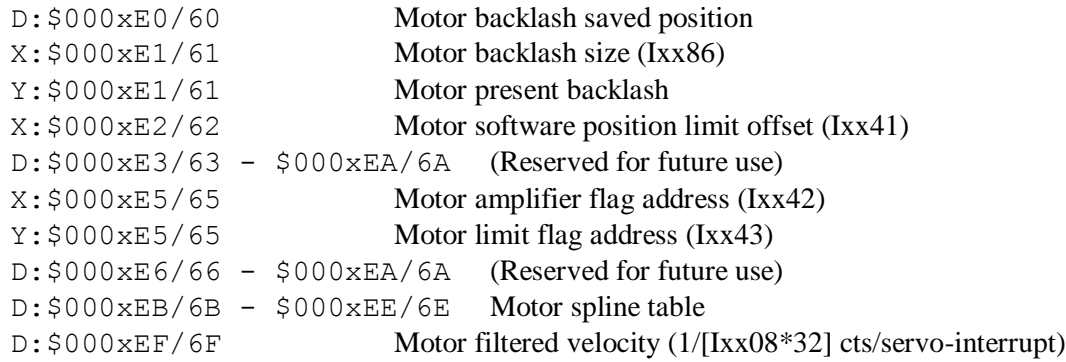

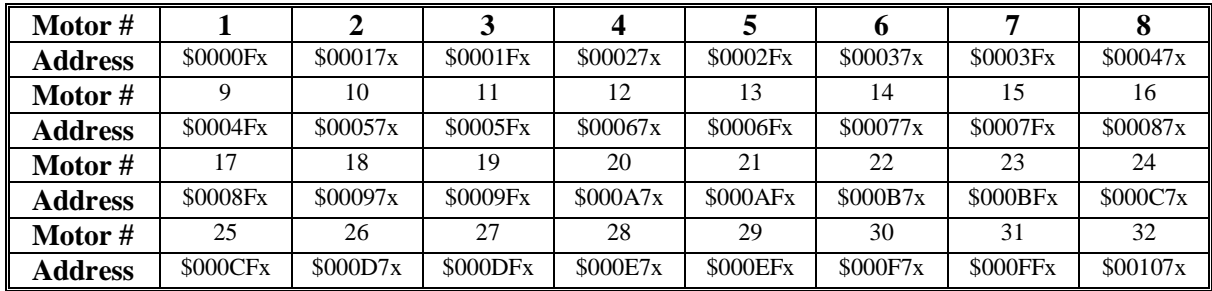

D:\$000xF0/70 - \$000xFF/7F Motor position history for filtered velocity

# **Global Registers**

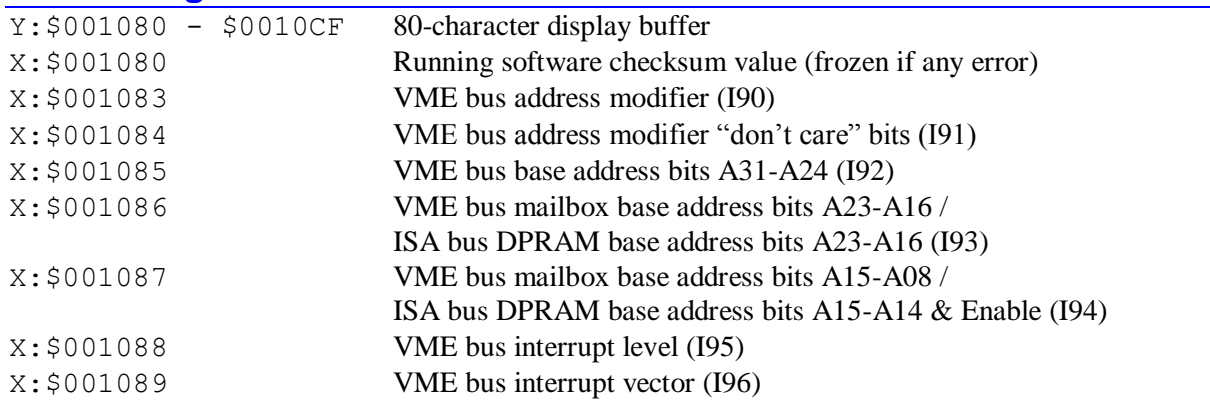

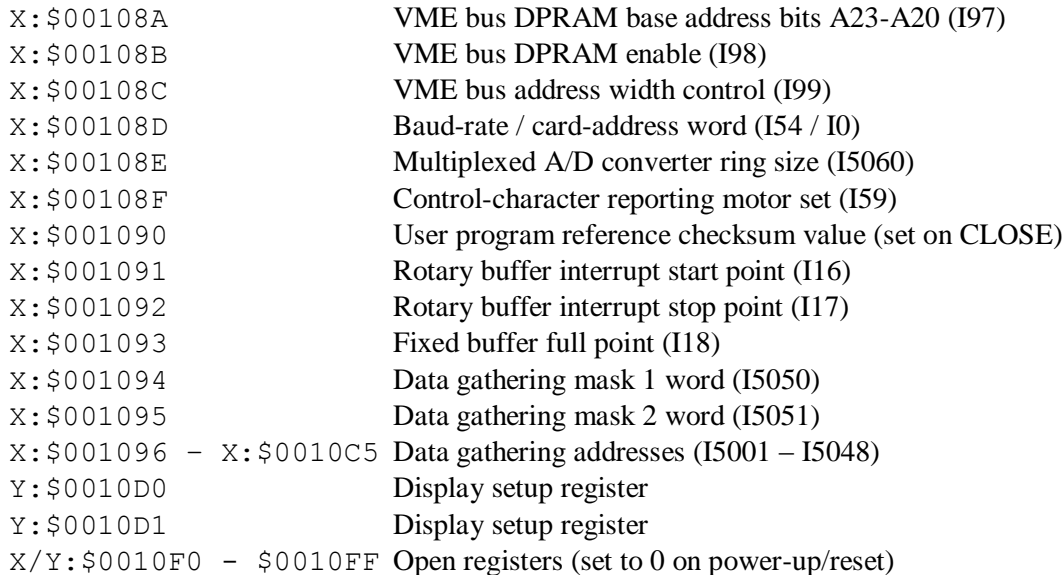

# **Communication Buffers**

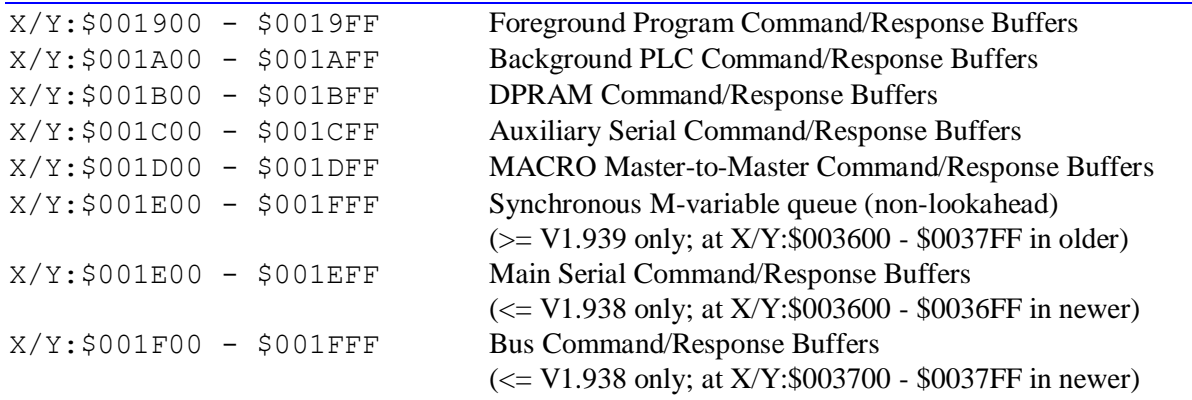

## **Coordinate System Registers**

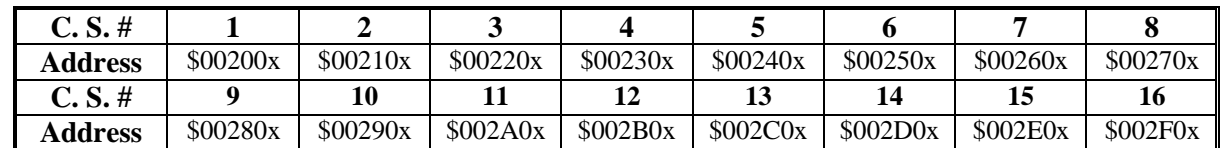

X:\$002x00 C.S. commanded time base value (responds to % commands)

Y:\$002x00 C.S. Q-variable starting address

- X:\$002x01 C.S. time base source address and mode
	- 0-19 Source address (Isx93)

20-23 Time base mode:

0: Normal time base from source address

- 2: Acceleration from feed hold
- 6: Deceleration to feed hold
- 7: Stop in feed hold

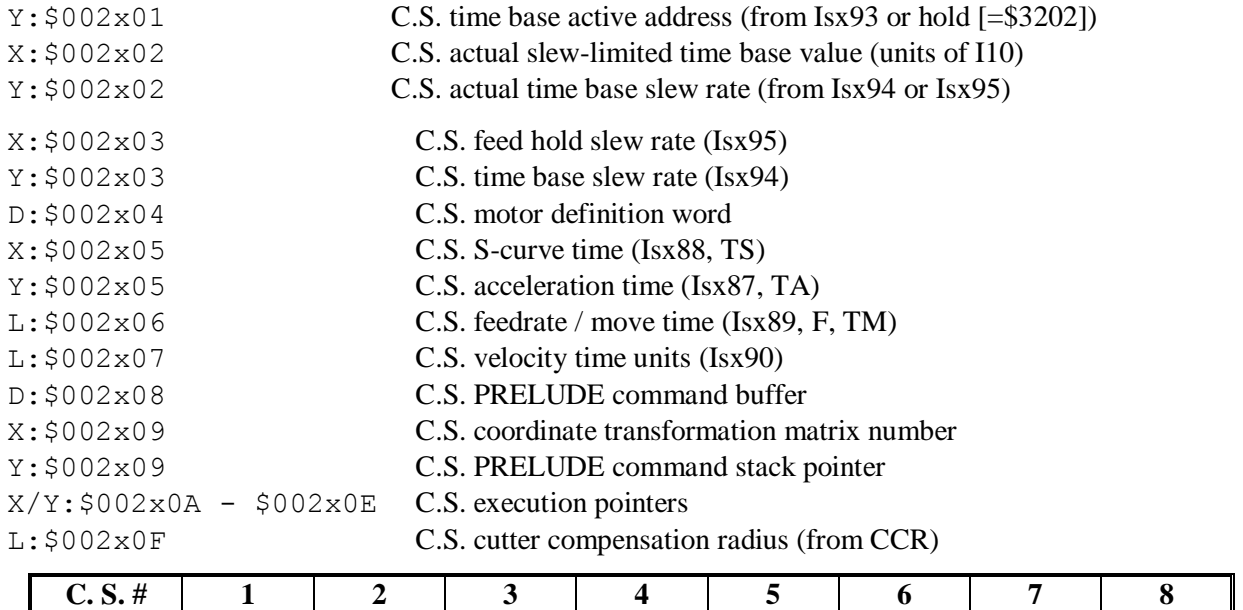

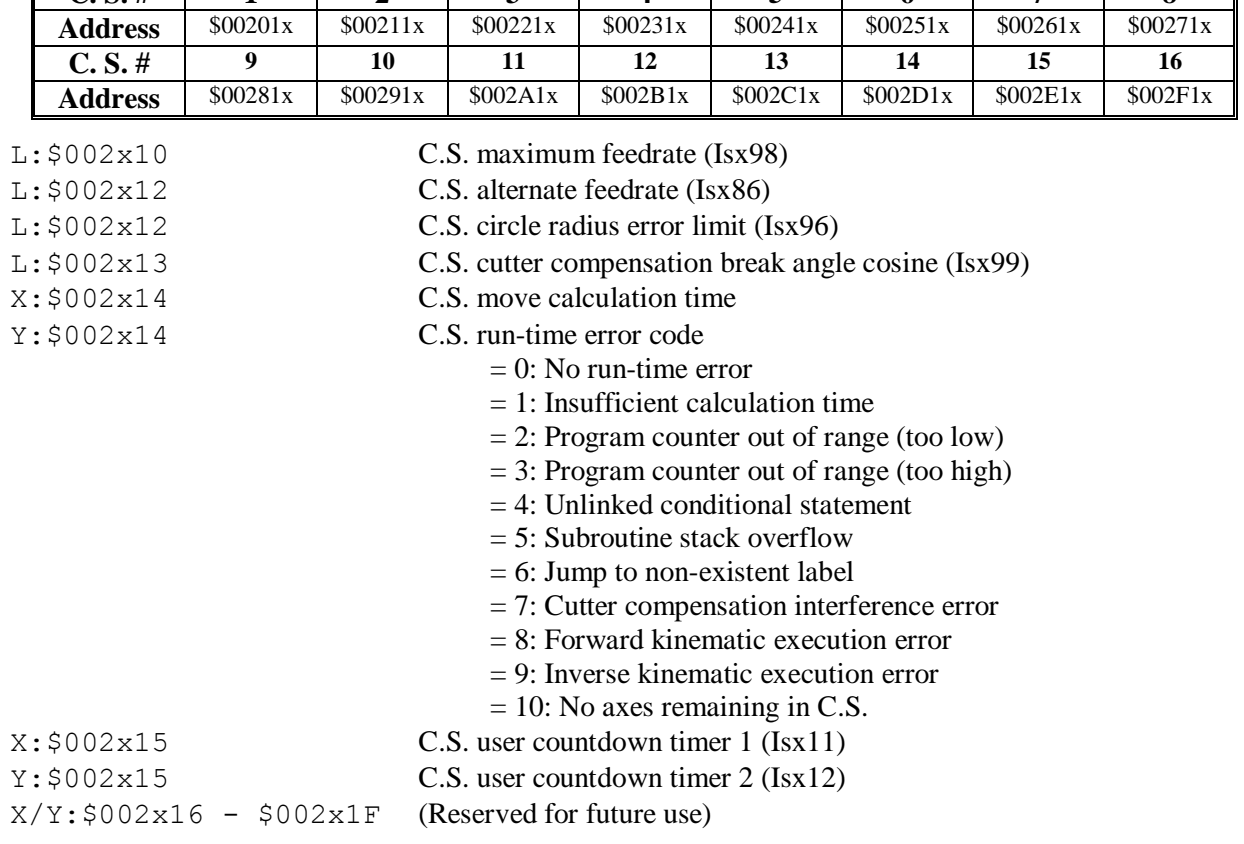

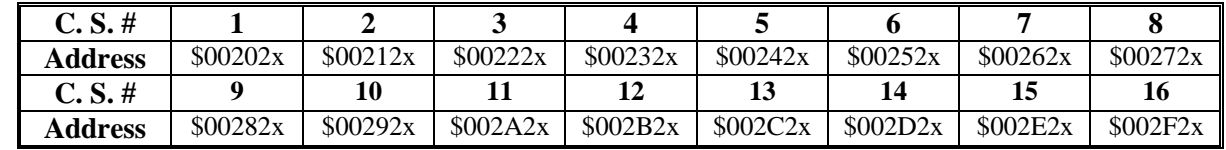

 $X/Y$ : \$002x20 - \$002x2F (Reserved for future use)
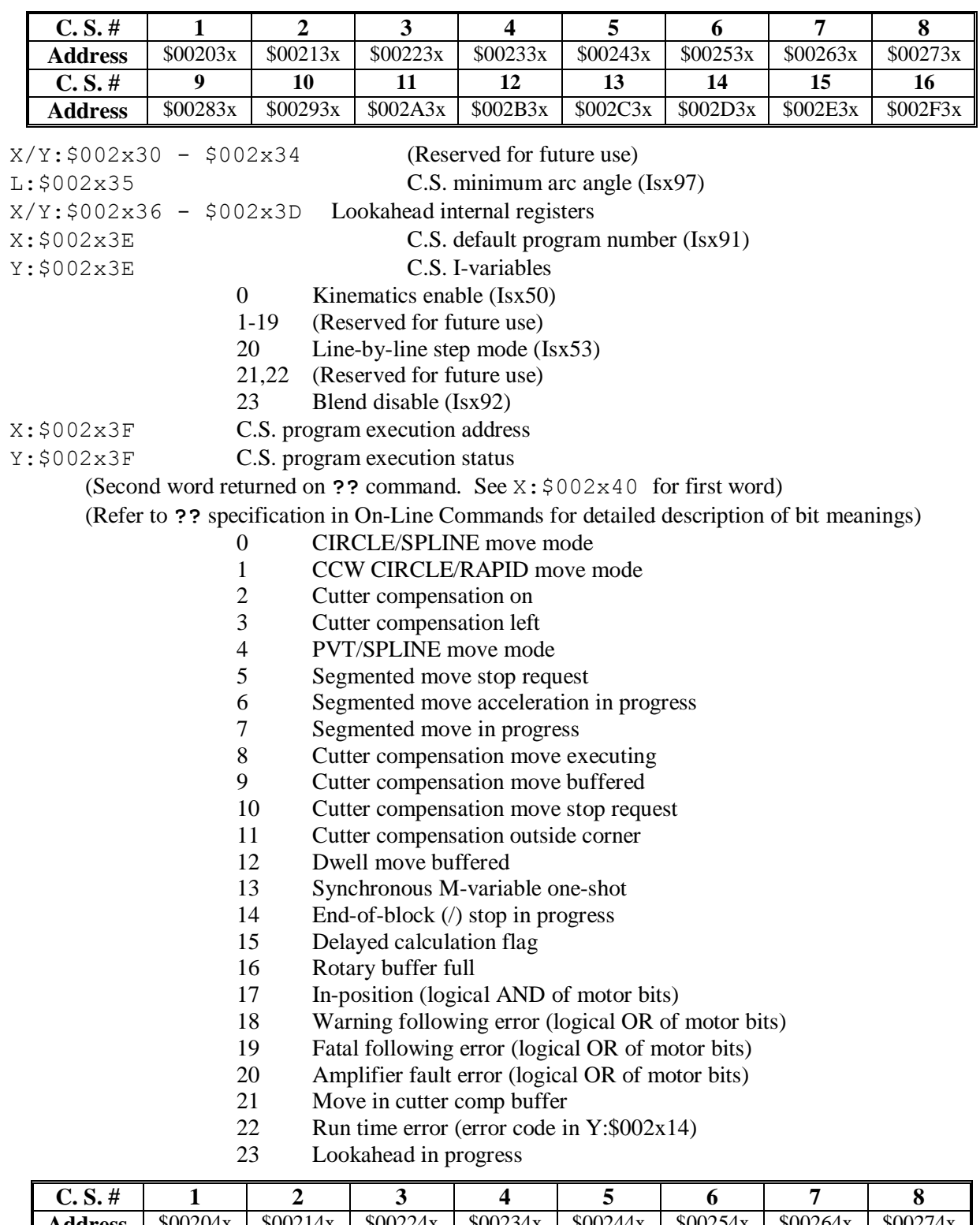

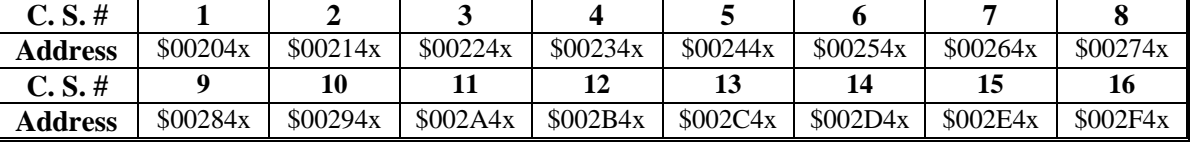

X:\$002x40 C.S. Status/Control Bits

(First word returned on **??** command. See Y:\$002x3F for first word.)

(Refer to **??** specification in On-Line Commands for detailed bit meanings)

- Program running
- Single step mode
- Continuous-motion mode
- Move-specified-by-time mode
- Continuous-motion request
- Radius vector incremental mode
- A-axis incremental mode
- A-axis used in feedrate calculations
- B-axis incremental mode
- B-axis used in feedrate calculations
- C-axis incremental mode
- C-axis used in feedrate calculations
- U-axis incremental mode
- U-axis used in feedrate calculations
- V-axis incremental mode
- V-axis used in feedrate calculations
- W-axis incremental mode
- W-axis used in feedrate calculations
- X-axis incremental mode
- X-axis used in feedrate calculations
- Y-axis incremental mode
- Y-axis used in feedrate calculations
- Z-axis incremental mode
- Z-axis used in feedrate calculations

Y:\$002x40 C.S. Internal Status/Control Bits

(Third word returned on **??** command. See Y:\$002x3F for second word.)

(Refer to **??** specification in On-Line Commands for detailed bit meanings)

- In-program PMATCH command
- Stopped on desired-position limit
- Program start error
- Circle radius error
- $4 7$  (Reserved for future use) *(Bits 8-11 form Isx21)*
- Lookahead reversal in progress
- Lookahead function running
- Lookahead buffer active
- Lookahead state-change command
- Lookahead buffer last move
- Lookahead buffer flush
- Lookahead buffer recalculate
- Lookahead buffer last segment
- Lookahead buffer change
- Lookahead buffer stop
- Lookahead buffer direction
- Lookahead synchronous M-variable overflow
- Lookahead synchronous M-variable assignment
- Lookahead buffer end
- Lookahead buffer active
- Lookahead buffer wrap

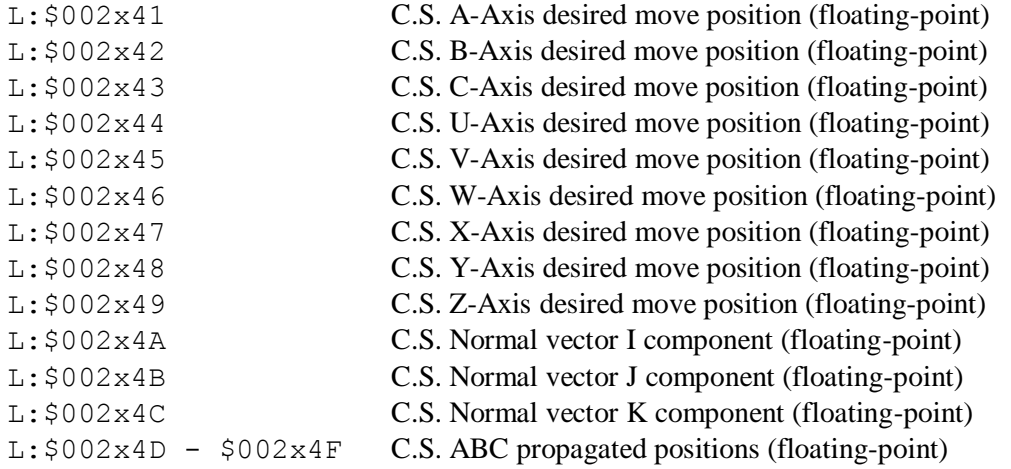

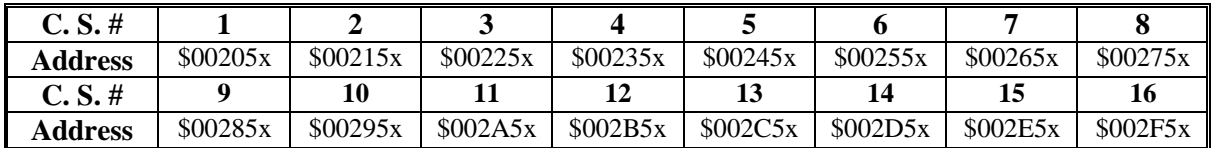

L:\$002x50 - \$002x55 C.S. UVWXYZ propagated positions (floating-point)

L:\$002x56 - \$002x5E C.S. ABCUVWXYZ buffered positions (floating-point)

L:\$002x5F C.S. Arc initial radius (floating-point)

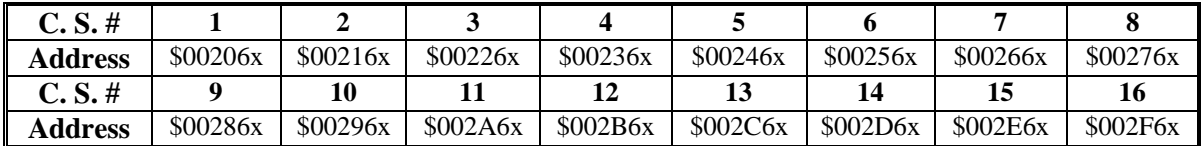

L:\$002x60 - \$002xBF C.S. Internal calculation registers

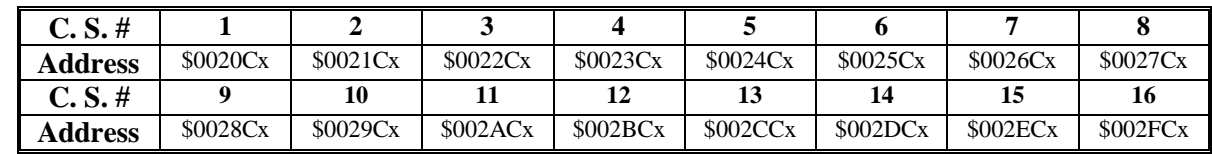

L:\$002xC0 - \$002xFF C.S. Subroutine Stack

#### **Program and Buffer Pointers**

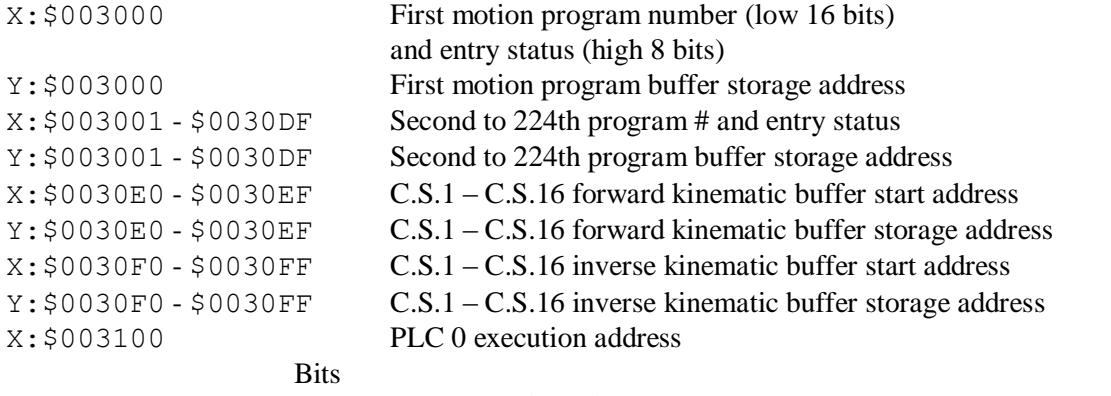

0 – 18 PLC execution address

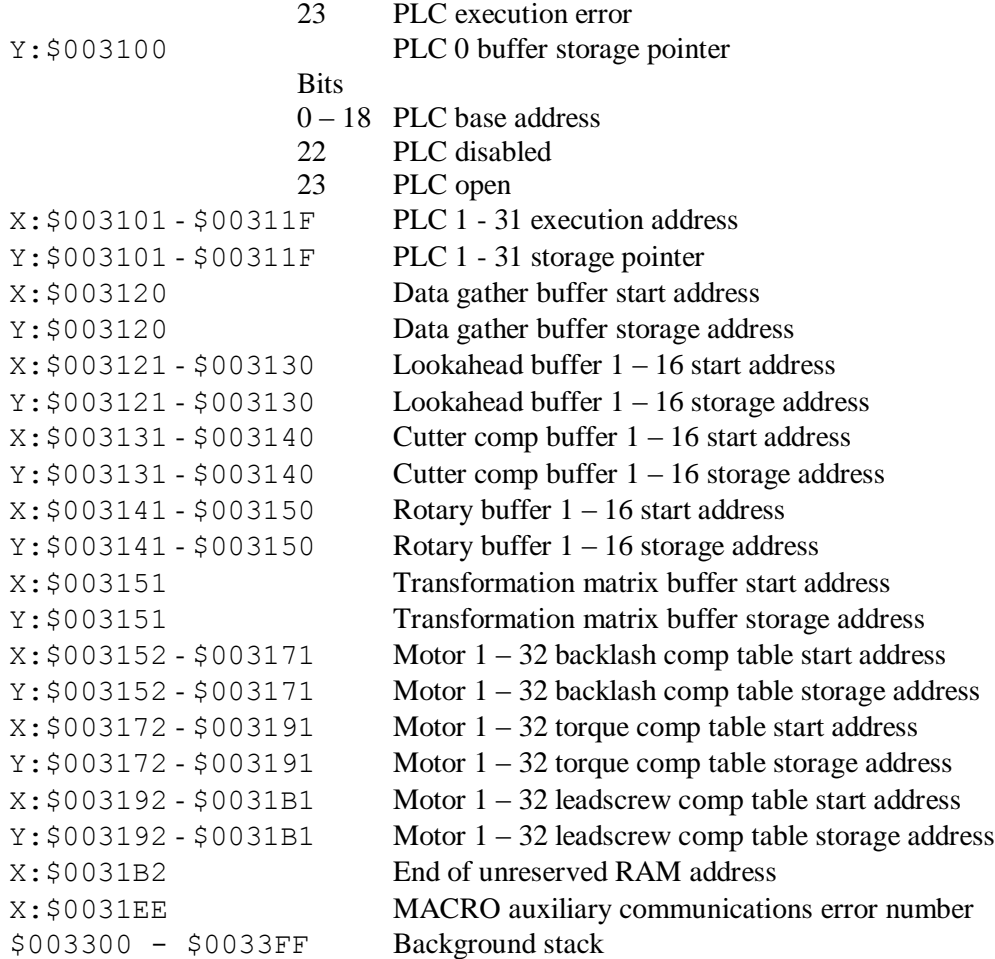

# **Processed A/D Registers**

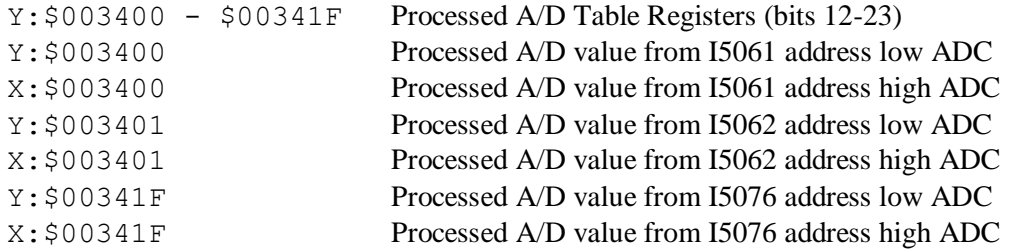

# **Additional Coordinate System Registers**

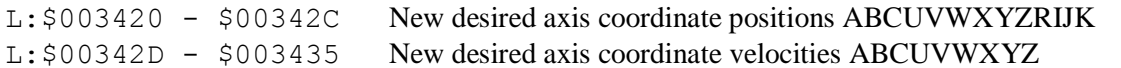

# **MACRO Ring Status Registers**

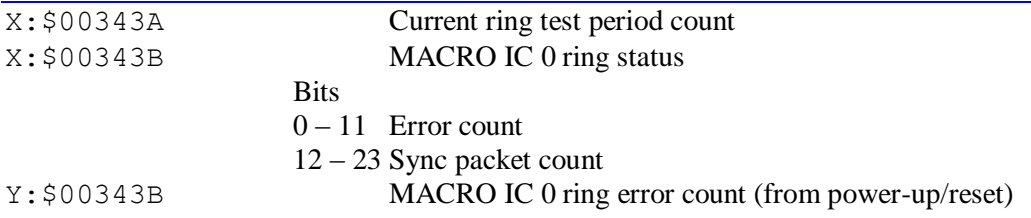

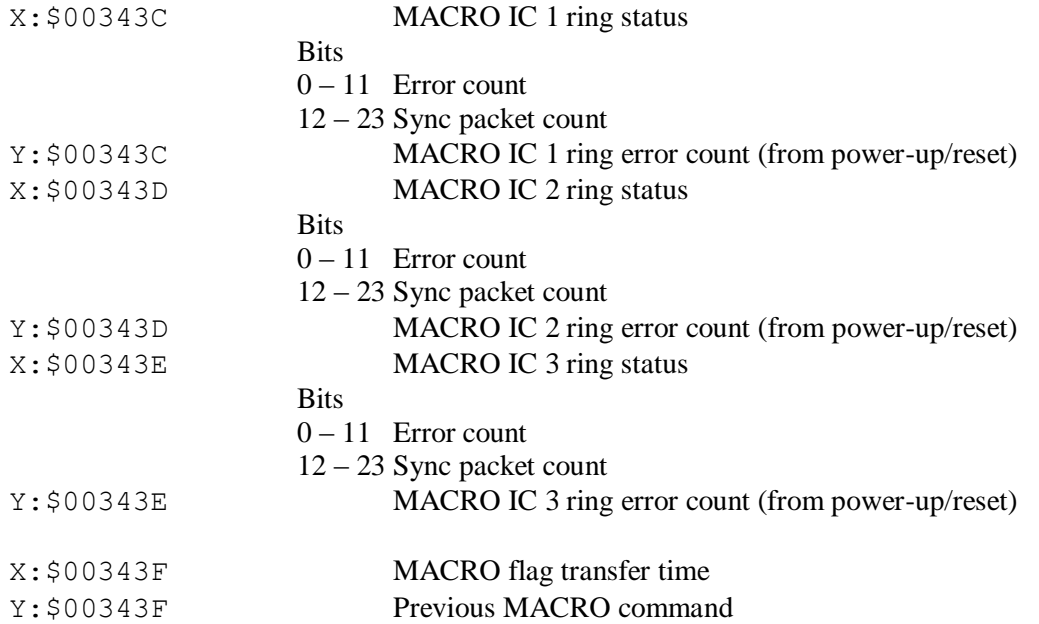

# **MACRO Flag Registers**

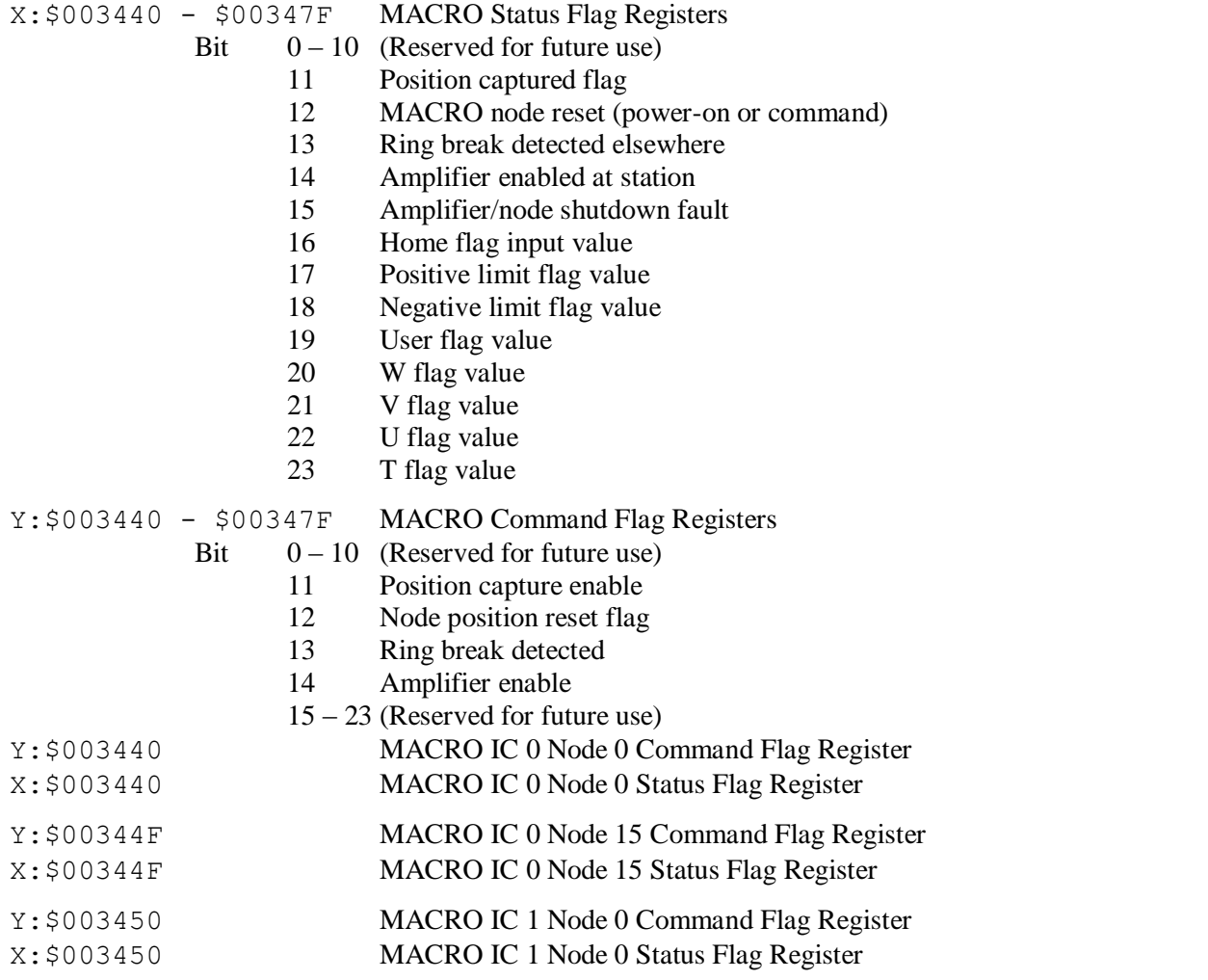

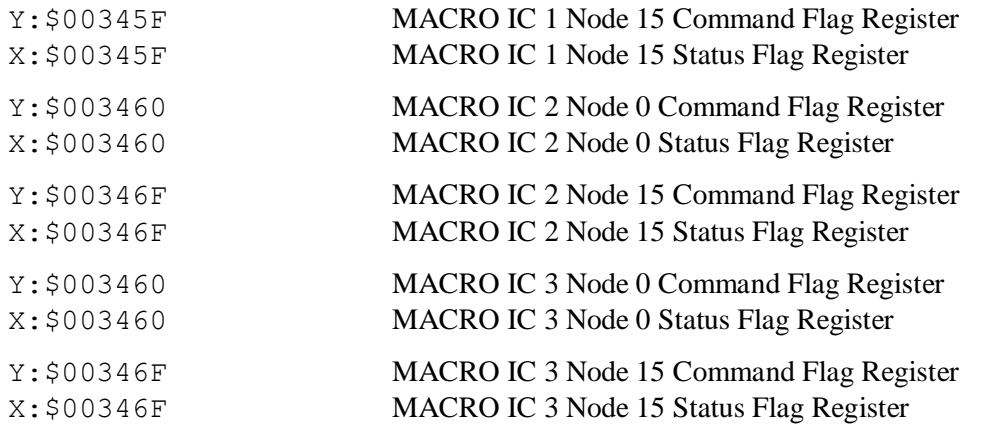

# **Encoder Conversion Table Registers**

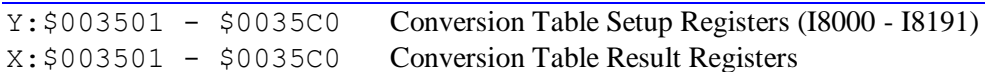

## **Buffer Pointers**

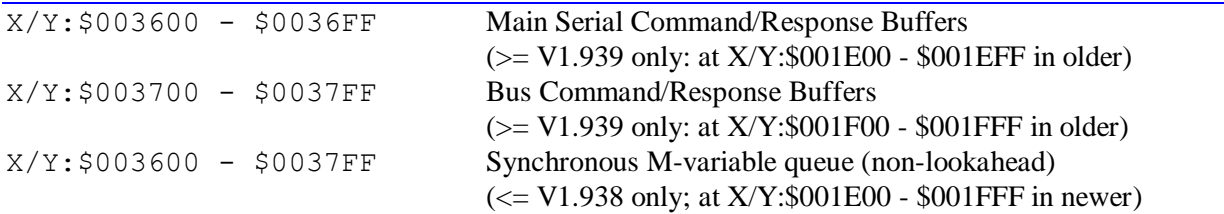

# **Commutation Sine Table**

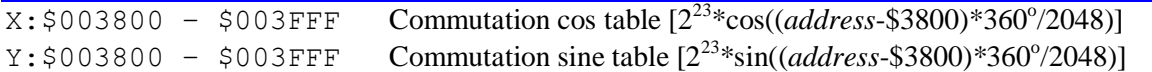

# **User Variable Registers**

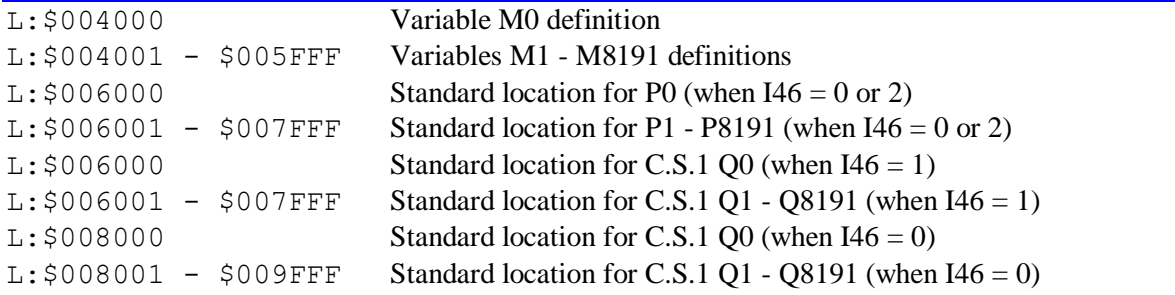

# **User Program and Buffer Storage**

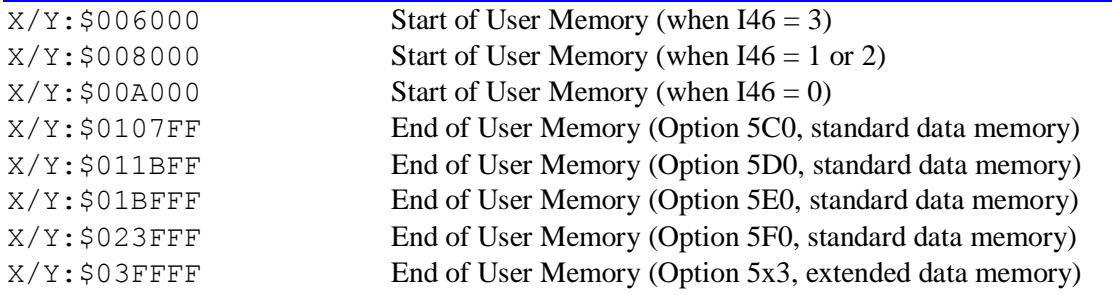

## **Battery-Backed RAM Registers (Option 16x required)**

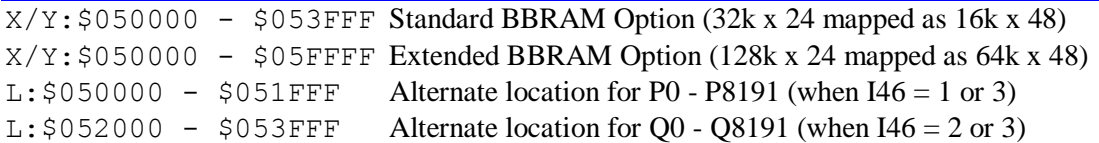

## **Dual Ported RAM Registers (Option 2x required)**

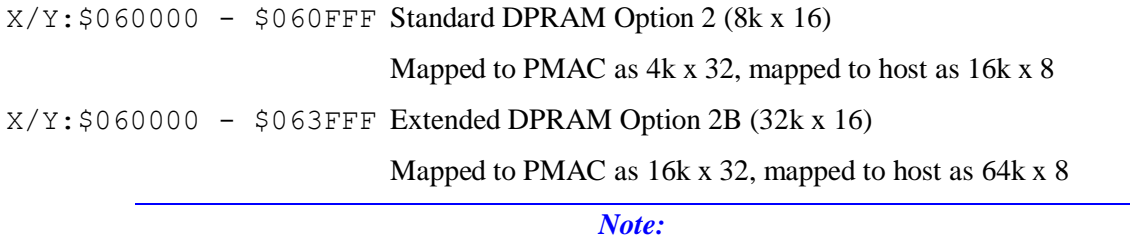

Addresses specified with '0x' prefix are host-computer address offsets from the base address of the DPRAM, as set by I92, I93, I94, and I97 for the VME bus, by I93 and I94 for the ISA and PC/104 buses, by the operating system for PCI bus, or by the communications microcontroller for the USB and Ethernet links.

#### **DPRAM Control Panel**

The DPRAM control panel is active if bit 1 of global setup variable I2 is set to 1 ( $I2 = 2$  or 3).

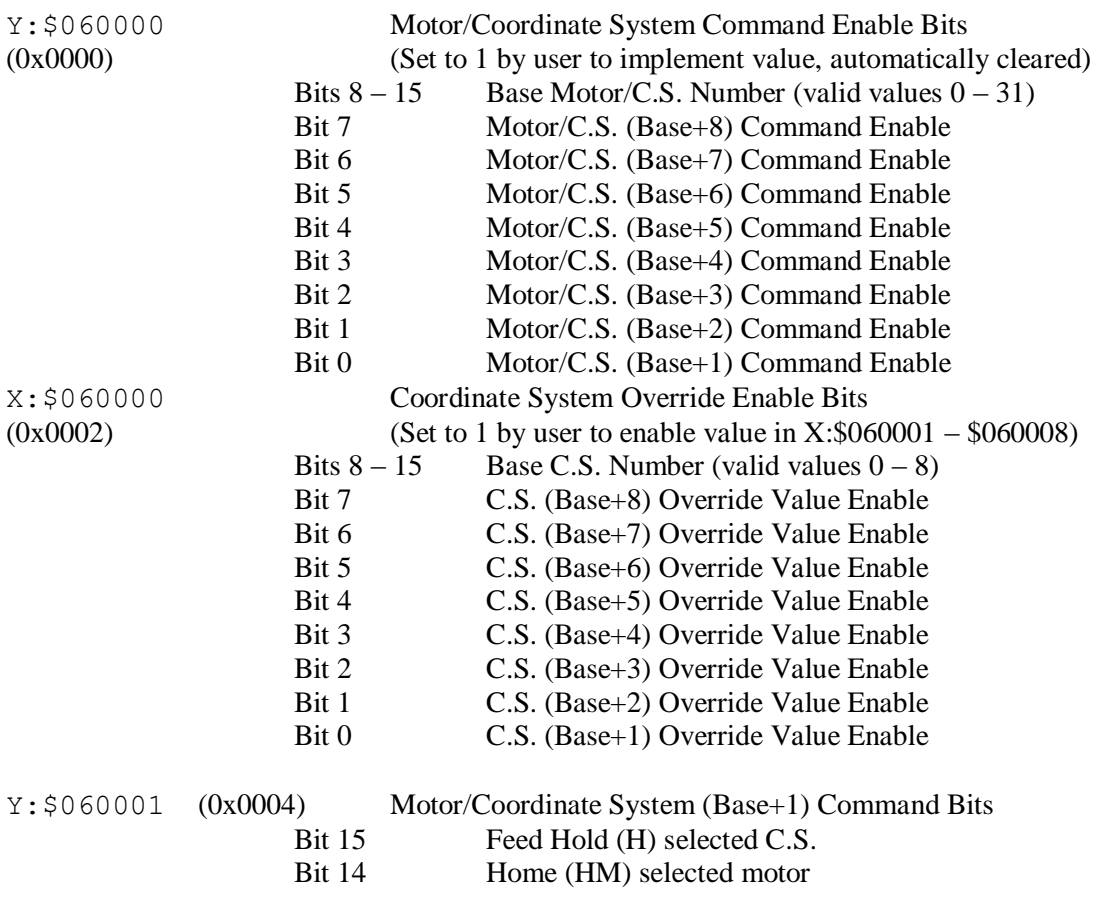

- Bit 13 Abort (A) selected C.S.
- Bit 12 Step (S, Q) selected C.S.
- Bit 11 Run (R) selected C.S.
- Bit 10 Prejog (J=) selected motor
- Bit 9 Jog Positive (J+) selected motor\*
- Bit 8 Jog Negative (J-) selected motor\*
- Bit 7 Jog Relative to Cmd Pos (J:\*) selected motor
- Bit 6  $Jog$  Relative to Act Pos  $(J^{\wedge *})$  selected motor
- Bit 5 Jog Absolute (J=\*) selected motor
- Bit 4 Lookahead Forward (>) selected C.S.
- Bit 3 Lookahead Reverse (<) selected C.S.
- Bit 2 Point to Present PROG Beginning (B) selected C.S.
- Bit 1 Kill All Motors (<CTRL-K>)
- Bit 0 Kill (K) selected motor

(Note: Setting Bit 9 and 8 together creates Jog Stop (J/) command)

Command is executed on setting matching enable bit of Y:\$060000.

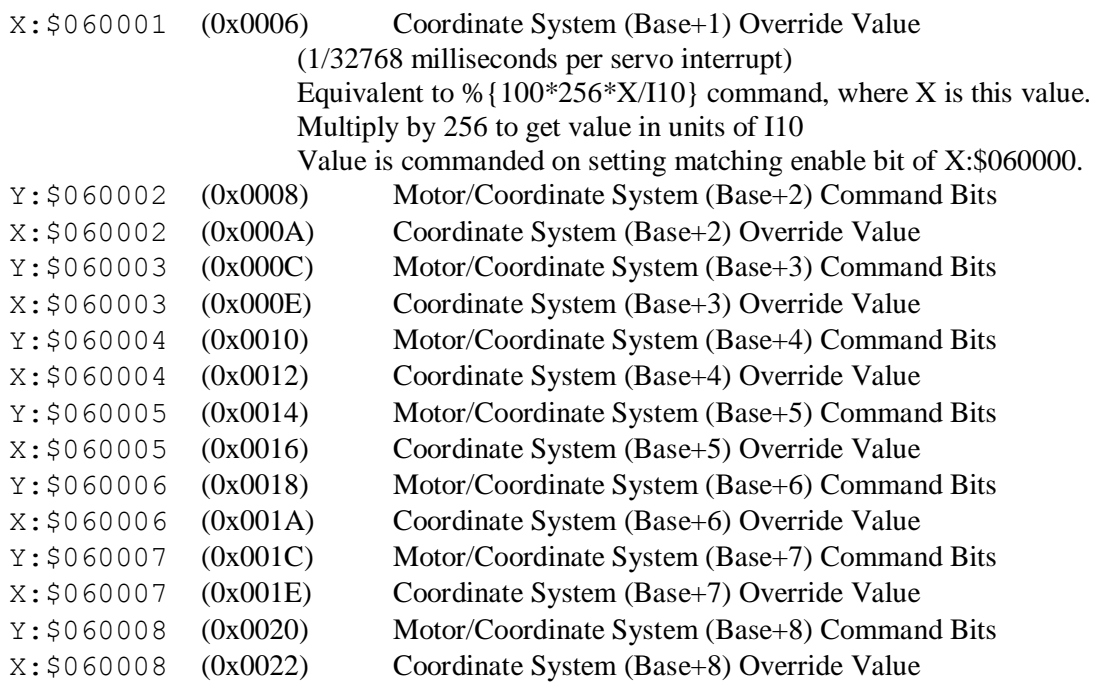

#### **DPRAM Control Panel Registers**

The DPRAM control panel is enabled if global variable I2 is set to 3.

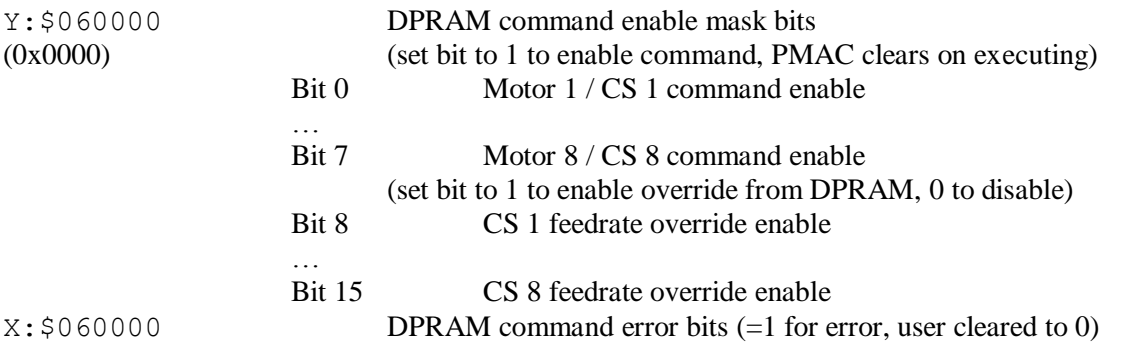

#### (0x0002)

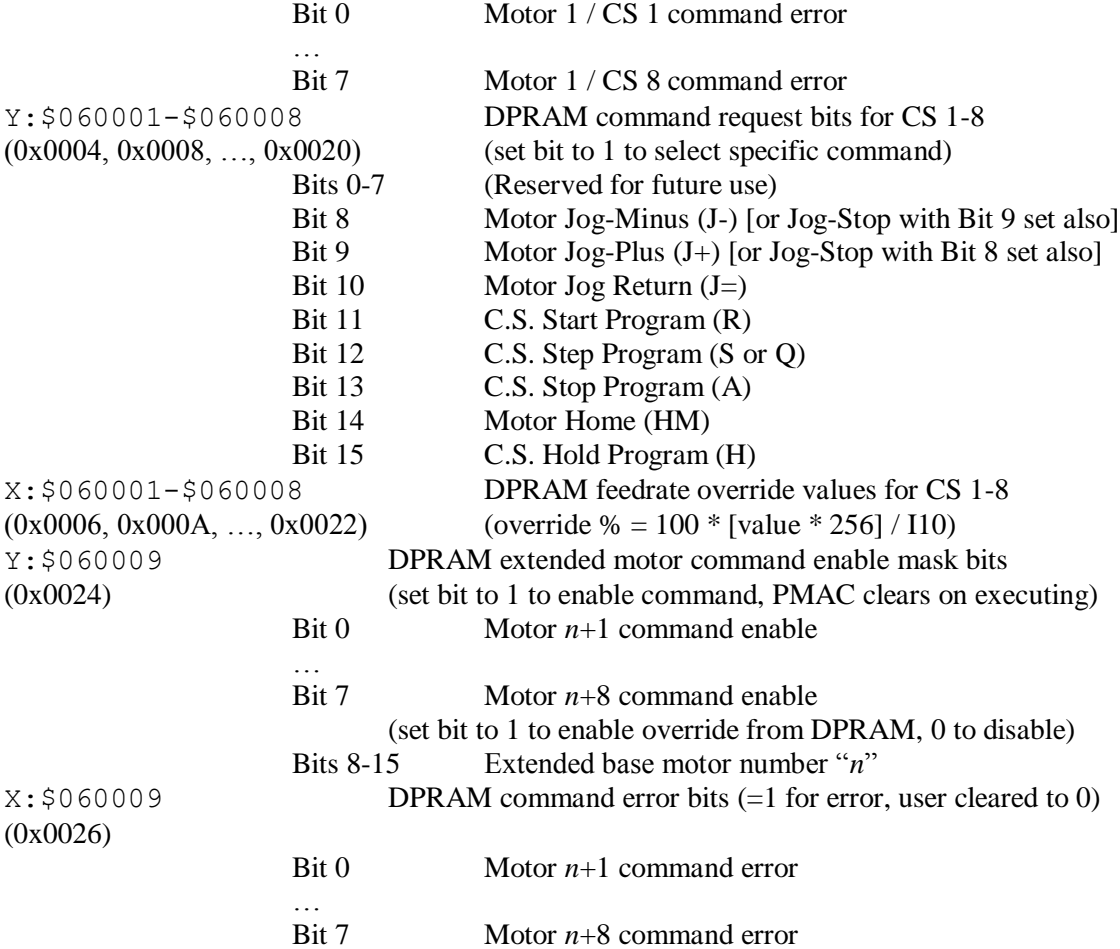

# **Motor Data Reporting Buffer Control (used if I48=1 or I57=1)**

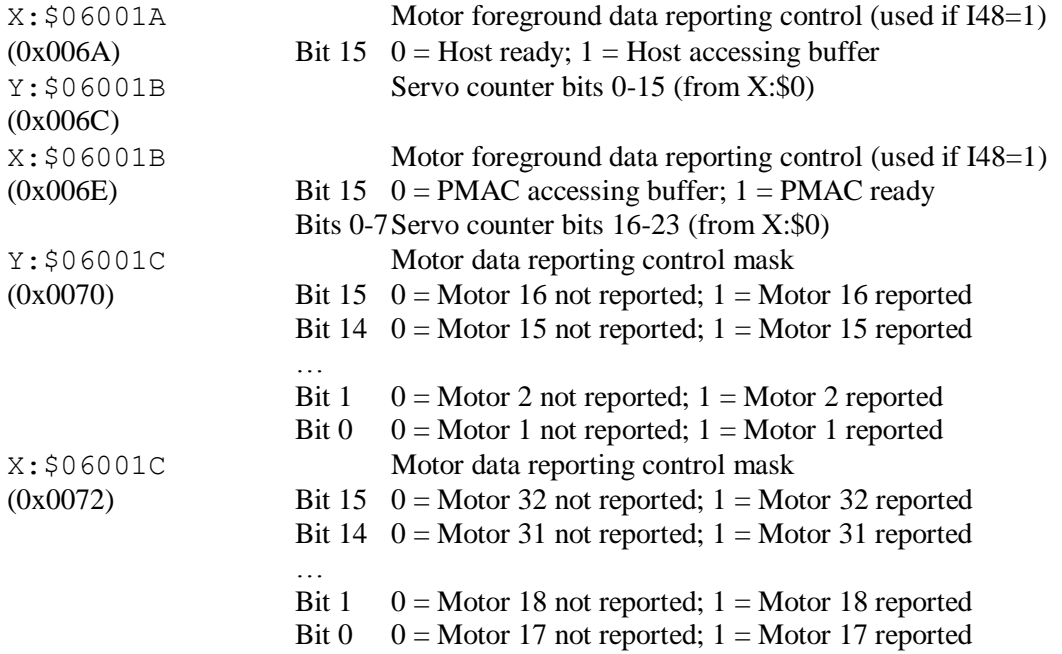

## **Motor Data Reporting Buffer (Used if I48 = 1 or I57 = 1)**

Note: Turbo PMAC 24-bit registers are copied into the low 24 bits of a 32-bit DPRAM word. Bit 23 is sign-extended into bits 24 – 31. Turbo PMAC 48-bit registers are treated as 2 24-bit registers. Each 24 bit register is copied into the low 24 bits of a 32-bit DPRAM word. Bit 23 is sign-extended into bits 24 – 31. The host computer must re-assemble these values into a single fixed-point or floating-point value.

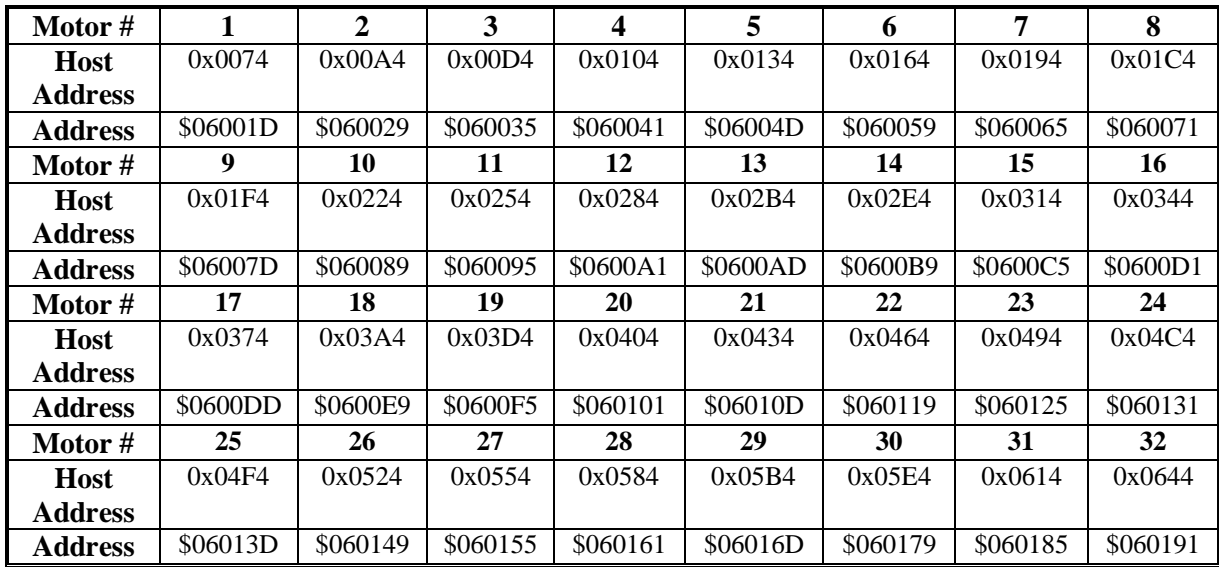

DP:\$060xxx-\$060xxx+1 Motor following error (1/[Ixx08\*32] cts) (=CmdPos+MasterPos-CompPos-ActPos) *[from D:\$88 + D:\$8D + D:\$90 – D:\$8B, etc.]*

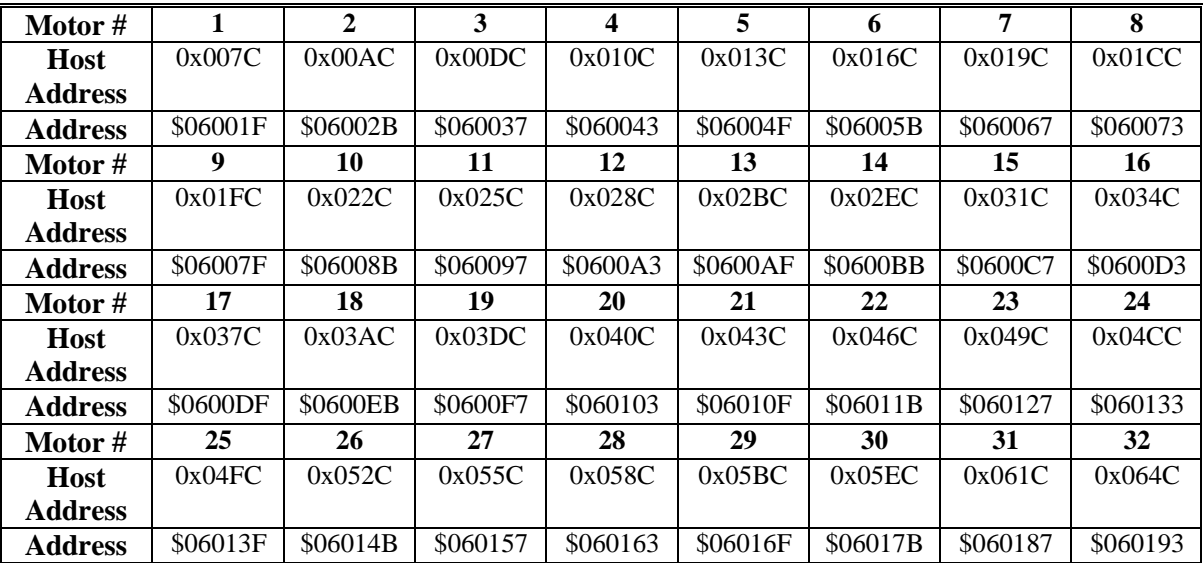

DP:  $$060xxx$  Motor servo command (upper 16 bits have units of 16-bit DAC) *[from X:\$BF, etc.]*

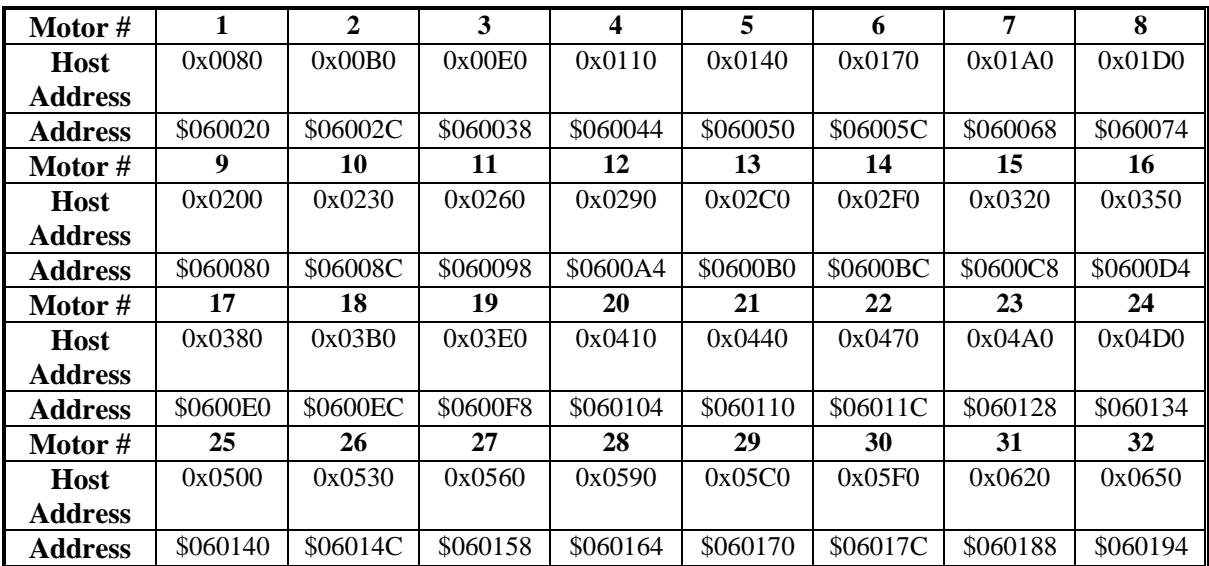

DP:  $$060xxx$  Motor servo status (individual bits – see \$ description) *[from X:\$B0, etc]*

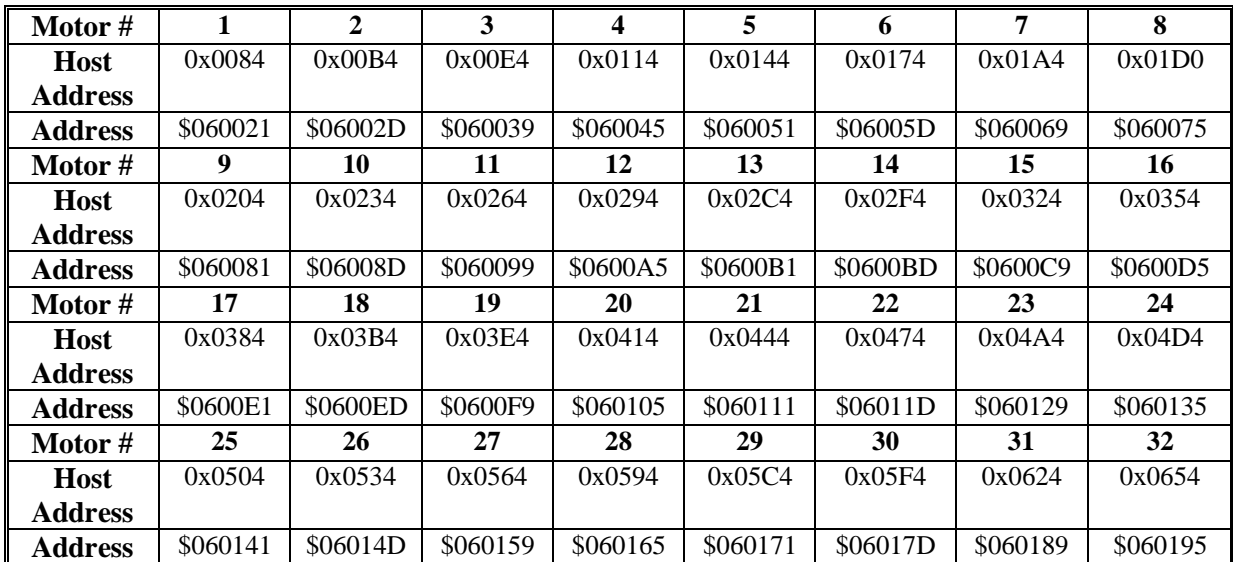

DP:  $$060xxx$  Motor general status (individual bits – see \$ description) *[from Y:\$C0, etc]*

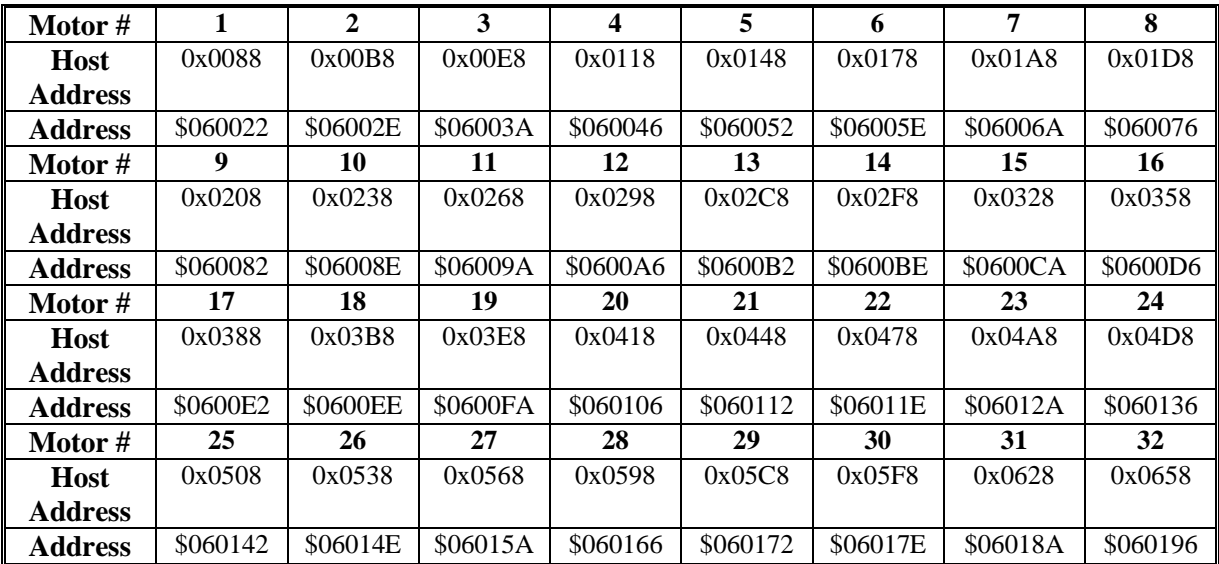

DP:\$060xxx-\$060xxx+1 Motor position bias (1/[Ixx08\*32] cts) *[from D:\$CC, etc]*

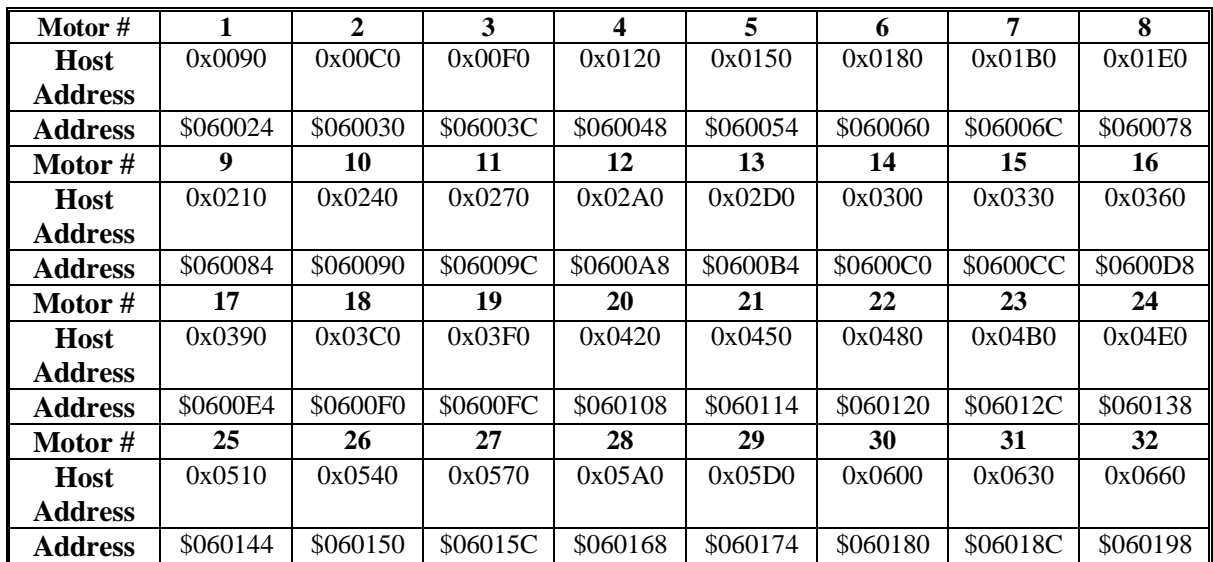

DP: \$060xxx Motor filtered actual velocity (1/[Ixx09\*32] cts/servo cycle) *[from D:\$EF, etc.]*

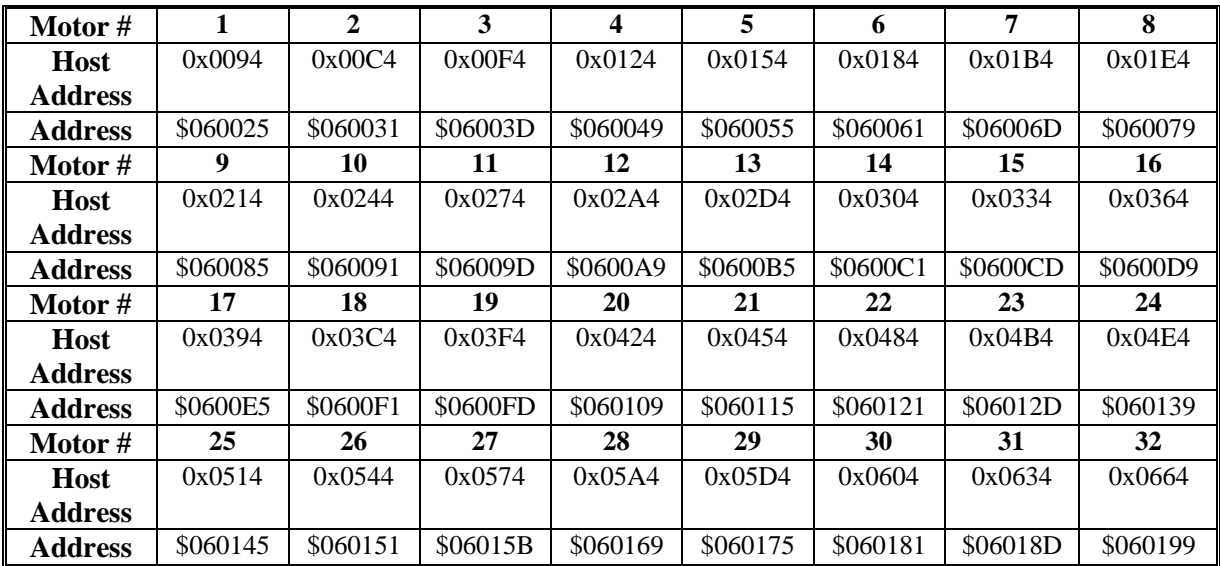

DP:\$060xxx-\$060xxx+1 Motor master position (1/[Ixx08\*32] cts) *[from D:\$8D, etc.]*

| Motor #        |          | $\mathbf{2}$ | 3        | 4        | 5        | 6        | 7        | 8        |
|----------------|----------|--------------|----------|----------|----------|----------|----------|----------|
| <b>Host</b>    | 0x009C   | 0x00CC       | 0x00FC   | 0x012C   | 0x015C   | 0x018C   | 0x01BC   | 0x01EC   |
| <b>Address</b> |          |              |          |          |          |          |          |          |
| <b>Address</b> | \$060027 | \$060033     | \$06003F | \$06004B | \$060057 | \$060063 | \$06006F | \$06007B |
| Motor#         | 9        | 10           | 11       | 12       | 13       | 14       | 15       | 16       |
| <b>Host</b>    | 0x021C   | 0x024C       | 0x027C   | 0x02AC   | 0x02DC   | 0x030C   | 0x033C   | 0x036C   |
| <b>Address</b> |          |              |          |          |          |          |          |          |
| <b>Address</b> | \$060087 | \$060093     | \$06009F | \$0600AB | \$0600B  | \$0600C3 | \$0600CF | \$0600DB |
|                |          |              |          |          |          |          |          |          |
| Motor #        | 17       | 18           | 19       | 20       | 21       | 22       | 23       | 24       |
| <b>Host</b>    | 0x039C   | 0x03CC       | 0x03FC   | 0x042C   | 0x045C   | 0x048C   | 0x04BC   | 0x04EC   |
| <b>Address</b> |          |              |          |          |          |          |          |          |
| <b>Address</b> | \$0600E7 | \$0600F3     | \$0600FF | \$06010B | \$060117 | \$060123 | \$06012F | \$06013B |
| Motor #        | 25       | 26           | 27       | 28       | 29       | 30       | 31       | 32       |
| <b>Host</b>    | 0x051C   | 0x054C       | 0x057C   | 0x05AC   | 0x05DC   | 0x060C   | 0x063C   | 0x066C   |
| <b>Address</b> |          |              |          |          |          |          |          |          |
| <b>Address</b> | \$060147 | \$060153     | \$06015F | \$06016B | \$060177 | \$060183 | \$06018F | \$06019B |

DP:\$060xxx-\$060xxx+1 Motor net actual position (1/[Ixx08\*32] cts) (=ActPos+BiasPos+CompPos-MasterPos\*OffsetModeBit) *[from D:\$8B + D:\$CC + D:\$90 – D:\$8D\*X:\$B0.5, etc.]*

## **Background Data Reporting Buffer Control (used if I49 = 1 or I57 = 1)**

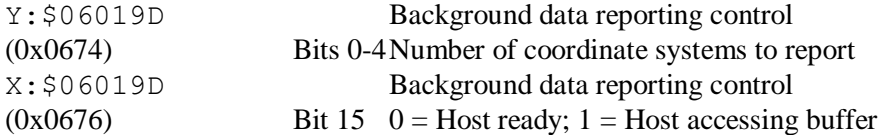

## **Global Background Data Reporting Buffer (used if I49 = 1)**

Y: \$06019E Background data reporting time stamp

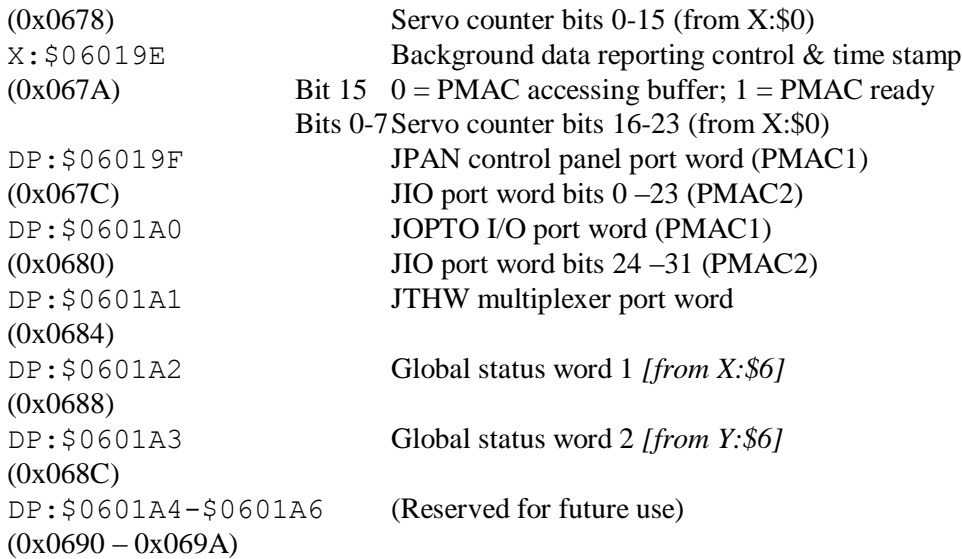

## **Coordinate System Background Data Reporting Buffer (used if I49 = 1)**

*Note:*

Turbo PMAC 24-bit registers are copied into the low 24 bits of a 32-bit DPRAM word. Bit 23 is sign-extended into bits 24 – 31. Turbo PMAC 48-bit registers are treated as 2 24-bit registers. Each 24-bit register is copied into the low 24 bits of a 32-bit DPRAM word. Bit 23 is sign-extended into bits 24-31. The host computer must re-assemble these values into a single fixed-point or floating-point value.

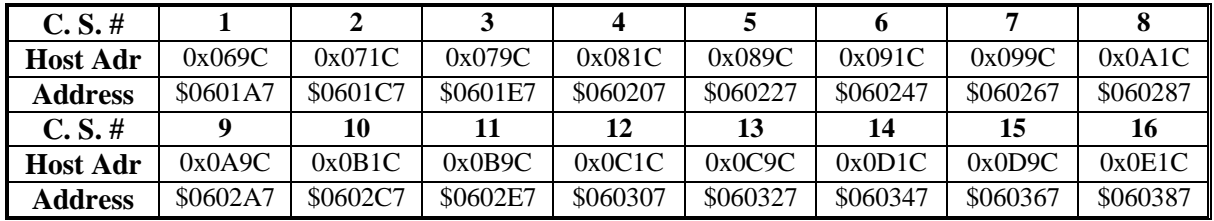

DP:\$060xx7-\$060xx8 C.S. programmed feedrate/move time (engrg. vel. units/msec) *[from L:\$2006, etc.]*

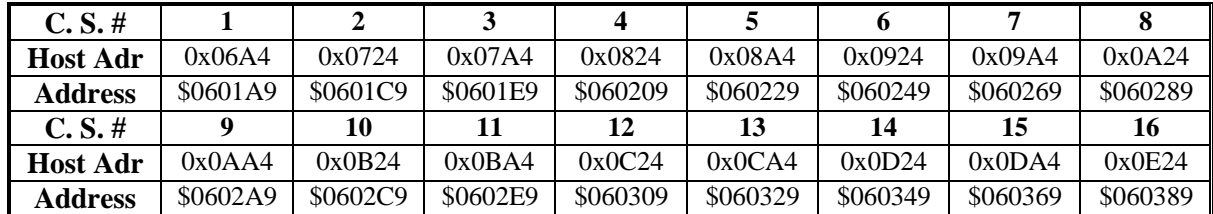

DP:  $$060xx9$  C.S. feedrate override (units of I10) *[from X:\$2002, etc]*

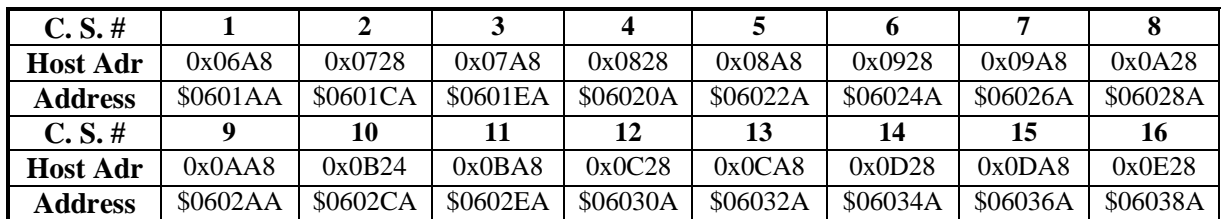

DP:  $$060x$ <sup>xA</sup> C.S. feedrate override source address *[from X:\$2001, etc.]*

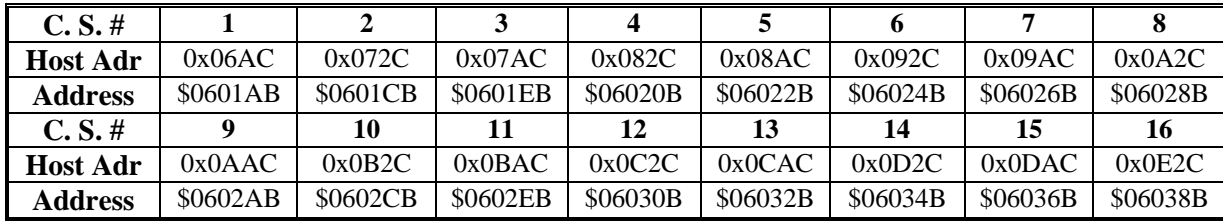

DP:\$060xxB-\$060xxC C.S. status words (individual bits) *[from D:\$2040, etc.]*

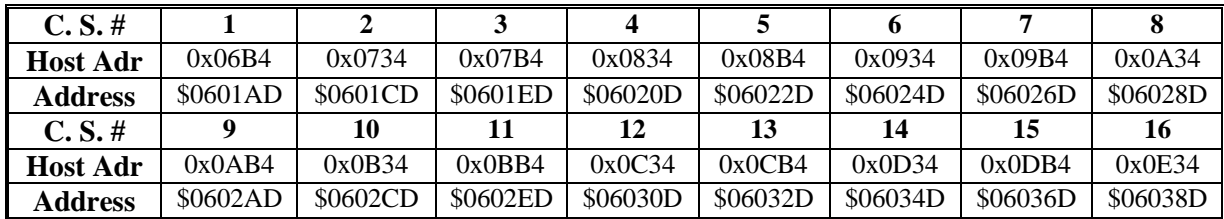

DP:\$060xxD-\$060xxE C.S. A-axis target position (engineering units) *[from L:\$2041, etc.]*

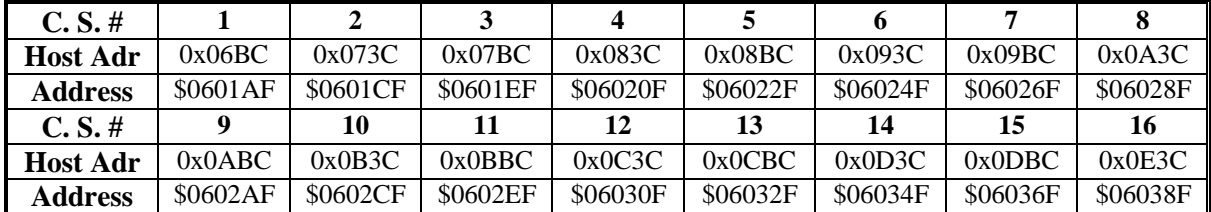

DP:  $$060xxF-$060xy0$  C.S. B-axis target position (engineering units) *[from L:\$2042, etc.]*

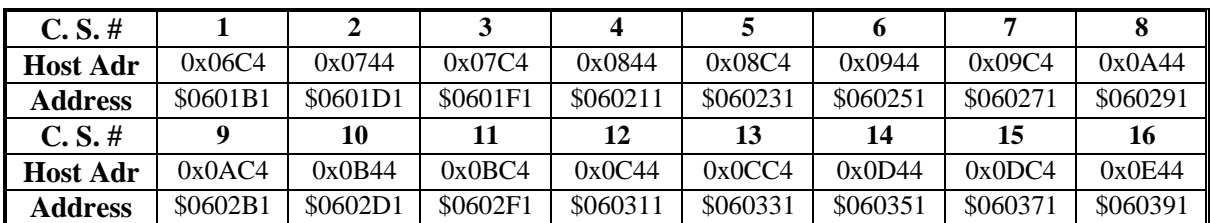

DP:  $$060xx1 - $060xx2$  C.S. C-axis target position (engineering units) *[from L:\$2043, etc.]*

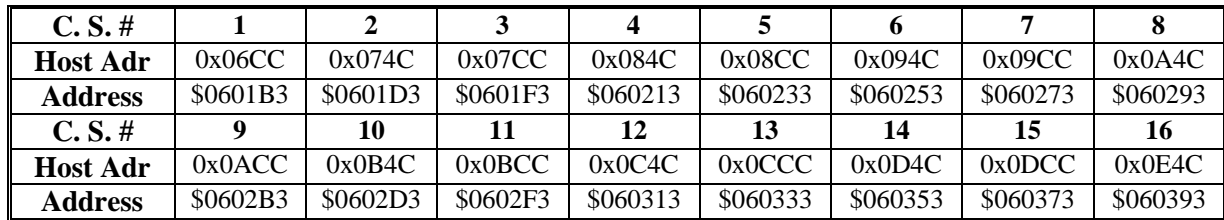

DP:  $$060xx3 - $060xx4$  C.S. U-axis target position( engineering units) *[from L:\$2044, etc.]*

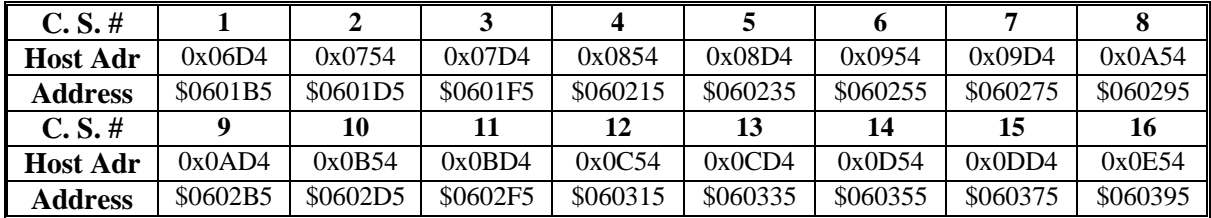

DP:\$060xx5-\$060xx6 C.S. V-axis target position (engineering units) *[from L:\$2045, etc.]*

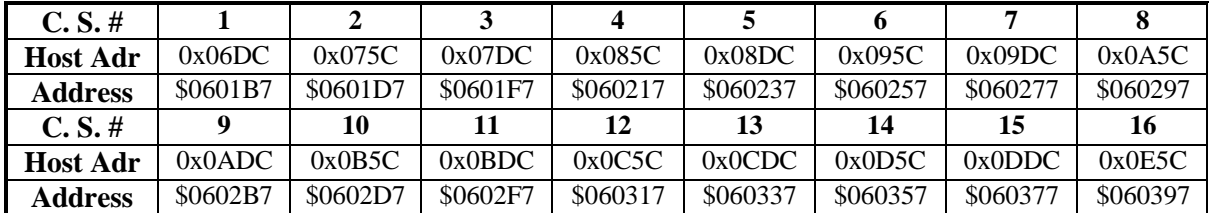

DP:  $$060xx7 - $060xx8$  C.S. W-axis target position (engineering units) *[from L:\$2046, etc.]*

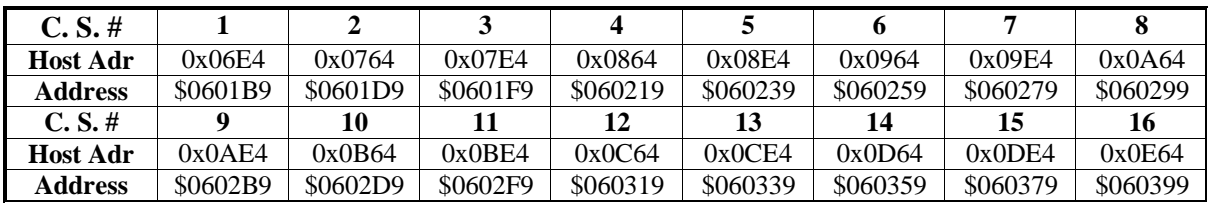

DP:\$060xx9-\$060xxA C.S. X-axis target position (engineering units) *[from L:\$2047, etc.]*

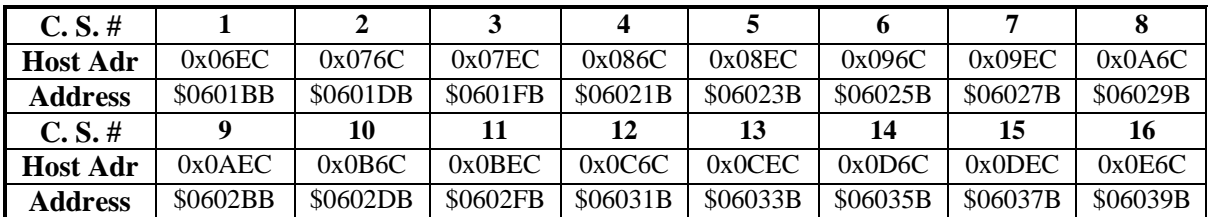

DP:  $$060xxB-$060xxC$  C.S. Y-axis target position (engineering units) *[from L:\$2048, etc.]*

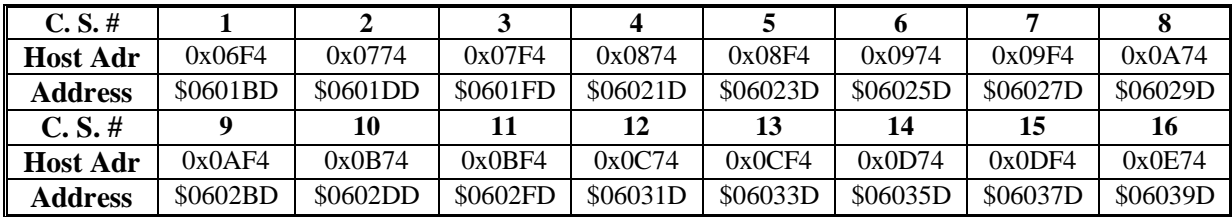

DP:  $$060xxD-$060xxE$  C.S. Z-axis target position (engineering units) *[from L:\$2049, etc.]*

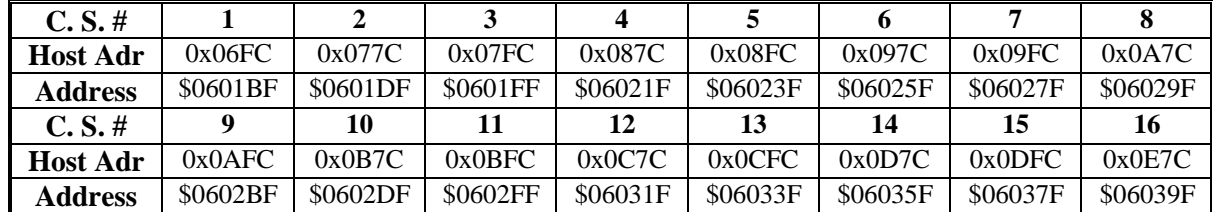

DP:  $$060xxF$  C.S. program status (individual bits) *[from Y:\$203F, etc.]*

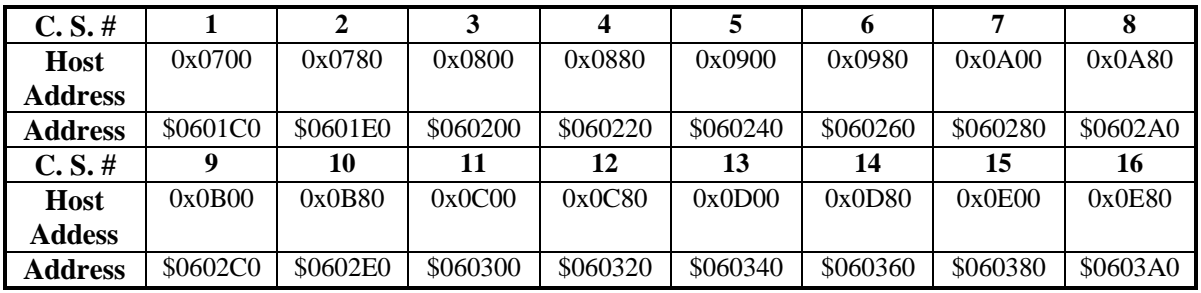

DP: \$060xx0 C.S. program lines remaining in buffer

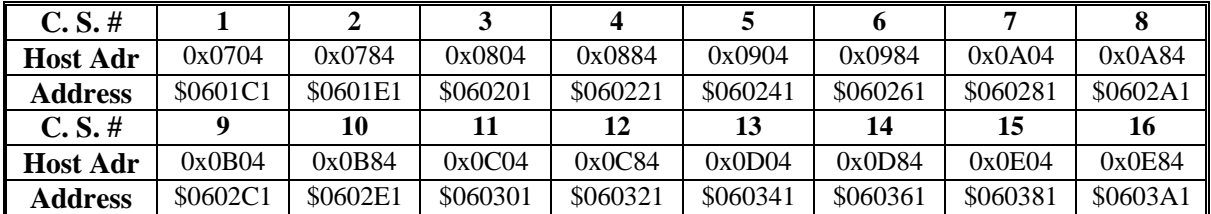

DP:  $$060x x1$  C.S. time remaining in move

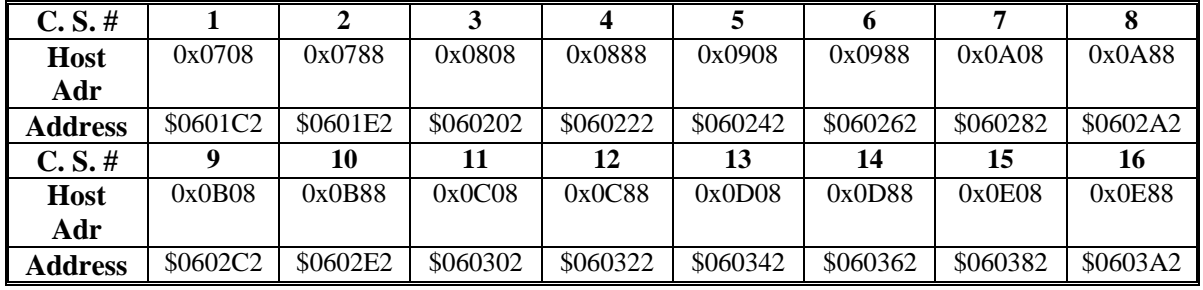

DP:  $$060xx2$  C.S. time remaining in accel/decal

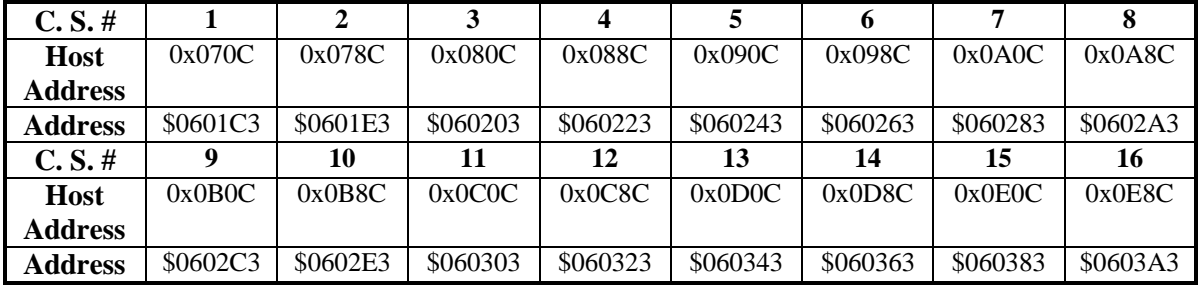

DP: \$060xx3 C.S. program execution address offset

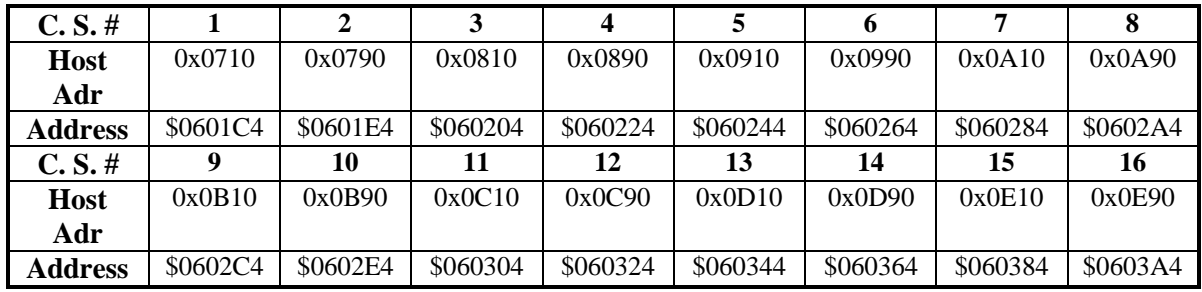

DP:\$060xx4-\$060xx6 (Reserved for future use)

## **DPRAM ASCII Buffers (used if I58 = 1)**

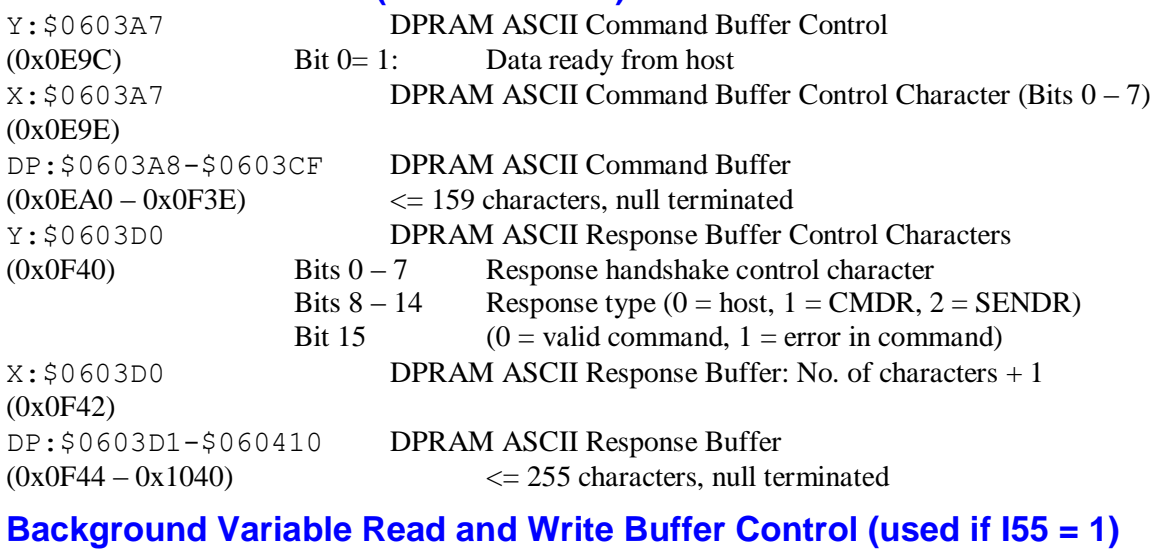

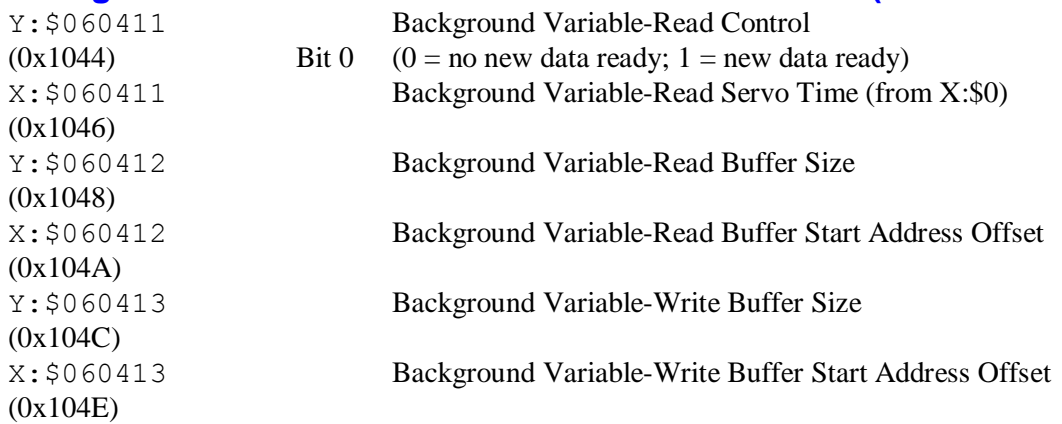

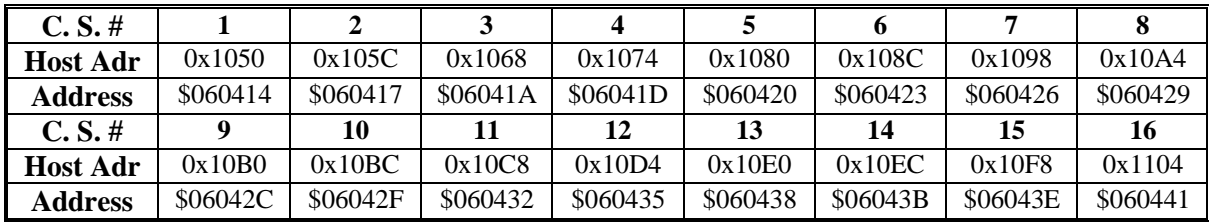

#### **Binary Rotary Program Buffer Control (used after OPEN BIN ROT)**

Y: \$0604xx C.S. Binary Rotary Buffer Status

X:\$0604xx C.S. Binary Rotary Buffer C.S. # and Enable

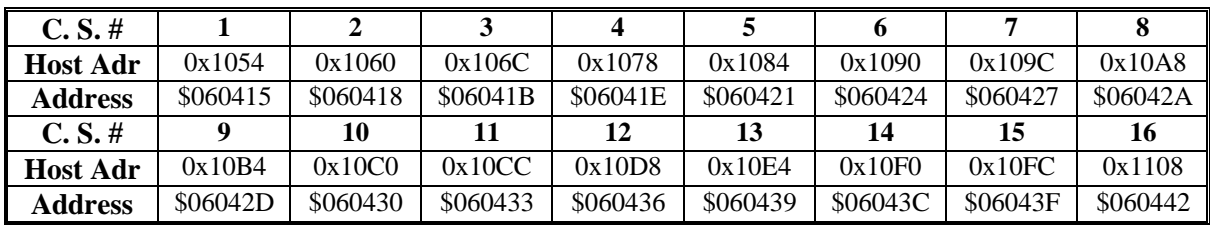

Y: \$0604xx C.S. Binary Rotary Buffer Host Index X:\$0604xx C.S. Binary Rotary Buffer PMAC Index

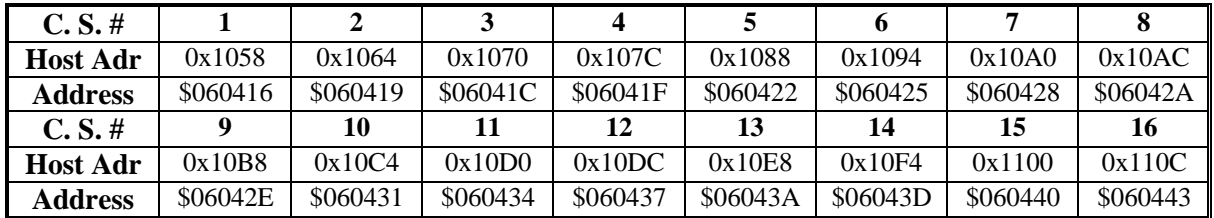

DP:\$060444-\$06044E (Reserved for future use)  $(0x1110 - 0x113A)$ 

Y:  $$0604xx$  C.S. Binary Rotary Buffer Size

X:\$0604xx C.S. Binary Rotary Buffer Start Address Offset

#### **Data Gathering Control (used if I5000 = 2 or 3)**

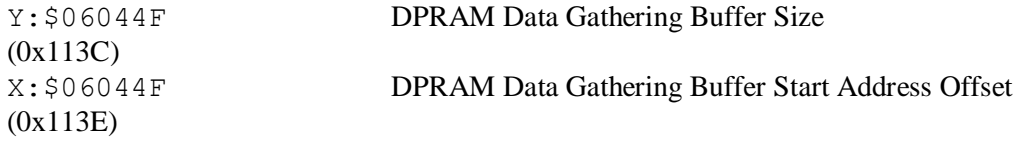

#### **Variable-Sized Buffers/Open-Use Space**

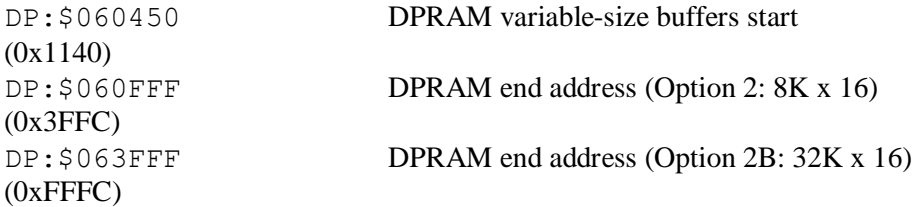

### **VME Bus/DPRAM Interface Registers**

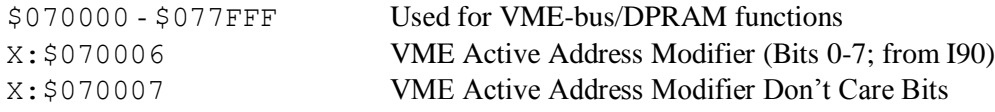

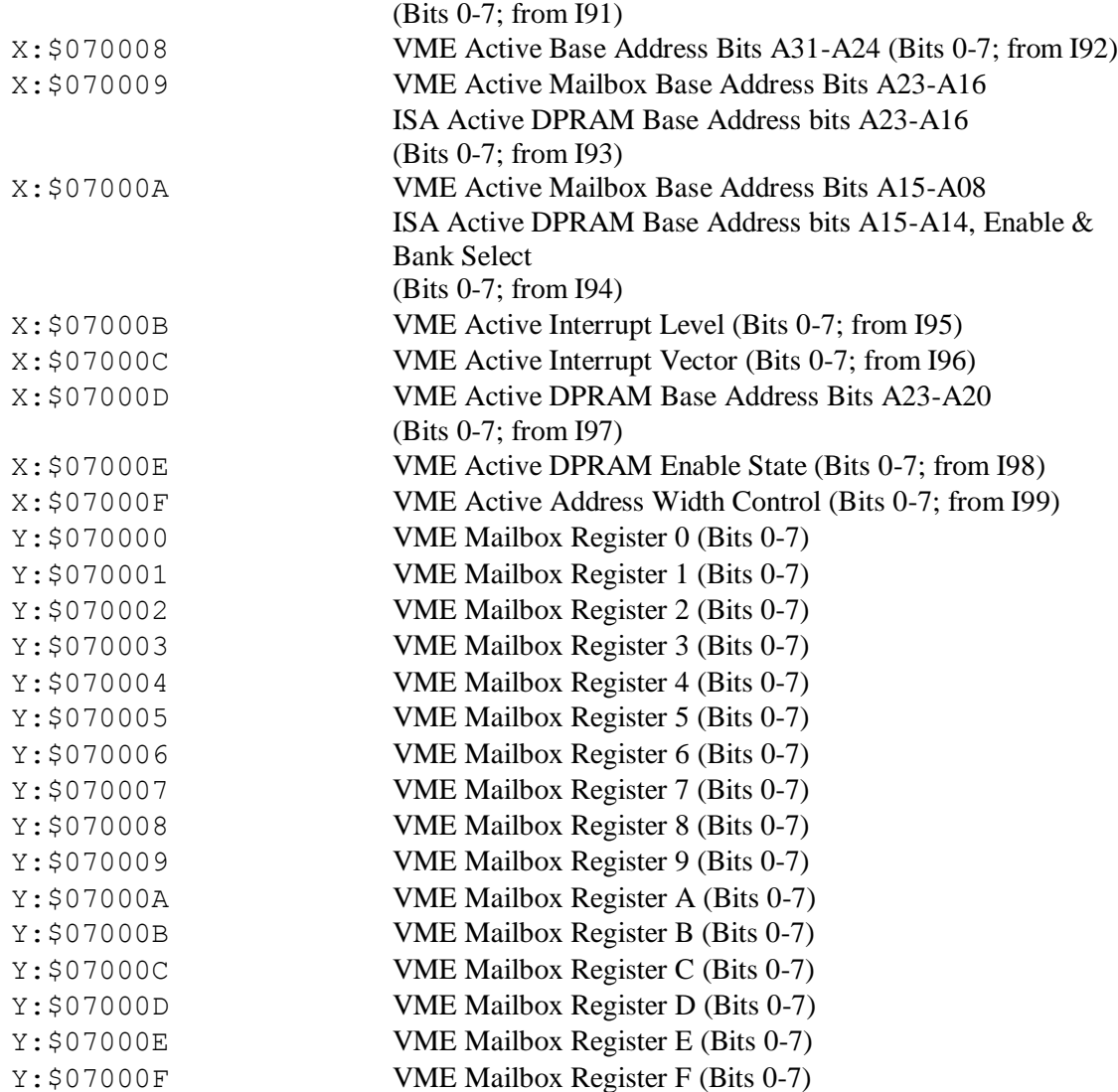

# **Turbo PMAC2 I/O Control Registers**

*Note:*

These registers can be addressed either as X or Y registers)

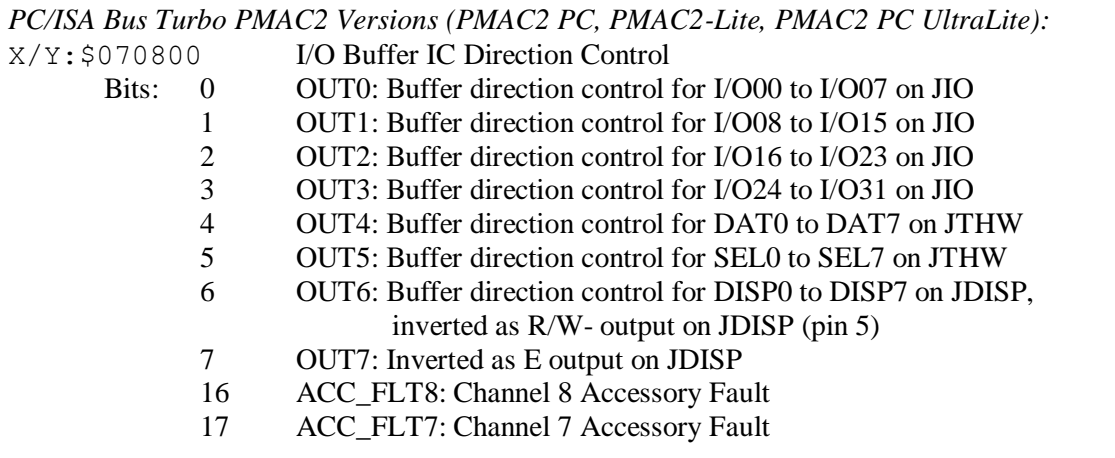

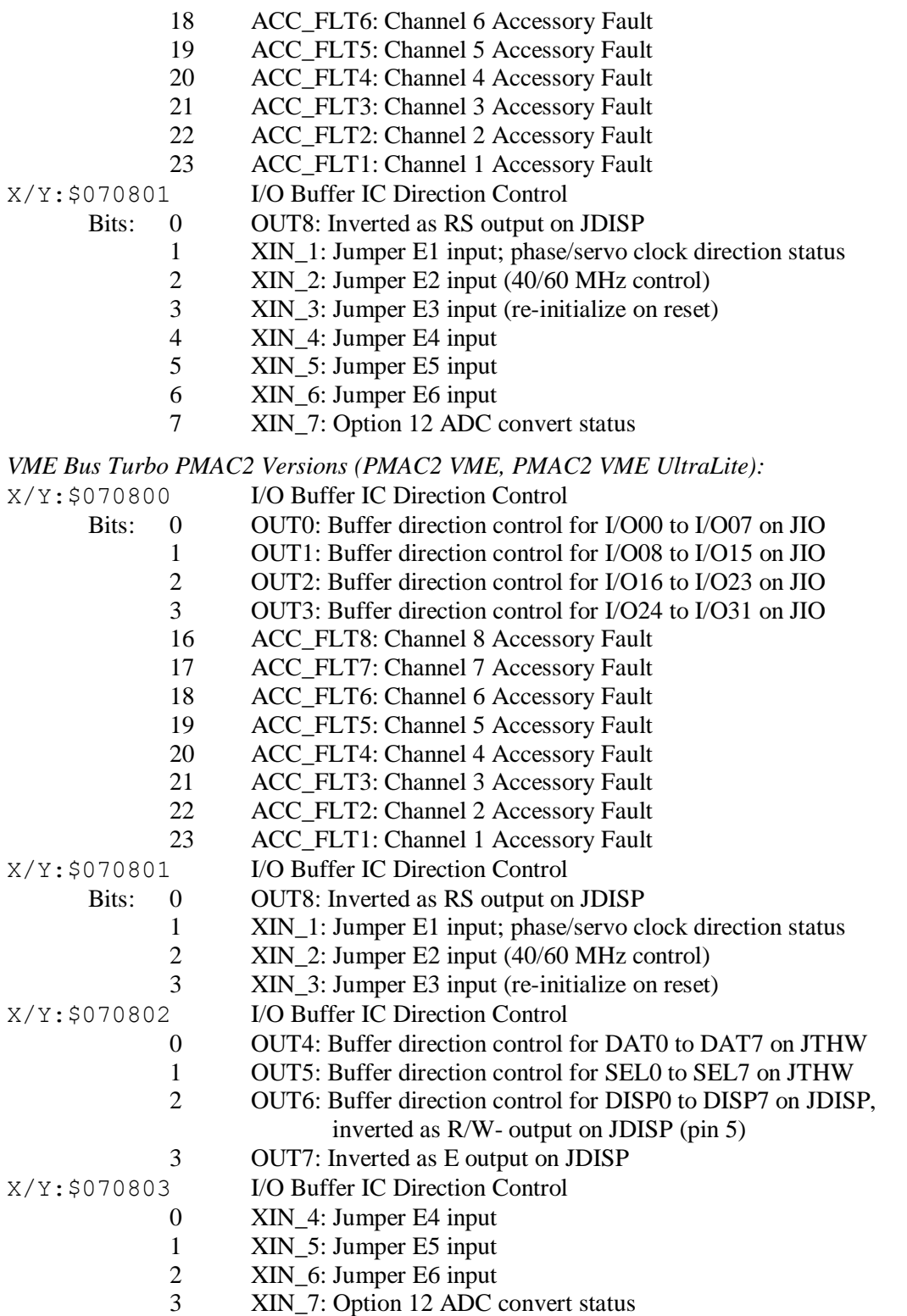

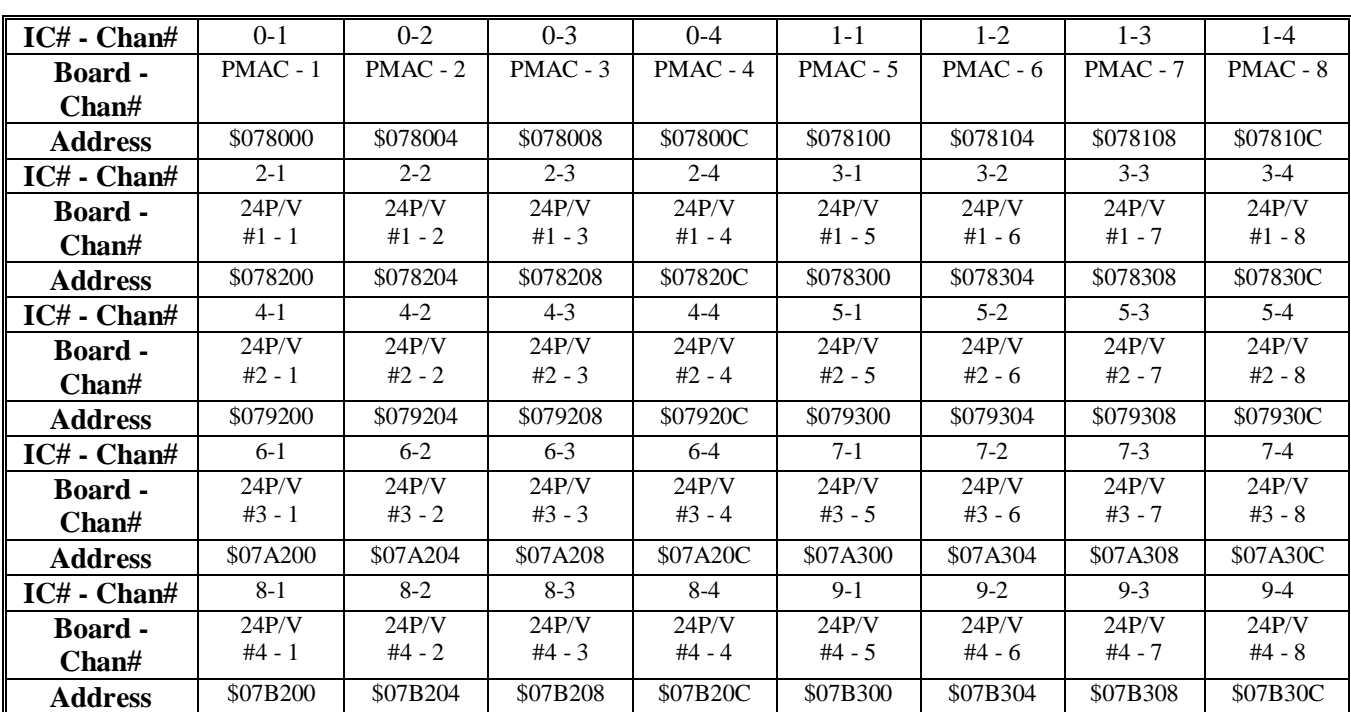

## **PMAC-Style Servo ASIC Registers**

Y:\$07xx0x Channel n Time between last two encoder counts (SCLK cycles)

X:\$07xx0x Channel n Status Word

(Bits 0-15: control; Bits 16-23: status)

- 0-3 Decode control (I7mn0)
- 4-6 Reserved for future use (reports as 0)
	- 7 Encoder loss (from T,U,V,W) (latched to 1 on loss, cleared by writing 0)
- 8-9 Flag select control (I7mn3)
- 10 Count write enable
- 11 Compare equal flag latch control
- 12 Compare-equal output enable
- 13 EQU output invert enable
- 14 OUT value (AENAn)
- 15 Digital delay filter disable (I7mn1)
- 16 Compare-equal flag
- 17 Position-captured flag
- 18 Count error flag
- 19 Encoder C Channel Status
- 20 Flag 1 Status (HMFLn)
- 21 Flag 2 Status (-LIMn)
- 22 Flag 3 Status (+LIMn)
- 23 Flag 4 Status (FAULTn)

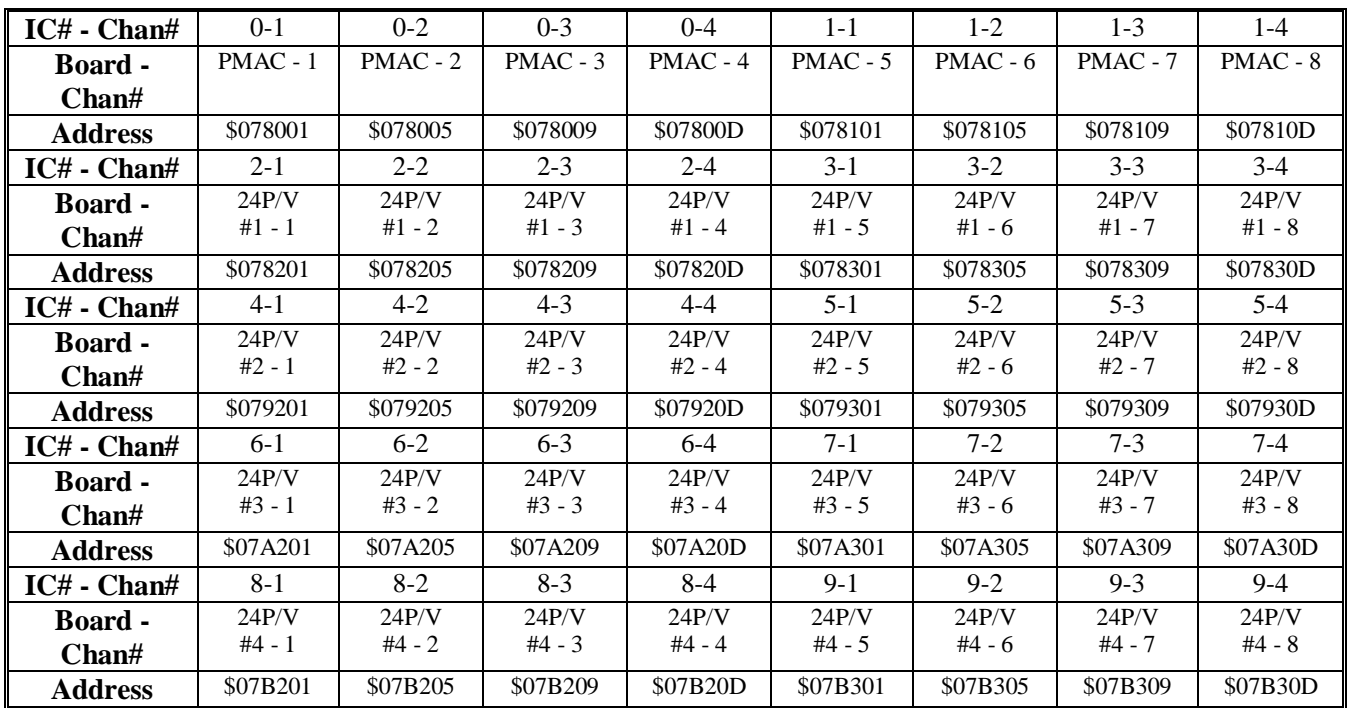

Y:\$07x0xx Channel n Time since last encoder count (SCLK cycles)

Alternate use if Channel Control Word bit 18 set to 1 (Rev "D" or newer IC only): Channel n Timer-Based Fractional Count Data (unsigned)

Bits: 0-11 Compare "A" fractional count (bit  $11 = \frac{1}{2}$ -count; bit  $10 = \frac{1}{4}$ -count; etc.) 12-23 Servo-captured fractional count (bit  $23 = \frac{1}{2}$ -count; bit  $22 = \frac{1}{4}$ -count; etc.) X:\$07xx0x Encoder phase position (counts)

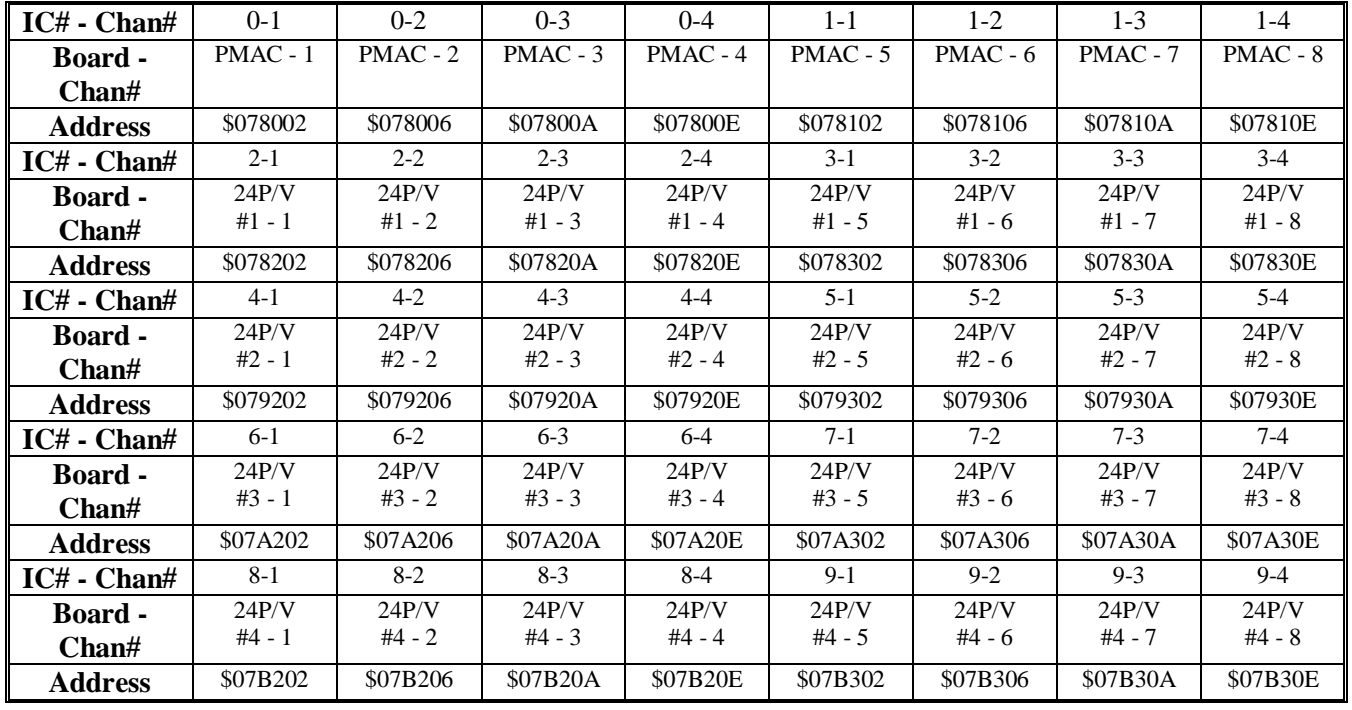

#### X:\$07xx0x Encoder servo position (2\*counts; LSB is direction)

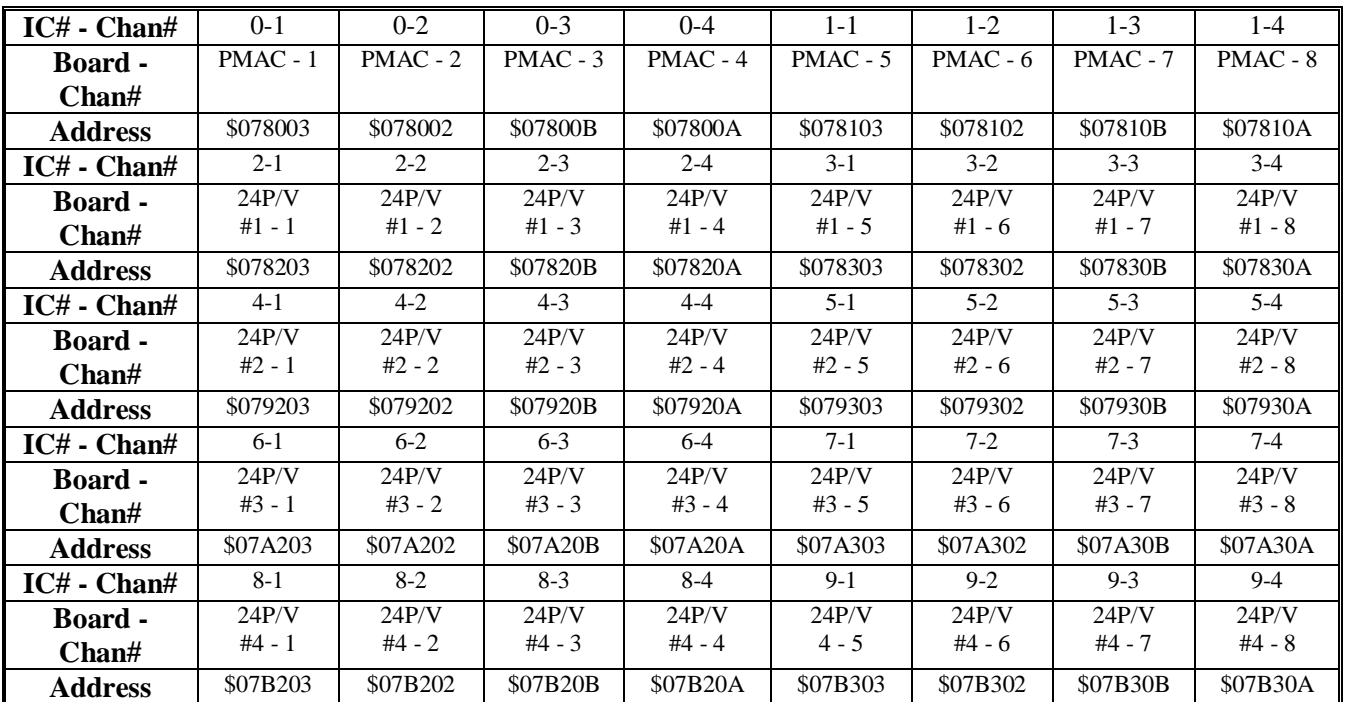

#### Y:\$07xx0x DAC output value (high 16 bits)

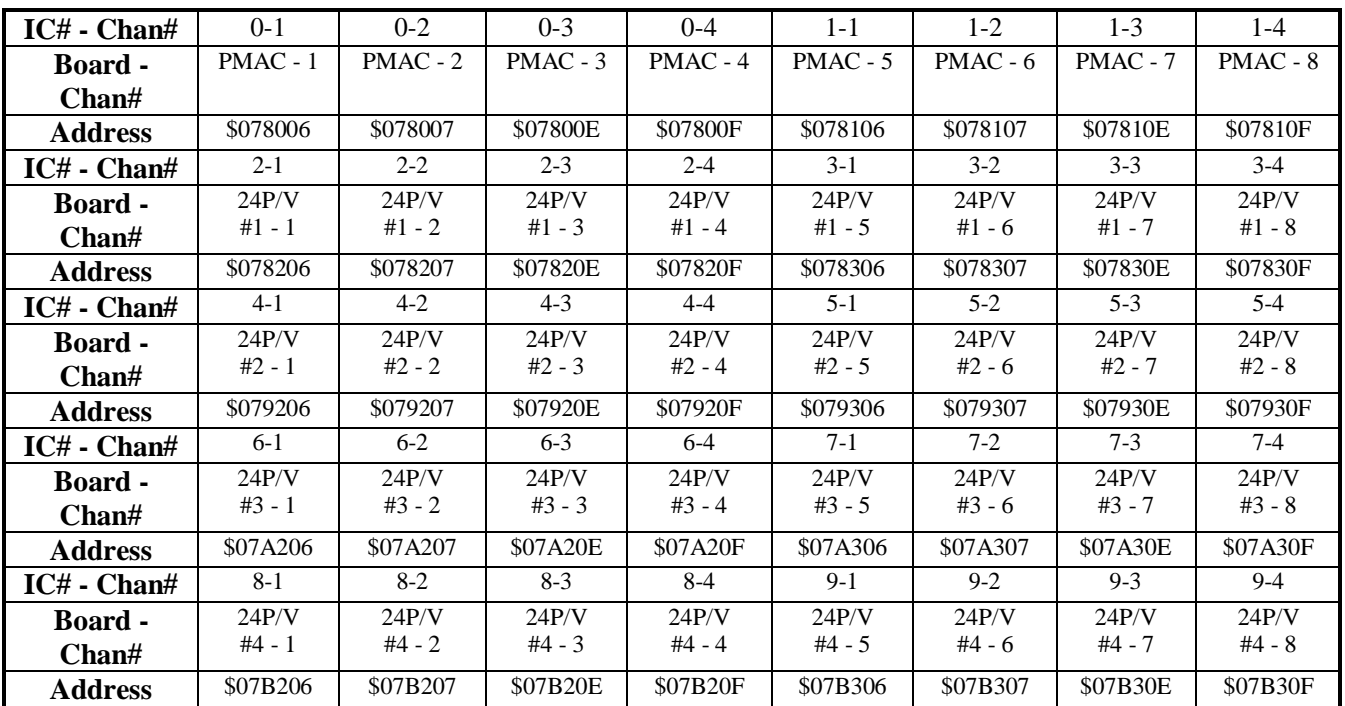

Y:\$07xx0x ADC input value (high 16 bits)

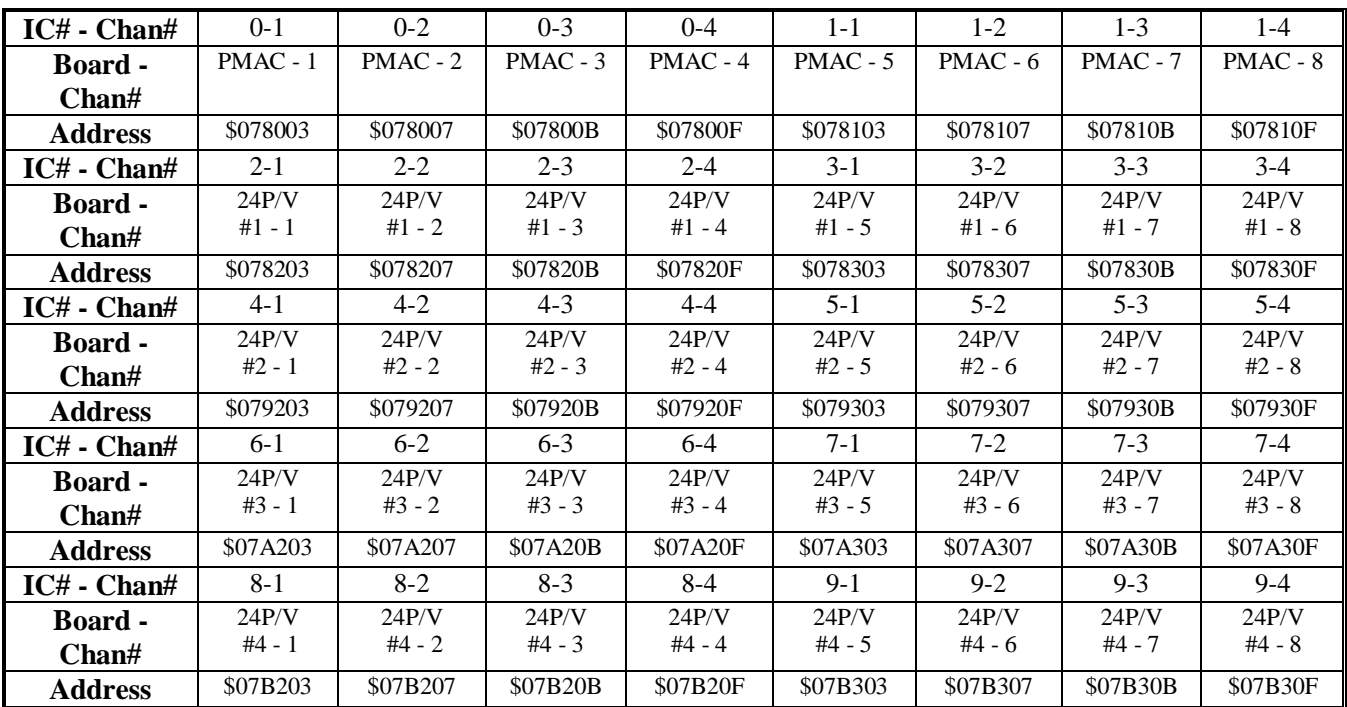

X:\$07xx0x Encoder Capture/Compare position

(Capture register is read-only; compare register is write-only)

## **PMAC2-Style Servo ASIC Registers**

*Note:*

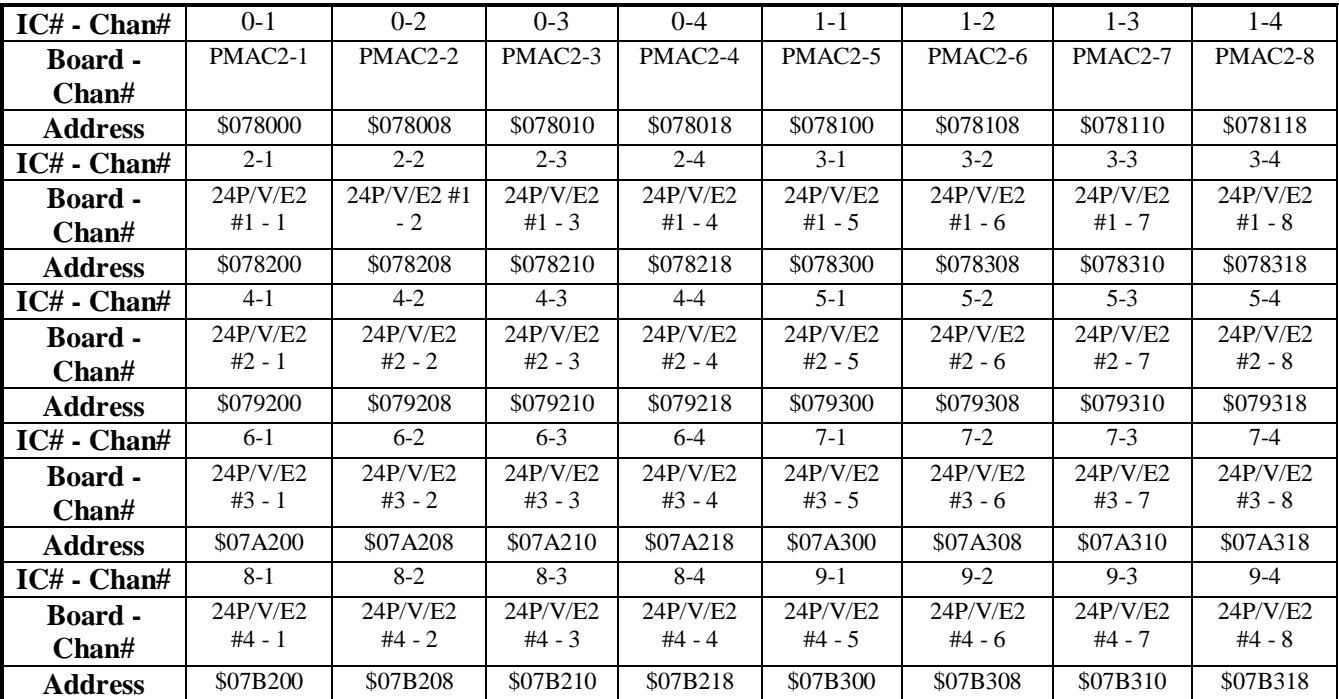

For addressing of alternate Servo ICs n\* on the UBUS expansion port, add \$20 to the addresses for Servo IC 'n' shown in these tables.

Y:\$07x0xx . Channel n Time between last two encoder counts (SCLK cycles)

Bits: 0-22: Timer (units of SCLK cycles)

23: Change-of-direction flag

*Alternate use if Channel Control Word bit 18 set to 1 (Rev "D" or newer IC only):* Channel n Timer-Based Fractional Count Data (unsigned)

Bits:  $0-11$  Compare "A" fractional count (bit  $11 = \frac{1}{2}$ -count; bit  $10 = \frac{1}{4}$ -count; etc.)

12-23 Servo-captured fractional count (bit  $23 = \frac{1}{2}$ -count; bit  $22 = \frac{1}{4}$ -count; etc.)

X:\$07xx0x Channel n Status Word

- Bits: 0-2 Capture Hall Effect Device State
	- 3 Invalid demultiplex of C, U, V, & W
		- 4-7 Reserved for future use (reports as 0)
		- 8 Encoder Count Error (0 on counter reset, 1 on illegal transition)<br>9 Position Compare (EQU<sub>p</sub>) output value
		- 9 Position Compare (EQUn) output value
		- 10 Position-Captured-On-Gated-Index Flag
			- $(=0$  on read of captured position register,  $=1$  on trigger capture)
		- 11 Position-Captured Flag (on any trigger)
			- $(=0$  on read of captured position register,  $=1$  on trigger capture)
		- 12 Encoder Channel A (CHAn) Input Value
	- 13 Encoder Channel B (CHBn) Input Value
	- 14 Encoder Channel C (Index, CHCn) Input Value (ungated)
	- 15 Amplifier Fault (FAULTn) Input Value
	- 16 Home Flag (HMFLn) Input Value
	- 17 Positive End Limit (PLIMn) Input Value
- 18 Negative End Limit (MLIMn) Input Value
- 19 User Flag (USERn) Input Value
- 20 FlagWn Input Value
- 21 FlagVn Input Value
- 22 FlagUn Input Value
- 23 FlagTn Input Value

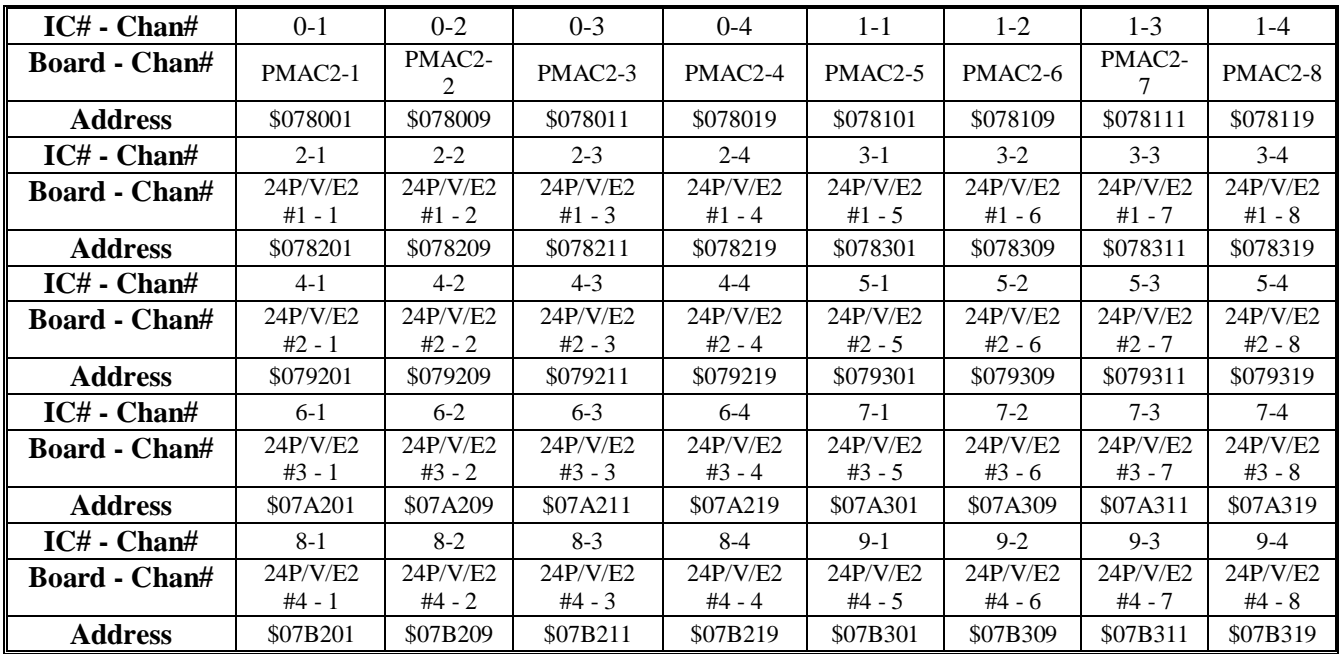

Y:\$07x0xx . Channel n Time since last encoder count (SCLK cycles)

Bits: 0-22: Timer (units of SCLK cycles)

23: Change-of-direction flag

*Alternate use if Channel Control Word bit 18 set to 1 (Rev "D" or newer IC only):* Channel n Timer-Based Fractional Count Data (unsigned)

Bits: 0-11 Compare "B" fractional count (bit  $11 = \frac{1}{2}$ -count; bit  $10 = \frac{1}{4}$ -count; etc.)

12-23 Flag-captured fractional count (bit  $23 = 1/2$ -count; bit  $22 = 1/4$ -count; etc.)

X:\$07xx0x Channel n Encoder phase position (counts)

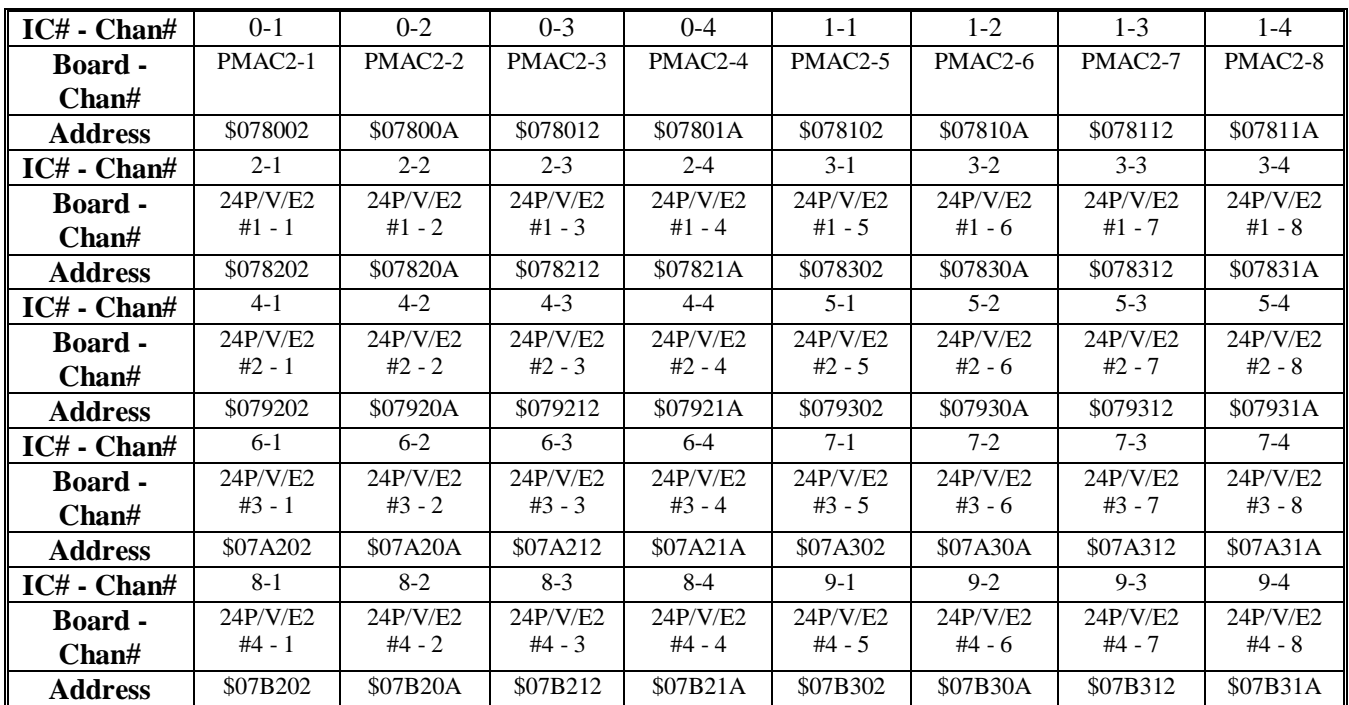

Y:\$07xx0x Channel n Output A Command Value

- Bits: 8-23: PWM Command Value
	- 6-23: Serial DAC Command Value
	- 0-5: Not Used

X:\$07xx0x Channel n Encoder Servo Position Capture Register

- Bits: 0: Direction of last count (0=up, 1=down)
	- 1-23: Position counter (units of counts)

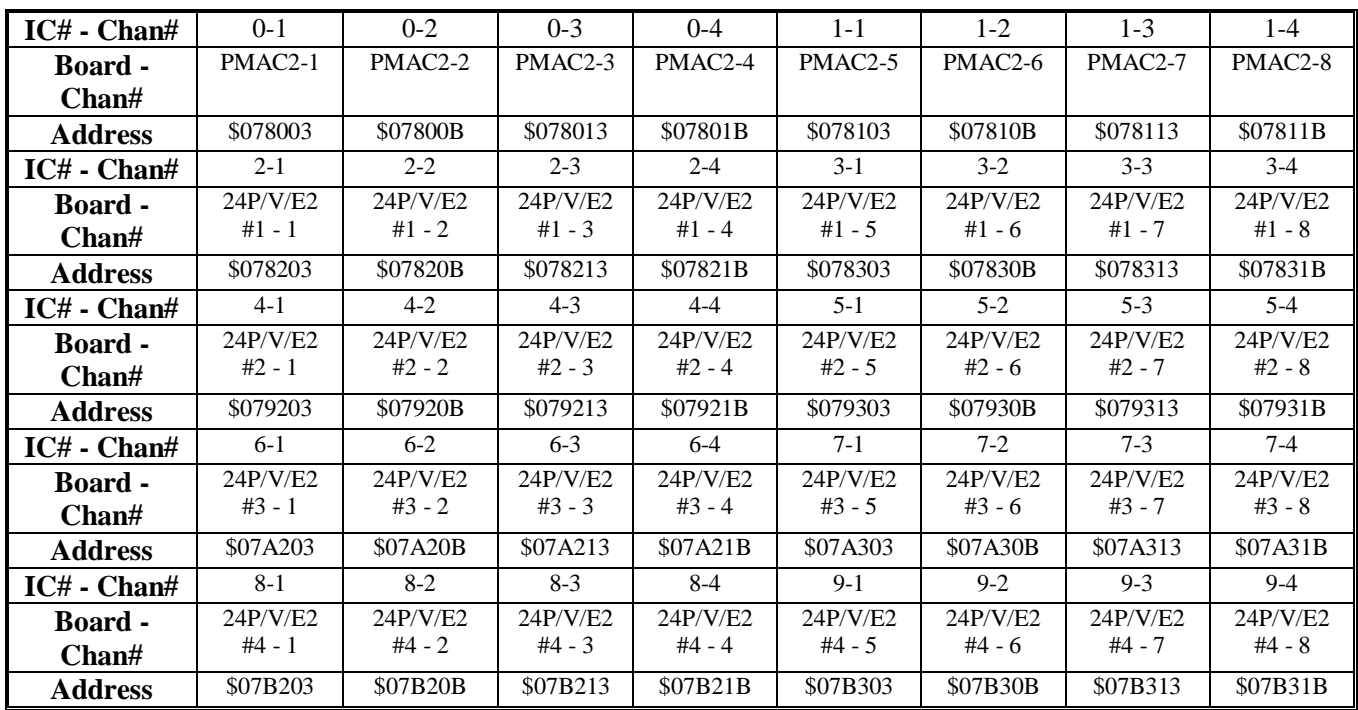

Y:\$07xx0x Channel n Output B Command Value

- Bits: 8-23: PWM Command Value
	- 6-23: Serial DAC Command Value
	- 0-5: Not used

X:\$07xx0x Channel n Flag Position Capture Value; 24 bits, units of counts

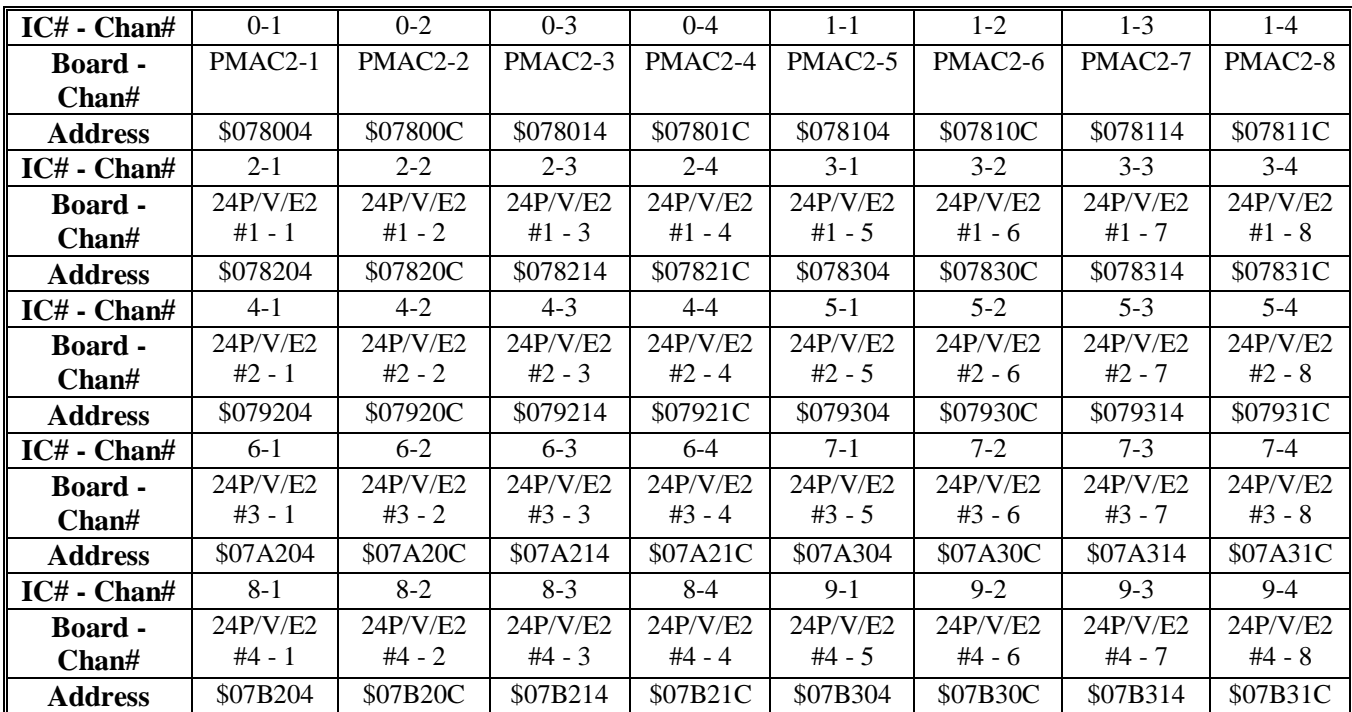

Y:\$07xx0x Channel n Output C Command Value

Bits: 8-23: PWM Command Value

0-23: PFM Command Value

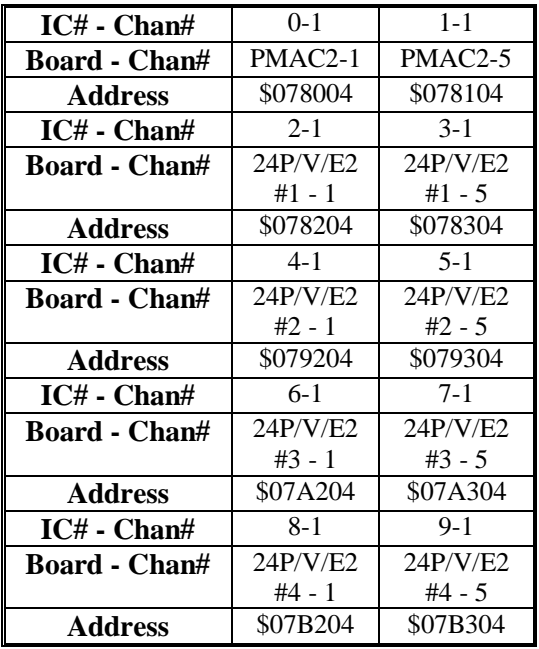

#### X:\$07xx04 Servo IC Clock Control Word

Bits

*(Bits 0-11 form I7m03)*

- 0-2: SCLK Frequency Control n  $(f=39.3216 MHz / 2^n, n=0-7)$
- 3-5: PFM Clock Frequency Control n  $(f=39.3216 MHz / 2^n, n=0-7)$
- 6-8: DAC Clock Frequency Control n  $(f=39.3216 MHz / 2^n, n=0-7)$
- 9-11: ADC Clock Frequency Control n  $(f=39.3216 MHz / 2^n, n=0-7)$ *(Bits 12-13 form I7m07)*
- 12: Phase Clock Direction (0=output, 1=input) (This must be 0 in X:\$C004; 1 in X:\$C024--if 2nd ASIC is used)
- 13: Servo Clock Direction (0=output, 1=input) (This must be 0 in X:\$C004; 1 in X:\$C024--if 2nd ASIC is used)
- 14-15: Reserved for future use (report as zero) *(Bits 16-19 form I7m01)*
- 16-19: Phase Clock Frequency Control n  $(f = MaxPhase / [n+1], n=0-15)$ *(Bits 20-23 form I7m02)*
- 20-23: Servo Clock Frequency Control n  $(f = Phase / [n+1], n=0-15)$

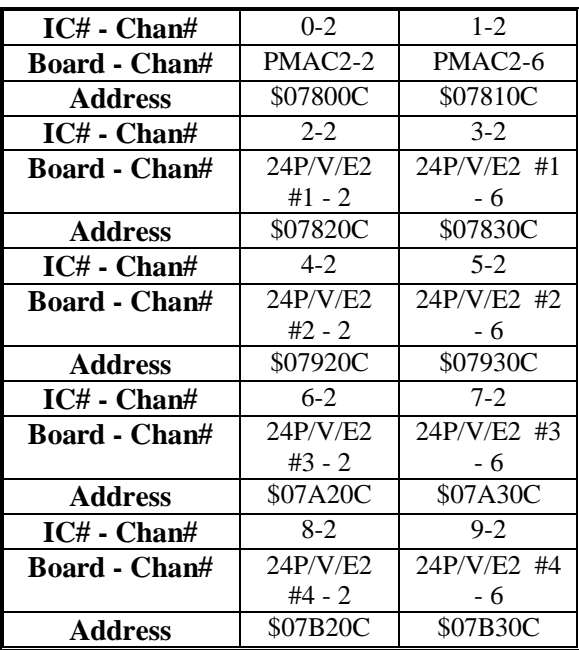

X:\$07xx0C DAC Strobe Word, 24 bits (I7m05) (Shifted out MSB first one bit per DAC\_CLK cycle, starting on rising edge of phase clock)

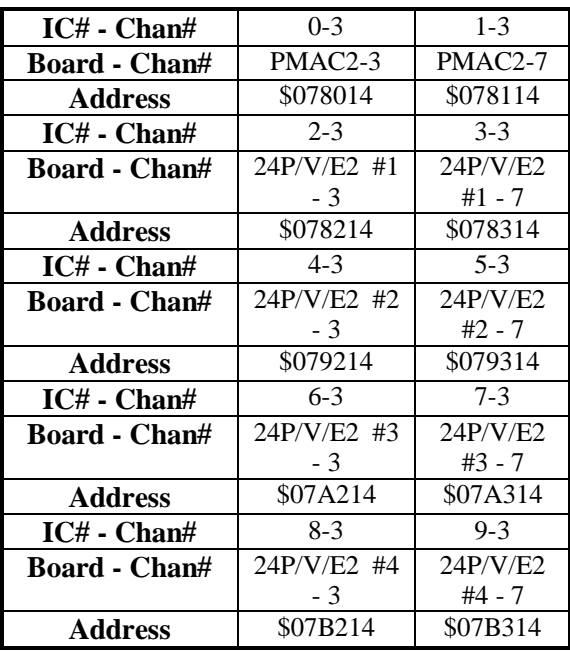

X:\$07xx14 Servo IC ADC Strobe Word, 24 bits (I7m06) (Shifted out MSB first one bit per ADC\_CLK cycle, starting on rising edge of phase clock)

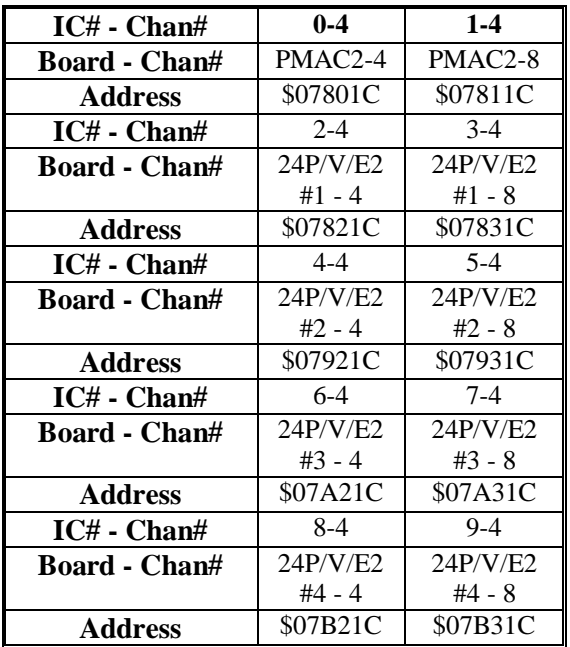

X:\$07xx1C Servo IC PWM, PFM, MaxPhase Control Word *(Bits 0-7 form I7m04)*

- Bits: 0-7: PWM Dead Time (16\*PWM CLK cycles) also PFM pulse width (PFM CLK cycles) *(Bits 8-23 form I7m00)*
	- 8-23: PWM MaxCount Value PWM Frequency =  $117.9648$  MHz /  $[4*MaxCount + 6]$ "MaxPhase" Frequency = 2\*PWM Frequency  $= 117.9648 \text{ MHz} / [2*MaxCount + 3]$

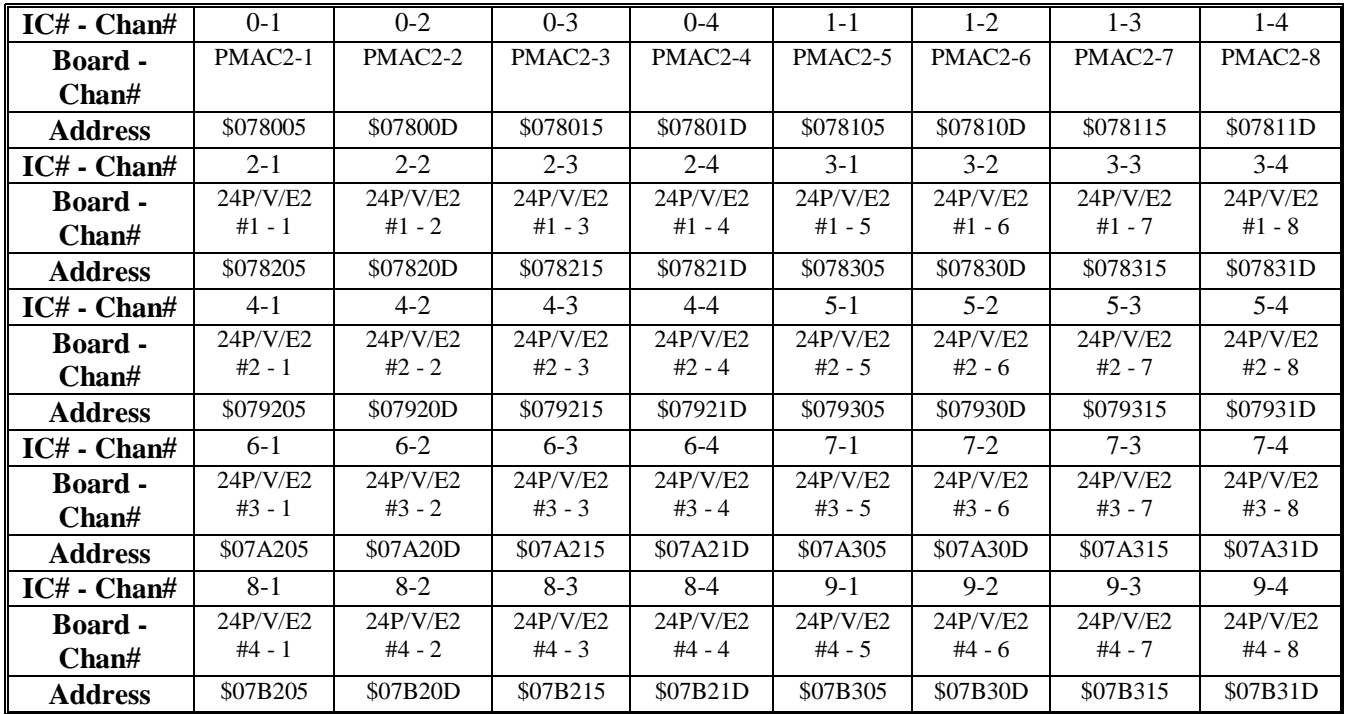

Y:\$07xx0x Channel n ADC A Input Value

Bits: 6-23: Serial ADC Value

0-5: Not used

X:\$07xx0x Channel n Control Word

*(Bits 0-3 form I7mn0)*

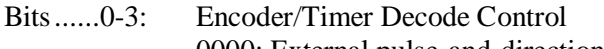

0000: External pulse-and-direction decode, clockwise

0001: External x1 quadrature decode, clockwise

0010: External x2 quadrature decode, clockwise

0011: External x4 quadrature decode, clockwise

0100: External pulse-and-direction decode, counter-clockwise

0101: External x1 quadrature decode, counter-clockwise

0110: External x2 quadrature decode, counter-clockwise

0111: External x4 quadrature decode, counter-clockwise

1000: Internal pulse-and-direction decode (clockwise)

1001: (Reserved for future use)

1010: (Reserved for future use)

1011: External x6 hall-sensor decode, clockwise

1110: MLDT timer mode

1101: (Reserved for future use)

1110: (Reserved for future use)

1111: External x6 hall-sensor decode, clockwise

*(Bits 4-7 form I7mn2)*

4-5: Position Capture Control

00: Immediate capture

01: Use encoder index alone

10: Use capture flag alone

11: Use encoder index and capture flag

- 6: Index Capture Invert Control (0=no inversion, 1=inversion)
- 7: Flag Capture Invert Control (0=no inversion, 1=inversion)
- 8-9: Capture Flag Select Control (I7mn3) 00: Home Flag (HMFLn) 01: Positive End Limit (PLIMn)
	- 10: Negative End Limit (MLIMn)
- 11: User Flag (USERn) 10: Encoder Counter Reset Control (1=reset)
- 11: Position Compare Initial State Write Enable
- 12: Position Compare Initial State Value
- 13: Position Compare Channel Select (I7mn1)  $(0=$  use this channel's encoder; 1=use first encoder on IC)
- 14: AENAn output value
- 15: Gated Index Select for Position Capture (I7mn4)  $(0=$ ungated index, 1=gated index)
- 16: Invert AB for Gated Index (I7mn5) (0: Gated Signal=A&B&C; 1: Gated Signal=A/&B/&C)
- 17: Demultiplex Index Channel Control (0=no demux; 1=demux hall signals from index input)
- 18: Hardware 1/T Enable (I7mn9)
- 19: Invert PFM Direction Control (0=no inversion, 1=invert) (I7mn8) (Bits 20-21: I7mn7)
- 20: Invert A & B Output Control (0=no inversion, 1=invert)
- 21: Invert C Output Control (0=no inversion, 1=invert) (Bits 22-23: I7mn6)
- 22: Output A and B Mode Select (0=PWM, 1=DAC)
- 23: Output C Mode Select (0=PWM, 1=PFM)

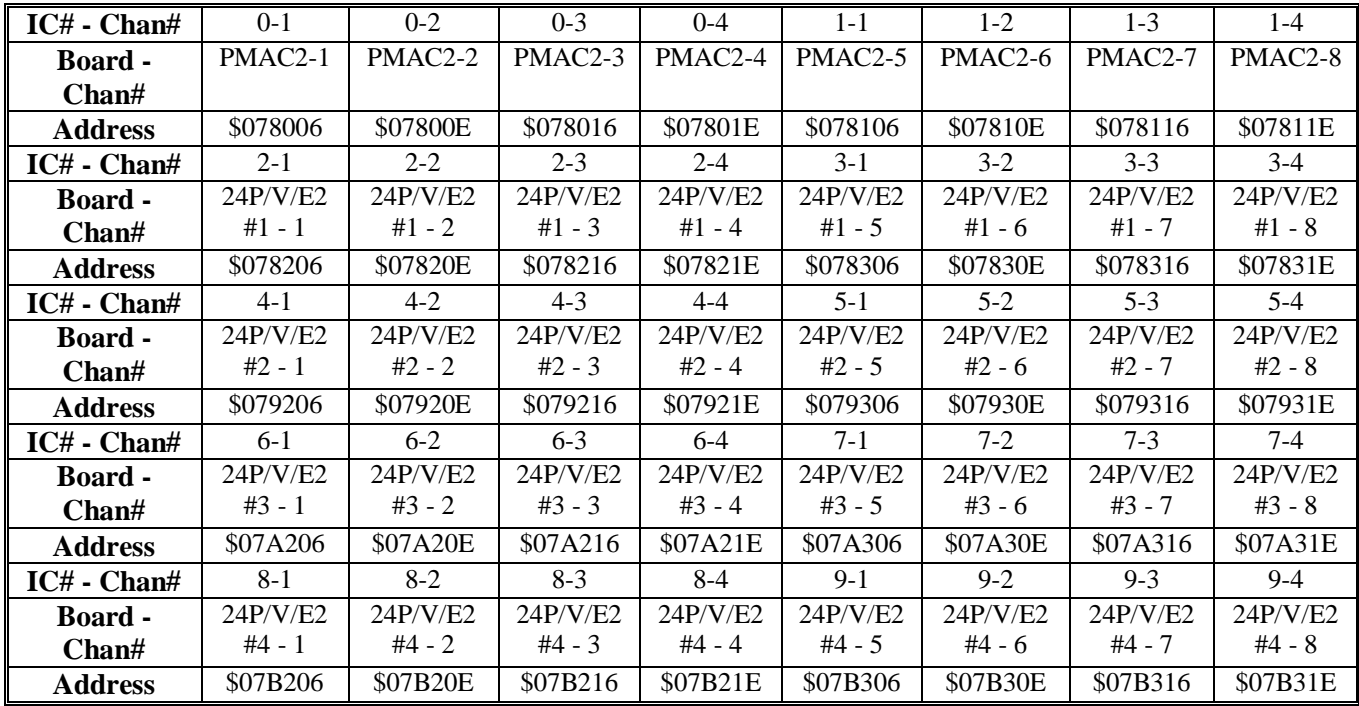

Y:\$07xx0x Channel n ADC B Input Value

Bits: 6-23: Serial ADC Value

0-5: Not used

X:\$07xx0x Channel n Encoder Compare Auto-increment value (24 bits, units of counts)

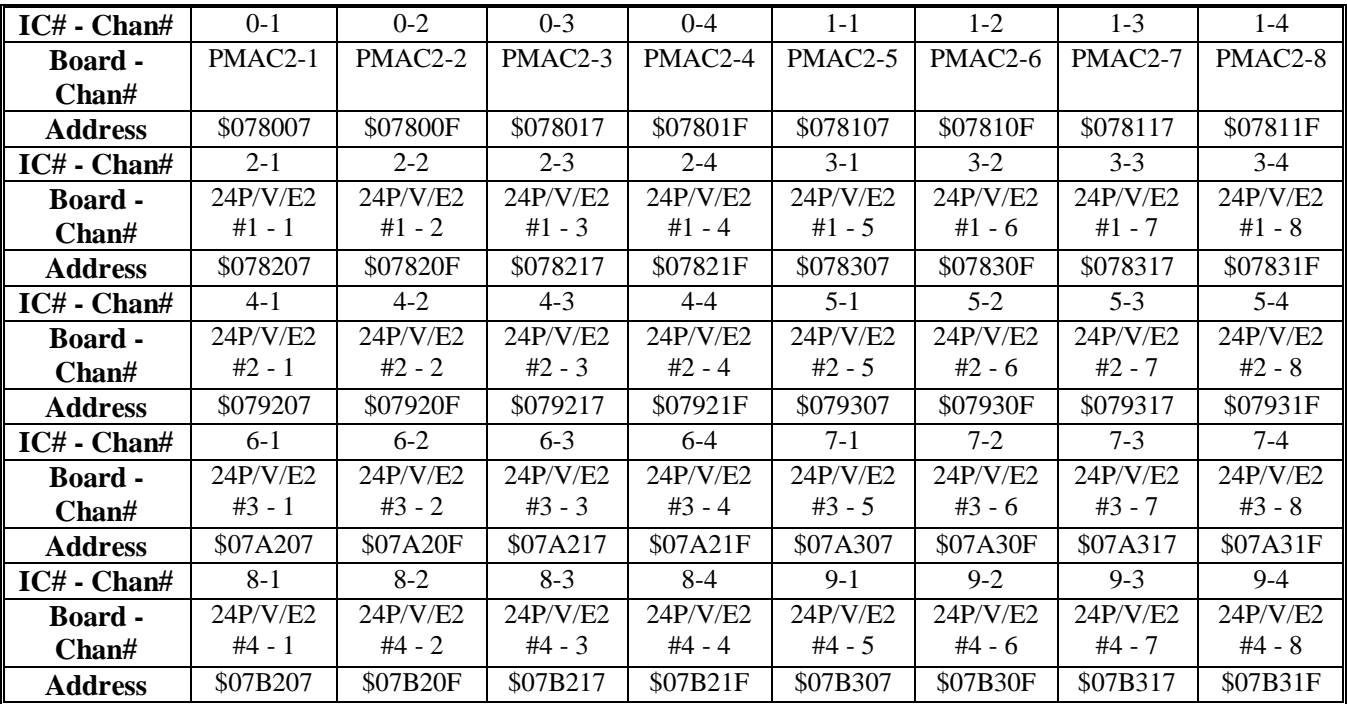

Y:\$07xx0x Channel n Encoder Compare A Value (24 bits, units of counts)

X:\$07xx0x Channel n Encoder Compare B Value (24 bits, units of counts)
# **Turbo PMAC2 MACRO and I/O ASIC Registers**

*Note:* 

Starting with firmware version 1.936, it is possible to assign any of 16 possible base addresses to MACRO ICs with I20, I21, I22, and I23. This is useful only for certain extended UMAC Turbo systems.

Turbo PMAC2 boards that are not Ultralite and not UMAC have only one MACRO IC with a fixed base address of \$078400. Turbo PMAC2 Ultralite boards may have up to four MACRO ICs, with base addresses of \$078400, \$078500, \$078600, and \$078700.

UMAC Turbo systems may have up to 16 MACRO ICs, although only 4 at any given time can support automatic firmware functions by designation as MACRO ICs  $0 - 3$  with I20 – I23. The 16 possible base addresses are \$07xy00, where x can be 8, 9, A, or B, and y can be 4, 5, 6, or 7.

This section assumes that MACRO ICs  $0 - 3$  have the default base addresses of \$078400, \$078500, \$078600, and \$078700.

# **I/O Control and Data Registers (MACRO IC 0 only)**

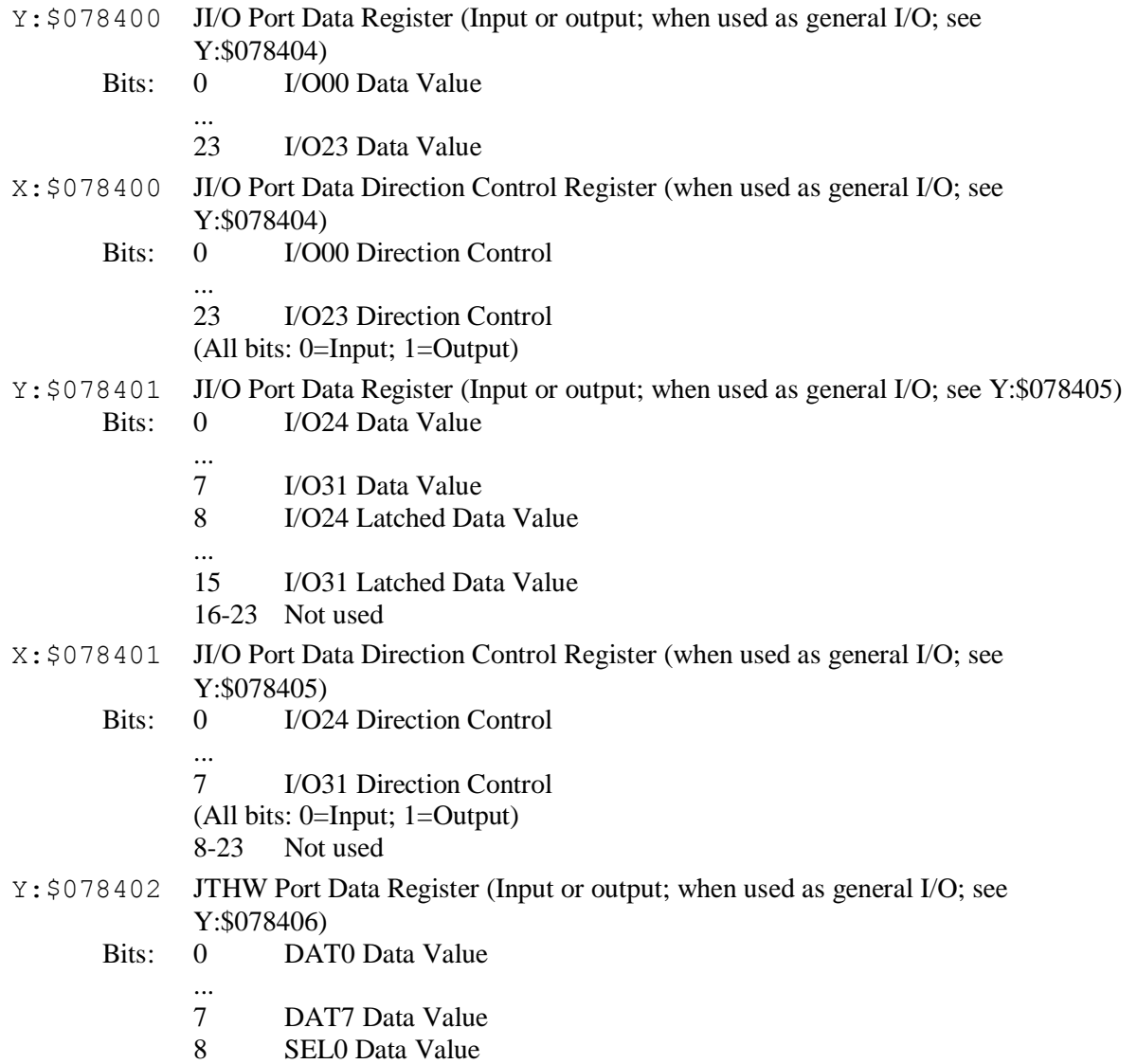

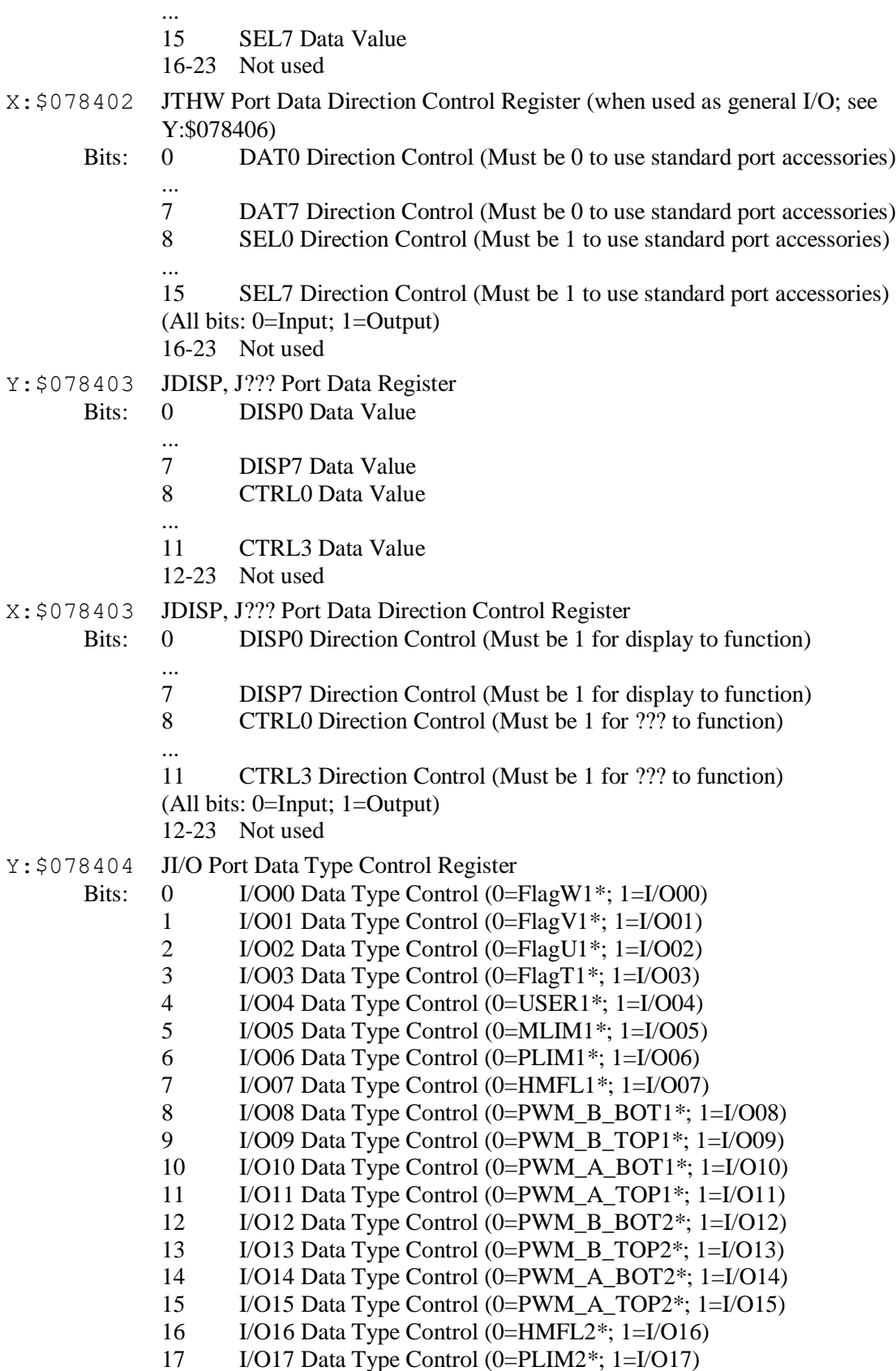

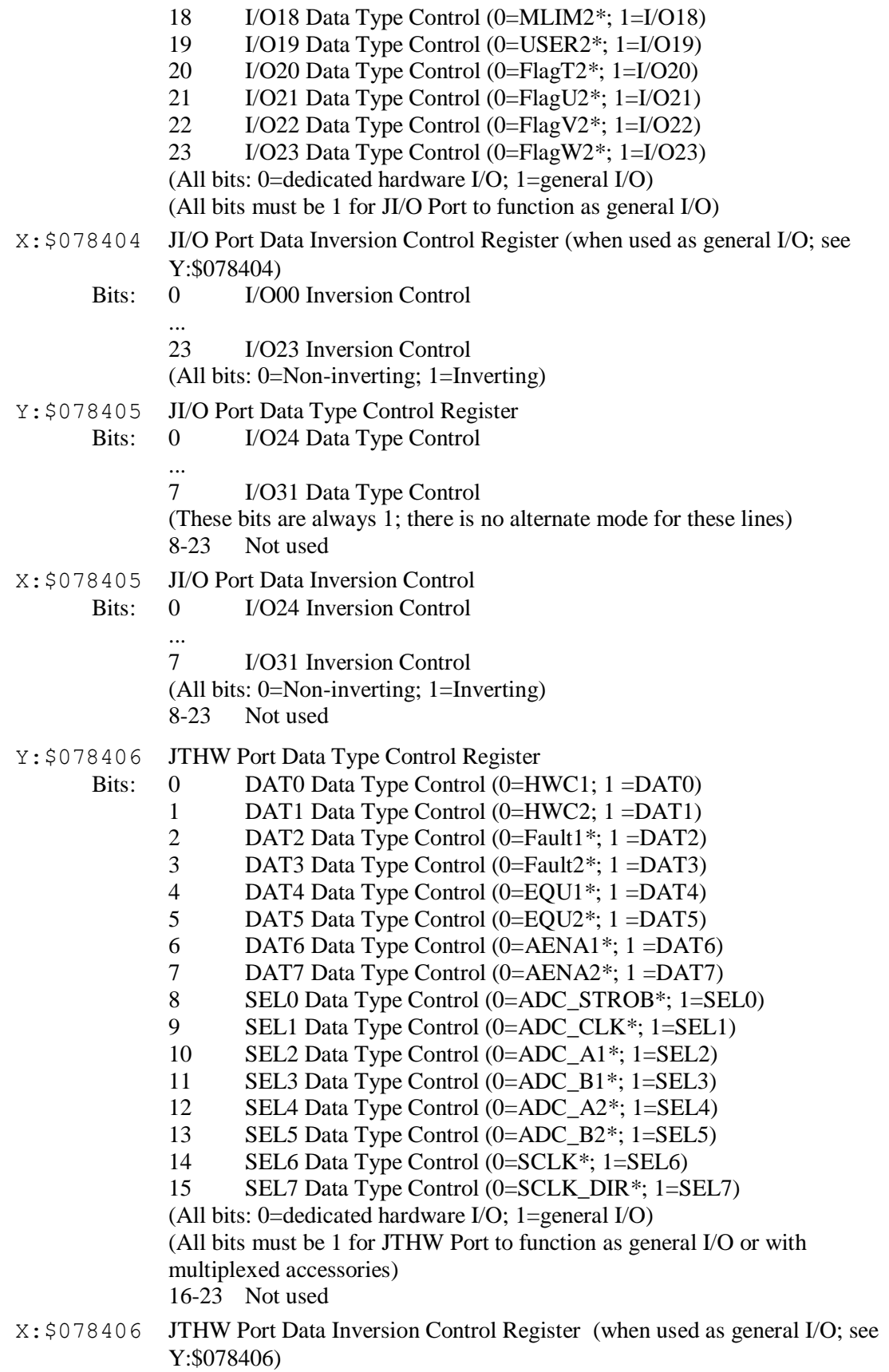

- Bits: 0 DAT0 Inversion Control ... 7 DAT7 Inversion Control 8 SEL0 Inversion Control ... 15 SEL7 Inversion Control (All bits: 0=Non-inverting; 1=Inverting) (All bits must be 0 to use standard port accessories) 16-23 Not used Y:\$078407 JDISP, J??? Port Data Type Control Register Bits: 0 DISP0 Data Type Control ... 7 DISP7 Data Type Control 8 CTRL0 Data Type Control ... 11 CTRL3 Data Type Control (These bits are always 1; there is no alternate mode for these pins) 12-23 Not used X:\$078407 JDISP, J??? Port Data Inversion Control Register Bits: 0 DISP0 Inversion Control ... 7 DISP7 Inversion Control 8 CTRL0 Inversion Control ... 11 CTRL3 Inversion Control (All bits: 0=Non-inverting; 1=Inverting) (All bits must be 0 to use standard port accessories) 12-23 Not used Y:\$078408-\$07840B Not used X:\$078408-\$07840B Not used Y:\$07840C Pure binary conversion from gray code input on I/O00 to I/O23 X:\$07840C Not used Y:\$07840D Gray-to-binary conversion bit-length control Bits: 0-3 Bit length of less significant word portion (I/O00 - I/Onn)
	- $4 = 1$  specifies 16-bit lower / 8-bit upper conversion
	- 5-23 Not used
- X:\$07840D Not used

# **MACRO Ring Control Registers**

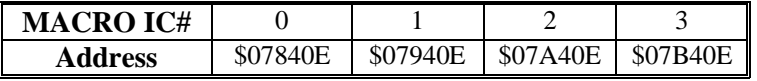

Y:\$07x40E MACRO Node Enable Control (I6841, I6891, I6941, I6991)

Bits: 0 Node 0 enable control

- ... 15 Node 15 enable control
- (0=node disable; 1=node enable)
- 16-19 Sync packet slave node number control
- 20-23 Master number control

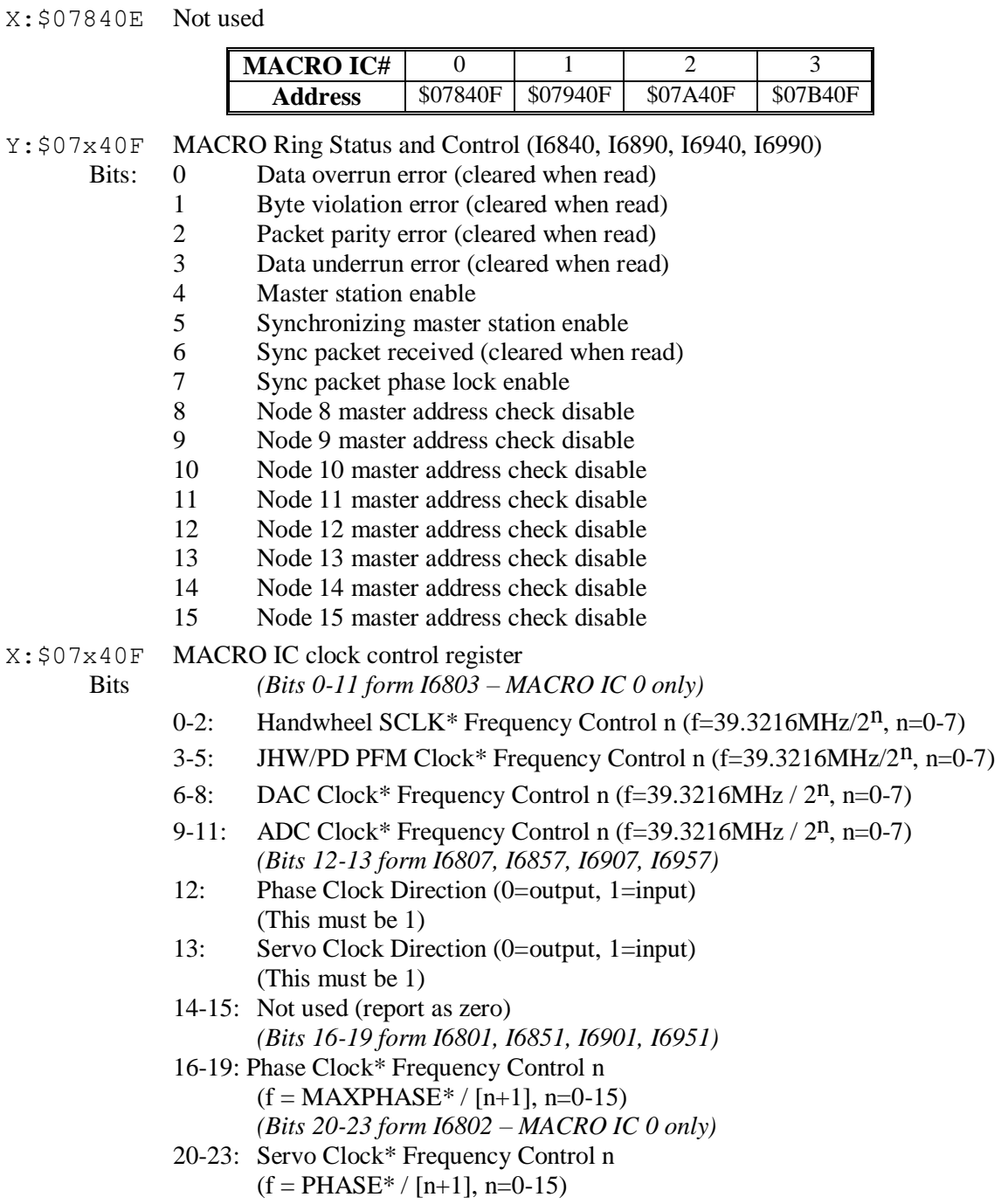

# **Supplemental Servo Channel Registers (MACRO IC 0 only)**

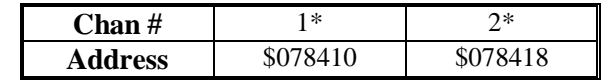

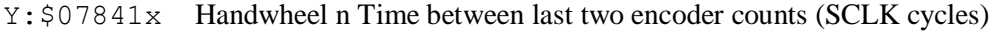

X:\$07841x Supplementary Channel n\* (Handwheel n) Status Word

- Bits:  $0-2$  Capture Hall Effect Device State<br>3 Invalid demultiplex of C, U, V, &
	- Invalid demultiplex of C, U, V, & W
	- 4-6 Reserved for future use (reports as 0)
- 7 Encoder loss (from T,U,V,W) (latched to 1 on loss, cleared by writing 0)
- 8 Encoder Count Error (0 on counter reset, 1 on illegal transition)
- 9 Position Compare (EQUn\*) output value
- 10 Position-Captured-On-Gated-Index Flag
- $(=0$  on read of captured position register,  $=1$  on trigger capture)
- 11 Position-Captured Flag (on any trigger)  $(=0$  on read of captured position register,  $=1$  on trigger capture)
- 12 Handwheel 1 Channel A (HWAn) Input Value
- 13 Handwheel 1 Channel B (HWBn) Input Value
- 14 Handwheel 1 Channel C (Index, HWCn) Input Value (ungated)
- 15 Amplifier Fault (FAULTn\*) Input Value
- 16 Home Flag (HMFLn\*) Input Value
- 17 Positive End Limit (PLIMn\*) Input Value
- 18 Negative End Limit (MLIMn\*) Input Value
- 19 User Flag (USERn\*) Input Value
- 20 FlagWn\* Input Value
- 21 FlagVn\* Input Value
- 22 FlagUn\* Input Value
- 23 Flag Tn\* Input Value

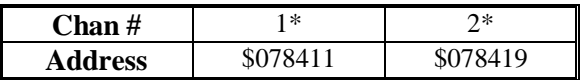

- Y:\$07841x Handwheel n Time Since Last Encoder Count (SCLK cycles)
- X:\$07841x Handwheel n Phase Position Capture Register (counts)

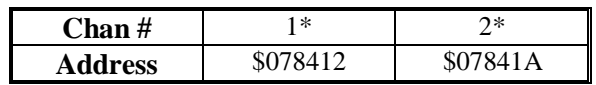

- Y:\$07841x Supplementary Channel n\* Output A Command Value
	- Bits: 8-23: PWM Command Value

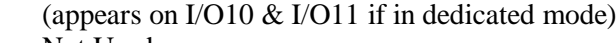

- 0-5: Not Used
- X:\$07841x Handwheel n\* Servo Position Capture Register
	- Bits: 0: Direction of last count (0=up, 1=down)
		- 1-23: Position counter (units of counts)

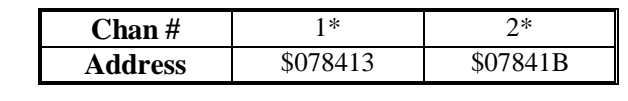

- Y:\$07841x Supplementary Channel n\* Output B Command Value Bits: 8-23: PWM Command Value
	- (appears on I/O08 & I/O09 if in dedicated mode)
	- 0-5: Not used
- X:\$07841x Handwheel n Flag Position Capture Value; 24 bits, units of counts

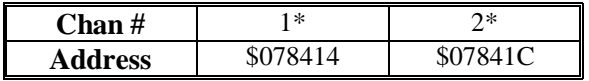

- Y:\$07841x Supplementary Channel n\* Output C Command Value
	- Bits: 8-23: PWM Command Value (appears on PUL1 & DIR1 if in PWM mode)
		- 0-23: PFM Command Value (appears on PUL1 & DIR1 if in PFM mode)
- X:\$078414 Supplementary ADC Strobe Word, 24 bits

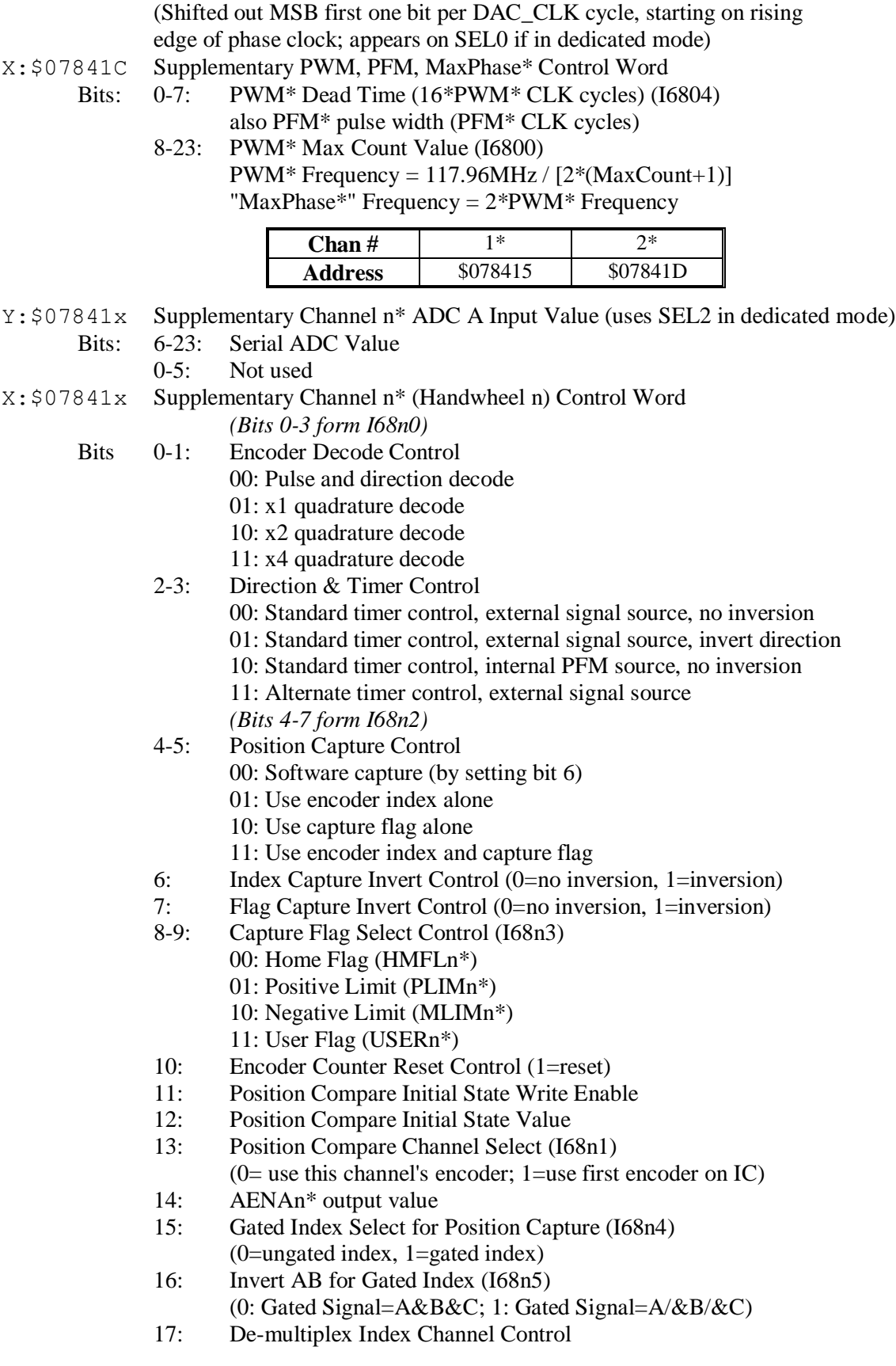

(0=no demux; 1=demux hall signals from index input)

- 18: Reserved for future use (reports as 0)
- 19: Invert PFM Direction Control (0=no inversion, 1=invert) (I68n8) *(Bits 20-21 form I68n7)*
- 20: Invert A & B Output Control (0=no inversion, 1=invert)
- 21: Invert C Output Control (0=no inversion, 1=invert) *(Bits 22-23 form I68n6)*
- 22: Output A & B Mode Select  $(0=$ PWM,  $1=$ DAC)
- 23: Output C Mode Select (0=PWM, 1=PFM)

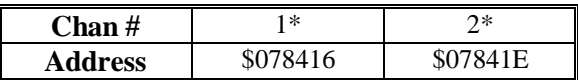

- Y:\$07841x Supplementary Channel n\* ADC B Input Value (uses SEL3 in dedicated mode) Bits: 6-23: Serial ADC Value
	- 0-5: Not used
- X:\$07841x Handwheel n Compare Auto-increment value (24 bits, units of counts)

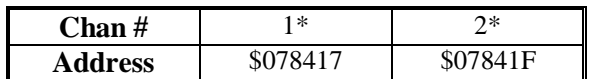

- Y:\$07841x Handwheel n Compare A Value (24 bits, units of counts)
- X:\$07841x Handwheel n Compare B Value (24 bits, units of counts)

# **Turbo PMAC2 MACRO Node Registers**

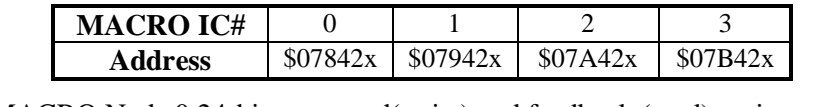

- Y:\$07x420 MACRO Node 0 24-bit command(write) and feedback (read) register
- X:\$07x420 MACRO Node 2 24-bit command(write) and feedback (read) register Y:\$07x421 MACRO Node 0 first 16-bit command(write) and feedback (read) register
- (bits 8-23; bits 0-7 not used)
- X:\$07x421 MACRO Node 2 first 16-bit command(write) and feedback (read) register (bits 8-23; bits 0-7 not used)
- Y:\$07x422 MACRO Node 0 first 16-bit command(write) and feedback (read) register (bits 8-23; bits 0-7 not used)
- X:\$07x422 MACRO Node 2 second 16-bit command(write) and feedback (read) register (bits 8-23; bits 0-7 not used)
- Y:\$07x423 MACRO Node 0 third 16-bit command(write) and feedback (read) register (bits 8-23; bits 0-7 not used)
- X:\$07x423 MACRO Node 2 third 16-bit command(write) and feedback (read) register (bits 8-23; bits 0-7 not used)
- Y:\$07x424 MACRO Node 1 24-bit command(write) and feedback (read) register
- X:\$07x424 MACRO Node 3 24-bit command(write) and feedback (read) register
- Y:\$07x425 MACRO Node 1 first 16-bit command(write) and feedback (read) register (bits 8-23; bits 0-7 not used)
- X:\$07x425 MACRO Node 3 first 16-bit command(write) and feedback (read) register (bits 8-23; bits 0-7 not used)
- Y:\$07x426 MACRO Node 1 first 16-bit command(write) and feedback (read) register (bits 8-23; bits 0-7 not used)
- X:\$07x426 MACRO Node 3 second 16-bit command(write) and feedback (read) register

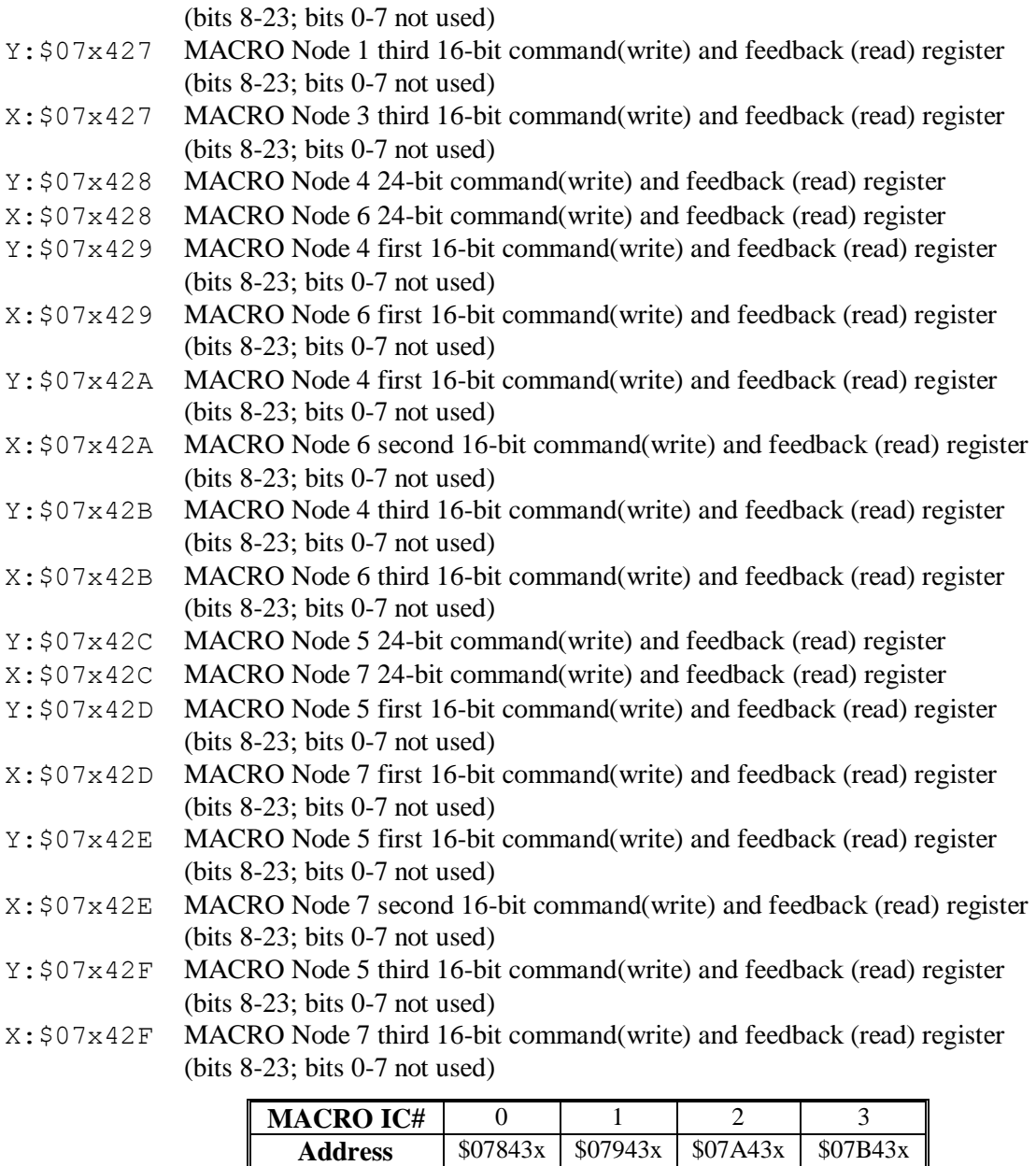

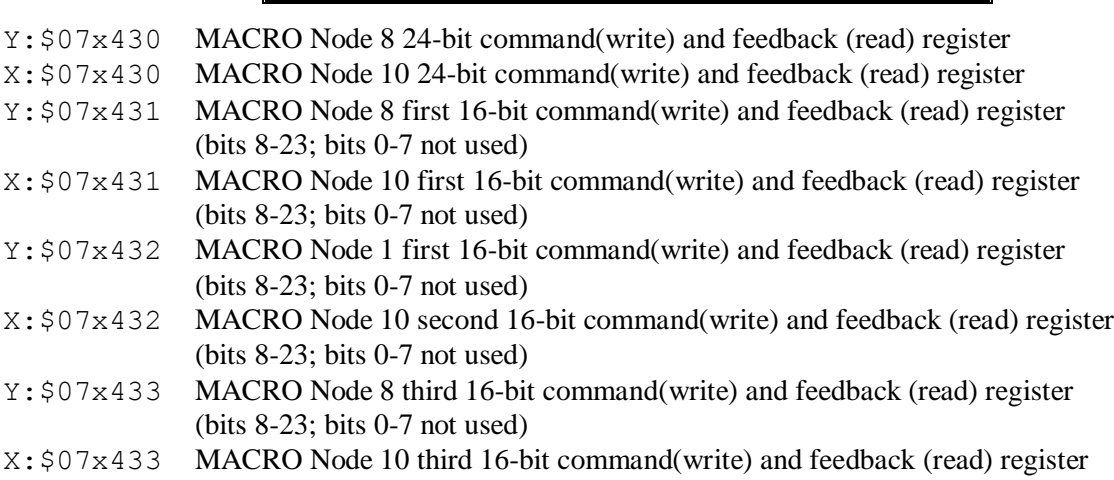

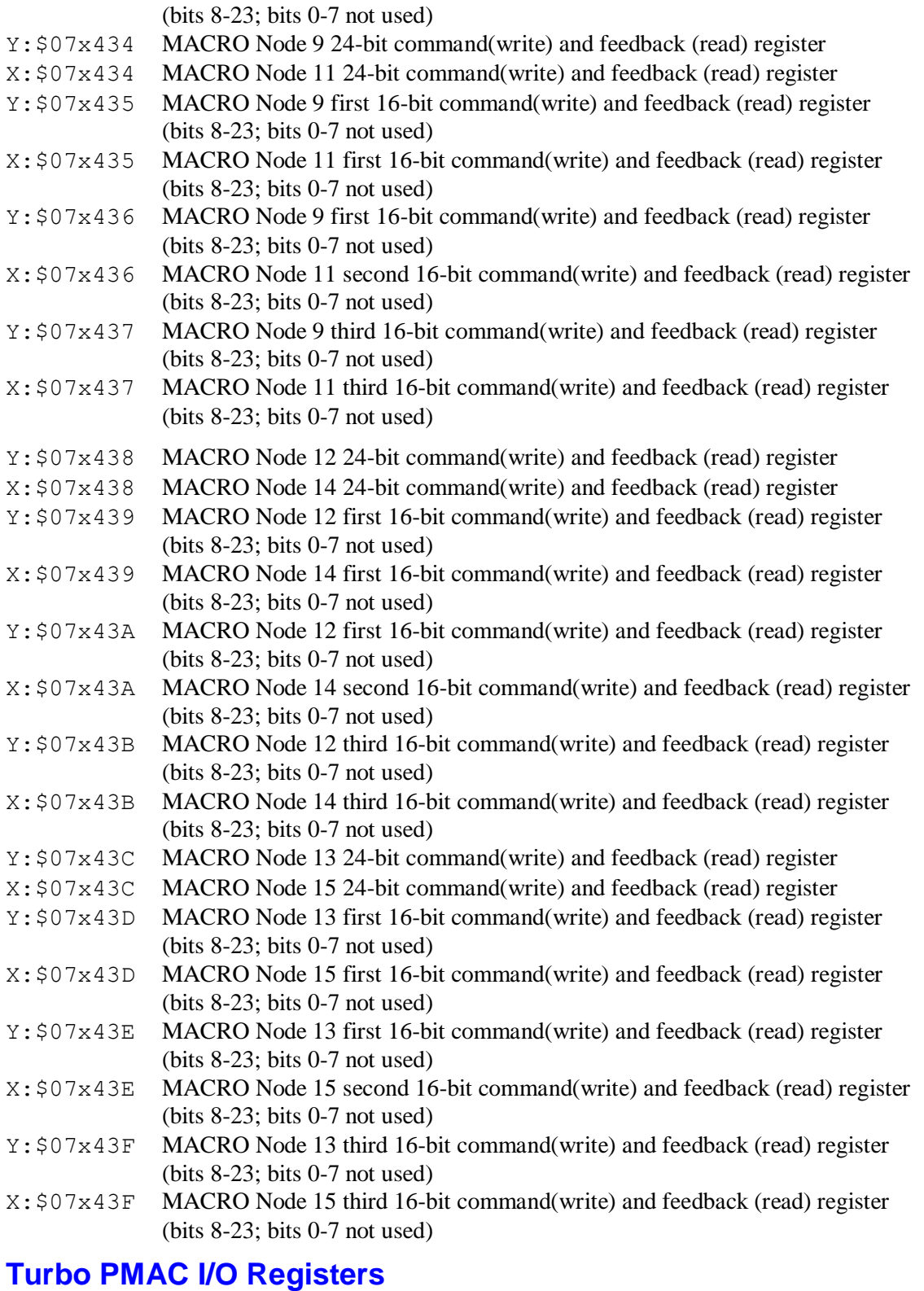

# **Bits**  $Y: $078800$  0-7 Display & EAROM I/O (dedicated)<br>8 Dog Minus Input (J2-4) 8 Jog Minus Input (J2-4) 9 Jog Plus Input (J2-6)

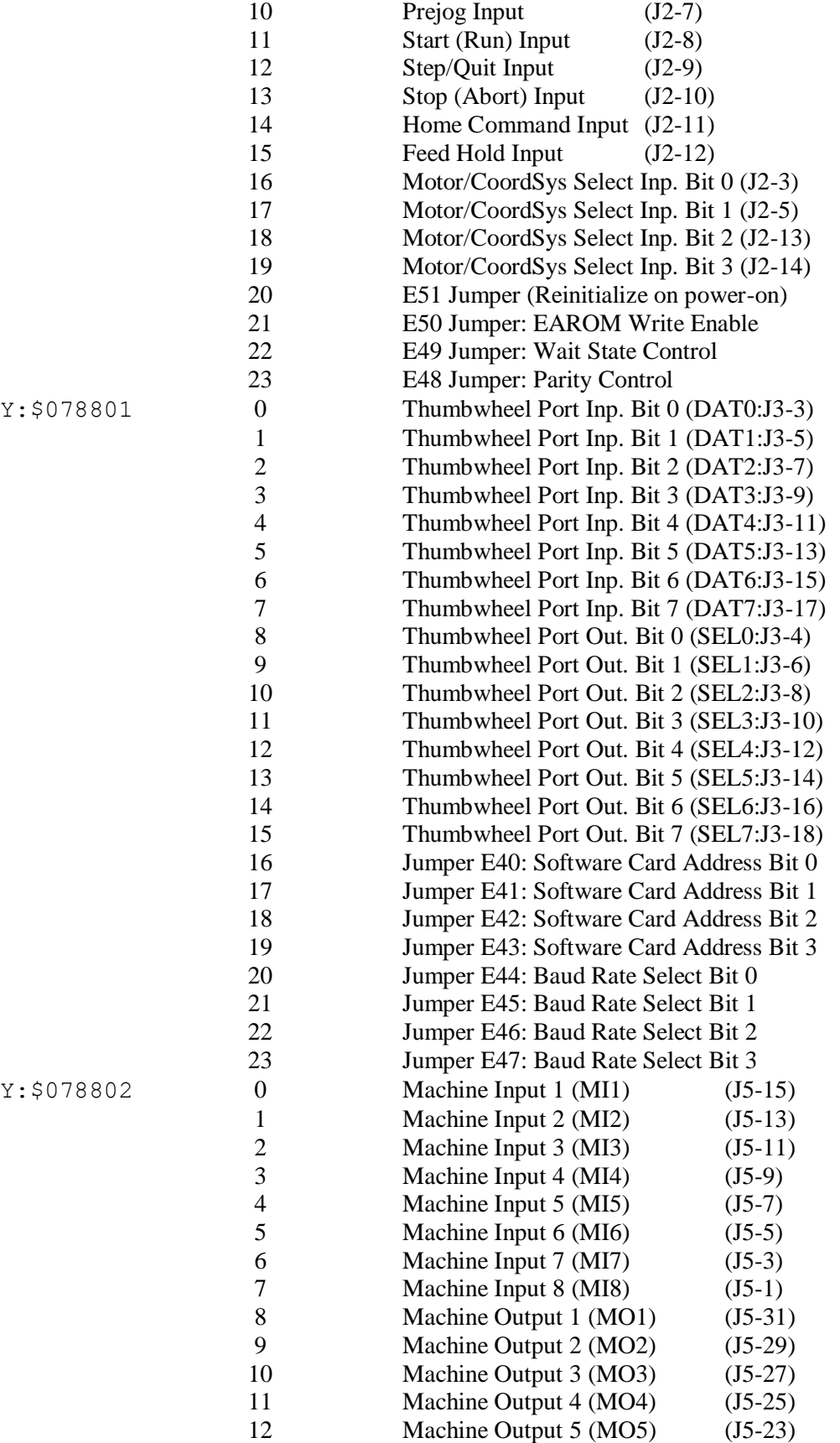

- 13 Machine Output 6 (MO6) (J5-21)
- 14 Machine Output 7 (MO7) (J5-19)
- 15 Machine Output 8 (MO8) (J5-17)
- 16 D\_RS Line (dedicated use)
- 17 Read/Write Line (dedicated use)
- 18 EACLK (EAROM Clock -- dedicated)
- 19 ENA422 (Enable RS422 -- dedicated)
- 20 INPOS (In Position Status Line)
- 21 BFUL (Buffer Full Status Line)
- 22 EROR (Error Status Line)
- 23 F1ER (Following Error Status Line)

# **Turbo PMAC2 Option 12 A/D Register**

Y: \$078800 Option 12 Multiplexed A/D register Bits 0-11: Option 12; Bits 12-23: Option 12A Configuration Register (write-only) Converted Data (read-only)

# **3U Turbo PMAC2 Stack I/O Registers**

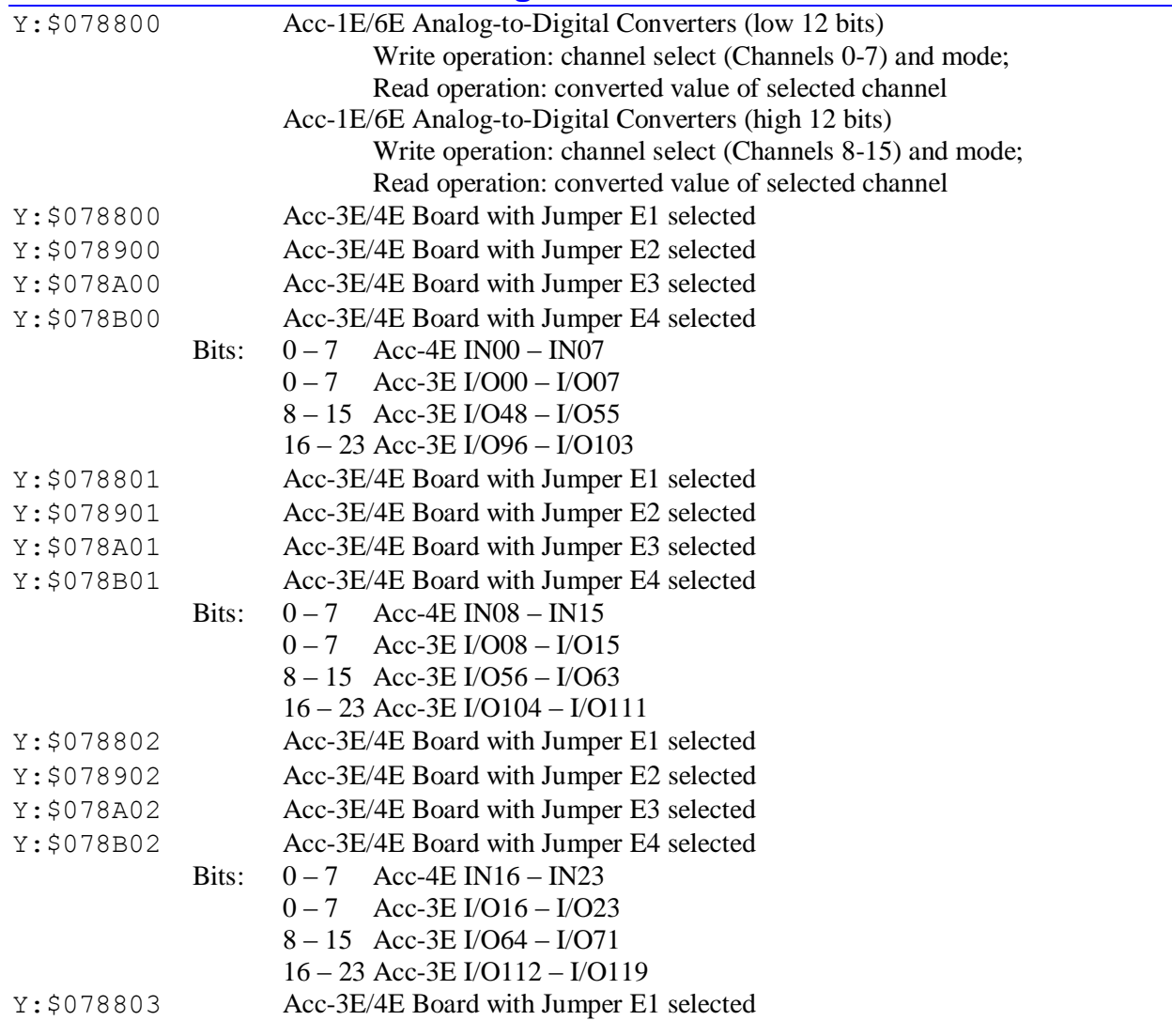

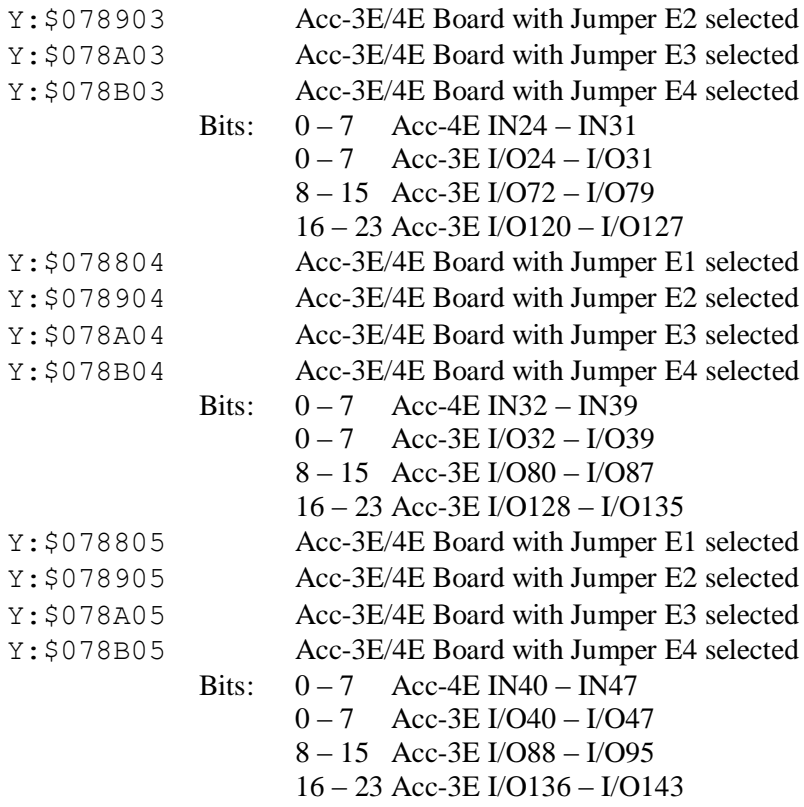

# **JEXP Expansion Port I/O Registers**

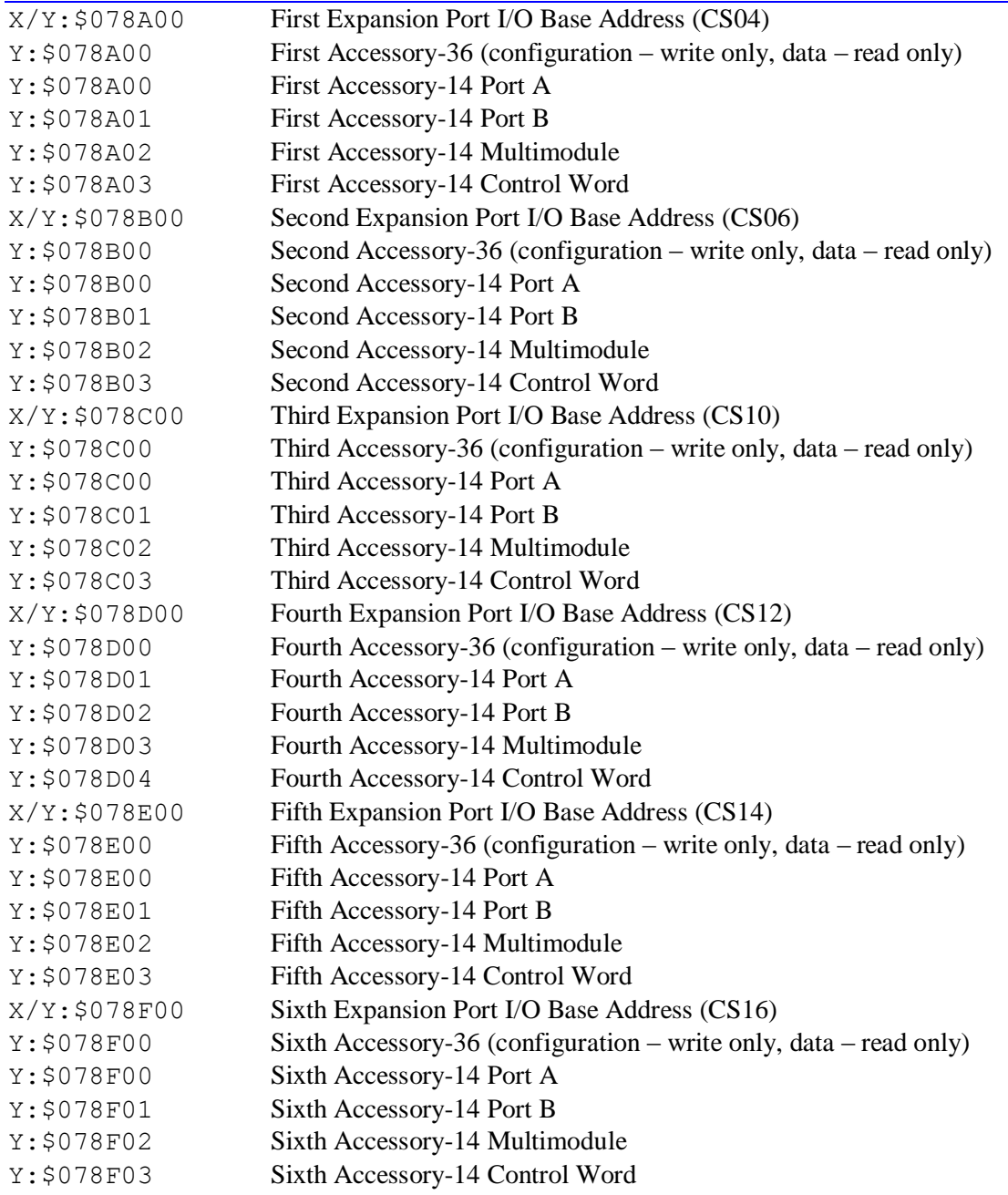

# **UMAC UBUS Expansion Port I/O Registers**

*Note:* 

Presently, Acc-9E, 10E, 11E, and 12E boards make no distinction between A, B, C, and D base addresses, because they do not use address lines A13 and A12.. If one of these boards is set up for a certain base address 0, 2, 4, or 6, it will respond to any of the four possible settings for this address (A, B, C, or D), and no other board may be placed at any of the settings for this numerical base address.

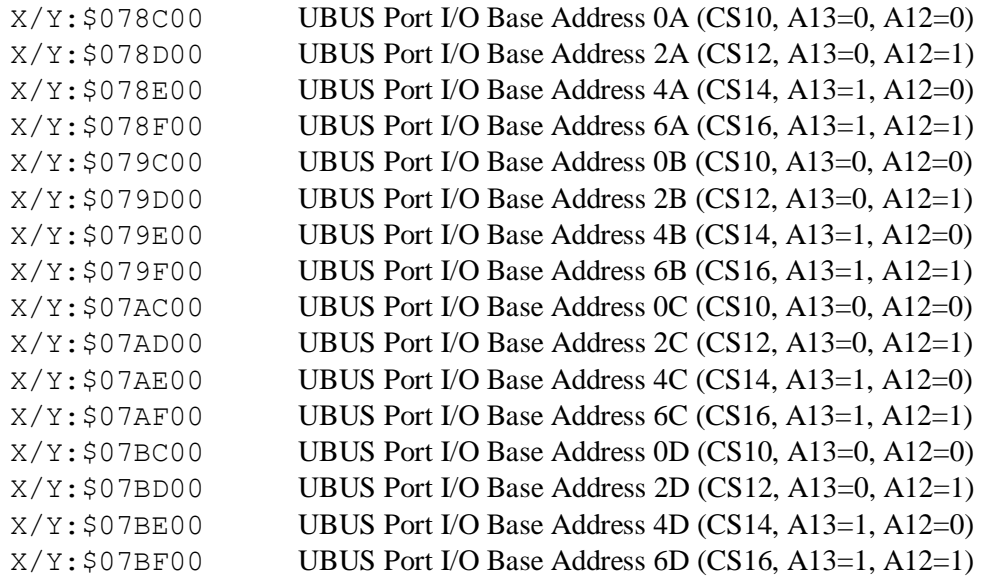

# **TURBO PMAC SUGGESTED M-VARIABLE DEFINITIONS**

This file contains suggested definitions for M-variables on the Turbo PMAC. Note that these are only suggestions; the user is free to make whatever definitions are desired.

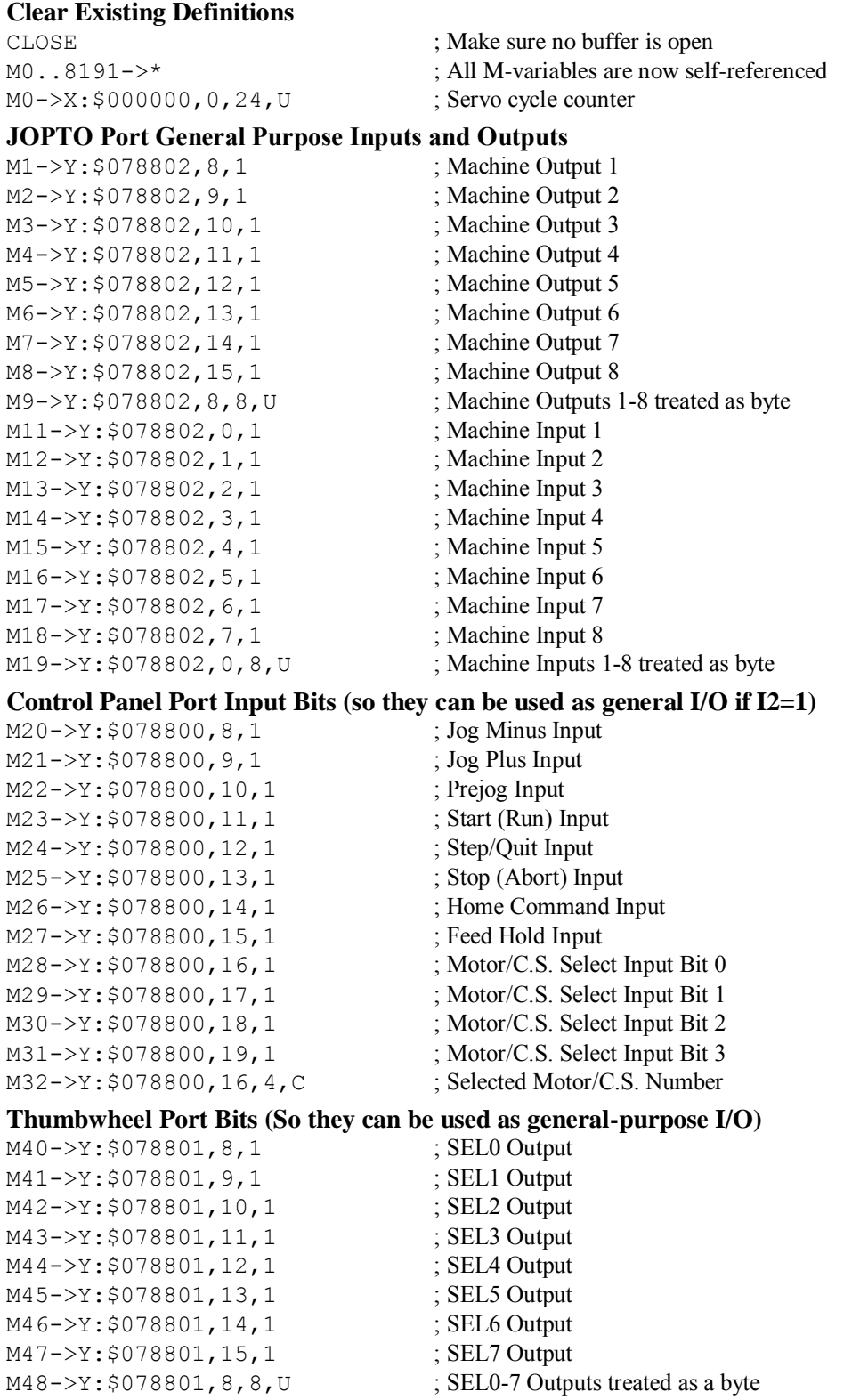

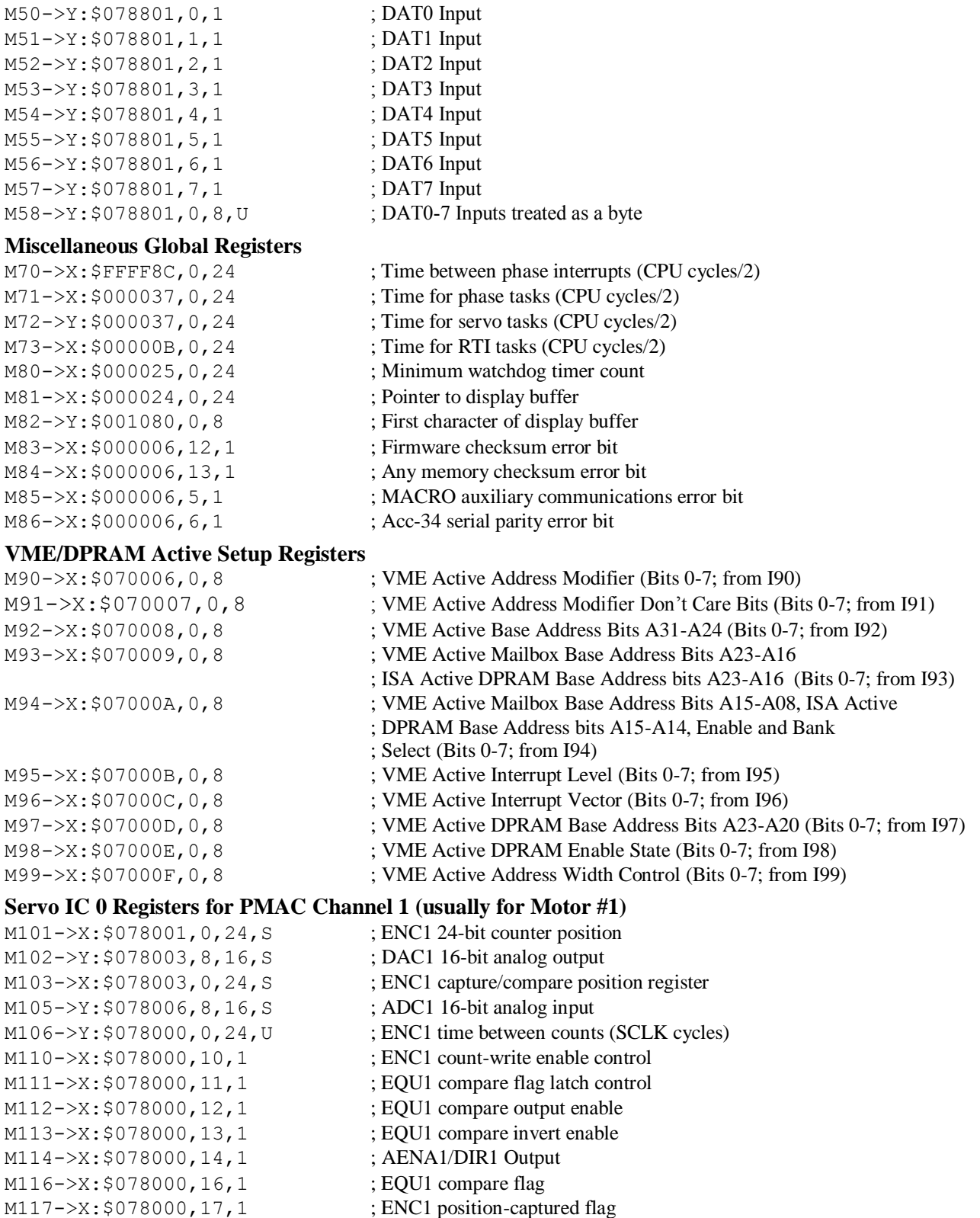

- M118->X: \$078000, 18, 1 ; ENC1 Count-error flag
- M119->X: \$078000, 19, 1 ; ENC1 3rd channel input status
- M120->X: \$078000, 20, 1 ; HMFL1 input status

M121->X: \$078000, 21, 1 ; -LIM1 (positive end) input status  $M122-\ge X: \frac{6078000}{22}$ , 1 ; +LIM1 (negative end) input status M123->X: \$078000, 23, 1 ; FAULT1 input status

#### **Motor #1 Status Bits**

M131->X: \$0000B0, 21, 1 ; #1 Positive-end-limit-set bit  $M132-\geq X: $0000B0, 22, 1$  ; #1 Negative-end-limit-set bit  $M133->X: $0000B0, 13, 1$  ; #1 Desired-velocity-zero bit M135->X: \$0000B0, 15, 1 ; #1 Dwell-in-progress bit M137->X: \$0000B0, 17, 1 ; #1 Running-program bit M138->X: \$0000B0, 18, 1 ; #1 Open-loop-mode bit  $M139-\geq X: $0000B0, 19, 1$  ; #1 Amplifier-enabled status bit M140->Y: \$0000C0, 0, 1 ; #1 Background in-position bit M141->Y: \$0000C0, 1, 1 ; #1 Warning-following error bit M142->Y: \$0000C0, 2, 1 ; #1 Fatal-following-error bit  $M143->Y: $0000C0, 3, 1$   $\qquad \qquad \qquad$   $\qquad \qquad$   $\qquad \q$ M144->Y: \$0000C0, 13, 1 ; #1 Foreground in-position bit M145->Y: \$0000C0, 10, 1 ; #1 Home-complete bit M147->Y: \$0000C0, 5, 1 ; #1 I2T fault bit M148->Y: \$0000C0, 8, 1 ; #1 Phasing error fault bit

#### **Motor #1 Move Registers**

M175->X: \$0000B9, 8, 16, S ; #1 Actual quadrature current M176->Y: \$0000B9, 8, 16, S ; #1 Actual direct current

#### **Motor #1 Axis Definition Registers**

M194->L:\$0000D2 ; #1 Axis offset (cts)

- 
- 
- 
- M130->Y: \$0000C0, 11, 1 ; #1 Stopped-on-position-limit bit
	-
	-
	-
	-
	-
	-
	-
	-
	-
	-
	-
	-
	-
- $M146 \frac{y}{500000C0}$ , 6, 1 ; #1 Integrated following error fault bit
	-
	-
- M149->Y: \$0000C0, 9, 1 ; #1 Phasing search-in-progress bit
- M161->D:\$000088 ; #1 Commanded position (1/[Ixx08\*32] cts)
- M162->D:\$00008B ; #1 Actual position (1/[Ixx08\*32] cts)
- $M163 D: $0000C7$  ; #1 Target (end) position (1/[Ixx08\*32] cts)
- M164->D:\$0000CC ; #1 Position bias (1/[Ixx08\*32] cts)
- $M166 \frac{5}{2}$ : \$00009D, 0, 24, S ; #1 Actual velocity (1/[Ixx09\*32] cts/cyc)
- $M167-\text{D}$ : \$00008D ; #1 Present master pos (1/[Ixx07\*32] cts)
- $M168 \geq X: $0000BF, 8, 16, S$  ; #1 Filter Output (16-bit DAC bits)
- M169->D:\$000090 ; #1 Compensation correction (1/[Ixx08\*32] cts)
- M170->D: \$0000B4 ; #1 Present phase position (including fraction)
- $M171->X: $0000B4, 24, S$  ; #1 Present phase position (counts \*Ixx70)
- M172->L:\$0000D7 ; #1 Variable jog position/distance (cts)
- M173->Y: \$0000CE, 0, 24, S ; #1 Encoder home capture position (cts)
- $M174-\overline{>}D$ : \$0000EF ; #1 Averaged actual velocity (1/[Ixx09\*32] cts/cyc)
	-
	-
- $M177-\geq X: $0000BC, 8, 16, S$  ; #1 Quadrature current-loop integrator output
- M178->Y: \$0000BC, 8, 16, S ; #1 Direct current-loop integrator output
- $M179 \times 250000$ AE,  $8, 16, S$  ; #1 PID internal filter result (16-bit DAC bits)
- $M191 \sum: $0000CF$  ; #1 X/U/A/B/C-Axis scale factor (cts/unit)
- $M192-\ge L$ : \$0000D0 ; #1 Y/V-Axis scale factor (cts/unit)
- M193->L:\$0000D1 ; #1 Z/W-Axis scale factor (cts/unit)
	-

#### **Servo IC 0 Registers for PMAC Channel 2 (usually for Motor #2)**

- M201->X: \$078005, 0, 24, S ; ENC2 24-bit counter position M202->Y: \$078002, 8, 16, S ; DAC2 16-bit analog output  $M203 - \ge X : \S 078007$ , 0, 24, S ; ENC2 capture/compare position register M205->Y: \$078007, 8, 16, S ; ADC2 16-bit analog input
	-

```
M212->X: $078004, 12, 1 ; EQU2 compare output enable
M213->X: $078004, 13, 1 ; EQU2 compare invert enable
M214->X: $078004, 14, 1 ; AENA2/DIR2 Output
M216->X: $078004, 16, 1 ; EQU2 compare flag
M217->X: $078004, 17, 1 ; ENC2 position-captured flag
M218->X: $078004, 18, 1 ; ENC2 Count-error flag
M219->X: $078004, 19, 1 ; ENC2 3rd channel input status
M220->X: $078004, 20, 1 ; HMFL2 input status
M223->X: $078004, 23, 1 ; FAULT2 input status
Motor #2 Status Bits
```

```
M231->X: $000130, 21, 1 ; #2 Positive-end-limit-set bit
M232->X: $000130, 22, 1 ; #2 Negative-end-limit-set bit
M233->X: $000130, 13, 1 ; #2 Desired-velocity-zero bit
M235->X: $000130, 15, 1 ; #2 Dwell-in-progress bit
M237->X: $000130, 17, 1 ; #2 Running-program bit
M238->X: $000130, 18, 1 ; #2 Open-loop-mode bit
M239->X: $000130, 19, 1 ; #2 Amplifier-enabled status bit
M242->Y: $000140, 2, 1 ; #2 Fatal-following-error bit
M243->Y: $000140, 3, 1 ; #2 Amplifier-fault-error bit
M245->Y: $000140, 10, 1 ; #2 Home-complete bit
M247->Y: $000140, 5, 1 ; #2 I2T fault bit
M248->Y: $000140, 8, 1 ; #2 Phasing error fault bit
```
#### **Motor #2 Move Registers**

```
M273->Y: $00014E, 0, 24, S ; #2 Encoder home capture position (cts)
M275-\geq X: $000139, 8, 16, S ; #2 Actual quadrature current
M276->Y: $000139, 8, 16, S ; #2 Actual direct current
```
- M206->Y: \$078004, 0, 24, U ; ENC2 time between counts (SCLK cycles)
- M210->X: \$078004, 10, 1 ; ENC2 count-write enable control
- $M211-\geq X:\xi078004,11,1$  ; EQU2 compare flag latch control
	-
	-
	-
	- -
	-
	-
	-
- M221->X: \$078004, 21, 1 ; -LIM2 (positive end) input status
- M222->X: \$078004, 22, 1 ; +LIM2 (negative end) input status
	-

 $M230 \rightarrow Y$ : \$000140, 11, 1 ; #2 Stopped-on-position-limit bit

- 
- 
- 
- 
- 
- 
- 
- M240->Y: \$000140, 0, 1 ; #2 Background in-position bit
- $M241 Y$ : \$000140, 1, 1 ; #2 Warning-following error bit
	-
	-
- M244->Y: \$000140, 13, 1 ; #2 Foreground in-position bit
	-
- M246->Y: \$000140, 6, 1 ; #2 Integrated following error fault bit
	-
	-
- M249->Y: \$000140, 9, 1 ; #2 Phasing search-in-progress bit
- $M261 D: $000108$  ; #2 Commanded position (1/[Ixx08\*32] cts)
- M262->D: \$00010B ; #2 Actual position (1/[Ixx08\*32] cts)
- M263->D:\$000147 ; #2 Target (end) position (1/[Ixx08\*32] cts)
- M264->D: \$00014C ; #2 Position bias (1/[Ixx08\*32] cts)
- M266->X:  $$00011D, 0, 24, S$  ; #2 Actual velocity (1/[Ixx09\*32] cts/cyc)
- $M267 D: $00010D$  ; #2 Present master pos (1/[Ixx07\*32] cts)
- $M268 > X: $00013F, 8, 16, S$  ; #2 Filter Output (16-bit DAC bits)
- $M269 D: \frac{5000110}{}$  ; #2 Compensation correction (1/[Ixx08\*32] cts)
- M270->D: \$000134 ; #2 Present phase position (including fraction)
- $M271 \frac{X}{S}$ : \$000134, 24, S ; #2 Present phase position (counts \*Ixx70)
- M272->L: \$000157 ; #2 Variable jog position/distance (cts)
	-
- $M274 \rightarrow D$ : \$00016F ; #2 Averaged actual velocity (1/[Ixx09\*32] cts/cyc)
	-
	-
- $M277 \rightarrow X: $00013C, 8, 16, S$  ; #2 Quadrature current-loop integrator output
- $M278 Y$ : \$00013C, 8, 16, S ; #2 Direct current-loop integrator output

### **Motor #2 Axis Definition Registers**

M294->L:\$000152 ; #2 Axis offset (cts)

 $M279 - \ge X : $00012E, 8, 16, S$  ; #2 PID internal filter result (16-bit DAC bits)

- $M291 \sum$ : \$00014F ; #2 X/U/A/B/C-Axis scale factor (cts/unit)
- $M292-\ge L$ : \$000150 ; #2 Y/V-Axis scale factor (cts/unit)
- $M293 \sum: $000151$  ; #2 Z/W-Axis scale factor (cts/unit)
	-

#### **Servo IC 0 Registers for PMAC Channel 3 (usually for Motor #3)**

M302->Y: \$07800B, 8, 16, S ; DAC3 16-bit analog output M305->Y: \$07800E, 8, 16, S ; ADC3 16-bit analog input M312->X: \$078008, 12, 1 ; EQU3 compare output enable M313->X: \$078008, 13, 1 ; EQU3 compare invert enable M314->X: \$078008, 14, 1 ; AENA3/DIR3 Output M316->X: \$078008, 16, 1 ; EQU3 compare flag M317->X: \$078008, 17, 1 ; ENC3 position-captured flag M318->X: \$078008, 18, 1 ; ENC3 Count-error flag M319->X: \$078008, 19, 1 ; ENC3 3rd channel input status M320->X: \$078008, 20, 1 ; HMFL3 input status M321->X: \$078008, 21, 1 ; -LIM3 (positive end) input status M322->X: \$078008, 22, 1 ; +LIM3 (negative end) input status M323->X: \$078008, 23, 1 ; FAULT3 input status

#### **Motor #3 Status Bits**

M331->X: \$0001B0, 21, 1 ; #3 Positive-end-limit-set bit M332->X: \$0001B0, 22, 1 ; #3 Negative-end-limit-set bit M333->X: \$0001B0, 13, 1 ; #3 Desired-velocity-zero bit M335->X: \$0001B0, 15, 1 ; #3 Dwell-in-progress bit M337->X: \$0001B0, 17, 1 ; #3 Running-program bit M338->X: \$0001B0, 18, 1 ; #3 Open-loop-mode bit M340->Y: \$0001C0, 0, 1 ; #3 Background in-position bit M342->Y: \$0001C0, 2, 1 ; #3 Fatal-following-error bit M343->Y: \$0001C0, 3, 1 ; #3 Amplifier-fault-error bit M344->Y: \$0001C0, 13, 1 ; #3 Foreground in-position bit M345->Y: \$0001C0, 10, 1 ; #3 Home-complete bit M347->Y: \$0001C0, 5, 1 ; #3 I2T fault bit  $M348 - Y$ : \$0001C0, 8, 1 ; #3 Phasing error fault bit

#### **Motor #3 Move Registers**

M364->D:\$0001CC ; #3 Position bias (1/[Ixx08\*32] cts)

M301->X: \$078009, 0, 24, S ; ENC3 24-bit counter position M303->X: \$07800B, 0, 24, S ; ENC3 capture/compare position register M306->Y: \$078008, 0, 24, U ; ENC3 time between counts (SCLK cycles) M310->X: \$078008, 10, 1 ; ENC3 count-write enable control  $M311-\geq X:\$078008,11,1$  ; EQU3 compare flag latch control

- 
- 
- 
- 
- 
- 
- 
- M330->Y: \$0001C0, 11, 1 ; #3 Stopped-on-position-limit bit
	-
	-
	-
	-
	-
	-
- $M339->X:\$0001B0,19,1$  ; #3 Amplifier-enabled status bit
	-
- $M341 Y$ : \$0001C0, 1, 1 ; #3 Warning-following error bit
	-
	-
	-
	-
- $M346-\geq Y$ : \$0001C0, 6, 1 ; #3 Integrated following error fault bit
	-
	-
- M349->Y: \$0001C0, 9, 1 ; #3 Phasing search-in-progress bit
- M361->D:\$000188 ; #3 Commanded position (1/[Ixx08\*32] cts)
- $M362 D2$ : \$00018B ; #3 Actual position (1/[Ixx08\*32] cts)
- $M363 D: $0001C7$  ; #3 Target (end) position (1/[Ixx08\*32] cts)
	-
- M366->X:  $$00019D, 0, 24, S$  ; #3 Actual velocity (1/[Ixx09\*32] cts/cyc)
- M367->D: \$00018D ; #3 Present master pos (1/[Ixx07\*32] cts)

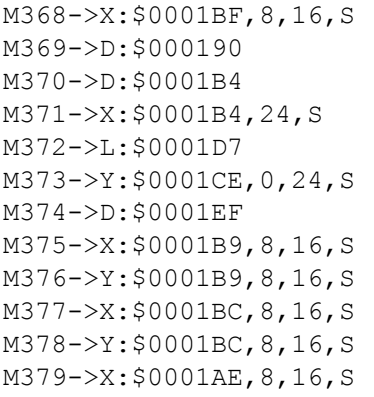

#### **Motor #3 Axis Definition Registers**

- M394->L:\$0001D2 ; #3 Axis offset (cts)
- ; #3 PID internal filter result (16-bit DAC bits) M391->L: \$0001CF ; #3 X/U/A/B/C-Axis scale factor (cts/unit)

; #3 Actual quadrature current ; #3 Actual direct current

- $M392 D1: $0001D0$  ; #3 Y/V-Axis scale factor (cts/unit)
- $M393-\ge L$ : \$0001D1 ; #3 Z/W-Axis scale factor (cts/unit)

; #3 Filter Output (16-bit DAC bits)

 $\pm$  #3 Compensation correction (1/[Ixx08\*32] cts) ; #3 Present phase position (including fraction) ; #3 Present phase position (counts \*Ixx70) ; #3 Variable jog position/distance (cts)  $:$  #3 Encoder home capture position (cts)

 $\pm$  #3 Averaged actual velocity (1/[Ixx09\*32] cts/cyc)

; #3 Quadrature current-loop integrator output ; #3 Direct current-loop integrator output

#### **Servo IC 0 Registers for PMAC Channel 4 (usually for Motor #4)** ; ENC4 24-bit counter position

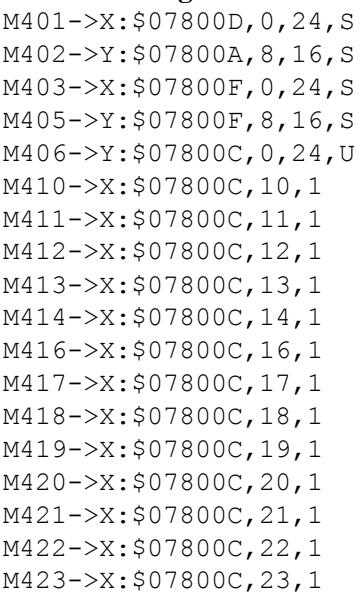

## **Motor #4 Status Bits**

- M442->Y: \$000240, 2, 1 ; #4 Fatal-following-error bit  $M443->Y: $000240, 3, 1$   $\qquad \qquad \qquad$   $\qquad \qquad$   $\qquad \q$ M444->Y: \$000240, 13, 1 ; #4 Foreground in-position bit M445->Y: \$000240, 10, 1 ; #4 Home-complete bit
- ; DAC4 16-bit analog output ; ENC4 capture/compare position register ; ADC4 16-bit analog input ; ENC4 time between counts (SCLK cycles) ; ENC4 count-write enable control ; EQU4 compare flag latch control ; EQU4 compare output enable : EQU4 compare invert enable ; AENA4/DIR4 Output ; EQU4 compare flag ; ENC4 position-captured flag ; ENC4 Count-error flag ; ENC4 3rd channel input status ; HMFL4 input status ; -LIM4 (positive end) input status  $; +LIM4$  (negative end) input status ; FAULT4 input status M430->Y: \$000240, 11, 1 ; #4 Stopped-on-position-limit bit M431->X: \$000230, 21, 1 ; #4 Positive-end-limit-set bit M432->X: \$000230, 22, 1 ; #4 Negative-end-limit-set bit M433->X: \$000230, 13, 1 ; #4 Desired-velocity-zero bit M435->X: \$000230, 15, 1 ; #4 Dwell-in-progress bit M437->X: \$000230, 17, 1 ; #4 Running-program bit M438->X: \$000230, 18, 1 ; #4 Open-loop-mode bit M439->X: \$000230, 19, 1 ; #4 Amplifier-enabled status bit  $M440->Y:\$000240, 0, 1$  ; #4 Background in-position bit
- M441->Y: \$000240, 1, 1 ; #4 Warning-following error bit
	-
	-
	-
	-

 $M446 - \frac{y}{5000240}$ , 6, 1 ; #4 Integrated following error fault bit M447->Y: \$000240, 5, 1 ; #4 I2T fault bit M448->Y: \$000240, 8, 1 ; #4 Phasing error fault bit **Motor #4 Move Registers**  $M475-\geq X: $000239, 8, 16, S$  ; #4 Actual quadrature current M476->Y: \$000239, 8, 16, S ; #4 Actual direct current  $M478 \rightarrow Y$ : \$00023C, 8, 16, S ; #4 Direct current-loop integrator output

#### **Motor #4 Axis Definition Registers**

M494->L: \$000252 ; #4 Axis offset (cts)

- M449->Y: \$000240, 9, 1 ; #4 Phasing search-in-progress bit M461->D:\$000208 ; #4 Commanded position (1/[Ixx08\*32] cts)  $M462 - D2$ : \$00020B ; #4 Actual position (1/[Ixx08\*32] cts) M463->D:\$000247 ; #4 Target (end) position (1/[Ixx08\*32] cts) M464->D:\$00024C ; #4 Position bias (1/[Ixx08\*32] cts) M466->X:  $$00021D, 0, 24, S$  ; #4 Actual velocity (1/[Ixx09\*32] cts/cyc)  $M467-\text{DL}$ : \$00020D ; #4 Present master pos (1/[Ixx07\*32] cts) M468->X: \$00023F, 8, 16, S ; #4 Filter Output (16-bit DAC bits)  $M469 - D: $000210$  ; #4 Compensation correction (1/[Ixx08\*32] cts) M470->D: \$000234 ; #4 Present phase position (including fraction)  $M471 - > X: $000234, 24, S$  ; #4 Present phase position (counts \*Ixx70) M472->L: \$000257 ; #4 Variable jog position/distance (cts) M473->Y: \$00024E, 0, 24, S ; #4 Encoder home capture position (cts)  $M474 \rightarrow D$ : \$00026F ; #4 Averaged actual velocity (1/[Ixx09\*32] cts/cyc) M477->X: \$00023C, 8, 16, S ; #4 Quadrature current-loop integrator output
- $M479 \ge X$ : \$00022E, 8, 16, S ; #4 PID internal filter result (16-bit DAC bits)
- $M491 \sum$ : \$00024F ; #4 X/U/A/B/C-Axis scale factor (cts/unit)
- $M492-\geq L$ : \$000250  $\qquad \qquad$  ; #4 Y/V-Axis scale factor (cts/unit)
- $M493 D1$ : \$000251 ; #4 Z/W-Axis scale factor (cts/unit)
	-

## **Servo IC 1 Registers for PMAC Channel 5 (usually for Motor #5)**

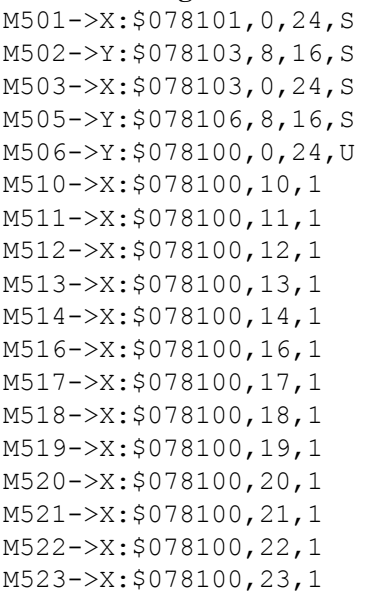

- ; ENC5 24-bit counter position ; DAC5 16-bit analog output ; ENC5 capture/compare position register ; ADC5 16-bit analog input ; ENC5 time between counts (SCLK cycles) : ENC5 count-write enable control : EOU5 compare flag latch control ; EQU5 compare output enable ; EQU5 compare invert enable ; AENA5/DIR5 Output ; EQU5 compare flag ; ENC5 position-captured flag : ENC5 Count-error flag ; ENC5 3rd channel input status : HMFL5 input status ; -LIM5 (positive end) input status ; +LIM5 (negative end) input status
	- ; FAULT5 input status

#### **Motor #5 Status Bits**

M530->Y: \$0002C0, 11, 1 ; #5 Stopped-on-position-limit bit M531->X: \$0002B0, 21, 1 ; #5 Positive-end-limit-set bit M532->X: \$0002B0, 22, 1 ; #5 Negative-end-limit-set bit M533->X: \$0002B0, 13, 1 ; #5 Desired-velocity-zero bit M535->X: \$0002B0, 15, 1 ; #5 Dwell-in-progress bit  $M537 - > X: $0002B0, 17, 1$  ; #5 Running-program bit M538->X: \$0002B0, 18, 1 ; #5 Open-loop-mode bit  $M539->X: $0002B0, 19, 1$  ; #5 Amplifier-enabled status bit  $M540-\geq Y$ : \$0002C0, 0, 1 ; #5 Background in-position bit  $M541 - Y$ : \$0002C0, 1, 1 ; #5 Warning-following error bit M542->Y: \$0002C0, 2, 1 ; #5 Fatal-following-error bit M543->Y: \$0002C0, 3, 1 ; #5 Amplifier-fault-error bit M544->Y: \$0002C0, 13, 1 ; #5 Foreground in-position bit M545->Y: \$0002C0, 10, 1 ; #5 Home-complete bit M547->Y: \$0002C0, 5, 1 ; #5 I2T fault bit  $M548 - Y$ : \$0002C0, 8, 1 ; #5 Phasing error fault bit  $M549 \rightarrow Y$ : \$0002C0, 9, 1 ; #5 Phasing search-in-progress bit **Motor #5 Move Registers** M568->X: \$0002BF, 8, 16, S ; #5 Filter Output (16-bit DAC bits) M571->X: \$0002B4, 24, S ; #5 Present phase position (counts \*Ixx70) M572->L:\$0002D7 ; #5 Variable jog position/distance (cts)  $M573 \rightarrow Y$ : \$0002CE, 0, 24, S ; #5 Encoder home capture position (cts) M575->X: \$0002B9, 8, 16, S ; #5 Actual quadrature current M576->Y: \$0002B9, 8, 16, S ; #5 Actual direct current

#### **Motor #5 Axis Definition Registers**

M594->L:\$0002D2 ; #5 Axis offset (cts)

- 
- 
- 
- 
- 
- 
- 
- 
- 
- 
- 
- 
- M546->Y: \$0002C0, 6, 1 ; #5 Integrated following error fault bit
	-
	-
	-
- M561->D:\$000288 ; #5 Commanded position (1/[Ixx08\*32] cts)
- M562->D:\$00028B ; #5 Actual position (1/[Ixx08\*32] cts)
- $M563 D2$ : \$0002C7 ; #5 Target (end) position (1/[Ixx08\*32] cts)
- M564->D:\$0002CC ; #5 Position bias (1/[Ixx08\*32] cts)
- M566->X:  $$00029D, 0, 24, S$  ; #5 Actual velocity  $(1/[\text{Ix}x09*32] \text{ cts/cyc})$
- M567->D:\$00028D ; #5 Present master pos (1/[Ixx07\*32] cts)
	-
- M569->D: \$000290 ; #5 Compensation correction (1/[Ixx08\*32] cts)
- M570->D:\$0002B4 ; #5 Present phase position (including fraction)
	-
	-
	-
- $M574 \rightarrow D$ : \$0002EF ; #5 Averaged actual velocity (1/[Ixx09\*32] cts/cyc)
	-
	-
- M577->X: \$0002BC, 8, 16, S ; #5 Quadrature current-loop integrator output
- M578->Y: \$0002BC, 8, 16, S ; #5 Direct current-loop integrator output
- $M579 \ge X: $0002AE, 8, 16, S$  ; #5 PID internal filter result (16-bit DAC bits)

*Turbo PMAC(1) Suggested M-Variable Definitions 545*

- $M591 \Sigma$ : \$0002CF ; #5 X/U/A/B/C-Axis scale factor (cts/unit)
- $M592-\ge L$ : \$0002D0 ; #5 Y/V-Axis scale factor (cts/unit)
- $M593-\ge L$ : \$0002D1 ; #5 Z/W-Axis scale factor (cts/unit)
	-

**Servo IC 1 Registers for PMAC Channel 6 (usually for Motor #6)** M601->X: \$078105, 0, 24, S ; ENC6 24-bit counter position M602->Y: \$078102, 8, 16, S ; DAC6 16-bit analog output

M605->Y: \$078107, 8, 16, S ; ADC6 16-bit analog input

M610->X: \$078104, 10, 1 ; ENC6 count-write enable control M611->X: \$078104, 11, 1 ; EQU6 compare flag latch control

M603->X: \$078107, 0, 24, S ; ENC6 capture/compare position register

M606->Y:\$078104,0,24,U ; ENC6 time between counts (SCLK cycles)

- M612->X: \$078104, 12, 1 ; EQU6 compare output enable M613->X: \$078104, 13, 1 ; EQU6 compare invert enable M614->X: \$078104, 14, 1 ; AENA6/DIR6 Output M616->X: \$078104, 16, 1 ; EQU6 compare flag
- M617->X: \$078104, 17, 1 ; ENC6 position-captured flag M618->X: \$078104, 18, 1 ; ENC6 Count-error flag M620->X: \$078104, 20, 1 ; HMFL6 input status
- 
- M623->X: \$078104, 23, 1 ; FAULT6 input status

#### **Motor #6 Status Bits**

M631->X: \$000330, 21, 1 ; #6 Positive-end-limit-set bit M632->X: \$000330, 22, 1 ; #6 Negative-end-limit-set bit M633->X: \$000330, 13, 1 ; #6 Desired-velocity-zero bit M635->X: \$000330, 15, 1 ; #6 Dwell-in-progress bit M637->X: \$000330, 17, 1 ; #6 Running-program bit M638->X: \$000330, 18, 1 ; #6 Open-loop-mode bit M642->Y: \$000340, 2, 1 ; #6 Fatal-following-error bit M643->Y: \$000340, 3, 1 ; #6 Amplifier-fault-error bit M644->Y: \$000340, 13, 1 ; #6 Foreground in-position bit M645->Y: \$000340, 10, 1 ; #6 Home-complete bit M647->Y: \$000340, 5, 1 ; #6 I2T fault bit M648->Y: \$000340, 8, 1 ; #6 Phasing error fault bit

#### **Motor #6 Move Registers**

M675->X: \$000339, 8, 16, S ; #6 Actual quadrature current M676->Y: \$000339, 8, 16, S ; #6 Actual direct current

- 
- 
- 
- 
- 
- 
- M619->X: \$078104, 19, 1 ; ENC6 3rd channel input status
	-
- M621->X: \$078104, 21, 1 ; -LIM6 (positive end) input status
- M622->X: \$078104, 22, 1 ; +LIM6 (negative end) input status
	-

M630->Y: \$000340, 11, 1 ; #6 Stopped-on-position-limit bit

- 
- 
- 
- 
- 
- 
- M639->X: \$000330, 19, 1 ; #6 Amplifier-enabled status bit
- M640->Y: \$000340, 0, 1 ; #6 Background in-position bit
- M641->Y: \$000340, 1, 1 ; #6 Warning-following error bit
	-
	-
	-
	-
- $M646 \frac{y}{5000340}$ , 6, 1 ; #6 Integrated following error fault bit
	-
	-
- M649->Y: \$000340, 9, 1 ; #6 Phasing search-in-progress bit
- M661->D:\$000308 ; #6 Commanded position (1/[Ixx08\*32] cts)
- M662->D: \$00030B ; #6 Actual position (1/[Ixx08\*32] cts)
- M663->D:\$000347 ; #6 Target (end) position (1/[Ixx08\*32] cts)
- M664->D:\$00034C ; #6 Position bias (1/[Ixx08\*32] cts)
- M666->X:  $$00031D, 0, 24, S$  ; #6 Actual velocity  $(1/[\text{Ix}x09*32] \text{ cts/cyc})$
- M667->D: \$00030D ; #6 Present master pos (1/[Ixx07\*32] cts)
- M668->X: \$00033F, 8, 16, S ; #6 Filter Output (16-bit DAC bits)
- M669->D: \$000310 ; #6 Compensation correction (1/[Ixx08\*32] cts)
- M670->D: \$000334 ; #6 Present phase position (including fraction)
- $M671 > X: $000334, 24, S$  ; #6 Present phase position (counts \*Ixx70)
- $M672-\ge L$ : \$000357 ; #6 Variable jog position/distance (cts)
- $M673 Y$ : \$00034E, 0, 24, S ; #6 Encoder home capture position (cts)
- $M674 \rightarrow D$ : \$00036F ; #6 Averaged actual velocity (1/[Ixx09\*32] cts/cyc)
	-
	-
- $M677-\geq X: $00033C, 8, 16, S$  ; #6 Quadrature current-loop integrator output
- $M678 Y$ : \$00033C, 8, 16, S ; #6 Direct current-loop integrator output
- $M679 \ge X: $00032E, 8, 16, S$  ; #6 PID internal filter result (16-bit DAC bits)

#### **Motor #6 Axis Definition Registers**

M692->L: \$000350 ; #6 Y/V-Axis scale factor (cts/unit) M693->L: \$000351 ; #6 Z/W-Axis scale factor (cts/unit) M694->L: \$000352 ; #6 Axis offset (cts)

M691->L: \$00034F ; #6 X/U/A/B/C-Axis scale factor (cts/unit)

#### **Servo IC 1 Registers for PMAC Channel 3 (usually for Motor #3)**

M701->X: \$078109, 0, 24, S ; ENC7 24-bit counter position M702->Y: \$07810B, 8, 16, S ; DAC7 16-bit analog output M705->Y: \$07810E, 8, 16, S ; ADC7 16-bit analog input M712->X: \$078108, 12, 1 ; EQU7 compare output enable M713->X: \$078108, 13, 1 ; EQU7 compare invert enable M714->X: \$078108, 14, 1 ; AENA7/DIR7 Output M716->X: \$078108, 16, 1 ; EQU7 compare flag M717->X: \$078108, 17, 1 ; ENC7 position-captured flag M718->X: \$078108, 18, 1 ; ENC7 Count-error flag M719->X: \$078108, 19, 1 ; ENC7 3rd channel input status M720->X: \$078108, 20, 1 ; HMFL7 input status M723->X: \$078108, 23, 1 ; FAULT7 input status

#### **Motor #7 Status Bits**

M731->X: \$0003B0, 21, 1 ; #7 Positive-end-limit-set bit M733->X: \$0003B0, 13, 1 ; #7 Desired-velocity-zero bit M735->X: \$0003B0, 15, 1 ; #7 Dwell-in-progress bit M737->X: \$0003B0, 17, 1 ; #7 Running-program bit M738->X: \$0003B0, 18, 1 ; #7 Open-loop-mode bit  $M739 - \frac{5}{2}$ : \$0003B0, 19, 1 ; #7 Amplifier-enabled status bit  $M740->Y$ : \$0003C0, 0, 1 ; #7 Background in-position bit  $M741 - Y$ : \$0003C0, 1, 1 ; #7 Warning-following error bit M742->Y: \$0003C0, 2, 1 ; #7 Fatal-following-error bit M743->Y: \$0003C0, 3, 1 ; #7 Amplifier-fault-error bit M744->Y: \$0003C0, 13, 1 ; #7 Foreground in-position bit M745->Y: \$0003C0, 10, 1 ; #7 Home-complete bit M747->Y: \$0003C0, 5, 1 ; #7 I2T fault bit  $M748 - Y$ : \$0003C0, 8, 1 ; #7 Phasing error fault bit

#### **Motor #7 Move Registers**

M703->X: \$07810B, 0, 24, S ; ENC7 capture/compare position register M706->Y:\$078108,0,24,U ; ENC7 time between counts (SCLK cycles) M710->X: \$078108, 10, 1 ; ENC7 count-write enable control M711->X: \$078108, 11, 1 ; EQU7 compare flag latch control M721->X: \$078108, 21, 1 ; -LIM7 (positive end) input status  $M722->X: $078108, 22, 1$  ; +LIM7 (negative end) input status M730->Y: \$0003C0, 11, 1 ; #7 Stopped-on-position-limit bit

- M732->X: \$0003B0, 22, 1 ; #7 Negative-end-limit-set bit
	-
	-
	-
	-
	-
	-
	-
	-
	-
	-
	-
- M746->Y: \$0003C0, 6, 1 ; #7 Integrated following error fault bit
	-
	-
- M749->Y: \$0003C0, 9, 1 ; #7 Phasing search-in-progress bit
- M761->D:\$000388 ; #7 Commanded position (1/[Ixx08\*32] cts)
- M762->D: \$00038B ; #7 Actual position (1/[Ixx08\*32] cts)
- M763->D:\$0003C7 ; #7 Target (end) position (1/[Ixx08\*32] cts)
- M764->D: \$0003CC ; #7 Position bias (1/[Ixx08\*32] cts)
- $M766 \frac{>}{X}$ : \$00039D, 0, 24, S ; #7 Actual velocity (1/[Ixx09\*32] cts/cyc)
- M767->D: \$00038D ; #7 Present master pos (1/[Ixx07\*32] cts)
- M768->X: \$0003BF, 8, 16, S ; #7 Filter Output (16-bit DAC bits)

M769->D: \$000390 ; #7 Compensation correction (1/[Ixx08\*32] cts) M772->L: \$0003D7 ; #7 Variable jog position/distance (cts)  $M775-\geq X:\$0003B9, 8, 16, S$  ; #7 Actual quadrature current M776->Y: \$0003B9, 8, 16, S ; #7 Actual direct current

## **Motor #7 Axis Definition Registers**

 $M794 - D1$ : \$0003D2 ; #7 Axis offset (cts)

- M770->D:\$0003B4 ; #7 Present phase position (including fraction)
- $M771 > X : $0003B4, 24, S$  ; #7 Present phase position (counts \*Ixx70)
	-
- $M773 \rightarrow Y$ : \$0003CE, 0, 24, S ; #7 Encoder home capture position (cts)
- $M774 \rightarrow D$ : \$0003EF ; #7 Averaged actual velocity  $(1/[\text{Ix}09*32] \text{ cts/cyc})$ 
	-
	-
- M777->X: \$0003BC, 8, 16, S ; #7 Quadrature current-loop integrator output
- $M778 Y$ : \$0003BC,  $8, 16$ , S ; #7 Direct current-loop integrator output
- $M779 \rightarrow X: $0003AE, 8,16, S$  ; #7 PID internal filter result (16-bit DAC bits)
- M791->L: \$0003CF ; #7 X/U/A/B/C-Axis scale factor (cts/unit)
- $M792 \rightarrow L$ : \$0003D0 ; #7 Y/V-Axis scale factor (cts/unit)  $M793 - D1$ : \$0003D1 ; #7 Z/W-Axis scale factor (cts/unit)
- -
	-

#### **Servo IC 1 Registers for PMAC Channel 8 (usually for Motor #8)**

M801->X: \$07810D, 0, 24, S ; ENC8 24-bit counter position M814->X: \$07810C, 14, 1 ; AENA8/DIR8 Output M816->X: \$07810C, 16, 1 ; EQU8 compare flag M820->X: \$07810C, 20, 1 ; HMFL8 input status M823->X: \$07810C, 23, 1 ; FAULT8 input status

#### **Motor #8 Status Bits**

- M844->Y: \$000440, 13, 1 ; #8 Foreground in-position bit M845->Y: \$000440, 10, 1 ; #8 Home-complete bit
- M802->Y: \$07810A, 8, 16, S ; DAC8 16-bit analog output M803->X: \$07810F, 0, 24, S ; ENC8 capture/compare position register M805->Y: \$07810F, 8, 16, S ; ADC8 16-bit analog input M806->Y: \$07810C, 0, 24, U ; ENC8 time between counts (SCLK cycles) M810->X: \$07810C, 10, 1 ; ENC8 count-write enable control M811->X: \$07810C, 11, 1 ; EQU8 compare flag latch control M812->X: \$07810C, 12, 1 ; EQU8 compare output enable M813->X: \$07810C, 13, 1 ; EQU8 compare invert enable M817->X: \$07810C, 17, 1 ; ENC8 position-captured flag M818->X: \$07810C, 18, 1 ; ENC8 Count-error flag M819->X: \$07810C, 19, 1 ; ENC8 3rd channel input status M821->X: \$07810C, 21, 1 ; -LIM8 (positive end) input status M822->X: \$07810C, 22, 1 ; +LIM8 (negative end) input status M830->Y: \$000440, 11, 1 ; #8 Stopped-on-position-limit bit M831->X: \$000430, 21, 1 ; #8 Positive-end-limit-set bit M832->X: \$000430, 22, 1 ; #8 Negative-end-limit-set bit M833->X: \$000430, 13, 1 ; #8 Desired-velocity-zero bit M835->X: \$000430, 15, 1 ; #8 Dwell-in-progress bit M837->X: \$000430, 17, 1 ; #8 Running-program bit M838->X: \$000430, 18, 1 ; #8 Open-loop-mode bit M839->X: \$000430, 19, 1 ; #8 Amplifier-enabled status bit M840->Y: \$000440, 0, 1 ; #8 Background in-position bit M841->Y: \$000440, 1, 1 ; #8 Warning-following error bit M842->Y: \$000440, 2, 1 ; #8 Fatal-following-error bit M843->Y: \$000440, 3, 1 ; #8 Amplifier-fault-error bit
	-
	-
- $M846 \frac{y}{5000440}$ , 6, 1 ; #8 Integrated following error fault bit

M847->Y: \$000440, 5, 1 ; #8 I2T fault bit M848->Y: \$000440, 8, 1 ; #8 Phasing error fault bit M849->Y: \$000440, 9, 1 ; #8 Phasing search-in-progress bit **Motor #8 Move Registers**

M875->X: \$000439, 8, 16, S ; #8 Actual quadrature current M876->Y: \$000439, 8, 16, S ; #8 Actual direct current

#### **Motor #8 Axis Definition Registers**

M892->L:\$000450 ; #8 Y/V-Axis scale factor (cts/unit) M893->L:\$000451 ; #8 Z/W-Axis scale factor (cts/unit) M894->L:\$000452 ; #8 Axis offset (cts)

**Servo IC 2 Registers for First Acc-24 Channel 1 (usually for Motor #9)**

M901->X: \$078201, 0, 24, S ; ENC1 24-bit counter position M902->Y: \$078203, 8, 16, S ; DAC1 16-bit analog output M905->Y: \$078206, 8, 16, S ; ADC1 16-bit analog input M914->X: \$078200, 14, 1 ; AENA1/DIR1 Output M916->X: \$078200, 16, 1 ; EQU1 compare flag M918->X: \$078200, 18, 1 ; ENC1 Count-error flag M920->X: \$078200, 20, 1 ; HMFL1 input status M923->X: \$078200, 23, 1 ; FAULT1 input status

#### **Motor #9 Status Bits**

M930->Y: \$0004C0, 11, 1 ; #9 Stopped-on-position-limit bit M931->X: \$0004B0, 21, 1 ; #9 Positive-end-limit-set bit M932->X: \$0004B0, 22, 1 ; #9 Negative-end-limit-set bit M933->X: \$0004B0, 13, 1 ; #9 Desired-velocity-zero bit

M861->D: \$000408 ; #8 Commanded position (1/[Ixx08\*32] cts) M862->D: \$00040B ; #8 Actual position (1/[Ixx08\*32] cts) M863->D:\$000447 ; #8 Target (end) position (1/[Ixx08\*32] cts) M864->D:\$00044C ; #8 Position bias (1/[Ixx08\*32] cts) M866->X: \$00041D, 0, 24, S ; #8 Actual velocity (1/[Ixx09\*32] cts/cyc) M867->D: \$00040D ; #8 Present master pos (1/[Ixx07\*32] cts) M868->X: \$00043F, 8, 16, S ; #8 Filter Output (16-bit DAC bits) M869->D: \$000410 ; #8 Compensation correction (1/[Ixx08\*32] cts) M870->D: \$000434 ; #8 Present phase position (including fraction) M871->X: \$000434, 24, S ; #8 Present phase position (counts \*Ixx70) M872->L: \$000457 ; #8 Variable jog position/distance (cts)  $M873 - Y$ : \$00044E, 0, 24, S ; #8 Encoder home capture position (cts)  $M874 \rightarrow D$ : \$00046F ; #8 Averaged actual velocity (1/[Ixx09\*32] cts/cyc)  $M877-\geq X: $00043C, 8, 16, S$  ; #8 Quadrature current-loop integrator output M878->Y: \$00043C, 8, 16, S ; #8 Direct current-loop integrator output

- $M879 \ge X : $00042E, 8, 16, S$  ; #8 PID internal filter result (16-bit DAC bits)
- $M891 \sum$ : \$00044F ; #8 X/U/A/B/C-Axis scale factor (cts/unit)
	-
	-
	-

 $M903 - \ge X : \S 078203, 0, 24, S$  ; ENC1 capture/compare position register M906->Y:\$078200,0,24,U ; ENC1 time between counts (SCLK cycles) M910->X: \$078200, 10, 1 ; ENC1 count-write enable control M911->X: \$078200, 11, 1 ; EQU1 compare flag latch control M912->X: \$078200, 12, 1 ; EQU1 compare output enable M913->X: \$078200, 13, 1 ; EQU1 compare invert enable M917->X: \$078200, 17, 1 ; ENC1 position-captured flag M919->X: \$078200, 19, 1 ; ENC1 3rd channel input status M921->X:\$078200,21,1 ; -LIM1 (positive end) input status M922->X:\$078200,22,1 ; +LIM1 (negative end) input status

- -
	-

 $M935-\geq X:\$0004B0,15,1$  ; #9 Dwell-in-progress bit M937->X: \$0004B0, 17, 1 ; #9 Running-program bit M938->X: \$0004B0, 18, 1 ; #9 Open-loop-mode bit  $M942->Y: $0004C0, 2, 1$  ; #9 Fatal-following-error bit M943->Y: \$0004C0, 3, 1 ; #9 Amplifier-fault-error bit M945->Y: \$0004C0, 10, 1 ; #9 Home-complete bit M947->Y: \$0004C0, 5, 1 ; #9 I2T fault bit M948->Y: \$0004C0, 8, 1 ; #9 Phasing error fault bit **Motor #9 Move Registers**

 $M975-\geq X:\$0004B9, 8, 16, S$  ; #9 Actual quadrature current M976->Y: \$0004B9, 8, 16, S ; #9 Actual direct current

#### **Motor #9 Axis Definition Registers**

M994->L:\$0004D2 ; #9 Axis offset (cts)

M1001->X: \$078205, 0, 24, S ; ENC2 24-bit counter position M1002->Y: \$078202, 8, 16, S ; DAC2 16-bit analog output M1003->X: \$078207, 0, 24, S ; ENC2 capture/compare position register M1005->Y: \$078207, 8, 16, S ; ADC2 16-bit analog input M1006->Y:\$078204,0,24,U ; ENC2 time between counts (SCLK cycles) M1010->X: \$078204, 10, 1 ; ENC2 count-write enable control M1011->X: \$078204, 11, 1 ; EQU2 compare flag latch control M1012->X: \$078204, 12, 1 ; EQU2 compare output enable M1013->X: \$078204, 13, 1 ; EQU2 compare invert enable M1014->X: \$078204, 14, 1 ; AENA2/DIR2 Output

M939->X: \$0004B0, 19, 1 ; #9 Amplifier-enabled status bit M940->Y: \$0004C0, 0, 1 ; #9 Background in-position bit  $M941 - Y$ : \$0004C0, 1, 1 ; #9 Warning-following error bit M944->Y: \$0004C0, 13, 1 ; #9 Foreground in-position bit M946->Y: \$0004C0, 6, 1 ; #9 Integrated following error fault bit M949->Y: \$0004C0, 9, 1 ; #9 Phasing search-in-progress bit M961->D:\$000488 ; #9 Commanded position (1/[Ixx08\*32] cts) M962->D: \$00048B ; #9 Actual position (1/[Ixx08\*32] cts) M963->D:\$0004C7 ; #9 Target (end) position (1/[Ixx08\*32] cts) M964->D:\$0004CC ; #9 Position bias (1/[Ixx08\*32] cts) M966->X:  $$00049D, 0, 24, S$  ; #9 Actual velocity  $(1/[\text{Ix}x09*32] \text{ cts/cyc})$ M967->D: \$00048D ; #9 Present master pos (1/[Ixx07\*32] cts) M968->X: \$0004BF, 8, 16, S ; #9 Filter Output (16-bit DAC bits) M969->D: \$000490 ; #9 Compensation correction (1/[Ixx08\*32] cts) M970->D: \$0004B4 ; #9 Present phase position (including fraction)  $M971 - \frac{3}{x}$ : \$0004B4, 24, S ; #9 Present phase position (counts \*Ixx70) M972->L:\$0004D7 ; #9 Variable jog position/distance (cts)  $M973 - Y$ : \$0004CE, 0, 24, S ; #9 Encoder home capture position (cts) M974->D: \$0004EF ; #9 Averaged actual velocity (1/[Ixx09\*32] cts/cyc)  $M977-\geq X: $0004BC, 8, 16, S$  ; #9 Quadrature current-loop integrator output  $M978 - Y$ : \$0004BC, 8, 16, S ; #9 Direct current-loop integrator output M979- $\geq$ X: \$0004AE, 8, 16, S ; #9 PID internal filter result (16-bit DAC bits) M991->L: \$0004CF ; #9 X/U/A/B/C-Axis scale factor (cts/unit) M992->L:\$0004D0 ; #9 Y/V-Axis scale factor (cts/unit)  $M993-\ge L$ : \$0004D1 ; #9 Z/W-Axis scale factor (cts/unit)

#### **Servo IC 2 Registers for First Acc-24 Channel 2 (usually for Motor #10)**

M1016->X: \$078204, 16, 1 ; EQU2 compare flag M1017->X: \$078204, 17, 1 ; ENC2 position-captured flag M1018->X: \$078204, 18, 1 ; ENC2 Count-error flag M1020->X: \$078204, 20, 1 ; HMFL2 input status M1023->X: \$078204, 23, 1 ; FAULT2 input status

#### **Motor #10 Status Bits**

M1031->X: \$000530, 21, 1 ; #10 Positive-end-limit-set bit M1033->X: \$000530, 13, 1 ; #10 Desired-velocity-zero bit M1035->X: \$000530, 15, 1 ; #10 Dwell-in-progress bit M1037->X: \$000530, 17, 1 ; #10 Running-program bit M1038->X: \$000530, 18, 1 ; #10 Open-loop-mode bit M1042->Y: \$000540, 2, 1 ; #10 Fatal-following-error bit M1043->Y: \$000540, 3, 1 ; #10 Amplifier-fault-error bit M1045->Y: \$000540, 10, 1 ; #10 Home-complete bit M1047->Y: \$000540, 5, 1 ; #10 I2T fault bit M1048->Y: \$000540, 8, 1 ; #10 Phasing error fault bit

#### **Motor #10 Move Registers**

```
M1073 \rightarrow Y: $00054E, 0, 24, S ; #10 Encoder home capture position (cts)
M1075->X: $000539, 8, 16, S ; #10 Actual quadrature current
M1076->Y: $000539, 8, 16, S ; #10 Actual direct current
```
#### **Motor #10 Axis Definition Registers**

M1094->L:\$000552 ; #10 Axis offset (cts)

M1019->X:\$078204,19,1 ; ENC2 3rd channel input status M1021->X:\$078204,21,1 ; -LIM2 (positive end) input status M1022->X: \$078204, 22, 1 ; +LIM2 (negative end) input status M1030->Y: \$000540, 11, 1 ; #10 Stopped-on-position-limit bit M1032->X: \$000530, 22, 1 ; #10 Negative-end-limit-set bit M1039->X: \$000530, 19, 1 ; #10 Amplifier-enabled status bit M1040->Y: \$000540, 0, 1 ; #10 Background in-position bit M1041->Y: \$000540, 1, 1 ; #10 Warning-following error bit M1044->Y: \$000540, 13, 1 ; #10 Foreground in-position bit  $M1046 \rightarrow Y$ : \$000540, 6, 1 ; #10 Integrated following error fault bit M1049->Y: \$000540, 9, 1 ; #10 Phasing search-in-progress bit M1061->D:\$000508 ; #10 Commanded position (1/[Ixx08\*32] cts) M1062->D:\$00050B ; #10 Actual position (1/[Ixx08\*32] cts) M1063->D:\$000547 ; #10 Target (end) position (1/[Ixx08\*32] cts) M1064->D:\$00054C ; #10 Position bias (1/[Ixx08\*32] cts) M1066->X: \$00051D, 0, 24, S ; #10 Actual velocity (1/[Ixx09\*32] cts/cyc)  $M1067 - D2$ : \$00050D ; #10 Present master pos (1/[Ixx07\*32] cts) M1068->X: \$00053F, 8, 16, S ; #10 Filter Output (16-bit DAC bits) M1069->D:\$000510 ; #10 Compensation correction (1/[Ixx08\*32] cts) M1070->D:\$000534 ; #10 Present phase position (including fraction)

- M1071->X:\$000534,24,S ; #10 Present phase position (counts \*Ixx70)
- M1072->L: \$000557 ; #10 Variable jog position/distance (cts)
	-
- M1074->D:\$00056F ; #10 Averaged actual velocity (1/[Ixx09\*32] cts/cyc)
	-
	-
- $M1077 \geq X: $00053C, 8, 16, S$  ; #10 Quadrature current-loop integrator output
- $M1078 \rightarrow Y$ : \$00053C, 8, 16, S ; #10 Direct current-loop integrator output
- M1079- $\geq$ X: \$00052E, 8, 16, S ; #10 PID internal filter result (16-bit DAC bits)
- $M1091 \sum$ : \$00054F ; #10 X/U/A/B/C-Axis scale factor (cts/unit)
- M1092->L:\$000550 ; #10 Y/V-Axis scale factor (cts/unit)
- $M1093 \sum$ : \$000551 ; #10 Z/W-Axis scale factor (cts/unit)
	-

#### **Servo IC 2 Registers for First Acc-24 Channel 3 (usually for Motor #11)**

M1101->X: \$078209, 0, 24, S ; ENC3 24-bit counter position M1102->Y: \$07820B, 8, 16, S ; DAC3 16-bit analog output M1105->Y: \$07820E, 8, 16, S ; ADC3 16-bit analog input M1110->X: \$078208, 10, 1 ; ENC3 count-write enable control M1111->X: \$078208, 11, 1 ; EQU3 compare flag latch control M1112->X: \$078208, 12, 1 ; EQU3 compare output enable M1113->X: \$078208, 13, 1 ; EQU3 compare invert enable M1114->X: \$078208, 14, 1 ; AENA3/DIR3 Output M1116->X: \$078208, 16, 1 ; EQU3 compare flag M1117->X: \$078208, 17, 1 ; ENC3 position-captured flag M1118->X: \$078208, 18, 1 ; ENC3 Count-error flag M1119->X: \$078208, 19, 1 ; ENC3 3rd channel input status M1120->X: \$078208, 20, 1 ; HMFL3 input status M1121->X: \$078208, 21, 1 ; -LIM3 (positive end) input status M1122->X:\$078208,22,1 ; +LIM3 (negative end) input status M1123->X: \$078208, 23, 1 ; FAULT3 input status **Motor #11 Status Bits**

M1131->X: \$0005B0, 21, 1 ; #11 Positive-end-limit-set bit M1132->X: \$0005B0, 22, 1 ; #11 Negative-end-limit-set bit M1133->X: \$0005B0, 13, 1 ; #11 Desired-velocity-zero bit M1135->X: \$0005B0, 15, 1 ; #11 Dwell-in-progress bit M1137->X: \$0005B0, 17, 1 ; #11 Running-program bit M1138->X: \$0005B0, 18, 1 ; #11 Open-loop-mode bit M1140->Y: \$0005C0, 0, 1 ; #11 Background in-position bit M1142->Y: \$0005C0, 2, 1 ; #11 Fatal-following-error bit  $M1143 - Y$ : \$0005C0, 3, 1 ; #11 Amplifier-fault-error bit M1144->Y: \$0005C0, 13, 1 ; #11 Foreground in-position bit M1145->Y: \$0005C0, 10, 1 ; #11 Home-complete bit M1147->Y: \$0005C0, 5, 1 ; #11 I2T fault bit M1148->Y: \$0005C0, 8, 1 ; #11 Phasing error fault bit

### **Motor #11 Move Registers**

M1164->D:\$0005CC ; #11 Position bias (1/[Ixx08\*32] cts)

M1103->X: \$07820B, 0, 24, S ; ENC3 capture/compare position register  $M1106 \rightarrow Y$ : \$078208, 0, 24, U ; ENC3 time between counts (SCLK cycles) M1130->Y: \$0005C0, 11, 1 ; #11 Stopped-on-position-limit bit

- 
- M1139->X: \$0005B0, 19, 1 ; #11 Amplifier-enabled status bit
	-
- $M1141->Y: $0005C0, 1, 1$  ; #11 Warning-following error bit
	-
	-
	-
	-
- $M1146 \rightarrow Y$ : \$0005C0, 6, 1 ; #11 Integrated following error fault bit
	-
	-
- $M1149 \rightarrow Y$ : \$0005C0, 9, 1 ; #11 Phasing search-in-progress bit
- M1161->D:\$000588 ; #11 Commanded position (1/[Ixx08\*32] cts)
- M1162->D:\$00058B ; #11 Actual position (1/[Ixx08\*32] cts)
- $M1163 D: \$0005C7$  ; #11 Target (end) position (1/[Ixx08\*32] cts)
	-
- M1166->X: \$00059D, 0, 24, S ; #11 Actual velocity (1/[Ixx09\*32] cts/cyc)
- M1167->D:\$00058D ; #11 Present master pos (1/[Ixx07\*32] cts)
- M1168->X: \$0005BF, 8, 16, S ; #11 Filter Output (16-bit DAC bits)
- M1169->D:\$000590 ; #11 Compensation correction (1/[Ixx08\*32] cts)
- M1170->D:\$0005B4 ; #11 Present phase position (including fraction)
- $M1171->X$ : \$0005B4, 24, S ; #11 Present phase position (counts \*Ixx70)
- M1172->L:\$0005D7 ; #11 Variable jog position/distance (cts)
- M1173->Y: \$0005CE, 0, 24, S ; #11 Encoder home capture position (cts)

M1175->X: \$0005B9, 8, 16, S ; #11 Actual quadrature current M1176->Y: \$0005B9, 8, 16, S ; #11 Actual direct current

#### **Motor #11 Axis Definition Registers**

- M1194->L:\$0005D2 ; #11 Axis offset (cts)
- $M1201->X: $07820D, 0, 24, S$  ; ENC4 24-bit counter position M1214->X: \$07820C, 14, 1 ; AENA4/DIR4 Output M1216->X: \$07820C, 16, 1 ; EQU4 compare flag M1218->X: \$07820C, 18, 1 ; ENC4 Count-error flag M1220->X: \$07820C, 20, 1 ; HMFL4 input status

#### **Motor #12 Status Bits**

M1247->Y: \$000640, 5, 1 ; #12 I2T fault bit M1248->Y: \$000640, 8, 1 ; #12 Phasing error fault bit M1249->Y: \$000640, 9, 1 ; #12 Phasing search-in-progress bit

- $M1174-\rho D$ : \$0005EF ; #11 Averaged actual velocity (1/[Ixx09\*32] cts/cyc)
	-
	-
- M1177->X: \$0005BC, 8, 16, S ; #11 Quadrature current-loop integrator output
- $M1178 \rightarrow Y$ : \$0005BC, 8, 16, S ; #11 Direct current-loop integrator output
- $M1179 \ge \times : $0005AE, 8,16, S$  ; #11 PID internal filter result (16-bit DAC bits)
- $M1191 \sum$ : \$0005CF ; #11 X/U/A/B/C-Axis scale factor (cts/unit)
- M1192->L:\$0005D0 ; #11 Y/V-Axis scale factor (cts/unit)
- M1193->L:\$0005D1 ; #11 Z/W-Axis scale factor (cts/unit)
	-

#### **Servo IC 2 Registers for First Acc-24 Channel 4 (usually for Motor #12)**

- M1202->Y: \$07820A, 8, 16, S ; DAC4 16-bit analog output M1203->X: \$07820F, 0, 24, S ; ENC4 capture/compare position register M1205->Y: \$07820F, 8, 16, S ; ADC4 16-bit analog input  $M1206 \rightarrow Y : $07820C, 0, 24, U$  ; ENC4 time between counts (SCLK cycles) M1210->X: \$07820C, 10, 1 ; ENC4 count-write enable control M1211->X: \$07820C, 11, 1 ; EQU4 compare flag latch control M1212->X: \$07820C, 12, 1 ; EQU4 compare output enable M1213->X: \$07820C, 13, 1 ; EQU4 compare invert enable M1217->X: \$07820C, 17, 1 ; ENC4 position-captured flag M1219->X: \$07820C, 19, 1 ; ENC4 3rd channel input status M1221->X: \$07820C, 21, 1 ; -LIM4 (positive end) input status  $M1222 \rightarrow X: \S 07820C, 22, 1$  ; +LIM4 (negative end) input status M1223->X: \$07820C, 23, 1 ; FAULT4 input status M1230->Y: \$000640, 11, 1 ; #12 Stopped-on-position-limit bit M1231->X: \$000630, 21, 1 ; #12 Positive-end-limit-set bit M1232->X: \$000630, 22, 1 ; #12 Negative-end-limit-set bit M1233->X: \$000630, 13, 1 ; #12 Desired-velocity-zero bit M1235->X: \$000630, 15, 1 ; #12 Dwell-in-progress bit M1237->X: \$000630, 17, 1 ; #12 Running-program bit M1238->X: \$000630, 18, 1 ; #12 Open-loop-mode bit M1239->X: \$000630, 19, 1 ; #12 Amplifier-enabled status bit M1240->Y: \$000640, 0, 1 ; #12 Background in-position bit  $M1241 \rightarrow Y$ : \$000640, 1, 1 ; #12 Warning-following error bit M1242->Y: \$000640, 2, 1 ; #12 Fatal-following-error bit M1243->Y: \$000640, 3, 1 ; #12 Amplifier-fault-error bit M1244->Y: \$000640, 13, 1 ; #12 Foreground in-position bit M1245->Y: \$000640, 10, 1 ; #12 Home-complete bit  $M1246 \rightarrow Y$ : \$000640, 6, 1 ; #12 Integrated following error fault bit
	-
	-
	-

# **Motor #12 Move Registers**

 $M1261 - D: 5000608$  ; #12 Commanded position (1/[Ixx08\*32] cts)  $M1262 \rightarrow D$ : \$00060B ; #12 Actual position (1/[Ixx08\*32] cts)  $M1263 - D: 5000647$  ; #12 Target (end) position (1/[Ixx08\*32] cts) M1264->D:\$00064C ; #12 Position bias (1/[Ixx08\*32] cts)  $M1267 - D2$ : \$00060D ; #12 Present master pos (1/[Ixx07\*32] cts) M1268->X: \$00063F, 8, 16, S;<br>  $\frac{1}{2}$  ; #12 Filter Output (16-bit DAC bits) M1272->L:\$000657 ; #12 Variable jog position/distance (cts)  $M1273 \rightarrow Y$ : \$00064E, 0, 24, S ; #12 Encoder home capture position (cts) M1275->X: \$000639, 8, 16, S ; #12 Actual quadrature current M1276->Y: \$000639, 8, 16, S ; #12 Actual direct current  $M1278 \rightarrow Y$ : \$00063C, 8, 16, S ; #12 Direct current-loop integrator output

## **Motor #12 Axis Definition Registers**

M1294->L:\$000652 ; #12 Axis offset (cts)

- M1301->X: \$078301, 0, 24, S ; ENC5 24-bit counter position M1302->Y: \$078303, 8, 16, S ; DAC5 16-bit analog output M1305->Y: \$078306, 8, 16, S ; ADC5 16-bit analog input M1312->X: \$078300, 12, 1 ; EQU5 compare output enable M1313->X: \$078300, 13, 1 ; EQU5 compare invert enable M1314->X: \$078300, 14, 1 ; AENA5/DIR5 Output M1316->X: \$078300, 16, 1 ; EQU5 compare flag M1317->X: \$078300, 17, 1 ; ENC5 position-captured flag M1318->X: \$078300, 18, 1 ; ENC5 Count-error flag M1319->X: \$078300, 19, 1 ; ENC5 3rd channel input status M1320->X: \$078300, 20, 1 ; HMFL5 input status M1323->X: \$078300, 23, 1 ; FAULT5 input status **Motor #13 Status Bits**
- M1335->X: \$0006B0, 15, 1 ; #13 Dwell-in-progress bit M1337->X: \$0006B0, 17, 1 ; #13 Running-program bit M1338->X: \$0006B0, 18, 1 ; #13 Open-loop-mode bit

M1266->X: \$00061D, 0, 24, S ; #12 Actual velocity (1/[Ixx09\*32] cts/cyc)  $M1269 \rightarrow D: \xi 000610$  ; #12 Compensation correction (1/[Ixx08\*32] cts) M1270->D:\$000634 ; #12 Present phase position (including fraction)  $M1271 - \ge X: $000634, 24, S$  ; #12 Present phase position (counts \*Ixx70)  $M1274-\rho D$ : \$00066F ; #12 Averaged actual velocity (1/[Ixx09\*32] cts/cyc)  $M1277 - \ge X: $00063C, 8, 16, S$  ; #12 Quadrature current-loop integrator output

- 
- $M1279 \rightarrow X: $00062E, 8, 16, S$  ; #12 PID internal filter result (16-bit DAC bits)
- $M1291 \sum$ : \$00064F ; #12 X/U/A/B/C-Axis scale factor (cts/unit)  $M1292 - \Sigma$ : \$000650 ; #12 Y/V-Axis scale factor (cts/unit)
- $M1293 \sum$ : \$000651 ; #12 Z/W-Axis scale factor (cts/unit)
	-

#### **Servo IC 3 Registers for First Acc-24 Channel 5 (usually for Motor #13)**

- M1303->X: \$078303, 0, 24, S ; ENC5 capture/compare position register M1306->Y:\$078300,0,24,U ; ENC5 time between counts (SCLK cycles) M1310->X: \$078300, 10, 1 ; ENC5 count-write enable control M1311->X: \$078300, 11, 1 ; EQU5 compare flag latch control M1321->X: \$078300, 21, 1 ; -LIM5 (positive end) input status M1322->X: \$078300, 22, 1 ; +LIM5 (negative end) input status M1330->Y: \$0006C0, 11, 1 ; #13 Stopped-on-position-limit bit M1331->X: \$0006B0, 21, 1 ; #13 Positive-end-limit-set bit M1332->X: \$0006B0, 22, 1 ; #13 Negative-end-limit-set bit M1333->X: \$0006B0, 13, 1 ; #13 Desired-velocity-zero bit
	-
	-

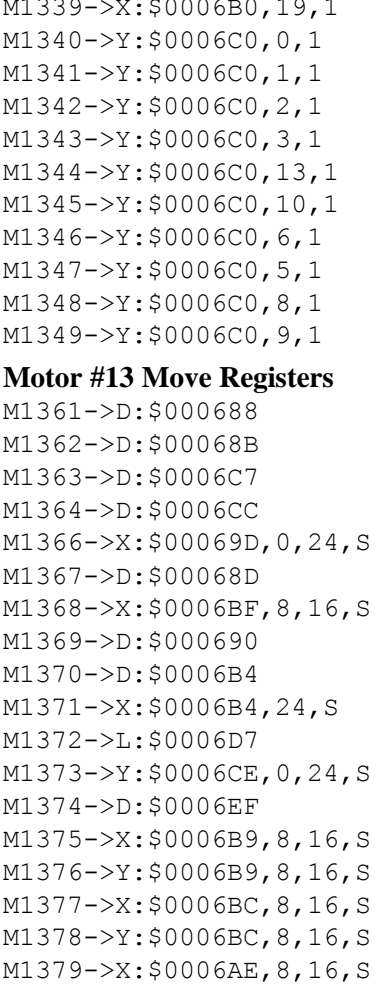

#### **Motor #13 Axis Definition Registers**

M1394->L:\$0006D2 ; #13 Axis offset (cts)

M1401->X: \$078305, 0, 24, S ; ENC6 24-bit counter position M1402->Y: \$078302, 8, 16, S ; DAC6 16-bit analog output M1405->Y: \$078307, 8, 16, S ; ADC6 16-bit analog input M1410->X: \$078304, 10, 1 ; ENC6 count-write enable control M1411->X: \$078304, 11, 1 ; EQU6 compare flag latch control M1412->X: \$078304, 12, 1 ; EQU6 compare output enable M1413->X: \$078304, 13, 1 ; EQU6 compare invert enable M1414->X: \$078304, 14, 1 ; AENA6/DIR6 Output M1416->X: \$078304, 16, 1 ; EQU6 compare flag M1417->X: \$078304, 17, 1 ; ENC6 position-captured flag M1418->X: \$078304, 18, 1 ; ENC6 Count-error flag M1419->X: \$078304, 19, 1 ; ENC6 3rd channel input status M1420->X: \$078304, 20, 1 ; HMFL6 input status

; #13 Amplifier-enabled status bit ; #13 Background in-position bit  $: #13$  Warning-following error bit ; #13 Fatal-following-error bit ; #13 Amplifier-fault-error bit  $; #13$  Foreground in-position bit ; #13 Home-complete bit ; #13 Integrated following error fault bit ; #13 I2T fault bit ; #13 Phasing error fault bit ; #13 Phasing search-in-progress bit  $:$  #13 Commanded position (1/[Ixx08\*32] cts)  $;$  #13 Actual position (1/[Ixx08\*32] cts) ; #13 Target (end) position  $(1/[\text{Ix}x08*32] \text{ cts})$  $:$  #13 Position bias (1/ $\text{IIxx08*32}$ ] cts)  $;$ #13 Actual velocity (1/[Ixx09\*32] cts/cyc) ; #13 Present master pos  $(1/[\text{Ix}x07*32]$  cts)  $;$  #13 Filter Output (16-bit DAC bits) ; #13 Compensation correction  $(1/[\text{Ix}x08*32]$  cts) ; #13 Present phase position (including fraction)  $;$  #13 Present phase position (counts \*Ixx70) ; #13 Variable jog position/distance (cts) ; #13 Encoder home capture position (cts) ; #13 Averaged actual velocity (1/[Ixx09\*32] cts/cyc) ; #13 Actual quadrature current ; #13 Actual direct current : #13 Quadrature current-loop integrator output ; #13 Direct current-loop integrator output ; #13 PID internal filter result (16-bit DAC bits)  $M1391 - \sum$ : \$0006CF ; #13 X/U/A/B/C-Axis scale factor (cts/unit)  $M1392 - \Sigma$ : \$0006D0 ; #13 Y/V-Axis scale factor (cts/unit)  $M1393 - \sum$ :  $$0006D1$  ; #13 Z/W-Axis scale factor (cts/unit) **Servo IC 3 Registers for First Acc-24 Channel 6 (usually for Motor #14)**  $M1403 \rightarrow X$ : \$078307, 0, 24, S ; ENC6 capture/compare position register

- $M1406 \rightarrow Y$ : \$078304,0,24,U ; ENC6 time between counts (SCLK cycles)
	-
	-
	-
	-
	-
	-
	-
	-
	- -

M1421->X: \$078304, 21, 1 ; -LIM6 (positive end) input status M1422->X:\$078304,22,1 ; +LIM6 (negative end) input status M1423->X: \$078304, 23, 1 ; FAULT6 input status

#### **Motor #14 Status Bits**

M1445->Y: \$000740, 10, 1 ; #14 Home-complete bit M1447->Y: \$000740, 5, 1 ; #14 I2T fault bit

#### **Motor #14 Move Registers**

M1476->Y: \$000739, 8, 16, S ; #14 Actual direct current

#### **Motor #14 Axis Definition Registers**

- 
- 
- 

M1430->Y: \$000740, 11, 1 ; #14 Stopped-on-position-limit bit M1431->X: \$000730, 21, 1 ; #14 Positive-end-limit-set bit  $M1432 - > X: $000730, 22, 1$  ; #14 Negative-end-limit-set bit  $M1433->X:\$000730, 13, 1$  ; #14 Desired-velocity-zero bit M1435->X: \$000730, 15, 1 ; #14 Dwell-in-progress bit M1437->X: \$000730, 17, 1 ; #14 Running-program bit M1438->X: \$000730, 18, 1 ; #14 Open-loop-mode bit M1439->X: \$000730, 19, 1 ; #14 Amplifier-enabled status bit M1440->Y: \$000740, 0, 1 ; #14 Background in-position bit M1441->Y: \$000740, 1, 1 ; #14 Warning-following error bit M1442->Y: \$000740, 2, 1 ; #14 Fatal-following-error bit  $M1443 - Y$ : \$000740, 3, 1  $\qquad \qquad$  : #14 Amplifier-fault-error bit M1444->Y: \$000740, 13, 1 ; #14 Foreground in-position bit  $M1446 \rightarrow Y$ : \$000740, 6, 1 ; #14 Integrated following error fault bit M1448->Y: \$000740, 8, 1 ; #14 Phasing error fault bit M1449->Y: \$000740, 9, 1 ; #14 Phasing search-in-progress bit M1461->D:\$000708 ; #14 Commanded position (1/[Ixx08\*32] cts) M1462->D:\$00070B ; #14 Actual position (1/[Ixx08\*32] cts) M1463->D:\$000747 ; #14 Target (end) position (1/[Ixx08\*32] cts) M1464->D:\$00074C ; #14 Position bias (1/[Ixx08\*32] cts) M1466->X: \$00071D, 0, 24, S ; #14 Actual velocity (1/[Ixx09\*32] cts/cyc)  $M1467 - D2$ : \$00070D ; #14 Present master pos (1/[Ixx07\*32] cts) M1468->X: \$00073F, 8, 16, S ; #14 Filter Output (16-bit DAC bits) M1469->D: \$000710 ; #14 Compensation correction (1/[Ixx08\*32] cts) M1470->D:\$000734 ; #14 Present phase position (including fraction)  $M1471 - \frac{X}{5000734}$ , 24, S ; #14 Present phase position (counts \*Ixx70)  $M1472 \rightarrow L$ : \$000757 ; #14 Variable jog position/distance (cts) M1473->Y: \$00074E, 0, 24, S ; #14 Encoder home capture position (cts)  $M1474-\text{CD}$ :  $$00076F$  ; #14 Averaged actual velocity (1/[Ixx09\*32] cts/cyc) M1475->X: \$000739, 8, 16, S ; #14 Actual quadrature current  $M1477 - \geq X: $00073C, 8, 16, S$  ; #14 Quadrature current-loop integrator output  $M1478 \rightarrow Y$ : \$00073C, 8, 16, S ; #14 Direct current-loop integrator output M1479- $\ge$ X: \$00072E, 8, 16, S ; #14 PID internal filter result (16-bit DAC bits)  $M1491 - \sum$ : \$00074F ; #14 X/U/A/B/C-Axis scale factor (cts/unit)  $M1492 - \sum$ : \$000750 ; #14 Y/V-Axis scale factor (cts/unit)  $M1493 - \Sigma$ : \$000751 ; #14 Z/W-Axis scale factor (cts/unit) M1494->L:\$000752 ; #14 Axis offset (cts) **Servo IC 3 Registers for First Acc-24 Channel 7 (usually for Motor #15)** M1501->X: \$078309, 0, 24, S ; ENC7 24-bit counter position M1502->Y: \$07830B, 8, 16, S ; DAC7 16-bit analog output  $M1503->X:§07830B, 0,24, S$  ; ENC7 capture/compare position register M1505->Y: \$07830E, 8, 16, S ; ADC7 16-bit analog input

```
M1514->X: $078308, 14, 1 ; AENA7/DIR7 Output
M1516->X: $078308, 16, 1 ; EQU7 compare flag
M1518->X: $078308, 18, 1 ; ENC7 Count-error flag
M1520->X: $078308, 20, 1 ; HMFL7 input status
M1523->X: $078308, 23, 1 ; FAULT7 input status
```
#### **Motor #15 Status Bits**

M1535->X: \$0007B0, 15, 1 ; #15 Dwell-in-progress bit M1537->X: \$0007B0, 17, 1 ; #15 Running-program bit M1538->X: \$0007B0, 18, 1 ; #15 Open-loop-mode bit M1545->Y: \$0007C0, 10, 1 ; #15 Home-complete bit M1547->Y: \$0007C0, 5, 1 ; #15 I2T fault bit M1548->Y: \$0007C0, 8, 1 ; #15 Phasing error fault bit

#### **Motor #15 Move Registers**

```
M1569 \rightarrow D: \xi 000790 ; #15 Compensation correction (1/[Ixx08*32] cts)
M1575->X: $0007B9, 8, 16, S ; #15 Actual quadrature current
M1576->Y: $0007B9, 8, 16, S ; #15 Actual direct current
```
- $M1506 \rightarrow Y$ : \$078308, 0, 24, U ; ENC7 time between counts (SCLK cycles) M1510->X: \$078308, 10, 1 ; ENC7 count-write enable control M1511->X: \$078308, 11, 1 ; EQU7 compare flag latch control M1512->X: \$078308, 12, 1 ; EQU7 compare output enable M1513->X: \$078308, 13, 1 ; EQU7 compare invert enable M1517->X: \$078308, 17, 1 ; ENC7 position-captured flag M1519->X: \$078308, 19, 1 ; ENC7 3rd channel input status M1521->X: \$078308, 21, 1 ; -LIM7 (positive end) input status M1522->X: \$078308, 22, 1 ; +LIM7 (negative end) input status M1530->Y: \$0007C0, 11, 1 ; #15 Stopped-on-position-limit bit M1531->X: \$0007B0, 21, 1 ; #15 Positive-end-limit-set bit M1532->X: \$0007B0, 22, 1 ; #15 Negative-end-limit-set bit M1533->X: \$0007B0, 13, 1 ; #15 Desired-velocity-zero bit M1539->X: \$0007B0, 19, 1 ; #15 Amplifier-enabled status bit M1540->Y: \$0007C0, 0, 1 ; #15 Background in-position bit  $M1541-\rightarrow Y$ : \$0007C0, 1, 1 ; #15 Warning-following error bit M1542->Y: \$0007C0, 2, 1 ; #15 Fatal-following-error bit M1543->Y: \$0007C0, 3, 1 ; #15 Amplifier-fault-error bit M1544->Y: \$0007C0, 13, 1 ; #15 Foreground in-position bit M1546->Y: \$0007C0, 6, 1 ; #15 Integrated following error fault bit  $M1549 \rightarrow Y$ : \$0007C0, 9, 1 ; #15 Phasing search-in-progress bit M1561->D:\$000788 ; #15 Commanded position (1/[Ixx08\*32] cts) M1562->D:\$00078B ; #15 Actual position (1/[Ixx08\*32] cts)  $M1563 - D2$ : \$0007C7 ; #15 Target (end) position (1/[Ixx08\*32] cts) M1564->D:\$0007CC ; #15 Position bias (1/[Ixx08\*32] cts) M1566->X: $$00079D, 0, 24, S$  ; #15 Actual velocity (1/[Ixx09\*32] cts/cyc) M1567->D: \$00078D ; #15 Present master pos (1/[Ixx07\*32] cts) M1568->X: \$0007BF, 8, 16, S ; #15 Filter Output (16-bit DAC bits)
	-
- M1570->D:\$0007B4 ; #15 Present phase position (including fraction)
- $M1571-\geq X:\$0007B4,24, S$  ; #15 Present phase position (counts \*Ixx70)
- M1572->L:\$0007D7 ; #15 Variable jog position/distance (cts)
- $M1573 \rightarrow Y$ : \$0007CE, 0, 24, S ; #15 Encoder home capture position (cts)
- $M1574-\overline{\smash{\bigtriangledown}}\,150007\,\text{EF}$  ; #15 Averaged actual velocity (1/[Ixx09\*32] cts/cyc)
	-
	-
- M1577->X: \$0007BC, 8, 16, S ; #15 Quadrature current-loop integrator output
- $M1578 \rightarrow Y$ : \$0007BC, 8, 16, S ; #15 Direct current-loop integrator output

M1579- $\ge$ X: \$0007AE, 8, 16, S ; #15 PID internal filter result (16-bit DAC bits)

### **Motor #15 Axis Definition Registers**

 $M1591 - \sum$ : \$0007CF ; #15 X/U/A/B/C-Axis scale factor (cts/unit)  $M1592 \rightarrow L$ : \$0007D0 ; #15 Y/V-Axis scale factor (cts/unit) M1593->L:\$0007D1 ; #15 Z/W-Axis scale factor (cts/unit)

M1594->L:\$0007D2 ; #15 Axis offset (cts)

# **Servo IC 3 Registers for First Acc-24 Channel 8 (usually for Motor #16)**

M1601->X: \$07830D, 0, 24, S ; ENC8 24-bit counter position M1602->Y: \$07830A, 8, 16, S ; DAC8 16-bit analog output M1605->Y: \$07830F, 8, 16, S ; ADC8 16-bit analog input M1612->X: \$07830C, 12, 1 ; EQU8 compare output enable M1613->X: \$07830C, 13, 1 ; EQU8 compare invert enable M1614->X: \$07830C, 14, 1 ; AENA8/DIR8 Output M1616->X: \$07830C, 16, 1 ; EQU8 compare flag M1617->X: \$07830C, 17, 1 ; ENC8 position-captured flag M1618->X: \$07830C, 18, 1 ; ENC8 Count-error flag M1620->X: \$07830C, 20, 1 ; HMFL8 input status M1623->X: \$07830C, 23, 1 ; FAULT8 input status

## **Motor #16 Status Bits**

M1635->X: \$000830, 15, 1 ; #16 Dwell-in-progress bit M1637->X: \$000830, 17, 1 ; #16 Running-program bit M1638->X: \$000830, 18, 1 ; #16 Open-loop-mode bit M1645->Y: \$000840, 10, 1 ; #16 Home-complete bit M1647->Y: \$000840, 5, 1 ; #16 I2T fault bit M1648->Y: \$000840, 8, 1 ; #16 Phasing error fault bit

# **Motor #16 Move Registers**

M1603->X: \$07830F, 0, 24, S ; ENC8 capture/compare position register M1606->Y:\$07830C,0,24,U ; ENC8 time between counts (SCLK cycles)  $M1610\rightarrow X: $07830C, 10, 1$  : ENC8 count-write enable control  $M1611-\geq X: $07830C, 11, 1$  ; EQU8 compare flag latch control M1619->X: \$07830C, 19, 1 ; ENC8 3rd channel input status M1621->X: \$07830C, 21, 1 ; -LIM8 (positive end) input status M1622->X: \$07830C, 22, 1 ; +LIM8 (negative end) input status M1630->Y: \$000840, 11, 1 ; #16 Stopped-on-position-limit bit M1631->X: \$000830, 21, 1 ; #16 Positive-end-limit-set bit M1632->X: \$000830, 22, 1 ; #16 Negative-end-limit-set bit M1633->X: \$000830, 13, 1 ; #16 Desired-velocity-zero bit M1639->X: \$000830, 19, 1 ; #16 Amplifier-enabled status bit M1640->Y: \$000840, 0, 1 ; #16 Background in-position bit M1641->Y: \$000840, 1, 1 ; #16 Warning-following error bit M1642->Y: \$000840, 2, 1 ; #16 Fatal-following-error bit M1643->Y: \$000840, 3, 1 ; #16 Amplifier-fault-error bit M1644->Y: \$000840, 13, 1 ; #16 Foreground in-position bit

- M1646->Y: \$000840, 6, 1 ; #16 Integrated following error fault bit
	-
	-
- $M1649 \rightarrow Y$ : \$000840, 9, 1 ; #16 Phasing search-in-progress bit
- $M1661 D2$ : \$000808 ; #16 Commanded position (1/[Ixx08\*32] cts)
- M1662->D:\$00080B ; #16 Actual position (1/[Ixx08\*32] cts)
- M1663->D:\$000847 ; #16 Target (end) position (1/[Ixx08\*32] cts)
- M1664->D:\$00084C ; #16 Position bias (1/[Ixx08\*32] cts)
- M1666->X: \$00081D, 0, 24, S ; #16 Actual velocity (1/[Ixx09\*32] cts/cyc)
- M1667->D:\$00080D ; #16 Present master pos (1/[Ixx07\*32] cts)
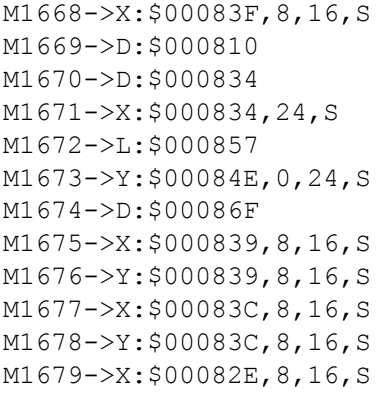

## **Motor #16 Axis Definition Registers**

- M1694->L:\$000852 ; #16 Axis offset (cts)
- ; #16 PID internal filter result (16-bit DAC bits)  $M1691 - \sum$ : \$00084F ; #16 X/U/A/B/C-Axis scale factor (cts/unit) M1692->L:\$000850 ; #16 Y/V-Axis scale factor (cts/unit) M1693->L:\$000851 ; #16 Z/W-Axis scale factor (cts/unit)

; #16 Quadrature current-loop integrator output ; #16 Direct current-loop integrator output

 $\frac{1}{2}$  #16 Filter Output (16-bit DAC bits)

; #16 Actual quadrature current ; #16 Actual direct current

; #16 Compensation correction  $(1/[\text{Ix}x08*32]$  cts)  $:$  #16 Present phase position (including fraction) ; #16 Present phase position (counts \*Ixx70) ; #16 Variable jog position/distance (cts) ; #16 Encoder home capture position (cts)

 $\pm$  #16 Averaged actual velocity (1/[Ixx09\*32] cts/cyc)

## **Servo IC 4 Registers for Second Acc-24 Channel 1 (usually for Motor #17)**

M1714->X: \$079200, 14, 1 ; AENA1/DIR1 Output M1716->X: \$079200, 16, 1 ; EQU1 compare flag M1718->X: \$079200, 18, 1 ; ENC1 Count-error flag M1720->X: \$079200, 20, 1 ; HMFL1 input status M1723->X: \$079200, 23, 1 ; FAULT1 input status

## **Motor #17 Status Bits**

M1738->X: \$0008B0, 18, 1 ; #17 Open-loop-mode bit M1739->X: \$0008B0, 19, 1 ; #17 Amplifier-enabled status bit M1740->Y: \$0008C0, 0, 1 ; #17 Background in-position bit M1741->Y: \$0008C0, 1, 1 ; #17 Warning-following error bit M1742->Y: \$0008C0, 2, 1 ; #17 Fatal-following-error bit M1743->Y: \$0008C0, 3, 1 ; #17 Amplifier-fault-error bit M1744->Y: \$0008C0, 13, 1 ; #17 Foreground in-position bit M1745->Y: \$0008C0, 10, 1 ; #17 Home-complete bit

M1701->X: \$079201, 0, 24, S ; ENC1 24-bit counter position M1702->Y: \$079203, 8, 16, S ; DAC1 16-bit analog output  $M1703 \rightarrow X: \frac{6079203}{1003}$ , 0, 24, S ; ENC1 capture/compare position register M1705->Y: \$079206, 8, 16, S ; ADC1 16-bit analog input  $M1706 \rightarrow Y : $079200, 0, 24, U$  ; ENC1 time between counts (SCLK cycles) M1710->X: \$079200, 10, 1 ; ENC1 count-write enable control M1711->X: \$079200, 11, 1 ; EQU1 compare flag latch control M1712->X: \$079200, 12, 1 ; EQU1 compare output enable M1713->X: \$079200, 13, 1 ; EQU1 compare invert enable M1717->X: \$079200, 17, 1 ; ENC1 position-captured flag M1719->X: \$079200, 19, 1 ; ENC1 3rd channel input status M1721->X: \$079200, 21, 1 ; -LIM1 (positive end) input status M1722->X: \$079200, 22, 1 ; +LIM1 (negative end) input status M1730->Y: \$0008C0, 11, 1 ; #17 Stopped-on-position-limit bit M1731->X: \$0008B0, 21, 1 ; #17 Positive-end-limit-set bit M1732->X: \$0008B0, 22, 1 ; #17 Negative-end-limit-set bit M1733->X: \$0008B0, 13, 1 ; #17 Desired-velocity-zero bit M1735->X: \$0008B0, 15, 1 ; #17 Dwell-in-progress bit  $M1737 - \frac{50008B0}{17}$ , 1,  $\frac{1}{17}$  ; #17 Running-program bit

- 
- 
- 
- 

 $M1746 \rightarrow Y$ : \$0008C0, 6, 1 ; #17 Integrated following error fault bit M1747->Y: \$0008C0, 5, 1 ; #17 I2T fault bit M1748->Y: \$0008C0, 8, 1 ; #17 Phasing error fault bit M1749->Y: \$0008C0, 9, 1 ; #17 Phasing search-in-progress bit

## **Motor #17 Move Registers**

 $M1775 - > X: $0008B9, 8, 16, S$  ; #17 Actual quadrature current M1776->Y: \$0008B9, 8, 16, S ; #17 Actual direct current

## **Motor #17 Axis Definition Registers**

M1794->L:\$0008D2 ; #17 Axis offset (cts)

 $M1761 - D2$ : \$000888 ; #17 Commanded position (1/[Ixx08\*32] cts) M1762->D:\$00088B ; #17 Actual position (1/[Ixx08\*32] cts) M1763->D:\$0008C7 ; #17 Target (end) position (1/[Ixx08\*32] cts) M1764->D:\$0008CC ; #17 Position bias (1/[Ixx08\*32] cts) M1766->X:  $$00089D, 0, 24, S$  ; #17 Actual velocity (1/[Ixx09\*32] cts/cyc)  $M1767 - D2$ : \$00088D ; #17 Present master pos (1/[Ixx07\*32] cts) M1768->X: \$0008BF, 8, 16, S; #17 Filter Output (16-bit DAC bits)  $M1769 \rightarrow D$ : \$000890 ; #17 Compensation correction (1/[Ixx08\*32] cts) M1770->D:\$0008B4 ; #17 Present phase position (including fraction)  $M1771 - \geq X : $0008B4, 24, S$  ; #17 Present phase position (counts \*Ixx70) M1772->L:\$0008D7 ; #17 Variable jog position/distance (cts)  $M1773 \rightarrow Y$ : \$0008CE, 0, 24, S ; #17 Encoder home capture position (cts) M1774->D: \$0008EF ; #17 Averaged actual velocity (1/[Ixx09\*32] cts/cyc) M1777->X: \$0008BC, 8, 16, S ; #17 Quadrature current-loop integrator output  $M1778 \rightarrow Y$ : \$0008BC, 8, 16, S ; #17 Direct current-loop integrator output  $M1779 - \ge \frac{1}{50008 \text{AE}}$ , 8, 16, S ; #17 PID internal filter result (16-bit DAC bits)

- $M1791 \sum$ : \$0008CF ; #17 X/U/A/B/C-Axis scale factor (cts/unit)  $M1792 - \sum$ : \$0008D0 ; #17 Y/V-Axis scale factor (cts/unit)
- M1793->L:\$0008D1 ; #17 Z/W-Axis scale factor (cts/unit)
	-

## **Servo IC 4 Registers for Second Acc-24 Channel 2 (usually for Motor #18)**

M1801->X: \$079205, 0, 24, S ; ENC2 24-bit counter position M1802->Y: \$079202, 8, 16, S ; DAC2 16-bit analog output M1805->Y: \$079207, 8, 16, S ; ADC2 16-bit analog input M1810->X: \$079204, 10, 1 ; ENC2 count-write enable control M1811->X: \$079204, 11, 1 ; EQU2 compare flag latch control M1812->X: \$079204, 12, 1 ; EQU2 compare output enable M1813->X: \$079204, 13, 1 ; EQU2 compare invert enable M1814->X: \$079204, 14, 1 ; AENA2/DIR2 Output M1816->X: \$079204, 16, 1 ; EQU2 compare flag M1817->X: \$079204, 17, 1 ; ENC2 position-captured flag M1818->X: \$079204, 18, 1 ; ENC2 Count-error flag M1819->X: \$079204, 19, 1 ; ENC2 3rd channel input status M1820->X: \$079204, 20, 1 ; HMFL2 input status M1821->X:\$079204,21,1 ; -LIM2 (positive end) input status M1823->X: \$079204, 23, 1 ; FAULT2 input status

M1803->X: \$079207, 0, 24, S ; ENC2 capture/compare position register M1806->Y: \$079204, 0, 24, U ; ENC2 time between counts (SCLK cycles) M1822->X: \$079204, 22, 1 ; +LIM2 (negative end) input status

## **Motor #18 Status Bits**

M1830->Y: \$000940, 11, 1 ; #18 Stopped-on-position-limit bit M1831->X: \$000930, 21, 1 ; #18 Positive-end-limit-set bit M1832->X: \$000930, 22, 1 ; #18 Negative-end-limit-set bit M1835->X: \$000930, 15, 1 ; #18 Dwell-in-progress bit  $M1837 - > X : $000930, 17, 1$  ; #18 Running-program bit M1838->X: \$000930, 18, 1 ; #18 Open-loop-mode bit M1843->Y: \$000940, 3, 1 ; #18 Amplifier-fault-error bit M1845->Y: \$000940, 10, 1 ; #18 Home-complete bit M1847->Y: \$000940, 5, 1 ; #18 I2T fault bit M1848->Y: \$000940, 8, 1 ; #18 Phasing error fault bit

## **Motor #18 Move Registers**

M1861->D:\$000908 ; #18 Commanded position (1/[Ixx08\*32] cts) M1862->D:\$00090B ; #18 Actual position (1/[Ixx08\*32] cts) M1875->X: \$000939, 8, 16, S ; #18 Actual quadrature current M1876->Y: \$000939, 8, 16, S ; #18 Actual direct current

## **Motor #18 Axis Definition Registers**

M1892->L:\$000950 ; #18 Y/V-Axis scale factor (cts/unit) M1893->L:\$000951 ; #18 Z/W-Axis scale factor (cts/unit) M1894->L:\$000952 ; #18 Axis offset (cts)

M1833->X: \$000930, 13, 1 ; #18 Desired-velocity-zero bit M1839->X: \$000930, 19, 1 ; #18 Amplifier-enabled status bit  $M1840->Y:5000940, 0, 1$  ; #18 Background in-position bit M1841->Y: \$000940, 1, 1 ; #18 Warning-following error bit M1842->Y: \$000940, 2, 1 ; #18 Fatal-following-error bit M1844->Y: \$000940, 13, 1 ; #18 Foreground in-position bit M1846->Y: \$000940, 6, 1 ; #18 Integrated following error fault bit M1849->Y: \$000940, 9, 1 ; #18 Phasing search-in-progress bit

 $M1863 - D: $000947$  ; #18 Target (end) position (1/[Ixx08\*32] cts) M1864->D:\$00094C ; #18 Position bias (1/[Ixx08\*32] cts) M1866->X:  $$00091D, 0, 24, S$  ; #18 Actual velocity (1/[Ixx09\*32] cts/cyc)  $M1867 - D2$ : \$00090D ; #18 Present master pos (1/[Ixx07\*32] cts) M1868->X: \$00093F, 8, 16, S ; #18 Filter Output (16-bit DAC bits) M1869->D:\$000910 ; #18 Compensation correction (1/[Ixx08\*32] cts) M1870->D:\$000934 ; #18 Present phase position (including fraction) M1871->X: \$000934, 24, S ; #18 Present phase position (counts \*Ixx70) M1872->L:\$000957 ; #18 Variable jog position/distance (cts)  $M1873 \rightarrow Y$ : \$00094E, 0, 24, S ; #18 Encoder home capture position (cts)

- $M1874-\text{D}$ : \$00096F ; #18 Averaged actual velocity (1/[Ixx09\*32] cts/cyc)
	-
	-
- $M1877 \geq X: $00093C, 8, 16, S$  ; #18 Quadrature current-loop integrator output
- $M1878 \rightarrow Y$ : \$00093C, 8, 16, S ; #18 Direct current-loop integrator output
- M1879->X:  $$00092E, 8, 16, S$  ; #18 PID internal filter result (16-bit DAC bits)
- $M1891 \sum$ : \$00094F ; #18 X/U/A/B/C-Axis scale factor (cts/unit)
	-
	-
	-

## **Servo IC 4 Registers for Second Acc-24 Channel 3 (usually for Motor #19)**

M1901->X: \$079209, 0, 24, S ; ENC3 24-bit counter position M1902->Y: \$07920B, 8, 16, S ; DAC3 16-bit analog output M1903->X: \$07920B, 0, 24, S ; ENC3 capture/compare position register M1905->Y: \$07920E, 8, 16, S ; ADC3 16-bit analog input M1906->Y:\$079208,0,24,U ; ENC3 time between counts (SCLK cycles) M1910->X: \$079208, 10, 1 ; ENC3 count-write enable control M1911->X: \$079208, 11, 1 ; EQU3 compare flag latch control

- 
- 
- 
- 

M1912->X: \$079208, 12, 1 ; EQU3 compare output enable M1913->X: \$079208, 13, 1 ; EQU3 compare invert enable M1914->X: \$079208, 14, 1 ; AENA3/DIR3 Output M1916->X: \$079208, 16, 1 ; EQU3 compare flag M1917->X: \$079208, 17, 1 ; ENC3 position-captured flag M1918->X: \$079208, 18, 1 ; ENC3 Count-error flag M1919->X: \$079208, 19, 1 ; ENC3 3rd channel input status M1920->X: \$079208, 20, 1 ; HMFL3 input status M1921->X: \$079208, 21, 1 ; -LIM3 (positive end) input status M1922->X:\$079208,22,1 ; +LIM3 (negative end) input status M1923->X: \$079208, 23, 1 ; FAULT3 input status

## **Motor #19 Status Bits**

M1931->X: \$0009B0, 21, 1 ; #19 Positive-end-limit-set bit M1932->X: \$0009B0, 22, 1 ; #19 Negative-end-limit-set bit M1933->X:\$0009B0,13,1 ; #19 Desired-velocity-zero bit M1935->X: \$0009B0, 15, 1 ; #19 Dwell-in-progress bit M1937->X: \$0009B0, 17, 1 ; #19 Running-program bit M1938->X: \$0009B0, 18, 1 ; #19 Open-loop-mode bit M1942->Y: \$0009C0, 2, 1 ; #19 Fatal-following-error bit M1943->Y: \$0009C0, 3, 1 ; #19 Amplifier-fault-error bit M1945->Y: \$0009C0, 10, 1 ; #19 Home-complete bit M1947->Y: \$0009C0, 5, 1 ; #19 I2T fault bit M1948->Y: \$0009C0, 8, 1 ; #19 Phasing error fault bit

## **Motor #19 Move Registers**

 $M1975-\geq X:\$0009B9, 8,16, S$  ; #19 Actual quadrature current M1976->Y: \$0009B9, 8, 16, S ; #19 Actual direct current

- 
- 
- 
- 
- 
- 
- -
	-
- 

M1930->Y: \$0009C0, 11, 1 ; #19 Stopped-on-position-limit bit M1939->X: \$0009B0, 19, 1 ; #19 Amplifier-enabled status bit M1940->Y: \$0009C0, 0, 1 ; #19 Background in-position bit M1941->Y: \$0009C0, 1, 1 ; #19 Warning-following error bit M1944->Y: \$0009C0, 13, 1 ; #19 Foreground in-position bit  $M1946 \rightarrow Y$ : \$0009C0, 6, 1 ; #19 Integrated following error fault bit M1949->Y: \$0009C0, 9, 1 ; #19 Phasing search-in-progress bit

 $M1961 - D2$ : \$000988 ; #19 Commanded position (1/[Ixx08\*32] cts) M1962->D:\$00098B ; #19 Actual position (1/[Ixx08\*32] cts)  $M1963 - D2$ : \$0009C7 ; #19 Target (end) position (1/[Ixx08\*32] cts) M1964->D:\$0009CC ; #19 Position bias (1/[Ixx08\*32] cts) M1966->X:  $$00099D, 0, 24, S$  ; #19 Actual velocity  $(1/[\text{Ix}x09*32] \text{ cts/cyc})$  $M1967 - D2$ : \$00098D ; #19 Present master pos (1/[Ixx07\*32] cts) M1968->X: \$0009BF, 8, 16, S ; #19 Filter Output (16-bit DAC bits) M1969->D:\$000990 ; #19 Compensation correction (1/[Ixx08\*32] cts) M1970->D:\$0009B4 ; #19 Present phase position (including fraction)  $M1971 - \frac{\times}{50009B4}$ , 24, S ; #19 Present phase position (counts \*Ixx70) M1972->L:\$0009D7 ; #19 Variable jog position/distance (cts) M1973->Y: \$0009CE, 0, 24, S ; #19 Encoder home capture position (cts)  $M1974-\rho D$ : \$0009EF ; #19 Averaged actual velocity (1/[Ixx09\*32] cts/cyc)

- $M1977 \geq X: $0009BC, 8, 16, S$  ; #19 Quadrature current-loop integrator output
- $M1978 \rightarrow Y$ : \$0009BC, 8, 16, S ; #19 Direct current-loop integrator output
- M1979- $\geq$ X: \$0009AE, 8, 16, S ; #19 PID internal filter result (16-bit DAC bits)

## **Motor #19 Axis Definition Registers**

M1991->L: \$0009CF ; #19 X/U/A/B/C-Axis scale factor (cts/unit)  $M1992 - \sum$ : \$0009D0 ; #19 Y/V-Axis scale factor (cts/unit) M1993->L:\$0009D1 ; #19 Z/W-Axis scale factor (cts/unit) M1994->L:\$0009D2 ; #19 Axis offset (cts) **Servo IC 4 Registers for Second Acc-24 Channel 4 (usually for Motor #20)**  $M2001->X: $07920D, 0, 24, S$  ; ENC4 24-bit counter position M2002->Y: \$07920A, 8, 16, S ; DAC4 16-bit analog output M2003->X: \$07920F, 0, 24, S ; ENC4 capture/compare position register M2004->Y: \$000A40, 13, 1 ; #20 Foreground in-position bit M2005->Y: \$07920F, 8, 16, S ; ADC4 16-bit analog input

M2012->X: \$07920C, 12, 1 ; EQU4 compare output enable M2013->X: \$07920C, 13, 1 ; EQU4 compare invert enable M2014->X: \$07920C, 14, 1 ; AENA4/DIR4 Output M2016->X: \$07920C, 16, 1 ; EQU4 compare flag M2017->X: \$07920C, 17, 1 ; ENC4 position-captured flag M2018->X: \$07920C, 18, 1 ; ENC4 Count-error flag M2019->X: \$07920C, 19, 1 ; ENC4 3rd channel input status M2020->X: \$07920C, 20, 1 ; HMFL4 input status M2023->X: \$07920C, 23, 1 ; FAULT4 input status

#### **Motor #20 Status Bits**

M2030->Y: \$000A40, 11, 1 ; #20 Stopped-on-position-limit bit M2031->X: \$000A30, 21, 1 ; #20 Positive-end-limit-set bit M2035->X: \$000A30, 15, 1 ; #20 Dwell-in-progress bit M2037->X: \$000A30, 17, 1 ; #20 Running-program bit M2038->X: \$000A30, 18, 1 ; #20 Open-loop-mode bit M2043->Y: \$000A40, 3, 1 ; #20 Amplifier-fault-error bit M2045->Y: \$000A40, 10, 1 ; #20 Home-complete bit M2047->Y: \$000A40, 5, 1 ; #20 I2T fault bit M2048->Y: \$000A40, 8, 1 ; #20 Phasing error fault bit

#### **Motor #20 Move Registers**

M2006->Y: \$07920C, 0, 24, U ; ENC4 time between counts (SCLK cycles) M2010->X: \$07920C, 10, 1 ; ENC4 count-write enable control M2011->X: \$07920C, 11, 1 ; EQU4 compare flag latch control  $M2021 - > X : $07920C, 21, 1$  ; -LIM4 (positive end) input status  $M2022 \rightarrow X$ : \$07920C, 22, 1 ; +LIM4 (negative end) input status

M2032->X: \$000A30, 22, 1 ; #20 Negative-end-limit-set bit  $M2033 - \geq X : $000A30, 13, 1$  ; #20 Desired-velocity-zero bit M2039->X: \$000A30, 19, 1 ; #20 Amplifier-enabled status bit M2040->Y: \$000A40, 0, 1 ; #20 Background in-position bit  $M2041 \rightarrow Y$ : \$000A40, 1, 1 ; #20 Warning-following error bit M2042->Y: \$000A40, 2, 1 ; #20 Fatal-following-error bit  $M2044->Y$ : \$000A40, 13, 1 ; #20 Foreground in-position bit M2046->Y: \$000A40, 6, 1 ; #20 Integrated following error fault bit  $M2049 \rightarrow Y$ : \$000A40, 9, 1 ; #20 Phasing search-in-progress bit

 $M2061 - D: $000A08$  ; #20 Commanded position (1/[Ixx08\*32] cts)

M2062->D: \$000A0B ; #20 Actual position (1/[Ixx08\*32] cts)

 $M2063 - D: $000A47$  ; #20 Target (end) position (1/[Ixx08\*32] cts)

M2064->D: \$000A4C ; #20 Position bias (1/[Ixx08\*32] cts)

M2066->X:  $$000A1D, 0, 24, S$  ; #20 Actual velocity (1/[Ixx09\*32] cts/cyc)

 $M2067 - D2$ : \$000A0D ; #20 Present master pos (1/[Ixx07\*32] cts)

 $M2068 \rightarrow X: $000A3F, 8,16, S$  ; #20 Filter Output (16-bit DAC bits)  $M2069 - D258000A10$  ; #20 Compensation correction (1/[Ixx08\*32] cts)  $M2070 \rightarrow D$ : \$000A34 ; #20 Present phase position (including fraction) M2076->Y: \$000A39, 8, 16, S ; #20 Actual direct current M2078->Y: \$000A3C, 8, 16, S ; #20 Direct current-loop integrator output

## **Motor #20 Axis Definition Registers**

- M2094->L: \$000A52 ; #20 Axis offset (cts)
- $M2071 \frac{X}{5000A34}$ , 24, S ; #20 Present phase position (counts \*Ixx70) M2072->L: \$000A57 ; #20 Variable jog position/distance (cts)  $M2073 \rightarrow Y$ : \$000A4E, 0, 24, S ; #20 Encoder home capture position (cts)  $M2074-\rho D$ : \$000A6F ; #20 Averaged actual velocity (1/[Ixx09\*32] cts/cyc) M2075->X: \$000A39, 8, 16, S ; #20 Actual quadrature current  $M2077 - \geq X: $000A3C, 8, 16, S$  ; #20 Quadrature current-loop integrator output
- M2079- $\geq$ X:  $\leq$ 000A2E, 8, 16, S ; #20 PID internal filter result (16-bit DAC bits)
- $M2091 \sum$ : \$000A4F ; #20 X/U/A/B/C-Axis scale factor (cts/unit)
- $M2092 \sum$ : \$000A50 ; #20 Y/V-Axis scale factor (cts/unit)
- $M2093 \Sigma$ : \$000A51 ; #20 Z/W-Axis scale factor (cts/unit)
	-

## **Servo IC 5 Registers for Second Acc-24 Channel 5 (usually for Motor #21)**

M2102->Y: \$079303, 8, 16, S ; DAC5 16-bit analog output M2105->Y: \$079306, 8, 16, S ; ADC5 16-bit analog input M2114->X: \$079300, 14, 1 ; AENA5/DIR5 Output M2116->X: \$079300, 16, 1 ; EQU5 compare flag M2118->X: \$079300, 18, 1 ; ENC5 Count-error flag M2120->X: \$079300, 20, 1 ; HMFL5 input status M2123->X: \$079300, 23, 1 ; FAULT5 input status

## **Motor #21 Status Bits**

- M2138->X: \$000AB0, 18, 1 ; #21 Open-loop-mode bit M2140->Y: \$000AC0, 0, 1 ; #21 Background in-position bit  $M2142 \rightarrow Y$ : \$000AC0, 2, 1 ; #21 Fatal-following-error bit M2143->Y: \$000AC0, 3, 1 ; #21 Amplifier-fault-error bit  $M2144 \rightarrow Y$ : \$000AC0, 13, 1 ; #21 Foreground in-position bit M2145->Y: \$000AC0, 10, 1 ; #21 Home-complete bit
- M2101->X: \$079301, 0, 24, S ; ENC5 24-bit counter position  $M2103 \rightarrow X: \xi 079303, 0, 24, S$  ; ENC5 capture/compare position register M2106->Y: \$079300, 0, 24, U ; ENC5 time between counts (SCLK cycles) M2110->X: \$079300, 10, 1 ; ENC5 count-write enable control M2111->X: \$079300, 11, 1 ; EQU5 compare flag latch control M2112->X: \$079300, 12, 1 ; EQU5 compare output enable M2113->X: \$079300, 13, 1 ; EQU5 compare invert enable M2117->X: \$079300, 17, 1 ; ENC5 position-captured flag M2119->X: \$079300, 19, 1 ; ENC5 3rd channel input status M2121->X: \$079300, 21, 1 ; -LIM5 (positive end) input status M2122->X: \$079300, 22, 1 ; +LIM5 (negative end) input status M2130->Y: \$000AC0, 11, 1 ; #21 Stopped-on-position-limit bit  $M2131->X: $000AB0, 21, 1$  ; #21 Positive-end-limit-set bit M2132->X: \$000AB0, 22, 1 ; #21 Negative-end-limit-set bit  $M2133->X: $000AB0, 13, 1$  ; #21 Desired-velocity-zero bit M2135->X: \$000AB0, 15, 1 ; #21 Dwell-in-progress bit  $M2137 - \frac{5000AB0}{I7}$ , 17, 1 ; #21 Running-program bit
- $M2139 \frac{5}{2}$ ; \$000AB0, 19, 1 ; #21 Amplifier-enabled status bit
	-
- $M2141 \rightarrow Y$ : \$000AC0, 1, 1 ; #21 Warning-following error bit
	-
	-
	-
	-

 $M2146 \rightarrow Y$ : \$000AC0, 6, 1 ; #21 Integrated following error fault bit M2147->Y: \$000AC0, 5, 1 ; #21 I2T fault bit  $M2148 - \frac{y}{5000AC0}$ , 8, 1 ; #21 Phasing error fault bit  $M2149 \rightarrow Y$ : \$000AC0, 9, 1 ; #21 Phasing search-in-progress bit **Motor #21 Move Registers**  $M2161 - D: $000A88$  ; #21 Commanded position (1/[Ixx08\*32] cts) M2176->Y: \$000AB9, 8, 16, S ; #21 Actual direct current

#### **Motor #21 Axis Definition Registers**

 $M2192 - \sum$ : \$000AD0 ; #21 Y/V-Axis scale factor (cts/unit)  $M2193 - \Sigma$ : \$000AD1 ; #21 Z/W-Axis scale factor (cts/unit) M2194->L:\$000AD2 ; #21 Axis offset (cts)

 $M2162 \rightarrow D$ : \$000A8B ; #21 Actual position (1/[Ixx08\*32] cts)  $M2163 - D: $000AC7$  ; #21 Target (end) position (1/[Ixx08\*32] cts) M2164->D: \$000ACC ; #21 Position bias (1/[Ixx08\*32] cts) M2166->X:  $$000A9D, 0, 24, S$  ; #21 Actual velocity (1/[Ixx09\*32] cts/cyc)  $M2167 - D: $000A8D$  ; #21 Present master pos (1/[Ixx07\*32] cts) M2168->X: \$000ABF, 8, 16, S;<br>  $\frac{1}{21}$  Filter Output (16-bit DAC bits)  $M2169 \rightarrow D$ : \$000A90 ; #21 Compensation correction (1/[Ixx08\*32] cts) M2170->D: \$000AB4 ; #21 Present phase position (including fraction)  $M2171 - \times$ : \$000AB4, 24, S ; #21 Present phase position (counts \*Ixx70) M2172->L: \$000AD7 ; #21 Variable jog position/distance (cts)  $M2173 \rightarrow Y$ : \$000ACE, 0, 24, S ; #21 Encoder home capture position (cts) M2174->D: \$000AEF ; #21 Averaged actual velocity (1/[Ixx09\*32] cts/cyc)  $M2175-\geq X:\$000AB9, 8,16, S$  ; #21 Actual quadrature current M2177->X: \$000ABC, 8, 16, S ; #21 Quadrature current-loop integrator output  $M2178 \rightarrow Y$ : \$000ABC, 8, 16, S ; #21 Direct current-loop integrator output  $M2179 - \times$ : \$000AAE, 8, 16, S ; #21 PID internal filter result (16-bit DAC bits)

- $M2191 \sum_{i}$ : \$000ACF ; #21 X/U/A/B/C-Axis scale factor (cts/unit)
	-
	-

#### **Servo IC 5 Registers for Second Acc-24 Channel 6 (usually for Motor #22)**

M2201->X: \$079305, 0, 24, S ; ENC6 24-bit counter position M2202->Y: \$079302, 8, 16, S ; DAC6 16-bit analog output M2205->Y: \$079307, 8, 16, S ; ADC6 16-bit analog input M2210->X: \$079304, 10, 1 ; ENC6 count-write enable control M2211->X: \$079304, 11, 1 ; EQU6 compare flag latch control M2212->X: \$079304, 12, 1 ; EQU6 compare output enable M2213->X: \$079304, 13, 1 ; EQU6 compare invert enable M2214->X: \$079304, 14, 1 ; AENA6/DIR6 Output M2216->X: \$079304, 16, 1 ; EQU6 compare flag M2217->X: \$079304, 17, 1 ; ENC6 position-captured flag M2218->X: \$079304, 18, 1 ; ENC6 Count-error flag M2219->X: \$079304, 19, 1 ; ENC6 3rd channel input status M2220->X: \$079304, 20, 1 ; HMFL6 input status M2221->X: \$079304, 21, 1 ; -LIM6 (positive end) input status M2222->X: \$079304, 22, 1 ; +LIM6 (negative end) input status M2223->X: \$079304, 23, 1 ; FAULT6 input status

## **Motor #22 Status Bits**

M2231->X: \$000B30, 21, 1 ; #22 Positive-end-limit-set bit M2232->X: \$000B30, 22, 1 ; #22 Negative-end-limit-set bit

M2203->X: \$079307, 0, 24, S ; ENC6 capture/compare position register M2206->Y: \$079304, 0, 24, U ; ENC6 time between counts (SCLK cycles)

- 
- M2230->Y: \$000B40, 11, 1 ; #22 Stopped-on-position-limit bit
	-
	-

M2238->X: \$000B30, 18, 1 ; #22 Open-loop-mode bit M2245->Y: \$000B40, 10, 1 ; #22 Home-complete bit M2247->Y: \$000B40, 5, 1 ; #22 I2T fault bit

## **Motor #22 Move Registers**

M2276->Y: \$000B39, 8, 16, S ; #22 Actual direct current

## **Motor #22 Axis Definition Registers**

M2302->Y: \$07930B, 8, 16, S ; DAC7 16-bit analog output M2305->Y: \$07930E, 8, 16, S ; ADC7 16-bit analog input M2310->X: \$079308, 10, 1 ; ENC7 count-write enable control M2311->X: \$079308, 11, 1 ; EQU7 compare flag latch control M2312->X: \$079308, 12, 1 ; EQU7 compare output enable M2313->X: \$079308, 13, 1 ; EQU7 compare invert enable M2314->X: \$079308, 14, 1 ; AENA7/DIR7 Output M2316->X: \$079308, 16, 1 ; EQU7 compare flag

- M2233->X: \$000B30, 13, 1 ; #22 Desired-velocity-zero bit M2235->X: \$000B30, 15, 1 ; #22 Dwell-in-progress bit  $M2237 - > X: $000B30, 17, 1$  ; #22 Running-program bit M2239->X: \$000B30, 19, 1 ; #22 Amplifier-enabled status bit  $M2240 \rightarrow Y$ : \$000B40,0,1  $\qquad \qquad$  : #22 Background in-position bit  $M2241 \rightarrow Y$ : \$000B40, 1, 1 ; #22 Warning-following error bit M2242->Y: \$000B40, 2, 1 ; #22 Fatal-following-error bit M2243->Y: \$000B40, 3, 1 ; #22 Amplifier-fault-error bit  $M2244 \rightarrow Y$ : \$000B40, 13, 1 ; #22 Foreground in-position bit M2246->Y: \$000B40, 6, 1 ; #22 Integrated following error fault bit M2248->Y: \$000B40, 8, 1 ; #22 Phasing error fault bit M2249->Y: \$000B40, 9, 1 ; #22 Phasing search-in-progress bit  $M2261 - D: $000B08$  ; #22 Commanded position (1/[Ixx08\*32] cts) M2262->D: \$000B0B ; #22 Actual position (1/[Ixx08\*32] cts)  $M2263 - D$ : \$000B47 ; #22 Target (end) position (1/[Ixx08\*32] cts)  $M2264 - D: $000B4C$  ; #22 Position bias (1/[Ixx08\*32] cts)  $M2266 \rightarrow X: $000B1D, 0, 24, S$  ; #22 Actual velocity (1/[Ixx09\*32] cts/cyc)  $M2267 - D258000B0D$  ; #22 Present master pos (1/[Ixx07\*32] cts) M2268->X: \$000B3F, 8, 16, S ; #22 Filter Output (16-bit DAC bits)  $M2269 - D: 5000B10$  ; #22 Compensation correction (1/[Ixx08\*32] cts) M2270->D: \$000B34 ; #22 Present phase position (including fraction)  $M2271 - \times$ : \$000B34, 24, S ; #22 Present phase position (counts \*Ixx70)  $M2272 \rightarrow L$ : \$000B57 ; #22 Variable jog position/distance (cts)  $M2273 \rightarrow Y$ : \$000B4E, 0, 24, S ; #22 Encoder home capture position (cts)  $M2274-\rho$ : \$000B6F ; #22 Averaged actual velocity (1/[Ixx09\*32] cts/cyc)  $M2275 - \times$ : \$000B39, 8, 16, S ; #22 Actual quadrature current  $M2277 - \geq X$ : \$000B3C, 8, 16, S ; #22 Quadrature current-loop integrator output  $M2278 \rightarrow Y$ : \$000B3C, 8, 16, S ; #22 Direct current-loop integrator output M2279- $\ge$ X: \$000B2E, 8, 16, S ; #22 PID internal filter result (16-bit DAC bits)  $M2291 - \sum$ :  $$000B4F$  ; #22 X/U/A/B/C-Axis scale factor (cts/unit) M2292->L: \$000B50 ; #22 Y/V-Axis scale factor (cts/unit) M2293->L: \$000B51 ; #22 Z/W-Axis scale factor (cts/unit) M2294->L: \$000B52 ; #22 Axis offset (cts) **Servo IC 5 Registers for Second Acc-24 Channel 7 (usually for Motor #23)** M2301->X: \$079309, 0, 24, S ; ENC7 24-bit counter position M2303->X: \$07930B, 0, 24, S ; ENC7 capture/compare position register M2306->Y: \$079308, 0, 24, U ; ENC7 time between counts (SCLK cycles)
	-
	-
	-
	-
	- -

 $M2317 - \geq X : \frac{5079308}{17}$ , 1 ; ENC7 position-captured flag M2318->X: \$079308, 18, 1 ; ENC7 Count-error flag M2319->X: \$079308, 19, 1 ; ENC7 3rd channel input status M2320->X: \$079308, 20, 1 ; HMFL7 input status M2321->X: \$079308, 21, 1 ; -LIM7 (positive end) input status  $M2322 \rightarrow X$ : \$079308, 22, 1 ; +LIM7 (negative end) input status M2323->X: \$079308, 23, 1 ; FAULT7 input status

#### **Motor #23 Status Bits**

M2330->Y: \$000BC0, 11, 1 ; #23 Stopped-on-position-limit bit M2331->X: \$000BB0, 21, 1 ; #23 Positive-end-limit-set bit M2332->X: \$000BB0, 22, 1 ; #23 Negative-end-limit-set bit M2333->X: \$000BB0, 13, 1 ; #23 Desired-velocity-zero bit M2335->X: \$000BB0, 15, 1 ; #23 Dwell-in-progress bit M2337->X: \$000BB0, 17, 1 ; #23 Running-program bit M2338->X: \$000BB0, 18, 1 ; #23 Open-loop-mode bit M2340->Y: \$000BC0, 0, 1 ; #23 Background in-position bit M2342->Y: \$000BC0, 2, 1 ; #23 Fatal-following-error bit M2343->Y: \$000BC0, 3, 1 ; #23 Amplifier-fault-error bit  $M2344->Y: $000BC0, 13, 1$  ; #23 Foreground in-position bit M2345->Y: \$000BC0, 10, 1 ; #23 Home-complete bit M2347->Y: \$000BC0, 5, 1 ; #23 I2T fault bit M2348->Y: \$000BC0, 8, 1 ; #23 Phasing error fault bit

## **Motor #23 Move Registers**

M2364->D: \$000BCC ; #23 Position bias (1/[Ixx08\*32] cts) M2368->X: \$000BBF, 8, 16, S;<br>  $\frac{1}{2}$  ; #23 Filter Output (16-bit DAC bits)  $M2375->X:\$000BB9, 8, 16, S$  ; #23 Actual quadrature current M2376->Y: \$000BB9, 8, 16, S ; #23 Actual direct current

#### **Motor #23 Axis Definition Registers**

M2394->L:\$000BD2 ; #23 Axis offset (cts)

 $M2339->X: $000BB0, 19, 1$  ; #23 Amplifier-enabled status bit M2341->Y: \$000BC0, 1, 1 ; #23 Warning-following error bit  $M2346 \rightarrow Y$ : \$000BC0, 6, 1 ; #23 Integrated following error fault bit

- 
- 
- $M2349 \rightarrow Y$ : \$000BC0, 9, 1 ; #23 Phasing search-in-progress bit
- $M2361 D: $000B88$  ; #23 Commanded position (1/[Ixx08\*32] cts)
- M2362->D:\$000B8B ; #23 Actual position (1/[Ixx08\*32] cts)
- $M2363 D25000BC7$  ; #23 Target (end) position (1/[Ixx08\*32] cts)
	-
- $M2366 \rightarrow X$ : \$000B9D, 0, 24, S ; #23 Actual velocity (1/[Ixx09\*32] cts/cyc)
- $M2367 D$ : \$000B8D ; #23 Present master pos (1/[Ixx07\*32] cts)
	-
- $M2369 \rightarrow D$ : \$000B90 ; #23 Compensation correction (1/[Ixx08\*32] cts)
- M2370->D: \$000BB4 ; #23 Present phase position (including fraction)
- $M2371 \frac{X}{5000B4}$ , 24, S ; #23 Present phase position (counts \*Ixx70)
- M2372->L: \$000BD7 ; #23 Variable jog position/distance (cts)
- $M2373 \rightarrow Y$ : \$000BCE, 0, 24, S ; #23 Encoder home capture position (cts)
- $M2374-\rho D$ : \$000BEF ; #23 Averaged actual velocity (1/[Ixx09\*32] cts/cyc)
	-
	-
- $M2377 \geq X: $000BBC, 8, 16, S$  ; #23 Quadrature current-loop integrator output
- M2378->Y: \$000BBC, 8, 16, S ; #23 Direct current-loop integrator output
- M2379->X: \$000BAE, 8, 16, S ; #23 PID internal filter result (16-bit DAC bits)
- $M2391 \sum$ : \$000BCF ; #23 X/U/A/B/C-Axis scale factor (cts/unit)
- $M2392 \Sigma$ : \$000BD0 ; #23 Y/V-Axis scale factor (cts/unit)
- M2393->L: \$000BD1 ; #23 Z/W-Axis scale factor (cts/unit)
	-

## **Servo IC 5 Registers for Second Acc-24 Channel 8 (usually for Motor #24)**

M2401->X: \$07930D, 0, 24, S ; ENC8 24-bit counter position M2402->Y: \$07930A, 8, 16, S ; DAC8 16-bit analog output M2403->X: \$07930F, 0, 24, S ; ENC8 capture/compare position register M2405->Y: \$07930F, 8, 16, S ; ADC8 16-bit analog input M2412->X: \$07930C, 12, 1 ; EQU8 compare output enable M2413->X: \$07930C, 13, 1 ; EQU8 compare invert enable M2414->X: \$07930C, 14, 1 ; AENA8/DIR8 Output M2416->X: \$07930C, 16, 1 ; EQU8 compare flag M2417->X: \$07930C, 17, 1 ; ENC8 position-captured flag M2418->X: \$07930C, 18, 1 ; ENC8 Count-error flag M2419->X: \$07930C, 19, 1 ; ENC8 3rd channel input status M2420->X: \$07930C, 20, 1 ; HMFL8 input status M2423->X: \$07930C, 23, 1 ; FAULT8 input status

## **Motor #24 Status Bits**

M2430->Y: \$000C40, 11, 1 ; #24 Stopped-on-position-limit bit M2431->X: \$000C30, 21, 1 ; #24 Positive-end-limit-set bit M2432->X: \$000C30, 22, 1 ; #24 Negative-end-limit-set bit M2433->X: \$000C30, 13, 1 ; #24 Desired-velocity-zero bit M2435->X: \$000C30, 15, 1 ; #24 Dwell-in-progress bit  $M2437 - > X : $000C30, 17, 1$  ; #24 Running-program bit M2438->X: \$000C30, 18, 1 ; #24 Open-loop-mode bit M2439->X: \$000C30, 19, 1 ; #24 Amplifier-enabled status bit  $M2440 \rightarrow Y$ : \$000C40, 0, 1 ; #24 Background in-position bit  $M2441->Y: $000C40, 1, 1$  ; #24 Warning-following error bit M2442->Y: \$000C40, 2, 1 ; #24 Fatal-following-error bit  $M2443 - Y$ : \$000C40, 3, 1 ; #24 Amplifier-fault-error bit M2444->Y: \$000C40, 13, 1 ; #24 Foreground in-position bit M2445->Y: \$000C40, 10, 1 ; #24 Home-complete bit M2447->Y: \$000C40, 5, 1 ; #24 I2T fault bit M2448->Y: \$000C40, 8, 1 ; #24 Phasing error fault bit

## **Motor #24 Move Registers**

 $M2468 \rightarrow X: $000C3F, 8, 16, S$  ; #24 Filter Output (16-bit DAC bits) M2472->L: \$000C57 ; #24 Variable jog position/distance (cts)

M2406->Y: \$07930C, 0, 24, U ; ENC8 time between counts (SCLK cycles) M2410->X: \$07930C, 10, 1 ; ENC8 count-write enable control M2411->X: \$07930C, 11, 1 ; EQU8 compare flag latch control M2421->X: \$07930C, 21, 1 ; -LIM8 (positive end) input status  $M2422 \rightarrow X: \$07930C, 22, 1$  ; +LIM8 (negative end) input status

- 
- 
- 
- 
- 
- 
- 
- 
- 
- 
- 
- 
- 
- $M2446 \rightarrow Y$ : \$000C40, 6, 1 ; #24 Integrated following error fault bit
	-
	-
- M2449->Y: \$000C40, 9, 1 ; #24 Phasing search-in-progress bit
- $M2461 D: $000C08$  ; #24 Commanded position (1/[Ixx08\*32] cts)
- M2462->D: \$000C0B ; #24 Actual position (1/[Ixx08\*32] cts)
- $M2463 D258000C47$  ; #24 Target (end) position (1/[Ixx08\*32] cts)
- M2464->D: \$000C4C ; #24 Position bias (1/[Ixx08\*32] cts)
- M2466->X: \$000C1D, 0, 24, S ; #24 Actual velocity (1/[Ixx09\*32] cts/cyc)
- $M2467 D2$ : \$000C0D ; #24 Present master pos (1/[Ixx07\*32] cts)
	-
- M2469->D: \$000C10 ; #24 Compensation correction (1/[Ixx08\*32] cts)
- M2470->D: \$000C34 ; #24 Present phase position (including fraction)
- $M2471 \ge X$ : \$000C34, 24, S ; #24 Present phase position (counts \*Ixx70)
	-
- $M2473 \rightarrow Y$ : \$000C4E, 0, 24, S ; #24 Encoder home capture position (cts)

M2475->X: \$000C39, 8, 16, S ; #24 Actual quadrature current M2476->Y: \$000C39, 8, 16, S ; #24 Actual direct current

#### **Motor #24 Axis Definition Registers**

- M2494->L:\$000C52 ; #24 Axis offset (cts)
- 
- M2502->Y: \$07A203, 8, 16, S ; DAC1 16-bit analog output M2505->Y: \$07A206, 8, 16, S ; ADC1 16-bit analog input M2512->X: \$07A200, 12, 1 ; EQU1 compare output enable M2513->X: \$07A200, 13, 1 ; EQU1 compare invert enable M2514->X: \$07A200, 14, 1 ; AENA1/DIR1 Output M2516->X: \$07A200, 16, 1 ; EQU1 compare flag M2517->X: \$07A200, 17, 1 ; ENC1 position-captured flag M2518->X: \$07A200, 18, 1 ; ENC1 Count-error flag M2519->X: \$07A200, 19, 1 ; ENC1 3rd channel input status M2520->X: \$07A200, 20, 1 ; HMFL1 input status M2523->X: \$07A200, 23, 1 ; FAULT1 input status

#### **Motor #25 Status Bits**

M2531->X: \$000CB0, 21, 1 ; #25 Positive-end-limit-set bit M2533->X: \$000CB0, 13, 1 ; #25 Desired-velocity-zero bit M2535->X: \$000CB0, 15, 1 ; #25 Dwell-in-progress bit M2537->X: \$000CB0, 17, 1 ; #25 Running-program bit M2538->X: \$000CB0, 18, 1 ; #25 Open-loop-mode bit  $M2540->Y$ : \$000CC0, 0, 1 ; #25 Background in-position bit  $M2541 \rightarrow Y$ : \$000CC0, 1, 1 ; #25 Warning-following error bit M2542->Y: \$000CC0, 2, 1 ; #25 Fatal-following-error bit M2543->Y: \$000CC0, 3, 1 ; #25 Amplifier-fault-error bit  $M2544 \rightarrow Y$ : \$000CC0, 13, 1 ; #25 Foreground in-position bit M2545->Y: \$000CC0, 10, 1 ; #25 Home-complete bit M2547->Y: \$000CC0, 5, 1 ; #25 I2T fault bit  $M2548 \rightarrow Y$ : \$000CC0, 8, 1 ; #25 Phasing error fault bit

- $M2474-\geq D$ : \$000C6F ; #24 Averaged actual velocity (1/[Ixx09\*32] cts/cyc)
	-
	-
- M2477->X: \$000C3C, 8, 16, S ; #24 Quadrature current-loop integrator output
- $M2478 \rightarrow Y$ : \$000C3C, 8, 16, S ; #24 Direct current-loop integrator output
- $M2479 \times$ : \$000C2E, 8, 16, S ; #24 PID internal filter result (16-bit DAC bits)
- $M2491 \sum$ : \$000C4F ; #24 X/U/A/B/C-Axis scale factor (cts/unit)
- M2492->L:\$000C50 ; #24 Y/V-Axis scale factor (cts/unit)
- $M2493 \sum$ :  $$000C51$  ; #24 Z/W-Axis scale factor (cts/unit)
	-

## **Servo IC 6 Registers for Third Acc-24 Channel 1 (usually for Motor #25)**

- M2501->X: \$07A201, 0, 24, S ; ENC1 24-bit counter position M2503->X: \$07A203, 0, 24, S ; ENC1 capture/compare position register  $M2506 \rightarrow Y$ : \$07A200, 0, 24, U ; ENC1 time between counts (SCLK cycles) M2510->X: \$07A200, 10, 1 ; ENC1 count-write enable control M2511->X: \$07A200, 11, 1 ; EQU1 compare flag latch control M2521->X: \$07A200, 21, 1 ; -LIM1 (positive end) input status  $M2522 \rightarrow X$ : \$07A200, 22, 1 ; +LIM1 (negative end) input status M2530->Y: \$000CC0, 11, 1 ; #25 Stopped-on-position-limit bit M2532->X: \$000CB0, 22, 1 ; #25 Negative-end-limit-set bit  $M2539->X: $000$ CB $0, 19, 1$  ; #25 Amplifier-enabled status bit
	-
	-
	-
	-
	-
	-
- M2546->Y: \$000CC0, 6, 1 ; #25 Integrated following error fault bit
	-
	-
- $M2549 \rightarrow Y$ : \$000CC0, 9, 1 ; #25 Phasing search-in-progress bit

## **Motor #25 Move Registers**

 $M2561-\rho$ : \$000C88 ; #25 Commanded position (1/[Ixx08\*32] cts)  $M2562 \rightarrow D$ : \$000C8B ; #25 Actual position (1/[Ixx08\*32] cts)  $M2563 - D: $000CC7$  ; #25 Target (end) position (1/[Ixx08\*32] cts)  $M2564 - D: $000 \text{CCC}$  ; #25 Position bias (1/[Ixx08\*32] cts) M2566->X: \$000C9D, 0, 24, S ; #25 Actual velocity (1/[Ixx09\*32] cts/cyc)  $M2567 - D: $000C8D$  ; #25 Present master pos (1/[Ixx07\*32] cts) M2568->X: \$000CBF, 8, 16, S ; #25 Filter Output (16-bit DAC bits)  $M2571 - \ge X: $000CB4, 24, S$  ; #25 Present phase position (counts \*Ixx70) M2572->L:\$000CD7 ; #25 Variable jog position/distance (cts)  $M2573 \rightarrow Y$ : \$000CCE, 0, 24, S ; #25 Encoder home capture position (cts)  $M2575-\geq X:\$000CB9, 8, 16, S$  ; #25 Actual quadrature current M2576->Y: \$000CB9, 8, 16, S ; #25 Actual direct current

## **Motor #25 Axis Definition Registers**

M2594->L: \$000CD2 ; #25 Axis offset (cts)

- $M2601->X: $07A205, 0, 24, S$  ; ENC2 24-bit counter position **Motor #26 Status Bits**
- M2633->X: \$000D30, 13, 1 ; #26 Desired-velocity-zero bit M2635->X: \$000D30, 15, 1 ; #26 Dwell-in-progress bit M2637->X: \$000D30, 17, 1 ; #26 Running-program bit M2638->X: \$000D30, 18, 1 ; #26 Open-loop-mode bit
- $M2569 \rightarrow D: \xi 000C90$  ; #25 Compensation correction (1/[Ixx08\*32] cts) M2570->D: \$000CB4 ; #25 Present phase position (including fraction)  $M2574-\rho$ : \$000CEF ; #25 Averaged actual velocity (1/[Ixx09\*32] cts/cyc)
	-
	-
- M2577->X: \$000CBC, 8, 16, S ; #25 Quadrature current-loop integrator output
- $M2578 \rightarrow Y$ : \$000CBC, 8, 16, S ; #25 Direct current-loop integrator output
- $M2579 \rightarrow X: $000CAE, 8, 16, S$  ; #25 PID internal filter result (16-bit DAC bits)
- $M2591 \sum$ : \$000CCF ; #25 X/U/A/B/C-Axis scale factor (cts/unit)
- $M2592 \Sigma$ : \$000CD0 ; #25 Y/V-Axis scale factor (cts/unit)
- $M2593-\sum$ : \$000CD1 ; #25 Z/W-Axis scale factor (cts/unit)
	-

## **Servo IC 6 Registers for Third Acc-24 Channel 2 (usually for Motor #26)**

- M2602->Y: \$07A202, 8, 16, S ; DAC2 16-bit analog output M2603->X: \$07A207, 0, 24, S ; ENC2 capture/compare position register M2605->Y: \$07A207, 8, 16, S ; ADC2 16-bit analog input M2610->X: \$07A204, 10, 1 ; ENC2 count-write enable control M2611->X: \$07A204, 11, 1 ; EQU2 compare flag latch control  $M2612 - > X$ : \$07A204, 12, 1 ; EQU2 compare output enable M2613->X: \$07A204, 13, 1 ; EQU2 compare invert enable M2614->X: \$07A204, 14, 1 ; AENA2/DIR2 Output M2616->X: \$07A204, 16, 1 ; EQU2 compare flag  $M2617 \rightarrow X$ : \$07A204, 17, 1 ; ENC2 position-captured flag M2618->X: \$07A204, 18, 1 ; ENC2 Count-error flag M2619->X: \$07A204, 19, 1 ; ENC2 3rd channel input status M2620->X: \$07A204, 20, 1 ; HMFL2 input status M2621->X: \$07A204, 21, 1 ; -LIM2 (positive end) input status  $M2622 \rightarrow X: \$07A204, 22, 1$  ; +LIM2 (negative end) input status M2623->X: \$07A204, 23, 1 ; FAULT2 input status M2630->Y: \$000D40, 11, 1 ; #26 Stopped-on-position-limit bit M2631->X: \$000D30, 21, 1 ; #26 Positive-end-limit-set bit M2632->X: \$000D30, 22, 1 ; #26 Negative-end-limit-set bit
	-
- $M2606 \rightarrow Y$ :  $$07A204$ , 0, 24, U ; ENC2 time between counts (SCLK cycles)
	-
	-
	-
	-
	-
	-
	-
	-
	-
	-
	-
	-
	-
	-
	-
	-
	-
	-

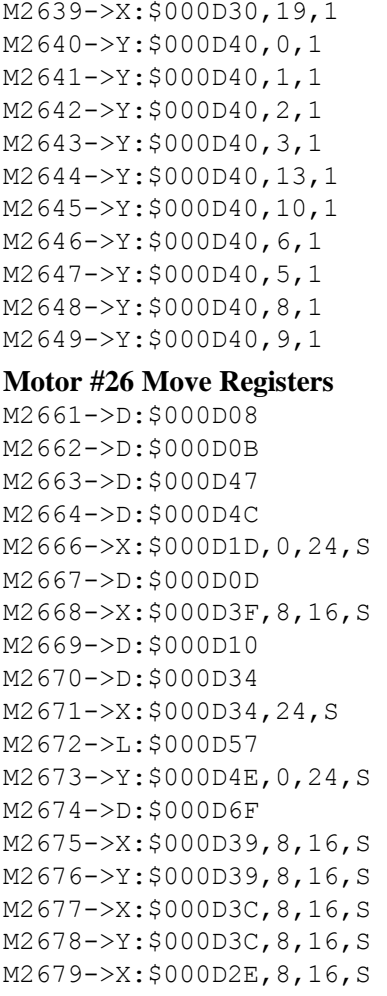

## **Motor #26 Axis Definition Registers**

M2694->L: \$000D52 ; #26 Axis offset (cts)

**Servo IC 6 Registers for Third Acc-24 Channel 3 (usually for Motor #27)** M2701->X: \$07A209, 0, 24, S ; ENC3 24-bit counter position

M2702->Y: \$07A20B, 8, 16, S ; DAC3 16-bit analog output M2705->Y: \$07A20E, 8, 16, S ; ADC3 16-bit analog input M2712->X: \$07A208, 12, 1 ; EQU3 compare output enable M2713->X: \$07A208, 13, 1 ; EQU3 compare invert enable M2714->X: \$07A208, 14, 1 ; AENA3/DIR3 Output M2716->X: \$07A208, 16, 1 ; EQU3 compare flag M2717->X: \$07A208, 17, 1 ; ENC3 position-captured flag M2718->X: \$07A208, 18, 1 ; ENC3 Count-error flag M2720->X: \$07A208, 20, 1 ; HMFL3 input status

%, #26 Amplifier-enabled status bit ; #26 Background in-position bit  $:$  #26 Warning-following error bit ; #26 Fatal-following-error bit ; #26 Amplifier-fault-error bit  $; #26$  Foreground in-position bit ; #26 Home-complete bit ; #26 Integrated following error fault bit ; #26 I2T fault bit ; #26 Phasing error fault bit ; #26 Phasing search-in-progress bit  $:$  #26 Commanded position (1/[Ixx08\*32] cts)  $;$  #26 Actual position (1/[Ixx08\*32] cts)  $;$  #26 Target (end) position (1/[Ixx08\*32] cts)  $:$  #26 Position bias (1/ $\frac{1}{\text{Ixx08*32}}$  cts)  $;$  #26 Actual velocity (1/[Ixx09\*32] cts/cyc) ; #26 Present master pos  $(1/[\text{Ix}x07*32]$  cts)  $;$  #26 Filter Output (16-bit DAC bits) ; #26 Compensation correction  $(1/[\text{Ix}x08*32]$  cts) ; #26 Present phase position (including fraction)  $\pm 26$  Present phase position (counts  $*Ixx70$ ) ; #26 Variable jog position/distance (cts) ; #26 Encoder home capture position (cts) ; #26 Averaged actual velocity (1/[Ixx09\*32] cts/cyc) ; #26 Actual quadrature current ; #26 Actual direct current : #26 Ouadrature current-loop integrator output ; #26 Direct current-loop integrator output ; #26 PID internal filter result (16-bit DAC bits)  $M2691 - \sum$ : \$000D4F ; #26 X/U/A/B/C-Axis scale factor (cts/unit)  $M2692 - \Sigma$ : \$000D50 ; #26 Y/V-Axis scale factor (cts/unit)  $M2693 - \sum$ : \$000D51 ; #26 Z/W-Axis scale factor (cts/unit)  $M2703 \rightarrow X$ : \$07A20B, 0, 24, S ; ENC3 capture/compare position register M2706->Y: \$07A208, 0, 24, U ; ENC3 time between counts (SCLK cycles) M2710->X: \$07A208, 10, 1 ; ENC3 count-write enable control M2711->X: \$07A208, 11, 1 ; EQU3 compare flag latch control

- 
- 
- 
- 
- M2719->X: \$07A208, 19, 1 ; ENC3 3rd channel input status
	-

M2721->X: \$07A208, 21, 1 ; -LIM3 (positive end) input status  $M2722 \rightarrow X$ : \$07A208, 22, 1 ; +LIM3 (negative end) input status M2723->X: \$07A208, 23, 1 ; FAULT3 input status

## **Motor #27 Status Bits**

M2738->X: \$000DB0, 18, 1 ; #27 Open-loop-mode bit M2745->Y: \$000DC0, 10, 1 ; #27 Home-complete bit M2747->Y: \$000DC0, 5, 1 ; #27 I2T fault bit

## **Motor #27 Move Registers**

M2776->Y: \$000DB9, 8, 16, S ; #27 Actual direct current

## **Motor #27 Axis Definition Registers**

- 
- 
- 

M2730->Y: \$000DC0, 11, 1 ; #27 Stopped-on-position-limit bit M2731->X: \$000DB0, 21, 1 ; #27 Positive-end-limit-set bit M2732->X: \$000DB0, 22, 1 ; #27 Negative-end-limit-set bit  $M2733 - > X$ : \$000DB0, 13, 1 ; #27 Desired-velocity-zero bit M2735->X: \$000DB0, 15, 1 ; #27 Dwell-in-progress bit M2737->X: \$000DB0, 17, 1 ; #27 Running-program bit  $M2739->X: $000DB0, 19, 1$  ; #27 Amplifier-enabled status bit M2740->Y: \$000DC0, 0, 1 ; #27 Background in-position bit  $M2741->Y: $000DC0, 1, 1$  ; #27 Warning-following error bit  $M2742 \rightarrow Y$ : \$000DC0, 2, 1 ; #27 Fatal-following-error bit M2743->Y: \$000DC0, 3, 1 ; #27 Amplifier-fault-error bit M2744->Y: \$000DC0, 13, 1 ; #27 Foreground in-position bit  $M2746 \rightarrow Y$ : \$000DC0, 6, 1 ; #27 Integrated following error fault bit M2748->Y: \$000DC0, 8, 1 ; #27 Phasing error fault bit  $M2749 \rightarrow Y$ : \$000DC0, 9, 1 ; #27 Phasing search-in-progress bit  $M2761 - D: $000D88$  ; #27 Commanded position (1/[Ixx08\*32] cts) M2762->D: \$000D8B ; #27 Actual position (1/[Ixx08\*32] cts)  $M2763 - D: $000DC7$  ; #27 Target (end) position (1/[Ixx08\*32] cts) M2764->D: \$000DCC ; #27 Position bias (1/[Ixx08\*32] cts) M2766->X: \$000D9D, 0, 24, S ; #27 Actual velocity (1/[Ixx09\*32] cts/cyc)  $M2767 - D$ : \$000D8D ; #27 Present master pos (1/[Ixx07\*32] cts)  $M2768 \rightarrow X: $000$ DBF,  $8,16, S$  ; #27 Filter Output (16-bit DAC bits)  $M2769 \rightarrow D: \$000D90$  ; #27 Compensation correction (1/[Ixx08\*32] cts) M2770->D: \$000DB4 ; #27 Present phase position (including fraction)  $M2771 - \frac{3}{5000DB4}$ , 24, S ; #27 Present phase position (counts \*Ixx70) M2772->L: \$000DD7 ; #27 Variable jog position/distance (cts) M2773->Y: \$000DCE, 0, 24, S ; #27 Encoder home capture position (cts)  $M2774-\rho D$ : \$000DEF ; #27 Averaged actual velocity  $(1/[\text{Ix}X09*32] \text{ cts/cyc})$ M2775->X: \$000DB9, 8, 16, S ; #27 Actual quadrature current  $M2777 - \geq X: $000$ DBC, 8, 16, S ; #27 Quadrature current-loop integrator output  $M2778 \rightarrow Y$ : \$000DBC, 8, 16, S ; #27 Direct current-loop integrator output M2779- $\geq$ X: \$000DAE, 8, 16, S ; #27 PID internal filter result (16-bit DAC bits)  $M2791 - \Sigma$ : \$000DCF ; #27 X/U/A/B/C-Axis scale factor (cts/unit)  $M2792 - \sum$ : \$000DD0 ; #27 Y/V-Axis scale factor (cts/unit)  $M2793 - \Sigma$ : \$000DD1 ; #27 Z/W-Axis scale factor (cts/unit)  $M2794 - \sum$ : \$000DD2 ; #27 Axis offset (cts)

## **Servo IC 6 Registers for Third Acc-24 Channel 4 (usually for Motor #28)**

M2801->X: \$07A20D, 0, 24, S ; ENC4 24-bit counter position M2802->Y: \$07A20A, 8, 16, S ; DAC4 16-bit analog output M2805->Y: \$07A20F, 8, 16, S ; ADC4 16-bit analog input

 $M2803->X:§07A20F, 0,24, S$  ; ENC4 capture/compare position register

```
M2812->X: $07A20C, 12, 1 ; EQU4 compare output enable
M2813->X: $07A20C, 13, 1 ; EQU4 compare invert enable
M2814->X: $07A20C, 14, 1 ; AENA4/DIR4 Output
M2816->X: $07A20C, 16, 1 ; EQU4 compare flag
M2817->X: $07A20C, 17, 1 ; ENC4 position-captured flag
M2818->X: $07A20C, 18, 1 ; ENC4 Count-error flag
M2819->X:\$07A20C,19,1 ; ENC4 3rd channel input status
M2820->X: $07A20C, 20, 1 ; HMFL4 input status
M2823->X: $07A20C, 23, 1 ; FAULT4 input status
```
## **Motor #28 Status Bits**

M2830->Y: \$000E40, 11, 1 ; #28 Stopped-on-position-limit bit M2831->X: \$000E30, 21, 1 ; #28 Positive-end-limit-set bit M2832->X: \$000E30, 22, 1 ; #28 Negative-end-limit-set bit M2833->X: \$000E30, 13, 1 ; #28 Desired-velocity-zero bit M2835->X: \$000E30, 15, 1 ; #28 Dwell-in-progress bit M2837->X: \$000E30, 17, 1 ; #28 Running-program bit M2838->X: \$000E30, 18, 1 ; #28 Open-loop-mode bit M2839->X: \$000E30, 19, 1 ; #28 Amplifier-enabled status bit M2840->Y: \$000E40, 0, 1 ; #28 Background in-position bit  $M2841 - Y$ : \$000E40, 1, 1 ; #28 Warning-following error bit M2842->Y: \$000E40, 2, 1 ; #28 Fatal-following-error bit M2843->Y: \$000E40, 3, 1 ; #28 Amplifier-fault-error bit  $M2844->Y$ : \$000E40, 13, 1 ; #28 Foreground in-position bit M2845->Y: \$000E40, 10, 1 ; #28 Home-complete bit M2847->Y: \$000E40, 5, 1 ; #28 I2T fault bit M2848->Y: \$000E40, 8, 1 ; #28 Phasing error fault bit

## **Motor #28 Move Registers**

```
M2875->X: $000E39, 8, 16, S ; #28 Actual quadrature current
M2876->Y: $000E39, 8, 16, S ; #28 Actual direct current
```
- $M2806 \rightarrow Y$ : \$07A20C, 0, 24, U ; ENC4 time between counts (SCLK cycles)
- M2810->X: \$07A20C, 10, 1 ; ENC4 count-write enable control
- $M2811->X: $07A20C, 11, 1$  ; EQU4 compare flag latch control
	-
	-
	-
	-
	-
	-
	-
	-
- M2821->X: \$07A20C, 21, 1 ; -LIM4 (positive end) input status
- $M2822->X:§07A20C,22,1$  ; +LIM4 (negative end) input status
	-

- 
- 
- 
- 
- 
- 
- 
- 
- 
- M2846->Y: \$000E40, 6, 1 ; #28 Integrated following error fault bit
	-
	-
- $M2849 \rightarrow Y$ :  $$000E40$ ,  $9$ , 1 ; #28 Phasing search-in-progress bit

 $M2861 - D: $000E08$  ; #28 Commanded position (1/[Ixx08\*32] cts)

- M2862->D: \$000E0B ; #28 Actual position (1/[Ixx08\*32] cts)
- $M2863 D: 5000E47$  ; #28 Target (end) position (1/[Ixx08\*32] cts)
- M2864->D: \$000E4C ; #28 Position bias (1/[Ixx08\*32] cts)
- M2866->X:  $$000E1D, 0, 24, S$  ; #28 Actual velocity (1/[Ixx09\*32] cts/cyc)
- $M2867 D2$ : \$000E0D ; #28 Present master pos (1/[Ixx07\*32] cts)
- $M2868 \rightarrow X: $000E3F, 8, 16, S$  ; #28 Filter Output (16-bit DAC bits)
- $M2869 \rightarrow D$ : \$000E10 ; #28 Compensation correction (1/[Ixx08\*32] cts)
- M2870->D: \$000E34 ; #28 Present phase position (including fraction)
- $M2871 \ge X: $000E34, 24, S$  ; #28 Present phase position (counts \*Ixx70)
- M2872->L: \$000E57 ; #28 Variable jog position/distance (cts)
- $M2873 \rightarrow Y$ : \$000E4E, 0, 24, S ; #28 Encoder home capture position (cts)
- $M2874-\rho D$ : \$000E6F ; #28 Averaged actual velocity (1/[Ixx09\*32] cts/cyc)
	-
	-
- M2877->X: \$000E3C, 8, 16, S ; #28 Quadrature current-loop integrator output
- $M2878 \rightarrow Y$ : \$000E3C, 8, 16, S ; #28 Direct current-loop integrator output

M2879->X:  $$000E2E$ ,  $8$ ,  $16$ ,  $S$  ; #28 PID internal filter result (16-bit DAC bits)

## **Motor #28 Axis Definition Registers**

M2894->L: \$000E52 ; #28 Axis offset (cts)

 $M2891 - \sum$ : \$000E4F ; #28 X/U/A/B/C-Axis scale factor (cts/unit)

- $M2892 \sum$ : \$000E50 ; #28 Y/V-Axis scale factor (cts/unit)
- $M2893 \sum$ :  $$000E51$  ; #28 Z/W-Axis scale factor (cts/unit)

## **Servo IC 7 Registers for Third Acc-24 Channel 5 (usually for Motor #29)**

M2901->X: \$07A301, 0, 24, S ; ENC5 24-bit counter position M2902->Y: \$07A303, 8, 16, S ; DAC5 16-bit analog output M2905->Y: \$07A306, 8, 16, S ; ADC5 16-bit analog input M2912->X: \$07A300, 12, 1 ; EQU5 compare output enable M2913->X: \$07A300, 13, 1 ; EQU5 compare invert enable M2914->X: \$07A300, 14, 1 ; AENA5/DIR5 Output M2916->X: \$07A300, 16, 1 ; EQU5 compare flag M2917->X: \$07A300, 17, 1 ; ENC5 position-captured flag M2918->X: \$07A300, 18, 1 ; ENC5 Count-error flag M2919->X: \$07A300, 19, 1 ; ENC5 3rd channel input status M2920->X: \$07A300, 20, 1 ; HMFL5 input status M2923->X: \$07A300, 23, 1 ; FAULT5 input status

## **Motor #29 Status Bits**

M2930->Y: \$000EC0, 11, 1 ; #29 Stopped-on-position-limit bit M2931->X: \$000EB0, 21, 1 ; #29 Positive-end-limit-set bit M2933->X: \$000EB0, 13, 1 ; #29 Desired-velocity-zero bit  $M2935-\geq X:\$000EB0,15,1$  ; #29 Dwell-in-progress bit M2937->X: \$000EB0, 17, 1 ; #29 Running-program bit M2938->X: \$000EB0, 18, 1 ; #29 Open-loop-mode bit M2942->Y: \$000EC0, 2, 1 ; #29 Fatal-following-error bit M2943->Y: \$000EC0, 3, 1 ; #29 Amplifier-fault-error bit M2945->Y: \$000EC0, 10, 1 ; #29 Home-complete bit M2947->Y: \$000EC0, 5, 1 ; #29 I2T fault bit M2948->Y: \$000EC0, 8, 1 ; #29 Phasing error fault bit

## **Motor #29 Move Registers**

M2962->D: \$000E8B ; #29 Actual position (1/[Ixx08\*32] cts)  $M2964 - D: $000ECC$  ; #29 Position bias (1/[Ixx08\*32] cts) M2966->X: \$000E9D, 0, 24, S ; #29 Actual velocity (1/[Ixx09\*32] cts/cyc)

M2903->X: \$07A303, 0, 24, S ; ENC5 capture/compare position register M2906->Y: \$07A300, 0, 24, U ; ENC5 time between counts (SCLK cycles)  $M2910\rightarrow X: $07A300, 10, 1$  : ENC5 count-write enable control  $M2911 - \geq X : \frac{607A300, 11, 1}{1}$  ; EQU5 compare flag latch control M2921->X: \$07A300, 21, 1 ; -LIM5 (positive end) input status M2922->X: \$07A300, 22, 1 ; +LIM5 (negative end) input status

M2932->X: \$000EB0, 22, 1 ; #29 Negative-end-limit-set bit M2939->X: \$000EB0, 19, 1 ; #29 Amplifier-enabled status bit M2940->Y: \$000EC0, 0, 1 ; #29 Background in-position bit  $M2941 - Y$ : \$000EC0, 1, 1 ; #29 Warning-following error bit  $M2944 \rightarrow Y$ : \$000EC0, 13, 1 ; #29 Foreground in-position bit M2946->Y: \$000EC0, 6, 1 ; #29 Integrated following error fault bit  $M2949 - Y$ :  $$000ECO$ , 9, 1 ; #29 Phasing search-in-progress bit  $M2961 - D$ : \$000E88 ; #29 Commanded position (1/[Ixx08\*32] cts)

- 
- M2963->D:\$000EC7 ; #29 Target (end) position (1/[Ixx08\*32] cts)
	-
	-
- M2967->D: \$000E8D ; #29 Present master pos (1/[Ixx07\*32] cts)

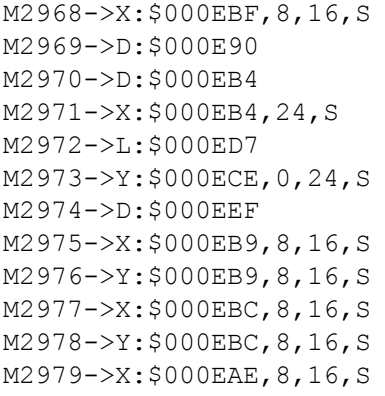

## **Motor #29 Axis Definition Registers**

- M2994->L: \$000ED2 ; #29 Axis offset (cts)
- ; #29 Actual quadrature current ; #29 Actual direct current ; #29 Quadrature current-loop integrator output ; #29 Direct current-loop integrator output ; #29 PID internal filter result (16-bit DAC bits)  $M2991 - \sum$ : \$000ECF ; #29 X/U/A/B/C-Axis scale factor (cts/unit)

; #29 Filter Output (16-bit DAC bits)

; #29 Compensation correction  $(1/[\text{Ix}x08*32]$  cts)  $:$  #29 Present phase position (including fraction) ; #29 Present phase position (counts \*Ixx70) ; #29 Variable jog position/distance (cts) ; #29 Encoder home capture position (cts)

 $\pm$  #29 Averaged actual velocity (1/[Ixx09\*32] cts/cyc)

- $M2992 \sum$ :  $$000ED0$  ; #29 Y/V-Axis scale factor (cts/unit)
- $M2993 \Sigma$ :  $$000ED1$  ; #29 Z/W-Axis scale factor (cts/unit)
	-

## **Servo IC 7 Registers for Third Acc-24 Channel 6 (usually for Motor #30)**

M3001->X: \$07A305, 0, 24, S ; ENC6 24-bit counter position M3002->Y: \$07A302, 8, 16, S ; DAC6 16-bit analog output  $M3003->X:§07A307,0,24,$ S ; ENC6 capture/compare position register M3005->Y: \$07A307, 8, 16, S ; ADC6 16-bit analog input M3006->Y: \$07A304, 0, 24, U ; ENC6 time between counts (SCLK cycles) M3010->X: \$07A304, 10, 1 ; ENC6 count-write enable control M3011->X: \$07A304, 11, 1 ; EQU6 compare flag latch control M3012->X: \$07A304, 12, 1 ; EQU6 compare output enable M3013->X: \$07A304, 13, 1 ; EQU6 compare invert enable M3014->X: \$07A304, 14, 1 ; AENA6/DIR6 Output M3016->X: \$07A304, 16, 1 ; EQU6 compare flag M3017->X: \$07A304, 17, 1 ; ENC6 position-captured flag M3018->X: \$07A304, 18, 1 ; ENC6 Count-error flag M3019->X: \$07A304, 19, 1 ; ENC6 3rd channel input status M3020->X: \$07A304, 20, 1 ; HMFL6 input status M3021->X: \$07A304, 21, 1 ; -LIM6 (positive end) input status M3022->X: \$07A304, 22, 1 ; +LIM6 (negative end) input status M3023->X: \$07A304, 23, 1 ; FAULT6 input status

## **Motor #30 Status Bits**

M3031->X: \$000F30, 21, 1 ; #30 Positive-end-limit-set bit M3033->X: \$000F30, 13, 1 ; #30 Desired-velocity-zero bit M3035->X: \$000F30, 15, 1 ; #30 Dwell-in-progress bit  $M3037 - \frac{5}{30}$   $\frac{17}{1}$ , 1 ; #30 Running-program bit M3038->X: \$000F30, 18, 1 ; #30 Open-loop-mode bit M3042->Y: \$000F40, 2, 1 ; #30 Fatal-following-error bit M3043->Y: \$000F40, 3, 1 ; #30 Amplifier-fault-error bit M3045->Y: \$000F40, 10, 1 ; #30 Home-complete bit

M3030->Y: \$000F40, 11, 1 ; #30 Stopped-on-position-limit bit M3032->X: \$000F30, 22, 1 ; #30 Negative-end-limit-set bit M3039->X: \$000F30, 19, 1 ; #30 Amplifier-enabled status bit M3040->Y: \$000F40, 0, 1 ; #30 Background in-position bit  $M3041->Y: $000F40, 1, 1$  ; #30 Warning-following error bit M3044->Y: \$000F40, 13, 1 ; #30 Foreground in-position bit

 $M3046 \rightarrow Y$ : \$000F40, 6, 1 ; #30 Integrated following error fault bit M3047->Y: \$000F40, 5, 1 ; #30 I2T fault bit M3048->Y: \$000F40, 8, 1 ; #30 Phasing error fault bit M3049->Y: \$000F40, 9, 1 ; #30 Phasing search-in-progress bit

## **Motor #30 Move Registers**

```
M3075->X: $000F39, 8, 16, S ; #30 Actual quadrature current
M3076->Y: $000F39, 8, 16, S ; #30 Actual direct current
```
## **Motor #30 Axis Definition Registers**

M3094->L: \$000F52 ; #30 Axis offset (cts)

M3061->D:\$000F08 ; #30 Commanded position (1/[Ixx08\*32] cts)  $M3062 \rightarrow D$ :  $$000F0B$  ;  $$30$  Actual position (1/[Ixx08\*32] cts) M3063->D:\$000F47 ; #30 Target (end) position (1/[Ixx08\*32] cts) M3064->D:\$000F4C ; #30 Position bias (1/[Ixx08\*32] cts) M3066->X:  $$000F1D, 0, 24, S$  ; #30 Actual velocity (1/[Ixx09\*32] cts/cyc)  $M3067 - D2$ : \$000F0D ; #30 Present master pos (1/[Ixx07\*32] cts) M3068->X: \$000F3F, 8, 16, S ; #30 Filter Output (16-bit DAC bits)  $M3069 \rightarrow D$ : \$000F10 ; #30 Compensation correction (1/[Ixx08\*32] cts) M3070->D: \$000F34 ; #30 Present phase position (including fraction)  $M3071 - \frac{X}{5000F34}$ , 24, S ; #30 Present phase position (counts \*Ixx70) M3072->L: \$000F57 ; #30 Variable jog position/distance (cts)  $M3073 \rightarrow Y: $000F4E, 0, 24, S$  ; #30 Encoder home capture position (cts) M3074->D: \$000F6F ; #30 Averaged actual velocity (1/[Ixx09\*32] cts/cyc) M3077->X: \$000F3C, 8, 16, S ; #30 Quadrature current-loop integrator output  $M3078 \rightarrow Y$ : \$000F3C, 8, 16, S ; #30 Direct current-loop integrator output M3079- $\ge$ X: \$000F2E, 8, 16, S ; #30 PID internal filter result (16-bit DAC bits)

- $M3091 \sum_{i}$ :  $$000F4F$  ;  $\#30$  X/U/A/B/C-Axis scale factor (cts/unit)  $M3092 - \sum$ : \$000F50 ; #30 Y/V-Axis scale factor (cts/unit) M3093->L:  $$000F51$  ; #30 Z/W-Axis scale factor (cts/unit)
	-

## **Servo IC 7 Registers for Third Acc-24 Channel 7 (usually for Motor #31)**

M3101->X: \$07A309, 0, 24, S ; ENC7 24-bit counter position M3102->Y: \$07A30B, 8, 16, S ; DAC7 16-bit analog output M3105->Y: \$07A30E, 8, 16, S ; ADC7 16-bit analog input M3112->X: \$07A308, 12, 1 ; EQU7 compare output enable M3113->X: \$07A308, 13, 1 ; EQU7 compare invert enable M3114->X: \$07A308, 14, 1 ; AENA7/DIR7 Output M3116->X: \$07A308, 16, 1 ; EQU7 compare flag M3117->X: \$07A308, 17, 1 ; ENC7 position-captured flag M3118->X: \$07A308, 18, 1 ; ENC7 Count-error flag M3119->X: \$07A308, 19, 1 ; ENC7 3rd channel input status M3120->X: \$07A308, 20, 1 ; HMFL7 input status M3123->X: \$07A308, 23, 1 ; FAULT7 input status

## **Motor #31 Status Bits**

M3131->X: \$000FB0, 21, 1 ; #31 Positive-end-limit-set bit M3132->X: \$000FB0, 22, 1 ; #31 Negative-end-limit-set bit

M3103->X: \$07A30B, 0, 24, S ; ENC7 capture/compare position register M3106->Y: \$07A308, 0, 24, U ; ENC7 time between counts (SCLK cycles) M3110->X: \$07A308, 10, 1 ; ENC7 count-write enable control M3111->X: \$07A308, 11, 1 ; EQU7 compare flag latch control M3121->X:\$07A308,21,1 ; -LIM7 (positive end) input status M3122->X: \$07A308, 22, 1 ; +LIM7 (negative end) input status

- M3130->Y: \$000FC0, 11, 1 ; #31 Stopped-on-position-limit bit
	-
	-

```
M3147->Y: $000FC0, 5, 1 ; #31 I2T fault bit
Motor #31 Move Registers
```

```
M3176->Y: $000FB9, 8, 16, S ; #31 Actual direct current
```
## **Motor #31 Axis Definition Registers**

M3205->Y: \$07A30F, 8, 16, S ; ADC8 16-bit analog input  $M3211 - \frac{3}{2}$ : \$07A30C, 11, 1 ; EQU8 compare flag latch control M3212->X: \$07A30C, 12, 1 ; EQU8 compare output enable  $M3213->X:§07A30C,13,1$  ; EQU8 compare invert enable M3214->X: \$07A30C, 14, 1 ; AENA8/DIR8 Output M3216->X: \$07A30C, 16, 1 ; EQU8 compare flag

M3133->X: \$000FB0, 13, 1 ; #31 Desired-velocity-zero bit M3135->X: \$000FB0, 15, 1 ; #31 Dwell-in-progress bit  $M3137 - \frac{5}{2}$ : \$000FB0, 17, 1 ; #31 Running-program bit M3138->X: \$000FB0, 18, 1 ; #31 Open-loop-mode bit M3139->X: \$000FB0, 19, 1 ; #31 Amplifier-enabled status bit  $M3140 \rightarrow Y$ : \$000FC0, 0, 1 ; #31 Background in-position bit  $M3141->Y: $000FCO, 1, 1$  ; #31 Warning-following error bit M3142->Y: \$000FC0, 2, 1 ; #31 Fatal-following-error bit M3143->Y: \$000FC0, 3, 1 ; #31 Amplifier-fault-error bit  $M3144->Y$ : \$000FC0, 13, 1 ; #31 Foreground in-position bit M3145->Y: \$000FC0, 10, 1 ; #31 Home-complete bit M3146->Y: \$000FC0, 6, 1 ; #31 Integrated following error fault bit M3148->Y: \$000FC0, 8, 1 ; #31 Phasing error fault bit M3149->Y: \$000FC0, 9, 1 ; #31 Phasing search-in-progress bit M3161->D:\$000F88 ; #31 Commanded position (1/[Ixx08\*32] cts) M3162->D: \$000F8B ; #31 Actual position (1/[Ixx08\*32] cts)  $M3163 - D: $000FC7$  ; #31 Target (end) position (1/[Ixx08\*32] cts)  $M3164 - D: $000FCC$  ; #31 Position bias (1/[Ixx08\*32] cts) M3166->X: \$000F9D, 0, 24, S ; #31 Actual velocity (1/[Ixx09\*32] cts/cyc) M3167->D: \$000F8D ; #31 Present master pos (1/[Ixx07\*32] cts) M3168->X: \$000FBF, 8, 16, S ; #31 Filter Output (16-bit DAC bits)  $M3169 - D2$ : \$000F90 ; #31 Compensation correction (1/[Ixx08\*32] cts) M3170->D: \$000FB4 ; #31 Present phase position (including fraction)  $M3171 - \times$ : \$000FB4, 24, S ; #31 Present phase position (counts \*Ixx70) M3172->L: \$000FD7 ; #31 Variable jog position/distance (cts)  $M3173 \rightarrow Y$ : \$000FCE, 0, 24, S ; #31 Encoder home capture position (cts) M3174->D: \$000FEF ; #31 Averaged actual velocity (1/[Ixx09\*32] cts/cyc)  $M3175-\geq X:\$000FB9, 8,16, S$  ; #31 Actual quadrature current M3177->X: \$000FBC, 8, 16, S ; #31 Quadrature current-loop integrator output M3178->Y: \$000FBC, 8, 16, S ; #31 Direct current-loop integrator output M3179- $\geq$ X: \$000FAE, 8, 16, S ; #31 PID internal filter result (16-bit DAC bits) M3191->L: \$000FCF ; #31 X/U/A/B/C-Axis scale factor (cts/unit) M3192->L:\$000FD0 ; #31 Y/V-Axis scale factor (cts/unit) M3193->L:  $$000FD1$  ; #31 Z/W-Axis scale factor (cts/unit) M3194->L:\$000FD2 ; #31 Axis offset (cts) **Servo IC 7 Registers for Third Acc-24 Channel 8 (usually for Motor #32)** M3201->X: \$07A30D, 0, 24, S ; ENC8 24-bit counter position M3202->Y: \$07A30A, 8, 16, S ; DAC8 16-bit analog output  $M3203->X: $07A30F, 0, 24, S$  ; ENC8 capture/compare position register M3206->Y: \$07A30C, 0, 24, U ; ENC8 time between counts (SCLK cycles) M3210->X: \$07A30C, 10, 1 ; ENC8 count-write enable control

- 
- 
- 
- 

 $M3217-\geq X:\xi 07A30C, 17, 1$  ; ENC8 position-captured flag M3218->X: \$07A30C, 18, 1 ; ENC8 Count-error flag M3219->X: \$07A30C, 19, 1 ; ENC8 3rd channel input status M3220->X: \$07A30C, 20, 1 ; HMFL8 input status M3221->X: \$07A30C, 21, 1 ; -LIM8 (positive end) input status M3223->X: \$07A30C, 23, 1 ; FAULT8 input status

## **Motor #32 Status Bits**

M3231->X: \$001030, 21, 1 ; #32 Positive-end-limit-set bit M3232->X: \$001030, 22, 1 ; #32 Negative-end-limit-set bit M3233->X: \$001030, 13, 1 ; #32 Desired-velocity-zero bit M3235->X: \$001030, 15, 1 ; #32 Dwell-in-progress bit M3237->X: \$001030, 17, 1 ; #32 Running-program bit M3238->X: \$001030, 18, 1 ; #32 Open-loop-mode bit M3240->Y: \$001040, 0, 1 ; #32 Background in-position bit M3242->Y: \$001040, 2, 1 ; #32 Fatal-following-error bit M3243->Y: \$001040, 3, 1 ; #32 Amplifier-fault-error bit M3244->Y: \$001040, 13, 1 ; #32 Foreground in-position bit M3245->Y:\$001040,10,1 ; #32 Home-complete bit M3247->Y: \$001040, 5, 1 ; #32 I2T fault bit M3248->Y: \$001040, 8, 1 ; #32 Phasing error fault bit

## **Motor #32 Move Registers**

M3264->D: \$00104C ; #32 Position bias (1/[Ixx08\*32] cts) M3268->X: \$00103F, 8, 16, S ; #32 Filter Output (16-bit DAC bits) M3275->X: \$001039, 8, 16, S ; #32 Actual quadrature current M3276->Y: \$001039, 8, 16, S ; #32 Actual direct current

## **Motor #32 Axis Definition Registers**

M3294->L:\$001052 ; #32 Axis offset (cts)

- $M3222 \rightarrow X : \S 07A30C, 22, 1$  ; +LIM8 (negative end) input status
	-

M3230->Y: \$001040, 11, 1 ; #32 Stopped-on-position-limit bit M3239->X: \$001030, 19, 1 ; #32 Amplifier-enabled status bit M3241->Y: \$001040, 1, 1 ; #32 Warning-following error bit

- 
- $M3246 \rightarrow Y$ : \$001040, 6, 1 ; #32 Integrated following error fault bit
	-
	-
- M3249->Y: \$001040, 9, 1 ; #32 Phasing search-in-progress bit
- M3261->D: \$001008 ; #32 Commanded position (1/[Ixx08\*32] cts)
- M3262->D: \$00100B ; #32 Actual position (1/[Ixx08\*32] cts)
- M3263->D:\$001047 ; #32 Target (end) position (1/[Ixx08\*32] cts)
	-
- M3266->X:  $$00101D, 0, 24, S$  ; #32 Actual velocity (1/[Ixx09\*32] cts/cyc)
- $M3267 D: $00100D$  ; #32 Present master pos (1/[Ixx07\*32] cts)
	-
- M3269->D: \$001010 ; #32 Compensation correction (1/[Ixx08\*32] cts)
- M3270->D:\$001034 ; #32 Present phase position (including fraction)
- $M3271 \frac{X}{5001034}$ , 24, S ; #32 Present phase position (counts \*Ixx70)
- $M3272 \rightarrow L$ : \$001057 ; #32 Variable jog position/distance (cts)
- $M3273 \rightarrow Y$ : \$00104E, 0, 24, S ; #32 Encoder home capture position (cts)
- $M3274-\rho D$ : \$00106F ; #32 Averaged actual velocity (1/[Ixx09\*32] cts/cyc)
	-
	-
- M3277->X: \$00103C, 8, 16, S ; #32 Quadrature current-loop integrator output
- M3278->Y: \$00103C, 8, 16, S ; #32 Direct current-loop integrator output
- M3279->X: \$00102E, 8, 16, S ; #32 PID internal filter result (16-bit DAC bits)
- $M3291 \sum$ : \$00104F ; #32 X/U/A/B/C-Axis scale factor (cts/unit)
- M3292->L:\$001050 ; #32 Y/V-Axis scale factor (cts/unit)
- M3293->L: \$001051 ; #32 Z/W-Axis scale factor (cts/unit)
	-

## **De-multiplexed ADC values from Opt. 12, Acc-36**

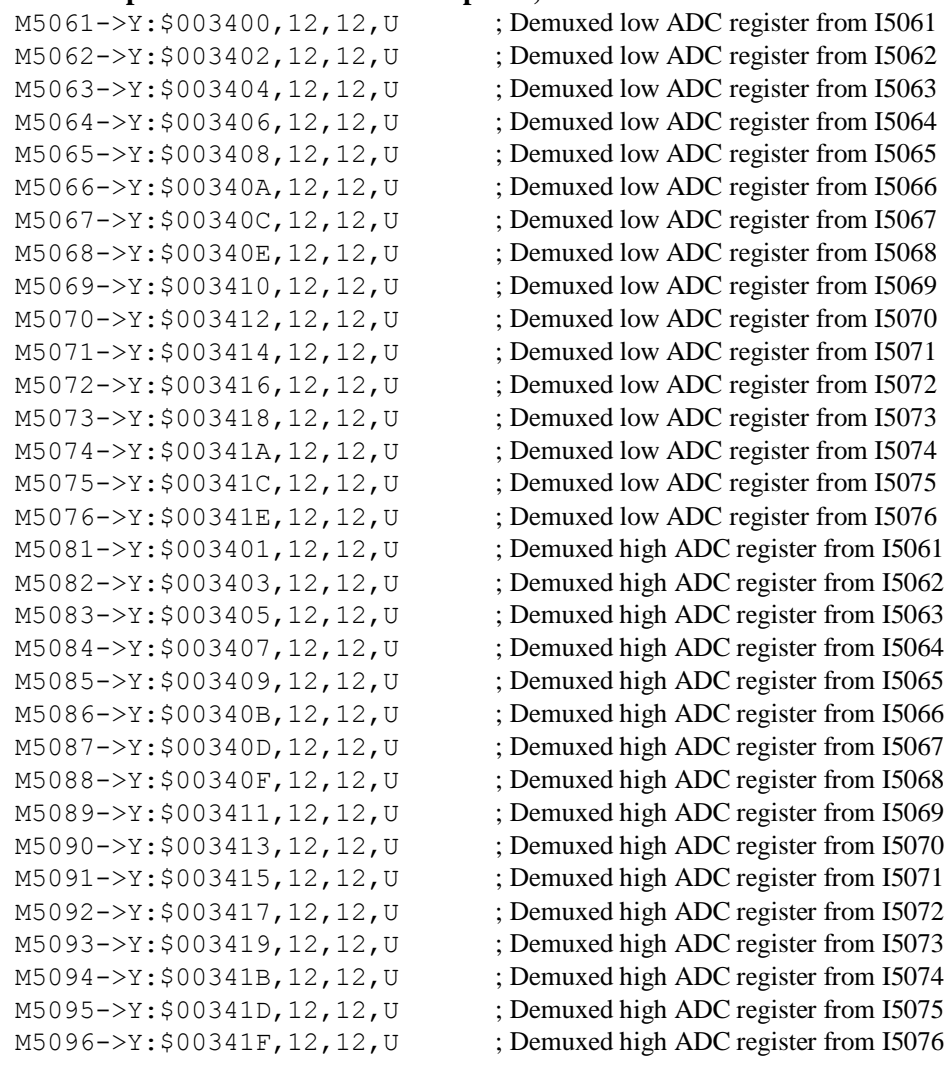

#### **Coordinate System 1 (&1) Timers**

 $M5111-\geq X:\$002015,0,24, S$  ; &1 Isx11 timer (for synchronous assignment) M5112->Y: \$002015, 0, 24, S ; &1 Isx12 timer (for synchronous assignment)

## **Coordinate System 1 (&1) End-of-Calculated-Move Positions**

- 
- M5141->L:\$002041 ; &1 A-axis target position (engineering units) M5142- $>L$ : \$002042 ; &1 B-axis target position (engineering units) M5143->L:\$002043 ; &1 C-axis target position (engineering units) M5144->L:\$002044 ; &1 U-axis target position (engineering units)  $M5145-\geq L$ : \$002045 ; &1 V-axis target position (engineering units) M5146->L:\$002046 ; &1 W-axis target position (engineering units) M5147->L:\$002047 ; &1 X-axis target position (engineering units)  $M5148 \rightarrow L$ : \$002048 ; &1 Y-axis target position (engineering units) M5149->L:\$002049 ; &1 Z-axis target position (engineering units)

## **Coordinate System 1 (&1) Status Bits**

M5180->X: \$002040, 0, 1 ; &1 Program-running bit M5181->Y: \$00203F, 21, 1 ; &1 Circle-radius-error bit M5182->Y: \$00203F, 22, 1 ; &1 Run-time-error bit M5184->X: \$002040, 4, 1 ; &1 Continuous motion request

- 
- 
- 

M5187->Y: \$00203F, 17, 1 ; &1 In-position bit (AND of motors) M5188->Y: \$00203F, 18, 1 ; &1 Warning-following-error bit (OR) M5189->Y: \$00203F, 19, 1 ; &1 Fatal-following-error bit (OR) M5190->Y: \$00203F, 20, 1 ; &1 Amp-fault-error bit (OR of motors)

## **Coordinate System 1 (&1) Variables**

M5197->X: \$002000, 0, 24, S ; &1 Host commanded time base (I10 units)

M5198->X: \$002002, 0, 24, S ; &1 Present time base (I10 units)

## **Coordinate System 2 (&2) Timers**

 $M5211-\n>X:\n$002115, 0, 24, S$  ;  $&2$  Isx11 timer (for synchronous assignment)  $M5212 \rightarrow Y: $002115, 0, 24, S$  ;  $\& 2$  Isx12 timer (for synchronous assignment)

**Coordinate System 2 (&2) End-of-Calculated Move Positions**

## **Coordinate System 2 (&2) Status Bits**

M5280->X: \$002140, 0, 1 ; &2 Program-running bit M5281->Y: \$00213F, 21, 1 ; &2 Circle-radius-error bit M5282->Y: \$00213F, 22, 1 ; &2 Run-time-error bit  $M5284->X: $002140, 4, 1$  ; &2 Continuous motion request  $M5287 \rightarrow Y$ : \$00213F, 17, 1 ; &2 In-position bit (AND of motors) M5288->Y: \$00213F, 18, 1 ; &2 Warning-following-error bit (OR)

#### **Coordinate System 2 (&2) Variables**

M5298->X: \$002102, 0, 24, S ; &2 Present time base (I10 units)

## **Coordinate System 3 (&3) Timers**

- $M5241 \sum$ : \$002141 ;  $\&$  A-axis target position (engineering units) M5242->L:\$002142 ; &2 B-axis target position (engineering units)  $M5243 - \Sigma$ : \$002143 ;  $\&$  C-axis target position (engineering units)  $M5244 \rightarrow L$ : \$002144 ;  $\&$  U-axis target position (engineering units)  $M5245-\geq L$ : \$002145 ;  $&82$  V-axis target position (engineering units) M5246->L: \$002146 ; &2 W-axis target position (engineering units)  $M5247 \rightarrow L$ : \$002147 ;  $\&$  X-axis target position (engineering units)  $M5248 - \Sigma$ : \$002148 ;  $\& 2$  Y-axis target position (engineering units)  $M5249 \rightarrow L$ : \$002149 ;  $&2$  Z-axis target position (engineering units)
	-
	-
	-
	-
	-
	-
- M5289->Y: \$00213F, 19, 1 ; &2 Fatal-following-error bit (OR)
- $M5290 \rightarrow Y$ : \$00213F, 20, 1 ; &2 Amp-fault-error bit (OR of motors)
- $M5297 \ge \frac{1000100}{9}$ , 0, 24, S ; & 2 Host commanded time base (I10 units)
	-

 $M5311-\frac{5}{2}$ : \$002215,0,24,S ; &3 Isx11 timer (for synchronous assignment) M5312->Y:  $$002215, 0, 24, S$  ;  $\&3$  Isx12 timer (for synchronous assignment)

## **Coordinate System 3 (&3) End-of-Calculated Move Positions**

- $M5341 \sum$ : \$002241 ; &3 A-axis target position (engineering units)  $M5342 \rightarrow L$ : \$002242 ; &3 B-axis target position (engineering units)  $M5343 \rightarrow L$ : \$002243 ;  $&3$  C-axis target position (engineering units) M5344->L:\$002244 ; &3 U-axis target position (engineering units)  $M5345-\geq L$ : \$002245 ;  $\&3$  V-axis target position (engineering units)  $M5346 \rightarrow L$ : \$002246 ; &3 W-axis target position (engineering units)  $M5347 \rightarrow L$ : \$002247 ;  $\&3$  X-axis target position (engineering units) M5348->L:\$002248 ; &3 Y-axis target position (engineering units)  $M5349 - \sum$ : \$002249 ; &3 Z-axis target position (engineering units) **Coordinate System 3 (&3) Status Bits**
- M5380->X: \$002240, 0, 1 ; &3 Program-running bit M5381->Y: \$00223F, 21, 1 ; &3 Circle-radius-error bit M5382->Y: \$00223F, 22, 1 ; &3 Run-time-error bit M5384->X: \$002240, 4, 1 ; &3 Continuous motion request

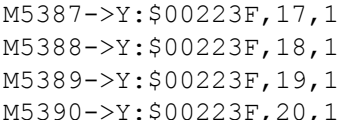

## **Coordinate System 3 (&3) Variables**

 $M5397 - \ge \frac{1}{10}$  and  $0, 24, S$  ; &3 Host commanded time base (I10 units)

M5398->X: \$002202, 0, 24, S ; &3 Present time base (I10 units)

## **Coordinate System 4 (&4) Timers**

 $M5411-\geq X: \$002315, 0, 24, S$  ;  $\&4$  Isx11 timer (for synchronous assignment)

 $M5412 \rightarrow Y: $002315, 0, 24, S$  ; &4 Isx12 timer (for synchronous assignment)

 $\div$ , &3 In-position bit (AND of motors)  $\div$  &3 Warning-following-error bit (OR)  $\div$  &3 Fatal-following-error bit (OR) ; &3 Amp-fault-error bit (OR of motors)

## **Coordinate System 4 (&4) End-of-Calculated Move Positions**

M5441->L:\$002341 ; &4 A-axis target position (engineering units)

## **Coordinate System 4 (&4) Status Bits**

M5480->X: \$002340, 0, 1 ; &4 Program-running bit M5481->Y: \$00233F, 21, 1 ; &4 Circle-radius-error bit M5482->Y: \$00233F, 22, 1 ; &4 Run-time-error bit  $M5484->X:5002340, 4, 1$  ; &4 Continuous motion request

#### **Coordinate System 4 (&4) Variables**

M5498->X: \$002302, 0, 24, S ; &4 Present time base (I10 units)

## **Coordinate System 5 (&5) Timers**

M5442->L: \$002342 ; &4 B-axis target position (engineering units)  $M5443 \rightarrow L$ : \$002343 ; &4 C-axis target position (engineering units)  $M5444 \rightarrow L$ : \$002344 ; &4 U-axis target position (engineering units) M5445->L: \$002345 ; &4 V-axis target position (engineering units) M5446->L:\$002346 ; &4 W-axis target position (engineering units)  $M5447 \rightarrow L$ : \$002347 ;  $&4$  X-axis target position (engineering units)  $M5448 \rightarrow L$ : \$002348 ; &4 Y-axis target position (engineering units)  $M5449 - \sum: $002349$  ; &4 Z-axis target position (engineering units)

- 
- 
- 
- $M5487 \rightarrow Y$ : \$00233F, 17, 1 ; &4 In-position bit (AND of motors)
- M5488->Y: \$00233F, 18, 1 ; &4 Warning-following-error bit (OR)
- M5489->Y: \$00233F, 19, 1 ; &4 Fatal-following-error bit (OR)
- M5490->Y: \$00233F, 20, 1 ; &4 Amp-fault-error bit (OR of motors)
- $M5497 \geq X: $002300, 0, 24, S$  ; &4 Host commanded time base (I10 units)
	-

 $M5511-\geq X:\$002415, 0, 24, S$  ; &5 Isx11 timer (for synchronous assignment) M5512->Y:  $$002415, 0, 24, S$  ;  $&5$  Isx12 timer (for synchronous assignment)

## **Coordinate System 5 (&5) End-of-Calculated Move Positions**

- 
- $M5541 \sum$ : \$002441 ; &5 A-axis target position (engineering units)  $M5542 \rightarrow L$ : \$002442 ; &5 B-axis target position (engineering units)  $M5543 \rightarrow L$ : \$002443 ; &5 C-axis target position (engineering units)  $M5544-\sum$ : \$002444 ; &5 U-axis target position (engineering units)  $M5545-\geq L$ : \$002445 ; &5 V-axis target position (engineering units)  $M5546 \rightarrow L$ : \$002446 ; &5 W-axis target position (engineering units)  $M5547 \rightarrow L$ : \$002447 ; &5 X-axis target position (engineering units) M5548->L: \$002448 ; &5 Y-axis target position (engineering units)  $M5549 - \sum$ : \$002449 ; &5 Z-axis target position (engineering units)

## **Coordinate System 5 (&5) Status Bits**

M5580->X: \$002440, 0, 1 ; &5 Program-running bit M5581->Y: \$00243F, 21, 1 ; &5 Circle-radius-error bit M5582->Y: \$00243F, 22, 1 ; &5 Run-time-error bit M5584->X: \$002440, 4, 1 ; &5 Continuous motion request

- 
- 

 $M5587->Y$ : \$00243F, 17, 1 ; &5 In-position bit (AND of motors)  $M5588 \rightarrow Y$ : \$00243F, 18, 1 ; &5 Warning-following-error bit (OR)  $M5589 - Y$ : \$00243F, 19, 1 ; &5 Fatal-following-error bit (OR) M5590->Y: \$00243F, 20, 1 ; &5 Amp-fault-error bit (OR of motors)

## **Coordinate System 5 (&5) Variables**

 $M5597 - \ge \frac{1002400}{10}$  o, 24, S ; &5 Host commanded time base (I10 units) M5598->X: \$002402, 0, 24, S ; &5 Present time base (I10 units)

## **Coordinate System 6 (&6) Timers**

 $M5611-\geq X: $002515, 0, 24, S$  ; &6 Isx11 timer (for synchronous assignment)

 $M5612 \rightarrow Y: $002515, 0, 24, S$  ; &6 Isx12 timer (for synchronous assignment)

## **Coordinate System 6 (&6) End-of-Calculated Move Positions**

 $M5641 \rightarrow L$ : \$002541 ; &6 A-axis target position (engineering units)  $M5642 \rightarrow L$ : \$002542 ; &6 B-axis target position (engineering units)  $M5643 \rightarrow L$ : \$002543 ; &6 C-axis target position (engineering units)  $M5644 \rightarrow L$ : \$002544 ; &6 U-axis target position (engineering units)  $M5645-\geq L$ : \$002545 ; &6 V-axis target position (engineering units) M5646->L: \$002546 ; &6 W-axis target position (engineering units)  $M5647 \rightarrow L$ : \$002547 ; &6 X-axis target position (engineering units)  $M5648 \rightarrow L$ : \$002548 ; &6 Y-axis target position (engineering units)  $M5649 \rightarrow L$ : \$002549 ; &6 Z-axis target position (engineering units)

## **Coordinate System 6 (&6) Status Bits**

M5680->X: \$002540, 0, 1 ; &6 Program-running bit M5681->Y: \$00253F, 21, 1 ; &6 Circle-radius-error bit M5682->Y: \$00253F, 22, 1 ; &6 Run-time-error bit  $M5684->X:5002540, 4, 1$  ; &6 Continuous motion request

#### **Coordinate System 6 (&6) Variables**

M5698->X: \$002502, 0, 24, S ; &6 Present time base (I10 units)

## **Coordinate System 7 (&7) Timers**

- 
- 
- $M5687 \rightarrow Y$ : \$00253F, 17, 1 ; &6 In-position bit (AND of motors)
- M5688->Y: \$00253F, 18, 1 ; &6 Warning-following-error bit (OR)
- M5689->Y: \$00253F, 19, 1 ; &6 Fatal-following-error bit (OR)
- M5690->Y: \$00253F, 20, 1 ; &6 Amp-fault-error bit (OR of motors)
- $M5697 \geq X: $002500, 0, 24, S$  ; &6 Host commanded time base (I10 units)
	-

 $M5711-\geq X:\$002615, 0, 24, S$  ;  $&7$  Isx11 timer (for synchronous assignment) M5712->Y:  $$002615, 0, 24, S$  ;  $&87$  Isx12 timer (for synchronous assignment)

## **Coordinate System 7 (&7) End-of-Calculated Move Positions**

 $M5741 - \sum$ : \$002641 ; &7 A-axis target position (engineering units)  $M5742 \rightarrow L$ : \$002642 ;  $\& 7$  B-axis target position (engineering units)  $M5743 \rightarrow L$ : \$002643 ;  $&7$  C-axis target position (engineering units)  $M5744-\geq L$ : \$002644 ;  $&87$  U-axis target position (engineering units)  $M5745-\geq L$ : \$002645 ;  $&7$  V-axis target position (engineering units)  $M5746 \rightarrow L$ : \$002646 ;  $\& 7$  W-axis target position (engineering units)

## $M5747 \rightarrow L$ : \$002647 ;  $\& 7$  X-axis target position (engineering units) M5748->L: \$002648 ; &7 Y-axis target position (engineering units)  $M5749 - \sum$ : \$002649 ;  $\&7$  Z-axis target position (engineering units) **Coordinate System 7 (&7) Status Bits**

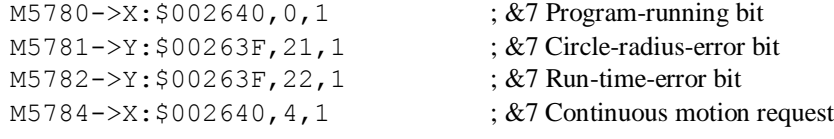

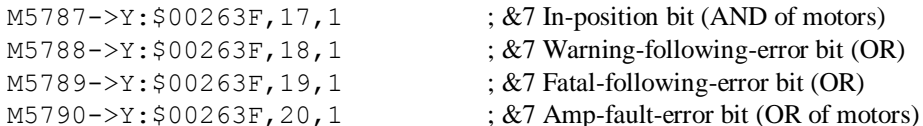

## **Coordinate System 7 (&7) Variables**

 $M5797 - \geq X: $002600, 0, 24, S$  ; &7 Host commanded time base (I10 units)

M5798->X: \$002602, 0, 24, S ; &7 Present time base (I10 units)

**Coordinate System 8 (&8) Timers**

 $\frac{\&7 \text{ In}-position bit (AND of motors)}{}$  $\div$  &7 Warning-following-error bit (OR)  $\div$  &7 Fatal-following-error bit (OR)

 $M5811-\geq X: $002715, 0, 24, S$  ;  $&8$  Isx11 timer (for synchronous assignment)

 $M5812 \rightarrow Y: $002715, 0, 24, S$  ;  $&8$  Isx12 timer (for synchronous assignment)

## **Coordinate System 8 (&8) End-of-Calculated Move Positions**

 $M5841 - \ge L$ : \$002741 ; &8 A-axis target position (engineering units) M5842->L: \$002742 ; &8 B-axis target position (engineering units)  $M5843 \rightarrow L$ : \$002743 ; &8 C-axis target position (engineering units)  $M$ 5844- $\Sigma$ : \$002744 ; &8 U-axis target position (engineering units) M5845->L: \$002745 ; &8 V-axis target position (engineering units) M5846->L: \$002746 ; &8 W-axis target position (engineering units)  $M5847 \rightarrow L$ : \$002747 ;  $&88$  X-axis target position (engineering units)  $M5848 \rightarrow L$ : \$002748 ; &8 Y-axis target position (engineering units) M5849->L: \$002749 ; &8 Z-axis target position (engineering units)

## **Coordinate System 8 (&8) Status Bits**

M5880->X: \$002740, 0, 1 ; &8 Program-running bit M5881->Y: \$00273F, 21, 1 ; &8 Circle-radius-error bit M5882->Y: \$00273F, 22, 1 ; &8 Run-time-error bit

#### **Coordinate System 8 (&8) Variables**

M5898->X: \$002702, 0, 24, S ; &8 Present time base (I10 units)

## **Coordinate System 9 (&9) Timers**

- 
- $M5884->X:\$002740, 4, 1$  ; &8 Continuous motion request
- M5887->Y: \$00273F, 17, 1 ; &8 In-position bit (AND of motors)
- M5888->Y: \$00273F, 18, 1 ; &8 Warning-following-error bit (OR)
- M5889->Y: \$00273F, 19, 1 ; &8 Fatal-following-error bit (OR)
- M5890->Y: \$00273F, 20, 1 ; &8 Amp-fault-error bit (OR of motors)
- M5897->X: \$002700, 0, 24, S ; &8 Host commanded time base (I10 units)
	-

 $M5911-\geq X: $002815, 0, 24, S$  ; &9 Isx11 timer (for synchronous assignment) M5912->Y:  $$002815, 0, 24, S$  ;  $&89$  Isx12 timer (for synchronous assignment)

## **Coordinate System 9 (&9) End-of-Calculated Move Positions**

 $M5941 - \sum$ : \$002841 ; &9 A-axis target position (engineering units)  $M5942 \rightarrow L$ : \$002842 ;  $\& 9B$ -axis target position (engineering units)  $M5943 \rightarrow L$ : \$002843 ; &9 C-axis target position (engineering units)  $M5944-\geq L$ : \$002844 ;  $&89$  U-axis target position (engineering units)  $M5945 - \sum$ : \$002845 ; &9 V-axis target position (engineering units)  $M5946 \rightarrow L$ : \$002846 ; &9 W-axis target position (engineering units)  $M5947 \rightarrow L$ : \$002847 ; &9 X-axis target position (engineering units) M5948->L: \$002848 ; &9 Y-axis target position (engineering units)  $M5949 - \sum$ : \$002849 ;  $\&$ 9 Z-axis target position (engineering units)

## **Coordinate System 1 (&1) Status Bits**

M5980->X: \$002840, 0, 1 ; &9 Program-running bit M5981->Y: \$00283F, 21, 1 ; &9 Circle-radius-error bit M5982->Y: \$00283F, 22, 1 ; &9 Run-time-error bit M5984->X: \$002840, 4, 1 ; &9 Continuous motion request

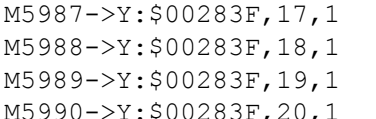

 $\div$ , &9 In-position bit (AND of motors) ; &9 Warning-following-error bit (OR)  $\div$  &9 Fatal-following-error bit (OR)

 $\div$ \$00283F, 20, 1  $\div$   $\&$ 9 Amp-fault-error bit (OR of motors)

## **Coordinate System 1 (&1) Variables**

M5997->X: \$002800, 0, 24, S ; &9 Host commanded time base (I10 units)

M5998->X: \$002802, 0, 24, S ; &9 Present time base (I10 units)

## **Coordinate System 10 (&10) Timers**

 $M6011-\geq X: $002915, 0, 24, S$  ; &10 Isx11 timer (for synchronous assignment)

 $M6012 \rightarrow Y: $002915, 0, 24, S$  ; &10 Isx12 timer (for synchronous assignment)

## **Coordinate System 10 (&10) End-of-Calculated Move Positions**

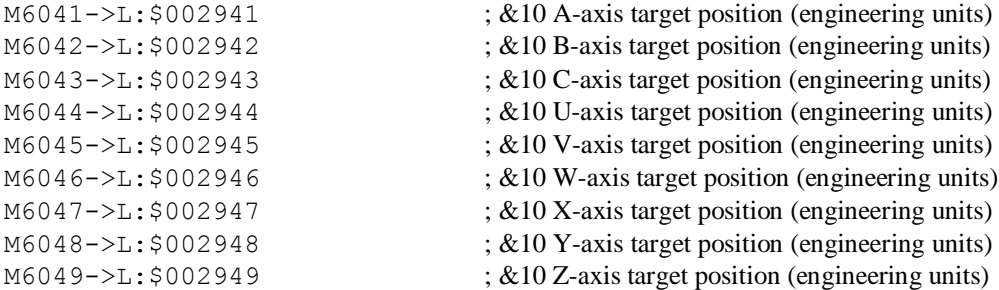

## **Coordinate System 10 (&10) Status Bits**

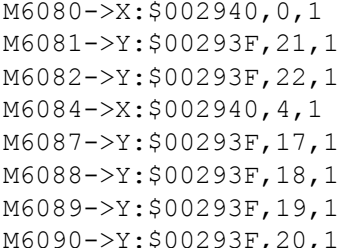

**Coordinate System 10 (&10) Variables**

 $\div 810$  Continuous motion request  $\div$  &10 In-position bit (AND of motors) ; &10 Warning-following-error bit (OR) ;  $&10$  Fatal-following-error bit (OR) ; &10 Amp-fault-error bit (OR of motors)

 $\div 810$  Program-running bit ; &10 Circle-radius-error bit ; &10 Run-time-error bit

## M6097->X: \$002900, 0, 24, S ; &10 Host commanded time base (I10 units) M6098->X: \$002902, 0, 24, S ; &10 Present time base (I10 units)

**Coordinate System 11 (&11) Timers**

M6111->X: \$002A15, 0, 24, S ; &11 Isx11 timer (for synchronous assignment)

 $M6112 \rightarrow Y : $002A15, 0, 24, S$  ; &11 Isx12 timer (for synchronous assignment)

## **Coordinate System 11 (&11) End-of-Calculated Move Positions**

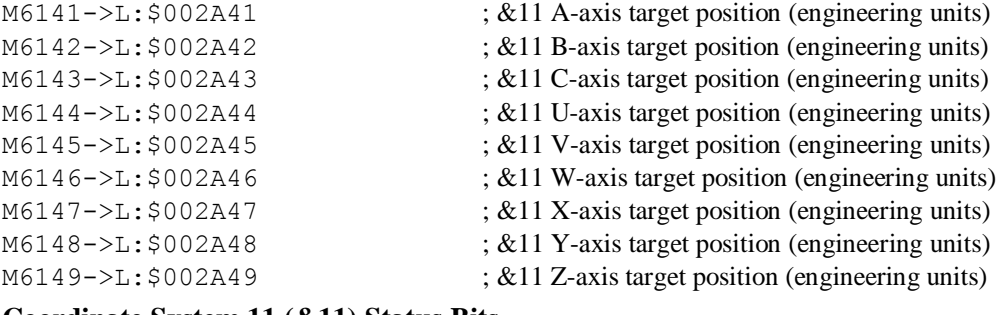

## **Coordinate System 11 (&11) Status Bits**

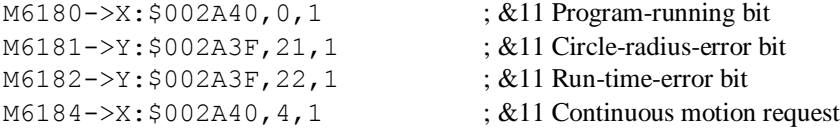

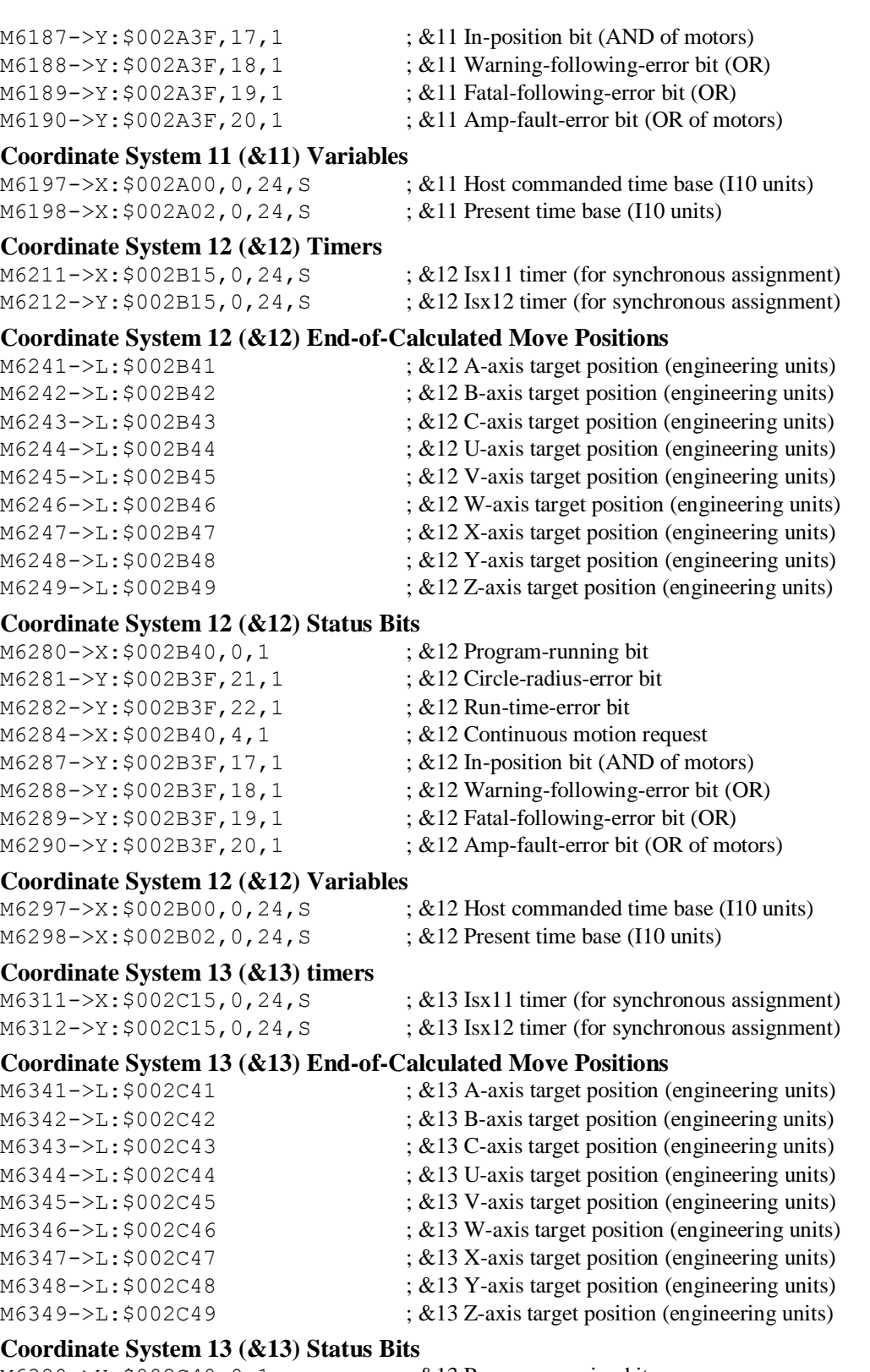

M6380->X: \$002C40, 0, 1 ; &13 Program-running bit M6381->Y: \$002C3F, 21, 1 ; &13 Circle-radius-error bit M6382->Y: \$002C3F, 22, 1 ; &13 Run-time-error bit M6384->X: \$002C40, 4, 1 ; &13 Continuous motion request

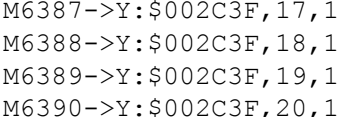

 $\div$ , &13 In-position bit (AND of motors)

- ; &13 Warning-following-error bit (OR)
- $\div$  &13 Fatal-following-error bit (OR) ; &13 Amp-fault-error bit (OR of motors)
- **Coordinate System 13 (&13) Variables**

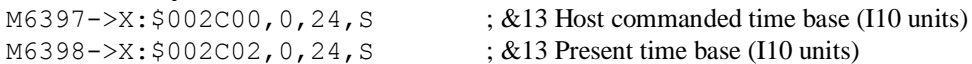

#### **Coordinate System 14 (&14) Timers**

 $M6411->X: $002D15, 0, 24, S$  ; &14 Isx11 timer (for synchronous assignment)

 $M6412 \rightarrow Y: $002D15, 0, 24, S$  ; &14 Isx12 timer (for synchronous assignment)

; &14 Program-running bit ; &14 Circle-radius-error bit ; &14 Run-time-error bit

 $\div$  &14 Continuous motion request  $\div$ , &14 In-position bit (AND of motors) ; &14 Warning-following-error bit  $(OR)$ ; &14 Fatal-following-error bit  $(OR)$ ; &14 Amp-fault-error bit (OR of motors)

## **Coordinate System 14 (&14) End-of-Calculated Move Positions**

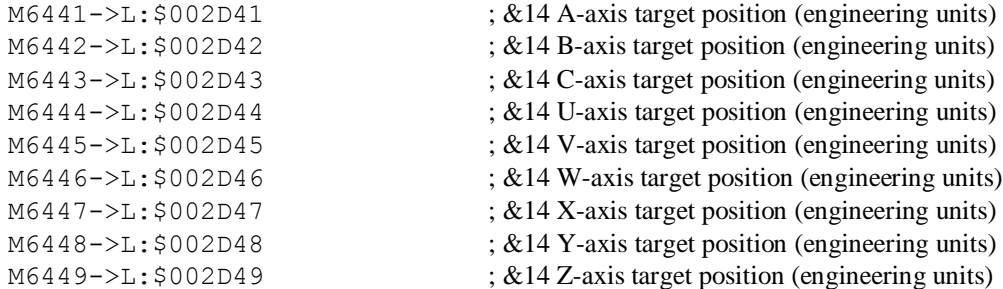

## **Coordinate System 14 (&14) Status Bits**

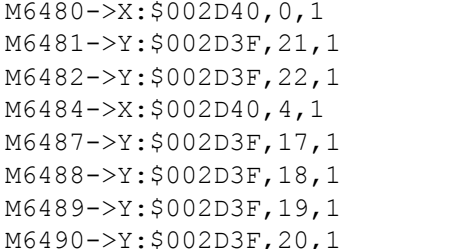

#### **Coordinate System 14 (&14) Variables**

M6498->X: \$002D02, 0, 24, S ; &14 Present time base (I10 units)

 $M6497 - \frac{3}{2}$ : \$002D00, 0, 24, S ; &14 Host commanded time base (I10 units)

## **Coordinate System 15 (&15) Timers**

 $M6511-\geq X: $002E15, 0, 24, S$  ; &15 Isx11 timer (for synchronous assignment)  $M6512 \rightarrow Y: $002E15, 0, 24, S$  ; &15 Isx12 timer (for synchronous assignment)

## **Coordinate System 15 (&15) End-of-Calculated Move Positions**

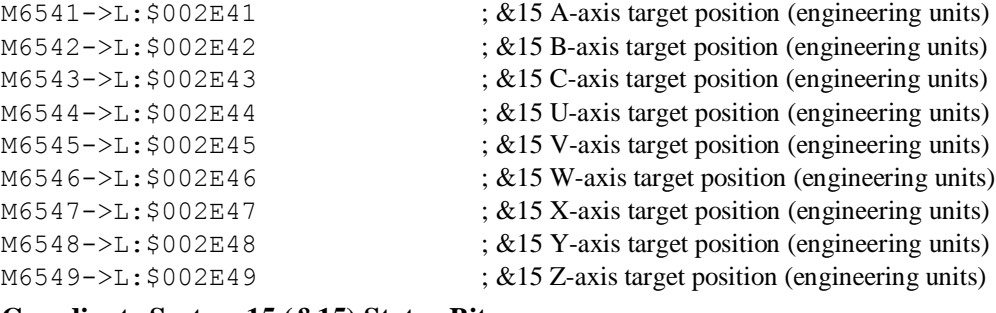

#### **Coordinate System 15 (&15) Status Bits**

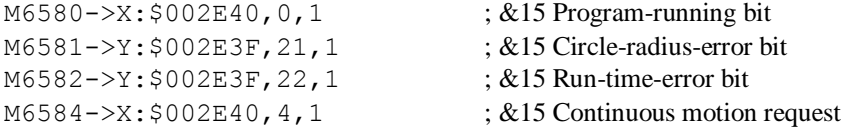

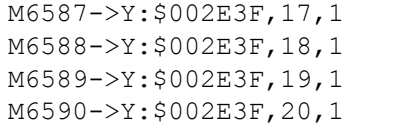

 $\div$ , &15 In-position bit (AND of motors) ;  $&15$  Warning-following-error bit (OR)

- $\div$  &15 Fatal-following-error bit (OR)
	- ; &15 Amp-fault-error bit (OR of motors)

#### **Coordinate System 15 (&15) Variables**

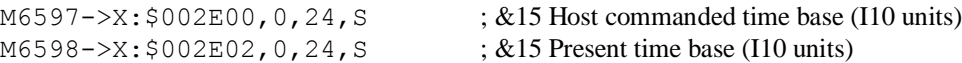

#### **Coordinate System 16 (&16) Timers**

 $M6611->X:§002F15,0,24, S$  ; &16 Isx11 timer (for synchronous assignment)

 $M6612 \rightarrow Y$ : \$002F15,0,24, S ; &16 Isx12 timer (for synchronous assignment)

#### **Coordinate System 16 (&16) End-of-Calculated Move Positions** M6641->L:\$002F41 ; &16 A-axis target position (engineering units)

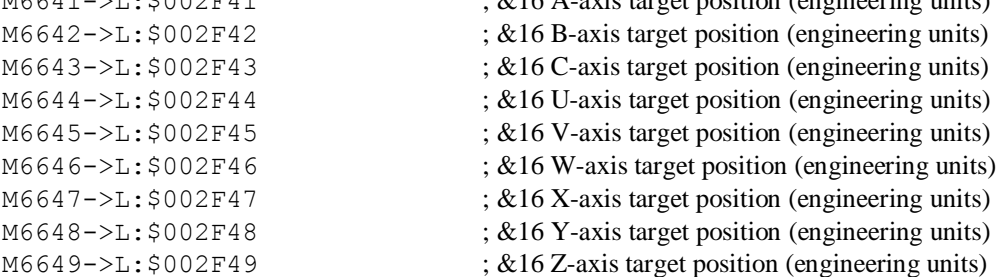

## **Coordinate System 16 (&16) Status Bits**

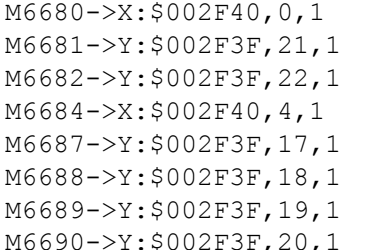

; &16 Run-time-error bit ; &16 Continuous motion request  $\div$  &16 In-position bit (AND of motors) ;  $&16$  Warning-following-error bit (OR)  $\div$  &16 Fatal-following-error bit (OR) ; &16 Amp-fault-error bit (OR of motors)

 $\div$  &16 Program-running bit ; &16 Circle-radius-error bit

## **Coordinate System 16 (&16) Variables**

M6698->X: \$002F02, 0, 24, S ; &16 Present time base (I10 units)

M6697->X: \$002F00, 0, 24, S ; &16 Host commanded time base (I10 units)

## **Acc-14 I/O M-Variables (First Acc-14)**

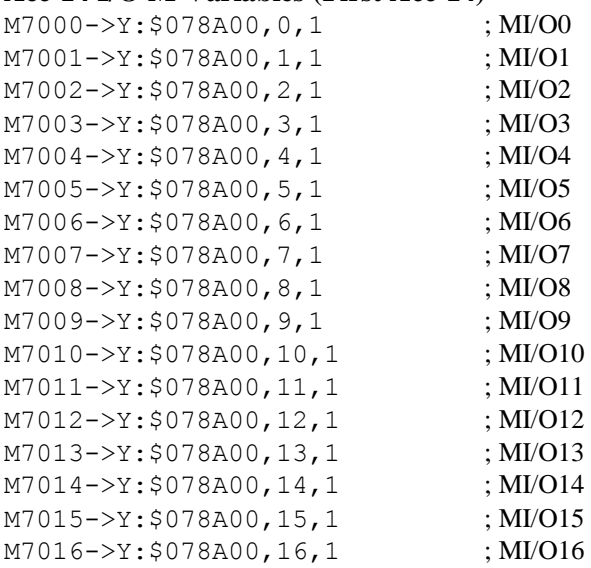

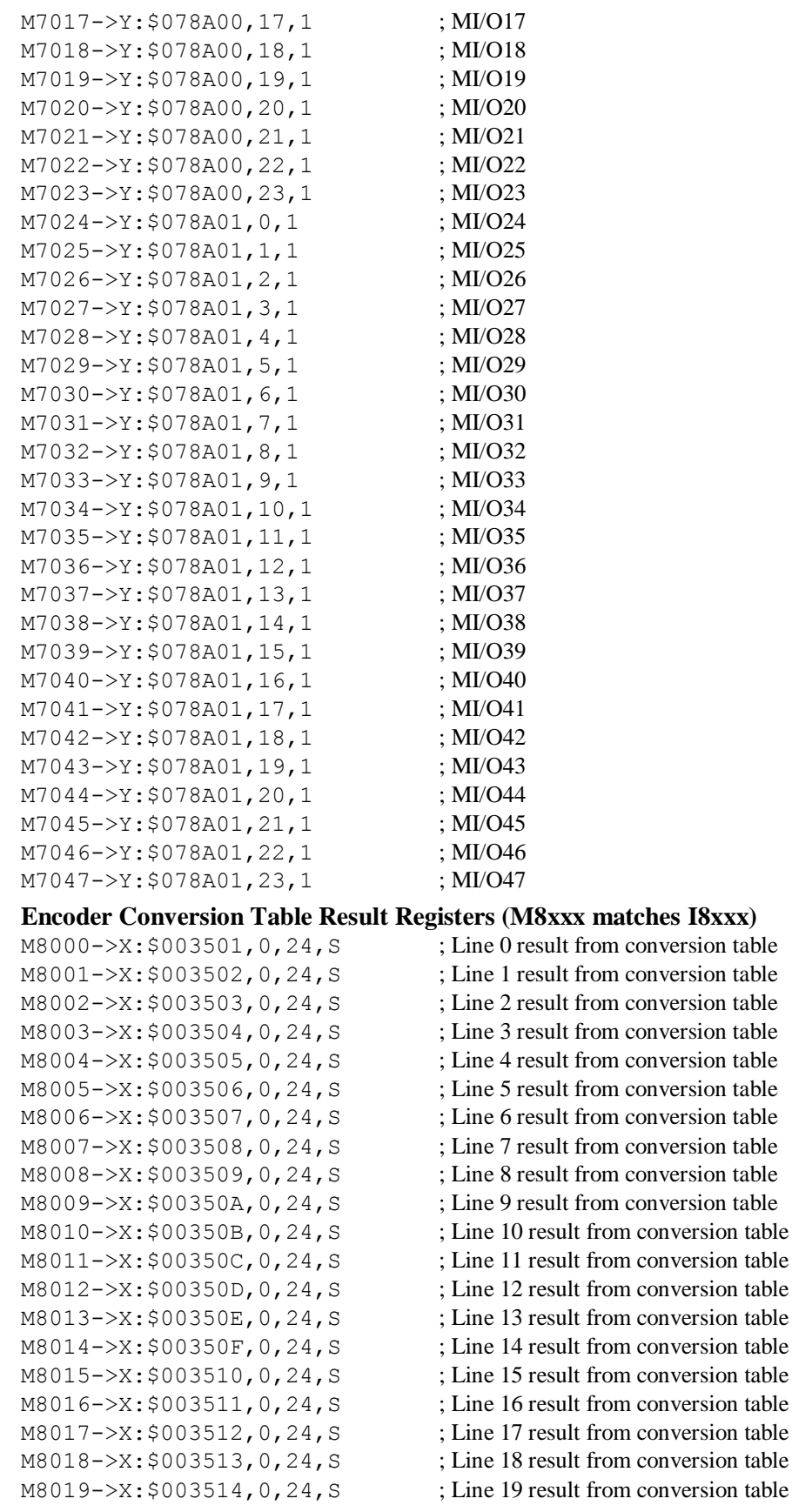

M8063->X: \$003540, 0, 24, S ; Line 63 result from conversion table

M8020->X: \$003515, 0, 24, S ; Line 20 result from conversion table M8021->X: \$003516, 0, 24, S ; Line 21 result from conversion table M8022->X: \$003517, 0, 24, S ; Line 22 result from conversion table M8023->X: \$003518, 0, 24, S ; Line 23 result from conversion table M8024->X: \$003519, 0, 24, S ; Line 24 result from conversion table  $M8025->X: $00351A, 0, 24, S$  ; Line 25 result from conversion table M8026->X: \$00351B, 0, 24, S ; Line 26 result from conversion table M8027->X: \$00351C, 0, 24, S ; Line 27 result from conversion table M8028->X: \$00351D, 0, 24, S ; Line 28 result from conversion table M8029- $\ge$ X:  $\le$  00351E, 0, 24, S ; Line 29 result from conversion table  $M8030\rightarrow X: $00351F, 0, 24, S$  ; Line 30 result from conversion table M8031->X: \$003520, 0, 24, S ; Line 31 result from conversion table M8032->X: \$003521, 0, 24, S ; Line 32 result from conversion table M8033->X: \$003522, 0, 24, S ; Line 33 result from conversion table M8034->X: \$003523, 0, 24, S ; Line 34 result from conversion table M8035->X: \$003524, 0, 24, S ; Line 35 result from conversion table M8036->X: \$003525, 0, 24, S ; Line 36 result from conversion table M8037->X: \$003526, 0, 24, S ; Line 37 result from conversion table M8038->X: \$003527, 0, 24, S ; Line 38 result from conversion table M8039->X: \$003528, 0, 24, S ; Line 39 result from conversion table M8040->X: \$003529, 0, 24, S ; Line 40 result from conversion table  $M8041 - \times$ : \$00352A, 0, 24, S ; Line 41 result from conversion table  $M8042 \rightarrow X: $00352B, 0, 24, S$  ; Line 42 result from conversion table M8043->X: \$00352C, 0, 24, S ; Line 43 result from conversion table M8044- $\geq$ X:  $\leq$ 00352D, 0, 24, S ; Line 44 result from conversion table  $M8045-\geq X:500352E$ , 0, 24, S ; Line 45 result from conversion table M8046->X: \$00352F, 0, 24, S ; Line 46 result from conversion table M8047->X: \$003530, 0, 24, S ; Line 47 result from conversion table M8048->X: \$003531, 0, 24, S ; Line 48 result from conversion table M8049->X: \$003532, 0, 24, S ; Line 49 result from conversion table  $M8050-\geq X: $003533, 0, 24, S$  ; Line 50 result from conversion table M8051->X: \$003534, 0, 24, S ; Line 51 result from conversion table M8052->X: \$003535, 0, 24, S ; Line 52 result from conversion table  $M8053 \rightarrow X: $003536, 0, 24, S$  ; Line 53 result from conversion table M8054->X: \$003537, 0, 24, S ; Line 54 result from conversion table M8055->X: \$003538, 0, 24, S ; Line 55 result from conversion table M8056->X: \$003539, 0, 24, S ; Line 56 result from conversion table M8057->X: \$00353A, 0, 24, S ; Line 57 result from conversion table M8058->X: \$00353B, 0, 24, S ; Line 58 result from conversion table M8059->X: \$00353C, 0, 24, S ; Line 59 result from conversion table  $M8060 \rightarrow X: $00353D, 0, 24, S$  ; Line 60 result from conversion table  $M8061 \rightarrow X: $00353E, 0, 24, S$  ; Line 61 result from conversion table M8062- $\ge$ X:  $\le$  00353F, 0, 24, S ; Line 62 result from conversion table

# **TURBO PMAC2 SUGGESTED M-VARIABLE DEFINITIONS**

This file contains suggested definitions for M-variables on the Turbo PMAC2. For the UMAC Turbo (3U-Rack Turbo PMAC2), there is a separate set of suggested M-variables. Note that these are only suggestions; the user is free to make whatever definitions are desired.

## **Clear Existing Definitions**

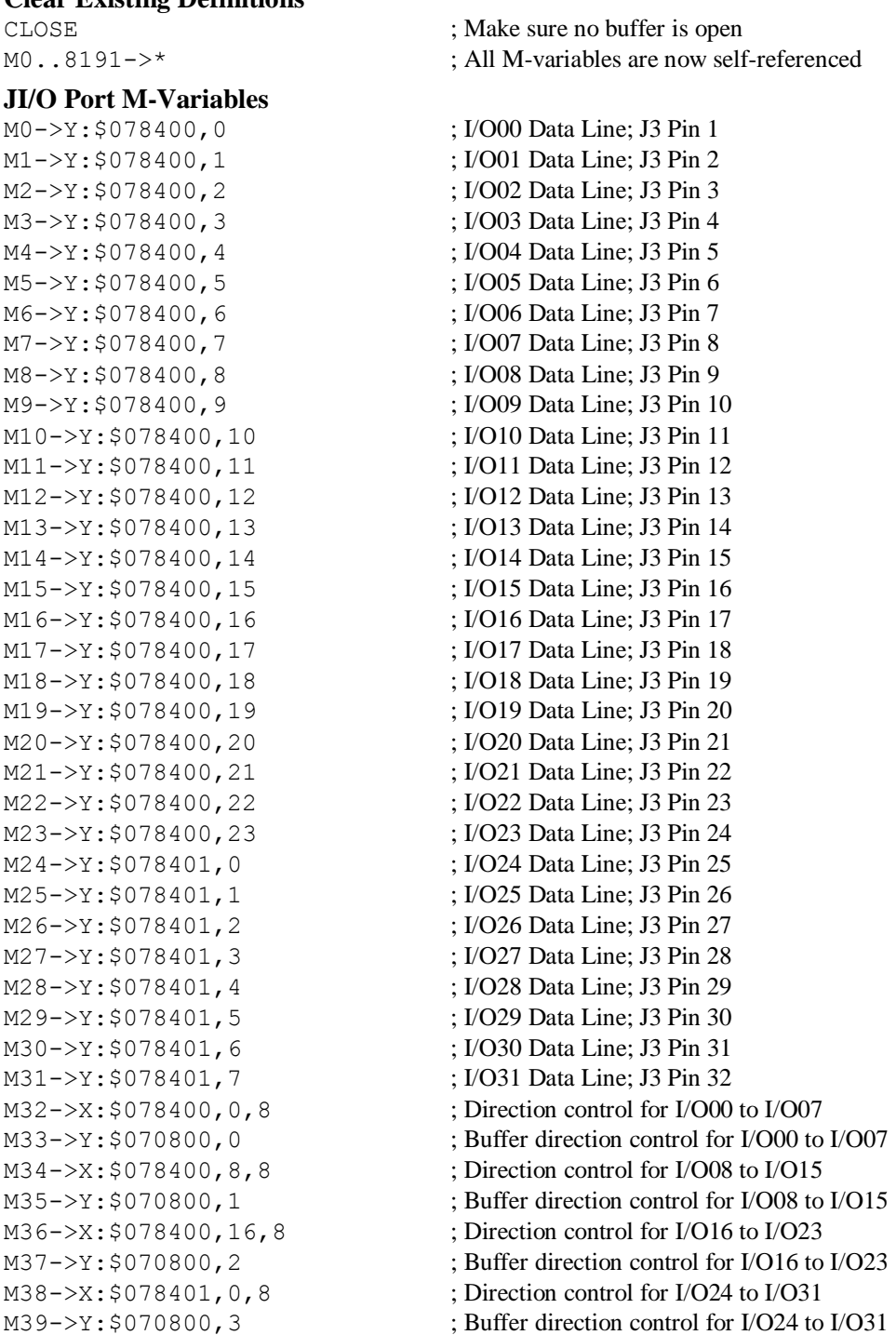

## **JTHW Thumbwheel Multiplexer Port M-Variables**

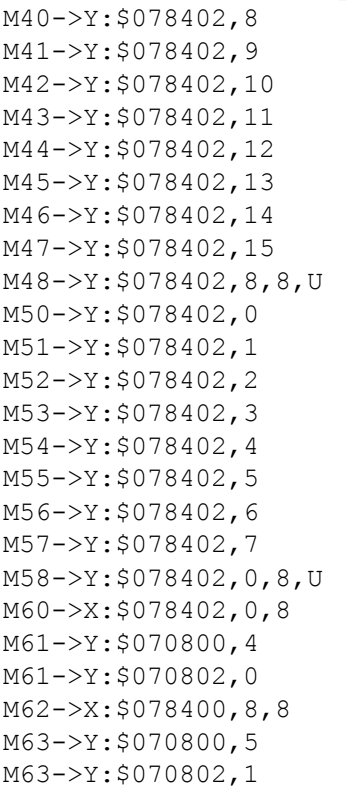

## **Miscellaneous Global Registers**

M81->X: \$000024, 0, 24 ; Pointer to display buffer

## **VME/DPRAM Active Setup Registers**

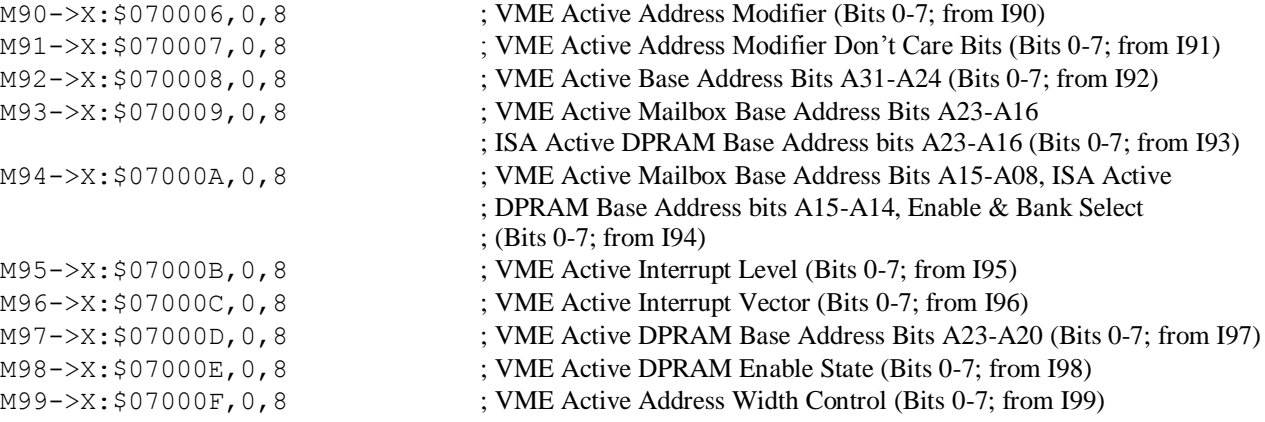

; SEL1 Line; J2 Pin 6 ; SEL2 Line; J2 Pin 8 ; SEL3 Line; J2 Pin 10 ; SEL4 Line; J2 Pin 12 ; SEL5 Line; J2 Pin 14 ; SEL6 Line; J2 Pin 16 ; SEL7 Line; J2 Pin 18 ; SEL0-7 Lines treated as a byte ; DAT0 Line; J2 Pin 3 ; DAT1 Line; J2 Pin 5 ; DAT2 Line; J2 Pin 7 ; DAT3 Line; J2 Pin 9 ; DAT4 Line; J2 Pin 11 ; DAT5 Line; J2 Pin 13 ; DAT6 Line; J2 Pin 15 ; DAT7 Line; J2 Pin 17 : DAT0-7 Lines treated as a byte ; Direction control for DAT0 to DAT7 ; Buffer direction control for DAT0 to DAT7, PCbus ; Buffer direction control for DAT0 to DAT7, VMEbus ; Direction control for SEL0 to SEL7 ; Buffer direction control for SEL0 to SEL7, PCbus ; Buffer direction control for SEL0 to SEL7, VMEbus

- M70->X: \$FFFF8C, 0, 24 ; Time between phase interrupts (CPU cycles/2)
- M71->X:\$000037,0,24 ; Time for phase tasks (CPU cycles/2)
- M72->Y:\$000037,0,24 ; Time for servo tasks (CPU cycles/2)
- M73->X: \$00000B, 0, 24 ; Time for RTI tasks (CPU cycles/2)
- M80->X: \$000025, 0, 24 ; Minimum watchdog timer count
	-

; SEL0 Line; J2 Pin 4

- M82->Y: \$001080, 0, 8 ; First character of display buffer
- M83->X: \$000006, 12, 1 ; Firmware checksum error bit
- M84->X:\$000006,13,1 ; Any memory checksum error bit
- M85->X: \$000006, 5, 1 ; MACRO auxiliary communications error bit
- M86->X: \$000006, 6, 1 ; Acc-34 serial parity error bit

## **Servo Cycle Counter (Read Only) – counts up once per servo cycle**

M100->X: \$000000, 0, 24, S ; 24-bit servo cycle counter

## **Servo IC 0 Registers for PMAC2 Channel 1 (usually for Motor #1)**

M103->X: \$078003, 0, 24, S ; ENC1 captured position M105->Y: \$078005, 8, 16, S ; ADC1A input value M106->Y: \$078006, 8, 16, S ; ADC1B input value M108->Y: \$078007, 0, 24, S ; ENC1 compare A position M109->X: \$078007, 0, 24, S ; ENC1 compare B position M112->X:\$078005,12 ; ENC1 compare initial state M114->X: \$078005, 14 ; AENA1 output status M115->X: \$078000, 19 ; USER1 flag input status M116->X: \$078000, 9 ; ENC1 compare output value M117->X: \$078000, 11 ; ENC1 capture flag M118->X:\$078000,8 ; ENC1 count error flag M119->X: \$078000, 14 ; CHC1 input status M120->X: \$078000, 16 ; HMFL1 flag input status M121->X: \$078000, 17 ; PLIM1 flag input status M122->X:\$078000,18 ; MLIM1 flag input status M123->X: \$078000, 15 ; FAULT1 flag input status M124->X: \$078000, 20 ; Channel 1 W flag input status M125->X: \$078000, 21 ; Channel 1 V flag input status M126->X:\$078000,22 ; Channel 1 U flag input status M127->X:\$078000,23 ; Channel 1 T flag input status

#### **Motor #1 Status Bits**

M135->X: \$0000B0, 15, 1 ; #1 Dwell-in-progress bit M137->X: \$0000B0, 17, 1 ; #1 Running-program bit M138->X: \$0000B0, 18, 1 ; #1 Open-loop-mode bit M140->Y: \$0000C0, 0, 1 ; #1 Background in-position bit M142->Y: \$0000C0, 2, 1 ; #1 Fatal-following-error bit M143->Y: \$0000C0, 3, 1 ; #1 Amplifier-fault-error bit M145->Y: \$0000C0, 10, 1 ; #1 Home-complete bit M147->Y: \$0000C0, 5, 1 ; #1 I2T fault bit M148->Y: \$0000C0, 8, 1 ; #1 Phasing error fault bit

M101->X: \$078001, 0, 24, S ; ENC1 24-bit counter position M102->Y: \$078002, 8, 16, S ; OUT1A command value; DAC or PWM M104->Y: \$078003, 8, 16, S ; OUT1B command value; DAC or PWM  $M107 - Y: $078004, 8, 16, S$  ; OUT1C command value; PFM or PWM M110->X: \$078006, 0, 24, S ; ENC1 compare autoincrement value M111->X: \$078005, 11 ; ENC1 compare initial state write enable M128->X:\$078000,20,4 ; Channel 1 TUVW inputs as 4-bit value M130->Y: \$0000C0, 11, 1 ; #1 Stopped-on-position-limit bit M131->X: \$0000B0, 21, 1 ; #1 Positive-end-limit-set bit  $M132->X: $0000B0, 22, 1$  ; #1 Negative-end-limit-set bit M133->X: \$0000B0, 13, 1 ; #1 Desired-velocity-zero bit

- 
- 
- M139->X: \$0000B0, 19, 1 ; #1 Amplifier-enabled status bit
	-
- M141->Y: \$0000C0, 1, 1 ; #1 Warning-following error bit
	-
	-
- M144->Y: \$0000C0, 13, 1 ; #1 Foreground in-position bit
	-
- M146->Y: \$0000C0, 6, 1 ; #1 Integrated following error fault bit
	-
	-
- M149->Y: \$0000C0, 9, 1 ; #1 Phasing search-in-progress bit

## **MACRO IC 0 Node 0 Flag Registers (usually used for Motor #1)**

M150->X: \$003440, 0, 24 ; MACRO IC 0 Node 0 flag status register

## **Motor #1 Move Registers**

M168->X: \$0000BF, 8, 16, S ; #1 Filter Output (16-bit DAC bits)  $M175-\geq X:\$0000B9, 8, 16, S$  ; #1 Actual quadrature current M176->Y: \$0000B9, 8, 16, S ; #1 Actual direct current

## **Motor #1 Axis Definition Registers**

M194->L:\$0000D2 ; #1 Axis offset (cts)

## **Servo IC 0 Registers for PMAC2 Channel 2 (usually for Motor #2)**

M201->X: \$078009, 0, 24, S ; ENC2 24-bit counter position M202->Y: \$07800A, 8, 16, S ; OUT2A command value; DAC or PWM  $M203->X:§07800B, 0,24, S$  ; ENC2 captured position M204->Y: \$07800B, 8, 16, S ; OUT2B command value; DAC or PWM M205->Y: \$07800D, 8, 16, S ; ADC2A input value M206->Y: \$07800E, 8, 16, S ; ADC2B input value  $M207 - Y$ : \$07800C, 8, 16, S ; OUT2C command value; PFM or PWM M208->Y: \$07800F, 0, 24, S ; ENC2 compare A position  $M209->X:§07800F, 0,24, S$  ; ENC2 compare B position M210->X: \$07800E, 0, 24, S ; ENC2 compare autoincrement value M211->X: \$07800D, 11 ; ENC2 compare initial state write enable M212->X: \$07800D, 12 ; ENC2 compare initial state M214->X: \$07800D, 14 ; AENA2 output status M215->X: \$078008, 19 ; USER2 flag input status

 $M151 - Y: $003440, 0, 24$  ; MACRO IC 0 Node 0 flag command register M153->X: \$003440, 20, 4 ; MACRO IC 0 Node 0 TUVW flags  $M154-\&Y: $003440, 14, 1$  ; MACRO IC 0 Node 0 amplifier enable flag  $M155->X: $003440, 15, 1$  ; MACRO IC 0 Node 0 node/amplifier fault flag M156->X: \$003440, 16, 1 ; MACRO IC 0 Node 0 home flag M157->X: \$003440, 17, 1 ; MACRO IC 0 Node 0 positive limit flag M158->X: \$003440, 18, 1 ; MACRO IC 0 Node 0 negative limit flag  $M159 - \ge \tfrac{1}{9003440}$ , 19, 1 ; MACRO IC 0 Node 0 user flag

- M161->D:\$000088 ; #1 Commanded position (1/[Ixx08\*32] cts)
- M162->D:\$00008B ; #1 Actual position (1/[Ixx08\*32] cts)
- $M163 D150000C7$  ; #1 Target (end) position (1/[Ixx08\*32] cts)
- M164->D:\$0000CC ; #1 Position bias (1/[Ixx08\*32] cts)
- M166->X:  $$00009D, 0, 24, S$  ; #1 Actual velocity (1/[Ixx09\*32] cts/cyc)
- M167->D:\$00008D ; #1 Present master pos (1/[Ixx07\*32] cts)
	-
- $M169 D: $000090$  ; #1 Compensation correction (1/[Ixx08\*32] cts)
- M170->D:\$0000B4 ; #1 Present phase position (including fraction)
- M171->X: \$0000B4, 24, S ; #1 Present phase position (counts \*Ixx70)
- M172->L:\$0000D7 ; #1 Variable jog position/distance (cts)
- $M173 Y$ : \$0000CE, 0, 24, S ; #1 Encoder home capture position (cts)
- $M174-\rho D$ : \$0000EF ; #1 Averaged actual velocity  $(1/[\text{Ix}09*32] \text{ cts/cyc})$ 
	-
	-
- $M177-\geq X: $0000BC, 8, 16, S$   $\qquad \qquad \qquad ;$  #1 Quadrature current-loop integrator output
- M178->Y: \$0000BC, 8, 16, S ; #1 Direct current-loop integrator output
- $M179-\geq X: $0000AE, 8, 16, S$  ; #1 PID internal filter result (16-bit DAC bits)
- M188->Y: \$078001, 0, 12, U ; IC 0 Ch 1 Compare A fractional count
- M189->Y: \$078000, 0, 12, U ; IC 0 Ch 1 Compare B fractional count
- $M191 \sum$ : \$0000CF ; #1 X/U/A/B/C-Axis scale factor (cts/unit)
- $M192-\ge L$ : \$0000D0 ; #1 Y/V-Axis scale factor (cts/unit)
- $M193 \sum$ : \$0000D1 ; #1 Z/W-Axis scale factor (cts/unit)
	-

M216->X: \$078008, 9 ; ENC2 compare output value M217->X: \$078008, 11 ; ENC2 capture flag M218->X: \$078008, 8 ; ENC2 count error flag M219->X: \$078008, 14 ; CHC2 input status M220->X: \$078008, 16 ; HMFL2 flag input status M221->X: \$078008, 17 ; PLIM2 flag input status M222->X: \$078008, 18 ; MLIM2 flag input status M223->X: \$078008, 15 ; FAULT2 flag input status M224->X: \$078008, 20 ; Channel 2 W flag input status M225->X: \$078008, 21 ; Channel 2 V flag input status M226->X: \$078008, 22 ; Channel 2 U flag input status M227->X: \$078008, 23 ; Channel 2 T flag input status M228->X:\$078008,20,4 ; Channel 2 TUVW inputs as 4-bit value **Motor #2 Status Bits**  $M230 \rightarrow Y$ : \$000140, 11, 1 ; #2 Stopped-on-position-limit bit  $M231->X: $000130, 21, 1$  : #2 Positive-end-limit-set bit M232->X: \$000130, 22, 1 ; #2 Negative-end-limit-set bit M233->X: \$000130, 13, 1 ; #2 Desired-velocity-zero bit M235->X: \$000130, 15, 1 ; #2 Dwell-in-progress bit  $M237 - \frac{5000130}{17}$ , 1 ; #2 Running-program bit M238->X: \$000130, 18, 1 ; #2 Open-loop-mode bit M239->X: \$000130, 19, 1 ; #2 Amplifier-enabled status bit M240->Y: \$000140, 0, 1 ; #2 Background in-position bit M241->Y: \$000140, 1, 1 ; #2 Warning-following error bit M242->Y: \$000140, 2, 1 ; #2 Fatal-following-error bit M243->Y: \$000140, 3, 1 ; #2 Amplifier-fault-error bit M244->Y: \$000140, 13, 1 ; #2 Foreground in-position bit M245->Y: \$000140, 10, 1 ; #2 Home-complete bit  $M246 - \frac{y}{5000140}$ , 6, 1 ; #2 Integrated following error fault bit M247->Y: \$000140, 5, 1 ; #2 I2T fault bit M248->Y: \$000140, 8, 1 ; #2 Phasing error fault bit  $M249 \rightarrow Y$ : \$000140, 9, 1 ; #2 Phasing search-in-progress bit **MACRO IC 0 Node 1 Flag Registers (usually used for Motor #2)** M250->X: \$003441, 0, 24 ; MACRO IC 0 Node 1 flag status register  $M251 - Y$ : \$003441, 0, 24 ; MACRO IC 0 Node 1 flag command register M253->X: \$003441, 20, 4 ; MACRO IC 0 Node 1 TUVW flags  $M254-\gamma$ : \$003441, 14, 1 ; MACRO IC 0 Node 1 amplifier enable flag M255->X: \$003441, 15, 1 ; MACRO IC 0 Node 1 node/amplifier fault flag M256->X: \$003441, 16, 1 ; MACRO IC 0 Node 1 home flag M257->X: \$003441, 17, 1 ; MACRO IC 0 Node 1 positive limit flag M258->X: \$003441, 18, 1 ; MACRO IC 0 Node 1 negative limit flag  $M259 - \ge \tfrac{1}{2}003441, 19, 1$  ; MACRO IC 0 Node 1 user flag **Motor #2 Move Registers** M261->D:\$000108 ; #2 Commanded position (1/[Ixx08\*32] cts) M262->D:\$00010B ; #2 Actual position (1/[Ixx08\*32] cts)  $M263 - D: \frac{5000147}{}$  ; #2 Target (end) position (1/[Ixx08\*32] cts) M264->D: \$00014C ; #2 Position bias (1/[Ixx08\*32] cts) M266->X:  $$00011D, 0, 24, S$  ; #2 Actual velocity  $(1/[\text{Ix}x09*32] \text{ cts/cyc})$  $M267-\text{D}$ : \$00010D ; #2 Present master pos (1/[Ixx07\*32] cts) M268->X: \$00013F, 8, 16, S ; #2 Filter Output (16-bit DAC bits)  $M269 \rightarrow D$ : \$000110 ; #2 Compensation correction (1/[Ixx08\*32] cts)
M270->D: \$000134 ; #2 Present phase position (including fraction) M271->X: \$000134, 24, S ; #2 Present phase position (counts \*Ixx70)  $M272 \rightarrow L$ : \$000157 ; #2 Variable jog position/distance (cts)  $M273 - Y$ : \$00014E, 0, 24, S ; #2 Encoder home capture position (cts)  $M274 \rightarrow D$ : \$00016F ; #2 Averaged actual velocity (1/[Ixx09\*32] cts/cyc)  $M275-\geq X: $000139, 8, 16, S$  ; #2 Actual quadrature current M276->Y: \$000139, 8, 16, S ; #2 Actual direct current M277->X: \$00013C, 8, 16, S ; #2 Quadrature current-loop integrator output

#### **Motor #2 Axis Definition Registers**

- 
- M278->Y: \$00013C, 8, 16, S ; #2 Direct current-loop integrator output  $M279 - \ge X$ : \$00012E, 8, 16, S ; #2 PID internal filter result (16-bit DAC bits) M288->Y: \$078009, 0, 12, U ; IC 0 Ch 2 Compare A fractional count M289->Y: \$078008, 0, 12, U ; IC 0 Ch 2 Compare B fractional count
- $M291 \sum$ : \$00014F ; #2 X/U/A/B/C-Axis scale factor (cts/unit)

; OUT3A command value; DAC or PWM

; OUT3B command value; DAC or PWM

; OUT3C command value; PFM or PWM

; ENC3 compare autoincrement value ; ENC3 compare initial state write enable

- $M292 D_1$ : \$000150 ; #2 Y/V-Axis scale factor (cts/unit)
- $M293 D1$ : \$000151 ; #2 Z/W-Axis scale factor (cts/unit)
- M294->L: \$000152 ; #2 Axis offset (cts)

; ENC3 captured position

: ENC3 compare A position ; ENC3 compare B position

; ENC3 compare initial state ; AENA3 output status ; USER3 flag input status ; ENC3 compare output value

: ENC3 capture flag ; ENC3 count error flag ; CHC3 input status ; HMFL3 flag input status : PLIM3 flag input status ; MLIM3 flag input status ; FAULT3 flag input status ; Channel 3 W flag input status ; Channel 3 V flag input status ; Channel 3 U flag input status ; Channel 3 T flag input status

; ADC3A input value ; ADC3B input value

#### **Servo IC 0 Registers for PMAC2 Channel 3 (usually for Motor #3)** ; ENC3 24-bit counter position

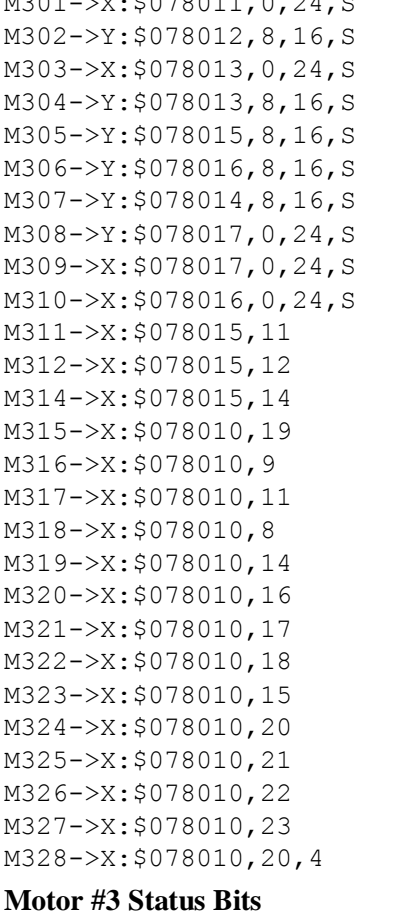

- M332->X: \$0001B0, 22, 1 ; #3 Negative-end-limit-set bit M333->X: \$0001B0, 13, 1 ; #3 Desired-velocity-zero bit M335->X: \$0001B0, 15, 1 ; #3 Dwell-in-progress bit
- $M330->Y$ : \$0001C0, 11, 1 ; #3 Stopped-on-position-limit bit M331->X: \$0001B0, 21, 1 ; #3 Positive-end-limit-set bit

; Channel 3 TUVW inputs as 4-bit value

- 
- -
- M337->X: \$0001B0, 17, 1 ; #3 Running-program bit M338->X: \$0001B0, 18, 1 ; #3 Open-loop-mode bit M339->X: \$0001B0, 19, 1 ; #3 Amplifier-enabled status bit M340->Y: \$0001C0, 0, 1 ; #3 Background in-position bit M341->Y: \$0001C0, 1, 1 ; #3 Warning-following error bit  $M342->Y: $0001C0, 2, 1$  : #3 Fatal-following-error bit  $M343->Y: $0001C0, 3, 1$  ; #3 Amplifier-fault-error bit M344->Y: \$0001C0, 13, 1 ; #3 Foreground in-position bit M345->Y: \$0001C0, 10, 1 ; #3 Home-complete bit M347->Y: \$0001C0, 5, 1 ; #3 I2T fault bit M348->Y: \$0001C0, 8, 1 ; #3 Phasing error fault bit
- 

#### **Motor #3 Move Registers**

 $M375-\geq X: $0001B9, 8, 16, S$  ; #3 Actual quadrature current M376->Y: \$0001B9, 8, 16, S ; #3 Actual direct current  $M378 - Y$ : \$0001BC,  $8, 16, S$  ; #3 Direct current-loop integrator output M388->Y: \$078011, 0, 12, U ; IC 0 Ch 3 Compare A fractional count M389->Y: \$078010, 0, 12, U ; IC 0 Ch 3 Compare B fractional count

#### **Motor #3 Axis Definition Registers**

M394->L:\$0001D2 ; #3 Axis offset (cts)

- $M346 \frac{y}{50001C0}$ , 6, 1 ; #3 Integrated following error fault bit M349->Y: \$0001C0, 9, 1 ; #3 Phasing search-in-progress bit **MACRO IC 0 Node 4 Flag Registers (usually used for Motor #3)**  $M350-\geq X: $003444, 0, 24$  ; MACRO IC 0 Node 4 flag status register M359->X: \$003444, 19, 1 ; MACRO IC 0 Node 4 user flag
- $M351 Y$ : \$003444, 0, 24 ; MACRO IC 0 Node 4 flag command register M353->X: \$003444, 20, 4 ; MACRO IC 0 Node 4 TUVW flags M354->Y: \$003444, 14, 1 ; MACRO IC 0 Node 4 amplifier enable flag  $M355-\geq X: \frac{5003444,15,1}{15,1}$  ; MACRO IC 0 Node 4 node/amplifier fault flag M356->X: \$003444, 16, 1 ; MACRO IC 0 Node 4 home flag M357->X: \$003444, 17, 1 ; MACRO IC 0 Node 4 positive limit flag M358->X: \$003444, 18, 1 ; MACRO IC 0 Node 4 negative limit flag
- M361->D:\$000188 ; #3 Commanded position (1/[Ixx08\*32] cts) M362->D: \$00018B ; #3 Actual position (1/[Ixx08\*32] cts)  $M363 - D: $0001C7$  ; #3 Target (end) position (1/[Ixx08\*32] cts) M364->D: \$0001CC ; #3 Position bias (1/[Ixx08\*32] cts) M366->X: \$00019D, 0, 24, S ; #3 Actual velocity (1/[Ixx09\*32] cts/cyc) M367->D:\$00018D ; #3 Present master pos (1/[Ixx07\*32] cts) M368->X: \$0001BF, 8, 16, S ; #3 Filter Output (16-bit DAC bits) M369->D: \$000190 ; #3 Compensation correction (1/[Ixx08\*32] cts) M370->D: \$0001B4 ; #3 Present phase position (including fraction) M371->X: \$0001B4, 24, S ; #3 Present phase position (counts \*Ixx70) M372->L:\$0001D7 ; #3 Variable jog position/distance (cts)  $M373 \rightarrow Y$ : \$0001CE, 0, 24, S ; #3 Encoder home capture position (cts)  $M374 \rightarrow D$ : \$0001EF ; #3 Averaged actual velocity  $(1/[\text{Ix}809*32] \text{ cts/cyc})$ M377->X: \$0001BC, 8, 16, S ; #3 Quadrature current-loop integrator output
- $M379-\geq X: $0001AE, 8,16, S$  ; #3 PID internal filter result (16-bit DAC bits)
	-
	-
- M391->L: \$0001CF ; #3 X/U/A/B/C-Axis scale factor (cts/unit)
- M392->L: \$0001D0 ; #3 Y/V-Axis scale factor (cts/unit)
- M393->L:\$0001D1 ; #3 Z/W-Axis scale factor (cts/unit)
	-

#### **Servo IC 0 Registers for PMAC2 Channel 4 (usually for Motor #4)**

M401->X: \$078019, 0, 24, S ; ENC4 24-bit counter position M403->X: \$07801B, 0, 24, S ; ENC4 captured position M405->Y: \$07801D, 8, 16, S ; ADC4A input value M406->Y: \$07801E, 8, 16, S ; ADC4B input value M408->Y: \$07801F, 0, 24, S ; ENC4 compare A position  $M409 - \geq X : $07801F, 0, 24, S$  ; ENC4 compare B position M412->X:\$07801D,12 ; ENC4 compare initial state M414->X: \$07801D, 14 ; AENA4 output status M415->X: \$078018, 19 ; USER4 flag input status M416->X: \$078018, 9 ; ENC4 compare output value M417->X: \$078018, 11 ; ENC4 capture flag M418->X: \$078018, 8 ; ENC4 count error flag M419->X: \$078018, 14 ; CHC4 flag input status M420->X: \$078018, 16 ; HMFL4 input status M421->X: \$078018, 17 ; PLIM4 flag input status M422->X: \$078018, 18 ; MLIM4 flag input status M423->X: \$078018, 15 ; FAULT4 flag input status M424->X:\$078018,20 ; Channel 4 W flag input status M425->X: \$078018, 21 ; Channel 4 V flag input status M426->X: \$078018, 22 ; Channel 4 U flag input status M427->X: \$078018, 23 ; Channel 4 T flag input status **Motor #4 Status Bits** M430->Y: \$000240, 11, 1 ; #4 Stopped-on-position-limit bit M431->X: \$000230, 21, 1 ; #4 Positive-end-limit-set bit M432->X: \$000230, 22, 1 ; #4 Negative-end-limit-set bit M433->X: \$000230, 13, 1 ; #4 Desired-velocity-zero bit M435->X: \$000230, 15, 1 ; #4 Dwell-in-progress bit M437->X: \$000230, 17, 1 ; #4 Running-program bit M438->X: \$000230, 18, 1 ; #4 Open-loop-mode bit M439->X: \$000230, 19, 1 ; #4 Amplifier-enabled status bit M440->Y: \$000240, 0, 1 ; #4 Background in-position bit  $M441 - Y$ : \$000240, 1, 1 ; #4 Warning-following error bit M442->Y: \$000240, 2, 1 ; #4 Fatal-following-error bit M443->Y: \$000240, 3, 1 ; #4 Amplifier-fault-error bit M444->Y: \$000240, 13, 1 ; #4 Foreground in-position bit M445->Y: \$000240, 10, 1 ; #4 Home-complete bit M447->Y: \$000240, 5, 1 ; #4 I2T fault bit M448->Y: \$000240, 8, 1 ; #4 Phasing error fault bit M449->Y: \$000240, 9, 1 ; #4 Phasing search-in-progress bit

M402->Y: \$07801A, 8, 16, S ; OUT4A command value; DAC or PWM M404->Y: \$07801B, 8, 16, S ; OUT4B command value; DAC or PWM M407->Y: \$07801C, 8, 16, S ; OUT4C command value; PFM or PWM M410->X: \$07801E, 0, 24, S ; ENC4 compare autoincrement value M411->X: \$07801D, 11 ; ENC4 compare initial state write enable M428->X:\$078018,20,4 ; Channel 4 TUVW inputs as 4-bit value  $M446 - \frac{y}{5000240}$ , 6, 1 ; #4 Integrated following error fault bit

### **MACRO IC 0 Node 5 Flag Registers (usually used for Motor #4)**

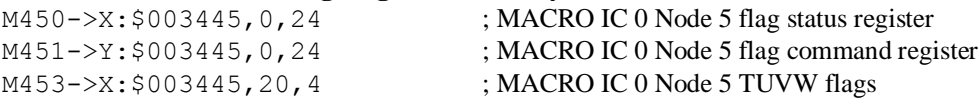

#### **Motor #4 Move Registers**

 $M475-\geq X:\$000239, 8, 16, S$  ; #4 Actual quadrature current M476->Y: \$000239, 8, 16, S ; #4 Actual direct current  $M479 - \times 500022E$ , 8, 16, S ; #4 PID internal filter result (16-bit DAC bits) M488->Y: \$078019, 0, 12, U ; IC 0 Ch 4 Compare A fractional count M489->Y: \$078018, 0, 12, U ; IC 0 Ch 4 Compare B fractional count

#### **Motor #4 Axis Definition Registers**

M494->L:\$000252 ; #4 Axis offset (cts)

M501->X: \$078101, 0, 24, S ; ENC5 24-bit counter position

M454->Y: \$003445, 14, 1 ; MACRO IC 0 Node 5 amplifier enable flag  $M455-\geq X: \frac{5003445}{15}$ , 15, 1 ; MACRO IC 0 Node 5 node/amplifier fault flag M456->X: \$003445, 16, 1 ; MACRO IC 0 Node 5 home flag M457->X: \$003445, 17, 1 ; MACRO IC 0 Node 5 positive limit flag M458->X: \$003445, 18, 1 ; MACRO IC 0 Node 5 negative limit flag M459->X: \$003445, 19, 1 ; MACRO IC 0 Node 5 user flag M461->D: \$000208 ; #4 Commanded position (1/[Ixx08\*32] cts) M462->D: \$00020B ; #4 Actual position (1/[Ixx08\*32] cts) M463->D:\$000247 ; #4 Target (end) position (1/[Ixx08\*32] cts) M464->D: \$00024C ; #4 Position bias (1/[Ixx08\*32] cts) M466->X: \$00021D, 0, 24, S ; #4 Actual velocity (1/[Ixx09\*32] cts/cyc) M467->D: \$00020D ; #4 Present master pos (1/[Ixx07\*32] cts) M468->X: \$00023F, 8, 16, S ; #4 Filter Output (16-bit DAC bits)  $M469 - D: $000210$  ; #4 Compensation correction (1/[Ixx08\*32] cts) M470->D:\$000234 ; #4 Present phase position (including fraction)  $M471 - > X: $000234, 24, S$  ; #4 Present phase position (counts \*Ixx70) M472->L:\$000257 ; #4 Variable jog position/distance (cts)  $M473 \rightarrow Y$ : \$00024E, 0, 24, S ; #4 Encoder home capture position (cts) M474->D: \$00026F ; #4 Averaged actual velocity (1/[Ixx09\*32] cts/cyc) M477->X: \$00023C, 8, 16, S ; #4 Quadrature current-loop integrator output  $M478 \rightarrow Y$ : \$00023C, 8, 16, S ; #4 Direct current-loop integrator output

- 
- 
- 
- $M491 \sum$ : \$00024F ; #4 X/U/A/B/C-Axis scale factor (cts/unit)
- $M492-\ge L$ : \$000250 ; #4 Y/V-Axis scale factor (cts/unit)
- $M493 D1$ : \$000251 ; #4 Z/W-Axis scale factor (cts/unit)
	-

### **Servo IC 1 Registers for PMAC2 Channel 5 (usually for Motor #5)**

M502->Y: \$078102, 8, 16, S ; OUT5A command value; DAC or PWM M503->X: \$078103, 0, 24, S ; ENC5 captured position M504->Y: \$078103, 8, 16, S ; OUT5B command value; DAC or PWM M505->Y: \$078105, 8, 16, S ; ADC5A input value M506->Y: \$078106, 8, 16, S ; ADC5B input value M507->Y: \$078104, 8, 16, S ; OUT5C command value; PFM or PWM M508->Y: \$078107, 0, 24, S ; ENC5 compare A position M509->X: \$078107, 0, 24, S ; ENC5 compare B position M510->X: \$078106, 0, 24, S ; ENC5 compare autoincrement value M511->X: \$078105, 11 ; ENC5 compare initial state write enable M512->X:\$078105,12 ; ENC5 compare initial state M514->X: \$078105, 14 ; AENA5 output status M515->X: \$078100, 19 ; USER5 flag input status M516->X: \$078100, 9 ; ENC5 compare output value M517->X: \$078100, 11 ; ENC5 capture flag M518->X:\$078100,8 ; ENC5 count error flag M519->X: \$078100, 14 ; CHC5 input status

M520->X: \$078100, 16 ; HMFL5 flag input status M521->X: \$078100, 17 ; PLIM5 flag input status M522->X:\$078100,18 ; MLIM5 flag input status M523->X: \$078100, 15 ; FAULT5 flag input status M524->X:\$078100,20 ; Channel 5 W flag input status M525->X: \$078100, 21 ; Channel 5 V flag input status M526->X:\$078100,22 ; Channel 5 U flag input status M527->X:\$078100,23 ; Channel 5 T flag input status M528->X:\$078100,20,4 ; Channel 5 TUVW inputs as 4-bit value **Motor #5 Status Bits**  $M530->Y$ : \$0002C0, 11, 1 ; #5 Stopped-on-position-limit bit M531->X: \$0002B0, 21, 1 ; #5 Positive-end-limit-set bit M532->X: \$0002B0, 22, 1 ; #5 Negative-end-limit-set bit M533->X: \$0002B0, 13, 1 ; #5 Desired-velocity-zero bit M535->X: \$0002B0, 15, 1 ; #5 Dwell-in-progress bit  $M537 - > X: $0002B0, 17, 1$  ; #5 Running-program bit M538->X: \$0002B0, 18, 1 ; #5 Open-loop-mode bit M539->X: \$0002B0, 19, 1 ; #5 Amplifier-enabled status bit M540->Y: \$0002C0, 0, 1 ; #5 Background in-position bit  $M541->Y: $0002C0, 1, 1$  ; #5 Warning-following error bit M542->Y: \$0002C0, 2, 1 ; #5 Fatal-following-error bit M543->Y: \$0002C0, 3, 1 ; #5 Amplifier-fault-error bit M544->Y: \$0002C0, 13, 1 ; #5 Foreground in-position bit M545->Y: \$0002C0, 10, 1 ; #5 Home-complete bit M546->Y: \$0002C0, 6, 1 ; #5 Integrated following error fault bit M547->Y: \$0002C0, 5, 1 ; #5 I2T fault bit M548->Y: \$0002C0, 8, 1 ; #5 Phasing error fault bit  $M549 \rightarrow Y$ : \$0002C0, 9, 1 ; #5 Phasing search-in-progress bit **MACRO IC 0 Node 8 Flag Registers (usually used for Motor #5)**  $M550-\geq X:\xi 003448, 0, 24$  ; MACRO IC 0 Node 8 flag status register M551->Y: \$003448, 0, 24 ; MACRO IC 0 Node 8 flag command register M553->X: \$003448, 20, 4 ; MACRO IC 0 Node 8 TUVW flags M554->Y: \$003448, 14, 1 ; MACRO IC 0 Node 8 amplifier enable flag  $M555-\geq X:\$003448,15,1$  ; MACRO IC 0 Node 8 node/amplifier fault flag M556->X: \$003448, 16, 1 ; MACRO IC 0 Node 8 home flag M557->X: \$003448, 17, 1 ; MACRO IC 0 Node 8 positive limit flag M558->X: \$003448, 18, 1 ; MACRO IC 0 Node 8 negative limit flag M559->X: \$003448, 19, 1 ; MACRO IC 0 Node 8 user flag **Motor #5 Move Registers** M561->D:\$000288 ; #5 Commanded position (1/[Ixx08\*32] cts) M562->D:\$00028B ; #5 Actual position (1/[Ixx08\*32] cts)  $M563 - D255002C7$  ; #5 Target (end) position (1/[Ixx08\*32] cts) M564->D:\$0002CC ; #5 Position bias (1/[Ixx08\*32] cts) M566->X: \$00029D, 0, 24, S ; #5 Actual velocity (1/[Ixx09\*32] cts/cyc) M567->D:\$00028D ; #5 Present master pos (1/[Ixx07\*32] cts) M568->X: \$0002BF, 8, 16, S ; #5 Filter Output (16-bit DAC bits) M569->D: \$000290 ; #5 Compensation correction (1/[Ixx08\*32] cts) M570->D: \$0002B4 ; #5 Present phase position (including fraction)  $M571 - > X: $0002B4, 24, S$  ; #5 Present phase position (counts \*Ixx70) M572->L:\$0002D7 ; #5 Variable jog position/distance (cts) M573->Y: \$0002CE, 0, 24, S ; #5 Encoder home capture position (cts)

 $M574 \rightarrow D$ : \$0002EF ; #5 Averaged actual velocity  $(1/[\text{Ix}09*32] \text{ cts/cyc})$  $M575-\n>X:\$0002B9, 8, 16, S$  ; #5 Actual quadrature current M576->Y: \$0002B9, 8, 16, S ; #5 Actual direct current M577->X: \$0002BC, 8, 16, S ; #5 Quadrature current-loop integrator output M578->Y: \$0002BC, 8, 16, S ; #5 Direct current-loop integrator output  $M579-\geq X: $0002AE, 8,16, S$   $\qquad \qquad$  : #5 PID internal filter result (16-bit DAC bits)  $M588 - Y: \frac{6078101}{0}$ , 0, 12, U ; IC 1 Ch 1 Compare A fractional count M589->Y: \$078100, 0, 12, U ; IC 1 Ch 1 Compare B fractional count **Motor #5 Axis Definition Registers**  $M591 - \Sigma$ : \$0002CF ; #5 X/U/A/B/C-Axis scale factor (cts/unit) M592->L:\$0002D0 ; #5 Y/V-Axis scale factor (cts/unit)  $M593-\ge L$ : \$0002D1 ; #5 Z/W-Axis scale factor (cts/unit) M594->L:\$0002D2 ; #5 Axis offset (cts) **Servo IC 1 Registers for PMAC2 Channel 6 (usually for Motor #6)** M601->X: \$078109, 0, 24, S ; ENC6 24-bit counter position M602->Y: \$07810A, 8, 16, S ; OUT6A command value; DAC or PWM  $M603->X$ :  $$07810B, 0, 24, S$  ; ENC6 captured position M604->Y: \$07810B, 8, 16, S ; OUT6B command value; DAC or PWM M605->Y: \$07810D, 8, 16, S ; ADC6A input value M606->Y: \$07810E, 8, 16, S ; ADC6B input value  $M607 - Y$ : \$07810C, 8, 16, S ; OUT6C command value; PFM or PWM M608->Y: \$07810F, 0, 24, S ; ENC6 compare A position M609->X: \$07810F, 0, 24, S ; ENC6 compare B position M610->X: \$07810E, 0, 24, S ; ENC6 compare autoincrement value M611->X: \$07810D, 11 ; ENC6 compare initial state write enable M612->X:\$07810D,12 ; ENC6 compare initial state M614->X: \$07810D, 14 ; AENA6 output status M615->X: \$078108, 19 ; USER6 flag input status M616->X: \$078108, 9 ; ENC6 compare output value M617->X: \$078108, 11 ; ENC6 capture flag M618->X: \$078108, 8 ; ENC6 count error flag M619->X: \$078108, 14 ; CHC6 input status M620->X: \$078108, 16 ; HMFL6 flag input status M621->X: \$078108, 17 ; PLIM6 flag input status M622->X:\$078108,18 ; MLIM6 flag input status M623->X: \$078108, 15 ; FAULT6 flag input status M624->X:\$078108,20 ; Channel 6 W flag input status M625->X: \$078108, 21 ; Channel 6 V flag input status M626->X:\$078108,22 ; Channel 6 U flag input status M627->X:\$078108,23 ; Channel 6 T flag input status M628->X:\$078108,20,4 ; Channel 6 TUVW inputs as 4-bit value **Motor #6 Status Bits** M630->Y: \$000340, 11, 1 ; #6 Stopped-on-position-limit bit M631->X: \$000330, 21, 1 ; #6 Positive-end-limit-set bit M632->X: \$000330, 22, 1 ; #6 Negative-end-limit-set bit M633->X: \$000330, 13, 1 ; #6 Desired-velocity-zero bit M635->X: \$000330, 15, 1 ; #6 Dwell-in-progress bit M637->X: \$000330, 17, 1 ; #6 Running-program bit M638->X: \$000330, 18, 1 ; #6 Open-loop-mode bit M639->X: \$000330, 19, 1 ; #6 Amplifier-enabled status bit M640->Y: \$000340, 0, 1 ; #6 Background in-position bit

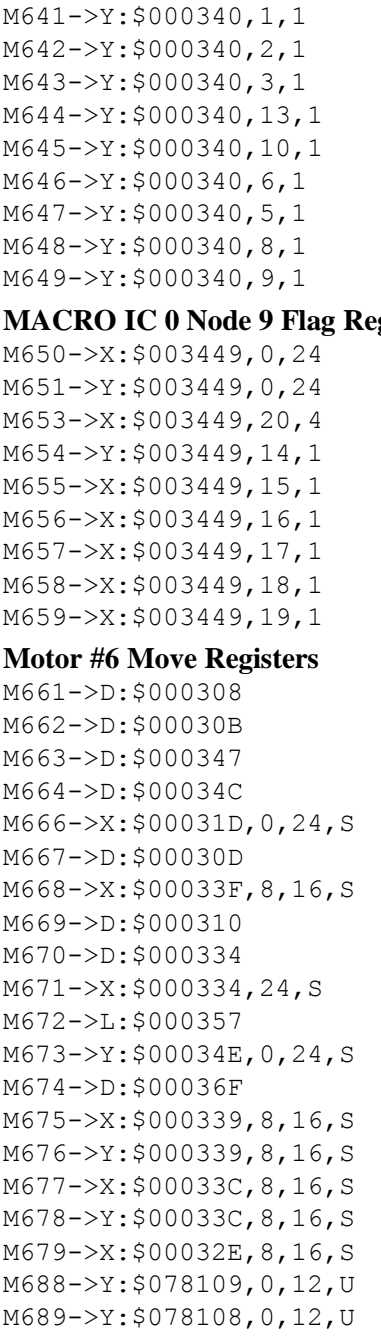

#### **Motor #6 Axis Definition Registers**

M694->L: \$000352 ; #6 Axis offset (cts)

; #6 Amplifier-fault-error bit ; #6 Foreground in-position bit ; #6 Home-complete bit ; #6 Integrated following error fault bit  $; #6$  I2T fault bit ; #6 Phasing error fault bit ; #6 Phasing search-in-progress bit gisters (usually used for Motor #6) ; MACRO IC 0 Node 9 flag status register ; MACRO IC 0 Node 9 flag command register

; #6 Warning-following error bit ; #6 Fatal-following-error bit

; MACRO IC 0 Node 9 TUVW flags ; MACRO IC 0 Node 9 amplifier enable flag : MACRO IC 0 Node 9 node/amplifier fault flag ; MACRO IC 0 Node 9 home flag ; MACRO IC 0 Node 9 positive limit flag ; MACRO IC 0 Node 9 negative limit flag ; MACRO IC 0 Node 9 user flag

; #6 Commanded position  $(1/[\text{Ix}x08*32]$  cts) ; #6 Actual position  $(1/[\text{Ix}x08*32]$  cts) ; #6 Target (end) position  $(1/[\text{Ix}x08*32]$  cts) ; #6 Position bias  $(1/[\text{Ix}x08*32]$  cts) ; #6 Actual velocity  $(1/[\text{Ix}x09*32] \text{ cts/cyc})$ ; #6 Present master pos  $(1/[\text{Ix}x07*32]$  cts) ; #6 Filter Output (16-bit DAC bits) ; #6 Compensation correction  $(1/[\text{Ix}x08*32]$  cts) ; #6 Present phase position (including fraction)  $\pm 46$  Present phase position (counts  $*Ixx70$ ) ; #6 Variable jog position/distance (cts) ; #6 Encoder home capture position (cts)  $\pm 46$  Averaged actual velocity (1/[Ixx09\*32] cts/cyc) ; #6 Actual quadrature current ; #6 Actual direct current ; #6 Quadrature current-loop integrator output ; #6 Direct current-loop integrator output ; #6 PID internal filter result (16-bit DAC bits) ; IC 1 Ch 2 Compare A fractional count ; IC 1 Ch 2 Compare B fractional count

- $M691 \sum$ : \$00034F ; #6 X/U/A/B/C-Axis scale factor (cts/unit)
- $M692 D1: $000350$  ; #6 Y/V-Axis scale factor (cts/unit)
- M693->L: \$000351 ; #6 Z/W-Axis scale factor (cts/unit)
	-

### **Servo IC 1 Registers for PMAC2 Channel 7 (usually for Motor #7)**

M703->X: \$078113, 0, 24, S ; ENC7 captured position M705->Y: \$078115, 8, 16, S ; ADC7A input value

- M701->X: \$078111, 0, 24, S ; ENC7 24-bit counter position M702->Y: \$078112, 8, 16, S ; OUT7A command value; DAC or PWM
- M704->Y: \$078113, 8, 16, S ; OUT7B command value; DAC or PWM
	-

M706->Y: \$078116, 8, 16, S ; ADC7B input value  $M707 - Y$ : \$078114, 8, 16, S ; OUT7C command value; PFM or PWM M708->Y: \$078117, 0, 24, S ; ENC7 compare A position M709->X: \$078117, 0, 24, S ; ENC7 compare B position  $M710->X: $078116, 0, 24, S$  ; ENC7 compare autoincrement value M711->X: \$078115, 11 ; ENC7 compare initial state write enable M712->X: \$078115, 12 ; ENC7 compare initial state M714->X: \$078115, 14 ; AENA7 output status M715->X: \$078110, 19 ; CHC7 input status M716->X: \$078110, 9 ; ENC7 compare output value M717->X: \$078110, 11 ; ENC7 capture flag M718->X:\$078110,8 ; ENC7 count error flag M719->X: \$078110, 14 ; CHC7 input status M720->X: \$078110, 16 ; HMFL7 flag input status M721->X: \$078110, 17 ; PLIM7 flag input status M722->X: \$078110, 18 ; MLIM7 flag input status M723->X: \$078110, 15 ; FAULT7 flag input status M724->X: \$078110, 20 ; Channel 7 W flag input status M725->X: \$078110, 21 ; Channel 7 V flag input status M726->X:\$078110,22 ; Channel 7 U flag input status M727->X:\$078110,23 ; Channel 7 T flag input status  $M728 - > X : $078110, 20, 4$  ; Channel 7 TUVW inputs as 4-bit value **Motor #7 Status Bits**  $M730\rightarrow Y$ : \$0003C0, 11, 1 ; #7 Stopped-on-position-limit bit M731->X: \$0003B0, 21, 1 ; #7 Positive-end-limit-set bit M732->X: \$0003B0, 22, 1 ; #7 Negative-end-limit-set bit M733->X: \$0003B0, 13, 1 ; #7 Desired-velocity-zero bit  $M735-\geq X: $0003B0, 15, 1$  ; #7 Dwell-in-progress bit  $M737 - > X: $0003B0, 17, 1$  ; #7 Running-program bit M738->X: \$0003B0, 18, 1 ; #7 Open-loop-mode bit  $M739 - \frac{5}{2}$ : \$0003B0, 19, 1 ; #7 Amplifier-enabled status bit  $M740->Y:\$0003C0, 0, 1$  ; #7 Background in-position bit  $M741->Y: $0003C0, 1, 1$  ; #7 Warning-following error bit M742->Y: \$0003C0, 2, 1 ; #7 Fatal-following-error bit M743->Y: \$0003C0, 3, 1 ; #7 Amplifier-fault-error bit  $M744-\gamma$ : \$0003C0, 13, 1 ; #7 Foreground in-position bit M745->Y: \$0003C0, 10, 1 ; #7 Home-complete bit  $M746 - Y$ : \$0003C0, 6, 1 ; #7 Integrated following error fault bit M747->Y: \$0003C0, 5, 1 ; #7 I2T fault bit  $M748 - Y$ : \$0003C0, 8, 1 ; #7 Phasing error fault bit  $M749 \rightarrow Y$ : \$0003C0, 9, 1 ; #7 Phasing search-in-progress bit

#### **MACRO IC 0 Node 12 Flag Registers (usually used for Motor #7)**

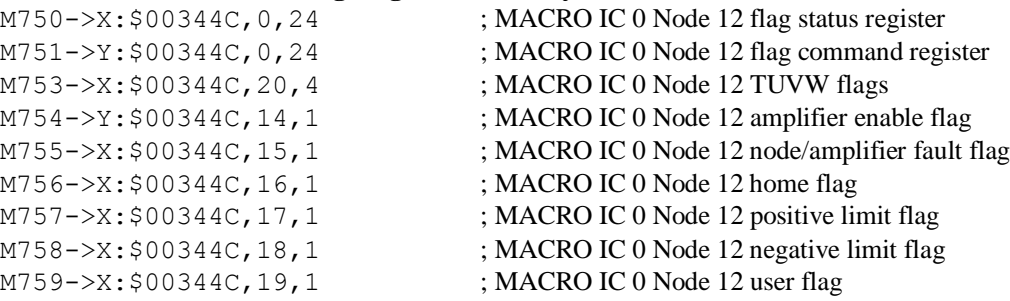

#### **Motor #7 Move Registers**

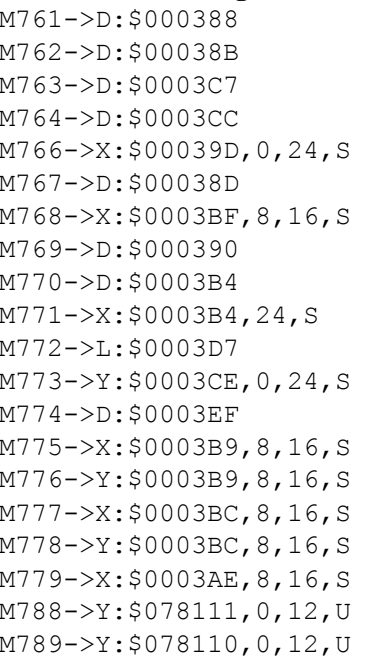

#### **Motor #7 Axis Definition Registers**

M794->L:\$0003D2 ; #7 Axis offset (cts)

#### **Servo IC 1 Registers for PMAC2 Channel 8 (usually for Motor #8)**

M801->X: \$078119, 0, 24, S ; ENC8 24-bit counter position

; #7 Commanded position  $(1/[\text{Ix}x08*32]$  cts) ; #7 Actual position  $(1/[\text{Ix}x08*32]$  cts) ; #7 Target (end) position  $(1/[\text{Ix}x08*32] \text{ cts})$ ; #7 Position bias  $(1/[\text{Ix}x08*32]$  cts) ; #7 Actual velocity  $(1/[\text{Ix}x09*32] \text{ cts/cyc})$  $;$  #7 Present master pos ( $1/[\text{Ix}x07*32]$  cts) ; #7 Filter Output (16-bit DAC bits) ; #7 Compensation correction  $(1/[\text{Ix}x08*32]$  cts) ; #7 Present phase position (including fraction) ; #7 Present phase position (counts \*Ixx70) ; #7 Variable jog position/distance (cts) ; #7 Encoder home capture position (cts)  $\pm$  #7 Averaged actual velocity (1/[Ixx09\*32] cts/cyc) ; #7 Actual quadrature current ; #7 Actual direct current ; #7 Quadrature current-loop integrator output ; #7 Direct current-loop integrator output ; #7 PID internal filter result (16-bit DAC bits) ; IC 1 Ch 3 Compare A fractional count ; IC 1 Ch 3 Compare B fractional count

- $M791 \sum$ : \$0003CF ; #7 X/U/A/B/C-Axis scale factor (cts/unit)
- $M792 D1$ : \$0003D0 ; #7 Y/V-Axis scale factor (cts/unit)
- $M793 D1$ : \$0003D1 ; #7 Z/W-Axis scale factor (cts/unit)
	-

- M802->Y: \$07811A, 8, 16, S ; OUT8A command value; DAC or PWM  $M803->X$ :  $$07811B, 0, 24, S$  ; ENC8 captured position M804->Y: \$07811B, 8, 16, S ; OUT8B command value; DAC or PWM M805->Y: \$07811D, 8, 16, S ; ADC8A input value M806->Y: \$07811E, 8, 16, S ; ADC8B input value M807->Y: \$07811C, 8, 16, S ; OUT8C command value; PFM or PWM M808->Y: \$07811F, 0, 24, S ; ENC8 compare A position  $M809->X$ :  $$07811F$ , 0, 24, S ; ENC8 compare B position M810->X: \$07811E, 0, 24, S ; ENC8 compare autoincrement value M812->X:\$07811D,12 ; ENC8 compare initial state M814->X: \$07811D, 14 ; AENA8 output status M815->X: \$078118, 19 ; USER8 flag input status M816->X: \$078118, 9 ; ENC8 compare output value M817->X: \$078118, 11 ; ENC8 capture flag M818->X:\$078118,8 ; ENC8 count error flag M819->X: \$078118, 14 ; CHC8 input status M820->X:\$078118,16 ; HMFL8 flag input status M821->X: \$078118, 17 ; PLIM8 flag input status M822->X: \$078118, 18 ; MLIM8 flag input status M823->X: \$078118, 15 ; FAULT8 flag input status
	-
	-
	-
- M811->X: \$07811D, 11 ; ENC8 compare initial state write enable
	-
	-
	-
	-
	-
	-
	-
	-
	-
	-
	-
- M824->X:\$078118,20 ; Channel 8 W flag input status
- M825->X:\$078118,21 ; Channel 8 V flag input status

M826->X:\$078118,22 ; Channel 8 U flag input status M827->X:\$078118,23 ; Channel 8 T flag input status

#### **Motor #8 Status Bits**

- M831->X: \$000430, 21, 1 ; #8 Positive-end-limit-set bit M832->X: \$000430, 22, 1 ; #8 Negative-end-limit-set bit M833->X: \$000430, 13, 1 ; #8 Desired-velocity-zero bit M835->X: \$000430, 15, 1 ; #8 Dwell-in-progress bit M837->X: \$000430, 17, 1 ; #8 Running-program bit M838->X: \$000430, 18, 1 ; #8 Open-loop-mode bit M839->X: \$000430, 19, 1 ; #8 Amplifier-enabled status bit M840->Y: \$000440, 0, 1 ; #8 Background in-position bit M841->Y: \$000440, 1, 1 ; #8 Warning-following error bit M842->Y: \$000440, 2, 1 ; #8 Fatal-following-error bit M843->Y: \$000440, 3, 1 ; #8 Amplifier-fault-error bit M844->Y: \$000440, 13, 1 ; #8 Foreground in-position bit M845->Y: \$000440, 10, 1 ; #8 Home-complete bit M847->Y: \$000440, 5, 1 ; #8 I2T fault bit M848->Y: \$000440, 8, 1 ; #8 Phasing error fault bit M849->Y: \$000440, 9, 1 ; #8 Phasing search-in-progress bit
- 

### **Motor #8 Move Registers**

M875->X: \$000439, 8, 16, S ; #8 Actual quadrature current M876->Y: \$000439, 8, 16, S ; #8 Actual direct current

M828->X:\$078118,20,4 ; Channel 8 TUVW inputs as 4-bit value M830->Y: \$000440, 11, 1 ; #8 Stopped-on-position-limit bit  $M846 - Y$ : \$000440, 6, 1 ; #8 Integrated following error fault bit

- 
- 
- **MACRO IC 0 Node 13 Flag Registers (usually used for Motor #8)**
- M850->X: \$00344D, 0, 24 ; MACRO IC 0 Node 13 flag status register M851->Y: \$00344D, 0, 24 ; MACRO IC 0 Node 13 flag command register M853->X: \$00344D, 20, 4 ; MACRO IC 0 Node 13 TUVW flags M854->Y: \$00344D, 14, 1 ; MACRO IC 0 Node 13 amplifier enable flag M855->X: \$00344D, 15, 1 ; MACRO IC 0 Node 13 node/amplifier fault flag M856->X: \$00344D, 16, 1 ; MACRO IC 0 Node 13 home flag M857- $\ge$ X: \$00344D, 17, 1 ; MACRO IC 0 Node 13 positive limit flag M858->X: \$00344D, 18, 1 ; MACRO IC 0 Node 13 negative limit flag M859->X: \$00344D, 19, 1 ; MACRO IC 0 Node 13 user flag
- M861->D: \$000408 ; #8 Commanded position (1/[Ixx08\*32] cts) M862->D: \$00040B ; #8 Actual position (1/[Ixx08\*32] cts) M863->D:\$000447 ; #8 Target (end) position (1/[Ixx08\*32] cts) M864->D: \$00044C ; #8 Position bias (1/[Ixx08\*32] cts) M866->X: \$00041D, 0, 24, S ; #8 Actual velocity (1/[Ixx09\*32] cts/cyc) M867->D:\$00040D ; #8 Present master pos (1/[Ixx07\*32] cts) M868->X: \$00043F, 8, 16, S ; #8 Filter Output (16-bit DAC bits) M869->D: \$000410 ; #8 Compensation correction (1/[Ixx08\*32] cts) M870->D: \$000434 ; #8 Present phase position (including fraction)  $M871 - > X : $000434, 24, S$  ; #8 Present phase position (counts \*Ixx70) M872->L: \$000457 ; #8 Variable jog position/distance (cts) M873->Y: \$00044E, 0, 24, S ; #8 Encoder home capture position (cts)  $M874 \rightarrow D$ : \$00046F ; #8 Averaged actual velocity (1/[Ixx09\*32] cts/cyc)  $M877-\geq X: $00043C, 8, 16, S$  ; #8 Quadrature current-loop integrator output M878->Y: \$00043C, 8, 16, S ; #8 Direct current-loop integrator output
- M879- $\ge$ X:  $\le$  00042E, 8, 16, S ; #8 PID internal filter result (16-bit DAC bits)

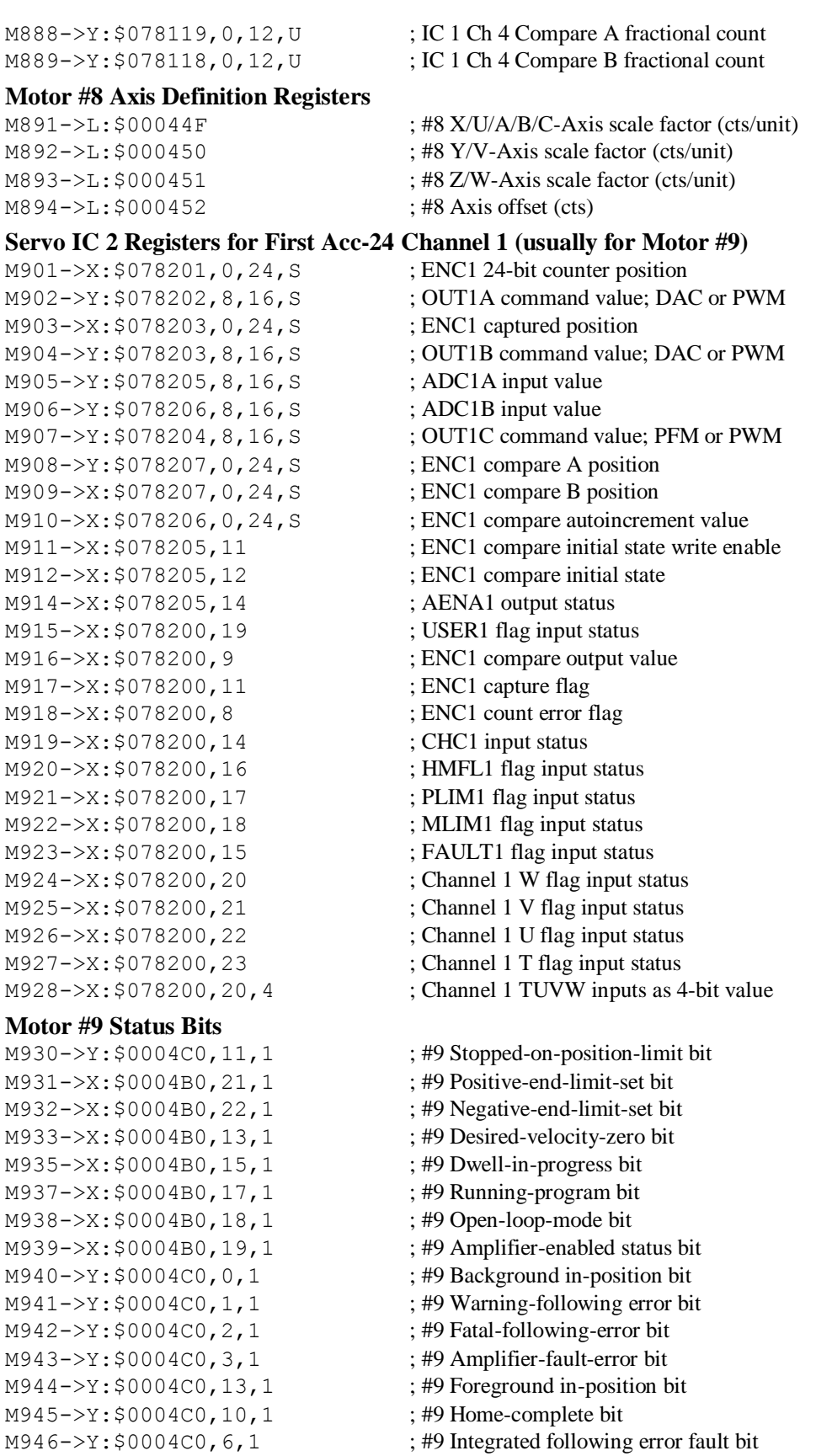

M947->Y: \$0004C0, 5, 1 ; #9 I2T fault bit M948->Y: \$0004C0, 8, 1 ; #9 Phasing error fault bit  $M949 \rightarrow Y$ : \$0004C0, 9, 1 ; #9 Phasing search-in-progress bit

#### **MACRO IC 1 Node 0 Flag Registers (usually used for Motor #9)**

M950->X: \$003450, 0, 24 ; MACRO IC 1 Node 0 flag status register M951->Y: \$003450, 0, 24 ; MACRO IC 1 Node 0 flag command register M953->X: \$003450, 20, 4 ; MACRO IC 1 Node 0 TUVW flags M954->Y: \$003450, 14, 1 ; MACRO IC 1 Node 0 amplifier enable flag

#### **Motor #9 Move Registers**

M975->X: \$0004B9, 8, 16, S ; #9 Actual quadrature current M976->Y: \$0004B9, 8, 16, S ; #9 Actual direct current

#### **Motor #9 Axis Definition Registers**

M994->L:\$0004D2 ; #9 Axis offset (cts)

 $M1001->X: $078209, 0, 24, S$  ; ENC2 24-bit counter position M1003->X: \$07820B, 0, 24, S ; ENC2 captured position M1004->Y: \$07820B, 8, 16, S ; OUT2B command value; DAC or PWM M1005->Y: \$07820D, 8, 16, S ; ADC2A input value M1006->Y: \$07820E, 8, 16, S ; ADC2B input value M1008->Y: \$07820F, 0, 24, S ; ENC2 compare A position M1009->X: \$07820F, 0, 24, S ; ENC2 compare B position M1010->X: \$07820E, 0, 24, S ; ENC2 compare autoincrement value

 $M955-\geq X:\$003450,15,1$  ; MACRO IC 1 Node 0 node/amplifier fault flag M956->X: \$003450, 16, 1 ; MACRO IC 1 Node 0 home flag  $M957 - \ge X : \$003450, 17, 1$  ; MACRO IC 1 Node 0 positive limit flag M958->X:\$003450,18,1 ; MACRO IC 1 Node 0 negative limit flag M959->X: \$003450, 19, 1 ; MACRO IC 1 Node 0 user flag M961->D:\$000488 ; #9 Commanded position (1/[Ixx08\*32] cts) M962->D: \$00048B ; #9 Actual position (1/[Ixx08\*32] cts)  $M963 - D: $0004C7$  ; #9 Target (end) position (1/[Ixx08\*32] cts) M964->D: \$0004CC ; #9 Position bias (1/[Ixx08\*32] cts) M966->X: \$00049D, 0, 24, S ; #9 Actual velocity (1/[Ixx09\*32] cts/cyc) M967->D: \$00048D ; #9 Present master pos (1/[Ixx07\*32] cts) M968->X: \$0004BF, 8, 16, S ; #9 Filter Output (16-bit DAC bits) M969->D: \$000490 ; #9 Compensation correction (1/[Ixx08\*32] cts) M970->D:\$0004B4 ; #9 Present phase position (including fraction)  $M971 - \frac{5}{18}$ : \$0004B4, 24, S ; #9 Present phase position (counts \*Ixx70) M972->L:\$0004D7 ; #9 Variable jog position/distance (cts)  $M973-\ge Y$ : \$0004CE, 0, 24, S ; #9 Encoder home capture position (cts)  $M974 \rightarrow D$ : \$0004EF ; #9 Averaged actual velocity (1/[Ixx09\*32] cts/cyc)  $M977-\geq X: $0004BC, 8, 16, S$  ; #9 Quadrature current-loop integrator output M978->Y: \$0004BC, 8, 16, S ; #9 Direct current-loop integrator output  $M979 - \times 250004$ AE,  $8, 16, S$  ; #9 PID internal filter result (16-bit DAC bits) M988->Y: \$078201, 0, 12, U ; IC 2 Ch 1 Compare A fractional count M989->Y: \$078200, 0, 12, U ; IC 2 Ch 1 Compare B fractional count M991->L: \$0004CF ; #9 X/U/A/B/C-Axis scale factor (cts/unit)  $M992-\ge L$ : \$0004D0 ; #9 Y/V-Axis scale factor (cts/unit)  $M993-\geq L$ : \$0004D1 ; #9 Z/W-Axis scale factor (cts/unit) **Servo IC 2 Registers for First Acc-24 Channel 2 (usually for Motor #10)** M1002->Y: \$07820A, 8, 16, S ; OUT2A command value; DAC or PWM

- 
- 
- M1007->Y: \$07820C, 8, 16, S ; OUT2C command value; PFM or PWM
	-
	-
	-
- M1011->X: \$07820D, 11 ; ENC2 compare initial state write enable

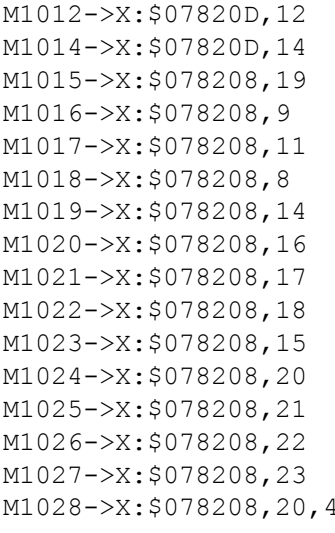

#### **Motor #10 Status Bits**

- M1031->X: \$000530, 21, 1 ; #10 Positive-end-limit-set bit M1032->X: \$000530, 22, 1 ; #10 Negative-end-limit-set bit M1033->X: \$000530, 13, 1 ; #10 Desired-velocity-zero bit M1035->X: \$000530, 15, 1 ; #10 Dwell-in-progress bit  $M1037 - \frac{3}{2}$ : \$000530, 17, 1 ; #10 Running-program bit M1038->X: \$000530, 18, 1 ; #10 Open-loop-mode bit M1040->Y: \$000540, 0, 1 ; #10 Background in-position bit M1042->Y: \$000540, 2, 1 ; #10 Fatal-following-error bit M1043->Y: \$000540, 3, 1 ; #10 Amplifier-fault-error bit M1044->Y: \$000540, 13, 1 ; #10 Foreground in-position bit M1045->Y: \$000540, 10, 1 ; #10 Home-complete bit M1047->Y: \$000540, 5, 1 ; #10 I2T fault bit M1048->Y: \$000540, 8, 1 ; #10 Phasing error fault bit
- 

#### **Motor #10 Move Registers**

; ENC2 compare initial state ; AENA2 output status : USER2 flag input status ; ENC2 compare output value ; ENC2 capture flag  $: ENC2$  count error flag ; CHC2 input status ; HMFL2 flag input status ; PLIM2 flag input status ; MLIM2 flag input status ; FAULT2 flag input status ; Channel 2 W flag input status ; Channel 2 V flag input status ; Channel 2 U flag input status  $\frac{1}{2}$ . Channel 2 T flag input status ; Channel 2 TUVW inputs as 4-bit value M1030->Y: \$000540, 11, 1 ; #10 Stopped-on-position-limit bit

- M1039->X: \$000530, 19, 1 ; #10 Amplifier-enabled status bit  $M1041 - Y : $000540, 1, 1$  ; #10 Warning-following error bit
- $M1046 \rightarrow Y$ : \$000540, 6, 1 ; #10 Integrated following error fault bit
	-
	-
- M1049->Y: \$000540, 9, 1 ; #10 Phasing search-in-progress bit

#### **MACRO IC 1 Node 1 Flag Registers (usually used for Motor #10)**

- $M1050 \rightarrow X: \frac{6003451}{10}$ , 24 ; MACRO IC 1 Node 1 flag status register  $M1051-\rightarrow Y$ : \$003451, 0, 24 ; MACRO IC 1 Node 1 flag command register M1053->X: \$003451, 20, 4 ; MACRO IC 1 Node 1 TUVW flags M1054->Y: \$003451, 14, 1 ; MACRO IC 1 Node 1 amplifier enable flag  $M1055-\geq X:\xi 003451, 15, 1$  ; MACRO IC 1 Node 1 node/amplifier fault flag M1056->X: \$003451, 16, 1 ; MACRO IC 1 Node 1 home flag  $M1057 \rightarrow X: \$003451, 17, 1$  ; MACRO IC 1 Node 1 positive limit flag M1058->X: \$003451, 18, 1 ; MACRO IC 1 Node 1 negative limit flag M1059->X: \$003451, 19, 1 ; MACRO IC 1 Node 1 user flag
- $M1061 D: $000508$  ; #10 Commanded position (1/[Ixx08\*32] cts) M1062->D:\$00050B ; #10 Actual position (1/[Ixx08\*32] cts) M1063->D:\$000547 ; #10 Target (end) position (1/[Ixx08\*32] cts) M1064->D:\$00054C ; #10 Position bias (1/[Ixx08\*32] cts)
- M1066->X:  $$00051D, 0, 24, S$  ; #10 Actual velocity (1/[Ixx09\*32] cts/cyc)

 $M1067 - D2$ : \$00050D ; #10 Present master pos (1/[Ixx07\*32] cts) M1068->X: \$00053F, 8, 16, S ; #10 Filter Output (16-bit DAC bits)

#### **Motor #10 Axis Definition Registers**

#### **Servo IC 2 Registers for First Acc-24 Channel 3 (usually for Motor #11)**

M1117->X: \$078210, 11 ; ENC3 capture flag M1119->X: \$078210, 14 ; CHC3 input status M1127->X:\$078210,23 ; Channel 3 T flag input status M1128->X:\$078210,20,4 ; Channel 3 TUVW inputs as 4-bit value

 $M1069 \rightarrow D$ : \$000510 ; #10 Compensation correction (1/[Ixx08\*32] cts) M1070->D:\$000534 ; #10 Present phase position (including fraction)  $M1071 - \frac{X}{5000534}$ , 24, S ; #10 Present phase position (counts \*Ixx70)  $M1072 \rightarrow L$ : \$000557 ; #10 Variable jog position/distance (cts)  $M1073 \rightarrow Y: $00054E, 0, 24, S$  ; #10 Encoder home capture position (cts) M1074->D:\$00056F ; #10 Averaged actual velocity (1/[Ixx09\*32] cts/cyc)  $M1075->X$ : \$000539, 8, 16, S ; #10 Actual quadrature current M1076->Y: \$000539, 8, 16, S ; #10 Actual direct current  $M1077 - \ge X: $00053C, 8, 16, S$  ; #10 Quadrature current-loop integrator output  $M1078 \rightarrow Y$ : \$00053C, 8, 16, S ; #10 Direct current-loop integrator output M1079- $\geq$ X: \$00052E, 8, 16, S ; #10 PID internal filter result (16-bit DAC bits) M1088->Y: \$078209, 0, 12, U ; IC 2 Ch 2 Compare A fractional count M1089->Y: \$078208, 0, 12, U ; IC 2 Ch 2 Compare A fractional count  $M1091 - \sum$ : \$00054F ; #10 X/U/A/B/C-Axis scale factor (cts/unit) M1092->L:\$000550 ; #10 Y/V-Axis scale factor (cts/unit) M1093->L:\$000551 ; #10 Z/W-Axis scale factor (cts/unit) M1094->L:\$000552 ; #10 Axis offset (cts)

- M1101->X: \$078211, 0, 24, S ; ENC3 24-bit counter position M1102->Y: \$078212, 8, 16, S ; OUT3A command value; DAC or PWM M1103->X: \$078213, 0, 24, S ; ENC3 captured position M1104->Y: \$078213, 8, 16, S ; OUT3B command value; DAC or PWM M1105->Y: \$078215, 8, 16, S ; ADC3A input value M1106->Y: \$078216, 8, 16, S ; ADC3B input value M1107->Y: \$078214, 8, 16, S ; OUT3C command value; PFM or PWM M1108->Y: \$078217, 0, 24, S ; ENC3 compare A position M1109->X: \$078217, 0, 24, S ; ENC3 compare B position M1110->X: \$078216, 0, 24, S ; ENC3 compare autoincrement value M1111->X: \$078215, 11 ; ENC3 compare initial state write enable M1112->X:\$078215,12 ; ENC3 compare initial state M1114->X:\$078215,14 ; AENA3 output status M1115->X:\$078210,19 ; USER3 flag input status M1116->X:\$078210,9 ; ENC3 compare output value M1118->X:\$078210,8 ; ENC3 count error flag M1120->X: \$078210, 16 ; HMFL3 flag input status M1121->X:\$078210,17 ; PLIM3 flag input status M1122->X:\$078210,18 ; MLIM3 flag input status M1123->X: \$078210, 15 ; FAULT3 flag input status M1124->X:\$078210,20 ; Channel 3 W flag input status M1125->X:\$078210,21 ; Channel 3 V flag input status M1126->X:\$078210,22 ; Channel 3 U flag input status
	-

#### **Motor #11 Status Bits**

M1130->Y: \$0005C0, 11, 1 ; #11 Stopped-on-position-limit bit M1131->X: \$0005B0, 21, 1 ; #11 Positive-end-limit-set bit M1132->X: \$0005B0, 22, 1 ; #11 Negative-end-limit-set bit M1133->X: \$0005B0, 13, 1 ; #11 Desired-velocity-zero bit M1135->X: \$0005B0, 15, 1 ; #11 Dwell-in-progress bit  $M1137 - \frac{3}{2}$ : \$0005B0, 17, 1 ; #11 Running-program bit M1138->X: \$0005B0, 18, 1 ; #11 Open-loop-mode bit M1139->X: \$0005B0, 19, 1 ; #11 Amplifier-enabled status bit  $M1140->Y: $0005C0, 0, 1$  ; #11 Background in-position bit M1141->Y: \$0005C0, 1, 1 ; #11 Warning-following error bit M1142->Y: \$0005C0, 2, 1 ; #11 Fatal-following-error bit M1143->Y: \$0005C0, 3, 1 ; #11 Amplifier-fault-error bit  $M1144 \rightarrow Y$ : \$0005C0, 13, 1 ; #11 Foreground in-position bit M1145->Y: \$0005C0, 10, 1 ; #11 Home-complete bit M1147->Y: \$0005C0, 5, 1 ; #11 I2T fault bit M1148->Y: \$0005C0, 8, 1 ; #11 Phasing error fault bit M1156->X: \$003454, 16, 1 ; MACRO IC 1 Node 4 home flag M1159->X: \$003454, 19, 1 ; MACRO IC 1 Node 4 user flag

 $M1146 \rightarrow Y: $0005C0, 6, 1$  ; #11 Integrated following error fault bit

 $M1149 \rightarrow Y$ : \$0005C0, 9, 1 ; #11 Phasing search-in-progress bit

### **MACRO IC 1 Node 4 Flag Registers (usually used for Motor #11)**

#### **Motor #11 Move Registers**

M1164->D:\$0005CC ; #11 Position bias (1/[Ixx08\*32] cts) M1168->X: \$0005BF, 8, 16, S ; #11 Filter Output (16-bit DAC bits) M1175->X: \$0005B9, 8, 16, S ; #11 Actual quadrature current M1176->Y: \$0005B9, 8, 16, S ; #11 Actual direct current  $M1188 \rightarrow Y$ : \$078211, 0, 12, U ; IC 2 Ch 3 Compare A fractional count

M1150->X: \$003454, 0, 24 ; MACRO IC 1 Node 4 flag status register M1151->Y: \$003454, 0, 24 ; MACRO IC 1 Node 4 flag command register M1153->X:\$003454,20,4 ; MACRO IC 1 Node 4 TUVW flags  $M1154 \rightarrow Y$ : \$003454, 14, 1 ; MACRO IC 1 Node 4 amplifier enable flag  $M1155-\geq X:\xi 003454, 15, 1$  ; MACRO IC 1 Node 4 node/amplifier fault flag  $M1157 - \frac{3}{2}$ ; \$003454, 17, 1 ; MACRO IC 1 Node 4 positive limit flag  $M1158 \rightarrow X: \$003454, 18, 1$  ; MACRO IC 1 Node 4 negative limit flag

 $M1161 - D2$ : \$000588 ; #11 Commanded position (1/[Ixx08\*32] cts) M1162->D:\$00058B ; #11 Actual position (1/[Ixx08\*32] cts)  $M1163 \rightarrow D$ : \$0005C7 ; #11 Target (end) position (1/[Ixx08\*32] cts) M1166->X:  $$00059D, 0, 24, S$  ; #11 Actual velocity (1/[Ixx09\*32] cts/cyc)  $M1167 - D: $00058D$  ; #11 Present master pos (1/[Ixx07\*32] cts) M1169->D:\$000590 ; #11 Compensation correction (1/[Ixx08\*32] cts) M1170->D:\$0005B4 ; #11 Present phase position (including fraction)  $M1171->X: $0005B4, 24, S$  ; #11 Present phase position (counts \*Ixx70) M1172->L:\$0005D7 ; #11 Variable jog position/distance (cts)  $M1173 \rightarrow Y$ : \$0005CE, 0, 24, S ; #11 Encoder home capture position (cts)  $M1174-\overline{\phantom{0}}$ : \$0005EF ; #11 Averaged actual velocity (1/[Ixx09\*32] cts/cyc) M1177->X: \$0005BC, 8, 16, S ; #11 Quadrature current-loop integrator output  $M1178 \rightarrow Y$ : \$0005BC, 8, 16, S ; #11 Direct current-loop integrator output M1179- $\geq$ X: \$0005AE, 8, 16, S ; #11 PID internal filter result (16-bit DAC bits)

M1189->Y: \$078210, 0, 12, U ; IC 2 Ch 3 Compare A fractional count

#### **Motor #11 Axis Definition Registers**

 $M1192 - \sum$ : \$0005D0 ; #11 Y/V-Axis scale factor (cts/unit) M1193->L:\$0005D1 ; #11 Z/W-Axis scale factor (cts/unit) M1194->L:\$0005D2 ; #11 Axis offset (cts)

M1191->L: \$0005CF ; #11 X/U/A/B/C-Axis scale factor (cts/unit)

- 
- 

### **Servo IC 2 Registers for First Acc-24 Channel 4 (usually for Motor #12)**

M1201->X: \$078219, 0, 24, S ; ENC4 24-bit counter position M1203->X: \$07821B, 0, 24, S ; ENC4 captured position M1205->Y: \$07821D, 8, 16, S ; ADC4A input value M1206->Y: \$07821E, 8, 16, S ; ADC4B input value M1208->Y: \$07821F, 0, 24, S ; ENC4 compare A position M1209->X: \$07821F, 0, 24, S ; ENC4 compare B position M1212->X:\$07821D,12 ; ENC4 compare initial state M1214->X:\$07821D,14 ; AENA4 output status M1215->X: \$078218, 19 ; USER4 flag input status M1216->X:\$078218,9 ; ENC4 compare output value M1217->X:\$078218,11 ; ENC4 capture flag M1218->X:\$078218,8 ; ENC4 count error flag M1219->X:\$078218,14 ; HMFL4 flag input status M1220->X: \$078218, 16 ; CHC4 input status M1221->X: \$078218, 17 ; PLIM4 flag input status M1222->X:\$078218,18 ; MLIM4 flag input status M1223->X: \$078218, 15 ; FAULT4 flag input status M1224->X:\$078218,20 ; Channel 4 W flag input status M1225->X:\$078218,21 ; Channel 4 V flag input status M1226->X:\$078218,22 ; Channel 4 U flag input status M1227->X:\$078218,23 ; Channel 4 T flag input status

#### **Motor #12 Status Bits**

M1231->X: \$000630, 21, 1 ; #12 Positive-end-limit-set bit M1232->X: \$000630, 22, 1 ; #12 Negative-end-limit-set bit M1233->X: \$000630, 13, 1 ; #12 Desired-velocity-zero bit M1235->X: \$000630, 15, 1 ; #12 Dwell-in-progress bit M1237->X: \$000630, 17, 1 ; #12 Running-program bit M1238->X: \$000630, 18, 1 ; #12 Open-loop-mode bit M1242->Y: \$000640, 2, 1 ; #12 Fatal-following-error bit M1243->Y: \$000640, 3, 1 ; #12 Amplifier-fault-error bit M1244->Y: \$000640, 13, 1 ; #12 Foreground in-position bit M1245->Y: \$000640, 10, 1 ; #12 Home-complete bit M1247->Y: \$000640, 5, 1 ; #12 I2T fault bit M1248->Y: \$000640, 8, 1 ; #12 Phasing error fault bit

 $M1202 \rightarrow Y$ : \$07821A, 8, 16, S ; OUT4A command value; DAC or PWM  $M1204 \rightarrow Y$ : \$07821B, 8, 16, S ; OUT4B command value; DAC or PWM M1207->Y: \$07821C, 8, 16, S ; OUT4C command value; PFM or PWM  $M1210 - \times$ :  $$07821E, 0, 24, S$  ; ENC4 compare autoincrement value M1211->X: \$07821D, 11 ; ENC4 compare initial state write enable M1228->X:\$078218,20,4 ; Channel 4 TUVW inputs as 4-bit value M1230->Y: \$000640, 11, 1 ; #12 Stopped-on-position-limit bit M1239->X: \$000630, 19, 1 ; #12 Amplifier-enabled status bit M1240->Y: \$000640, 0, 1 ; #12 Background in-position bit M1241->Y: \$000640, 1, 1 ; #12 Warning-following error bit

- 
- 
- $M1246 \rightarrow Y$ : \$000640, 6, 1 ; #12 Integrated following error fault bit
	-
	-

### M1249->Y: \$000640, 9, 1 ; #12 Phasing search-in-progress bit

# **MACRO IC 1 Node 5 Flag Registers (usually used for Motor #12)**

#### **Motor #12 Move Registers**

M1262->D:\$00060B ; #12 Actual position (1/[Ixx08\*32] cts) M1263->D:\$000647 ; #12 Target (end) position (1/[Ixx08\*32] cts) M1264->D:\$00064C ; #12 Position bias (1/[Ixx08\*32] cts) M1266->X: \$00061D, 0, 24, S ; #12 Actual velocity (1/[Ixx09\*32] cts/cyc)  $M1267 - D2$ : \$00060D ; #12 Present master pos (1/[Ixx07\*32] cts) M1268->X: \$00063F, 8, 16, S ; #12 Filter Output (16-bit DAC bits) M1271->X: \$000634, 24, S ; #12 Present phase position (counts \*Ixx70) M1272->L:\$000657 ; #12 Variable jog position/distance (cts) M1275->X: \$000639, 8, 16, S ; #12 Actual quadrature current M1276->Y: \$000639, 8, 16, S ; #12 Actual direct current

#### **Motor #12 Axis Definition Registers**

M1294->L:\$000652 ; #12 Axis offset (cts)

M1303->X: \$078303, 0, 24, S ; ENC5 captured position M1305->Y: \$078305, 8, 16, S ; ADC5A input value M1306->Y: \$078306, 8, 16, S ; ADC5B input value M1308->Y: \$078307, 0, 24, S ; ENC5 compare A position M1309->X: \$078307, 0, 24, S ; ENC5 compare B position M1312->X:\$078305,12 ; ENC5 compare initial state M1314->X:\$078305,14 ; AENA5 output status

 $M1250 \rightarrow X$ : \$003455,0,24 ; MACRO IC 1 Node 5 flag status register  $M1251 - Y$ : \$003455,0,24 ; MACRO IC 1 Node 5 flag command register M1253->X: \$003455, 20, 4 ; MACRO IC 1 Node 5 TUVW flags  $M1254 - Y: $003455, 14, 1$  ; MACRO IC 1 Node 5 amplifier enable flag  $M1255-\geq X$ : \$003455, 15, 1 ; MACRO IC 1 Node 5 node/amplifier fault flag M1256->X: \$003455, 16, 1 ; MACRO IC 1 Node 5 home flag M1257->X: \$003455, 17, 1 ; MACRO IC 1 Node 5 positive limit flag  $M1258 \rightarrow X$ : \$003455, 18, 1 ; MACRO IC 1 Node 5 negative limit flag M1259->X: \$003455, 19, 1 ; MACRO IC 1 Node 5 user flag

 $M1261 - D: $000608$  ; #12 Commanded position (1/[Ixx08\*32] cts)

- 
- 
- 
- 
- 
- 
- $M1269 \rightarrow D: \$000610$  ; #12 Compensation correction (1/[Ixx08\*32] cts)
- M1270->D:\$000634 ; #12 Present phase position (including fraction)
	-
	-
- $M1273 \rightarrow Y$ : \$00064E, 0, 24, S ; #12 Encoder home capture position (cts)
- $M1274-\rho D$ : \$00066F ; #12 Averaged actual velocity (1/[Ixx09\*32] cts/cyc)
	-
	-
- M1277->X: \$00063C, 8, 16, S ; #12 Quadrature current-loop integrator output
- $M1278 \rightarrow Y$ : \$00063C, 8, 16, S ; #12 Direct current-loop integrator output
- $M1279 \times$ : \$00062E, 8, 16, S ; #12 PID internal filter result (16-bit DAC bits)
- M1288->Y: \$078219, 0, 12, U ; IC 2 Ch 4 Compare A fractional count
- M1289->Y: \$078218, 0, 12, U ; IC 2 Ch 4 Compare A fractional count
- $M1291 \sum$ : \$00064F ; #12 X/U/A/B/C-Axis scale factor (cts/unit) M1292->L:\$000650 ; #12 Y/V-Axis scale factor (cts/unit)
- M1293->L:\$000651 ; #12 Z/W-Axis scale factor (cts/unit)
	-

#### **Servo IC 3 Registers for First Acc-24 Channel 5 (usually for Motor #13)**

- M1301->X: \$078301, 0, 24, S ; ENC5 24-bit counter position M1302->Y: \$078302, 8, 16, S ; OUT5A command value; DAC or PWM M1304->Y: \$078303, 8, 16, S ; OUT5B command value; DAC or PWM M1307->Y: \$078304, 8, 16, S ; OUT5C command value; PFM or PWM M1310->X: \$078306, 0, 24, S ; ENC5 compare autoincrement value  $M1311 - \frac{31}{2}$ ;  $\frac{5078305}{11}$ ; ENC5 compare initial state write enable
	-
	-
- M1315->X: \$078300, 19 ; USER5 flag input status M1317->X: \$078300, 11 ; ENC5 capture flag M1318->X:\$078300,8 ; ENC5 count error flag M1319->X: \$078300, 14 ; CHC5 input status M1320->X: \$078300, 16 ; HMFL5 flag input status M1321->X:\$078300,17 ; PLIM5 flag input status M1322->X:\$078300,18 ; MLIM5 flag input status M1323->X:\$078300,15 ; FAULT5 flag input status **Motor #13 Status Bits**
- M1331->X: \$0006B0, 21, 1 ; #13 Positive-end-limit-set bit M1333->X: \$0006B0, 13, 1 ; #13 Desired-velocity-zero bit M1335->X: \$0006B0, 15, 1 ; #13 Dwell-in-progress bit M1337->X: \$0006B0, 17, 1 ; #13 Running-program bit M1338->X: \$0006B0, 18, 1 ; #13 Open-loop-mode bit M1342->Y: \$0006C0, 2, 1 ; #13 Fatal-following-error bit M1343->Y: \$0006C0, 3, 1 ; #13 Amplifier-fault-error bit M1345->Y: \$0006C0, 10, 1 ; #13 Home-complete bit M1347->Y: \$0006C0, 5, 1 ; #13 I2T fault bit M1348->Y: \$0006C0, 8, 1 ; #13 Phasing error fault bit
- 
- 

#### **Motor #13 Move Registers**

- M1316->X:\$078300,9 ; ENC5 compare output value M1324->X:\$078300,20 ; Channel 5 W flag input status M1325->X:\$078300,21 ; Channel 5 V flag input status M1326->X:\$078300,22 ; Channel 5 U flag input status M1327->X:\$078300,23 ; Channel 5 T flag input status M1328->X:\$078300,20,4 ; Channel 5 TUVW inputs as 4-bit value M1330->Y: \$0006C0, 11, 1 ; #13 Stopped-on-position-limit bit M1332->X: \$0006B0, 22, 1 ; #13 Negative-end-limit-set bit M1339->X: \$0006B0, 19, 1 ; #13 Amplifier-enabled status bit M1340->Y: \$0006C0, 0, 1 ; #13 Background in-position bit M1341->Y: \$0006C0, 1, 1 ; #13 Warning-following error bit M1344->Y: \$0006C0, 13, 1 ; #13 Foreground in-position bit M1346->Y: \$0006C0, 6, 1 ; #13 Integrated following error fault bit
- M1349->Y: \$0006C0, 9, 1 ; #13 Phasing search-in-progress bit
- **MACRO IC 1 Node 8 Flag Registers (usually used for Motor #13)**
- M1350->X: \$003458, 0, 24 ; MACRO IC 1 Node 8 flag status register M1351->Y: \$003458, 0, 24 ; MACRO IC 1 Node 8 flag command register M1353->X: \$003458, 20, 4 ; MACRO IC 1 Node 8 TUVW flags  $M1354 \rightarrow Y$ : \$003458, 14, 1 ; MACRO IC 1 Node 8 amplifier enable flag  $M1355-\geq X:\$003458,15,1$  ; MACRO IC 1 Node 8 node/amplifier fault flag M1356->X: \$003458, 16, 1 ; MACRO IC 1 Node 8 home flag M1357->X: \$003458, 17, 1 ; MACRO IC 1 Node 8 positive limit flag  $M1358 \rightarrow X: \frac{6003458}{18}$ , 18, 1 ; MACRO IC 1 Node 8 negative limit flag M1359->X: \$003458, 19, 1 ; MACRO IC 1 Node 8 user flag
- M1361->D:\$000688 ; #13 Commanded position (1/[Ixx08\*32] cts) M1362->D:\$00068B ; #13 Actual position (1/[Ixx08\*32] cts) M1363->D:\$0006C7 ; #13 Target (end) position (1/[Ixx08\*32] cts) M1364->D:\$0006CC ; #13 Position bias (1/[Ixx08\*32] cts) M1366->X: \$00069D, 0, 24, S ; #13 Actual velocity (1/[Ixx09\*32] cts/cyc) M1367->D: \$00068D ; #13 Present master pos (1/[Ixx07\*32] cts) M1368->X: \$0006BF, 8, 16, S ; #13 Filter Output (16-bit DAC bits)

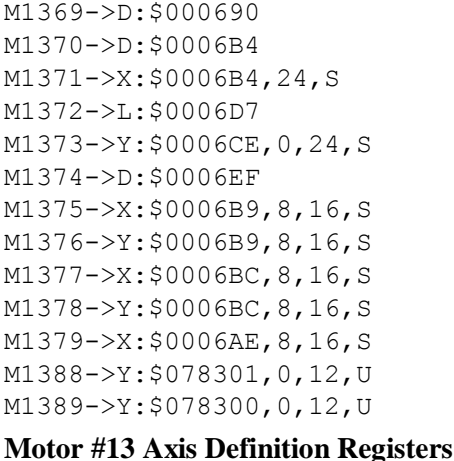

# ; #13 Actual quadrature current ; #13 Actual direct current ; #13 Quadrature current-loop integrator output ; #13 Direct current-loop integrator output ; #13 PID internal filter result (16-bit DAC bits) ; IC 3 Ch 1 Compare A fractional count ; IC 3 Ch 1 Compare A fractional count

 $\pm$  #13 Compensation correction (1/[Ixx08\*32] cts) ; #13 Present phase position (including fraction)  $\div$  #13 Present phase position (counts \*Ixx70) ; #13 Variable jog position/distance (cts) ; #13 Encoder home capture position (cts)

; #13 Averaged actual velocity  $(1/[\text{Ix}x09*32] \text{ cts/cyc})$ 

 $M1391 - \sum$ : \$0006CF ; #13 X/U/A/B/C-Axis scale factor (cts/unit)

 $M1392 - \sum$ : \$0006D0 ; #13 Y/V-Axis scale factor (cts/unit) M1393->L: \$0006D1 ; #13 Z/W-Axis scale factor (cts/unit) M1394->L:\$0006D2 ; #13 Axis offset (cts)

# **Servo IC 3 Registers for First Acc-24 Channel 6 (usually for Motor #14)**

M1401->X: \$078309, 0, 24, S ; ENC6 24-bit counter position M1403->X: \$07830B, 0, 24, S ; ENC6 captured position M1405->Y: \$07830D, 8, 16, S ; ADC6A input value M1406->Y: \$07830E, 8, 16, S ; ADC6B input value M1414->X: \$07830D, 14 ; AENA6 output status M1415->X: \$078308, 19 ; USER6 flag input status M1417->X: \$078308, 11 ; ENC6 capture flag M1418->X: \$078308, 8 ; ENC6 count error flag M1419->X: \$078308, 14 ; CHC6 input status M1420->X:\$078308,16 ; HMFL6 flag input status M1421->X: \$078308, 17 ; PLIM6 flag input status M1422->X:\$078308,18 ; MLIM6 flag input status M1423->X: \$078308, 15 ; FAULT6 flag input status **Motor #14 Status Bits**

M1432->X: \$000730, 22, 1 ; #14 Negative-end-limit-set bit M1433->X: \$000730, 13, 1 ; #14 Desired-velocity-zero bit

 $M1402 \rightarrow Y$ : \$07830A, 8, 16, S ; OUT6A command value; DAC or PWM M1404->Y: \$07830B, 8, 16, S ; OUT6B command value; DAC or PWM M1407->Y: \$07830C, 8, 16, S ; OUT6C command value; PFM or PWM M1408->Y: \$07830F, 0, 24, S ; ENC6 compare A position M1409->X: \$07830F, 0, 24, S ; ENC6 compare B position  $M1410-\times$ X:  $$07830E$ , 0, 24, S ; ENC6 compare autoincrement value M1411->X: \$07830D, 11 ; ENC6 compare initial state write enable M1412->X:\$07830D,12 ; ENC6 compare initial state M1416->X: \$078308, 9 ; ENC6 compare output value M1424->X: \$078308, 20 ; Channel 6 W flag input status M1425->X:\$078308,21 ; Channel 6 V flag input status M1426->X:\$078308,22 ; Channel 6 U flag input status M1427->X:\$078308,23 ; Channel 6 T flag input status M1428->X:\$078308,20,4 ; Channel 6 TUVW inputs as 4-bit value M1430->Y: \$000740, 11, 1 ; #14 Stopped-on-position-limit bit M1431->X: \$000730, 21, 1 ; #14 Positive-end-limit-set bit

M1435->X: \$000730, 15, 1 ; #14 Dwell-in-progress bit M1437->X: \$000730, 17, 1 ; #14 Running-program bit M1438->X: \$000730, 18, 1 ; #14 Open-loop-mode bit M1442->Y: \$000740, 2, 1 ; #14 Fatal-following-error bit M1443->Y: \$000740, 3, 1 ; #14 Amplifier-fault-error bit M1445->Y: \$000740, 10, 1 ; #14 Home-complete bit M1447->Y: \$000740, 5, 1 ; #14 I2T fault bit M1448->Y: \$000740, 8, 1 ; #14 Phasing error fault bit

#### **MACRO IC 1 Node 9 Flag Registers (usually used for Motor #14)**

#### **Motor #14 Move Registers**

M1475->X: \$000739, 8, 16, S ; #14 Actual quadrature current M1476->Y: \$000739, 8, 16, S ; #14 Actual direct current

#### **Motor #14 Axis Definition Registers**

M1494->L:\$000752 ; #14 Axis offset (cts)

- M1439->X: \$000730, 19, 1 ; #14 Amplifier-enabled status bit M1440->Y: \$000740, 0, 1 ; #14 Background in-position bit  $M1441 \rightarrow Y$ : \$000740, 1, 1 ; #14 Warning-following error bit M1444->Y: \$000740, 13, 1 ; #14 Foreground in-position bit M1446->Y: \$000740, 6, 1 ; #14 Integrated following error fault bit M1449->Y: \$000740, 9, 1 ; #14 Phasing search-in-progress bit M1450->X: \$003459, 0, 24 ; MACRO IC 1 Node 9 flag status register M1451->Y: \$003459, 0, 24 ; MACRO IC 1 Node 9 flag command register M1453->X: \$003459, 20, 4 ; MACRO IC 1 Node 9 TUVW flags  $M1454 \rightarrow Y$ : \$003459, 14, 1 ; MACRO IC 1 Node 9 amplifier enable flag  $M1455-\geq X:\$003459,15,1$  ; MACRO IC 1 Node 9 node/amplifier fault flag M1456->X: \$003459, 16, 1 ; MACRO IC 1 Node 9 home flag M1457->X: \$003459, 17, 1 ; MACRO IC 1 Node 9 positive limit flag  $M1458 \rightarrow X$ : \$003459, 18, 1 ; MACRO IC 1 Node 9 negative limit flag M1459->X: \$003459, 19, 1 ; MACRO IC 1 Node 9 user flag  $M1461 - D2$ : \$000708 ; #14 Commanded position (1/[Ixx08\*32] cts) M1462->D:\$00070B ; #14 Actual position (1/[Ixx08\*32] cts) M1463->D:\$000747 ; #14 Target (end) position (1/[Ixx08\*32] cts) M1464->D:\$00074C ; #14 Position bias (1/[Ixx08\*32] cts) M1466->X: \$00071D, 0, 24, S ; #14 Actual velocity (1/[Ixx09\*32] cts/cyc) M1467->D: \$00070D ; #14 Present master pos (1/[Ixx07\*32] cts) M1468->X: \$00073F, 8, 16, S ; #14 Filter Output (16-bit DAC bits) M1469->D:\$000710 ; #14 Compensation correction (1/[Ixx08\*32] cts) M1470->D:\$000734 ; #14 Present phase position (including fraction)  $M1471 - \ge X : $000734, 24, S$  ; #14 Present phase position (counts \*Ixx70)  $M1472 \rightarrow L$ : \$000757 ; #14 Variable jog position/distance (cts) M1473->Y: \$00074E, 0, 24, S ; #14 Encoder home capture position (cts)  $M1474-\geq D$ : \$00076F ; #14 Averaged actual velocity (1/[Ixx09\*32] cts/cyc)  $M1477 - \geq X: \frac{600073C}{8}$ , 16, S ; #14 Quadrature current-loop integrator output  $M1478 \rightarrow Y$ : \$00073C, 8, 16, S ; #14 Direct current-loop integrator output M1479- $\ge$ X: \$00072E, 8, 16, S ; #14 PID internal filter result (16-bit DAC bits) M1488->Y: \$078309, 0, 12, U ; IC 3 Ch 2 Compare A fractional count M1489->Y: \$078308, 0, 12, U ; IC 3 Ch 2 Compare A fractional count
- $M1491 \sum$ : \$00074F ; #14 X/U/A/B/C-Axis scale factor (cts/unit)
- $M1492 \sum$ : \$000750 ; #14 Y/V-Axis scale factor (cts/unit)
- $M1493 \sum$ : \$000751 ; #14 Z/W-Axis scale factor (cts/unit)
	-

#### **Servo IC 3 Registers for First Acc-24 Channel 7 (usually for Motor #15)**

M1501->X: \$078311, 0, 24, S ; ENC7 24-bit counter position M1503->X: \$078313, 0, 24, S ; ENC7 captured position M1505->Y: \$078315, 8, 16, S ; ADC7A input value M1506->Y: \$078316, 8, 16, S ; ADC7B input value M1508->Y: \$078317, 0, 24, S ; ENC7 compare A position M1509->X: \$078317, 0, 24, S ; ENC7 compare B position M1512->X: \$078315, 12 ; ENC7 compare initial state M1514->X: \$078315, 14 ; AENA7 output status M1515->X: \$078310, 19 ; CHC7 input status M1516->X:\$078310,9 ; ENC7 compare output value M1517->X: \$078310, 11 ; ENC7 capture flag M1518->X: \$078310, 8 ; ENC7 count error flag M1519->X: \$078310, 14 ; CHC7 input status M1520->X: \$078310, 16 ; HMFL7 flag input status M1521->X:\$078310,17 ; PLIM7 flag input status M1522->X:\$078310,18 ; MLIM7 flag input status M1523->X:\$078310,15 ; FAULT7 flag input status M1524->X:\$078310,20 ; Channel 7 W flag input status M1525->X:\$078310,21 ; Channel 7 V flag input status M1526->X:\$078310,22 ; Channel 7 U flag input status M1527->X:\$078310,23 ; Channel 7 T flag input status **Motor #15 Status Bits** M1531->X: \$0007B0, 21, 1 ; #15 Positive-end-limit-set bit M1532->X: \$0007B0, 22, 1 ; #15 Negative-end-limit-set bit M1533->X: \$0007B0, 13, 1 ; #15 Desired-velocity-zero bit M1535->X: \$0007B0, 15, 1 ; #15 Dwell-in-progress bit M1537->X: \$0007B0, 17, 1 ; #15 Running-program bit M1538->X: \$0007B0, 18, 1 ; #15 Open-loop-mode bit M1539->X: \$0007B0, 19, 1 ; #15 Amplifier-enabled status bit M1540->Y: \$0007C0, 0, 1 ; #15 Background in-position bit  $M1541-\rightarrow Y: $0007C0, 1, 1$  ; #15 Warning-following error bit M1542->Y: \$0007C0, 2, 1 ; #15 Fatal-following-error bit M1543->Y: \$0007C0, 3, 1 ; #15 Amplifier-fault-error bit M1544->Y: \$0007C0, 13, 1 ; #15 Foreground in-position bit M1545->Y: \$0007C0, 10, 1 ; #15 Home-complete bit M1547->Y: \$0007C0, 5, 1 ; #15 I2T fault bit M1548->Y: \$0007C0, 8, 1 ; #15 Phasing error fault bit

M1502->Y: \$078312, 8, 16, S ; OUT7A command value; DAC or PWM M1504->Y: \$078313, 8, 16, S ; OUT7B command value; DAC or PWM M1507->Y: \$078314, 8, 16, S ; OUT7C command value; PFM or PWM  $M1510-\geq X:\xi 078316, 0, 24, S$  ; ENC7 compare autoincrement value M1511->X: \$078315, 11 ; ENC7 compare initial state write enable M1528->X:\$078310,20,4 ; Channel 7 TUVW inputs as 4-bit value  $M1530->Y:§0007C0, 11, 1$  ; #15 Stopped-on-position-limit bit M1546->Y: \$0007C0, 6, 1 ; #15 Integrated following error fault bit M1549->Y: \$0007C0, 9, 1 ; #15 Phasing search-in-progress bit

#### **MACRO IC 1 Node 12 Flag Registers (usually used for Motor #15)**

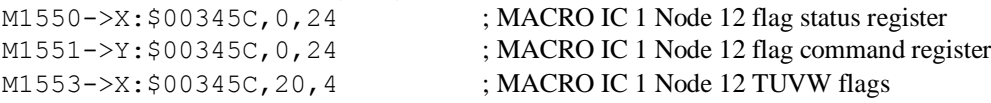

 $M1554-\geq Y$ : \$00345C, 14, 1 ; MACRO IC 1 Node 12 amplifier enable flag  $M1555-\geq X:\$00345C,15,1$  ; MACRO IC 1 Node 12 node/amplifier fault flag M1556->X: \$00345C, 16, 1 ; MACRO IC 1 Node 12 home flag M1557->X: \$00345C, 17, 1 ; MACRO IC 1 Node 12 positive limit flag

#### **Motor #15 Move Registers**

 $M1575->X:\$0007B9, 8,16, S$  ; #15 Actual quadrature current M1576->Y: \$0007B9, 8, 16, S ; #15 Actual direct current

#### **Motor #15 Axis Definition Registers**

M1594->L:\$0007D2 ; #15 Axis offset (cts)

M1558->X: \$00345C, 18, 1 ; MACRO IC 1 Node 12 negative limit flag M1559->X:\$00345C,19,1 ; MACRO IC 1 Node 12 user flag M1561->D:\$000788 ; #15 Commanded position (1/[Ixx08\*32] cts) M1562->D: \$00078B ; #15 Actual position (1/[Ixx08\*32] cts) M1563->D:\$0007C7 ; #15 Target (end) position (1/[Ixx08\*32] cts) M1564->D:\$0007CC ; #15 Position bias (1/[Ixx08\*32] cts) M1566->X: \$00079D, 0, 24, S ; #15 Actual velocity (1/[Ixx09\*32] cts/cyc) M1567->D: \$00078D ; #15 Present master pos (1/[Ixx07\*32] cts) M1568->X: \$0007BF, 8, 16, S ; #15 Filter Output (16-bit DAC bits)  $M1569 \rightarrow D: \xi 000790$  ; #15 Compensation correction (1/[Ixx08\*32] cts) M1570->D: \$0007B4 ; #15 Present phase position (including fraction)  $M1571->X: $0007B4, 24, S$  ; #15 Present phase position (counts \*Ixx70) M1572->L: \$0007D7 ; #15 Variable jog position/distance (cts) M1573->Y: \$0007CE, 0, 24, S ; #15 Encoder home capture position (cts)  $M1574-\rho$ : \$0007EF ; #15 Averaged actual velocity (1/[Ixx09\*32] cts/cyc)  $M1577 - \geq X: $0007BC, 8, 16, S$  ; #15 Quadrature current-loop integrator output  $M1578 \rightarrow Y$ : \$0007BC, 8, 16, S ; #15 Direct current-loop integrator output  $M1579 - \times$ : \$0007AE, 8,16, S ; #15 PID internal filter result (16-bit DAC bits)

- M1588->Y: \$078311, 0, 12, U ; IC 3 Ch 3 Compare A fractional count
- M1589->Y: \$078310, 0, 12, U ; IC 3 Ch 3 Compare A fractional count
- $M1591 \sum$ : \$0007CF ; #15 X/U/A/B/C-Axis scale factor (cts/unit)  $M1592 - \Sigma$ : \$0007D0 ; #15 Y/V-Axis scale factor (cts/unit) M1593->L:\$0007D1 ; #15 Z/W-Axis scale factor (cts/unit)

#### **Servo IC 3 Registers for First Acc-24 Channel 8 (usually for Motor #16)**

M1601->X: \$078319, 0, 24, S ; ENC8 24-bit counter position  $M1603->X: $07831B, 0, 24, S$  ; ENC8 captured position M1605->Y: \$07831D, 8, 16, S ; ADC8A input value M1606->Y: \$07831E, 8, 16, S ; ADC8B input value M1608->Y: \$07831F, 0, 24, S ; ENC8 compare A position M1609->X: \$07831F, 0, 24, S ; ENC8 compare B position M1612->X:\$07831D,12 ; ENC8 compare initial state M1614->X: \$07831D, 14 ; AENA8 output status M1615->X: \$078318, 19 ; USER8 flag input status M1616->X: \$078318, 9 ; ENC8 compare output value M1617->X: \$078318, 11 ; ENC8 capture flag M1618->X:\$078318,8 ; ENC8 count error flag M1619->X: \$078318, 14 ; CHC8 input status

# M1602->Y: \$07831A, 8, 16, S ; OUT8A command value; DAC or PWM M1604->Y: \$07831B, 8, 16, S ; OUT8B command value; DAC or PWM M1607->Y: \$07831C, 8, 16, S ; OUT8C command value; PFM or PWM  $M1610-\times$ : \$07831E, 0, 24, S ; ENC8 compare autoincrement value M1611->X: \$07831D, 11 ; ENC8 compare initial state write enable

- 
- 
- 
- 
- 
- 

M1620->X: \$078318, 16 ; HMFL8 flag input status M1621->X: \$078318, 17 ; PLIM8 flag input status M1622->X: \$078318, 18 ; MLIM8 flag input status M1623->X: \$078318, 15 ; FAULT8 flag input status M1624->X:\$078318,20 ; Channel 8 W flag input status M1625->X:\$078318,21 ; Channel 8 V flag input status M1626->X:\$078318,22 ; Channel 8 U flag input status M1627->X:\$078318,23 ; Channel 8 T flag input status M1628->X:\$078318,20,4 ; Channel 8 TUVW inputs as 4-bit value **Motor #16 Status Bits** M1630->Y: \$000840, 11, 1 ; #16 Stopped-on-position-limit bit M1631->X: \$000830, 21, 1 ; #16 Positive-end-limit-set bit M1632->X: \$000830, 22, 1 ; #16 Negative-end-limit-set bit M1633->X: \$000830, 13, 1 ; #16 Desired-velocity-zero bit M1635->X: \$000830, 15, 1 ; #16 Dwell-in-progress bit  $M1637 - \frac{3}{2}$ : \$000830, 17, 1 ; #16 Running-program bit M1638->X: \$000830, 18, 1 ; #16 Open-loop-mode bit M1639->X: \$000830, 19, 1 ; #16 Amplifier-enabled status bit M1640->Y: \$000840, 0, 1 ; #16 Background in-position bit M1641->Y: \$000840, 1, 1 ; #16 Warning-following error bit M1642->Y: \$000840, 2, 1 ; #16 Fatal-following-error bit M1643->Y: \$000840, 3, 1 ; #16 Amplifier-fault-error bit M1644->Y: \$000840, 13, 1 ; #16 Foreground in-position bit M1645->Y: \$000840, 10, 1 ; #16 Home-complete bit  $M1646 \rightarrow Y$ : \$000840, 6, 1 ; #16 Integrated following error fault bit M1647->Y: \$000840, 5, 1 ; #16 I2T fault bit M1648->Y: \$000840, 8, 1 ; #16 Phasing error fault bit **MACRO IC 1 Node 13 Flag Registers (usually used for Motor #16)**  $M1650 \rightarrow X$ : \$00345D, 0, 24 ; MACRO IC 1 Node 13 flag status register  $M1651 - Y$ : \$00345D, 0, 24 ; MACRO IC 1 Node 13 flag command register M1653->X:\$00345D,20,4 ; MACRO IC 1 Node 13 TUVW flags  $M1654-\gamma Y: $00345D, 14, 1$  ; MACRO IC 1 Node 13 amplifier enable flag  $M1655-\geq X:\$00345D,15,1$  ; MACRO IC 1 Node 13 node/amplifier fault flag M1656->X: \$00345D, 16, 1 ; MACRO IC 1 Node 13 home flag  $M1657 - \frac{\times}{500345D}$ , 17, 1 ; MACRO IC 1 Node 13 positive limit flag  $M1658 \rightarrow X$ : \$00345D, 18, 1 ; MACRO IC 1 Node 13 negative limit flag M1659->X: \$00345D, 19, 1 ; MACRO IC 1 Node 13 user flag **Motor #16 Move Registers**  $M1661 - D2$ : \$000808 ; #16 Commanded position (1/[Ixx08\*32] cts) M1662->D:\$00080B ; #16 Actual position (1/[Ixx08\*32] cts) M1663->D:\$000847 ; #16 Target (end) position (1/[Ixx08\*32] cts) M1664->D:\$00084C ; #16 Position bias (1/[Ixx08\*32] cts) M1666->X: \$00081D, 0, 24, S ; #16 Actual velocity (1/[Ixx09\*32] cts/cyc)  $M1667 - D2$ : \$00080D ; #16 Present master pos (1/[Ixx07\*32] cts) M1668->X: \$00083F, 8, 16, S ; #16 Filter Output (16-bit DAC bits) M1669->D:\$000810 ; #16 Compensation correction (1/[Ixx08\*32] cts) M1670->D:\$000834 ; #16 Present phase position (including fraction)  $M1671 - \frac{>}{**X** : $000834, 24, S$  ; #16 Present phase position (counts \*Ixx70)  $M1672 \rightarrow L$ : \$000857 ; #16 Variable jog position/distance (cts)  $M1673 \rightarrow Y$ : \$00084E, 0, 24, S ; #16 Encoder home capture position (cts)  $M1674-\rho D$ : \$00086F ; #16 Averaged actual velocity (1/[Ixx09\*32] cts/cyc)

M1675->X: \$000839, 8, 16, S ; #16 Actual quadrature current M1676->Y: \$000839, 8, 16, S ; #16 Actual direct current  $M1677 - \geq X: $00083C, 8, 16, S$  ; #16 Quadrature current-loop integrator output M1678->Y: \$00083C, 8, 16, S ; #16 Direct current-loop integrator output M1679->X: \$00082E, 8, 16, S ; #16 PID internal filter result (16-bit DAC bits) M1688->Y: \$078319, 0, 12, U ; IC 3 Ch 4 Compare A fractional count M1689->Y: \$078318, 0, 12, U ; IC 3 Ch 4 Compare A fractional count **Motor #16 Axis Definition Registers** M1691->L: \$00084F ; #16 X/U/A/B/C-Axis scale factor (cts/unit)  $M1692 - \Sigma$ : \$000850 ; #16 Y/V-Axis scale factor (cts/unit) M1693->L:\$000851 ; #16 Z/W-Axis scale factor (cts/unit) M1694->L:\$000852 ; #16 Axis offset (cts) **Servo IC 4 Registers for Second Acc-24 Channel 1 (usually for Motor #17)**  $M1701 - > X$ : \$079201, 0, 24, S ; ENC1 24-bit counter position M1702->Y: \$079202, 8, 16, S ; OUT1A command value; DAC or PWM M1703->X: \$079203, 0, 24, S ; ENC1 captured position  $M1704 \rightarrow Y$ : \$079203, 8, 16, S ; OUT1B command value; DAC or PWM M1705->Y: \$079205, 8, 16, S ; ADC1A input value M1706->Y: \$079206, 8, 16, S ; ADC1B input value M1707->Y: \$079204, 8, 16, S ; OUT1C command value; PFM or PWM M1708->Y: \$079207, 0, 24, S ; ENC1 compare A position M1709->X: \$079207, 0, 24, S ; ENC1 compare B position  $M1710-\geq X:\xi 079206, 0, 24, S$  ; ENC1 compare autoincrement value M1711->X: \$079205, 11 ; ENC1 compare initial state write enable M1712->X:\$079205,12 ; ENC1 compare initial state M1714->X:\$079205,14 ; AENA1 output status M1715->X:\$079200,19 ; USER1 flag input status M1716->X: \$079200, 9 ; ENC1 compare output value M1717->X: \$079200, 11 ; ENC1 capture flag M1718->X: \$079200, 8 ; ENC1 count error flag M1719->X: \$079200, 14 ; CHC1 input status M1720->X: \$079200, 16 ; HMFL1 flag input status M1721->X: \$079200, 17 ; PLIM1 flag input status M1722->X:\$079200,18 ; MLIM1 flag input status M1723->X: \$079200, 15 ; FAULT1 flag input status M1724->X:\$079200,20 ; Channel 1 W flag input status M1725->X:\$079200,21 ; Channel 1 V flag input status M1726->X:\$079200,22 ; Channel 1 U flag input status M1727->X:\$079200,23 ; Channel 1 T flag input status M1728->X:\$079200,20,4 ; Channel 1 TUVW inputs as 4-bit value **Motor #17 Status Bits** M1730->Y: \$0008C0, 11, 1 ; #17 Stopped-on-position-limit bit M1731->X: \$0008B0, 21, 1 ; #17 Positive-end-limit-set bit M1732->X: \$0008B0, 22, 1 ; #17 Negative-end-limit-set bit M1733->X: \$0008B0, 13, 1 ; #17 Desired-velocity-zero bit M1735->X: \$0008B0, 15, 1 ; #17 Dwell-in-progress bit M1737->X: \$0008B0, 17, 1 ; #17 Running-program bit M1738->X: \$0008B0, 18, 1 ; #17 Open-loop-mode bit M1739->X: \$0008B0, 19, 1 ; #17 Amplifier-enabled status bit M1740->Y: \$0008C0, 0, 1 ; #17 Background in-position bit M1741->Y: \$0008C0, 1, 1 ; #17 Warning-following error bit

- M1742->Y: \$0008C0, 2, 1 ; #17 Fatal-following-error bit M1743->Y: \$0008C0, 3, 1 ; #17 Amplifier-fault-error bit  $M1744 - Y$ : \$0008C0, 13, 1 ; #17 Foreground in-position bit M1745->Y: \$0008C0, 10, 1 ; #17 Home-complete bit  $M1746 \rightarrow Y$ : \$0008C0, 6, 1 ; #17 Integrated following error fault bit M1747->Y: \$0008C0, 5, 1 ; #17 I2T fault bit M1748->Y: \$0008C0, 8, 1 ; #17 Phasing error fault bit M1749->Y: \$0008C0, 9, 1 ; #17 Phasing search-in-progress bit M1756->X: \$003460, 16, 1 ; MACRO IC 2 Node 0 home flag M1759->X: \$003460, 19, 1 ; MACRO IC 2 Node 0 user flag **Motor #17 Move Registers**  $M1761 - D1: $000888$  ; #17 Commanded position (1/[Ixx08\*32] cts)  $M1775-\geq X:\$0008B9, 8, 16, S$  ; #17 Actual quadrature current M1776->Y: \$0008B9, 8, 16, S ; #17 Actual direct current
	-
	-
	-
	-
	-

#### **MACRO IC 2 Node 0 Flag Registers (usually used for Motor #17)**

- M1750->X: \$003460, 0, 24 ; MACRO IC 2 Node 0 flag status register  $M1751 - \frac{y}{5003460}$ , 0, 24 ; MACRO IC 2 Node 0 flag command register M1753->X: \$003460, 20, 4 ; MACRO IC 2 Node 0 TUVW flags  $M1754 - Y$ : \$003460, 14, 1 ; MACRO IC 2 Node 0 amplifier enable flag M1755->X: \$003460, 15, 1 ; MACRO IC 2 Node 0 node/amplifier fault flag  $M1757 - \frac{3}{2}$ : \$003460, 17, 1 ; MACRO IC 2 Node 0 positive limit flag M1758->X: \$003460, 18, 1 ; MACRO IC 2 Node 0 negative limit flag
- $M1762 \rightarrow D: \$00088B$  ; #17 Actual position (1/[Ixx08\*32] cts) M1763->D:\$0008C7 ; #17 Target (end) position (1/[Ixx08\*32] cts) M1764->D:\$0008CC ; #17 Position bias (1/[Ixx08\*32] cts) M1766->X: \$00089D, 0, 24, S ; #17 Actual velocity (1/[Ixx09\*32] cts/cyc) M1767->D: \$00088D ; #17 Present master pos (1/[Ixx07\*32] cts) M1768->X: \$0008BF, 8, 16, S ; #17 Filter Output (16-bit DAC bits) M1769->D: \$000890 ; #17 Compensation correction (1/[Ixx08\*32] cts) M1770->D:\$0008B4 ; #17 Present phase position (including fraction)  $M1771-\rightarrow X: $0008B4, 24, S$  ; #17 Present phase position (counts \*Ixx70) M1772->L:\$0008D7 ; #17 Variable jog position/distance (cts) M1773->Y: \$0008CE, 0, 24, S ; #17 Encoder home capture position (cts)  $M1774-\rho D$ : \$0008EF ; #17 Averaged actual velocity (1/[Ixx09\*32] cts/cyc)
- M1777->X: \$0008BC, 8, 16, S ; #17 Quadrature current-loop integrator output
- $M1778 \rightarrow Y$ : \$0008BC, 8, 16, S ; #17 Direct current-loop integrator output
- $M1779-\ge X: $0008AE, 8, 16, S$  ; #17 PID internal filter result (16-bit DAC bits)
- M1788->Y: \$079201, 0, 12, U ; IC 4 Ch 1 Compare A fractional count
- M1789->Y: \$079200, 0, 12, U ; IC 4 Ch 1 Compare A fractional count

#### **Motor #17 Axis Definition Registers**

M1791->L: \$0008CF ; #17 X/U/A/B/C-Axis scale factor (cts/unit) M1792->L:\$0008D0 ; #17 Y/V-Axis scale factor (cts/unit) M1794->L:\$0008D2 ; #17 Axis offset (cts)

M1793->L:\$0008D1 ; #17 Z/W-Axis scale factor (cts/unit)

#### **Servo IC 4 Registers for Second Acc-24 Channel 2 (usually for Motor #18)**

M1801->X: \$079209, 0, 24, S ; ENC2 24-bit counter position M1806->Y: \$07920E, 8, 16, S ; ADC2B input value

- 
- M1802->Y: \$07920A, 8, 16, S ; OUT2A command value; DAC or PWM
- M1803->X: \$07920B, 0, 24, S ; ENC2 captured position  $M1804 \rightarrow Y$ : \$07920B, 8, 16, S ; OUT2B command value; DAC or PWM M1805->Y: \$07920D, 8, 16, S ; ADC2A input value
	-

M1808->Y: \$07920F, 0, 24, S ; ENC2 compare A position M1809->X: \$07920F, 0, 24, S ; ENC2 compare B position M1812->X:\$07920D,12 ; ENC2 compare initial state M1814->X:\$07920D,14 ; AENA2 output status M1815->X:\$079208,19 ; USER2 flag input status M1816->X:\$079208,9 ; ENC2 compare output value M1817->X: \$079208, 11 ; ENC2 capture flag M1818->X: \$079208, 8 ; ENC2 count error flag M1819->X: \$079208, 14 ; CHC2 input status M1820->X: \$079208, 16 ; HMFL2 flag input status M1821->X: \$079208, 17 ; PLIM2 flag input status M1822->X:\$079208,18 ; MLIM2 flag input status M1823->X:\$079208,15 ; FAULT2 flag input status M1824->X:\$079208,20 ; Channel 2 W flag input status M1825->X:\$079208,21 ; Channel 2 V flag input status M1826->X:\$079208,22 ; Channel 2 U flag input status M1827->X:\$079208,23 ; Channel 2 T flag input status **Motor #18 Status Bits** M1831->X: \$000930, 21, 1 ; #18 Positive-end-limit-set bit M1832->X: \$000930, 22, 1 ; #18 Negative-end-limit-set bit M1833->X: \$000930, 13, 1 ; #18 Desired-velocity-zero bit M1835->X: \$000930, 15, 1 ; #18 Dwell-in-progress bit  $M1837 - > X : $000930, 17, 1$  ; #18 Running-program bit M1838->X: \$000930, 18, 1 ; #18 Open-loop-mode bit M1839->X: \$000930, 19, 1 ; #18 Amplifier-enabled status bit M1840->Y: \$000940, 0, 1 ; #18 Background in-position bit M1841->Y: \$000940, 1, 1 ; #18 Warning-following error bit M1842->Y: \$000940, 2, 1 ; #18 Fatal-following-error bit M1843->Y: \$000940, 3, 1 ; #18 Amplifier-fault-error bit M1844->Y: \$000940, 13, 1 ; #18 Foreground in-position bit M1845->Y: \$000940, 10, 1 ; #18 Home-complete bit M1847->Y: \$000940, 5, 1 ; #18 I2T fault bit M1848->Y: \$000940, 8, 1 ; #18 Phasing error fault bit  $M1849 - Y: $000940, 9, 1$  ; #18 Phasing search-in-progress bit M1856->X: \$003461, 16, 1 ; MACRO IC 2 Node 1 home flag

 $M1807 \rightarrow Y$ : \$07920C, 8, 16, S ; OUT2C command value; PFM or PWM M1810->X: \$07920E, 0, 24, S ; ENC2 compare autoincrement value M1811->X: \$07920D, 11 ; ENC2 compare initial state write enable M1828->X:\$079208,20,4 ; Channel 2 TUVW inputs as 4-bit value M1830->Y: \$000940, 11, 1 ; #18 Stopped-on-position-limit bit M1846->Y: \$000940, 6, 1 ; #18 Integrated following error fault bit

- 
- 
- 

#### **MACRO IC 2 Node 1 Flag Registers (usually used for Motor #18)**

M1850->X: \$003461, 0, 24 ; MACRO IC 2 Node 1 flag status register  $M1851 - \frac{y}{5003461}$ , 0, 24 ; MACRO IC 2 Node 1 flag command register M1853->X:\$003461,20,4 ; MACRO IC 2 Node 1 TUVW flags M1854->Y: \$003461, 14, 1 ; MACRO IC 2 Node 1 amplifier enable flag  $M1855-\geq X$ : \$003461, 15, 1 ; MACRO IC 2 Node 1 node/amplifier fault flag M1857->X: \$003461, 17, 1 ; MACRO IC 2 Node 1 positive limit flag M1858->X: \$003461, 18, 1 ; MACRO IC 2 Node 1 negative limit flag M1859->X: \$003461, 19, 1 ; MACRO IC 2 Node 1 user flag

#### **Motor #18 Move Registers**

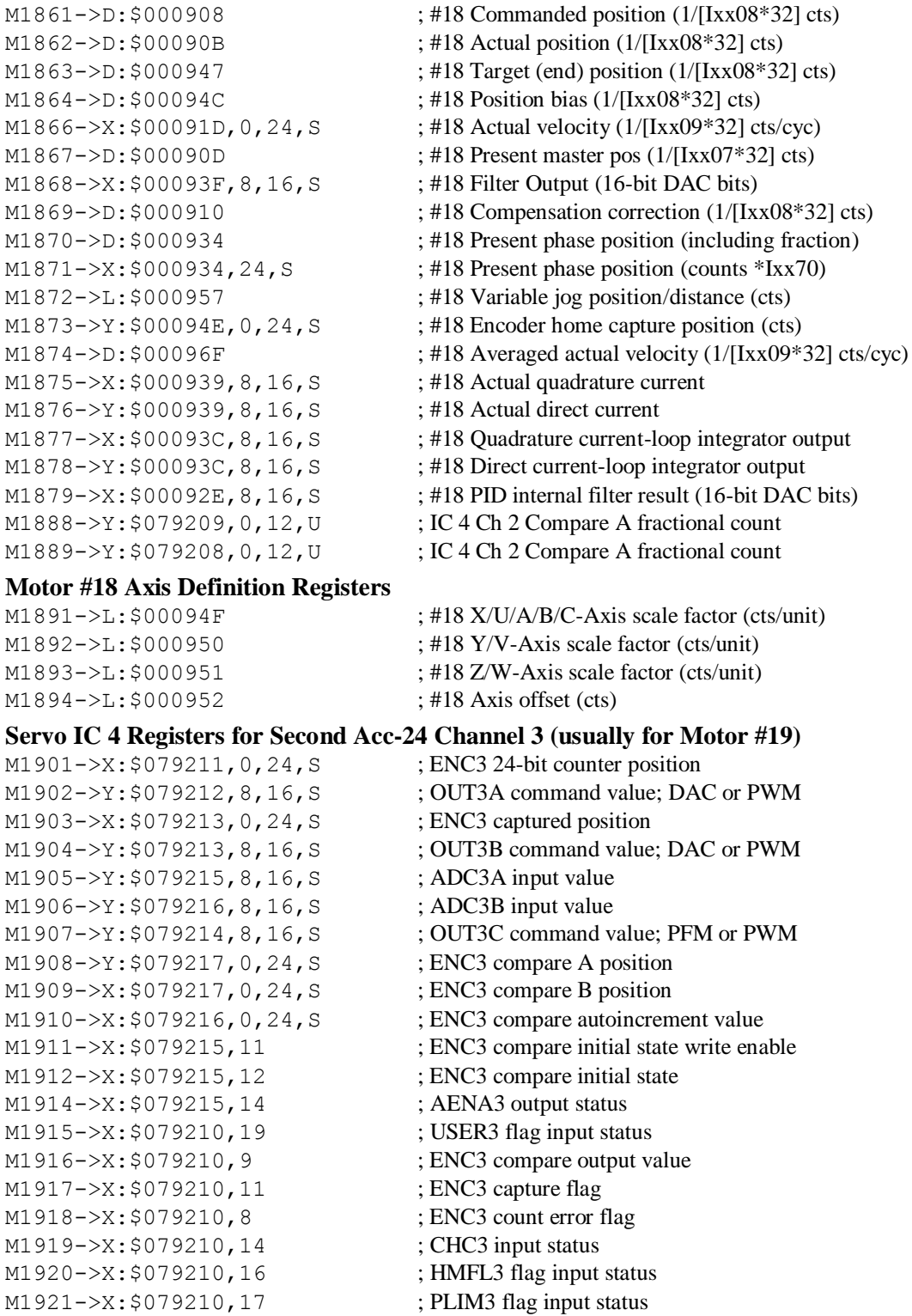

M1922->X:\$079210,18 ; MLIM3 flag input status M1923->X:\$079210,15 ; FAULT3 flag input status M1924->X:\$079210,20 ; Channel 3 W flag input status M1925->X:\$079210,21 ; Channel 3 V flag input status

M1926->X:\$079210,22 ; Channel 3 U flag input status

#### **Motor #19 Status Bits**

M1931->X: \$0009B0, 21, 1 ; #19 Positive-end-limit-set bit M1933->X: \$0009B0, 13, 1 ; #19 Desired-velocity-zero bit M1935->X: \$0009B0, 15, 1 ; #19 Dwell-in-progress bit M1937->X: \$0009B0, 17, 1 ; #19 Running-program bit M1938->X: \$0009B0, 18, 1 ; #19 Open-loop-mode bit M1942->Y: \$0009C0, 2, 1 ; #19 Fatal-following-error bit M1943->Y: \$0009C0, 3, 1 ; #19 Amplifier-fault-error bit M1945->Y: \$0009C0, 10, 1 ; #19 Home-complete bit M1947->Y: \$0009C0, 5, 1 ; #19 I2T fault bit M1948->Y: \$0009C0, 8, 1 ; #19 Phasing error fault bit

#### **Motor #19 Move Registers**

M1975->X: \$0009B9, 8, 16, S ; #19 Actual quadrature current M1976->Y: \$0009B9, 8, 16, S ; #19 Actual direct current

M1927->X:\$079210,23 ; Channel 3 T flag input status M1928->X:\$079210,20,4 ; Channel 3 TUVW inputs as 4-bit value M1930->Y: \$0009C0, 11, 1 ; #19 Stopped-on-position-limit bit M1932->X: \$0009B0, 22, 1 ; #19 Negative-end-limit-set bit M1939->X: \$0009B0, 19, 1 ; #19 Amplifier-enabled status bit M1940->Y: \$0009C0, 0, 1 ; #19 Background in-position bit M1941->Y: \$0009C0, 1, 1 ; #19 Warning-following error bit M1944->Y: \$0009C0, 13, 1 ; #19 Foreground in-position bit  $M1946 - Y: $0009C0, 6, 1$  ; #19 Integrated following error fault bit M1949->Y: \$0009C0, 9, 1 ; #19 Phasing search-in-progress bit

#### **MACRO IC 2 Node 4 Flag Registers (usually used for Motor #19)**

- M1950->X: \$003464, 0, 24 ; MACRO IC 2 Node 4 flag status register M1951->Y:  $$003464, 0, 24$  ; MACRO IC 2 Node 4 flag command register M1953->X: \$003464, 20, 4 ; MACRO IC 2 Node 4 TUVW flags M1954->Y: \$003464, 14, 1 ; MACRO IC 2 Node 4 amplifier enable flag M1955->X: \$003464, 15, 1 ; MACRO IC 2 Node 4 node/amplifier fault flag M1956->X: \$003464, 16, 1 ; MACRO IC 2 Node 4 home flag  $M1957 - \ge X: \frac{6003464}{17}$ , 1 ; MACRO IC 2 Node 4 positive limit flag M1958->X: \$003464, 18, 1 ; MACRO IC 2 Node 4 negative limit flag M1959->X: \$003464, 19, 1 ; MACRO IC 2 Node 4 user flag
- M1961->D:\$000988 ; #19 Commanded position (1/[Ixx08\*32] cts) M1962->D:\$00098B ; #19 Actual position (1/[Ixx08\*32] cts)  $M1963 - D: $0009C7$  ; #19 Target (end) position (1/[Ixx08\*32] cts) M1964->D:\$0009CC ; #19 Position bias (1/[Ixx08\*32] cts) M1966->X: \$00099D, 0, 24, S ; #19 Actual velocity (1/[Ixx09\*32] cts/cyc) M1967->D:\$00098D ; #19 Present master pos (1/[Ixx07\*32] cts) M1968->X: \$0009BF, 8, 16, S ; #19 Filter Output (16-bit DAC bits) M1969->D:\$000990 ; #19 Compensation correction (1/[Ixx08\*32] cts) M1970->D:\$0009B4 ; #19 Present phase position (including fraction)  $M1971 - \frac{\times}{50009B4}$ , 24, S ; #19 Present phase position (counts \*Ixx70) M1972->L: \$0009D7 ; #19 Variable jog position/distance (cts)  $M1973 - Y: $0009CE, 0, 24, S$  ; #19 Encoder home capture position (cts)  $M1974-\overline{\phantom{0}}$ : \$0009EF ; #19 Averaged actual velocity (1/[Ixx09\*32] cts/cyc)  $M1977 - \geq X: $0009BC, 8, 16, S$  ; #19 Quadrature current-loop integrator output  $M1978 \rightarrow Y$ : \$0009BC, 8, 16, S ; #19 Direct current-loop integrator output

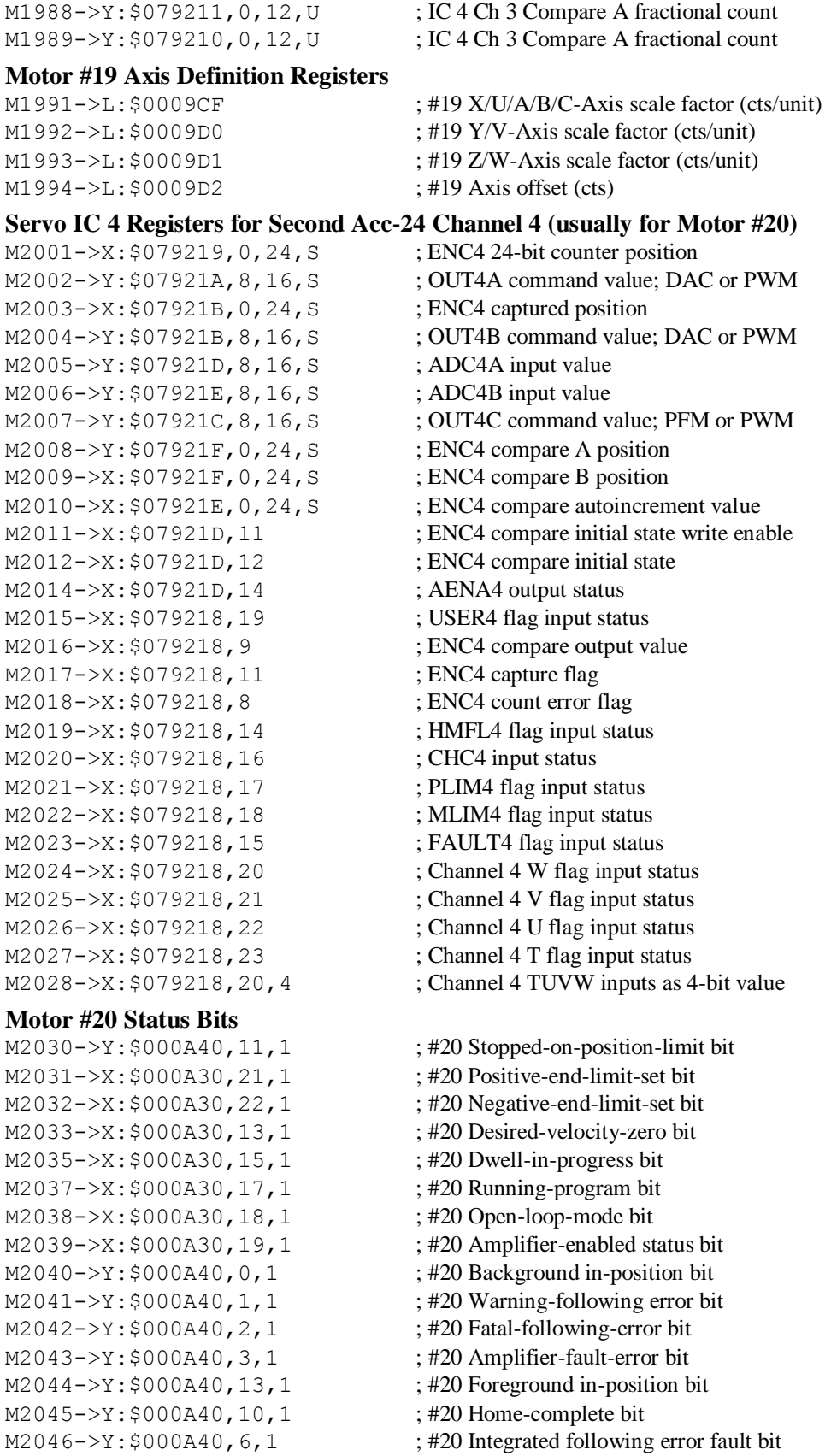

M2047->Y: \$000A40, 5, 1 ; #20 I2T fault bit M2048->Y: \$000A40, 8, 1 ; #20 Phasing error fault bit  $M2049 - Y$ : \$000A40, 9, 1 ; #20 Phasing search-in-progress bit

#### **MACRO IC 2 Node 5 Flag Registers (usually used for Motor #20)**

M2050->X: \$003465, 0, 24 ; MACRO IC 2 Node 5 flag status register

#### **Motor #20 Move Registers**

M2075->X: \$000A39, 8, 16, S ; #20 Actual quadrature current M2076->Y: \$000A39, 8, 16, S ; #20 Actual direct current

#### **Motor #20 Axis Definition Registers**

M2094->L: \$000A52 ; #20 Axis offset (cts)

M2101->X: \$079301, 0, 24, S ; ENC5 24-bit counter position M2103->X: \$079303, 0, 24, S ; ENC5 captured position M2105->Y: \$079305, 8, 16, S ; ADC5A input value M2106->Y: \$079306, 8, 16, S ; ADC5B input value M2107->Y: \$079304, 8, 16, S ; OUT5C command value; PFM or PWM M2108->Y: \$079307, 0, 24, S ; ENC5 compare A position M2109->X: \$079307, 0, 24, S ; ENC5 compare B position M2110->X: \$079306, 0, 24, S ; ENC5 compare autoincrement value

M2051->Y: \$003465, 0, 24 ; MACRO IC 2 Node 5 flag command register M2053->X: \$003465, 20, 4 ; MACRO IC 2 Node 5 TUVW flags M2054->Y: \$003465, 14, 1 ; MACRO IC 2 Node 5 amplifier enable flag  $M2055-\geq X:\xi 003465, 15, 1$  ; MACRO IC 2 Node 5 node/amplifier fault flag M2056->X: \$003465, 16, 1 ; MACRO IC 2 Node 5 home flag  $M2057 \rightarrow X: \frac{6003465}{17}$ , 1 ; MACRO IC 2 Node 5 positive limit flag  $M2058 \rightarrow X$ : \$003465, 18, 1 ; MACRO IC 2 Node 5 negative limit flag M2059->X: \$003465, 19, 1 ; MACRO IC 2 Node 5 user flag  $M2061 - D: $000A08$  ; #20 Commanded position (1/[Ixx08\*32] cts) M2062->D: \$000A0B ; #20 Actual position (1/[Ixx08\*32] cts)  $M2063 - D: $000A47$  ; #20 Target (end) position (1/[Ixx08\*32] cts) M2064->D:\$000A4C ; #20 Position bias (1/[Ixx08\*32] cts) M2066->X: \$000A1D, 0, 24, S ; #20 Actual velocity (1/[Ixx09\*32] cts/cyc)  $M2067 - D2$ : \$000A0D ; #20 Present master pos (1/[Ixx07\*32] cts) M2068->X: \$000A3F, 8, 16, S ; #20 Filter Output (16-bit DAC bits)  $M2069 - D258000A10$  ; #20 Compensation correction (1/[Ixx08\*32] cts)  $M2070 \rightarrow D$ : \$000A34 ; #20 Present phase position (including fraction)  $M2071 - \frac{X}{5000A34}$ , 24, S ; #20 Present phase position (counts \*Ixx70) M2072->L: \$000A57 ; #20 Variable jog position/distance (cts)  $M2073 \rightarrow Y$ : \$000A4E, 0, 24, S ; #20 Encoder home capture position (cts)  $M2074-\rho D$ : \$000A6F ; #20 Averaged actual velocity (1/[Ixx09\*32] cts/cyc)  $M2077 - \geq X: $000A3C, 8, 16, S$  ; #20 Quadrature current-loop integrator output M2078->Y: \$000A3C, 8, 16, S ; #20 Direct current-loop integrator output  $M2079 - \times : $000A2E, 8, 16, S$  ; #20 PID internal filter result (16-bit DAC bits)  $M2088 \rightarrow Y$ : \$079219, 0, 12, U ; IC 4 Ch 4 Compare A fractional count M2089->Y: \$079218, 0, 12, U ; IC 4 Ch 4 Compare A fractional count  $M2091 - \sum$ : \$000A4F ; #20 X/U/A/B/C-Axis scale factor (cts/unit) M2092->L: \$000A50 ; #20 Y/V-Axis scale factor (cts/unit) M2093->L: \$000A51 ; #20 Z/W-Axis scale factor (cts/unit) **Servo IC 5 Registers for Second Acc-24 Channel 5 (usually for Motor #21)** M2102->Y: \$079302, 8, 16, S ; OUT5A command value; DAC or PWM

- M2104->Y: \$079303, 8, 16, S ; OUT5B command value; DAC or PWM
	-
	-
	-
	-
	-
	-
- M2111->X: \$079305, 11 ; ENC5 compare initial state write enable

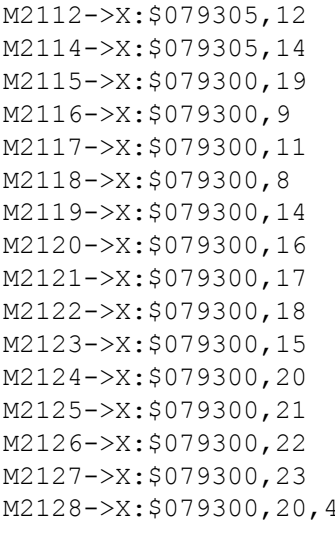

#### **Motor #21 Status Bits**

- $M2131->X: $000AB0, 21, 1$  ; #21 Positive-end-limit-set bit M2133->X: \$000AB0, 13, 1 ; #21 Desired-velocity-zero bit M2135->X: \$000AB0, 15, 1 ; #21 Dwell-in-progress bit  $M2137 - \frac{5000AB0}{I7}$ , 17, 1 ; #21 Running-program bit M2138->X: \$000AB0, 18, 1 ; #21 Open-loop-mode bit  $M2142 \rightarrow Y$ : \$000AC0, 2, 1 ; #21 Fatal-following-error bit M2143->Y: \$000AC0, 3, 1 ; #21 Amplifier-fault-error bit M2145->Y: \$000AC0, 10, 1 ; #21 Home-complete bit M2147->Y: \$000AC0, 5, 1 ; #21 I2T fault bit M2148->Y: \$000AC0, 8, 1 ; #21 Phasing error fault bit
- M2156->X: \$003468, 16, 1 ; MACRO IC 2 Node 8 home flag
- **Motor #21 Move Registers**

 $M2161 - D: $000A88$  ; #21 Commanded position (1/[Ixx08\*32] cts) M2162->D:\$000A8B ; #21 Actual position (1/[Ixx08\*32] cts)  $M2163 - D: $000AC7$  ; #21 Target (end) position (1/[Ixx08\*32] cts)  $M2164 - D: $000ACC$  ; #21 Position bias (1/[Ixx08\*32] cts)

; ENC5 compare initial state ; AENA5 output status : USER5 flag input status ; ENC5 compare output value ; ENC5 capture flag ; ENC5 count error flag ; CHC5 input status ; HMFL5 flag input status ; PLIM5 flag input status ; MLIM5 flag input status ; FAULT5 flag input status ; Channel 5 W flag input status ; Channel 5 V flag input status ; Channel 5 U flag input status  $\frac{1}{2}$ . Channel 5 T flag input status ; Channel 5 TUVW inputs as 4-bit value M2130->Y: \$000AC0, 11, 1 ; #21 Stopped-on-position-limit bit M2132->X: \$000AB0, 22, 1 ; #21 Negative-end-limit-set bit  $M2139 - \frac{5}{2}$ ; \$000AB0, 19, 1 ; #21 Amplifier-enabled status bit M2140->Y: \$000AC0, 0, 1 ; #21 Background in-position bit  $M2141 \rightarrow Y$ : \$000AC0, 1, 1 ; #21 Warning-following error bit M2144->Y: \$000AC0, 13, 1 ; #21 Foreground in-position bit

- $M2146 \rightarrow Y$ : \$000AC0, 6, 1 ; #21 Integrated following error fault bit
	-
	-
- $M2149 \rightarrow Y$ : \$000AC0, 9, 1 ; #21 Phasing search-in-progress bit

#### **MACRO IC 2 Node 8 Flag Registers (usually used for Motor #21)**

- M2150->X: \$003468, 0, 24 ; MACRO IC 2 Node 8 flag status register  $M2151 - \frac{y}{5003468}$ , 0, 24 ; MACRO IC 2 Node 8 flag command register M2153->X: \$003468, 20, 4 ; MACRO IC 2 Node 8 TUVW flags M2154->Y: \$003468, 14, 1 ; MACRO IC 2 Node 8 amplifier enable flag  $M2155-\geq X: \frac{6003468}{15}$ , 15, 1 ; MACRO IC 2 Node 8 node/amplifier fault flag  $M2157 \rightarrow X: \$003468, 17, 1$  ; MACRO IC 2 Node 8 positive limit flag M2158->X: \$003468, 18, 1 ; MACRO IC 2 Node 8 negative limit flag M2159->X: \$003468, 19, 1 ; MACRO IC 2 Node 8 user flag
	-
	-
	-
	-
	-
- M2166->X: \$000A9D, 0, 24, S ; #21 Actual velocity (1/[Ixx09\*32] cts/cyc)

 $M2167 - D: $000A8D$  ; #21 Present master pos (1/[Ixx07\*32] cts) M2168->X: \$000ABF, 8, 16, S ; #21 Filter Output (16-bit DAC bits)  $M2169 \rightarrow D$ : \$000A90 ; #21 Compensation correction (1/[Ixx08\*32] cts) M2170->D: \$000AB4 ; #21 Present phase position (including fraction)  $M2171-\geq X:\$000AB4,24, S$  ; #21 Present phase position (counts \*Ixx70) M2172->L: \$000AD7 ; #21 Variable jog position/distance (cts)  $M2173 \rightarrow Y : $000 \text{ACE}, 0, 24, S$  ; #21 Encoder home capture position (cts) M2174->D: \$000AEF ; #21 Averaged actual velocity (1/[Ixx09\*32] cts/cyc)  $M2175-\geq X:\$000AB9, 8,16, S$  ; #21 Actual quadrature current M2176->Y: \$000AB9, 8, 16, S ; #21 Actual direct current M2177->X: \$000ABC, 8, 16, S ; #21 Quadrature current-loop integrator output  $M2178 \rightarrow Y$ : \$000ABC, 8, 16, S ; #21 Direct current-loop integrator output  $M2179 - \times$ : \$000AAE, 8,16, S ; #21 PID internal filter result (16-bit DAC bits) M2188->Y: \$079301, 0, 12, U ; IC 5 Ch 1 Compare A fractional count M2189->Y: \$079300, 0, 12, U ; IC 5 Ch 1 Compare A fractional count

#### **Motor #21 Axis Definition Registers**

 $M2191 - \sum$ : \$000ACF ; #21 X/U/A/B/C-Axis scale factor (cts/unit) M2192->L: \$000AD0 ; #21 Y/V-Axis scale factor (cts/unit)  $M2193 - \Sigma$ : \$000AD1 ; #21 Z/W-Axis scale factor (cts/unit) M2194->L:\$000AD2 ; #21 Axis offset (cts)

#### **Servo IC 5 Registers for Second Acc-24 Channel 6 (usually for Motor #22)**

M2201->X: \$079309, 0, 24, S ; ENC6 24-bit counter position M2202->Y: \$07930A, 8, 16, S ; OUT6A command value; DAC or PWM M2203->X: \$07930B, 0, 24, S ; ENC6 captured position M2204->Y: \$07930B, 8, 16, S ; OUT6B command value; DAC or PWM M2205->Y: \$07930D, 8, 16, S ; ADC6A input value M2206->Y: \$07930E, 8, 16, S ; ADC6B input value M2207->Y: \$07930C, 8, 16, S ; OUT6C command value; PFM or PWM M2208->Y: \$07930F, 0, 24, S ; ENC6 compare A position M2209->X: \$07930F, 0, 24, S ; ENC6 compare B position M2210->X: \$07930E, 0, 24, S ; ENC6 compare autoincrement value M2211->X: \$07930D, 11 ; ENC6 compare initial state write enable M2212->X:\$07930D,12 ; ENC6 compare initial state M2214->X: \$07930D, 14 ; AENA6 output status M2215->X: \$079308, 19 ; USER6 flag input status M2216->X: \$079308, 9 ; ENC6 compare output value M2217->X: \$079308, 11 ; ENC6 capture flag M2218->X: \$079308, 8 ; ENC6 count error flag M2219->X: \$079308, 14 ; CHC6 input status M2220->X: \$079308, 16 ; HMFL6 flag input status M2221->X: \$079308, 17 ; PLIM6 flag input status M2222->X:\$079308,18 ; MLIM6 flag input status M2223->X: \$079308, 15 ; FAULT6 flag input status M2224->X:\$079308,20 ; Channel 6 W flag input status M2225->X:\$079308,21 ; Channel 6 V flag input status M2226->X:\$079308,22 ; Channel 6 U flag input status M2227->X: \$079308, 23 ; Channel 6 T flag input status M2228->X: \$079308, 20, 4 ; Channel 6 TUVW inputs as 4-bit value **Motor #22 Status Bits**

- M2230->Y: \$000B40, 11, 1 ; #22 Stopped-on-position-limit bit
- M2231->X: \$000B30, 21, 1 ; #22 Positive-end-limit-set bit

```
M2232->X: $000B30, 22, 1 ; #22 Negative-end-limit-set bit
M2235->X: $000B30, 15, 1 ; #22 Dwell-in-progress bit
M2237->X: $000B30, 17, 1 ; #22 Running-program bit
M2238->X: $000B30, 18, 1 ; #22 Open-loop-mode bit
M2242->Y: $000B40, 2, 1 ; #22 Fatal-following-error bit
M2243->Y: $000B40, 3, 1 ; #22 Amplifier-fault-error bit
M2245->Y: $000B40, 10, 1 ; #22 Home-complete bit
M2247->Y: $000B40, 5, 1 ; #22 I2T fault bit
M2248->Y: $000B40, 8, 1 ; #22 Phasing error fault bit
```
M2259->X: \$003469, 19, 1 ; MACRO IC 2 Node 9 user flag

#### **Motor #22 Move Registers**

 $M2275-\geq X:\$000B39, 8, 16, S$  ; #22 Actual quadrature current M2276->Y: \$000B39, 8, 16, S ; #22 Actual direct current

#### **Motor #22 Axis Definition Registers**

M2233->X: \$000B30, 13, 1 ; #22 Desired-velocity-zero bit M2239->X: \$000B30, 19, 1 ; #22 Amplifier-enabled status bit  $M2240->Y$ : \$000B40, 0, 1 ; #22 Background in-position bit M2241->Y: \$000B40, 1, 1 ; #22 Warning-following error bit M2244->Y: \$000B40, 13, 1 ; #22 Foreground in-position bit M2246->Y: \$000B40, 6, 1 ; #22 Integrated following error fault bit  $M2249 \rightarrow Y$ : \$000B40, 9, 1 ; #22 Phasing search-in-progress bit **MACRO IC 2 Node 9 Flag Registers (usually used for Motor #22)** M2250->X: \$003469, 0, 24 ; MACRO IC 2 Node 9 flag status register  $M2251 - Y$ : \$003469, 0, 24 ; MACRO IC 2 Node 9 flag command register M2253->X: \$003469, 20, 4 ; MACRO IC 2 Node 9 TUVW flags

M2254->Y: \$003469, 14, 1 ; MACRO IC 2 Node 9 amplifier enable flag  $M2255-\geq X: $003469, 15, 1$  ; MACRO IC 2 Node 9 node/amplifier fault flag M2256->X: \$003469, 16, 1 ; MACRO IC 2 Node 9 home flag M2257->X: \$003469, 17, 1 ; MACRO IC 2 Node 9 positive limit flag  $M2258 \rightarrow X$ : \$003469, 18, 1 ; MACRO IC 2 Node 9 negative limit flag

- M2261->D:\$000B08 ; #22 Commanded position (1/[Ixx08\*32] cts)  $M2262->D$ : \$000B0B ; #22 Actual position (1/[Ixx08\*32] cts)  $M2263 - D: $000B47$  ; #22 Target (end) position (1/[Ixx08\*32] cts) M2264->D:\$000B4C ; #22 Position bias (1/[Ixx08\*32] cts)  $M2266-\geq X:\$000B1D, 0,24, S$  ; #22 Actual velocity (1/[Ixx09\*32] cts/cyc)  $M2267 - D$ : \$000B0D ; #22 Present master pos (1/[Ixx07\*32] cts) M2268->X: \$000B3F, 8, 16, S;<br>  $\frac{422 \text{ Filter Output (16-bit DAC bits)}}{}$  $M2269 \rightarrow D$ : \$000B10 ; #22 Compensation correction (1/[Ixx08\*32] cts) M2270->D: \$000B34 ; #22 Present phase position (including fraction)  $M2271 - \times$ : \$000B34, 24, S ; #22 Present phase position (counts \*Ixx70) M2272->L: \$000B57 ; #22 Variable jog position/distance (cts)  $M2273 \rightarrow Y$ : \$000B4E, 0, 24, S ; #22 Encoder home capture position (cts)  $M2274-\rho D$ : \$000B6F ; #22 Averaged actual velocity (1/[Ixx09\*32] cts/cyc) M2277->X: \$000B3C, 8, 16, S ; #22 Quadrature current-loop integrator output M2278->Y: \$000B3C, 8, 16, S ; #22 Direct current-loop integrator output  $M2279 - \times$ : \$000B2E, 8, 16, S ; #22 PID internal filter result (16-bit DAC bits)  $M2288 \rightarrow Y$ : \$079309, 0, 12, U ; IC 5 Ch 2 Compare A fractional count M2289->Y: \$079308, 0, 12, U ; IC 5 Ch 2 Compare A fractional count
- $M2291 \sum$ : \$000B4F ; #22 X/U/A/B/C-Axis scale factor (cts/unit) M2292->L:\$000B50 ; #22 Y/V-Axis scale factor (cts/unit)  $M2293 - \sum$ : \$000B51 ; #22 Z/W-Axis scale factor (cts/unit)

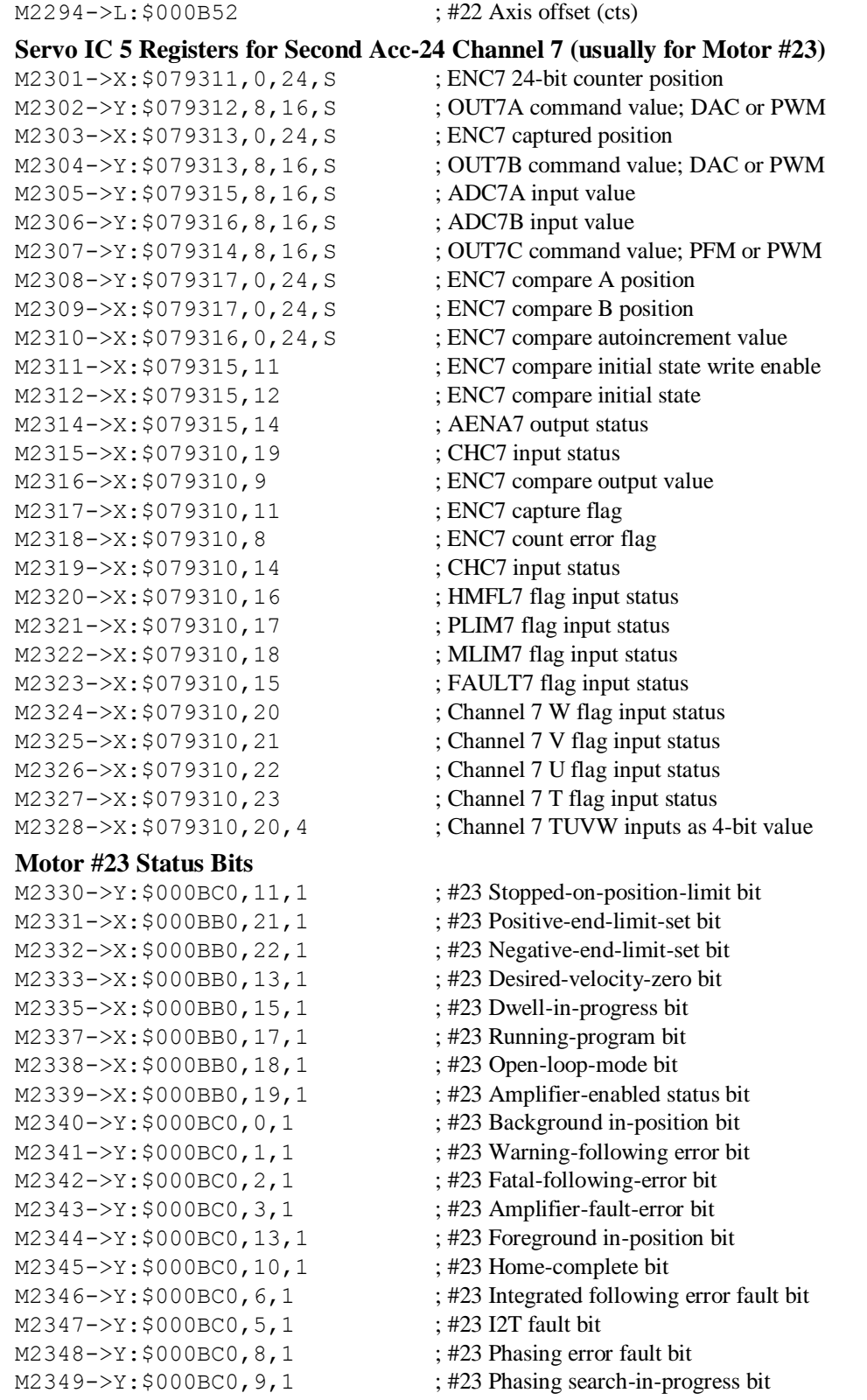

### **MACRO IC 2 Node 12 Flag Registers (usually used for Motor #23)**

 $M2350 \rightarrow X: $00346C, 0, 24$  ; MACRO IC 2 Node 12 flag status register

#### **Motor #23 Move Registers**

M2362->D:\$000B8B ; #23 Actual position (1/[Ixx08\*32] cts)  $M2363 - D2$ : \$000BC7 ; #23 Target (end) position (1/[Ixx08\*32] cts) M2364->D: \$000BCC ; #23 Position bias (1/[Ixx08\*32] cts) M2372->L: \$000BD7 ; #23 Variable jog position/distance (cts)  $M2373 \rightarrow Y$ : \$000BCE, 0, 24, S ; #23 Encoder home capture position (cts)  $M2375-\geq X:\$000BB9, 8, 16, S$  ; #23 Actual quadrature current M2376->Y: \$000BB9, 8, 16, S ; #23 Actual direct current M2388->Y: \$079311, 0, 12, U ; IC 5 Ch 3 Compare A fractional count

#### **Motor #23 Axis Definition Registers**

M2394->L:\$000BD2 ; #23 Axis offset (cts)

M2401->X: \$079319, 0, 24, S ; ENC8 24-bit counter position  $M2403->X: $07931B, 0, 24, S$  ; ENC8 captured position M2405->Y: \$07931D, 8, 16, S ; ADC8A input value M2406->Y: \$07931E, 8, 16, S ; ADC8B input value M2408->Y: \$07931F, 0, 24, S ; ENC8 compare A position  $M2409 - \times : $07931F, 0, 24, S$  ; ENC8 compare B position M2412->X:\$07931D,12 ; ENC8 compare initial state M2414->X: \$07931D, 14 ; AENA8 output status M2415->X:\$079318,19 ; USER8 flag input status

 $M2351 - \frac{y}{500346C}$ , 0, 24 ; MACRO IC 2 Node 12 flag command register M2353->X: \$00346C, 20, 4 ; MACRO IC 2 Node 12 TUVW flags  $M2354 - Y$ : \$00346C, 14, 1 ; MACRO IC 2 Node 12 amplifier enable flag  $M2355-\geq X: $00346C, 15, 1$  ; MACRO IC 2 Node 12 node/amplifier fault flag M2356->X: \$00346C, 16, 1 ; MACRO IC 2 Node 12 home flag M2357->X: \$00346C, 17, 1 ; MACRO IC 2 Node 12 positive limit flag  $M2358 \rightarrow X: \xi 00346C$ , 18, 1 ; MACRO IC 2 Node 12 negative limit flag M2359->X: \$00346C, 19, 1 ; MACRO IC 2 Node 12 user flag

 $M2361 - D: 5000B88$  ; #23 Commanded position (1/[Ixx08\*32] cts)

M2366->X: \$000B9D, 0, 24, S ; #23 Actual velocity (1/[Ixx09\*32] cts/cyc)

 $M2367 - D2$ : \$000B8D ; #23 Present master pos (1/[Ixx07\*32] cts)

M2368->X: \$000BBF, 8, 16, S ; #23 Filter Output (16-bit DAC bits)

 $M2369 \rightarrow D$ : \$000B90 ; #23 Compensation correction (1/[Ixx08\*32] cts)

M2370->D: \$000BB4 ; #23 Present phase position (including fraction)

 $M2371 - \frac{5}{18}$ : \$000BB4, 24, S ; #23 Present phase position (counts \*Ixx70)

 $M2374-\geq D$ : \$000BEF ; #23 Averaged actual velocity (1/[Ixx09\*32] cts/cyc)

 $M2377 - \geq X: $000BBC, 8, 16, S$  ; #23 Quadrature current-loop integrator output

 $M2378 \rightarrow Y$ : \$000BBC, 8, 16, S ; #23 Direct current-loop integrator output

 $M2379 - \times$ : \$000BAE, 8,16, S ; #23 PID internal filter result (16-bit DAC bits)

M2389->Y: \$079310, 0, 12, U ; IC 5 Ch 3 Compare A fractional count

 $M2391 - \sum$ : \$000BCF ; #23 X/U/A/B/C-Axis scale factor (cts/unit)  $M2392 - \Sigma$ : \$000BD0 ; #23 Y/V-Axis scale factor (cts/unit)  $M2393 - \Sigma$ : \$000BD1 ; #23 Z/W-Axis scale factor (cts/unit)

### **Servo IC 5 Registers for Second Acc-24 Channel 8 (usually for Motor #24)**

- M2402->Y: \$07931A, 8, 16, S ; OUT8A command value; DAC or PWM M2404->Y: \$07931B, 8, 16, S ; OUT8B command value; DAC or PWM  $M2407 \rightarrow Y$ : \$07931C, 8, 16, S ; OUT8C command value; PFM or PWM  $M2410-\geq X: $07931E, 0, 24, S$  ; ENC8 compare autoincrement value M2411->X: \$07931D, 11 ; ENC8 compare initial state write enable
	-
	-

M2416->X: \$079318, 9 ; ENC8 compare output value M2417->X: \$079318, 11 ; ENC8 capture flag M2418->X: \$079318, 8 ; ENC8 count error flag M2419->X: \$079318, 14 ; CHC8 input status M2420->X: \$079318, 16 ; HMFL8 flag input status M2421->X: \$079318, 17 ; PLIM8 flag input status M2422->X: \$079318, 18 ; MLIM8 flag input status M2423->X:\$079318,15 ; FAULT8 flag input status M2424->X:\$079318,20 ; Channel 8 W flag input status M2425->X: \$079318, 21 ; Channel 8 V flag input status M2426->X:\$079318,22 ; Channel 8 U flag input status M2427->X:\$079318,23 ; Channel 8 T flag input status **Motor #24 Status Bits** M2430->Y: \$000C40, 11, 1 ; #24 Stopped-on-position-limit bit  $M2431 - > X: $000C30, 21, 1$   $\qquad \qquad ; #24$  Positive-end-limit-set bit M2432->X: \$000C30, 22, 1 ; #24 Negative-end-limit-set bit M2433->X: \$000C30, 13, 1 ; #24 Desired-velocity-zero bit M2435->X: \$000C30, 15, 1 ; #24 Dwell-in-progress bit  $M2437 - > X : $000C30, 17, 1$  ; #24 Running-program bit M2438->X: \$000C30, 18, 1 ; #24 Open-loop-mode bit M2439->X: \$000C30, 19, 1 ; #24 Amplifier-enabled status bit  $M2440 \rightarrow Y$ : \$000C40, 0, 1 ; #24 Background in-position bit  $M2441 \rightarrow Y$ : \$000C40, 1, 1 ; #24 Warning-following error bit M2442->Y: \$000C40, 2, 1 ; #24 Fatal-following-error bit M2443->Y: \$000C40, 3, 1 ; #24 Amplifier-fault-error bit  $M2444 - Y$ : \$000C40, 13, 1 ; #24 Foreground in-position bit M2445->Y: \$000C40, 10, 1 ; #24 Home-complete bit M2447->Y: \$000C40, 5, 1 ; #24 I2T fault bit M2448->Y: \$000C40, 8, 1 ; #24 Phasing error fault bit  $M2449 \rightarrow Y$ : \$000C40, 9, 1 ; #24 Phasing search-in-progress bit **MACRO IC 2 Node 13 Flag Registers (usually used for Motor #24)** M2453->X: \$00346D, 20, 4 ; MACRO IC 2 Node 13 TUVW flags M2456->X: \$00346D, 16, 1 ; MACRO IC 2 Node 13 home flag M2459->X: \$00346D, 19, 1 ; MACRO IC 2 Node 13 user flag

#### **Motor #24 Move Registers**

- M2466->X: \$000C1D, 0, 24, S ; #24 Actual velocity (1/[Ixx09\*32] cts/cyc)  $M2467 - D2$ : \$000C0D ; #24 Present master pos (1/[Ixx07\*32] cts) M2468->X: \$000C3F, 8, 16, S ; #24 Filter Output (16-bit DAC bits)
- M2428->X:\$079318,20,4 ; Channel 8 TUVW inputs as 4-bit value  $M2446 \rightarrow Y$ : \$000C40, 6, 1 ; #24 Integrated following error fault bit  $M2450\rightarrow X$ : \$00346D, 0, 24 ; MACRO IC 2 Node 13 flag status register  $M2451 - Y$ : \$00346D, 0, 24 ; MACRO IC 2 Node 13 flag command register  $M2454-\gamma Y$ : \$00346D, 14, 1 ; MACRO IC 2 Node 13 amplifier enable flag  $M2455-\geq X: \text{\$00346D, 15, 1}$  ; MACRO IC 2 Node 13 node/amplifier fault flag  $M2457 - \frac{\times}{500346D}$ , 17, 1 ; MACRO IC 2 Node 13 positive limit flag  $M2458 \rightarrow X: $00346D, 18, 1$  ; MACRO IC 2 Node 13 negative limit flag  $M2461 - D2$ : \$000C08 ; #24 Commanded position (1/[Ixx08\*32] cts)
- $M2462 \rightarrow D$ : \$000C0B ; #24 Actual position (1/[Ixx08\*32] cts)  $M2463 - D2$ : \$000C47 ; #24 Target (end) position (1/[Ixx08\*32] cts)  $M2464 - D: $000C4C$  ; #24 Position bias (1/[Ixx08\*32] cts)
	-
	-
	-
- $M2469 \rightarrow D: \$000C10$  ; #24 Compensation correction (1/[Ixx08\*32] cts)
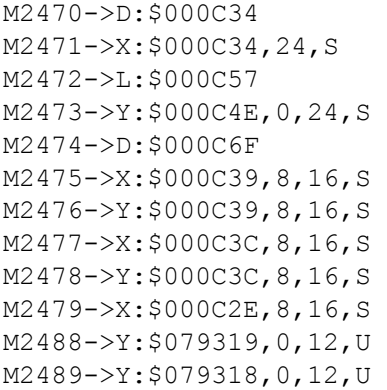

#### **Motor #24 Axis Definition Registers**

- M2494->L: \$000C52 ; #24 Axis offset (cts)
- ; #24 Variable jog position/distance (cts) ; #24 Encoder home capture position (cts) ; #24 Averaged actual velocity  $(1/[\text{Ix}x09*32] \text{ cts/cyc})$ : #24 Actual quadrature current ; #24 Actual direct current ; #24 Quadrature current-loop integrator output ; #24 Direct current-loop integrator output
	- ; #24 PID internal filter result (16-bit DAC bits)

; #24 Present phase position (including fraction) ; #24 Present phase position (counts \*Ixx70)

- ; IC 5 Ch 4 Compare A fractional count
- ; IC 5 Ch 4 Compare A fractional count
- $M2491 \sum$ : \$000C4F ; #24 X/U/A/B/C-Axis scale factor (cts/unit)
- $M2492 \sum$ : \$000C50 ; #24 Y/V-Axis scale factor (cts/unit)
- M2493->L: \$000C51 ; #24 Z/W-Axis scale factor (cts/unit)
	-

## **Servo IC 6 Registers for Third Acc-24 Channel 1 (usually for Motor #25)**

M2501->X: \$07A201, 0, 24, S ; ENC1 24-bit counter position M2502->Y: \$07A202, 8, 16, S ; OUT1A command value; DAC or PWM  $M2503->X:\$07A203, 0, 24, S$  ; ENC1 captured position M2504->Y: \$07A203, 8, 16, S ; OUT1B command value; DAC or PWM M2505->Y: \$07A205, 8, 16, S ; ADC1A input value M2506->Y: \$07A206, 8, 16, S ; ADC1B input value M2508->Y: \$07A207, 0, 24, S ; ENC1 compare A position M2509->X: \$07A207, 0, 24, S ; ENC1 compare B position M2512->X: \$07A205, 12 ; ENC1 compare initial state M2514->X: \$07A205, 14 ; AENA1 output status M2515->X:\$07A200,19 ; USER1 flag input status M2517->X: \$07A200, 11 ; ENC1 capture flag M2518->X:\$07A200,8 ; ENC1 count error flag M2519->X:\$07A200,14 ; CHC1 input status M2520->X:\$07A200,16 ; HMFL1 flag input status M2521->X: \$07A200, 17 ; PLIM1 flag input status M2522->X:\$07A200,18 ; MLIM1 flag input status M2523->X: \$07A200, 15 ; FAULT1 flag input status M2527->X:\$07A200,23 ; Channel 1 T flag input status **Motor #25 Status Bits**

M2531->X: \$000CB0, 21, 1 ; #25 Positive-end-limit-set bit M2533->X: \$000CB0, 13, 1 ; #25 Desired-velocity-zero bit M2535->X: \$000CB0, 15, 1 ; #25 Dwell-in-progress bit

M2507->Y: \$07A204, 8, 16, S ; OUT1C command value; PFM or PWM M2510->X: \$07A206, 0, 24, S ; ENC1 compare autoincrement value  $M2511->X: $07A205, 11$  ; ENC1 compare initial state write enable M2516->X: \$07A200, 9 ; ENC1 compare output value M2524->X: \$07A200, 20 ; Channel 1 W flag input status M2525->X:\$07A200,21 ; Channel 1 V flag input status M2526->X:\$07A200,22 ; Channel 1 U flag input status

- M2528->X:\$07A200,20,4 ; Channel 1 TUVW inputs as 4-bit value
- M2530->Y: \$000CC0, 11, 1 ; #25 Stopped-on-position-limit bit
	-
- M2532->X: \$000CB0, 22, 1 ; #25 Negative-end-limit-set bit
	-
	-
- $M2537->X: $000CB0, 17, 1$  ; #25 Running-program bit M2538->X: \$000CB0, 18, 1 ; #25 Open-loop-mode bit  $M2539->X: $000$ CB $0, 19, 1$  ; #25 Amplifier-enabled status bit M2540->Y: \$000CC0, 0, 1 ; #25 Background in-position bit  $M2541->Y: $000CC0, 1, 1$  ; #25 Warning-following error bit  $M2542 \rightarrow Y$ : \$000CC0, 2, 1 ; #25 Fatal-following-error bit  $M2543->Y$ : \$000CC0, 3, 1 ; #25 Amplifier-fault-error bit M2544->Y: \$000CC0, 13, 1 ; #25 Foreground in-position bit M2545->Y: \$000CC0, 10, 1 ; #25 Home-complete bit M2547->Y: \$000CC0, 5, 1 ; #25 I2T fault bit M2548->Y: \$000CC0, 8, 1 ; #25 Phasing error fault bit
- **MACRO IC 3 Node 0 Flag Registers (usually used for Motor #25)** M2550->X: \$003470, 0, 24 ; MACRO IC 3 Node 0 flag status register
- 

## **Motor #25 Move Registers**

 $M2575->X$ : \$000CB9, 8, 16, S ; #25 Actual quadrature current M2576->Y: \$000CB9, 8, 16, S ; #25 Actual direct current M2589->Y: \$07A200, 0, 12, U ; IC 6 Ch 1 Compare A fractional count

## **Motor #25 Axis Definition Registers**

M2594->L: \$000CD2 ; #25 Axis offset (cts)

- $M2546 \rightarrow Y$ : \$000CC0, 6, 1 ; #25 Integrated following error fault bit M2549->Y: \$000CC0, 9, 1 ; #25 Phasing search-in-progress bit  $M2551 - Y$ : \$003470, 0, 24 ; MACRO IC 3 Node 0 flag command register M2553->X: \$003470, 20, 4 ; MACRO IC 3 Node 0 TUVW flags M2554->Y: \$003470, 14, 1 ; MACRO IC 3 Node 0 amplifier enable flag  $M2555-\geq X$ : \$003470, 15, 1 ; MACRO IC 3 Node 0 node/amplifier fault flag M2556->X: \$003470, 16, 1 ; MACRO IC 3 Node 0 home flag
- M2557->X: \$003470, 17, 1 ; MACRO IC 3 Node 0 positive limit flag M2558->X: \$003470, 18, 1 ; MACRO IC 3 Node 0 negative limit flag M2559->X: \$003470, 19, 1 ; MACRO IC 3 Node 0 user flag  $M2561 - D: $000C88$  ; #25 Commanded position (1/[Ixx08\*32] cts)  $M2562 \rightarrow D$ : \$000C8B ; #25 Actual position (1/[Ixx08\*32] cts)  $M2563 - D: $000CC7$  ; #25 Target (end) position (1/[Ixx08\*32] cts) M2564->D: \$000CCC ; #25 Position bias (1/[Ixx08\*32] cts) M2566->X: \$000C9D, 0, 24, S ; #25 Actual velocity (1/[Ixx09\*32] cts/cyc)  $M2567 - D: $000C8D$  ; #25 Present master pos (1/[Ixx07\*32] cts) M2568->X: \$000CBF, 8, 16, S ; #25 Filter Output (16-bit DAC bits)  $M2569 - D: 5000C90$  ; #25 Compensation correction (1/[Ixx08\*32] cts) M2570->D: \$000CB4 ; #25 Present phase position (including fraction)  $M2571 - \ge X: $000CB4, 24, S$  ; #25 Present phase position (counts \*Ixx70) M2572->L: \$000CD7 ; #25 Variable jog position/distance (cts)  $M2573 \rightarrow Y$ : \$000CCE, 0, 24, S ; #25 Encoder home capture position (cts)  $M2574-\rho$ : \$000CEF ; #25 Averaged actual velocity (1/[Ixx09\*32] cts/cyc) M2577->X: \$000CBC, 8, 16, S ; #25 Quadrature current-loop integrator output  $M2578 \rightarrow Y$ : \$000CBC, 8, 16, S ; #25 Direct current-loop integrator output  $M2579 \rightarrow X: $000CAE, 8, 16, S$  ; #25 PID internal filter result (16-bit DAC bits)  $M2588 \rightarrow Y$ : \$07A201, 0, 12, U ; IC 6 Ch 1 Compare A fractional count
- $M2591 \sum$ : \$000CCF ; #25 X/U/A/B/C-Axis scale factor (cts/unit)
- $M2592 \Sigma$ : \$000CD0 ; #25 Y/V-Axis scale factor (cts/unit)
- M2593->L: \$000CD1 ; #25 Z/W-Axis scale factor (cts/unit)
	-

## **Servo IC 6 Registers for Third Acc-24 Channel 2 (usually for Motor #26)**

 $M2603->X:\$07A20B, 0, 24, S$  ; ENC2 captured position M2605->Y: \$07A20D, 8, 16, S ; ADC2A input value M2606->Y: \$07A20E, 8, 16, S ; ADC2B input value M2608->Y: \$07A20F, 0, 24, S ; ENC2 compare A position  $M2609 - \ge X : \frac{607A20F}{0.24}$ , S ; ENC2 compare B position M2612->X: \$07A20D, 12 ; ENC2 compare initial state M2614->X:\$07A20D,14 ; AENA2 output status M2615->X:\$07A208,19 ; USER2 flag input status  $M2616 \rightarrow X$ :  $$07A208$ , 9 ; ENC2 compare output value M2617->X: \$07A208, 11 ; ENC2 capture flag M2618->X: \$07A208, 8 ; ENC2 count error flag M2619->X: \$07A208, 14 ; CHC2 input status M2620->X:\$07A208,16 ; HMFL2 flag input status M2621->X: \$07A208, 17 ; PLIM2 flag input status M2622->X:\$07A208,18 ; MLIM2 flag input status M2623->X:\$07A208,15 ; FAULT2 flag input status M2624->X:\$07A208,20 ; Channel 2 W flag input status M2625->X:\$07A208,21 ; Channel 2 V flag input status M2626->X:\$07A208,22 ; Channel 2 U flag input status M2627->X: \$07A208, 23 ; Channel 2 T flag input status **Motor #26 Status Bits** M2631->X: \$000D30, 21, 1 ; #26 Positive-end-limit-set bit M2632->X: \$000D30, 22, 1 ; #26 Negative-end-limit-set bit M2633->X: \$000D30, 13, 1 ; #26 Desired-velocity-zero bit M2635->X: \$000D30, 15, 1 ; #26 Dwell-in-progress bit  $M2637 - \frac{5000D30}{17}$ , 1 M2638->X: \$000D30, 18, 1 ; #26 Open-loop-mode bit M2640->Y: \$000D40, 0, 1 ; #26 Background in-position bit M2642->Y: \$000D40, 2, 1 ; #26 Fatal-following-error bit M2643->Y: \$000D40, 3, 1 ; #26 Amplifier-fault-error bit M2644->Y: \$000D40, 13, 1 ; #26 Foreground in-position bit M2645->Y: \$000D40, 10, 1 ; #26 Home-complete bit M2647->Y: \$000D40, 5, 1 ; #26 I2T fault bit M2648->Y: \$000D40, 8, 1 ; #26 Phasing error fault bit

M2601->X: \$07A209, 0, 24, S ; ENC2 24-bit counter position M2602->Y: \$07A20A, 8, 16, S ; OUT2A command value; DAC or PWM M2604->Y: \$07A20B, 8, 16, S ; OUT2B command value; DAC or PWM M2607->Y: \$07A20C, 8, 16, S ; OUT2C command value; PFM or PWM M2610->X: \$07A20E, 0, 24, S ; ENC2 compare autoincrement value M2611->X: \$07A20D, 11 ; ENC2 compare initial state write enable M2628->X:\$07A208,20,4 ; Channel 2 TUVW inputs as 4-bit value M2630->Y: \$000D40, 11, 1 ; #26 Stopped-on-position-limit bit M2639->X: \$000D30, 19, 1 ; #26 Amplifier-enabled status bit  $M2641 \rightarrow Y$ : \$000D40, 1, 1 ; #26 Warning-following error bit  $M2646 \rightarrow Y$ : \$000D40, 6, 1 ; #26 Integrated following error fault bit  $M2649 \rightarrow Y$ : \$000D40, 9, 1 ; #26 Phasing search-in-progress bit

## **MACRO IC 3 Node 1 Flag Registers (usually used for Motor #26)**

M2650->X: \$003471, 0, 24 ; MACRO IC 3 Node 1 flag status register M2651->Y: \$003471, 0, 24 ; MACRO IC 3 Node 1 flag command register M2653->X: \$003471, 20, 4 ; MACRO IC 3 Node 1 TUVW flags

M2654->Y: \$003471, 14, 1 ; MACRO IC 3 Node 1 amplifier enable flag  $M2655-\geq X$ : \$003471, 15, 1 ; MACRO IC 3 Node 1 node/amplifier fault flag M2656->X: \$003471, 16, 1 ; MACRO IC 3 Node 1 home flag

#### **Motor #26 Move Registers**

 $M2675->X$ : \$000D39, 8, 16, S ; #26 Actual quadrature current M2676->Y: \$000D39, 8, 16, S ; #26 Actual direct current

#### **Motor #26 Axis Definition Registers**

M2694->L: \$000D52 ; #26 Axis offset (cts)

M2657->X: \$003471, 17, 1 ; MACRO IC 3 Node 1 positive limit flag M2658->X: \$003471, 18, 1 ; MACRO IC 3 Node 1 negative limit flag M2659->X: \$003471, 19, 1 ; MACRO IC 3 Node 1 user flag  $M2661 - D2$ : \$000D08 ; #26 Commanded position (1/[Ixx08\*32] cts) M2662->D: \$000D0B ; #26 Actual position (1/[Ixx08\*32] cts)  $M2663 - D: $000D47$  ; #26 Target (end) position (1/[Ixx08\*32] cts)  $M2664 - D: $000D4C$  ; #26 Position bias (1/[Ixx08\*32] cts) M2666->X: \$000D1D, 0, 24, S ; #26 Actual velocity (1/[Ixx09\*32] cts/cyc)  $M2667 - D2$ : \$000D0D ; #26 Present master pos (1/[Ixx07\*32] cts) M2668->X: \$000D3F, 8, 16, S ; #26 Filter Output (16-bit DAC bits)  $M2669 \rightarrow D$ : \$000D10 ; #26 Compensation correction (1/[Ixx08\*32] cts) M2670->D: \$000D34 ; #26 Present phase position (including fraction) M2671->X: \$000D34, 24, S ; #26 Present phase position (counts \*Ixx70) M2672->L: \$000D57 ; #26 Variable jog position/distance (cts)  $M2673 \rightarrow Y$ : \$000D4E, 0, 24, S ; #26 Encoder home capture position (cts)  $M2674-\rho D$ : \$000D6F ; #26 Averaged actual velocity (1/[Ixx09\*32] cts/cyc)  $M2677 - \geq X: $000D3C, 8, 16, S$  ; #26 Quadrature current-loop integrator output  $M2678 \rightarrow Y$ : \$000D3C, 8, 16, S ; #26 Direct current-loop integrator output  $M2679 - \ge \frac{1}{6}$ ,  $8,16, S$  ; #26 PID internal filter result (16-bit DAC bits)

- M2688->Y: \$07A209, 0, 12, U ; IC 6 Ch 2 Compare A fractional count
- M2689->Y: \$07A208, 0, 12, U ; IC 6 Ch 2 Compare A fractional count
- $M2691 \sum$ : \$000D4F ; #26 X/U/A/B/C-Axis scale factor (cts/unit) M2692->L: \$000D50 ; #26 Y/V-Axis scale factor (cts/unit) M2693->L: \$000D51 ; #26 Z/W-Axis scale factor (cts/unit)
	-

#### **Servo IC 6 Registers for Third Acc-24 Channel 3 (usually for Motor #27)**

 $M2703->X:\$07A213, 0, 24, S$  ; ENC3 captured position M2705->Y: \$07A215, 8, 16, S ; ADC3A input value M2706->Y: \$07A216, 8, 16, S ; ADC3B input value M2714->X: \$07A215, 14 ; AENA3 output status M2715->X: \$07A210, 19 ; USER3 flag input status M2717->X: \$07A210, 11 ; ENC3 capture flag M2718->X:\$07A210,8 ; ENC3 count error flag M2719->X: \$07A210, 14 ; CHC3 input status

M2701->X: \$07A211, 0, 24, S ; ENC3 24-bit counter position M2702->Y: \$07A212, 8, 16, S ; OUT3A command value; DAC or PWM M2704->Y: \$07A213, 8, 16, S ; OUT3B command value; DAC or PWM M2707->Y: \$07A214, 8, 16, S ; OUT3C command value; PFM or PWM M2708->Y: \$07A217, 0, 24, S ; ENC3 compare A position M2709->X: \$07A217, 0, 24, S ; ENC3 compare B position  $M2710-\times$ : \$07A216, 0, 24, S ; ENC3 compare autoincrement value M2711->X: \$07A215, 11 ; ENC3 compare initial state write enable M2712->X: \$07A215, 12 ; ENC3 compare initial state M2716->X: \$07A210, 9 ; ENC3 compare output value

- -

M2720->X: \$07A210, 16 ; HMFL3 flag input status M2721->X: \$07A210, 17 ; PLIM3 flag input status M2722->X: \$07A210, 18 ; MLIM3 flag input status M2723->X: \$07A210, 15 ; FAULT3 flag input status M2724->X:\$07A210,20 ; Channel 3 W flag input status M2725->X:\$07A210,21 ; Channel 3 V flag input status M2726->X:\$07A210,22 ; Channel 3 U flag input status M2727->X: \$07A210, 23 ; Channel 3 T flag input status M2728->X:\$07A210,20,4 ; Channel 3 TUVW inputs as 4-bit value **Motor #27 Status Bits** M2730->Y: \$000DC0, 11, 1 ; #27 Stopped-on-position-limit bit  $M2731->X: $000DB0, 21, 1$  ; #27 Positive-end-limit-set bit M2732->X: \$000DB0, 22, 1 ; #27 Negative-end-limit-set bit M2733->X: \$000DB0, 13, 1 ; #27 Desired-velocity-zero bit M2735->X: \$000DB0, 15, 1 ; #27 Dwell-in-progress bit  $M2737 - > X : $000DB0, 17, 1$  ; #27 Running-program bit M2738->X: \$000DB0, 18, 1 ; #27 Open-loop-mode bit  $M2739 - > X: $000DB0, 19, 1$  ; #27 Amplifier-enabled status bit  $M2740 \rightarrow Y$ : \$000DC0, 0, 1 ; #27 Background in-position bit  $M2741 \rightarrow Y$ : \$000DC0, 1, 1 ; #27 Warning-following error bit M2742->Y: \$000DC0, 2, 1 ; #27 Fatal-following-error bit M2743->Y: \$000DC0, 3, 1 ; #27 Amplifier-fault-error bit  $M2744 \rightarrow Y$ : \$000DC0, 13, 1 ; #27 Foreground in-position bit M2745->Y: \$000DC0, 10, 1 ; #27 Home-complete bit M2746->Y: \$000DC0, 6, 1 ; #27 Integrated following error fault bit M2747->Y: \$000DC0, 5, 1 ; #27 I2T fault bit  $M2748 \rightarrow Y$ : \$000DC0, 8, 1 ; #27 Phasing error fault bit  $M2749 \rightarrow Y$ : \$000DC0, 9, 1 ; #27 Phasing search-in-progress bit **MACRO IC 3 Node 4 Flag Registers (usually used for Motor #27)**  $M2750\rightarrow X: $003474, 0, 24$  ; MACRO IC 3 Node 4 flag status register M2751->Y: \$003474, 0, 24 ; MACRO IC 3 Node 4 flag command register M2753->X: \$003474, 20, 4 ; MACRO IC 3 Node 4 TUVW flags  $M2754 \rightarrow Y$ : \$003474, 14, 1 ; MACRO IC 3 Node 4 amplifier enable flag  $M2755-\geq X: $003474, 15, 1$  ; MACRO IC 3 Node 4 node/amplifier fault flag M2756->X: \$003474, 16, 1 ; MACRO IC 3 Node 4 home flag M2757->X: \$003474, 17, 1 ; MACRO IC 3 Node 4 positive limit flag  $M2758 \rightarrow X: $003474, 18, 1$  ; MACRO IC 3 Node 4 negative limit flag M2759->X: \$003474, 19, 1 ; MACRO IC 3 Node 4 user flag **Motor #27 Move Registers**  $M2761 - D: $000D88$  ; #27 Commanded position (1/[Ixx08\*32] cts) M2762->D: \$000D8B ; #27 Actual position (1/[Ixx08\*32] cts)  $M2763 - D: $000DC7$  ; #27 Target (end) position (1/[Ixx08\*32] cts)  $M2764 - D: $000DCC$  ; #27 Position bias (1/[Ixx08\*32] cts) M2766->X: \$000D9D, 0, 24, S ; #27 Actual velocity (1/[Ixx09\*32] cts/cyc) M2767->D: \$000D8D ; #27 Present master pos (1/[Ixx07\*32] cts) M2768->X: \$000DBF, 8, 16, S ; #27 Filter Output (16-bit DAC bits)  $M2769 - D258000D90$  ; #27 Compensation correction (1/[Ixx08\*32] cts) M2770->D: \$000DB4 ; #27 Present phase position (including fraction)  $M2771 - \frac{8}{3}$ : \$000DB4, 24, S ; #27 Present phase position (counts \*Ixx70) M2772->L: \$000DD7 ; #27 Variable jog position/distance (cts)

*Turbo PMAC2 Suggested M-Variable Definitions 635*

M2773->Y: \$000DCE, 0, 24, S ; #27 Encoder home capture position (cts)

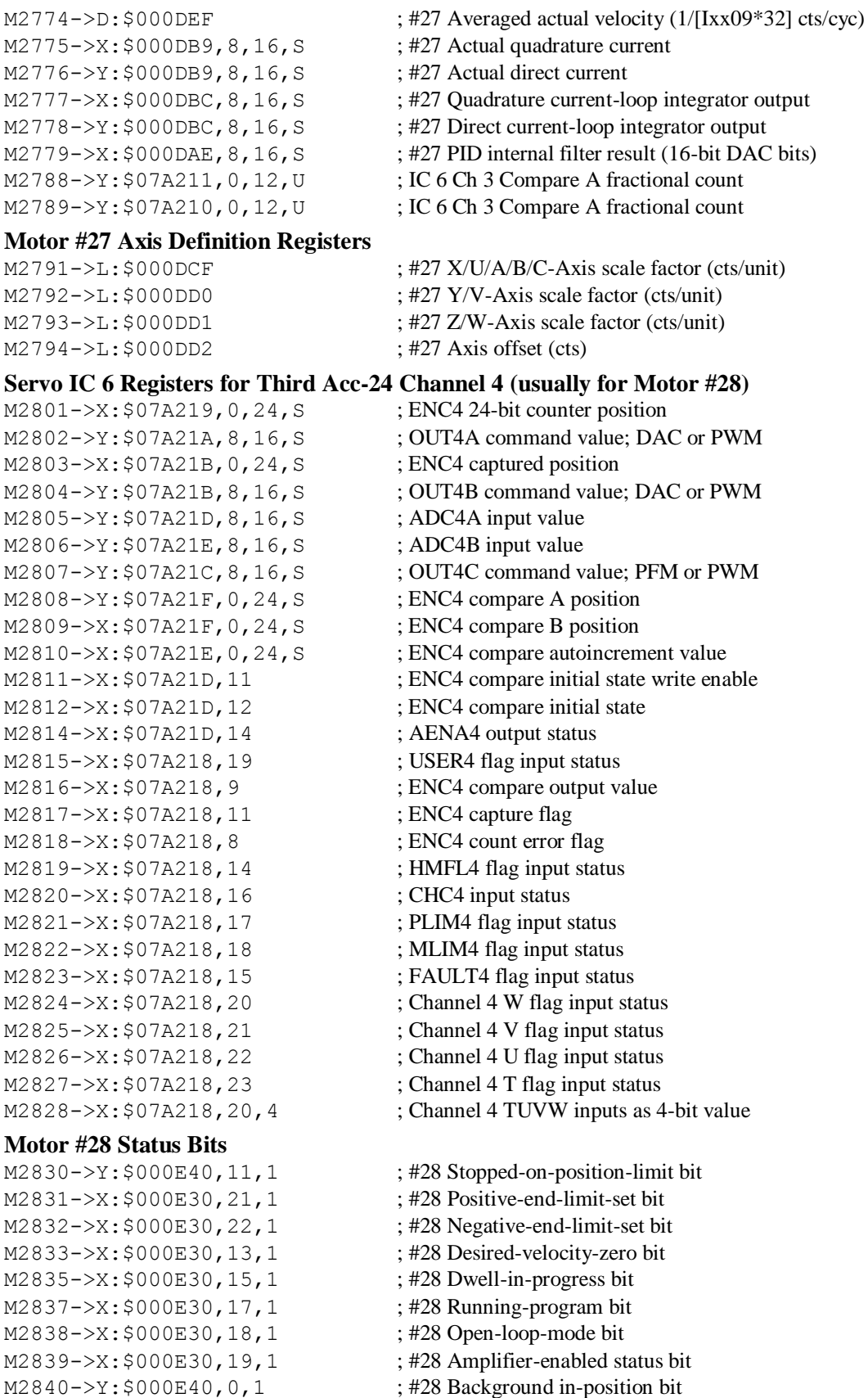

- $M2841->Y$ : \$000E40, 1, 1 ; #28 Warning-following error bit M2842->Y: \$000E40, 2, 1 ; #28 Fatal-following-error bit  $M2843->Y: $000E40, 3, 1$  ; #28 Amplifier-fault-error bit M2844->Y: \$000E40, 13, 1 ; #28 Foreground in-position bit M2845->Y: \$000E40, 10, 1 ; #28 Home-complete bit M2847->Y: \$000E40, 5, 1 ; #28 I2T fault bit M2848->Y: \$000E40, 8, 1 ; #28 Phasing error fault bit
- 

#### **Motor #28 Move Registers**

M2862->D: \$000E0B ; #28 Actual position (1/[Ixx08\*32] cts) M2864->D: \$000E4C ; #28 Position bias (1/[Ixx08\*32] cts) M2875->X: \$000E39, 8, 16, S ; #28 Actual quadrature current M2876->Y: \$000E39, 8, 16, S ; #28 Actual direct current

#### **Motor #28 Axis Definition Registers**

M2894->L: \$000E52 ; #28 Axis offset (cts)

- 
- 
- 
- $M2846 \rightarrow Y$ : \$000E40, 6, 1 ; #28 Integrated following error fault bit
	-
	-
- M2849->Y: \$000E40, 9, 1 ; #28 Phasing search-in-progress bit

## **MACRO IC 3 Node 5 Flag Registers (usually used for Motor #28)**

- M2850->X: \$003475, 0, 24 ; MACRO IC 3 Node 5 flag status register M2851->Y: \$003475, 0, 24 ; MACRO IC 3 Node 5 flag command register M2853->X: \$003475, 20, 4 ; MACRO IC 3 Node 5 TUVW flags M2854->Y: \$003475, 14, 1 ; MACRO IC 3 Node 5 amplifier enable flag  $M2855-\geq X: $003475, 15, 1$  ; MACRO IC 3 Node 5 node/amplifier fault flag M2856->X: \$003475, 16, 1 ; MACRO IC 3 Node 5 home flag M2857->X: \$003475, 17, 1 ; MACRO IC 3 Node 5 positive limit flag M2858->X: \$003475, 18, 1 ; MACRO IC 3 Node 5 negative limit flag M2859->X: \$003475, 19, 1 ; MACRO IC 3 Node 5 user flag
- $M2861 D: $000E08$  ; #28 Commanded position (1/[Ixx08\*32] cts)
- $M2863 D: 5000E47$  ; #28 Target (end) position (1/[Ixx08\*32] cts)
	-
- M2866->X:  $$000E1D, 0, 24, S$  ; #28 Actual velocity (1/[Ixx09\*32] cts/cyc)
- $M2867 D$ : \$000E0D ; #28 Present master pos (1/[Ixx07\*32] cts)
- M2868->X: \$000E3F, 8, 16, S ; #28 Filter Output (16-bit DAC bits)
- M2869->D: \$000E10 ; #28 Compensation correction (1/[Ixx08\*32] cts)
- M2870->D:  $$000E34$  ; #28 Present phase position (including fraction)
- $M2871 \frac{\text{N}}{\text{N}}$ : \$000E34, 24, S ; #28 Present phase position (counts \*Ixx70)
- M2872->L: \$000E57 ; #28 Variable jog position/distance (cts)
- $M2873 \rightarrow Y$ : \$000E4E, 0, 24, S ; #28 Encoder home capture position (cts)
- $M2874-\geq D:5000E6F$  ; #28 Averaged actual velocity (1/[Ixx09\*32] cts/cyc)
	-
	-
- M2877->X: \$000E3C, 8, 16, S ; #28 Quadrature current-loop integrator output
- $M2878 \rightarrow Y$ : \$000E3C, 8, 16, S ; #28 Direct current-loop integrator output
- $M2879 \times : $000E2E, 8, 16, S$  ; #28 PID internal filter result (16-bit DAC bits)
- $M2888 \rightarrow Y$ : \$07A219, 0, 12, U ; IC 6 Ch 4 Compare A fractional count
- M2889->Y: \$07A218, 0, 12, U ; IC 6 Ch 4 Compare A fractional count
- $M2891 \sum$ :  $$000E4F$  ; #28 X/U/A/B/C-Axis scale factor (cts/unit)  $M2892 - \Sigma$ : \$000E50 ; #28 Y/V-Axis scale factor (cts/unit)  $M2893 - \sum$ :  $$000E51$  ; #28 Z/W-Axis scale factor (cts/unit)

## **Servo IC 7 Registers for Third Acc-24 Channel 5 (usually for Motor #29)**

- M2901->X: \$07A301, 0, 24, S ; ENC5 24-bit counter position M2902->Y: \$07A302, 8, 16, S ; OUT5A command value; DAC or PWM M2903->X: \$07A303, 0, 24, S ; ENC5 captured position  $M2904 \rightarrow Y$ : \$07A303, 8, 16, S ; OUT5B command value; DAC or PWM M2905->Y: \$07A305, 8, 16, S ; ADC5A input value
	-
	-

M2906->Y: \$07A306, 8, 16, S ; ADC5B input value M2908->Y: \$07A307, 0, 24, S ; ENC5 compare A position M2909->X: \$07A307, 0, 24, S ; ENC5 compare B position M2912->X: \$07A305, 12 ; ENC5 compare initial state M2914->X: \$07A305, 14 ; AENA5 output status M2915->X: \$07A300, 19 ; USER5 flag input status M2916->X: \$07A300, 9 ; ENC5 compare output value M2917->X: \$07A300, 11 ; ENC5 capture flag M2918->X:\$07A300,8 ; ENC5 count error flag M2919->X: \$07A300, 14 ; CHC5 input status M2920->X: \$07A300, 16 ; HMFL5 flag input status M2921->X: \$07A300, 17 ; PLIM5 flag input status M2922->X: \$07A300, 18 ; MLIM5 flag input status M2923->X: \$07A300, 15 ; FAULT5 flag input status M2924->X: \$07A300, 20 ; Channel 5 W flag input status M2925->X:\$07A300,21 ; Channel 5 V flag input status M2926->X:\$07A300,22 ; Channel 5 U flag input status M2927->X:\$07A300,23 ; Channel 5 T flag input status **Motor #29 Status Bits** M2931->X: \$000EB0, 21, 1 ; #29 Positive-end-limit-set bit M2932->X: \$000EB0, 22, 1 ; #29 Negative-end-limit-set bit M2933->X: \$000EB0, 13, 1 ; #29 Desired-velocity-zero bit  $M2935-\geq X: $000EB0, 15, 1$  ; #29 Dwell-in-progress bit  $M2937->X: $000EB0, 17, 1$  ; #29 Running-program bit M2938->X: \$000EB0, 18, 1 ; #29 Open-loop-mode bit  $M2939 - \frac{5}{2}$ : \$000EB0, 19, 1 ; #29 Amplifier-enabled status bit  $M2940 \rightarrow Y$ : \$000EC0, 0, 1 ; #29 Background in-position bit  $M2941 \rightarrow Y$ : \$000EC0, 1, 1 ; #29 Warning-following error bit M2942->Y: \$000EC0, 2, 1 ; #29 Fatal-following-error bit M2943->Y: \$000EC0, 3, 1 ; #29 Amplifier-fault-error bit  $M2944 \rightarrow Y$ : \$000EC0, 13, 1 ; #29 Foreground in-position bit M2945->Y: \$000EC0, 10, 1 ; #29 Home-complete bit M2947->Y: \$000EC0, 5, 1 ; #29 I2T fault bit M2948->Y: \$000EC0, 8, 1 ; #29 Phasing error fault bit **MACRO IC 3 Node 8 Flag Registers (usually used for Motor #29)** M2956->X: \$003478, 16, 1 ; MACRO IC 3 Node 8 home flag M2957->X: \$003478, 17, 1 ; MACRO IC 3 Node 8 positive limit flag  $M2958 \rightarrow X$ : \$003478, 18, 1 ; MACRO IC 3 Node 8 negative limit flag

 $M2907 - Y$ : \$07A304, 8, 16, S ; OUT5C command value; PFM or PWM  $M2910->X: $07A306, 0, 24, S$  ; ENC5 compare autoincrement value M2911->X: \$07A305, 11 ; ENC5 compare initial state write enable M2928->X:\$07A300,20,4 ; Channel 5 TUVW inputs as 4-bit value M2930->Y: \$000EC0, 11, 1 ; #29 Stopped-on-position-limit bit  $M2946 \rightarrow Y$ : \$000EC0, 6, 1 ; #29 Integrated following error fault bit  $M2949 - Y$ :  $$000ECO$ , 9, 1 ; #29 Phasing search-in-progress bit M2950->X: \$003478, 0, 24 ; MACRO IC 3 Node 8 flag status register M2951->Y: \$003478, 0, 24 ; MACRO IC 3 Node 8 flag command register M2953->X: \$003478, 20, 4 ; MACRO IC 3 Node 8 TUVW flags  $M2954 \rightarrow Y$ : \$003478, 14, 1 ; MACRO IC 3 Node 8 amplifier enable flag M2955->X: \$003478, 15, 1 ; MACRO IC 3 Node 8 node/amplifier fault flag

- 
- M2959->X: \$003478, 19, 1 ; MACRO IC 3 Node 8 user flag

## **Motor #29 Move Registers**

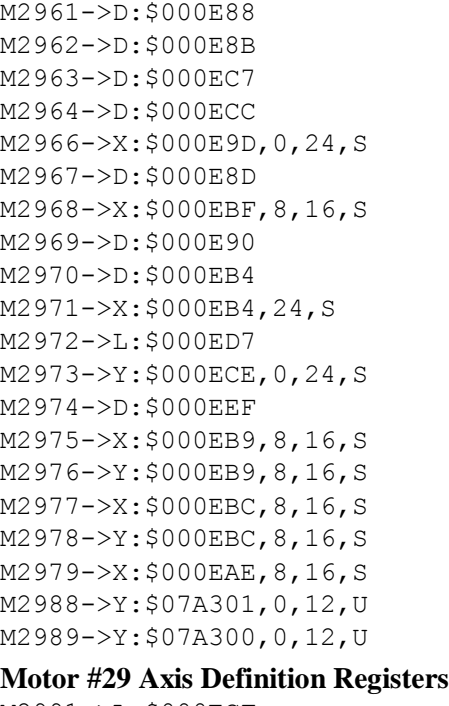

**Servo IC 7 Registers for Third Acc-24 Channel 6 (usually for Motor #30)**

M3001->X: \$07A309, 0, 24, S ; ENC6 24-bit counter position  $M3003->X: $07A30B, 0, 24, S$  ; ENC6 captured position M3005->Y: \$07A30D, 8, 16, S ; ADC6A input value M3006->Y: \$07A30E, 8, 16, S ; ADC6B input value M3008->Y: \$07A30F, 0, 24, S ; ENC6 compare A position  $M3009 - \ge X : \frac{507A30F}{0.24}$ , S ; ENC6 compare B position M3012->X:\$07A30D,12 ; ENC6 compare initial state M3014->X: \$07A30D, 14 ; AENA6 output status M3015->X:\$07A308,19 ; USER6 flag input status M3016->X: \$07A308, 9 ; ENC6 compare output value M3017->X: \$07A308, 11 ; ENC6 capture flag M3018->X:\$07A308,8 ; ENC6 count error flag M3019->X: \$07A308, 14 ; CHC6 input status M3020->X: \$07A308, 16 ; HMFL6 flag input status M3021->X:\$07A308,17 ; PLIM6 flag input status M3022->X:\$07A308,18 ; MLIM6 flag input status M3023->X: \$07A308, 15 ; FAULT6 flag input status M3024->X:\$07A308,20 ; Channel 6 W flag input status M3025->X:\$07A308,21 ; Channel 6 V flag input status

 $;$  #29 Present master pos (1/[Ixx07\*32] cts) ; #29 Filter Output (16-bit DAC bits) ; #29 Compensation correction  $(1/[\text{Ix}x08*32]$  cts) ; #29 Present phase position (including fraction)  $;$  #29 Present phase position (counts \*Ixx70) ; #29 Variable jog position/distance (cts)  $\div$  #29 Encoder home capture position (cts)  $\pm$  #29 Averaged actual velocity (1/[Ixx09\*32] cts/cyc) : #29 Actual quadrature current ; #29 Actual direct current ; #29 Quadrature current-loop integrator output ; #29 Direct current-loop integrator output ; #29 PID internal filter result (16-bit DAC bits) ; IC 7 Ch 1 Compare A fractional count ; IC 7 Ch 1 Compare A fractional count  $M2991 - \sum$ :  $$000ECF$  ; #29 X/U/A/B/C-Axis scale factor (cts/unit)  $M2992 - \Sigma$ : \$000ED0 ; #29 Y/V-Axis scale factor (cts/unit)  $M2993 - \sum$ :  $$000ED1$  ; #29 Z/W-Axis scale factor (cts/unit) M2994->L:\$000ED2 ; #29 Axis offset (cts) M3002->Y: \$07A30A, 8, 16, S ; OUT6A command value; DAC or PWM M3004->Y: \$07A30B, 8, 16, S ; OUT6B command value; DAC or PWM  $M3007 \rightarrow Y$ : \$07A30C, 8, 16, S ; OUT6C command value; PFM or PWM M3010->X:  $$07A30E$ , 0, 24, S ; ENC6 compare autoincrement value M3011->X: \$07A30D, 11 ; ENC6 compare initial state write enable

; #29 Commanded position  $(1/[\text{Ix}x08*32]$  cts)  $;$  #29 Actual position (1/[Ixx08\*32] cts)  $;$  #29 Target (end) position (1/[Ixx08\*32] cts)

; #29 Position bias  $(1/[\text{Ix}x08*32]$  cts)  $;$  #29 Actual velocity (1/[Ixx09\*32] cts/cyc)

M3026->X:\$07A308,22 ; Channel 6 U flag input status M3027->X:\$07A308,23 ; Channel 6 T flag input status

#### **Motor #30 Status Bits**

M3035->X: \$000F30, 15, 1 ; #30 Dwell-in-progress bit M3037->X: \$000F30, 17, 1 ; #30 Running-program bit M3038->X: \$000F30, 18, 1 ; #30 Open-loop-mode bit M3045->Y: \$000F40, 10, 1 ; #30 Home-complete bit M3047->Y: \$000F40, 5, 1 ; #30 I2T fault bit M3048->Y: \$000F40, 8, 1 ; #30 Phasing error fault bit

M3028->X:\$07A308,20,4 ; Channel 6 TUVW inputs as 4-bit value M3030->Y: \$000F40, 11, 1 ; #30 Stopped-on-position-limit bit M3031->X: \$000F30, 21, 1 ; #30 Positive-end-limit-set bit M3032->X: \$000F30, 22, 1 ; #30 Negative-end-limit-set bit M3033->X: \$000F30, 13, 1 ; #30 Desired-velocity-zero bit M3039->X: \$000F30, 19, 1 ; #30 Amplifier-enabled status bit M3040->Y: \$000F40, 0, 1 ; #30 Background in-position bit M3041->Y: \$000F40, 1, 1 ; #30 Warning-following error bit M3042->Y: \$000F40, 2, 1 ; #30 Fatal-following-error bit M3043->Y: \$000F40, 3, 1 ; #30 Amplifier-fault-error bit M3044->Y: \$000F40, 13, 1 ; #30 Foreground in-position bit

- $M3046 \rightarrow Y$ : \$000F40, 6, 1 ; #30 Integrated following error fault bit
	-
	-
- M3049->Y: \$000F40, 9, 1 ; #30 Phasing search-in-progress bit

## **MACRO IC 3 Node 9 Flag Registers (usually used for Motor #30)**

M3059->X: \$003479, 19, 1 ; MACRO IC 3 Node 9 user flag

## **Motor #30 Move Registers**

M3061->D:\$000F08 ; #30 Commanded position (1/[Ixx08\*32] cts) M3075->X: \$000F39, 8, 16, S ; #30 Actual quadrature current M3076->Y: \$000F39, 8, 16, S ; #30 Actual direct current

M3050->X: \$003479, 0, 24 ; MACRO IC 3 Node 9 flag status register M3051->Y: \$003479, 0, 24 ; MACRO IC 3 Node 9 flag command register M3053->X: \$003479, 20, 4 ; MACRO IC 3 Node 9 TUVW flags M3054->Y: \$003479, 14, 1 ; MACRO IC 3 Node 9 amplifier enable flag M3055->X: \$003479, 15, 1 ; MACRO IC 3 Node 9 node/amplifier fault flag M3056->X: \$003479, 16, 1 ; MACRO IC 3 Node 9 home flag  $M3057 \rightarrow X: \$003479, 17, 1$  ; MACRO IC 3 Node 9 positive limit flag M3058->X: \$003479, 18, 1 ; MACRO IC 3 Node 9 negative limit flag

M3062->D:\$000F0B ; #30 Actual position (1/[Ixx08\*32] cts) M3063->D:\$000F47 ; #30 Target (end) position (1/[Ixx08\*32] cts) M3064->D:\$000F4C ; #30 Position bias (1/[Ixx08\*32] cts) M3066->X: \$000F1D, 0, 24, S ; #30 Actual velocity (1/[Ixx09\*32] cts/cyc)  $M3067 - D$ : \$000F0D ; #30 Present master pos (1/[Ixx07\*32] cts)  $M3068 \rightarrow X: $000F3F, 8, 16, S$  ; #30 Filter Output (16-bit DAC bits)  $M3069 - D2D: $000F10$  ; #30 Compensation correction (1/[Ixx08\*32] cts) M3070->D: \$000F34 ; #30 Present phase position (including fraction)  $M3071 - \frac{\times}{5000F34}$ , 24, S ; #30 Present phase position (counts \*Ixx70) M3072->L: \$000F57 ; #30 Variable jog position/distance (cts) M3073->Y: \$000F4E, 0, 24, S ; #30 Encoder home capture position (cts)  $M3074-\rho D$ :  $$000F6F$  ; #30 Averaged actual velocity (1/[Ixx09\*32] cts/cyc) M3077->X: \$000F3C, 8, 16, S ; #30 Quadrature current-loop integrator output  $M3078 \rightarrow Y$ : \$000F3C, 8, 16, S ; #30 Direct current-loop integrator output

M3079- $\geq$ X: \$000F2E, 8, 16, S ; #30 PID internal filter result (16-bit DAC bits)

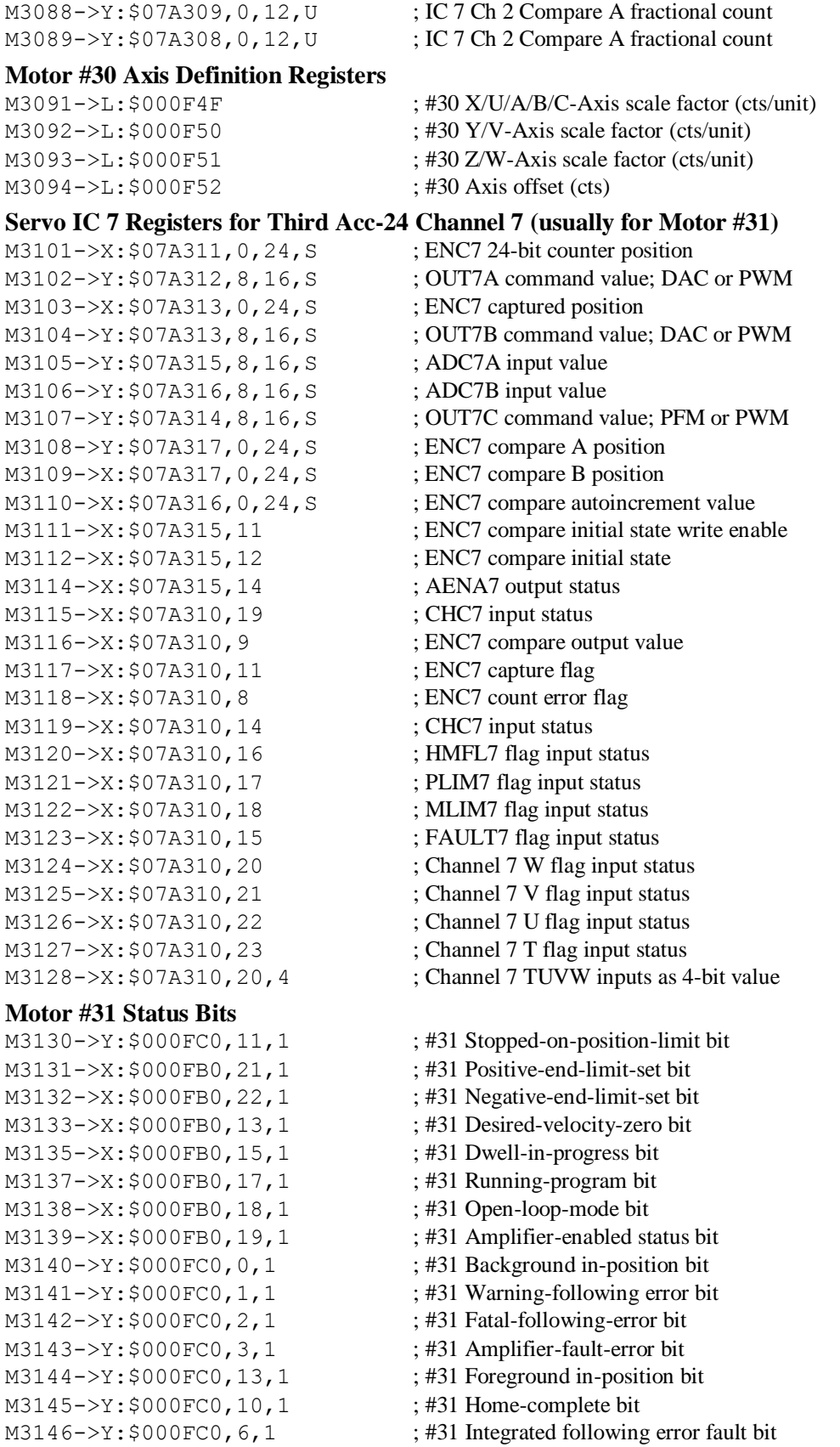

M3147->Y: \$000FC0, 5, 1 ; #31 I2T fault bit M3148->Y: \$000FC0, 8, 1 ; #31 Phasing error fault bit M3149->Y: \$000FC0, 9, 1 ; #31 Phasing search-in-progress bit

# **MACRO IC 3 Node 12 Flag Registers (usually used for Motor #31)**

M3150->X: \$00347C, 0, 24 ; MACRO IC 3 Node 12 flag status register M3151->Y: \$00347C, 0, 24 ; MACRO IC 3 Node 12 flag command register M3153->X: \$00347C, 20, 4 ; MACRO IC 3 Node 12 TUVW flags M3154->Y: \$00347C, 14, 1 ; MACRO IC 3 Node 12 amplifier enable flag M3155->X: \$00347C, 15, 1 ; MACRO IC 3 Node 12 node/amplifier fault flag M3156->X: \$00347C, 16, 1 ; MACRO IC 3 Node 12 home flag

## **Motor #31 Move Registers**

M3164->D:\$000FCC ; #31 Position bias (1/[Ixx08\*32] cts) M3168->X: \$000FBF, 8, 16, S ; #31 Filter Output (16-bit DAC bits) M3175->X: \$000FB9, 8, 16, S ; #31 Actual quadrature current M3176->Y: \$000FB9, 8, 16, S ; #31 Actual direct current

# **Motor #31 Axis Definition Registers**

M3194->L:\$000FD2 ; #31 Axis offset (cts)

 $M3157 - \frac{\times}{500347C}$ , 17, 1 ; MACRO IC 3 Node 12 positive limit flag  $M3158 \rightarrow X$ : \$00347C, 18, 1 ; MACRO IC 3 Node 12 negative limit flag M3159->X: \$00347C, 19, 1 ; MACRO IC 3 Node 12 user flag  $M3161 - D: $000F88$  ; #31 Commanded position (1/[Ixx08\*32] cts)

- M3162->D:\$000F8B ; #31 Actual position (1/[Ixx08\*32] cts)  $M3163 - D: $000FC7$  ; #31 Target (end) position (1/[Ixx08\*32] cts) M3166->X: \$000F9D, 0, 24, S ; #31 Actual velocity (1/[Ixx09\*32] cts/cyc) M3167->D: \$000F8D ; #31 Present master pos (1/[Ixx07\*32] cts)  $M3169 \rightarrow D$ : \$000F90 ; #31 Compensation correction (1/[Ixx08\*32] cts) M3170->D: \$000FB4 ; #31 Present phase position (including fraction)  $M3171-\geq X:\$000FB4,24, S$  ; #31 Present phase position (counts \*Ixx70) M3172->L: \$000FD7 ; #31 Variable jog position/distance (cts)  $M3173 \rightarrow Y$ : \$000FCE, 0, 24, S ; #31 Encoder home capture position (cts) M3174->D: \$000FEF ; #31 Averaged actual velocity (1/[Ixx09\*32] cts/cyc) M3177->X: \$000FBC, 8, 16, S ; #31 Quadrature current-loop integrator output M3178->Y: \$000FBC, 8, 16, S ; #31 Direct current-loop integrator output M3179- $\geq$ X: \$000FAE, 8, 16, S ; #31 PID internal filter result (16-bit DAC bits)  $M3188 \rightarrow Y$ : \$07A311, 0, 12, U ; IC 7 Ch 3 Compare A fractional count M3189->Y: \$07A310, 0, 12, U ; IC 7 Ch 3 Compare A fractional count  $M3191 - \sum_i$ : \$000FCF ; #31 X/U/A/B/C-Axis scale factor (cts/unit)
- M3192->L: \$000FD0 ; #31 Y/V-Axis scale factor (cts/unit)
- M3193->L: \$000FD1 ; #31 Z/W-Axis scale factor (cts/unit)
	-

# **Servo IC 7 Registers for 3rd Acc-24 Channel 8 (usually for Motor #32)**

 $M3201->X:\$07A319, 0, 24, S$  ; ENC8 24-bit counter position M3202->Y: \$07A31A, 8, 16, S ; OUT8A command value; DAC or PWM M3203->X: \$07A31B, 0, 24, S ; ENC8 captured position M3204->Y: \$07A31B, 8, 16, S ; OUT8B command value; DAC or PWM M3205->Y: \$07A31D, 8, 16, S ; ADC8A input value  $M3206 - \frac{y}{507A31E}$ , 8, 16, S ; ADC8B input value M3207->Y: \$07A31C, 8, 16, S ; OUT8C command value; PFM or PWM M3208->Y: \$07A31F, 0, 24, S ; ENC8 compare A position  $M3209 - \times$ : \$07A31F, 0, 24, S ; ENC8 compare B position

- 
- M3210->X: \$07A31E, 0, 24, S ; ENC8 compare autoincrement value
- M3211->X: \$07A31D, 11 ; ENC8 compare initial state write enable

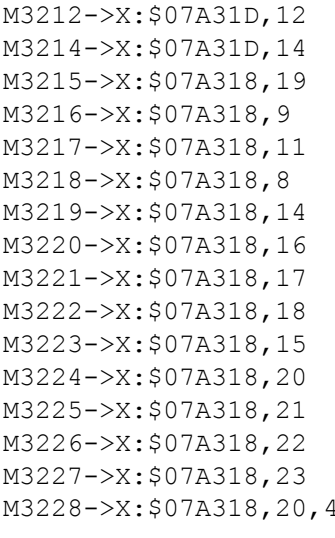

#### **Motor #32 Status Bits**

M3231->X: \$001030, 21, 1 ; #32 Positive-end-limit-set bit M3232->X: \$001030, 22, 1 ; #32 Negative-end-limit-set bit M3233->X: \$001030, 13, 1 ; #32 Desired-velocity-zero bit M3235->X: \$001030, 15, 1 ; #32 Dwell-in-progress bit M3237->X: \$001030, 17, 1 ; #32 Running-program bit M3238->X: \$001030, 18, 1 ; #32 Open-loop-mode bit M3242->Y: \$001040, 2, 1 ; #32 Fatal-following-error bit M3243->Y: \$001040, 3, 1 ; #32 Amplifier-fault-error bit M3245->Y: \$001040, 10, 1 ; #32 Home-complete bit M3247->Y: \$001040, 5, 1 ; #32 I2T fault bit M3248->Y: \$001040, 8, 1 ; #32 Phasing error fault bit M3249->Y: \$001040, 9, 1 ; #32 Phasing search-in-progress bit

#### **Motor #32 Move Registers**

M3262->D:\$00100B ; #32 Actual position (1/[Ixx08\*32] cts) M3264->D: \$00104C ; #32 Position bias (1/[Ixx08\*32] cts)

; ENC8 compare initial state ; AENA8 output status : USER8 flag input status ; ENC8 compare output value ; ENC8 capture flag  $: ENC8$  count error flag ; CHC8 input status ; HMFL8 flag input status ; PLIM8 flag input status ; MLIM8 flag input status ; FAULT8 flag input status ; Channel 8 W flag input status ; Channel 8 V flag input status ; Channel 8 U flag input status ; Channel 8 T flag input status ; Channel 8 TUVW inputs as 4-bit value M3230->Y: \$001040, 11, 1 ; #32 Stopped-on-position-limit bit M3239->X: \$001030, 19, 1 ; #32 Amplifier-enabled status bit M3240->Y: \$001040, 0, 1 ; #32 Background in-position bit M3241->Y: \$001040, 1, 1 ; #32 Warning-following error bit M3244->Y: \$001040, 13, 1 ; #32 Foreground in-position bit  $M3246 \rightarrow Y$ : \$001040, 6, 1 ; #32 Integrated following error fault bit

- 
- 
- 

## **MACRO IC 3 Node 13 Flag Registers (usually used for Motor #32)**

- $M3250 \rightarrow X : $00347D, 0, 24$  ; MACRO IC 3 Node 13 flag status register M3251->Y: \$00347D, 0, 24 ; MACRO IC 3 Node 13 flag command register M3253->X: \$00347D, 20, 4 ; MACRO IC 3 Node 13 TUVW flags M3254->Y: \$00347D, 14, 1 ; MACRO IC 3 Node 13 amplifier enable flag  $M3255-\geq X: $00347D, 15, 1$  ; MACRO IC 3 Node 13 node/amplifier fault flag M3256->X: \$00347D, 16, 1 ; MACRO IC 3 Node 13 home flag  $M3257 \rightarrow X : $00347D, 17, 1$  ; MACRO IC 3 Node 13 positive limit flag M3258->X: \$00347D, 18, 1 ; MACRO IC 3 Node 13 negative limit flag M3259->X: \$00347D, 19, 1 ; MACRO IC 3 Node 13 user flag
- M3261->D: \$001008 ; #32 Commanded position (1/[Ixx08\*32] cts)
	-
- M3263->D:\$001047 ; #32 Target (end) position (1/[Ixx08\*32] cts)
	-
- M3266->X:  $$00101D, 0, 24, S$  ; #32 Actual velocity (1/[Ixx09\*32] cts/cyc)

M3267->D: $$00100D$  ; #32 Present master pos (1/[Ixx07\*32] cts) M3275->X: \$001039, 8, 16, S ; #32 Actual quadrature current M3276->Y: \$001039, 8, 16, S ; #32 Actual direct current M3288->Y: \$07A319, 0, 12, U ; IC 7 Ch 4 Compare A fractional count M3289->Y: \$07A318, 0, 12, U ; IC 7 Ch 4 Compare A fractional count

#### **Motor #32 Axis Definition Registers**

M3294->L:\$001052 ; #32 Axis offset (cts)

## **De-multiplexed ADC values from Opt. 12, Acc-36**

M5061->Y:\$003400,12,12,U M5062->Y:\$003402,12,12,U M5063->Y:\$003404,12,12,U M5064->Y:\$003406,12,12,U M5065->Y:\$003408,12,12,U M5066->Y:\$00340A,12,12,U M5067->Y:\$00340C,12,12,U M5068->Y: \$00340E, 12, 12, U  $M5069->Y: $003410, 12, 12, U$ M5070->Y:\$003412,12,12,U M5071->Y:\$003414,12,12,U M5072->Y: \$003416, 12, 12, U M5073->Y:\$003418,12,12,U M5074->Y:\$00341A,12,12,U M5075->Y:\$00341C,12,12,U M5076->Y:\$00341E,12,12,U M5081->Y:\$003401,12,12,U M5082->Y: \$003403, 12, 12, U M5083->Y:\$003405,12,12,U M5084->Y:\$003407,12,12,U  $M5085->Y$ : $$003409,12,12,U$ M5086->Y:\$00340B,12,12,U M5087->Y:\$00340D,12,12,U M5088->Y:\$00340F,12,12,U M5089->Y:\$003411,12,12,U M5090->Y:\$003413,12,12,U M5091->Y:\$003415,12,12,U M5092->Y:\$003417,12,12,U M5093->Y:\$003419,12,12,U  $M5094->Y:$00341B,12,12,U$ 

M3268->X: \$00103F, 8, 16, S ; #32 Filter Output (16-bit DAC bits)  $M3269 \rightarrow D$ : \$001010 ; #32 Compensation correction (1/[Ixx08\*32] cts) M3270->D: \$001034 ; #32 Present phase position (including fraction)  $M3271 - \frac{X}{5001034}$ , 24, S ; #32 Present phase position (counts \*Ixx70) M3272->L:\$001057 ; #32 Variable jog position/distance (cts) M3273->Y: \$00104E, 0, 24, S ; #32 Encoder home capture position (cts) M3274->D: \$00106F ; #32 Averaged actual velocity (1/[Ixx09\*32] cts/cyc) M3277->X: \$00103C, 8, 16, S ; #32 Quadrature current-loop integrator output  $M3278 \rightarrow Y$ : \$00103C, 8, 16, S ; #32 Direct current-loop integrator output M3279- $\ge$ X: \$00102E, 8, 16, S ; #32 PID internal filter result (16-bit DAC bits)

M3291->L: \$00104F ; #32 X/U/A/B/C-Axis scale factor (cts/unit)

- M3292->L: \$001050 ; #32 Y/V-Axis scale factor (cts/unit)
- M3293->L: \$001051 ; #32 Z/W-Axis scale factor (cts/unit)
	-
- 

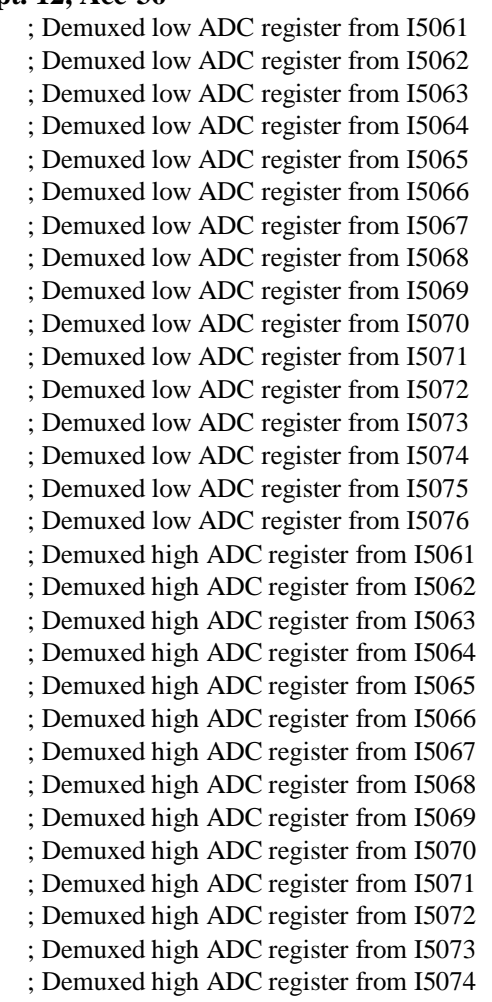

M5095->Y:\$00341D,12,12,U ; Demuxed high ADC register from I5075 M5096->Y:\$00341F,12,12,U ; Demuxed high ADC register from I5076 **Coordinate System 1 (&1) Timers**  $M5111-\geq X:\$002015,0,24, S$  ; &1 Isx11 timer (for synchronous assignment) M5112->Y:  $$002015, 0, 24, S$  ; &1 Isx12 timer (for synchronous assignment) **Coordinate System 1 (&1) End-of-Calculated Move Positions** M5141->L:\$002041 ; &1 A-axis target position (engineering units)  $M5142 - \sum$ : \$002042 ; &1 B-axis target position (engineering units) M5143 $\nu$ L: \$002043 ; &1 C-axis target position (engineering units)  $M5144-\ge L$ : \$002044 ; &1 U-axis target position (engineering units)  $M5145-\geq L$ : \$002045 ; &1 V-axis target position (engineering units)  $M5146-\geq L$ : \$002046 ; &1 W-axis target position (engineering units)  $M5147 \rightarrow L$ : \$002047 ; &1 X-axis target position (engineering units)  $M5148 \rightarrow L$ : \$002048 ; &1 Y-axis target position (engineering units)  $M5149 - \sum$ : \$002049 ; &1 Z-axis target position (engineering units) **Coordinate System 1 (&1) Status Bits**  M5180->X: \$002040, 0, 1 ; &1 Program-running bit M5181->Y: \$00203F, 21, 1 ; &1 Circle-radius-error bit M5182->Y: \$00203F, 22, 1 ; &1 Run-time-error bit M5184->X: \$002040, 4, 1 ; &1 Continuous motion request  $M5187 \rightarrow Y$ : \$00203F, 17, 1 ; &1 In-position bit (AND of motors) M5188->Y: \$00203F, 18, 1 ; &1 Warning-following-error bit (OR) M5189->Y: \$00203F, 19, 1 ; &1 Fatal-following-error bit (OR) M5190->Y: \$00203F, 20, 1 ; &1 Amp-fault-error bit (OR of motors) **Coordinate System 1 (&1) Variables**  $M5197 - \geq X: $002000, 0, 24, S$  ; &1 Host commanded time base (I10 units) M5198->X: \$002002, 0, 24, S ; &1 Present time base (I10 units) **Coordinate System 2 (&2) Timers**  $M5211-\geq X: $002115, 0, 24, S$  ;  $\&2$  Isx11 timer (for synchronous assignment)  $M5212 \rightarrow Y$ : \$002115, 0, 24, S ;  $\&$  2 Isx12 timer (for synchronous assignment) **Coordinate System 2 (&2) End-of-Calculated Move Positions**  $M5241 - \sum$ : \$002141 ;  $\&$  A-axis target position (engineering units)  $M5242 \rightarrow L$ : \$002142 ;  $&82$  B-axis target position (engineering units) M5243->L:\$002143 ; &2 C-axis target position (engineering units)  $M5244-\geq L$ : \$002144 ;  $\&$  U-axis target position (engineering units)  $M5245 \rightarrow L$ : \$002145 ;  $\& 2$  V-axis target position (engineering units)  $M5246 \rightarrow L$ : \$002146 ;  $\& 2$  W-axis target position (engineering units)  $M5247 \rightarrow L$ : \$002147 ;  $\& 2$  X-axis target position (engineering units)  $M5248 \rightarrow L$ : \$002148 ;  $\& 2$  Y-axis target position (engineering units)

 $M5249 - \sum: $002149$  ; &2 Z-axis target position (engineering units)

## **Coordinate System 2 (&2) Status Bits**

M5280->X: \$002140, 0, 1 ; &2 Program-running bit M5281->Y: \$00213F, 21, 1 ; &2 Circle-radius-error bit M5282->Y: \$00213F, 22, 1 ; &2 Run-time-error bit  $M5284->X:\$002140, 4, 1$  ; &2 Continuous motion request

- $M5287 Y: $00213F, 17, 1$  ; &2 In-position bit (AND of motors) M5288->Y: \$00213F, 18, 1 ; &2 Warning-following-error bit (OR) M5289->Y: \$00213F, 19, 1 ; &2 Fatal-following-error bit (OR)
- M5290->Y: \$00213F, 20, 1 ; &2 Amp-fault-error bit (OR of motors)

## **Coordinate System 2 (&2) Variables**

 $M5297 - \frac{5002100}{0.24}$ , S  $\frac{82 \text{ Host}}{2 \text{ Host}}$  time base (I10 units) M5298->X: \$002102, 0, 24, S ; &2 Present time base (I10 units)

## **Coordinate System 3 (&3) Timers**

 $M5311-\geq X:\$002215,0,24,S$  ; &3 Isx11 timer (for synchronous assignment)

- 
- M5312->Y: \$002215, 0, 24, S ; &3 Isx12 timer (for synchronous assignment)

## **Coordinate System 3 (&3) End-of-Calculated Move Positions**

 $M5341 - \sum$ : \$002241 ; &3 A-axis target position (engineering units)

## **Coordinate System 3 (&3) Status Bits**

M5380->X: \$002240, 0, 1 ; &3 Program-running bit M5381->Y: \$00223F, 21, 1 ; &3 Circle-radius-error bit M5382->Y: \$00223F, 22, 1 ; &3 Run-time-error bit M5384->X: \$002240, 4, 1 ; &3 Continuous motion request

## **Coordinate System 3 (&3) Variables**

M5398->X: \$002202, 0, 24, S ; &3 Present time base (I10 units)

## **Coordinate System 4 (&4) Timers**

**Coordinate System 4 (&4) End-of-Calculated Move Positions**

 $M5445-\geq L$ : \$002345 ;  $&4$  V-axis target position (engineering units)  $M5446-\geq L$ : \$002346 ; &4 W-axis target position (engineering units)

## **Coordinate System 4 (&4) Status Bits**

M5480->X: \$002340, 0, 1 ; &4 Program-running bit M5481->Y: \$00233F, 21, 1 ; &4 Circle-radius-error bit M5482->Y: \$00233F, 22, 1 ; &4 Run-time-error bit

 $M5342 \rightarrow L$ : \$002242 ; &3 B-axis target position (engineering units)  $M5343 - \sum$ : \$002243 ; &3 C-axis target position (engineering units)  $M5344-\geq L$ : \$002244 ;  $\&3$  U-axis target position (engineering units)  $M5345-\geq L$ : \$002245 ;  $\&3$  V-axis target position (engineering units)  $M5346-\geq L$ : \$002246 ; &3 W-axis target position (engineering units)  $M5347 \rightarrow L$ : \$002247 ; &3 X-axis target position (engineering units) M5348->L: \$002248 ; &3 Y-axis target position (engineering units) M5349->L: \$002249 ; &3 Z-axis target position (engineering units)

- $M5387 \rightarrow Y$ : \$00223F, 17, 1 ; &3 In-position bit (AND of motors) M5388->Y: \$00223F, 18, 1 ; &3 Warning-following-error bit (OR) M5389->Y: \$00223F, 19, 1 ; &3 Fatal-following-error bit (OR) M5390->Y: \$00223F, 20, 1 ; &3 Amp-fault-error bit (OR of motors)
- M5397->X: \$002200, 0, 24, S ; &3 Host commanded time base (I10 units)
	-

 $M5411-\geq X: \$002315, 0, 24, S$  ;  $\&4$  Isx11 timer (for synchronous assignment)

- $M5412 \rightarrow Y: $002315, 0, 24, S$  ; &4 Isx12 timer (for synchronous assignment)
- $M5441 \sum$ : \$002341 ; &4 A-axis target position (engineering units)
- M5442->L:\$002342 ; &4 B-axis target position (engineering units)  $M5443 \rightarrow L$ : \$002343 ; &4 C-axis target position (engineering units)  $M5444 \rightarrow L$ : \$002344 ; &4 U-axis target position (engineering units)
	-
- $M5447 \sum$ : \$002347 ;  $\&4$  X-axis target position (engineering units)
- $M5448 \rightarrow L$ : \$002348 ;  $&4$  Y-axis target position (engineering units)
- $M5449 \sum: $002349$  ; &4 Z-axis target position (engineering units)
	- -
	-
- $M5484->X: $002340, 4, 1$  ; &4 Continuous motion request
- $M5487 \rightarrow Y$ : \$00233F, 17, 1 ; &4 In-position bit (AND of motors)
- M5488->Y: \$00233F, 18, 1 ; &4 Warning-following-error bit (OR)
- M5489->Y: \$00233F, 19, 1 ; &4 Fatal-following-error bit (OR)
- M5490->Y: \$00233F, 20, 1 ; &4 Amp-fault-error bit (OR of motors)

## **Coordinate System 4 (&4) Variables**

 $M5497 - \frac{5}{3}$ : \$002300, 0, 24, S ; &4 Host commanded time base (I10 units) M5498->X: \$002302, 0, 24, S ; &4 Present time base (I10 units)

#### **Coordinate System 5 (&5) Timers**

- $M5541 \sum$ : \$002441 ; &5 A-axis target position (engineering units)
- $M5542 \rightarrow L$ : \$002442 ; &5 B-axis target position (engineering units)  $M5543 - \sum$ : \$002443 ; &5 C-axis target position (engineering units)  $M5544-\geq L$ : \$002444 ; &5 U-axis target position (engineering units)

#### **Coordinate System 5 (&5) Status Bits**

#### **Coordinate System 5 (&5) Variables**

**Coordinate System 6 (&6) Timers**

- **Coordinate System 6 (&6) End-of-Calculated Move Positions**  $M5641 - \sum$ : \$002541 ; &6 A-axis target position (engineering units)
- 

#### **Coordinate System 6 (&6) Status Bits**

M5681->Y: \$00253F, 21, 1 ; &6 Circle-radius-error bit M5682->Y: \$00253F, 22, 1 ; &6 Run-time-error bit  $M5684->X:5002540, 4, 1$  ; &6 Continuous motion request M5687->Y: \$00253F, 17, 1 ; &6 In-position bit (AND of motors) M5688->Y: \$00253F, 18, 1 ; &6 Warning-following-error bit (OR) M5689->Y: \$00253F, 19, 1 ; &6 Fatal-following-error bit (OR) M5690->Y: \$00253F, 20, 1 ; &6 Amp-fault-error bit (OR of motors)

 $M5611-\geq X: $002515, 0, 24, S$  ; &6 Isx11 timer (for synchronous assignment)  $M5612 \rightarrow Y: $002515, 0, 24, S$  ; &6 Isx12 timer (for synchronous assignment)

- M5642->L:\$002542 ; &6 B-axis target position (engineering units)  $M5643 \rightarrow L$ : \$002543 ; &6 C-axis target position (engineering units)  $M5644 \rightarrow L$ : \$002544 ; &6 U-axis target position (engineering units)  $M5645-\geq L$ : \$002545 ; &6 V-axis target position (engineering units)  $M5646-\geq L$ : \$002546 ; &6 W-axis target position (engineering units)  $M5647 \rightarrow L$ : \$002547 ; &6 X-axis target position (engineering units)  $M5648 \rightarrow L$ : \$002548 ; &6 Y-axis target position (engineering units)  $M5649 - \sum: $002549$  ; & 6 Z-axis target position (engineering units) M5680->X: \$002540, 0, 1 ; &6 Program-running bit
	-
	-
	-
	-
	-

- 
- $M5511-\geq X: \xi 002415, 0, 24, S$  ; &5 Isx11 timer (for synchronous assignment)
- $M5512 \rightarrow Y$ : \$002415, 0, 24, S ; &5 Isx12 timer (for synchronous assignment)

## **Coordinate System 5 (&5) End-of-Calculated Move Positions**

- $M5545 \rightarrow L$ : \$002445 ; &5 V-axis target position (engineering units)  $M5546-\geq L$ : \$002446 ; &5 W-axis target position (engineering units)  $M5547 \rightarrow L$ : \$002447 ; &5 X-axis target position (engineering units)  $M5548-\geq L$ : \$002448 ; &5 Y-axis target position (engineering units)  $M5549 - \sum$ : \$002449 ; &5 Z-axis target position (engineering units)  $M5580->X: $002440, 0, 1$  ; &5 Program-running bit M5581->Y: \$00243F, 21, 1 ; &5 Circle-radius-error bit M5582->Y: \$00243F, 22, 1 ; &5 Run-time-error bit M5584->X: \$002440, 4, 1 ; &5 Continuous motion request  $M5587 \rightarrow Y$ : \$00243F, 17, 1 ; &5 In-position bit (AND of motors) M5588->Y: \$00243F, 18, 1 ; &5 Warning-following-error bit (OR)
- $M5589 \rightarrow Y$ : \$00243F, 19, 1 ; &5 Fatal-following-error bit (OR)
- M5590->Y: \$00243F, 20, 1 ; &5 Amp-fault-error bit (OR of motors)

# $M5597 \rightarrow X: $002400, 0, 24, S$  ; &5 Host commanded time base (I10 units)

 $M5598 - \frac{3}{2}$ : \$002402, 0, 24, S ; &5 Present time base (I10 units)

## **Coordinate System 6 (&6) Variables**

 $M5697 - \frac{5}{3}$ : \$002500, 0, 24, S ; &6 Host commanded time base (I10 units) M5698->X: \$002502, 0, 24, S ; &6 Present time base (I10 units)

## **Coordinate System 7 (&7) Timers**

 $M5712 \rightarrow Y$ : \$002615, 0, 24, S ;  $\& 7$  Isx12 timer (for synchronous assignment)

- 
- 

## **Coordinate System 7 (&7) Status Bits**

M5780->X: \$002640, 0, 1 ; &7 Program-running bit M5781->Y: \$00263F, 21, 1 ; &7 Circle-radius-error bit M5782->Y: \$00263F, 22, 1 ; &7 Run-time-error bit M5784->X: \$002640, 4, 1 ; &7 Continuous motion request

#### **Coordinate System 7 (&7) Variables**

M5798->X: \$002602, 0, 24, S ; &7 Present time base (I10 units)

## **Coordinate System 8 (&8) Timers**

## **Coordinate System 8 (&8) Status Bits**

M5880->X: \$002740, 0, 1 ; &8 Program-running bit

- $M5711-\geq X: \xi 002615, 0, 24, S$  ;  $\&7$  Isx11 timer (for synchronous assignment)
	-
- **Coordinate System 7 (&7) End-of-Calculated Move Positions**
- $M5741 \sum$ : \$002641 ; &7 A-axis target position (engineering units)  $M5742 \rightarrow L$ : \$002642 ;  $\& 7$  B-axis target position (engineering units)  $M5743 - \sum$ : \$002643 ;  $\&7$  C-axis target position (engineering units)  $M5744-\geq L$ : \$002644 ;  $\&7$  U-axis target position (engineering units)  $M5745-\geq L$ : \$002645 ;  $&7$  V-axis target position (engineering units)  $M5746-\geq L$ : \$002646 ;  $\&7$  W-axis target position (engineering units)  $M5747 \rightarrow L$ : \$002647 ;  $\& 7$  X-axis target position (engineering units)
- $M5748-\L$ : \$002648 ;  $& 7$  Y-axis target position (engineering units)
- $M5749 \sum$ : \$002649 ;  $\& 7$  Z-axis target position (engineering units)
- $M5787 \rightarrow Y$ : \$00263F, 17, 1 ; &7 In-position bit (AND of motors) M5788->Y: \$00263F, 18, 1 ; &7 Warning-following-error bit (OR) M5789->Y: \$00263F, 19, 1 ; &7 Fatal-following-error bit (OR) M5790->Y: \$00263F, 20, 1 ; &7 Amp-fault-error bit (OR of motors)
- M5797->X: \$002600, 0, 24, S ; &7 Host commanded time base (I10 units)
	-
- $M5811-\geq X: $002715, 0, 24, S$  ;  $&8$  Isx11 timer (for synchronous assignment)
- $M5812 \rightarrow Y: $002715, 0, 24, S$  ;  $&8$  Isx12 timer (for synchronous assignment)

## **Coordinate System 8 (&8) End-of-Calculated Move Positions**

- $M5841 \ge L$ : \$002741 ; &8 A-axis target position (engineering units) M5842->L:\$002742 ; &8 B-axis target position (engineering units)  $M5843 \rightarrow L$ : \$002743 ; &8 C-axis target position (engineering units)  $M$ 5844- $\Sigma$ : \$002744 ; &8 U-axis target position (engineering units) M5845->L: \$002745 ; &8 V-axis target position (engineering units) M5846->L: \$002746 ; &8 W-axis target position (engineering units)  $M5847 \rightarrow L$ : \$002747 ; &8 X-axis target position (engineering units)  $M5848 \rightarrow L$ : \$002748 ;  $&8$  Y-axis target position (engineering units) M5849->L: \$002749 ; &8 Z-axis target position (engineering units)
- M5881->Y: \$00273F, 21, 1 ; &8 Circle-radius-error bit M5882->Y: \$00273F, 22, 1 ; &8 Run-time-error bit M5884->X: \$002740, 4, 1 ; &8 Continuous motion request M5887->Y: \$00273F, 17, 1 ; &8 In-position bit (AND of motors) M5888->Y: \$00273F, 18, 1 ; &8 Warning-following-error bit (OR) M5889->Y: \$00273F, 19, 1 ; &8 Fatal-following-error bit (OR)
- M5890->Y: \$00273F, 20, 1 ; &8 Amp-fault-error bit (OR of motors)

#### **Coordinate System 8 (&8) Variables**

 $M5897 - \ge \frac{1}{10}$  and  $M5897 - \ge \frac{1}{10}$  and  $O$ ,  $24$ , S  $\le$   $\frac{1}{8}$  Host commanded time base (I10 units) M5898->X: \$002702, 0, 24, S ; &8 Present time base (I10 units)

#### **Coordinate System 9 (&9) Timers**

 $M5911-\geq X: \xi 002815, 0, 24, S$  ; &9 Isx11 timer (for synchronous assignment) M5912->Y: \$002815, 0, 24, S ; &9 Isx12 timer (for synchronous assignment)

- **Coordinate System 9 (&9) End-of-Calculated Move Positions**
- $M5941 \sum$ : \$002841 ; &9 A-axis target position (engineering units)  $M5942 \rightarrow L$ : \$002842 ; &9 B-axis target position (engineering units)  $M5943 - \sum: $002843$  ; &9 C-axis target position (engineering units)  $M5944-\geq L$ : \$002844 ;  $&89$  U-axis target position (engineering units)  $M5945 - \sum$ : \$002845 ; &9 V-axis target position (engineering units)  $M5946-\geq L$ : \$002846 ; &9 W-axis target position (engineering units)  $M5947 \rightarrow L$ : \$002847 ; &9 X-axis target position (engineering units)  $M5948-\geq L$ : \$002848 ;  $&89$  Y-axis target position (engineering units)  $M5949 - \sum$ : \$002849 ;  $\&$ 9 Z-axis target position (engineering units)

#### **Coordinate System 1 (&1) Status Bits**

M5980->X: \$002840, 0, 1 ; &9 Program-running bit M5981->Y: \$00283F, 21, 1 ; &9 Circle-radius-error bit M5982->Y: \$00283F, 22, 1 ; &9 Run-time-error bit M5984->X: \$002840, 4, 1 ; &9 Continuous motion request  $M5987 - Y: $00283F, 17, 1$  ; &9 In-position bit (AND of motors) M5988->Y: \$00283F, 18, 1 ; &9 Warning-following-error bit (OR) M5989->Y: \$00283F, 19, 1 ; &9 Fatal-following-error bit (OR) M5990->Y: \$00283F, 20, 1 ; &9 Amp-fault-error bit (OR of motors)

## **Coordinate System 1 (&1) Variables**

 $M5997 - \ge \frac{1}{3002800}$ , 0, 24, S ; &9 Host commanded time base (I10 units) M5998->X: \$002802, 0, 24, S ; &9 Present time base (I10 units)

# **Coordinate System 10 (&10) Timers**

 $M6011-\geq X: $002915, 0, 24, S$  ; &10 Isx11 timer (for synchronous assignment) M6012->Y: \$002915, 0, 24, S ; &10 Isx12 timer (for synchronous assignment)

## **Coordinate System 10 (&10) End-of-Calculated Move Positions**

 $M6041 - \sum$ : \$002941 ; &10 A-axis target position (engineering units) M6042->L:\$002942 ; &10 B-axis target position (engineering units) M6043->L: \$002943 ; &10 C-axis target position (engineering units)  $M6044 \rightarrow L$ : \$002944 ;  $&810$  U-axis target position (engineering units) M6045->L: \$002945 ; &10 V-axis target position (engineering units) M6046->L: \$002946 ; &10 W-axis target position (engineering units)  $M6047 \rightarrow L$ : \$002947 ; &10 X-axis target position (engineering units)  $M6048 \rightarrow L$ : \$002948 ; &10 Y-axis target position (engineering units)  $M6049 - \sum: $002949$  ; &10 Z-axis target position (engineering units) **Coordinate System 10 (&10) Status Bits** 

M6080->X: \$002940, 0, 1 ; &10 Program-running bit M6081->Y: \$00293F, 21, 1 ; &10 Circle-radius-error bit M6082->Y: \$00293F, 22, 1 ; &10 Run-time-error bit  $M6084->X$ : \$002940, 4, 1 ; &10 Continuous motion request M6087->Y: \$00293F, 17, 1 ; &10 In-position bit (AND of motors) M6088->Y: \$00293F, 18, 1 ; &10 Warning-following-error bit (OR) M6089->Y:\$00293F,19,1 ; &10 Fatal-following-error bit (OR) M6090->Y:\$00293F,20,1 ; &10 Amp-fault-error bit (OR of motors)

## **Coordinate System 10 (&10) Variables**

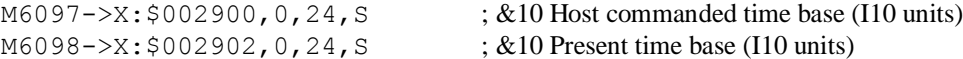

## **Coordinate System 11 (&11) Timers**

 $M6111-\geq X: $002A15, 0, 24, S$  ; &11 Isx11 timer (for synchronous assignment)  $M6112-\frac{y}{5002A15}$ , 0, 24, S ; &11 Isx12 timer (for synchronous assignment)

## **Coordinate System 11 (&11) End-of-Calculated Move Positions**

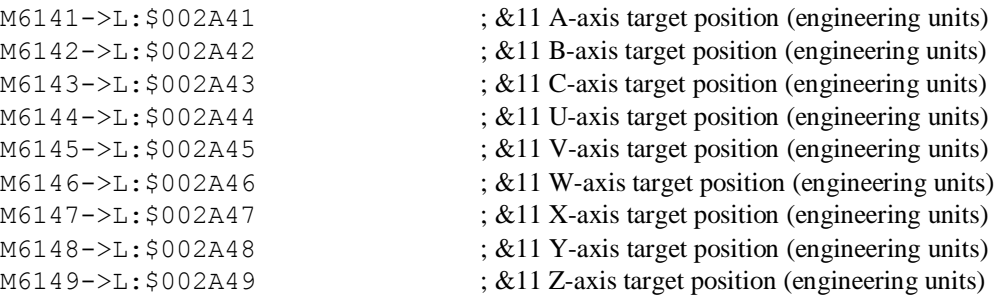

## **Coordinate System 11 (&11) Status Bits**

M6180->X: \$002A40, 0, 1 ; &11 Program-running bit M6181->Y: \$002A3F, 21, 1 ; &11 Circle-radius-error bit M6182->Y: \$002A3F, 22, 1 ; &11 Run-time-error bit M6184->X: \$002A40, 4, 1 ; &11 Continuous motion request  $M6187 \rightarrow Y$ : \$002A3F, 17, 1 ; &11 In-position bit (AND of motors) M6188->Y: \$002A3F, 18, 1 ; &11 Warning-following-error bit (OR) M6189->Y: \$002A3F, 19, 1 ; &11 Fatal-following-error bit (OR) M6190->Y: \$002A3F, 20, 1 ; &11 Amp-fault-error bit (OR of motors)

## **Coordinate System 11 (&11) Variables**

 $M6197 \rightarrow X: $002A00, 0, 24, S$  ; &11 Host commanded time base (I10 units) M6198->X: \$002A02, 0, 24, S ; &11 Present time base (I10 units)

## **Coordinate System 12 (&12) Timers**

 $M6211-\geq X: $002B15, 0, 24, S$  ; &12 Isx11 timer (for synchronous assignment)  $M6212 \rightarrow Y: $002B15, 0, 24, S$  ; &12 Isx12 timer (for synchronous assignment)

## **Coordinate System 12 (&12) End-of-Calculated Move Positions**

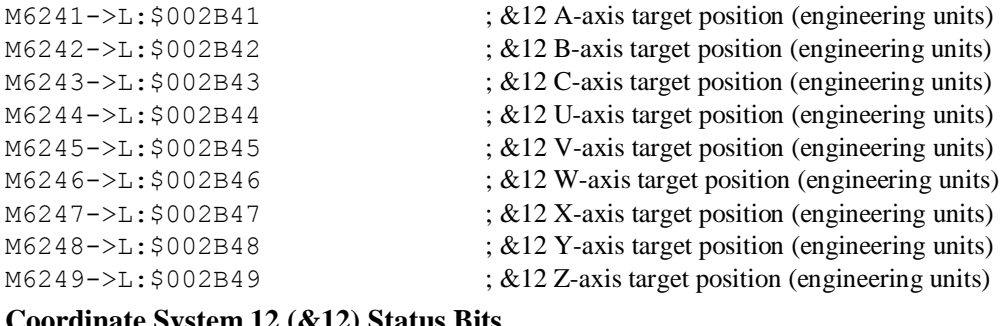

## **Coordinate System 12 (&12) Status Bits**

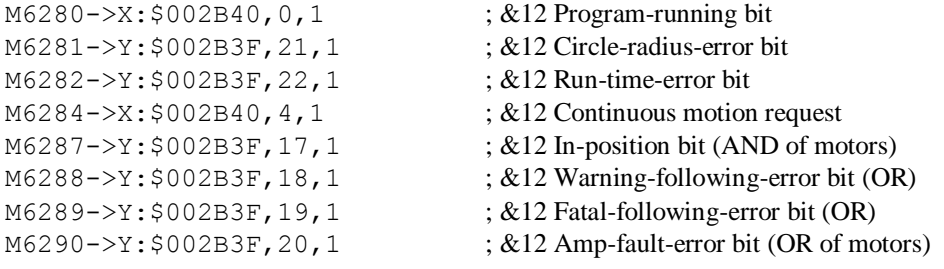

## **Coordinate System 12 (&12) Variables**

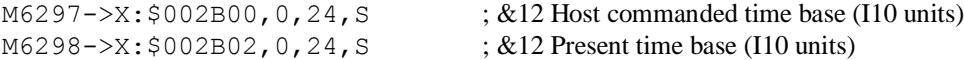

#### **Coordinate System 13 (&13) Timers**

 $M6311-\geq X: $002C15, 0, 24, S$  ; &13 Isx11 timer (for synchronous assignment) M6312->Y: \$002C15, 0, 24, S ; &13 Isx12 timer (for synchronous assignment)

## **Coordinate System 13 (&13) End-of-Calculated Move Positions**

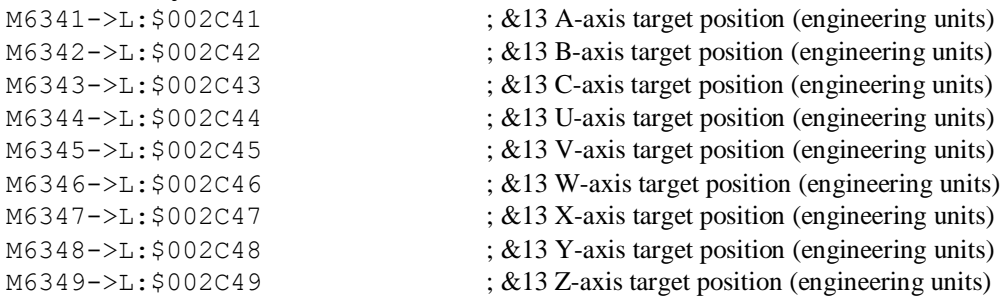

## **Coordinate System 13 (&13) Status Bits**

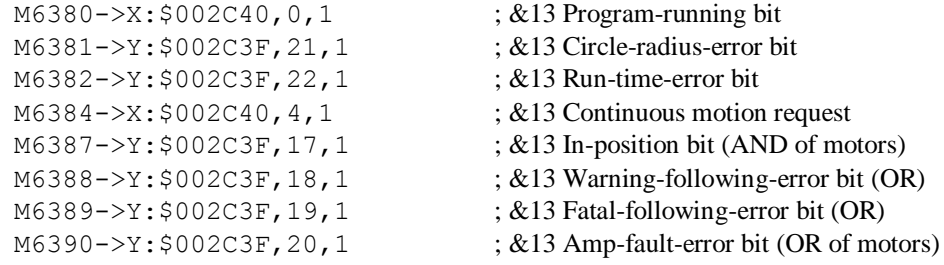

#### **Coordinate System 13 (&13) Variables**

M6398->X: \$002C02, 0, 24, S ; &13 Present time base (I10 units)

M6397->X: \$002C00, 0, 24, S ; &13 Host commanded time base (I10 units)

## **Coordinate System 14 (&14) Timers**

 $M6411-\geq X: $002D15, 0, 24, S$  ; &14 Isx11 timer (for synchronous assignment) M6412->Y: \$002D15, 0, 24, S ; &14 Isx12 timer (for synchronous assignment)

## **Coordinate System 14 (&14) End-of-Calculated Move Positions**

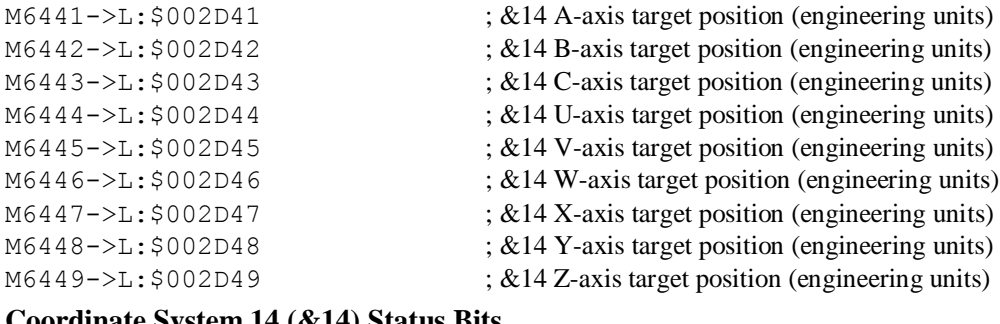

#### **Coordinate System 14 (&14) Status Bits**

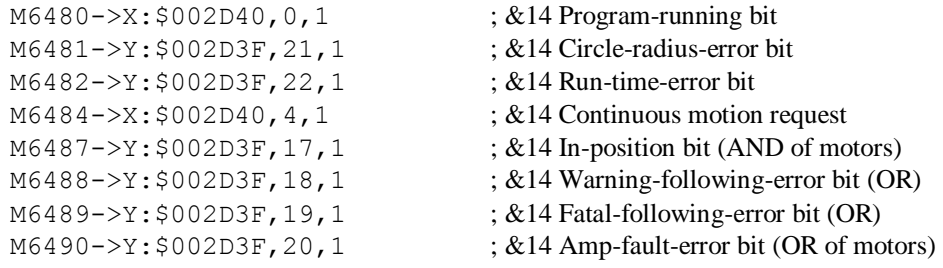

## **Coordinate System 14 (&14) Variables**

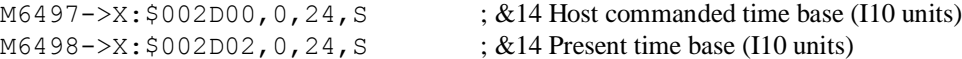

## **Coordinate System 15 (&15) Timers**

 $M6511-\geq X:5002E15, 0,24, S$  ; &15 Isx11 timer (for synchronous assignment)  $M6512 \rightarrow Y$ : \$002E15,0,24, S ; &15 Isx12 timer (for synchronous assignment)

# **Coordinate System 15 (&15) End-of-Calculated Move Positions**

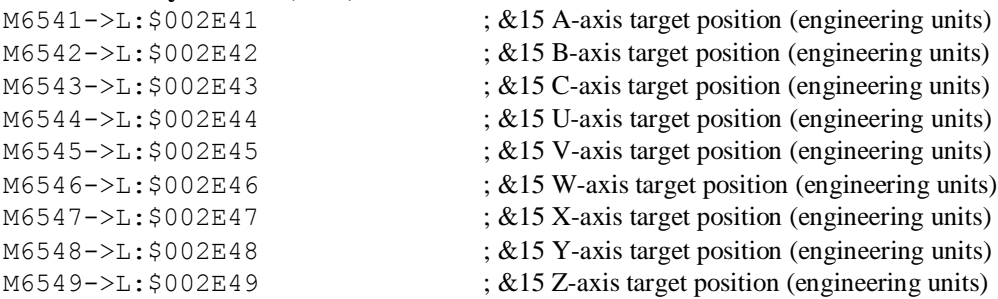

## **Coordinate System 15 (&15) Status Bits**

 $M6580 - \frac{3}{2}$ : \$002E40, 0, 1 ; &15 Program-running bit M6581->Y: \$002E3F, 21, 1 ; &15 Circle-radius-error bit M6582->Y: \$002E3F, 22, 1 ; &15 Run-time-error bit M6584->X: \$002E40, 4, 1 ; &15 Continuous motion request  $M6587 \rightarrow Y$ :  $$002E3F$ ,  $17$ , 1 ; &15 In-position bit (AND of motors) M6588->Y: \$002E3F, 18, 1 ; &15 Warning-following-error bit (OR) M6589->Y: \$002E3F, 19, 1 ; &15 Fatal-following-error bit (OR) M6590->Y:\$002E3F,20,1 ; &15 Amp-fault-error bit (OR of motors)

# **Coordinate System 15 (&15) Variables**

 $M6597 \rightarrow X: $002E00, 0, 24, S$  ; &15 Host commanded time base (I10 units) M6598->X: \$002E02, 0, 24, S ; &15 Present time base (I10 units)

## **Coordinate System 16 (&16) Timers**

M6611->X: \$002F15, 0, 24, S ; &16 Isx11 timer (for synchronous assignment)  $M6612 \rightarrow Y: $002F15, 0, 24, S$  ; &16 Isx12 timer (for synchronous assignment)

## **Coordinate System 16 (&16) End-of-Calculated Move Positions**

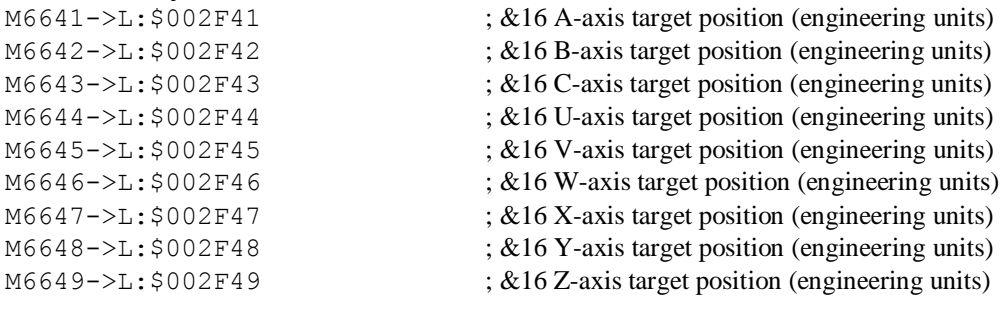

#### **Coordinate System 16 (&16) Status Bits**

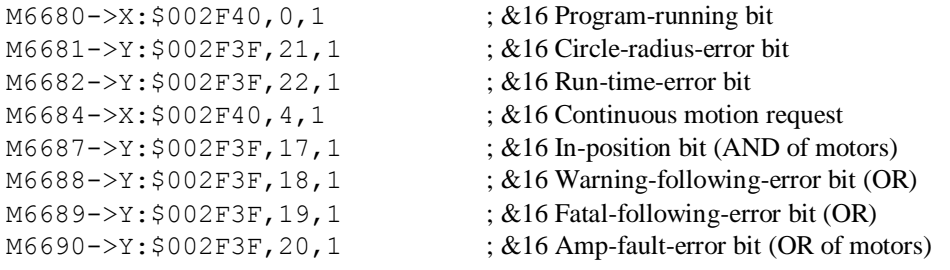

# **Coordinate System 16 (&16) Variables**<br>M6697->X: \$002F00, 0, 24, S;

M6698->X: \$002F02, 0, 24, S ; &16 Present time base (I10 units)

; &16 Host commanded time base (I10 units)

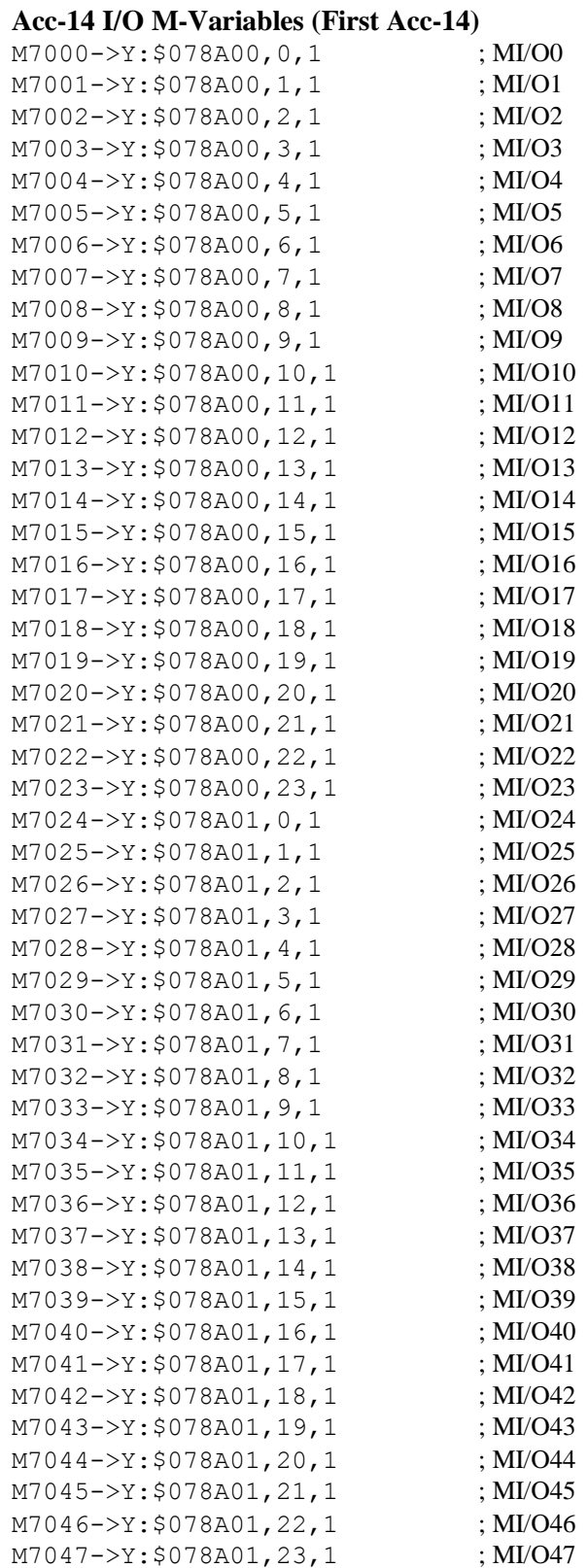

#### **Encoder Conversion Table Result Registers (M8xxx matches I8xxx)**

 $M8000->X:§003501, 0, 24, S$  ; Line 0 result from conversion table  $M8001->X:§003502, 0, 24, S$  ; Line 1 result from conversion table  $M8002 \rightarrow X: $003503, 0, 24, S$  ; Line 2 result from conversion table M8003->X: \$003504, 0, 24, S ; Line 3 result from conversion table  $M8004->X:§003505, 0, 24, S$  ; Line 4 result from conversion table  $M8005->X: $003506, 0, 24, S$  ; Line 5 result from conversion table M8006->X: \$003507, 0, 24, S ; Line 6 result from conversion table  $M8007 - \frac{5}{2}$ ; \$003508, 0, 24, S ; Line 7 result from conversion table  $M8008 - \ge X$ : \$003509, 0, 24, S ; Line 8 result from conversion table  $M8009 - \frac{3}{x}$ : \$00350A, 0, 24, S ; Line 9 result from conversion table  $M8010->X:§00350B, 0, 24, S$  ; Line 10 result from conversion table  $M8011 - \frac{3}{2}$ ; \$00350C, 0, 24, S ; Line 11 result from conversion table  $M8012 \rightarrow X: $00350D, 0, 24, S$  ; Line 12 result from conversion table M8013->X: \$00350E, 0, 24, S ; Line 13 result from conversion table M8014- $\geq$ X: \$00350F, 0, 24, S ; Line 14 result from conversion table M8015->X: \$003510, 0, 24, S ; Line 15 result from conversion table M8016->X: \$003511, 0, 24, S ; Line 16 result from conversion table  $M8017 - \ge X$ : \$003512, 0, 24, S ; Line 17 result from conversion table M8018->X: \$003513, 0, 24, S ; Line 18 result from conversion table M8019->X: \$003514, 0, 24, S ; Line 19 result from conversion table  $M8020 \rightarrow X: $003515, 0, 24, S$  ; Line 20 result from conversion table M8021->X: \$003516, 0, 24, S ; Line 21 result from conversion table M8022->X: \$003517, 0, 24, S ; Line 22 result from conversion table M8023->X: \$003518, 0, 24, S ; Line 23 result from conversion table M8024->X: \$003519, 0, 24, S ; Line 24 result from conversion table  $M8025-\geq X:\$00351A, 0, 24, S$  ; Line 25 result from conversion table M8026->X: \$00351B, 0, 24, S ; Line 26 result from conversion table M8027->X: \$00351C, 0, 24, S ; Line 27 result from conversion table M8028->X: \$00351D, 0, 24, S ; Line 28 result from conversion table M8029- $\ge$ X:  $\le$  00351E, 0, 24, S ; Line 29 result from conversion table M8030->X: \$00351F, 0, 24, S ; Line 30 result from conversion table M8031->X: \$003520, 0, 24, S ; Line 31 result from conversion table M8032->X: \$003521, 0, 24, S ; Line 32 result from conversion table M8033->X: \$003522, 0, 24, S ; Line 33 result from conversion table M8034->X: \$003523, 0, 24, S ; Line 34 result from conversion table M8035->X: \$003524, 0, 24, S ; Line 35 result from conversion table M8036->X: \$003525, 0, 24, S ; Line 36 result from conversion table M8037->X: \$003526, 0, 24, S ; Line 37 result from conversion table M8038->X: \$003527, 0, 24, S ; Line 38 result from conversion table M8039->X: \$003528, 0, 24, S ; Line 39 result from conversion table M8040->X: \$003529, 0, 24, S ; Line 40 result from conversion table  $M8041 - \times$ : \$00352A, 0, 24, S ; Line 41 result from conversion table  $M8042 \rightarrow X: $00352B, 0, 24, S$  ; Line 42 result from conversion table M8043->X: \$00352C, 0, 24, S ; Line 43 result from conversion table M8044- $\geq$ X:  $\leq$ 00352D, 0, 24, S ; Line 44 result from conversion table  $M8045-\geq X:500352E$ , 0, 24, S ; Line 45 result from conversion table M8046->X: \$00352F, 0, 24, S ; Line 46 result from conversion table M8047->X: \$003530, 0, 24, S ; Line 47 result from conversion table M8048->X: \$003531, 0, 24, S ; Line 48 result from conversion table M8049->X: \$003532, 0, 24, S ; Line 49 result from conversion table M8050->X: \$003533, 0, 24, S ; Line 50 result from conversion table M8051->X: \$003534, 0, 24, S ; Line 51 result from conversion table M8052->X: \$003535, 0, 24, S ; Line 52 result from conversion table M8053->X: \$003536, 0, 24, S ; Line 53 result from conversion table M8054->X: \$003537, 0, 24, S ; Line 54 result from conversion table M8055->X: \$003538, 0, 24, S ; Line 55 result from conversion table  $M8061->X:\$00353E, 0, 24, S$  ; Line 61 result from conversion table M8062->X: \$00353F, 0, 24, S ; Line 62 result from conversion table

M8056->X: \$003539, 0, 24, S ; Line 56 result from conversion table

M8057- $\ge$ X: \$00353A, 0, 24, S ; Line 57 result from conversion table

M8058->X: \$00353B, 0, 24, S ; Line 58 result from conversion table

 $M8059 - \frac{3}{x}$ : \$00353C, 0, 24, S ; Line 59 result from conversion table

 $M8060 \rightarrow X: $00353D, 0, 24, S$  ; Line 60 result from conversion table

M8063->X: \$003540, 0, 24, S ; Line 63 result from conversion table

# **UMAC TURBO SUGGESTED M-VARIABLE DEFINITIONS**

This section contains suggested definitions for M-variables on the UMAC Turbo. (For the 3U Turbo Stack, refer to the suggested M-Variable definitions for Turbo PMAC2.) Note that these are only suggestions; the user is free to make whatever definitions are desired.

## **Clear Existing Definitions**

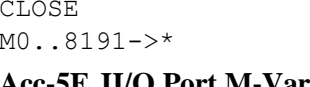

- ; Make sure no buffer is open
- : All M-variables are now self-referenced

# **Acc-5E JI/O Port M-Variables**

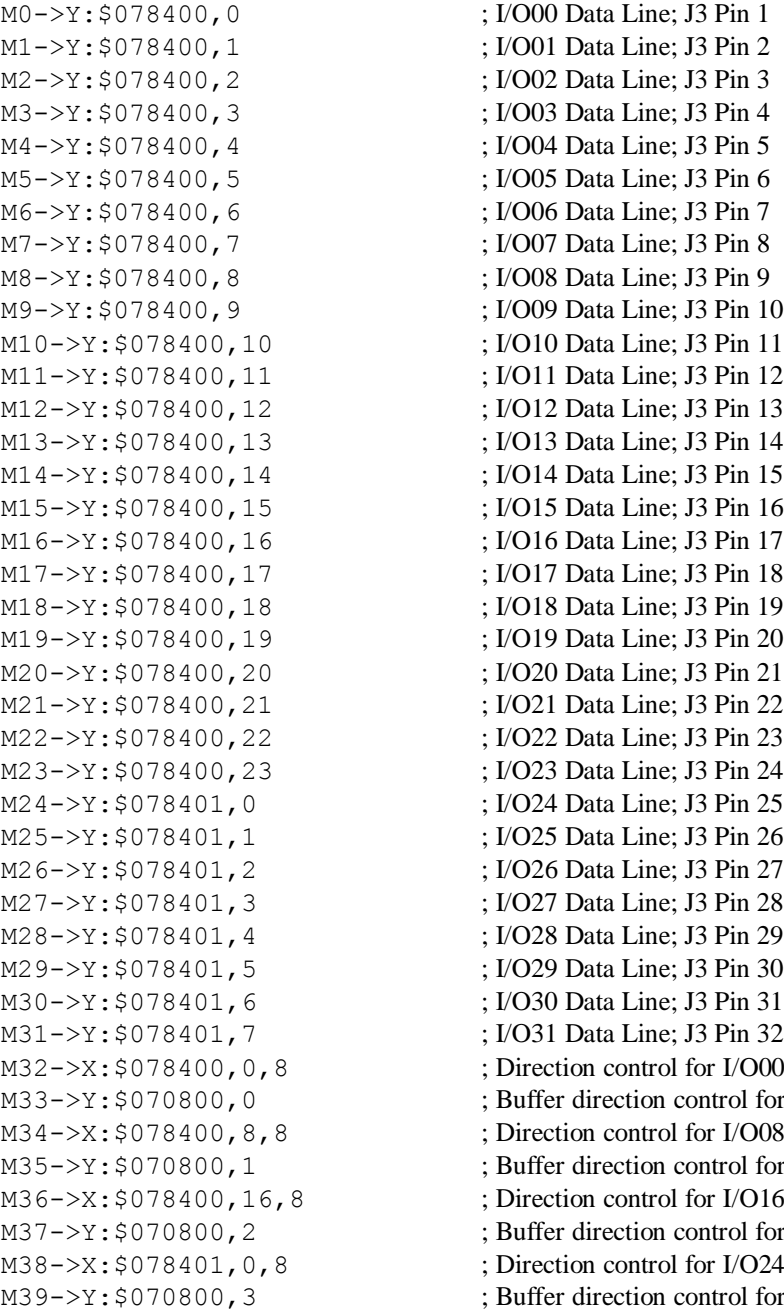

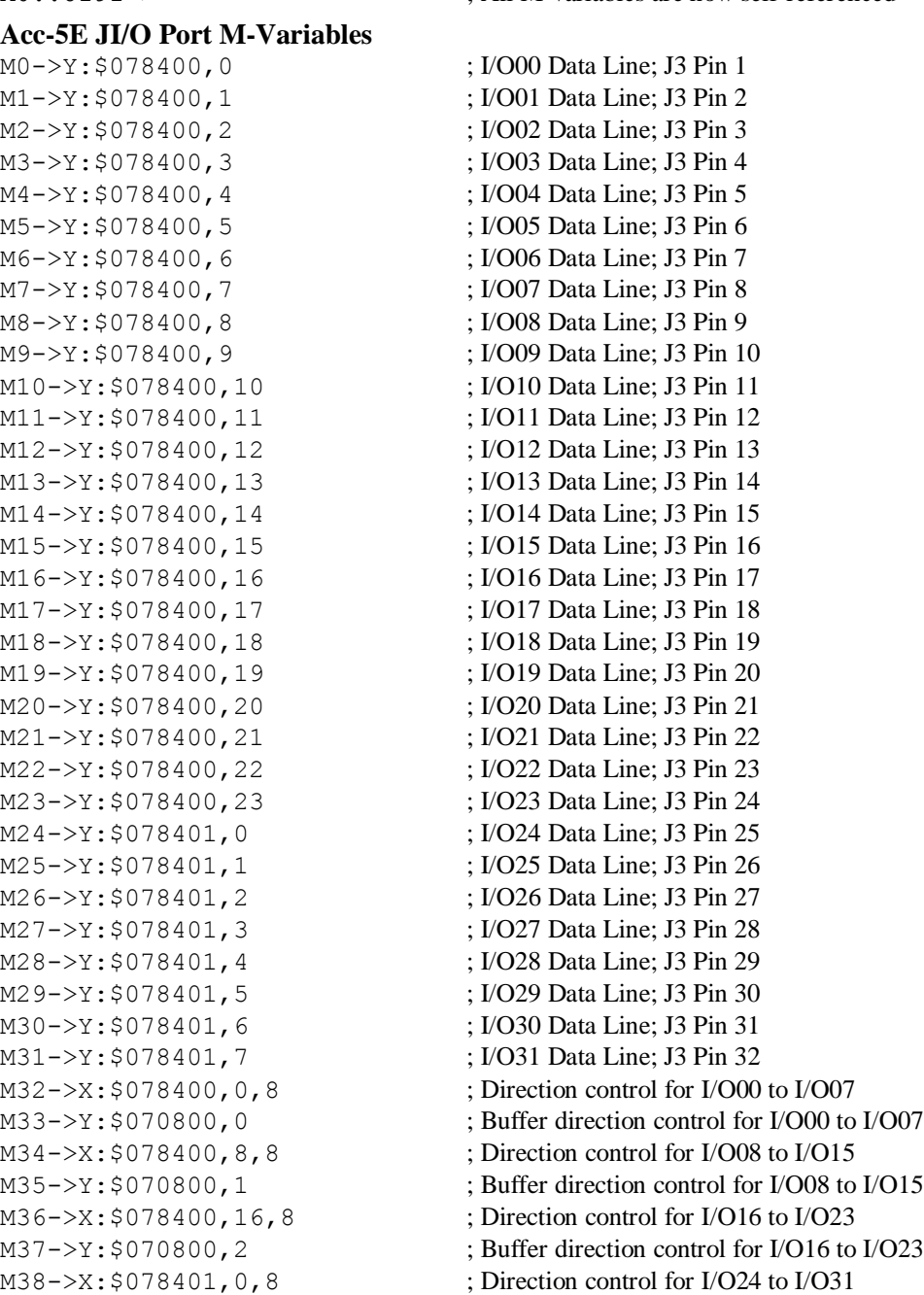

; Buffer direction control for I/O24 to I/O31

## **Acc-5E JTHW Thumbwheel Multiplexer Port M-Variables**

: SEL0 Line: J2 Pin 4 : SEL1 Line: J2 Pin 6 : SEL2 Line; J2 Pin 8 ; SEL3 Line; J2 Pin 10 ; SEL4 Line; J2 Pin 12 ; SEL5 Line; J2 Pin 14 ; SEL6 Line; J2 Pin 16 ; SEL7 Line; J2 Pin 18

; SEL0-7 Lines treated as a byte

: DAT0-7 Lines treated as a byte ; Direction control for DAT0 to DAT7 ; Direction control for SEL0 to SEL7

; DAT0 Line; J2 Pin 3 ; DAT1 Line; J2 Pin 5 : DAT2 Line; J2 Pin 7 ; DAT3 Line; J2 Pin 9 : DAT4 Line; J2 Pin 11 ; DAT5 Line; J2 Pin 13 ; DAT6 Line; J2 Pin 15 ; DAT7 Line; J2 Pin 17

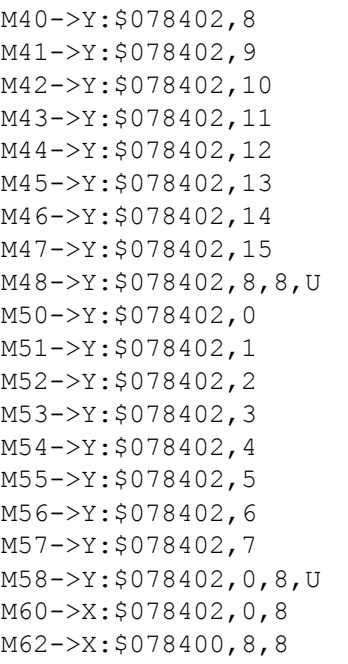

#### **Miscellaneous Global Registers**

 $M70-\geq X$ :  $SFFFF8C$ , 0, 24 ; Time between phase interrupts (CPU cycles/2) M71->X:\$000037,0,24 ; Time for phase tasks (CPU cycles/2) M72->Y:\$000037,0,24 ; Time for servo tasks (CPU cycles/2) M73->X: \$00000B, 0, 24 ; Time for RTI tasks (CPU cycles/2) M80->X: \$000025, 0, 24 ; Minimum watchdog timer count M81->X: \$000024, 0, 24 ; Pointer to display buffer M82->Y: \$001080, 0, 8 ; First character of display buffer M83->X: \$000006, 12, 1 ; Firmware checksum error bit M84->X:\$000006,13,1 ; Any memory checksum error bit M85->X: \$000006, 5, 1 ; MACRO auxiliary communications error bit M86->X: \$000006, 6, 1 ; Acc-34 serial parity error bit

## **DPRAM Active Setup Registers**

M93->X: \$070009, 0, 8 ; PC/104 Active DPRAM Base Address bits A23-A16 (Bits 0-7 from I93)  $M94-\geq X: $07000A, 0, 8$  ; PC/104 Active DPRAM Base Address bits A15-A14, Enable & ; Bank Select (Bits 0-7 from I94)

## **Servo Cycle Counter (Read Only) -- counts up once per servo cycle**

M100->X: \$000000, 0, 24, S ; 24-bit servo cycle counter

## **Servo IC 2 Channel 2 Registers (usually for Motor #2)**

M101->X: \$078201, 0, 24, S ; ENC1 24-bit counter position M103->X: \$078203, 0, 24, S ; ENC1 captured position M105->Y: \$078205, 8, 16, S ; ADC1A input value M106->Y: \$078206, 8, 16, S ; ADC1B input value

M102->Y: \$078202, 8, 16, S ; OUT1A command value; DAC or PWM M104->Y: \$078203, 8, 16, S ; OUT1B command value; DAC or PWM M107->Y: \$078204, 8, 16, S ; OUT1C command value; PFM or PWM M108->Y: \$078207, 0, 24, S ; ENC1 compare A position M109->X: \$078207, 0, 24, S ; ENC1 compare B position  $M110->X: $078206, 0, 24, S$  ; ENC1 compare autoincrement value M111->X: \$078205, 11 ; ENC1 compare initial state write enable

M114->X:\$078205,14 ; AENA1 output status M115->X:\$078200,19 ; USER1 flag input status M117->X: \$078200, 11 ; ENC1 capture flag M118->X: \$078200, 8 : ENC1 count error flag M119->X: \$078200, 14 ; CHC1 input status M120->X:\$078200,16 ; HMFL1 flag input status M121->X: \$078200, 17 ; PLIM1 flag input status M122->X:\$078200,18 ; MLIM1 flag input status M123->X: \$078200, 15 ; FAULT1 flag input status

## **Motor #1 Status Bits**

M131->X: \$0000B0, 21, 1 ; #1 Positive-end-limit-set bit M133->X: \$0000B0, 13, 1 ; #1 Desired-velocity-zero bit M135->X: \$0000B0, 15, 1 ; #1 Dwell-in-progress bit  $M137 - \frac{50000B0}{17}$ , 1 ; #1 Running-program bit M138->X: \$0000B0, 18, 1 ; #1 Open-loop-mode bit M142->Y: \$0000C0, 2, 1 ; #1 Fatal-following-error bit M143->Y: \$0000C0, 3, 1 ; #1 Amplifier-fault-error bit M145->Y: \$0000C0, 10, 1 ; #1 Home-complete bit M147->Y: \$0000C0, 5, 1 ; #1 I2T fault bit M148->Y: \$0000C0, 8, 1 ; #1 Phasing error fault bit M149->Y: \$0000C0, 9, 1 ; #1 Phasing search-in-progress bit

**MACRO IC 0 Node 0 Flag Registers (usually used for Motor #1)**

## **Motor #1 Move Registers**

 $M161 - D: $000088$  ; #1 Commanded position (1/[Ixx08\*32] cts) M162->D:\$00008B ; #1 Actual position (1/[Ixx08\*32] cts) M164->D:\$0000CC ; #1 Position bias (1/[Ixx08\*32] cts)

M112->X:\$078205,12 ; ENC1 compare initial state M116->X: \$078200, 9 ; ENC1 compare output value M124->X:\$078200,20 ; Channel 1 W flag input status M125->X:\$078200,21 ; Channel 1 V flag input status M126->X:\$078200,22 ; Channel 1 U flag input status M127->X:\$078200,23 ; Channel 1 T flag input status M128->X:\$078200,20,4 ; Channel 1 TUVW inputs as 4-bit value M130->Y: \$0000C0, 11, 1 ; #1 Stopped-on-position-limit bit M132->X: \$0000B0, 22, 1 ; #1 Negative-end-limit-set bit  $M139-\geq X: $0000B0, 19, 1$  ; #1 Amplifier-enabled status bit M140->Y: \$0000C0, 0, 1 ; #1 Background in-position bit  $M141->Y$ : \$0000C0, 1, 1 ; #1 Warning-following error bit M144->Y: \$0000C0, 13, 1 ; #1 Foreground in-position bit  $M146-\geq Y$ : \$0000C0, 6, 1 ; #1 Integrated following error fault bit

M150->X: \$003440, 0, 24 ; MACRO IC 0 Node 0 flag status register  $M151 - \frac{y}{2}$ ; \$003440, 0, 24 ; MACRO IC 0 Node 0 flag command register M153->X: \$003440, 20, 4 ; MACRO IC 0 Node 0 TUVW flags M154->Y: \$003440, 14, 1 ; MACRO IC 0 Node 0 amplifier enable flag  $M155-\geq X:\$003440,15,1$  ; MACRO IC 0 Node 0 node/amplifier fault flag M156->X: \$003440, 16, 1 ; MACRO IC 0 Node 0 home flag  $M157 - \ge X : \$003440, 17, 1$  ; MACRO IC 0 Node 0 positive limit flag M158->X: \$003440, 18, 1 ; MACRO IC 0 Node 0 negative limit flag M159->X: \$003440, 19, 1 ; MACRO IC 0 Node 0 user flag

- $M163 D: $0000C7$  ; #1 Target (end) position (1/[Ixx08\*32] cts)
	-
- M166->X:  $$00009D, 0, 24, S$  ; #1 Actual velocity (1/[Ixx09\*32] cts/cyc)

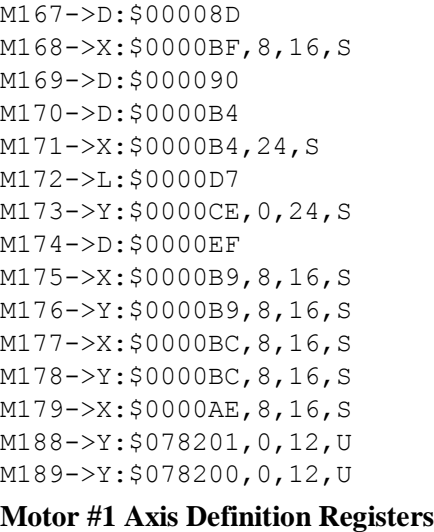

 $M191 - \sum$ : \$0000CF ; #1 X/U/A/B/C-Axis scale factor (cts/unit) M192->L:\$0000D0 ; #1 Y/V-Axis scale factor (cts/unit)  $M193 - D1$ :  $$0000D1$  ; #1 Z/W-Axis scale factor (cts/unit) M194->L:\$0000D2 ; #1 Axis offset (cts)

# **Servo IC 2 Registers for PMAC2 Channel 2 (usually for Motor #2)**

 $\pm$  #1 Present master pos (1/[Ixx07\*32] cts) ; #1 Filter Output (16-bit DAC bits)

; #1 Actual quadrature current ; #1 Actual direct current

; #1 Compensation correction  $(1/[\text{Ix}x08*32]$  cts) ; #1 Present phase position (including fraction)  $;$  #1 Present phase position (counts \*Ixx70) ; #1 Variable jog position/distance (cts) ; #1 Encoder home capture position (cts)

; #1 Averaged actual velocity (1/[Ixx09\*32] cts/cyc)

; #1 Quadrature current-loop integrator output ; #1 Direct current-loop integrator output ; #1 PID internal filter result (16-bit DAC bits) ; IC 2 Ch 1 Compare A fractional count ; IC 2 Ch 1 Compare B fractional count

M201->X: \$078209, 0, 24, S ; ENC2 24-bit counter position M202->Y: \$07820A, 8, 16, S ; OUT2A command value; DAC or PWM M203->X: \$07820B, 0, 24, S ; ENC2 captured position M204->Y: \$07820B, 8, 16, S ; OUT2B command value; DAC or PWM M205->Y: \$07820D, 8, 16, S ; ADC2A input value M206->Y: \$07820E, 8, 16, S ; ADC2B input value M207->Y: \$07820C, 8, 16, S ; OUT2C command value; PFM or PWM M208->Y: \$07820F, 0, 24, S ; ENC2 compare A position  $M209->X: $07820F, 0, 24, S$  ; ENC2 compare B position M210->X: \$07820E, 0, 24, S ; ENC2 compare autoincrement value M211->X: \$07820D, 11 ; ENC2 compare initial state write enable M212->X:\$07820D,12 ; ENC2 compare initial state M214->X: \$07820D, 14 ; AENA2 output status M215->X: \$078208, 19 ; USER2 flag input status M216->X: \$078208, 9 ; ENC2 compare output value M217->X: \$078208, 11 ; ENC2 capture flag M218->X: \$078208, 8 ; ENC2 count error flag M219->X: \$078208, 14 ; CHC2 input status M220->X: \$078208, 16 ; HMFL2 flag input status M221->X: \$078208, 17 ; PLIM2 flag input status M222->X: \$078208, 18 ; MLIM2 flag input status M223->X: \$078208, 15 ; FAULT2 flag input status M224->X:\$078208,20 ; Channel 2 W flag input status M225->X: \$078208, 21 ; Channel 2 V flag input status M226->X:\$078208,22 ; Channel 2 U flag input status M227->X:\$078208,23 ; Channel 2 T flag input status M228->X:\$078208,20,4 ; Channel 2 TUVW inputs as 4-bit value

# **Motor #2 Status Bits** M230->Y: \$000140, 11, 1 ; #2 Stopped-on-position-limit bit M231->X: \$000130, 21, 1 ; #2 Positive-end-limit-set bit M232->X: \$000130, 22, 1 ; #2 Negative-end-limit-set bit M233->X: \$000130, 13, 1 ; #2 Desired-velocity-zero bit M235->X: \$000130, 15, 1 ; #2 Dwell-in-progress bit  $M237 - \frac{5000130}{17}$ , 1 ; #2 Running-program bit M238->X: \$000130, 18, 1 ; #2 Open-loop-mode bit M239->X: \$000130, 19, 1 ; #2 Amplifier-enabled status bit  $M240->Y:\$000140, 0, 1$  ; #2 Background in-position bit M241->Y: \$000140, 1, 1 ; #2 Warning-following error bit M242->Y: \$000140, 2, 1 ; #2 Fatal-following-error bit M243->Y: \$000140, 3, 1 ; #2 Amplifier-fault-error bit M244->Y: \$000140, 13, 1 ; #2 Foreground in-position bit M245->Y: \$000140, 10, 1 ; #2 Home-complete bit M247->Y: \$000140, 5, 1 ; #2 I2T fault bit M248->Y: \$000140, 8, 1 ; #2 Phasing error fault bit  $M249 \rightarrow Y$ : \$000140, 9, 1 ; #2 Phasing search-in-progress bit

## **Motor #2 Move Registers**

M275->X: \$000139, 8, 16, S ; #2 Actual quadrature current M276->Y: \$000139, 8, 16, S ; #2 Actual direct current

 $M246 - \frac{y}{5000140}$ , 6, 1 ; #2 Integrated following error fault bit **MACRO IC 0 Node 1 Flag Registers (usually used for Motor #2)**

M250->X: \$003441, 0, 24 ; MACRO IC 0 Node 1 flag status register M251->Y: \$003441, 0, 24 ; MACRO IC 0 Node 1 flag command register M253->X: \$003441, 20, 4 ; MACRO IC 0 Node 1 TUVW flags  $M254-\&Y: $003441, 14, 1$  ; MACRO IC 0 Node 1 amplifier enable flag  $M255->X:\$003441,15,1$  ; MACRO IC 0 Node 1 node/amplifier fault flag M256->X: \$003441, 16, 1 ; MACRO IC 0 Node 1 home flag  $M257 - \ge X : $003441, 17, 1$  ; MACRO IC 0 Node 1 positive limit flag  $M258 - \ge X : \xi 003441, 18, 1$  ; MACRO IC 0 Node 1 negative limit flag M259->X: \$003441, 19, 1 ; MACRO IC 0 Node 1 user flag

M261->D:\$000108 ; #2 Commanded position (1/[Ixx08\*32] cts) M262->D: \$00010B ; #2 Actual position (1/[Ixx08\*32] cts)  $M263 - D: 5000147$  ; #2 Target (end) position (1/[Ixx08\*32] cts)  $M264 - D: 500014C$  ; #2 Position bias (1/[Ixx08\*32] cts)  $M266 - \frac{5}{2}$ ; \$00011D, 0, 24, S ; #2 Actual velocity (1/[Ixx09\*32] cts/cyc)  $M267-\text{D}$ : \$00010D ; #2 Present master pos (1/[Ixx07\*32] cts) M268->X: \$00013F, 8, 16, S ; #2 Filter Output (16-bit DAC bits)  $M269 \rightarrow D:$  \$000110 ; #2 Compensation correction (1/[Ixx08\*32] cts) M270->D: \$000134 ; #2 Present phase position (including fraction)  $M271 - \frac{3}{x}$ : \$000134, 24, S ; #2 Present phase position (counts \*Ixx70)  $M272 - \sum$ : \$000157 ; #2 Variable jog position/distance (cts)  $M273 \rightarrow Y$ : \$00014E, 0, 24, S ; #2 Encoder home capture position (cts)  $M274 \rightarrow D$ : \$00016F ; #2 Averaged actual velocity (1/[Ixx09\*32] cts/cyc) M277->X: \$00013C, 8, 16, S ; #2 Quadrature current-loop integrator output M278->Y: \$00013C, 8, 16, S ; #2 Direct current-loop integrator output  $M279 - \ge X : $00012E, 8, 16, S$  ; #2 PID internal filter result (16-bit DAC bits) M288->Y: \$078209, 0, 12, U ; IC 2 Ch 2 Compare A fractional count

#### **Motor #2 Axis Definition Registers**

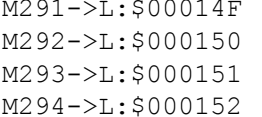

 $\pm$  #2 X/U/A/B/C-Axis scale factor (cts/unit)  $\pm$  #2 Y/V-Axis scale factor (cts/unit)

- $\pm$  #2 Z/W-Axis scale factor (cts/unit)
- $:$  #2 Axis offset (cts)

#### **Servo IC 2 Channel 3 Registers (usually for Motor #3)**

M301->X: \$078211, 0, 24, S ; ENC3 24-bit counter position M303->X: \$078213, 0, 24, S ; ENC3 captured position M305->Y: \$078215, 8, 16, S ; ADC3A input value M306->Y: \$078216, 8, 16, S ; ADC3B input value M308->Y: \$078217, 0, 24, S ; ENC3 compare A position M309->X: \$078217, 0, 24, S ; ENC3 compare B position M312->X:\$078215,12 ; ENC3 compare initial state M314->X:\$078215,14 ; AENA3 output status M315->X: \$078210, 19 ; USER3 flag input status M316->X: \$078210, 9 ; ENC3 compare output value M317->X: \$078210, 11 ; ENC3 capture flag M318->X:\$078210,8 ; ENC3 count error flag M319->X: \$078210, 14 ; CHC3 input status M320->X: \$078210, 16 ; HMFL3 flag input status M321->X: \$078210, 17 ; PLIM3 flag input status M322->X: \$078210, 18 ; MLIM3 flag input status M323->X: \$078210, 15 ; FAULT3 flag input status M324->X:\$078210,20 ; Channel 3 W flag input status M325->X:\$078210,21 ; Channel 3 V flag input status M326->X:\$078210,22 ; Channel 3 U flag input status M327->X:\$078210,23 ; Channel 3 T flag input status **Motor #3 Status Bits** M330->Y: \$0001C0, 11, 1 ; #3 Stopped-on-position-limit bit M331->X: \$0001B0, 21, 1 ; #3 Positive-end-limit-set bit M332->X: \$0001B0, 22, 1 ; #3 Negative-end-limit-set bit M333->X: \$0001B0, 13, 1 ; #3 Desired-velocity-zero bit M335->X: \$0001B0, 15, 1 ; #3 Dwell-in-progress bit M337->X: \$0001B0, 17, 1 ; #3 Running-program bit M338->X: \$0001B0, 18, 1 ; #3 Open-loop-mode bit

M302->Y: \$078212, 8, 16, S ; OUT3A command value; DAC or PWM M304->Y: \$078213, 8, 16, S ; OUT3B command value; DAC or PWM M307->Y: \$078214, 8, 16, S ; OUT3C command value; PFM or PWM M310->X: \$078216, 0, 24, S ; ENC3 compare autoincrement value M311->X: \$078215, 11 ; ENC3 compare initial state write enable M328->X:\$078210,20,4 ; Channel 3 TUVW inputs as 4-bit value  $M339->X:\$0001B0,19,1$  ; #3 Amplifier-enabled status bit M340->Y: \$0001C0, 0, 1 ; #3 Background in-position bit M341->Y: \$0001C0, 1, 1 ; #3 Warning-following error bit M342->Y: \$0001C0, 2, 1 ; #3 Fatal-following-error bit M343->Y: \$0001C0, 3, 1 ; #3 Amplifier-fault-error bit M344->Y: \$0001C0, 13, 1 ; #3 Foreground in-position bit M345->Y: \$0001C0, 10, 1 ; #3 Home-complete bit  $M346-\geq Y$ : \$0001C0, 6, 1 ; #3 Integrated following error fault bit

- M347->Y: \$0001C0, 5, 1 ; #3 I2T fault bit
- M348->Y: \$0001C0, 8, 1 ; #3 Phasing error fault bit

## M349->Y: \$0001C0, 9, 1 ; #3 Phasing search-in-progress bit MACRO IC 0 Node 4 Flag Registers (usually used for Motor #3) M350->X: \$003444, 0, 24 ; MACRO IC 0 Node 4 flag status register  $M351 - \frac{y}{24}$ ; MACRO IC 0 Node 4 flag command register M353->X: \$003444, 20, 4 ; MACRO IC 0 Node 4 TUVW flags  $M354-\&Y: $003444, 14, 1$  ; MACRO IC 0 Node 4 amplifier enable flag  $M355->X: $003444, 15, 1$  ; MACRO IC 0 Node 4 node/amplifier fault flag M356->X: \$003444, 16, 1 ; MACRO IC 0 Node 4 home flag  $M357 - > X : $003444, 17, 1$  ; MACRO IC 0 Node 4 positive limit flag M358->X: \$003444, 18, 1 ; MACRO IC 0 Node 4 negative limit flag M359->X: \$003444, 19, 1 ; MACRO IC 0 Node 4 user flag **Motor #3 Move Registers** M361->D:\$000188 ; #3 Commanded position (1/[Ixx08\*32] cts) M362->D: \$00018B ; #3 Actual position (1/[Ixx08\*32] cts)  $M363 - D: $0001C7$  ; #3 Target (end) position (1/[Ixx08\*32] cts) M364->D:\$0001CC ; #3 Position bias (1/[Ixx08\*32] cts) M366->X:  $$00019D, 0, 24, S$  ; #3 Actual velocity (1/[Ixx09\*32] cts/cyc) M367->D: \$00018D ; #3 Present master pos (1/[Ixx07\*32] cts)  $M368 - \ge \frac{1}{50001B}$   $\neq$  0.16, S ; #3 Filter Output (16-bit DAC bits) M369->D: \$000190 ; #3 Compensation correction (1/[Ixx08\*32] cts) M370->D:  $$0001B4$  ; #3 Present phase position (including fraction)  $M371 - > X$ : \$0001B4, 24, S ; #3 Present phase position (counts \*Ixx70) M372->L:\$0001D7 ; #3 Variable jog position/distance (cts) M373->Y: \$0001CE, 0, 24, S ; #3 Encoder home capture position (cts) M374->D: \$0001EF ; #3 Averaged actual velocity (1/[Ixx09\*32] cts/cyc)  $M375-\geq X:\$0001B9, 8, 16, S$  ; #3 Actual quadrature current M376->Y: \$0001B9, 8, 16, S ; #3 Actual direct current M377->X: \$0001BC, 8, 16, S ; #3 Quadrature current-loop integrator output M378->Y: \$0001BC, 8, 16, S ; #3 Direct current-loop integrator output  $M379 - \ge X$ : \$0001AE, 8, 16, S ; #3 PID internal filter result (16-bit DAC bits)  $M388 - Y$ : \$078211, 0, 12, U ; IC 2 Ch 3 Compare A fractional count M389->Y: \$078210, 0, 12, U ; IC 2 Ch 3 Compare B fractional count

## **Motor #3 Axis Definition Registers**

M394->L:\$0001D2 ; #3 Axis offset (cts)

## **Servo IC 2 Channel 4 Registers (usually for Motor #4)**

M401->X: \$078219, 0, 24, S ; ENC4 24-bit counter position M402->Y: \$07821A, 8, 16, S ; OUT4A command value; DAC or PWM  $M403->X:§07821B, 0, 24, S$  ; ENC4 captured position  $M404-\gamma$ : \$07821B, 8, 16, S ; OUT4B command value; DAC or PWM M405->Y: \$07821D, 8, 16, S ; ADC4A input value M406->Y: \$07821E, 8, 16, S ; ADC4B input value  $M407 - Y$ : \$07821C, 8, 16, S ; OUT4C command value; PFM or PWM M408->Y: \$07821F, 0, 24, S ; ENC4 compare A position M409->X: \$07821F, 0, 24, S ; ENC4 compare B position M410->X:  $$07821E, 0, 24, S$  ; ENC4 compare autoincrement value M411->X: \$07821D, 11 ; ENC4 compare initial state write enable M412->X:\$07821D,12 ; ENC4 compare initial state M414->X: \$07821D, 14 ; AENA4 output status

M391->L: \$0001CF ; #3 X/U/A/B/C-Axis scale factor (cts/unit)

- $M392 D1: $0001D0$  ; #3 Y/V-Axis scale factor (cts/unit)
- $M393-\ge L$ :  $$0001D1$  ; #3 Z/W-Axis scale factor (cts/unit)
	-

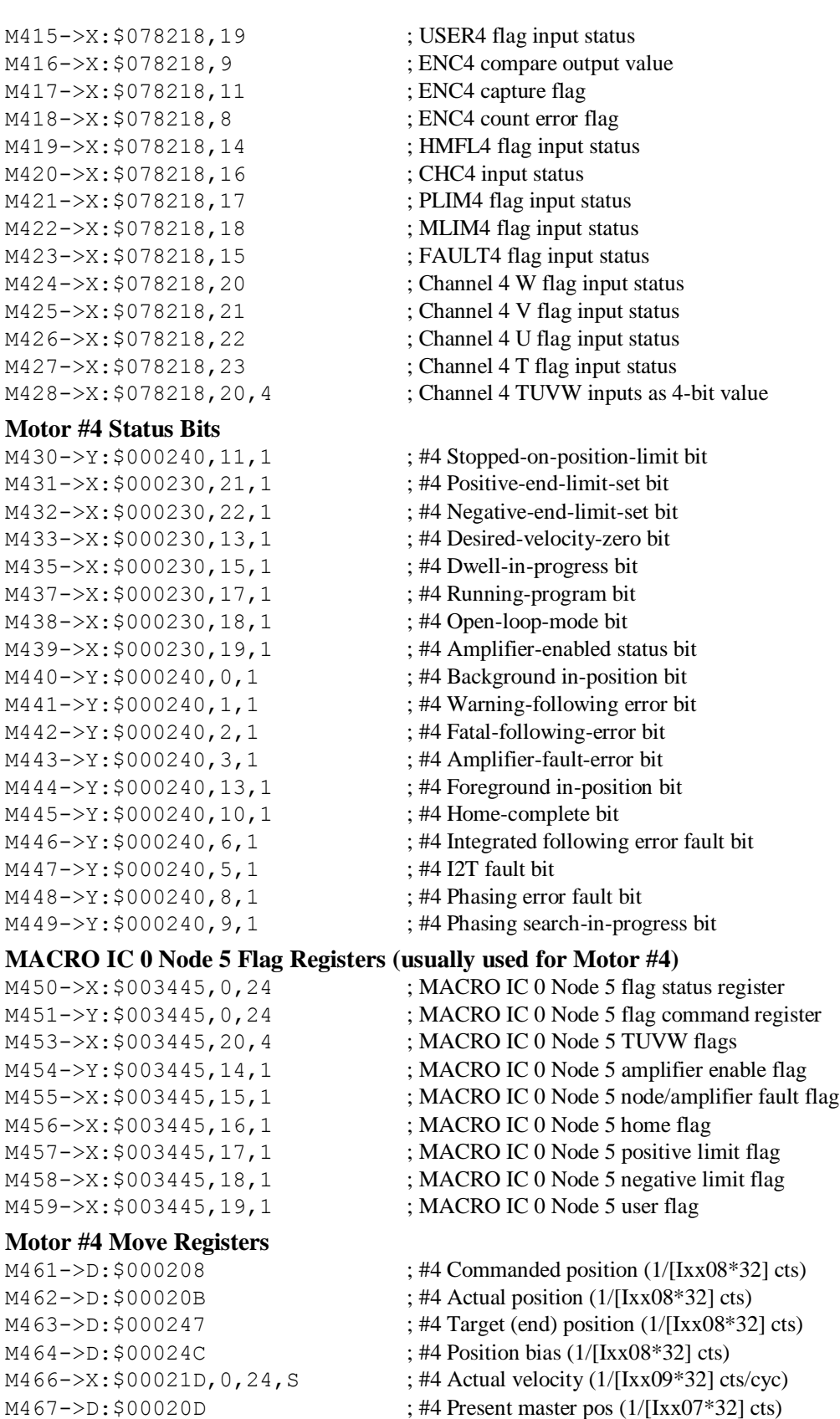

M468->X: \$00023F, 8, 16, S ; #4 Filter Output (16-bit DAC bits)

- M469->D: \$000210 ; #4 Compensation correction (1/[Ixx08\*32] cts) M470->D:\$000234 ; #4 Present phase position (including fraction)  $M471 - > X: $000234, 24, S$  ; #4 Present phase position (counts \*Ixx70) M472->L: \$000257 ; #4 Variable jog position/distance (cts)  $M473 \rightarrow Y$ : \$00024E, 0, 24, S ; #4 Encoder home capture position (cts)  $M474 \rightarrow D$ : \$00026F ; #4 Averaged actual velocity  $(1/[\text{Ix}09*32] \text{ cts/cyc})$  $M475-\geq X: $000239, 8, 16, S$  ; #4 Actual quadrature current M476->Y: \$000239, 8, 16, S ; #4 Actual direct current M477->X: \$00023C, 8, 16, S ; #4 Quadrature current-loop integrator output  $M478 - Y$ : \$00023C, 8, 16, S ; #4 Direct current-loop integrator output  $M479 \rightarrow X: $00022E, 8, 16, S$  ; #4 PID internal filter result (16-bit DAC bits) M488->Y: \$078219, 0, 12, U ; IC 2 Ch 4 Compare A fractional count
- M489->Y: \$078218, 0, 12, U ; IC 2 Ch 4 Compare B fractional count

# **Motor #4 Axis Definition Registers**

 $M491 - \sum$ : \$00024F ; #4 X/U/A/B/C-Axis scale factor (cts/unit)

M494->L: \$000252 ; #4 Axis offset (cts)

#### $M492-\geq L$ : \$000250  $\qquad \qquad$  ; #4 Y/V-Axis scale factor (cts/unit)  $M493-\ge L$ : \$000251 ; #4 Z/W-Axis scale factor (cts/unit)

## **Servo IC 3 Channel 1 Registers (usually for Motor #5)**

M501->X: \$078301, 0, 24, S ; ENC5 24-bit counter position M502->Y: \$078302, 8, 16, S ; OUT5A command value; DAC or PWM M503->X: \$078303, 0, 24, S ; ENC5 captured position M504->Y: \$078303, 8, 16, S ; OUT5B command value; DAC or PWM M505->Y: \$078305, 8, 16, S ; ADC5A input value M506->Y: \$078306, 8, 16, S ; ADC5B input value M508->Y: \$078307, 0, 24, S ; ENC5 compare A position M509->X: \$078307, 0, 24, S ; ENC5 compare B position M512->X:\$078305,12 ; ENC5 compare initial state M514->X: \$078305, 14 ; AENA5 output status M515->X: \$078300, 19 ; USER5 flag input status M516->X: \$078300, 9 ; ENC5 compare output value M517->X: \$078300, 11 ; ENC5 capture flag M518->X:\$078300,8 ; ENC5 count error flag M519->X: \$078300, 14 ; CHC5 input status M520->X: \$078300, 16 ; HMFL5 flag input status M521->X: \$078300, 17 ; PLIM5 flag input status M522->X: \$078300, 18 ; MLIM5 flag input status M523->X: \$078300, 15 ; FAULT5 flag input status M525->X: \$078300, 21 ; Channel 5 V flag input status M526->X:\$078300,22 ; Channel 5 U flag input status M527->X:\$078300,23 ; Channel 5 T flag input status

## **Motor #5 Status Bits**

- 
- M507->Y: \$078304, 8, 16, S ; OUT5C command value; PFM or PWM M510->X: \$078306, 0, 24, S ; ENC5 compare autoincrement value M511->X: \$078305, 11 ; ENC5 compare initial state write enable M524->X:\$078300,20 ; Channel 5 W flag input status M528->X:\$078300,20,4 ; Channel 5 TUVW inputs as 4-bit value M530->Y: \$0002C0, 11, 1 ; #5 Stopped-on-position-limit bit M531->X: \$0002B0, 21, 1 ; #5 Positive-end-limit-set bit M532->X: \$0002B0, 22, 1 ; #5 Negative-end-limit-set bit M533->X: \$0002B0, 13, 1 ; #5 Desired-velocity-zero bit

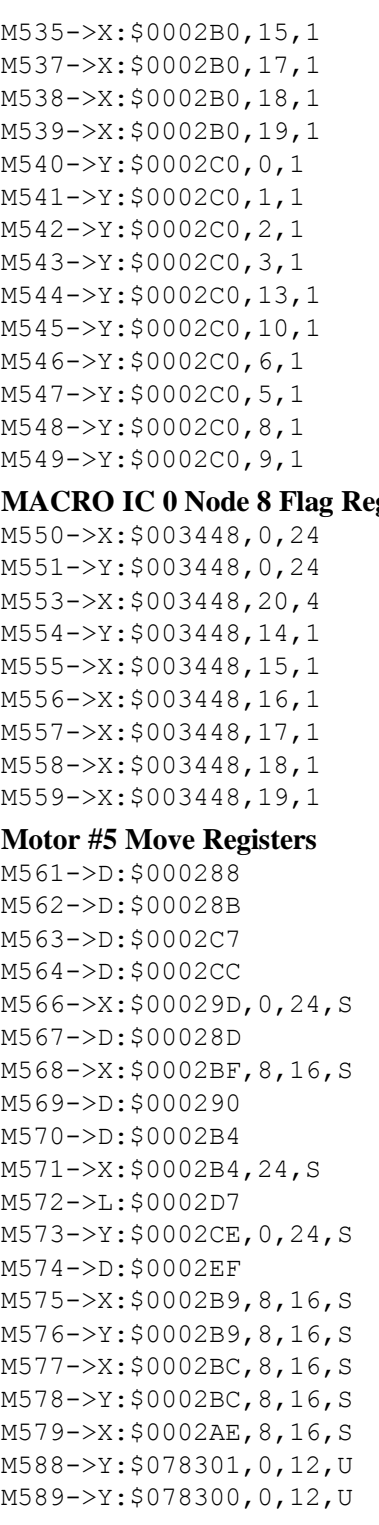

## **Motor #5 Axis Definition Registers**

M594->L:\$0002D2 ; #5 Axis offset (cts)

; #5 Dwell-in-progress bit ; #5 Running-program bit : #5 Open-loop-mode bit ; #5 Amplifier-enabled status bit ; #5 Background in-position bit : #5 Warning-following error bit ; #5 Fatal-following-error bit ; #5 Amplifier-fault-error bit ; #5 Foreground in-position bit ; #5 Home-complete bit ; #5 Integrated following error fault bit ; #5 I2T fault bit ; #5 Phasing error fault bit ; #5 Phasing search-in-progress bit experiment Euse **Motor #5**) ; MACRO IC 0 Node 8 flag status register ; MACRO IC 0 Node 8 flag command register ; MACRO IC 0 Node 8 TUVW flags ; MACRO IC 0 Node 8 amplifier enable flag ; MACRO IC 0 Node 8 node/amplifier fault flag ; MACRO IC 0 Node 8 home flag ; MACRO IC 0 Node 8 positive limit flag ; MACRO IC 0 Node 8 negative limit flag ; MACRO IC 0 Node 8 user flag  $\pm$  #5 Commanded position (1/[Ixx08\*32] cts) ; #5 Actual position  $(1/[\text{Ix}x08*32]$  cts) ; #5 Target (end) position  $(1/[\text{Ix}x08*32]$  cts) ; #5 Position bias  $(1/[\text{Ix}x08*32]$  cts)  $\pm 5$  Actual velocity (1/[Ixx09\*32] cts/cyc) ; #5 Present master pos  $(1/[\text{Ix}x07*32] \text{ cts})$ ; #5 Filter Output (16-bit DAC bits) ; #5 Compensation correction  $(1/[\text{Ix}x08*32]$  cts) ; #5 Present phase position (including fraction)  $\pm$  #5 Present phase position (counts  $*Ixx70$ ) ; #5 Variable jog position/distance (cts) ; #5 Encoder home capture position (cts) ; #5 Averaged actual velocity  $(1/[\text{Ix}x09*32] \text{ cts/cyc})$ ; #5 Actual quadrature current ; #5 Actual direct current ; #5 Quadrature current-loop integrator output ; #5 Direct current-loop integrator output ; #5 PID internal filter result (16-bit DAC bits) ; IC 3 Ch 1 Compare A fractional count ; IC 3 Ch 1 Compare B fractional count

 $M591 - \Sigma$ : \$0002CF ; #5 X/U/A/B/C-Axis scale factor (cts/unit)

 $M592-\ge L$ : \$0002D0 ; #5 Y/V-Axis scale factor (cts/unit)

 $M593-\ge L$ : \$0002D1 ; #5 Z/W-Axis scale factor (cts/unit)

## **Servo IC 3 Channel 2 Registers (usually for Motor #6)**

M603->X: \$07830B, 0, 24, S ; ENC6 captured position M605->Y: \$07830D, 8, 16, S ; ADC6A input value M606->Y: \$07830E, 8, 16, S ; ADC6B input value M608->Y: \$07830F, 0, 24, S ; ENC6 compare A position M609->X: \$07830F, 0, 24, S ; ENC6 compare B position M612->X:\$07830D,12 ; ENC6 compare initial state M614->X:\$07830D,14 ; AENA6 output status M615->X:\$078308,19 ; USER6 flag input status M616->X: \$078308, 9 ; ENC6 compare output value M617->X: \$078308, 11 ; ENC6 capture flag M618->X: \$078308, 8 ; ENC6 count error flag M619->X:\$078308,14 ; CHC6 input status M620->X: \$078308, 16 ; HMFL6 flag input status M621->X: \$078308, 17 ; PLIM6 flag input status M622->X:\$078308,18 ; MLIM6 flag input status M623->X: \$078308, 15 ; FAULT6 flag input status M625->X:\$078308,21 ; Channel 6 V flag input status M626->X:\$078308,22 ; Channel 6 U flag input status M627->X: \$078308, 23 ; Channel 6 T flag input status **Motor #6 Status Bits** M631->X: \$000330, 21, 1 ; #6 Positive-end-limit-set bit M632->X: \$000330, 22, 1 ; #6 Negative-end-limit-set bit M633->X: \$000330, 13, 1 ; #6 Desired-velocity-zero bit M635->X: \$000330, 15, 1 ; #6 Dwell-in-progress bit M637->X: \$000330, 17, 1 ; #6 Running-program bit M638->X: \$000330, 18, 1 ; #6 Open-loop-mode bit M642->Y: \$000340, 2, 1 ; #6 Fatal-following-error bit M643->Y: \$000340, 3, 1 ; #6 Amplifier-fault-error bit M645->Y: \$000340, 10, 1 ; #6 Home-complete bit M647->Y: \$000340, 5, 1 ; #6 I2T fault bit M648->Y: \$000340, 8, 1 ; #6 Phasing error fault bit

M601->X: \$078309, 0, 24, S ; ENC6 24-bit counter position M602->Y: \$07830A, 8, 16, S ; OUT6A command value; DAC or PWM M604->Y: \$07830B, 8, 16, S ; OUT6B command value; DAC or PWM M607->Y: \$07830C, 8, 16, S ; OUT6C command value; PFM or PWM M610->X: \$07830E, 0, 24, S ; ENC6 compare autoincrement value M611->X: \$07830D, 11 ; ENC6 compare initial state write enable M624->X:\$078308,20 ; Channel 6 W flag input status M628->X:\$078308,20,4 ; Channel 6 TUVW inputs as 4-bit value M630->Y: \$000340, 11, 1 ; #6 Stopped-on-position-limit bit M639->X: \$000330, 19, 1 ; #6 Amplifier-enabled status bit M640->Y: \$000340, 0, 1 ; #6 Background in-position bit  $M641->Y$ : \$000340, 1, 1 ; #6 Warning-following error bit M644->Y: \$000340, 13, 1 ; #6 Foreground in-position bit  $M646 - \frac{y}{5000340}$ , 6, 1 ; #6 Integrated following error fault bit

- 
- M649->Y: \$000340, 9, 1 ; #6 Phasing search-in-progress bit
### **MACRO IC 0 Node 9 Flag Registers (usually used for Motor #6)**

M650->X: \$003449, 0, 24 ; MACRO IC 0 Node 9 flag status register M651->Y: \$003449, 0, 24 ; MACRO IC 0 Node 9 flag command register

### **Motor #6 Move Registers**

M667->D: \$00030D ; #6 Present master pos (1/[Ixx07\*32] cts) M668->X: \$00033F, 8, 16, S ; #6 Filter Output (16-bit DAC bits) M671->X: \$000334, 24, S ; #6 Present phase position (counts \*Ixx70) M672->L: \$000357 ; #6 Variable jog position/distance (cts)  $M673 - Y$ : \$00034E, 0, 24, S ; #6 Encoder home capture position (cts)  $M675-\geq X:\$000339, 8, 16, S$  ; #6 Actual quadrature current M676->Y: \$000339, 8, 16, S ; #6 Actual direct current

### **Motor #6 Axis Definition Registers**

M694->L:\$000352 ; #6 Axis offset (cts)

### **Servo IC 3 Channel 3 Registers (usually for Motor #7)**

M701->X: \$078311, 0, 24, S ; ENC7 24-bit counter position M702->Y: \$078312, 8, 16, S ; OUT7A command value; DAC or PWM M703->X: \$078313, 0, 24, S ; ENC7 captured position M704->Y: \$078313, 8, 16, S ; OUT7B command value; DAC or PWM M705->Y: \$078315, 8, 16, S ; ADC7A input value M706->Y: \$078316, 8, 16, S ; ADC7B input value  $M707 - Y$ : \$078314, 8, 16, S ; OUT7C command value; PFM or PWM M708->Y: \$078317, 0, 24, S ; ENC7 compare A position M709->X: \$078317, 0, 24, S ; ENC7 compare B position  $M710->X: $078316, 0, 24, S$  ; ENC7 compare autoincrement value M711->X: \$078315, 11 ; ENC7 compare initial state write enable M712->X:\$078315,12 ; ENC7 compare initial state M714->X: \$078315, 14 ; AENA7 output status M715->X: \$078310, 19 ; CHC7 input status

M653->X: \$003449, 20, 4 ; MACRO IC 0 Node 9 TUVW flags M654->Y: \$003449, 14, 1 ; MACRO IC 0 Node 9 amplifier enable flag M655->X: \$003449, 15, 1 ; MACRO IC 0 Node 9 node/amplifier fault flag M656->X: \$003449, 16, 1 ; MACRO IC 0 Node 9 home flag M657->X: \$003449, 17, 1 ; MACRO IC 0 Node 9 positive limit flag M658->X: \$003449, 18, 1 ; MACRO IC 0 Node 9 negative limit flag M659->X: \$003449, 19, 1 ; MACRO IC 0 Node 9 user flag M661->D:\$000308 ; #6 Commanded position (1/[Ixx08\*32] cts) M662->D:\$00030B ; #6 Actual position (1/[Ixx08\*32] cts) M663->D:\$000347 ; #6 Target (end) position (1/[Ixx08\*32] cts) M664->D:\$00034C ; #6 Position bias (1/[Ixx08\*32] cts) M666->X: \$00031D, 0, 24, S ; #6 Actual velocity (1/[Ixx09\*32] cts/cyc)

- 
- 
- $M669 D: $000310$  ; #6 Compensation correction (1/[Ixx08\*32] cts)
- M670->D:\$000334 ; #6 Present phase position (including fraction)
	-
	-
	-
- $M674 \rightarrow D$ : \$00036F ; #6 Averaged actual velocity  $(1/[\text{Ix}x09*32] \text{ cts/cyc})$ 
	-
	-
- $M677-\geq X: $00033C, 8, 16, S$  ; #6 Quadrature current-loop integrator output
- M678->Y: \$00033C, 8, 16, S ; #6 Direct current-loop integrator output
- $M679 > X: $00032E, 8, 16, S$  ; #6 PID internal filter result (16-bit DAC bits)
- M688->Y: \$078309, 0, 12, U ; IC 3 Ch 2 Compare A fractional count
- M689->Y: \$078308, 0, 12, U ; IC 3 Ch 2 Compare B fractional count

 $M691 - D_L$ : \$00034F ; #6 X/U/A/B/C-Axis scale factor (cts/unit) M692->L: \$000350 ; #6 Y/V-Axis scale factor (cts/unit) M693->L: \$000351 ; #6 Z/W-Axis scale factor (cts/unit)

 $M716-\geq X:\xi 078310,9$  ; ENC7 compare output value M717->X: \$078310, 11 ; ENC7 capture flag M718->X:\$078310,8 ; ENC7 count error flag M719->X: \$078310, 14 ; CHC7 input status M720->X: \$078310, 16 ; HMFL7 flag input status M721->X: \$078310, 17 ; PLIM7 flag input status M722->X: \$078310, 18 ; MLIM7 flag input status M723->X: \$078310, 15 ; FAULT7 flag input status M724->X:\$078310,20 ; Channel 7 W flag input status M725->X: \$078310, 21 ; Channel 7 V flag input status M726->X:\$078310,22 ; Channel 7 U flag input status M727->X: \$078310, 23 ; Channel 7 T flag input status M728->X:\$078310,20,4 ; Channel 7 TUVW inputs as 4-bit value **Motor #7 Status Bits**  $M730->Y: $0003C0, 11, 1$  ; #7 Stopped-on-position-limit bit M731->X: \$0003B0, 21, 1 ; #7 Positive-end-limit-set bit M732->X: \$0003B0, 22, 1 ; #7 Negative-end-limit-set bit M733->X: \$0003B0, 13, 1 ; #7 Desired-velocity-zero bit  $M735-\geq X: $0003B0, 15, 1$  ; #7 Dwell-in-progress bit  $M737 - > X: $0003B0, 17, 1$  ; #7 Running-program bit M738->X: \$0003B0, 18, 1 ; #7 Open-loop-mode bit M739->X: \$0003B0, 19, 1 ; #7 Amplifier-enabled status bit  $M740->Y$ : \$0003C0, 0, 1 ; #7 Background in-position bit M741->Y: \$0003C0, 1, 1 ; #7 Warning-following error bit M742->Y: \$0003C0, 2, 1 ; #7 Fatal-following-error bit M743->Y: \$0003C0, 3, 1 ; #7 Amplifier-fault-error bit  $M744 - Y$ : \$0003C0, 13, 1 ; #7 Foreground in-position bit M745->Y: \$0003C0, 10, 1 ; #7 Home-complete bit  $M746 - Y$ : \$0003C0, 6, 1 ; #7 Integrated following error fault bit M747->Y: \$0003C0, 5, 1 ; #7 I2T fault bit  $M748 - Y$ : \$0003C0, 8, 1 ; #7 Phasing error fault bit  $M749 \rightarrow Y$ : \$0003C0, 9, 1 ; #7 Phasing search-in-progress bit **MACRO IC 0 Node 12 Flag Registers (usually used for Motor #7)**  $M750-\geq X: $00344C, 0, 24$  ; MACRO IC 0 Node 12 flag status register M751->Y: \$00344C, 0, 24 ; MACRO IC 0 Node 12 flag command register M753->X: \$00344C, 20, 4 ; MACRO IC 0 Node 12 TUVW flags  $M754 - Y$ : \$00344C, 14, 1 ; MACRO IC 0 Node 12 amplifier enable flag M755->X: \$00344C, 15, 1 ; MACRO IC 0 Node 12 node/amplifier fault flag M756->X: \$00344C, 16, 1 ; MACRO IC 0 Node 12 home flag  $M757-\geq X: $00344C, 17, 1$  ; MACRO IC 0 Node 12 positive limit flag  $M758 - \ge X$ : \$00344C, 18, 1 ; MACRO IC 0 Node 12 negative limit flag  $M759 - \ge \tfrac{1}{94}$  : MACRO IC 0 Node 12 user flag **Motor #7 Move Registers** M761->D:\$000388 ; #7 Commanded position (1/[Ixx08\*32] cts) M762->D: \$00038B ; #7 Actual position (1/[Ixx08\*32] cts)  $M763 - D: $0003C7$  ; #7 Target (end) position (1/[Ixx08\*32] cts) M764->D:\$0003CC ; #7 Position bias (1/[Ixx08\*32] cts)  $M766 - \frac{>}{X}$ : \$00039D, 0, 24, S ; #7 Actual velocity  $(1/[\text{Ix}x09 * 32] \text{ cts/cyc})$  $M767-\text{D}$ : \$00038D ; #7 Present master pos (1/[Ixx07\*32] cts) M768->X: \$0003BF, 8, 16, S ; #7 Filter Output (16-bit DAC bits) M769->D: \$000390 ; #7 Compensation correction (1/[Ixx08\*32] cts)

M770->D: \$0003B4 ; #7 Present phase position (including fraction)  $M771->X: $0003B4, 24, S$  ; #7 Present phase position (counts \*Ixx70)  $M772-\ge L$ : \$0003D7 ; #7 Variable jog position/distance (cts)  $M773 - Y$ : \$0003CE, 0, 24, S ; #7 Encoder home capture position (cts)  $M774 \rightarrow D$ : \$0003EF ; #7 Averaged actual velocity (1/[Ixx09\*32] cts/cyc) M775->X: \$0003B9, 8, 16, S ; #7 Actual quadrature current M776->Y: \$0003B9, 8, 16, S ; #7 Actual direct current

### **Motor #7 Axis Definition Registers**

- 
- M778->Y: \$0003BC, 8, 16, S ; #7 Direct current-loop integrator output M788->Y: \$078311, 0, 12, U ; IC 3 Ch 3 Compare A fractional count M789->Y: \$078310, 0, 12, U ; IC 3 Ch 3 Compare B fractional count
- $M791 \sum$ : \$0003CF ; #7 X/U/A/B/C-Axis scale factor (cts/unit)
	-
- $M793 D1$ : \$0003D1 ; #7 Z/W-Axis scale factor (cts/unit)
- M794->L:\$0003D2 ; #7 Axis offset (cts)

### **Servo IC 3 Channel 4 Registers (usually for Motor #8)**

M801->X: \$078319, 0, 24, S ; ENC8 24-bit counter position M802->Y: \$07831A, 8, 16, S ; OUT8A command value; DAC or PWM M803->X: \$07831B, 0, 24, S ; ENC8 captured position M804->Y: \$07831B, 8, 16, S ; OUT8B command value; DAC or PWM M805->Y: \$07831D, 8, 16, S ; ADC8A input value M806->Y: \$07831E, 8, 16, S ; ADC8B input value M807->Y: \$07831C, 8, 16, S ; OUT8C command value; PFM or PWM M808->Y: \$07831F, 0, 24, S ; ENC8 compare A position M809->X: \$07831F, 0, 24, S ; ENC8 compare B position M810->X: \$07831E, 0, 24, S ; ENC8 compare autoincrement value M811->X: \$07831D, 11 ; ENC8 compare initial state write enable M812->X:\$07831D,12 ; ENC8 compare initial state M814->X: \$07831D, 14 ; AENA8 output status M815->X:\$078318,19 ; USER8 flag input status M816->X: \$078318, 9 ; ENC8 compare output value M817->X: \$078318, 11 ; ENC8 capture flag M818->X:\$078318,8 ; ENC8 count error flag M819->X:\$078318,14 ; CHC8 input status M820->X: \$078318, 16 ; HMFL8 flag input status M821->X: \$078318, 17 ; PLIM8 flag input status M822->X:\$078318,18 ; MLIM8 flag input status M823->X: \$078318, 15 ; FAULT8 flag input status M824->X:\$078318,20 ; Channel 8 W flag input status

- **Motor #8 Status Bits**
- M833->X: \$000430, 13, 1 ; #8 Desired-velocity-zero bit M835->X: \$000430, 15, 1 ; #8 Dwell-in-progress bit

M825->X:\$078318,21 ; Channel 8 V flag input status M826->X:\$078318,22 ; Channel 8 U flag input status M827->X:\$078318,23 ; Channel 8 T flag input status M828->X:\$078318,20,4 ; Channel 8 TUVW inputs as 4-bit value M830->Y: \$000440, 11, 1 ; #8 Stopped-on-position-limit bit M831->X: \$000430, 21, 1 ; #8 Positive-end-limit-set bit M832->X: \$000430, 22, 1 ; #8 Negative-end-limit-set bit

- -
- M777->X: \$0003BC, 8, 16, S ; #7 Quadrature current-loop integrator output
	-
- $M779 > X$ : \$0003AE, 8, 16, S ; #7 PID internal filter result (16-bit DAC bits)
	-
	-
- $M792 D1$ : \$0003D0 ; #7 Y/V-Axis scale factor (cts/unit)
	-
	-
- M837->X: \$000430, 17, 1 ; #8 Running-program bit M838->X: \$000430, 18, 1 ; #8 Open-loop-mode bit M839->X: \$000430, 19, 1 ; #8 Amplifier-enabled status bit M840->Y: \$000440, 0, 1 ; #8 Background in-position bit M841->Y: \$000440, 1, 1 ; #8 Warning-following error bit  $M842->Y: $000440, 2, 1$  : #8 Fatal-following-error bit M843->Y: \$000440, 3, 1 ; #8 Amplifier-fault-error bit M844->Y: \$000440, 13, 1 ; #8 Foreground in-position bit M845->Y: \$000440, 10, 1 ; #8 Home-complete bit M847->Y: \$000440, 5, 1 ; #8 I2T fault bit M848->Y: \$000440, 8, 1 ; #8 Phasing error fault bit
- 

### **Motor #8 Move Registers**

M875->X: \$000439, 8, 16, S ; #8 Actual quadrature current M876->Y: \$000439, 8, 16, S ; #8 Actual direct current M889->Y: \$078318, 0, 12, U ; IC 3 Ch 4 Compare B fractional count

### **Motor #8 Axis Definition Registers**

M894->L:\$000452 ; #8 Axis offset (cts)

- $M846 \frac{y}{5000440}$ , 6, 1 ; #8 Integrated following error fault bit M849->Y: \$000440, 9, 1 ; #8 Phasing search-in-progress bit **MACRO IC 0 Node 13 Flag Registers (usually used for Motor #8)** M850->X: \$00344D, 0, 24 ; MACRO IC 0 Node 13 flag status register M851->Y: \$00344D, 0, 24 ; MACRO IC 0 Node 13 flag command register M853->X: \$00344D, 20, 4 ; MACRO IC 0 Node 13 TUVW flags M854->Y: \$00344D, 14, 1 ; MACRO IC 0 Node 13 amplifier enable flag  $M855-\geq X: $00344D, 15, 1$  ; MACRO IC 0 Node 13 node/amplifier fault flag M856->X: \$00344D, 16, 1 ; MACRO IC 0 Node 13 home flag M857->X: \$00344D, 17, 1 ; MACRO IC 0 Node 13 positive limit flag M858->X: \$00344D, 18, 1 ; MACRO IC 0 Node 13 negative limit flag
- M859->X: \$00344D, 19, 1 ; MACRO IC 0 Node 13 user flag M861->D:\$000408 ; #8 Commanded position (1/[Ixx08\*32] cts) M862->D:\$00040B ; #8 Actual position (1/[Ixx08\*32] cts) M863->D:\$000447 ; #8 Target (end) position (1/[Ixx08\*32] cts) M864->D:\$00044C ; #8 Position bias (1/[Ixx08\*32] cts) M866->X: \$00041D, 0, 24, S ; #8 Actual velocity (1/[Ixx09\*32] cts/cyc)  $M867 \rightarrow D: \$00040D$  ; #8 Present master pos (1/[Ixx07\*32] cts) M868->X: \$00043F, 8, 16, S ; #8 Filter Output (16-bit DAC bits) M869->D: \$000410 ; #8 Compensation correction 1/[Ixx08\*32] cts) M870->D:\$000434 ; #8 Present phase position (including fraction) M871->X: \$000434, 24, S ; #8 Present phase position (counts \*Ixx70) M872->L: \$000457 ; #8 Variable jog position/distance (cts) M873->Y: \$00044E, 0, 24, S ; #8 Encoder home capture position (cts)  $M874 \rightarrow D$ : \$00046F ; #8 Averaged actual velocity (1/[Ixx09\*32] cts/cyc) M877->X: \$00043C, 8, 16, S ; #8 Quadrature current-loop integrator output  $M878 - Y$ : \$00043C, 8, 16, S ; #8 Direct current-loop integrator output  $M879 - > X: $00042E, 8, 16, S$  ; #8 PID internal filter result (16-bit DAC bits) M888->Y: \$078319, 0, 12, U ; IC 3 Ch 4 Compare A fractional count
	-
- $M891 \sum$ : \$00044F ; #8 X/U/A/B/C-Axis scale factor (cts/unit)
- M892->L: \$000450 ; #8 Y/V-Axis scale factor (cts/unit)
- M893->L:\$000451 ; #8 Z/W-Axis scale factor (cts/unit)
	-

### **Servo IC 4 Channel 1 Registers (usually for Motor #9)**

M901->X: \$079201, 0, 24, S ; ENC1 24-bit counter position M902->Y: \$079202, 8, 16, S ; OUT1A command value; DAC or PWM M903->X: \$079203, 0, 24, S ; ENC1 captured position M904->Y: \$079203, 8, 16, S ; OUT1B command value; DAC or PWM M905->Y: \$079205, 8, 16, S ; ADC1A input value M906->Y: \$079206, 8, 16, S ; ADC1B input value M907->Y: \$079204, 8, 16, S ; OUT1C command value; PFM or PWM M908->Y: \$079207, 0, 24, S ; ENC1 compare A position M909->X: \$079207, 0, 24, S ; ENC1 compare B position M910->X: \$079206, 0, 24, S ; ENC1 compare autoincrement value M911->X:\$079205,11 ; ENC1 compare initial state write enable M912->X:\$079205,12 ; ENC1 compare initial state M914->X:\$079205,14 ; AENA1 output status M915->X:\$079200,19 ; USER1 flag input status M916->X:\$079200,9 ; ENC1 compare output value M917->X:\$079200,11 ; ENC1 capture flag M918->X:\$079200,8 ; ENC1 count error flag M919->X:\$079200,14 ; CHC1 input status M920->X: \$079200, 16 ; HMFL1 flag input status M921->X:\$079200,17 ; PLIM1 flag input status M922->X:\$079200,18 ; MLIM1 flag input status M923->X:\$079200,15 ; FAULT1 flag input status M924->X:\$079200,20 ; Channel 1 W flag input status M925->X:\$079200,21 ; Channel 1 V flag input status M926->X:\$079200,22 ; Channel 1 U flag input status M927->X:\$079200,23 ; Channel 1 T flag input status M928->X:\$079200,20,4 ; Channel 1 TUVW inputs as 4-bit value **Motor #9 Status Bits**  $M930->Y: $0004C0, 11, 1$  ; #9 Stopped-on-position-limit bit M931->X: \$0004B0, 21, 1 ; #9 Positive-end-limit-set bit M932->X: \$0004B0, 22, 1 ; #9 Negative-end-limit-set bit M933->X: \$0004B0, 13, 1 ; #9 Desired-velocity-zero bit M935->X: \$0004B0, 15, 1 ; #9 Dwell-in-progress bit M937->X: \$0004B0, 17, 1 ; #9 Running-program bit M938->X: \$0004B0, 18, 1 ; #9 Open-loop-mode bit M939->X: \$0004B0, 19, 1 ; #9 Amplifier-enabled status bit M940->Y: \$0004C0, 0, 1 ; #9 Background in-position bit  $M941 - Y$ : \$0004C0, 1, 1 ; #9 Warning-following error bit M942->Y: \$0004C0, 2, 1 ; #9 Fatal-following-error bit M943->Y: \$0004C0, 3, 1 ; #9 Amplifier-fault-error bit M944->Y: \$0004C0, 13, 1 ; #9 Foreground in-position bit M945->Y: \$0004C0, 10, 1 ; #9 Home-complete bit M946->Y: \$0004C0, 6, 1 ; #9 Integrated following error fault bit M947->Y: \$0004C0, 5, 1 ; #9 I2T fault bit M948->Y: \$0004C0, 8, 1 ; #9 Phasing error fault bit M949->Y: \$0004C0, 9, 1 ; #9 Phasing search-in-progress bit

### **MACRO IC 1 Node 0 Flag Registers (usually used for Motor #9)**

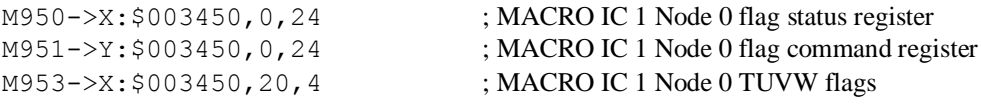

### **Motor #9 Move Registers**

 $M975-\geq X:\$0004B9, 8, 16, S$  ; #9 Actual quadrature current M976->Y: \$0004B9, 8, 16, S ; #9 Actual direct current M988->Y: \$079201, 0, 12, U ; IC 4 Ch 1 Compare A fractional count M989->Y: \$079200, 0, 12, U ; IC 4 Ch 1 Compare B fractional count

### **Motor #9 Axis Definition Registers**

M994->L:\$0004D2 ; #9 Axis offset (cts)

**Servo IC 4 Channel 2 Registers (usually for Motor #10)**

M1001->X: \$079209, 0, 24, S ; ENC2 24-bit counter position M1002->Y: \$07920A, 8, 16, S ; OUT2A command value; DAC or PWM  $M1003->X: $07920B, 0, 24, S$  ; ENC2 captured position M1004->Y: \$07920B, 8, 16, S ; OUT2B command value; DAC or PWM M1005->Y: \$07920D, 8, 16, S ; ADC2A input value M1006->Y: \$07920E, 8, 16, S ; ADC2B input value M1007->Y: \$07920C, 8, 16, S ; OUT2C command value; PFM or PWM M1008->Y: \$07920F, 0, 24, S ; ENC2 compare A position M1009->X: \$07920F, 0, 24, S ; ENC2 compare B position  $M1010-\geq X: $07920E, 0, 24, S$  ; ENC2 compare autoincrement value M1011->X: \$07920D, 11 ; ENC2 compare initial state write enable M1012->X:\$07920D,12 ; ENC2 compare initial state M1014->X: \$07920D, 14 ; AENA2 output status M1015->X:\$079208,19 ; USER2 flag input status M1016->X: \$079208, 9 ; ENC2 compare output value M1017->X: \$079208, 11 ; ENC2 capture flag M1018->X:\$079208,8 ; ENC2 count error flag M1019->X: \$079208, 14 ; CHC2 input status

M954->Y: \$003450, 14, 1 ; MACRO IC 1 Node 0 amplifier enable flag  $M955-\geq X: $003450, 15, 1$  ; MACRO IC 1 Node 0 node/amplifier fault flag M956->X: \$003450, 16, 1 ; MACRO IC 1 Node 0 home flag M957->X: \$003450, 17, 1 ; MACRO IC 1 Node 0 positive limit flag M958->X: \$003450, 18, 1 ; MACRO IC 1 Node 0 negative limit flag M959->X: \$003450, 19, 1 ; MACRO IC 1 Node 0 user flag M961->D:\$000488 ; #9 Commanded position (1/[Ixx08\*32] cts) M962->D: \$00048B ; #9 Actual position (1/[Ixx08\*32] cts)  $M963 - D: $0004C7$  ; #9 Target (end) position (1/[Ixx08\*32] cts)  $M964-\text{D}: $0004CC$  ; #9 Position bias (1/[Ixx08\*32] cts) M966->X: \$00049D, 0, 24, S ; #9 Actual velocity (1/[Ixx09\*32] cts/cyc)  $M967-\text{D}$ : \$00048D ; #9 Present master pos (1/[Ixx07\*32] cts) M968->X: \$0004BF, 8, 16, S ; #9 Filter Output (16-bit DAC bits)  $M969 - D: 5000490$  ; #9 Compensation correction (1/[Ixx08\*32] cts) M970->D:\$0004B4 ; #9 Present phase position (including fraction)  $M971 - > X: $0004B4, 24, S$  ; #9 Present phase position (counts \*Ixx70) M972->L:\$0004D7 ; #9 Variable jog position/distance (cts) M973->Y: \$0004CE, 0, 24, S ; #9 Encoder home capture position (cts) M974->D: \$0004EF ; #9 Averaged actual velocity (1/[Ixx09\*32] cts/cyc) M977->X: \$0004BC, 8, 16, S ; #9 Quadrature current-loop integrator output M978->Y: \$0004BC, 8, 16, S ; #9 Direct current-loop integrator output  $M979-\geq X: $0004AE, 8, 16, S$  ; #9 PID internal filter result (16-bit DAC bits)

- 
- 
- 
- M991->L: \$0004CF ; #9 X/U/A/B/C-Axis scale factor (cts/unit)
- $M992-\ge L$ : \$0004D0 ; #9 Y/V-Axis scale factor (cts/unit)
- $M993-\ge L$ :  $$0004D1$  ; #9 Z/W-Axis scale factor (cts/unit)
	-

M1020->X:\$079208,16 ; HMFL2 flag input status M1021->X: \$079208, 17 ; PLIM2 flag input status M1022->X:\$079208,18 ; MLIM2 flag input status M1023->X:\$079208,15 ; FAULT2 flag input status M1024->X:\$079208,20 ; Channel 2 W flag input status M1025->X:\$079208,21 ; Channel 2 V flag input status M1026->X:\$079208,22 ; Channel 2 U flag input status M1027->X:\$079208,23 ; Channel 2 T flag input status M1028->X:\$079208,20,4 ; Channel 2 TUVW inputs as 4-bit value **Motor #10 Status Bits** M1030->Y: \$000540, 11, 1 ; #10 Stopped-on-position-limit bit M1031->X: \$000530, 21, 1 ; #10 Positive-end-limit-set bit M1032->X: \$000530, 22, 1 ; #10 Negative-end-limit-set bit M1033->X: \$000530, 13, 1 ; #10 Desired-velocity-zero bit M1035->X: \$000530, 15, 1 ; #10 Dwell-in-progress bit  $M1037 - \frac{3}{2}$ : \$000530, 17, 1 ; #10 Running-program bit M1038->X: \$000530, 18, 1 ; #10 Open-loop-mode bit M1039->X: \$000530, 19, 1 ; #10 Amplifier-enabled status bit M1040->Y: \$000540, 0, 1 ; #10 Background in-position bit  $M1041 \rightarrow Y$ : \$000540, 1, 1 ; #10 Warning-following error bit M1042->Y: \$000540, 2, 1 ; #10 Fatal-following-error bit M1043->Y: \$000540, 3, 1 ; #10 Amplifier-fault-error bit M1044->Y: \$000540, 13, 1 ; #10 Foreground in-position bit M1045->Y: \$000540, 10, 1 ; #10 Home-complete bit  $M1046 \rightarrow Y$ : \$000540, 6, 1 ; #10 Integrated following error fault bit M1047->Y: \$000540, 5, 1 ; #10 I2T fault bit M1048->Y: \$000540, 8, 1 ; #10 Phasing error fault bit  $M1049 \rightarrow Y$ : \$000540, 9, 1 ; #10 Phasing search-in-progress bit **MACRO IC 1 Node 1 Flag Registers (usually used for Motor #10)** M1050->X: \$003451, 0, 24 ; MACRO IC 1 Node 1 flag status register M1051->Y: \$003451, 0, 24 ; MACRO IC 1 Node 1 flag command register M1053->X: \$003451, 20, 4 ; MACRO IC 1 Node 1 TUVW flags  $M1054 \rightarrow Y$ : \$003451, 14, 1 ; MACRO IC 1 Node 1 amplifier enable flag  $M1055-\geq X:\xi 003451, 15, 1$  ; MACRO IC 1 Node 1 node/amplifier fault flag M1056->X: \$003451, 16, 1 ; MACRO IC 1 Node 1 home flag M1057->X: \$003451, 17, 1 ; MACRO IC 1 Node 1 positive limit flag M1058->X: \$003451, 18, 1 ; MACRO IC 1 Node 1 negative limit flag M1059->X: \$003451, 19, 1 ; MACRO IC 1 Node 1 user flag **Motor #10 Move Registers** M1061->D:\$000508 ; #10 Commanded position (1/[Ixx08\*32] cts) M1062->D:\$00050B ; #10 Actual position (1/[Ixx08\*32] cts) M1063->D:\$000547 ; #10 Target (end) position (1/[Ixx08\*32] cts) M1064->D:\$00054C ; #10 Position bias (1/[Ixx08\*32] cts) M1066->X: \$00051D, 0, 24, S ; #10 Actual velocity (1/[Ixx09\*32] cts/cyc)  $M1067 - D: $00050D$  ; #10 Present master pos (1/[Ixx07\*32] cts) M1068->X: \$00053F, 8, 16, S ; #10 Filter Output (16-bit DAC bits)  $M1069 \rightarrow D: \xi 000510$  ; #10 Compensation correction (1/[Ixx08\*32] cts) M1070->D:\$000534 ; #10 Present phase position (including fraction)  $M1071 - \frac{\text{N}}{\text{N}}$ ; #10 Present phase position (counts \*Ixx70) M1072->L: \$000557 ; #10 Variable jog position/distance (cts) M1073->Y: \$00054E, 0, 24, S ; #10 Encoder home capture position (cts)

 $M1074-\rho D$ : \$00056F ; #10 Averaged actual velocity (1/[Ixx09\*32] cts/cyc) M1075->X: \$000539, 8, 16, S ; #10 Actual quadrature current M1076->Y: \$000539, 8, 16, S ; #10 Actual direct current M1077->X: \$00053C, 8, 16, S ; #10 Quadrature current-loop integrator output  $M1078 \rightarrow Y$ : \$00053C, 8, 16, S ; #10 Direct current-loop integrator output  $M1079 \rightarrow X: 500052E.8.16. S$   $\qquad \qquad$  : #10 PID internal filter result (16-bit DAC bits)  $M1088 \rightarrow Y$ : \$079209, 0, 12, U ; IC 4 Ch 2 Compare A fractional count M1089->Y: \$079208, 0, 12, U ; IC 4 Ch 2 Compare B fractional count **Motor #10 Axis Definition Registers**  $M1091 - \sum$ : \$00054F ; #10 X/U/A/B/C-Axis scale factor (cts/unit) M1092->L:\$000550 ; #10 Y/V-Axis scale factor (cts/unit)  $M1093 - \Sigma$ : \$000551 ; #10 Z/W-Axis scale factor (cts/unit) M1094->L:\$000552 ; #10 Axis offset (cts) **Servo IC 4 Channel 3 Registers (usually for Motor #11)** M1101->X: \$079211, 0, 24, S ; ENC3 24-bit counter position M1102->Y: \$079212, 8, 16, S ; OUT3A command value; DAC or PWM M1103->X: \$079213, 0, 24, S ; ENC3 captured position M1104->Y: \$079213, 8, 16, S ; OUT3B command value; DAC or PWM M1105->Y: \$079215, 8, 16, S ; ADC3A input value M1106->Y: \$079216, 8, 16, S ; ADC3B input value  $M1107 \rightarrow Y$ : \$079214, 8, 16, S ; OUT3C command value; PFM or PWM M1108->Y: \$079217, 0, 24, S ; ENC3 compare A position M1109->X: \$079217, 0, 24, S ; ENC3 compare B position M1110->X: \$079216, 0, 24, S ; ENC3 compare autoincrement value  $M1111->X: $079215, 11$  ; ENC3 compare initial state write enable M1112->X:\$079215,12 ; ENC3 compare initial state M1114->X: \$079215, 14 ; AENA3 output status M1115->X:\$079210,19 ; USER3 flag input status M1116->X:\$079210,9 ; ENC3 compare output value M1117->X: \$079210, 11 ; ENC3 capture flag M1118->X:\$079210,8 ; ENC3 count error flag M1119->X: \$079210, 14 ; CHC3 input status M1120->X: \$079210, 16 ; HMFL3 flag input status M1121->X: \$079210, 17 ; PLIM3 flag input status M1122->X:\$079210,18 ; MLIM3 flag input status M1123->X:\$079210,15 ; FAULT3 flag input status M1124->X:\$079210,20 ; Channel 3 W flag input status M1125->X:\$079210,21 ; Channel 3 V flag input status M1126->X:\$079210,22 ; Channel 3 U flag input status M1127->X:\$079210,23 ; Channel 3 T flag input status M1128->X:\$079210,20,4 ; Channel 3 TUVW inputs as 4-bit value **Motor #11 Status Bits** M1130->Y: \$0005C0, 11, 1 ; #11 Stopped-on-position-limit bit M1131->X: \$0005B0, 21, 1 ; #11 Positive-end-limit-set bit M1132->X: \$0005B0, 22, 1 ; #11 Negative-end-limit-set bit M1133->X: \$0005B0, 13, 1 ; #11 Desired-velocity-zero bit M1135->X: \$0005B0, 15, 1 ; #11 Dwell-in-progress bit M1137->X: \$0005B0, 17, 1 ; #11 Running-program bit M1138->X: \$0005B0, 18, 1 ; #11 Open-loop-mode bit M1139->X: \$0005B0, 19, 1 ; #11 Amplifier-enabled status bit M1140->Y: \$0005C0, 0, 1 ; #11 Background in-position bit

- M1142->Y: \$0005C0, 2, 1 ; #11 Fatal-following-error bit M1143->Y: \$0005C0, 3, 1 ; #11 Amplifier-fault-error bit M1144->Y: \$0005C0, 13, 1 ; #11 Foreground in-position bit M1145->Y: \$0005C0, 10, 1 ; #11 Home-complete bit M1147->Y: \$0005C0, 5, 1 ; #11 I2T fault bit M1148->Y: \$0005C0, 8, 1 ; #11 Phasing error fault bit
- 

### **Motor #11 Move Registers**

M1168->X: \$0005BF, 8, 16, S; #11 Filter Output (16-bit DAC bits) M1175->X: \$0005B9, 8, 16, S ; #11 Actual quadrature current M1176->Y: \$0005B9, 8, 16, S ; #11 Actual direct current

### **Motor #11 Axis Definition Registers**

M1194->L:\$0005D2 ; #11 Axis offset (cts)

- M1141->Y: \$0005C0, 1, 1 ; #11 Warning-following error bit
	-
	-
	-
- $M1146 \rightarrow Y$ : \$0005C0, 6, 1 ; #11 Integrated following error fault bit
	-
	-
- M1149->Y: \$0005C0, 9, 1 ; #11 Phasing search-in-progress bit

### **MACRO IC 1 Node 4 Flag Registers (usually used for Motor #11)**

- $M1150\rightarrow X:$ \$003454,0,24 ; MACRO IC 1 Node 4 flag status register  $M1151 - \frac{y}{5003454}$ , 0, 24 ; MACRO IC 1 Node 4 flag command register M1153->X: \$003454, 20, 4 ; MACRO IC 1 Node 4 TUVW flags M1154->Y: \$003454, 14, 1 ; MACRO IC 1 Node 4 amplifier enable flag  $M1155-\geq X:\xi 003454, 15, 1$  ; MACRO IC 1 Node 4 node/amplifier fault flag M1156->X: \$003454, 16, 1 ; MACRO IC 1 Node 4 home flag M1157->X: \$003454, 17, 1 ; MACRO IC 1 Node 4 positive limit flag M1158->X: \$003454, 18, 1 ; MACRO IC 1 Node 4 negative limit flag M1159->X: \$003454, 19, 1 ; MACRO IC 1 Node 4 user flag
- $M1161 D: \frac{6000588}{11}$  ; #11 Commanded position (1/[Ixx08\*32] cts)
- M1162->D:\$00058B ; #11 Actual position (1/[Ixx08\*32] cts)
- M1163->D:\$0005C7 ; #11 Target (end) position (1/[Ixx08\*32] cts)
- M1164->D:\$0005CC ; #11 Position bias (1/[Ixx08\*32] cts)
- M1166->X: \$00059D, 0, 24, S ; #11 Actual velocity  $(1/[\text{Ix}09*32] \text{ cts/cyc})$
- M1167->D:\$00058D ; #11 Present master pos (1/[Ixx07\*32] cts)
	-
- M1169->D:\$000590 ; #11 Compensation correction (1/[Ixx08\*32] cts)
- M1170->D:\$0005B4 ; #11 Present phase position (including fraction)
- $M1171 \frac{>}{>}\times$ : \$0005B4, 24, S ; #11 Present phase position (counts \*Ixx70)
- M1172->L:\$0005D7 ; #11 Variable jog position/distance (cts)
- $M1173 \rightarrow Y$ : \$0005CE, 0, 24, S ; #11 Encoder home capture position (cts)
- $M1174-\rho D$ : \$0005EF ; #11 Averaged actual velocity (1/[Ixx09\*32] cts/cyc)
	-
	-
- M1177- $\geq$ X: \$0005BC, 8, 16, S ; #11 Quadrature current-loop integrator output
- $M1178 \rightarrow Y$ : \$0005BC, 8, 16, S ; #11 Direct current-loop integrator output
- M1179->X:  $$0005AE, 8,16, S$  ; #11 PID internal filter result (16-bit DAC bits)
- M1188- $\geq$ Y: \$079211, 0, 12, U ; IC 4 Ch 3 Compare A fractional count
- M1189->Y: \$079210, 0, 12, U ; IC 4 Ch 3 Compare B fractional count
- M1191->L: \$0005CF ; #11 X/U/A/B/C-Axis scale factor (cts/unit)
- $M1192 \Sigma$ : \$0005D0 ; #11 Y/V-Axis scale factor (cts/unit)
- $M1193 \sum$ : \$0005D1 ; #11 Z/W-Axis scale factor (cts/unit)
	-

### **Servo IC 4 Channel 4 Registers (usually for Motor #12)**

- M1201->X: \$079219, 0, 24, S ; ENC4 24-bit counter position M1202->Y: \$07921A, 8, 16, S ; OUT4A command value; DAC or PWM  $M1203->X: $07921B, 0, 24, S$  ; ENC4 captured position M1204->Y: \$07921B, 8, 16, S ; OUT4B command value; DAC or PWM M1205->Y: \$07921D, 8, 16, S ; ADC4A input value
	-

M1206->Y: \$07921E, 8, 16, S ; ADC4B input value  $M1207 \rightarrow Y$ :  $$07921C, 8, 16, S$  ; OUT4C command value; PFM or PWM  $M1208 - \frac{y}{507921F}$ , 0, 24, S ; ENC4 compare A position M1209->X: \$07921F, 0, 24, S ; ENC4 compare B position M1210->X: \$07921E, 0, 24, S ; ENC4 compare autoincrement value  $M1211->X: $07921D, 11$  ; ENC4 compare initial state write enable M1212->X:\$07921D,12 ; ENC4 compare initial state M1214->X: \$07921D, 14 ; AENA4 output status M1215->X: \$079218, 19 ; USER4 flag input status M1216->X:\$079218,9 ; ENC4 compare output value M1217->X: \$079218, 11 ; ENC4 capture flag M1218->X:\$079218,8 ; ENC4 count error flag M1219->X:\$079218,14 ; HMFL4 flag input status M1220->X: \$079218, 16 ; CHC4 input status M1221->X: \$079218, 17 ; PLIM4 flag input status M1222->X:\$079218,18 ; MLIM4 flag input status M1223->X:\$079218,15 ; FAULT4 flag input status M1224->X:\$079218,20 ; Channel 4 W flag input status M1225->X:\$079218,21 ; Channel 4 V flag input status M1226->X:\$079218,22 ; Channel 4 U flag input status M1227->X:\$079218,23 ; Channel 4 T flag input status M1228->X:\$079218,20,4 ; Channel 4 TUVW inputs as 4-bit value **Motor #12 Status Bits** M1230->Y: \$000640, 11, 1 ; #12 Stopped-on-position-limit bit M1231->X: \$000630, 21, 1 ; #12 Positive-end-limit-set bit M1232->X: \$000630, 22, 1 ; #12 Negative-end-limit-set bit M1233->X: \$000630, 13, 1 ; #12 Desired-velocity-zero bit M1235->X: \$000630, 15, 1 ; #12 Dwell-in-progress bit  $M1237 - \frac{5000630}{17}$ , 1 ; #12 Running-program bit M1238->X: \$000630, 18, 1 ; #12 Open-loop-mode bit M1239->X: \$000630, 19, 1 ; #12 Amplifier-enabled status bit M1240->Y: \$000640, 0, 1 ; #12 Background in-position bit  $M1241 \rightarrow Y$ : \$000640, 1, 1 ; #12 Warning-following error bit M1242->Y: \$000640, 2, 1 ; #12 Fatal-following-error bit M1243->Y: \$000640, 3, 1 ; #12 Amplifier-fault-error bit M1244->Y: \$000640, 13, 1 ; #12 Foreground in-position bit M1245->Y: \$000640, 10, 1 ; #12 Home-complete bit  $M1246 \rightarrow Y$ : \$000640, 6, 1 ; #12 Integrated following error fault bit M1247->Y: \$000640, 5, 1 ; #12 I2T fault bit M1248->Y: \$000640, 8, 1 ; #12 Phasing error fault bit  $M1249 \rightarrow Y$ : \$000640, 9, 1 ; #12 Phasing search-in-progress bit **MACRO IC 1 Node 5 Flag Registers (usually used for Motor #12)** M1250->X: \$003455, 0, 24 ; MACRO IC 1 Node 5 flag status register M1253->X: \$003455, 20, 4 ; MACRO IC 1 Node 5 TUVW flags M1256->X: \$003455, 16, 1 ; MACRO IC 1 Node 5 home flag M1257->X: \$003455, 17, 1 ; MACRO IC 1 Node 5 positive limit flag M1259->X: \$003455, 19, 1 ; MACRO IC 1 Node 5 user flag

M1251->Y: \$003455, 0, 24 ; MACRO IC 1 Node 5 flag command register  $M1254 \rightarrow Y$ : \$003455, 14, 1 ; MACRO IC 1 Node 5 amplifier enable flag M1255->X: \$003455, 15, 1 ; MACRO IC 1 Node 5 node/amplifier fault flag

- $M1258 \rightarrow X$ : \$003455, 18, 1 ; MACRO IC 1 Node 5 negative limit flag
	-

### **Motor #12 Move Registers**

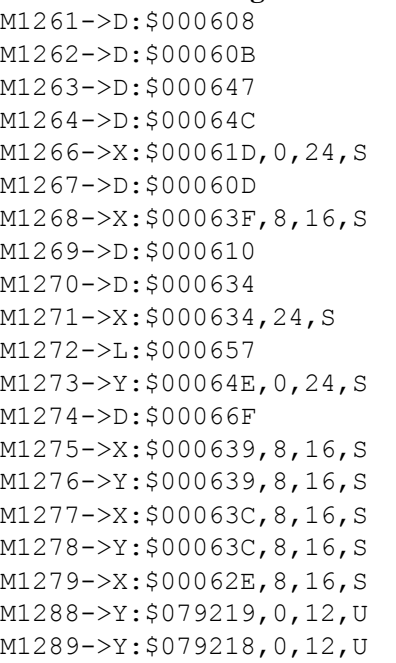

### **Motor #12 Axis Definition Registers**

M1294->L:\$000652 ; #12 Axis offset (cts)

### **Servo IC 5 Channel 1 Registers (usually for Motor #13)**

M1303->X: \$079303, 0, 24, S ; ENC5 captured position M1305->Y: \$079305, 8, 16, S ; ADC5A input value M1306->Y: \$079306, 8, 16, S ; ADC5B input value M1314->X: \$079305, 14 ; AENA5 output status M1315->X:\$079300,19 ; USER5 flag input status M1317->X: \$079300, 11 ; ENC5 capture flag M1318->X:\$079300,8 ; ENC5 count error flag M1319->X: \$079300, 14 ; CHC5 input status M1320->X:\$079300,16 ; HMFL5 flag input status M1321->X:\$079300,17 ; PLIM5 flag input status M1322->X:\$079300,18 ; MLIM5 flag input status M1325->X:\$079300,21 ; Channel 5 V flag input status

; #12 Commanded position  $(1/[\text{Ix}x08*32]$  cts) ; #12 Actual position  $(1/[\text{Ix}x08*32]$  cts)  $;$  #12 Target (end) position (1/[Ixx08\*32] cts) ; #12 Position bias  $(1/[\text{Ix}x08*32]$  cts)  $;$  #12 Actual velocity (1/[Ixx09\*32] cts/cyc)  $;$  #12 Present master pos (1/[Ixx07\*32] cts) ; #12 Filter Output (16-bit DAC bits) ; #12 Compensation correction (1/[Ixx08\*32] cts) ; #12 Present phase position (including fraction)  $;$  #12 Present phase position (counts  $*Ixx70$ ) ; #12 Variable jog position/distance (cts) ; #12 Encoder home capture position (cts)  $\pm$  #12 Averaged actual velocity (1/[Ixx09\*32] cts/cyc) ; #12 Actual quadrature current ; #12 Actual direct current ; #12 Quadrature current-loop integrator output ; #12 Direct current-loop integrator output ; #12 PID internal filter result (16-bit DAC bits) ; IC 4 Ch 4 Compare A fractional count ; IC 4 Ch 4 Compare B fractional count

 $M1291 - \sum$ : \$00064F ; #12 X/U/A/B/C-Axis scale factor (cts/unit)  $M1292 - \Sigma$ : \$000650 ; #12 Y/V-Axis scale factor (cts/unit)  $M1293 - \sum$ : \$000651 ; #12 Z/W-Axis scale factor (cts/unit)

## M1301->X: \$079301, 0, 24, S ; ENC5 24-bit counter position M1302->Y: \$079302, 8, 16, S ; OUT5A command value; DAC or PWM M1304->Y: \$079303, 8, 16, S ; OUT5B command value; DAC or PWM M1307->Y: \$079304, 8, 16, S ; OUT5C command value; PFM or PWM M1308->Y: \$079307, 0, 24, S ; ENC5 compare A position M1309->X: \$079307, 0, 24, S ; ENC5 compare B position M1310->X: \$079306, 0, 24, S ; ENC5 compare autoincrement value M1311->X: \$079305, 11 ; ENC5 compare initial state write enable M1312->X:\$079305,12 ; ENC5 compare initial state M1316->X:\$079300,9 ; ENC5 compare output value M1323->X:\$079300,15 ; FAULT5 flag input status M1324->X:\$079300,20 ; Channel 5 W flag input status

M1326->X:\$079300,22 ; Channel 5 U flag input status

### **Motor #13 Status Bits**

M1331->X: \$0006B0, 21, 1 ; #13 Positive-end-limit-set bit M1333->X: \$0006B0, 13, 1 ; #13 Desired-velocity-zero bit M1335->X: \$0006B0, 15, 1 ; #13 Dwell-in-progress bit M1337->X: \$0006B0, 17, 1 ; #13 Running-program bit M1338->X: \$0006B0, 18, 1 ; #13 Open-loop-mode bit M1342->Y: \$0006C0, 2, 1 ; #13 Fatal-following-error bit M1343->Y: \$0006C0, 3, 1 ; #13 Amplifier-fault-error bit M1345->Y: \$0006C0, 10, 1 ; #13 Home-complete bit M1347->Y: \$0006C0, 5, 1 ; #13 I2T fault bit M1348->Y: \$0006C0, 8, 1 ; #13 Phasing error fault bit M1349->Y: \$0006C0, 9, 1 ; #13 Phasing search-in-progress bit

### **Motor #13 Move Registers**

M1375->X: \$0006B9, 8, 16, S ; #13 Actual quadrature current M1376->Y: \$0006B9, 8, 16, S ; #13 Actual direct current

M1327->X:\$079300,23 ; Channel 5 T flag input status M1328->X:\$079300,20,4 ; Channel 5 TUVW inputs as 4-bit value M1330->Y: \$0006C0, 11, 1 ; #13 Stopped-on-position-limit bit M1332->X: \$0006B0, 22, 1 ; #13 Negative-end-limit-set bit M1339->X: \$0006B0, 19, 1 ; #13 Amplifier-enabled status bit M1340->Y: \$0006C0, 0, 1 ; #13 Background in-position bit M1341->Y: \$0006C0, 1, 1 ; #13 Warning-following error bit M1344->Y: \$0006C0, 13, 1 ; #13 Foreground in-position bit  $M1346 \rightarrow Y$ : \$0006C0, 6, 1 ; #13 Integrated following error fault bit

- **MACRO IC 1 Node 8 Flag Registers (usually used for Motor #13)**
- M1350->X: \$003458, 0, 24 ; MACRO IC 1 Node 8 flag status register M1351->Y: \$003458, 0, 24 ; MACRO IC 1 Node 8 flag command register M1353->X:\$003458,20,4 ; MACRO IC 1 Node 8 TUVW flags M1354->Y: \$003458, 14, 1 ; MACRO IC 1 Node 8 amplifier enable flag M1355->X: \$003458, 15, 1 ; MACRO IC 1 Node 8 node/amplifier fault flag M1356->X: \$003458, 16, 1 ; MACRO IC 1 Node 8 home flag  $M1357 \rightarrow X: \$003458, 17, 1$  ; MACRO IC 1 Node 8 positive limit flag M1358->X: \$003458, 18, 1 ; MACRO IC 1 Node 8 negative limit flag M1359->X: \$003458, 19, 1 ; MACRO IC 1 Node 8 user flag
- M1361->D:\$000688 ; #13 Commanded position (1/[Ixx08\*32] cts) M1362->D:\$00068B ; #13 Actual position (1/[Ixx08\*32] cts) M1363->D:\$0006C7 ; #13 Target (end) position (1/[Ixx08\*32] cts) M1364->D:\$0006CC ; #13 Position bias (1/[Ixx08\*32] cts) M1366->X: \$00069D, 0, 24, S ; #13 Actual velocity (1/[Ixx09\*32] cts/cyc) M1367->D:\$00068D ; #13 Present master pos (1/[Ixx07\*32] cts) M1368->X: \$0006BF, 8, 16, S ; #13 Filter Output (16-bit DAC bits) M1369->D: \$000690 ; #13 Compensation correction (1/[Ixx08\*32] cts) M1370->D:\$0006B4 ; #13 Present phase position (including fraction) M1371->X: \$0006B4, 24, S ; #13 Present phase position (counts \*Ixx70) M1372->L: \$0006D7 ; #13 Variable jog position/distance (cts) M1373->Y: \$0006CE, 0, 24, S ; #13 Encoder home capture position (cts)  $M1374-\rho D$ : \$0006EF ; #13 Averaged actual velocity (1/[Ixx09\*32] cts/cyc)  $M1377 - \geq X: $0006BC, 8, 16, S$  ; #13 Quadrature current-loop integrator output  $M1378 \rightarrow Y$ : \$0006BC, 8, 16, S ; #13 Direct current-loop integrator output
- $M1379 \ge \frac{1}{50006AE}$ , 8, 16, S ; #13 PID internal filter result (16-bit DAC bits)

 $M1388 \rightarrow Y: \xi 079301, 0, 12, U$  ; IC 5 Ch 1 Compare A fractional count M1389->Y: \$079300, 0, 12, U ; IC 5 Ch 1 Compare B fractional count **Motor #13 Axis Definition Registers**  $M1391 - \sum$ : \$0006CF ; #13 X/U/A/B/C-Axis scale factor (cts/unit)

M1392->L:\$0006D0 ; #13 Y/V-Axis scale factor (cts/unit)  $M1393 - \sum$ :  $$0006D1$  ; #13 Z/W-Axis scale factor (cts/unit) M1394->L:\$0006D2 ; #13 Axis offset (cts)

### **Servo IC 5 Channel 2 Registers (usually for Motor #14)**

M1401->X: \$079309, 0, 24, S ; ENC6 24-bit counter position  $M1403->X: $07930B, 0, 24, S$  ; ENC6 captured position M1405->Y: \$07930D, 8, 16, S ; ADC6A input value M1406->Y: \$07930E, 8, 16, S ; ADC6B input value M1408->Y: \$07930F, 0, 24, S ; ENC6 compare A position M1409->X: \$07930F, 0, 24, S ; ENC6 compare B position M1412->X:\$07930D,12 ; ENC6 compare initial state M1414->X: \$07930D, 14 ; AENA6 output status M1415->X:\$079308,19 ; USER6 flag input status M1416->X: \$079308, 9 ; ENC6 compare output value M1417->X: \$079308, 11 ; ENC6 capture flag M1418->X:\$079308,8 ; ENC6 count error flag M1419->X: \$079308, 14 ; CHC6 input status M1420->X: \$079308, 16 ; HMFL6 flag input status M1421->X:\$079308,17 ; PLIM6 flag input status M1422->X:\$079308,18 ; MLIM6 flag input status M1423->X: \$079308, 15 ; FAULT6 flag input status M1424->X:\$079308,20 ; Channel 6 W flag input status M1425->X:\$079308,21 ; Channel 6 V flag input status M1426->X:\$079308,22 ; Channel 6 U flag input status M1427->X:\$079308,23 ; Channel 6 T flag input status **Motor #14 Status Bits**

M1431->X: \$000730, 21, 1 ; #14 Positive-end-limit-set bit M1432->X: \$000730, 22, 1 ; #14 Negative-end-limit-set bit M1433->X: \$000730, 13, 1 ; #14 Desired-velocity-zero bit M1435->X: \$000730, 15, 1 ; #14 Dwell-in-progress bit M1437->X: \$000730, 17, 1 ; #14 Running-program bit M1438->X: \$000730, 18, 1 ; #14 Open-loop-mode bit M1442->Y: \$000740, 2, 1 ; #14 Fatal-following-error bit M1443->Y: \$000740, 3, 1 ; #14 Amplifier-fault-error bit M1445->Y: \$000740, 10, 1 ; #14 Home-complete bit

M1402->Y: \$07930A, 8, 16, S ; OUT6A command value; DAC or PWM M1404->Y: \$07930B, 8, 16, S ; OUT6B command value; DAC or PWM M1407->Y: \$07930C, 8, 16, S ; OUT6C command value; PFM or PWM  $M1410->X: $07930E, 0, 24, S$  ; ENC6 compare autoincrement value M1411->X: \$07930D, 11 ; ENC6 compare initial state write enable M1428->X:\$079308,20,4 ; Channel 6 TUVW inputs as 4-bit value M1430->Y: \$000740, 11, 1 ; #14 Stopped-on-position-limit bit M1439->X: \$000730, 19, 1 ; #14 Amplifier-enabled status bit M1440->Y: \$000740, 0, 1 ; #14 Background in-position bit M1441->Y: \$000740, 1, 1 ; #14 Warning-following error bit M1444->Y: \$000740, 13, 1 ; #14 Foreground in-position bit

M1447->Y: \$000740, 5, 1 ; #14 I2T fault bit M1448->Y: \$000740, 8, 1 ; #14 Phasing error fault bit M1449->Y: \$000740, 9, 1 ; #14 Phasing search-in-progress bit

### **MACRO IC 1 Node 9 Flag Registers (usually used for Motor #14)**

M1450->X: \$003459, 0, 24 ; MACRO IC 1 Node 9 flag status register

### **Motor #14 Move Registers**

M1464->D:\$00074C ; #14 Position bias (1/[Ixx08\*32] cts) M1468->X: \$00073F, 8, 16, S; #14 Filter Output (16-bit DAC bits) M1475->X: \$000739, 8, 16, S ; #14 Actual quadrature current M1476->Y: \$000739, 8, 16, S ; #14 Actual direct current

### **Motor #14 Axis Definition Registers**

M1494->L:\$000752 ; #14 Axis offset (cts)

### **Servo IC 5 Channel 3 Registers (usually for Motor #15)**

M1503->X: \$079313, 0, 24, S ; ENC7 captured position M1504->Y: \$079313, 8, 16, S ; OUT7B command value; DAC or PWM M1505->Y: \$079315, 8, 16, S ; ADC7A input value M1506->Y: \$079316, 8, 16, S ; ADC7B input value M1508->Y: \$079317, 0, 24, S ; ENC7 compare A position M1509->X: \$079317, 0, 24, S ; ENC7 compare B position

M1451->Y: \$003459, 0, 24 ; MACRO IC 1 Node 9 flag command register M1453->X: \$003459, 20, 4 ; MACRO IC 1 Node 9 TUVW flags M1454->Y: \$003459, 14, 1 ; MACRO IC 1 Node 9 amplifier enable flag  $M1455-\geq X:\xi 003459, 15, 1$  ; MACRO IC 1 Node 9 node/amplifier fault flag M1456->X: \$003459, 16, 1 ; MACRO IC 1 Node 9 home flag  $M1457 \rightarrow X: \$003459, 17, 1$  ; MACRO IC 1 Node 9 positive limit flag  $M1458 \rightarrow X$ : \$003459, 18, 1 ; MACRO IC 1 Node 9 negative limit flag M1459->X: \$003459, 19, 1 ; MACRO IC 1 Node 9 user flag M1461->D:\$000708 ; #14 Commanded position (1/[Ixx08\*32] cts) M1462->D:\$00070B ; #14 Actual position (1/[Ixx08\*32] cts)  $M1463 - D1$ : \$000747 ; #14 Target (end) position (1/[Ixx08\*32] cts) M1466->X: \$00071D, 0, 24, S ; #14 Actual velocity (1/[Ixx09\*32] cts/cyc) M1467->D: \$00070D ; #14 Present master pos (1/[Ixx07\*32] cts)  $M1469 \rightarrow D: \xi 000710$  ; #14 Compensation correction (1/[Ixx08\*32] cts)  $M1470 \rightarrow D$ : \$000734 ; #14 Present phase position (including fraction) M1471->X:\$000734,24,S ; #14 Present phase position (counts \*Ixx70) M1472->L: \$000757 ; #14 Variable jog position/distance (cts)  $M1473 \rightarrow Y$ : \$00074E, 0, 24, S ; #14 Encoder home capture position (cts)  $M1474-\rho D$ : \$00076F ; #14 Averaged actual velocity (1/[Ixx09\*32] cts/cyc)  $M1477 - \geq X: $00073C, 8, 16, S$  ; #14 Quadrature current-loop integrator output M1478->Y: \$00073C, 8, 16, S ; #14 Direct current-loop integrator output M1479- $\ge$ X: \$00072E, 8, 16, S ; #14 PID internal filter result (16-bit DAC bits)  $M1488 \rightarrow Y$ : \$079309, 0, 12, U ; IC 5 Ch 2 Compare A fractional count M1489->Y: \$079308, 0, 12, U ; IC 5 Ch 2 Compare B fractional count

 $M1491 - \sum$ : \$00074F ; #14 X/U/A/B/C-Axis scale factor (cts/unit) M1492->L:\$000750 ; #14 Y/V-Axis scale factor (cts/unit) M1493->L:\$000751 ; #14 Z/W-Axis scale factor (cts/unit)

 $M1501->X:$ \$079311, 0, 24, S ; ENC7 24-bit counter position M1502->Y: \$079312, 8, 16, S ; OUT7A command value; DAC or PWM

- 
- 
- M1507->Y: \$079314, 8, 16, S ; OUT7C command value; PFM or PWM
	-
	-
- $M1510-\geq X:\xi 079316, 0, 24, S$  ; ENC7 compare autoincrement value
- M1511->X: \$079315, 11 ; ENC7 compare initial state write enable

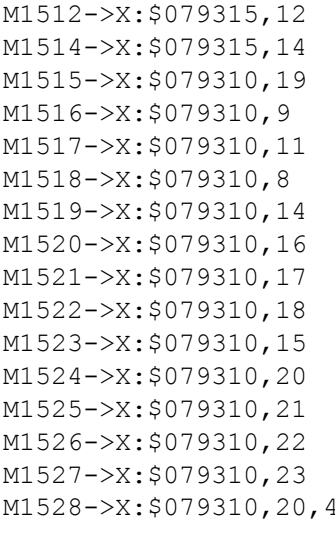

### **Motor #15 Status Bits**

- M1531->X: \$0007B0, 21, 1 ; #15 Positive-end-limit-set bit M1532->X: \$0007B0, 22, 1 ; #15 Negative-end-limit-set bit M1533->X: \$0007B0, 13, 1 ; #15 Desired-velocity-zero bit M1535->X: \$0007B0, 15, 1 ; #15 Dwell-in-progress bit  $M1537 - \frac{50007B0}{I7}$ , 1 ; #15 Running-program bit M1538->X: \$0007B0, 18, 1 ; #15 Open-loop-mode bit  $M1541->Y: $0007C0, 1, 1$  ; #15 Warning-following error bit M1542->Y: \$0007C0, 2, 1 ; #15 Fatal-following-error bit M1543->Y: \$0007C0, 3, 1 ; #15 Amplifier-fault-error bit M1544->Y: \$000740, 13, 1 ; #15 Foreground in-position bit M1545->Y: \$0007C0, 10, 1 ; #15 Home-complete bit  $M1546 \rightarrow Y$ : \$0007C0, 6, 1 ; #15 Integrated following error fault bit M1547->Y: \$0007C0, 5, 1 ; #15 I2T fault bit M1548->Y: \$0007C0, 8, 1 ; #15 Phasing error fault bit M1549->Y: \$0007C0, 9, 1 ; #15 Phasing search-in-progress bit
- 
- 

### **Motor #15 Move Registers**

M1562->D:\$00078B ; #15 Actual position (1/[Ixx08\*32] cts) M1564->D:\$0007CC ; #15 Position bias (1/[Ixx08\*32] cts)

; ENC7 compare initial state ; AENA7 output status : CHC7 input status ; ENC7 compare output value ; ENC7 capture flag ; ENC7 count error flag ; CHC7 input status ; HMFL7 flag input status ; PLIM7 flag input status ; MLIM7 flag input status ; FAULT7 flag input status ; Channel 7 W flag input status ; Channel 7 V flag input status ; Channel 7 U flag input status  $\frac{1}{2}$ . Channel 7 T flag input status ; Channel 7 TUVW inputs as 4-bit value M1530->Y: \$0007C0, 11, 1 ; #15 Stopped-on-position-limit bit M1539->X: \$0007B0, 19, 1 ; #15 Amplifier-enabled status bit M1540->Y: \$0007C0, 0, 1 ; #15 Background in-position bit

- 
- 
- 
- 
- 
- 
- 
- 

### **MACRO IC 1 Node 12 Flag Registers (usually used for Motor #15)**

- $M1550 \rightarrow X: $00345C, 0, 24$  ; MACRO IC 1 Node 12 flag status register  $M1551 - \frac{y}{500345C}$ , 0, 24 ; MACRO IC 1 Node 12 flag command register M1553->X:\$00345C,20,4 ; MACRO IC 1 Node 12 TUVW flags M1554->Y: \$00345C, 14, 1 ; MACRO IC 1 Node 12 amplifier enable flag  $M1555-\geq X: \text{\$00345C, 15, 1}$  ; MACRO IC 1 Node 12 node/amplifier fault flag M1556->X: \$00345C, 16, 1 ; MACRO IC 1 Node 12 home flag  $M1557 - \frac{3}{2}$ : \$00345C, 17, 1 ; MACRO IC 1 Node 12 positive limit flag  $M1558 \rightarrow X: $00345C, 18, 1$  ; MACRO IC 1 Node 12 negative limit flag M1559->X: \$00345C, 19, 1 ; MACRO IC 1 Node 12 user flag
- $M1561 D: \frac{5000788}{2}$  ; #15 Commanded position (1/[Ixx08\*32] cts)
	-
- $M1563 D: $0007C7$  ; #15 Target (end) position (1/[Ixx08\*32] cts)
	-
- M1566->X: \$00079D, 0, 24, S ; #15 Actual velocity (1/[Ixx09\*32] cts/cyc)

 $M1567 - D2$ : \$00078D ; #15 Present master pos (1/[Ixx07\*32] cts) M1568->X: \$0007BF, 8, 16, S ; #15 Filter Output (16-bit DAC bits) M1588->Y: \$079311, 0, 12, U ; IC 5 Ch 3 Compare A fractional count M1589->Y: \$079310, 0, 12, U ; IC 5 Ch 3 Compare B fractional count

### **Motor #15 Axis Definition Registers**

M1594->L:\$0007D2 ; #15 Axis offset (cts)

### **Servo IC 5 Channel 4 Registers (usually for Motor #16)**

M1601->X: \$079319, 0, 24, S ; ENC8 24-bit counter position M1602->Y: \$07931A, 8, 16, S ; OUT8A command value; DAC or PWM M1603->X: \$07931B, 0, 24, S ; ENC8 captured position M1604->Y: \$07931B, 8, 16, S ; OUT8B command value; DAC or PWM M1605->Y: \$07931D, 8, 16, S ; ADC8A input value M1606->Y: \$07931E, 8, 16, S ; ADC8B input value M1607->Y: \$07931C, 8, 16, S ; OUT8C command value; PFM or PWM M1608->Y: \$07931F, 0, 24, S ; ENC8 compare A position M1609->X: \$07931F, 0, 24, S ; ENC8 compare B position M1610->X: \$07931E, 0, 24, S ; ENC8 compare autoincrement value M1611->X: \$07931D, 11 ; ENC8 compare initial state write enable M1612->X:\$07931D,12 ; ENC8 compare initial state M1614->X:\$07931D,14 ; AENA8 output status M1615->X: \$079318, 19 ; USER8 flag input status M1616->X:\$079318,9 ; ENC8 compare output value M1617->X: \$079318, 11 ; ENC8 capture flag M1618->X: \$079318, 8 ; ENC8 count error flag M1619->X: \$079318, 14 ; CHC8 input status M1620->X: \$079318, 16 ; HMFL8 flag input status M1621->X:\$079318,17 ; PLIM8 flag input status M1622->X:\$079318,18 ; MLIM8 flag input status M1623->X: \$079318, 15 ; FAULT8 flag input status M1624->X:\$079318,20 ; Channel 8 W flag input status M1625->X:\$079318,21 ; Channel 8 V flag input status M1626->X:\$079318,22 ; Channel 8 U flag input status M1627->X:\$079318,23 ; Channel 8 T flag input status M1628->X:\$079318,20,4 ; Channel 8 TUVW inputs as 4-bit value

- $M1569 \rightarrow D: \xi 000790$  ; #15 Compensation correction (1/[Ixx08\*32] cts) M1570->D:\$0007B4 ; #15 Present phase position (including fraction)  $M1571 - \frac{>}{**X** : $0007B4, 24, S$  ; #15 Present phase position (counts \*Ixx70) M1572->L:\$0007D7 ; #15 Variable jog position/distance (cts)  $M1573 \rightarrow Y$ : \$0007CE, 0, 24, S ; #15 Encoder home capture position (cts) M1574->D: \$0007EF ; #15 Averaged actual velocity (1/[Ixx09\*32] cts/cyc)  $M1575-\geq X:\$0007B9, 8, 16, S$  ; #15 Actual quadrature current M1576->Y: \$0007B9, 8, 16, S ; #15 Actual direct current M1577->X: \$0007BC, 8, 16, S ; #15 Quadrature current-loop integrator output  $M1578 \rightarrow Y$ : \$0007BC, 8, 16, S ; #15 Direct current-loop integrator output M1579- $\ge$ X: \$0007AE, 8, 16, S ; #15 PID internal filter result (16-bit DAC bits)
	-
	-
- $M1591 \sum$ : \$0007CF ; #15 X/U/A/B/C-Axis scale factor (cts/unit)
- $M1592-\ge L$ : \$0007D0 ; #15 Y/V-Axis scale factor (cts/unit)
- M1593->L:\$0007D1 ; #15 Z/W-Axis scale factor (cts/unit)
	-

### **Motor #16 Status Bits**

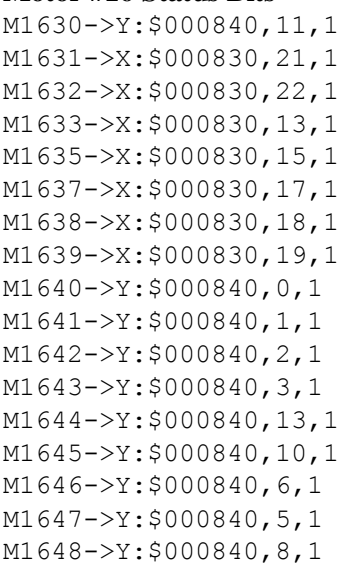

### **Motor #16 Move Registers**

M1676->Y: \$000839, 8, 16, S ; #16 Actual direct current

; #16 Stopped-on-position-limit bit ; #16 Positive-end-limit-set bit ; #16 Negative-end-limit-set bit ; #16 Desired-velocity-zero bit  $;$  #16 Dwell-in-progress bit  $;$  #16 Running-program bit ; #16 Open-loop-mode bit ; #16 Amplifier-enabled status bit ; #16 Background in-position bit ; #16 Warning-following error bit ; #16 Fatal-following-error bit ; #16 Amplifier-fault-error bit  $;$  #16 Foreground in-position bit ; #16 Home-complete bit ; #16 Integrated following error fault bit  $: #16$  I2T fault bit ; #16 Phasing error fault bit

### **MACRO IC 1 Node 13 Flag Registers (usually used for Motor #16)**

 $M1650 \rightarrow X$ : \$00345D, 0, 24 ; MACRO IC 1 Node 13 flag status register M1651->Y: \$00345D, 0, 24 ; MACRO IC 1 Node 13 flag command register M1653->X: \$00345D, 20, 4 ; MACRO IC 1 Node 13 TUVW flags  $M1654 \rightarrow Y$ : \$00345D, 14, 1 : MACRO IC 1 Node 13 amplifier enable flag  $M1655-\geq X: $00345D, 15, 1$  ; MACRO IC 1 Node 13 node/amplifier fault flag M1656->X: \$00345D, 16, 1 ; MACRO IC 1 Node 13 home flag  $M1657 \rightarrow X: $00345D, 17, 1$  ; MACRO IC 1 Node 13 positive limit flag  $M1658 \rightarrow X$ : \$00345D, 18, 1 ; MACRO IC 1 Node 13 negative limit flag M1659->X: \$00345D, 19, 1 ; MACRO IC 1 Node 13 user flag

 $M1661 - D: \frac{5000808}{}$  ; #16 Commanded position (1/[Ixx08\*32] cts) M1662->D:\$00080B ; #16 Actual position (1/[Ixx08\*32] cts) M1663->D:\$000847 ; #16 Target (end) position (1/[Ixx08\*32] cts) M1664->D:\$00084C ; #16 Position bias (1/[Ixx08\*32] cts) M1666->X: $$00081D, 0, 24, S$  ; #16 Actual velocity (1/[Ixx09\*32] cts/cyc)  $M1667 - D2$ : \$00080D ; #16 Present master pos (1/[Ixx07\*32] cts) M1668->X: \$00083F, 8, 16, S ; #16 Filter Output (16-bit DAC bits)  $M1669 \rightarrow D: \xi 000810$  ; #16 Compensation correction (1/[Ixx08\*32] cts) M1670->D:\$000834 ; #16 Present phase position (including fraction)  $M1671 - \frac{X}{5000834}$ , 24, S ; #16 Present phase position (counts \*Ixx70) M1672->L: \$000857 ; #16 Variable jog position/distance (cts) M1673->Y: \$00084E, 0, 24, S ; #16 Encoder home capture position (cts)  $M1674-\text{D}: $00086F$  ; #16 Averaged actual velocity (1/[Ixx09\*32] cts/cyc) M1675->X: \$000839, 8, 16, S ; #16 Actual quadrature current  $M1677 - \geq X: $00083C, 8, 16, S$  ; #16 Quadrature current-loop integrator output  $M1678 \rightarrow Y$ : \$00083C, 8, 16, S ; #16 Direct current-loop integrator output M1679->X: \$00082E, 8, 16, S ; #16 PID internal filter result (16-bit DAC bits) M1688->Y: \$079319, 0, 12, U ; IC 5 Ch 4 Compare A fractional count M1689->Y: \$079318, 0, 12, U ; IC 5 Ch 4 Compare B fractional count

### **Motor #16 Axis Definition Registers**

 $M1691 - \sum$ : \$00084F ; #16 X/U/A/B/C-Axis scale factor (cts/unit) M1692->L:\$000850 ; #16 Y/V-Axis scale factor (cts/unit)

- M1693->L:\$000851 ; #16 Z/W-Axis scale factor (cts/unit)
- M1694->L:\$000852 ; #16 Axis offset (cts)

### **Servo IC 6 Channel 1 Registers (usually for Motor #17)**

M1703->X: \$07A203, 0, 24, S ; ENC1 captured position M1705->Y: \$07A205, 8, 16, S ; ADC1A input value M1706->Y: \$07A206, 8, 16, S ; ADC1B input value M1708->Y: \$07A207, 0, 24, S ; ENC1 compare A position M1709->X: \$07A207, 0, 24, S ; ENC1 compare B position M1712->X:\$07A205,12 ; ENC1 compare initial state M1714->X:\$07A205,14 ; AENA1 output status M1715->X:\$07A200,19 ; USER1 flag input status M1716->X:\$07A200,9 ; ENC1 compare output value M1717->X: \$07A200, 11 ; ENC1 capture flag M1718->X:\$07A200,8 ; ENC1 count error flag M1719->X: \$07A200, 14 ; CHC1 input status M1720->X:\$07A200,16 ; HMFL1 flag input status M1721->X: \$07A200, 17 ; PLIM1 flag input status M1722->X:\$07A200,18 ; MLIM1 flag input status M1723->X: \$07A200, 15 ; FAULT1 flag input status M1724->X:\$07A200,20 ; Channel 1 W flag input status M1725->X:\$07A200,21 ; Channel 1 V flag input status M1726->X:\$07A200,22 ; Channel 1 U flag input status M1727->X:\$07A200,23 ; Channel 1 T flag input status **Motor #17 Status Bits**

M1731->X: \$0008B0, 21, 1 ; #17 Positive-end-limit-set bit M1732->X: \$0008B0, 22, 1 ; #17 Negative-end-limit-set bit M1733->X: \$0008B0, 13, 1 ; #17 Desired-velocity-zero bit M1735->X: \$0008B0, 15, 1 ; #17 Dwell-in-progress bit M1737->X: \$0008B0, 17, 1 ; #17 Running-program bit M1738->X: \$0008B0, 18, 1 ; #17 Open-loop-mode bit M1742->Y: \$0008C0, 2, 1 ; #17 Fatal-following-error bit M1743->Y: \$0008C0, 3, 1 ; #17 Amplifier-fault-error bit M1744->Y: \$0008C0, 13, 1 ; #17 Foreground in-position bit M1745->Y: \$0008C0, 10, 1 ; #17 Home-complete bit M1747->Y: \$0008C0, 5, 1 ; #17 I2T fault bit M1748->Y: \$0008C0, 8, 1 ; #17 Phasing error fault bit

 $M1701->X: $07A201, 0, 24, S$  ; ENC1 24-bit counter position  $M1702 \rightarrow Y$ : \$07A202, 8, 16, S ; OUT1A command value; DAC or PWM  $M1704 \rightarrow Y$ : \$07A203, 8, 16, S ; OUT1B command value; DAC or PWM M1707->Y: \$07A204, 8, 16, S ; OUT1C command value; PFM or PWM  $M1710-\geq X: $07A206, 0, 24, S$  ; ENC1 compare autoincrement value M1711->X: \$07A205, 11 ; ENC1 compare initial state write enable M1728->X:\$07A200,20,4 ; Channel 1 TUVW inputs as 4-bit value M1730->Y: \$0008C0, 11, 1 ; #17 Stopped-on-position-limit bit M1739->X: \$0008B0, 19, 1 ; #17 Amplifier-enabled status bit M1740->Y: \$0008C0, 0, 1 ; #17 Background in-position bit M1741->Y: \$0008C0, 1, 1 ; #17 Warning-following error bit

- 
- 
- $M1746 \rightarrow Y$ : \$0008C0, 6, 1 ; #17 Integrated following error fault bit
	-
	-

### **Motor #17 Move Registers**

 $M1775-\geq X:\$0008B9, 8, 16, S$  ; #17 Actual quadrature current M1776->Y: \$0008B9, 8, 16, S ; #17 Actual direct current M1788->Y: \$07A201, 0, 12, U ; IC 6 Ch 1 Compare A fractional count M1789->Y: \$07A200, 0, 12, U ; IC 6 Ch 1 Compare B fractional count

### **Motor #17 Axis Definition Registers**

M1794->L:\$0008D2 ; #17 Axis offset (cts)

 $M1803->X:\$07A20B, 0, 24, S$  ; ENC2 captured position M1805->Y: \$07A20D, 8, 16, S ; ADC2A input value M1806->Y: \$07A20E, 8, 16, S ; ADC2B input value M1808->Y: \$07A20F, 0, 24, S ; ENC2 compare A position M1809->X: \$07A20F, 0, 24, S ; ENC2 compare B position M1812->X: \$07A20D, 12 ; ENC2 compare initial state M1814->X:\$07A20D,14 ; AENA2 output status

M1749->Y: \$0008C0, 9, 1 ; #17 Phasing search-in-progress bit

### **MACRO IC 2 Node 0 Flag Registers (usually used for Motor #17)**

 $M1750 \rightarrow X$ : \$003460, 0, 24 ; MACRO IC 2 Node 0 flag status register  $M1751 - Y$ : \$003460, 0, 24 ; MACRO IC 2 Node 0 flag command register M1753->X: \$003460, 20, 4 ; MACRO IC 2 Node 0 TUVW flags M1754->Y: \$003460, 14, 1 ; MACRO IC 2 Node 0 amplifier enable flag  $M1755-\geq X$ : \$003460, 15, 1 ; MACRO IC 2 Node 0 node/amplifier fault flag M1756->X: \$003460, 16, 1 ; MACRO IC 2 Node 0 home flag M1757->X: \$003460, 17, 1 ; MACRO IC 2 Node 0 positive limit flag  $M1758 \rightarrow X$ : \$003460, 18, 1 ; MACRO IC 2 Node 0 negative limit flag M1759->X: \$003460, 19, 1 ; MACRO IC 2 Node 0 user flag

M1761->D:\$000888 ; #17 Commanded position (1/[Ixx08\*32] cts) M1762->D:\$00088B ; #17 Actual position (1/[Ixx08\*32] cts) M1763->D:\$0008C7 ; #17 Target (end) position (1/[Ixx08\*32] cts) M1764->D:\$0008CC ; #17 Position bias (1/[Ixx08\*32] cts) M1766->X: \$00089D, 0, 24, S ; #17 Actual velocity (1/[Ixx09\*32] cts/cyc) M1767->D: \$00088D ; #17 Present master pos (1/[Ixx07\*32] cts) M1768->X: \$0008BF, 8, 16, S ; #17 Filter Output (16-bit DAC bits) M1769->D: \$000890 ; #17 Compensation correction (1/[Ixx08\*32] cts) M1770->D:\$0008B4 ; #17 Present phase position (including fraction)  $M1771-\rightarrow X: $0008B4, 24, S$  ; #17 Present phase position (counts \*Ixx70) M1772->L: \$0008D7 ; #17 Variable jog position/distance (cts) M1773->Y: \$0008CE, 0, 24, S ; #17 Encoder home capture position (cts)  $M1774-\rho D$ : \$0008EF ; #17 Averaged actual velocity (1/[Ixx09\*32] cts/cyc) M1777->X: \$0008BC, 8, 16, S ; #17 Quadrature current-loop integrator output  $M1778 \rightarrow Y$ : \$0008BC, 8, 16, S ; #17 Direct current-loop integrator output  $M1779 - \ge \frac{1}{50008 \text{AE}}$ , 8, 16, S ; #17 PID internal filter result (16-bit DAC bits)

- 
- 
- M1791->L: \$0008CF ; #17 X/U/A/B/C-Axis scale factor (cts/unit)  $M1792 - \Sigma$ : \$0008D0 ; #17 Y/V-Axis scale factor (cts/unit) M1793->L:\$0008D1 ; #17 Z/W-Axis scale factor (cts/unit)
- **Servo IC 6 Channel 2 Registers (usually for Motor #18)**
- M1801->X: \$07A209, 0, 24, S ; ENC2 24-bit counter position M1802->Y: \$07A20A, 8, 16, S ; OUT2A command value; DAC or PWM M1804->Y: \$07A20B, 8, 16, S ; OUT2B command value; DAC or PWM M1807->Y: \$07A20C, 8, 16, S ; OUT2C command value; PFM or PWM M1810->X: \$07A20E, 0, 24, S ; ENC2 compare autoincrement value M1811->X: \$07A20D, 11 ; ENC2 compare initial state write enable

M1815->X:\$07A208,19 ; USER2 flag input status M1817->X: \$07A208, 11 ; ENC2 capture flag M1818->X:\$07A208,8 ; ENC2 count error flag M1819->X:\$07A208,14 ; CHC2 input status M1820->X:\$07A208,16 ; HMFL2 flag input status M1821->X:\$07A208,17 ; PLIM2 flag input status M1822->X:\$07A208,18 ; MLIM2 flag input status M1823->X:\$07A208,15 ; FAULT2 flag input status

### **Motor #18 Status Bits**

M1831->X: \$000930, 21, 1 ; #18 Positive-end-limit-set bit M1833->X: \$000930, 13, 1 ; #18 Desired-velocity-zero bit M1835->X: \$000930, 15, 1 ; #18 Dwell-in-progress bit M1837->X: \$000930, 17, 1 ; #18 Running-program bit M1838->X: \$000930, 18, 1 ; #18 Open-loop-mode bit M1842->Y: \$000940, 2, 1 ; #18 Fatal-following-error bit M1843->Y: \$000940, 3, 1 ; #18 Amplifier-fault-error bit M1845->Y: \$000940, 10, 1 ; #18 Home-complete bit M1847->Y: \$000940, 5, 1 ; #18 I2T fault bit M1848->Y: \$000940, 8, 1 ; #18 Phasing error fault bit

### **Motor #18 Move Registers**

M1816->X: \$07A208, 9 ; ENC2 compare output value M1824->X:\$07A208,20 ; Channel 2 W flag input status M1825->X:\$07A208,21 ; Channel 2 V flag input status M1826->X:\$07A208,22 ; Channel 2 U flag input status M1827->X:\$07A208,23 ; Channel 2 T flag input status M1828->X:\$07A208,20,4 ; Channel 2 TUVW inputs as 4-bit value M1830->Y: \$000940, 11, 1 ; #18 Stopped-on-position-limit bit M1832->X: \$000930, 22, 1 ; #18 Negative-end-limit-set bit M1839->X: \$000930, 19, 1 ; #18 Amplifier-enabled status bit M1840->Y: \$000940, 0, 1 ; #18 Background in-position bit M1841->Y: \$000940, 1, 1 ; #18 Warning-following error bit M1844->Y: \$0008C0, 13, 1 ; #18 Foreground in-position bit M1846->Y: \$000940, 6, 1 ; #18 Integrated following error fault bit M1849->Y: \$000940, 9, 1 ; #18 Phasing search-in-progress bit

### **MACRO IC 2 Node 1 Flag Registers (usually used for Motor #18)**

- M1850->X: \$003461, 0, 24 ; MACRO IC 2 Node 1 flag status register  $M1851 - \frac{y}{5003461}$ , 0, 24 ; MACRO IC 2 Node 1 flag command register M1853->X: \$003461, 20, 4 ; MACRO IC 2 Node 1 TUVW flags  $M1854 \rightarrow Y$ : \$003461, 14, 1 ; MACRO IC 2 Node 1 amplifier enable flag  $M1855-\geq X: $003461, 15, 1$  ; MACRO IC 2 Node 1 node/amplifier fault flag M1856->X: \$003461, 16, 1 ; MACRO IC 2 Node 1 home flag M1857->X: \$003461, 17, 1 ; MACRO IC 2 Node 1 positive limit flag  $M1858 \rightarrow X$ : \$003461, 18, 1 ; MACRO IC 2 Node 1 negative limit flag M1859->X: \$003461, 19, 1 ; MACRO IC 2 Node 1 user flag
- M1861->D:\$000908 ; #18 Commanded position (1/[Ixx08\*32] cts) M1862->D:\$00090B ; #18 Actual position (1/[Ixx08\*32] cts) M1863->D:\$000947 ; #18 Target (end) position (1/[Ixx08\*32] cts) M1864->D:\$00094C ; #18 Position bias (1/[Ixx08\*32] cts) M1866->X:  $$00091D, 0, 24, S$  ; #18 Actual velocity (1/[Ixx09\*32] cts/cyc)  $M1867 - D2$ : \$00090D ; #18 Present master pos (1/[Ixx07\*32] cts) M1868->X: \$00093F, 8, 16, S ; #18 Filter Output (16-bit DAC bits)

M1869->D:\$000910 ; #18 Compensation correction (1/[Ixx08\*32] cts) M1870->D:\$000934 ; #18 Present phase position (including fraction)  $M1871 - \frac{X}{5000934}$ , 24, S ; #18 Present phase position (counts \*Ixx70) M1872->L:\$000957 ; #18 Variable jog position/distance (cts)  $M1873 \rightarrow Y$ : \$00094E, 0, 24, S ; #18 Encoder home capture position (cts)  $M1874-\geq D$ : \$00096F ; #18 Averaged actual velocity (1/[Ixx09\*32] cts/cyc) M1875->X: \$000939, 8, 16, S ; #18 Actual quadrature current M1876->Y: \$000939, 8, 16, S ; #18 Actual direct current M1877->X: \$00093C, 8, 16, S ; #18 Quadrature current-loop integrator output  $M1878 \rightarrow Y$ : \$00093C, 8, 16, S ; #18 Direct current-loop integrator output

### **Motor #18 Axis Definition Registers**

 $M1892 - \sum$ : \$000950 ; #18 Y/V-Axis scale factor (cts/unit)

M1893->L:\$000951 ; #18 Z/W-Axis scale factor (cts/unit) M1894->L:\$000952 ; #18 Axis offset (cts)

M1903->X: \$07A213, 0, 24, S ; ENC3 captured position M1905->Y: \$07A215, 8, 16, S ; ADC3A input value M1906->Y: \$07A216, 8, 16, S ; ADC3B input value M1908->Y: \$07A217, 0, 24, S ; ENC3 compare A position M1909->X: \$07A217, 0, 24, S ; ENC3 compare B position M1912->X:\$07A215,12 ; ENC3 compare initial state M1914->X: \$07A215, 14 ; AENA3 output status M1915->X:\$07A210,19 ; USER3 flag input status M1917->X: \$07A210, 11 ; ENC3 capture flag M1918->X:\$07A210,8 ; ENC3 count error flag M1919->X: \$07A210, 14 ; CHC3 input status M1920->X:\$07A210,16 ; HMFL3 flag input status M1921->X: \$07A210, 17 ; PLIM3 flag input status M1922->X:\$07A210,18 ; MLIM3 flag input status M1923->X: \$07A210, 15 ; FAULT3 flag input status

### **Motor #19 Status Bits**

M1932->X: \$0009B0, 22, 1 ; #19 Negative-end-limit-set bit M1933->X: \$0009B0, 13, 1 ; #19 Desired-velocity-zero bit

M1879->X:  $$00092E, 8, 16, S$  ; #18 PID internal filter result (16-bit DAC bits) M1888->Y: \$07A209, 0, 12, U ; IC 6 Ch 2 Compare A fractional count  $M1889 \rightarrow Y: \$07A208, 0, 12, U$ ; IC 6 Ch 2 Compare B fractional count  $M1891 - \sum$ : \$00094F ; #18 X/U/A/B/C-Axis scale factor (cts/unit)

- 
- 
- 
- 

### **Servo IC 6 Channel 3 Registers (usually for Motor #19)**

M1901->X: \$07A211, 0, 24, S ; ENC3 24-bit counter position  $M1902 \rightarrow Y$ : \$07A212, 8, 16, S ; OUT3A command value; DAC or PWM M1904->Y: \$07A213, 8, 16, S ; OUT3B command value; DAC or PWM  $M1907 - Y$ :  $$07A214$ ,  $8$ ,  $16$ ,  $S$  ; OUT3C command value; PFM or PWM  $M1910-\geq X: $07A216, 0, 24, S$  ; ENC3 compare autoincrement value M1911->X: \$07A215, 11 ; ENC3 compare initial state write enable M1916->X:\$07A210,9 ; ENC3 compare output value M1924->X:\$07A210,20 ; Channel 3 W flag input status M1925->X:\$07A210,21 ; Channel 3 V flag input status M1926->X:\$07A210,22 ; Channel 3 U flag input status M1927->X:\$07A210,23 ; Channel 3 T flag input status M1928->X:\$07A210,20,4 ; Channel 3 TUVW inputs as 4-bit value M1930->Y: \$0009C0, 11, 1 ; #19 Stopped-on-position-limit bit M1931->X: \$0009B0, 21, 1 ; #19 Positive-end-limit-set bit

M1935->X: \$0009B0, 15, 1 ; #19 Dwell-in-progress bit M1937->X: \$0009B0, 17, 1 ; #19 Running-program bit M1938->X: \$0009B0, 18, 1 ; #19 Open-loop-mode bit M1942->Y: \$0009C0, 2, 1 ; #19 Fatal-following-error bit M1943->Y: \$0009C0, 3, 1 ; #19 Amplifier-fault-error bit M1945->Y: \$0009C0, 10, 1 ; #19 Home-complete bit M1947->Y: \$0009C0, 5, 1 ; #19 I2T fault bit M1948->Y: \$0009C0, 8, 1 ; #19 Phasing error fault bit

### **MACRO IC 2 Node 4 Flag Registers (usually used for Motor #19)**

### **Motor #19 Move Registers**

 $M1975-\geq X:\$0009B9, 8,16, S$  ; #19 Actual quadrature current M1976->Y: \$0009B9, 8, 16, S ; #19 Actual direct current

### **Motor #19 Axis Definition Registers**

 $M1992 - \sum$ : \$0009D0 ; #19 Y/V-Axis scale factor (cts/unit) M1994->L:\$0009D2 ; #19 Axis offset (cts)

- M1939->X: \$0009B0, 19, 1 ; #19 Amplifier-enabled status bit M1940->Y: \$0009C0, 0, 1 ; #19 Background in-position bit M1941->Y: \$0009C0, 1, 1 ; #19 Warning-following error bit M1944->Y: \$0009C0, 13, 1 ; #19 Foreground in-position bit M1946->Y: \$0009C0, 6, 1 ; #19 Integrated following error fault bit M1949->Y: \$0009C0, 9, 1 ; #19 Phasing search-in-progress bit  $M1950-\geq X: \xi 003464, 0, 24$  ; MACRO IC 2 Node 4 flag status register M1951->Y:  $$003464, 0, 24$  ; MACRO IC 2 Node 4 flag command register M1953->X:\$003464,20,4 ; MACRO IC 2 Node 4 TUVW flags  $M1954 \rightarrow Y$ : \$003464, 14, 1 ; MACRO IC 2 Node 4 amplifier enable flag  $M1955-\geq X:\$003464,15,1$  ; MACRO IC 2 Node 4 node/amplifier fault flag M1956->X: \$003464, 16, 1 ; MACRO IC 2 Node 4 home flag M1957->X: \$003464, 17, 1 ; MACRO IC 2 Node 4 positive limit flag  $M1958 \rightarrow X: \frac{6003464}{18}$ , 18, 1 ; MACRO IC 2 Node 4 negative limit flag M1959->X: \$003464, 19, 1 ; MACRO IC 2 Node 4 user flag M1961->D:\$000988 ; #19 Commanded position (1/[Ixx08\*32] cts) M1962->D:\$00098B ; #19 Actual position (1/[Ixx08\*32] cts) M1963->D:\$0009C7 ; #19 Target (end) position (1/[Ixx08\*32] cts) M1964->D:\$0009CC ; #19 Position bias (1/[Ixx08\*32] cts) M1966->X:  $$00099D, 0, 24, S$  ; #19 Actual velocity  $(1/[\text{Ix}x09*32] \text{ cts/cyc})$ M1967->D:\$00098D ; #19 Present master pos (1/[Ixx07\*32] cts) M1968->X: \$0009BF, 8, 16, S ; #19 Filter Output (16-bit DAC bits) M1969->D:\$000990 ; #19 Compensation correction (1/[Ixx08\*32] cts) M1970->D:\$0009B4 ; #19 Present phase position (including fraction) M1971->X: \$0009B4, 24, S ; #19 Present phase position (counts \*Ixx70) M1972->L:\$0009D7 ; #19 Variable jog position/distance (cts) M1973->Y: \$0009CE, 0, 24, S ; #19 Encoder home capture position (cts)  $M1974-\geq D:50009EF$  ; #19 Averaged actual velocity (1/[Ixx09\*32] cts/cyc)
	-
	-
- $M1977 \geq X: $0009BC, 8, 16, S$  ; #19 Quadrature current-loop integrator output
- $M1978 \rightarrow Y$ : \$0009BC, 8, 16, S ; #19 Direct current-loop integrator output
- M1979- $\ge$ X: \$0009AE, 8, 16, S ; #19 PID internal filter result (16-bit DAC bits)
- M1988->Y: \$07A211, 0, 12, U ; IC 6 Ch 3 Compare A fractional count
- M1989->Y: \$07A210, 0, 12, U ; IC 6 Ch 3 Compare B fractional count

 $M1991 - \sum$ : \$0009CF ; #19 X/U/A/B/C-Axis scale factor (cts/unit)

- 
- $M1993 \sum$ : \$0009D1 ; #19 Z/W-Axis scale factor (cts/unit)
	-

### **Servo IC 6 Channel 4 Registers (usually for Motor #20)**

 $M2001->X$ :  $$07A219, 0, 24, S$  ; ENC4 24-bit counter position  $M2003->X:\$07A21B, 0, 24, S$  ; ENC4 captured position M2005->Y: \$07A21D, 8, 16, S ; ADC4A input value  $M2006 - \frac{y}{507A21E}$ , 8, 16, S ; ADC4B input value  $M2008 - Y$ :  $$07A21F$ ,  $0$ ,  $24$ , S ; ENC4 compare A position  $M2009 - \ge X : \frac{607A21F}{10,24,S}$  ; ENC4 compare B position M2012->X: \$07A21D, 12 ; ENC4 compare initial state M2014->X: \$07A21D, 14 ; AENA4 output status M2015->X: \$07A218, 19 ; USER4 flag input status M2016->X: \$07A218, 9 ; ENC4 compare output value M2017->X: \$07A218, 11 ; ENC4 capture flag M2018->X: \$07A218, 8 ; ENC4 count error flag M2019->X: \$07A218, 14 ; HMFL4 flag input status M2020->X: \$07A218, 16 ; CHC4 input status M2021->X: \$07A218, 17 ; PLIM4 flag input status M2022->X:\$07A218,18 ; MLIM4 flag input status M2023->X:\$07A218,15 ; FAULT4 flag input status M2024->X:\$07A218,20 ; Channel 4 W flag input status M2025->X:\$07A218,21 ; Channel 4 V flag input status M2026->X:\$07A218,22 ; Channel 4 U flag input status M2027->X:\$07A218,23 ; Channel 4 T flag input status **Motor #20 Status Bits** M2030->Y: \$000A40, 11, 1 ; #20 Stopped-on-position-limit bit M2031->X: \$000A30, 21, 1 ; #20 Positive-end-limit-set bit M2032->X: \$000A30, 22, 1 ; #20 Negative-end-limit-set bit M2033->X: \$000A30, 13, 1 ; #20 Desired-velocity-zero bit M2035->X: \$000A30, 15, 1 ; #20 Dwell-in-progress bit  $M2037 - \frac{5000A30}{17}$ , 1 M2038->X: \$000A30, 18, 1 ; #20 Open-loop-mode bit M2039->X: \$000A30, 19, 1 ; #20 Amplifier-enabled status bit M2040->Y: \$000A40, 0, 1 ; #20 Background in-position bit  $M2041 \rightarrow Y$ : \$000A40, 1, 1 ; #20 Warning-following error bit M2042->Y: \$000A40, 2, 1 ; #20 Fatal-following-error bit M2043->Y: \$000A40, 3, 1 ; #20 Amplifier-fault-error bit M2044->Y: \$000A40, 13, 1 ; #20 Foreground in-position bit M2045->Y: \$000A40, 10, 1 ; #20 Home-complete bit M2047->Y: \$000A40, 5, 1 ; #20 I2T fault bit M2048->Y: \$000A40, 8, 1 ; #20 Phasing error fault bit

 $M2002 \rightarrow Y$ : \$07A21A, 8, 16, S ; OUT4A command value; DAC or PWM  $M2004 \rightarrow Y$ : \$07A21B, 8, 16, S ; OUT4B command value; DAC or PWM M2007->Y: \$07A21C, 8, 16, S ; OUT4C command value; PFM or PWM M2010->X: \$07A21E, 0, 24, S ; ENC4 compare autoincrement value M2011->X: \$07A21D, 11 ; ENC4 compare initial state write enable M2028->X:\$07A218,20,4 ; Channel 4 TUVW inputs as 4-bit value  $M2046 \rightarrow Y$ : \$000A40, 6, 1 ; #20 Integrated following error fault bit  $M2049 \rightarrow Y$ : \$000A40, 9, 1 ; #20 Phasing search-in-progress bit

### **MACRO IC 2 Node 5 Flag Registers (usually used for Motor #20)**

 $M2050 \rightarrow X$ : \$003465,0,24 ; MACRO IC 2 Node 5 flag status register M2051->Y: \$003465, 0, 24 ; MACRO IC 2 Node 5 flag command register M2053->X: \$003465, 20, 4 ; MACRO IC 2 Node 5 TUVW flags

M2059->X: \$003465, 19, 1 ; MACRO IC 2 Node 5 user flag

### **Motor #20 Move Registers**

 $M2075->X$ : \$000A39, 8, 16, S ; #20 Actual quadrature current M2076->Y: \$000A39, 8, 16, S ; #20 Actual direct current  $M2079 - \ge \frac{1}{6}$  ;  $8,16,5$  ; #20 PID internal filter result (16-bit DAC bits) M2088->Y: \$07A219, 0, 12, U ; IC 6 Ch 4 Compare A fractional count M2089->Y: \$07A218, 0, 12, U ; IC 6 Ch 4 Compare B fractional count

### **Motor #20 Axis Definition Registers**

M2094->L: \$000A52 ; #20 Axis offset (cts)

**Servo IC 7 Channel 1 Registers (usually for Motor #21)**

M2119->X: \$07A300, 14 ; CHC5 input status

M2054->Y: \$003465, 14, 1 ; MACRO IC 2 Node 5 amplifier enable flag  $M2055-\geq X$ : \$003465, 15, 1 ; MACRO IC 2 Node 5 node/amplifier fault flag M2056->X: \$003465, 16, 1 ; MACRO IC 2 Node 5 home flag M2057->X: \$003465, 17, 1 ; MACRO IC 2 Node 5 positive limit flag M2058->X: \$003465, 18, 1 ; MACRO IC 2 Node 5 negative limit flag  $M2061 - D: $000A08$  ; #20 Commanded position (1/[Ixx08\*32] cts) M2062->D: \$000A0B ; #20 Actual position (1/[Ixx08\*32] cts)  $M2063 - D: $000A47$  ; #20 Target (end) position (1/[Ixx08\*32] cts)  $M2064 - D: $000A4C$  ; #20 Position bias (1/[Ixx08\*32] cts) M2066->X: \$000A1D, 0, 24, S ; #20 Actual velocity (1/[Ixx09\*32] cts/cyc)  $M2067 - D2$ : \$000A0D ; #20 Present master pos (1/[Ixx07\*32] cts) M2068->X: \$000A3F, 8, 16, S ; #20 Filter Output (16-bit DAC bits)  $M2069 \rightarrow D$ : \$000A10 ; #20 Compensation correction (1/[Ixx08\*32] cts)  $M2070 \rightarrow D$ : \$000A34 ; #20 Present phase position (including fraction) M2071->X: \$000A34, 24, S ; #20 Present phase position (counts \*Ixx70) M2072->L: \$000A57 ; #20 Variable jog position/distance (cts) M2073->Y: \$000A4E, 0, 24, S ; #20 Encoder home capture position (cts)  $M2074-\rho D$ : \$000A6F ; #20 Averaged actual velocity (1/[Ixx09\*32] cts/cyc)  $M2077 - \geq X: $000A3C, 8, 16, S$  ; #20 Quadrature current-loop integrator output  $M2078 \rightarrow Y$ : \$000A3C, 8, 16, S ; #20 Direct current-loop integrator output

- 
- 
- 
- 
- $M2091 \sum$ : \$000A4F ; #20 X/U/A/B/C-Axis scale factor (cts/unit)  $M2092 - \sum$ : \$000A50 ; #20 Y/V-Axis scale factor (cts/unit)  $M2093 - \sum$ :  $$000A51$  ; #20 Z/W-Axis scale factor (cts/unit)
	-

### M2101->X: \$07A301, 0, 24, S ; ENC5 24-bit counter position

M2102->Y: \$07A302, 8, 16, S ; OUT5A command value; DAC or PWM M2103->X: \$07A303, 0, 24, S ; ENC5 captured position M2104->Y: \$07A303, 8, 16, S ; OUT5B command value; DAC or PWM M2105->Y: \$07A305, 8, 16, S ; ADC5A input value M2106->Y: \$07A306, 8, 16, S ; ADC5B input value M2107->Y: \$07A304, 8, 16, S ; OUT5C command value; PFM or PWM M2108->Y: \$07A307, 0, 24, S ; ENC5 compare A position M2109->X: \$07A307, 0, 24, S ; ENC5 compare B position M2110->X: \$07A306, 0, 24, S ; ENC5 compare autoincrement value M2111->X: \$07A305, 11 ; ENC5 compare initial state write enable M2112->X: \$07A305, 12 ; ENC5 compare initial state M2114->X: \$07A305, 14 ; AENA5 output status M2115->X: \$07A300, 19 ; USER5 flag input status M2116->X: \$07A300, 9 ; ENC5 compare output value M2117->X: \$07A300, 11 ; ENC5 capture flag M2118->X:\$07A300,8 ; ENC5 count error flag

- 
- 
- 
- 
- 
- -

M2120->X: \$07A300, 16 ; HMFL5 flag input status M2121->X: \$07A300, 17 ; PLIM5 flag input status M2122->X:\$07A300,18 ; MLIM5 flag input status M2123->X: \$07A300, 15 ; FAULT5 flag input status M2124->X:\$07A300,20 ; Channel 5 W flag input status M2125->X:\$07A300,21 ; Channel 5 V flag input status M2126->X:\$07A300,22 ; Channel 5 U flag input status M2127->X:\$07A300,23 ; Channel 5 T flag input status M2128->X:\$07A300,20,4 ; Channel 5 TUVW inputs as 4-bit value **Motor #21 Status Bits** M2130->Y: \$000AC0, 11, 1 ; #21 Stopped-on-position-limit bit M2131->X: \$000AB0, 21, 1 ; #21 Positive-end-limit-set bit M2132->X: \$000AB0, 22, 1 ; #21 Negative-end-limit-set bit M2133->X: \$000AB0, 13, 1 ; #21 Desired-velocity-zero bit M2135->X: \$000AB0, 15, 1 ; #21 Dwell-in-progress bit  $M2137 - \frac{5000AB0}{I7}$ , 17, 1 ; #21 Running-program bit M2138->X: \$000AB0, 18, 1 ; #21 Open-loop-mode bit M2139->X: \$000AB0, 19, 1 ; #21 Amplifier-enabled status bit  $M2140 \rightarrow Y$ : \$000AC0, 0, 1 ; #21 Background in-position bit  $M2141 \rightarrow Y$ : \$000AC0, 1, 1 ; #21 Warning-following error bit M2142->Y: \$000AC0, 2, 1 ; #21 Fatal-following-error bit M2143->Y: \$000AC0, 3, 1 ; #21 Amplifier-fault-error bit  $M2144 \rightarrow Y$ : \$000AC0, 13, 1 ; #21 Foreground in-position bit M2145->Y: \$000AC0, 10, 1 ; #21 Home-complete bit M2146->Y: \$000AC0, 6, 1 ; #21 Integrated following error fault bit M2147->Y: \$000AC0, 5, 1 ; #21 I2T fault bit  $M2148 - \frac{y}{5000AC0}$ , 8, 1 ; #21 Phasing error fault bit  $M2149 - Y$ : \$000AC0, 9, 1 ; #21 Phasing search-in-progress bit M2150->X: \$003468, 0, 24 ; MACRO IC 2 Node 8 flag status register M2151->Y: \$003468, 0, 24 ; MACRO IC 2 Node 8 flag command register M2153->X: \$003468, 20, 4 ; MACRO IC 2 Node 8 TUVW flags  $M2154 \rightarrow Y$ : \$003468, 14, 1 ; MACRO IC 2 Node 8 amplifier enable flag  $M2155-\geq X: \frac{6003468}{15}$ , 15, 1 ; MACRO IC 2 Node 8 node/amplifier fault flag M2156->X: \$003468, 16, 1 ; MACRO IC 2 Node 8 home flag M2157->X: \$003468, 17, 1 ; MACRO IC 2 Node 8 positive limit flag  $M2158 \rightarrow X: \frac{6003468}{18}$ , 18, 1 ; MACRO IC 2 Node 8 negative limit flag M2159->X: \$003468, 19, 1 ; MACRO IC 2 Node 8 user flag **Motor #21 Move Registers**  $M2161 - D: $000A88$  ; #21 Commanded position (1/[Ixx08\*32] cts) M2162->D:\$000A8B ; #21 Actual position (1/[Ixx08\*32] cts)  $M2163 - D: $000AC7$  ; #21 Target (end) position (1/[Ixx08\*32] cts)  $M2164 - D: $000ACC$  ; #21 Position bias (1/[Ixx08\*32] cts) M2166->X: \$000A9D, 0, 24, S ; #21 Actual velocity (1/[Ixx09\*32] cts/cyc)  $M2167 - D$ : \$000A8D ; #21 Present master pos (1/[Ixx07\*32] cts) M2168->X: \$000ABF, 8, 16, S ; #21 Filter Output (16-bit DAC bits)  $M2169 \rightarrow D$ : \$000A90 ; #21 Compensation correction (1/[Ixx08\*32] cts) M2170->D: \$000AB4 ; #21 Present phase position (including fraction)  $M2171 - \frac{8}{3000AB4}$ , 24, S ; #21 Present phase position (counts \*Ixx70)

- 
- 

### **MACRO IC 2 Node 8 Flag Registers (usually used for Motor #21)**

M2172->L: \$000AD7 ; #21 Variable jog position/distance (cts)

M2173->Y: \$000ACE, 0, 24, S ; #21 Encoder home capture position (cts)

- $M2174-\rho D$ : \$000AEF ; #21 Averaged actual velocity (1/[Ixx09\*32] cts/cyc)  $M2175-\geq X:\$000AB9, 8, 16, S$  ; #21 Actual quadrature current M2176->Y: \$000AB9, 8, 16, S ; #21 Actual direct current M2177->X: \$000ABC, 8, 16, S ; #21 Quadrature current-loop integrator output M2178->Y: \$000ABC, 8, 16, S ; #21 Direct current-loop integrator output  $M2179 \rightarrow X: $000AAE, 8, 16, S$   $\qquad \qquad$  : #21 PID internal filter result (16-bit DAC bits)  $M2188 \rightarrow Y$ : \$07A301, 0, 12, U ; IC 7 Ch 1 Compare A fractional count M2189->Y: \$07A300, 0, 12, U ; IC 7 Ch 1 Compare B fractional count **Motor #21 Axis Definition Registers** M2191->L: \$000ACF ; #21 X/U/A/B/C-Axis scale factor (cts/unit) M2192->L: \$000AD0 ; #21 Y/V-Axis scale factor (cts/unit)  $M2193 - \Sigma$ : \$000AD1 ; #21 Z/W-Axis scale factor (cts/unit) M2194->L:\$000AD2 ; #21 Axis offset (cts) **Servo IC 7 Channel 2 Registers (usually for Motor #22)** M2201->X: \$07A309, 0, 24, S ; ENC6 24-bit counter position M2202->Y: \$07A30A, 8, 16, S ; OUT6A command value; DAC or PWM  $M2203->X: $07A30B, 0, 24, S$  ; ENC6 captured position M2204->Y: \$07A30B, 8, 16, S ; OUT6B command value; DAC or PWM M2205->Y: \$07A30D, 8, 16, S ; ADC6A input value M2206->Y: \$07A30E, 8, 16, S ; ADC6B input value  $M2207 \rightarrow Y$ : \$07A30C, 8, 16, S ; OUT6C command value; PFM or PWM M2208->Y: \$07A30F, 0, 24, S ; ENC6 compare A position M2209->X: \$07A30F, 0, 24, S ; ENC6 compare B position M2210->X: \$07A30E, 0, 24, S ; ENC6 compare autoincrement value M2211->X: \$07A30D, 11 ; ENC6 compare initial state write enable M2212->X: \$07A30D, 12 ; ENC6 compare initial state M2214->X: \$07A30D, 14 ; AENA6 output status M2215->X:\$07A308,19 ; USER6 flag input status M2216->X: \$07A308, 9 ; ENC6 compare output value M2217->X: \$07A308, 11 ; ENC6 capture flag M2218->X: \$07A308, 8 ; ENC6 count error flag M2219->X:\$07A308,14 ; CHC6 input status M2220->X: \$07A308, 16 ; HMFL6 flag input status M2221->X: \$07A308, 17 ; PLIM6 flag input status M2222->X:\$07A308,18 ; MLIM6 flag input status M2223->X:\$07A308,15 ; FAULT6 flag input status M2224->X:\$07A308,20 ; Channel 6 W flag input status M2225->X:\$07A308,21 ; Channel 6 V flag input status M2226->X:\$07A308,22 ; Channel 6 U flag input status M2227->X: \$07A308, 23 ; Channel 6 T flag input status M2228->X: \$07A308, 20, 4 ; Channel 6 TUVW inputs as 4-bit value **Motor #22 Status Bits** M2230->Y: \$000B40, 11, 1 ; #22 Stopped-on-position-limit bit M2231->X: \$000B30, 21, 1 ; #22 Positive-end-limit-set bit M2232->X: \$000B30, 22, 1 ; #22 Negative-end-limit-set bit M2233->X: \$000B30, 13, 1 ; #22 Desired-velocity-zero bit M2235->X: \$000B30, 15, 1 ; #22 Dwell-in-progress bit M2237->X: \$000B30, 17, 1 ; #22 Running-program bit M2238->X: \$000B30, 18, 1 ; #22 Open-loop-mode bit M2239->X: \$000B30, 19, 1 ; #22 Amplifier-enabled status bit
	- M2240->Y: \$000B40, 0, 1 ; #22 Background in-position bit
- $M2241 \rightarrow Y$ : \$000B40, 1, 1 ; #22 Warning-following error bit M2242->Y: \$000B40, 2, 1 ; #22 Fatal-following-error bit  $M2243->Y$ : \$000B40, 3, 1 ; #22 Amplifier-fault-error bit M2244->Y: \$000B40, 13, 1 ; #22 Foreground in-position bit M2245->Y: \$000B40, 10, 1 ; #22 Home-complete bit M2247->Y: \$000B40, 5, 1 ; #22 I2T fault bit M2248->Y: \$000B40, 8, 1 ; #22 Phasing error fault bit
- 
- **Motor #22 Move Registers**
- M2262->D: \$000B0B ; #22 Actual position (1/[Ixx08\*32] cts) M2264->D: \$000B4C ; #22 Position bias (1/[Ixx08\*32] cts) M2268->X: \$000B3F, 8, 16, S ; #22 Filter Output (16-bit DAC bits) M2275->X: \$000B39, 8, 16, S ; #22 Actual quadrature current M2276->Y: \$000B39, 8, 16, S ; #22 Actual direct current  $M2288 \rightarrow Y$ : \$07A309, 0, 12, U ; IC 7 Ch 1 Compare A fractional count

### **Motor #22 Axis Definition Registers**

M2294->L: \$000B52 ; #22 Axis offset (cts)

- 
- 
- 
- 
- $M2246 \rightarrow Y$ : \$000B40, 6, 1 ; #22 Integrated following error fault bit
	-
	-
- M2249->Y: \$000B40, 9, 1 ; #22 Phasing search-in-progress bit

### **MACRO IC 2 Node 9 Flag Registers (usually used for Motor #22)**

- M2250->X: \$003469, 0, 24 ; MACRO IC 2 Node 9 flag status register M2251->Y: \$003469, 0, 24 ; MACRO IC 2 Node 9 flag command register M2253->X: \$003469, 20, 4 ; MACRO IC 2 Node 9 TUVW flags M2254->Y: \$003469, 14, 1 ; MACRO IC 2 Node 9 amplifier enable flag  $M2255-\geq X: $003469, 15, 1$  ; MACRO IC 2 Node 9 node/amplifier fault flag M2256->X: \$003469, 16, 1 ; MACRO IC 2 Node 9 home flag M2257->X: \$003469, 17, 1 ; MACRO IC 2 Node 9 positive limit flag M2258->X: \$003469, 18, 1 ; MACRO IC 2 Node 9 negative limit flag M2259->X: \$003469, 19, 1 ; MACRO IC 2 Node 9 user flag
- $M2261 D: $000B08$  ; #22 Commanded position (1/[Ixx08\*32] cts)
	-
- $M2263 D: 5000B47$  ; #22 Target (end) position (1/[Ixx08\*32] cts)
	-
- M2266->X:  $$000B1D, 0, 24, S$  ; #22 Actual velocity (1/[Ixx09\*32] cts/cyc)
- $M2267 D$ : \$000B0D ; #22 Present master pos (1/[Ixx07\*32] cts)
	-
- M2269->D: \$000B10 ; #22 Compensation correction (1/[Ixx08\*32] cts)
- M2270->D: \$000B34 ; #22 Present phase position (including fraction)
- $M2271 \frac{8}{3}$ : \$000B34, 24, S ; #22 Present phase position (counts \*Ixx70)
- M2272->L: \$000B57 ; #22 Variable jog position/distance (cts)
- $M2273 \rightarrow Y$ : \$000B4E, 0, 24, S ; #22 Encoder home capture position (cts)
- $M2274-\rho D$ : \$000B6F ; #22 Averaged actual velocity (1/[Ixx09\*32] cts/cyc)
	-
	-
- $M2277 \ge X: $000B3C, 8, 16, S$  ; #22 Quadrature current-loop integrator output
- $M2278 \rightarrow Y$ : \$000B3C, 8, 16, S ; #22 Direct current-loop integrator output
- M2279->X: \$000B2E, 8,16, S ; #22 PID internal filter result (16-bit DAC bits)
	-
- M2289->Y: \$07A308, 0, 12, U ; IC 7 Ch 1 Compare B fractional count
- $M2291 \sum$ :  $$000B4F$  ; #22 X/U/A/B/C-Axis scale factor (cts/unit)
- $M2292 \Sigma$ : \$000B50 ; #22 Y/V-Axis scale factor (cts/unit)
- $M2293 \sum$ :  $$000B51$  ; #22 Z/W-Axis scale factor (cts/unit)
	-

### **Servo IC 7 Channel 3 Registers (usually for Motor #23)**

- M2301->X: \$07A311, 0, 24, S ; ENC7 24-bit counter position M2302->Y: \$07A312, 8, 16, S ; OUT7A command value; DAC or PWM  $M2303->X:\$07A313, 0, 24, S$  ; ENC7 captured position M2304->Y: \$07A313, 8, 16, S ; OUT7B command value; DAC or PWM M2305->Y: \$07A315, 8, 16, S ; ADC7A input value
	-

M2306->Y: \$07A316, 8, 16, S ; ADC7B input value M2308->Y: \$07A317, 0, 24, S ; ENC7 compare A position M2309->X: \$07A317, 0, 24, S ; ENC7 compare B position M2312->X: \$07A315, 12 ; ENC7 compare initial state M2314->X: \$07A315, 14 ; AENA7 output status M2315->X:\$07A310,19 ; CHC7 input status M2316->X: \$07A310, 9 ; ENC7 compare output value M2317->X: \$07A310, 11 ; ENC7 capture flag M2318->X: \$07A310, 8 ; ENC7 count error flag M2319->X: \$07A310, 14 ; CHC7 input status M2320->X: \$07A310, 16 ; HMFL7 flag input status M2321->X: \$07A310, 17 ; PLIM7 flag input status M2322->X: \$07A310, 18 ; MLIM7 flag input status M2323->X: \$07A310, 15 ; FAULT7 flag input status M2324->X: \$07A310, 20 ; Channel 7 W flag input status M2325->X:\$07A310,21 ; Channel 7 V flag input status M2326->X:\$07A310,22 ; Channel 7 U flag input status M2327->X:\$07A310,23 ; Channel 7 T flag input status **Motor #23 Status Bits** M2330->Y: \$000BC0, 11, 1 ; #23 Stopped-on-position-limit bit  $M2331->X: $000BB0, 21, 1$  ; #23 Positive-end-limit-set bit M2332->X: \$000BB0, 22, 1 ; #23 Negative-end-limit-set bit M2333->X: \$000BB0, 13, 1 ; #23 Desired-velocity-zero bit  $M2335-\geq X: $000BB0, 15, 1$  ; #23 Dwell-in-progress bit  $M2337 - > X : $000BBO, 17, 1$  ; #23 Running-program bit M2338->X: \$000BB0, 18, 1 ; #23 Open-loop-mode bit  $M2339->X: $000BB0, 19, 1$  ; #23 Amplifier-enabled status bit  $M2340 \rightarrow Y$ : \$000BC0, 0, 1 ; #23 Background in-position bit  $M2341 \rightarrow Y$ : \$000BC0, 1, 1 ; #23 Warning-following error bit  $M2342 \rightarrow Y$ : \$000BC0, 2, 1 ; #23 Fatal-following-error bit M2343->Y: \$000BC0, 3, 1 ; #23 Amplifier-fault-error bit  $M2344 \rightarrow Y$ : \$000BC0, 13, 1 ; #23 Foreground in-position bit M2345->Y: \$000BC0, 10, 1 ; #23 Home-complete bit M2347->Y: \$000BC0, 5, 1 ; #23 I2T fault bit M2348->Y: \$000BC0, 8, 1 ; #23 Phasing error fault bit M2349->Y: \$000BC0, 9, 1 ; #23 Phasing search-in-progress bit **MACRO IC 2 Node 12 Flag Registers (usually used for Motor #23)** M2356->X: \$00346C, 16, 1 ; MACRO IC 2 Node 12 home flag

 $M2307 \rightarrow Y$ : \$07A314, 8, 16, S ; OUT7C command value; PFM or PWM  $M2310 - \frac{>}{X}$ : \$07A316, 0, 24, S ; ENC7 compare autoincrement value M2311->X: \$07A315, 11 ; ENC7 compare initial state write enable M2328->X: \$07A310, 20, 4 ; Channel 7 TUVW inputs as 4-bit value M2346->Y: \$000BC0, 6, 1 ; #23 Integrated following error fault bit M2350->X: \$00346C, 0, 24 ; MACRO IC 2 Node 12 flag status register M2351->Y: \$00346C, 0, 24 ; MACRO IC 2 Node 12 flag command register M2353->X: \$00346C, 20, 4 ; MACRO IC 2 Node 12 TUVW flags M2354->Y: \$00346C, 14, 1 ; MACRO IC 2 Node 12 amplifier enable flag

- $M2355-\geq X:\$00346C,15,1$  ; MACRO IC 2 Node 12 node/amplifier fault flag
	-
- $M2357 \ge \frac{1}{2}$ ; MACRO IC 2 Node 12 positive limit flag
- $M2358 \rightarrow X$ : \$00346C, 18, 1 ; MACRO IC 2 Node 12 negative limit flag M2359->X: \$00346C, 19, 1 ; MACRO IC 2 Node 12 user flag

### **Motor #23 Move Registers**

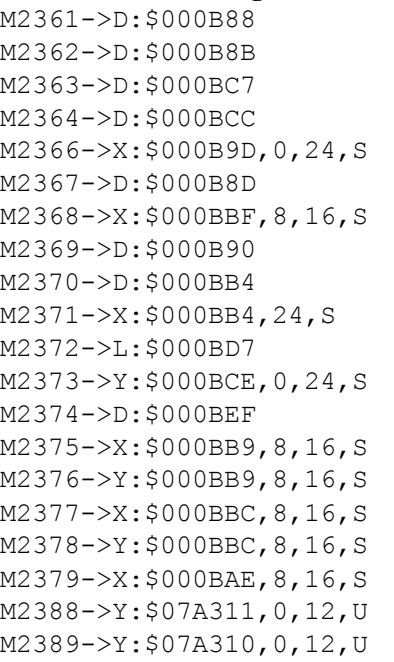

### **Motor #23 Axis Definition Registers**

M2394->L:\$000BD2 ; #23 Axis offset (cts)

### **Servo IC 7 Channel 4 Registers (usually for Motor #24)**

M2401->X: \$07A319, 0, 24, S ; ENC8 24-bit counter position  $M2403->X: $07A31B, 0, 24, S$  ; ENC8 captured position M2405->Y: \$07A31D, 8, 16, S ; ADC8A input value M2406->Y: \$07A31E, 8, 16, S ; ADC8B input value  $M2408 - Y$ :  $$07A31F$ ,  $0$ ,  $24$ , S ; ENC8 compare A position  $M2409 - \times$ : \$07A31F, 0, 24, S ; ENC8 compare B position M2412->X:\$07A31D,12 ; ENC8 compare initial state M2414->X: \$07A31D, 14 ; AENA8 output status M2415->X: \$07A318, 19 ; USER8 flag input status M2417->X: \$07A318, 11 ; ENC8 capture flag M2418->X: \$07A318, 8 ; ENC8 count error flag M2419->X: \$07A318, 14 ; CHC8 input status M2420->X: \$07A318, 16 ; HMFL8 flag input status M2421->X: \$07A318, 17 ; PLIM8 flag input status M2422->X:\$07A318,18 ; MLIM8 flag input status M2423->X:\$07A318,15 ; FAULT8 flag input status

; #23 Commanded position  $(1/[\text{Ix}x08*32]$  cts)  $;$  #23 Actual position (1/[Ixx08\*32] cts)  $;$  #23 Target (end) position (1/[Ixx08\*32] cts) ; #23 Position bias  $(1/[\text{Ix}x08*32]$  cts)  $;$  #23 Actual velocity (1/[Ixx09\*32] cts/cyc)  $;$  #23 Present master pos (1/[Ixx07\*32] cts) ; #23 Filter Output (16-bit DAC bits) ; #23 Compensation correction (1/[Ixx08\*32] cts) ; #23 Present phase position (including fraction)  $;$  #23 Present phase position (counts \*Ixx70) ; #23 Variable jog position/distance (cts) ; #23 Encoder home capture position (cts) ; #23 Averaged actual velocity  $(1/[\text{Ix}x09*32] \text{ cts/cyc})$ ; #23 Actual quadrature current ; #23 Actual direct current ; #23 Quadrature current-loop integrator output ; #23 Direct current-loop integrator output ; #23 PID internal filter result (16-bit DAC bits) ; IC 7 Ch 3 Compare A fractional count ; IC 7 Ch 3 Compare B fractional count

 $M2391 - \sum$ : \$000BCF ; #23 X/U/A/B/C-Axis scale factor (cts/unit) M2392->L: \$000BD0 ; #23 Y/V-Axis scale factor (cts/unit)  $M2393 - \Sigma$ : \$000BD1 ; #23 Z/W-Axis scale factor (cts/unit)

# $M2402 \rightarrow Y$ : \$07A31A, 8, 16, S ; OUT8A command value; DAC or PWM M2404->Y: \$07A31B, 8, 16, S ; OUT8B command value; DAC or PWM  $M2407 \rightarrow Y$ : \$07A31C, 8, 16, S ; OUT8C command value; PFM or PWM  $M2410\rightarrow X: $07A31E, 0, 24, S$  ; ENC8 compare autoincrement value M2411->X: \$07A31D, 11 ; ENC8 compare initial state write enable M2416->X: \$07A318, 9 ; ENC8 compare output value M2424->X:\$07A318,20 ; Channel 8 W flag input status M2425->X:\$07A318,21 ; Channel 8 V flag input status M2426->X:\$07A318,22 ; Channel 8 U flag input status

M2427->X:\$07A318,23 ; Channel 8 T flag input status M2428->X:\$07A318,20,4 ; Channel 8 TUVW inputs as 4-bit value **Motor #24 Status Bits** M2430->Y: \$000C40, 11, 1 ; #24 Stopped-on-position-limit bit M2431->X: \$000C30, 21, 1 ; #24 Positive-end-limit-set bit M2432->X: \$000C30, 22, 1 ; #24 Negative-end-limit-set bit  $M2433 - \times$ : \$000C30, 13, 1 ; #24 Desired-velocity-zero bit M2435->X: \$000C30, 15, 1 ; #24 Dwell-in-progress bit M2437->X: \$000C30, 17, 1 ; #24 Running-program bit M2438->X: \$000C30, 18, 1 ; #24 Open-loop-mode bit M2439->X: \$000C30, 19, 1 ; #24 Amplifier-enabled status bit  $M2440 \rightarrow Y$ : \$000C40, 0, 1 ; #24 Background in-position bit  $M2441 \rightarrow Y$ : \$000C40, 1, 1 ; #24 Warning-following error bit M2442->Y: \$000C40, 2, 1 ; #24 Fatal-following-error bit M2443->Y: \$000C40, 3, 1 ; #24 Amplifier-fault-error bit  $M2444 \rightarrow Y$ : \$000C40, 13, 1 ; #24 Foreground in-position bit M2445->Y: \$000C40, 10, 1 ; #24 Home-complete bit M2446->Y: \$000C40, 6, 1 ; #24 Integrated following error fault bit M2447->Y: \$000C40, 5, 1 ; #24 I2T fault bit M2448->Y: \$000C40, 8, 1 ; #24 Phasing error fault bit M2449->Y: \$000C40, 9, 1 ; #24 Phasing search-in-progress bit **MACRO IC 2 Node 13 Flag Registers (usually used for Motor #24)**  $M2450 \rightarrow X$ : \$00346D, 0, 24 ; MACRO IC 2 Node 13 flag status register M2451->Y: \$00346D, 0, 24 ; MACRO IC 2 Node 13 flag command register M2453->X: \$00346D, 20, 4 ; MACRO IC 2 Node 13 TUVW flags  $M2454 \rightarrow Y$ : \$00346D, 14, 1 ; MACRO IC 2 Node 13 amplifier enable flag M2455->X: \$00346D, 15, 1 ; MACRO IC 2 Node 13 node/amplifier fault flag M2456->X: \$00346D, 16, 1 ; MACRO IC 2 Node 13 home flag  $M2457 \rightarrow X$ : \$00346D, 17, 1 ; MACRO IC 2 Node 13 positive limit flag M2458->X: \$00346D, 18, 1 ; MACRO IC 2 Node 13 negative limit flag M2459->X: \$00346D, 19, 1 ; MACRO IC 2 Node 13 user flag **Motor #24 Move Registers** M2461->D:\$000C08 ; #24 Commanded position (1/[Ixx08\*32] cts) M2462->D: \$000C0B ; #24 Actual position (1/[Ixx08\*32] cts)  $M2463 - D2$ : \$000C47 ; #24 Target (end) position (1/[Ixx08\*32] cts)  $M2464 - D: $000C4C$  ; #24 Position bias (1/[Ixx08\*32] cts) M2466->X:  $$000C1D, 0, 24, S$  ; #24 Actual velocity (1/[Ixx09\*32] cts/cyc)  $M2467 - D2$ : \$000C0D ; #24 Present master pos (1/[Ixx07\*32] cts) M2468->X: \$000C3F, 8, 16, S ; #24 Filter Output (16-bit DAC bits)  $M2469 \rightarrow D: \xi 000C10$  ; #24 Compensation correction (1/[Ixx08\*32] cts) M2470->D: \$000C34 ; #24 Present phase position (including fraction)  $M2471 - \times$ : \$000C34, 24, S ; #24 Present phase position (counts \*Ixx70)  $M2472 \rightarrow L$ : \$000C57 ; #24 Variable jog position/distance (cts)  $M2473 \rightarrow Y$ : \$000C4E, 0, 24, S ; #24 Encoder home capture position (cts)  $M2474-\overline{\phantom{0}}$ : \$000C6F ; #24 Averaged actual velocity (1/[Ixx09\*32] cts/cyc) M2475->X: \$000C39, 8, 16, S ; #24 Actual quadrature current M2476->Y: \$000C39, 8, 16, S ; #24 Actual direct current  $M2477 - \ge X: $000C3C, 8, 16, S$  ; #24 Quadrature current-loop integrator output  $M2478 \rightarrow Y$ : \$000C3C, 8, 16, S ; #24 Direct current-loop integrator output  $M2479 - \times$ : \$000C2E, 8, 16, S ; #24 PID internal filter result (16-bit DAC bits) M2488->Y: \$07A319, 0, 12, U ; IC 7 Ch 4 Compare A fractional count

M2489->Y: \$07A318, 0, 12, U ; IC 7 Ch 4 Compare B fractional count

**Motor #24 Axis Definition Registers**

M2494->L:\$000C52 ; #24 Axis offset (cts)

 $M2491 - \sum$ : \$000C4F ; #24 X/U/A/B/C-Axis scale factor (cts/unit)  $M2492 - \sum$ : \$000C50 ; #24 Y/V-Axis scale factor (cts/unit) M2493->L: \$000C51 ; #24 Z/W-Axis scale factor (cts/unit)

### **Servo IC 8 Channel 1 Registers (usually for Motor #25)**

M2501->X: \$07B201, 0, 24, S ; ENC1 24-bit counter position M2503->X: \$07B203, 0, 24, S ; ENC1 captured position M2505->Y: \$07B205, 8, 16, S ; ADC1A input value M2506->Y: \$07B206, 8, 16, S ; ADC1B input value M2508->Y: \$07B207, 0, 24, S ; ENC1 compare A position M2509->X: \$07B207, 0, 24, S ; ENC1 compare B position M2512->X: \$07B205, 12 ; ENC1 compare initial state M2514->X: \$07B205, 14 ; AENA1 output status M2515->X: \$07B200, 19 ; USER1 flag input status M2516->X: \$07B200, 9 ; ENC1 compare output value M2517->X: \$07B200, 11 ; ENC1 capture flag M2518->X:\$07B200,8 ; ENC1 count error flag M2519->X: \$07B200, 14 ; CHC1 input status M2520->X: \$07B200, 16 ; HMFL1 flag input status M2521->X: \$07B200, 17 ; PLIM1 flag input status M2522->X: \$07B200, 18 ; MLIM1 flag input status M2523->X: \$07B200, 15 ; FAULT1 flag input status M2524->X: \$07B200, 20 ; Channel 1 W flag input status M2525->X:\$07B200,21 ; Channel 1 V flag input status M2526->X:\$07B200,22 ; Channel 1 U flag input status M2527->X:\$07B200,23 ; Channel 1 T flag input status

### **Motor #25 Status Bits**

M2531->X: \$000CB0, 21, 1 ; #25 Positive-end-limit-set bit M2532->X: \$000CB0, 22, 1 ; #25 Negative-end-limit-set bit M2533->X: \$000CB0, 13, 1 ; #25 Desired-velocity-zero bit M2535->X: \$000CB0, 15, 1 ; #25 Dwell-in-progress bit M2537->X: \$000CB0, 17, 1 ; #25 Running-program bit M2538->X: \$000CB0, 18, 1 ; #25 Open-loop-mode bit  $M2540->Y: $000CC0, 0, 1$  ; #25 Background in-position bit  $M2541 \rightarrow Y$ : \$000CC0, 1, 1 ; #25 Warning-following error bit M2542->Y: \$000CC0, 2, 1 ; #25 Fatal-following-error bit M2543->Y: \$000CC0, 3, 1 ; #25 Amplifier-fault-error bit  $M2544 \rightarrow Y$ : \$000CC0, 13, 1 ; #25 Foreground in-position bit M2545->Y: \$000CC0, 10, 1 ; #25 Home-complete bit M2547->Y: \$000CC0, 5, 1 ; #25 I2T fault bit

 $M2502 \rightarrow Y$ : \$07B202, 8, 16, S ; OUT1A command value; DAC or PWM  $M2504->Y: $07B203, 8, 16, S$  ; OUT1B command value; DAC or PWM  $M2507 - Y$ : \$07B204, 8, 16, S ; OUT1C command value; PFM or PWM  $M2510-\times$ : \$07B206, 0, 24, S ; ENC1 compare autoincrement value M2511->X: \$07B205, 11 ; ENC1 compare initial state write enable M2528->X:\$07B200,20,4 ; Channel 1 TUVW inputs as 4-bit value M2530->Y: \$000CC0, 11, 1 ; #25 Stopped-on-position-limit bit

- 
- $M2539->X: $000CB0, 19, 1$  ; #25 Amplifier-enabled status bit
	-
	-
	-
	-
	-
	-
- $M2546 \rightarrow Y$ : \$000CC0, 6, 1 ; #25 Integrated following error fault bit
	-

 $M2548 \rightarrow Y$ : \$000CC0, 8, 1 ; #25 Phasing error fault bit

- 
- $M2549 \rightarrow Y$ : \$000CC0, 9, 1 ; #25 Phasing search-in-progress bit

### **MACRO IC 3 Node 0 Flag Registers (usually used for Motor #25)**

M2550->X: \$003470, 0, 24 ; MACRO IC 3 Node 0 flag status register M2559->X: \$003470, 19, 1 ; MACRO IC 3 Node 0 user flag

### **Motor #25 Move Registers**

 $M2561 - D: $000C88$  ; #25 Commanded position (1/[Ixx08\*32] cts) M2568->X: \$000CBF, 8, 16, S ; #25 Filter Output (16-bit DAC bits)  $M2575->X$ :  $$000CB9$ ,  $8$ ,  $16$ ,  $S$  ; #25 Actual quadrature current M2576->Y: \$000CB9, 8, 16, S ; #25 Actual direct current  $M2589 \rightarrow Y$ : \$07B200, 0, 12, U ; IC 8 Ch 1 Compare B fractional count

### **Motor #25 Axis Definition Registers**

M2594->L:\$000CD2 ; #25 Axis offset (cts)

 $M2551 - \frac{y}{5003470}$ , 0, 24 ; MACRO IC 3 Node 0 flag command register M2553->X: \$003470, 20, 4 ; MACRO IC 3 Node 0 TUVW flags  $M2554 \rightarrow Y$ : \$003470, 14, 1 ; MACRO IC 3 Node 0 amplifier enable flag  $M2555-\geq X: $003470, 15, 1$  ; MACRO IC 3 Node 0 node/amplifier fault flag M2556->X: \$003470, 16, 1 ; MACRO IC 3 Node 0 home flag M2557->X: \$003470, 17, 1 ; MACRO IC 3 Node 0 positive limit flag  $M2558 \rightarrow X: \frac{6003470}{18}$ , 1

M2562->D:\$000C8B ; #25 Actual position (1/[Ixx08\*32] cts)  $M2563 - D: $000CC7$  ; #25 Target (end) position (1/[Ixx08\*32] cts)  $M2564-\overline{\phantom{0}}$   $\rightarrow$  D:\$000CCC ;  $\overline{\phantom{0}}$  ; #25 Position bias (1/[Ixx08\*32] cts)  $M2566 \rightarrow X$ : \$000C9D, 0, 24, S ; #25 Actual velocity (1/[Ixx09\*32] cts/cyc) M2567->D: \$000C8D ; #25 Present master pos (1/[Ixx07\*32] cts)  $M2569 \rightarrow D: \xi 000C90$  ; #25 Compensation correction (1/[Ixx08\*32] cts) M2570->D: \$000CB4 ; #25 Present phase position (including fraction)  $M2571 - \frac{X}{5000C}$   $A, 24, S$  ; #25 Present phase position (counts \*Ixx70) M2572->L: \$000CD7 ; #25 Variable jog position/distance (cts)  $M2573 \rightarrow Y$ : \$000CCE, 0, 24, S ; #25 Encoder home capture position (cts)  $M2574-\rho$ : \$000CEF ; #25 Averaged actual velocity (1/[Ixx09\*32] cts/cyc)  $M2577 - \geq X: $000CBC, 8, 16, S$  ; #25 Quadrature current-loop integrator output  $M2578 \rightarrow Y$ : \$000CBC, 8, 16, S ; #25 Direct current-loop integrator output M2579->X: \$000CAE, 8,16, S ; #25 PID internal filter result (16-bit DAC bits) M2588->Y: \$07B201, 0, 12, U ; IC 8 Ch 1 Compare A fractional count

- 
- $M2591 \sum$ : \$000CCF ; #25 X/U/A/B/C-Axis scale factor (cts/unit)
- $M2592 \rightarrow L$ : \$000CD0 ; #25 Y/V-Axis scale factor (cts/unit)
- $M2593 \Sigma$ : \$000CD1 ; #25 Z/W-Axis scale factor (cts/unit)
	-

### **Servo IC 8 Channel 2 Registers (usually for Motor #26)**

M2601->X: \$07B209, 0, 24, S ; ENC2 24-bit counter position M2603->X: \$07B20B, 0, 24, S ; ENC2 captured position M2605->Y: \$07B20D, 8, 16, S ; ADC2A input value M2606->Y: \$07B20E, 8, 16, S ; ADC2B input value M2608->Y: \$07B20F, 0, 24, S ; ENC2 compare A position M2609->X: \$07B20F, 0, 24, S ; ENC2 compare B position  $M2610-\times$ :  $$07B20E$ , 0, 24, S ; ENC2 compare autoincrement value M2611->X: \$07B20D, 11 ; ENC2 compare initial state write enable M2612->X: \$07B20D, 12 ; ENC2 compare initial state

- M2602->Y: \$07B20A, 8, 16, S ; OUT2A command value; DAC or PWM M2604->Y: \$07B20B, 8, 16, S ; OUT2B command value; DAC or PWM  $M2607 \rightarrow Y$ :  $$07B20C$ ,  $8$ ,  $16$ ,  $S$  ; OUT2C command value; PFM or PWM
	-
	-

```
M2614->X: $07B20D, 14 ; AENA2 output status
M2615->X: $07B208, 19 ; USER2 flag input status
M2617->X: $07B208, 11 ; ENC2 capture flag
M2618->X: $07B208, 8 ; ENC2 count error flag
M2619->X: $07B208, 14 ; CHC2 input status
M2620->X: $07B208, 16 ; HMFL2 flag input status
M2621->X: $07B208, 17 ; PLIM2 flag input status
M2622->X: $07B208, 18 ; MLIM2 flag input status
M2623->X: $07B208, 15 ; FAULT2 flag input status
```
### **Motor #26 Status Bits**

M2630->Y: \$000D40, 11, 1 ; #26 Stopped-on-position-limit bit M2631->X: \$000D30, 21, 1 ; #26 Positive-end-limit-set bit M2632->X: \$000D30, 22, 1 ; #26 Negative-end-limit-set bit M2633->X: \$000D30, 13, 1 ; #26 Desired-velocity-zero bit M2635->X: \$000D30, 15, 1 ; #26 Dwell-in-progress bit M2637->X: \$000D30, 17, 1 ; #26 Running-program bit M2638->X: \$000D30, 18, 1 ; #26 Open-loop-mode bit  $M2640 \rightarrow Y$ : \$000D40, 0, 1 ; #26 Background in-position bit M2642->Y: \$000D40, 2, 1 ; #26 Fatal-following-error bit M2643->Y: \$000D40, 3, 1 ; #26 Amplifier-fault-error bit  $M2644 \rightarrow Y$ : \$000D40, 13, 1 ; #26 Foreground in-position bit M2645->Y: \$000D40, 10, 1 ; #26 Home-complete bit M2647->Y: \$000D40, 5, 1 ; #26 I2T fault bit M2648->Y: \$000D40, 8, 1 ; #26 Phasing error fault bit

M2659->X: \$003471, 19, 1 ; MACRO IC 3 Node 1 user flag

### **Motor #26 Move Registers**

 $M2662 \rightarrow D$ : \$000D0B ; #26 Actual position (1/[Ixx08\*32] cts)  $M2664 - D: $000D4C$  ; #26 Position bias (1/[Ixx08\*32] cts)

 $M2616 - > X$ : \$07B208, 9 ; ENC2 compare output value M2624->X: \$07B208, 20 ; Channel 2 W flag input status M2625->X: \$07B208, 21 ; Channel 2 V flag input status M2626->X: \$07B208, 22 ; Channel 2 U flag input status M2627->X: \$07B208, 23 ; Channel 2 T flag input status M2628->X:\$07B208,20,4 ; Channel 2 TUVW inputs as 4-bit value

M2639->X: \$000D30, 19, 1 ; #26 Amplifier-enabled status bit  $M2641 \rightarrow Y$ : \$000D40, 1, 1 ; #26 Warning-following error bit  $M2646 \rightarrow Y$ : \$000D40, 6, 1 ; #26 Integrated following error fault bit M2649->Y: \$000D40, 9, 1 ; #26 Phasing search-in-progress bit **MACRO IC 3 Node 1 Flag Registers (usually used for Motor #26)**

- M2650->X: \$003471, 0, 24 ; MACRO IC 3 Node 1 flag status register  $M2651 - Y$ : \$003471, 0, 24 ; MACRO IC 3 Node 1 flag command register M2653->X: \$003471, 20, 4 ; MACRO IC 3 Node 1 TUVW flags  $M2654 \rightarrow Y$ : \$003471, 14, 1 ; MACRO IC 3 Node 1 amplifier enable flag  $M2655-\geq X: $003471, 15, 1$  ; MACRO IC 3 Node 1 node/amplifier fault flag M2656->X: \$003471, 16, 1 ; MACRO IC 3 Node 1 home flag  $M2657 \rightarrow X$ : \$003471, 17, 1 ; MACRO IC 3 Node 1 positive limit flag  $M2658 \rightarrow X: \$003471, 18, 1$  ; MACRO IC 3 Node 1 negative limit flag
- $M2661 D25800D08$  ; #26 Commanded position (1/[Ixx08\*32] cts)
- $M2663 D: 5000D47$  ; #26 Target (end) position (1/[Ixx08\*32] cts)
	-
- M2666->X:  $$000D1D, 0, 24, S$  ; #26 Actual velocity (1/[Ixx09\*32] cts/cyc)
- $M2667 D2$ : \$000D0D ; #26 Present master pos (1/[Ixx07\*32] cts)

 $M2668 \rightarrow X: $000D3F, 8, 16, S$  ; #26 Filter Output (16-bit DAC bits)  $M2669 \rightarrow D$ : \$000D10 ; #26 Compensation correction (1/[Ixx08\*32] cts)  $M2670 \rightarrow D$ : \$000D34 ; #26 Present phase position (including fraction) M2675->X: \$000D39, 8, 16, S ; #26 Actual quadrature current M2676->Y: \$000D39, 8, 16, S ; #26 Actual direct current M2678->Y: \$000D3C, 8, 16, S ; #26 Direct current-loop integrator output M2688->Y: \$07B209, 0, 12, U ; IC 8 Ch 2 Compare A fractional count M2689->Y: \$07B208, 0, 12, U ; IC 8 Ch 2 Compare B fractional count

### **Motor #26 Axis Definition Registers**

M2694->L: \$000D52 ; #26 Axis offset (cts)

- M2671->X: \$000D34, 24, S ; #26 Present phase position (counts \*Ixx70) M2672->L: \$000D57 ; #26 Variable jog position/distance (cts)  $M2673 \rightarrow Y$ : \$000D4E, 0, 24, S ; #26 Encoder home capture position (cts)  $M2674-\text{D}$ : \$000D6F ; #26 Averaged actual velocity (1/[Ixx09\*32] cts/cyc)  $M2677 - \geq X: $000D3C, 8, 16, S$  ; #26 Quadrature current-loop integrator output
- M2679- $\ge$ X: \$000D2E, 8, 16, S ; #26 PID internal filter result (16-bit DAC bits)
	-
	-
- $M2691 \sum$ : \$000D4F ; #26 X/U/A/B/C-Axis scale factor (cts/unit)  $M2692 - \Sigma$ : \$000D50 ; #26 Y/V-Axis scale factor (cts/unit) M2693->L: \$000D51 ; #26 Z/W-Axis scale factor (cts/unit)

### **Servo IC 8 Channel 3 Registers (usually for Motor #27)**

M2701->X: \$07B211, 0, 24, S ; ENC3 24-bit counter position M2703->X: \$07B213, 0, 24, S ; ENC3 captured position M2705->Y: \$07B215, 8, 16, S ; ADC3A input value M2706->Y: \$07B216, 8, 16, S ; ADC3B input value M2708->Y: \$07B217, 0, 24, S ; ENC3 compare A position M2709->X: \$07B217, 0, 24, S ; ENC3 compare B position M2712->X: \$07B215, 12 ; ENC3 compare initial state M2714->X: \$07B215, 14 ; AENA3 output status M2715->X: \$07B210, 19 ; USER3 flag input status M2716->X: \$07B210, 9 ; ENC3 compare output value M2717->X: \$07B210, 11 ; ENC3 capture flag M2718->X:\$07B210,8 ; ENC3 count error flag M2719->X: \$07B210, 14 ; CHC3 input status M2720->X: \$07B210, 16 ; HMFL3 flag input status M2721->X: \$07B210, 17 ; PLIM3 flag input status M2722->X: \$07B210, 18 ; MLIM3 flag input status M2723->X: \$07B210, 15 ; FAULT3 flag input status M2724->X: \$07B210, 20 ; Channel 3 W flag input status M2725->X: \$07B210, 21 ; Channel 3 V flag input status M2726->X: \$07B210, 22 ; Channel 3 U flag input status M2727->X: \$07B210, 23 ; Channel 3 T flag input status

### **Motor #27 Status Bits**

M2730->Y: \$000DC0, 11, 1 ; #27 Stopped-on-position-limit bit M2731->X: \$000DB0, 21, 1 ; #27 Positive-end-limit-set bit M2732->X: \$000DB0, 22, 1 ; #27 Negative-end-limit-set bit

- M2702->Y: \$07B212, 8, 16, S ; OUT3A command value; DAC or PWM M2704->Y: \$07B213, 8, 16, S ; OUT3B command value; DAC or PWM M2707->Y: \$07B214, 8, 16, S ; OUT3C command value; PFM or PWM  $M2710->X: $07B216, 0, 24, S$  ; ENC3 compare autoincrement value M2711->X: \$07B215, 11 ; ENC3 compare initial state write enable M2728->X: \$07B210, 20, 4 ; Channel 3 TUVW inputs as 4-bit value
	-
	-

M2733->X: \$000DB0, 13, 1 ; #27 Desired-velocity-zero bit  $M2735-\geq X: $000DB0, 15, 1$  ; #27 Dwell-in-progress bit  $M2737 - > X : $000DB0, 17, 1$  ; #27 Running-program bit M2738->X: \$000DB0, 18, 1 ; #27 Open-loop-mode bit  $M2739 - \frac{5}{2}$ : \$000DB0, 19, 1 ; #27 Amplifier-enabled status bit  $M2740 \rightarrow Y$ : \$000DC0, 0, 1 ; #27 Background in-position bit  $M2741 \rightarrow Y$ : \$000DC0, 1, 1 ; #27 Warning-following error bit M2742->Y: \$000DC0, 2, 1 ; #27 Fatal-following-error bit M2743->Y: \$000DC0, 3, 1 ; #27 Amplifier-fault-error bit  $M2744 \rightarrow Y$ : \$000DC0, 13, 1 ; #27 Foreground in-position bit M2745->Y: \$000DC0, 10, 1 ; #27 Home-complete bit M2746->Y: \$000DC0, 6, 1 ; #27 Integrated following error fault bit M2747->Y: \$000DC0, 5, 1 ; #27 I2T fault bit M2748->Y: \$000DC0, 8, 1 ; #27 Phasing error fault bit M2749->Y: \$000DC0, 9, 1 ; #27 Phasing search-in-progress bit **MACRO IC 3 Node 4 Flag Registers (usually used for Motor #27)** M2750->X: \$003474, 0, 24 ; MACRO IC 3 Node 4 flag status register M2751->Y: \$003474, 0, 24 ; MACRO IC 3 Node 4 flag command register M2753->X: \$003474, 20, 4 ; MACRO IC 3 Node 4 TUVW flags  $M2754 \rightarrow Y$ : \$003474, 14, 1 ; MACRO IC 3 Node 4 amplifier enable flag  $M2755-\geq X: $003474, 15, 1$  ; MACRO IC 3 Node 4 node/amplifier fault flag M2756->X: \$003474, 16, 1 ; MACRO IC 3 Node 4 home flag  $M2757 \rightarrow X$ : \$003474, 17, 1 ; MACRO IC 3 Node 4 positive limit flag M2758->X: \$003474, 18, 1 ; MACRO IC 3 Node 4 negative limit flag M2759->X: \$003474, 19, 1 ; MACRO IC 3 Node 4 user flag **Motor #27 Move Registers**  $M2761 - D: $000D88$  ; #27 Commanded position (1/[Ixx08\*32] cts) M2762->D: \$000D8B ; #27 Actual position (1/[Ixx08\*32] cts)  $M2763 - D$ : \$000DC7 ; #27 Target (end) position (1/[Ixx08\*32] cts)  $M2764 - D: $000DCC$  ; #27 Position bias (1/[Ixx08\*32] cts) M2766->X: \$000D9D, 0, 24, S ; #27 Actual velocity (1/[Ixx09\*32] cts/cyc)  $M2767 - D2$ : \$000D8D ; #27 Present master pos (1/[Ixx07\*32] cts) M2768->X: \$000DBF, 8, 16, S ; #27 Filter Output (16-bit DAC bits)  $M2769 - D: $000D90$  ; #27 Compensation correction (1/[Ixx08\*32] cts) M2770->D: \$000DB4 ; #27 Present phase position (including fraction)  $M2771 - \ge X: $000DB4, 24, S$  ; #27 Present phase position (counts \*Ixx70) M2772->L: \$000DD7 ; #27 Variable jog position/distance (cts)  $M2773 \rightarrow Y$ : \$000DCE, 0, 24, S ; #27 Encoder home capture position (cts) M2774->D: \$000DEF ; #27 Averaged actual velocity (1/[Ixx09\*32] cts/cyc)  $M2775 - \frac{5000DB9}{8}$ , 8, 16, S ; #27 Actual quadrature current M2776->Y: \$000DB9, 8, 16, S ; #27 Actual direct current  $M2777 - \geq X$ : \$000DBC, 8, 16, S ; #27 Quadrature current-loop integrator output M2778->Y: \$000DBC, 8, 16, S ; #27 Direct current-loop integrator output M2779->X: \$000DAE, 8, 16, S ; #27 PID internal filter result (16-bit DAC bits)  $M2788 \rightarrow Y$ : \$07B211, 0, 12, U ; IC 8 Ch 3 Compare A fractional count M2789->Y: \$07B210, 0, 12, U ; IC 8 Ch 3 Compare B fractional count **Motor #27 Axis Definition Registers**  $M2791 - \sum$ : \$000DCF ; #27 X/U/A/B/C-Axis scale factor (cts/unit)  $M2792 - \Sigma$ : \$000DD0 ; #27 Y/V-Axis scale factor (cts/unit)

- M2793->L: \$000DD1 ; #27 Z/W-Axis scale factor (cts/unit)
- M2794->L:\$000DD2 ; #27 Axis offset (cts)

### **Servo IC 8 Channel 4 Registers (usually for Motor #28)**

 $M2803->X:\$07B21B, 0, 24, S$  ; ENC4 captured position  $M2805 - \frac{y}{507B21D}$ , 8, 16, S ; ADC4A input value M2806->Y: \$07B21E, 8, 16, S ; ADC4B input value  $M2808 - Y$ :  $$07B21F$ , 0, 24, S ; ENC4 compare A position  $M2809 - \ge X$ :  $$07B21F, 0, 24, S$  ; ENC4 compare B position M2812->X: \$07B21D, 12 ; ENC4 compare initial state M2814->X: \$07B21D, 14 ; AENA4 output status M2815->X: \$07B218, 19 ; USER4 flag input status M2816->X: \$07B218, 9 ; ENC4 compare output value M2817->X: \$07B218, 11 ; ENC4 capture flag M2818->X: \$07B218, 8 ; ENC4 count error flag M2819->X: \$07B218, 14 ; HMFL4 flag input status M2820->X: \$07B218, 16 ; CHC4 input status M2821->X: \$07B218, 17 ; PLIM4 flag input status M2822->X: \$07B218, 18 ; MLIM4 flag input status M2823->X: \$07B218, 15 ; FAULT4 flag input status M2825->X:\$07B218,21 ; Channel 4 V flag input status M2826->X:\$07B218,22 ; Channel 4 U flag input status M2827->X: \$07B218, 23 ; Channel 4 T flag input status **Motor #28 Status Bits** M2831->X: \$000E30, 21, 1 ; #28 Positive-end-limit-set bit M2833->X: \$000E30, 13, 1 ; #28 Desired-velocity-zero bit M2835->X: \$000E30, 15, 1 ; #28 Dwell-in-progress bit  $M2837 - > X : $000E30, 17, 1$  ; #28 Running-program bit M2838->X: \$000E30, 18, 1 ; #28 Open-loop-mode bit M2842->Y: \$000E40, 2, 1 ; #28 Fatal-following-error bit M2843->Y: \$000E40, 3, 1 ; #28 Amplifier-fault-error bit M2845->Y: \$000E40, 10, 1 ; #28 Home-complete bit M2847->Y: \$000E40, 5, 1 ; #28 I2T fault bit M2848->Y: \$000E40, 8, 1 ; #28 Phasing error fault bit

M2801->X: \$07B219, 0, 24, S ; ENC4 24-bit counter position  $M2802 \rightarrow Y$ : \$07B21A, 8, 16, S ; OUT4A command value; DAC or PWM  $M2804 \rightarrow Y$ : \$07B21B, 8, 16, S ; OUT4B command value; DAC or PWM M2807->Y: \$07B21C, 8, 16, S ; OUT4C command value; PFM or PWM M2810->X: \$07B21E, 0, 24, S ; ENC4 compare autoincrement value M2811->X: \$07B21D, 11 ; ENC4 compare initial state write enable M2824->X:\$07B218,20 ; Channel 4 W flag input status M2828->X:\$07B218,20,4 ; Channel 4 TUVW inputs as 4-bit value M2830->Y: \$000E40, 11, 1 ; #28 Stopped-on-position-limit bit M2832->X: \$000E30, 22, 1 ; #28 Negative-end-limit-set bit M2839->X: \$000E30, 19, 1 ; #28 Amplifier-enabled status bit M2840->Y: \$000E40, 0, 1 ; #28 Background in-position bit  $M2841 - Y$ : \$000E40, 1, 1 ; #28 Warning-following error bit M2844->Y: \$000E40, 13, 1 ; #28 Foreground in-position bit  $M2846 \rightarrow Y$ : \$000E40, 6, 1 ; #28 Integrated following error fault bit M2849->Y: \$000E40, 9, 1 ; #28 Phasing search-in-progress bit

### **MACRO IC 3 Node 5 Flag Registers (usually used for Motor #28)**

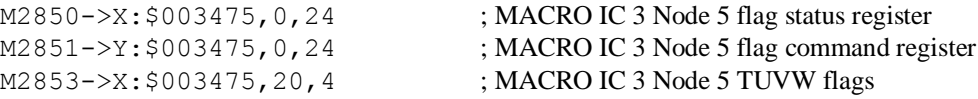
$M2854 \rightarrow Y$ : \$003475, 14, 1 ; MACRO IC 3 Node 5 amplifier enable flag  $M2855-\geq X$ : \$003475, 15, 1 ; MACRO IC 3 Node 5 node/amplifier fault flag M2856->X: \$003475, 16, 1 ; MACRO IC 3 Node 5 home flag

#### **Motor #28 Move Registers**

 $M2875->X$ :  $$000E39, 8, 16, S$  ; #28 Actual quadrature current M2876->Y: \$000E39, 8, 16, S ; #28 Actual direct current

#### **Motor #28 Axis Definition Registers**

 $M2892 - \sum$ :  $$000E50$  ; #28 Y/V-Axis scale factor (cts/unit)  $M2893 - \sum$ :  $$000E51$  ; #28 Z/W-Axis scale factor (cts/unit) M2894->L: \$000E52 ; #28 Axis offset (cts)

M2857->X: \$003475, 17, 1 ; MACRO IC 3 Node 5 positive limit flag M2858->X: \$003475, 18, 1 ; MACRO IC 3 Node 5 negative limit flag M2859->X: \$003475, 19, 1 ; MACRO IC 3 Node 5 user flag  $M2861 - D: $000E08$  ; #28 Commanded position (1/[Ixx08\*32] cts) M2862->D:\$000E0B ; #28 Actual position (1/[Ixx08\*32] cts)  $M2863 - D: $000E47$  ; #28 Target (end) position (1/[Ixx08\*32] cts)  $M2864 - D: $000E4C$  ; #28 Position bias (1/[Ixx08\*32] cts) M2866->X: \$000E1D, 0, 24, S ; #28 Actual velocity (1/[Ixx09\*32] cts/cyc)  $M2867 - D2$ : \$000E0D ; #28 Present master pos (1/[Ixx07\*32] cts) M2868->X: \$000E3F, 8, 16, S ; #28 Filter Output (16-bit DAC bits)  $M2869 \rightarrow D$ : \$000E10 ; #28 Compensation correction (1/[Ixx08\*32] cts)  $M2870 \rightarrow D$ :  $$000E34$  ; #28 Present phase position (including fraction)  $M2871 - \ge X: $000E34, 24, S$  ; #28 Present phase position (counts \*Ixx70) M2872->L: \$000E57 ; #28 Variable jog position/distance (cts) M2873->Y: \$000E4E, 0, 24, S ; #28 Encoder home capture position (cts)  $M2874-\rho$ :  $$000E6F$  ; #28 Averaged actual velocity (1/[Ixx09\*32] cts/cyc) M2877->X: \$000E3C, 8, 16, S ; #28 Quadrature current-loop integrator output  $M2878 \rightarrow Y$ : \$000E3C, 8, 16, S ; #28 Direct current-loop integrator output  $M2879 - \ge \frac{1}{6}$  ;  $M2879 - \ge \frac{1}{6}$  ,  $M16$ ,  $S$  ;  $\frac{1}{28}$  PID internal filter result (16-bit DAC bits)

- M2888->Y: \$07B219, 0, 12, U ; IC 8 Ch 4 Compare A fractional count
- M2889->Y: \$07B218, 0, 12, U ; IC 8 Ch 4 Compare B fractional count
- $M2891 \sum$ : \$000E4F ; #28 X/U/A/B/C-Axis scale factor (cts/unit)
	-
	-

M2901->X:\$07B301,0 M2902->Y: \$07B302,8  $M2903 - > X: $07B303, 0$ M2904->Y: \$07B303,8 M2905->Y: \$07B305,8 M2906->Y: \$07B306,8 M2907->Y: \$07B304,8 M2908->Y:\$07B307,0  $M2909 - > X: $07B307, 0$  $M2910 - > X : $07B306,0$  $M2911 - > X: $07B305, 1$  $M2912->X: $07B305, 1$ M2914->X: \$07B305, 1  $M2915 - > X: $07B300, 1$  $M2916 - > X: $07B300, 9$ M2917->X: \$07B300, 1  $M2918 - > X: $07B300, 8$ M2919->X: \$07B300, 14 ; CHC5 input status

#### **Servo IC 9 Channel 1 Registers (usually for Motor #29)**

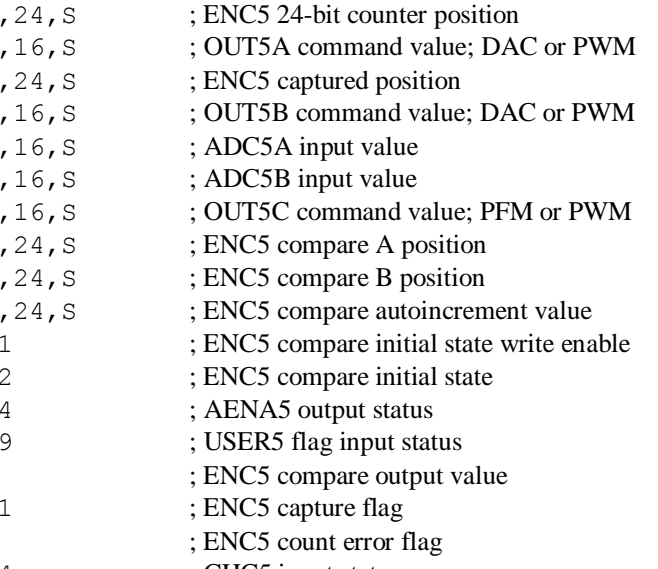

- M2920->X: \$07B300, 16 ; HMFL5 flag input status M2921->X: \$07B300, 17 ; PLIM5 flag input status M2922->X: \$07B300, 18 ; MLIM5 flag input status M2923->X: \$07B300, 15 ; FAULT5 flag input status M2924->X: \$07B300, 20 ; Channel 5 W flag input status M2925->X: \$07B300, 21 ; Channel 5 V flag input status M2926->X: \$07B300, 22 ; Channel 5 U flag input status M2927->X: \$07B300, 23 ; Channel 5 T flag input status M2928->X: \$07B300, 20, 4 ; Channel 5 TUVW inputs as 4-bit value **Motor #29 Status Bits** M2930->Y: \$000EC0, 11, 1 ; #29 Stopped-on-position-limit bit M2931->X: \$000EB0, 21, 1 ; #29 Positive-end-limit-set bit M2932->X: \$000EB0, 22, 1 ; #29 Negative-end-limit-set bit M2933->X: \$000EB0, 13, 1 ; #29 Desired-velocity-zero bit M2935->X: \$000EB0, 15, 1 ; #29 Dwell-in-progress bit  $M2937 - \geq X: $000EBO, 17, 1$  ; #29 Running-program bit M2938->X: \$000EB0, 18, 1 ; #29 Open-loop-mode bit M2939->X: \$000EB0, 19, 1 ; #29 Amplifier-enabled status bit  $M2940 \rightarrow Y$ :  $$000ECO$ , 0, 1 ; #29 Background in-position bit  $M2941 \rightarrow Y$ : \$000EC0, 1, 1 ; #29 Warning-following error bit M2942->Y: \$000EC0, 2, 1 ; #29 Fatal-following-error bit M2943->Y: \$000EC0, 3, 1 ; #29 Amplifier-fault-error bit  $M2944 \rightarrow Y$ : \$000EC0, 13, 1 ; #29 Foreground in-position bit M2945->Y: \$000EC0, 10, 1 ; #29 Home-complete bit  $M2946 \rightarrow Y$ : \$000EC0, 6, 1 ; #29 Integrated following error fault bit M2947->Y: \$000EC0, 5, 1 ; #29 I2T fault bit M2948->Y: \$000EC0, 8, 1 ; #29 Phasing error fault bit  $M2949 - Y$ :  $$000ECO$ , 9, 1 ; #29 Phasing search-in-progress bit **MACRO IC 3 Node 8 Flag Registers (usually used for Motor #29)** M2950->X: \$003478, 0, 24 ; MACRO IC 3 Node 8 flag status register M2951->Y: \$003478, 0, 24 ; MACRO IC 3 Node 8 flag command register M2953->X: \$003478, 20, 4 ; MACRO IC 3 Node 8 TUVW flags  $M2954 \rightarrow Y$ : \$003478, 14, 1 ; MACRO IC 3 Node 8 amplifier enable flag  $M2955-\geq X: $003478, 15, 1$  ; MACRO IC 3 Node 8 node/amplifier fault flag M2956->X: \$003478, 16, 1 ; MACRO IC 3 Node 8 home flag M2957->X: \$003478, 17, 1 ; MACRO IC 3 Node 8 positive limit flag M2958->X: \$003478, 18, 1 ; MACRO IC 3 Node 8 negative limit flag M2959->X: \$003478, 19, 1 ; MACRO IC 3 Node 8 user flag **Motor #29 Move Registers**  $M2961 - D: $000E88$  ; #29 Commanded position (1/[Ixx08\*32] cts) M2962->D: \$000E8B ; #29 Actual position (1/[Ixx08\*32] cts)  $M2963 - D: $000E C7$  ; #29 Target (end) position (1/[Ixx08\*32] cts)  $M2964 - D: $000ECC$  ; #29 Position bias (1/[Ixx08\*32] cts) M2966->X: \$000E9D, 0, 24, S ; #29 Actual velocity (1/[Ixx09\*32] cts/cyc)  $M2967 - D2$ : \$000E8D ; #29 Present master pos (1/[Ixx07\*32] cts) M2968->X: \$000EBF, 8, 16, S ; #29 Filter Output (16-bit DAC bits)  $M2969 - D2300E90$  ; #29 Compensation correction (1/[Ixx08\*32] cts) M2970->D: \$000EB4 ; #29 Present phase position (including fraction)
- $M2971 \frac{\text{N}}{\text{N}}$ ; #29 Present phase position (counts \*Ixx70)
- M2972->L: \$000ED7 ; #29 Variable jog position/distance (cts)
- $M2973 \rightarrow Y$ : \$000ECE, 0, 24, S ; #29 Encoder home capture position (cts)
- $M2974-\rho D$ : \$000EEF ; #29 Averaged actual velocity (1/[Ixx09\*32] cts/cyc)  $M2975 - \frac{5}{2}$ : \$000EB9, 8, 16, S ; #29 Actual quadrature current M2976->Y: \$000EB9, 8, 16, S ; #29 Actual direct current M2977->X: \$000EBC, 8, 16, S ; #29 Quadrature current-loop integrator output  $M2978 \rightarrow Y$ : \$000EBC, 8, 16, S ; #29 Direct current-loop integrator output  $M2979 \rightarrow X: $000EAE, 8, 16, S$   $\qquad \qquad$  : #29 PID internal filter result (16-bit DAC bits)  $M2988 \rightarrow Y$ : \$07B301, 0, 12, U ; IC 9 Ch 1 Compare A fractional count M2989->Y: \$07B300, 0, 12, U ; IC 9 Ch 1 Compare B fractional count **Motor #29 Axis Definition Registers**  $M2991 - \sum$ : \$000ECF ; #29 X/U/A/B/C-Axis scale factor (cts/unit)  $M2992 \rightarrow L$ : \$000ED0 ; #29 Y/V-Axis scale factor (cts/unit)  $M2993 - \Sigma$ :  $$000ED1$  ; #29 Z/W-Axis scale factor (cts/unit) M2994->L:\$000ED2 ; #29 Axis offset (cts) **Servo IC 9 Channel 2 Registers (usually for Motor #30)** M3001->X: \$07B309, 0, 24, S ; ENC6 24-bit counter position M3002->Y: \$07B30A, 8, 16, S ; OUT6A command value; DAC or PWM  $M3003->X: $07B30B, 0, 24, S$  ; ENC6 captured position  $M3004 \rightarrow Y$ : \$07B30B, 8, 16, S ; OUT6B command value; DAC or PWM M3005->Y: \$07B30D, 8, 16, S ; ADC6A input value M3006->Y: \$07B30E, 8, 16, S ; ADC6B input value  $M3007 - Y$ : \$07B30C, 8, 16, S ; OUT6C command value; PFM or PWM M3008->Y: \$07B30F, 0, 24, S ; ENC6 compare A position M3009->X: \$07B30F, 0, 24, S ; ENC6 compare B position M3010->X: \$07B30E, 0, 24, S ; ENC6 compare autoincrement value M3011->X: \$07B30D, 11 ; ENC6 compare initial state write enable M3012->X:\$07B30D,12 ; ENC6 compare initial state M3014->X: \$07B30D, 14 ; AENA6 output status M3015->X: \$07B308, 19 ; USER6 flag input status M3016->X: \$07B308, 9 ; ENC6 compare output value M3017->X: \$07B308, 11 ; ENC6 capture flag M3018->X: \$07B308, 8 ; ENC6 count error flag M3019->X: \$07B308, 14 ; CHC6 input status M3020->X: \$07B308, 16 ; HMFL6 flag input status M3021->X: \$07B308, 17 ; PLIM6 flag input status M3022->X:\$07B308,18 ; MLIM6 flag input status M3023->X: \$07B308, 15 ; FAULT6 flag input status M3024->X:\$07B308,20 ; Channel 6 W flag input status M3025->X: \$07B308, 21 ; Channel 6 V flag input status M3026->X: \$07B308, 22 ; Channel 6 U flag input status M3027->X: \$07B308, 23 ; Channel 6 T flag input status M3028->X: \$07B308, 20, 4 ; Channel 6 TUVW inputs as 4-bit value **Motor #30 Status Bits** M3030->Y: \$000F40, 11, 1 ; #30 Stopped-on-position-limit bit M3031->X: \$000F30, 21, 1 ; #30 Positive-end-limit-set bit M3032->X: \$000F30, 22, 1 ; #30 Negative-end-limit-set bit M3033->X: \$000F30, 13, 1 ; #30 Desired-velocity-zero bit M3035->X: \$000F30, 15, 1 ; #30 Dwell-in-progress bit M3037->X: \$000F30, 17, 1 ; #30 Running-program bit M3038->X: \$000F30, 18, 1 ; #30 Open-loop-mode bit M3039->X: \$000F30, 19, 1 ; #30 Amplifier-enabled status bit M3040->Y: \$000F40, 0, 1 ; #30 Background in-position bit
	-
	-
	-
	-
	-
	-
	-
	-

- 
- 

- M3041->Y: \$000F40, 1, 1 ; #30 Warning-following error bit M3042->Y: \$000F40, 2, 1 ; #30 Fatal-following-error bit  $M3043->Y$ : \$000F40, 3, 1 ; #30 Amplifier-fault-error bit M3044->Y: \$000F40, 13, 1 ; #30 Foreground in-position bit M3045->Y: \$000F40, 10, 1 ; #30 Home-complete bit M3047->Y: \$000F40, 5, 1 ; #30 I2T fault bit M3048->Y: \$000F40, 8, 1 ; #30 Phasing error fault bit
- 

#### **Motor #30 Move Registers**

M3075->X: \$000F39, 8, 16, S ; #30 Actual quadrature current M3076->Y: \$000F39, 8, 16, S ; #30 Actual direct current

#### **Motor #30 Axis Definition Registers**

M3094->L: \$000F52 ; #30 Axis offset (cts)

- $M3046 \rightarrow Y$ : \$000F40, 6, 1 ; #30 Integrated following error fault bit
	-
	-
- M3049->Y: \$000F40, 9, 1 ; #30 Phasing search-in-progress bit

### **MACRO IC 3 Node 9 Flag Registers (usually used for Motor #30)**

M3050->X: \$003479, 0, 24 ; MACRO IC 3 Node 9 flag status register M3051->Y: \$003479, 0, 24 ; MACRO IC 3 Node 9 flag command register M3053->X: \$003479, 20, 4 ; MACRO IC 3 Node 9 TUVW flags M3054->Y: \$003479, 14, 1 ; MACRO IC 3 Node 9 amplifier enable flag  $M3055-\geq X$ : \$003479, 15, 1 ; MACRO IC 3 Node 9 node/amplifier fault flag M3056->X: \$003479, 16, 1 ; MACRO IC 3 Node 9 home flag M3057->X: \$003479, 17, 1 ; MACRO IC 3 Node 9 positive limit flag M3058->X: \$003479, 18, 1 ; MACRO IC 3 Node 9 negative limit flag M3059->X: \$003479, 19, 1 ; MACRO IC 3 Node 9 user flag

 $M3061 - D2$ : \$000F08 ; #30 Commanded position (1/[Ixx08\*32] cts)  $M3062 \rightarrow D$ : \$000F0B ; #30 Actual position (1/[Ixx08\*32] cts)  $M3063 - D: 5000F47$  ; #30 Target (end) position (1/[Ixx08\*32] cts) M3064->D: \$000F4C ; #30 Position bias (1/[Ixx08\*32] cts) M3066->X:  $$000F1D, 0, 24, S$  ; #30 Actual velocity (1/[Ixx09\*32] cts/cyc)  $M3067 - D$ : \$000F0D ; #30 Present master pos (1/[Ixx07\*32] cts) M3068->X: \$000F3F, 8, 16, S ; #30 Filter Output (16-bit DAC bits) M3069->D: \$000F10 ; #30 Compensation correction (1/[Ixx08\*32] cts) M3070->D:  $$000F34$  ; #30 Present phase position (including fraction)  $M3071 - \frac{\times}{5000F34}$ , 24, S ; #30 Present phase position (counts \*Ixx70) M3072->L: \$000F57 ; #30 Variable jog position/distance (cts)  $M3073 \rightarrow Y$ : \$000F4E, 0, 24, S ; #30 Encoder home capture position (cts)  $M3074-\rho D$ :  $$000F6F$  ; #30 Averaged actual velocity (1/[Ixx09\*32] cts/cyc)

- M3077->X: \$000F3C, 8, 16, S ; #30 Quadrature current-loop integrator output
- $M3078 \rightarrow Y$ : \$000F3C, 8, 16, S ; #30 Direct current-loop integrator output
- $M3079 \ge \frac{1}{5000F2E}$ , 8, 16, S ; #30 PID internal filter result (16-bit DAC bits)
- $M3088 \rightarrow Y$ : \$07B309, 0, 12, U ; IC 9 Ch 2 Compare A fractional count
- M3089->Y: \$07B308, 0, 12, U ; IC 9 Ch 2 Compare B fractional count
- M3091->L: \$000F4F ; #30 X/U/A/B/C-Axis scale factor (cts/unit)  $M3092 - \Sigma$ : \$000F50 ; #30 Y/V-Axis scale factor (cts/unit)  $M3093 - \sum_{i}$ :  $\frac{5000F51}{1000}$  ; #30 Z/W-Axis scale factor (cts/unit)
	-

#### **Servo IC 9 Channel 3 Registers (usually for Motor #31)**

M3101->X: \$07B311, 0, 24, S ; ENC7 24-bit counter position M3102->Y: \$07B312, 8, 16, S ; OUT7A command value; DAC or PWM M3103->X: \$07B313, 0, 24, S ; ENC7 captured position M3104->Y: \$07B313, 8, 16, S ; OUT7B command value; DAC or PWM M3105->Y: \$07B315, 8, 16, S ; ADC7A input value

```
M3106->Y: $07B316, 8, 16, S ; ADC7B input value
M3107 \rightarrow Y: $07B314, 8, 16, S ; OUT7C command value; PFM or PWM
M3108->Y: $07B317, 0, 24, S ; ENC7 compare A position
M3109->X: $07B317, 0, 24, S ; ENC7 compare B position
M3110->X: $07B316, 0, 24, S ; ENC7 compare autoincrement value
M3111->X: $07B315, 11 ; ENC7 compare initial state write enable
M3112->X:$07B315,12 ; ENC7 compare initial state
M3114->X:$07B315,14 ; AENA7 output status
M3115->X: $07B310, 19 ; CHC7 input status
M3116->X: $07B310, 9 ; ENC7 compare output value
M3117->X: $07B310, 11 ; ENC7 capture flag
M3118->X:$07B310,8 ; ENC7 count error flag
M3119->X: $07B310, 14 ; CHC7 input status
M3120->X: $07B310, 16 ; HMFL7 flag input status
M3121->X: $07B310, 17 ; PLIM7 flag input status
M3122->X: $07B310, 18 ; MLIM7 flag input status
M3123->X:$07B310,15 ; FAULT7 flag input status
M3124->X:$07B310,20 ; Channel 7 W flag input status
M3125->X: $07B310, 21 ; Channel 7 V flag input status
M3126->X:$07B310,22 ; Channel 7 U flag input status
M3127->X:$07B310,23 ; Channel 7 T flag input status
M3128->X:$07B310,20,4 ; Channel 7 TUVW inputs as 4-bit value
Motor #31 Status Bits
M3130->Y: $000FC0, 11, 1 ; #31 Stopped-on-position-limit bit
M3131->X: $000FB0, 21, 1 ; #31 Positive-end-limit-set bit
M3132->X: $000FB0, 22, 1 ; #31 Negative-end-limit-set bit
M3133->X: $000FB0, 13, 1 ; #31 Desired-velocity-zero bit
M3135->X: $000FB0, 15, 1 ; #31 Dwell-in-progress bit
M3137-\geq X:\$000FBO,17,1 ; #31 Running-program bit
M3138->X: $000FB0, 18, 1 ; #31 Open-loop-mode bit
M3139->X: $000FB0, 19, 1 ; #31 Amplifier-enabled status bit
M3140 \rightarrow Y: $000FC0, 0, 1 ; #31 Background in-position bit
M3141->Y: $000FC0, 1, 1 ; #31 Warning-following error bit
M3142->Y: $000FC0, 2, 1 ; #31 Fatal-following-error bit
M3143->Y: $000FC0, 3, 1 ; #31 Amplifier-fault-error bit
M3144 \rightarrow Y: $000FC0, 13, 1 ; #31 Foreground in-position bit
M3145->Y: $000FC0, 10, 1 ; #31 Home-complete bit
M3146->Y: $000FC0, 6, 1 ; #31 Integrated following error fault bit
M3147->Y: $000FC0, 5, 1 ; #31 I2T fault bit
M3148->Y: $000FC0, 8, 1 ; #31 Phasing error fault bit
M3149 \rightarrow Y: $000FCO, 9, 1 ; #31 Phasing search-in-progress bit
MACRO IC 3 Node 12 Flag Registers (usually used for Motor #31)
M3150-\frac{3}{X}: $00347C, 0, 24 ; MACRO IC 3 Node 12 flag status register
M3151->Y: $00347C, 0, 24 ; MACRO IC 3 Node 12 flag command register
M3153->X: $00347C, 20, 4 ; MACRO IC 3 Node 12 TUVW flags
M3154 \rightarrow Y: $00347C, 14, 1 ; MACRO IC 3 Node 12 amplifier enable flag
M3155-\geq X: \frac{600347C}{15}, 1 ; MACRO IC 3 Node 12 node/amplifier fault flag
M3156->X: $00347C, 16, 1 ; MACRO IC 3 Node 12 home flag
M3157 - \frac{3}{2}: $00347C, 17, 1 ; MACRO IC 3 Node 12 positive limit flag
M3158 - \times: $00347C, 18, 1 ; MACRO IC 3 Node 12 negative limit flag
```
M3159->X: \$00347C, 19, 1 ; MACRO IC 3 Node 12 user flag

#### **Motor #31 Move Registers**

 $M3161 - D: $000F88$  ; #31 Commanded position (1/[Ixx08\*32] cts)  $M3175-\n>X:\$000FB9, 8, 16, S$  ; #31 Actual quadrature current M3176->Y: \$000FB9, 8, 16, S ; #31 Actual direct current

#### **Motor #31 Axis Definition Registers**

- M3194->L:\$000FD2 ; #31 Axis offset (cts)
- **Servo IC 9 Channel 4 Registers (usually for Motor #32)**

M3201->X: \$07B319, 0, 24, S ; ENC8 24-bit counter position M3208->Y: \$07B31F, 0, 24, S ; ENC8 compare A position  $M3209 - \times$ : \$07B31F, 0, 24, S ; ENC8 compare B position M3210->X:  $$07B31E$ , 0, 24, S ; ENC8 compare autoincrement value M3211->X: \$07B31D, 11 ; ENC8 compare initial state write enable M3212->X:\$07B31D,12 ; ENC8 compare initial state M3214->X: \$07B31D, 14 ; AENA8 output status M3215->X: \$07B318, 19 ; USER8 flag input status M3216->X: \$07B318, 9 ; ENC8 compare output value M3217->X: \$07B318, 11 ; ENC8 capture flag M3218->X:\$07B318,8 ; ENC8 count error flag M3219->X: \$07B318, 14 ; CHC8 input status M3220->X: \$07B318, 16 ; HMFL8 flag input status M3221->X: \$07B318, 17 ; PLIM8 flag input status M3222->X: \$07B318, 18 ; MLIM8 flag input status M3223->X: \$07B318, 15 ; FAULT8 flag input status M3224->X:\$07B318,20 ; Channel 8 W flag input status M3225->X: \$07B318, 21 ; Channel 8 V flag input status

M3162->D:\$000F8B ; #31 Actual position (1/[Ixx08\*32] cts)  $M3163 - D: $000F C7$  ; #31 Target (end) position (1/[Ixx08\*32] cts) M3164->D:\$000FCC ; #31 Position bias (1/[Ixx08\*32] cts) M3166->X: \$000F9D, 0, 24, S ; #31 Actual velocity (1/[Ixx09\*32] cts/cyc)  $M3167 - D2$ : \$000F8D ; #31 Present master pos (1/[Ixx07\*32] cts) M3168->X: \$000FBF, 8, 16, S ; #31 Filter Output (16-bit DAC bits) M3169->D:\$000F90 ; #31 Compensation correction (1/[Ixx08\*32] cts) M3170->D: \$000FB4 ; #31 Present phase position (including fraction)  $M3171 - \times$ : \$000FB4, 24, S ; #31 Present phase position (counts \*Ixx70) M3172->L:\$000FD7 ; #31 Variable jog position/distance (cts)  $M3173 \rightarrow Y$ : \$000FCE, 0, 24, S ; #31 Encoder home capture position (cts)  $M3174-\rho D$ : \$000FEF ; #31 Averaged actual velocity (1/[Ixx09\*32] cts/cyc) M3177->X: \$000FBC, 8, 16, S ; #31 Quadrature current-loop integrator output  $M3178 \rightarrow Y$ : \$000FBC, 8, 16, S ; #31 Direct current-loop integrator output  $M3179 \rightarrow X: $000$ FAE,  $8,16, S$  ; #31 PID internal filter result (16-bit DAC bits) M3188->Y: \$07B311, 0, 12, U ; IC 9 Ch 3 Compare A fractional count M3189->Y: \$07B310, 0, 12, U ; IC 9 Ch 3 Compare B fractional count

 $M3191 - \Sigma$ :  $$000FCF$  ; #31 X/U/A/B/C-Axis scale factor (cts/unit) M3192->L: \$000FD0 ; #31 Y/V-Axis scale factor (cts/unit) M3193->L:  $$000FD1$  ; #31 Z/W-Axis scale factor (cts/unit)

### M3202->Y: \$07B31A, 8, 16, S ; OUT8A command value; DAC or PWM M3203->X: \$07B31B, 0, 24, S ; ENC8 captured position M3204->Y: \$07B31B, 8, 16, S ; OUT8B command value; DAC or PWM M3205->Y: \$07B31D, 8, 16, S ; ADC8A input value M3206->Y: \$07B31E, 8, 16, S ; ADC8B input value  $M3207 \rightarrow Y$ : \$07B31C, 8, 16, S ; OUT8C command value; PFM or PWM

- 
- 
- 
- 
- 
- 
- 
- 
- 
- 
- 
- 
- 
- 
- 
- -

M3226->X:\$07B318,22 ; Channel 8 U flag input status M3227->X:\$07B318,23 ; Channel 8 T flag input status **Motor #32 Status Bits** M3231->X: \$001030, 21, 1 ; #32 Positive-end-limit-set bit M3233->X: \$001030, 13, 1 ; #32 Desired-velocity-zero bit M3235->X: \$001030, 15, 1 ; #32 Dwell-in-progress bit M3237->X: \$001030, 17, 1 ; #32 Running-program bit M3238->X: \$001030, 18, 1 ; #32 Open-loop-mode bit M3242->Y: \$001040, 2, 1 ; #32 Fatal-following-error bit M3243->Y: \$001040, 3, 1 ; #32 Amplifier-fault-error bit M3245->Y: \$001040, 10, 1 ; #32 Home-complete bit M3247->Y: \$001040, 5, 1 ; #32 I2T fault bit M3248->Y: \$001040, 8, 1 ; #32 Phasing error fault bit

#### **Motor #32 Move Registers**

M3275->X: \$001039, 8, 16, S ; #32 Actual quadrature current M3276->Y: \$001039, 8, 16, S ; #32 Actual direct current

M3228->X:\$07B318,20,4 ; Channel 8 TUVW inputs as 4-bit value M3230->Y: \$001040, 11, 1 ; #32 Stopped-on-position-limit bit M3232->X: \$001030, 22, 1 ; #32 Negative-end-limit-set bit M3239->X: \$001030, 19, 1 ; #32 Amplifier-enabled status bit M3240->Y: \$001040, 0, 1 ; #32 Background in-position bit M3241->Y: \$001040, 1, 1 ; #32 Warning-following error bit M3244->Y: \$001040, 13, 1 ; #32 Foreground in-position bit  $M3246 \rightarrow Y$ : \$001040, 6, 1 ; #32 Integrated following error fault bit

M3249->Y: \$001040, 9, 1 ; #32 Phasing search-in-progress bit

#### **MACRO IC 3 Node 13 Flag Registers (usually used for Motor #32)**

- M3250->X: \$00347D, 0, 24 ; MACRO IC 3 Node 13 flag status register M3251->Y: \$00347D, 0, 24 ; MACRO IC 3 Node 13 flag command register M3253->X: \$00347D, 20, 4 ; MACRO IC 3 Node 13 TUVW flags M3254->Y: \$00347D, 14, 1 ; MACRO IC 3 Node 13 amplifier enable flag M3255->X: \$00347D, 15, 1 ; MACRO IC 3 Node 13 node/amplifier fault flag M3256->X: \$00347D, 16, 1 ; MACRO IC 3 Node 13 home flag  $M3257 \rightarrow X : $00347D, 17, 1$  ; MACRO IC 3 Node 13 positive limit flag M3258->X: \$00347D, 18, 1 ; MACRO IC 3 Node 13 negative limit flag M3259->X: \$00347D, 19, 1 ; MACRO IC 3 Node 13 user flag
- M3261->D: \$001008 ; #32 Commanded position (1/[Ixx08\*32] cts) M3262->D:\$00100B ; #32 Actual position (1/[Ixx08\*32] cts) M3263->D:\$001047 ; #32 Target (end) position (1/[Ixx08\*32] cts) M3264->D:\$00104C ; #32 Position bias (1/[Ixx08\*32] cts) M3266->X: \$00101D, 0, 24, S ; #32 Actual velocity (1/[Ixx09\*32] cts/cyc)  $M3267 - D: $00100D$  ; #32 Present master pos (1/[Ixx07\*32] cts) M3268->X: \$00103F, 8, 16, S ; #32 Filter Output (16-bit DAC bits) M3269->D:\$001010 ; #32 Compensation correction (1/[Ixx08\*32] cts) M3270->D:\$001034 ; #32 Present phase position (including fraction) M3271->X: \$001034, 24, S ; #32 Present phase position (counts \*Ixx70) M3272->L: \$001057 ; #32 Variable jog position/distance (cts) M3273->Y: \$00104E, 0, 24, S ; #32 Encoder home capture position (cts)  $M3274-\rho D$ : \$00106F ; #32 Averaged actual velocity (1/[Ixx09\*32] cts/cyc) M3277->X: \$00103C, 8, 16, S ; #32 Quadrature current-loop integrator output  $M3278 \rightarrow Y$ : \$00103C, 8, 16, S ; #32 Direct current-loop integrator output
- M3279- $\ge$ X: \$00102E, 8, 16, S ; #32 PID internal filter result (16-bit DAC bits)

 $M3288 \rightarrow Y$ : \$07B319, 0, 12, U ; IC 9 Ch 4 Compare A fractional count M3289->Y: \$07B318, 0, 12, U ; IC 9 Ch 4 Compare B fractional count

- 
- 

#### **Motor #32 Axis Definition Registers**

M3294->L: \$001052 ; #32 Axis offset (cts)

 $M3291 - \sum$ :  $$00104F$  ;  $$H32$  X/U/A/B/C-Axis scale factor (cts/unit) M3292->L:\$001050 ; #32 Y/V-Axis scale factor (cts/unit) M3293->L: \$001051 ; #32 Z/W-Axis scale factor (cts/unit)

#### **De-multiplexed ADC values from Opt. 12, Acc-36**

M5061->Y:\$003400,12,12,U ; Demuxed low ADC register from I5061 M5062->Y: \$003402, 12, 12, U ; Demuxed low ADC register from I5062 M5063->Y: \$003404, 12, 12, U ; Demuxed low ADC register from I5063 M5064->Y: \$003406, 12, 12, U ; Demuxed low ADC register from I5064 M5065->Y:\$003408,12,12,U ; Demuxed low ADC register from I5065 M5066->Y: \$00340A, 12, 12, U ; Demuxed low ADC register from I5066 M5067->Y: \$00340C, 12, 12, U ; Demuxed low ADC register from I5067 M5068->Y: \$00340E, 12, 12, U ; Demuxed low ADC register from I5068 M5069->Y:\$003410,12,12,U ; Demuxed low ADC register from I5069 M5070->Y: \$003412, 12, 12, U ; Demuxed low ADC register from I5070 M5071->Y: \$003414, 12, 12, U ; Demuxed low ADC register from I5071 M5072->Y: \$003416, 12, 12, U ; Demuxed low ADC register from I5072 M5073->Y: \$003418, 12, 12, U ; Demuxed low ADC register from I5073 M5074->Y: \$00341A, 12, 12, U ; Demuxed low ADC register from I5074 M5075->Y: \$00341C, 12, 12, U ; Demuxed low ADC register from I5075 M5076->Y: \$00341E, 12, 12, U ; Demuxed low ADC register from I5076 M5081->Y: \$003401, 12, 12, U ; Demuxed high ADC register from I5061 M5082->Y:\$003403,12,12,U ; Demuxed high ADC register from I5062 M5083->Y: \$003405, 12, 12, U ; Demuxed high ADC register from I5063 M5084->Y: \$003407, 12, 12, U ; Demuxed high ADC register from I5064 M5085->Y:\$003409,12,12,U ; Demuxed high ADC register from I5065 M5086->Y: \$00340B, 12, 12, U ; Demuxed high ADC register from I5066 M5087->Y: \$00340D, 12, 12, U ; Demuxed high ADC register from I5067 M5088->Y: \$00340F, 12, 12, U ; Demuxed high ADC register from I5068 M5089->Y: \$003411, 12, 12, U ; Demuxed high ADC register from I5069 M5090->Y: \$003413, 12, 12, U ; Demuxed high ADC register from I5070 M5091->Y:\$003415,12,12,U ; Demuxed high ADC register from I5071 M5092->Y:\$003417,12,12,U ; Demuxed high ADC register from I5072 M5093->Y: \$003419, 12, 12, U ; Demuxed high ADC register from I5073 M5094->Y: \$00341B, 12, 12, U ; Demuxed high ADC register from I5074 M5095->Y:\$00341D,12,12,U ; Demuxed high ADC register from I5075 M5096->Y:\$00341F,12,12,U ; Demuxed high ADC register from I5076

#### **Coordinate System 1 (&1) Timers**

M5111->X:  $$002015, 0, 24, S$  ;  $&81$  Isx11 timer (for synchronous assignment)  $M5112 \rightarrow Y$ : \$002015, 0, 24, S ; &1 Isx12 timer (for synchronous assignment)

#### **Coordinate System 1 (&1) End-of-Calculated Move Positions**

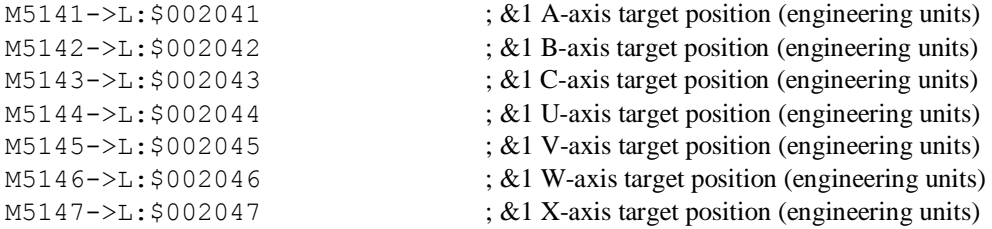

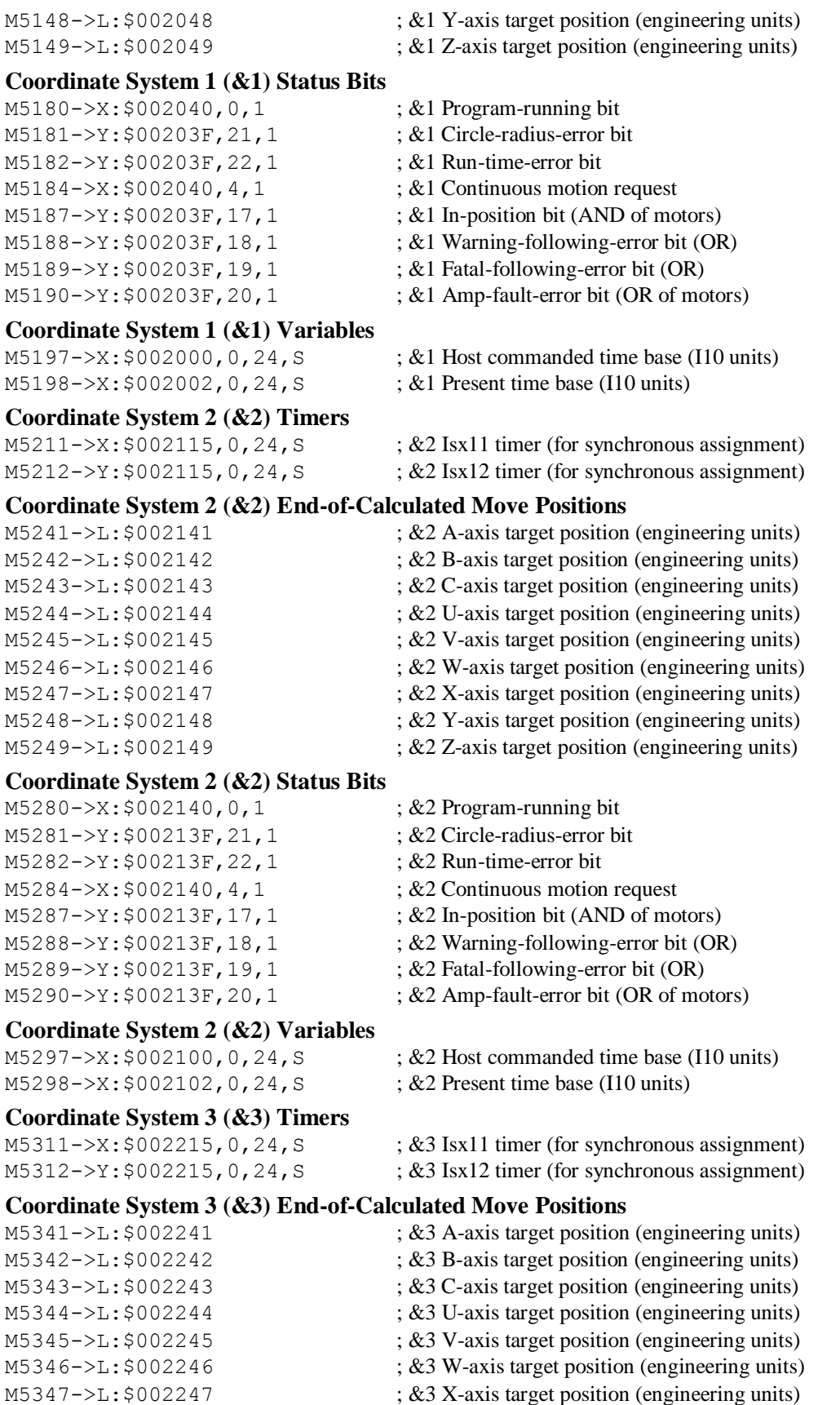

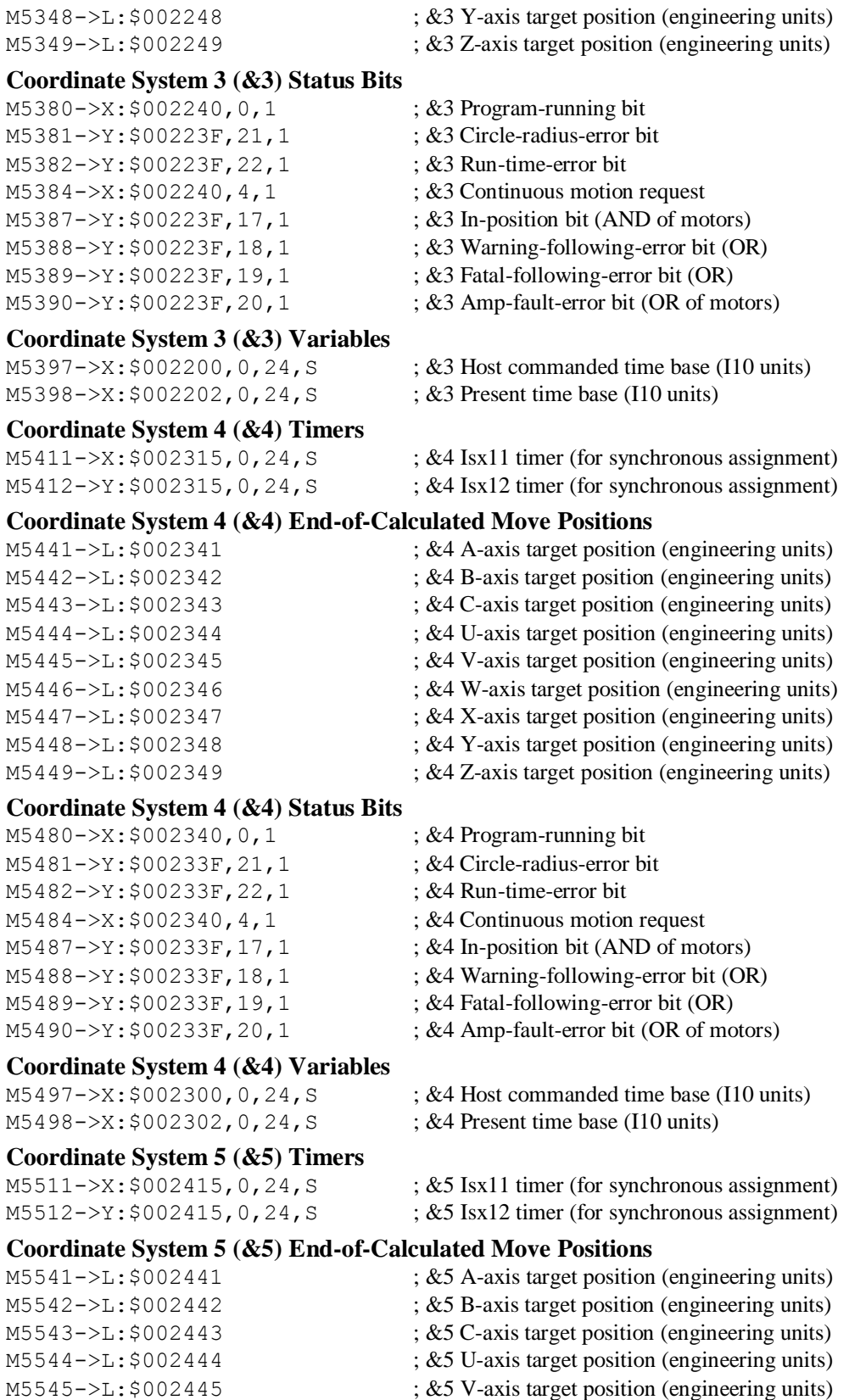

 $M5546 - \sum: $002446$  ; &5 W-axis target position (engineering units) M5547->L: \$002447 ; &5 X-axis target position (engineering units)

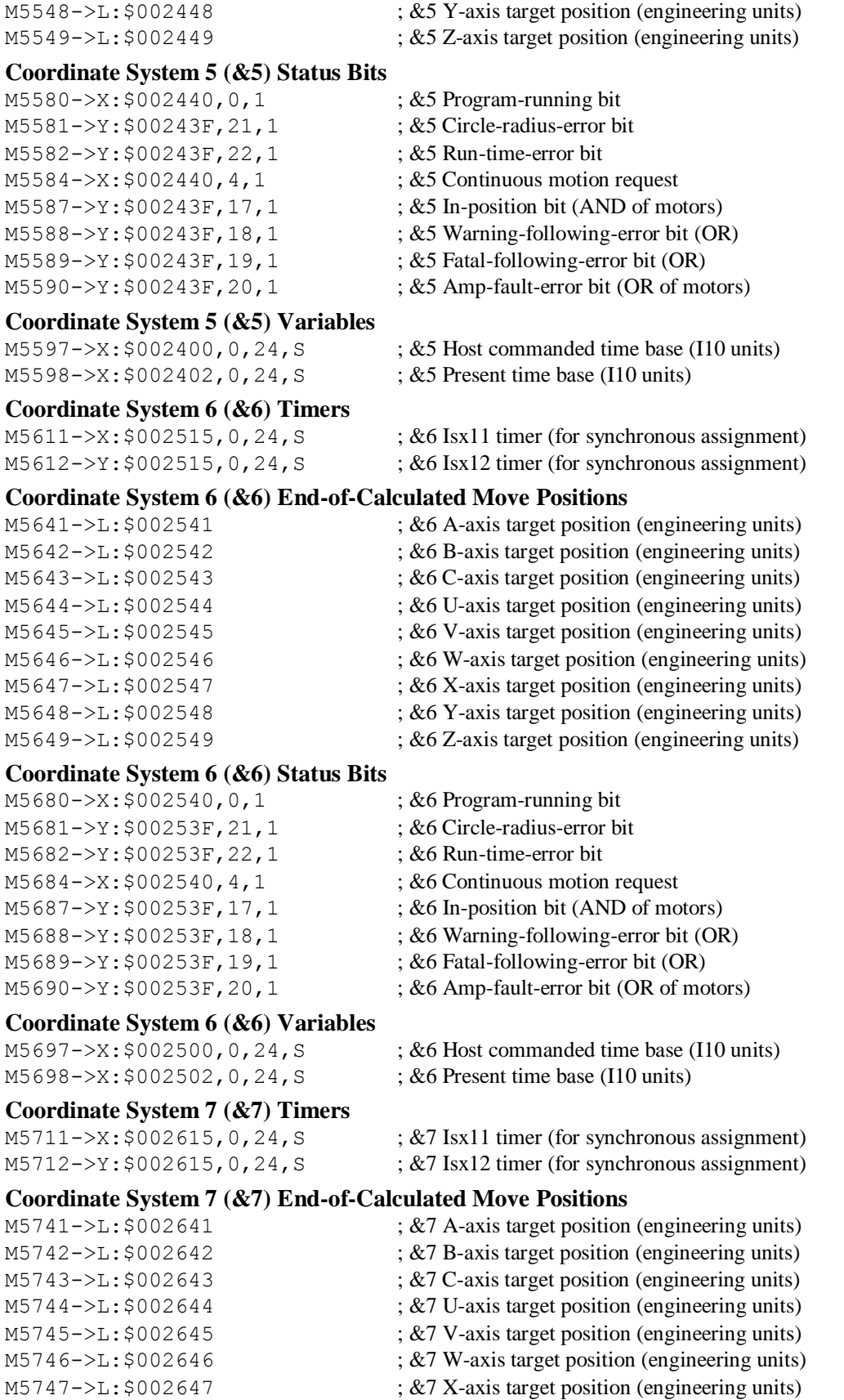

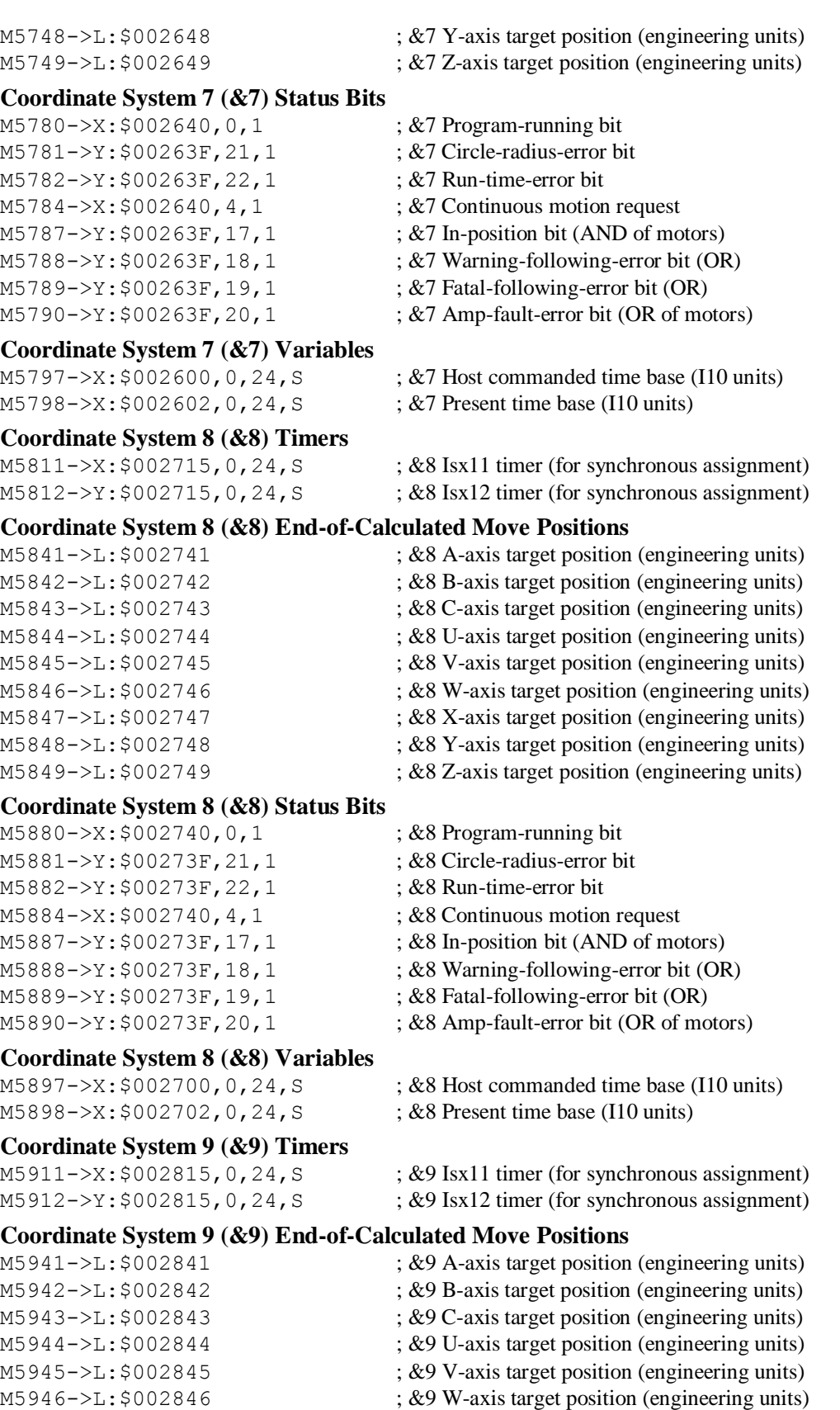

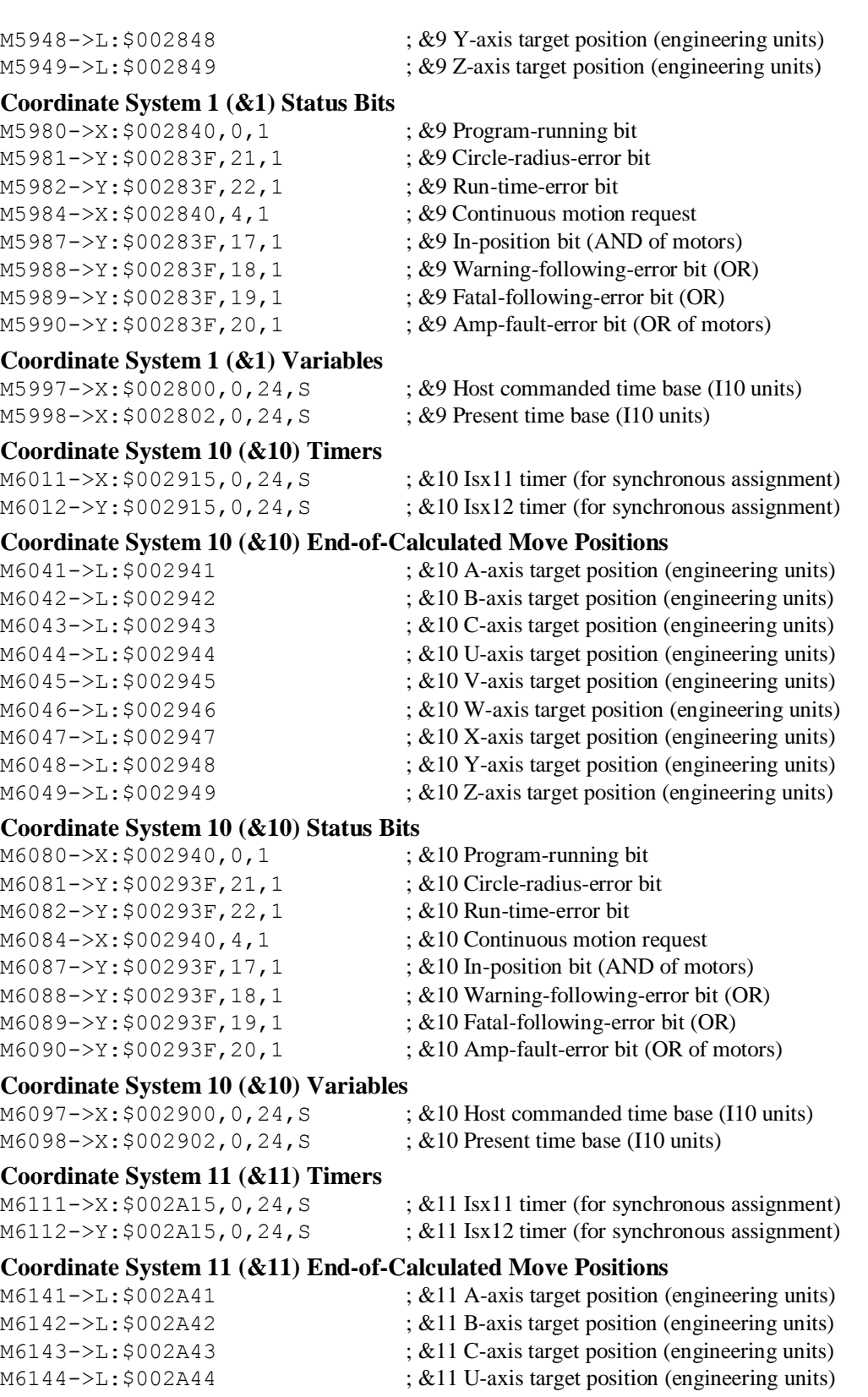

 $M6148 \rightarrow L$ : \$002A48 ; &11 Y-axis target position (engineering units)  $M6149 \rightarrow L$ : \$002A49 ; &11 Z-axis target position (engineering units)

#### **Coordinate System 11 (&11) Status Bits**

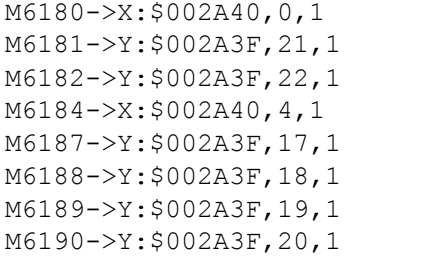

- $\div 811$  Program-running bit
- ; &11 Circle-radius-error bit
- : &11 Run-time-error bit
- $\div 811$  Continuous motion request
- 
- ; &11 In-position bit (AND of motors)
- ; &11 Warning-following-error bit (OR)
- $\div$  &11 Fatal-following-error bit (OR)
- $\div$  &11 Amp-fault-error bit (OR of motors)

;  $&12$  A-axis target position (engineering units)  $\div$  &12 B-axis target position (engineering units) ;  $&12$  C-axis target position (engineering units)  $\div$  &12 U-axis target position (engineering units) ; &12 V-axis target position (engineering units)  $\div$  &12 W-axis target position (engineering units)  $\div$ , &12 X-axis target position (engineering units)  $\div$ , &12 Y-axis target position (engineering units) ; &12 Z-axis target position (engineering units)

#### **Coordinate System 11 (&11) Variables**

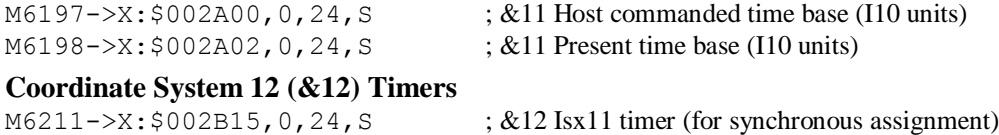

# M6212->Y: \$002B15, 0, 24, S ; &12 Isx12 timer (for synchronous assignment)

#### **Coordinate System 12 (&12) End-of-Calculated Move Positions**

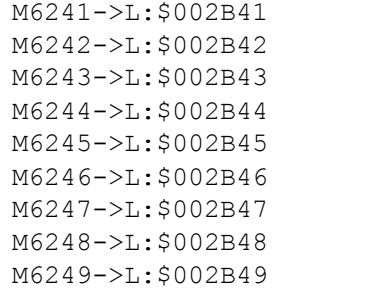

#### **Coordinate System 12 (&12) Status Bits**

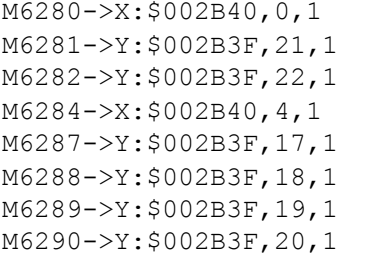

#### **Coordinate System 12 (&12) Variables**

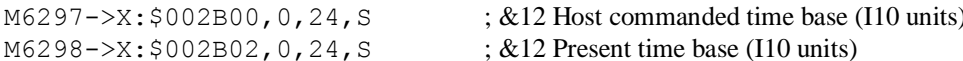

; &12 Program-running bit ; &12 Circle-radius-error bit : &12 Run-time-error bit

 $\div 812$  Continuous motion request  $\div$ , &12 In-position bit (AND of motors)  $\div$  &12 Warning-following-error bit (OR)  $\div$  &12 Fatal-following-error bit (OR) ;  $&12$  Amp-fault-error bit (OR of motors)

#### **Coordinate System 13 (&13) Timers**

 $M6311-\geq X:\xi 002C15, 0, 24, S$  ; &13 Isx11 timer (for synchronous assignment)  $M6312 \rightarrow Y$ : \$002C15, 0, 24, S ; &13 Isx12 timer (for synchronous assignment)

 $M6297->X: $002B00, 0, 24, S$ 

#### **Coordinate System 13 (&13) End-of-Calculated Move Positions**

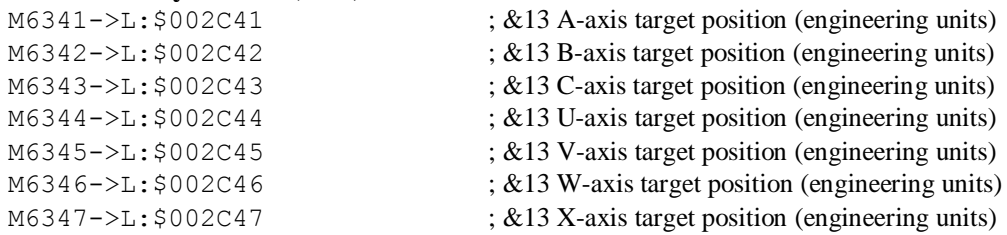

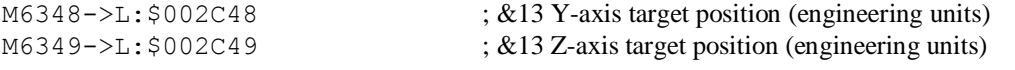

#### **Coordinate System 13 (&13) Status Bits**

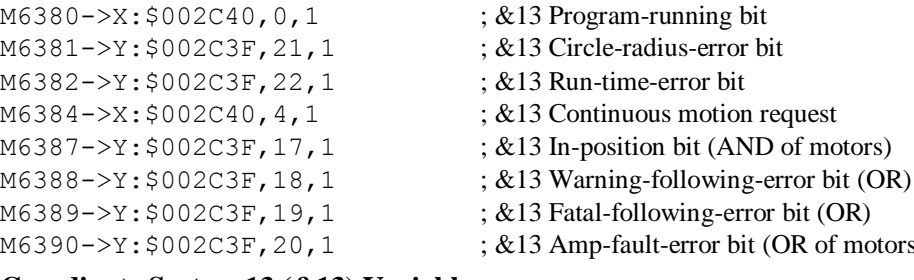

#### **Coordinate System 13 (&13) Variables**

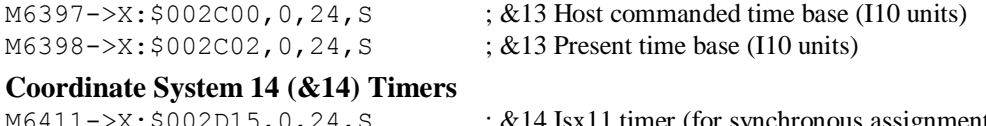

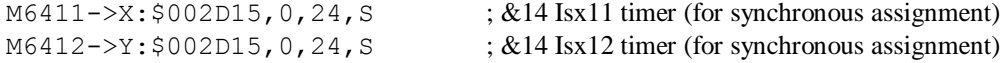

#### **Coordinate System 14 (&14) End-of-Calculated Move Positions**

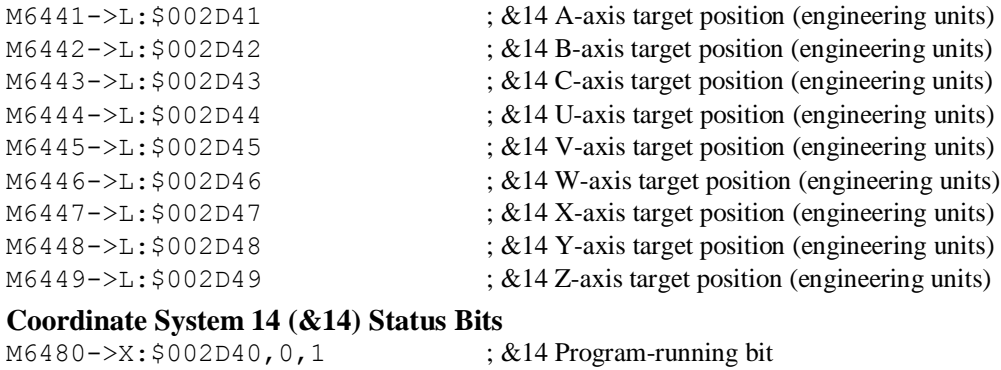

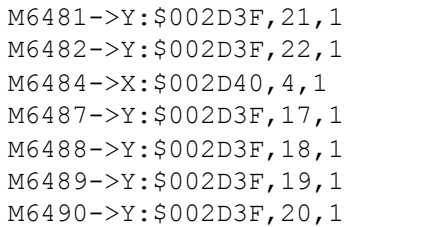

#### **Coordinate System 14 (&14) Variables**

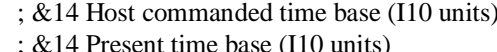

; &14 Circle-radius-error bit ; &14 Run-time-error bit

 $\div$  &14 Continuous motion request ;  $&14$  In-position bit (AND of motors) ; &14 Warning-following-error bit (OR)  $\div$  &14 Fatal-following-error bit (OR) ; &14 Amp-fault-error bit (OR of motors)

bit (OR of motors)

#### **Coordinate System 15 (&15) Timers**

M6511->X: \$002E15, 0, 24, S ; &15 Isx11 timer (for synchronous assignment)  $M6512 \rightarrow Y: $002E15, 0, 24, S$  ; &15 Isx12 timer (for synchronous assignment)

 $M6497->X: $002D00, 0, 24, S$  $M6498 - > X: $002D02, 0, 24, S$ 

#### **Coordinate System 15 (&15) End-of-Calculated Move Positions**

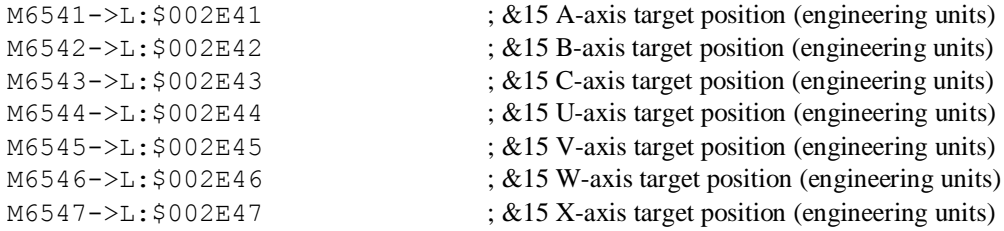

 $M6548 \rightarrow L$ : \$002E48 ; &15 Y-axis target position (engineering units) M6549->L: \$002E49 ; &15 Z-axis target position (engineering units)

#### **Coordinate System 15 (&15) Status Bits**

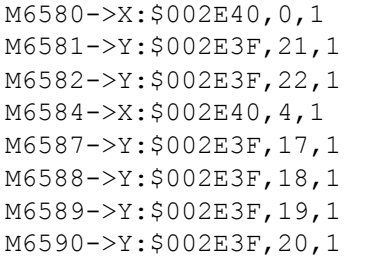

: &15 Program-running bit ; &15 Circle-radius-error bit ; &15 Run-time-error bit  $\div$  &15 Continuous motion request  $\div$ , &15 In-position bit (AND of motors) ; &15 Warning-following-error bit (OR)

- ; &15 Fatal-following-error bit (OR)
- ; &15 Amp-fault-error bit (OR of motors)

#### **Coordinate System 15 (&15) Variables**

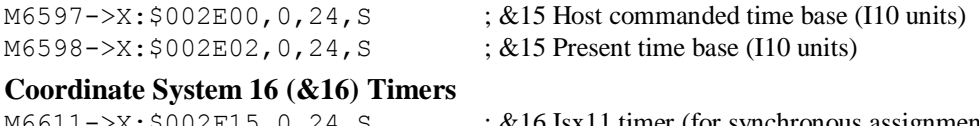

#### $M6611->X:§002F15,0,24,S$  ; &16 Isx11 timer (for synchronous assignment) M6612->Y: \$002F15, 0, 24, S ; &16 Isx12 timer (for synchronous assignment)

#### **Coordinate System 16 (&16) end-of-calculated-move positions**

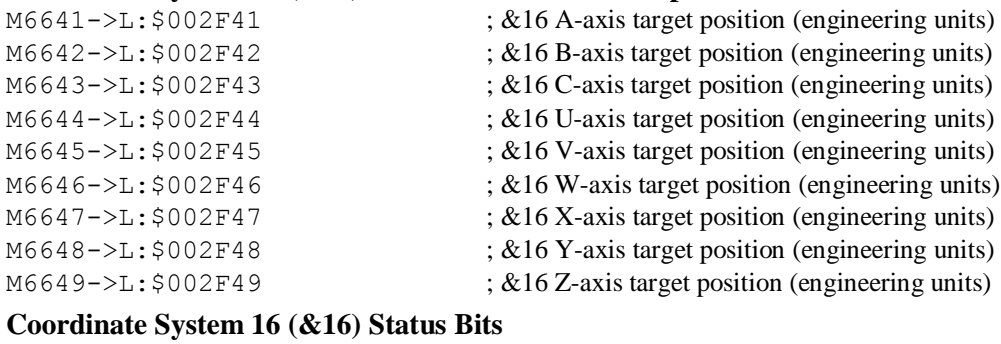

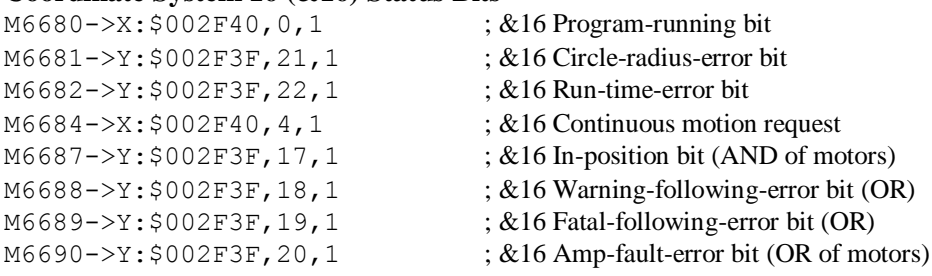

#### **Coordinate System 16 (&16) Variables**

M6698->X: \$002F02, 0, 24, S ; &16 Present time base (I10 units)

 $M6697 - \frac{X}{5002F00}$ , 0, 24, S ; &16 Host commanded time base (I10 units)

(AND of motors)

### **UMAC UBUS Accesory I/O M-Variables (First Acc-9E, 10E, 11E, 12E, 14E)**

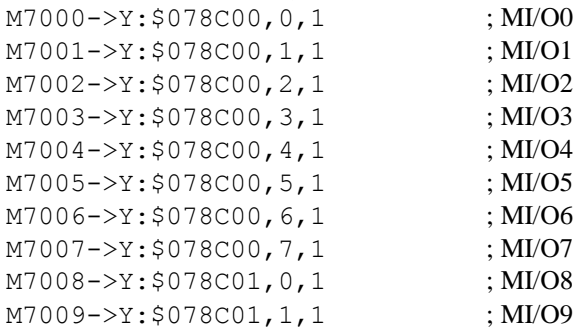

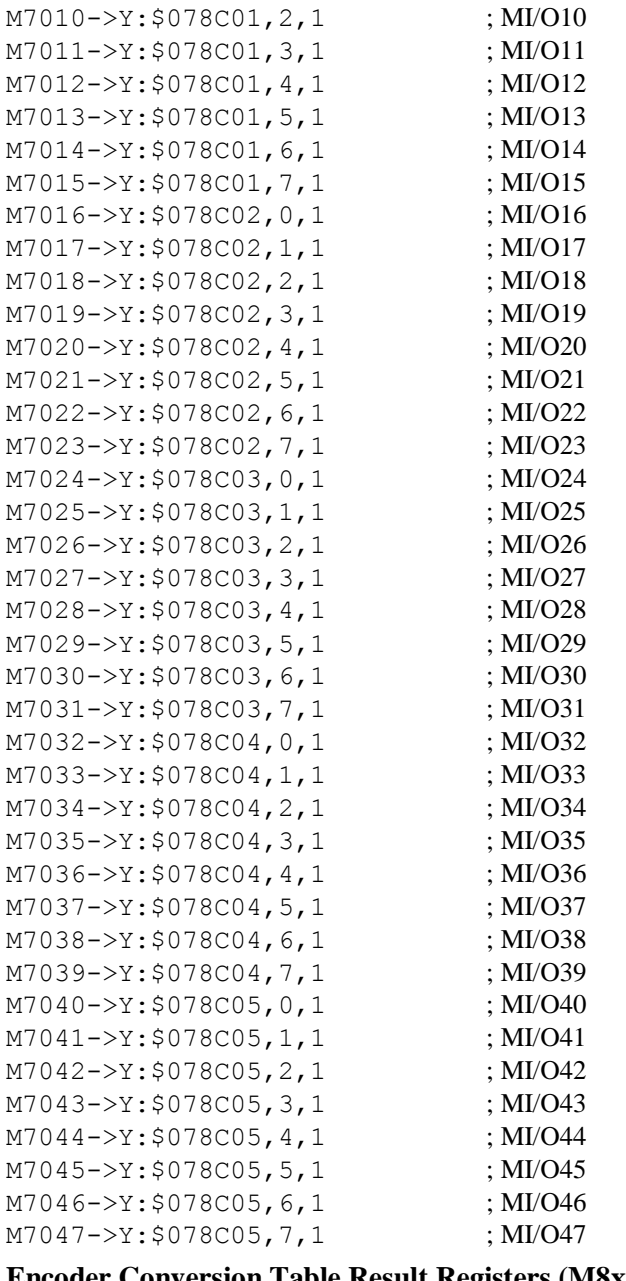

#### **Encoder Conversion Table Result Registers (M8xxx matches I8xxx)**

 $M8000->X: $003501, 0,24, S$  ; Line 0 result from conversion table  $M8001->X:§003502, 0, 24, S$  ; Line 1 result from conversion table M8002->X: \$003503, 0, 24, S ; Line 2 result from conversion table M8003->X: \$003504, 0, 24, S ; Line 3 result from conversion table  $M8004->X: $003505, 0, 24, S$  ; Line 4 result from conversion table  $M8005 - \frac{3}{x}$ : \$003506, 0, 24, S ; Line 5 result from conversion table M8006->X: \$003507, 0, 24, S ; Line 6 result from conversion table M8007->X: \$003508, 0, 24, S ; Line 7 result from conversion table M8008->X: \$003509, 0, 24, S ; Line 8 result from conversion table M8009->X: \$00350A, 0, 24, S ; Line 9 result from conversion table  $M8010-\geq X: $00350B, 0, 24, S$  ; Line 10 result from conversion table M8011->X: \$00350C, 0, 24, S ; Line 11 result from conversion table  $M8012 \rightarrow X: $00350D, 0, 24, S$  ; Line 12 result from conversion table

 $M8013->X: $00350E, 0, 24, S$  ; Line 13 result from conversion table M8014- $\geq$ X:  $\leq$ 00350F, 0, 24, S ; Line 14 result from conversion table M8015->X: \$003510, 0, 24, S ; Line 15 result from conversion table M8016->X: \$003511, 0, 24, S ; Line 16 result from conversion table M8017->X: \$003512, 0, 24, S ; Line 17 result from conversion table M8018->X: \$003513, 0, 24, S ; Line 18 result from conversion table M8019->X: \$003514, 0, 24, S ; Line 19 result from conversion table M8020->X: \$003515, 0, 24, S ; Line 20 result from conversion table M8021->X: \$003516, 0, 24, S ; Line 21 result from conversion table  $M8022 \rightarrow X: $003517, 0, 24, S$  ; Line 22 result from conversion table M8023->X: \$003518, 0, 24, S ; Line 23 result from conversion table M8024->X: \$003519, 0, 24, S ; Line 24 result from conversion table  $M8025-\geq X:\$00351A, 0, 24, S$  ; Line 25 result from conversion table M8026->X: \$00351B, 0, 24, S ; Line 26 result from conversion table M8027->X: \$00351C, 0, 24, S ; Line 27 result from conversion table M8028->X: \$00351D, 0, 24, S ; Line 28 result from conversion table  $M8029 \rightarrow X: $00351E, 0, 24, S$  ; Line 29 result from conversion table  $M8030 \rightarrow X: $00351F, 0, 24, S$  ; Line 30 result from conversion table M8031->X: \$003520, 0, 24, S ; Line 31 result from conversion table M8032->X: \$003521, 0, 24, S ; Line 32 result from conversion table M8033->X: \$003522, 0, 24, S ; Line 33 result from conversion table M8034->X: \$003523, 0, 24, S ; Line 34 result from conversion table M8035->X: \$003524, 0, 24, S ; Line 35 result from conversion table M8036->X: \$003525, 0, 24, S ; Line 36 result from conversion table M8037->X: \$003526, 0, 24, S ; Line 37 result from conversion table M8038->X: \$003527, 0, 24, S ; Line 38 result from conversion table M8039->X: \$003528, 0, 24, S ; Line 39 result from conversion table M8040->X: \$003529, 0, 24, S ; Line 40 result from conversion table  $M8041 \rightarrow X: $00352A, 0, 24, S$  ; Line 41 result from conversion table  $M8042 \rightarrow X$ :  $$00352B$ , 0, 24, S ; Line 42 result from conversion table  $M8043 \rightarrow X: \xi 00352C$ , 0, 24, S ; Line 43 result from conversion table M8044->X: \$00352D, 0, 24, S ; Line 44 result from conversion table M8045->X: \$00352E, 0, 24, S ; Line 45 result from conversion table  $M8046-\ge X: $00352F, 0, 24, S$  ; Line 46 result from conversion table M8047->X: \$003530, 0, 24, S ; Line 47 result from conversion table M8048->X: \$003531, 0, 24, S ; Line 48 result from conversion table M8049->X: \$003532, 0, 24, S ; Line 49 result from conversion table M8050->X: \$003533, 0, 24, S ; Line 50 result from conversion table M8051->X: \$003534, 0, 24, S ; Line 51 result from conversion table M8052->X: \$003535, 0, 24, S ; Line 52 result from conversion table M8053->X: \$003536, 0, 24, S ; Line 53 result from conversion table M8054->X: \$003537, 0, 24, S ; Line 54 result from conversion table M8055->X: \$003538, 0, 24, S ; Line 55 result from conversion table M8056->X: \$003539, 0, 24, S ; Line 56 result from conversion table M8057->X: \$00353A, 0, 24, S ; Line 57 result from conversion table M8058->X: \$00353B, 0, 24, S ; Line 58 result from conversion table  $M8059 - \times$ : \$00353C, 0, 24, S ; Line 59 result from conversion table  $M8060 \rightarrow X: $00353D, 0, 24, S$  ; Line 60 result from conversion table  $M8061 \rightarrow X: $00353E, 0, 24, S$  ; Line 61 result from conversion table  $M8062 \rightarrow X: $00353F, 0, 24, S$  ; Line 62 result from conversion table M8063->X: \$003540, 0, 24, S ; Line 63 result from conversion table

# **CHANGE SUMMARY: PMAC TO TURBO PMAC**

# **Overview Feature Comparison**

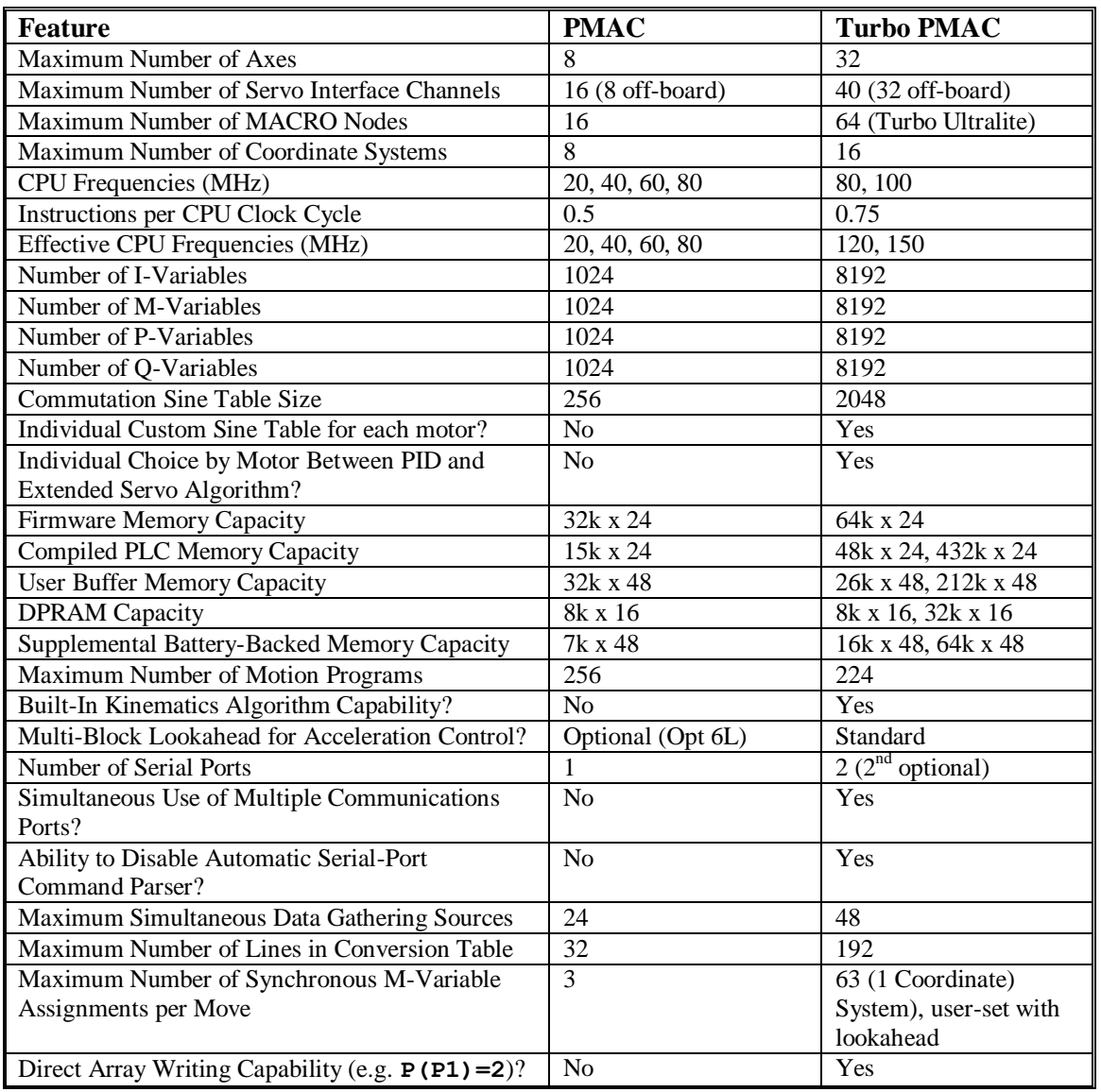

# **I-Variable Changes**

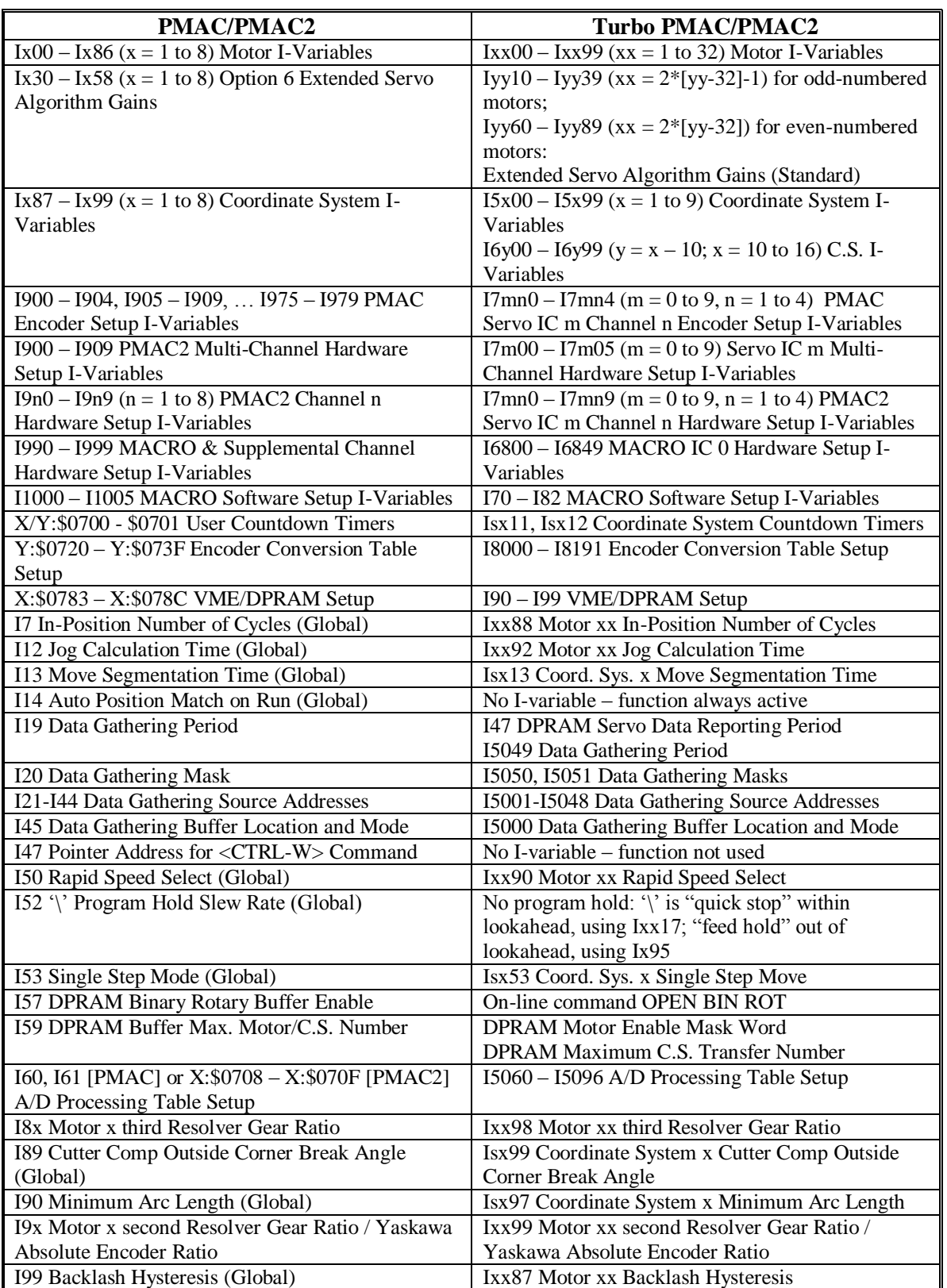

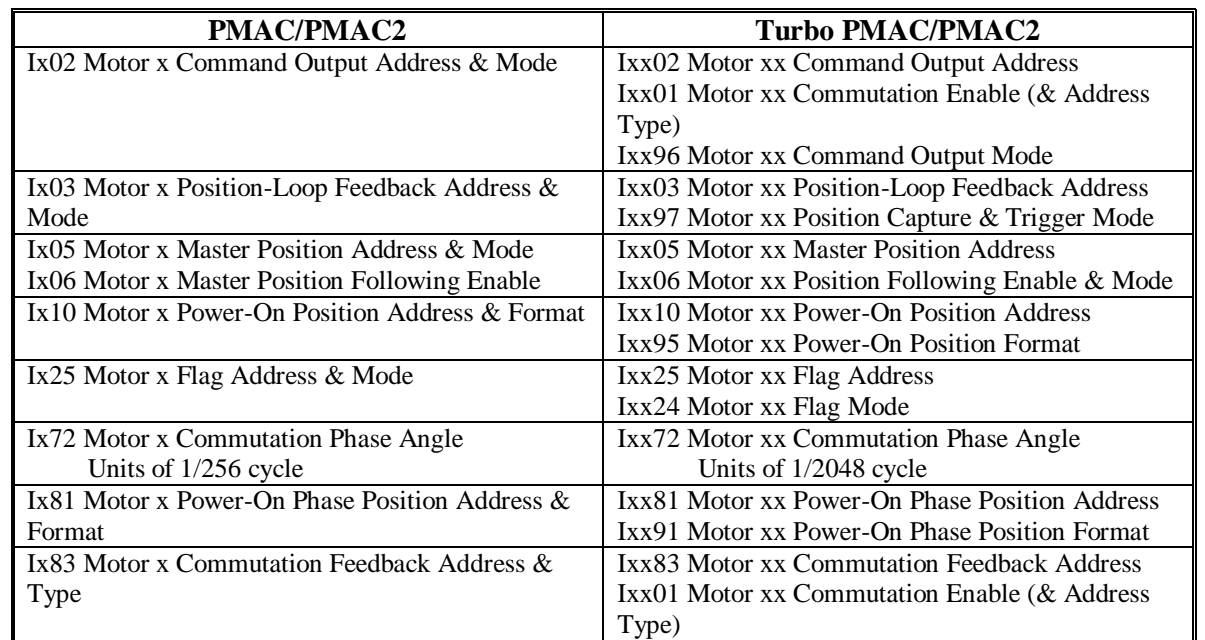

# **I-Variable Changes (continued)**

# **DPRAM Function Changes**

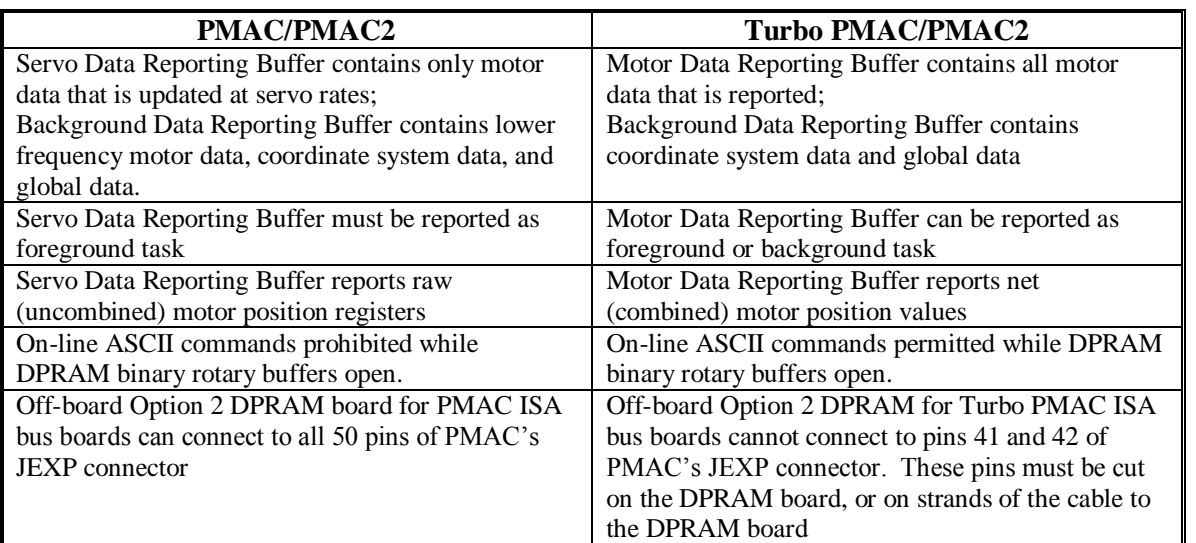

# **Compensation Table Changes**

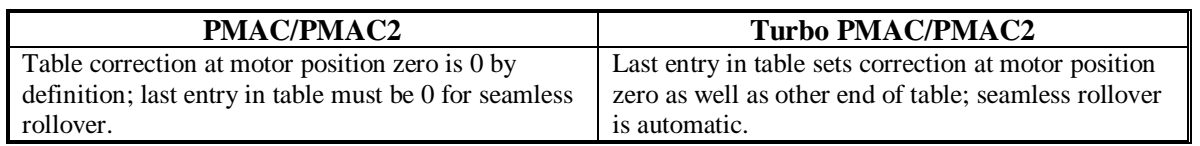

# **Commutation Changes**

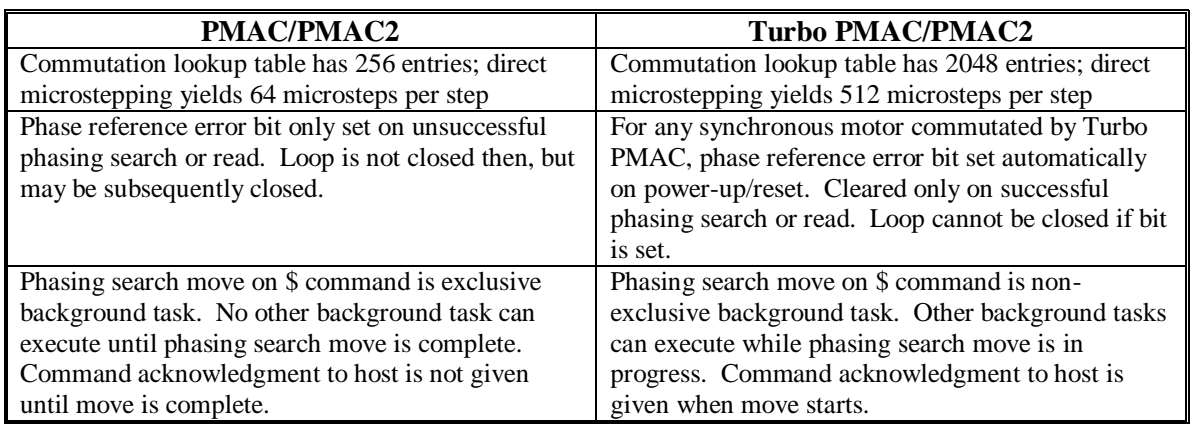

### **Overtravel Limit Changes**

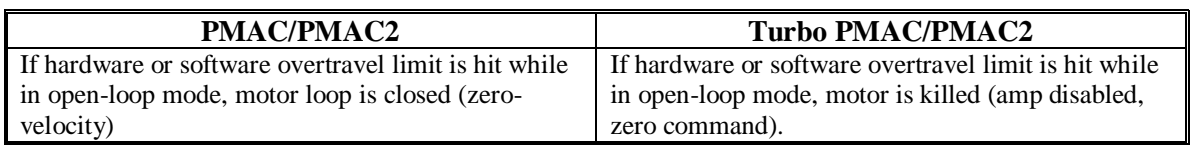

### **Cutter Radius Compensation Changes**

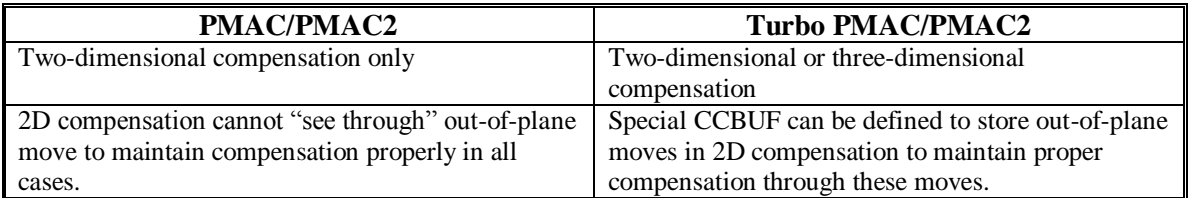

# **Communications Changes**

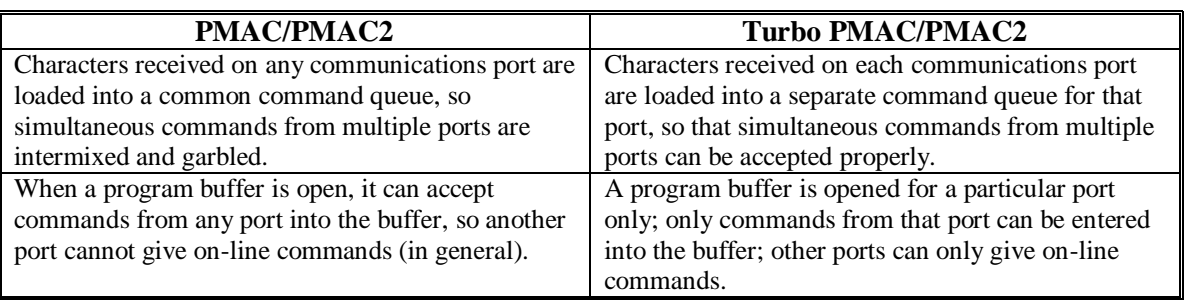

# **Memory and I/O Map Changes**

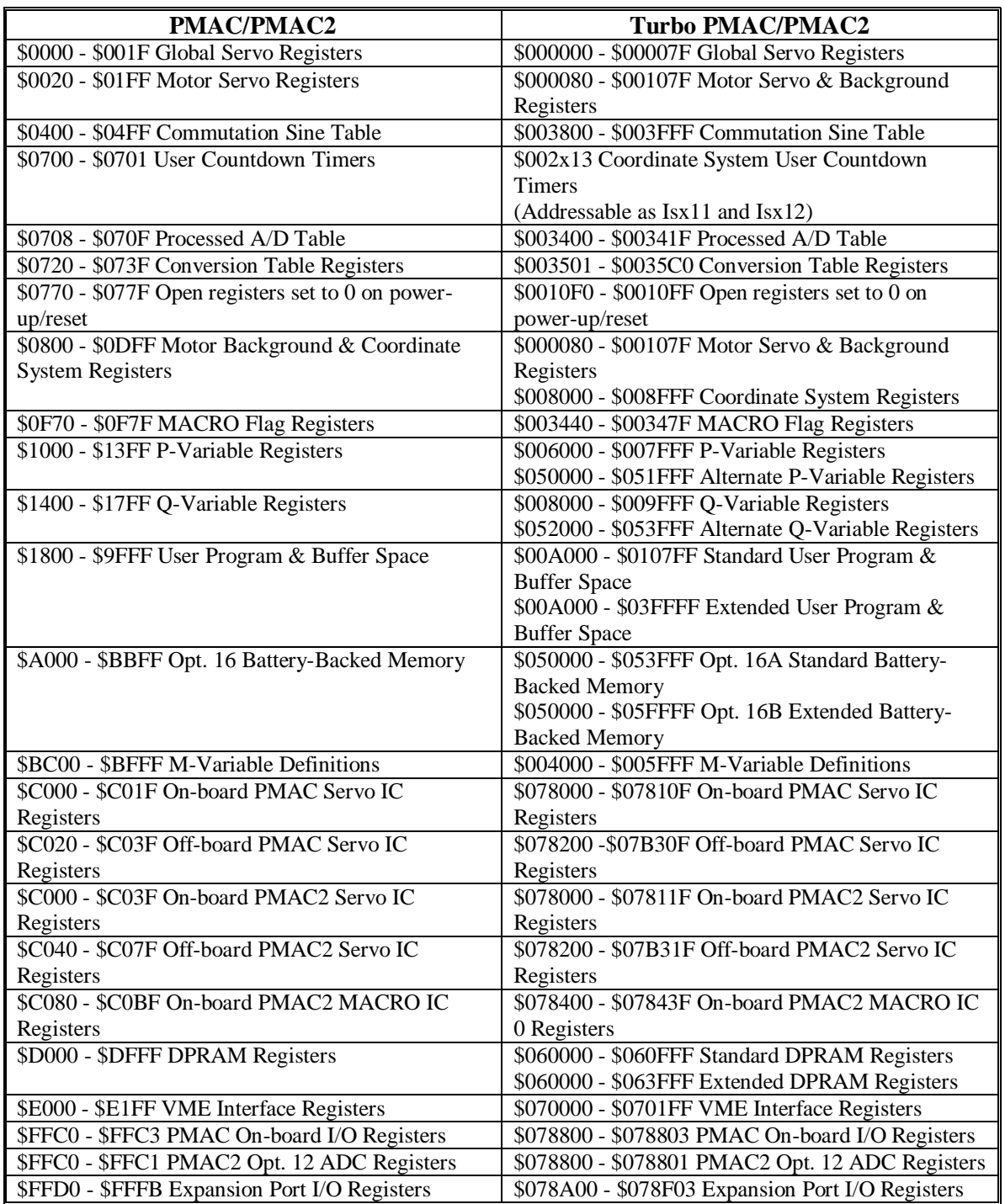

# **Jumper Changes**

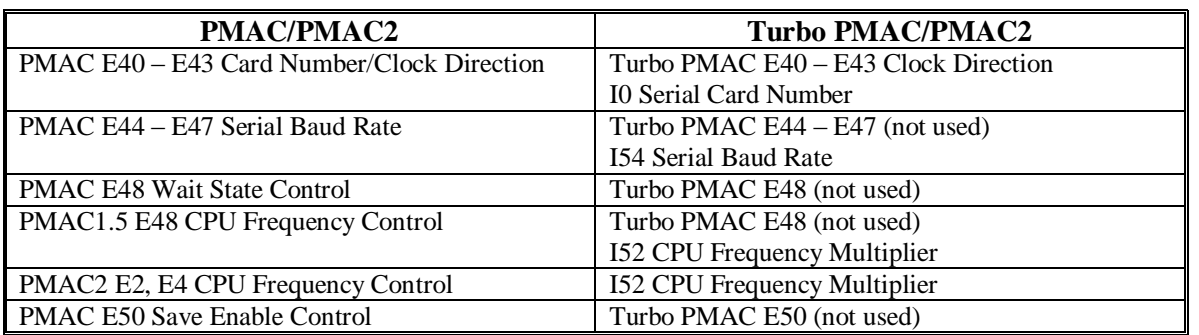

# **On-line Command Changes**

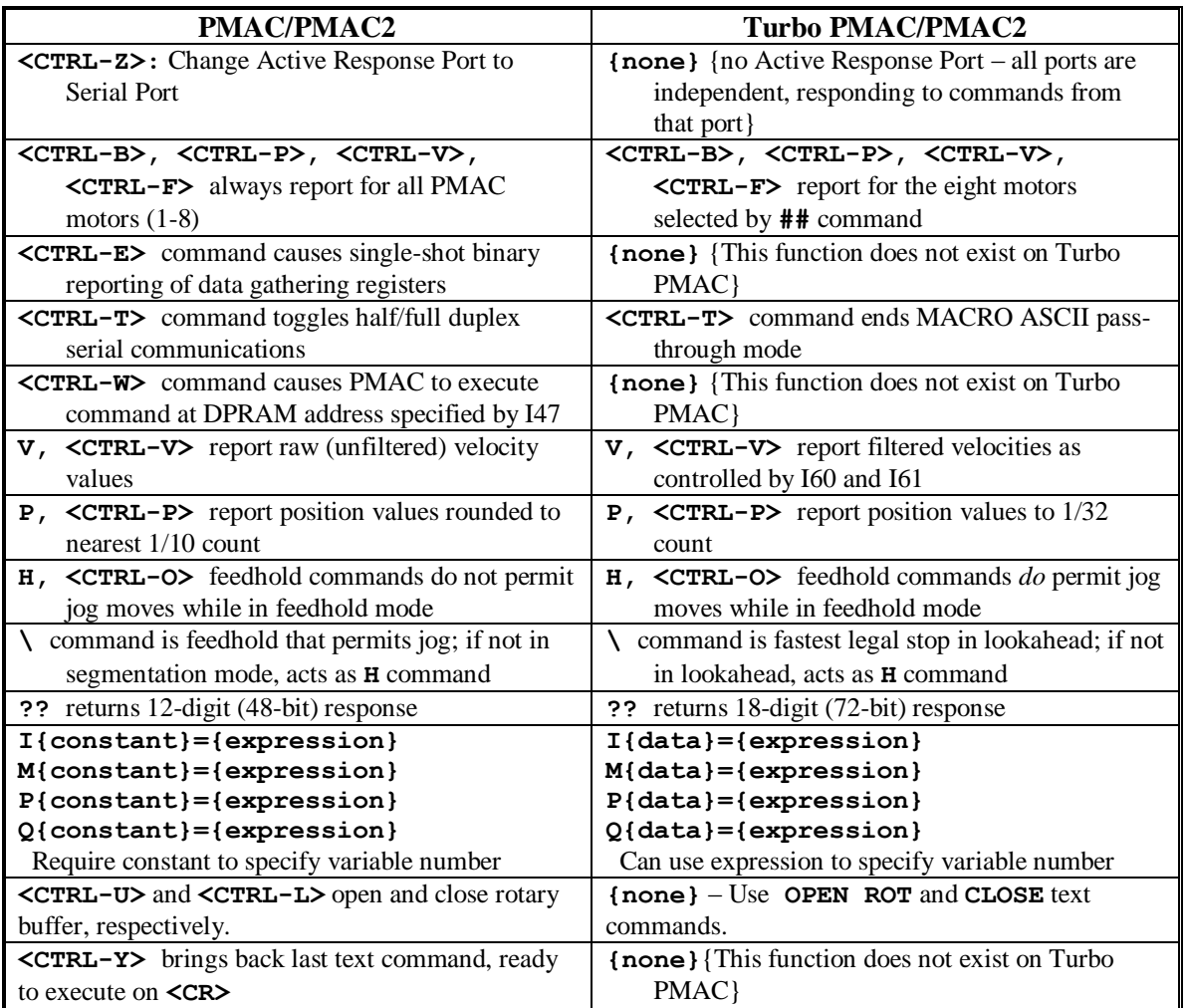

# **Program Command Changes**

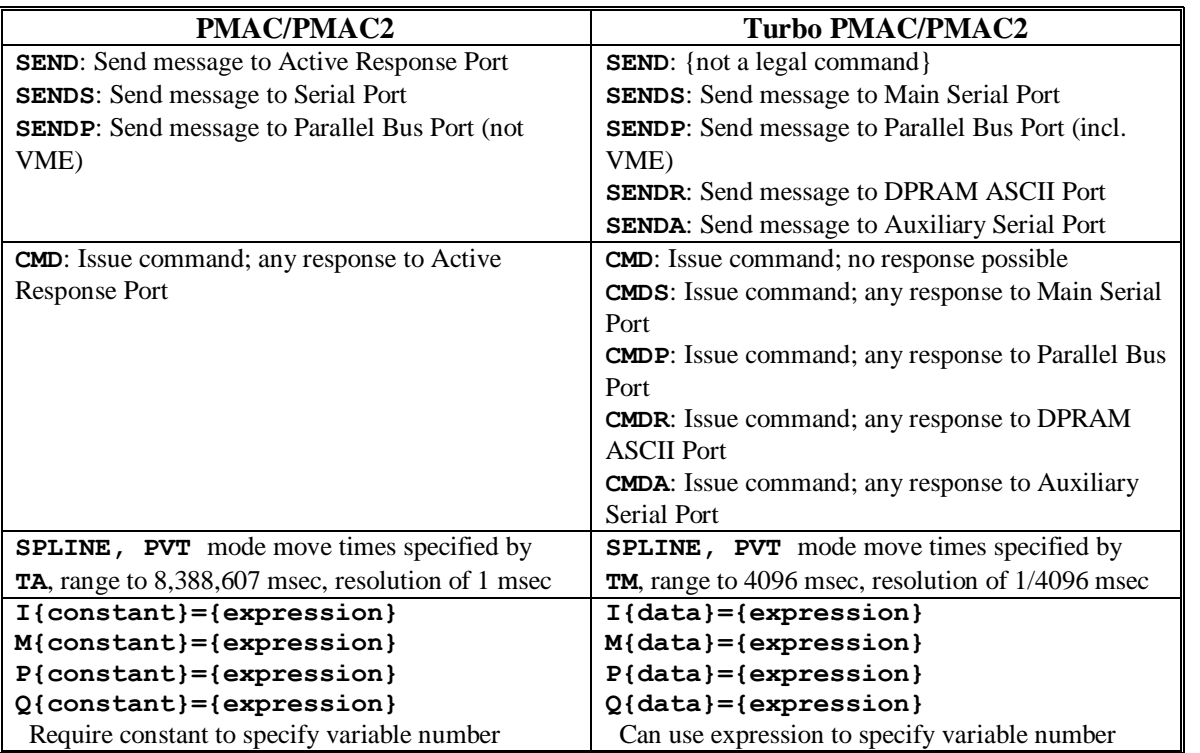

# **Encoder Conversion Table Changes**

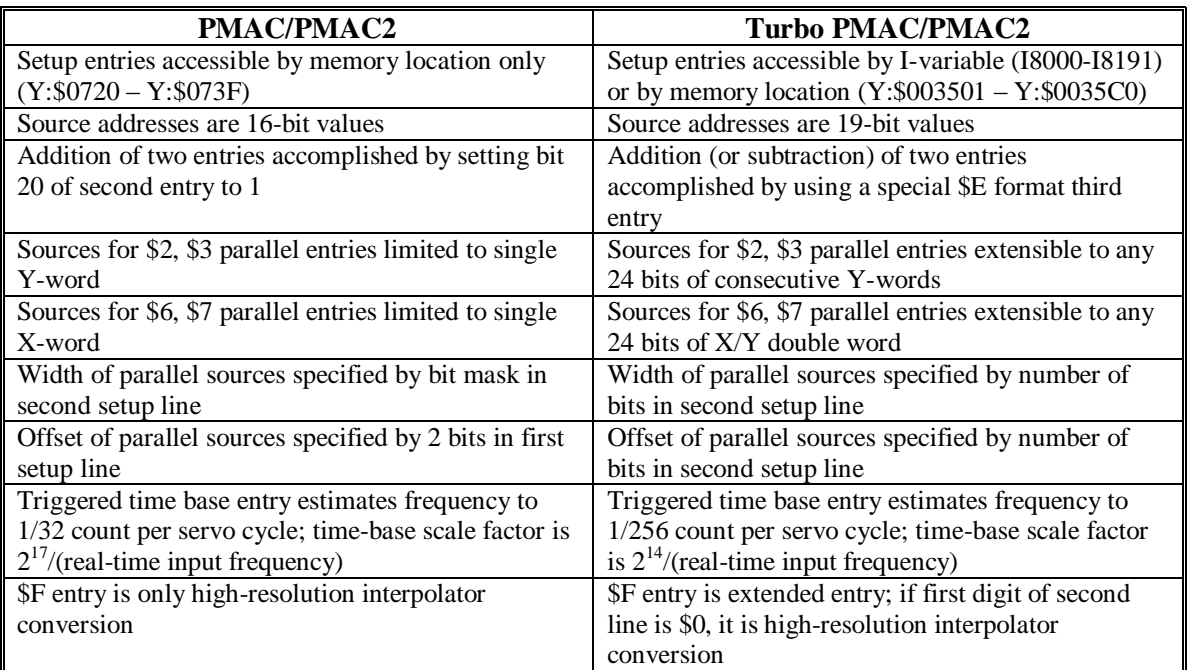

# **FIRMWARE UPDATE LISTING**

### **V1.933 Updates (July 1999)**

- 1. Fixed operation of **PR** query command.
- 2. Fixed operation of **DWELL** when Motor 1 is not in coordinate system.
- 3. Fixed blending to new **JOG** command when in acceleration slope.
- 4. Fixed operation of move-until-trigger with software position capture.
- 5. Fixed operation of dual-ported RAM variable-write buffer.
- 6. Made sure rotary buffer pointer always at beginning of buffer after **DEFINE** or **CLEAR**.
- 7. Made data rounding in PLCC programs such as PLC programs.
- 8. Fixed operation of single-line single-step mode (Isx53=1).
- 9. Fixed calculations with intermediate values just slightly less than 1.0.
- 10. Extended range of constant values accepted to 19 decimal digits.
- 11. Extended range of values that can be displayed to 14 decimal digits.
- 12. Implemented MACRO master-to-master communications with **MACROASCII** command.
- 13. Changes of state of amplifier-enable flags on MACRO ring immediately put on ring instead of waiting for next background cycle.
- 14. Cutter compensation refinements:
	- Cutter compensation can now be maintained with multiple **DWELL** commands between two compensated moves.
	- If cutter compensation is active and Turbo PMAC cannot find the next move in the compensation plane, Turbo PMAC no longer removes the compensation at the end of the move; instead it ends the move at the proper point to start an outside corner.
	- If cutter compensation direction is changed with compensation active, offset to new direction occurs at move boundary, not over the course of the next move (unless there is no intersection of compensated paths, in which case the change still occurs over the next move.
	- $\cdot$  180 $\degree$  reversal with arcs can now be treated as inside corner, not always outside corner.
	- Introduction and removal of compensation on inside corners changed slightly; compensated intersection point now offset from uncompensated intersection point perpendicular to fully compensated move only.

### **V1.934 Updates (September 1999)**

- 1. Fixed de-multiplexing of Opt 12/Acc-36 A/D converters with I5060 I5096.
- 2. When control-panel-port selector switch on Turbo PMAC selects 0, firmware no longer writes to indicator outputs, so they can be used as general-purpose outputs.
- 3. Fixed operation of synchronous M-variable assignments when used in the lookahead buffer.
- 4. Fixed operation of cutter-radius compensation when more than eight **DWELL** commands execute between two compensated moves.
- 5. Fixed operation of **<CTRL-C>** global coordinate-system status request command.
- 6. Corrected time of **DWELL** commands when not in cutter-radius compensation.
- 7. Fixed operation of **HOMEZ** command when issued through dual-ported RAM control panel.
- 8. Fixed initial acceleration on resuming running after feed hold, jog away, and jog return.
- 9. Fixed operation of **DEFINE GATHER** command without argument when gathering set up for dualported RAM.
- 10. Corrected arctangent calculations for high-resolution encoder interpolation and "two-guess" phasing search.
- 11. Fixed the blocking of interrupts around writing to M-variables in background routines to ensure no corruption when foreground and background routines write to M-variables in the same word.
- 12. Added capability to stop on desired position limit if Bit 15 of Ixx24 is set to 1. Positive desired position limit is  $(Ixx13 - Ixx41)$ ; negative desired position limit is  $(Ixx13 + Ixx41)$ . If Bit 14 of Ixx24 is also set to 1, program will not stop, but motor will saturate at the limit value.
- 13. Added "auto-detect" capability for Servo ICs and MACRO ICs. I65, I66, I67, and I69, which user formerly set to tell Turbo which ICs were present, are no longer used. I4900 and I4901 now report which ICs are present and which type.
- 14. I19 now specifies which Servo IC or MACRO IC is the source of the servo and phase clock signals for the system.
- 15. Added six more hex digits (24 status bits) to the response for the **??** coordinate-system status-query command, for a total of 18.
- 16. Improved operation of watchdog timer, so less likely to trip on heavy, but valid, CPU loading. Now permits user to set required background period for watchdog timer with I20.
- 17. **MSDATE{node#}** now returns 4-digit year value.
- 18. Implemented special forward-kinematic and inverse-kinematic motion-program subroutine buffers for each coordinate system, created with new **OPEN FORWARD** and **OPEN INVERSE** commands. New variable Isx50 set to 1 causes these buffers to be used. New axis-definition command **#{motor}- >I** causes Turbo PMAC to use inverse kinematic routine to convert from axis to motor coordinates. Number of regular motion program buffers reduced from 256 to 224 to accommodate these new buffers.
- 19. Added new run-time error codes 7 (arc radius smaller than tool radius), 8 (forward-kinematic equation error), and 9 (inverse-kinematic equation error).
- 20. Added new on-line command **EAVERSION** to give more complete listing of firmware revision and type.
- 21. Added new command **IDC** to force synchronization of PMAC's RAM timer with Option 18B nonvolatile timer.
- 22. Password protection extended to compiled PLCs, user-written servo algorithms, user-written phase algorithms, forward-kinematic programs, and inverse-kinematic programs.
- 23. Improved communications response time when multiple ports are used simultaneously.
- 24. If all motors in a coordinate system are undefined while coordinate system is running a motion program, program will now stop with a run-time error
- 25. New variable I21 now permits lockout of changes to classes of I-variables
- 26. New variable I14 permits retention of structure of temporary buffers through power-down or reset so they do not have to be redefined.

### **V1.935 Updates (February 2000)**

- 1. Corrected problem with executing **P({expression})={expression}** statement in motion program.
- 2. Corrected problem in homing-search move with capture over MACRO ring when previous homingsearch move was interrupted with a **KILL** command.
- 3. On-line addressing commands **#** and **&** are now port-specific; they only affect the addressing of commands on the port they were sent to, no longer the other ports.
- 4. The set of eight motors whose data is reported on a **<CTRL-P>**, **<CTRL-V>**, **<CTRL-F>**, or **<CTRL-V>** command is now independent for each port, set by the new **##{constant}** command given on that port, not by the global variable I59.
- 5. I59, which now affects the Turbo PMAC control-panel port selector only, can now be set from the control-panel port.
- 6. New commands **ADDRESS#P{constant}** and **ADDRESS&P{constant}** permit variable setting of the addressed motor and coordinate system, respectively, from within a PLC program for CMD statements within that PLC program.
- 7. Added registers that record instruction cycles spent in phase and servo interrupt tasks to help determine computational duty cycle status.
- 8. Added cutter compensation move buffer, created with **DEFINE CCBUFFER{constant}** command, erased with **DELETE CCBUFFER** command, to permit out-of-plane moves while in cutter compensation.
- 9. Added ERR019, which is reported when a command to change position value (**HOME**, **HOMEZ**, **PSET**) is attempted while moves are stored in the cutter compensation move buffer.
- 10. If the same axis letter repeats in a single motion-program line, each occurrence is a new move command. Formerly, the values associated with the later occurrence overwrote the values associated with the earlier occurrence, and only a single move was executed. For example, the program line **TM1000 X10 X20 X30** now causes the execution of three consecutive X-axis moves, each one second long. Formerly, it caused execution of only a single move (X30), one second long.
- 11. When entering **SPLINE** mode, the move time for the added introductory spline segment is now automatically set to the first move time declared with **TM** in **SPLINE** mode. Formerly, this segment time was left at the previous value (or the Isx89 default if no value had previously been declared).
- 12. Fixed problem with scaling of absolute phase position reads from MACRO Stations with Ixx91=\$73nnnn or Ixx91=\$74nnnn so they now match the scaling of ongoing feedback scaled in 1/32 count. Implemented new Ixx91 settings of \$71nnnn and \$72nnnn to match scaling of ongoing feedback scaled in counts.
- 13. Fixed internal stack error that occurred on abort and could cause overwriting of variables like Ixx68.

# **V1.936 Updates (April 2000)**

#### *Note:*

After upgrading an older system to V1.936 and either getting the old configuration back from flash memory or reloading a configuration file, issue an **I20..24=\*** command to set up any MACRO ICs and DPRAM ICs properly. If there were non-zero values in the old configuration for I20 and I21, enter these values into I40 and I41 respectively. After this, save the configuration and reset the board normally.

1. Added support for UMAC Turbo systems.

- 2. Added new variables I20-I23 to specify base addresses of MACRO ICs 0-3 respectively, providing flexibility in MACRO ring configurations on UMAC Turbo. These must be set properly to support automatic firmware functions using these ICs, including multiplexer port functions, display port, and I6800-I6999.
- 3. Moved old variables I20 (watchdog timer reset value) and I21 (I-variable lockout control) to their proper locations of I40 and I41.
- 4. Default values of address I-variables made more system-specific to reflect what components such as Servo ICs and MACRO ICs are actually found by the processor.
- 5. Added 3D cutter-radius compensation with new program commands **CC3**, **NX{data}**, **NY{data}**, **NZ(data}**, **TR{data}**, **TX{data}**, **TY{data}**, and **TZ{data}**.
- 6. Added altered destination RAPID mode move on-line command **!{axis}{data}** to be able to break into currently executing RAPID-mode move and change the move on the fly to a new destination, or execute a RAPID-mode move directly from an on-line command.
- 7. Extended I49nn controller configuration status I-variables.
- 8. Made the communications ports independent with respect to opening of program buffers. Only the port over which the **OPEN** command was issued can accept buffered program commands, list the open buffer, learn points into the open buffer, and close the buffer. Other ports can be used simultaneously for on-line commands.
- 9. Refined error reporting when closing a program buffer missing **ENDIF** and/or **ENDWHILE**. Now reports ERR009 (program structure error) and only reports the error on closing this particular buffer.
- 10. Extended Ixx91, Ixx95, and I8000 I8191 to support parallel position reads in byte-wide sections from Acc-3E1 and Acc-14E boards.
- 11. Corrected problem with hardware position capture over MACRO in V.1933,4,5.
- 12. Corrected problem in **DELETE GATHER** command that could cause buffer management problems.
- 13. Corrected problem in cutter compensation in sequencing with non-compensated moves (RAPID, DWELL, out-of-plane).
- 14. Corrected problem in cutter compensation with CIRCLE mode lead-in moves.
- 15. Corrected operation of Isx91 default program parameter after **\$\$\$** software reset and in repeated execution of program.
- 16. Corrected absolute phase position read of resolver-to-digital converter through MACRO station.
- 17. Corrected pmatch problem when linear set of axes X, Y, and Z, or U, V, and W were defined out of order (e.g. #1->X, #2->Z, #3->Y).
- 18. Corrected operation of pmatch when called from within a motion program (**CMD "&nPMATCH"**).

### **V1.937 Updates (November, 2000)**

- 1. Changed I5061 to I5076 A/D de-multiplexing pointer variables to contain the full address of the A/D register, not just the offset from \$078800. The old default value of 0 still selects \$078800, but \$078800 must be added to existing non-zero values to maintain compatibility.
- 2. Automatically sets I58 to 1, enabling DPRAM ASCII communications, at power-up/reset, if any DPRAM IC is detected.
- 3. Fixed operation of **J!** command so that commanded position is always rounded to nearest integer number of counts, regardless of the size of the following error.
- 4. Fixed glitch at the center 1/8-millionth section of long compensation tables (> ½-million counts long).
- 5. Fixed operation of background variable read buffer in multi-user mode.
- 6. Added foreground in-position check in servo interrupt, enabled by I13=1. Added foreground inposition motor status bit (bit 13 of Y:\$0000C0, etc.).
- 7. Permitted disabling of automatic command parsing on Option 9T auxiliary serial port by setting I43 to 1, permitting custom parsing algorithms to be written for serial input of data that is not in PMAC command format.
- 8. Permitted loading of binary rotary motion program commands from DPRAM to internal buffer as a foreground real-time interrupt task instead of a background task with I45=1.
- 9. Permitted disabling of A/D de-multiplexing with I5080=0.
- 10. Implemented alternate rotary-axis rollover mode in which the sign of the specified destination value also specifies the direction to turn to that point. Setting Ixx27 to a negative value enables this mode.
- 11. Implemented  $\text{I}\text{I}\text{T}$  integrated current limiting function as alternate to existing  $\text{I}^2\text{T}$  integrated current limiting. In  $\text{I} \mid \text{T}$ , the magnitude of the current itself, not the square of the current, is integrated and compared to the Ixx58 limit. Setting the Ixx57 continuous current magnitude value to a negative number enables this alternate mode. This more accurately tracks the thermal behavior of a constant voltage-drop device such as an IGBT, whereas  $I^2T$  is better for constant-resistance devices such as MOSFETs and motor windings.
- 12. Implemented automatic clearing of direct current-loop registers to improve direct-PWM control of permanent-magnet brush motors. This mode is enabled by setting Ixx96 to 1 when Ixx01 bit  $0 = 1$ (enabling commutation) and  $Ixx82 > 0$  (enabling current loop).
- 13. Implemented **ABR** command, permitting fastest possible abort of currently executing program, and start or restart of a motion program.
- 14. Implemented time remaining in move register and **MOVETIME** query command, to support functions initiated at a fixed time before the end of a commanded move.
- 15. Implemented **SETPHASE** command (on-line and buffered) to copy Ixx75 phase value into phase position register. Useful for correcting the phase position at a known point (e.g. the index pulse) after an initial rough phasing (e.g. from Hall commutation sensors).
- 16. Implemented **LOCK** and **UNLOCK** commands (on-line and buffered) to control up to eight process locking bits that can prevent possible conflict of foreground and background tasks attempting to manipulate the same register.
- 17. Implemented on-line **I{constant}=@I{constant}** command, permitting the value of one Ivariable to be set to the address of another I-variable. The main purpose of this command is to be able to set an address I-variable (e.g. Ixx03, Ixx04, Ixx05, Isx93) to the address of a conversion-table entry without having to look up the address of that entry.
- 18. Added capability for UMAC Turbo CPUs to generate their own servo and phase clock signals when expected clock source is not found. Keeps watchdog timer from tripping so that new clock source can be established. Bit 3 of X:\$000006 set if CPU is generating its own clocks.
- 19. Resolution of (previously undocumented) real-time clock register L:\$000017 changed from 1/256 second to 1/1024 second.
- 20. Turbo PMACs with extended user data memory options (5x1 or 5x3) have default user buffer of 65,536 words.
- 21. I52 CPU clock speed multiplier parameter range extended to 14 to support CPU speeds of up to 150 MHz.
- 22. Resolution of (previously undocumented) real-time interrupt cycle time registers X:\$00000B (latest time) and Y:\$00000B (maximum time) changed to 2 CPU clock cycles.
- 23. Added background cycle time registers X:\$000022 (latest time) and Y:\$000022 (maximum time) with resolution of two CPU clock cycles.
- 24. Internal-use global status bits Servo Active (X:\$000006 bit 21) and RTI Active (X:\$000006 bit 23) removed.
- 25. Implemented anti-windup protection for current-loop integrators. If calculated output is more than 9/8 of saturated output, integrator value is reduced to that which would produce 9/8 of saturation.
- 26. Corrected operation of cutter compensation for compensated inside corner immediately following inside-corner introduction of compensation.
- 27. Extended I68n5/I69n5 and I7mn5 encoder variables to support de-multiplexing of hall commutation states from Yaskawa encoder third channel (B or newer revision of DSPGATE1/2 Servo/MACRO IC required).
- 28. Corrected operation of **LIST BLCOMP DEF** and **LIST TCOMP DEF** commands.
- 29. Corrected algorithm in compiled PLCs for taking INT of a quotient.
- 30. Corrected deadband gain algorithm for true deadband (Ixx64=-8) with small motor scale factor (Ixx08~1). With pulse-and-direction output, the previous small remaining residual could cause dithering.
- 31. Fixed action of BREQ (Buffer Request) interrupt and control-panel output when entering rotary motion program commands. This did not work properly in V1.935 and V1.936.

### **V1.938 Updates (June, 2001)**

- 1. Corrected operation of the **UNDEFINE** command so it only clears axis definitions in the addressed coordinate system.
- 2. Corrected operation of DPRAM binary rotary buffer download through USB interface.
- 3. Increased commanded velocity saturation value for jog-to-position and RAPID-mode moves from 256M/Ix08 counts/second to 768M/Ix08 counts/second, consistent with other types of moves.
- 4. Improved noise immunity in conversion-table algorithms for Acc-51 high-resolution analog-encoder interpolators to decrease chance of quadrant errors due to high noise on analog lines.
- 5. Corrected VME mailbox communications so that responses of more than 15 characters can be read properly.
- 6. Implemented support for Acc-57E Yaskawa/Mitsubishi absolute encoder interface board in Ixx10 and Ixx95 variables. See Acc-57E manual for details.
- 7. Implemented support for I-button real-time clock/calendar chip on new Flex CPU design.
- 8. Limited number of commands that can possibly be pulled off individual port in one background cycle to 8 to prevent possibility of trapping the background cycle with very high-speed communications.
- 9. Corrected problem with **DEFINE UBUF** when background PLCs are enabled.
- 10. Added support for on-board IEC-1131 ladder/sequential-function-chart programs.
- 11. Added support for Open Servo compiled servo algorithms
- 12. Supported negative values of Ixx99 for Yaskawa Sigma I absolute encoders to permit reversal of the direction sense.
- 13. Corrected saving and restoring of the value of new variable I7mn9.

### **V1.939 Updates (March, 2002)**

- 1. Added support for DSP56311 CPU (Option 5Ex).
- 2. Added new status bit at X:\$000006 bit 21 that is set to 1 to indicate that CPU is DSP56311 type  $(X: $000006$  bit 21 also set to 1 in this case).
- 3. Moved location of main serial-port communications buffer from \$001Exx to \$0036xx. Moved location of host-bus port communications buffer from \$001Fxx to \$0037xx. Moved location of synchronous M-variable buffer from \$0036xx and \$0037xx to \$001Exx and \$001Fxx. Changes necessary to support DSP56311 (Option 5Ex) properly.
- 4. Increased maximum value of Ixx71 Commutation Cycle Size variable from 8,388,607 to 16,777,215.
- 5. Changed range of Ixx75 Phase Position Offset variable from  $-8,388,608 +8,388,607$  to 0 16,777,215. If a negative value of Ixx75 is specified, it is stored as  $(Ixx71 + Ixx75)$ , which provides the same effect (the proper value of Ixx71 must already be specified for the motor).
- 6. Added new variable I12 to better support on-the-fly changes in vector feedrate during lookahead.
- 7. Added new variable I30 to support automatic wrapping of compensation tables (the last entry in the table wraps to become the correction at zero position as well). Existing documentation incorrectly reported that this was done always in earlier firmware versions, but correction at zero position was always zero, regardless of last entry.
- 8. Added support for hardware 1/T using D-revision or newer PMAC2-style DSPGATE1 Servo ICs. In new conversion table method (\$C with mode bit set), the IC computes the timer-based fractional count value in hardware; the conversion table simply combines it with the whole-count value. This permits use of the alternate timer mode for sub-count capture and compare.
- 9. Computational efficiency of dual-ported RAM data reporting buffers was improved.
- 10. Computational efficiency of commutation calculations was improved about 20%.
- 11. Permitted foreign characters (ASCII value > 127) to be accepted in comments (after semi-colon) without causing an error to be reported.
- 12. Modified timing of multiplexer port interface signals to Acc-34 boards so they will work properly with Option 5Ex 160MHz CPUs.
- 13. Fixed problem with BREQ "buffer request" interrupt on ISA/PCI bus.

### **V1.940 Updates (June, 2003)**

- 1. Added support for DSP56321 CPU (Option 5Fx). Range of I52 CPU Frequency Control variable extended to 31 (Option 5Fx can run at up to 240 MHz, with I52=23).
- 2. Implemented support for separate flag addresses for limits, amp flags, and capture flags with new variables Ixx42 (separate amplifier-flag address) and Ixx43 (separate limit-flag address).
- 3. Implemented support for sub-count position capture from Revision D PMAC2-style Servo ICs for move-until-trigger functions with bits 11 and 12 of Ixx24.
- 4. Does not permit enabling of any motors if global phase clock error bit (X:\$000006 bit 3) is set. Enabling command is rejected in this case with ERR018.
- 5. Fixed lead-out move problem of 2D cutter compensation.
- 6. Fixed operation of  $I^2T$  protection.
- 7. Improved operation of Extended Servo Algorithm when saturated.
- 8. Fixed execution of phasing read so will work correctly even when in an overtravel limit.
- 9. Fixed listing of **DISPLAY {variable}** statement when 0 fractional digits specified.
- 10. Fixed operation of on-line coordinate-system **Z** command.
- 11. Implemented new variable I37 that can specify additional wait states above the default when accessing memory and/or I/O.

### **V1.941 Updates (September 2005)**

- 1. Added new features to manage behavior on cornering and when blending is disabled for other reasons.
	- a. Isx81 permits in-position check when blending is disabled (not just momentary stop in commanded velocity).
	- b. Isx82 permits an automatic added dwell when blending is disabled.
	- c. Isx83 sets corner angle threshold between blended and non-blended corners.
	- d. Isx84 determines whether stop is at beginning or end of added arc for outside corners in cutter radius compensation when blending disabled on sharp corner.
	- e. Isx85 sets corner angle threshold between non-blended corners where dwell is added and where no dwell is added.
- 2. Added new coordinate system I-variable Isx14 to provide end-of-move anticipation feature. When **MOVETIME** command is given to coordinate system and Isx14 is not equal to 0, the sum of the remaining time and Isx14 is scaled into servo cycles and placed into the Isx11 timer.
- 3. Added new coordinate-system I-variable Isx78 that specifies maximum centripetal acceleration for circle moves. If programmed feedrate would cause this limit to be violated, feedrate is reduced so as not to violate this limit.
- 4. Added new coordinate-system I-variable Isx79 to control whether axes with a shorter distance in a multi-axis RAPID move are slowed to finish synchronously with the longest axis, or move at their own RAPID speed.
- 5. Added new motion program command **CC4** to turn off cutter radius compensation, but without automatically adding a zero-distance lead-out move when no programmed lead-out move immediately follows.
- 6. Added new coordinate-system I-variables Isx15 and Isx16 to support feedrate override at the segmentation stage.
- 7. Added new global I-variable I38 to permit execution of a single-line subroutine called from the same program line as a move command after the move command before the suspension of program calculations.
- 8. Added new global "do-nothing" I-variable I65 to permit the user to verify configuration download.
- 9. Changed reporting of motor I-variable Ixx68 from unsigned to signed (no change in functionality).
- 10. Corrected action of **\$\$\$\*\*\*** command for Option 5Fx 240 MHz CPUs.
- 11. Corrected checksum reporting over auxiliary serial port.
- 12. Corrected problem with opening FORWARD or INVERSE kinematic subroutine when PLC is executing a WHILE loop.
- 13. Corrected action of **IDNUMBER** and **SID** commands with Option 5Fx 240 MHz CPUs.
- 14. Added support for hardware position capture with high-resolution interpolation of sinusoidal encoders over the MACRO ring. Requires V1.117 or newer firmware on 8-axis MACRO Station, V1.203 or newer firmware on 16-axis MACRO Station or MACRO Peripherals.
- 15. Added support for Modbus Ethernet I/O with new I-variables I67 and I69.
- 16. Enhanced MACRO ring-break detection
	- a. Automatically broadcasts ring-break message if detected here
	- b. Automatically responds to received ring-break message
	- c. Properly detects ring breaks found at power-up/reset
	- d. Accepts **CLEARFAULT** (**CLRF**) command to reset ring-break fault status
- 17. Added five-line tracking-filter variant of exponential-filter conversion method (\$D) to encoder conversion table, enabled by setting bit 19 of first setup line to 1, permitting low-pass filter without steady-state error – suitable for processing feedback data.
- 18. Changed bias word (third setup I-variable) for high-resolution sinusoidal encoder conversion (\$F/\$0) in encoder conversion table from a single 24-bit term used on both sine and cosine to two 12-bit terms, one for each signal.
- 19. Added five-line diagnostic method entry for highly interpolated sinusoidal encoders (\$F/\$1) in encoder conversion table to calculate sum-of-squares magnitude or sine/cosine bias word.
- 20. Added direct resolver conversion method entry (\$F/\$4) to encoder conversion table.
- 21. Modified action of "MaxChange" filter in conversion table methods \$3, \$7, and \$F/\$3. If MaxChange is exceeded, result is now changed by "LastChange", not "MaxChange", if previous cycle's result was good.
- 22. Added new global status bits for MACRO ring status and Modbus TCP network.
- 23. Added capability for disabling automatic parser of main serial port with (new) bit 1 of I43.
- 24. Added capability for fast save of 85 P-variables to special sectors of flash memory with **FSAVE**, **FREAD**, and **FSAVECLEAR** commands.
- 25. Added capability to move PID integrator to inside of velocity loop for improved disturbance rejection with (new) bit 1 of Ixx96. This changes meanings of bits 0 and 1 of first motor status word.
- 26. Added automatic emergency-stop function for Turbo PMAC integrated amplifier configurations (such as Geo Brick).
- 27. Added new variable I36 to permit separation of abort and enable functions. With I36=1, abort commands do not enable disabled motors. New commands **E** and **<CTRL-E>** enable disabled motors.
- 28. Added new single-bit variable I27 to permit input data in TWS-format M-varibles from ACC-34 boards to be read on signal line DAT7 instead of the default DAT0 on the JTHW multiplexer port.

### **V1.942 Updates (October 2005)**

1. Fixed operation of acceleration feedforward gain that was present in V1.941 release.

### **V1.943 Updates (January 2007)**

- 1. Corrected problem to accept non-standard (ASCII code > 2007) characters in comments.
- 2. Register X:\$003206 contains most recent command error code as 3-character ASCII byte code.
- 3. Corrected problem in compiled PLC (PLCC) computation of  $INT({\{var}|I})$  when  ${\{var}|I} = 1$ .
- 4. Corrected intermittent problem in homing search move when homing command is given while motor is killed.
- 5. For Geo Brick configuration, does not permit invalid settings of ADC strobe word variables I7m06.
- 6. Added support for new Modbus Ethernet features (require optional Modbus Ethernet firmware):
	- a. New dual-ported RAM control-panel features (PMAC as Modbus slave)
	- b. Direct access to PMAC I, M, P, and Q-variables (PMAC as Modbus master or slave)
- 7. Error codes from CMD operations now stored in X:\$003206 in a 3-byte (3-character) ASCII format (e.g. ERR004 stored as \$303034).

# **V1.944 Updates (January 2008)**

- 1. Added new single-bit variable I28 to permit disabling of automatic update of LCD display port. This allows use of DISP0-7 I/O lines for general purpose I/O.
- 2. Fixed operation of high-resolution sinusoidal-encoder interpolation conversion using the ACC-51S interpolator with Turbo PMAC2A-PC/104 and Turbo PMAC2A-Eth Lite ("Clipper").
- 3. Will not attempt absolute position read over MACRO ring when there is a MACRO ring fault.
- 4. After a MACRO-ring "clear fault", will immediately read ring error status bits in I6840 and declare a MACRO-ring fault again before trying any ring operations – this prevents possible lockups.
- 5. Added new control bit (bit 10) to Ixx24 to permit direct-PWM control of two-phase motors.
- 6. (Geo Brick firmware only) Improved power-on testing of amplifier functions.

### **V1.945 Updates (June 2008)**

- 1. Added automatic clear of MACRO ring errors before attempting to read absolute power-on servo and/or phase positions. If ring errors persist after clear, do not perform these reads.
- 2. Added MACROSTASCIIFREQ set and query commands to facilitate reading and writing of ring frequencies for all stations.
- 3. Added new setup variable I29 to permit alternate address for automatic multiplexer port functions such as TWS-format M-variables for ACC-34 I/O boards.
- 4. Changed functionality of obsolete MACROAUX (MX), MACROAUXREAD (MXR), and MACROAUXWRITE (MXW) commands so they now support communications from Turbo PMAC acting as ring master to Turbo PMACs acting as MACRO-ring slaves.
- 5. Changed functionality of I71, I73, I75, and I77 MACRO setup variables. Bit values of 0 no longer specify obsolete "Type 0" slaves; instead support Turbo PMAC as MACRO slave.
- 6. Added new setup variable Ixx44 to permit motor to run as MACRO slave, accepting cyclical commands over the MACRO ring.
- 7. If receives MACRO flag status bit indicating multiple active nodes at same ring address, will set global status bit X:\$6 bit 7 (configuration error) and kill all motors. If this status bit, which also can be set to indicate a change in the number or type of Servo or MACRO ICs found since last saved configuration, is set, no motors can be enabled.
## **V1.946 Updates (Dec 2008, Geo Brick only)**

- 1. Added AMPCLRF (amplifier clear fault) command for Geo Brick firmware
- 2. Cleared "configuration error" global status bit on MACRO "CLRF" (clear fault) command when in MACRO slave mode.

## **V1.947 Updates (May 2010)**

- 1. Geo Brick version "A" firmware only: Set "configuration error" global status bit if do not receive proper response to AMPVER command, preventing subsequent operation. (This means that Geo Brick LV and Brick Controller cannot use Geo Brick "A" firmware.)
- 2. Geo Brick version "A" firmware only: No user-write access to I7mn7 output-polarity variables.
- 3. Geo Brick version "A" firmware only: I7m06 (ADC strobe word) default values changed to \$3FFFFF.
- 4. Fixed rare intermittent interrupt failure on  $J=$ \* command.
- 5. Fixed sharp-corner blend threshold decision (Isx83) when spiral move (circle mode with changing radius) involved at the corner.
- 6. Fixed ACC-34 access from Turbo PMAC2 Ethernet Ultralite and Turbo PMAC2 RTEX controllers.
- 7. Fixed action of PRELUDE command with fractional value in argument.
- 8. Fixed 1ppm error in computed SIN and COS in certain narrow (0.006°) bands had been correct to single-precision floating point resolution only before in these bands.
- 9. Modified timing of ADC read operations in encoder-conversion-table sinusoidal-encoder entries for more robust access
- 10. Implemented new option to "kill" motors on hitting hardware limits. The motor will be "killed" (open-loop, zero-output, disabled) rather than "aborted" (closed-loop, zero-velocity, enabled) on hitting a hardware overtravel limit if following conditions are true: (a) bit 8 of Ixx24 is set to 1; (b) software overtravel limit in that direction (Ixx13, Ixx14) is enabled ( $!=$  0); (c) software limit in that direction not already hit.
- 11. New I-variable I35 permits implementation of fail-safe E-stop circuit on Geo Brick LV controller/amplifier and Brick Controller.